# <span id="page-0-0"></span>The LAT<sub>F</sub>X<sub>3</sub> Sources

# The L<sup>AT</sup>FX3 Project<sup>\*</sup>

# October 9, 2011

#### **Abstract**

This is the reference documentation for the expl3 programming environment. The expl3 modules set up an experimental naming scheme for L<sup>AT</sup>EX commands, which allow the LATEX programmer to systematically name functions and variables, and specify the argument types of functions.

The T<sub>EX</sub> and  $\varepsilon$ -T<sub>EX</sub> primitives are all given a new name according to these conventions. However, in the main direct use of the primitives is not required or encouraged: the expl3 modules define an independent low-level LATEX3 programming language.

At present, the expl3 modules are designed to be loaded on top of L<sup>AT</sup>EX 2 $\varepsilon$ . In time, a LATEX3 format will be produced based on this code. This allows the code to be used in L<sup>AT</sup>EX  $2\varepsilon$  packages *now* while a stand-alone LATEX3 is developed.

**While expl3 is still experimental, the bundle is now regarded as broadly stable. The syntax conventions and functions provided are now ready for wider use. There may still be changes to some functions, but these will be minor when compared to the scope of expl3.**

**New modules will be added to the distributed version of expl3 as they reach maturity.**

<sup>∗</sup>E-mail: [latex-team@latex-project.org](mailto:latex-team@latex-project.org)

# **Contents**

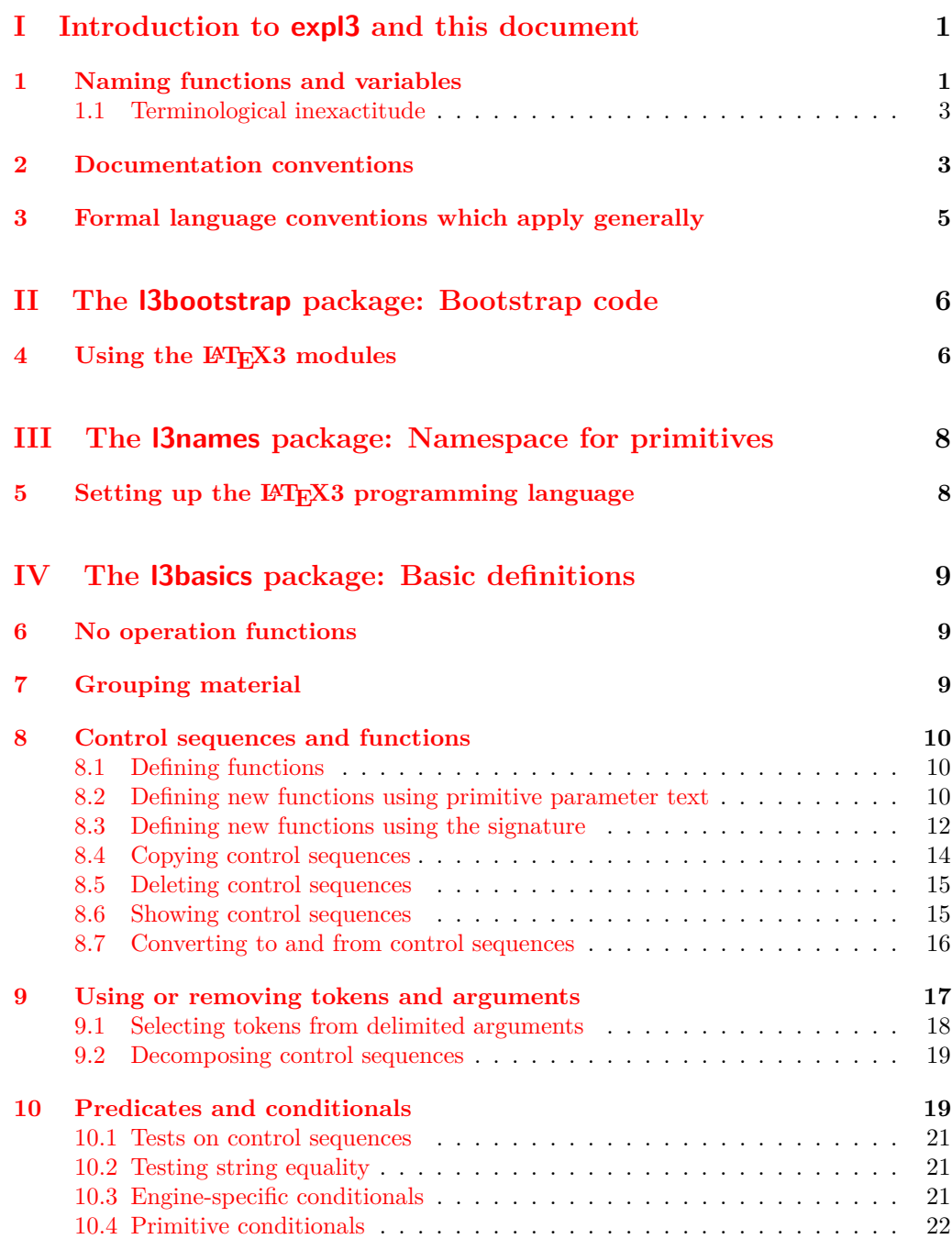

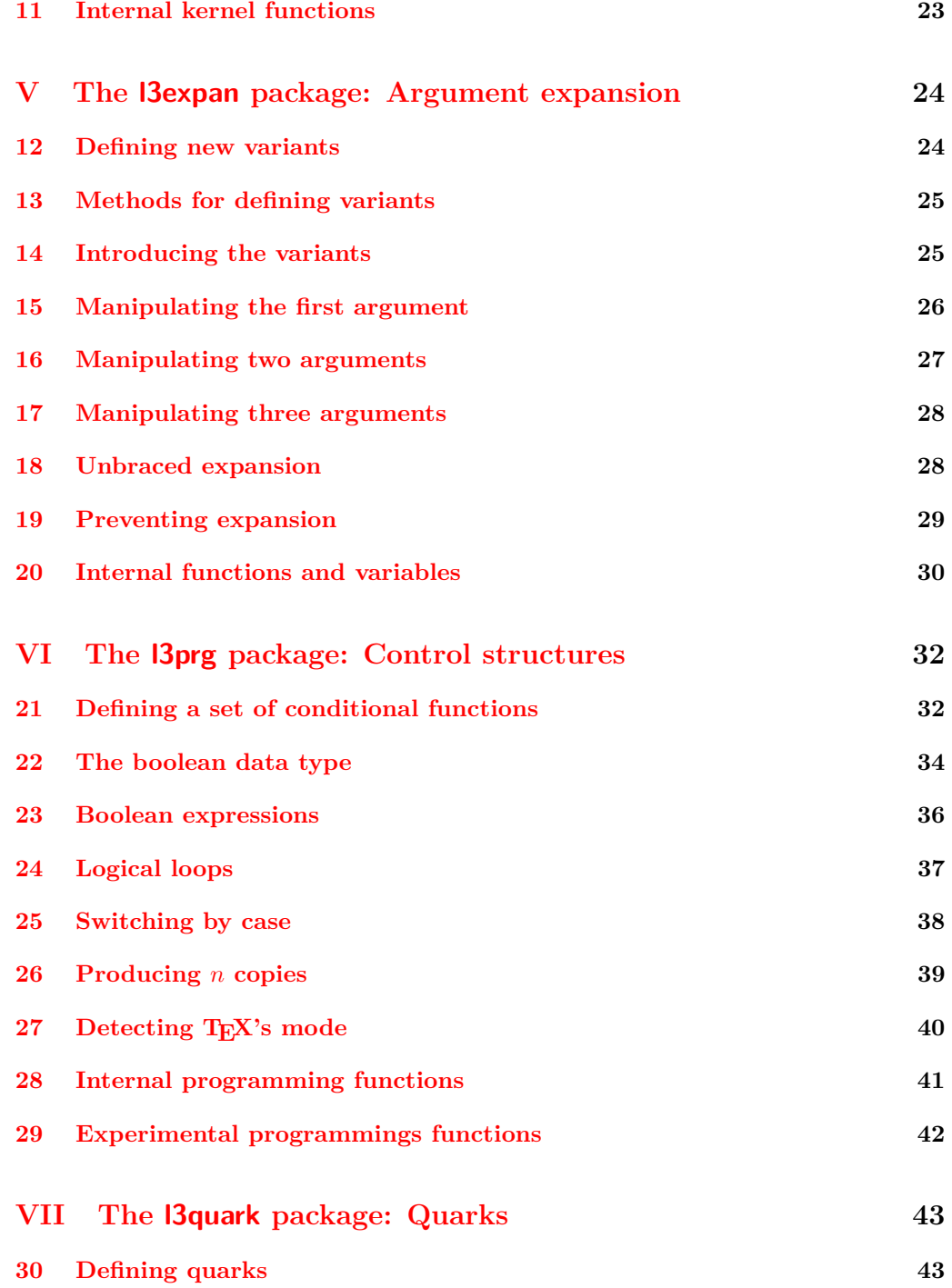

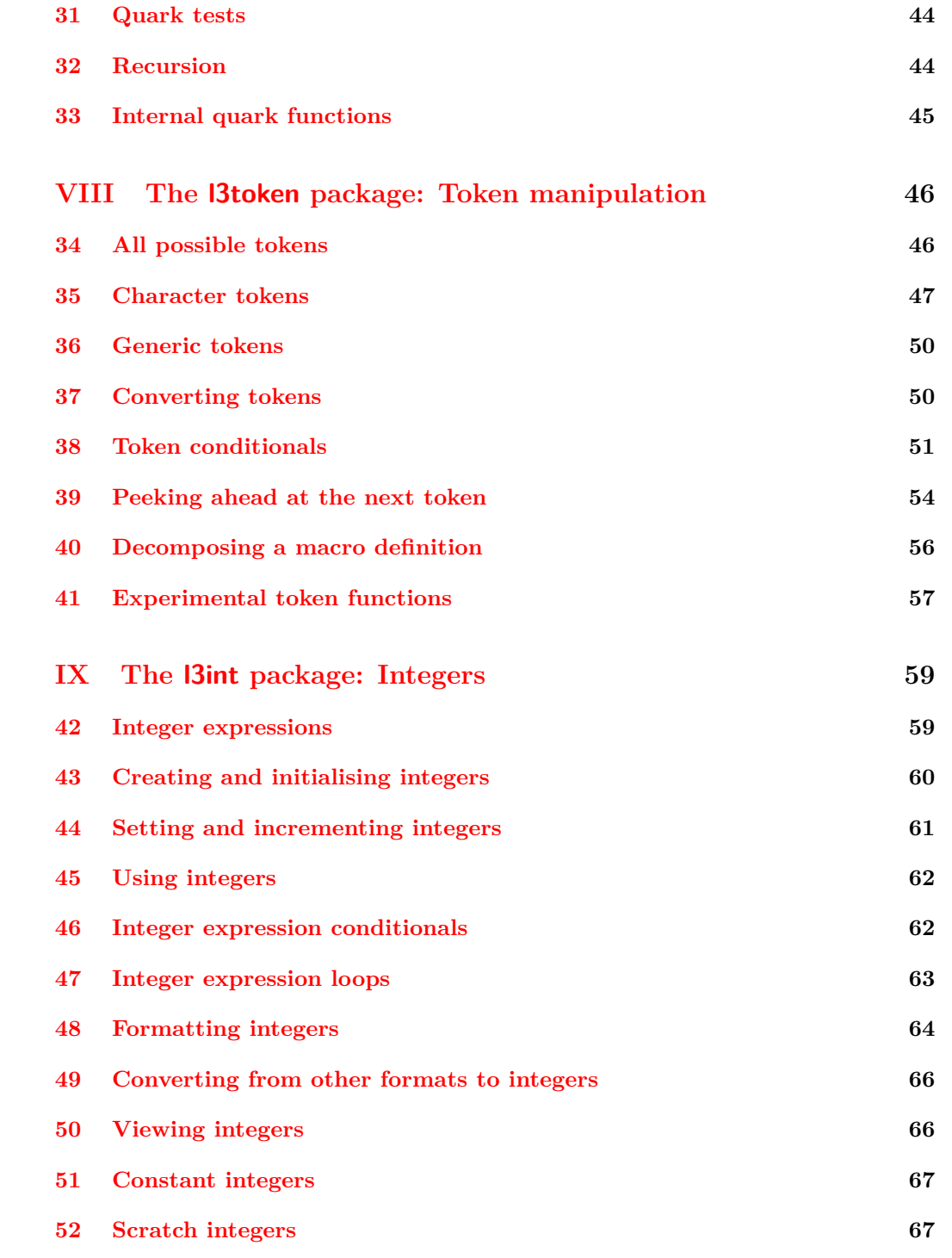

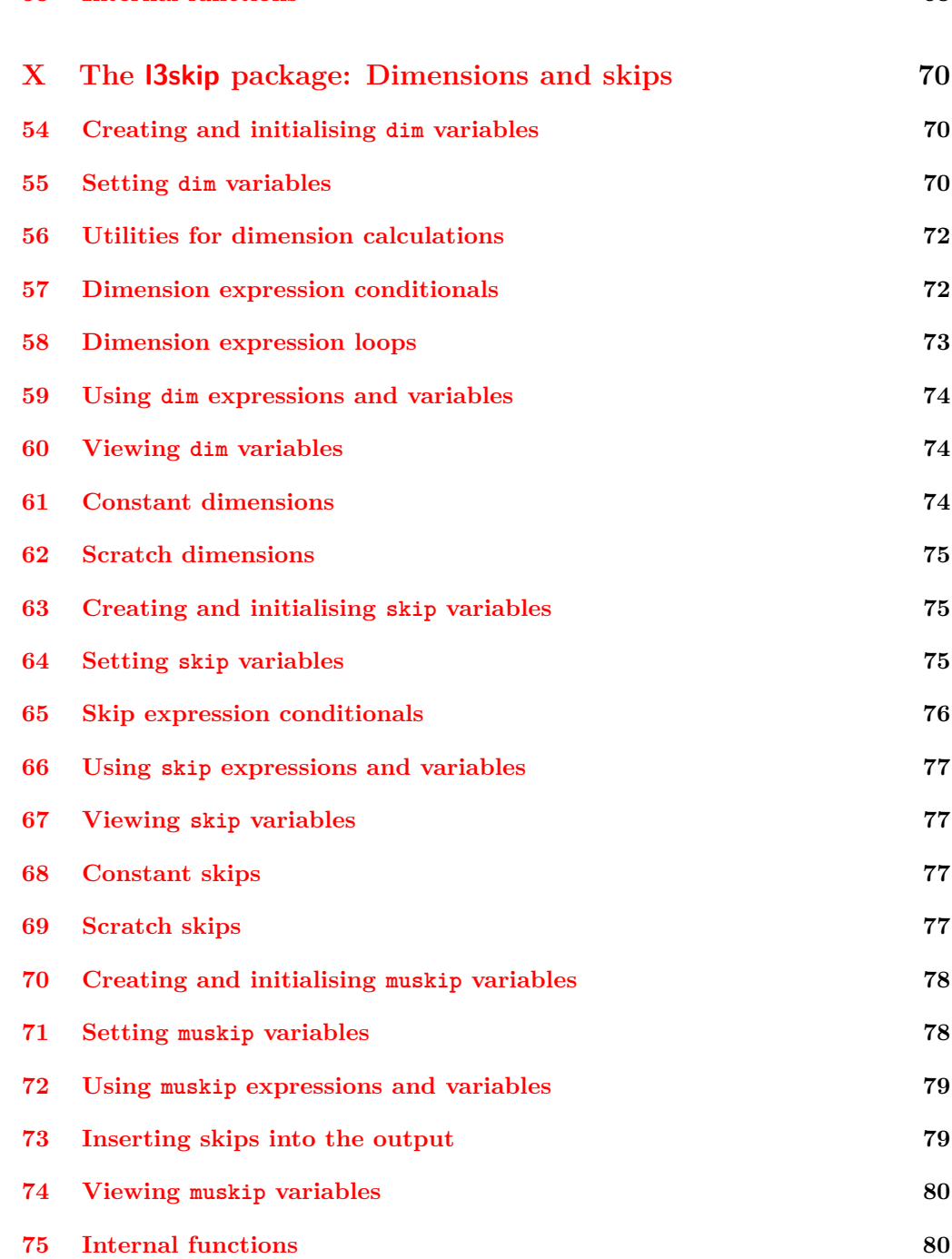

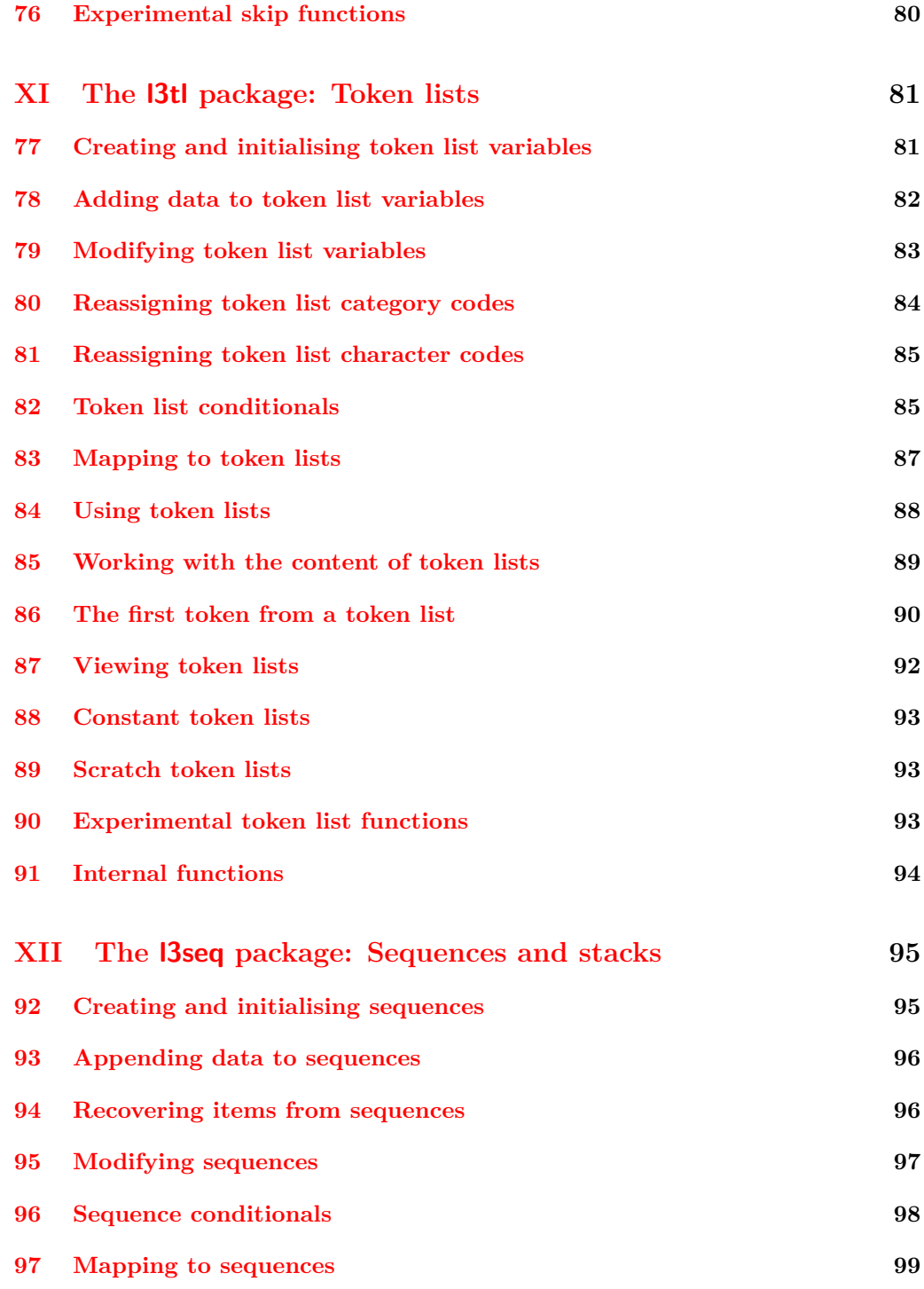

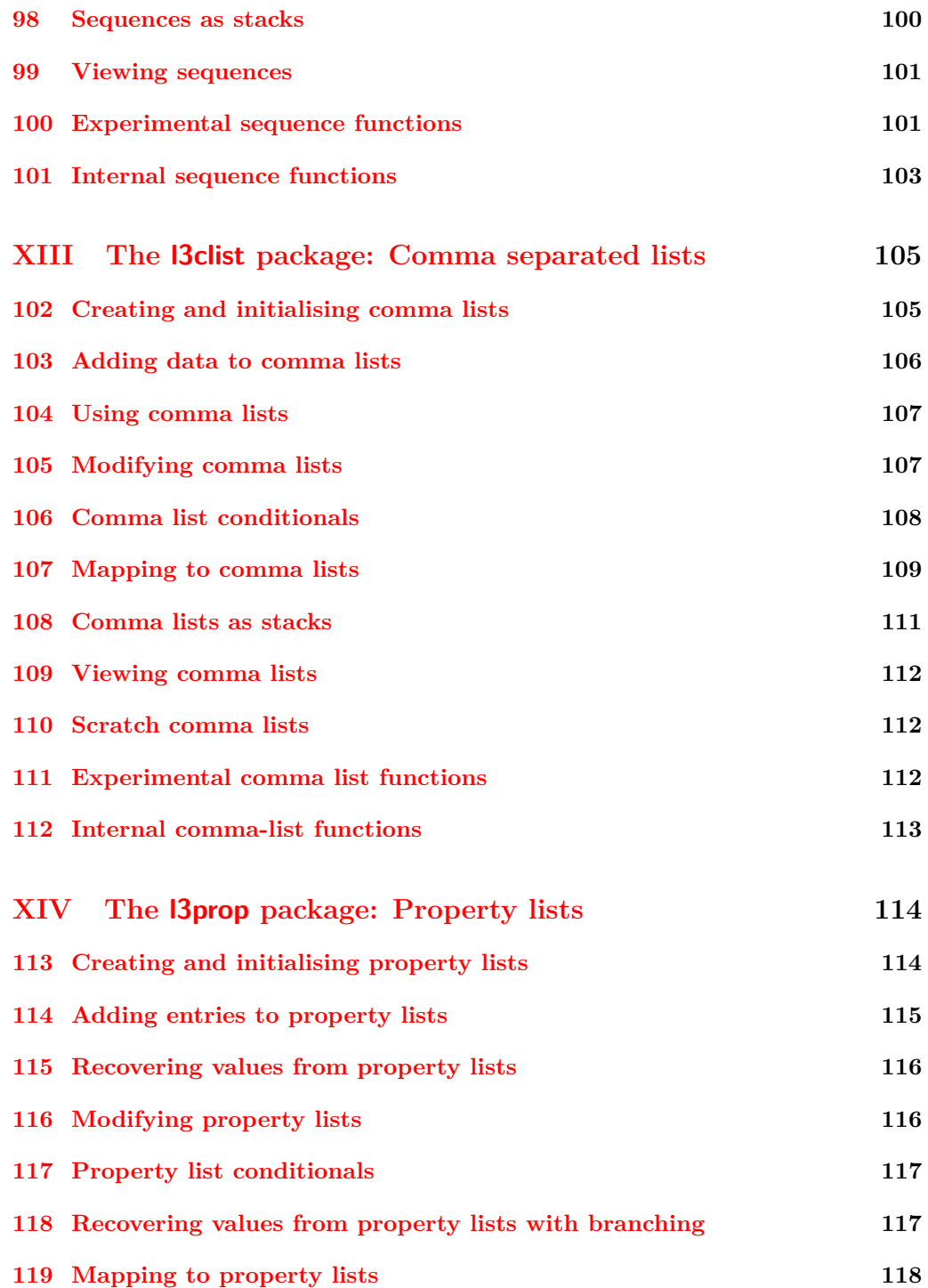

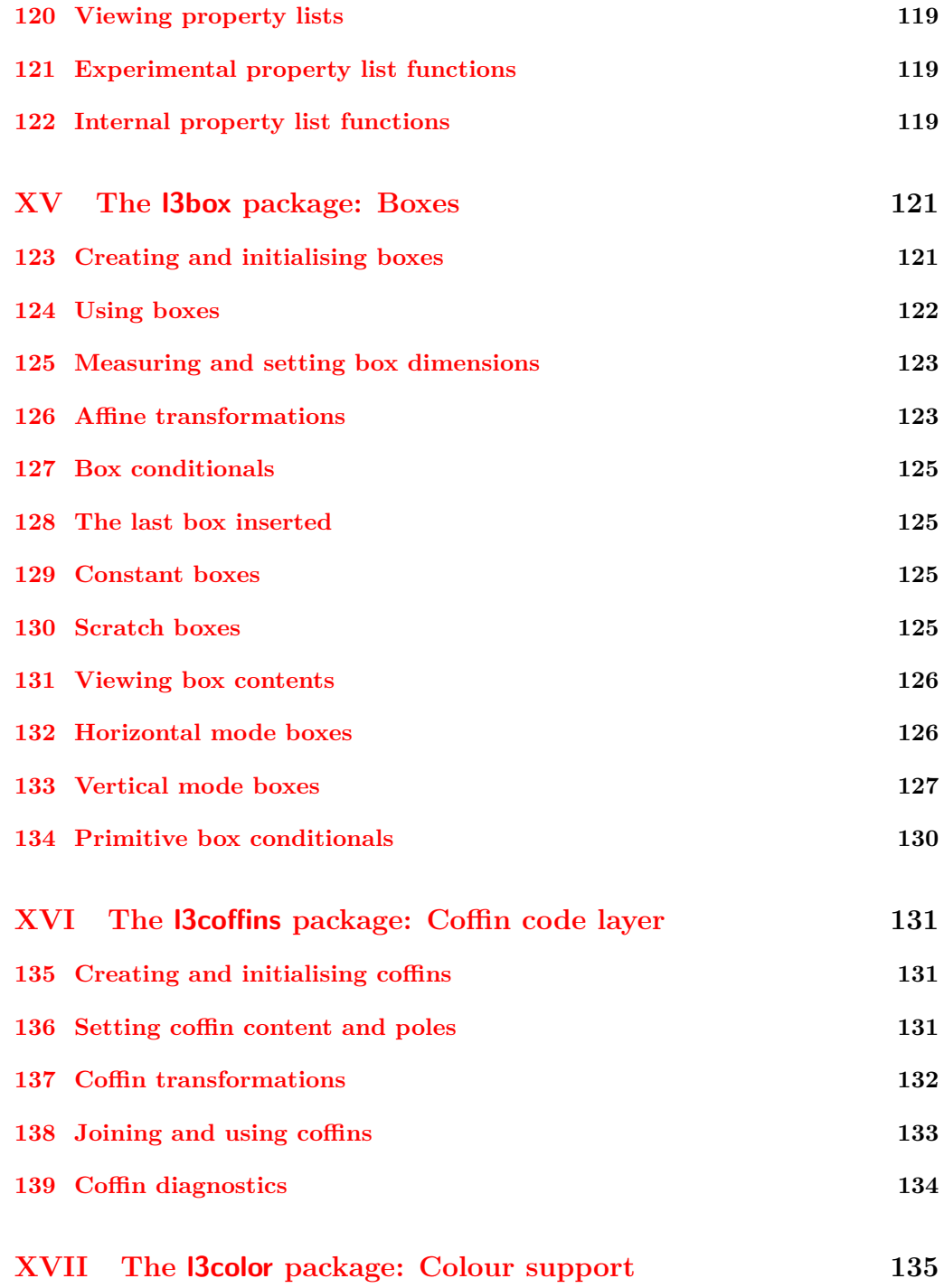

viii

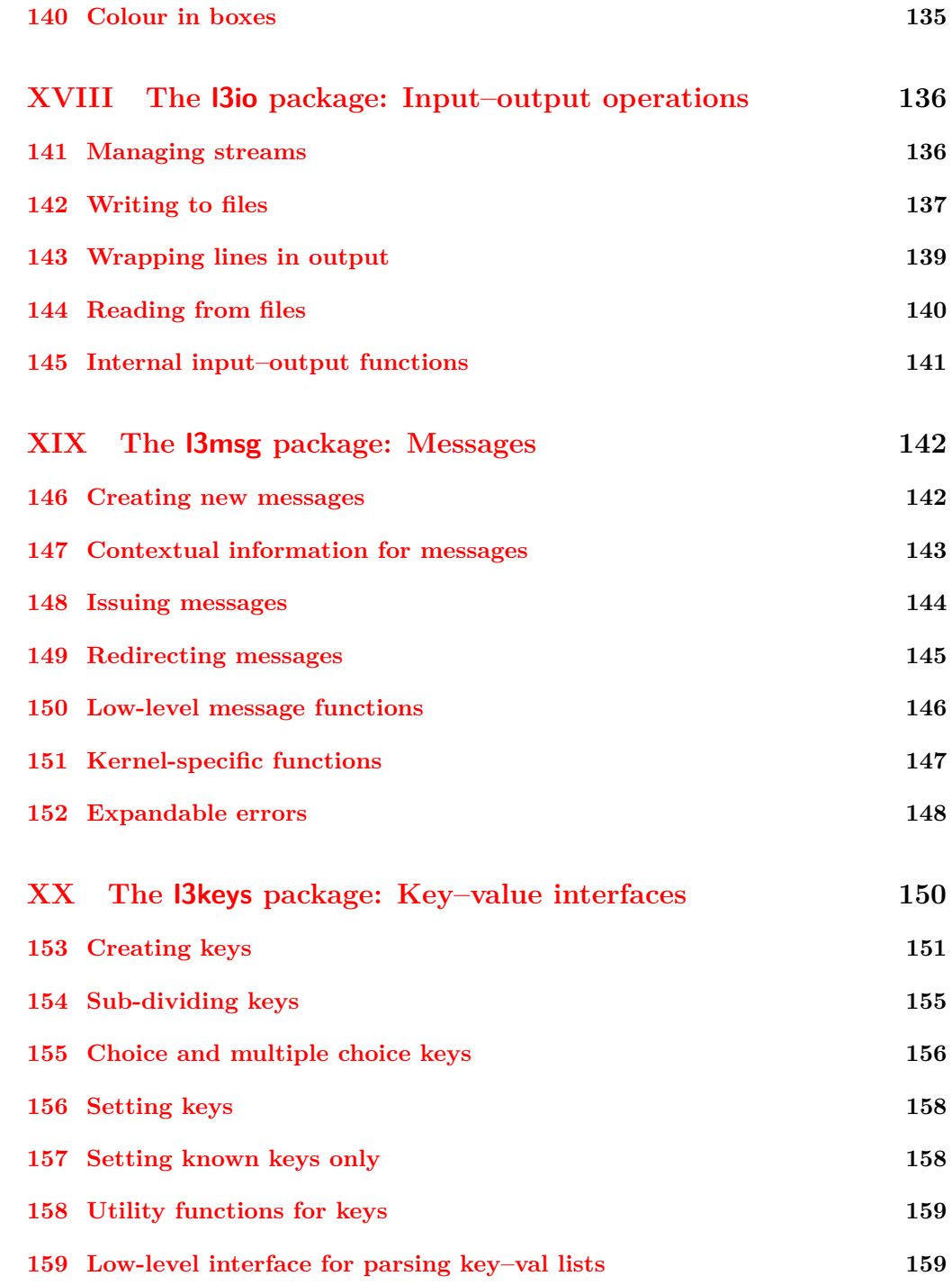

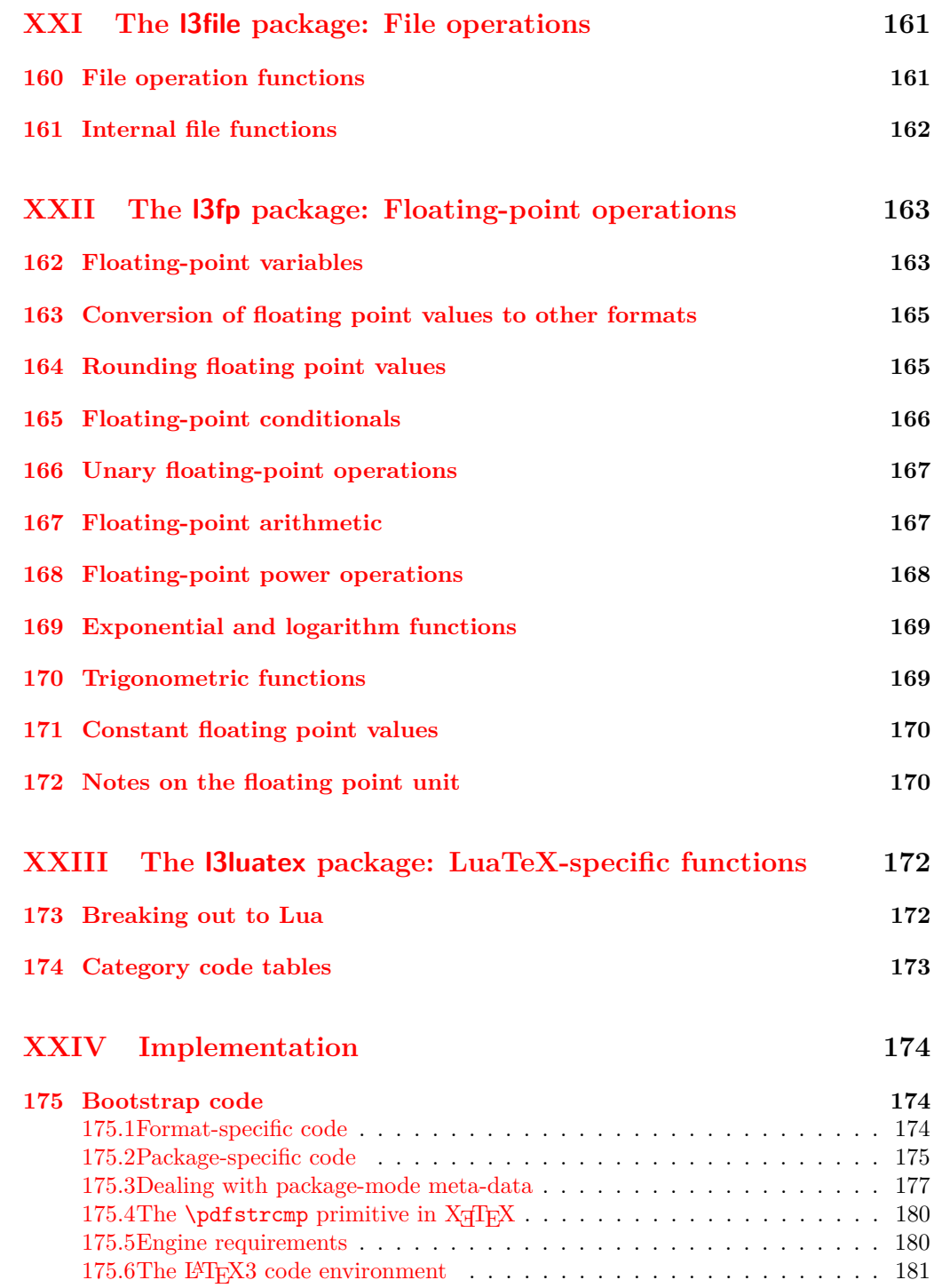

# **176 l3names [implementation](#page-196-0) 182**

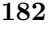

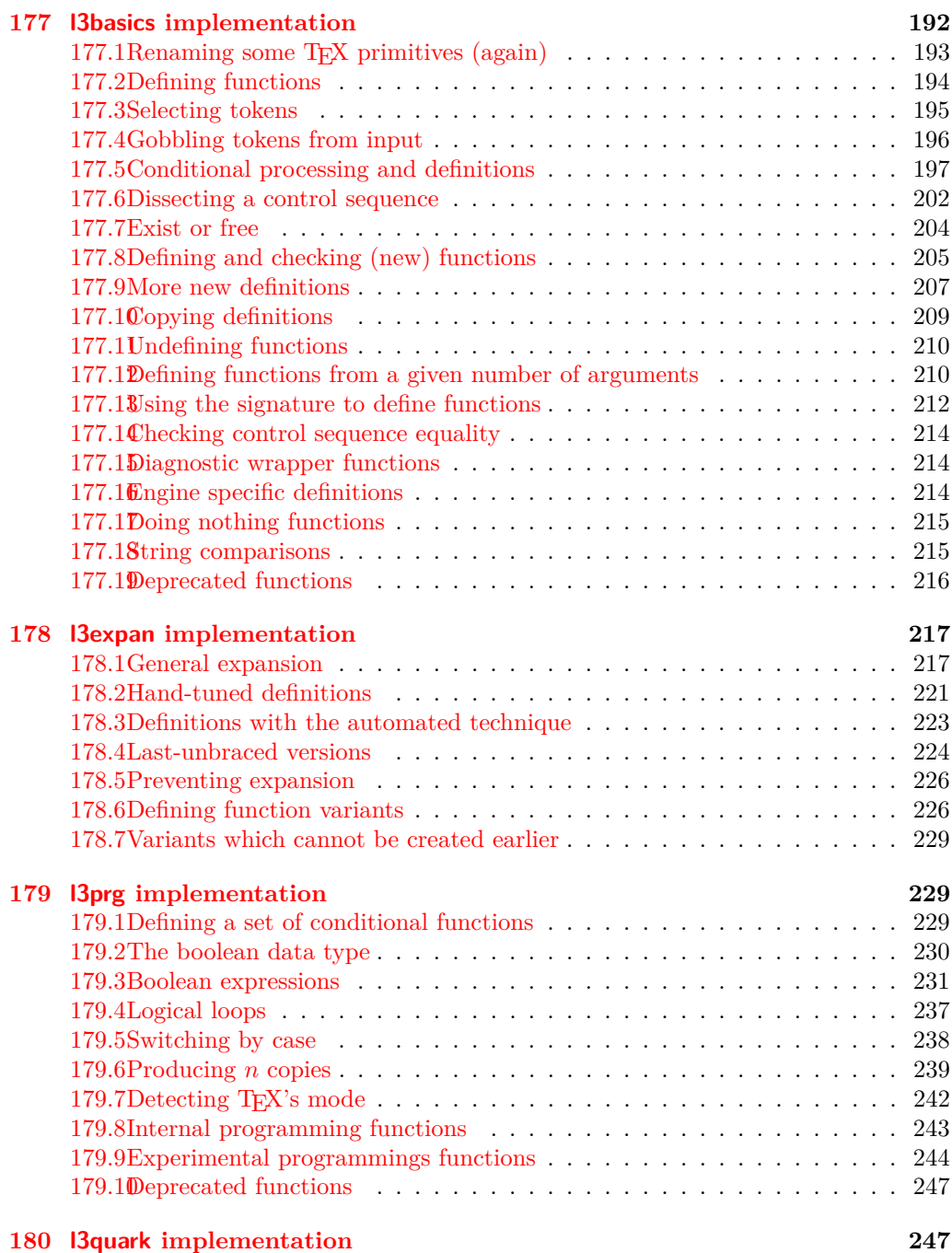

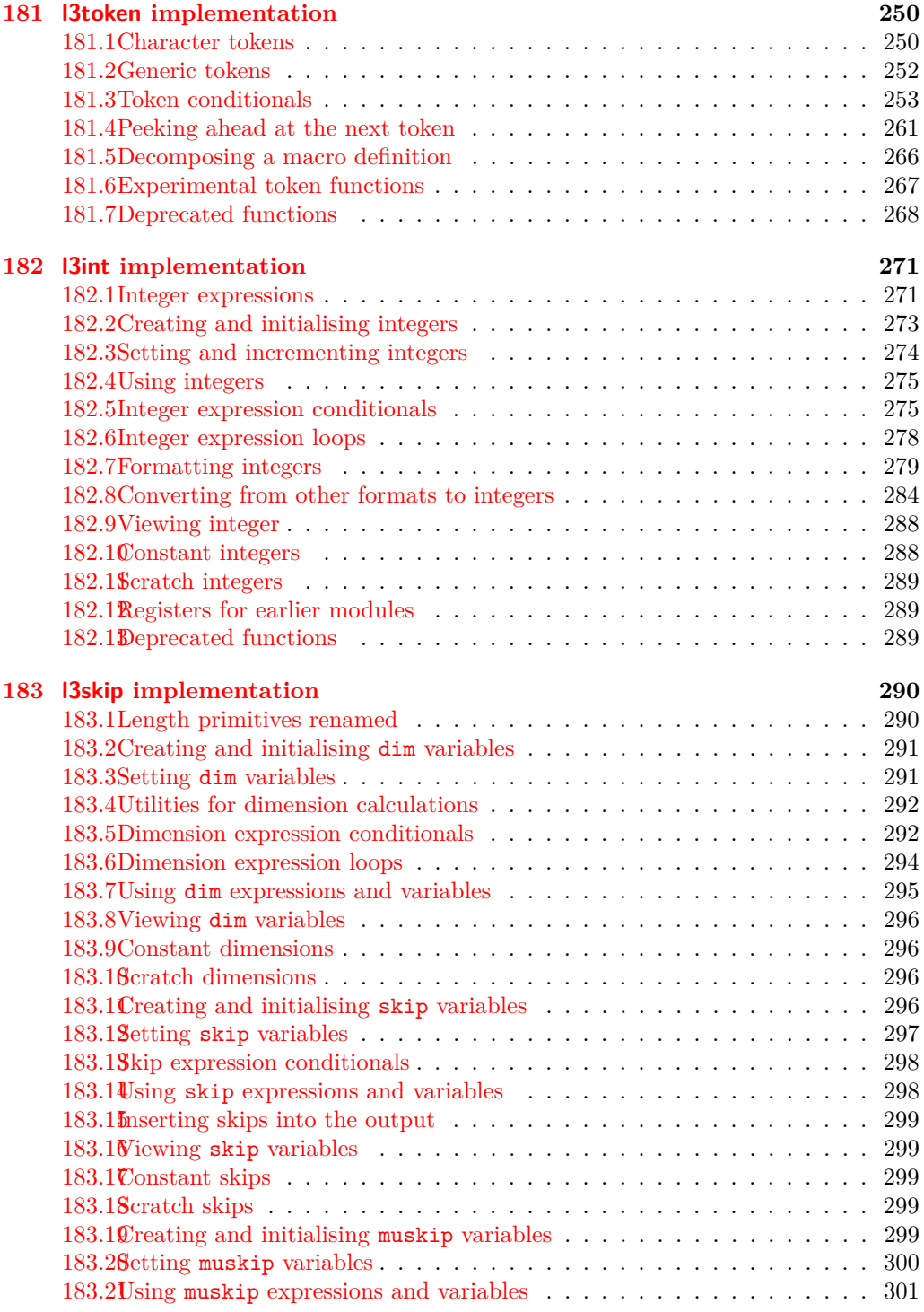

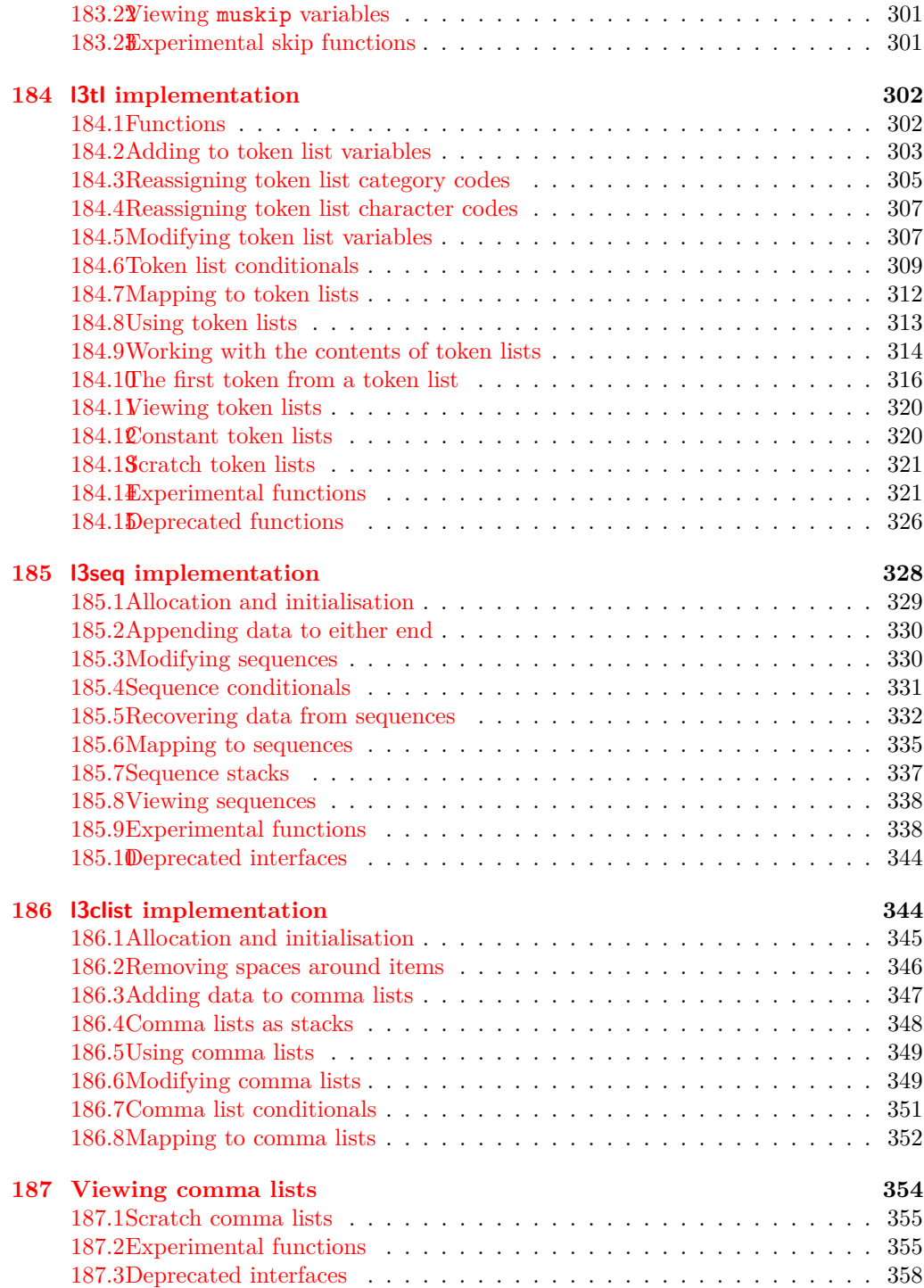

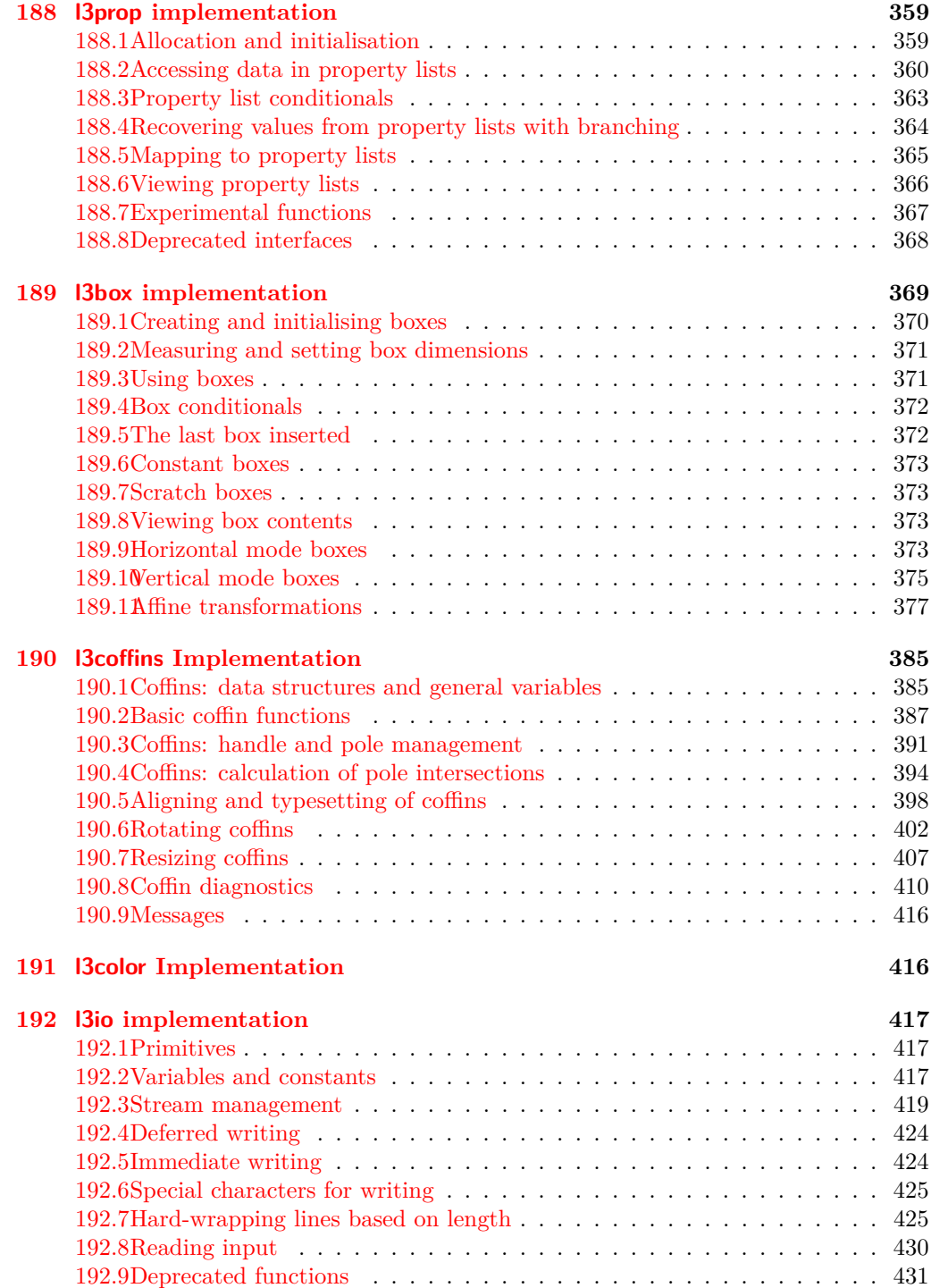

# **193 l3msg [implementation](#page-446-0) 432**

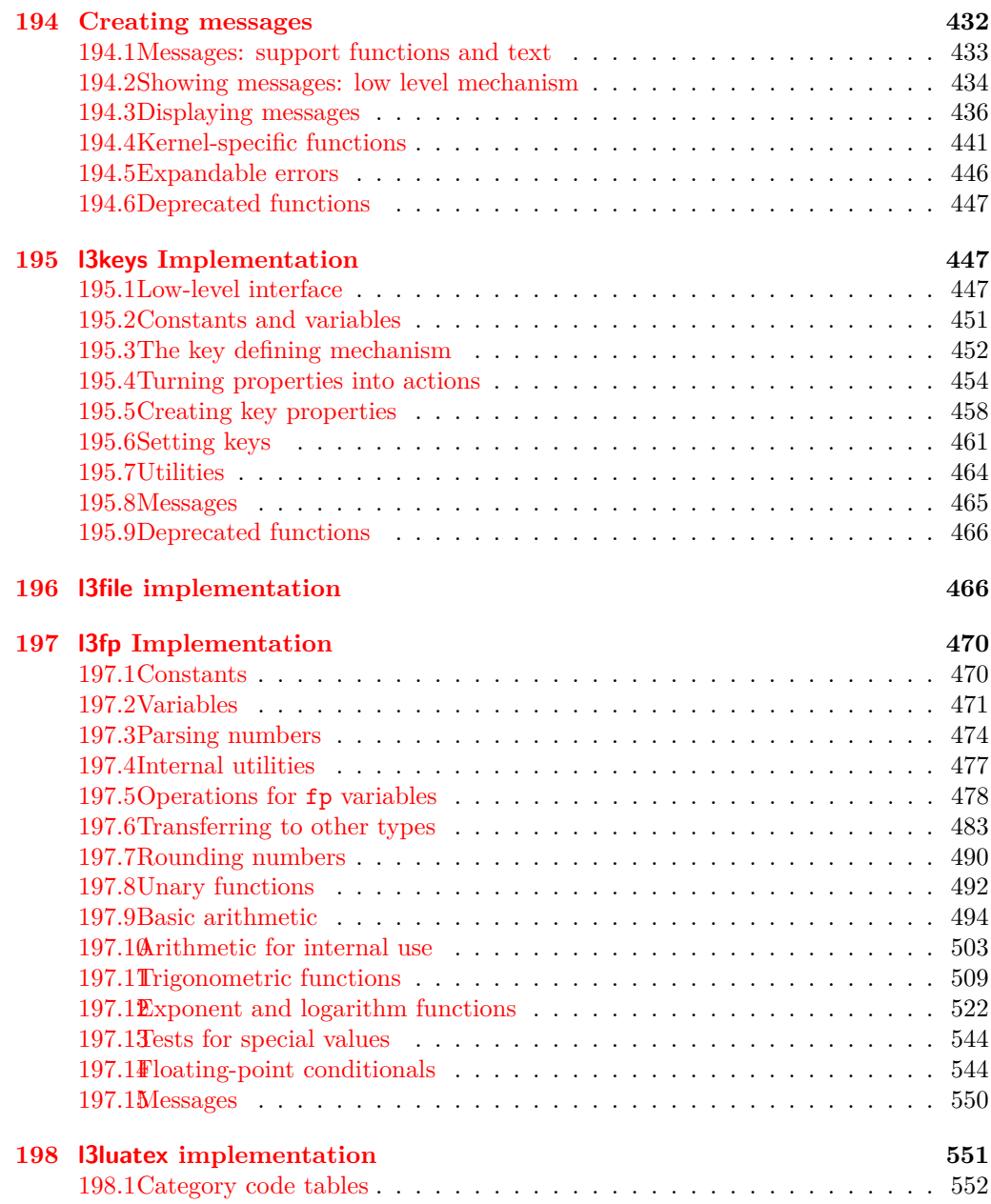

### **[Index](#page-569-0) 555**

# <span id="page-15-0"></span>**Part I Introduction to expl3 and this document**

This document is intended to act as a comprehensive reference manual for the expl3 language. A general guide to the LAT<sub>EX3</sub> programming language is found in [expl3.pdf.](#page-0-0)

# <span id="page-15-1"></span>**1 Naming functions and variables**

LAT<sub>EX3</sub> does not use  $\mathcal Q$  as a "letter" for defining internal macros. Instead, the symbols  $\Box$ and : are used in internal macro names to provide structure. The name of each *function* is divided into logical units using \_, while : separates the *name* of the function from the *argument specifier* ("arg-spec"). This describes the arguments expected by the function. In most cases, each argument is represented by a single letter. The complete list of arg-spec letters for a function is referred to as the *signature* of the function.

Each function name starts with the *module* to which it belongs. Thus apart from a small number of very basic functions, all expl3 function names contain at least one underscore to divide the module name from the descriptive name of the function. For example, all functions concerned with comma lists are in module clist and begin \clist\_.

Every function must include an argument specifier. For functions which take no arguments, this will be blank and the function name will end :. Most functions take one or more arguments, and use the following argument specifiers:

- **D** The D specifier means *do not use*. All of the T<sub>E</sub>X primitives are initially **\let** to a D name, and some are then given a second name. Only the kernel team should use anything with a D specifier!
- **N and n** These mean *no manipulation*, of a single token for N and of a set of tokens given in braces for n. Both pass the argument though exactly as given. Usually, if you use a single token for an n argument, all will be well.
- **c** This means *csname*, and indicates that the argument will be turned into a csname before being used. So So \foo:c {ArgumentOne} will act in the same way as \foo:N \ArgumentOne.
- **V and v** These mean *value of variable*. The V and v specifiers are used to get the content of a variable without needing to worry about the underlying TEX structure containing the data. A  $V$  argument will be a single token (similar to  $N$ ), for example \foo:V \MyVariable; on the other hand, using v a csname is constructed first, and then the value is recovered, for example \foo:v {MyVariable}.
- **o** This means *expansion once*. In general, the V and v specifiers are favoured over o for recovering stored information. However, o is useful for correctly processing information with delimited arguments.
- **x** The **x** specifier stands for *exhaustive expansion*: the plain T<sub>E</sub>X \edef.
- **f** The f specifier stands for *full expansion*, and in contrast to *x* stops at the first nonexpandable item without trying to execute it.
- **T and F** For logic tests, there are the branch specifiers T (*true*) and F (*false*). Both specifiers treat the input in the same way as n (no change), but make the logic much easier to see.
- **p** The letter **p** indicates T<sub>EX</sub> *parameters*. Normally this will be used for delimited functions as expl3 provides better methods for creating simple sequential arguments.
- **w** Finally, there is the w specifier for *weird* arguments. This covers everything else, but mainly applies to delimited values (where the argument must be terminated by some arbitrary string).

Notice that the argument specifier describes how the argument is processed prior to being passed to the underlying function. For example, \foo:c will take its argument, convert it to a control sequence and pass it to \foo:N.

Variables are named in a similar manner to functions, but begin with a single letter to define the type of variable:

- **c** Constant: global parameters whose value should not be changed.
- **g** Parameters whose value should only be set globally.
- **l** Parameters whose value should only be set locally.

Each variable name is then build up in a similar way to that of a function, typically starting with the module<sup>[1](#page-16-0)</sup> name and then a descriptive part. Variables end with a short identifier to show the variable type:

**bool** Either true or false.

**box** Box register.

- **clist** Comma separated list.
- **coffin** a "box with handles" a higher-level data type for carrying out box alignment operations.
- **dim** "Rigid" lengths.

**fp** floating-point values;

- **int** Integer-valued count register.
- **prop** Property list.

<span id="page-16-0"></span><sup>&</sup>lt;sup>1</sup>The module names are not used in case of generic scratch registers defined in the data type modules, e.g., the int module contains some scratch variables called \l\_tmpa\_int, \l\_tmpb\_int, and so on. In such a case adding the module name up front to denote the module and in the back to indicate the type, as in \l\_int\_tmpa\_int would be very unreadable.

**seq** "Sequence": a data-type used to implement lists (with access at both ends) and stacks.

**skip** "Rubber" lengths.

**stream** An input or output stream (for reading from or writing to, respectively).

**tl** Token list variables: placeholder for a token list.

#### <span id="page-17-0"></span>**1.1 Terminological inexactitude**

A word of warning. In this document, and others referring to the expl3 programming modules, we often refer to "variables" and "functions" as if they were actual constructs from a real programming language. In truth, TEX is a macro processor, and functions are simply macros that may or may not take arguments and expand to their replacement text. Many of the common variables are *also* macros, and if placed into the input stream will simply expand to their definition as well —  $a$  "function" with no arguments and a "token list variable" are in truth one and the same. On the other hand, some "variables" are actually registers that must be initialised and their values set and retrieved with specific functions.

The conventions of the expl3 code are designed to clearly separate the ideas of "macros that contain data" and "macros that contain code", and a consistent wrapper is applied to all forms of "data" whether they be macros or actually registers. This means that sometimes we will use phrases like "the function returns a value", when actually we just mean "the macro expands to something". Similarly, the term "execute" might be used in place of "expand" or it might refer to the more specific case of "processing in T<sub>E</sub>X's stomach" (if you are familiar with the T<sub>E</sub>Xbook parlance).

If in doubt, please ask; chances are we've been hasty in writing certain definitions and need to be told to tighten up our terminology.

# <span id="page-17-1"></span>**2 Documentation conventions**

This document is typeset with the experimental l3doc class; several conventions are used to help describe the features of the code. A number of conventions are used here to make the documentation clearer.

Each group of related functions is given in a box. For a function with a "user" name, this might read:

#### \ExplSyntaxOn ... \ExplSyntaxOff \ExplSyntaxOn

\ExplSyntaxOff

The textual description of how the function works would appear here. The syntax of the function is shown in mono-spaced text to the right of the box. In this example, the function takes no arguments and so the name of the function is simply reprinted.

For programming functions, which use  $\Box$  and : in their name there are a few additional conventions: If two related functions are given with identical names but different argument specifiers, these are termed *variants* of each other, and the latter functions are printed in grey to show this more clearly. They will carry out the same function but will take different types of argument:

 $\seq_{new:N}$  (sequence) \seq\_new:N

> When a number of variants are described, the arguments are usually illustrated only for the base function. Here,  $\langle sequence \rangle$  indicates that  $\searrow$ eq\_new:N expects the name of a sequence. From the argument specifier,  $\searrow$  seq\_new:c also expects a sequence name, but as a name rather than as a control sequence. Each argument given in the illustration should be described in the following text.

> <span id="page-18-0"></span>**Fully expandable functions** Some functions are fully expandable, which allows it to be used within an x-type argument (in plain T<sub>E</sub>X terms, inside an  $\text{`edef}$ ), as well as within an f-type argument. These fully expandable functions are indicated in the documentation by a star:

#### $\csc$ to\_str:N  $\langle cs \rangle$ \cs\_to\_str:N *[?](#page-18-0)*

\seq\_new:c

As with other functions, some text should follow which explains how the function works. Usually, only the star will indicate that the function is expandable. In this case, the function expects a  $\langle cs \rangle$ , shorthand for a  $\langle control\ sequence \rangle$ .

<span id="page-18-1"></span>**Restricted expandable functions** A few functions are fully expandable but cannot be fully expanded within an f-type argument. In this case a hollow star is used to indicate this:

 $\begin{array}{c}\n\seq_map_function:NN \quad \& \quad \seq_map_function:NN \quad \seq\quadon\end{array}$ 

<span id="page-18-2"></span>**Conditional functions** Conditional (if) functions are normally defined in three variants, with T, F and TF argument specifiers. This allows them to be used for different "true"/"false" branches, depending on which outcome the conditional is being used to test. To indicate this without repetition, this information is given in a shortened form:

\xetex\_if\_engine[TF](#page-18-2) *[?](#page-18-0)*

\xetex\_if\_engine:TF { $\{true\ code\}$  { $\{false\ code\}$ }

The underlining and italic of TF indicates that \xetex\_if\_engine:T, \xetex\_if\_ engine:F and \xetex\_if\_engine:TF are all available. Usually, the illustration will use the TF variant, and so both  $\langle true \ code \rangle$  and  $\langle false \ code \rangle$  will be shown. The two variant forms T and F take only  $\langle true \ code \rangle$  and  $\langle false \ code \rangle$ , respectively. Here, the star also shows that this function is expandable. With some minor exceptions, *all* conditional functions in the expl3 modules should be defined in this way.

Variables, constants and so on are described in a similar manner:

\l\_tmpa\_tl A short piece of text will describe the variable: there is no syntax illustration in this case. In some cases, the function is similar to one in  $L^2 \to \mathbb{R}^2$  or plain T<sub>E</sub>X. In these cases, the text will include an extra "**TEXhackers note**" section:

#### \token\_to\_str:N *[?](#page-18-0)*

 $\text{token_to\_str:N} \langle token \rangle$ 

The normal description text.

**TEXhackers note:** Detail for the experienced TEX or LATEX 2*ε* programmer. In this case, it would point out that this function is the TEX primitive \string.

# <span id="page-19-0"></span>**3 Formal language conventions which apply generally**

As this is a formal reference guide for LATEX3 programming, the descriptions of functions are intended to be reasonably "complete". However, there is also a need to avoid repetition. Formal ideas which apply to general classes of function are therefore summarised here.

For tests which have a TF argument specification, the test if evaluated to give a logically TRUE or FALSE result. Depending on this result, either the  $\langle true \ code \rangle$  or the  $\langle false \ code \rangle$  will be left in the input stream. In the case where the test is expandable, and a predicate  $(\underline{\ }p)$  variant is available, the logical value determined by the test is left in the input stream: this will typically be part of a larger logical construct.

# <span id="page-20-0"></span>**Part II The l3bootstrap package Bootstrap code**

# <span id="page-20-1"></span>**4 Using the LATEX3 modules**

The modules documented in source3 are designed to be used on top of  $\mathbb{F}$ FFX  $2_\epsilon$  and are loaded all as one with the usual \usepackage{expl3} or \RequirePackage{expl3} instructions. These modules will also form the basis of the LAT<sub>E</sub>X3 format, but work in this area is incomplete and not included in this documentation at present.

As the modules use a coding syntax different from standard  $\mathbb{L}\mathrm{Tr}X\,2\varepsilon$  it provides a few functions for setting it up.

\ExplSyntaxOn  $\langle code \rangle$  \ExplSyntaxOff The \ExplSyntaxOn function switches to a category code régime in which spaces are ignored and in which the colon (:) and underscore (\_) are treated as "letters", thus allowing access to the names of code functions and variables. Within this environment, ~ is used to input a space. The \ExplSyntaxOff reverts to the document category code regimé. \ExplSyntaxOn \ExplSyntaxOff Updated: 2011-08-13 \ExplSyntaxNamesOn  $\langle \c{code} \rangle$  \ExplSyntaxNamesOff The  $\ExplSyntzOn$  function switches to a category code regime in which the colon  $(:)$ and underscore (\_) are treated as "letters", thus allowing access to the names of code functions and variables. In contrast to \ExplSyntaxOn, using \ExplSyntaxNamesOn does not cause spaces to be ignored. The \ExplSyntaxNamesOff reverts to the document category code regimé. \ExplSyntaxNamesOn \ExplSyntaxNamesOff \RequirePackage{expl3} \ProvidesExplPackage { $\langle$ package}} { $\langle$ date}} { $\langle$ version}} { $\langle$ description}} These functions act broadly in the same way as the LAT<sub>EX</sub>  $2 \epsilon$  kernel functions **\ProvidesPackage**, \ProvidesClass and \ProvidesFile. However, they also implicitly switch \ExplSyntaxOn for the remainder of the code with the file. At the end of the file, \ExplSyntaxOff will be called to reverse this. (This is the same concept as  $\mathbb{F}(\mathbb{F}X)$  2<sub>*ε*</sub> provides in turning on \makeatletter within package and class code.) \ProvidesExplPackage \ProvidesExplClass \ProvidesExplFile \RequirePackage{l3names} \GetIdInfo \$Id:  $\langle$ SVN info field) \$  $\{\langle \text{description} \rangle\}$ \GetIdInfo

> Extracts all information from a SVN field. Spaces are not ignored in these fields. The information pieces are stored in separate control sequences with  $\ExplFileName$  for the part of the file name leading up to the period, \ExplFileDate for date, \ExplFileVersion for version and \ExplFileDescription for the description.

To summarize: Every single package using this syntax should identify itself using one of the above methods. Special care is taken so that every package or class file loaded with \RequirePackage or alike are loaded with usual LATEX 2*ε* category codes and the LATEX3 category code scheme is reloaded when needed afterwards. See implementation for details. If you use the \GetIdInfo command you can use the information when loading a package with

\ProvidesExplPackage{\ExplFileName}{\ExplFileDate}{\ExplFileVersion}{\ExplFileDescript

# <span id="page-22-0"></span>**Part III The l3names package Namespace for primitives**

# <span id="page-22-1"></span>**5** Setting up the LAT<sub>E</sub>X<sub>3</sub> programming language

This module is at the core of the LATEX3 programming language. It performs the following tasks:

- defines new names for all T<sub>E</sub>X primitives;
- switches to the category code regime for programming;
- provides support settings for building the code as a T<sub>E</sub>X format.

This module is entirely dedicated to primitives, which should not be used directly within LAT<sub>EX3</sub> code (outside of "kernel-level" code). As such, the primitives are not documented here: *The TEXbook*, *TEX by Topic* and the manuals for pdfTEX, X<sub>T</sub>TEX and LuaTEX should be consulted for details of the primitives. These are named based on the engine which first introduced them:

\tex\_... Introduced by TEX itself;

\etex\_... Introduced by the *ε*-TEX extensions;

\pdftex\_... Introduced by pdfTEX;

 $\text{%} X = E(X) - \text{introduced by } X = E(X)$ 

\luatex\_... Introduced by LuaTEX.

# <span id="page-23-0"></span>**Part IV The l3basics package Basic definitions**

As the name suggest this package holds some basic definitions which are needed by most or all other packages in this set.

Here we describe those functions that are used all over the place. With that we mean functions dealing with the construction and testing of control sequences. Furthermore the basic parts of conditional processing are covered; conditional processing dealing with specific data types is described in the modules specific for the respective data types.

# <span id="page-23-1"></span>**6 No operation functions**

#### \prg\_do\_nothing *[?](#page-18-0)*

\prg\_do\_nothing:

An expandable function which does nothing at all: leaves nothing in the input stream after a single expansion.

\scan\_stop

\scan\_stop:

A non-expandable function which does nothing. Does not vanish on expansion but produces no typeset output.

# <span id="page-23-2"></span>**7 Grouping material**

\group\_begin \group\_end

#### \group\_begin: \group\_end:

These functions begin and end a group for definition purposes. Assignments are local to groups unless carried out in a global manner. (A small number of exceptions to this rule will be noted as necessary elsewhere in this document.) Each  $\gamma$  begin: must be matched by a \group\_end:, although this does not have to occur within the same function. Indeed, it is often necessary to start a group within one function and finish it within another, for example when seeking to use non-standard category codes.

\group\_insert\_after:N

 $\qquad$ 

Adds  $\langle token \rangle$  to the list of  $\langle tokens \rangle$  to be inserted when the current group level ends. The list of  $\langle tokens \rangle$  to be inserted will be empty at the beginning of a group: multiple applications of  $\gamma$  insert after: N may be used to build the inserted list one  $\langle \text{token} \rangle$ at a time. The current group level may be closed by a \group\_end: function or by a token with category code 2 (close-group). The later will be a } if standard category codes apply.

# <span id="page-24-0"></span>**8 Control sequences and functions**

As TEX is a macro language, creating new functions means creating macros. At point of use, a function is replaced by the replacement text ("code") in which each parameter in the code (#1, #2, *etc.*) is replaced the appropriate arguments absorbed by the function. In the following,  $\langle code \rangle$  is therefore used as a shorthand for "replacement text".

Functions which are not "protected" will be fully expanded inside an x expansion. In contrast, "protected" functions are not expanded within x expansions.

#### <span id="page-24-1"></span>**8.1 Defining functions**

Functions can be created with no requirement that they are declared first (in contrast to variables, which must always be declared). Declaring a function before setting up the code means that the name chosen will be checked and an error raised if it is already in use. The name of a function can be checked at the point of definition using the  $\csc$ new... functions: this is recommended for all functions which are defined for the first time.

## <span id="page-24-2"></span>**8.2 Defining new functions using primitive parameter text**

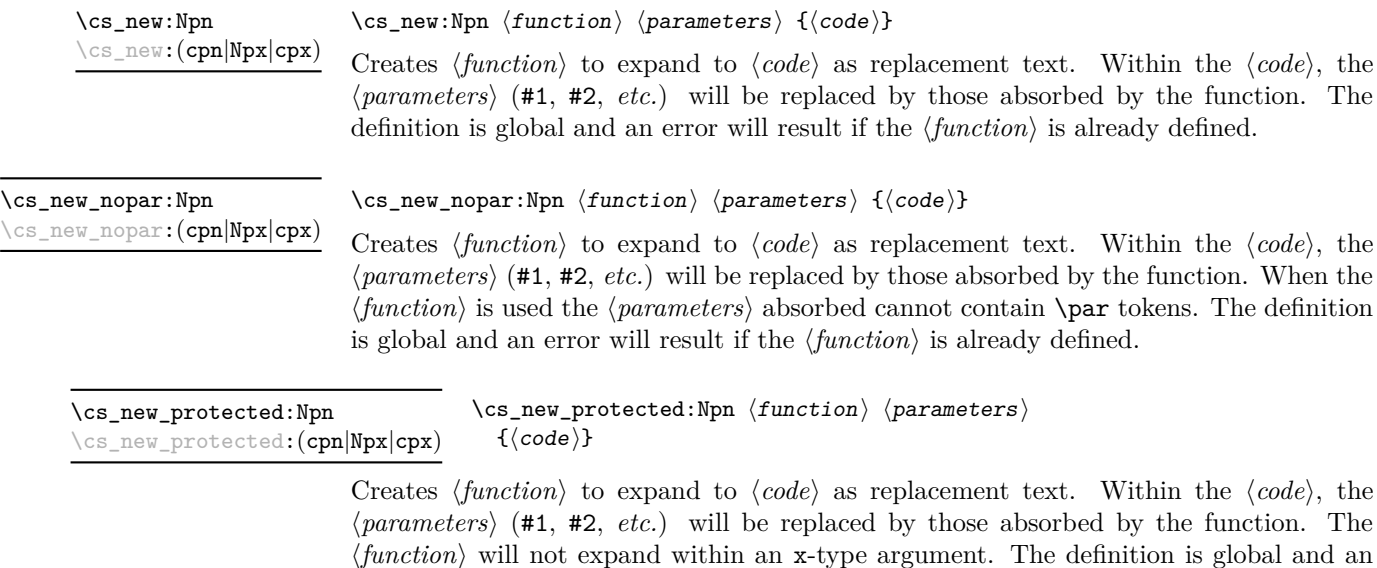

error will result if the  $\langle function \rangle$  is already defined.

#### \cs\_new\_protected\_nopar:Npn \cs\_new\_protected\_nopar:Npn \function) \parameters) {\code\} \cs\_new\_protected\_nopar:(cpn|Npx|cpx)

Creates *(function)* to expand to  $\langle code \rangle$  as replacement text. Within the  $\langle code \rangle$ , the  $\langle parameters \rangle$  (#1, #2, *etc.*) will be replaced by those absorbed by the function. When the  $\{function\}$  is used the  $\{parameters\}$  absorbed cannot contain **\par** tokens. The  $\{function\}$ will not expand within an x-type argument. The definition is global and an error will result if the  $\langle function \rangle$  is already defined.

\cs\_set:Npn \cs\_set:(cpn|Npx|cpx)  $\csc$  set:Npn  $\{function\}$   $\{parenters\}$   $\{\langle code\rangle\}$ 

Sets  $\{function\}$  to expand to  $\langle code \rangle$  as replacement text. Within the  $\langle code \rangle$ , the h*parameters*i (#1, #2, *etc.*) will be replaced by those absorbed by the function. The assignment of a meaning to  $\langle function \rangle$  is restricted to the current T<sub>EX</sub> group level.

\cs\_set\_nopar:Npn \cs\_set\_nopar:(cpn|Npx|cpx)

#### $\csc$  set\_nopar:Npn  $\langle function \rangle$   $\langle parameters \rangle$   $\{ \langle code \rangle \}$

Sets  $\{function\}$  to expand to  $\langle code \rangle$  as replacement text. Within the  $\langle code \rangle$ , the  $\langle parameters \rangle$  (#1, #2, *etc.*) will be replaced by those absorbed by the function. When the  $\langle function \rangle$  is used the  $\langle parameters \rangle$  absorbed cannot contain  $\langle part \rangle$ . The assignment of a meaning to  $\langle function \rangle$  is restricted to the current T<sub>EX</sub> group level.

\cs\_set\_protected:(cpn|Npx|cpx)

 $\cs\_set\_protected: Npn$   $\cs\_set\_protected: Npn$   $\function$  harameters)  ${\cclock{code}}$ 

Sets  $\{function\}$  to expand to  $\langle code \rangle$  as replacement text. Within the  $\langle code \rangle$ , the h*parameters*i (#1, #2, *etc.*) will be replaced by those absorbed by the function. The assignment of a meaning to  $\langle function \rangle$  is restricted to the current T<sub>E</sub>X group level. The  $\langle function \rangle$  will not expand within an x-type argument.

\cs\_set\_protected\_nopar:Npn \cs\_set\_protected\_nopar:Npn \function\ \parameters\ {\code\} \cs\_set\_protected\_nopar:(cpn|Npx|cpx)

> Sets  $\{function\}$  to expand to  $\langle code \rangle$  as replacement text. Within the  $\langle code \rangle$ , the  $\langle parameters \rangle$  (#1, #2, *etc.*) will be replaced by those absorbed by the function. When the  $\{function\}$  is used the  $\{parameters\}$  absorbed cannot contain **\par** tokens. The assignment of a meaning to  $\langle function \rangle$  is restricted to the current TEX group level. The  $\langle function \rangle$  will not expand within an x-type argument.

\cs\_gset:Npn \cs\_gset:(cpn|Npx|cpx)  $\csc gset: Npn \ (function) \ (parameters) \ {code}$ 

Globally sets  $\langle function \rangle$  to expand to  $\langle code \rangle$  as replacement text. Within the  $\langle code \rangle$ , the  $\langle parameters \rangle$  (#1, #2, *etc.*) will be replaced by those absorbed by the function. The assignment of a meaning to  $\langle function \rangle$  is *not* restricted to the current T<sub>EX</sub> group level: the assignment is global.

#### \cs\_gset\_nopar:Npn \cs\_gset\_nopar:(cpn|Npx|cpx)

 $\csc$ gset\_nopar:Npn  $\{funcion\}$   $\{parenters\}$   $\{\langle code\rangle\}$ 

Globally sets *(function)* to expand to *(code)* as replacement text. Within the *(code)*, the  $\langle parameters \rangle$  (#1, #2, *etc.*) will be replaced by those absorbed by the function. When the  $\{function\}$  is used the  $\{parameters\}$  absorbed cannot contain **\par** tokens. The assignment of a meaning to  $\{function\}$  is *not* restricted to the current T<sub>EX</sub> group level: the assignment is global.

\cs\_gset\_protected:Npn  $\csc g$ set\_protected:Npn  $\{funcion\ }$  hearmeters)  $\{code\}$ \cs\_gset\_protected:(cpn|Npx|cpx)

> Globally sets  $\langle function \rangle$  to expand to  $\langle code \rangle$  as replacement text. Within the  $\langle code \rangle$ , the  $\langle parameters \rangle$  (#1, #2, *etc.*) will be replaced by those absorbed by the function. The assignment of a meaning to  $\langle function \rangle$  is *not* restricted to the current T<sub>E</sub>X group level: the assignment is global. The  $\langle function \rangle$  will not expand within an x-type argument.

 $\csc_2$ gset\_protected\_nopar:Npn  $\csc_2$ set\_protected\_nopar:Npn  $\{function\}$   $\{parenters\}$   $\{ \code{} \}$ \cs\_gset\_protected\_nopar:(cpn|Npx|cpx)

> Globally sets  $\langle function \rangle$  to expand to  $\langle code \rangle$  as replacement text. Within the  $\langle code \rangle$ , the  $\langle parameters \rangle$  (#1, #2, *etc.*) will be replaced by those absorbed by the function. When the  $\{function\}$  is used the  $\{parameters\}$  absorbed cannot contain **\par** tokens. The assignment of a meaning to  $\langle function \rangle$  is *not* restricted to the current T<sub>EX</sub> group level: the assignment is global. The  $\langle function \rangle$  will not expand within an x-type argument.

## <span id="page-26-0"></span>**8.3 Defining new functions using the signature**

\cs\_new:Nn  $\setminus$ cs new: (cn|Nx|cx)  $\cos_{new}$ :Nn  $\{function\}$  { $\{code\}$ }

Creates (*function*) to expand to  $\langle code \rangle$  as replacement text. Within the  $\langle code \rangle$ , the number of  $\langle parameters \rangle$  is detected automatically from the function signature. These  $\langle parameters \rangle$  (#1, #2, *etc.*) will be replaced by those absorbed by the function. The definition is global and an error will result if the  $\langle function \rangle$  is already defined.

\cs\_new\_nopar:Nn \cs\_new\_nopar:(cn|Nx|cx)

\cs\_new\_protected:Nn \cs\_new\_protected:(cn|Nx|cx)  $\csc_{new\_nopar:Nn}$   ${\{rule\}}$ 

Creates  $\langle function \rangle$  to expand to  $\langle code \rangle$  as replacement text. Within the  $\langle code \rangle$ , the number of  $\langle parameters \rangle$  is detected automatically from the function signature. These  $\langle parameters \rangle$  (#1, #2, *etc.*) will be replaced by those absorbed by the function. When the  $\langle function \rangle$  is used the  $\langle parameters \rangle$  absorbed cannot contain **\par** tokens. The definition is global and an error will result if the  $\langle function \rangle$  is already defined.

 $\csc_1$ new\_protected:Nn  $\{funcion\}$   $\{\langle code \rangle\}$ 

Creates  $\langle function \rangle$  to expand to  $\langle code \rangle$  as replacement text. Within the  $\langle code \rangle$ , the number of  $\langle parameters \rangle$  is detected automatically from the function signature. These  $\langle parameters \rangle$  (#1, #2, *etc.*) will be replaced by those absorbed by the function. The  $\langle function \rangle$  will not expand within an x-type argument. The definition is global and an error will result if the  $\langle function \rangle$  is already defined.

#### \cs\_new\_protected\_nopar:Nn \cs\_new\_protected\_nopar:Nn \function\ {\code\} \cs\_new\_protected\_nopar:(cn|Nx|cx)

Creates *(function)* to expand to  $\langle code \rangle$  as replacement text. Within the  $\langle code \rangle$ , the number of  $\langle parameters \rangle$  is detected automatically from the function signature. These  $\langle parameters \rangle$  (#1, #2, *etc.*) will be replaced by those absorbed by the function. When the  $\{function\}$  is used the  $\{parameters\}$  absorbed cannot contain **\par** tokens. The  $\{function\}$ will not expand within an x-type argument. The definition is global and an error will result if the  $\langle function \rangle$  is already defined.  $\csc$  set:Nn  $\{function\}$   $\{\langle code \rangle\}$ Sets  $\langle function \rangle$  to expand to  $\langle code \rangle$  as replacement text. Within the  $\langle code \rangle$ , the number of  $\langle parameters \rangle$  is detected automatically from the function signature. These  $\langle parameters \rangle$ (#1, #2, *etc.*) will be replaced by those absorbed by the function. The assignment of a meaning to  $\langle function \rangle$  is restricted to the current T<sub>EX</sub> group level. \cs\_set:Nn \cs\_set:(cn|Nx|cx)  $\csc$  set\_nopar:Nn  $\langle function \rangle$  { $\langle code \rangle$ } Sets  $\{function\}$  to expand to  $\langle code \rangle$  as replacement text. Within the  $\langle code \rangle$ , the number of  $\langle parameters \rangle$  is detected automatically from the function signature. These  $\langle parameters \rangle$  $(41, 42, etc.)$  will be replaced by those absorbed by the function. When the *function* is used the *(parameters)* absorbed cannot contain **\par** tokens. The assignment of a meaning to  $\langle function \rangle$  is restricted to the current T<sub>E</sub>X group level. \cs\_set\_nopar:Nn \cs\_set\_nopar:(cn|Nx|cx)  $\csc$  set\_protected:Nn  $\langle function \rangle$  { $\langle code \rangle$ } Sets  $\langle function \rangle$  to expand to  $\langle code \rangle$  as replacement text. Within the  $\langle code \rangle$ , the number of  $\langle parameters \rangle$  is detected automatically from the function signature. These  $\langle parameters \rangle$  $(41, 42, etc.)$  will be replaced by those absorbed by the function. The  $\{function\}$  will not expand within an x-type argument. The assignment of a meaning to  $\langle function \rangle$  is restricted to the current T<sub>EX</sub> group level. \cs\_set\_protected:Nn \cs\_set\_protected:(cn|Nx|cx)  $\verb+\cos_set_protected_nopar:\n M \sset_protected_nopar:\n M \sset_protected_nopar:\n M \sset_protected_nopar:\n M \sset_protected_nopar:\n M$  $\setminus$ cs\_set\_protected\_nopar: $(\texttt{cn}|\texttt{Nx}| \texttt{cx})$ Sets  $\{function\}$  to expand to  $\langle code \rangle$  as replacement text. Within the  $\langle code \rangle$ , the number of  $\langle parameters \rangle$  is detected automatically from the function signature. These  $\langle parameters \rangle$ 

(#1, #2, *etc.*) will be replaced by those absorbed by the function. When the  $\{function\}$  is used the  $\langle parameters \rangle$  absorbed cannot contain **\par** tokens. The  $\langle function \rangle$  will not expand within an x-type argument. The assignment of a meaning to  $\{function\}$  is restricted to the current T<sub>E</sub>X group level.

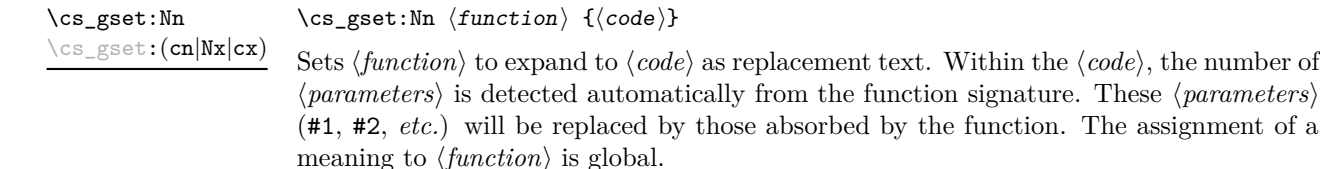

#### $\cs{c}$ gset\_nopar:Nn  $\{funcion\}$   $\{\langle code \rangle\}$

Sets  $\langle function \rangle$  to expand to  $\langle code \rangle$  as replacement text. Within the  $\langle code \rangle$ , the number of  $\langle parameters \rangle$  is detected automatically from the function signature. These  $\langle parameters \rangle$  $(41, 42, etc.)$  will be replaced by those absorbed by the function. When the  $\{function\}$ is used the *(parameters)* absorbed cannot contain **\par** tokens. The assignment of a meaning to  $\langle function \rangle$  is global.

\cs\_gset\_protected:Nn \cs\_gset\_protected:Nn  ${fuction}$  { $\{code\}$ } \cs\_gset\_protected:(cn|Nx|cx)

\cs\_gset\_nopar:Nn \cs\_gset\_nopar:(cn|Nx|cx)

> Sets  $\langle function \rangle$  to expand to  $\langle code \rangle$  as replacement text. Within the  $\langle code \rangle$ , the number of  $\langle parameters \rangle$  is detected automatically from the function signature. These  $\langle parameters \rangle$  $(41, 42, etc.)$  will be replaced by those absorbed by the function. The  $\{function\}$  will not expand within an x-type argument. The assignment of a meaning to  $\langle function \rangle$  is global.

\cs\_gset\_protected\_nopar:Nn \cs\_gset\_protected\_nopar:Nn \function\ {\code\} \cs\_gset\_protected\_nopar:(cn|Nx|cx)

> Sets  $\{function\}$  to expand to  $\langle code \rangle$  as replacement text. Within the  $\langle code \rangle$ , the number of  $\langle parameters \rangle$  is detected automatically from the function signature. These  $\langle parameters \rangle$ (#1, #2, *etc.*) will be replaced by those absorbed by the function. When the  $\{function\}$ is used the  $\{parameters\}$  absorbed cannot contain **\par** tokens. The  $\{function\}$  will not expand within an x-type argument. The assignment of a meaning to  $\langle function \rangle$  is global.

\cs\_generate\_from\_arg\_count:NNnn \cs\_generate\_from\_arg\_count:NNnn  $\{function\}$  (creator)  $\{number\}$   $\{code\}$ \cs\_generate\_from\_arg\_count:cNnn

Updated: 2011-09-05

Uses the  $\langle creator \rangle$  function (which should have signature Npn, for example  $\csc n$ -new:Npn) to define a  $\langle function \rangle$  which takes  $\langle number \rangle$  arguments and has  $\langle code \rangle$  as replacement text. The *(number)* of arguments is an integer expression, evaluated as detailed for \int\_eval:n.

#### <span id="page-28-0"></span>**8.4 Copying control sequences**

Control sequences (not just functions as defined above) can be set to have the same meaning using the functions described here. Making two control sequences equivalent means that the second control sequence is a *copy* of the first (rather than a pointer to it). Thus the old and new control sequence are not tided together: changes to one are not reflected in the other.

In the following text "cs" is used as an abbreviation for "control sequence".

 $\cos_new_eq: NN \ (cs \ 1) \ (cs \ 2)$  $\cos_new_eq: NN \ (cs 1) \ (token)$ Globally creates  $\langle control\ sequence\ 1\rangle$  and sets it to have the same meaning as  $\langle control\$ \cs\_new\_eq:NN  $\setminus$ cs\_new\_eq:(Nc|cN|cc)

*sequence 2* or  $\langle token \rangle$ . The second control sequence may subsequently be altered without affecting the copy.

\cs\_set\_eq:NN \cs\_set\_eq:(Nc|cN|cc)  $\csc$  set\_eq:NN  $\langle cs 1 \rangle$   $\langle cs 2 \rangle$  $\csc$ \_set\_eq:NN  $\langle cs 1 \rangle \langle token \rangle$ 

Sets  $\langle control\ sequence\ 1 \rangle$  to have the same meaning as  $\langle control\ sequence\ 2 \rangle$  (or  $\langle token \rangle$ ). The second control sequence may subsequently be altered without affecting the copy. The assignment of a meaning to  $\langle control\ sequence\ 1 \rangle$  is restricted to the current T<sub>E</sub>X group level.

#### \cs\_gset\_eq:NN \cs\_gset\_eq:(Nc|cN|cc)

 $\csc_gset_eq: NN \ (cs \ 1) \ (cs \ 2)$  $\csc_gset_eq: NN \ (cs 1) \ (token)$ 

Globally sets  $\langle control sequence 1 \rangle$  to have the same meaning as  $\langle control sequence 2 \rangle$  (or *). The second control sequence may subsequently be altered without affecting* the copy. The assignment of a meaning to *(control sequence 1)* is *not* restricted to the current T<sub>E</sub>X group level: the assignment is global.

### <span id="page-29-0"></span>**8.5 Deleting control sequences**

There are occasions where control sequences need to be deleted. This is handled in a very simple manner.

\cs\_undefine:N \cs\_undefine:c Updated: 2011-09-15  $\csc$  undefine:N  $\langle$ control sequence) Sets *(control sequence)* to be globally undefined.

## <span id="page-29-1"></span>**8.6 Showing control sequences**

\cs\_meaning:N *[?](#page-18-0)*  $\text{cs_meaning:c} \star$ 

 $\csc$  meaning:N  $\langle control \space sequence \rangle$ 

This function expands to the *meaning* of the *(control sequence)* control sequence. This will show the *<i>replacement text* for a macro.

TEXhackers note: This is TEX's **\meaning** primitive.

\cs\_show:N \cs\_show:c  $\csc$  show:N  $\langle$  control sequence)

Displays the definition of the *(control sequence)* on the terminal.

TEXhackers note: This is the TEX primitive \show.

# <span id="page-30-0"></span>**8.7 Converting to and from control sequences**

 $\text{use:c } {\text{control sequence name}}$ \use:c \*

> Converts the given *(control sequence name)* into a single control sequence token. This process requires two expansions. The content for  $\langle control\ sequence\ name\rangle$  may be literal material or from other expandable functions. The  $\langle control\ sequence\ name\rangle$  must, when fully expanded, consist of character tokens which are not active: typically, they will be of category code 10 (space), 11 (letter) or 12 (other), or a mixture of these.

As an example of the \use:c function, both

\use:c { a b c }

and

```
\tl new:N \l my tl
\tl_set:Nn \l_my_tl { a b c }
\use:c { \tl_use:N \l_my_tl }
```
would be equivalent to

\abc

after two expansions of \use:c.

\cs:w *[?](#page-18-0)* \cs\_end *[?](#page-18-0)*  $\csc w \ (control sequence name) \ \cscend$ :

Converts the given *(control sequence name)* into a single control sequence token. This process requires one expansion. The content for *(control sequence name)* may be literal material or from other expandable functions. The  $\langle control\ sequence\ name\rangle$  must, when fully expanded, consist of character tokens which are not active: typically, they will be of category code 10 (space), 11 (letter) or 12 (other), or a mixture of these.

T<sub>E</sub>Xhackers note: These are the T<sub>E</sub>X primitives \csname and \endcsname.

As an example of the  $\cs: w$  and  $\cs{cs}$  end: functions, both

\cs:w a b c \cs\_end:

and

\tl\_new:N \l\_my\_tl \tl\_set:Nn \l\_my\_tl { a b c } \cs:w \tl\_use:N \l\_my\_tl \cs\_end:

would be equivalent to

\abc

after one expansion of  $\csc w$ .

#### $\csthinspace$  \cs\_to\_str:N { $\cothinspace$  {control sequence}} \cs\_to\_str:N *[?](#page-18-0)*

Converts the given *(control sequence)* into a series of characters with category code 12 (other), except spaces, of category code 10. The sequence will *not* include the current escape token, *cf.* \token\_to\_str:N. Full expansion of this function requires a variable number of expansion steps (either 3 or 4), and so an f- or x-type expansion will be required to convert the *(control sequence)* to a sequence of characters in the input stream.

# <span id="page-31-0"></span>**9 Using or removing tokens and arguments**

Tokens in the input can be read and used or read and discarded. If one or more tokens are wrapped in braces then in absorbing them the outer set will be removed. At the same time, the category code of each token is set when the token is read by a function (if it is read more than once, the category code is determined by the the situation in force when first function absorbs the token).

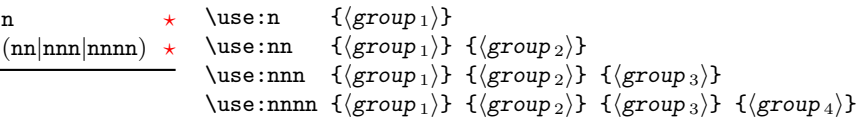

As illustrated, these functions will absorb between one and four arguments, as indicated by the argument specifier. The braces surrounding each argument will be removed leaving the remaining tokens in the input stream. The category code of these tokens will also be fixed by this process (if it has not already been by some other absorption). All of these functions require only a single expansion to operate, so that one expansion of

\use:nn { abc } { { def } }

will result in the input stream containing

abc { def }

*i.e.* only the outer braces will be removed.

\use\_i:nn *[?](#page-18-0)* \use\_ii:nn *[?](#page-18-0)*

\use:n *[?](#page-18-0)* \use:

```
\use_i:nn \{\langle group_1 \rangle\} \{\langle group_2 \rangle\}
```

```
These functions will absorb two groups and leave only the first or the second in the input
stream. The braces surrounding the arguments will be removed as part of this process.
The category code of these tokens will also be fixed (if it has not already been by some
other absorption). A single expansion is needed for the functions to take effect.
```

```
\use_i:nnn ?
\use_ii:nnn ?
```

```
\use_iii:nnn ?
```
- \use\_i:nnn  $\{\langle group_1 \rangle\}$   $\{\langle group_2 \rangle\}$   $\{\langle group_3 \rangle\}$
- These functions will absorb three groups and leave only of these in the input stream. The braces surrounding the arguments will be removed as part of this process. The category code of these tokens will also be fixed (if it has not already been by some other absorption). A single expansion is needed for the functions to take effect.

```
\use_i:nnnn ?
\use_ii:nnnn ?
\use_iii:nnnn ?
\use_iv:nnnn ?
```
\use\_i:nnnn  ${\langle group_1 \rangle}$  { ${\langle group_2 \rangle}$  { ${\langle group_3 \rangle}$  { ${\langle group_4 \rangle}$ }

These functions will absorb four groups and leave only of these in the input stream. The braces surrounding the arguments will be removed as part of this process. The category code of these tokens will also be fixed (if it has not already been by some other absorption). A single expansion is needed for the functions to take effect.

#### \use\_i\_ii:nnn { $\langle group_1 \rangle$ } { $\langle group_2 \rangle$ } { $\langle group_3 \rangle$ } \use\_i\_ii:nnn *[?](#page-18-0)*

This functions will absorb three groups and leave the first and second in the input stream. The braces surrounding the arguments will be removed as part of this process. The category code of these tokens will also be fixed (if it has not already been by some other absorption). A single expansion is needed for the functions to take effect. An example:

\use\_i\_ii:nnn { abc } { { def } } { ghi }

will result in the input stream containing

abc { def }

*i.e.* the outer braces will be removed and the third group will be removed.

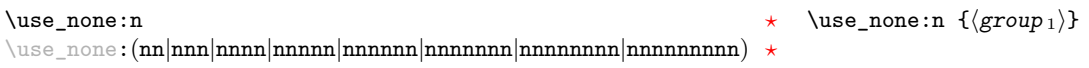

These functions absorb between one and nine groups from the input stream, leaving nothing on the resulting input stream. These functions work after a single expansion. One or more of the n arguments may be an unbraced single token (*i.e.* an N argument).

```
\use:x
```
\use:x  ${\langle$  expandable tokens}}

Fully expands the  $\langle expandable \ tokens \rangle$  and inserts the result into the input stream at the current location. Any hash characters (#) in the argument must be doubled.

### <span id="page-32-0"></span>**9.1 Selecting tokens from delimited arguments**

A different kind of function for selecting tokens from the token stream are those that use delimited arguments.

```
\use_none_delimit_by_q_nil:w * \use_none_delimit_by_q_nil:w (balanced text) \q_nil
\use_none_delimit_by_q_stop:w ?
\use_none_delimit_by_q_recursion_stop:w ?
```
Absorb the *(balanced)* text form the input stream delimited by the marker given in the function name, leaving nothing in the input stream.

```
\use_i_delimit_by_q_nil:nw {\inserted tokens}}
                                         \langlebalanced text\rangle \q_nil
\use_i_delimit_by_q_nil:nw ?
\use_i_delimit_by_q_stop:nw ?
\use_i_delimit_by_q_recursion_stop:nw ?
```
Absorb the *(balanced)* text form the input stream delimited by the marker given in the function name, leaving  $\langle inserted \ tokens \rangle$  in the input stream for further processing.

# <span id="page-33-0"></span>**9.2 Decomposing control sequences**

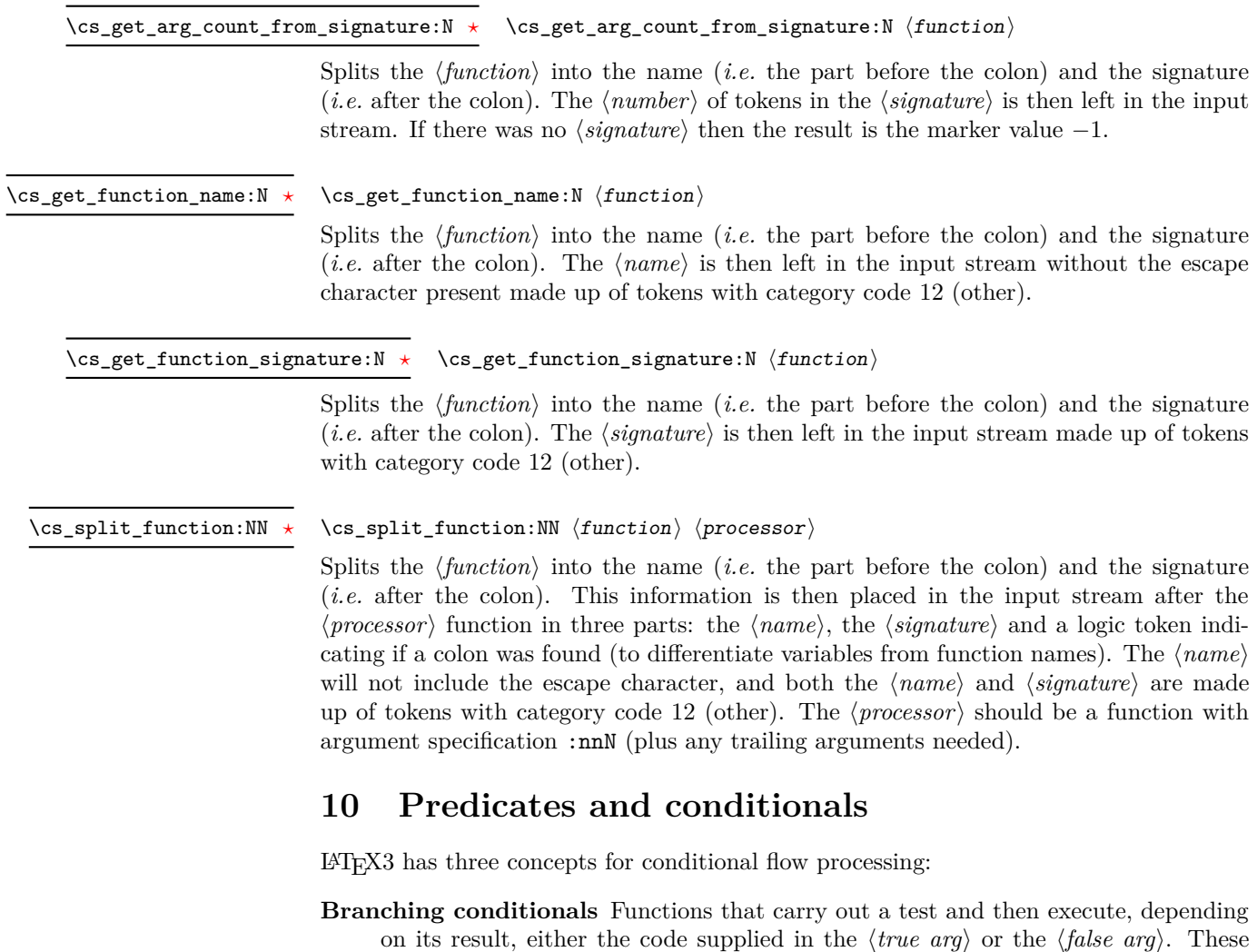

\cs\_if\_free:cTF{abc} {\true code\} {\false code\}

<span id="page-33-1"></span>arguments are denoted with T and F, respectively. An example would be

a function that will turn the first argument into a control sequence (since it's marked as c) then checks whether this control sequence is still free and then depending on the result carry out the code in the second argument (true case) or in the third argument (false case).

These type of functions are known as "conditionals"; whenever a TF function is defined it will usually be accompanied by T and F functions as well. These are provided for convenience when the branch only needs to go a single way. Package writers are free to choose which types to define but the kernel definitions will always provide all three versions.

Important to note is that these branching conditionals with  $\langle true \ code \rangle$  and/or  $\langle false \ code \rangle$  are always defined in a way that the code of the chosen alternative can operate on following tokens in the input stream.

These conditional functions may or may not be fully expandable, but if they are expandable they will be accompanied by a "predicate" for the same test as described below.

**Predicates** "Predicates" are functions that return a special type of boolean value which can be tested by the boolean expression parser. All functions of this type are expandable and have names that end with \_p in the description part. For example,

#### \cs\_if\_free\_p:N

would be a predicate function for the same type of test as the conditional described above. It would return "true" if its argument (a single token denoted by N) is still free for definition. It would be used in constructions like

```
\bool_if:nTF {
  \cs_if_free_p:N \l_tmpz_tl || \cs_if_free_p:N \g_tmpz_tl
\} {\langle true \ code \rangle} {\langle false \ code \rangle}
```
For each predicate defined, a "branching conditional" will also exist that behaves like a conditional described above.

**Primitive conditionals** There is a third variety of conditional, which is the original concept used in plain T<sub>E</sub>X and L<sup>AT</sup>EX 2<sub>ε</sub>. Their use is discouraged in expl3 (although still used in low-level definitions) because they are more fragile and in many cases require more expansion control (hence more code) than the two types of conditionals described above.

\c\_true\_bool Constants that represent true and false, respectively. Used to implement predicates. \c\_false\_bool

# <span id="page-35-0"></span>**10.1 Tests on control sequences**

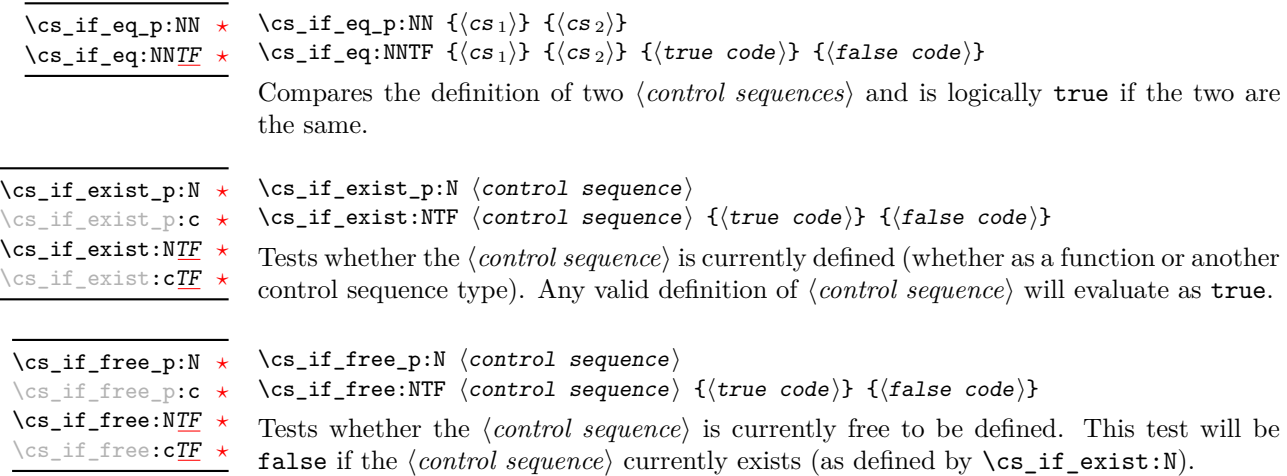

### <span id="page-35-1"></span>**10.2 Testing string equality**

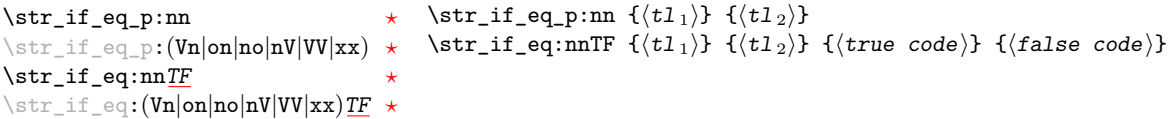

Compares the two  $\langle \text{token lists} \rangle$  on a character by character basis, and is true if the two lists contain the same characters in the same order. Thus for example

\str\_if\_eq\_p:xx { abc } { \tl\_to\_str:n { abc } }

is logically true. All versions of these functions are fully expandable (including those involving an x-type expansion).

### <span id="page-35-2"></span>**10.3 Engine-specific conditionals**

```
\luatex_if_engine_p: ?
\luatex_if_engineTF ?
```
 $\overline{\phantom{a}}$ 

\luatex\_if\_luatex:TF {\(true code)} {\(false code)} Detects is the document is being compiled using LuaTEX.

Updated: 2011-09-06

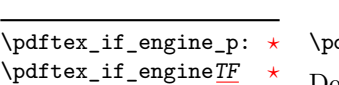

Updated: 2011-09-06

 $\mathtt{dftex\_if\_engine:TF}$   $\{\langle \mathit{true} \;\; code \rangle\}$   $\{\langle \mathit{false} \;\; code \rangle\}$ 

Detects is the document is being compiled using pdfT<sub>E</sub>X.
\xetex\_if\_engine\_p: *[?](#page-18-0)* \xetex\_if\_engine[TF](#page-18-1) *[?](#page-18-0)*

Updated: 2011-09-06

\xetex\_if\_engine:TF { $\{true\ code\}$  { $\{false\ code\}$ } Detects is the document is being compiled using X<sub>T</sub>T<sub>E</sub>X.

#### **10.4 Primitive conditionals**

The  $\varepsilon$ -T<sub>E</sub>X engine itself provides many different conditionals. Some expand whatever comes after them and others don't. Hence the names for these underlying functions will often contain a :w part but higher level functions are often available. See for instance \int\_compare\_p:nNn which is a wrapper for \if\_num:w.

Certain conditionals deal with specific data types like boxes and fonts and are described there. The ones described below are either the universal conditionals or deal with control sequences. We will prefix primitive conditionals with  $\iota$ .

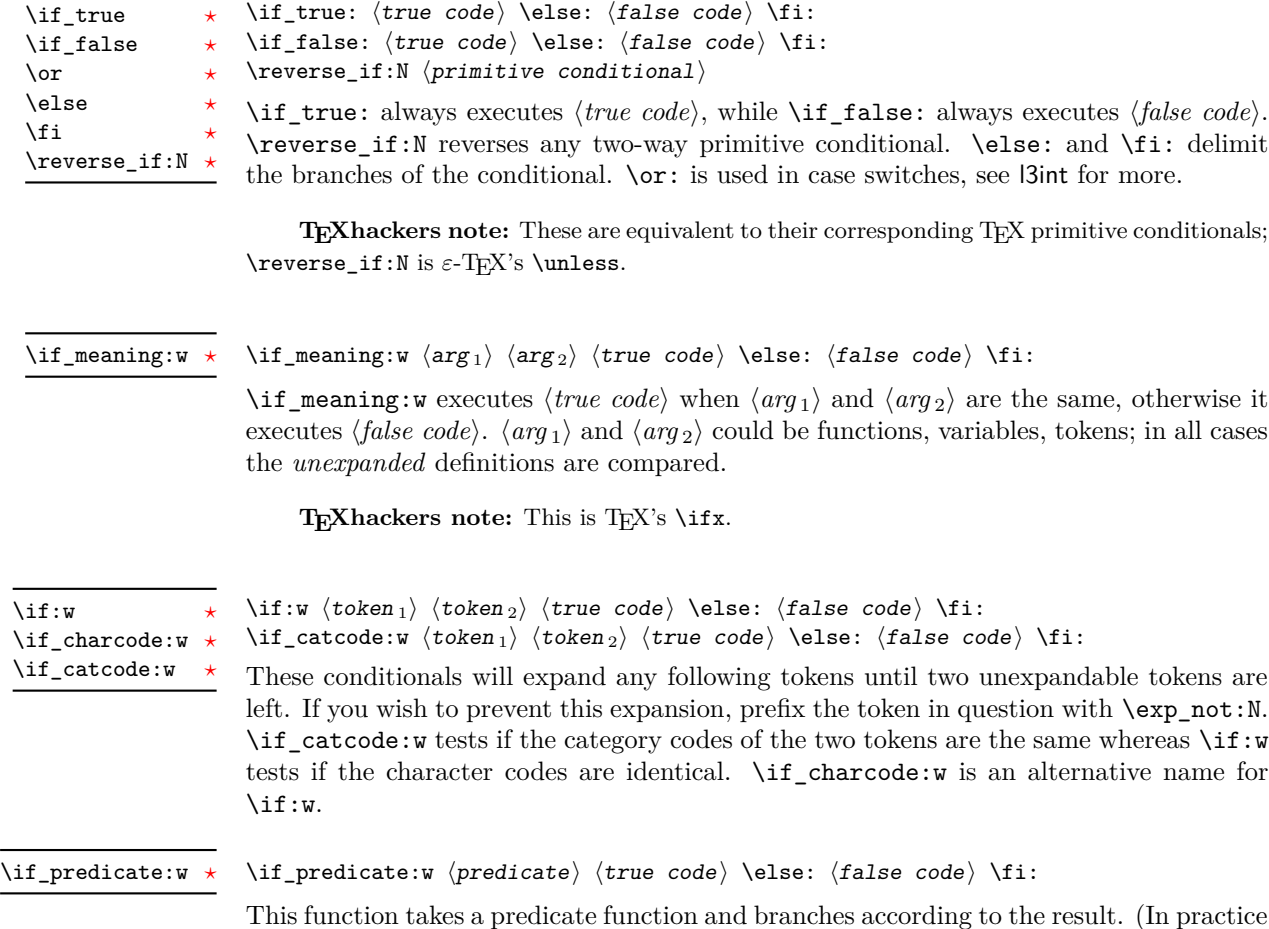

this function would also accept a single boolean variable in place of the  $\langle predicate \rangle$  but

to make the coding clearer this should be done through \if\_bool:N.)

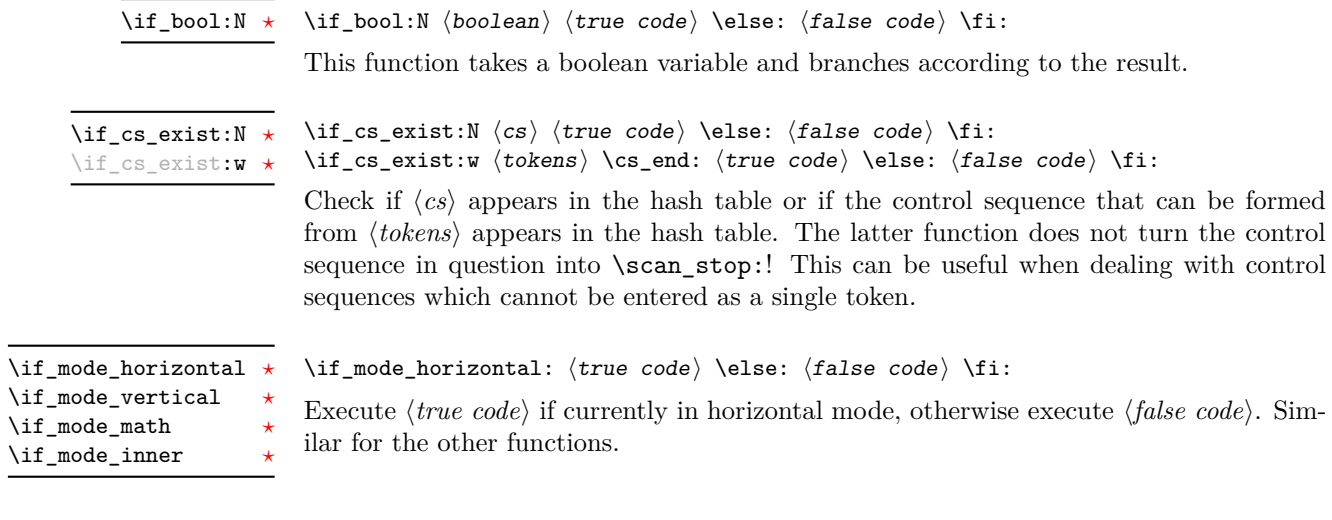

# **11 Internal kernel functions**

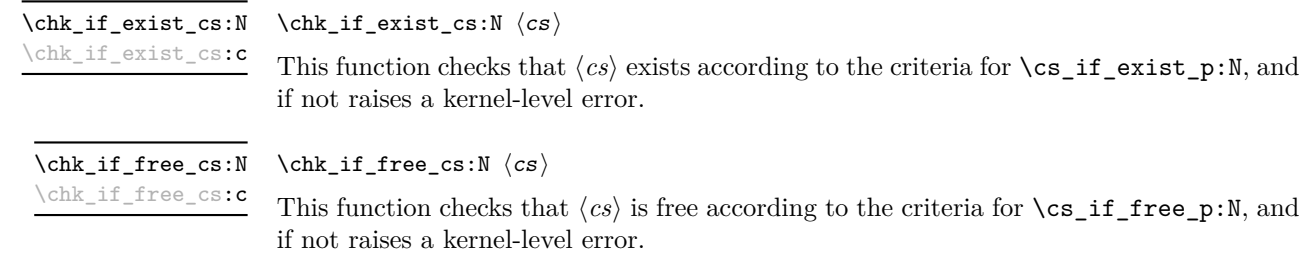

# **Part V The l3expan package Argument expansion**

This module provides generic methods for expanding TEX arguments in a systematic manner. The functions in this module all have prefix exp.

Not all possible variations are implemented for every base function. Instead only those that are used within the LATEX3 kernel or otherwise seem to be of general interest are implemented. Consult the module description to find out which functions are actually defined. The next section explains how to define missing variants.

### **12 Defining new variants**

The definition of variant forms for base functions may be necessary when writing new functions or when applying a kernel function in a situation that we haven't thought of before.

Internally preprocessing of arguments is done with functions from the \exp\_ module. They all look alike, an example would be \exp\_args:NNo. This function has three arguments, the first and the second are a single tokens the third argument gets expanded once. If  $\searrow$  gpush: No was not defined the example above could be coded in the following way:

```
\exp_args:NNo \seq_gpush:Nn
   \g_file_name_stack
   \l_tmpa_tl
```
In other words, the first argument to  $\exp\arg\sinN\varphi$  is the base function and the other arguments are preprocessed and then passed to this base function. In the example the first argument to the base function should be a single token which is left unchanged while the second argument is expanded once. From this example we can also see how the variants are defined. They just expand into the appropriate \exp\_ function followed by the desired base function, *e.g.*

\cs\_new\_nopar:Npn\seq\_gpush:No{\exp\_args:NNo\seq\_gpush:Nn}

Providing variants in this way in style files is uncritical as the \cs\_new\_nopar:Npn function will silently accept definitions whenever the new definition is identical to an already given one. Therefore adding such definition to later releases of the kernel will not make such style files obsolete.

The steps above may be automated by using the function \cs\_generate\_variant:Nn, described next.

### **13 Methods for defining variants**

\cs\_generate\_variant:Nn

Updated: 2011-09-15

This function is used to define argument-specifier variants of the *(parent control sequence)* for LAT<sub>EX3</sub> code-level macros. The  $\langle parent\ control\ sequence \rangle$  is first separated into the  $\langle base \ name \rangle$  and  $\langle original \ argument \ specificer \rangle$ . The comma-separated list of  $\langle variant \rangle$ *argument specifiers*) is then used to define variants of the *(original argument specifier)* where these are not already defined. For each  $\langle variant \rangle$  given, a function is created which will expand its arguments as detailed and pass them to the  $\langle parent\ control\ sequence \rangle$ . So for example

 $\csc_{generate\_variant: Nn}$  (parent control sequence) {(variant argument specifiers)}

```
\cs set:Npn \foo:Nn #1#2 { code here }
\cs_generate_variant:Nn \foo:Nn { c }
```
will create a new function  $\text{Ioo:cn}$  which will expand its first argument into a control sequence name and pass the result to \foo:Nn. Similarly

```
\cs_generate_variant:Nn \foo:Nn { NV , cV }
```
would generate the functions  $\text{0.8V}$  and  $\text{0.8V}$  in the same way. The  $\text{cs}$ generate\_variant:Nn function can only be applied if the *(parent control sequence)* is already defined. If the *(parent control sequence)* is protected then the new sequence will also be protected. The  $\langle variant \rangle$  is created globally, as is any  $\exp\arg\sin\left(\varphi\right)$ function needed to carry out the expansion.

#### **14 Introducing the variants**

The available internal functions for argument expansion come in two flavours, some of them are faster then others. Therefore it is usually best to follow the following guidelines when defining new functions that are supposed to come with variant forms:

- Arguments that might need expansion should come first in the list of arguments to make processing faster.
- Arguments that should consist of single tokens should come first.
- Arguments that need full expansion (*i.e.*, are denoted with x) should be avoided if possible as they can not be processed expandably, *i.e.*, functions of this type will not work correctly in arguments that are itself subject to x expansion.
- In general, unless in the last position, multi-token arguments **n**, **f**, and **o** will need special processing which is not fast. Therefore it is best to use the optimized functions, namely those that contain only N, c, V, and v, and, in the last position, o, f, with possible trailing N or n, which are not expanded.

The V type returns the value of a register, which can be one of  $t_1$ , num, int, skip, dim, toks, or built-in TEX registers. The v type is the same except it first creates a control sequence out of its argument before returning the value. This recent addition to the argument specifiers may shake things up a bit as most places where o is used will be replaced by V. The documentation you are currently reading will therefore require a fair bit of re-writing.

In general, the programmer should not need to be concerned with expansion control. When simply using the content of a variable, functions with a V specifier should be used. For those referred to by (cs)name, the v specifier is available for the same purpose. Only when specific expansion steps are needed, such as when using delimited arguments, should the lower-level functions with o specifiers be employed.

The f type is so special that it deserves an example. Let's pretend we want to set  $\lambda$  aas equal to the control sequence stemming from turning  $\lambda$   $\lambda$  tmpa  $t$ l b into a control sequence. Furthermore we want to store the execution of it in a  $\langle tl \, var \rangle$ . In this example we assume  $\lceil \frac{t}{n} \rceil$  contains the text string lur. The straightforward approach is

\tl\_set:No \l\_tmpb\_tl {\cs\_set\_eq:Nc \aaa { b \l\_tmpa\_tl b } }

Unfortunately this only puts  $\exp_args:NNc \csseteq q:NN \aaa \fb \l \tmtext{mapa t} b$ into \l\_tmpb\_tl and not \cs\_set\_eq:NN \aaa = \blurb as we probably wanted. Using \tl\_set:Nx is not an option as that will die horribly. Instead we can do a

\tl\_set:Nf \l\_tmpb\_tl {\cs\_set\_eq:Nc \aaa { b \l\_tmpa\_tl b } }

which puts the desired result in  $\lceil \cdot \rceil$  tupper than it requires  $\text{toks}$  set:Nf to be defined as

\cs\_set\_nopar:Npn \tl\_set:Nf { \exp\_args:NNf \tl\_set:Nn }

If you use this type of expansion in conditional processing then you should stick to using TF type functions only as it does not try to finish any  $\iota$ :..  $\iota$ : itself!

#### **15 Manipulating the first argument**

These functions are described in detail: expansion of multiple tokens follows the same rules but is described in a shorter fashion.

\exp\_args:No *[?](#page-18-0)*

\exp\_args:cc *[?](#page-18-0)*

 $\text{exp}_{\text{args}:No}$  (function) {(tokens)} {(tokens 2)} ...

This function absorbs two arguments (the  $\langle function \rangle$  name and the  $\langle tokens \rangle$ ). The h*tokens*i are expanded once, and the result is inserted in braces into the input stream *after* reinsertion of the  $\{function\}$ . Thus the  $\{function\}$  may take more than one argument: all others will be left unchanged.

 $\text{exp}_{\text{args}:Nc}$  (function) {(tokens)} {(tokens 2)} ... \exp\_args:Nc *[?](#page-18-0)*

> This function absorbs two arguments (the  $\langle function \rangle$  name and the  $\langle tokens \rangle$ ). The h*tokens*i are expanded until only characters remain, and are then turned into a control sequence. (An internal error will occur if such a conversion is not possible). The result is inserted into the input stream *after* reinsertion of the *(function*). Thus the  $\langle function \rangle$  may take more than one argument: all others will be left unchanged.

> The : cc variant constructs the  $\langle function \rangle$  name in the same manner as described for the  $\langle tokens \rangle$ .

#### $\text{exp}_{\text{args}:NV}$  (function) (variable) {(tokens 2)} ... \exp\_args:NV *[?](#page-18-0)*

This function absorbs two arguments (the names of the  $\langle function \rangle$  and the the  $\langle variable \rangle$ ). The content of the *(variable)* are recovered and placed inside braces into the input stream *after* reinsertion of the  $\{function\}$ . Thus the  $\{function\}$  may take more than one argument: all others will be left unchanged.

#### $\text{key\_args:}$  \exp\_args:Nv  $\{function\}$  { $\{tokens$ } { $\{tokens_2\}$  ... \exp\_args:Nv *[?](#page-18-0)*

This function absorbs two arguments (the *{function}* name and the *{tokens}*). The  $\langle tokens \rangle$  are expanded until only characters remain, and are then turned into a control sequence. (An internal error will occur if such a conversion is not possible). This control sequence should be the name of a *\variable*}. The content of the *\variable*} are recovered and placed inside braces into the input stream *after* reinsertion of the  $\langle function \rangle$ . Thus the *(function)* may take more than one argument: all others will be left unchanged.

#### $\text{key\_args:Mf } \{ \text{function} \} \{ \text{fokes} \} \dots$ \exp\_args:Nf *[?](#page-18-0)*

This function absorbs two arguments (the  $\langle function \rangle$  name and the  $\langle tokens \rangle$ ). The h*tokens*i are fully expanded until the first non-expandable token or space is found, and the result is inserted in braces into the input stream *after* reinsertion of the  $\langle function \rangle$ . Thus the  $\langle function \rangle$  may take more than one argument: all others will be left unchanged.

#### $\text{exp}\left\{ \text{function} \right\} \left\{ \text{fokes} \right\} \dots$ \exp\_args:Nx

This function absorbs two arguments (the  $\langle function \rangle$  name and the  $\langle tokens \rangle$ ) and exhaustively expands the  $\langle tokens \rangle$  second. The result is inserted in braces into the input stream *after* reinsertion of the  $\langle function \rangle$ . Thus the  $\langle function \rangle$  may take more than one argument: all others will be left unchanged.

## **16 Manipulating two arguments**

\exp\_args:NNo *\** \exp\_args:NNc \token1\ \token2\ {\tokens\} \exp\_args:(NNc|NNv|NNV|NNf|Nco|Ncf|Ncc|NVV) *[?](#page-18-0)*

These optimized functions absorb three arguments and expand the second and third as detailed by their argument specifier. The first argument of the function is then the next item on the input stream, followed by the expansion of the second and third arguments.

#### \exp\_args:Nno *\** \exp\_args:Noo \tokens 1\} {\tokens 2)} \exp\_args:(NnV|Nnf|Noo|Noc|Nff|Nfo|Nnc) *[?](#page-18-0)*

These functions absorb three arguments and expand the second and third as detailed by their argument specifier. The first argument of the function is then the next item on the input stream, followed by the expansion of the second and third arguments. These functions need special (slower) processing.

\exp\_args:NNx  $\text{key}$  \exp\_args:NNx  $\text{token1}$  \token2\ {\tokens\} \exp\_args:(Nnx|Ncx|Nox|Nxo|Nxx)

> These functions absorb three arguments and expand the second and third as detailed by their argument specifier. The first argument of the function is then the next item on the input stream, followed by the expansion of the second and third arguments. These functions are not expandable.

### **17 Manipulating three arguments**

\exp\_args:NNNo *\** \exp\_args:NNNo  $\langle \text{token2} \rangle$  {\token3} {\tokensi }} \exp\_args:(NNNV|Nccc|NcNc|NcNo|Ncco) *[?](#page-18-0)*

> These optimized functions absorb four arguments and expand the second, third and fourth as detailed by their argument specifier. The first argument of the function is then the next item on the input stream, followed by the expansion of the second argument, *etc*.

\exp\_args:NNoo *\** \exp\_args:NNNo (token1) {token2} {token3} {(tokens)} \exp\_args:(NNno|Nnno|Nnnc|Nooo) *[?](#page-18-0)*

> These functions absorb four arguments and expand the second, third and fourth as detailed by their argument specifier. The first argument of the function is then the next item on the input stream, followed by the expansion of the second argument, *etc*. These functions need special (slower) processing.

\exp\_args:(NNox|Nnnx|Nnox|Noox|Ncnx|Nccx)

\exp\_args:NNnx  $\text{top} \times \text{token1} \text{ (token2)} \text{ (token3)}$ 

These functions absorb four arguments and expand the second, third and fourth as detailed by their argument specifier. The first argument of the function is then the next item on the input stream, followed by the expansion of the second argument, *etc.*

# **18 Unbraced expansion**

\exp\_last\_unbraced:Nf *[?](#page-18-0)* \exp\_last\_unbraced:(NV|No|Nv|NcV|NNV|NNo|Nno|Noo|Nfo|NNNV|NNNo) *[?](#page-18-0)*

 $\exp\last\_unbraced:Nno \ (token) \ (token1)$  $\langle tokens2\rangle$ 

These functions absorb the number of arguments given by their specification, carry out the expansion indicated and leave the the results in the input stream, with the last argument not surrounded by the usual braces. Of these, the :Nno, :Noo, and :Nfo variants need special (slower) processing.

\exp\_last\_two\_unbraced:Noo \* \exp\_last\_two\_unbraced:Noo (token) {(tokens1) {(tokens 2)}

This function absorbs three arguments and expand the second and third once. The first argument of the function is then the next item on the input stream, followed by the expansion of the second and third arguments, which are not wrapped in braces. This function needs special (slower) processing.

 $\text{exp}_\text{after:wN}$  (token1) (token2) \exp\_after:wN *[?](#page-18-0)*

> Carries out a single expansion of  $\langle token2 \rangle$  prior to expansion of  $\langle token2 \rangle$ . If  $\langle token2 \rangle$ is a T<sub>E</sub>X primitive, it will be executed rather than expanded, while if  $\langle \text{token2} \rangle$  has not expansion (for example, if it is a character) then it will be left unchanged. It is important to notice that  $\langle \text{token1} \rangle$  may be *any* single token, including group-opening and -closing tokens ({ or }" assuming normal TEX category codes). Unless specifically required, expansion should be carried out using an appropriate argument specifier variant or the appropriate \exp\_arg:N function.

T<sub>E</sub>Xhackers note: This is the T<sub>E</sub>X primitive \expandafter renamed.

### **19 Preventing expansion**

Despite the fact that the following functions are all about preventing expansion, they're designed to be used in an expandable context and hence are all marked as being 'expandable' since they themselves will not appear after the expansion has completed.

#### $\text{exp}_not: N \langle token \rangle$ \exp\_not:N *[?](#page-18-0)*

Prevents expansion of the  $\langle token \rangle$  in a context where it would otherwise be expanded, for example an x-type argument.

TEXhackers note: This is the TEX \noexpand primitive.

 $\exp_not: c \ {\text{tokens}}$ \exp\_not:c *[?](#page-18-0)*

> Expands the  $\langle tokens \rangle$  until only unexpandable content remains, and then converts this into a control sequence. Further expansion of this control sequence is then inhibited.

 $\text{exp}_not: n \{ \text{tokens} \}$ \exp\_not:n *[?](#page-18-0)*

> Prevents expansion of the  $\langle tokens \rangle$  in a context where they would otherwise be expanded, for example an x-type argument.

**TEXhackers note:** This is the ε-TEX \unexpanded primitive.

 $\text{exp\_not:V}$  (variable) \exp\_not:V *[?](#page-18-0)*

> Recovers the content of the  $\langle variable \rangle$ , then prevents expansion of the this material in a context where it would otherwise be expanded, for example an x-type argument.

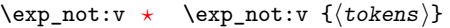

Expands the  $\langle tokens \rangle$  until only unexpandable content remains, and then converts this into a control sequence (which should be a  $\langle variable \rangle$  name). The content of the  $\langle variable \rangle$ is recovered, and further expansion is prevented in a context where it would otherwise be expanded, for example an x-type argument.

#### $\exp_{not:o} {\langle tokens \rangle}$ \exp\_not:o *[?](#page-18-0)*

Expands the  $\langle tokens\rangle$  once, then prevents any further expansion in a context where they would otherwise be expanded, for example an x-type argument.

#### $\exp_{\text{not}:f} {\text{books}}$ \exp\_not:f *[?](#page-18-0)*

Expands *(tokens)* fully until the first unexpandable token is found. Expansion then stops, and the result of the expansion (including any tokens which were not expanded) is protected from further expansion.

#### $\forall$ function:f  $\langle$ tokens $\rangle$   $\exp_stop_f: \langle$ more tokens $\rangle$ \exp\_stop\_f *[?](#page-18-0)*

This function terminates an f-type expansion. Thus if a function \function:f starts an f-type expansion and all of  $\langle tokens \rangle$  are expandable  $\exp_stop:f$  will terminate the expansion of tokens even if  $\langle more\ tokens\rangle$  are also expandable. The function itself is an implicit space token. Inside an x-type expansion, it will retain its form, but when typeset it produces the underlying space  $(\Box)$ . Updated: 2011-06-03

# **20 Internal functions and variables**

#### \l\_exp\_tl

The \exp\_ module has its private variables to temporarily store results of the argument expansion. This is done to avoid interference with other functions using temporary variables.

#### \exp\_eval\_register:N *[?](#page-18-0)* \exp\_eval\_register:c *[?](#page-18-0)*

 $\text{exp_eval\_register:N} \langle variable \rangle$ 

These functions evaluates a  $\langle variable \rangle$  as part of a V or v expansion (respectively), preceeded by  $\c$ <sub>zero</sub> which stops the expansion of a previous  $\mathrm{normal}$ . A  $\mathrm{variable}\$ might exist as one of two things: a parameter-less non-long, non-protected macro or a built-in T<sub>E</sub>X register such as **\count**.

\cs\_set\_nopar:Npn \exp\_args:Ncof { \::c \::o \::f \::: } \::n

Internal forms for the base expansion types. These names do *not* conform to the general LATEX3 approach as this makes them more readily visible in the log and so forth. \::N  $\setminus$ : c \::o

- $\setminus$ ::f
- \::x
- \::v
- $\setminus : V$
- \:::

 $\csc$ generate\_internal\_variant:n  $\csc$ generate\_internal\_variant:n  $\langle arg\ spec \rangle$ 

Tests if the function  $\exp\arg s : N\arg spec$  exists, and defines it if it does not. The  $\langle arg\ spec\rangle$  should be a series of one or more of the letters N, c, n, o, V, v, f and x.

# **Part VI The l3prg package Control structures**

Conditional processing in LATEX3 is defined as something that performs a series of tests, possibly involving assignments and calling other functions that do not read further ahead in the input stream. After processing the input, a *state* is returned. The typical states returned are  $\langle true \rangle$  and  $\langle false \rangle$  but other states are possible, say an  $\langle error \rangle$  state for erroneous input, *e.g.*, text as input in a function comparing integers.

LATEX3 has two primary forms of conditional flow processing based on these states. One type is predicate functions that turn the returned state into a boolean  $\langle true \rangle$  or h*false*i. For example, the function \cs\_if\_free\_p:N checks whether the control sequence given as its argument is free and then returns the boolean  $\langle true \rangle$  or  $\langle false \rangle$  values to be used in testing with \if\_predicate:w or in functions to be described below. The other type is the kind of functions choosing a particular argument from the input stream based on the result of the testing as in  $\csc$  if free:NTF which also takes one argument (the N) and then executes either  $\langle true \rangle$  or  $\langle false \rangle$  depending on the result. Important to note here is that the arguments are executed after exiting the underlying  $\iota$ ... $\iota$ i: structure.

### **21 Defining a set of conditional functions**

\prg\_new\_conditional:Npnn \prg\_new\_conditional:Nnn \prg\_set\_conditional:Npnn \prg\_set\_conditional:Nnn

 $\prg_set$  conditional:Npnn  $\langle arg spec \rangle$  (parameters) { $\langle conditions \rangle$  { $\langle code \rangle$ } \prg\_set\_conditional:Nnn \ $\langle$ name $\rangle$ : $\langle arg\ spec \rangle$  { $\langle$ conditions}} { $\langle$ code}}

These functions creates a family of conditionals using the same  $\{\langle code \rangle\}$  to perform the test created. The new version will check for existing definitions  $(cf. \csc n$  will whereas the set version will not  $(cf. \ \text{cs_set} : Npn)$ . The conditionals created are dependent on the comma-separated list of  $\langle conditions \rangle$ , which should be one or more of p, T, F and TF. The conditionals are defined by  $\prg_new_{conditional: Npm}$  and friends as:

- $\langle name \rangle_p: \langle arg \ spec \rangle$  a predicate function which will supply either a logical true or logical false. This function is intended for use in cases where one or more logical tests are combined to lead to a final outcome.
- $\langle \text{name} \rangle$ :  $\langle \text{arg spec} \rangle$  T a function with one more argument than the original  $\langle \text{arg ext} \rangle$  $spec$  demands. The  $\langle true \ branch \rangle$  code in this additional argument will be left on the input stream only if the test is true.
- $\langle \text{name} \rangle$ :  $\langle \text{arg} \text{ spec} \rangle$ F a function with one more argument than the original  $\langle \text{arg} \rangle$  $\langle spec \rangle$  demands. The  $\langle false \; branch \rangle$  code in this additional argument will be left on the input stream only if the test is false.
- $\langle name\rangle:\langle arg\ spec\rangle TF$  a function with two more argument than the original  $\langle arg \ spec \rangle$  demands. The  $\langle true \ branch \rangle$  code in the first additional argument will

be left on the input stream if the test is **true**, while the  $\langle false\ branch \rangle$  code in the second argument will be left on the input stream if the test is false.

The  $\langle code \rangle$  of the test may use  $\langle parameters \rangle$  as specified by the second argument to  $\prg$  $set_{conditional: Npm:}$  this should match the *{argument specification}* but this is not enforced. The Nnn versions infer the number of arguments from the argument specification given (*cf.* \cs new:Nn, *etc.*). Within the  $\langle code \rangle$ , the functions \prg\_return\_true: and  $\pr{greturn false: }$  are used to indicate the logical outcomes of the test. If  $\langle code \rangle$ is expandable then \prg\_set\_conditional:Npnn will generate a family of conditionals which are also expandable. All of the functions are created globally.

An example can easily clarify matters here:

```
\prg_set_conditional:Nnn \foo_if_bar:NN { p , T , TF }
 {
    \if_meaning:w \l_tmpa_tl #1
      \prg_return_true:
    \else:
      \if_meaning:w \l_tmpa_tl #2
        \prg_return_true:
      \else:
        \prg_return_false:
     \fi:
   \fi:
}
```
This defines the function \foo\_if\_bar\_p:NN, \foo\_if\_bar:NNTF, \foo\_if\_bar:NNT but not  $\text{100}$  if bar:NNF (because F is missing from the  $\langle \text{conds} \rangle$  list). The return statements take care of resolving the remaining \else: and \fi: before returning the state. There must be a return statement for each branch, failing to do so will result in an error if that branch is executed.

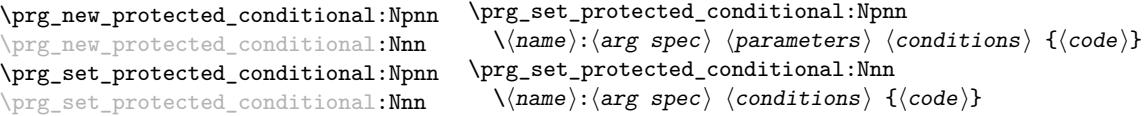

These functions creates a family of conditionals using the same  $\{\langle code \rangle\}$  to perform the test created. The new version will check for existing definitions (*cf.* \cs\_new:Npn) whereas the set version will not (*cf.* \cs\_set:Npn). The conditionals created are depended on the comma-separated list of  $\langle conditions \rangle$ , which should be one or more of T, F and TF.

The conditionals are defined by \prg\_new\_protected\_conditional:Npnn and friends as:

•  $\langle \langle \text{name} \rangle : \langle \text{arg spec} \rangle T - a$  function with one more argument than the original  $\langle \text{arg z} \rangle$  $spec$  demands. The  $\langle true \ branch \rangle$  code in this additional argument will be left on the input stream only if the test is true.

- $\langle \text{name} \rangle$ :  $\langle \text{arg spec} \rangle$ F a function with one more argument than the original  $\langle \text{arg } \rangle$  $spec$  demands. The  $\langle false\ branch \rangle$  code in this additional argument will be left on the input stream only if the test is false.
- $\langle \langle \text{name} \rangle : \langle \text{arg} \text{ spec} \rangle \text{TF}$  a function with two more argument than the original  $\langle arg \ spec \rangle$  demands. The  $\langle true \ branch \rangle$  code in the first additional argument will be left on the input stream if the test is **true**, while the  $\langle false\ branch \rangle$  code in the second argument will be left on the input stream if the test is false.

The  $\langle code \rangle$  of the test may use  $\langle parameters \rangle$  as specified by the second argument to  $\prg$ set conditional:Npn: this should match the *(argument specification*) but this is not enforced. The Nnn versions infer the number of arguments from the argument specification given (*cf.*  $\csc_1$  **km**, *etc.*). Within the  $\langle code \rangle$ , the functions  $\prg_{return\_true:}$  and \prg\_return\_false: are used to indicate the logical outcomes of the test. \prg\_set\_ protected\_conditional:Npn will generate a family of protected conditional functions, and so  $\langle code \rangle$  does not need to be expandable. All of the functions are created globally.

```
\prg_new_eq_conditional:NN
\prg_set_eq_conditional:NN
```

```
\prg_new_eq_conditional:NN \\langlename1):\langle arg\ spec1 \rangle \setminus \langle range2 \rangle:\langle arg\ spec2 \rangle
```
These will set the definitions of the functions

- $\langle \text{name1} \rangle_p : \langle \text{arg spec1} \rangle$
- $\langle \text{name1}\rangle : \langle \text{arg spec1}\rangle T$
- $\langle \text{name1}\rangle : \langle \text{arg spec1}\rangle$ F
- $\langle$ (name1): $\langle arg \ spec1 \rangle$ TF

equal to those for

- $\langle \text{name2} \rangle_p : \langle \text{arg spec2} \rangle$
- $\langle name2 \rangle$ :  $\langle arg \ spec2 \rangle T$
- $\langle name2 \rangle$ :  $\langle arg \ spec2 \rangle$ F
- $\langle name2 \rangle$ :  $\langle arg \ spec2 \rangle TF$

In most cases, the two  $\langle arg \, specs \rangle$  will be identical, although this is not enforced. In the case of the new function, a check is made for any existing definitions for  $\langle name1 \rangle$ . The functions are set globally.

\prg\_return\_true: \prg\_return\_true *[?](#page-18-0)*

```
\prg_return_false:
\prg_return_false ?
```
These functions define the logical state at the end of a conditional. As such, they should appear within the code for a conditional statement generated by \prg\_set\_ conditional:Npnn, *etc*.

## **22 The boolean data type**

This section describes a boolean data type which is closely connected to conditional processing as sometimes you want to execute some code depending on the value of a switch (*e.g.*, draft/final) and other times you perhaps want to use it as a predicate function in an \if\_predicate:w test. The problem of the primitive \if\_false: and \if\_true: tokens is that it is not always safe to pass them around as they may interfere with scanning for termination of primitive conditional processing. Therefore, we employ two canonical booleans: \c\_true\_bool or \c\_false\_bool. Besides preventing problems as described above, it also allows us to implement a simple boolean parser supporting the logical operations And, Or, Not, *etc.* which can then be used on both the boolean type and predicate functions.

All conditional \bool\_ functions are expandable and expect the input to also be fully expandable (which will generally mean being constructed from predicate functions, possibly nested).

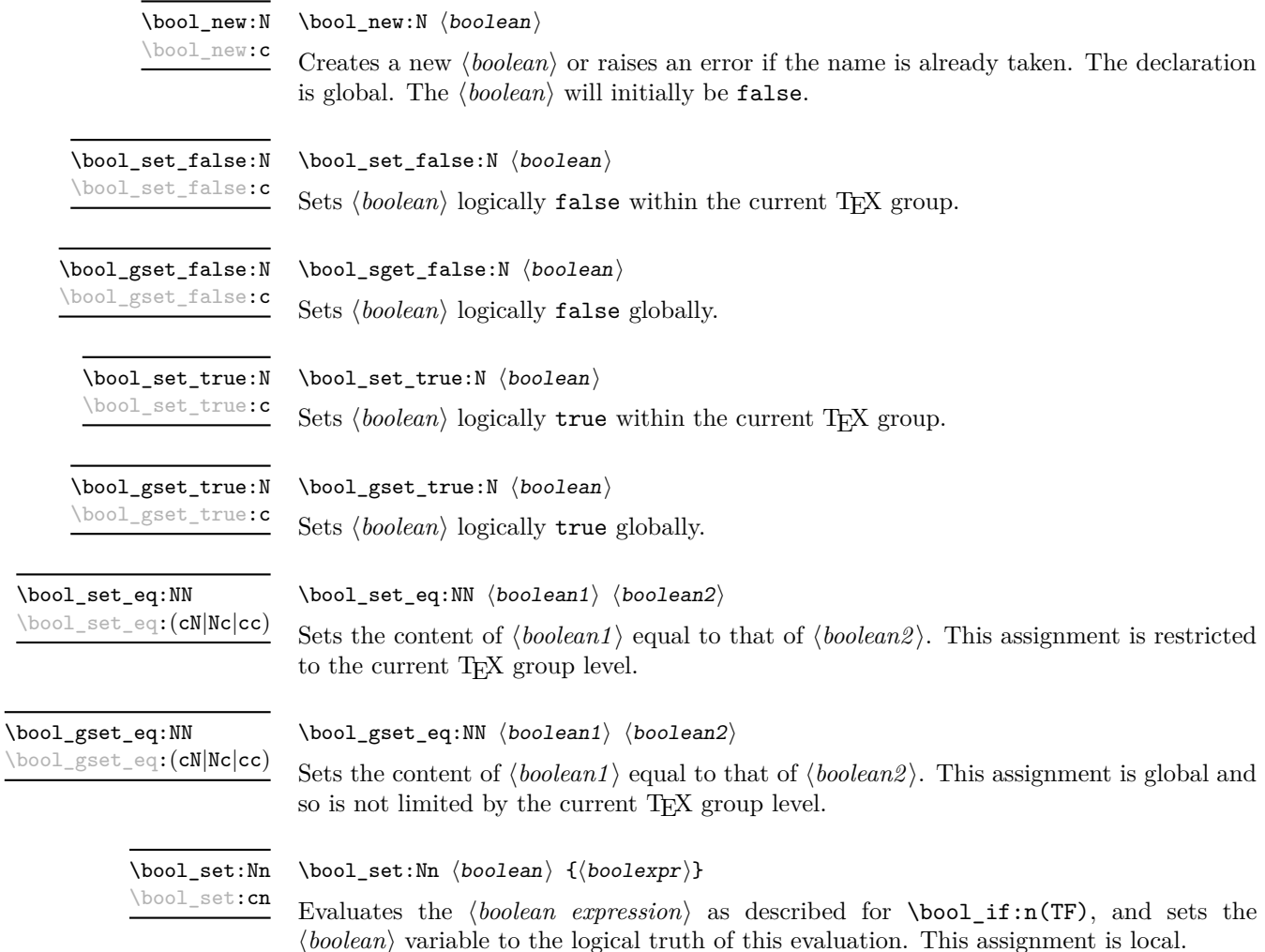

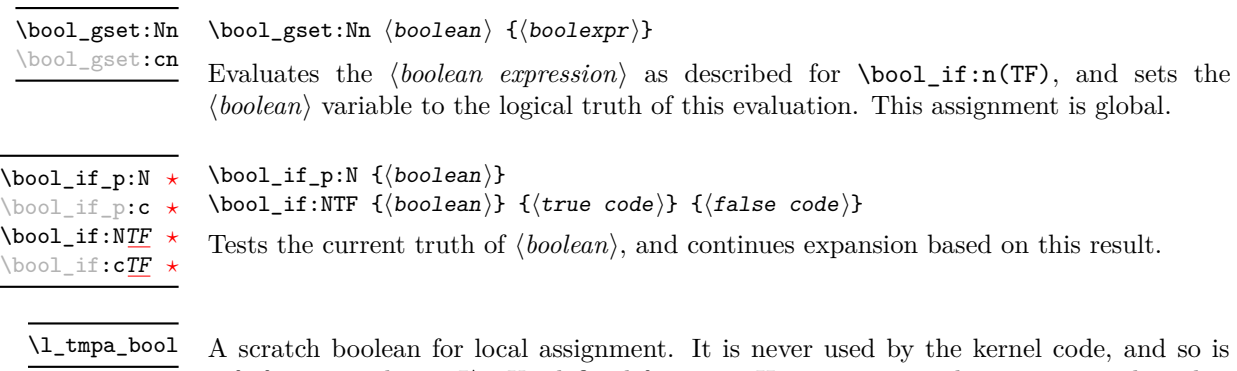

safe for use with any L<sup>AT</sup>EX3-defined function. However, it may be overwritten by other non-kernel code and so should only be used for short-term storage.

```
\g_tmpa_bool
```
A scratch boolean for global assignment. It is never used by the kernel code, and so is safe for use with any L<sup>AT</sup>EX3-defined function. However, it may be overwritten by other non-kernel code and so should only be used for short-term storage.

#### **23 Boolean expressions**

As we have a boolean datatype and predicate functions returning boolean  $\langle true \rangle$  or  $\langle false \rangle$ values, it seems only fitting that we also provide a parser for  $\langle boolean \; expressions \rangle$ .

A boolean expression is an expression which given input in the form of predicate functions and boolean variables, return boolean  $\langle true \rangle$  or  $\langle false \rangle$ . It supports the logical operations And, Or and Not as the well-known infix operators &&, || and !. In addition to this, parentheses can be used to isolate sub-expressions. For example,

```
\int_compare_p:n { 1 = 1 } &&
  (
    \int_compare_p:n { 2 = 3 } ||
    \int_compare_p:n { 4 = 4 } ||
    \int_compare_p:n { 1 = \error } % is skipped
  ) &&
! ( \int \int \text{compare} p: n \{ 2 = 4 } )
```
is a valid boolean expression. Note that minimal evaluation is carried out whenever possible so that whenever a truth value cannot be changed any more, the remaining tests within the current group are skipped.

 $\boldsymbol{\lambda}$  \bool\_if\_p:n { $\boldsymbol{\lambda}$ boolean expression}} \bool\_if:nTF { $\{boolean$  expression}} { $\{true \ code\}$  { $\{false \ code\}$ } \bool\_if\_p:n *[?](#page-18-0)* \bool\_if:n[TF](#page-18-1) *[?](#page-18-0)*

> Tests the current truth of  $\langle boolean \, expression \rangle$ , and continues expansion based on this result. The *(boolean expression)* should consist of a series of predicates or boolean variables with the logical relationship between these defined using  $\&$  ("And"),  $\parallel$  ("Or"), ! ("Not") and parentheses. Minimal evaluation is used in the processing, so that once a result is defined there is not further expansion of the tests. For example

```
\bool_if_p:n
  {
   \int compare p:nNn \{ 1 \} = \{ 1 \}&&
    (
      \int_compare_p:nNn { 2 } = { 3 } ||
      \int_C \text{compare}_p: nNn \{ 4 \} = \{ 4 \} ||\int_{\text{compare}} p: nNn { 1 } = { \error } % is skipped
   )
   &&
    ! ( \int \int \text{compare } p: nNn \{ 2 \} = \{ 4 \}}
```
will be true and will not evaluate  $\int_{\text{compare}} p:nNn$  { 1 } = { \error }. The logical Not applies to the next single predicate or group. As shown above, this means that any predicates requiring an argument have to be given within parentheses.

#### \bool\_not\_p:n *[?](#page-18-0)*

 $\boldsymbol{\lambda}$ ) \bool\_not\_p:n  $\{\boldsymbol{\lambda}$  \boolean expression

Function version of  $\left(\langle boolean \text{ expression}\rangle\right)$  within a boolean expression.

\bool\_xor\_p:nn *[?](#page-18-0)*

\bool\_xor\_p:nn { $\{boolean_{i}\}$  { $\{boolean_{i}\}$ }

Implements an "exclusive or" operation between two boolean expressions. There is no infix operation for this logical operator.

## **24 Logical loops**

Loops using either boolean expressions or stored boolean values.

\bool\_until\_do:Nn [✩](#page-18-2)  $\text{bool\_until\_do:cn}$ 

\bool\_until\_do:Nn  ${\boldsymbol{\langle} \text{boolean}\rangle} {\boldsymbol{\langle} \text{code}\rangle}$ 

This function firsts checks the logical value of the  $\langle boolean \rangle$ . If it is false the  $\langle code \rangle$  is placed in the input stream and expanded. After the completion of the  $\langle code \rangle$  the truth of the *(boolean)* is re-evaluated. The process will then loop until the *(boolean)* is true.

\bool\_while\_do:Nn [✩](#page-18-2) \bool\_while\_do:cn [✩](#page-18-2)

\bool\_while\_do:Nn  ${\boldsymbol{\langle} \text{boolean}\rangle}$   ${\boldsymbol{\langle} \text{code}\rangle}$ 

This function firsts checks the logical value of the  $\langle boolean \rangle$ . If it is true the  $\langle code \rangle$  is placed in the input stream and expanded. After the completion of the  $\langle code \rangle$  the truth of the  $\langle boolean \rangle$  is re-evaluated. The process will then loop until the  $\langle boolean \rangle$  is false.

\bool\_until\_do:nn { $\{boolean$  expression}} { $\{code\}$ \bool\_until\_do:nn [✩](#page-18-2)

> This function firsts checks the logical value of the *(boolean expression)* (as described for  $\boldsymbol{\delta}$  \bool\_if:nTF). If it is false the  $\langle code \rangle$  is placed in the input stream and expanded. After the completion of the  $\langle code \rangle$  the truth of the  $\langle boolean expression \rangle$  is re-evaluated. The process will then loop until the *(boolean expression)* is true.

#### \bool\_while\_do:nn { $\{boolean$  expression}} { $\{code\}$ \bool\_while\_do:nn [✩](#page-18-2)

\prg\_case\_int:nnn *[?](#page-18-0)*

Updated: 2011-09-17

This function firsts checks the logical value of the *(boolean expression)* (as described for  $\boldsymbol{\delta}$ . If it is true the  $\langle code \rangle$  is placed in the input stream and expanded. After the completion of the  $\langle code \rangle$  the truth of the  $\langle boolean \; expression \rangle$  is re-evaluated. The process will then loop until the *(boolean expression)* is false.

# **25 Switching by case**

For cases where a number of cases need to be considered a family of case-selecting functions are available.

```
\prg\_case\_int:nnn {\{test integer expression\}}
   {
       {\{\langle\text{intexpr case}_1\rangle\}} {\{\langle\text{code case}_1\rangle\}}{\langle (interpr case_2) \rangle} {\langle code case_2 \rangle}
        ...
        \{\langle \text{intexpr case}_n \rangle\} \{\langle \text{code case}_n \rangle\}}
   \{\langle else\ case\rangle\}
```
This function evaluates the *(test integer expression)* and compares this in turn to each of the *(integer expression cases)*. If the two are equal then the associated  $\langle code \rangle$  is left in the input stream. If none of the tests are true then the else code will be left in the input stream.

As an example of \prg\_case\_int:nnn:

```
\prg_case_int:nnn
 { 2 * 5 }
  {
   { 5 } { Small }
   { 4 + 6 } { Medium }
   { -2 * 10 } { Negative }
 }
 { No idea! }
```
will leave "Medium" in the input stream.

 $\prg\_case\_dim:$ nnn  $\{\text{dimension} \, \text{expression}\}$ {  $\{\langle d \text{imexpr case}_1 \rangle\} \{ \langle code case_1 \rangle\}$  ${\{\langle \text{dimexpr case }_2 \rangle\}}$   ${\{\langle \text{code case }_2 \rangle\}}$ ...  ${\{\langle \text{dimexpr case}_n \rangle\}}$   ${\{\langle \text{code case}_n \rangle\}}$ }  $\{\langle else\ case\rangle\}$ \prg\_case\_dim:nnn *[?](#page-18-0)* Updated: 2011-07-06

> This function evaluates the *(test dimension expression)* and compares this in turn to each of the *(dimension expression cases)*. If the two are equal then the associated  $\langle code \rangle$  is left in the input stream. If none of the tests are true then the else code will be left in the input stream.

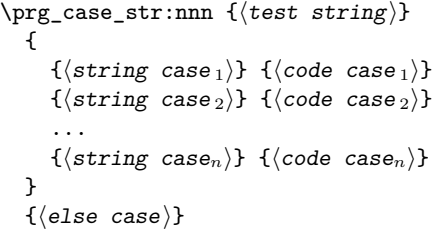

This function compares the  $\langle test\ string\rangle$  in turn with each of the  $\langle string\ cases\rangle$ . If the two are equal (as described for  $\strut \text{str\_if\_eq:nnTF}$  then the associated  $\langle code \rangle$  is left in the input stream. If none of the tests are true then the else code will be left in the input stream. The xx variant is fully expandable, in the same way as the underlying \str\_if\_eq:xxTF test.

```
\prg\_case\_tl:Nnn \textit{test token list variable}\{
                                        \langletoken list variable case1\rangle {\langlecode case<sub>1</sub>\rangle}
                                        \langletoken list variable case2\rangle {\langlecode case 2\rangle}
                                        ...
                                        \langle \texttt{token list variable case}_n \rangle \{ \langle \texttt{code case}_n \rangle \}}
                                     \{\langle else\ case\rangle\}\prg_case_tl:Nnn ?
\prg_case_tl:cnn ?
      Updated: 2011-09-17
```
This function compares the *(test token list variable)* in turn with each of the *(token list variable cases*). If the two are equal (as described for  $\tilde{\tau}$  if eq:nnTF then the associated  $\langle code \rangle$  is left in the input stream. If none of the tests are true then the else code will be left in the input stream.

### **26 Producing** *n* **copies**

#### \prg\_replicate:nn *[?](#page-18-0)*

Updated: 2011-07-04

 $\prg_replicate:$ nn { $\{integer \ expression\}$  { $\{tokens\}$ }

Evaluates the *(integer expression)* (which should be zero or positive) and creates the resulting number of copies of the  $\langle tokens \rangle$ . The function is both expandable and safe for nesting. It yields its result after two expansion steps.

\prg\_case\_str:nnn *[?](#page-18-0)* \prg\_case\_str:(onn|xxn) *[?](#page-18-0)*

Updated: 2011-09-17

#### **\prg\_stepwise\_function:nnnN** ☆ Updated: 2011-09-06

#### $\prg_stepwise_function:nnnN {initial value} {*step*} {*time*}$  $\langle function \rangle$

This function first evaluates the  $\langle initial value \rangle$ *,*  $\langle step \rangle$  and  $\langle final value \rangle$ , all of which should be integer expressions. The  $\langle function \rangle$  is then placed in front of each  $\langle value \rangle$  from the *(initial value)* to the *(final value)* in turn (using  $\langle step \rangle$  between each  $\langle value \rangle$ ). Thus  $\langle function \rangle$  should absorb one numerical argument. For example

```
\cs_set_nopar:Npn \my_func:n #1 { [I~saw~#1] \quad }
\prg_stepwise_function:nnnN { 1 } { 5 } { 1 } \my_func:n
```
would print

 $[I \text{ saw } 1]$   $[I \text{ saw } 2]$   $[I \text{ saw } 3]$   $[I \text{ saw } 4]$   $[I \text{ saw } 5]$ 

\prg\_stepwise\_inline:nnnn

Updated: 2011-09-06

\prg\_stepwise\_inline:nnnn { $\{initial value\}$  { $\{step\}$  { $\{final value\}$  { $\{code\}$ }

This function first evaluates the *(initial value)*, *(step)* and *(final value)*, all of which should be integer expressions. The  $\langle code \rangle$  is then placed in front of each  $\langle value \rangle$  from the  $\langle initial \ value \rangle$  to the  $\langle final \ value \rangle$  in turn (using  $\langle step \rangle$  between each  $\langle value \rangle$ ). Thus the  $\langle code \rangle$  should define a function of one argument (#1).

\prg\_stepwise\_variable:nnnNn Updated: 2011-09-06 \prg\_stepwise\_variable:nnnNn  ${\{initial \ value\}} {\{ \langle step \rangle\} \ {\{ \langle final \ value \rangle\} \ \langle t1 \ var \rangle \ {\{ \langle code \rangle\} \}}}$ 

This function first evaluates the *(initial value)*, *(step)* and *(final value)*, all of which should be integer expressions. The  $\langle code \rangle$  is inserted into the input stream, with the  $\langle$ *tl var* $\rangle$  defined as the current  $\langle value \rangle$ . Thus the  $\langle code \rangle$  should make use of the  $\langle$ *tl var* $\rangle$ .

# **27 Detecting TEX's mode**

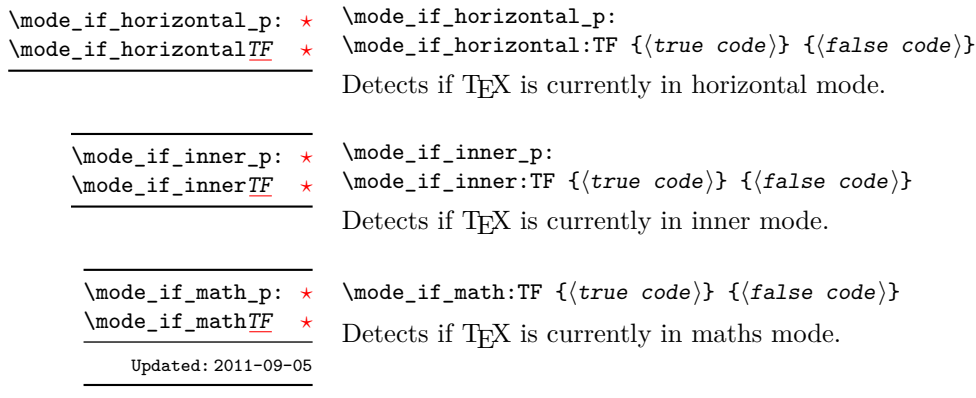

\mode\_if\_vertical\_p: *[?](#page-18-0)* \mode\_if\_vertical[TF](#page-18-1)

\mode\_if\_vertical\_p:  $\mod$ if\_vertical:TF { $\{true code\}$  { $\{false code\}$ } Detects if T<sub>E</sub>X is currently in vertical mode.

# **28 Internal programming functions**

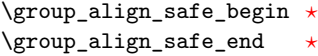

Updated: 2011-08-11

... \group\_align\_safe\_end:

\group\_align\_safe\_begin:

These functions are used to enclose material in a T<sub>E</sub>X alignment environment within a specially-constructed group. This group is designed in such a way that it does not add brace groups to the output but does act as a group for the  $\&$  token inside  $\hbox{halign. This}$ is necessary to allow grabbing of tokens for testing purposes, as TEX uses group level to determine the effect of alignment tokens. Without the special grouping, the use of a function such as \peek\_after:Nw will result in a forbidden comparison of the internal \endtemplate token, yielding a fatal error. Each \group\_align\_safe\_begin: must be matched by a  $\gamma$ -group\_align\_safe\_end:, although this does not have to occur within the same function.

\scan\_align\_safe\_stop

Updated: 2011-09-06

#### \scan\_align\_safe\_stop:

Stops TEX's scanner looking for expandable control sequences at the beginning of an alignment cell. This function is required, for example, to obtain the expected output when testing  $\mod i f_math:TF$  at the start of a math array cell: placing  $\scan_$ align\_safe\_stop: before \mode\_if\_math:TF will give the correct result. This function does not destroy any kerning if used in other locations, but *does* render functions nonexpandable.

**TEXhackers note:** This is a protected version of \prg\_do\_nothing:, which therefore stops TEX's scanner in the circumstances described without producing any affect on the output.

\prg\_variable\_get\_scope:N \* \prg\_variable\_get\_scope:N  $\langle$ variable $\rangle$ 

Returns the scope (g for global, blank otherwise) for the  $\langle variable \rangle$ .

\prg\_variable\_get\_type:N *[?](#page-18-0)*

 $\prg_\text{variable\_get\_type:N}$  (variable)

Returns the type of  $\langle variable \rangle$  (tl, int, *etc.*)

### **29 Experimental programmings functions**

\prg\_quicksort:n {  $\{ \{item_1\} \}$   $\{ \{item_2\} \$  ...  $\{ \{item_n\} \}$ \prg\_quicksort:n

> Performs a quicksort on the token list. The comparisons are performed by the function \prg\_quicksort\_compare:nnTF which is up to the programmer to define. When the sorting process is over, all items are given as argument to the function \prg\_quicksort\_ function:n which the programmer also controls.

 $\prg_quicksort_function:n {\elllement}$  $\label{eq:prg} $$\prg_quicksort\_compare:nnTF _{\element_1} {<\>element_2}$ \prg\_quicksort\_function:n \prg\_quicksort\_compare:nnTF

> The two functions the programmer must define before calling \prg\_quicksort:n. As an example we could define

\cs\_set\_nopar:Npn\prg\_quicksort\_function:n #1{{#1}} \cs\_set\_nopar:Npn\prg\_quicksort\_compare:nnTF #1#2 {\int\_compare:nNnTF{#1}>{#2}}

Then the function call

\prg\_quicksort:n {876234520}

would return {0}{2}{2}{3}{4}{5}{6}{7}{8}. An alternative example where one sorts a list of words, \prg\_quicksort\_compare:nnTF could be defined as

\cs\_set\_nopar:Npn\prg\_quicksort\_compare:nnTF #1#2 { \int\_compare:nNnTF{\tl\_compare:nn{#1}{#2}}>\c\_zero }

# **Part VII The l3quark package Quarks**

A special type of constants in LATEX3 are "quarks". These are control sequences that expand to themselves and should therefore *never* be executed directly in the code. This would result in an endless loop!

They are meant to be used as delimiter is weird functions (for example as the stop token (*i.e.*  $\qquadmathbf{q}_\text{stop}$ ). They also permit the following ingenious trick: when you pick up a token in a temporary, and you want to know whether you have picked up a particular quark, all you have to do is compare the temporary to the quark using \if\_meaning:w. A set of special quark testing functions is set up below. All the quark testing functions are expandable although the ones testing only single tokens are much faster.

By convention all constants of type quark start out with  $\qquad$ .

# **30 Defining quarks**

 $\qquad$ \quark\_new:N

> Creates a new  $\langle quark \rangle$  which expands only to  $\langle quark \rangle$ . The  $\langle quark \rangle$  will be defined globally, and an error message will be raised if the name was already taken.

Used as a marker for delimited arguments, such as \q\_stop

```
\cs_set:Npn \tmp:w #1#2 \q_stop {#1}
```
\q\_mark Used as a marker for delimited arguments when \q\_stop is already in use.

Quark to mark a null value in structured variables or functions. Used as an end delimiter when this may itself may need to be tested (in contrast to  $\qquad \sim \frac{1}{\sqrt{2\pi}}$  which is only ever used as a delimiter).

A canonical value for a missing value, when one is requested from a data structure. This is therefore used as a "return" value by functions such as \prop\_get:NnN if there is no data to return. \q\_no\_value

#### **31 Quark tests**

The method used to define quarks means that the single token (N) tests are faster than the multi-token (n) tests. The later should therefore only be used when the argument can definitely take more than a single token.

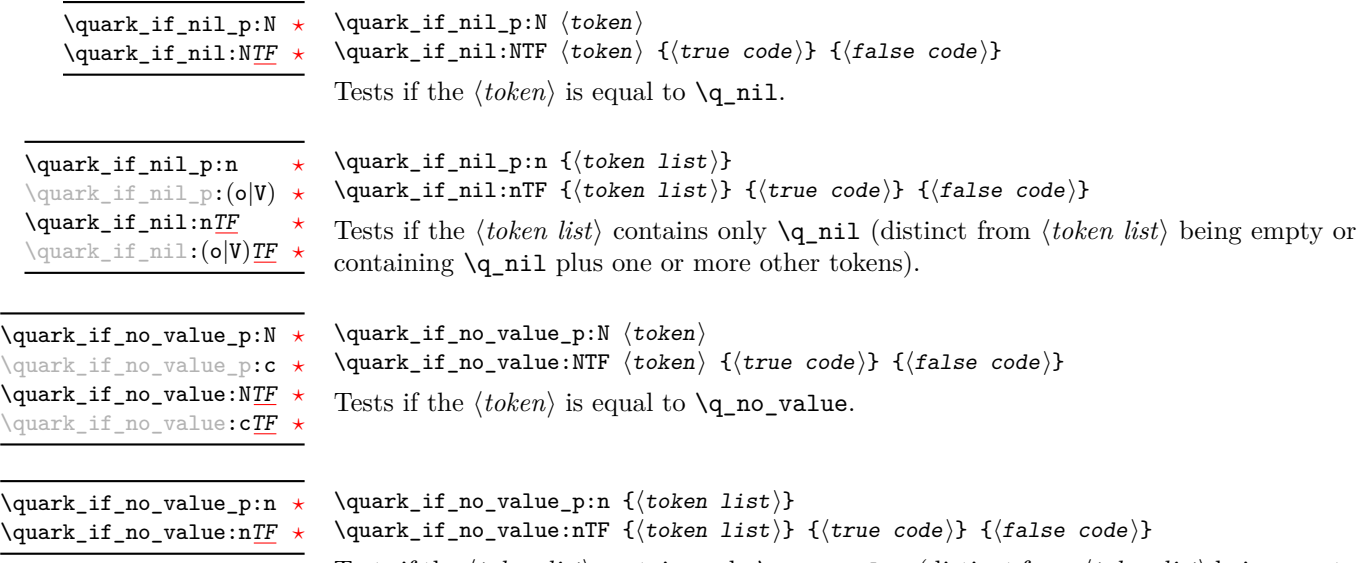

Tests if the  $\langle \text{token list} \rangle$  contains only  $\qquad$  no value (distinct from  $\langle \text{token list} \rangle$  being empty or containing \q\_no\_value plus one or more other tokens).

# **32 Recursion**

This module provides a uniform interface to intercepting and terminating loops as when one is doing tail recursion. The building blocks follow below.

This quark is appended to the data structure in question and appears as a real element there. This means it gets any list separators around it.

This quark is added *after* the data structure. Its purpose is to make it possible to terminate the recursion at any point easily. \q\_recursion\_stop

#### $\quark_if\_recursion\_tail\_stop:N \quad \quark_if\_recursion\_tail\_stop:N \quad \to\ch$

Tests if  $\langle token \rangle$  contains only the marker  $\qquad \cdot \text{recursion\_tail}$ , and if so terminates the recursion this is part of using \use\_none\_delimit\_by\_q\_recursion\_stop:w. The recursion input must include the marker tokens \q\_recursion\_tail and \q\_recursion\_stop as the last two items.

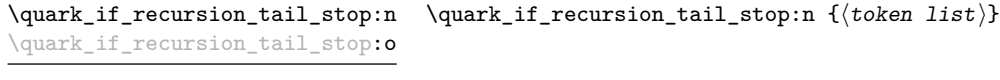

Updated: 2011-09-06

Tests if the  $\langle \text{token list} \rangle$  contains only  $\qquad$ q recursion tail, and if so terminates the recursion this is part of using \use\_none\_delimit\_by\_q\_recursion\_stop:w. The recursion input must include the marker tokens \q\_recursion\_tail and \q\_recursion\_stop as the last two items.

 $\qquad \qquad \$ 

Tests if  $\langle token \rangle$  contains only the marker  $\qquad \cdot \cdot$  **Tecursion\_tail**, and if so terminates the recursion this is part of using \use\_none\_delimit\_by\_q\_recursion\_stop:w. The recursion input must include the marker tokens \q\_recursion\_tail and \q\_recursion\_stop as the last two items. The  $\langle insertion \rangle$  code is then added to the input stream after the recursion has ended.

\quark\_if\_recursion\_tail\_stop\_do:nn \quark\_if\_recursion\_tail\_stop\_do:nn {(token list)} {(insertion)} \quark\_if\_recursion\_tail\_stop\_do:on

Updated: 2011-09-06

Tests if the *(token list)* contains only  $\qquad \text{recursion\_tail}$ , and if so terminates the recursion this is part of using \use\_none\_delimit\_by\_q\_recursion\_stop:w. The recursion input must include the marker tokens \q\_recursion\_tail and \q\_recursion\_stop as the last two items. The  $\langle insertion \rangle$  code is then added to the input stream after the recursion has ended.

### **33 Internal quark functions**

\use\_none\_delimit\_by\_q\_recursion\_stop:w

 $\use\_none\_delimit_by_q\_recursion\_stop:w \langle tokens \rangle$ \q\_recursion\_stop

Used to prematurely terminate a recursion using  $\qquad \cdot \cdot$  recursion\_stop as the end marker, removing any remaining  $\langle tokens \rangle$  from the input stream.

 $\use_i_d$ elimit\_by\_q\_recursion\_stop:nw { $\{insetion\}$ }  $\langle tokens \rangle \qquad \text{recursion\_stop}$ \use\_i\_delimit\_by\_q\_recursion\_stop:nw

> Used to prematurely terminate a recursion using  $\qquad$ -recursion\_stop as the end marker, removing any remaining  $\langle tokens \rangle$  from the input stream. The  $\langle insertion \rangle$  is then made into the input stream after the end of the recursion.

# **Part VIII The l3token package Token manipulation**

This module deals with tokens. Now this is perhaps not the most precise description so let's try with a better description: When programming in T<sub>E</sub>X, it is often desirable to know just what a certain token is: is it a control sequence or something else. Similarly one often needs to know if a control sequence is expandable or not, a macro or a primitive, how many arguments it takes etc. Another thing of great importance (especially when it comes to document commands) is looking ahead in the token stream to see if a certain character is present and maybe even remove it or disregard other tokens while scanning. This module provides functions for both and as such will have two primary function categories: \token for anything that deals with tokens and \peek for looking ahead in the token stream.

Most of the time we will be using the term "token" but most of the time the function we're describing can equally well by used on a control sequence as such one is one token as well.

We shall refer to list of tokens as **tlists** and such lists represented by a single control sequence is a "token list variable" tl var. Functions for these two types are found in the l3tl module.

## **34 All possible tokens**

Let us start by reviewing every case that a given token can fall into. It is very important to distinguish two aspects of a token: its meaning, and what it looks like.

For instance,  $\ifmmode\bigwedge\text{if:w}\bigwedge\text{if:}$  charcode:w, and  $\text{tex if:}$  D are three for the same internal operation of TEX, namely the primitive testing the next two characters for equality of their character code. They behave identically in many situations. However, TEX distinguishes them when searching for a delimited argument. Namely, the example function  $\simeq$ until  $\text{if}:w$  defined below will take everything until  $\iota:w$  as an argument, despite the presence of other copies of \if:w under different names.

```
\cs_{new: Npn} \show_until_if:w #1 \ifiv { \tlashw:n {#1}}\show_until_if:w \tex_if:D \if_charcode:w \if:w
```
#### **35 Character tokens**

\char\_set\_catcode\_escape:N \char\_set\_catcode\_letter:N \character)

\char\_set\_catcode\_group\_begin:N \char\_set\_catcode\_group\_end:N \char\_set\_catcode\_math\_toggle:N \char\_set\_catcode\_alignment:N \char\_set\_catcode\_end\_line:N \char\_set\_catcode\_parameter:N \char\_set\_catcode\_math\_superscript:N \char\_set\_catcode\_math\_subscript:N \char\_set\_catcode\_ignore:N \char\_set\_catcode\_space:N \char\_set\_catcode\_letter:N \char\_set\_catcode\_other:N \char\_set\_catcode\_active:N \char\_set\_catcode\_comment:N \char\_set\_catcode\_invalid:N

> Sets the category code of the  $\langle character \rangle$  to that indicated in the function name. Depending on the current category code of the  $\langle \text{token} \rangle$  the escape token may also be needed:

\char\_set\_catcode\_other:N \%

The assignment is local.

\char\_set\_catcode\_escape:n \char\_set\_catcode\_letter:n {\integer expression}} \char\_set\_catcode\_group\_begin:n \char\_set\_catcode\_group\_end:n \char\_set\_catcode\_math\_toggle:n \char\_set\_catcode\_alignment:n \char\_set\_catcode\_end\_line:n \char\_set\_catcode\_parameter:n \char\_set\_catcode\_math\_superscript:n \char\_set\_catcode\_math\_subscript:n \char\_set\_catcode\_ignore:n \char\_set\_catcode\_space:n \char\_set\_catcode\_letter:n \char\_set\_catcode\_other:n \char\_set\_catcode\_active:n \char\_set\_catcode\_comment:n \char\_set\_catcode\_invalid:n

Sets the category code of the  $\langle character \rangle$  which has character code as given by the  $\langle integer$ *expression*). This version can be used to set up characters which cannot otherwise be given (*cf.* the N-type variants). The assignment is local.

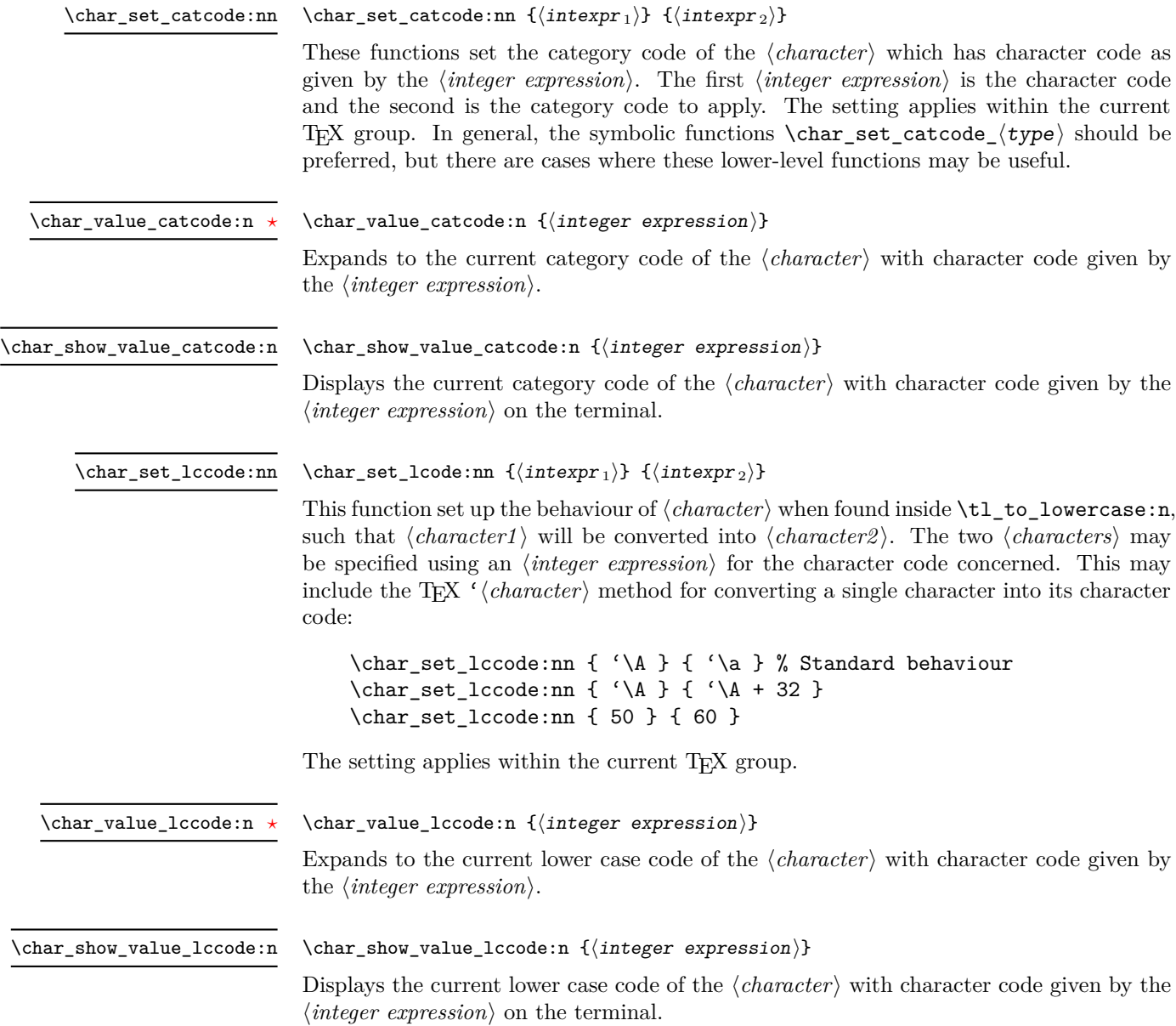

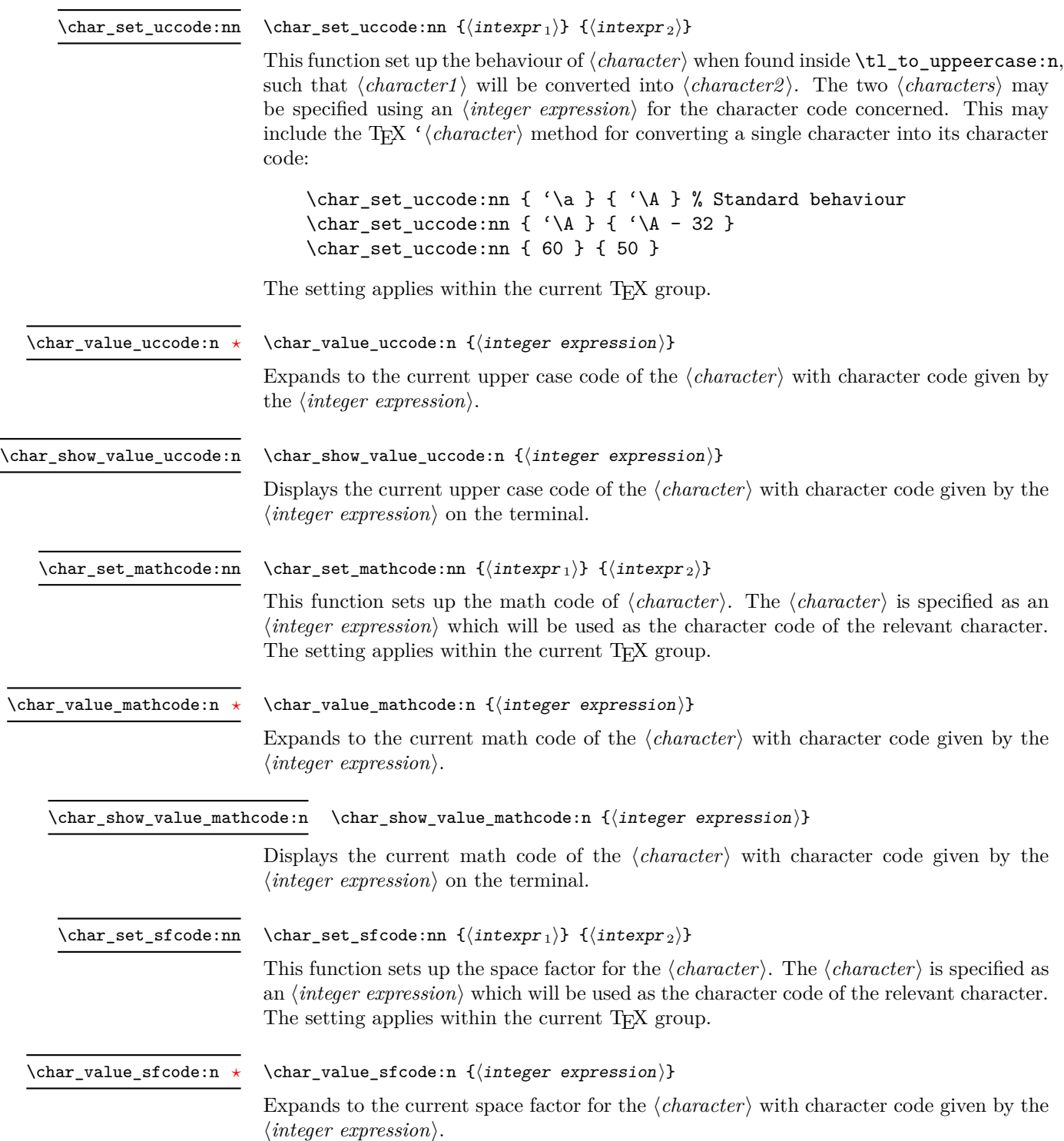

\char\_show\_value\_sfcode:n

#### $\char`>char_show_value_sfcode:n {\int integer expression}$

Displays the current space factor for the  $\langle character \rangle$  with character code given by the  $\langle$ *integer expression* $\rangle$  on the terminal.

### **36 Generic tokens**

\token\_new:Nn

uses.

\token\_new:Nn  $\langle \text{token1} \rangle$  { $\langle \text{token2} \rangle$ }

Defines  $\langle token1 \rangle$  to globally be a snapshot of  $\langle token2 \rangle$ . This will be an implicit representation of  $\langle \text{token2} \rangle$ .

These are implicit tokens which have the category code described by their name. They are used internally for test purposes but are also available to the programmer for other

\c\_group\_begin\_token \c\_group\_end\_token \c\_math\_toggle\_token \c\_alignment\_token \c\_parameter\_token \c\_math\_superscript\_token \c\_math\_subscript\_token \c\_space\_token

\c\_catcode\_letter\_token \c\_catcode\_other\_token

These are implicit tokens which have the category code described by their name. They are used internally for test purposes and should not be used other than for category code tests.

\c\_catcode\_active\_tl

A token list containing an active token. This is used internally for test purposes and should not be used other than in appropriately-constructed category code tests.

## **37 Converting tokens**

\token\_to\_meaning:N *[?](#page-18-0)*

 $\text{token_to_meaning:N} \langle token \rangle$ 

Inserts the current meaning of the  $\langle token \rangle$  into the input stream as a series of characters of category code 12 (other). This will be the primitive T<sub>E</sub>X description of the  $\langle token \rangle$ , thus for example both functions defined by \cs\_set\_nopar:Npn and token list variables defined using \tl\_new:N will be described as macros.

TEXhackers note: This is the TEX primitive **\meaning**.

```
\token_to_str:N ?
\token_to_str:c ?
```
 $\text{token_to\_str:N} \langle token \rangle$ 

Converts the given  $\langle \text{token} \rangle$  into a series of characters with category code 12 (other). The current escape character will be the first character in the sequence, although this will also have category code 12 (the escape character is part of the  $\langle token \rangle$ ). This function requires only a single expansion.

TEXhackers note: \token\_to\_str:N is the TEX primitive \string renamed.

## **38 Token conditionals**

 $\text{token_if_group\_begin\_p:N} \langle token \rangle$ \token\_if\_group\_begin:NTF  $\langle$  token $\rangle$  { $\langle$  true code}} { $\langle$  false code}} \token\_if\_group\_begin\_p:N *[?](#page-18-0)* \token\_if\_group\_begin:N[TF](#page-18-1) *[?](#page-18-0)* Tests if  $\langle \text{token} \rangle$  has the category code of a begin group token ( $\{$  when normal T<sub>EX</sub> category codes are in force). Note that an explicit begin group token cannot be tested in this way, as it is not a valid N-type argument.  $\text{token}$  if group end p:N  $\langle \text{token} \rangle$ \token\_if\_group\_end:NTF  $\langle$  token $\rangle$  { $\langle$  true code}} { $\langle$  false code}} Tests if  $\langle token \rangle$  has the category code of an end group token ( $\}$  when normal T<sub>EX</sub> category codes are in force). Note that an explicit end group token cannot be tested in this way, as it is not a valid N-type argument. \token\_if\_group\_end\_p:N *[?](#page-18-0)* \token\_if\_group\_end:N[TF](#page-18-1) *[?](#page-18-0)*  $\text{token_if_matrix}_\text{model}$  (token) \token\_if\_math\_toggle:NTF  $\langle$  token $\rangle$  { $\langle$  true code}} { $\langle$  false code}} \token\_if\_math\_toggle\_p:N *[?](#page-18-0)* \token\_if\_math\_toggle:N[TF](#page-18-1) *[?](#page-18-0)* Tests if  $\langle token \rangle$  has the category code of a math shift token ( $\frac{1}{2}$  when normal T<sub>EX</sub> category codes are in force).  $\texttt{\&oben_if}_\texttt{abyment}_p:\mathbb{N} \to \texttt{token}$ \token\_if\_alignment:NTF  $\langle$  token $\rangle$  { $\langle$  true code}} { $\langle$  false code}} Tests if  $\langle token \rangle$  has the category code of an alignment token ( $\&$  when normal T<sub>E</sub>X category codes are in force). \token\_if\_alignment\_p:N *[?](#page-18-0)* \token\_if\_alignment:N[TF](#page-18-1) *[?](#page-18-0)*  $\text{token_if\_parameter\_p:N}$   $\langle \text{token} \rangle$ \token\_if\_alignment:NTF  $\langle$ token $\rangle$  { $\langle$ true code}} { $\langle$ false code}} Tests if  $\langle token \rangle$  has the category code of a macro parameter token ( $\#$  when normal T<sub>EX</sub> category codes are in force). \token\_if\_parameter\_p:N *[?](#page-18-0)* \token\_if\_parameter:N[TF](#page-18-1) *[?](#page-18-0)*  $\text{token_if_matrix}$ superscript\_p:N  $\langle token \rangle$ \token\_if\_math\_superscript:NTF  $\langle$  token $\rangle$  { $\langle$  true code}} { $\langle$  false code}} \token\_if\_math\_superscript\_p:N *[?](#page-18-0)* \token\_if\_math\_superscript:N[TF](#page-18-1) *[?](#page-18-0)*

Tests if  $\langle token \rangle$  has the category code of a superscript token ( $\hat{\ }$  when normal TEX category codes are in force).

\token\_if\_math\_subscript\_p:N htokeni \token\_if\_math\_subscript:NTF  $\langle$  token $\rangle$  { $\langle$  true code $\rangle$ } { $\langle$  false code $\rangle$ } \token\_if\_math\_subscript\_p:N *[?](#page-18-0)* \token\_if\_math\_subscript:N[TF](#page-18-1) Tests if  $\langle token \rangle$  has the category code of a subscript token  $\langle$  when normal T<sub>E</sub>X category codes are in force). \token if space p:N  $\langle$  token $\rangle$ \token\_if\_space:NTF  $\langle$ token $\rangle$  { $\langle$ true code $\rangle$ } { $\langle$ false code $\rangle$ } Tests if  $\langle token \rangle$  has the category code of a space token. Note that an explicit space token with character code 32 cannot be tested in this way, as it is not a valid N-type argument. \token\_if\_space\_p:N *[?](#page-18-0)* \token\_if\_space:N[TF](#page-18-1) *[?](#page-18-0)*  $\text{token_if\_letter\_p:N}$   $\langle \text{token} \rangle$ \token\_if\_letter:NTF  $\langle$ token $\rangle$  { $\langle$ true code $\rangle$ } { $\langle$ false code $\rangle$ } Tests if  $\langle \text{token} \rangle$  has the category code of a letter token. \token\_if\_letter\_p:N *[?](#page-18-0)* \token\_if\_letter:N[TF](#page-18-1) *[?](#page-18-0)*  $\text{token_if\_other\_p:N}$   $\langle token \rangle$ \token\_if\_other:NTF  $\langle$ token $\rangle$  { $\langle$ true code $\rangle$ } { $\langle$ false code $\rangle$ } Tests if  $\langle \text{token} \rangle$  has the category code of an "other" token. \token\_if\_other\_p:N *[?](#page-18-0)* \token\_if\_other:N[TF](#page-18-1) *[?](#page-18-0)*  $\text{token}\_\text{active}\_\text{P}:N \text{ token}$ \token\_if\_active:NTF  $\langle$ token $\rangle$  { $\langle$ true code $\rangle$ } { $\langle$ false code $\rangle$ } Tests if  $\langle token \rangle$  has the category code of an active character. \token\_if\_active\_p:N *[?](#page-18-0)* \token\_if\_active:N[TF](#page-18-1) *[?](#page-18-0)* \token\_if\_eq\_catcode\_p:NN htoken1i htoken2i \token\_if\_eq\_catcode:NNTF  $\langle$ token1 $\rangle$   $\langle$ token2 $\rangle$  { $\langle$ true code}}  $\{$ {false code}} \token\_if\_eq\_catcode\_p:NN *[?](#page-18-0)* \token\_if\_eq\_catcode:NN[TF](#page-18-1) Tests if the two  $\langle tokens \rangle$  have the same category code. \token\_if\_eq\_charcode\_p:NN htoken1i htoken2i \token\_if\_eq\_charcode:NNTF  $\langle$  token1\  $\langle$  \token2\  $\{$  { $\langle$  true code\}  $\{$  { $\langle$  false code\} \token\_if\_eq\_charcode\_p:NN *[?](#page-18-0)* \token\_if\_eq\_charcode:NN[TF](#page-18-1) *[?](#page-18-0)* Tests if the two  $\langle tokens \rangle$  have the same character code.  $\text{token_if_eq_meaning_p:NN}$  (token1) (token2) \token\_if\_eq\_meaning:NNTF  $\langle \text{token1} \rangle$   $\{ \langle \text{true code} \rangle \}$   $\{ \langle \text{false code} \rangle \}$ \token\_if\_eq\_meaning\_p:NN *[?](#page-18-0)* \token\_if\_eq\_meaning:NN[TF](#page-18-1) Tests if the two  $\langle tokens \rangle$  have the same meaning when expanded.  $\text{token_if_macco_p:N} \langle token \rangle$ \token\_if\_macro:NTF  $\langle$  token $\rangle$  { $\langle$  true code}} { $\langle$  false code}} Tests if the  $\langle token \rangle$  is a T<sub>EX</sub> macro. \token\_if\_macro\_p:N *[?](#page-18-0)* \token\_if\_macro:N[TF](#page-18-1) *[?](#page-18-0)* Updated: 2001-05-23  $\text{token}_if_cs_p: N \langle token \rangle$ \token\_if\_cs:NTF  $\{token\}$  { $\{true\ code\}$ } { $\{false\ code\}$ } Tests if the  $\langle token \rangle$  is a control sequence. \token\_if\_cs\_p:N *[?](#page-18-0)* \token\_if\_cs:N[TF](#page-18-1) *[?](#page-18-0)*

 $\text{token_if\_expandable\_p:N}$   $\langle token \rangle$ \token\_if\_expandable:NTF  $\langle$ token $\rangle$  { $\langle$ true code $\rangle$ } { $\langle$ false code $\rangle$ } Tests if the  $\langle token \rangle$  is expandable. This test returns  $\langle false \rangle$  for an undefined token. \token\_if\_expandable\_p:N *[?](#page-18-0)* \token\_if\_expandable:N[TF](#page-18-1) *[?](#page-18-0)*  $\text{token_if\_long\_macro\_p:N}$   $\langle \text{token} \rangle$ \token\_if\_long\_macro:NTF  $\langle$  token $\rangle$  { $\langle$  true code $\rangle$ } { $\langle$  false code $\rangle$ } Tests if the  $\langle token \rangle$  is a long macro. \token\_if\_long\_macro\_p:N *[?](#page-18-0)* \token\_if\_long\_macro:N[TF](#page-18-1) *[?](#page-18-0)*  $\verb+\token_if_protected_maccro_p:N~\verb+\+token+\verb+\+$ \token\_if\_protected\_macro:NTF  $\langle$  token $\rangle$  { $\langle$  true code}} { $\langle$  false code}} \token\_if\_protected\_macro\_p:N *[?](#page-18-0)* \token\_if\_protected\_macro:N[TF](#page-18-1) *[?](#page-18-0)* Tests if the  $\langle token \rangle$  is a protected macro: a macro which is both protected and long will return logical false.  $\text{token_if\_protected\_long\_macro\_p:N}$   $\langle \text{token} \rangle$ \token\_if\_protected\_long\_macro:NTF (token) {(true code)} {(false  $code\rangle\}$ \token\_if\_protected\_long\_macro\_p:N *[?](#page-18-0)* \token\_if\_protected\_long\_macro:N[TF](#page-18-1) *[?](#page-18-0)* Tests if the  $\langle token \rangle$  is a protected long macro.  $\text{token}$ \_if\_chardef\_p:N  $\langle \text{token} \rangle$ \token\_if\_chardef:NTF  $\langle$ token $\rangle$  { $\langle$ true code $\rangle$ } { $\langle$ false code $\rangle$ } Tests if the  $\langle token \rangle$  is defined to be a chardef. \token\_if\_chardef\_p:N *[?](#page-18-0)* \token\_if\_chardef:N[TF](#page-18-1) *[?](#page-18-0)*  $\text{token_if_matrix}$  hathchardef\_p:N  $\langle \text{token} \rangle$ \token\_if\_mathchardef:NTF  $\langle$  token $\rangle$  { $\langle$  true code}} { $\langle$  false code}} \token\_if\_mathchardef\_p:N *[?](#page-18-0)* \token\_if\_mathchardef:N[TF](#page-18-1) *[?](#page-18-0)* Tests if the  $\langle token \rangle$  is defined to be a mathchardef.  $\text{token_if\_dim\_register\_p:N}$  \token} \token\_if\_dim\_register:NTF  $\langle$ token $\rangle$  { $\langle$ true code $\rangle$ } { $\langle$ false code $\rangle$ } \token\_if\_dim\_register\_p:N *[?](#page-18-0)* \token\_if\_dim\_register:N[TF](#page-18-1) *[?](#page-18-0)* Tests if the  $\langle token \rangle$  is defined to be a dimension register.  $\text{token_if\_int\_register\_p:N}$  \token} \token\_if\_int\_register:NTF  $\langle$  token $\rangle$  { $\langle$  true code $\rangle$ } { $\langle$  false code $\rangle$ } \token\_if\_int\_register\_p:N *[?](#page-18-0)* \token\_if\_int\_register:N[TF](#page-18-1) *[?](#page-18-0)* Tests if the  $\langle token \rangle$  is defined to be a integer register.  $\text{token_if\_skip\_register\_p:N}$   $\langle token \rangle$ \token\_if\_skip\_register:NTF  $\langle$ token $\rangle$  { $\langle$ true code $\rangle$ } { $\langle$ false code $\rangle$ } \token\_if\_skip\_register\_p:N *[?](#page-18-0)* \token\_if\_skip\_register:N[TF](#page-18-1) Tests if the  $\langle token \rangle$  is defined to be a skip register.  $\text{token}$  if toks register p:N  $\langle \text{token} \rangle$ \token\_if\_toks\_register:NTF  $\langle$ token $\rangle$  { $\langle$ true code}} { $\langle$ false code}} \token\_if\_toks\_register\_p:N *[?](#page-18-0)* \token\_if\_toks\_register:N[TF](#page-18-1) *[?](#page-18-0)* Tests if the  $\langle token \rangle$  is defined to be a toks register (not used by  $\angle$ FFX3).

```
\text{token_if_primitive_p:N} \langle token \rangle\token_if_primitive:NTF \langletoken\rangle {\langletrue code\rangle} {\langlefalse code\rangle}
                                  Tests if the \langle token \rangle is an engine primitive.
\token_if_primitive_p:N ?
\token_if_primitive:NTF ?
             Updated: 2001-05-23
                                  39 Peeking ahead at the next token
                                  There is often a need to look ahead at the next token in the input stream while leaving
                                  it in place. This is handled using the "peek" functions. The generic \peek_after:Nw is
                                  provided along with a family of predefined tests for common cases. As peeking ahead does
                                  not skip spaces the predefined tests include both a space-respecting and space-skipping
                                  version.
                                  \langlepeek_after:Nw \langlefunction\rangle \langletoken\rangleLocally sets the test variable \l_peek_token equal to \langle token \rangle (as an implicit token, not
                                  as a token list), and then expands the \langle function \rangle. The \langle token \rangle will remain in the input
                                  stream as the next item after the \langle function \rangle. The \langle token \rangle here may be \cup, { or } (assuming
                                  normal TEX category codes), i.e. it is not necessarily the next argument which would be
                                  grabbed by a normal function.
              \peek_after:Nw
                                  \langlepeek gafter:Nw \langlefunction\rangle \langletoken\rangleGlobally sets the test variable \gtrsim peek_token equal to \langle token \rangle (as an implicit token,
                                  not as a token list), and then expands the \langle function \rangle. The \langle token \rangle will remain in the
                                  input stream as the next item after the \langle function \rangle. The \langle token \rangle here may be \Box, { or }
                                  (assuming normal TEX category codes), i.e. it is not necessarily the next argument which
                                  would be grabbed by a normal function.
             \peek_gafter:Nw
               \l_peek_token Token set by \peek_after:Nw and available for testing as described above.
               \g_peek_token Token set by \peek_gafter:Nw and available for testing as described above.
                                  \peek_catcode:NTF \langle test \; token \rangle {\langle true \; code \rangle} {\langle false \; code \rangle}
          TF
             Updated: 2011-07-02
```
Tests if the next  $\langle \text{token} \rangle$  in the input stream has the same category code as the  $\langle \text{test} \rangle$ *token*) (as defined by the test **\token** if eq catcode:NNTF). Spaces are respected by the test and the  $\langle token \rangle$  will be left in the input stream after the  $\langle true \ code \rangle$  or  $\langle false \rangle$ *code*<sup> $\langle$ </sup> (as appropriate to the result of the test).

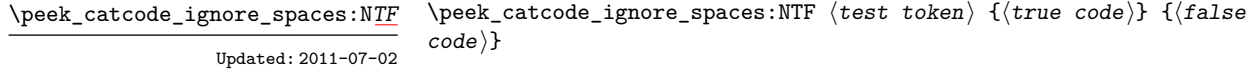

Tests if the next  $\langle \text{token} \rangle$  in the input stream has the same category code as the  $\langle \text{test} \rangle$  $token \rangle$  (as defined by the test \token\_if\_eq\_catcode:NNTF). Spaces are ignored by the test and the  $\langle token \rangle$  will be left in the input stream after the  $\langle true \ code \rangle$  or  $\langle false \ code \rangle$ (as appropriate to the result of the test).

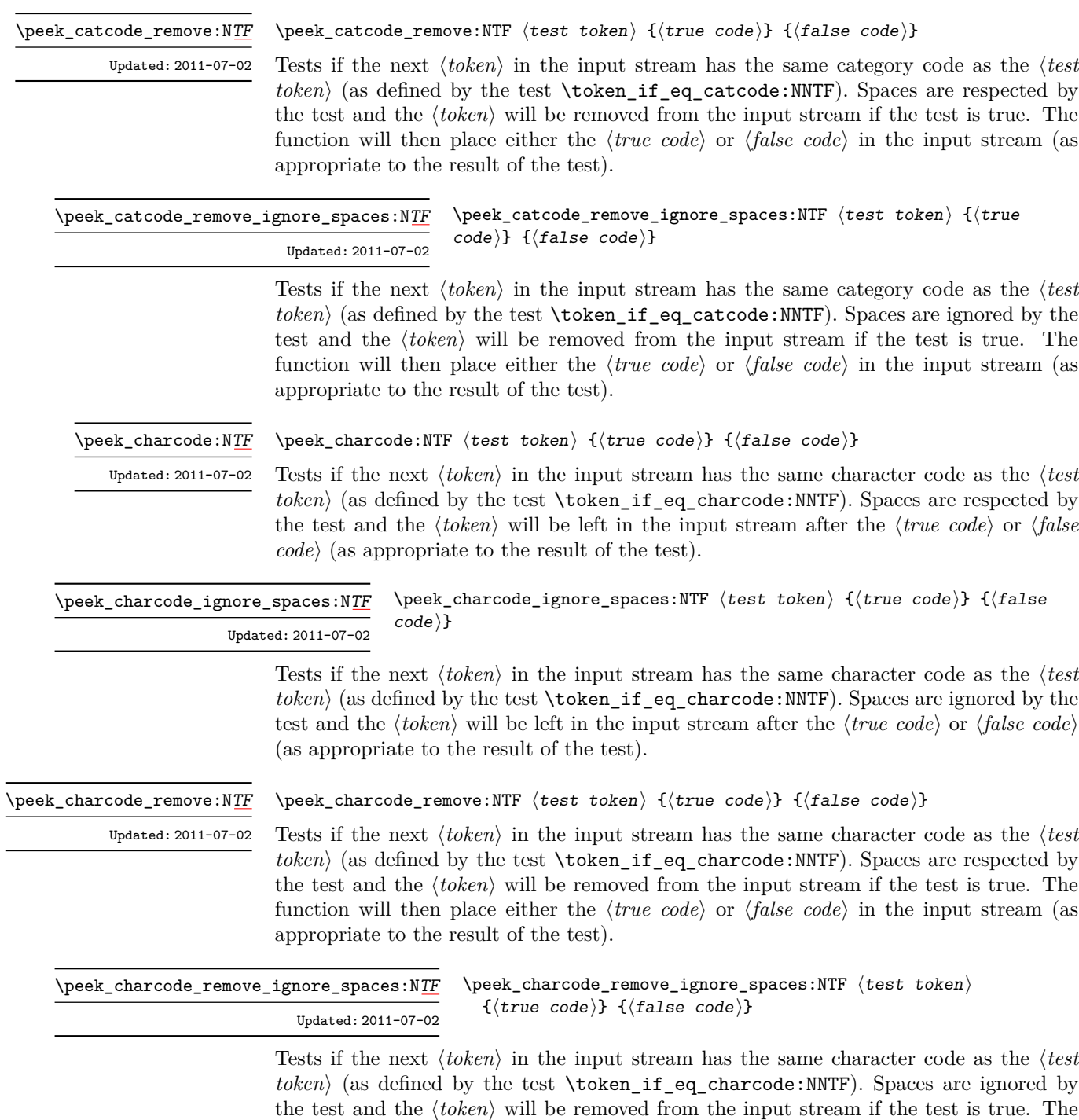

appropriate to the result of the test).

function will then place either the  $\langle true \ code \rangle$  or  $\langle false \ code \rangle$  in the input stream (as

\peek\_meaning:N[TF](#page-18-1)

\peek\_meaning:NTF  $\{test$  token $\}$  { $\{true$  code)} { $\{false$  code)}

Tests if the next  $\langle token \rangle$  in the input stream has the same meaning as the  $\langle test \; token \rangle$ (as defined by the test \token\_if\_eq\_meaning:NNTF). Spaces are respected by the test and the  $\langle token \rangle$  will be left in the input stream after the  $\langle true \ code \rangle$  or  $\langle false \ code \rangle$  (as appropriate to the result of the test). Updated: 2011-07-02

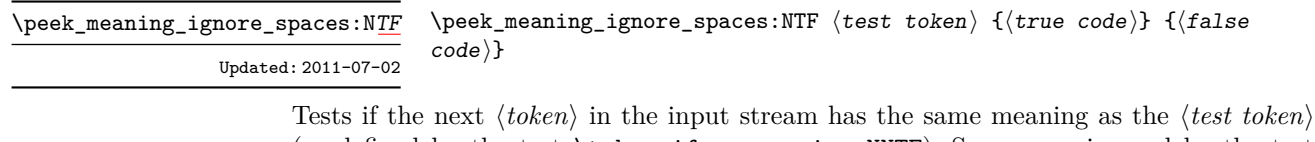

(as defined by the test \token\_if\_eq\_meaning:NNTF). Spaces are ignored by the test and the  $\langle token \rangle$  will be left in the input stream after the  $\langle true \ code \rangle$  or  $\langle false \ code \rangle$  (as appropriate to the result of the test).

\peek\_meaning\_remove:N[TF](#page-18-1) Updated: 2011-07-02 \peek\_meaning\_remove:NTF  $\langle test \ token \rangle$  { $\langle true \ code \rangle$ } { $\langle false \ code \rangle$ }

Tests if the next  $\langle token \rangle$  in the input stream has the same meaning as the  $\langle test \; token \rangle$ (as defined by the test \token\_if\_eq\_meaning:NNTF). Spaces are respected by the test and the  $\langle token \rangle$  will be removed from the input stream if the test is true. The function will then place either the  $\langle true \ code \rangle$  or  $\langle false \ code \rangle$  in the input stream (as appropriate to the result of the test).

 $\langle$ peek\_meaning\_remove\_ignore\_spaces:NTF  $\langle test \; token \rangle$  ${\{true \ code\}} {\{false \ code\}}$ \peek\_meaning\_remove\_ignore\_spaces:N[TF](#page-18-1) Updated: 2011-07-02

> Tests if the next  $\langle token \rangle$  in the input stream has the same meaning as the  $\langle test \; token \rangle$  (as defined by the test \token\_if\_eq\_meaning:NNTF). Spaces are ignored by the test and the  $\langle token \rangle$  will be removed from the input stream if the test is true. The function will then place either the  $\langle true \ code \rangle$  or  $\langle false \ code \rangle$  in the input stream (as appropriate to the result of the test).

### **40 Decomposing a macro definition**

These functions decompose TFX macros into their constituent parts: if the  $\langle token \rangle$  passed is not a macro then no decomposition can occur. In the later case, all three functions leave \scan\_stop: in the input stream.

\token\_get\_arg\_spec:N *[?](#page-18-0)*

 $\text{token\_get\_arg\_spec:N} \langle \text{token} \rangle$ 

If the  $\langle token \rangle$  is a macro, this function will leave the primitive T<sub>EX</sub> argument specification in input stream as a string of tokens of category code 12 (with spaces having category code 10). Thus for example for a token \next defined by

\cs\_set:Npn \next #1#2 { x #1 y #2 }

will leave  $\#1\#2$  in the input stream. If the  $\langle token \rangle$  is not a macro then **\scan\_stop:** will be left in the input stream

**TEXhackers note:** If the arg spec. contains the string ->, then the spec function will produce incorrect results.

#### \token\_get\_replacement\_text:N \* \token\_get\_replacement\_text:N  $\langle \text{token} \rangle$

If the  $\langle token \rangle$  is a macro, this function will leave the replacement text in input stream as a string of tokens of category code 12 (with spaces having category code 10). Thus for example for a token \next defined by

```
\cs_set:Npn \next #1#2 { x #1~y #2 }
```
will leave  $x#1$  y#2 in the input stream. If the  $\langle token \rangle$  is not a macro then  $\gamma$ scan\_stop: will be left in the input stream

\token\_get\_prefix\_spec:N *[?](#page-18-0)*

 $\text{token\_get\_prefix\_spec:N}$   $\langle \text{token} \rangle$ 

If the  $\langle token \rangle$  is a macro, this function will leave the T<sub>EX</sub> prefixes applicable in input stream as a string of tokens of category code 12 (with spaces having category code 10). Thus for example for a token \next defined by

\cs\_set:Npn \next #1#2 { x #1~y #2 }

will leave **\long** in the input stream. If the  $\langle \text{token} \rangle$  is not a macro then **\scan\_stop:** will be left in the input stream

#### **41 Experimental token functions**

\char\_active\_set:Npn \char\_active\_set:Npx  $\char`>char_active_set:\Npn \langle char\rangle \langle parameters\rangle {\langle code\rangle}$ 

Makes  $\langle char \rangle$  an active character to expand to  $\langle code \rangle$  as replacement text. Within the  $\langle code \rangle$ , the  $\langle parameters \rangle$  (#1, #2, *etc.*) will be replaced by those absorbed This definition is local to the current T<sub>E</sub>X group.

\char\_active\_gset:Npn \char\_active\_gset:Npx

#### $\char`>char\; _\; \char`>char\; _\; \char`>char\; _ \; \char`>char\; _ \;$

Makes  $\langle char \rangle$  an active character to expand to  $\langle code \rangle$  as replacement text. Within the  $\langle code \rangle$ , the  $\langle parameters \rangle$  (#1, #2, *etc.*) will be replaced by those absorbed This definition is global.
#### $\char`>char\_active\_set\_eq:NN \langle char \rangle \langle function \rangle$ \char\_active\_set\_eq:NN

Makes  $\langle char \rangle$  an active character equivalent in meaning to the  $\langle$  *fiucntion* $\rangle$  (which may itself be an active character). This definition is local to the current T<sub>E</sub>X group.

#### $\{\char`char\}$ ctive\_gset\_eq:NN  $\langle char \rangle$   $\{function\}$ \char\_active\_gset\_eq:NN

Makes  $\langle char \rangle$  an active character equivalent in meaning to the  $\langle$  *fucntion* $\rangle$  (which may itself be an active character). This definition is global.

## \peek\_N\_type*[TF](#page-18-0)*

New: 2011-08-14

#### \peek\_N\_type:TF { $\{true \ code\}$  { $\{false \ code\}$ }

Tests if the next  $\langle token \rangle$  in the input stream can be safely grabbed as an N-type argument. The test will be  $\langle false \rangle$  if the next  $\langle token \rangle$  is either an explicit or implicit begin-group or end-group token (with any character code), or an explicit or implicit space character (with character code 32 and category code 10), and  $\langle true \rangle$  in all other cases. Note that a  $\langle true \rangle$  result ensures that the next  $\langle token \rangle$  is a valid N-type argument. However, if the next  $\langle token \rangle$  is for instance  $\csc$  space\_token, the test will take the  $\langle false \rangle$  branch, even though the next  $\langle token \rangle$  is in fact a valid N-type argument. The  $\langle token \rangle$  will be left in the input stream after the  $\langle true \ code \rangle$  or  $\langle false \ code \rangle$  (as appropriate to the result of the test).

# **Part IX The l3int package Integers**

Calculation and comparison of integer values can be carried out using literal numbers, int registers, constants and integers stored in token list variables. The standard operators +, -, / and \* and parentheses can be used within such expressions to carry arithmetic operations. This module carries out these functions on *integer expressions* ("int expr").

#### **42 Integer expressions**

#### \int\_eval:n *[?](#page-18-1)*

 $\int_e \text{eval:n } {\langle integer \; expression \rangle}$ 

Evaluates the  $\langle$ *integer expression* $\rangle$ , expanding any integer and token list variables within the  $\langle expression \rangle$  to their content (without requiring \int\_use:N/\tl\_use:N) and applying the standard mathematical rules. For example both

```
\int eval:n \{ 5 + 4 * 3 - ( 3 + 4 * 5 ) \}
```
and

```
\tl_new:N \l_my_tl
\tl_set:Nn \l_my_tl { 5 }
\int_new:N \l_my_int
\int\setminus\set{R} \l my int { 4 }
\int_1 f_{eval: n} {\l_my_t1 + \l_my\_int * 3 - ( 3 + 4 * 5 ) }
```
both evaluate to  $-6$ . The {*{integer expression*}} may contain the operators +, -, \* and /, along with parenthesis ( and ). After two expansions, \int\_eval:n yields a h*integer denotation* which is left in the input stream. This is *not* an  $\langle$  *internal integer* $\rangle$ , and therefore requires suitable termination if used in a TEX-style integer assignment.

 $\int_a$ bs:n  $\star$ 

 $\int_{abs: n \{interger expression\}}$ 

Evaluates the *(integer expression)* as described for **\int\_eval:n** and leaves the absolute value of the result in the input stream as an  $\langle$ *integer denotation* $\rangle$  after two expansions.

\int\_div\_round:nn { $\langle$ intexpr<sub>1</sub>} { $\langle$ intexpr<sub>2</sub>}} \int\_div\_round:nn *[?](#page-18-1)*

> Evaluates the two *(integer expressions)* as described earlier, then calculates the result of dividing the first value by the second, round any remainder. Note that this is identical to using / directly in an *(integer expression)*. The result is left in the input stream as a  $\langle$ *integer denotation* $\rangle$  after two expansions.

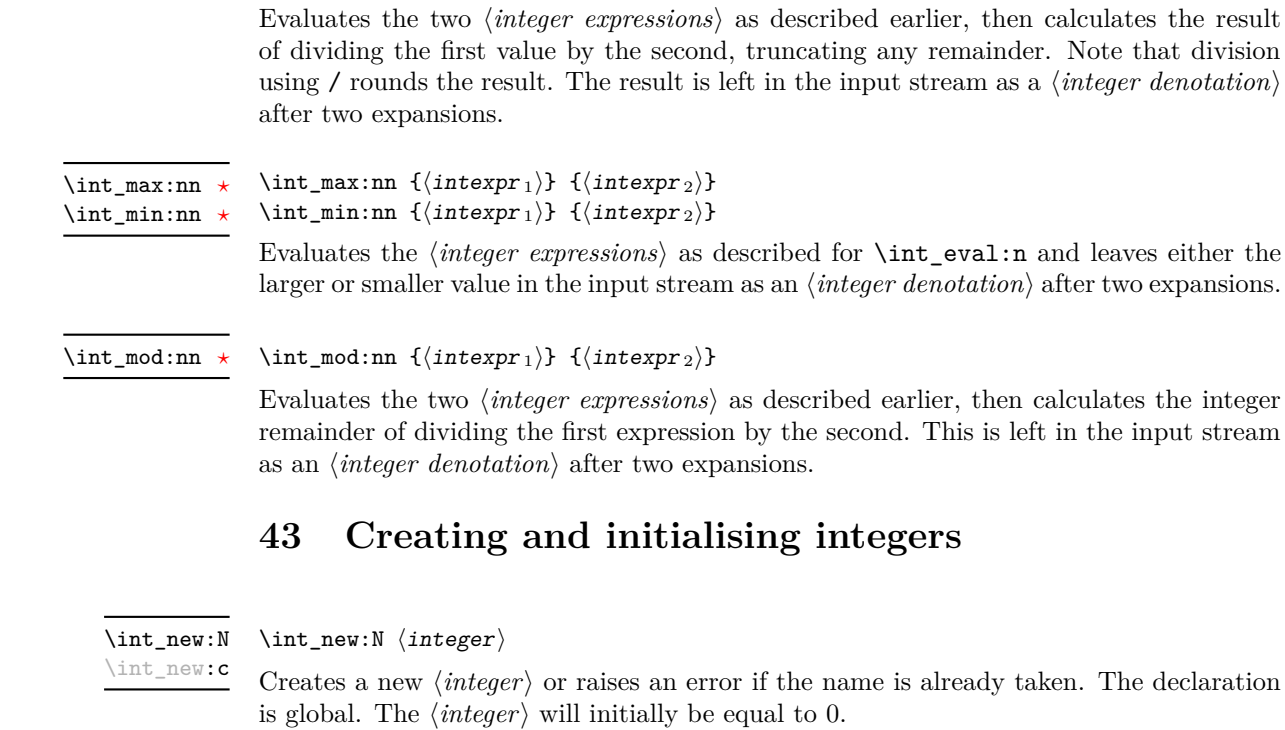

 $\int_d$ int\_div\_truncate:nn  $\{intexp r_1\}$  { $\{intexp r_2\}$ }

\int\_div\_truncate:nn *[?](#page-18-1)*

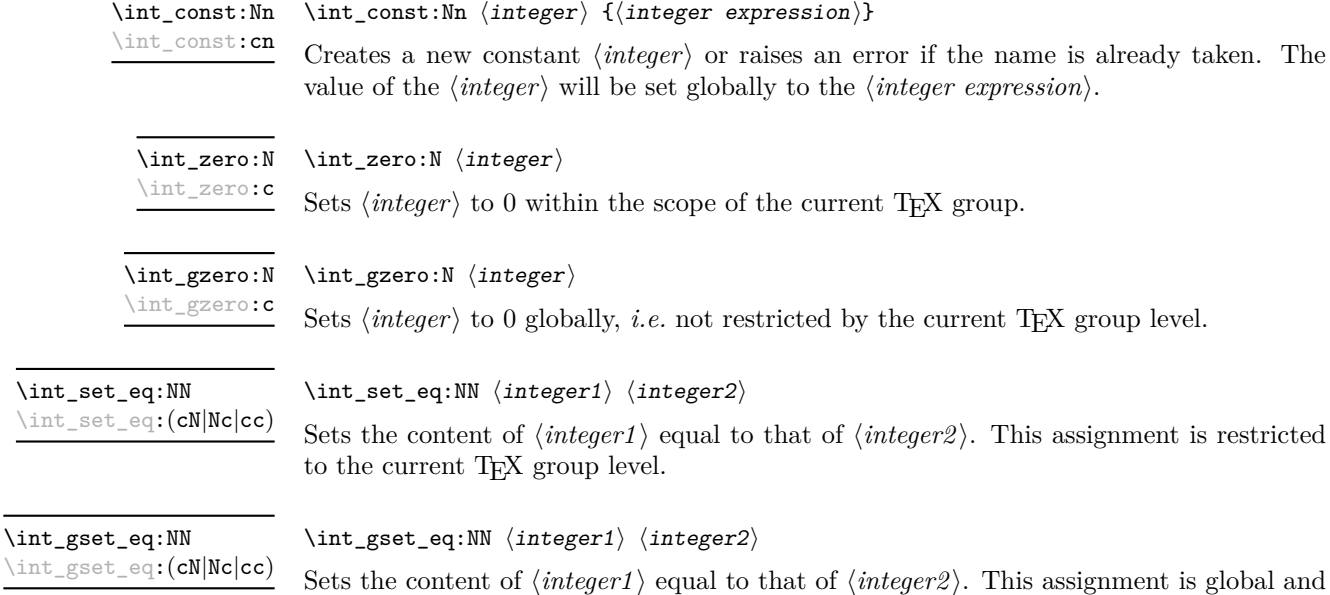

so is not limited by the current TEX group level.

# **44 Setting and incrementing integers**

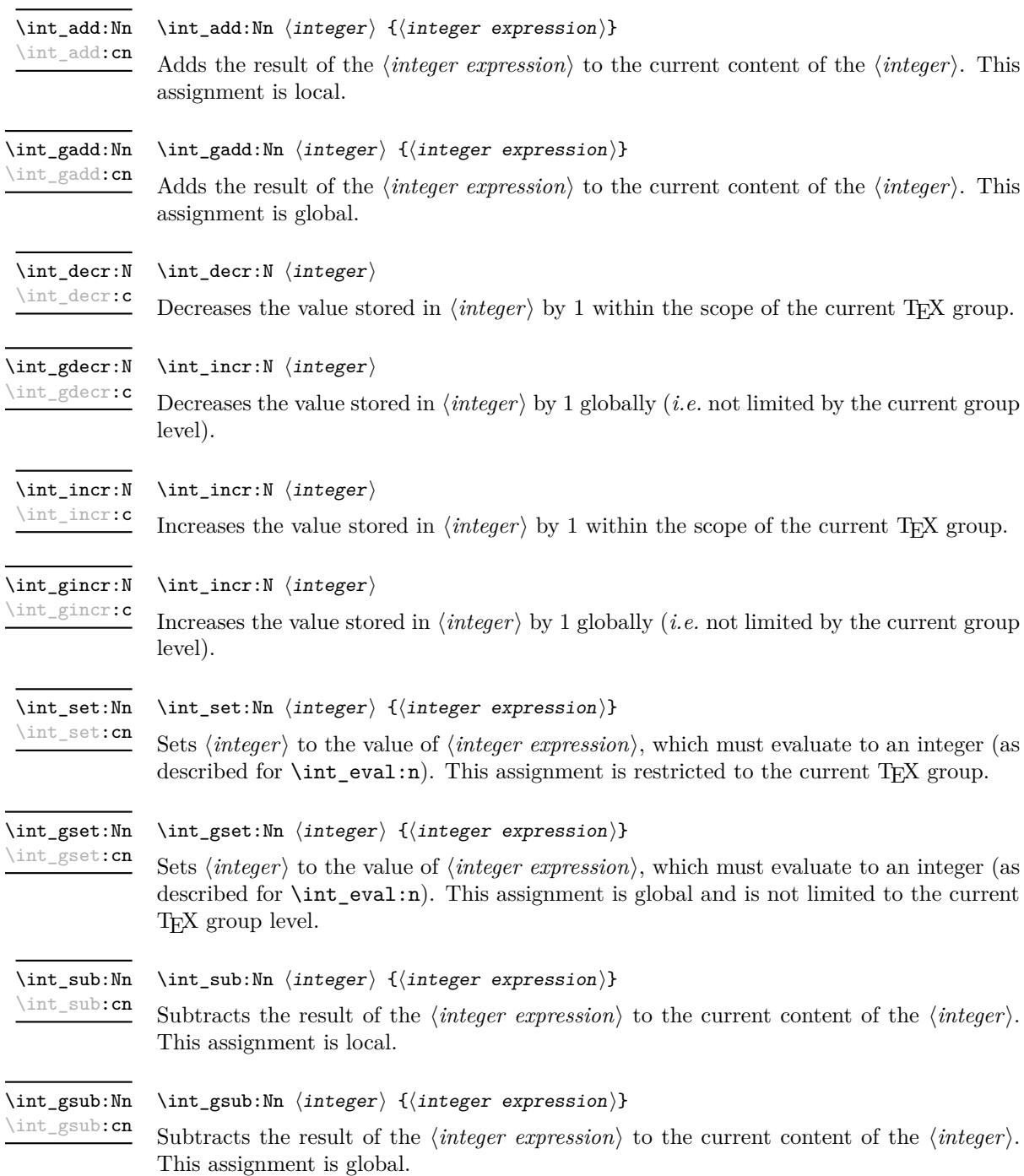

#### **45 Using integers**

#### $\int_{{\text{user}}}$ \int\_use:N *[?](#page-18-1)*

\int\_use:c *[?](#page-18-1)*

Recovers the content of a  $\langle integer \rangle$  and places it directly in the input stream. An error will be raised if the variable does not exist or if it is invalid. Can be omitted in places where a  $\langle \text{integer} \rangle$  is required (such as in the first and third arguments of **\int\_compare:nNnTF**).

**TEXhackers note:** \int\_use:N is the TEX primitive \the: this is one of several LATEX3 names for this primitive.

#### **46 Integer expression conditionals**

```
\int_compare_p:nNn {\langleintexpr<sub>1</sub>} \frelation} {\langleintexpr<sub>2</sub>}}
                                     \int_compare:nNnTF
                                        {\langle (intexpr_1) \rangle \langle relation \rangle \langle (intexpr_2) \rangle}{\{\langle true \ code \rangle\}} {\{\langle false \ code \rangle\}}\int_compare_p:nNn ?
TF
```
This function first evaluates each of the  $\langle$ *integer expressions* $\rangle$  as described for  $\int$ int\_ eval:n. The two results are then compared using the  $\langle relation \rangle$ :

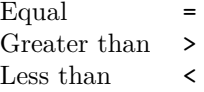

```
\int \int \mathrm{constant} \cdot \int \mathrm{constant} \cdot \mathrm{constant} \cdot \mathrm{constant}\int_compare:nTF
                                  { \langle intexpr1\rangle \langle relation\rangle \langle intexpr2\rangle }
                                  {\{true \ code\}} {\{false \ code\}}\int_compare_p:n ?
TF
```
This function first evaluates each of the  $\langle$ *integer expressions* $\rangle$  as described for  $\int$ int\_ eval:n. The two results are then compared using the  $\langle relation \rangle$ :

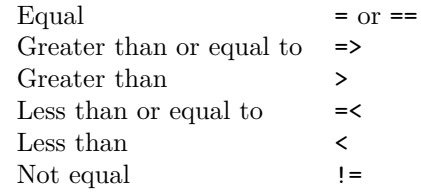

```
\int_if_odd_p:n {\integer expression}}
\int_if_even_p:n ?
```
 $\int_{i}^{\infty}$  \int\_if\_odd:nTF  ${\int_{i}^{\infty}$  expression)} \int\_if\_even:n[TF](#page-18-0) *[?](#page-18-1)*

 ${\{true \ code\}} {\{false \ code\}}$ 

\int\_if\_odd\_p:n *[?](#page-18-1)* \int\_if\_odd:n[TF](#page-18-0) *[?](#page-18-1)*

This function first evaluates the  $\langle integer \, expression \rangle$  as described for  $\int int_{\text{eval}}:n$ . It then evaluates if this is odd or even, as appropriate.

# **47 Integer expression loops**

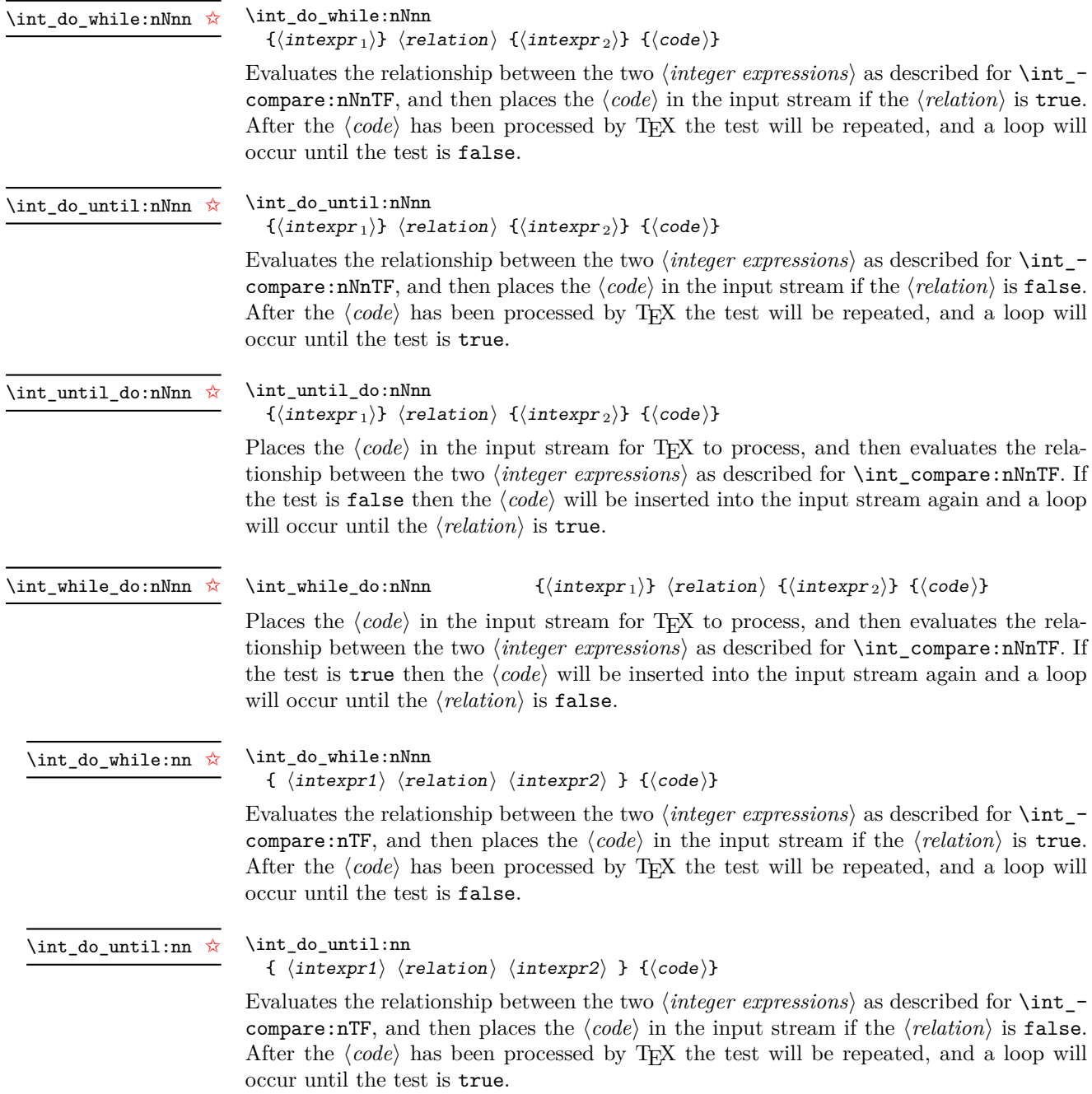

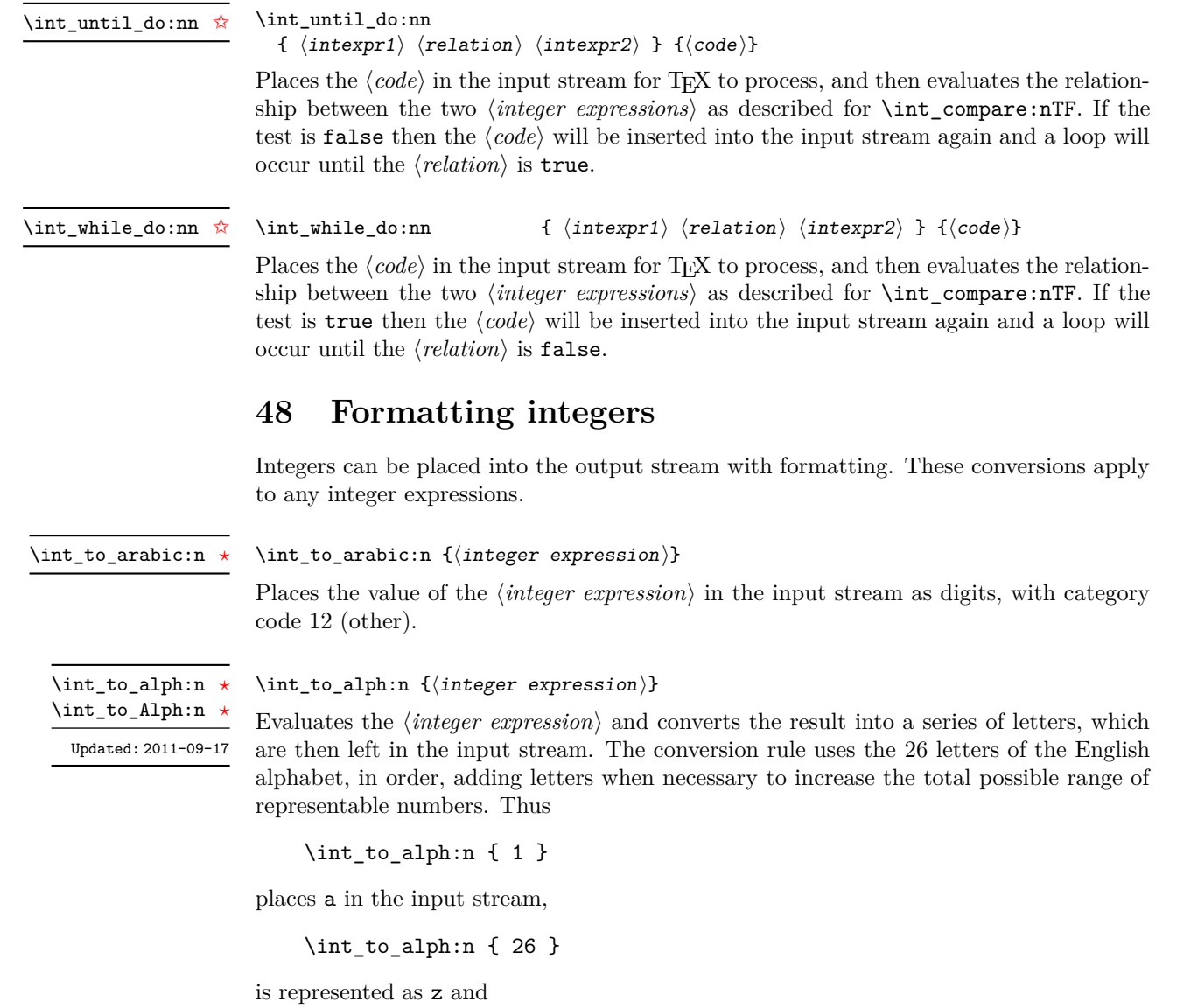

\int\_to\_alph:n { 27 }

is converted to aa. For conversions using other alphabets, use \int\_convert\_to\_ symbols:nnn to define an alphabet-specific function. The basic \int\_to\_alph:n and \int\_to\_Alph:n functions should not be modified.

```
\int_to_symbols:nnn ?
```
Updated: 2011-09-17

```
\int_to_symbols:nnn
  {\{interger\ expression\}} {\{total\ symbols\}}\langlevalue to symbol mapping\rangle
```
This is the low-level function for conversion of an  $\langle \text{integer expression} \rangle$  into a symbolic form (which will often be letters). The *(total symbols)* available should be given as an integer expression. Values are actually converted to symbols according to the *(value to*)  $symbol$  mapping). This should be given as  $\langle total \, symbols \rangle$  pairs of entries, a number and the appropriate symbol. Thus the  $\int$ int to alph:n function is defined as

```
\cs_new:Npn \int_to_alph:n #1
 {
    \int convert to symbols:nnn {#1} { 26 }{
        { 1 } { a }
        { 2 } { b }
        ...
        { 26 } { z }
      }
 }
```
\int\_to\_binary:n *[?](#page-18-1)*

#### $\int_{to_binary:n} {\int_{integer} expression}$

Updated: 2011-09-17

#### Calculates the value of the  $\langle \text{integer expression} \rangle$  and places the binary representation of the result in the input stream.

\int\_to\_hexadecimal:n *[?](#page-18-1)*

 $\int_{to_binary:n} {\int_{integer} expression}$ 

Calculates the value of the  $\langle integer \, expression \rangle$  and places the hexadecimal (base 16) representation of the result in the input stream. Upper case letters are used for digits beyond 9.

\int\_to\_octal:n *[?](#page-18-1)* Updated: 2011-09-17

Updated: 2011-09-17

 $\int_{to_{octal:n} {\infty} \text{er expression}}$ 

Calculates the value of the *(integer expression)* and places the octal (base 8) representation of the result in the input stream.

\int\_to\_base:nn *[?](#page-18-1)*

 $\int_{to_b}$ base:nn { $\int_{to_c}$  expression}} { $\langle base \rangle$ }

Calculates the value of the  $\langle integer \; expression \rangle$  and converts it into the appropriate representation in the  $\langle base \rangle$ ; the later may be given as an integer expression. For bases greater than 10 the higher "digits" are represented by the upper case letters from the English alphabet. The maximum  $\langle base \rangle$  value is 36. Updated: 2011-09-17

**TEXhackers note:** This is a generic version of \int\_to\_binary:n, *etc.*

 $\int_{to_{r}^{\infty} f(\int f) d\theta$ \int\_to\_roman:n ☆

\int\_to\_Roman:n [✩](#page-18-2)

Places the value of the *(integer expression)* in the input stream as Roman numerals, either lower case  $(\int t \cdot \text{r} \cdot \text{r} \cdot \$ numerals are letters with category code 11 (letter).

### **49 Converting from other formats to integers**

 $\int_{from\_alpha:n} {\langle letters \rangle}$ \int\_from\_alph:n *[?](#page-18-1)*

> Converts the *letters* into the integer (base 10) representation and leaves this in the input stream. The *letters* are treated using the English alphabet only, with "a" equal to 1 through to "z" equal to 26. Either lower or upper case letters may be used. This is the inverse function of \int\_to\_alph:n.

 $\int_{from\_binary:n} {\binom{\binom{n}{y} number}}$ \int\_from\_binary:n *[?](#page-18-1)*

> Converts the  $\langle binary\ number\rangle$  into the integer (base 10) representation and leaves this in the input stream.

 $\int_1$ rom\_binary:n  $\{\text{hexadecimal number}\}$ \int\_from\_hexadecimal:n *[?](#page-18-1)*

> Converts the *hexadecimal number* into the integer (base 10) representation and leaves this in the input stream. Digits greater than 9 may be represented in the *hexadecimal*  $number\$  by upper or lower case letters.

 $\int_0^{\text{cont}}$ \int\_from\_octal:n *[?](#page-18-1)*

> Converts the *(octal number)* into the integer (base 10) representation and leaves this in the input stream.

 $\int_{from\_roman:n} {\langle roman\ numeral\rangle}$ \int\_from\_roman:n *[?](#page-18-1)*

> Converts the *\roman numeral*} into the integer (base 10) representation and leaves this in the input stream. The  $\langle roman\;numeral\rangle$  may be in upper or lower case; if the numeral is not valid then the resulting value will be  $-1$ .

 $\int_{from_base:nn} {\langle number \rangle} {\langle base \rangle}$ \int\_from\_base:nn *[?](#page-18-1)*

> Converts the  $\langle number \rangle$  in  $\langle base \rangle$  into the appropriate value in base 10. The  $\langle number \rangle$ should consist of digits and letters (either lower or upper case), plus optionally a leading sign. The maximum  $\langle base \rangle$  value is 36.

# **50 Viewing integers**

 $\int_{show:N} \langle$ integer) Displays the value of the  $\langle \text{integer} \rangle$  on the terminal. \int\_show:N \int\_show:c

## **51 Constant integers**

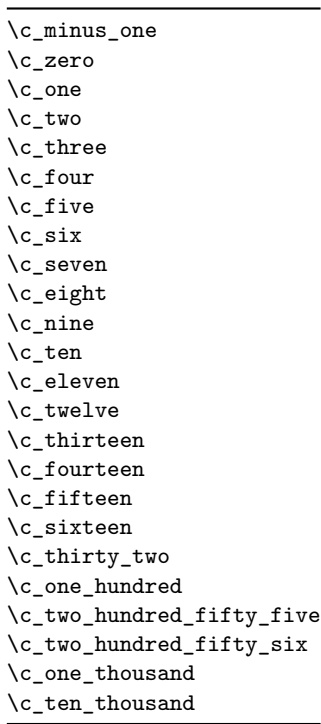

\c\_max\_int The maximum value that can be stored as an integer.

\c\_max\_register\_int Maximum number of registers.

# **52 Scratch integers**

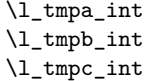

Scratch integer for local assignment. These are never used by the kernel code, and so are safe for use with any LAT<sub>EX3</sub>-defined function. However, they may be overwritten by other non-kernel code and so should only be used for short-term storage.

```
\g_tmpa_int
\g_tmpb_int
```
Scratch integer for global assignment. These are never used by the kernel code, and so are safe for use with any LAT<sub>EX3</sub>-defined function. However, they may be overwritten by other non-kernel code and so should only be used for short-term storage.

Integer values used with primitive tests and assignments: self-terminating nature makes these more convenient and faster than literal numbers.

# **53 Internal functions**

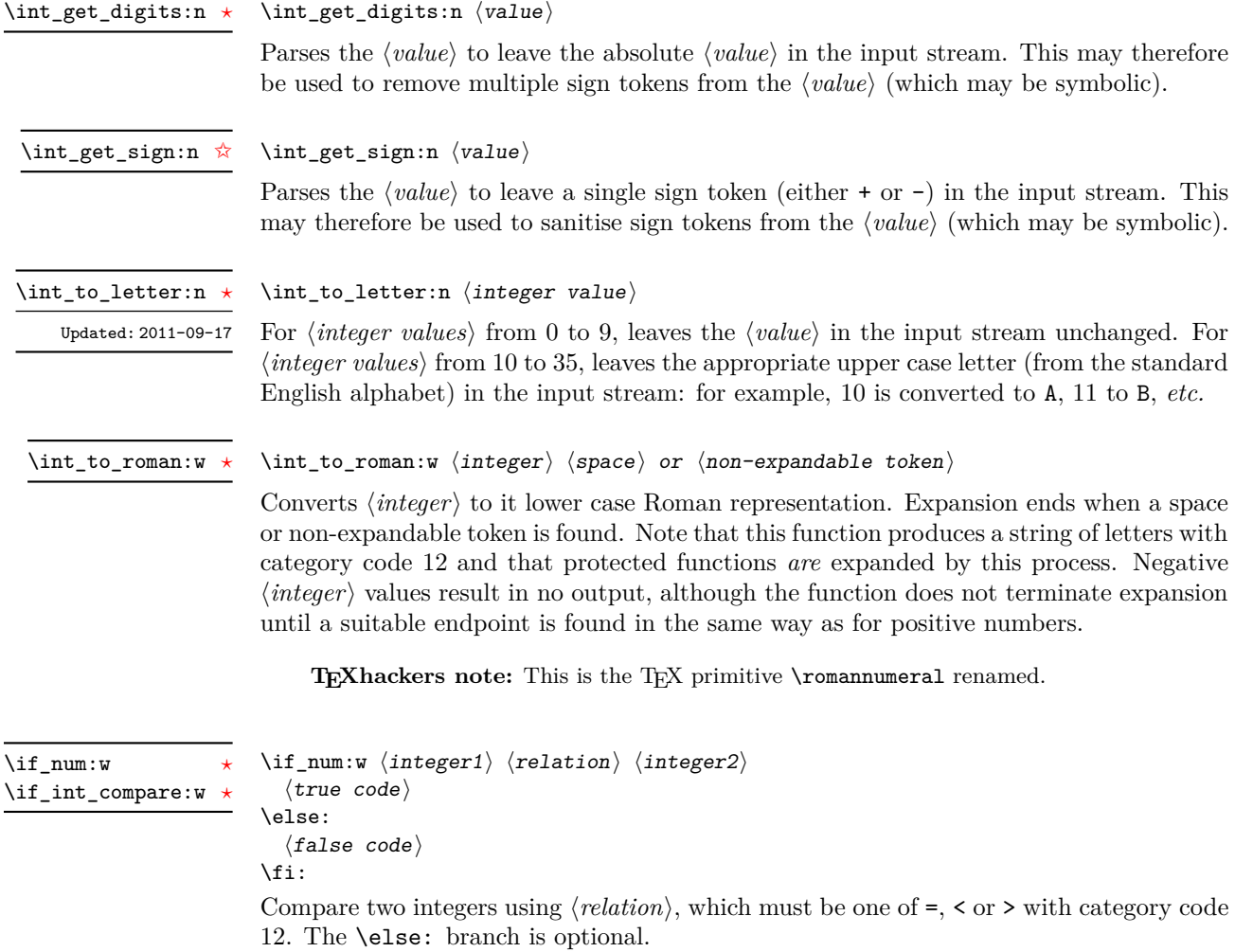

**TEXhackers note:** These are both names for the TEX primitive \ifnum.

 $\iint\_case:w \langle interger \rangle \langle case0 \rangle$  $\langle \text{case1} \rangle$  $\overline{\ar}: ...$  $\text{else: } \langle \text{default} \rangle$ \fi: Selects a case to execute based on the value of the *(integer)*. The first case  $(\langle case0\rangle)$  is executed if  $\langle \text{integer} \rangle$  is 0, the second  $(\langle \text{case1} \rangle)$  if the  $\langle \text{integer} \rangle$  is 1, *etc.* The  $\langle \text{integer} \rangle$ may be a literal, a constant or an integer expression (*e.g.* using \int\_eval:n). **TEXhackers note:** These are the TEX primitives **\ifcase** and **\or.** \if\_case:w *[?](#page-18-1)* \or *[?](#page-18-1)*  $\int \int \mathbf{y} \, d\mathbf{y}$  integer)  $\int_{value: w \{ tokens\} \{optional space\}}$ Expands (*tokens*) until an (*integer*) is formed. One space may be gobbled in the process. **TEXhackers note:** This is the TEX primitive \number. \int\_value:w *[?](#page-18-1)*  $\int_eval:w \langle interpr\rangle \int_eval_end$ : Evaluates *(integer expression)* as described for **\int\_eval:n.** The evaluation stops when an unexpandable token which is not a valid part of an integer is read or when \int\_ eval\_end: is reached. The latter is gobbled by the scanner mechanism: \int\_eval\_end: itself is unexpandable but used correctly the entire construct is expandable. **TEXhackers note:** This is the *ε*-TEX primitive \numexpr. \int\_eval:w *[?](#page-18-1)* \int\_eval\_end *[?](#page-18-1)*  $\left\{ \int\limits_{-\infty}^{\infty} \frac{1}{\sqrt{n}} \right\}$  hoptional space)  $\langle true \ code \rangle$ \else:  $\langle true \ code \rangle$ \fi: Expands (tokens) until a non-numeric token or a space is found, and tests whether the resulting  $\langle \text{integer} \rangle$  is odd. If so,  $\langle \text{true code} \rangle$  is executed. The **\else:** branch is optional. \if\_int\_odd:w *[?](#page-18-1)*

TEXhackers note: This is the TEX primitive **\ifodd**.

# **Part X The l3skip package Dimensions and skips**

LATEX3 provides two general length variables: dim and skip. Lengths stored as dim variables have a fixed length, whereas skip lengths have a rubber (stretch/shrink) component. In addition, the muskip type is available for use in math mode: this is a special form of skip where the lengths involved are determined by the current math font (in mu). There are common features in the creation and setting of length variables, but for clarity the functions are grouped by variable type.

### **54 Creating and initialising dim variables**

#### $\dim_{new:N} \langle dimension \rangle$ \dim\_new:N

\dim\_new:c

\dim\_gzero:c

Creates a new  $\langle dimension \rangle$  or raises an error if the name is already taken. The declaration is global. The  $\langle dimension \rangle$  will initially be equal to 0 pt.

#### $\dim_z$ ero:N  $\dim$ ension) \dim\_zero:N

Sets  $\langle dimension \rangle$  to 0 pt within the scope of the current T<sub>EX</sub> group. \dim\_zero:c

#### $\dim_{gzero:N} \langle dimension \rangle$ \dim\_gzero:N

Sets  $\langle dimension \rangle$  to 0 pt globally, *i.e.* not restricted by the current T<sub>EX</sub> group level.

### **55 Setting dim variables**

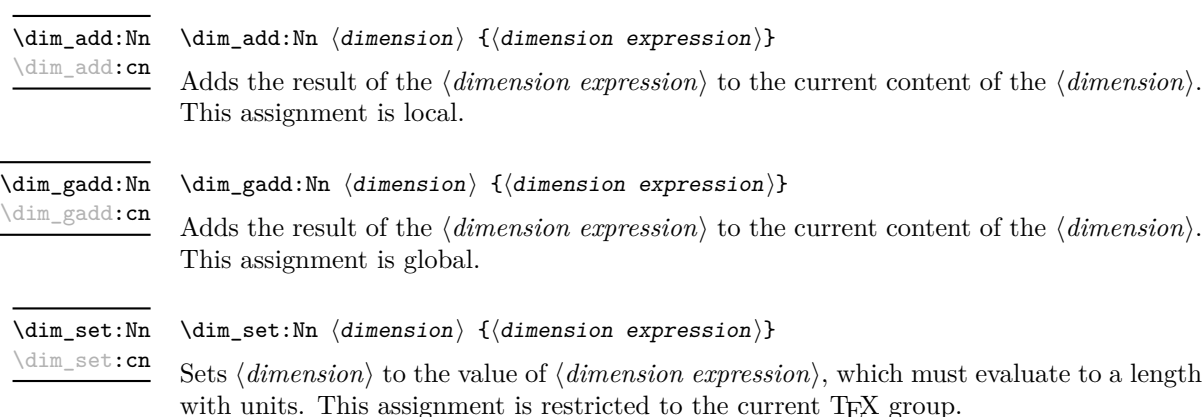

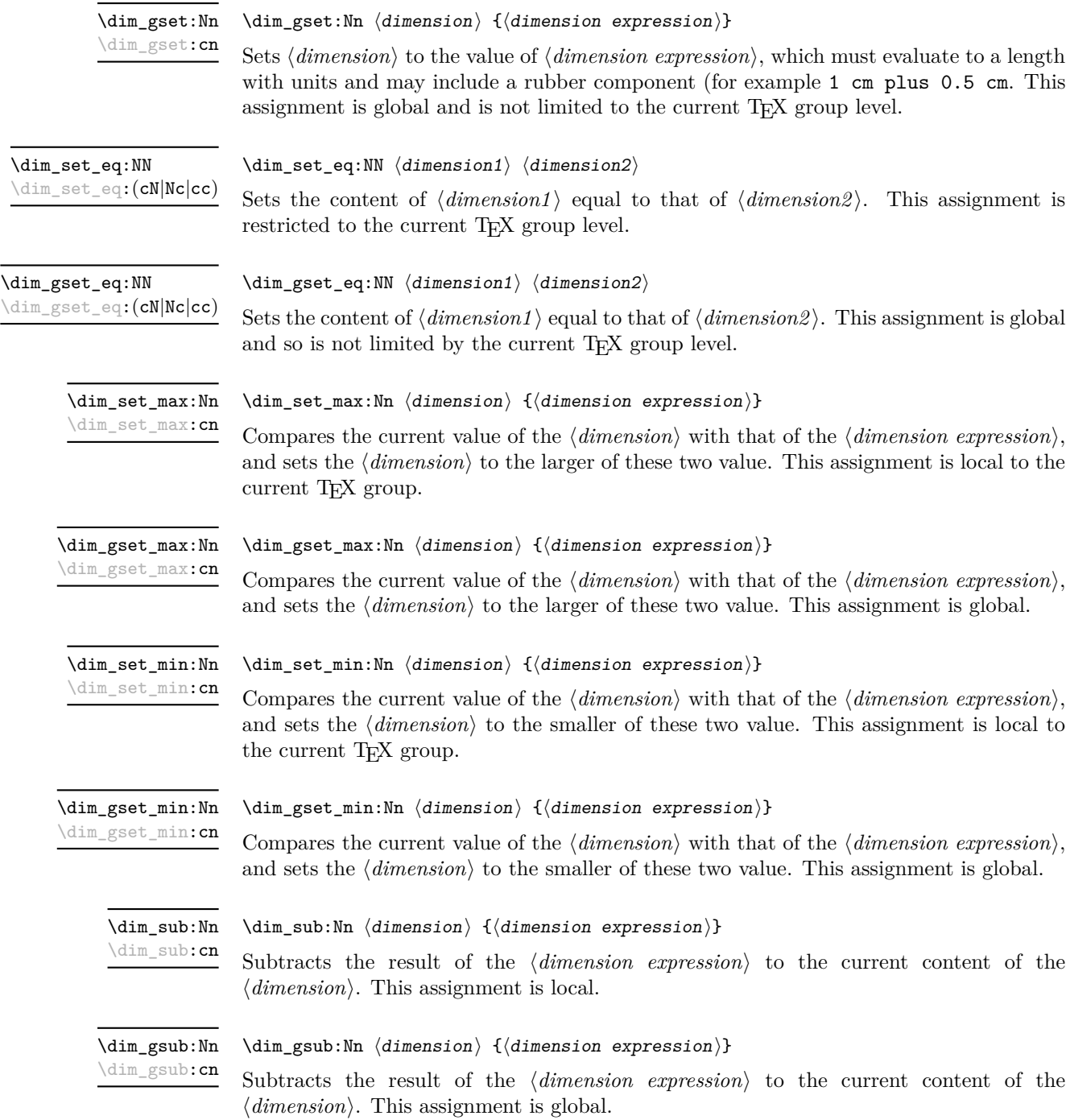

# **56 Utilities for dimension calculations**

\dim\_ratio:nn *[?](#page-18-1)*

 $\label{dim-ratio} $$\dim_ratio:nn {\dimexpr_1} {dimexpr_2}$ 

Parses the two *(dimension expressions)* and converts the ratio of the two to a form suitable for use inside a *(dimension expression)*. This ratio is then left in the input stream, allowing syntax such as

\dim\_set:Nn \l\_my\_dim { 10 pt \* \dim\_ratio:nn { 5 pt } { 10 pt } }

The output of \dim\_ratio:nn on full expansion is a ration expression between two integers, with all distances converted to scaled points. Thus

\tl\_set:Nx \l\_my\_tl { \dim\_ratio:nn { 5 pt } { 10 pt } } \tl\_show:N \l\_my\_tl

will display 327680/655360 on the terminal.

# **57 Dimension expression conditionals**

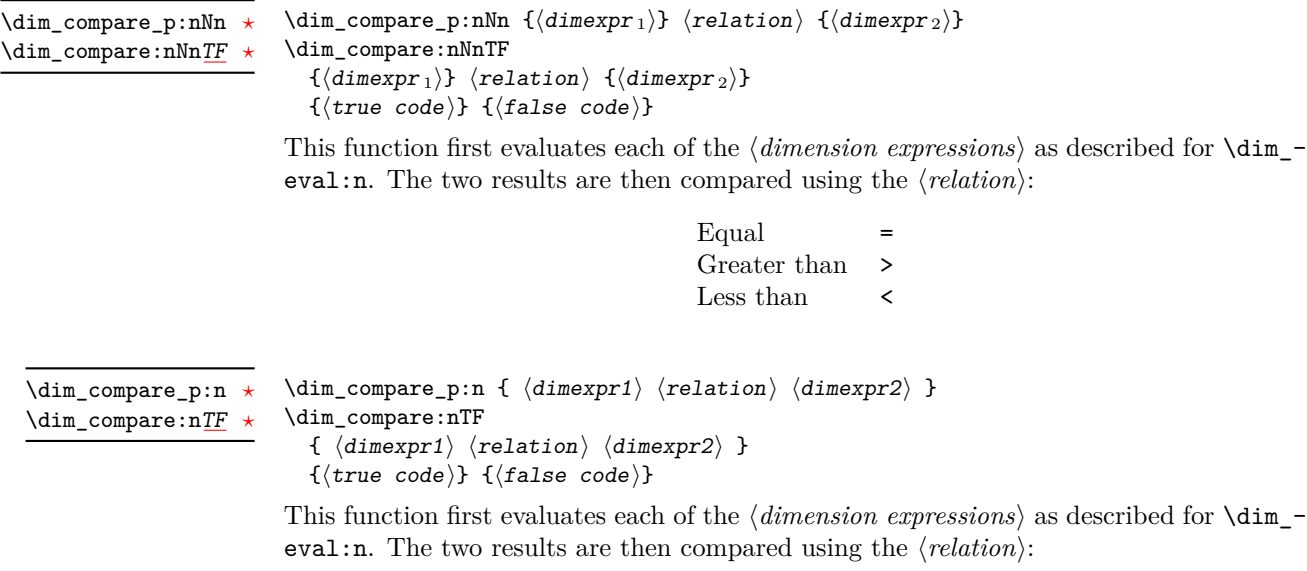

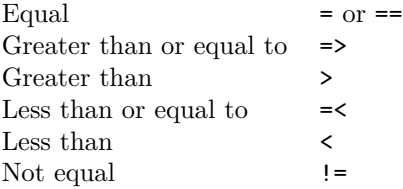

# **58 Dimension expression loops**

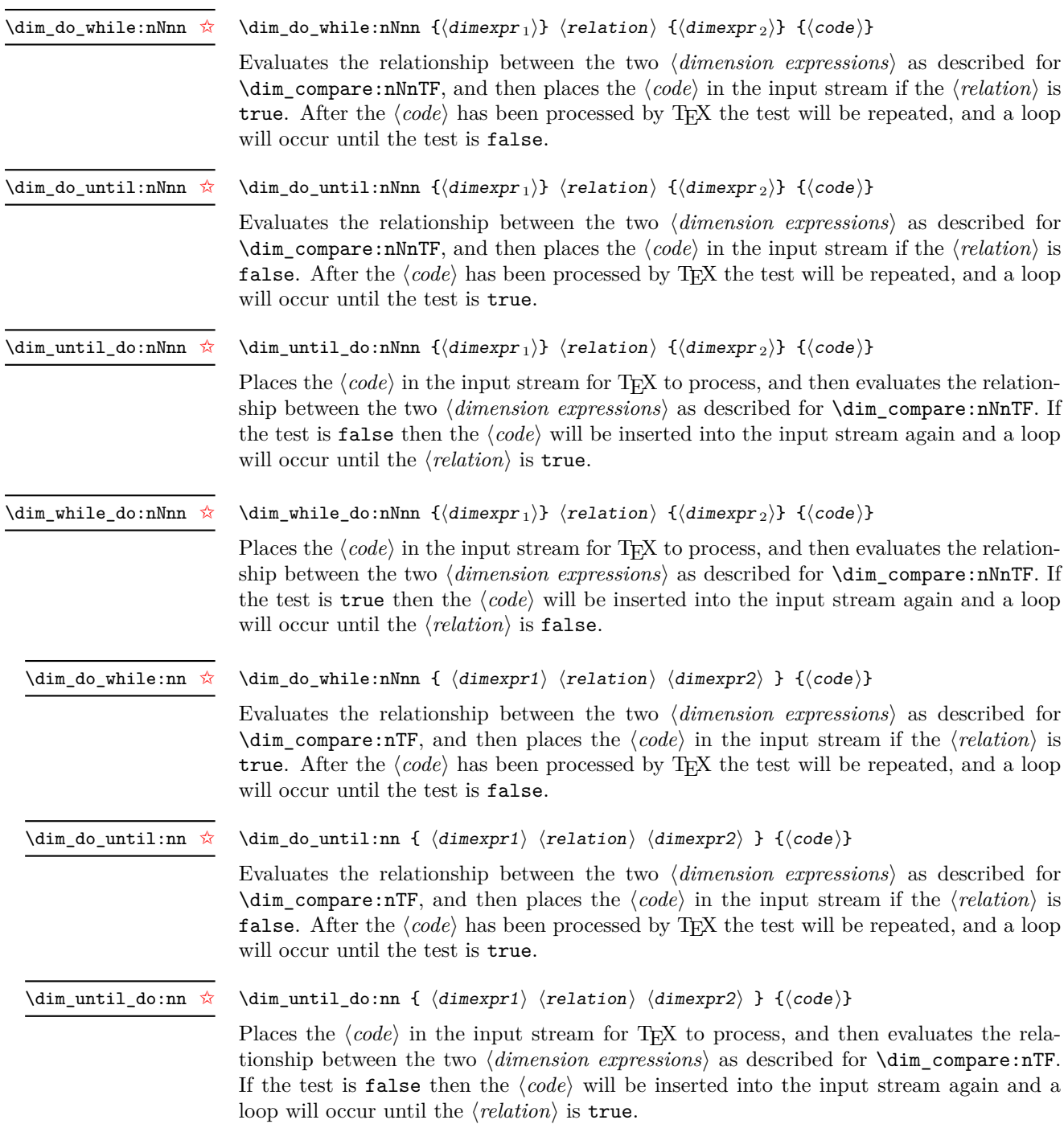

#### \dim\_while\_do:nn [✩](#page-18-2)

#### \dim\_while\_do:nn {  $\langle$  dimexpr1\  $\langle$  relation\  $\langle$  dimexpr2\ } { $\langle$  code\}

Places the  $\langle code \rangle$  in the input stream for T<sub>EX</sub> to process, and then evaluates the relationship between the two  $\langle dimension\ expressions \rangle$  as described for  $\dim_{\mathcal{L}}$  compare:nTF. If the test is true then the  $\langle code \rangle$  will be inserted into the input stream again and a loop will occur until the  $\langle relation \rangle$  is false.

### **59 Using dim expressions and variables**

#### \dim\_eval:n *[?](#page-18-1)*

#### $\dim_{eval:n} {\langle dimension\; expression \rangle}$

Evaluates the *(dimension expression)*, expanding any dimensions and token list variables within the  $\langle expression \rangle$  to their content (without requiring  $\dim_use:N/\tilde{L}_use:N)$  and applying the standard mathematical rules. The result of the calculation is left in the input stream as a *(dimension denotation)* after two expansions. This will be expressed in points  $(pt)$ , and will require suitable termination if used in a T<sub>EX</sub>-style assignment as it is *not* an  $\langle internal\ dimension\rangle$ .

#### $\dim_uss: N \langle dimension \rangle$ \dim\_use:N *[?](#page-18-1)*

\dim\_use:c *[?](#page-18-1)*

Recovers the content of a  $\langle dimension \rangle$  and places it directly in the input stream. An error will be raised if the variable does not exist or if it is invalid. Can be omitted in places where a  $\langle dimension \rangle$  is required (such as in the argument of  $\dim_{eval}: n$ ).

**TEXhackers note:**  $\dim_use:N$  is the TEX primitive  $\the:$  this is one of several LATEX3 names for this primitive.

### **60 Viewing dim variables**

\dim\_show:N \dim\_show:c

 $\dim_s$ how:N  $\dimension$ 

Displays the value of the  $\langle dimension \rangle$  on the terminal.

## **61 Constant dimensions**

- \c\_max\_dim The maximum value that can be stored as a dimension or skip (these are equivalent).
- \c\_zero\_dim A zero length as a dimension or a skip (these are equivalent).

## **62 Scratch dimensions**

\l\_tmpa\_dim \l\_tmpb\_dim \l\_tmpc\_dim

Scratch dimension for local assignment. These are never used by the kernel code, and so are safe for use with any LATEX3-defined function. However, they may be overwritten by other non-kernel code and so should only be used for short-term storage.

\g\_tmpa\_dim \g\_tmpb\_dim Scratch dimension for global assignment. These are never used by the kernel code, and so are safe for use with any LAT<sub>EX3</sub>-defined function. However, they may be overwritten by other non-kernel code and so should only be used for short-term storage.

## **63 Creating and initialising skip variables**

#### \skip\_new:N \skip\_new:c

 $\langle$ skip\_new:N  $\langle$ skip $\rangle$ 

Creates a new  $\langle skip \rangle$  or raises an error if the name is already taken. The declaration is global. The  $\langle skip \rangle$  will initially be equal to 0 pt.

#### $\langle$ skip\_zero:N  $\langle$ skip $\rangle$ \skip\_zero:N

Sets  $\langle skip \rangle$  to 0 pt within the scope of the current T<sub>E</sub>X group.

\skip\_gzero:N \skip\_gzero:c

\skip\_zero:c

 $\langle$ skip\_gzero:N  $\langle$ skip $\rangle$ 

Sets  $\langle skip \rangle$  to 0 pt globally, *i.e.* not restricted by the current T<sub>E</sub>X group level.

# **64 Setting skip variables**

\skip\_add:Nn \skip\_add:cn  $\langle$ skip\_add:Nn  $\langle$ skip $\rangle$  { $\langle$ skip expression $\rangle$ }

Adds the result of the  $\langle skip\;\textit{expression}\rangle$  to the current content of the  $\langle skip\rangle$ . This assignment is local.

\skip\_gadd:Nn \skip\_gadd:cn

#### $\langle$ skip\_gadd:Nn  $\langle$ skip $\rangle$  { $\langle$ skip expression $\rangle$ }

Adds the result of the  $\langle skip \rangle$  content content of the  $\langle skip \rangle$ . This assignment is global.

\skip\_set:Nn \skip\_set:cn

#### $\exists x \in \mathbb{N}$ n  $\langle$ skip $\{ \langle$ skip expression $\rangle$ }

Sets  $\langle skip \rangle$  to the value of  $\langle skip \; expression \rangle$ , which must evaluate to a length with units and may include a rubber component (for example 1 cm plus 0.5 cm. This assignment is restricted to the current T<sub>E</sub>X group.

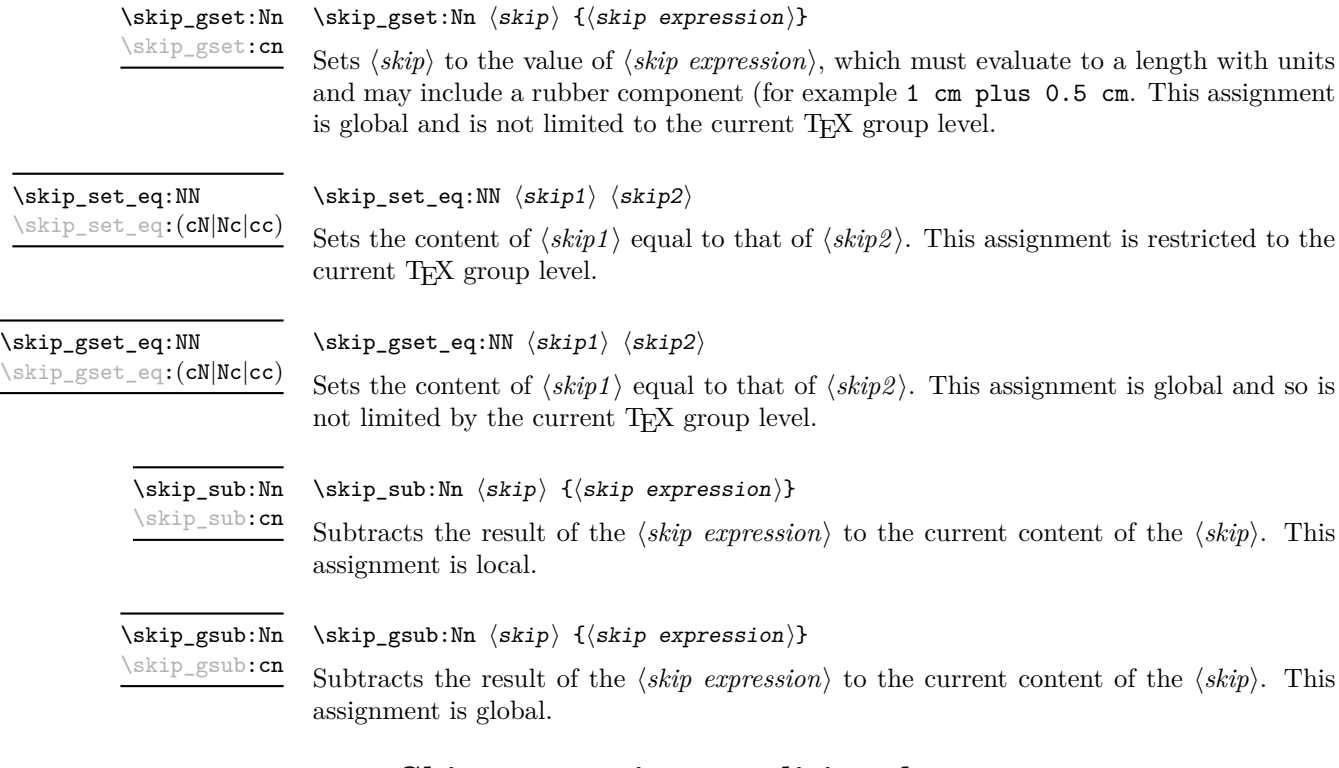

# **65 Skip expression conditionals**

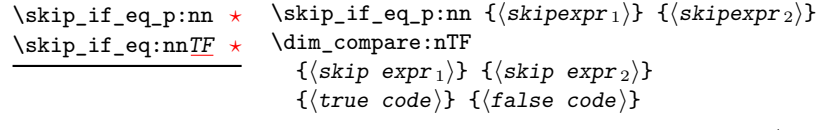

This function first evaluates each of the  $\langle skip\;\text{expressions}\rangle$  as described for  $\lambda$ skip\_eval:n. The two results are then compared for exact equality, *i.e.* both the fixed and rubber components must be the same for the test to be true.

 $\verb|\skip_if_infinite_glue_p:n {\langle skipexpr \rangle}|$  $\verb|\skip_if_infinite_glue:nTF {\langle skip\vspace*{2pt}\rangle } {\{ \langle true\ code \rangle \} } {\{ \langle false\ code \rangle \}}$ \skip\_if\_infinite\_glue\_p:n *[?](#page-18-1)* \skip\_if\_infinite\_glue:n[TF](#page-18-0) *[?](#page-18-1)*

> Evaluates the  $\langle skip\;\;expression \rangle$  as described for  $\skip\_eval:n$ , and then tests if this contains an infinite stretch or shrink component (or both).

### **66 Using skip expressions and variables**

 $\kskip-5mu \delta := \{ \langle skip \;\; expression \rangle \}$ \skip\_eval:n *[?](#page-18-1)*

> Evaluates the  $\langle skip\,\,expression \rangle$ , expanding any skips and token list variables within the  $\langle expression \rangle$  to their content (without requiring \skip\_use:N/\tl\_use:N) and applying the standard mathematical rules. The result of the calculation is left in the input stream as a  $\langle$ *glue denotation* $\rangle$  after two expansions. This will be expressed in points ( $pt$ ), and will require suitable termination if used in a T<sub>EX</sub>-style assignment as it is *not* an  $\langle internal$  $glue$ ).

#### $\langle$ skip\_use:N  $\langle$ skip $\rangle$ \skip\_use:N *[?](#page-18-1)*

Recovers the content of a  $\langle skip \rangle$  and places it directly in the input stream. An error will be raised if the variable does not exist or if it is invalid. Can be omitted in places where a  $\dimension$  is required (such as in the argument of  $\skip\_eval:n$ ).

TEXhackers note: \skip\_use:N is the TEX primitive \the: this is one of several L<sup>AT</sup>EX3 names for this primitive.

### **67 Viewing skip variables**

 $\langle$ skip\_show:N  $\langle$ skip $\rangle$ \skip\_show:N

Displays the value of the  $\langle skip \rangle$  on the terminal.

## **68 Constant skips**

\skip\_show:c

\skip\_use:c *[?](#page-18-1)*

\c\_max\_skip The maximum value that can be stored as a dimension or skip (these are equivalent).

\c\_zero\_skip A zero length as a dimension or a skip (these are equivalent).

### **69 Scratch skips**

Scratch skip for local assignment. These are never used by the kernel code, and so are safe for use with any LAT<sub>EX3</sub>-defined function. However, they may be overwritten by other non-kernel code and so should only be used for short-term storage. \l\_tmpa\_skip \l\_tmpb\_skip \l\_tmpc\_skip

Scratch skip for global assignment. These are never used by the kernel code, and so are safe for use with any LAT<sub>EX3</sub>-defined function. However, they may be overwritten by other non-kernel code and so should only be used for short-term storage. \g\_tmpa\_skip \g\_tmpb\_skip

# **70 Creating and initialising muskip variables**

#### $\maxkipmax \{m : N \in \mathbb{N} \}$ \muskip\_new:N

Creates a new  $\langle \textit{muskip} \rangle$  or raises an error if the name is already taken. The declaration is global. The  $\langle \textit{muskip} \rangle$  will initially be equal to 0 mu.

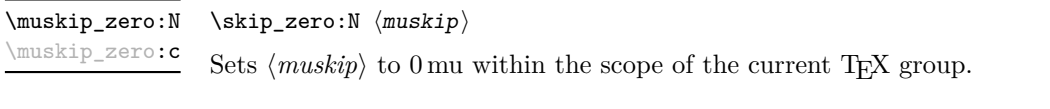

\muskip\_gzero:N \muskip\_gzero:c

\muskip\_new:c

 $\mbox{\texttt{gzero:N}}$   $\mbox{\texttt{muskip}}$ Sets  $\langle \textit{muskip} \rangle$  to 0 mu globally, *i.e.* not restricted by the current T<sub>E</sub>X group level.

# **71 Setting muskip variables**

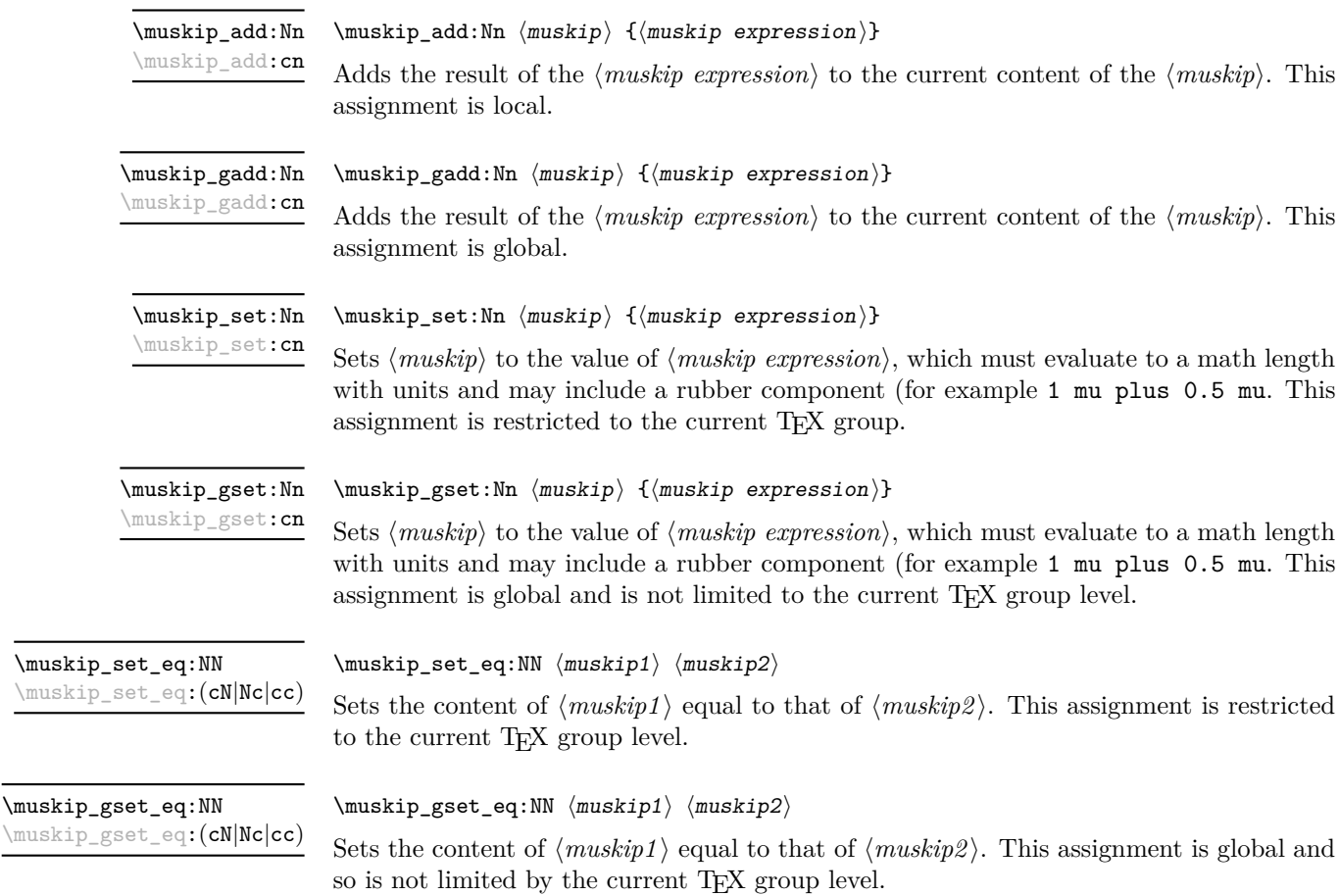

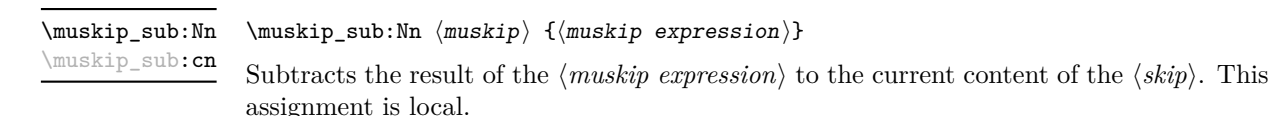

\muskip\_gsub:Nn \muskip\_gsub:cn

 $\mbox{muskip_gsub:Nn}$   $\{\mbox{muskip}$  expression)}

Subtracts the result of the  $\langle$ *muskip expression*) to the current content of the  $\langle$ *muskip* $\rangle$ . This assignment is global.

# **72 Using muskip expressions and variables**

#### \muskip\_eval:n *[?](#page-18-1)*

#### $\{\text{muskip}\}$

Evaluates the  $\langle$ *muskip expression*), expanding any skips and token list variables within the  $\langle expression \rangle$  to their content (without requiring \muskip\_use:N/\tl\_use:N) and applying the standard mathematical rules. The result of the calculation is left in the input stream as a  $\langle mug \rangle$  *denotation*) after two expansions. This will be expressed in mu, and will require suitable termination if used in a TEX-style assignment as it is *not* an  $\langle internal \ m <sub>value</sub> \rangle$ .

\muskip\_use:N *[?](#page-18-1)* \muskip\_use:c *[?](#page-18-1)*

 $\maxkip_ {u \in N} {\text{muskip}}$ 

Recovers the content of a  $\langle skip \rangle$  and places it directly in the input stream. An error will be raised if the variable does not exist or if it is invalid. Can be omitted in places where a  $\dim(\text{in} \mathbb{F})$  is required (such as in the argument of  $\text{in} \mathbb{F}$ ).

TEXhackers note: \muskip\_use:N is the TEX primitive \the: this is one of several L<sup>ATEX3</sup> names for this primitive.

### **73 Inserting skips into the output**

\skip\_horizontal:N \skip\_horizontal:(c|n)  $\shti$ p\_horizontal:N  $\langle skip \rangle$  $\skip_horizontal:n \ {\skipexpr}$ Inserts a horizontal  $\langle skip \rangle$  into the current list.

**TEXhackers note:** \skip\_horizontal:N is the TEX primitive \hskip renamed.

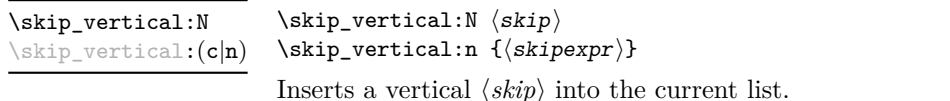

TEXhackers note: \skip\_vertical:N is the TEX primitive \vskip renamed.

## **74 Viewing muskip variables**

 $\maxkip$ ip\_show:N  $\langle \text{muskip}\rangle$ \muskip\_show:N

Displays the value of the  $\langle \textit{muskip} \rangle$  on the terminal.

### **75 Internal functions**

 $\if$  dim:w  $\dim 1$   $\{relation\}$   $\dim 1$  $\langle true \ code \rangle$ \else:  $\langle false \rangle$ \fi: \if\_dim:w

Compare two dimensions. The  $\langle relation \rangle$  is one of  $\langle$ , = or > with category code 12.

TEXhackers note: This is the TEX primitive **\ifdim.** 

\dim\_eval:w *[?](#page-18-1)* \dim\_eval\_end *[?](#page-18-1)*

\muskip\_show:c

 $\dim_eval:w \langle dimexpr \rangle \dim_eval_end$ :

Evaluates  $\langle$  *dimension expression* $\rangle$  as described for  $\dim_{\mathcal{L}} \mathbb{R}$ . The evaluation stops when an unexpandable token which is not a valid part of a dimension is read or when \dim\_eval\_end: is reached. The latter is gobbled by the scanner mechanism: \dim\_ eval\_end: itself is unexpandable but used correctly the entire construct is expandable.

**TEXhackers note:** This is the *ε*-TEX primitive \dimexpr.

### **76 Experimental skip functions**

\skip\_split\_finite\_else\_action:nnNN { $\langle skipexpr \rangle$ } { $\langle action \rangle$ }  $\langle$ dimen1 $\rangle$   $\langle$ dimen2 $\rangle$ \skip\_split\_finite\_else\_action:nnNN

> Checks if the  $\langle skipexpr \rangle$  contains finite glue. If it does then it assigns  $\langle dimen1 \rangle$  the stretch component and  $\langle dimen2 \rangle$  the shrink component. If it contains infinite glue set  $\langle dimen1 \rangle$  and  $\langle dimen2 \rangle$  to 0 pt and place #2 into the input stream: this is usually an error or warning message of some sort.

# **Part XI The l3tl package Token lists**

TEX works with tokens, and LATEX3 therefore provides a number of functions to deal with token lists. Token lists may be present direct in the argument to a function:

\foo:n { a collection of \tokens }

or may be stored for processing in a so-called "token list variable", which have the suffix tl: the argument to a function:

\foo:N \l\_some\_tl

In both cases, functions are available to test an manipulate the lists of tokens, and these have the module prefix **tl**. In many cases, function which can be applied to token list variables are paired with similar functions for application to explicit lists of tokens: the two "views" of a token list are therefore collected together here.

A token list can be seen either as a list of "items", or a list of "tokens". An item is whatever \use none:n grabs as its argument: either a single token or a brace group, with optional leading explicit space characters (each item is thus itself a token list). A token is either a normal N argument, or  $\,$  , {, or } (assuming normal T<sub>E</sub>X category codes). Thus for example

{ Hello } ~ world

contains six items (Hello, w, o, r, 1 and d), but thirteen tokens  $(\{, H, e, 1, 1, o, \}, \Box, w, \Box)$ o, r, l and d). Functions which act on items are often faster than their analogue acting directly on tokens.

### **77 Creating and initialising token list variables**

\tl\_new:N \tl\_new:c

 $\tilde{t}_\text{new:N}$   $\langle t1 \text{ var} \rangle$ 

Creates a new  $\langle tl \, var \rangle$  or raises an error if the name is already taken. The declaration is global. The  $\langle tl \text{ var} \rangle$  will initially be empty.

\tl\_const:Nn \tl\_const:(Nx|cn|cx)  $\tilde{t}_\text{const:}$ Nn  $\tilde{t}_\text{var}$  { $\langle$ token list}}

Creates a new constant  $\langle tl \, var \rangle$  or raises an error if the name is already taken. The value of the  $\langle tl \text{ var} \rangle$  will be set globally to the  $\langle token \text{ list} \rangle$ .

 $\tilde{t}_\text{clear:N}$   $\langle t1 \text{ var} \rangle$ \tl\_clear:N \tl\_clear:c

Clears all entries from the  $\langle tl \ var \rangle$  within the scope of the current T<sub>E</sub>X group.

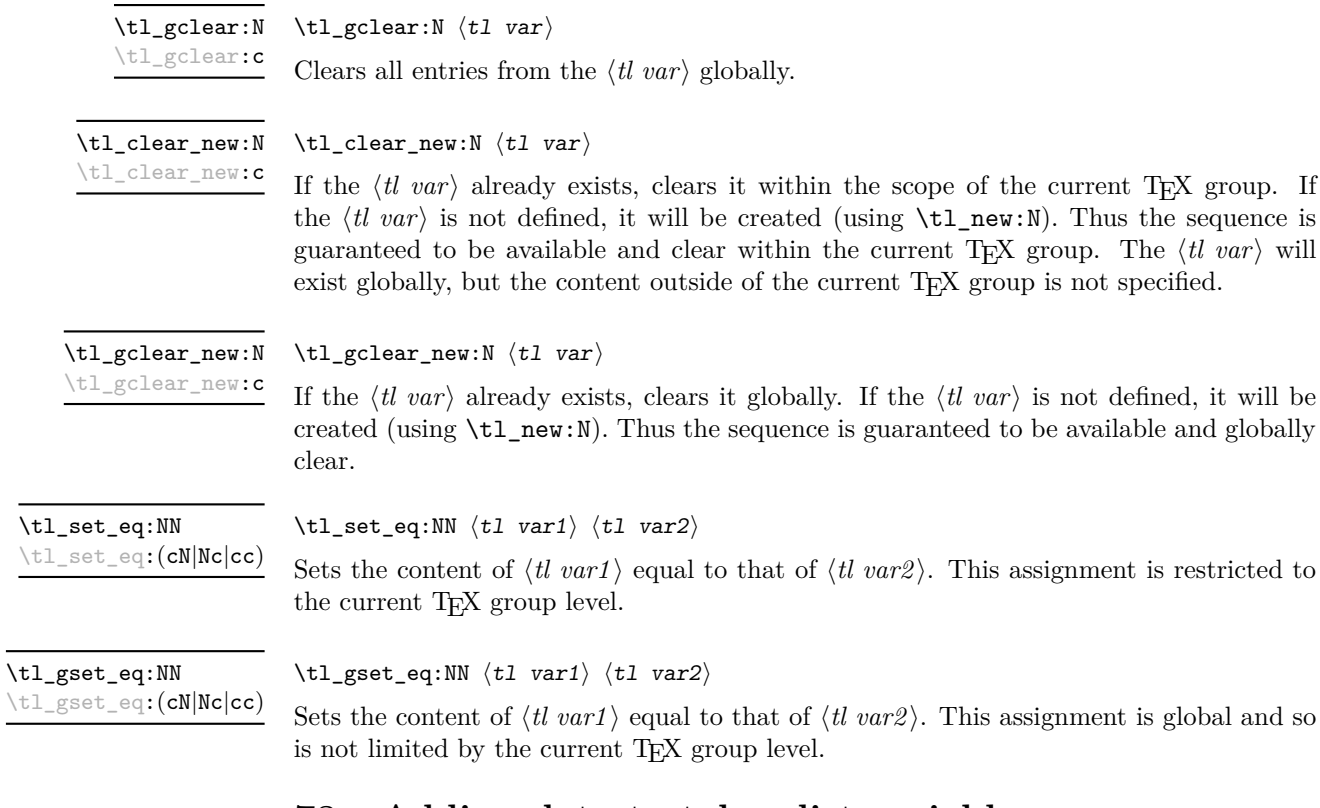

## **78 Adding data to token list variables**

\tl\_set:Nn  $\lt l$  ari  $\lt l$  ari  $\lt l$  vari  $\lt l$  vari  $\lt l$  vari  $\lt l$  vari  $\lt l$  $\verb|\til_set:(NV|Nv|No|Mf|Nx|cn|NV|Nv|co|cf|cx)$ 

Sets  $\langle tl \ var \rangle$  to contain  $\langle tokens \rangle$ , removing any previous content from the variable. This assignment is restricted to the current TEX group.

 $\verb|\tl_gset|:\verb|\Nn \ltl_tvar\rangle {\{tokens}}$ 

 $\verb|\til_gset|(NV|Nv|No|Mf|Nx|cn|cV|cv|co|cf|cx)$ 

Sets  $\langle tl \ var \rangle$  to contain  $\langle tokens \rangle$ , removing any previous content from the variable. This assignment is global and is not limited to the current TEX group level.

\tl\_put\_left:(NV|No|Nx|cn|cV|co|cx)

\tl\_put\_left:Nn  $\lt l$  \tl\_put\_left:Nn  $\lt l$  var) { $\lt$ tokens}}

Appends  $\langle tokens \rangle$  to the left side of the current content of  $\langle t \, var \rangle$ . This modification is restricted to the current TEX group level.

\tl\_gput\_left:Nn  $\lt t$ left:Nn  $\lt t$ left:Nn  $\lt t$ left:Nn  $\lt t$ left:Nn  $\lt t$ left:Nn  $\lt t$ left:Nn  $\lt t$ left:Nn  $\lt t$ left:Nn  $\lt t$ left:Nn  $\lt t$ left:Nn  $\lt t$ left:Nn  $\lt t$ left:Nn  $\lt t$ left:Nn  $\lt t$ left:Nn  $\lt t$ left:Nn  $\lt t$ left

\tl\_gput\_left:(NV|No|Nx|cn|cV|co|cx)

Globally appends  $\langle tokens \rangle$  to the left side of the current content of  $\langle tl \, var \rangle$ . This modification is not limited by T<sub>E</sub>X grouping.

\tl\_put\_right:(NV|No|Nx|cn|cV|co|cx)

\tl\_put\_right:Nn  $\lt t$ l\_put\_right:Nn  $\lt t$ l var $\rangle$  { $\lt$ tokens}}

Appends  $\langle tokens \rangle$  to the right side of the current content of  $\langle tl \, var \rangle$ . This modification is restricted to the current T<sub>E</sub>X group level.

\tl\_gput\_right:(NV|No|Nx|cn|cV|co|cx)

\tl\_gput\_right:Nn  $\lt t$ l\_gput\_right:Nn  $\lt t$ l\_gput\_right:Nn  $\lt t$ l var $\rangle$  { $\lt$ tokens}

Globally appends  $\langle tokens \rangle$  to the right side of the current content of  $\langle tl \, var \rangle$ . This modification is not limited by T<sub>E</sub>X grouping.

## **79 Modifying token list variables**

\tl\_replace\_once:Nnn \tl\_replace\_once:cnn Updated: 2011-08-11 \tl\_replace\_once:Nnn  $\langle$ tl var $\rangle$  { $\langle$ old tokens $\rangle$ } { $\langle$ new tokens $\rangle$ }

Replaces the first (leftmost) occurrence of  $\langle$ *old tokens*) in the  $\langle$ *ll var* $\rangle$  with  $\langle$ *new tokens* $\rangle$ .  $\langle Old\ tokens \rangle$  cannot contain  ${f, }$  or  $#$  (assuming normal T<sub>E</sub>X category codes). The assignment is restricted to the current TEX group.

Replaces the first (leftmost) occurrence of  $\langle$ *old tokens*) in the  $\langle$ *tl var* $\rangle$  with  $\langle$ *new tokens* $\rangle$ .  $\langle Old \; tokens \rangle$  cannot contain {, } or # (assuming normal T<sub>EX</sub> category codes). The

\tl\_greplace\_once:Nnn \tl\_greplace\_once:cnn

Updated: 2011-08-11

\tl\_replace\_all:Nnn \tl\_replace\_all:cnn Updated: 2011-08-11 \tl\_replace\_all:Nnn  $\langle$ tl var $\rangle$  { $\langle$ old tokens}} { $\langle$ new tokens}}

assignment is applied globally.

\tl\_greplace\_once:Nnn  $\langle$ tl var $\rangle$  { $\langle$ old tokens}} { $\langle$ new tokens}}

Replaces all occurrences of  $\langle old \tobens \rangle$  in the  $\langle tl \tunr \rangle$  with  $\langle new \tobens \rangle$ .  $\langle Old \tobens \rangle$ cannot contain  $\{$ ,  $\}$  or  $\#$  (assuming normal T<sub>E</sub>X category codes). As this function operates from left to right, the pattern  $\langle old, to \rangle$  to the replacement (see \tl remove\_all:Nn for an example). The assignment is restricted to the current TFX group.

\tl\_greplace\_all:Nnn \tl\_greplace\_all:cnn Updated: 2011-08-11

\tl\_greplace\_all:Nnn  $\langle$ tl var $\rangle$  { $\langle$ old tokens $\rangle$ } { $\langle$ new tokens $\rangle$ }

Replaces all occurrences of  $\langle$ old tokens $\rangle$  in the  $\langle$ tl var $\rangle$  with  $\langle$ new tokens $\rangle$ .  $\langle$ Old tokens $\rangle$ cannot contain  $\{$ ,  $\}$  or  $\#$  (assuming normal T<sub>EX</sub> category codes). As this function operates from left to right, the pattern  $\langle$ *old tokens* may remain after the replacement (see \tl\_remove\_all:Nn for an example). The assignment is applied globally.

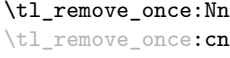

Updated: 2011-08-11

\tl gremove once:Nn \tl\_gremove\_once:cn

Updated: 2011-08-11

\tl\_remove\_all:Nn \tl\_remove\_all:cn Updated: 2011-08-11

\tl\_remove\_once:Nn  $\langle$ tl var $\rangle$  { $\langle$ tokens $\rangle$ }

Removes the first (leftmost) occurrence of  $\langle tokens \rangle$  from the  $\langle tl \ var \rangle$ .  $\langle Tokens \rangle$  cannot contain  $\{,\}$  or  $\#$  (assuming normal T<sub>EX</sub> category codes). The assignment is restricted to the current T<sub>E</sub>X group.

\tl gremove once:Nn  $\{t1 \text{ var}\}$  { $\{tokens\}$ }

Removes the first (leftmost) occurrence of  $\langle tokens \rangle$  from the  $\langle tl \, var \rangle$ .  $\langle Tokens \rangle$  cannot contain  $\{, \}$  or  $\#$  (assuming normal T<sub>EX</sub> category codes). The assignment is applied globally.

\tl\_remove\_all:Nn  $\langle$ tl var $\rangle$  { $\langle$ tokens}}

Removes all occurrences of  $\langle tokens \rangle$  from the  $\langle tl \, var \rangle$ .  $\langle Tokens \rangle$  cannot contain {, } or # (assuming normal TEX category codes). As this function operates from left to right, the pattern  $\langle tokens \rangle$  may remain after the removal, for instance,

\tl\_set:Nn \l\_tmpa\_tl {abbccd} \tl\_remove\_all:Nn \l\_tmpa\_tl {bc}

will result in  $\lceil \cdot \rceil$  the containing abcd. The assignment is restricted to the current TEX group.

\tl\_gremove\_all:Nn \tl\_gremove\_all:cn

 $\tilde{\tau}$  \tl\_gremove\_all:Nn  $\langle t1 \ \text{var} \rangle$  { $\langle tokens \rangle$ }

Updated: 2011-08-11

Removes all occurrences of  $\langle tokens \rangle$  from the  $\langle tl \, var \rangle$ .  $\langle Tokens \rangle$  cannot contain {, } or # (assuming normal TEX category codes). As this function operates from left to right, the pattern  $\langle tokens \rangle$  may remain after the removal (see \tl\_remove\_all:Nn for an example). The assignment is applied globally.

# **80 Reassigning token list category codes**

\tl\_set\_rescan:Nnn  $\tilde{t}$  \tl\_set\_rescan:Nnn  $\tilde{t}$  var { $\tilde{t}$  { $\tilde{t}$  { $\tilde{t}$ }} { $\tilde{t}$ }} \tl\_set\_rescan:(Nno|Nnx|cnn|cno|cnx)

Updated: 2011-08-11

Sets  $\langle$ *tl var* $\rangle$  to contain  $\langle$ *tokens* $\rangle$ , applying the category code régime specified in the  $\langle$ *setup* $\rangle$ before carrying out the assignment. This allows the  $\langle tl \, var \rangle$  to contain material with category codes other than those that apply when  $\langle tokens \rangle$  are absorbed. The assignment is local to the current T<sub>E</sub>X group. See also  $\tilde{L}$  rescan:nn.

\tl\_gset\_rescan:(Nno|Nnx|cnn|cno|cnx)

 $\verb|\tl_gset_rescan: Nnn|\t1_gset_rescan: Nnn|\t1_gset_rescan: Nnn|\t1_gset_rescan: Nnn|\t1_gset_rescan: Nnn|\t1_gset_rescan: Nnn|\t1_gset_rascan: Nnn|\t1_gset_rascan: Nnn|\t1_gset_rascan: Nnn|\t1_gset_rascan: Nnn|\t1_gset_rascan: Nnn|\t1_gset_rascan: Nnn|\t1_gset_rascan: Nnn|\t1_gset_rascan: Nnn|\t1_gset_rascan: Nnn|\t1_gset_rascan: Nnn|\t1_gset_rascan: Nnn|\t1_gset_rascan: Nnn|\t1_gset_rascan: Nnn|\t1_gset_rascan: N$ 

Updated: 2011-08-11

Sets  $\langle tl \text{ var} \rangle$  to contain  $\langle tokens \rangle$ , applying the category code régime specified in the  $\langle setup \rangle$ before carrying out the assignment. This allows the  $\langle tl \, var \rangle$  to contain material with category codes other than those that apply when  $\langle tokens \rangle$  are absorbed. The assignment is global. See also \tl\_rescan:nn.

\tl\_rescan:nn { $\langle setup \rangle$ } { $\langle tokens \rangle$ } \tl\_rescan:nn

Updated: 2011-08-11

Rescans *(tokens)* applying the category code régime specified in the *(setup)*, and leaves the resulting tokens in the input stream. See also \tl\_set\_rescan:Nnn.

### **81 Reassigning token list character codes**

#### $\tilde{\tau}$  \tl\_to\_lowercase:n { $\langle tokens \rangle$ } \tl\_to\_lowercase:n

Works through all of the *(tokens)*, replacing each character with the lower case equivalent as defined by \char\_set\_lccode:nn. Characters with no defined lower case character code are left unchanged. This process does not alter the category code assigned to the  $\langle tokens \rangle$ .

**TEXhackers note:** This is the TEX primitive \lowercase renamed. As a result, this function takes place on execution and not on expansion.

#### \tl to uppercase:n  $\{\langle tokens\rangle\}$ \tl to uppercase:n

Works through all of the  $\langle tokens \rangle$ , replacing each character with the upper case equivalent as defined by \char\_set\_uccode:nn. Characters with no defined lower case character code are left unchanged. This process does not alter the category code assigned to the  $\langle tokens \rangle$ .

**TEXhackers note:** This is the TEX primitive \uppercase renamed. As a result, this function takes place on execution and not on expansion.

### **82 Token list conditionals**

 $\tilde{\tau}_b$ lank\_p:n  $\{\langle token\ list\rangle\}$ 

\tl\_if\_blank\_p:n *[?](#page-18-1)*  $\tilde{\tau}$  if blank  $p:(V|o)$ 

\tl\_if\_blank:n[TF](#page-18-0) *[?](#page-18-1)*

\tl\_if\_blank:(V|o)[TF](#page-18-0)

\tl\_if\_blank:nTF { ${\text{token list}}$ } { ${\text{true code}}$ } { ${\text{false code}}$ } Tests if the  $\langle token \; list \rangle$  consists only of blank spaces (*i.e.* contains no item). The test

is true if h*token list*i is zero or more explicit tokens of character code 32 and category code 10, and is false otherwise.

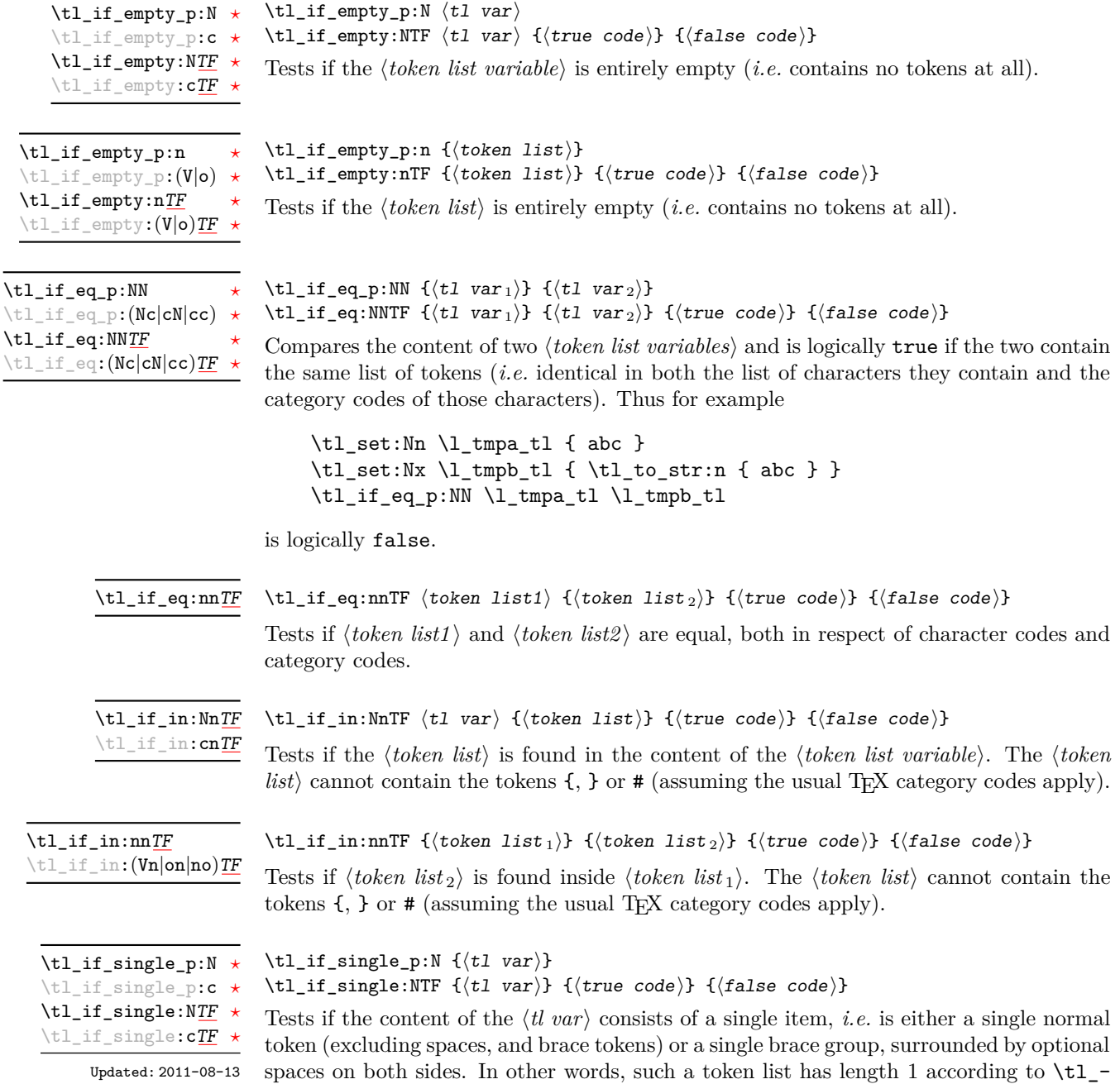

length:N.

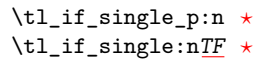

Updated: 2011-08-13

\tl\_if\_single:nTF { $\{token list\}$  { $\{true code\}$ } { $\{false code\}$ } Tests if the token list has exactly one item, *i.e.* is either a single normal token or a single brace group, surrounded by optional spaces on both sides. In other words, such a token

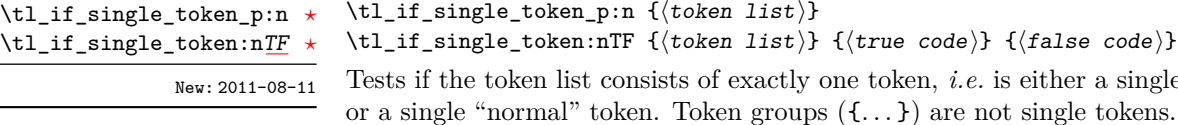

 $\text{all\_if\_single\_token\_p:n } \{\langle \text{token } list \rangle\}$ :L\_if\_single\_token:nTF { $\{token\ list\}$  { $\{true\ code\}$  { $\{false\ code\}$ }  $\text{Tests}$  if the token list consists of exactly one token, *i.e.* is either a single space character

## **83 Mapping to token lists**

list has length 1 according to \tl\_length:n.

\tl\_if\_single\_p:n { $\langle$ token list}}

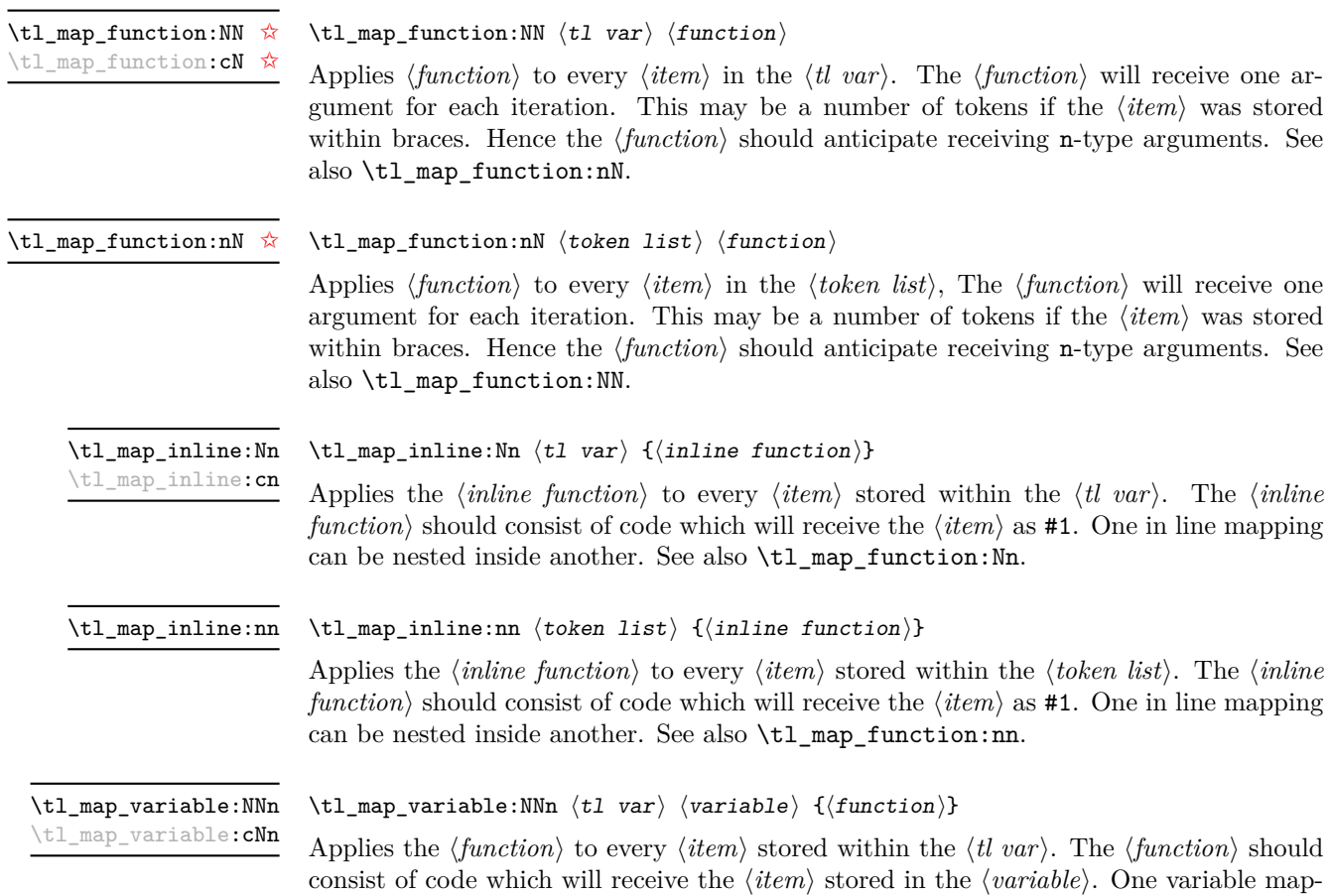

ping can be nested inside another. See also \tl\_map\_inline:Nn.

#### \tl\_map\_variable:nNn  $\langle$ token list $\rangle$   $\langle$ variable $\rangle$  { $\langle$ function $\rangle$ } \tl\_map\_variable:nNn

Applies the  $\{function\}$  to every  $\{item\}$  stored within the  $\{token\ list\}$ . The  $\{function\}$ should consist of code which will receive the  $\langle item \rangle$  stored in the  $\langle variable \rangle$ . One variable mapping can be nested inside another. See also  $\tilde{t}$  map inline:nn.

#### \tl map break: \tl map break  $\hat{\mathbf{x}}$

Used to terminate a  $\tilde{\tau}_m$  map<sub>1</sub>... function before all entries in the *{token list variable}* have been processed. This will normally take place within a conditional statement, for example

```
\tl_map_inline:Nn \l_my_tl
  {
    \str_if_eq:nnTF { #1 } { bingo }
      { \tl_map_break: }
      {
        % Do something useful
      }
 }
```
Use outside of a  $\tlambda \tmapsto$  scenario will lead low level TFX errors.

#### **84 Using token lists**

#### $\tilde{t}_t$ tl\_to\_str:N  $\langle t1 \nvert var \rangle$ \tl\_to\_str:N *[?](#page-18-1)*

\tl\_to\_str:c *[?](#page-18-1)*

Converts the content of the  $\langle tl \, var \rangle$  into a series of characters with category code 12 (other) with the exception of spaces, which retain category code 10 (space). This  $\langle string \rangle$ is then left in the input stream.

#### \tl\_to\_str:n  $\{\langle tokens\rangle\}$ \tl\_to\_str:n *[?](#page-18-1)*

Converts the given  $\langle tokens \rangle$  into a series of characters with category code 12 (other) with the exception of spaces, which retain category code 10 (space). This  $\langle string \rangle$  is then left in the input stream. Note that this function requires only a single expansion.

**TEXhackers note:** This is the *ε*-TEX primitive \detokenize.

\tl\_use:N  $\langle t1 \nvert var \rangle$  $\text{t1}_\text{use}:N \star$ 

\tl\_use:c *[?](#page-18-1)*

Recovers the content of a  $\langle tl \, var \rangle$  and places it directly in the input stream. An error will be raised if the variable does not exist or if it is invalid. Note that it is possible to use a  $\langle tl \, var \rangle$  directly without an accessor function.

### **85 Working with the content of token lists**

 $\tilde{\tau}: \{\text{tokens}\}$ Counts the number of  $\langle items \rangle$  in  $\langle tokens \rangle$  and leaves this information in the input stream. Unbraced tokens count as one element as do each token group  $({\ldots})$ . This process will ignore any unprotected spaces within  $\langle tokens \rangle$ . See also \tl\_length:N. This function requires three expansions, giving an  $\langle$ *integer denotation* $\rangle$ . \tl\_length:n *[?](#page-18-1)* \tl\_length:(V|o) *[?](#page-18-1)* Updated: 2011-08-13  $\tilde{\tau}$  \tl\_length:N  $\{\tilde{t}$  var}} \tl\_length:N *[?](#page-18-1)* \tl\_length:c *[?](#page-18-1)* Updated: 2011-08-13

Counts the number of token groups in the  $\langle tl \text{ } var \rangle$  and leaves this information in the input stream. Unbraced tokens count as one element as do each token group  $({\ldots})$ . This process will ignore any unprotected spaces within  $\langle tokens \rangle$ . See also  $\text{t1 length:n}$ . This function requires three expansions, giving an *(integer denotation)*.

Reverses the order of the  $\langle items \rangle$  in the  $\langle token\ list \rangle$ , so that  $\langle item1 \rangle \langle item2 \rangle \langle item3 \rangle$ ...  $\langle item_n \rangle$  becomes  $\langle item_n \rangle$ ...  $\langle item3 \rangle \langle item2 \rangle$  item1 $\rangle$ . This process will preserve unprotected space within the *(token list)*. Tokens are not reversed within braced token groups, which keep their outer set of braces. In situations where performance is important,

\tl\_reverse:n *[?](#page-18-1)*  $\text{t1\_reverse:} (V|o)$  \* Updated: 2011-08-13

> \tl reverse:N \tl\_reverse:c Updated: 2011-08-13

\tl\_reverse\_items:n *[?](#page-18-1)*

New: 2011-08-13

#### \tl\_reverse:N  $\{\langle t1 \nvert var \rangle\}$

\tl\_reverse:n  $\{\langle token\ list\rangle\}$ 

Reverses the order of the  $\langle items \rangle$  stored in  $\langle tl \ var \rangle$ , so that  $\langle item1 \rangle \langle item2 \rangle \langle item3 \rangle$ ...  $\langle item_n \rangle$  becomes  $\langle item_n \rangle$ ...  $\langle item3 \rangle \langle item1 \rangle$ . This process will preserve unprotected spaces within the *(token list variable)*. Braced token groups are copied without reversing the order of tokens, but keep the outer set of braces. The reversal is local to the current TFX group. See also  $\tilde{L}$  reverse:n.

#### $\tilde{\text{t}}$  /tl\_reverse\_items:n  $\{\langle \text{token list} \rangle\}$

consider \tl\_reverse\_items:n. See also \tl\_reverse:N.

Reverses the order of the *(items)* stored in  $\langle tl \text{ var} \rangle$ , so that  $\{ \langle item_1 \rangle \} \{ \langle item_2 \rangle \}$ ...  $\{\langle item_n \rangle\}$  becomes  $\{\langle item_n \rangle\}$ ...  $\{\langle item_3 \rangle\}$   $\{\langle item_2 \rangle\}$   $\{\langle item_1 \rangle\}$ . This process will remove any unprotected space within the *(token list)*. Braced token groups are copied without reversing the order of tokens, and keep the outer set of braces. Items which are initially not braced are copied with braces in the result. In cases where preserving spaces is important, consider \tl\_reverse:n or \tl\_reverse\_tokens:n.

\tl\_trim\_spaces:n *[?](#page-18-1)*

New: 2011-07-09 Updated: 2011-08-13

#### $\tilde{\text{t}}$ tl\_trim\_spaces:n  $\langle$ token list $\rangle$

Removes any leading and trailing explicit space characters from the  $\langle token\ list\rangle$  and leaves the result in the input stream. This process requires two expansions.

**TEXhackers note:** The result is return within the \unexpanded primitive (\exp\_not:n), which means that the token list will not expand further when appearing in an x-type argument expansion.

```
\tl_trim_spaces:N
\tl_trim_spaces:c
      New: 2011-07-09
```
\tl\_trim\_spaces:N  $\langle t1 \nvert var \rangle$ 

Removes any leading and trailing explicit space characters from the content of the  $\langle t \rangle v \, u \rangle$ within the current T<sub>E</sub>X group.

\tl\_gtrim\_spaces:N \tl\_gtrim\_spaces:c New: 2011-07-09  $\tilde{t}_\text{gtrim_spaces:N}$  (tl var)

Removes any leading and trailing explicit space characters from the content of the  $\langle tl \, var \rangle$ globally.

## **86 The first token from a token list**

Functions which deal with either only the very first token of a token list or everything except the first token.

\tl\_head:n *[?](#page-18-1)*  $\text{t1}_{\text{head}}$ :  $(V|v|f)$ Updated: 2011-08-09 \tl\_head:n  $\{\langle tokens \rangle\}$ 

Leaves in the input stream the first non-space token from the  $\langle tokens \rangle$ . Any leading space tokens will be discarded, and thus for example

\tl\_head:n { abc }

and

 $\tilde{\t}$  \tl\_head:n { ~ abc }

will both leave a in the input stream. An empty list of  $\langle tokens \rangle$  or one which consists only of space (category code 10) tokens will result in \tl\_head:n leaving nothing in the input stream.

 $\tilde{\tau}$  \tl\_head:w  $\langle$  tokens} \q\_stop \tl\_head:w *[?](#page-18-1)*

> Leaves in the input stream the first non-space token from the *(tokens)*. An empty list of h*tokens*i or one which consists only of space (category code 10) tokens will result in an error, and thus  $\langle tokens \rangle$  must *not* be "blank" as determined by \tl\_if\_blank:n(TF). This function requires only a single expansion, and thus is suitable for use within an otype expansion. In general, \tl\_head:n should be preferred if the number of expansions is not critical.

\tl\_tail:n *[?](#page-18-1)*  $\text{t}_\text{tail}$  $(\mathbf{V}|\mathbf{v}|\mathbf{f})$ 

#### \tl\_tail:n  $\{\langle tokens \rangle\}$

Updated: 2011-08-09

Discards the all leading space tokens and the first non-space token in the  $\langle tokens \rangle$ , and leaves the remaining tokens in the input stream. Thus for example

```
\tl_tail:n { abc }
```
and

\tl tail:n {  $~$  abc }

will both leave bc in the input stream. An empty list of  $\langle tokens \rangle$  or one which consists only of space (category code 10) tokens will result in \tl\_tail:n leaving nothing in the input stream.

#### $\tilde{t}_\text{tail:W}$   $\star$

 $\tilde{\tau}: w \{ {\text{ tokens}} \} \qquad \tau$ 

Discards the all leading space tokens and the first non-space token in the  $\langle tokens \rangle$ , and leaves the remaining tokens in the input stream. An empty list of  $\langle tokens \rangle$  or one which consists only of space (category code 10) tokens will result in an error, and thus  $\langle tokens \rangle$ must *not* be "blank" as determined by \tl\_if\_blank:n(TF). This function requires only a single expansion, and thus is suitable for use within an o-type expansion. In general, \tl\_tail:n should be preferred if the number of expansions is not critical.

\str\_head:n {htokensi}  $\text{str\_tail:n } \{\text{tokens}\}$ \str\_head:n *[?](#page-18-1)*

\str\_tail:n *[?](#page-18-1)*

Converts the h*tokens*i into a string, as described for \tl\_to\_str:n. The \str\_head:n function then leaves the first character of this string in the input stream. The  $\text{str}$ tail:n function leaves all characters except the first in the input stream. The first character may be a space. If the *(tokens)* argument is entirely empty, nothing is left in the input stream. New: 2011-08-10

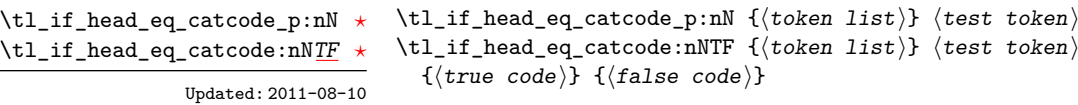

Tests if the first  $\langle token \rangle$  in the  $\langle token \, list \rangle$  has the same category code as the  $\langle test \, token \rangle$ . In the case where  $\langle \text{token list} \rangle$  is empty, its head is considered to be  $\qquadmathbf{q}_n$ il, and the test will be true if  $\langle test \; token \rangle$  is a control sequence.

```
\tl_if_head_eq_charcode_p:nN {\langletoken list}} \langletest token\rangle\tl_if_head_eq_charcode:nNTF \{\langle token\ list\rangle\} \langle test\ token\rangle{\{\langle true \ code \rangle\}} {\{\langle false \ code \rangle\}}\tl_if_head_eq_charcode_p:nN ?
\tl_if_head_eq_charcode_p:fN ?
TF
\tl_if_head_eq_charcode:fNTF ?
```
Updated: 2011-08-10

Tests if the first  $\langle token \rangle$  in the  $\langle token \rangle$  has the same character code as the  $\langle test \, token \rangle$ . In the case where  $\langle \text{token list} \rangle$  is empty, its head is considered to be  $\qquad \text{mail}$ , and the test will be true if  $\langle test \; token \rangle$  is a control sequence.

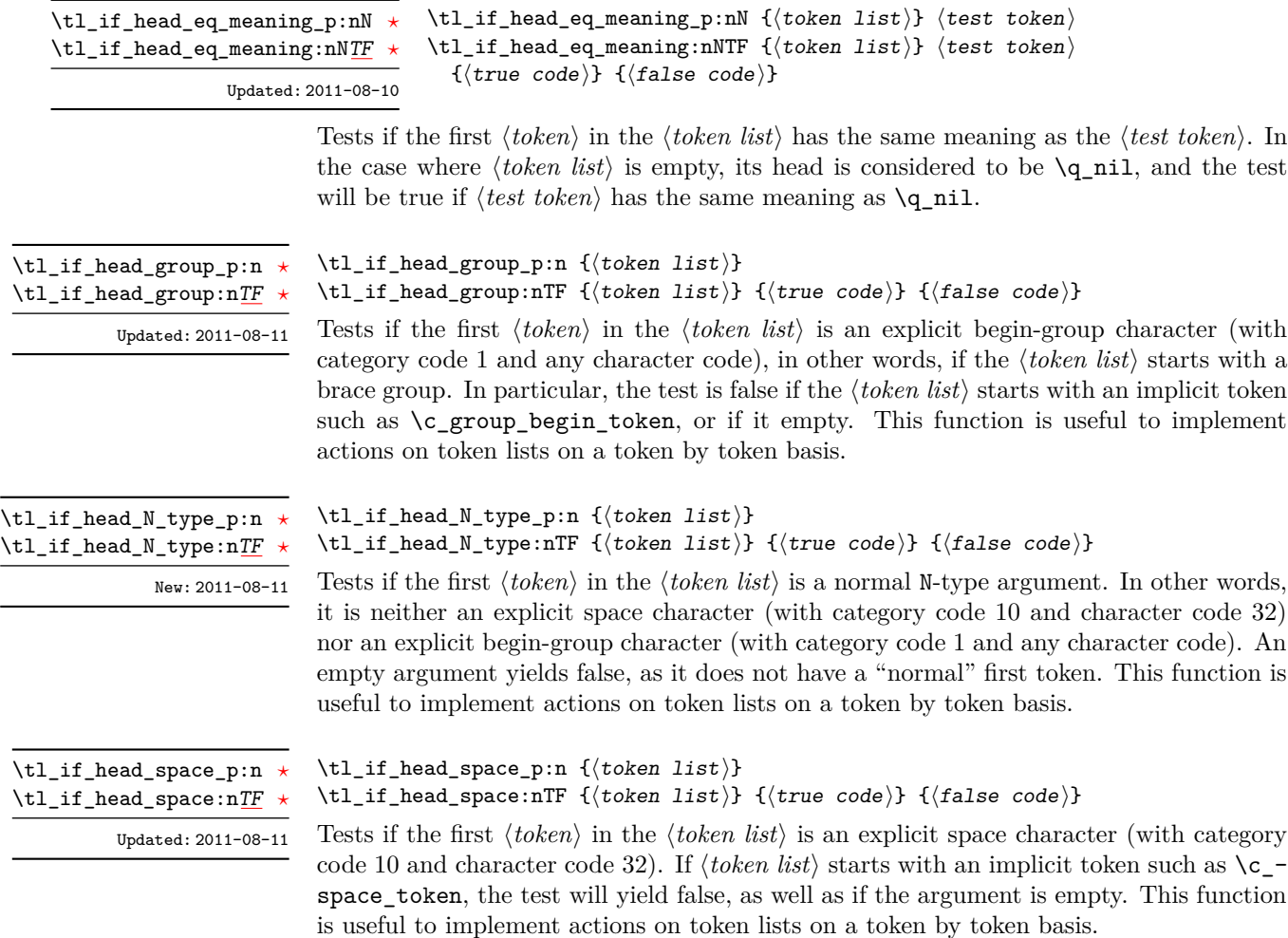

**TEXhackers note:** When TEX reads a character of category code 10 for the first time, it is converted to an explicit space token, with character code 32, regardless of the initial character code. "Funny" spaces with a different category code, can be produced using \lowercase. Explicit spaces are also produced as a result of \token\_to\_str:N, \tl\_to\_str:n, etc.

# **87 Viewing token lists**

 $\texttt{\textbackslash}t1\_show:N$ \tl\_show:c

\tl\_show:N  $\langle t1 \ var \rangle$ 

Displays the content of the  $\langle tl \ var \rangle$  on the terminal.

TEXhackers note: \tl\_show:N is the TEX primitive \show.

#### \tl\_show:n  $\langle$ token list $\rangle$ \tl\_show:n

Displays the *(token list)* on the terminal.

**TEXhackers note:** \tl\_show:n is the *ε*-TEX primitive \showtokens.

### **88 Constant token lists**

\c\_job\_name\_tl Updated: 2011-08-18 Constant that gets the "job name" assigned when T<sub>E</sub>X starts.

**TEXhackers note:** This is the new name for the primitive \jobname. It is a constant that is set by TEX and should not be overwritten by the package.

- \c\_empty\_tl Constant that is always empty.
- A space token contained in a token list (compare this with  $\c$  space\_token). For use where an explicit space is required. \c\_space\_tl

#### **89 Scratch token lists**

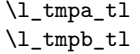

Scratch token lists for local assignment. These are never used by the kernel code, and so are safe for use with any LATEX3-defined function. However, they may be overwritten by other non-kernel code and so should only be used for short-term storage.

\g\_tmpa\_tl \g\_tmpb\_tl

Scratch token lists for global assignment. These are never used by the kernel code, and so are safe for use with any L<sup>AT</sup>EX3-defined function. However, they may be overwritten by other non-kernel code and so should only be used for short-term storage.

## **90 Experimental token list functions**

\tl\_reverse\_tokens:n *[?](#page-18-1)*

\tl\_reverse\_tokens:n  $\{\langle tokens\rangle\}$ New: 2011-08-11

This function, which works directly on T<sub>EX</sub> tokens, reverses the order of the  $\langle tokens \rangle$ : the first will be the last and the last will become first. Spaces are preserved. The reversal also operates within brace groups, but the braces themselves are not exchanged, as this would lead to an unbalanced token list. For instance, \tl\_reverse\_tokens:n {a~{b()}} leaves  $\{(\mathbf{b})^T\mathbf{a} \text{ in the input stream. This function requires two steps of expansion.}\}$
\tl\_length\_tokens:n *[?](#page-18-0)*

New: 2011-08-11

\tl\_length\_tokens:n {\tokens}}

Counts the number of T<sub>E</sub>X tokens in the  $\langle tokens \rangle$  and leaves this information in the input stream. Every token, including spaces and braces, contributes one to the total; thus for instance, the length of  $a$  {bc} is 6. This function requires three expansions, giving an  $\langle$ *integer denotation* $\rangle$ .

```
\tl_expandable_uppercase:n \{\langle tokens \rangle\}\tl_expandable_lowercase:n {\tokens}}
\tl_expandable_uppercase:n ?
\tl_expandable_lowercase:n ?
```
New: 2011-08-13

The \tl\_expandable\_uppercase:n function works through all of the  $\langle tokens\rangle$ , replacing characters in the range a–z (with arbitrary category code) by the corresponding letter in the range A–Z, with category code 11 (letter). Similarly, \tl\_expandable\_lowercase:n replaces characters in the range A–Z by letters in the range a–z, and leaves other tokens unchanged. This function requires two steps of expansion.

**TEXhackers note:** Begin-group and end-group characters are normalized and become { and }, respectively.

### **91 Internal functions**

 $\qquad \qquad \qquad \texttt{Quarks}$  which are only used for the particular purposes of  $\texttt{tl}_\texttt{act}\dots$  functions. \q\_tl\_act\_stop

# **Part XII The l3seq package Sequences and stacks**

LATEX3 implements a "sequence" data type, which contain an ordered list of entries which may contain any *(balanced text)*. It is possible to map functions to sequences such that the function is applied to every item in the sequence.

Sequences are also used to implement stack functions in LATEX3. This is achieved using a number of dedicated stack functions.

### **92 Creating and initialising sequences**

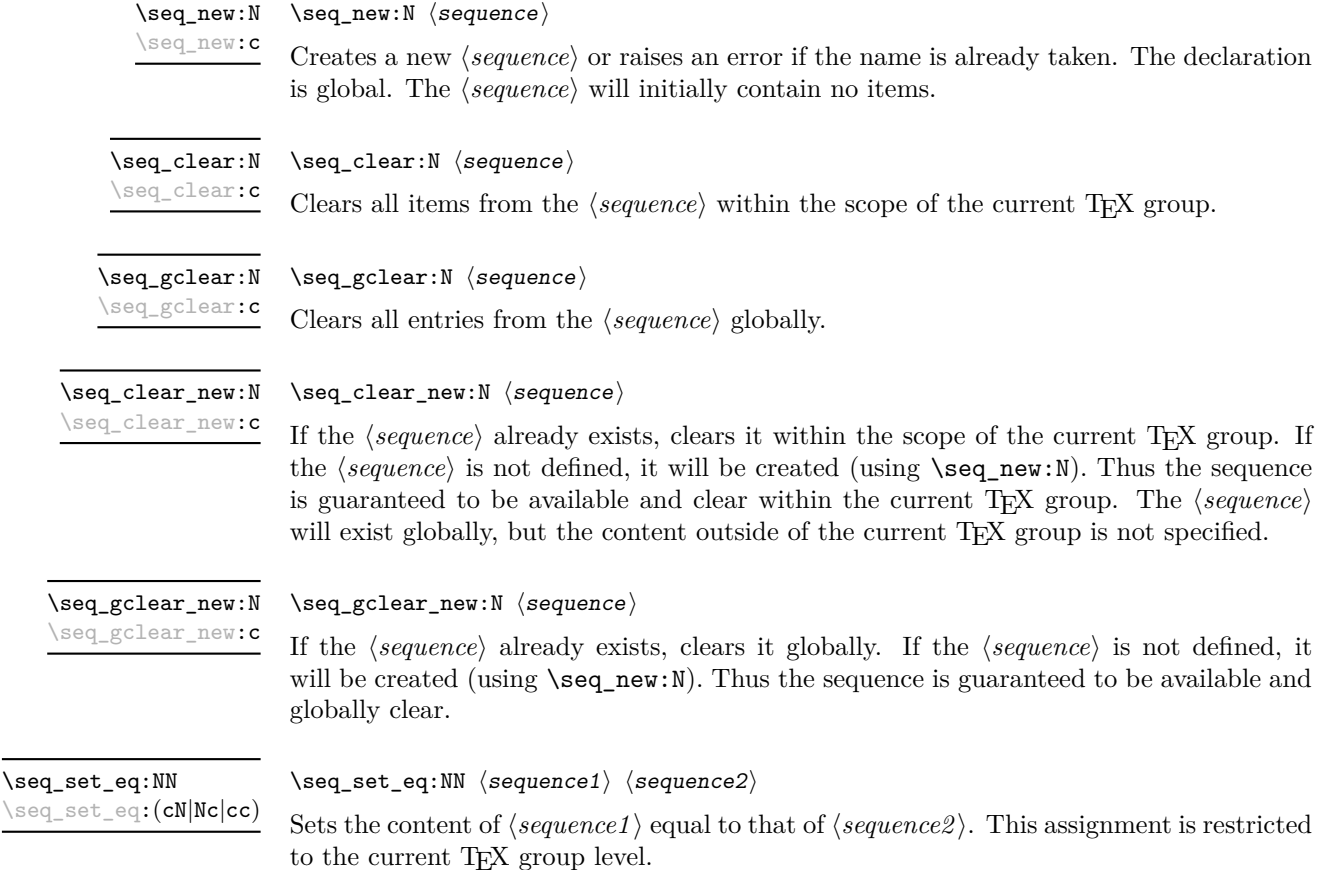

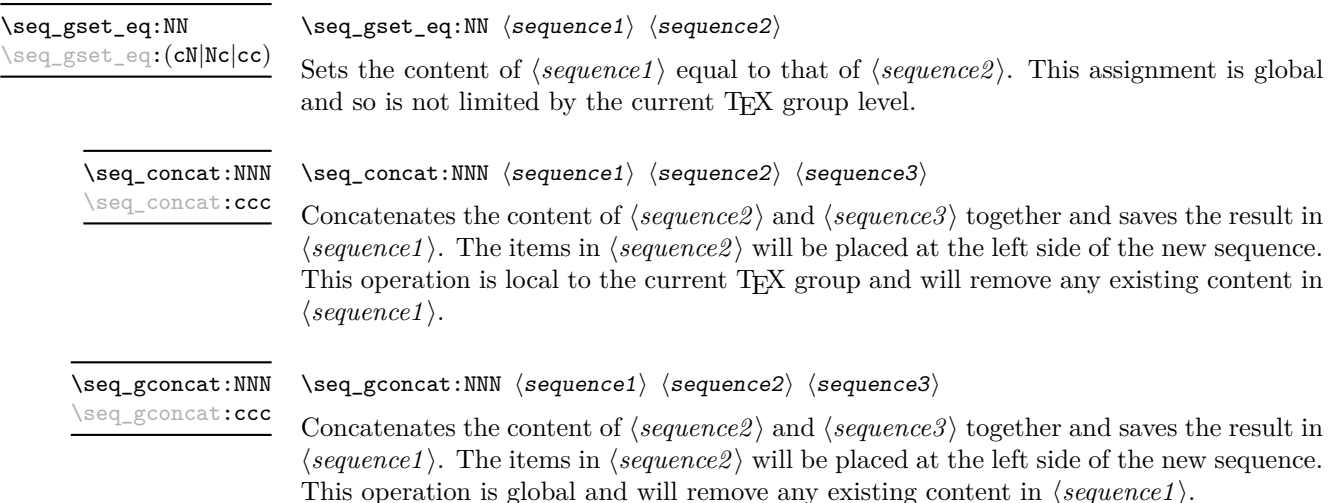

### **93 Appending data to sequences**

\seq\_put\_left:(NV|Nv|No|Nx|cn|cV|cv|co|cx)

 $\verb|\seg_put-left:Nm| \verb|\seg_put-left:Nm| {sequence} {*item*}$ 

Appends the  $\langle item \rangle$  to the left of the  $\langle sequence \rangle$ . The assignment is restricted to the current T<sub>E</sub>X group.

\seq\_gput\_left:(NV|Nv|No|Nx|cn|cV|cv|co|cx)

 $\seq\_gput\_left: Nn$   $\seq\_gput\_left: Nn \space{ (item)}$ 

Appends the  $\langle item \rangle$  to the left of the  $\langle sequence \rangle$ . The assignment is global.

\seq\_put\_right:Nn  $\text{Seq\_put\_right}: \mathbb{N} \$ \seq\_put\_right:(NV|Nv|No|Nx|cn|cV|cv|co|cx)

Appends the  $\langle item \rangle$  to the right of the  $\langle sequence \rangle$ . The assignment is restricted to the current T<sub>E</sub>X group.

 $\verb|\seq_gput_right: Nn |\negthinspace \{ \text{step} \right. }$ \seq\_gput\_right:(NV|Nv|No|Nx|cn|cV|cv|co|cx)

Appends the  $\langle item \rangle$  to the right of the  $\langle sequence \rangle$ . The assignment is global.

### **94 Recovering items from sequences**

Items can be recovered from either the left or the right of sequences. For implementation reasons, the actions at the left of the sequence are faster than those acting on the

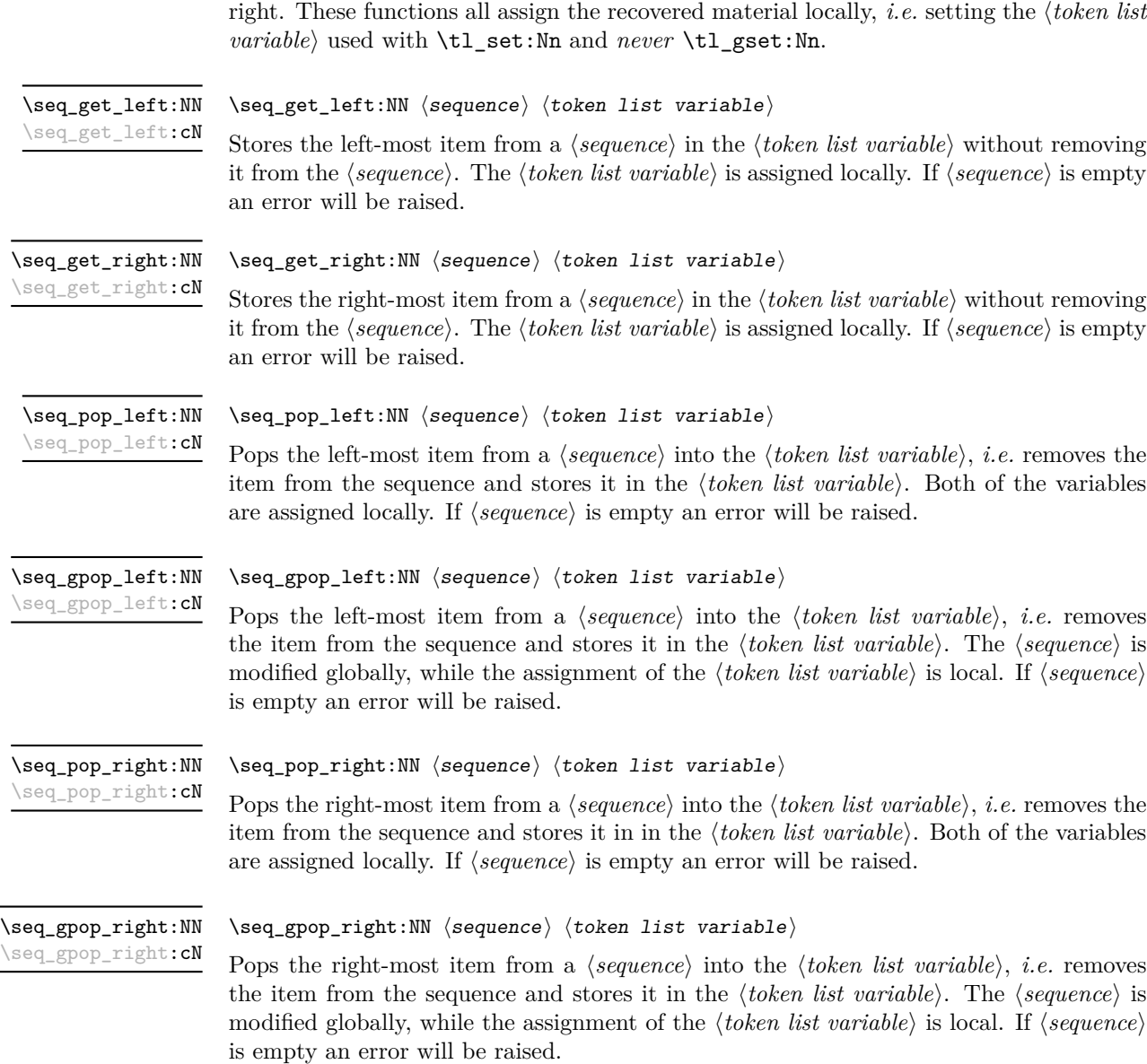

# **95 Modifying sequences**

While sequences are normally used as ordered lists, it may be necessary to modify the content. The functions here may be used to update sequences, while retaining the order of the unaffected entries.

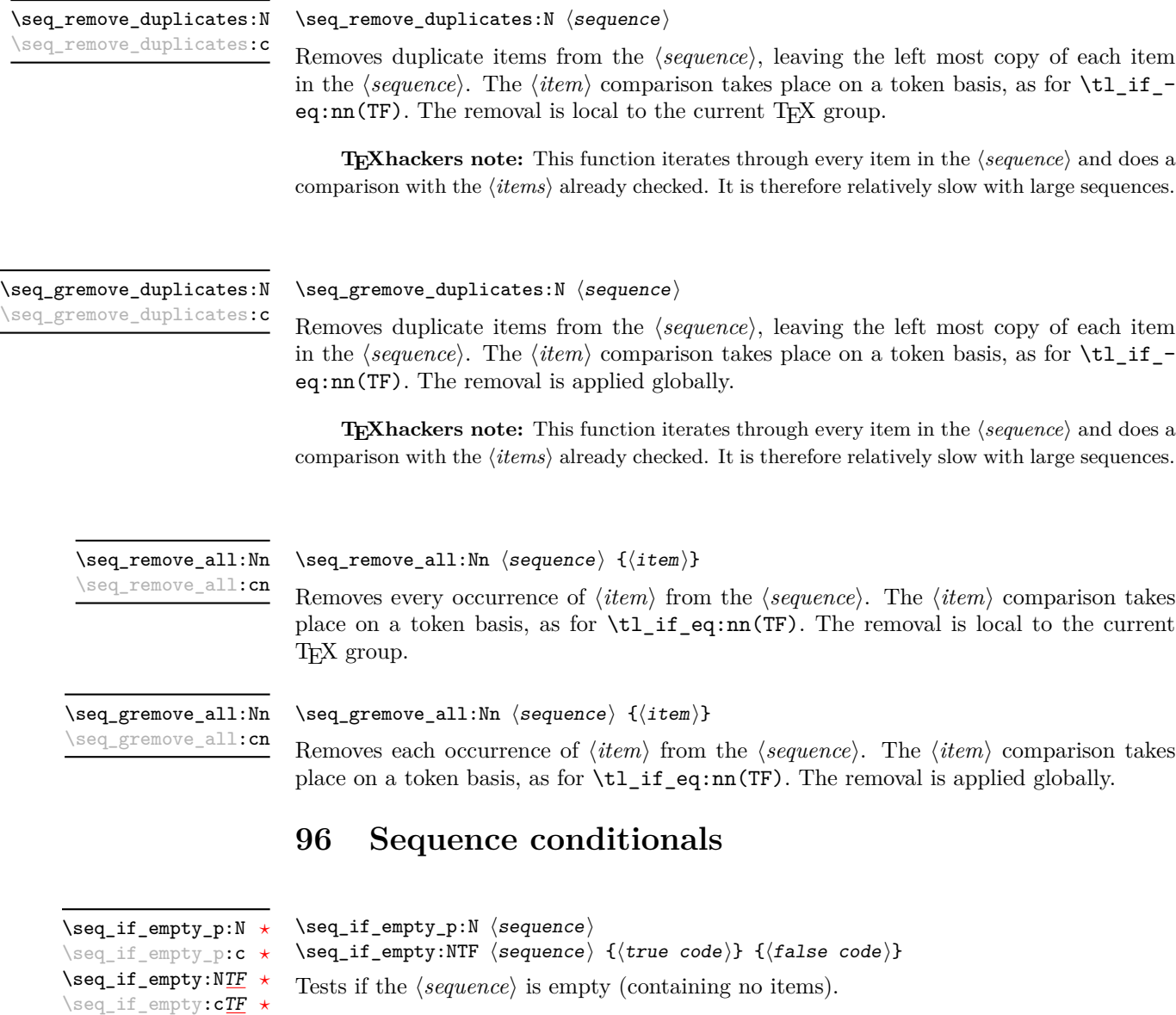

 $\verb|\seq_if_in:NmIF| \text{ (sequence) {item}} {ttrue code} {false code}$  $\verb|\seq_if_in:(NV|Nv|No|Nx|cn|cv|cv|cc) \underline{\mathit{TF}}$  $\verb|\seq_if_in:(NV|Nv|No|Nx|cn|cv|cv|cc) \underline{\mathit{TF}}$  $\verb|\seq_if_in:(NV|Nv|No|Nx|cn|cv|cv|cc) \underline{\mathit{TF}}$ 

Tests if the  $\langle item \rangle$  is present in the  $\langle sequence \rangle$ .

### **97 Mapping to sequences**

#### \seq\_map\_function:NN [✩](#page-18-2) \seq\_map\_function:cN  $\hat{\mathbf{x}}$

 $\seq_map_function:NN \ (sequence) \ (function)$ 

Applies  $\{function\}$  to every  $\langle item \rangle$  stored in the  $\langle sequence \rangle$ . The  $\{function\}$  will receive one argument for each iteration. The h*items*i are returned from left to right. The function \seq\_map\_inline:Nn is in general more efficient than \seq\_map\_function:NN. One mapping may be nested inside another.

\seq\_map\_inline:Nn \seq\_map\_inline:cn

#### $\seq_{map\_inline:Nn}$  (sequence) {(inline function)}

Applies *(inline function)* to every  $\langle item \rangle$  stored within the *{sequence}*. The  $\langle inline$ *function*) should consist of code which will receive the  $\langle item \rangle$  as #1. One in line mapping can be nested inside another. The *(items)* are returned from left to right.

\seq\_map\_variable:NNn  $\seq_m$ variable:NNn  $\seq_m$ ap\_variable:NNn  $\seq_t$  (tl var.) { $\{function using t1 var. \}$ \seq\_map\_variable:(Ncn|cNn|ccn)

> Stores each entry in the  $\langle \text{sequence} \rangle$  in turn in the  $\langle \text{tl} \text{ var.} \rangle$  and applies the  $\langle \text{function using} \rangle$ *tl var.*) The  $\{function\}$  will usually consist of code making use of the  $\langle tl \, var. \rangle$ , but this is not enforced. One variable mapping can be nested inside another. The  $\langle items \rangle$  are returned from left to right.

\seq\_map\_break [✩](#page-18-2)

\seq\_map\_break:

Used to terminate a  $\text{Seq\_map}_\cdot$ ... function before all entries in the  $\langle sequence \rangle$  have been processed. This will normally take place within a conditional statement, for example

```
\seq_map_inline:Nn \l_my_seq
  {
    \str_if_eq:nnTF { #1 } { bingo }
      { \seq_map_break: }
      {
        % Do something useful
      }
 }
```
Use outside of a  $\searrow$   $\leq$   $\ldots$  scenario will lead to low level T<sub>E</sub>X errors.

**TEXhackers note:** When the mapping is broken, additional tokens may be inserted by the internal macro \seq\_break\_point:n before further items are taken from the input stream. This will depend on the design of the mapping function.

\seq\_map\_break:n [✩](#page-18-2)

 $\seq_map\_break:n \{(tokens)\}$ 

Used to terminate a **\seq\_map\_...** function before all entries in the  $\langle sequence \rangle$  have been processed, inserting the  $\langle tokens \rangle$  after the mapping has ended. This will normally take place within a conditional statement, for example

```
\seq_map_inline:Nn \l_my_seq
  {
    \str_if_eq:nnTF { #1 } { bingo }
      { \seq_map_break:n { <tokens> } }
      {
        % Do something useful
      }
 }
```
Use outside of a  $\seq$ -map<sub>1</sub>... scenario will lead to low level T<sub>E</sub>X errors.

**TEXhackers note:** When the mapping is broken, additional tokens may be inserted by the internal macro **\seq\_break\_point:n** before the  $\langle tokens \rangle$  are inserted into the input stream. This will depend on the design of the mapping function.

#### **98 Sequences as stacks**

Sequences can be used as stacks, where data is pushed to and popped from the top of the sequence. (The left of a sequence is the top, for performance reasons.) The stack functions for sequences are not intended to be mixed with the general ordered data functions detailed in the previous section: a sequence should either be used as an ordered data type or as a stack, but not in both ways.

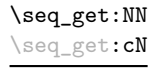

```
\seq_get:NN hsequencei htoken list variablei
```
Reads the top item from a *{sequence}* into the *{token list variable}* without removing it from the *(sequence)*. The *(token list variable)* is assigned locally. If *(sequence)* is empty an error will be raised.

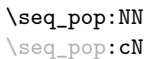

 $\seq_pop: NN \simeq \teq_b$  (token list variable)

Pops the top item from a *{sequence}* into the *{token list variable}*. Both of the variables are assigned locally. If  $\langle sequence \rangle$  is empty an error will be raised.

```
\seq_gpop:NN
\seq_gpop:cN
```
 $\seq_{gpop:NN}$  (sequence) (token list variable)

Pops the top item from a  $\langle sequence \rangle$  into the  $\langle token\ list\ variable \rangle$ . The  $\langle sequence \rangle$  is modified globally, while the *(token list variable)* is assigned locally. If *(sequence)* is empty an error will be raised.

\seq\_push:(NV|Nv|No|Nx|cn|cV|cv|co|cx)

\seq\_push:Nn  $\seq$ \_push:Nn  $\seq$ \_push:Nn  $\seq$ \_equence) { $\item$  }

Adds the  $\{\langle item \rangle\}$  to the top of the  $\langle sequence \rangle$ . The assignment is restricted to the current T<sub>E</sub>X group.

\seq\_gpush:(NV|Nv|No|Nx|cn|cV|cv|co|cx)

 $\verb|\seq_gpush: Nn ^seq_gpush: Nn ^seq_gpush: Nn ^seq_gpush: Nn$ 

Pushes the *(item)* onto the end of the top of the *(sequence)*. The assignment is global.

## **99 Viewing sequences**

\seq\_show:N \seq\_show:c  $\seq\show:N \langle sequence\rangle$ 

Displays the entries in the  $\langle sequence \rangle$  in the terminal.

### **100 Experimental sequence functions**

This section contains functions which may or may not be retained, depending on how useful they are found to be.

\seq\_get\_left:NNTF  $\setminus {\text{token list variable}} {\{true \ code\}} {\{false \ code\}}$ \seq\_get\_left:NN[TF](#page-18-1)

> If the  $\langle sequence \rangle$  is empty, leaves the  $\langle false \ code \rangle$  in the input stream and leaves the  $\langle token\ list\ variable\rangle$  unchanged. If the  $\langle sequence\rangle$  is non-empty, stores the left-most item from a *(sequence)* in the *(token list variable)* without removing it from a *(sequence)*. The  $\langle \text{token list variable} \rangle$  is assigned locally.

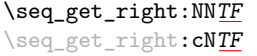

\seq\_get\_left:cN[TF](#page-18-1)

\seq\_get\_right:NNTF  $\$ sequence  $\$  (token list variable)  ${\{true \ code\}} {\$ 

If the  $\langle sequence \rangle$  is empty, leaves the  $\langle false \ code \rangle$  in the input stream and leaves the *(token list variable)* unchanged. If the *(sequence)* is non-empty, stores the right-most item from a *(sequence)* in the *(token list variable)* without removing it from a *(sequence)*. The *(token list variable)* is assigned locally.

\seq\_pop\_left:NN[TF](#page-18-1) \seq\_pop\_left:cN[TF](#page-18-1)

\seq\_pop\_left:NNTF  $\langle \text{sequence} \rangle$   $\langle \text{token list variable} \rangle$  { $\langle \text{true code} \rangle$ } { $\langle \text{false code} \rangle$ }

If the  $\langle sequence \rangle$  is empty, leaves the  $\langle false \ code \rangle$  in the input stream and leaves the  $\langle token\ list\ variable \rangle$  unchanged. If the  $\langle sequence \rangle$  is non-empty, pops the left-most item from a *(sequence)* in the *(token list variable)*, *i.e.* removes the item from a *(sequence)*. Both the *(sequence)* and the *(token list variable)* are assigned locally.

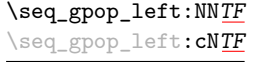

\seq\_gpop\_left:NNTF  $\langle$ sequence $\rangle$   $\langle$ token list variable $\rangle$   $\{\langle true \ code \rangle\}$   $\{\langle false \ code \rangle\}$ 

If the  $\langle sequence \rangle$  is empty, leaves the  $\langle false \ code \rangle$  in the input stream and leaves the  $\langle token\ list\ variable \rangle$  unchanged. If the  $\langle sequence \rangle$  is non-empty, pops the left-most item from a  $\langle sequence \rangle$  in the  $\langle token\ list\ variable \rangle$ , *i.e.* removes the item from a  $\langle sequence \rangle$ . The  $\langle sequence \rangle$  is modified globally, while the  $\langle token\ list\ variable \rangle$  is assigned locally.

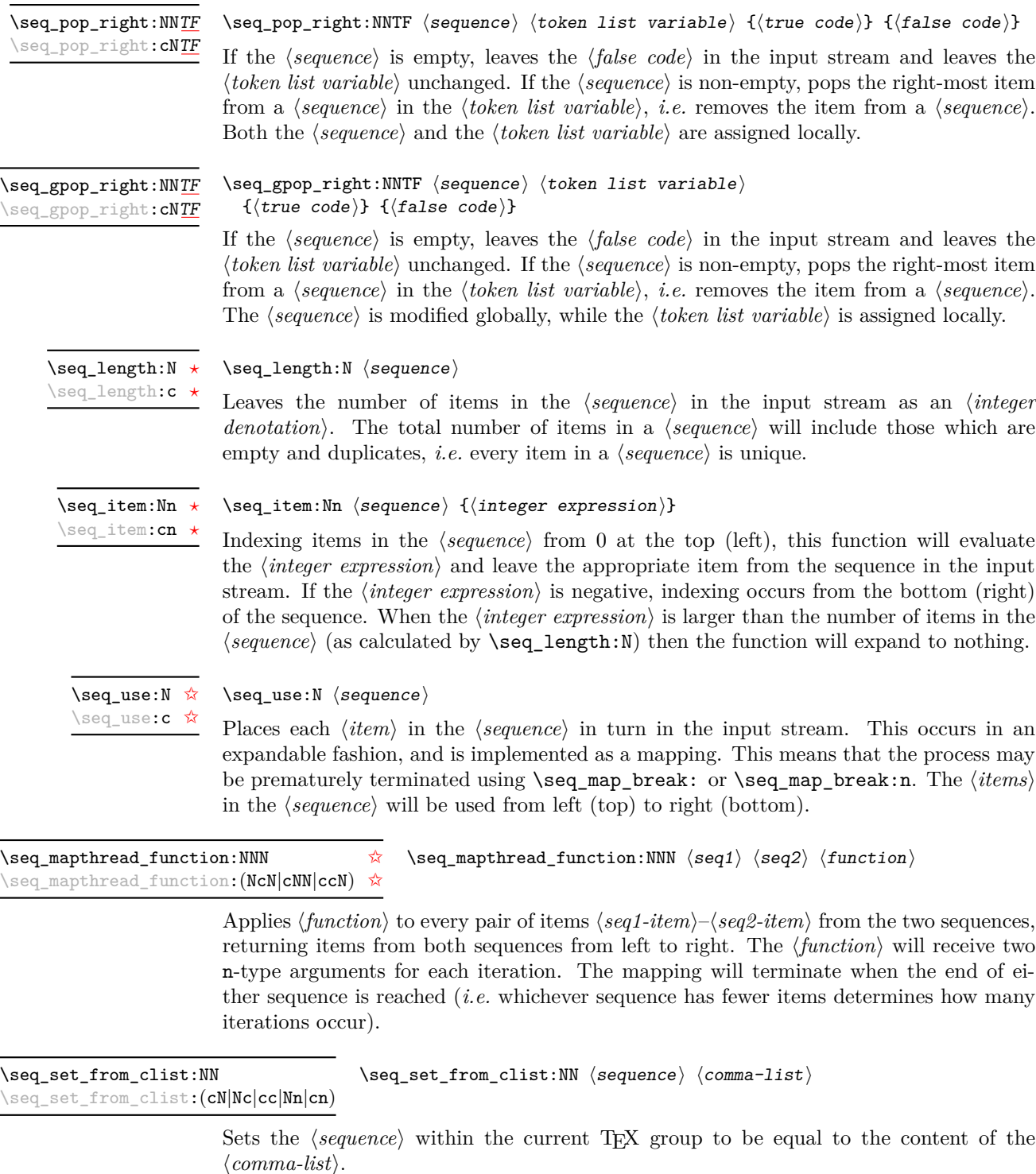

\seq\_gset\_from\_clist:NN \seq\_gset\_from\_clist:NN \sequence\ \comma-list\

\seq\_gset\_from\_clist:(cN|Nc|cc|Nn|cn)

Sets the  $\langle sequence \rangle$  globally to equal to the content of the  $\langle commu-list \rangle$ .

\seq\_set\_reverse:N \seq\_gset\_reverse:N New: 2011-08-12  $\searrow$ seq set reverse:N  $\searrow$ sequence $\searrow$ 

Reverses the order of items in the *(sequence)*, and assigns the result to *(sequence)*, locally or globally according to the variant chosen.

\seq\_set\_split:Nnn \seq\_gset\_split:Nnn New: 2011-08-15 \seq\_set\_split:Nnn  $\langle sequence \rangle$  { $\langle$ delimiter}} { $\langle$ token list}}

This function splits the  $\langle token\ list\rangle$  into  $\langle items\rangle$  separated by  $\langle delimiter\rangle$ , ignoring all explicit space characters from both sides of each  $\langle item \rangle$ , then removing one set of outer braces if any. The result is assigned to  $\langle sequence \rangle$ , locally or globally according to the function chosen. The  $\langle\, delimiter \rangle$  may not contain {, } or # (assuming T<sub>EX</sub>'s normal category code régime).

### **101 Internal sequence functions**

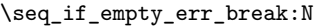

 $\seq_i$ f\_empty\_err\_break:N  $\seq$ equence)

Tests if the *(sequence)* is empty, and if so issues an error message before skipping over any tokens up to \seq\_break\_point:n. This function is used to avoid more serious errors which would otherwise occur if some internal functions were applied to an empty  $\langle sequence \rangle.$ 

 $\seq_i$ item:n  $\langle item \rangle$ \seq\_item:n *[?](#page-18-0)*

> The internal token used to begin each sequence entry. If expanded outside of a mapping or manipulation function, an error will be raised. The definition should always be set globally.

\seq\_push\_item\_def:n \seq\_push\_item\_def:x

 $\seq\push\_item\_def:n$  { $\langle code \rangle$ }

Saves the definition of \seq\_item:n and redefines it to accept one parameter and expand to  $\langle code \rangle$ . This function should always be balanced by use of  $\seq pop\_item\_def$ .

\seq\_pop\_item\_def: \seq\_pop\_item\_def

Restores the definition of  $\seq$ -item:n most recently saved by  $\seq$ -push\_item\_def:n. This function should always be used in a balanced pair with  $\seq$  push\_item\_def:n.

\seq\_break *[?](#page-18-0)*

#### \seq\_break:

Used to terminate sequence functions by gobbling all tokens up to  $\searrow$  break\_point:n. This function is a copy of \seq\_map\_break:, but is used in situations which are not mappings.

\seq\_break:n *[?](#page-18-0)*

#### \seq\_break:n  $\{\langle tokens \rangle\}$

Used to terminate sequence functions by gobbling all tokens up to  $\searrow$  break\_point:n, then inserting the  $\langle tokens \rangle$  before continuing reading the input stream. This function is a copy of \seq\_map\_break:n, but is used in situations which are not mappings.

#### \seq\_break\_point:n *[?](#page-18-0)*

#### $\seq_b$ reak\_point:n  $\langle tokens \rangle$

Used to mark the end of a recursion or mapping: the functions **\seq\_map\_break:** and \seq\_map\_break:n use this to break out of the loop. After the loop ends, the  $\langle tokens \rangle$ are inserted into the input stream. This occurs even if the the break functions are *not* applied: \seq\_break\_point:n is functionally-equivalent in these cases to \use:n.

# **Part XIII The l3clist package Comma separated lists**

Comma lists contain ordered data where items can be added to the left or right end of the list. The resulting ordered list can then be mapped over using \clist\_map\_function:NN. Several items can be added at once, and spaces are removed from both sides of each item on input. Hence,

```
\clist_new:N \l_my_clist
\clist_put_left:Nn \l_my_clist { \sim a \sim , \sim {b} \sim }
\clist_put_right:Nn \l_my_clist { ~ { c ~ } , d }
```
results in  $\lceil \nu \rceil_m$  clist containing a, {b}, {c~},d. Comma lists cannot contain empty items, thus

```
\clist_clear_new:N \l_my_clist
\clist_put_right:Nn \l_my_clist { , ~ , , }
\clist_if_empty:NTF \l_my_clist { true } { false }
```
will leave true in the input stream. To include an item which contains a comma, or starts or ends with a space, surround it with braces.

### **102 Creating and initialising comma lists**

 $\clust_new:N \ (comma list)$ \clist\_new:N \clist\_new:c

Creates a new  $\langle$  *comma list* $\rangle$  or raises an error if the name is already taken. The declaration is global. The  $\langle \text{commu list} \rangle$  will initially contain no items.

 $\clust_clear:N \; \langle \text{comm} \; list \rangle$ Clears all items from the  $\langle \text{comm } \text{list} \rangle$  within the scope of the current T<sub>EX</sub> group. \clist\_clear:N \clist\_clear:c

\clist\_gclear:N \clist\_gclear:c

 $\clust_{\text{gclear}} \ (commu\ list)$ 

Clears all entries from the  $\langle \textit{comm} \textit{list} \rangle$  globally.

\clist\_clear\_new:N \clist\_clear\_new:c

 $\clust_clear_new:N \; \langle \text{comm} \; list \rangle$ 

If the *(comma list)* already exists, clears it within the scope of the current T<sub>EX</sub> group. If the  $\langle \text{commu } \text{ list} \rangle$  is not defined, it will be created (using  $\text{clist\_new:N}$ ). Thus the comma list is guaranteed to be available and clear within the current TEX group. The  $\langle \textit{comma list} \rangle$  will exist globally, but the content outside of the current T<sub>E</sub>X group is not specified.

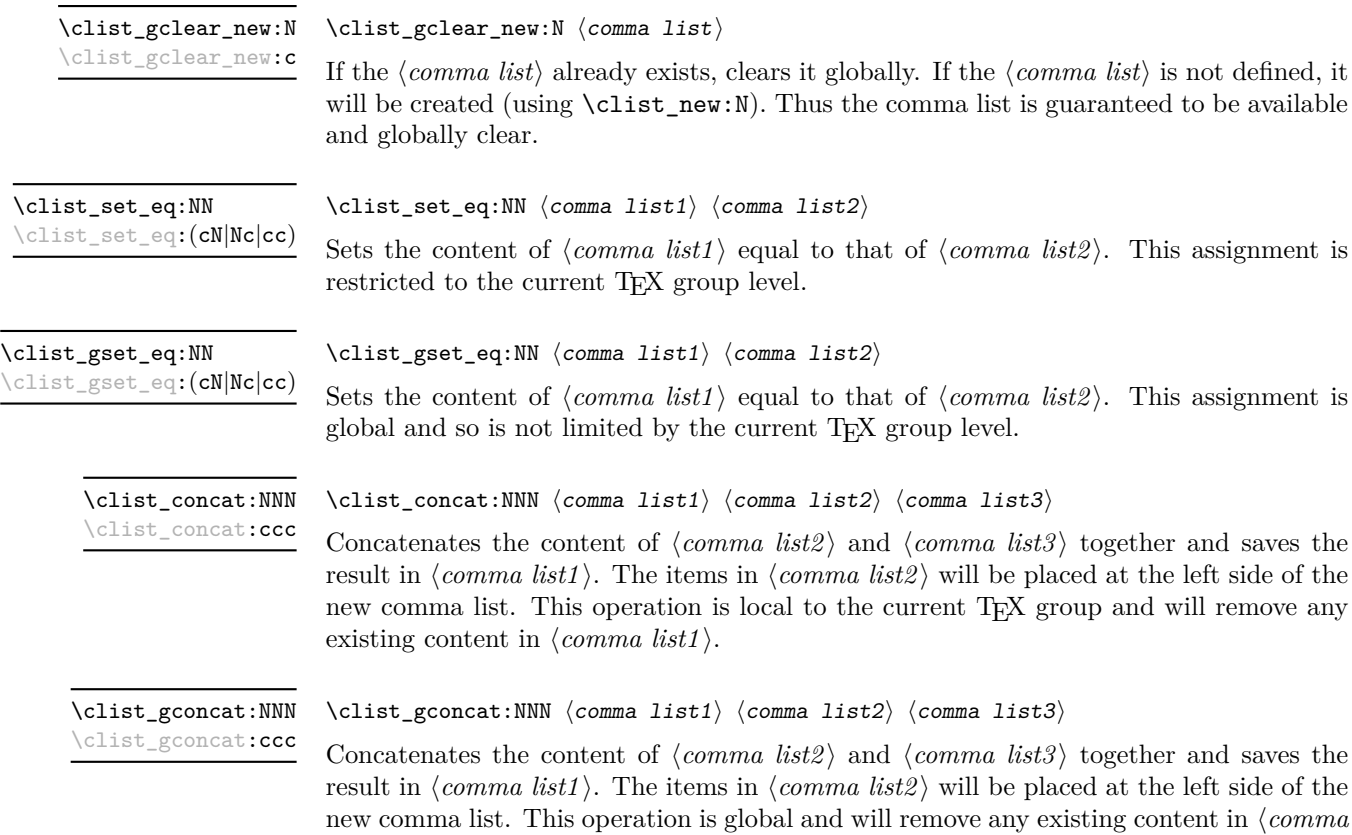

### **103 Adding data to comma lists**

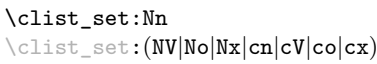

New: 2011-09-06

 $list1$ .

Sets  $\langle \text{comm } list \rangle$  to contain the  $\langle \text{items} \rangle$ , removing any previous content from the variable. Spaces are removed from both sides of each item. The assignment is restricted to the current T<sub>E</sub>X group.

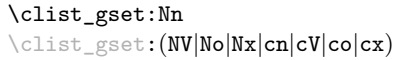

 $\clots$ ist\_gset:Nn  $\langle \text{comm } list \rangle$  { $\langle item1 \rangle, \ldots, \langle item_n \rangle$ }

 $\clots$ ist\_set:Nn  $\langle \text{comm} \text{list} \rangle$   $\{ \langle \text{item1} \rangle, \ldots, \langle \text{itemn} \rangle \}$ 

New: 2011-09-06

Sets  $\langle \text{comm } list \rangle$  to contain the  $\langle \text{items} \rangle$ , removing any previous content from the variable. Spaces are removed from both sides of each item. The assignment is global.

\clist\_put\_left:(NV|No|Nx|cn|cV|co|cx)

Updated: 2011-09-05

\clist\_put\_left:Nn \clist\_put\_left:Nn \comma listi {\item1},...,\item<sub>n</sub>}

Appends the  $\langle items \rangle$  to the left of the  $\langle comma\ list\rangle$ . Spaces are removed from both sides of each item. The assignment is restricted to the current TEX group.

\clist\_gput\_left:(NV|No|Nx|cn|cV|co|cx)

\clist\_gput\_left:Nn  $\clots\$  \clist\_gput\_left:Nn  $\langle \mathit{comm} \setminus \{itemn \}$ 

Updated: 2011-09-05

Appends the *(items)* to the left of the *(comma list)*. Spaces are removed from both sides of each item. The assignment is global.

\clist\_put\_right:(NV|No|Nx|cn|cV|co|cx)

\clist\_put\_right:Nn  $\cl{i\epsilon_0}$  \clist\_put\_right:Nn  $\langle \text{comm } list \rangle$  {\item1},...,\item<sub>n</sub>}}

Updated: 2011-09-05

Appends the *(items)* to the right of the *(comma list)*. Spaces are removed from both sides of each item. The assignment is restricted to the current T<sub>E</sub>X group.

\clist\_gput\_right:(NV|No|Nx|cn|cV|co|cx)

\clist\_gput\_right:Nn \clist\_gput\_right:Nn \comma list\ {\item1\,...,\item<sub>n</sub>\}

Updated: 2011-09-05

Appends the  $\langle item \rangle$  to the right of the  $\langle commu list \rangle$ . Spaces are removed from both sides of each item. The assignment is global.

### **104 Using comma lists**

\clist\_use:N *[?](#page-18-0)* \clist\_use:c *[?](#page-18-0)*

 $\clots \us$ :N  $\langle \text{comm} \text{ list} \rangle$ 

Places the  $\langle \text{commu } list \rangle$  directly into the input stream, thus treating it as a  $\langle \text{token } list \rangle$ .

### **105 Modifying comma lists**

While comma lists are normally used as ordered lists, it may be necessary to modify the content. The functions here may be used to update comma lists, while retaining the order of the unaffected entries.

#### \clist\_remove\_duplicates:N \clist\_remove\_duplicates:c

#### $\clust$  remove\_duplicates:N  $\langle$  comma list)

Removes duplicate items from the  $\langle \text{comm } a \text{ list} \rangle$ , leaving the left most copy of each item in the  $\langle \text{commu list} \rangle$ . The  $\langle \text{item} \rangle$  comparison takes place on a token basis, as for  $\text{t1}_$  $if\_eq:nn(TF)$ . The removal is local to the current T<sub>E</sub>X group.

TEXhackers note: This function iterates through every item in the  $\langle \textit{comma list} \rangle$  and does a comparison with the *(items)* already checked. It is therefore relatively slow with large comma lists. Furthermore, it will not work if any of the items in the  $\langle \text{comm } a \text{ list} \rangle$  contains  $\{, \}$ , or # (assuming the usual TEX category codes apply).

\clist\_gremove\_duplicates:N \clist\_gremove\_duplicates:N  $\langle \text{comm } list \rangle$ \clist\_gremove\_duplicates:c

> Removes duplicate items from the  $\langle$  *comma list* $\rangle$ , leaving the left most copy of each item in the  $\langle \text{commu list} \rangle$ . The  $\langle \text{item} \rangle$  comparison takes place on a token basis, as for  $\text{til}_$ if\_eq:nn(TF). The removal is applied globally.

> **T<sub>E</sub>Xhackers note:** This function iterates through every item in the  $\langle \text{commu} \text{ list} \rangle$  and does a comparison with the *(items)* already checked. It is therefore relatively slow with large comma lists. Furthermore, it will not work if any of the items in the  $\langle \text{comm } list \rangle$  contains  $\{, \}$ , or # (assuming the usual TEX category codes apply).

\clist\_remove\_all:Nn \clist\_remove\_all:cn

Updated: 2011-09-06

#### \clist\_remove\_all:Nn  $\langle \text{comm} \exists i s t \rangle$  { $\langle i t e m \rangle$ }

Removes every occurrence of  $\langle item \rangle$  from the  $\langle comm u list \rangle$ . The  $\langle item \rangle$  comparison takes place on a token basis, as for  $\tilde{t}_i$  eq:nn(TF). The removal is local to the current TEX group.

**TEXhackers note:** The  $\langle item \rangle$  may not contain  $\{, \}$ , or  $\#$  (assuming the usual TEX category codes apply).

\clist\_gremove\_all:Nn \clist\_gremove\_all:cn Updated: 2011-09-06

#### \clist\_gremove\_all:Nn  $\langle \text{comm} a list \rangle$  { $\langle item \rangle$ }

Removes each occurrence of  $\langle item \rangle$  from the  $\langle commu list \rangle$ . The  $\langle item \rangle$  comparison takes place on a token basis, as for \tl\_if\_eq:nn(TF). The removal is applied globally.

**TEXhackers note:** The  $\langle item \rangle$  may not contain  $\{, \}$ , or  $\#$  (assuming the usual TEX category codes apply).

#### **106 Comma list conditionals**

\clist\_if\_empty\_p:N *[?](#page-18-0)* \clist\_if\_empty\_p:c *[?](#page-18-0)* \clist\_if\_empty:N[TF](#page-18-1) *[?](#page-18-0)* \clist\_if\_empty:c[TF](#page-18-1) *[?](#page-18-0)*  $\clust_if_{empty_p:N} \langle \text{comm } list \rangle$ \clist\_if\_empty:NTF  $\langle \text{comm } list \rangle$  { $\langle \text{true } code \rangle$ } { $\langle \text{false } code \rangle$ } Tests if the  $\langle \text{commu } \text{list} \rangle$  is empty (containing no items).

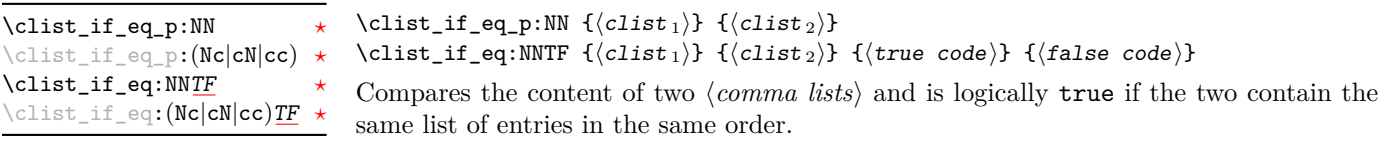

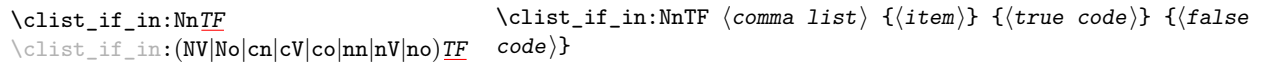

Updated: 2011-09-06

Tests if the  $\langle item \rangle$  is present in the  $\langle comma\ list \rangle$ . In the case of an n-type  $\langle comma\ list \rangle$ , spaces are stripped from each item, but braces are not removed. Hence,

\clist\_if\_in:nnTF { a , {b}~ , {b} , c } { b } {true} {false}

yields false.

**TEXhackers note:** The  $\langle item \rangle$  may not contain  $\{, \}$ , or  $\#$  (assuming the usual TEX category codes apply), and should not contain , nor start or end with a space.

#### **107 Mapping to comma lists**

The functions described in this section apply a specified function to each item of a comma list.

When the comma list is given explicitly, as an n-type argument, spaces are trimmed around each item. If the result of trimming spaces is empty, the item is ignored. Otherwise, if the item is surrounded by braces, one set is removed, and the result is passed to the mapped function. Thus, if your comma list that is being mapped is  ${a_{\text{u},\text{u}}\{b_{\text{u}},b_{\text{u}},\{f\},\text{u}}\{c\}},\}$  then the arguments passed to the mapped function are 'a',  $\mathcal{B}_{\text{L}}$ ', an empty argument, and 'c'.

When the comma list is given as an N-type argument, spaces have already been trimmed on input, and items are simply stripped of one set of braces if any. This case is more efficient than using n-type comma lists.

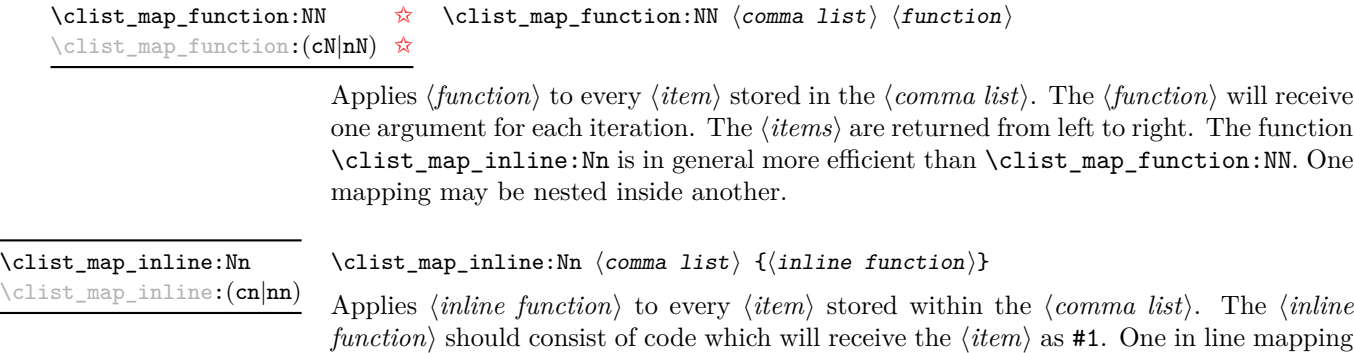

can be nested inside another. The  $\langle items \rangle$  are returned from left to right.

# \clist\_map\_variable:(cNn|nNn)

\clist\_map\_variable:NNn \clist\_map\_variable:NNn  $\langle$  comma list $\rangle$   $\{t1 \text{ var.}\}\$   $\{f$ unction using tl var. $\rangle\}$ 

Stores each entry in the  $\langle commu \; list \rangle$  in turn in the  $\langle tl \; var. \rangle$  and applies the  $\langle function$ *using tl var.*) The  $\langle function \rangle$  will usually consist of code making use of the  $\langle tl \, var. \rangle$ , but this is not enforced. One variable mapping can be nested inside another. The  $\langle items \rangle$ are returned from left to right.

#### \clist\_map\_break: \clist\_map\_break [✩](#page-18-2)

Used to terminate a  $\clap{\text{Clist}_map...}$  function before all entries in the  $\langle commu \; list \rangle$ have been processed. This will normally take place within a conditional statement, for example

```
\clist_map_inline:Nn \l_my_clist
  {
    \str_if_eq:nnTF { #1 } { bingo }
      { \clist_map_break: }
      {
        % Do something useful
      }
  }
```
Use outside of a \clist\_map\_... scenario will lead to low level TEX errors.

**TEXhackers note:** When the mapping is broken, additional tokens may be inserted by the internal macro \clist\_break\_point:n before further items are taken from the input stream. This will depend on the design of the mapping function.

\clist\_map\_break:n [✩](#page-18-2)

#### $\clust_map\_break:n$  { $\{tokens\}$ }

Used to terminate a **\clist\_map\_...** function before all entries in the  $\langle \text{commu } \text{list} \rangle$  have been processed, inserting the *(tokens)* after the mapping has ended. This will normally take place within a conditional statement, for example

```
\clist_map_inline:Nn \l_my_clist
  {
    \str_if_eq:nnTF { #1 } { bingo }
      { \clist_map_break:n { <tokens> } }
      {
        % Do something useful
      }
 }
```
Use outside of a  $\clap{-\text{Clistmap}}$ ... scenario will lead to low level TEX errors.

**TEXhackers note:** When the mapping is broken, additional tokens may be inserted by the internal macro **\clist\_break\_point:n** before the  $\{tokens\}$  are inserted into the input stream. This will depend on the design of the mapping function.

### **108 Comma lists as stacks**

Comma lists can be used as stacks, where data is pushed to and popped from the top of the comma list. (The left of a comma list is the top, for performance reasons.) The stack functions for comma lists are not intended to be mixed with the general ordered data functions detailed in the previous section: a comma list should either be used as an ordered data type or as a stack, but not in both ways.

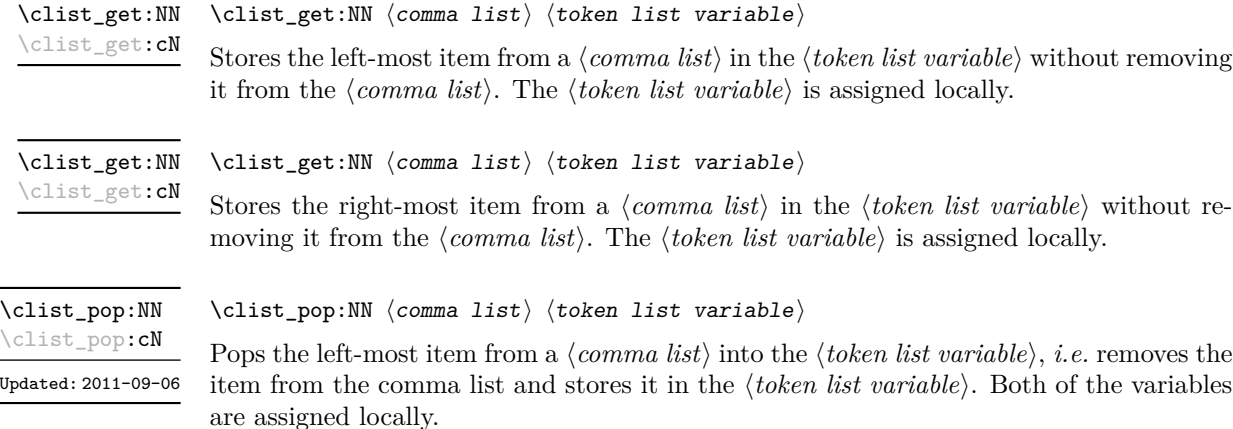

\clist\_gpop:NN \clist\_gpop:cN

#### $\clust\_gpop: NN \; \langle \text{constant} \rangle \; \langle \text{token list variable} \rangle$

Pops the left-most item from a *(comma list)* into the *(token list variable)*, *i.e.* removes the item from the comma list and stores it in the  $\langle token\ list\rangle$ . The  $\langle comma\ list\rangle$ is modified globally, while the assignment of the  $\langle token\ list\ variable \rangle$  is local.

\clist\_push:Nn  $\clots$  \clist\_push:Nn  $\langle \text{comm } list \rangle$  { $\langle \text{items } \rangle$ } \clist\_push:(NV|No|Nx|cn|cV|co|cx)

> Adds the  $\{\langle items \rangle\}$  to the top of the  $\langle comma\ list \rangle$ . Spaces are removed from both sides of each item. The assignment is restricted to the current TEX group.

\clist\_gpush:(NV|No|Nx|cn|cV|co|cx)

\clist\_gpush:Nn  $\clist_{gpush}$ :Nn  $\cdots$  \clist\_gpush:Nn  $\complement$  { $\langle$ items}}

Pushes the *(items)* onto the end of the top of the *(comma list)*. Spaces are removed from both sides of each item. The assignment is global.

### **109 Viewing comma lists**

 $\clist\_show:N \ (command list)$ Displays the entries in the  $\langle \textit{comm} \textit{list} \rangle$  in the terminal. \clist\_show:N \clist\_show:c

### **110 Scratch comma lists**

\l\_tmpa\_clist \l\_tmpb\_clist New: 2011-09-06

Scratch comma lists for local assignment. These are never used by the kernel code, and so are safe for use with any LAT<sub>EX3</sub>-defined function. However, they may be overwritten by other non-kernel code and so should only be used for short-term storage.

\g\_tmpa\_clist \g\_tmpb\_clist New: 2011-09-06 Scratch comma lists for global assignment. These are never used by the kernel code, and so are safe for use with any LAT<sub>EX3</sub>-defined function. However, they may be overwritten by other non-kernel code and so should only be used for short-term storage.

### **111 Experimental comma list functions**

This section contains functions which may or may not be retained, depending on how useful they are found to be.

\clist\_length:N *[?](#page-18-0)* \clist\_length:(c|n) *[?](#page-18-0)*  $\clust_length:N \ (comma list)$ 

New: 2011-06-25 Updated: 2011-09-06 Leaves the number of items in the  $\langle \text{comm} \; \; \text{list} \rangle$  in the input stream as an  $\langle \text{integer} \;$ *denotation*). The total number of items in a  $\langle \text{comm } a \text{ } list \rangle$  will include those which are empty and duplicates, *i.e.* every item in a  $\langle \text{comm} \text{ list} \rangle$  is unique.

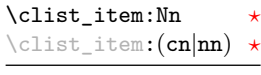

Updated: 2011-09-06

 $\clist\_item: Nn \ (command list) \ {(integer expression)}$ 

Indexing items in the  $\langle \text{comm} a \text{ list} \rangle$  from 0 at the top (left), this function will evaluate the *(integer expression)* and leave the appropriate item from the comma list in the input stream. If the *(integer expression)* is negative, indexing occurs from the bottom (right) of the comma list. When the  $\langle \text{integer expression} \rangle$  is larger than the number of items in the  $\langle \text{commu } list \rangle$  (as calculated by  $\clap{\text{clist_length:N}}$ ) then the function will expand to nothing.

\clist\_set\_from\_seq:NN  $\clots$  \clist\_set\_from\_seq:NN  $\langle \text{comm } a list \rangle$   $\langle \text{sequence } \rangle$ \clist\_set\_from\_seq:(cN|Nc|cc)

Updated: 2011-08-31

Sets the  $\langle \text{comm } \text{list} \rangle$  within the current T<sub>EX</sub> group to be equal to the content of the *(sequence)*. Items which contain either spaces or commas are surrounded by braces.

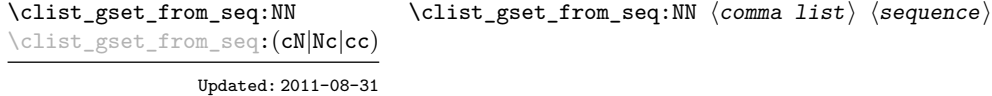

Sets the  $\langle commu \; list \rangle$  globally to equal to the content of the  $\langle sequence \rangle$ . Items which contain either spaces or commas are surrounded by braces.

#### **112 Internal comma-list functions**

#### \clist\_trim\_spaces:n [✩](#page-18-2)

New: 2011-07-09

#### $\clist_time_spaces:n {\langle comma list \rangle}$

Removes leading and trailing spaces from each  $\langle item \rangle$  in the  $\langle commu list \rangle$ , leaving the resulting modified list in the input stream. This is used by the functions which add data into a comma list.

# **Part XIV The l3prop package Property lists**

LATEX3 implements a "property list" data type, which contain an unordered list of entries each of which consists of a  $\langle key \rangle$  and an associated  $\langle value \rangle$ . The  $\langle key \rangle$  and  $\langle value \rangle$  may both be any *(balanced text)*. It is possible to map functions to property lists such that the function is applied to every key–value pair within the list.

Each entry in a property list must have a unique  $\langle key \rangle$ : if an entry is added to a property list which already contains the  $\langle key \rangle$  then the new entry will overwrite the existing one. The  $\langle keys \rangle$  are compared on a string basis, using the same method as \str\_if\_eq:nn.

Property lists are intended for storing key-based information for use within code. This is in contrast to key–value lists, which are a form of *input* parsed by the keys module.

### **113 Creating and initialising property lists**

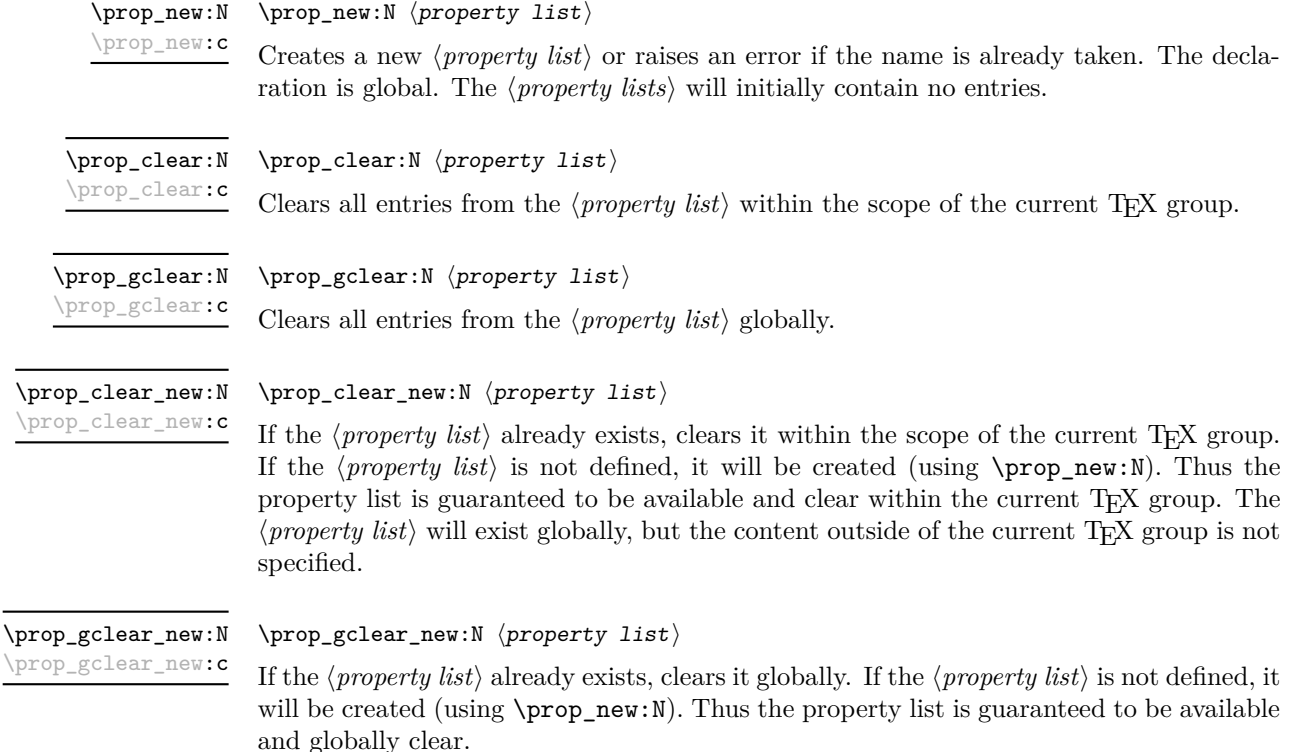

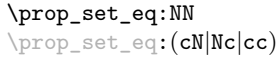

 $\preccurlyeq$  \prop\_set\_eq:NN  $\preccurlyeq$  hproperty list1\  $\preccurlyeq$  hproperty list2\

Sets the content of  $\langle property\ list\rangle$  equal to that of  $\langle property\ list\rangle$ . This assignment is restricted to the current T<sub>E</sub>X group level.

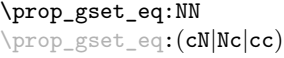

 $\preccurlyeq$  \prop\_gset\_eq:NN  $\preccurlyeq$  hproperty list2in hproperty list2ing hproperty list2ing hproperty list2ing hproperty list3ing hproperty list3ing hproperty list3ing hproperty list3ing hproperty list3ing hproperty list3i

Sets the content of  $\langle property\ list\rangle$  equal to that of  $\langle property\ list\rangle$ . This assignment is global and so is not limited by the current T<sub>E</sub>X group level.

### **114 Adding entries to property lists**

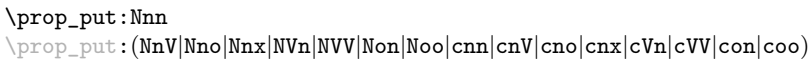

\prop\_put:Nnn  $\langle property list \rangle {\langle key \rangle}$  $\{\langle value \rangle\}$ 

Adds an entry to the  $\langle property\ list\rangle$  which may be accessed using the  $\langle key\rangle$  and which has *(value)*. Both the *(key)* and *(value)* may contain any *(balanced text)*. The *(key)* is stored after processing with  $\tilde{t}_t$  to str:n, meaning that category codes are ignored. If the  $\langle key \rangle$  is already present in the  $\langle property \text{ list} \rangle$ , the existing entry is overwritten by the new  $\langle value \rangle$ . The assignment is restricted to the current T<sub>E</sub>X group.

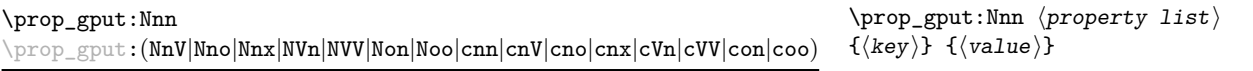

Adds an entry to the  $\langle property\ list\rangle$  which may be accessed using the  $\langle key\rangle$  and which has  $\langle value \rangle$ . Both the  $\langle key \rangle$  and  $\langle value \rangle$  may contain any  $\langle balance \, text \rangle$ . The  $\langle key \rangle$  is stored after processing with  $\tilde{t}_t$  to str:n, meaning that category codes are ignored. If the (key) is already present in the (*property list*), the existing entry is overwritten by the new  $\langle value \rangle$ . The assignment is global.

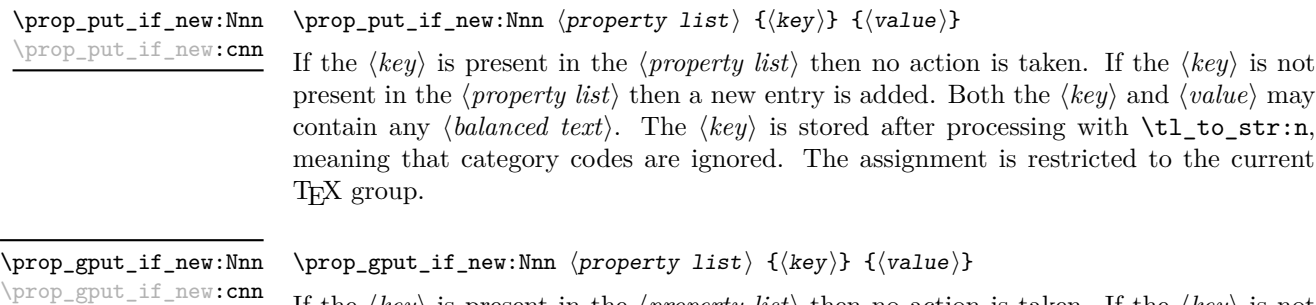

If the  $\langle key \rangle$  is present in the  $\langle property \text{ list} \rangle$  then no action is taken. If the  $\langle key \rangle$  is not present in the  $\langle property\ list\rangle$  then a new entry is added. Both the  $\langle key\rangle$  and  $\langle value\rangle$  may contain any *halanced text*). The  $\langle key \rangle$  is stored after processing with  $\tilde\iota$ t to\_str:n, meaning that category codes are ignored. The assignment is global.

### **115 Recovering values from property lists**

\prop\_get:NnN hprop\_get:NnN \property list \{\key \} \tl var \ \prop\_get:(NVN|NoN|cnN|cVN|coN)

Updated: 2011-08-28

Recovers the *(value)* stored with *(key)* from the *(property list)*, and places this in the  $\langle \text{token list variable} \rangle$ . If the  $\langle \text{key} \rangle$  is not found in the  $\langle \text{property list} \rangle$  then the  $\langle \text{token list} \rangle$ *variable*) will contain the special marker  $\qquad \cdot$   $\qquad \cdot$  The  $\langle \cdot |$  *token list variable*) is set within the current  $T_FX$  group. See also  $\preceq$  prop\_get:NnNTF.

\prop\_pop:NnN \prop\_pop:(NoN|cnN|coN)

Updated: 2011-08-18

\prop\_gpop:NnN \prop\_gpop:(NoN|cnN|coN) Updated: 2011-08-18

 $\preccurlyeq$  \prop\_pop:NnN  $\preccurlyeq$  \property list)  $\{\langle key \rangle\}$   $\langle t1 \text{ var} \rangle$ 

Recovers the *(value)* stored with *(key)* from the *(property list)*, and places this in the  $\langle$ *token list variable*). If the  $\langle key \rangle$  is not found in the  $\langle property list \rangle$  then the  $\langle token list$ *variable*) will contain the special marker  $\qquad_\text{no\_value}$ . The  $\langle key \rangle$  and  $\langle value \rangle$  are then deleted from the property list. Both assignments are local.

 $\preccurlyeq$  \prop\_gpop:NnN  $\preccurlyeq$  \property list)  $\{\text{key}\}$   $\{\text{t1 var}\}$ 

Recovers the *(value)* stored with *(key)* from the *(property list)*, and places this in the  $\langle token\ list\ variable\rangle$ . If the  $\langle key \rangle$  is not found in the  $\langle property\ list\rangle$  then the  $\langle token\$ *list variable*) will contain the special marker  $\qquad \cdot$   $q$  no value. The  $\langle key \rangle$  and  $\langle value \rangle$  are then deleted from the property list. The  $\langle property\ list\rangle$  is modified globally, while the assignment of the  $\langle token\ list\ variable\rangle$  is local.

### **116 Modifying property lists**

\prop\_del:Nn \prop\_del:(NV|cn|cV) \prop del:Nn  $\langle property list \rangle$  { $\langle key \rangle$ }

Deletes the entry listed under  $\langle key \rangle$  from the  $\langle property\ list \rangle$  which may be accessed. If the  $\langle key \rangle$  is not found in the  $\langle property\ list \rangle$  no change occurs, *i.e* there is no need to test for the existence of a key before deleting it. The deletion is restricted to the current T<sub>E</sub>X group.

\prop\_gdel:Nn \prop\_gdel:(NV|cn|cV)

#### $\preccurlyeq$  \prop\_gdel:Nn  $\preccurlyeq$  \property list)  $\{\langle key \rangle\}$

Deletes the entry listed under  $\langle key \rangle$  from the  $\langle property\ list \rangle$  which may be accessed. If the  $\langle key \rangle$  is not found in the  $\langle property \text{ list} \rangle$  no change occurs, *i.e* there is no need to test for the existence of a key before deleting it. The deletion is not restricted to the current TEX group: it is global.

### **117 Property list conditionals**

 $\preccurlyeq$  \prop\_if\_empty\_p:N  $\preccurlyeq$  \property list \prop\_if\_empty:NTF  $\langle$ property list $\rangle$  { $\langle$ true code}} { $\langle$ false code}} Tests if the  $\langle property\ list\rangle$  is empty (containing no entries). \prop\_if\_empty\_p:N *[?](#page-18-0)* \prop\_if\_empty\_p:c *[?](#page-18-0)* \prop\_if\_empty:N[TF](#page-18-1) *[?](#page-18-0)* \prop\_if\_empty:c[TF](#page-18-1) *[?](#page-18-0)*

```
\prop_if_in_p:Nn * \prop_if_in:NnTF \property list) {\key}} {\true code}} {\false code}}
\prop_if_in_p:(NV|No|cn|cV|co) ?
\prop_if_in:NnTF ?
\proptoprop_if_in:(NV|No|cn|cV|co)TF \star
```
Updated: 2011-09-15

Tests if the  $\langle key \rangle$  is present in the  $\langle property\ list \rangle$ , making the comparison using the method described by \str\_if\_eq:nnTF.

**TEXhackers note:** This function iterates through every key–value pair in the *\property list*) and is therefore slower than using the non-expandable \prop\_get:NnNTF.

## **118 Recovering values from property lists with branching**

The functions in this section combine tests for the presence of a key in a property list with recovery of the associated valued. This makes them useful for cases where different cases follow dependent on the presence or absence of a key in a property list. They offer increased readability and performance over separate testing and recovery phases.

 $\mathcal{L}$  is  $N_{\text{F}}N_{\text{F}}$  here exists  $\mathcal{L}$  here  $\mathcal{L}$  here  $\mathcal{L}$  here  $\mathcal{L}$  here  $\mathcal{L}$  is variable  $\mathcal{L}$ 

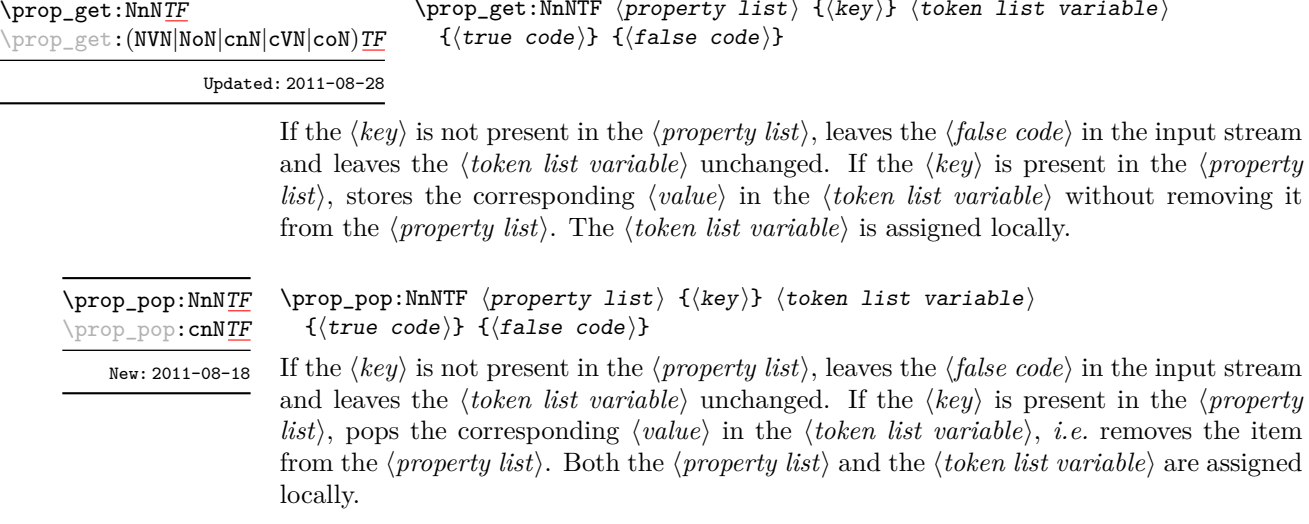

## **119 Mapping to property lists**

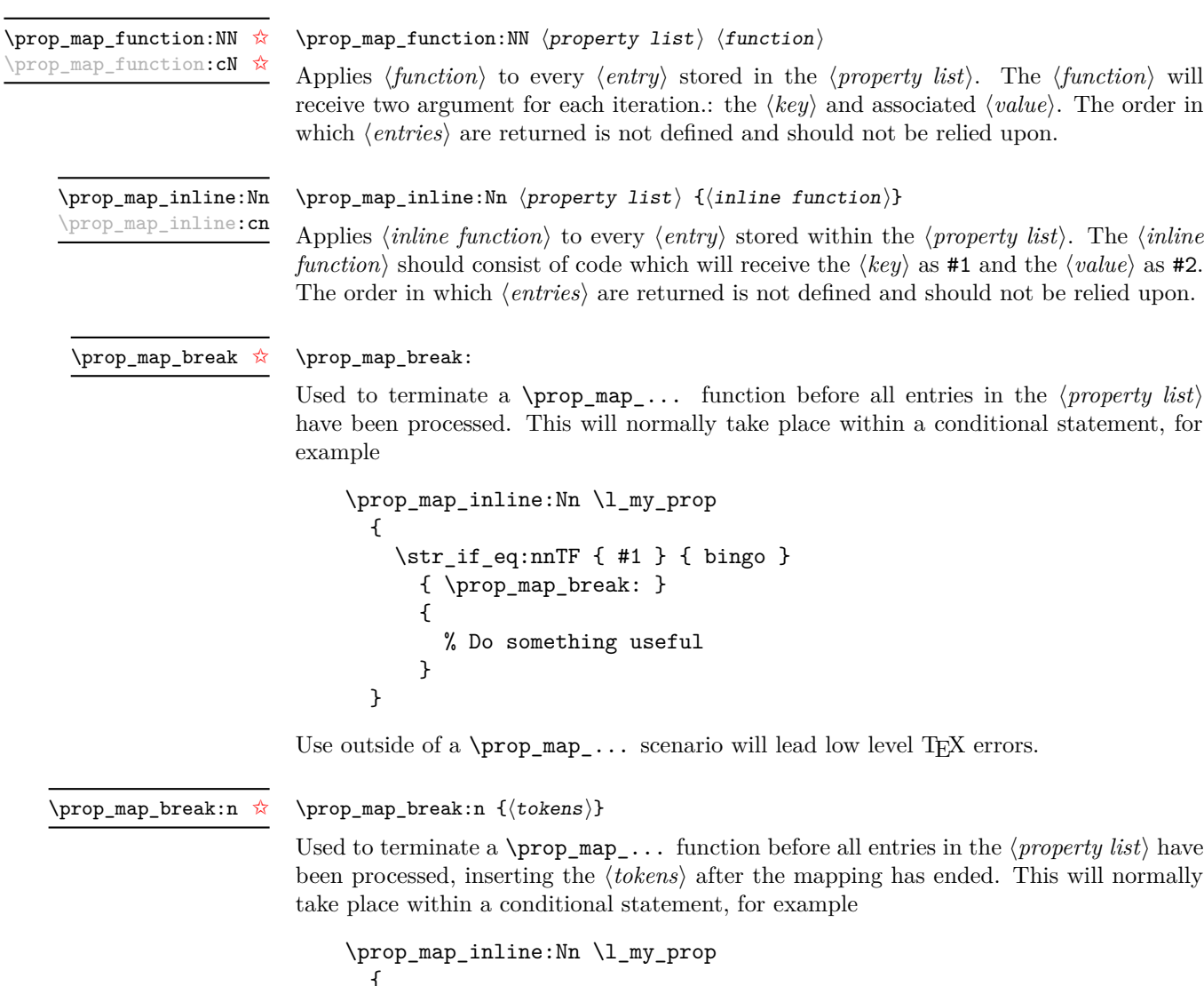

```
{
  \str_if_eq:nnTF { #1 } { bingo }
    { \prop_map_break:n { <tokens> } }
    {
     % Do something useful
    }
}
```
Use outside of a  $\pp{-map}_...$  scenario will lead low level T<sub>E</sub>X errors.

### **120 Viewing property lists**

\prop\_show:N \prop\_show:c  $\preccurlyeq$  \prop\_show:N  $\preccurlyeq$  \property list

Displays the entries in the  $\langle property\; list \rangle$  in the terminal.

### **121 Experimental property list functions**

This section contains functions which may or may not be retained, depending on how useful they are found to be.

\prop\_gpop:NnN[TF](#page-18-1) \prop\_gpop:cnN[TF](#page-18-1)

New: 2011-08-18

 $\preccurlyeq$  \prop\_gpop:NnNTF  $\preccurlyeq$  \property list)  $\{\text{key}\}$   $\{\text{token list variable}\}$  ${\{true \ code\}} {\{false \ code\}}$ 

If the  $\langle key \rangle$  is not present in the  $\langle property \text{ list} \rangle$ , leaves the  $\langle false \text{ code} \rangle$  in the input stream and leaves the *(token list variable)* unchanged. If the *(key)* is present in the *(property*  $list\rangle$ , pops the corresponding  $\langle value \rangle$  in the  $\langle token\ list\ variable \rangle$ , *i.e.* removes the item from the  $\langle property \text{ list} \rangle$ . The  $\langle property \text{ list} \rangle$  is modified globally, while the  $\langle token \text{ list} \rangle$  $variable\rangle$  is assigned locally.

Analogue of \prop\_map\_function:NN which maps several tokens instead of a single function. Useful in particular when mapping through a property list while keeping track of a

\prop\_map\_tokens:Nn [✩](#page-18-2) \prop\_map\_tokens:cn [✩](#page-18-2) New: 2011-08-18

> \prop\_get:Nn *[?](#page-18-0)* \prop\_get:cn *[?](#page-18-0)*

Updated: 2011-09-15

 $\preccurlyeq$  \prop\_get:Nn  $\preccurlyeq$  \property list)  $\{\langle key \rangle\}$ 

given key.

 $\preccurlyeq$  \prop\_map\_tokens:Nn  $\preccurlyeq$  \property list \ {\code \}

Expands to the  $\langle value \rangle$  corresponding to the  $\langle key \rangle$  in the  $\langle property list \rangle$ . If the  $\langle key \rangle$  is missing, this has an empty expansion.

**TEXhackers note:** This function is slower than the non-expandable analogue \prop\_get:NnN.

### **122 Internal property list functions**

#### \q\_prop

The internal token used to separate out property list entries, separating both the  $\langle key \rangle$ from the  $\langle value \rangle$  and also one entry from another.

\c\_empty\_prop A permanently-empty property list used for internal comparisons.

#### \prop\_split:Nnn  $\langle property list \rangle {\langle key \rangle} {\langle code \rangle}$ \prop\_split:Nnn

Splits the  $\langle$ *property list* $\rangle$  at the  $\langle$ *key* $\rangle$ , giving three groups: the  $\langle$ *extract* $\rangle$  of  $\langle$ *property list* $\rangle$ before the  $\langle key \rangle$ , the  $\langle value \rangle$  associated with the  $\langle key \rangle$  and the  $\langle extract \rangle$  of the  $\langle property \rangle$ *list*) after the  $\langle value \rangle$ . The first  $\langle extract \rangle$  retains the internal structure of a property list. The second is only missing the leading separator \q\_prop. This ensures that the concatenation of the two  $\langle \mathit{extracts} \rangle$  is a property list. If the  $\langle \mathit{key} \rangle$  is not present in the  $\langle property\ list\rangle$  then the second group will contain the marker  $\qquad$  no value and the third is empty. Once the split has occurred, the  $\langle code \rangle$  is inserted followed by the three groups: thus the  $\langle code \rangle$  should properly absorb three arguments. The  $\langle key \rangle$  comparison takes place as described for \str\_if\_eq:nn.

#### \prop\_split:NnTF  $\preccurlyeq$  \property list) { $\preccurlyeq$  { $\preccurlyeq$  { $\preccurlyeq$  code)} { $\preccurlyeq$  code)} \prop\_split:NnTF

Splits the  $\langle property \text{ list } \rangle$  at the  $\langle key \rangle$ , giving three groups: the  $\langle extract \rangle$  of  $\langle property \text{ list } \rangle$ *list*) before the  $\langle key \rangle$ , the  $\langle value \rangle$  associated with the  $\langle key \rangle$  and the  $\langle extract \rangle$  of the *(property list)* after the *(value)*. The first *(extract)* retains the internal structure of a property list. The second is only missing the leading separator \q\_prop. This ensures that the concatenation of the two *(extracts)* is a property list. If the  $\langle key \rangle$  is present in the *(property list)* then the *(true code)* is left in the input stream, followed by the three groups: thus the  $\langle true \ code \rangle$  should properly absorb three arguments. If the  $\langle key \rangle$  is not present in the  $\langle property\ list\rangle$  then the  $\langle false\ code\rangle$  is left in the input stream, with no trailing material. The  $\langle key \rangle$  comparison takes place as described for  $\strut \text{str\_if\_eq:nn.}$ 

# **Part XV The l3box package Boxes**

There are three kinds of box operations: horizontal mode denoted with prefix \hbox\_, vertical mode with prefix \vbox\_, and the generic operations working in both modes with prefix \box\_.

#### **123 Creating and initialising boxes**

#### \box\_new:N

\box\_new:c

 $\boxtimes_{{\tt new}:N} \langle box \rangle$ 

Creates a new  $\langle box \rangle$  or raises an error if the name is already taken. The declaration is global. The  $\langle box \rangle$  will initially be void.

 $\boxtimes$ -clear:N  $\langle box \rangle$ \box\_clear:N

\box\_clear:c

\box\_gclear:c

Clears the content of the  $\langle box \rangle$  by setting the box equal to  $\c$ -void\_box within the current T<sub>F</sub>X group level.

 $\boxtimes_5$ clear:N  $\langle box \rangle$ \box\_gclear:N

Clears the content of the  $\langle box \rangle$  by setting the box equal to  $\c{c\_void\_box$  globally.

\box\_clear\_new:N \box\_clear\_new:c

\box clear new:N  $\langle box \rangle$ 

If the  $\langle box \rangle$  is not defined, globally creates it. If the  $\langle box \rangle$  is defined, clears the content of the  $\langle box \rangle$  by setting the box equal to  $\c$ -void\_box within the current T<sub>E</sub>X group level.

\box\_gclear\_new:N \box\_gclear\_new:c

 $\boxtimes_5 \text{clear_new}:N \langle box \rangle$ 

If the  $\langle box \rangle$  is not defined, globally creates it. If the  $\langle box \rangle$  is defined, clears the content of the  $\langle box \rangle$  by setting the box equal to  $\c$ -void\_box globally.

\box\_set\_eq:NN \box\_set\_eq:(cN|Nc|cc)  $\boxtimes_{{\tt set\_eq}}: NN \langle box1\rangle \langle box2\rangle$ 

Sets the content of  $\langle box1 \rangle$  equal to that of  $\langle box2 \rangle$ . This assignment is restricted to the current T<sub>F</sub>X group level.

\box\_gset\_eq:NN \box\_gset\_eq:(cN|Nc|cc)  $\boxtimes_gset_eq: NN \langle box1\rangle \langle box2\rangle$ Sets the content of  $\langle box1 \rangle$  equal to that of  $\langle box2 \rangle$  globally.

### \box\_set\_eq\_clear:NN

 $\boxtimes_set_eq_clear:NN \langle box1\rangle \langle box2\rangle$ 

\box\_set\_eq\_clear:(cN|Nc|cc)

Sets the content of  $\langle box1 \rangle$  within the current T<sub>EX</sub> group equal to that of  $\langle box2 \rangle$ , then clears  $\langle box2 \rangle$  globally.

\box\_gset\_eq\_clear:(cN|Nc|cc)

\box\_gset\_eq\_clear:NN  $\boxtimes2$ 

Sets the content of  $\langle box1 \rangle$  equal to that of  $\langle box2 \rangle$ , then clears  $\langle box2 \rangle$ . These assignments are global.

### **124 Using boxes**

\box\_use:N \box\_use:c  $\boxtimes_us$ e:N  $\langle box \rangle$ 

Inserts the current content of the  $\langle box \rangle$  onto the current list for typesetting.

TEX hackers note: This is the T<sub>E</sub>X primitive \copy.

\box\_use\_clear:N \box\_use\_clear:c

 $\boxtimes_{{\tt use\_clear}}$ :N  $\langle$ box<sub>)</sub>

Inserts the current content of the  $\langle box \rangle$  onto the current list for typesetting, then globally clears the content of the  $\langle box \rangle$ .

TEX hackers note: This is the TEX primitive \box.

\box\_move\_right:nn \box\_move\_left:nn

 $\boxtimes \text{move\_right:nn}$  { $\langle \text{dimension} \rangle$ }

This function operates in vertical mode, and inserts the material specified by the  $\langle box \rangle$ function, such that its reference point is displaced horizontally by the given  $\langle dimerr \rangle$ from the reference point for typesetting, to the right or left as appropriate. The  $\langle box \rangle$ *function*) should be a box operation such as  $\boxtimes: N \ltimes \boxtimes$  or a "raw" box specification such as \vbox:n { xyz }.

\box\_move\_up:nn \box\_move\_down:nn  $\boxtimes_move\_up:nn$  { $\langle dimexpr \rangle$ } { $\langle box\ function \rangle$ }

This function operates in horizontal mode, and inserts the material specified by the  $\langle$ box function<sub>i</sub> such that its reference point is displaced vertical by the given  $\langle$  dimexpr<sub>i</sub>) from the reference point for typesetting, up or down as appropriate. The  $\langle$ *box function* $\rangle$ should be a box operation such as  $\boxtimes: N \times \boxtimes N$  or a "raw" box specification such as  $\forall x : n \{ xyz \}$ .

### **125 Measuring and setting box dimensions**

#### $\boxtimes_d p: N \langle box \rangle$ \box\_dp:N *[?](#page-18-0)*

Calculates the depth (below the baseline) of the  $\langle box \rangle$  and leaves this in the input stream. The output of this function is suitable for use in a  $\langle$  *dimension expression* $\rangle$  for calculations.

TEXhackers note: This is the TEX primitive \dp.

 $\boxtimes$ \_ht:N  $\langle box \rangle$ \box\_ht:N *[?](#page-18-0)*

\box\_ht:c *[?](#page-18-0)*

\box\_wd:c *[?](#page-18-0)*

\box\_dp:c *[?](#page-18-0)*

Calculates the height (above the baseline) of the  $\langle box \rangle$  and leaves this in the input stream. The output of this function is suitable for use in a  $\langle$  *dimension expression* $\rangle$  for calculations.

TEX hackers note: This is the TEX primitive \ht.

#### $\boxtimes_wd:N \langle box \rangle$ \box\_wd:N *[?](#page-18-0)*

assignment.

Calculates the width of the  $\langle box \rangle$  and leaves this in the input stream. The output of this function is suitable for use in a  $\langle dimension \rangle$  for calculations.

TEXhackers note: This is the TEX primitive \wd.

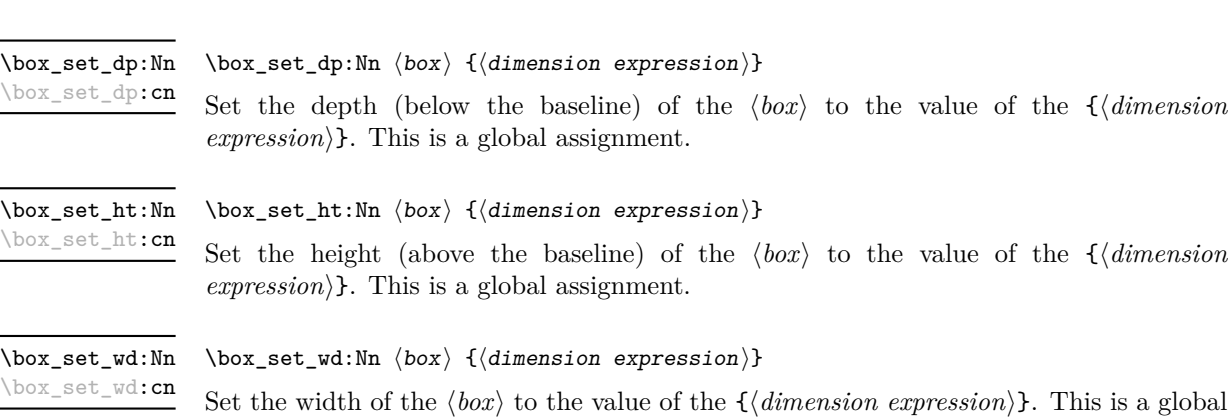

#### **126 Affine transformations**

Affine transformations are changes which (informally) preserve straight lines. Simple translations are affine transformations, but are better handled in TEX by doing the translation first, then inserting an unmodified box. On the other hand, rotation and resizing of boxed material can best be handled by modifying boxes. These transformations are described here.

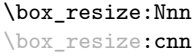

New: 2011-09-02

\box\_resize:Nnn  $\langle box \rangle$  { $\langle x-size \rangle$ } { $\langle y-size \rangle$ }

Resize the  $\langle box \rangle$  to  $\langle x\text{-size} \rangle$  horizontally and  $\langle y\text{-size} \rangle$  vertically (both of the sizes are dimension expressions). The  $\langle y\text{-}size \rangle$  is the vertical size (height plus depth) of the box. The updated  $\langle box \rangle$  will be an hbox, irrespective of the nature of the  $\langle box \rangle$  before the resizing is applied. Negative sizes will cause the material in the  $\langle box \rangle$  to be reversed in direction, but the reference point of the  $\langle box \rangle$  will be unchanged. The resizing applies within the current T<sub>E</sub>X group level.

**This function is experimental**

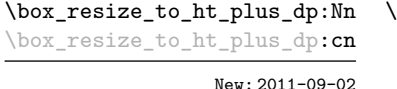

 $\texttt{box\_resize\_to\_ht\_plus\_dp:Nnn}$   $\langle box \rangle$  { $\langle y\text{-size} \rangle$ }

Resize the  $\langle box \rangle$  to  $\langle y\text{-}size \rangle$  vertically, scaling the horizontal size by the same amount  $(\forall y\text{-}size)$  is a dimension expression). The  $\langle y\text{-}size \rangle$  is the vertical size (height plus depth) of the box. The updated  $\langle box \rangle$  will be an hbox, irrespective of the nature of the  $\langle box \rangle$ before the resizing is applied. A negative size will cause the material in the  $\langle box \rangle$  to be reversed in direction, but the reference point of the  $\langle box \rangle$  will be unchanged. The resizing applies within the current T<sub>E</sub>X group level.

**This function is experimental**

\box\_resize\_to\_wd:Nn \box\_resize\_to\_wd:cn New: 2011-09-02 \box\_resize\_to\_wd:Nnn  $\langle box\rangle$  { $\langle x\text{-size}\rangle$ }

Resize the  $\langle box \rangle$  to  $\langle x\text{-}size \rangle$  horizontally, scaling the vertical size by the same amount  $(\langle x\text{-}size \rangle)$  is a dimension expression). The updated  $\langle box \rangle$  will be an hbox, irrespective of the nature of the  $\langle box \rangle$  before the resizing is applied. A negative size will cause the material in the  $\langle box \rangle$  to be reversed in direction, but the reference point of the  $\langle box \rangle$  will be unchanged. The resizing applies within the current T<sub>E</sub>X group level.

**This function is experimental**

\box\_rotate:Nn \box\_rotate: cn New: 2011-09-02

 $\boxtimes_rotate: Nn \langle box \rangle {\langle angle \rangle}$ 

Rotates the  $\langle box \rangle$  by  $\langle angle \rangle$  (in degrees) anti-clockwise about its reference point. The reference point of the updated box will be moved horizontally such that it is at the left side of the smallest rectangle enclosing the rotated material. The updated  $\langle box \rangle$  will be an hbox, irrespective of the nature of the  $\langle box \rangle$  before the rotation is applied. The rotation applies within the current T<sub>EX</sub> group level.

#### **This function is experimental**

\box\_scale:Nnn \box\_scale:cnn

New: 2011-09-02

\box\_scale:Nnn  $\langle box \rangle$  { $\langle x-scale \rangle$ } { $\langle y-scale \rangle$ }

Scales the  $\langle box \rangle$  by factors  $\langle x\text{-}scale \rangle$  and  $\langle y\text{-}scale \rangle$  in the horizontal and vertical directions, respectively (both scales are integer expressions). The updated  $\langle box \rangle$  will be an hbox, irrespective of the nature of the  $\langle box \rangle$  before the scaling is applied. Negative scalings will cause the material in the  $\langle box \rangle$  to be reversed in direction, but the reference point of the  $\langle box \rangle$  will be unchanged. The scaling applies within the current T<sub>EX</sub> group level.

**This function is experimental**

#### **127 Box conditionals**

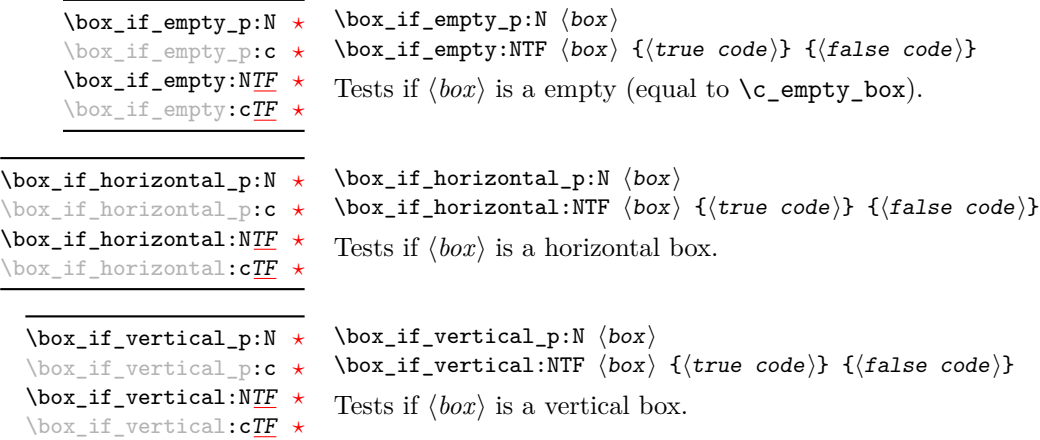

## **128 The last box inserted**

 $\boxtimes$ \_set\_to\_last:N  $\langle box \rangle$ \box\_set\_to\_last:N \box\_set\_to\_last:c

\box\_gset\_to\_last:N \box\_gset\_to\_last:c

\l\_last\_box

Sets the  $\langle box \rangle$  equal to the last item (box) added to the current partial list, removing the item from the list at the same time. When applied to the main vertical list, the  $\langle b\alpha x \rangle$ will always be void as it is not possible to recover the last added item.

This is a box containing the last item added to the current partial list, except in the case of the main vertical list (main galley), in which case this box is always void. Notice that although this is not a constant, it is *not* settable by the programmer but is instead varied by T<sub>E</sub>X.

TEXhackers note: This is the TEX primitive **\lastbox** renamed.

#### **129 Constant boxes**

\c\_empty\_box This is a permanently empty box, which is neither set as horizontal nor vertical.

#### **130 Scratch boxes**

\l\_tmpa\_box \l\_tmpb\_box

Scratch boxes for local assignment. These are never used by the kernel code, and so are safe for use with any LAT<sub>EX3</sub>-defined function. However, they may be overwritten by other non-kernel code and so should only be used for short-term storage.

## **131 Viewing box contents**

 $\boxtimes_s$ how:N  $\langle$ box $\rangle$ \box\_show:N

Writes the contents of  $\langle box \rangle$  to the log file.

TEXhackers note: This is the TEX primitive \showbox.

## **132 Horizontal mode boxes**

 $\hbox{\hbox{hbox1}}$  { $\hbox{\hbox{contents}}$ } \hbox:n

\box\_show:c

Typesets the  $\langle contents \rangle$  into a horizontal box of natural width and then includes this box in the current list for typesetting.

TEX hackers note: This is the TEX primitive \hbox.

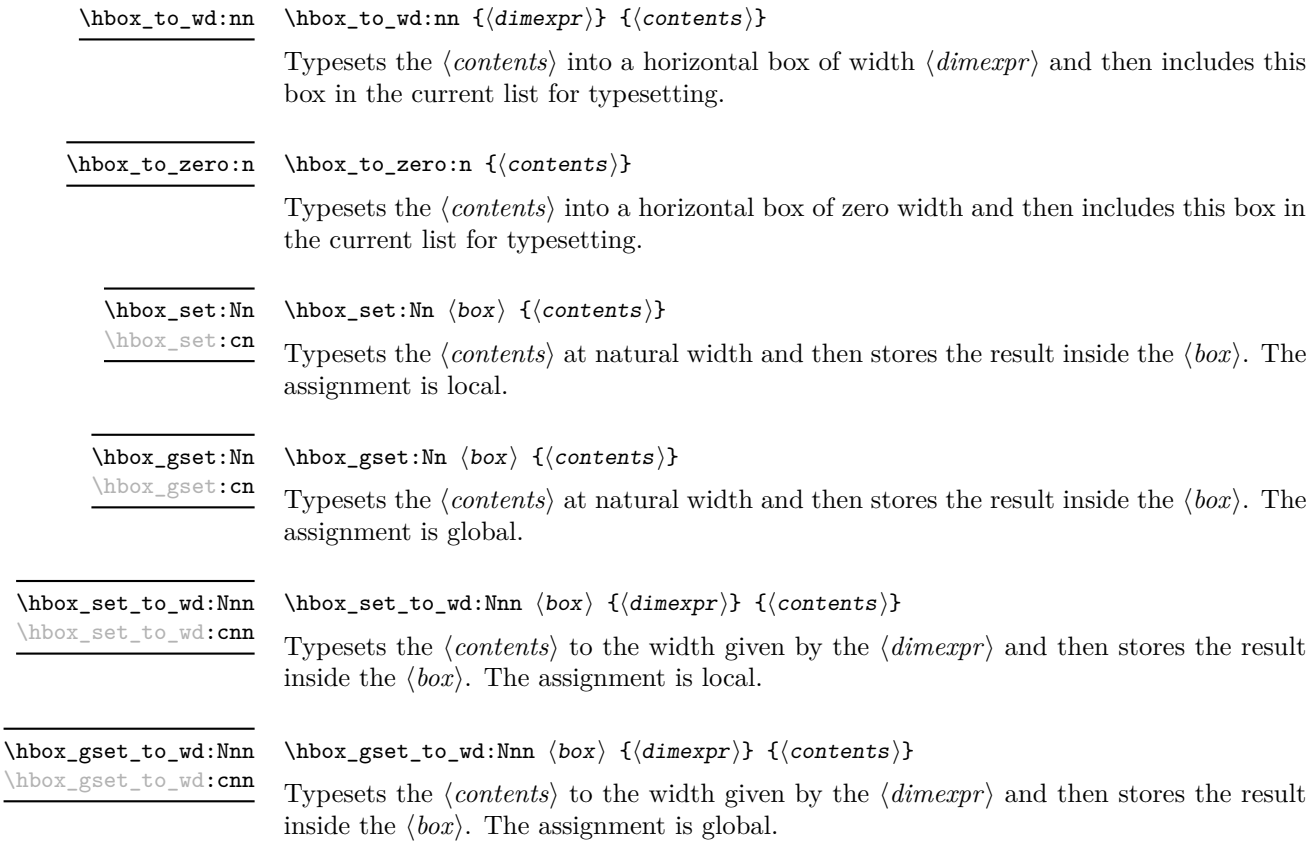

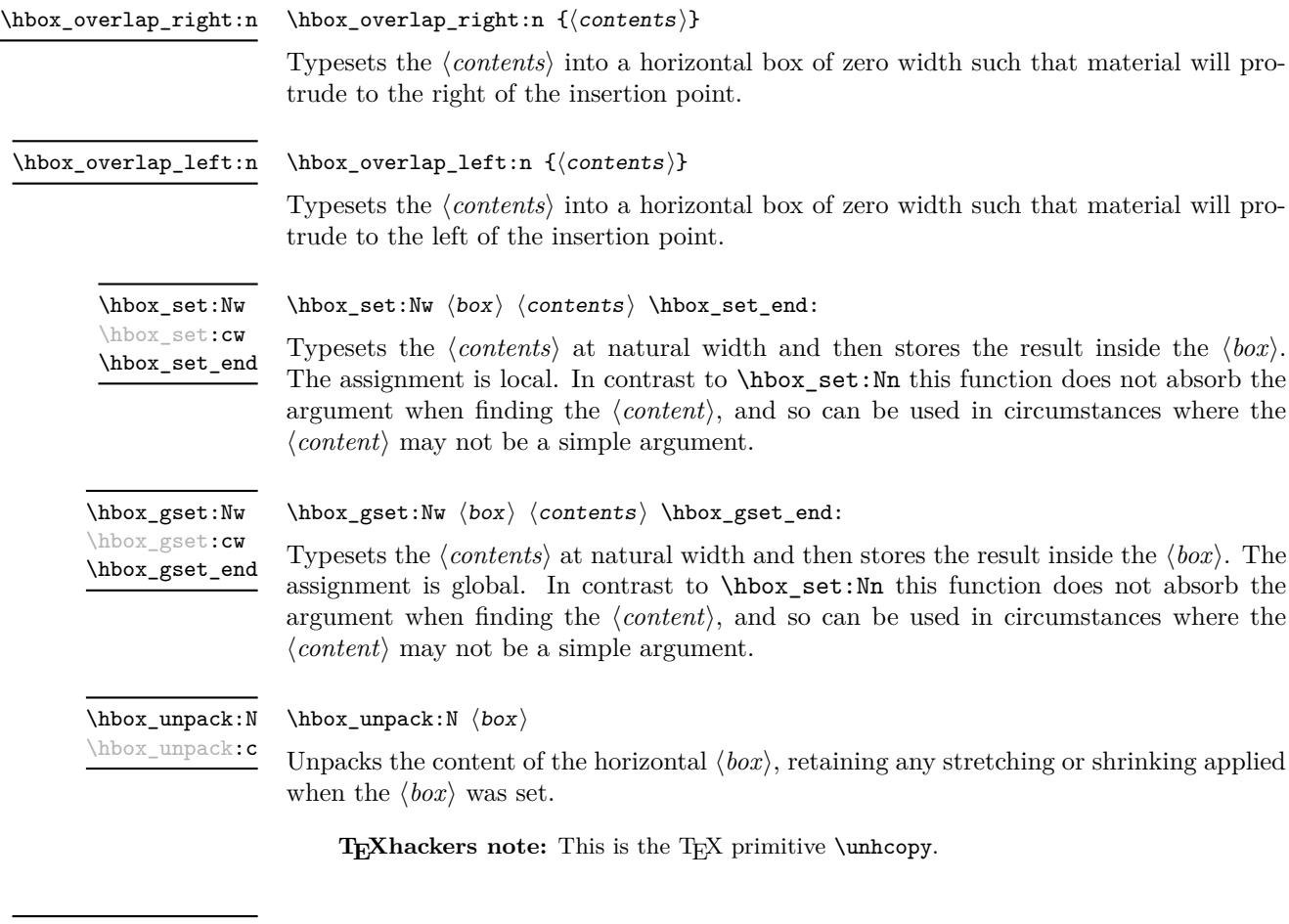

\hbox\_unpack\_clear:N \hbox\_unpack\_clear:c

#### $\hbox{\tt \hbox{hbox\_unpack\_clear}}$ :N  $\hbox{\tt box}$

Unpacks the content of the horizontal  $\langle box \rangle$ , retaining any stretching or shrinking applied when the  $\langle box \rangle$  was set. The  $\langle box \rangle$  is then cleared globally.

TEX hackers note: This is the TEX primitive \unhbox.

#### **133 Vertical mode boxes**

Vertical boxes inherit their baseline from their contents. The standard case is that the baseline of the box is at the same position as that of the last item added to the box. This means that the box will have no depth unless the last item added to it had depth. As a result most vertical boxes have a large height value and small or zero depth. The exception are \_top boxes, where the reference point is that of the first item added. These tend to have a large depth and small height, although the latter will typically be non-zero.

#### $\forall x : n \ {\langle contents \rangle\}$ \vbox:n

Typesets the  $\langle contents \rangle$  into a vertical box of natural height and includes this box in the current list for typesetting.

**TEXhackers note:** This is the TEX primitive \vbox.

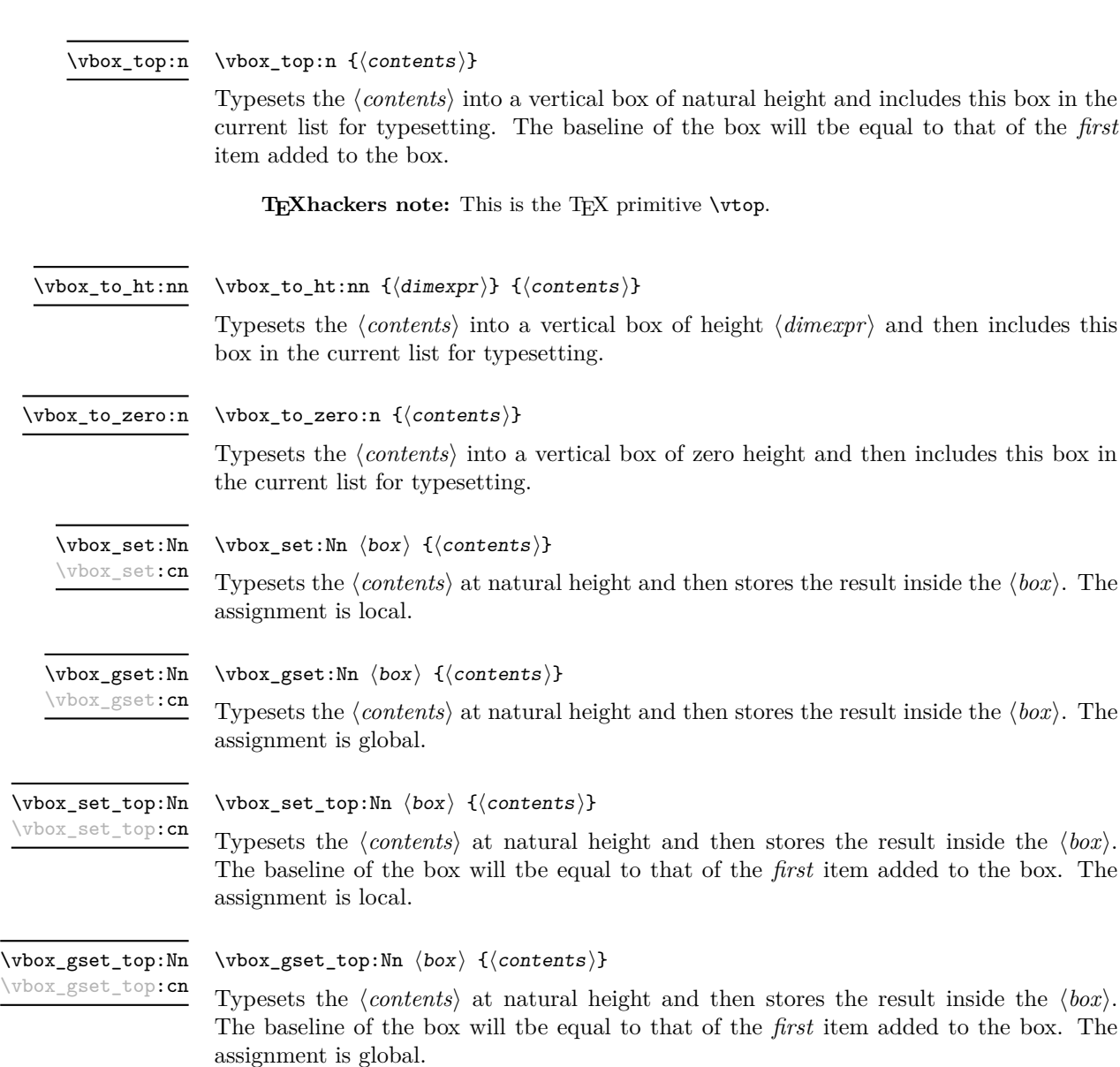

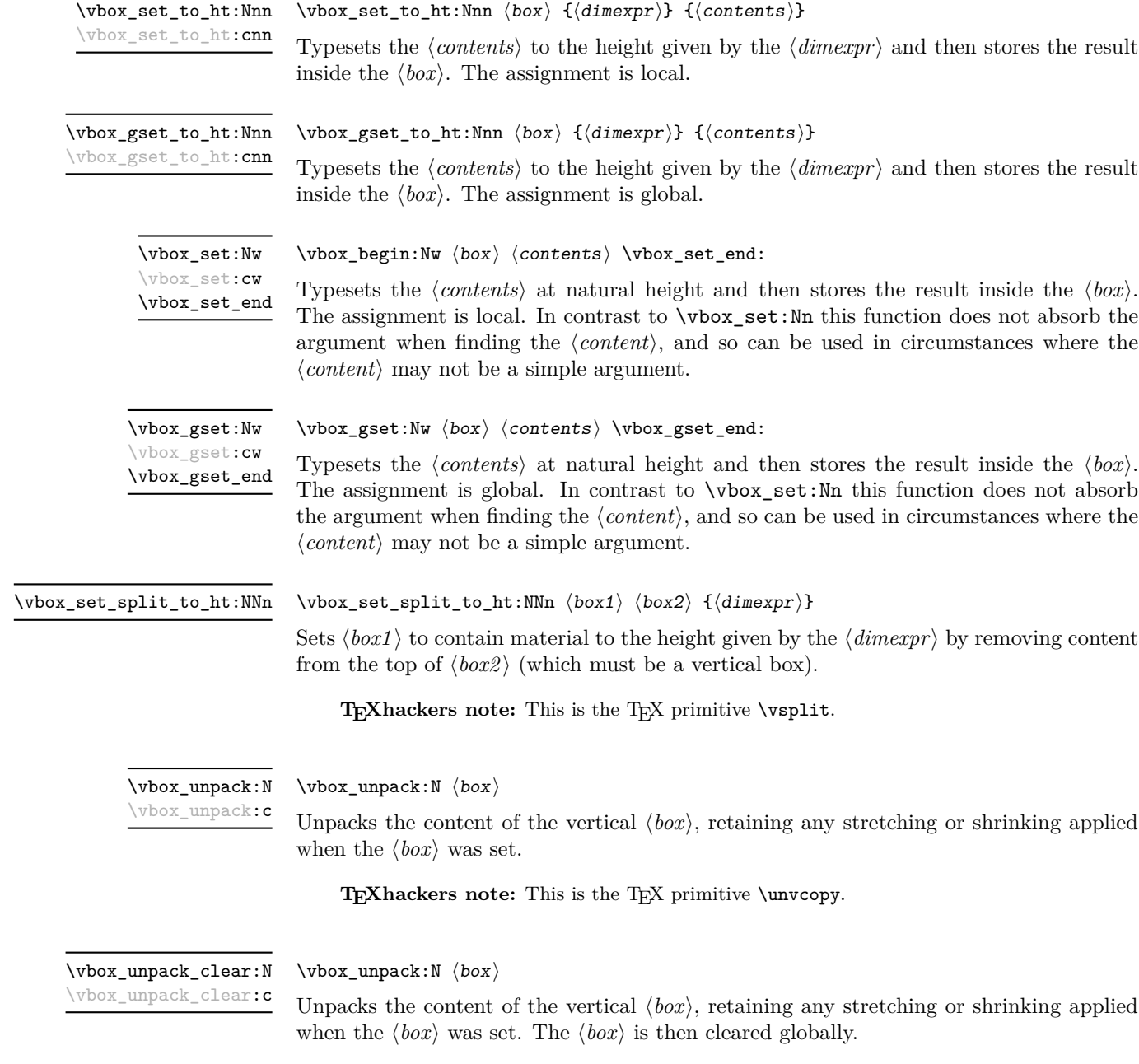

 $\textbf{T}_\textbf{E}\textbf{X}$  hackers note: This is the T<sub>E</sub>X primitive \unvbox.
# **134 Primitive box conditionals**

 $\iint_h box:N \langle box \rangle$  $\langle true \ code \rangle$  $\iint_h box:N \star$ 

> \else:  $\langle false\ code \rangle$ \fi:

Tests is  $\langle box \rangle$  is a horizontal box.

TEXhackers note: This is the TEX primitive **\ifhbox**.

```
\if_vbox:N \langlebox\rangle\langle true\ code \rangle\else:
                              \langle false \ code \rangle\fi:
\iint_v vbox:N \star
```
Tests is  $\langle box \rangle$  is a vertical box.

**TEXhackers note:** This is the TEX primitive \ifvbox.

 $\inf_l$ box\_empty:N  $\langle box \rangle$  $\langle true \ code \rangle$ \else:  $\langle false \ code \rangle$  $\verb|\fi:$ \if\_box\_empty:N *[?](#page-18-0)*

Tests is  $\langle box \rangle$  is an empty (void) box.

TEXhackers note: This is the TEX primitive **\ifvoid**.

# **Part XVI The l3coffins package Coffin code layer**

The material in this module provides the low-level support system for coffins. For details about the design concept of a coffin, see the xcoffins module (in the l3experimental bundle).

## **135 Creating and initialising coffins**

\coffin\_new:N

 $\coffin_new:N \ (coffin)$ 

\coffin\_new:c New: 2011-08-17

New: 2011-08-17

Creates a new  $\langle \text{coffn} \rangle$  or raises an error if the name is already taken. The declaration is global. The  $\langle \text{coffin} \rangle$  will initially be empty.

 $\langle \text{coffin\_clear:N} \rangle$ \coffin\_clear:N \coffin\_clear:c

Clears the content of the  $\langle \text{coffin} \rangle$  within the current T<sub>EX</sub> group level.

\coffin\_set\_eq:NN

\coffin\_set\_eq:(Nc|cN|cc) New: 2011-08-17

#### $\coffin_set_eq:NN \ (coffin1) \ (coffin2)$

Sets both the content and poles of  $\langle \text{coffin1} \rangle$  equal to those of  $\langle \text{coffin2} \rangle$  within the current TEX group level.

## **136 Setting coffin content and poles**

All coffin functions create and manipulate coffins locally within the current T<sub>E</sub>X group level.

\hcoffin\_set:Nn \hcoffin\_set:cn

New: 2011-08-17 Updated: 2011-09-03  $\hbox{hcoffin}\$ set:Nn  $\coffin$  { $\mbox{material}$ }

Typesets the  $\langle material \rangle$  in horizontal mode, storing the result in the  $\langle coffin \rangle$ . The standard poles for the  $\langle \text{coffin} \rangle$  are then set up based on the size of the typeset material.

\hcoffin\_set:Nw \hcoffin\_set:cw \hcoffin\_set\_end New: 2011-09-10

#### \hcoffin\_set:Nw  $\coffin$  { $\frac{in}{i} \harrow$  \hcoffin\_set\_end:

Typesets the  $\langle material \rangle$  in horizontal mode, storing the result in the  $\langle coffin \rangle$ . The standard poles for the  $\langle \text{coffin} \rangle$  are then set up based on the size of the typeset material. These functions are useful for setting the entire contents of an environment in a coffin.

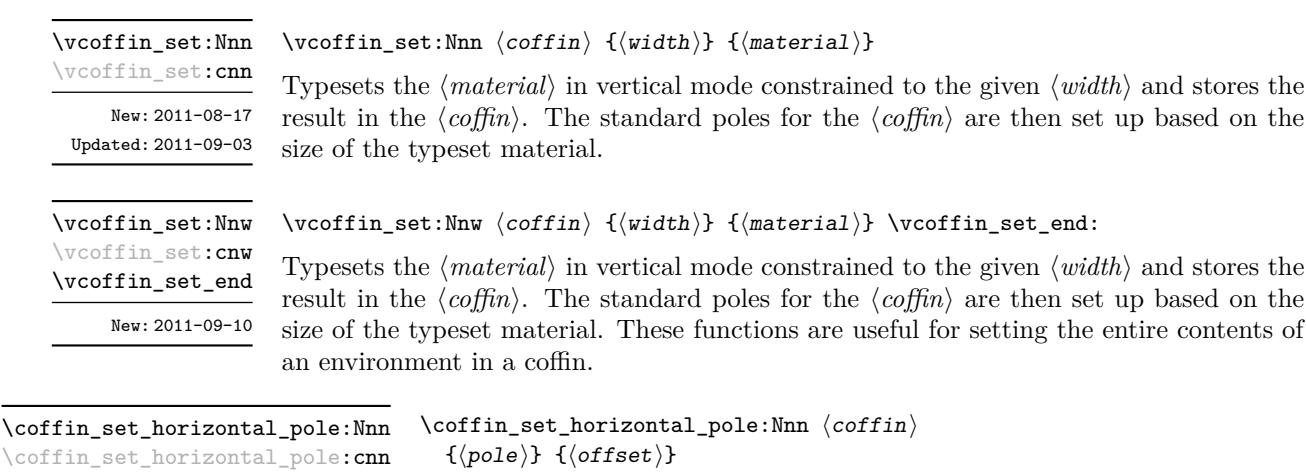

New: 2011-08-17

Sets the  $\langle pole \rangle$  to run horizontally through the  $\langle coffin \rangle$ . The  $\langle pole \rangle$  will be located at the  $\langle \text{offset} \rangle$  from the bottom edge of the bounding box of the  $\langle \text{offset} \rangle$ . The  $\langle \text{offset} \rangle$  should be given as a dimension expression; this may include the terms \TotalHeight, \Height,  $\Delta$ Pepth and  $\W$ idth, which will evaluate to the appropriate dimensions of the  $\langle \text{coffn} \rangle$ .

 $\coffin_set\_vertical\_pole:Nnn \quad \coffin_set\_vertical\_pole:Nnn \quad \coffin \quad {\pmb{\text{}}\quad}$  {\pole}} {\offset}} \coffin\_set\_vertical\_pole:cnn

New: 2011-08-17

Sets the  $\langle pole \rangle$  to run vertically through the  $\langle coffin \rangle$ . The  $\langle pole \rangle$  will be located at the  $\langle \text{offset} \rangle$  from the left-hand edge of the bounding box of the  $\langle \text{coffin} \rangle$ . The  $\langle \text{offset} \rangle$  should be given as a dimension expression; this may include the terms \TotalHeight, \Height, \Depth and \Width, which will evaluate to the appropriate dimensions of the h*coffin*i.

## **137 Coffin transformations**

\coffin\_resize:Nnn

\coffin\_resize:cnn

New: 2011-09-02

 $\coffin_r \esize: Nnn \ (coffin) \ {width} \ {total-height} \}$ 

Resized the  $\langle \text{coffin} \rangle$  to  $\langle \text{width} \rangle$  and  $\langle \text{total-height} \rangle$ , both of which should be given as dimension expressions. These may include the terms \TotalHeight, \Height, \Depth and  $\W{\text{width}}$ , which will evaluate to the appropriate dimensions of the  $\langle \text{coffin} \rangle$ .

#### **This function is experimental.**

\coffin\_rotate:Nn \coffin\_rotate:cn New: 2011-09-02  $\coffin\_rotate:Nn \ (coffin) \ {\langle angle\rangle}$ 

Rotates the  $\langle \text{coffin} \rangle$  by the given  $\langle \text{angle} \rangle$  (given in degrees counter-clockwise). This process will rotate both the coffin content and poles. Multiple rotations will not result in the bounding box of the coffin growing unnecessarily.

\coffin\_scale:Nnn \coffin\_scale:cnn

New: 2011-09-02

 $\coffin\_scale:Nnn \langle coffin \rangle {\langle x-scale \rangle} {\langle y-scale \rangle}$ 

Scales the  $\langle coffin \rangle$  by a factors  $\langle x-scale \rangle$  and  $\langle y-scale \rangle$  in the horizontal and vertical directions, respectively. The two scale factors should be given as real numbers. **This function is experimental.**

## **138 Joining and using coffins**

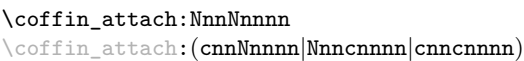

\coffin\_attach:NnnNnnnn

 $\langle \text{coffin1} \rangle$  { $\langle \text{coffin}_1-\text{pole}_1 \rangle$ } { $\langle \text{coffin}_1-\text{pole}_2 \rangle$ }  $\langle \text{coffin2} \rangle$  { $\langle \text{coffin}_2\text{-pole}_1 \rangle$ } { $\langle \text{coffin}_2\text{-pole}_2 \rangle$ }  $\{\langle x\text{-offset}\rangle\}$   $\{\langle y\text{-offset}\rangle\}$ 

This function attaches  $\langle \text{coffn } \rangle$  to  $\langle \text{coffn } \rangle$  such that the bounding box of  $\langle \text{coffn1 } \rangle$ is not altered, *i.e.*  $\langle \text{coffin2} \rangle$  can protrude outside of the bounding box of the coffin. The alignment is carried out by first calculating  $\{handlet\}$ , the point of intersection of  $\langle \text{coff} \mid \text{coff} \mid \text$  $\langle \text{coffin2-pole1} \rangle$  and  $\langle \text{coffin2-pole2} \rangle$ .  $\langle \text{coffin2} \rangle$  is then attached to  $\langle \text{coffin1} \rangle$  such that the relationship between  $\langle \text{handle1} \rangle$  and  $\langle \text{handle2} \rangle$  is described by the  $\langle \text{x-offset} \rangle$  and  $\langle \text{y-offset} \rangle$ . The two offsets should be given as dimension expressions.

\coffin\_join:NnnNnnnn \coffin\_join:(cnnNnnnn|Nnncnnnn|cnncnnnn) \coffin\_join:NnnNnnnn

 $\langle \text{coffin1} \rangle$  { $\langle \text{coffin}_1-\text{pole}_1 \rangle$ } { $\langle \text{coffin}_1-\text{pole}_2 \rangle$ }  $\langle \text{coffin2} \rangle$  { $\langle \text{coffin}_2-\text{pole}_1 \rangle$ } { $\langle \text{coffin}_2-\text{pole}_2 \rangle$ }  $\{\langle x\text{-offset}\rangle\}$   $\{\langle y\text{-offset}\rangle\}$ 

This function joins  $\langle \text{coffin}_2 \rangle$  to  $\langle \text{coffin}_1 \rangle$  such that the bounding box of  $\langle \text{coffin1} \rangle$  may expand. The new bounding box will cover the area containing the bounding boxes of the two original coffins. The alignment is carried out by first calculating  $\langle \text{handle1} \rangle$ , the point of intersection of  $\langle \text{coffn1-pole1} \rangle$  and  $\langle \text{coffn1-pole2} \rangle$ , and  $\langle \text{handle2} \rangle$ , the point of intersection of  $\langle \text{coffin2-pole1} \rangle$  and  $\langle \text{coffin2-pole2} \rangle$ .  $\langle \text{coffin2} \rangle$  is then attached to  $\langle \text{coffin1} \rangle$ such that the relationship between  $\langle \text{handle1} \rangle$  and  $\langle \text{handle2} \rangle$  is described by the  $\langle \text{x-offset} \rangle$ and  $\langle y\text{-}offset\rangle$ . The two offsets should be given as dimension expressions.

\coffin\_typeset:Nnnnn \coffin\_typeset: cnnnn

 $\coffin_typeset:Nnnnn \ (coffin) \ {\pmb{0}le_1\} \ {\pmb{0}le_2\}$  ${\langle x\text{-offset}\rangle} \{ \langle y\text{-offset}\rangle\}$ 

Typesetting is carried out by first calculating  $\langle \text{handle} \rangle$ , the point of intersection of  $\langle \text{pole1} \rangle$ and  $\langle pole2\rangle$ . The coffin is then typeset such that the relationship between the current reference point in the document and the  $\langle handle \rangle$  is described by the  $\langle x\text{-offset} \rangle$  and  $\langle y\text{-}offset\rangle$ . The two offsets should be given as dimension expressions. Typesetting a coffin is therefore analogous to carrying out an alignment where the "parent" coffin is the current insertion point.

### **139 Coffin diagnostics**

\coffin\_display\_handles:cn \coffin\_display\_handles: cn

\coffin\_mark\_handle:Nnnn \coffin\_mark\_handle:cnnn

Updated: 2011-09-02

 $\coffin\_display\_handles:Nn \langle coffin \rangle { \langle colour \rangle }$ 

This function first calculates the intersections between all of the  $\langle poles \rangle$  of the  $\langle coffin \rangle$  to give a set of  $\{$ *handles* $\rangle$ . It then prints the  $\langle \text{coffin} \rangle$  at the current location in the source, with the position of the *handles* marked on the coffin. The *handles* will be labelled as part of this process: the locations of the *handles* and the labels are both printed in the  $\langle colour \rangle$  specified.

#### \coffin\_mark\_handle:Nnnn  $\langle coffin \rangle {pole_1}\} {pole_2}$  { $\langle color\rangle$ }

This function first calculates the  $\langle \text{handle} \rangle$  for the  $\langle \text{coffin} \rangle$  as defined by the intersection of  $\langle pole1 \rangle$  and  $\langle pole2 \rangle$ . It then marks the position of the  $\langle handle \rangle$  on the  $\langle coffin \rangle$ . The handle, will be labelled as part of this process: the location of the handle and the label are both printed in the  $\langle colour \rangle$  specified.

\coffin\_show\_structure:N \coffin\_show\_structure:c

Updated: 2011-09-02

#### $\coffin\_show\_structure:N \ (coffin)$

This function shows the structural information about the  $\langle \text{coffn} \rangle$  in the terminal. The width, height and depth of the typeset material are given, along with the location of all of the poles of the coffin.

Notice that the poles of a coffin are defined by four values: the *x* and *y* co-ordinates of a point that the pole passes through and the *x*- and *y*-components of a vector denoting the direction of the pole. It is the ratio between the later, rather than the absolute values, which determines the direction of the pole.

# **Part XVII The l3color package Colour support**

This module provides support for colour in L<sup>AT</sup>EX3. At present, the material here is mainly intended to support a small number of low-level requirements in other l3kernel modules.

## **140 Colour in boxes**

Controlling the colour of text in boxes requires a small number of control functions, so that the boxed material uses the colour at the point where it is set, rather than where it is used.

\color\_group\_begin: ... \color\_group\_end: Creates a colour group: one used to "trap" colour settings. \color\_group\_begin \color\_group\_end New: 2011-09-03

\color\_ensure\_current New: 2011-09-03

\color\_ensure\_current:

Ensures that material inside a box will use the foreground colour at the point where the box is set, rather than that in force when the box is used. This function should usually be used within a \color\_group\_begin: . . . \color\_group\_end: group.

# **Part XVIII The l3io package Input–output operations**

Reading and writing from file streams is handled in LATEX3 using functions with prefixes \iow\_... (file reading) and \ior\_... (file writing). Many of the basic functions are very similar, with reading and writing using the same syntax and function concepts. As a result, the reading and writing functions are documented together where this makes sense.

As TEX is limited to 16 input streams and 16 output streams, direct use of the streams by the programmer is not supported in LATEX3. Instead, an internal pool of streams is maintained, and these are allocated and deallocated as needed by other modules. As a result, the programmer should close streams when they are no longer needed, to release them for other processes.

Reading from or writing to a file requires a  $\langle stream \rangle$  to be used. This is a csname which refers to the file being processed, and is independent of the name of the file (except of course that the file name is needed when the file is opened).

### **141 Managing streams**

 $\iota$ ior\_new:Nn  $\langle stream \rangle$ 

Globally reserves the name of the  $\langle stream \rangle$ , either for reading or for writing as appropriate. The  $\langle stream \rangle$  is not opened until the appropriate  $\ldots$  open:Nn function is used. Attempting to use a  $\langle stream \rangle$  which has not been opened will result in a T<sub>EX</sub> error.

\ior\_open:Nn \ior\_open:cn

\ior\_new:N \ior\_new:c \iow\_new:N \io\_new:c New: 2011-09-26

Updated: 2011-09-26

Opens (*file name*) for reading using  $\langle stream \rangle$  as the control sequence for file access. If the  $\langle stream \rangle$  was already open it is closed before the new operation begins. The  $\langle stream \rangle$  is available for access immediately and will remain allocated to  $\langle$ *file name* $\rangle$  until a **\ior**\_ close:N instruction is given or the file ends.

\iow\_open:Nn \iow\_open:cn

Updated: 2011-09-26

\iow\_open:Nn  $\langle stream \rangle$  { $\langle file \ name \rangle$ }

\ior\_open:Nn  $\langle stream \rangle$  { $\langle file name \rangle$ }

Opens  $\langle$ *file name* $\rangle$  for writing using  $\langle stream \rangle$  as the control sequence for file access. If the  $\langle stream \rangle$  was already open it is closed before the new operation begins. The  $\langle stream \rangle$  is available for access immediately and will remain allocated to  $\langle$  *file name* $\rangle$  until a **\iow** close:N instruction is given or the file ends. Opening a file for writing will clear any existing content in the file (*i.e.* writing is *not* additive).

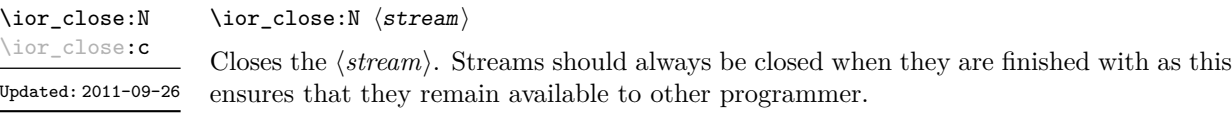

 $\iota$ iow\_close:N  $\langle stream \rangle$ \iow\_close:N

\iow\_close:c Updated: 2011-09-26

Closes the *(stream*). Streams should always be closed when they are finished with as this ensures that they remain available to other programmer.

#### \ior\_list\_streams \iow\_list\_streams

\ior\_list\_streams:

\iow\_list\_streams:

Displays a list of the file names associated with each open stream: intended for tracking down problems.

## **142 Writing to files**

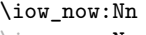

\iow\_now:Nn  $\langle stream \rangle$  { $\langle tokens \rangle$ }

\iow\_now:Nx

This functions writes  $\langle tokens \rangle$  to the specified  $\langle stream \rangle$  immediately (*i.e.* the write operation is called on expansion of \iow\_now:Nn).

**TEXhackers note:** \iow\_now:Nx is a protected macro which expands to the two TFX primitives \immediate\write.

\iow\_log:n

 $\iota$ iow\_log:n  ${\langle tokens \rangle}$ 

\iow\_log:x

This function writes the given  $\langle tokens \rangle$  to the log (transcript) file immediately: it is a dedicated version of \iow\_now:Nn.

\iow\_term:n \iow\_term:x

\iow\_term:n  $\{\langle tokens\rangle\}$ 

This function writes the given  $\langle tokens \rangle$  to the terminal file immediately: it is a dedicated version of \iow\_now:Nn.

\iow\_now\_when\_avail:Nn \iow\_now\_when\_avail:Nx  $\iota$ iow\_now\_when\_avail:Nn  $\langle$ stream $\rangle$  { $\langle$ tokens $\rangle$ }

If  $\langle stream \rangle$  is open, writes the  $\langle tokens \rangle$  to the  $\langle stream \rangle$  in the same manner as  $\iota \circ \iota$ now:Nn. If the  $\langle stream \rangle$  is not open, the  $\langle tokens \rangle$  are simply thrown away.

\iow\_shipout:Nn \iow\_shipout:Nx

\iow\_shipout:Nn  $\langle stream \rangle$  { $\langle tokens \rangle$ }

This functions writes  $\langle tokens \rangle$  to the specified  $\langle stream \rangle$  when the current page is finalised (*i.e.* at shipout). The x-type variants expand the  $\langle tokens \rangle$  at the point where the function is used but *not* when the resulting tokens are written to the  $\langle stream \rangle$  (*cf.* \iow\_shipout\_ $x:Nn$ ).

\iow\_shipout\_x:Nn \iow\_shipout\_x:Nx

\iow\_shipout\_x:Nn  $\langle stream \rangle$  { $\langle tokens \rangle$ }

This functions writes  $\langle tokens \rangle$  to the specified  $\langle stream \rangle$  when the current page is finalised (*i.e.* at shipout). The  $\langle tokens\rangle$  are expanded at the time of writing in addition to any expansion when the function is used. This makes these functions suitable for including material finalised during the page building process (such as the page number integer).

**TEXhackers note:** \iow\_shipout\_x:Nn is the TEX primitive \write renamed.

#### \iow\_char:N  $\langle \text{token} \rangle$  $\iota$ iow\_char:N \*

Inserts  $\langle token \rangle$  into the output stream. Useful when trying to write difficult characters such as %, {, }, *etc*. in messages, for example:

\iow\_now:Nx \g\_my\_stream { \iow\_char:N \{ text \iow\_char:N \} }

The function has no effect if writing is taking place without expansion (*e.g.* in the second argument of \iow\_now:Nn).

#### \iow\_newline: \iow\_newline  $\star$

Function to add a new line within the  $\langle tokens \rangle$  written to a file. The function has no effect if writing is taking place without expansion (*e.g.* in the second argument of  $\iota$ iow\_now:Nn).

### **143 Wrapping lines in output**

#### \iow\_wrap:xnnnN

Updated: 2011-09-21

This function will wrap the *(text)* to a fixed number of characters per line. At the start of each line which is wrapped, the  $\langle run-on \text{ text} \rangle$  will be inserted. The line length targeted will be the value of  $\lceil \cdot \cdot \rceil$  ine length intervalue the *hrun-on length*). The later value should be the number of characters in the  $\langle run-on \text{ text} \rangle$ . Additional functions may be added to the wrapping by using the  $\langle set \text{ up} \rangle$ , which is executed before the wrapping takes place. The result of the wrapping operation is passed as a braced argument to the  $\langle function \rangle$ , which will typically be a wrapper around a writing operation. Within the  $\langle \text{text}\rangle,$ 

\iow\_wrap:xnnnN { ${\text{start}} {\text{num-on text}} {\text{num-on length}} {\text{sent}} \$ 

- $\setminus \mathcal{V}$  may be used to force a new line,
- \ may be used to represent a forced space (for example after a control sequence),
- $\forall$ ,  $\forall$ ,  $\langle$ ,  $\langle$ ,  $\rangle$ ,  $\rangle$  may be used to represent the corresponding character,
- \iow indent:n may be used to indent a part of the message.

Both the wrapping process and the subsequent write operation will perform x-type expansion. For this reason, material which is to be written "as is" should be given as the argument to  $\text{token_to_str:N}$  or  $\text{tl_to_str:n}$  (as appropriate) within the  $\langle text \rangle$ . The output of  $\iota$  iow\_wrap:xnnnN (*i.e.* the argument passed to the  $\{function\}$ ) will consist of characters of category code 12 (other) and 10 (space) only. This means that the output will *not* expand further when written to a file.

\iow\_indent:n  $\{\langle text \rangle\}$ \iow\_indent:n

New: 2011-09-21

In the context of  $\iota$ iow\_wrap:xnnnN (for instance in messages), indents  $\langle text \rangle$  by four spaces. This function will not cause a line break, and only affects lines which start within the scope of the  $\langle text \rangle$ . In case the indented  $\langle text \rangle$  should appear on separate lines

\l\_iow\_line\_length\_int

The maximum length of a line to be written by the **\iow**  $w\text{ran}:x\text{ranN}$  function. This value depends on the TEX system in use: the standard value is 78, which is typically correct for unmodified T<sub>E</sub>Xlive and MiKT<sub>E</sub>X systems.

from the surrounding text, use  $\setminus \setminus$  to force line breaks.

\c\_catcode\_other\_space\_tl

Token list containing one character with category code 12, ("other"), and character code 32 (space). New: 2011-09-05

#### **144 Reading from files**

#### $\iota$ ior\_to:NN  $\langle stream \rangle$   $\langle token list variable \rangle$ \ior\_to:NN

Functions that reads one or more lines (until an equal number of left and right braces are found) from the input  $\langle stream \rangle$  and stores the result locally in the  $\langle token \; list \rangle$  variable. If the  $\langle stream \rangle$  is not open, input is requested from the terminal. The material read from the *(stream)* will be tokenized by T<sub>EX</sub> according to the category codes in force when the function is used.

**TEXhackers note:** The is protected macro which expands to the TEX primitive \read along with the to keyword.

#### $\iota$ ior\_gto:NN  $\langle stream \rangle$   $\langle token list variable \rangle$ \ior\_gto:NN

Functions that reads one or more lines (until an equal number of left and right braces are found) from the input  $\langle stream \rangle$  and stores the result globally in the  $\langle token \; list \rangle$  variable. If the  $\langle stream \rangle$  is not open, input is requested from the terminal. The material read from the  $\langle stream \rangle$  will be tokenized by T<sub>EX</sub> according to the category codes in force when the function is used.

**TEXhackers note:** The is protected macro which expands to the TEX primitives \global\read along with the to keyword.

#### $\iota$ ior\_str\_to:NN  $\langle$ stream $\rangle$   $\langle$ token list variable $\rangle$ \ior\_str\_to:NN

Functions that reads one or more lines (until an equal number of left and right braces are found) from the input  $\langle stream \rangle$  and stores the result locally in the  $\langle token \; list \rangle$  variable. If the  $\langle stream \rangle$  is not open, input is requested from the terminal. The material read from the  $\langle stream \rangle$  as a series of tokens with category code 12 (other), with the exception of space characters which are given category code 10 (space).

**TEXhackers note:** The is protected macro which expands to the *ε*-TEX primitive \readline along with the to keyword.

#### $\iota$ ior\_str\_gto:NN  $\langle$ stream $\rangle$   $\langle$ token list variable $\rangle$ \ior\_str\_gto:NN

Functions that reads one or more lines (until an equal number of left and right braces are found) from the input  $\langle stream \rangle$  and stores the result globally in the  $\langle token \; list \rangle$  variable. If the  $\langle stream \rangle$  is not open, input is requested from the terminal. The material read from the  $\langle stream \rangle$  as a series of tokens with category code 12 (other), with the exception of space characters which are given category code 10 (space).

**TEXhackers note:** The is protected macro which expands to the primitives \global\readline along with the to keyword.

\ior\_if\_eof\_p:N *[?](#page-18-0)*

 $\left\langle \text{ior}_if\_eof\_p:N \right\rangle$ \ior\_if\_eof:NTF  $\langle stream \rangle$  { $\langle true \ code \rangle$ } { $\langle false \ code \rangle$ } \ior\_if\_eof:N[TF](#page-18-1) *[?](#page-18-0)*

Updated: 2011-09-26

\ior\_raw\_new:c

\iow\_raw\_new:c

Tests if the end of a  $\langle stream \rangle$  has been reached during a reading operation. The test will also return a true value if the  $\langle stream \rangle$  is not open or the  $\langle file \ name \rangle$  associated with a  $\langle stream \rangle$  does not exist at all.

### **145 Internal input–output functions**

 $\iint_e$ eof:w  $\langle stream \rangle$  $\langle true \ code \rangle$ \if\_eof:w *[?](#page-18-0)*

\else:

 $\langle false \ code \rangle$ 

\fi:

Tests if the  $\langle stream \rangle$  returns "end of file", which is true for non-existent files. The **\else**: branch is optional.

T<sub>E</sub>Xhackers note: This is the T<sub>E</sub>X primitive \ifeof.

#### $\iota$ ior\_raw\_new:N  $\langle stream \rangle$ \ior\_raw\_new:N

Directly allocates a new stream for reading, bypassing the stack system. This is to be used only when a new stream is required at a T<sub>E</sub>X level, when a new stream is requested by the stack itself.

#### $\iota$ iow\_raw\_new:N  $\langle stream \rangle$ \iow\_raw\_new:N

Directly allocates a new stream for writing, bypassing the stack system. This is to be used only when a new stream is required at a TEX level, when a new stream is requested by the stack itself.

# **Part XIX The l3msg package Messages**

Messages need to be passed to the user by modules, either when errors occur or to indicate how the code is proceeding. The l3msg module provides a consistent method for doing this (as opposed to writing directly to the terminal or log).

The system used by l3msg to create messages divides the process into two distinct parts. Named messages are created in the first part of the process; at this stage, no decision is made about the type of output that the message will produce. The second part of the process is actually producing a message. At this stage a choice of message *class* has to be made, for example error, warning or info.

By separating out the creation and use of messages, several benefits are available. First, the messages can be altered later without needing details of where they are used in the code. This makes it possible to alter the language used, the detail level and so on. Secondly, the output which results from a given message can be altered. This can be done on a message class, module or message name basis. In this way, message behaviour can be altered and messages can be entirely suppressed.

### **146 Creating new messages**

All messages have to be created before they can be used. All message setting is local, with the general assumption that messages will be managed as part of module set up outside of any TEX grouping.

The text of messages will automatically by wrapped to the length available in the console. As a result, formatting is only needed where it will help to show meaning. In particular,  $\setminus \mathcal{S}$  may be used to force a new line and  $\setminus \square$  forces an explicit space.

\msg\_new:nnnn \msg\_new:nnn

Updated: 2011-08-16

 $\mspace{1mu} {\mathcal{M}} \$  {\module}} {\message}} {\text} {\more text}}

Creates a  $\langle message \rangle$  for a given  $\langle module \rangle$ . The message will be defined to first give  $\langle text \rangle$ and then  $\langle more \text{ text} \rangle$  if the user requests it. If no  $\langle more \text{ text} \rangle$  is available then a standard text is given instead. Within  $\langle text \rangle$  and  $\langle more \text{ text}\rangle$  four parameters (#1 to #4) can be used: these will be supplied at the time the message is used. The parameters will be expanded when the message is used. Within the  $\langle text \rangle$  and  $\langle more \text{ text} \rangle$  \\ can be used to start a new line. An error will be raised if the  $\langle message \rangle$  already exists.

\msg\_set:nnnn \msg\_set:nnn

 $\msg_set:nnnn {\module}} {\{message}\} {\{text\}} {\{more text}\}$ 

Sets up the text for a  $\langle message \rangle$  for a given  $\langle module \rangle$ . The message will be defined to first give  $\langle text \rangle$  and then  $\langle more \text{ text} \rangle$  if the user requests it. If no  $\langle more \text{ text} \rangle$  is available then a standard text is given instead. Within  $\langle text \rangle$  and  $\langle more \text{ text}\rangle$  four parameters (#1 to #4) can be used: these will be supplied at the time the message is used. The parameters will be expanded when the message is used. Within the  $\langle text \rangle$  and  $\langle more \text{ text} \rangle \setminus \langle can$  be used to start a new line.

# **147 Contextual information for messages**

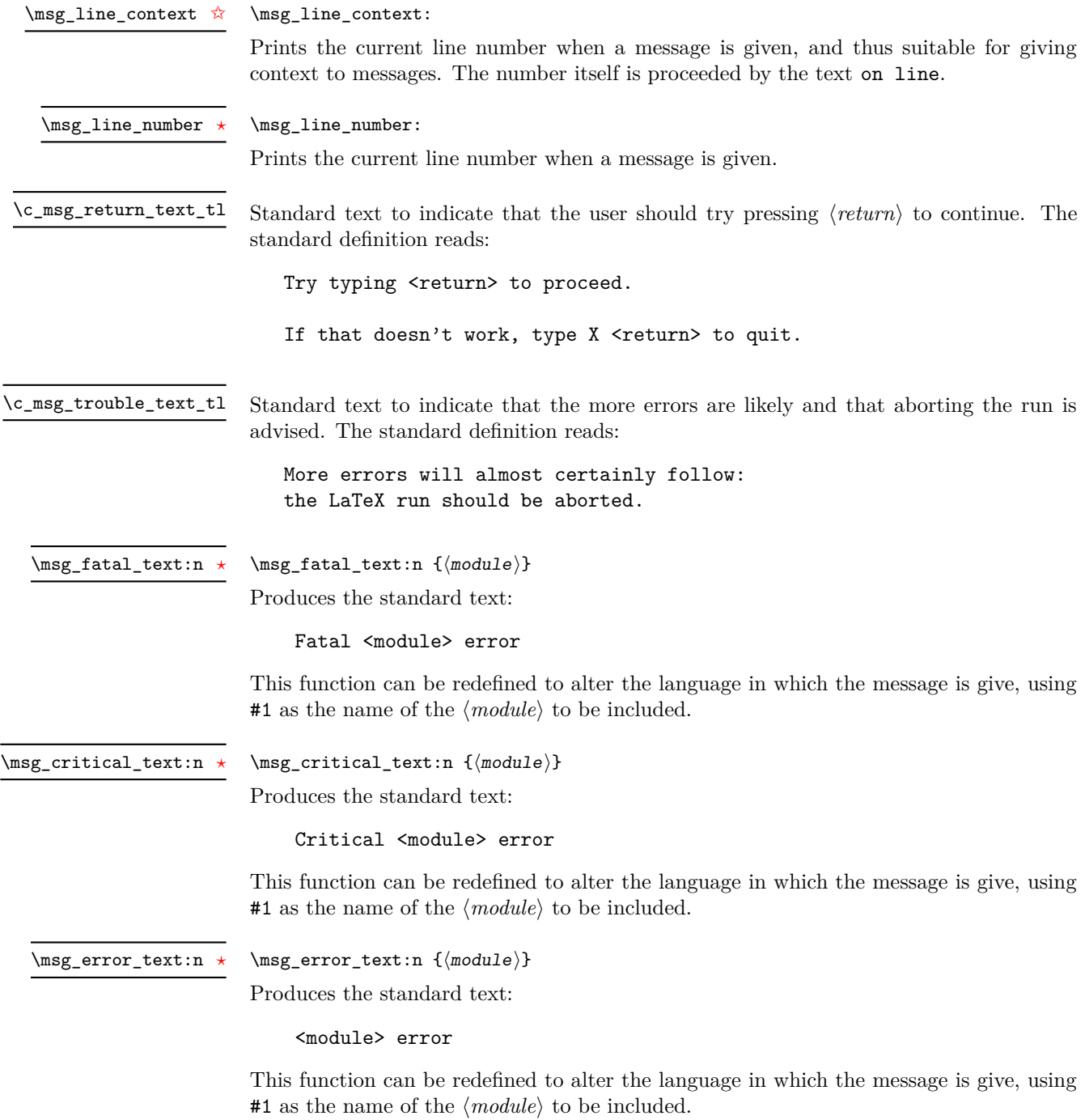

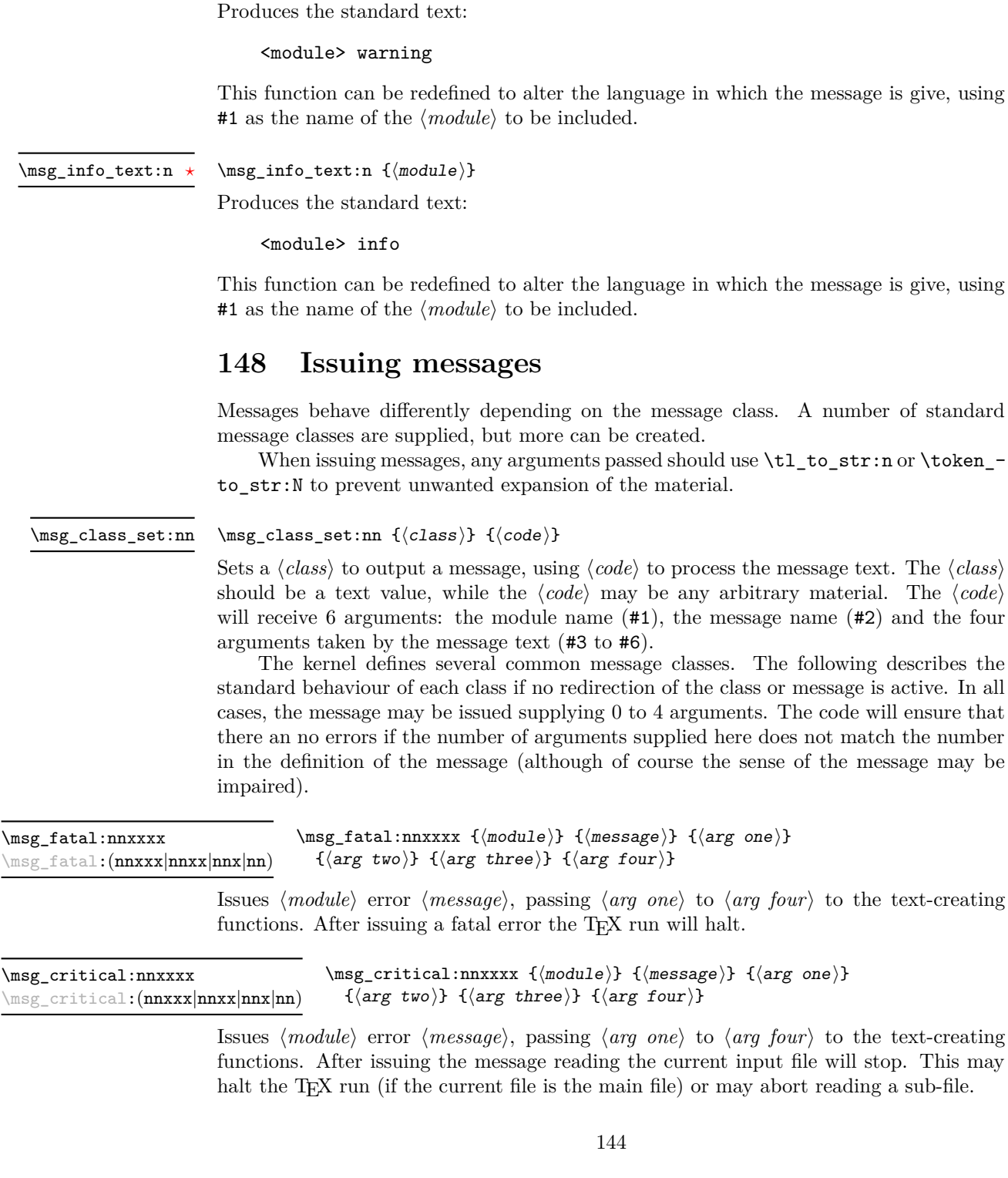

 $\msg\_warning\_text:n$  { $\module$ }

\msg\_warning\_text:n *[?](#page-18-0)*

he message is give, using

he message is give, using

A number of standard

 $1_t$ to\_str:n or \token\_-

nessage text. The  $\langle class \rangle$ ry material. The  $\langle code \rangle$ name  $(42)$  and the four

following describes the message is active. In all The code will ensure that es not match the number of the message may be

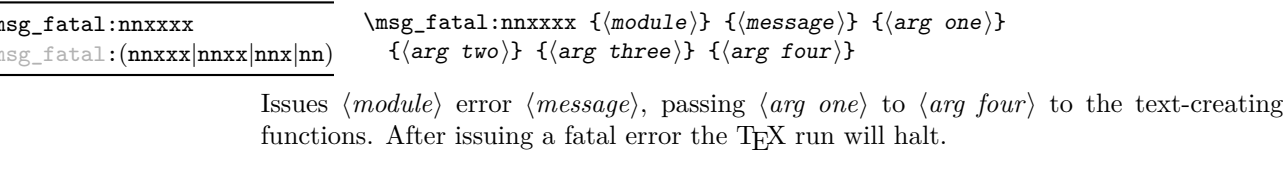

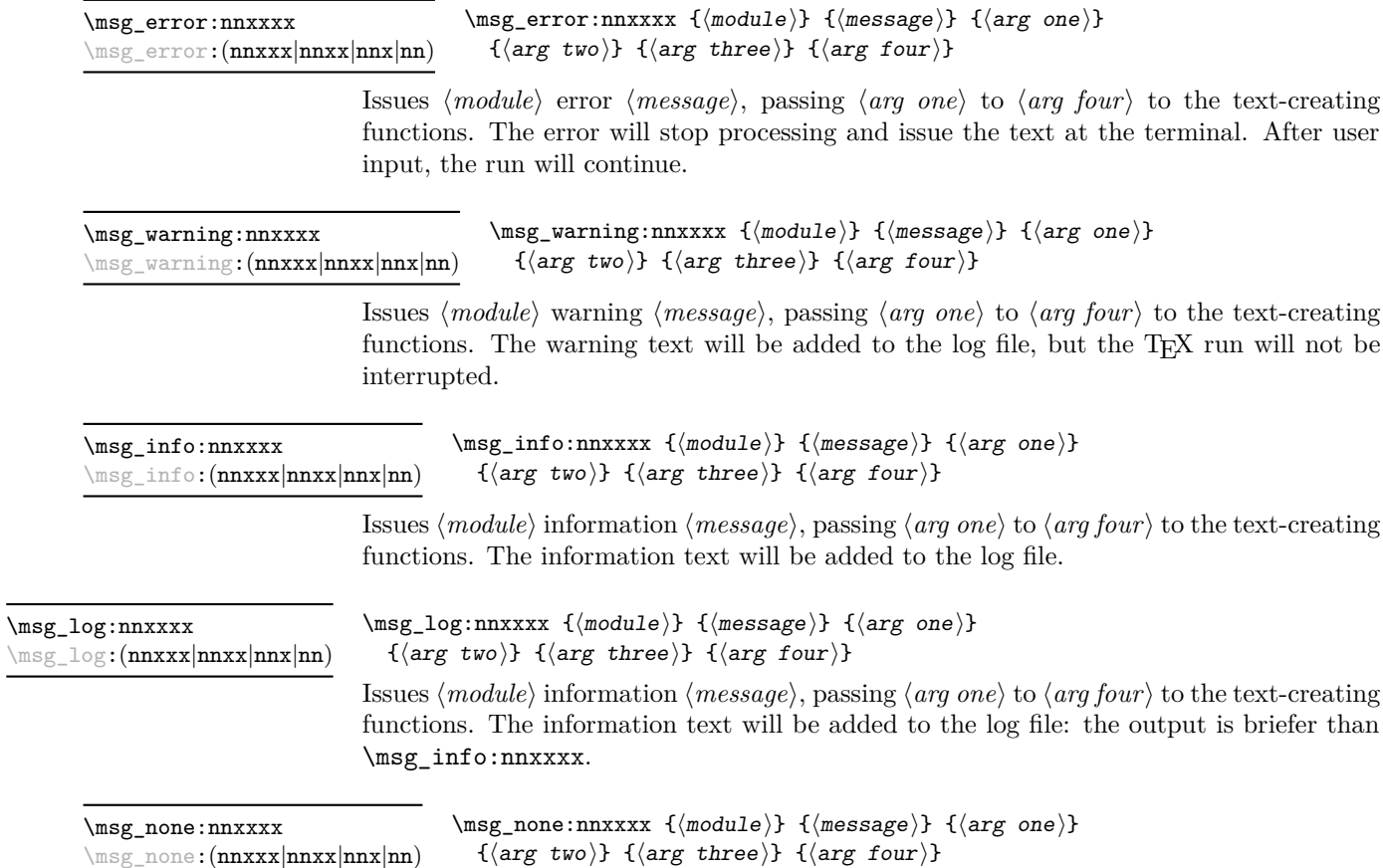

Does nothing: used as a message class to prevent any output at all (see the discussion of message redirection).

### **149 Redirecting messages**

Each message has a "name", which can be used to alter the behaviour of the message when it is given. Thus we might have

\msg\_new:nnnn { module } { my-message } { Some~text } { Some~more~text }

to define a message, with

\msg\_error:nn { module } { my-message }

when it is used. With no filtering, this will raise an error. However, we could alter the behaviour with

\msg\_redirect\_class:nn { error } { warning }

to turn all errors into warnings, or with

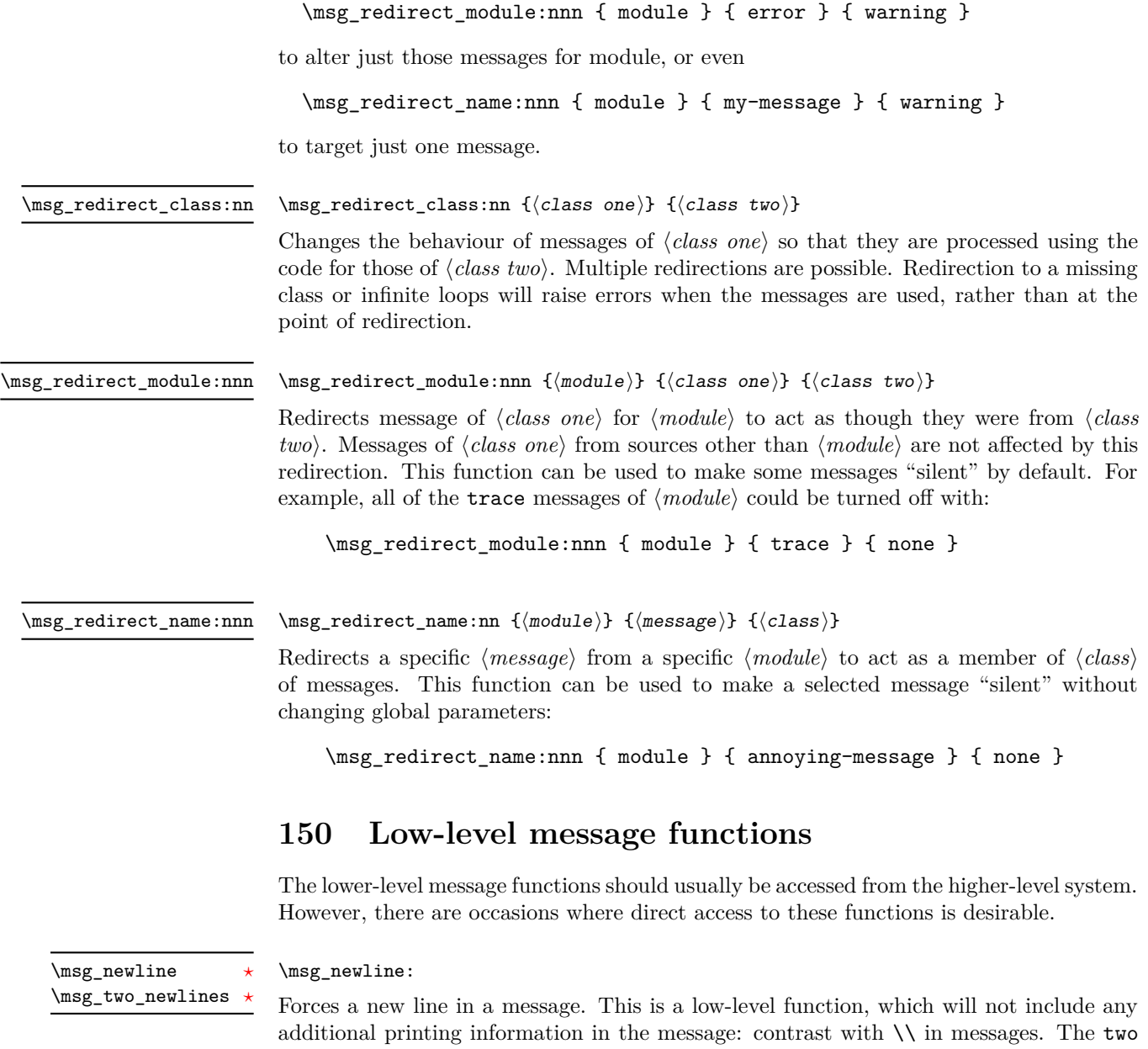

version adds two lines.

\msg\_interrupt:xxx { ${first line}$ } { ${text}$ } { ${extract}$ } \msg\_interrupt:xxx

> Interrupts the T<sub>EX</sub> run, issuing a formatted message comprising  $\langle first\ line\rangle$  and  $\langle text\rangle$ laid out in the format

```
!!!!!!!!!!!!!!!!!!!!!!!!!!!!!!!!!!!!!!!!!!!!!!!!
!
! <first line>
!
! <text>
!...............................................
```
where the *(text)* will be wrapped to fit within the current line length. The user may then request more information, at which stage the  $\langle extra \text{ } text \rangle$  will be shown in the terminal in the format

```
|'''''''''''''''''''''''''''''''''''''''''''''''
| <extra text>
|...............................................
```
where the  $\langle extra \text{ } text \rangle$  will be wrapped to fit within the current line length.

#### $\msg\log:x \ {\text{text}}$ \msg\_log:x

Writes to the log file with the  $\langle text \rangle$  laid out in the format

................................................. . <text> .................................................

where the  $\langle text \rangle$  will be wrapped to fit within the current line length.

#### $\text{msg\_term:x } {\text{text}}$ \msg\_term:x

Writes to the terminal and log file with the  $\langle text \rangle$  laid out in the format

```
*************************************************
* <text>
*************************************************
```
where the  $\langle text \rangle$  will be wrapped to fit within the current line length.

### **151 Kernel-specific functions**

Messages from LAT<sub>E</sub>X3 itself are handled by the general message system, but have their own functions. This allows some text to be pre-defined, and also ensures that serious errors can be handled properly.

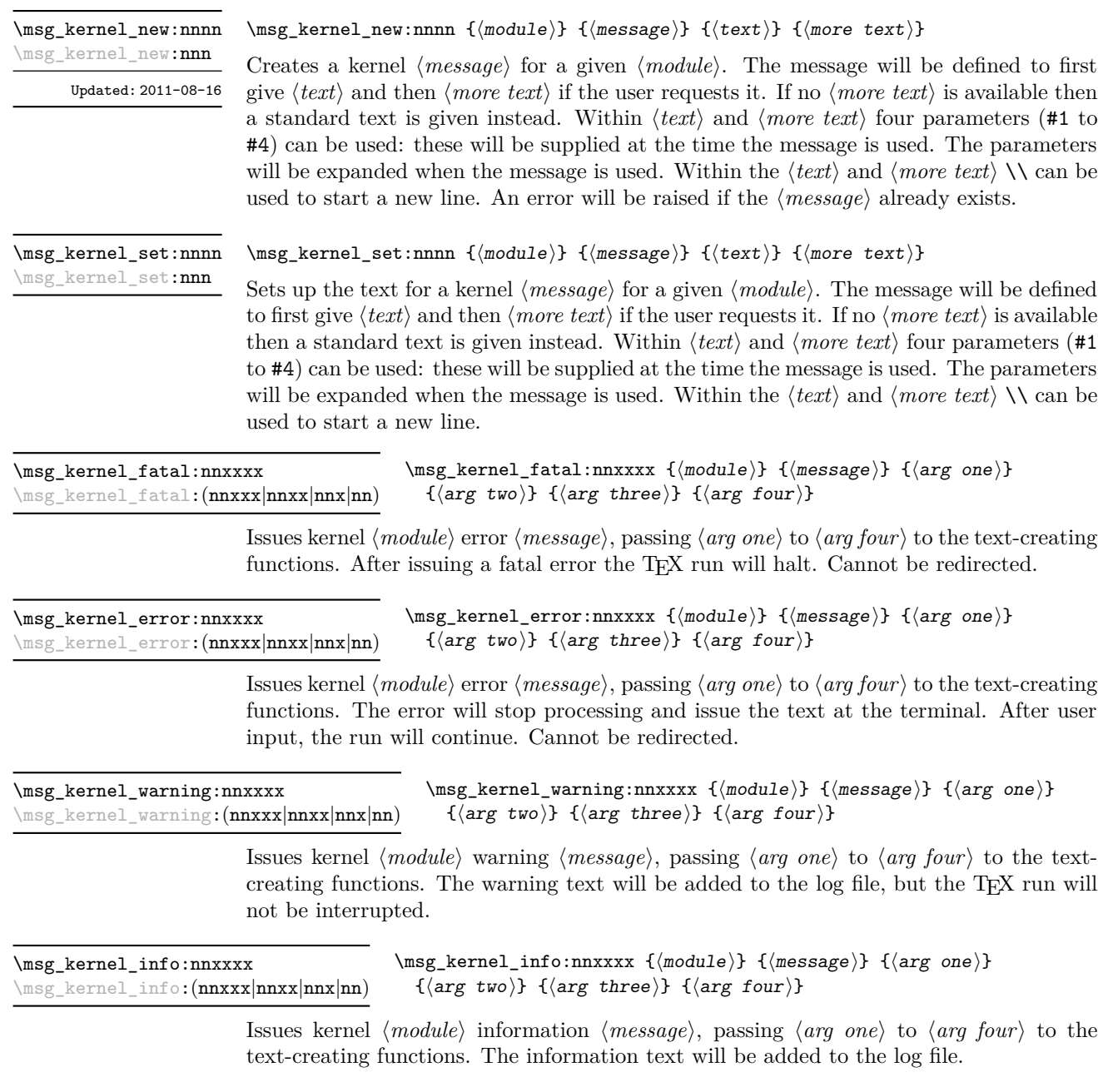

## **152 Expandable errors**

In a few places, the LATEX3 kernel needs to produce errors in an expansion only context. This must be handled very differently from normal error messages, as none of the tools to print to the terminal or the log file are expandable.

#### \msg\_expandable\_error:n

New: 2011-08-11 Updated: 2011-08-13

#### $\label{thm:main} $$\msg-expandable_error: n _{error \nessage}\}$

Issues an "Undefined error" message from TEX itself, and prints the  $\langle error\; message \rangle$ . The *(error message)* must be short: it is cropped at the end of one line.

**TEXhackers note:** This function expands to an empty token list after two steps. Tokens inserted in response to TEX's prompt are read with the current category code setting, and inserted just after the place where the error message was issued.

# **Part XX The l3keys package Key–value interfaces**

The key–value method is a popular system for creating large numbers of settings for controlling function or package behaviour. For the user, the system normally results in input of the form

```
\PackageControlMacro{
    key-one = value one,
    key-two = value two
 }
or
 \PackageMacro[
    key-one = value one,
    key-two = value two
 ]{argument}.
```
The high level functions here are intended as a method to create key–value controls. Keys are themselves created using a key–value interface, minimising the number of functions and arguments required. Each key is created by setting one or more *properties* of the key:

```
\keys_define:nn { module }
 {
   key-one.code:n = code including parameter #1,
   key-two .tl_set:N = \l_module_store_tl
 }
```
These values can then be set as with other key–value approaches:

```
\keys_set:nn { module }
 {
   key-one = value one,
    key-two = value two
 }
```
At a document level, \keys\_set:nn will be used within a document function, for example

```
\DeclareDocumentCommand \SomePackageSetup { m }
   { \keys set:nn { module } { #1 } }
\DeclareDocumentCommand \SomePackageMacro { o m }
 {
   \group_begin:
```

```
\keys_set:nn { module } { #1 }
    % Main code for \SomePackageMacro
  \group_end:
}
```
Key names may contain any tokens, as they are handled internally using \tl\_to\_ str:n. As will be discussed in section [154,](#page-169-0) it is suggested that the character / is reserved for sub-division of keys into logical groups. Functions and variables are *not* expanded when creating key names, and so

```
\tl set:Nn \l module tmp tl { key }
\keys_define:nn { module }
  {
    \l_module_tmp_tl .code:n = code
  }
```
 $\keys_define:nn \{(module)\} \{(keyval list)\}$ 

will create a key called  $\lceil \cdot \rceil$  module tmp tl, and not one called key.

### **153 Creating keys**

#### \keys\_define:nn

Parses the  $\langle \text{keyval} \text{ list} \rangle$  and defines the keys listed there for  $\langle \text{module} \rangle$ . The  $\langle \text{module} \rangle$ 

name should be a text value, but there are no restrictions on the nature of the text. In practice the  $\langle module \rangle$  should be chosen to be unique to the module in question (unless deliberately adding keys to an existing module).

The  $\langle keyval\ list\rangle$  should consist of one or more key names along with an associated key *property*. The properties of a key determine how it acts. The individual properties are described in the following text; a typical use of \keys\_define:nn might read

```
\keys_define:nn { mymodule }
  {
     keyname \text{code:n} = \text{Some} \text{-code} \text{-using} \text{-#1},
     keyname .value required:
  }
```
where the properties of the key begin from the. after the key name.

The various properties available take either no arguments at all, or require exactly one argument. This is indicated in the name of the property using an argument specification. In the following discussion, each property is illustrated attached to an arbitrary  $\langle key \rangle$ , which when used may be supplied with a  $\langle value \rangle$ . All key *definitions* are local.

 $\langle key \rangle$  .bool\_set:N =  $\langle boolean \rangle$ .bool\_set:N

> Defines  $\langle key \rangle$  to set  $\langle boolean \rangle$  to  $\langle value \rangle$  (which must be either true or false). If the variable does not exist, it will be created at the point that the key is set up. The  $\langle boolean \rangle$ will be assigned locally.

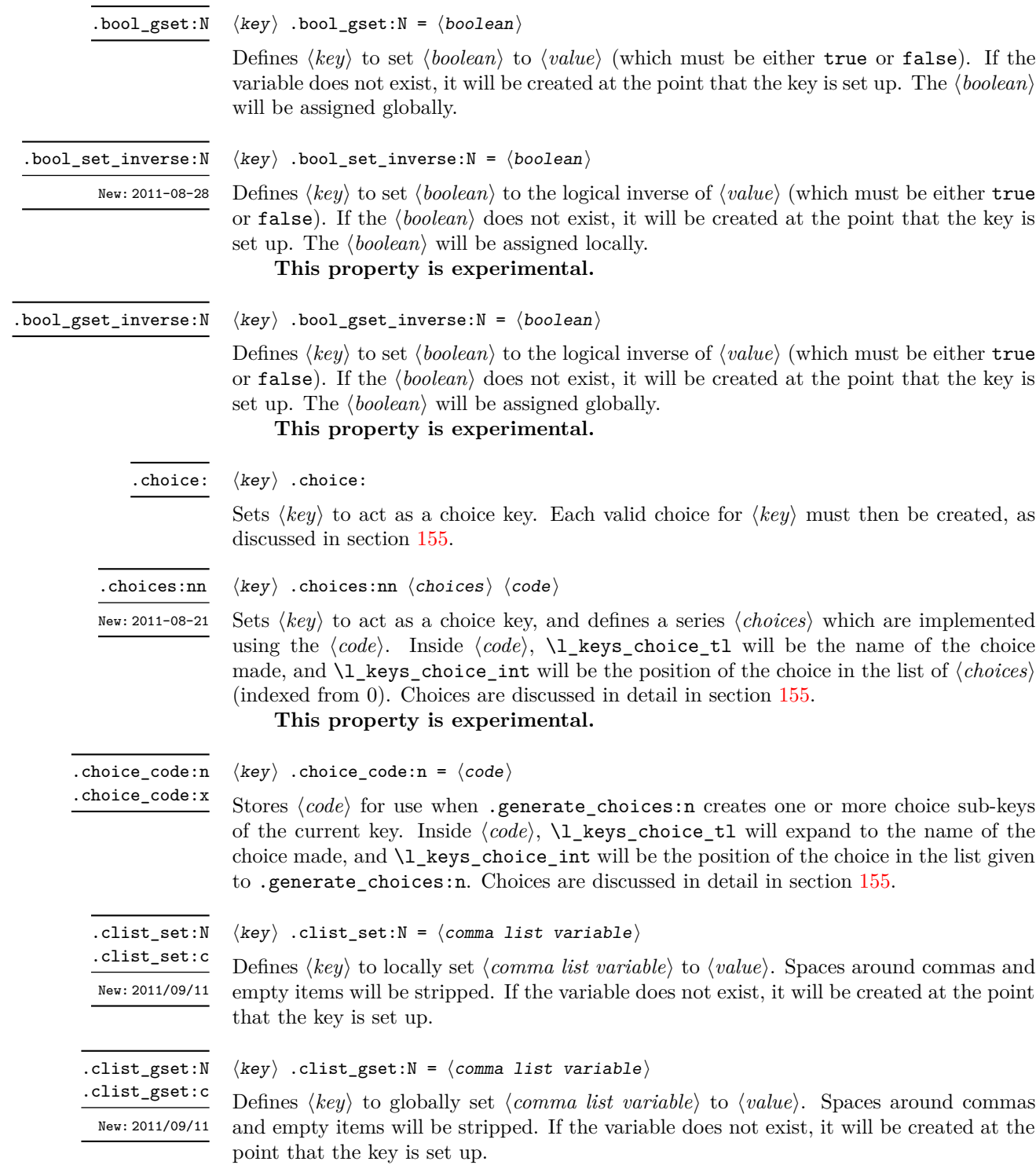

.code:n .code:x  $\langle key \rangle$  .code:n =  $\langle code \rangle$ 

Stores the  $\langle code \rangle$  for execution when  $\langle key \rangle$  is used. The The  $\langle code \rangle$  can include one parameter (#1), which will be the  $\langle value \rangle$  given for the  $\langle key \rangle$ . The x-type variant will expand  $\langle code \rangle$  at the point where the  $\langle key \rangle$  is created.

.default:n .default:V

 $\langle key \rangle$  .default:n =  $\langle default \rangle$ 

Creates a  $\langle$ *default* $\rangle$  value for  $\langle key \rangle$ , which is used if no value is given. This will be used if only the key name is given, but not if a blank  $\langle value \rangle$  is given:

```
\keys_define:nn { module }
 {
   key .code:n = Hello~#1,key .default:n = World
 }
\keys_set:nn { module }
 {
   key = Fred, % Prints 'Hello Fred'
   key, % Prints 'Hello World'
   key = , % Prints 'Hello '
 }
```
.dim\_set:N .dim\_set:c

```
\langle key \rangle .dim_set:N = \langle dimension \rangle
```
Defines  $\langle key \rangle$  to set  $\langle dimension \rangle$  to  $\langle value \rangle$  (which must a dimension expression). If the variable does not exist, it will be created at the point that the key is set up. The  $\langle dimension \rangle$  will be assigned locally.

variable does not exist, it will be created at the point that the key is set up. The

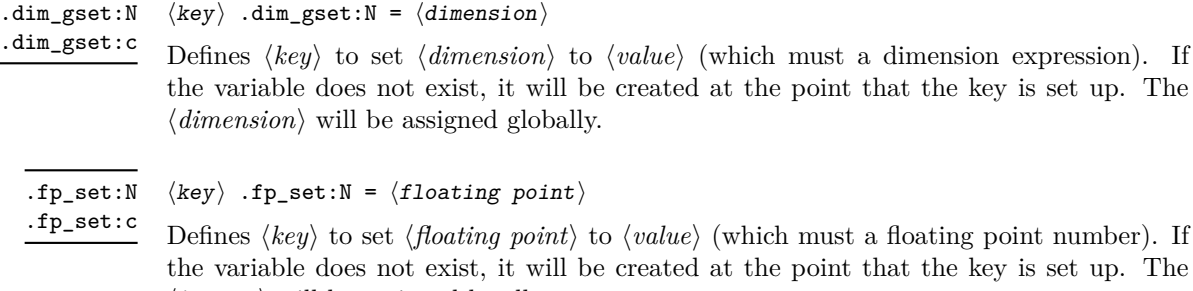

```
\langle mean\dot{so}n \rangle will be assigned globally.
```
 $\langle \text{h} \rangle$  .fp\_set:N =  $\langle$ floating point $\rangle$ 

fines  $\langle key \rangle$  to set  $\langle floating\ point \rangle$  to  $\langle value \rangle$  (which must a floating point number). If variable does not exist, it will be created at the point that the key is set up. The  $\langle integer \rangle$  will be assigned locally.

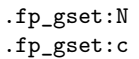

```
\langle key \rangle .fp_gset:N = \langle floating\ point \rangle
```
Defines  $\langle key \rangle$  to set  $\langle floating-point \rangle$  to  $\langle value \rangle$  (which must a floating point number). If the variable does not exist, it will be created at the point that the key is set up. The  $\langle \text{integer} \rangle$  will be assigned globally.

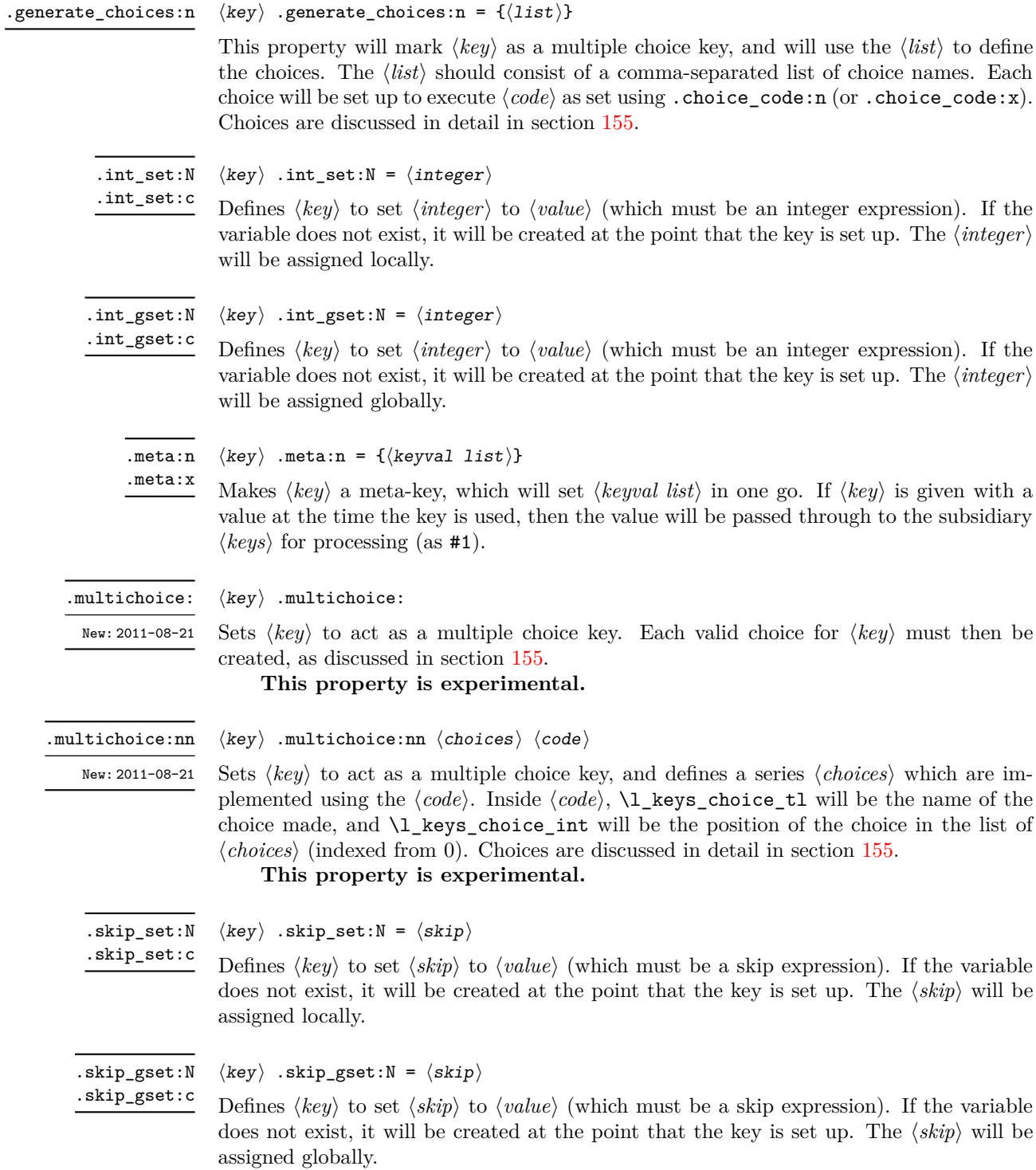

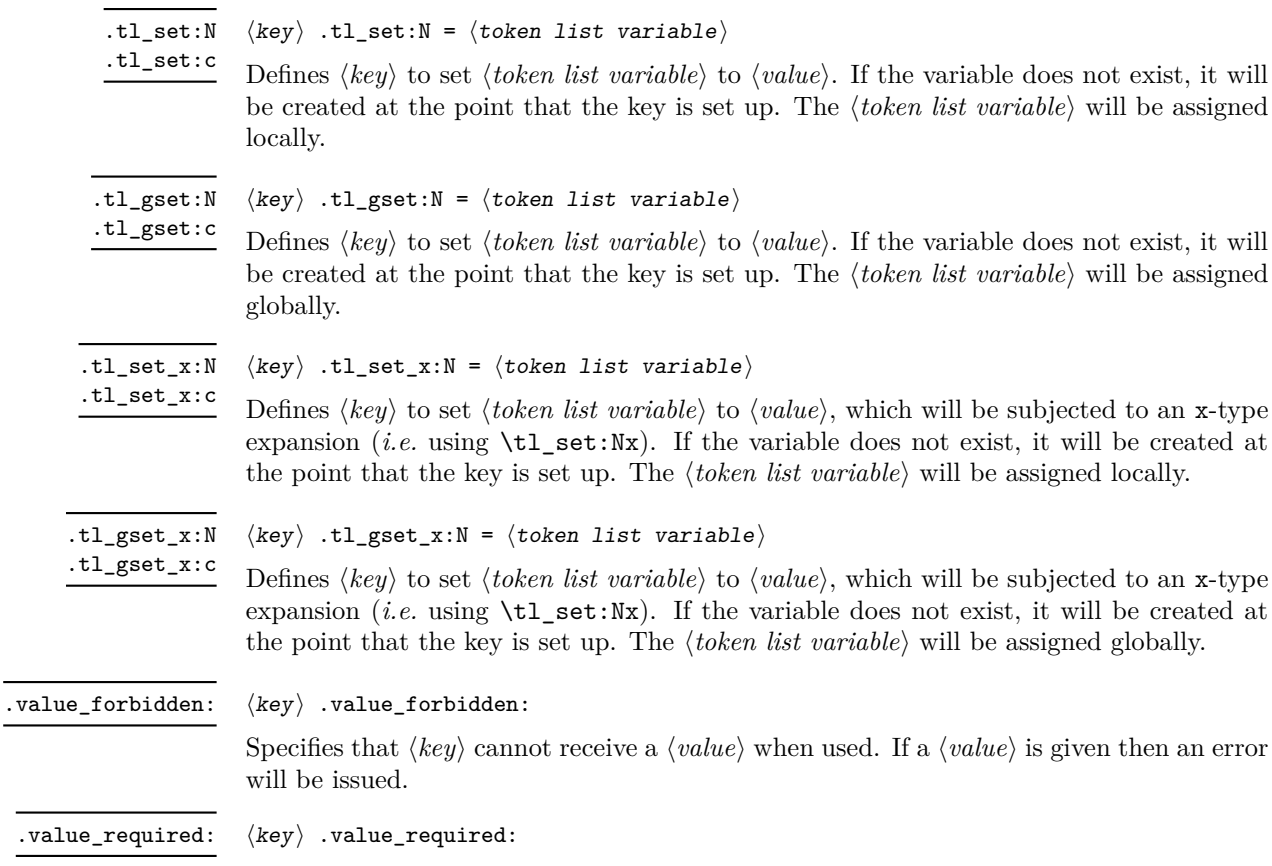

Specifies that  $\langle key \rangle$  must receive a  $\langle value \rangle$  when used. If a  $\langle value \rangle$  is not given then an error will be issued.

## <span id="page-169-0"></span>**154 Sub-dividing keys**

When creating large numbers of keys, it may be desirable to divide them into several sub-groups for a given module. This can be achieved either by adding a sub-division to the module name:

```
\keys_define:nn { module / subgroup }
   \{ \text{key }.\text{code}:n = \text{code }\}
```
or to the key name:

```
\keys_define:nn { module }
  { subgroup / key .code:n = code }
```
As illustrated, the best choice of token for sub-dividing keys in this way is /. This is because of the method that is used to represent keys internally. Both of the above code fragments set the same key, which has full name module/subgroup/key.

As will be illustrated in the next section, this subdivision is particularly relevant to making multiple choices.

### <span id="page-170-0"></span>**155 Choice and multiple choice keys**

The l3keys system supports two types of choice key, in which a series of pre-defined input values are linked to varying implementations. Choice keys are usually created so that the various values are mutually-exclusive: only one can apply at any one time. "Multiple" choice keys are also supported: these allow a selection of values to be chosen at the same time.

Mutually-exclusive choices are created by setting the .choice: property:

```
\keys_define:nn { module }
  { key .choice: }
```
For keys which are set up as choices, the valid choices are generated by creating sub-keys of the choice key. This can be carried out in two ways.

In many cases, choices execute similar code which is dependant only on the name of the choice or the position of the choice in the list of choices. Here, the keys can share the same code, and can be rapidly created using the .choice\_code:n and .generate\_ choices:n properties:

```
\keys_define:nn { module }
  {
   key .choice_code:n =
      {
        You~gave~choice~'\int_use:N\l_keys_choice_tl',~
        which~is~in~position~
        \int_use:N \l_keys_choice_int \c_space_tl
        in~the~list.
      },
   key .generate_choices:n =
      { choice-a, choice-b, choice-c }
  }
```
Following common computing practice,  $\lambda$  keys choice int is indexed from 0 (as an offset), so that the value of  $\lceil \text{log} s \rceil$  choice\_int for the first choice in a list will be zero.

The same approach is also implemented by the *experimental* property .choices:nn. This combines the functionality of .choice\_code:n and .generate\_choices:n into one property:

```
\keys_define:nn { module }
  {
    key .choices:nn =
      { choice-a, choice-b, choice-c }
      {
        You~gave~choice~'\int_use:N \l_keys_choice_tl',~
        which~is~in~position~
        \int_use:N \l_keys_choice_int \c_space_tl
        in~the~list.
      }
 }
```
Note that the .choices:nn property should *not* be mixed with use of .generate\_ choices:n.

\l\_keys\_choice\_int \l\_keys\_choice\_tl

Inside the code block for a choice generated using .generate\_choice: or .choices:nn, the variables \l\_keys\_choice\_tl and \l\_keys\_choice\_int are available to indicate the name of the current choice, and its position in the comma list. The position is indexed from 0.<br>
On the other hand, it is sometimes useful to create choices which use entirely different

code from one another. This can be achieved by setting the .choice: property of a key, then manually defining sub-keys.

```
\keys_define:nn { module }
  {
    key .choice:,
    key / choice-a .code:n = code-a,
    key / choice-b .code:n = code-b,
    key / choice-c .code:n = code-c,
 }
```
It is possible to mix the two methods, but manually-created choices should *not* use \l\_keys\_choice\_tl or \l\_keys\_choice\_int. These variables do not have defined behaviour when used outside of code created using .generate\_choices:n (*i.e.* anything might happen).

Multiple choices are created in a very similar manner to mutually-exclusive choices, using the properties .multichoice: and .multichoices:nn. As with mutually exclusive choices, multiple choices are define as sub-keys. Thus both

```
\keys_define:nn { module }
    {
      key .multichoices:nn =
        { choice-a, choice-b, choice-c }
        {
          You~gave~choice~'\int_use:N \l_keys_choice_tl',~
          which~is~in~position~
          \int_use:N \l_keys_choice_int \c_space_tl
          in~the~list.
        }
    }
and
  \keys_define:nn { module }
    {
      key .multichoice:,
      key / choice-a .code:n = code-a,
      key / choice-b .code:n = code-b,
      key / choice-c .code:n = code-c,
    }
```
are valid. The .multichoices:nn property causes  $\lceil \log_2 \cdot \text{choice\_th} \rceil \rceil$  and  $\lceil \log_2 \rceil$ choice\_int to be set in exactly the same way as described for .choices:nn.

When multiple choice keys are set, the value is treated as a comma-separated list:

```
\keys_set:nn { module }
  {
   key = { a, b, c } % 'key' defined as a multiple choice
  }
```
Each choice will be applied in turn, with the usual handling of unknown values.

#### **156 Setting keys**

\keys\_set:nn \keys\_set:(nV|nv|no)  $\keys_set:nn {\module}} {\{keyval list}}$ 

Parses the *(keyval list)*, and sets those keys which are defined for *(module)*. The behaviour on finding an unknown key can be set by defining a special unknown key: this will be illustrated later.

If a key is not known, \keys\_set:nn will look for a special unknown key for the same module. This mechanism can be used to create new keys from user input.

```
\keys_define:nn { module }
  {
    unknown .code:n =
      You~tried~to~set~key~'\l_keys_key_tl'~to~'#1'.
 }
```
When processing an unknown key, the name of the key is available as  $\lceil \log \log \log t \rceil$ . Note that this will have been processed using \tl to str:n. \l\_keys\_key\_tl

When processing an unknown key, the path of the key used is available as  $\lvert \cdot \rvert$  keys\_path\_tl. Note that this will have been processed using \tl\_to\_str:n. \l\_keys\_path\_tl

When processing an unknown key, the value of the key is available as  $\lceil \log x \rceil$  keys\_value\_tl. Note that this will be empty if no value was given for the key. \l\_keys\_value\_tl

#### **157 Setting known keys only**

The functionality described in this section is experimental and may be altered or removed, depending on feedback.

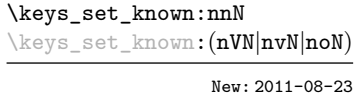

 $\kappa_s$ set\_known:nn  $\{\langle module \rangle\}$   $\{\langle keyval list \rangle\}$   $\langle clist \rangle$ 

Parses the *(keyval list)*, and sets those keys which are defined for *(module)*. Any keys which are unknown are not processed further by the parser. The key–value pairs for each *unknown* key name will be stored in the  $\langle \textit{clist} \rangle$ .

#### **158 Utility functions for keys**

 $\keys_i f_exist_p:nn \mod ule \ (key)$ \keys\_if\_exist:nnTF  $\langle$ module $\rangle$   $\langle$ key $\rangle$  { $\langle$ true code $\rangle$ } { $\langle$ false code $\rangle$ } Tests if the  $\langle key \rangle$  exists for  $\langle module \rangle$ , *i.e.* if any code has been defined for  $\langle key \rangle$ . \keys\_if\_exist\_p:nn *[?](#page-18-0)* \keys\_if\_exist:nn[TF](#page-18-1) *[?](#page-18-0)*

 $\keys_if\_exist\_p:nnn \langle module \rangle \langle key \rangle \langle choice \rangle$ \keys\_if\_exist:nnnTF  $\langle$ module $\rangle$   $\langle$ key $\rangle$   $\langle$ choice $\rangle$  { $\langle$ true code $\rangle$ } { $\langle$ false code $\rangle$ } \keys\_if\_choice\_exist\_p:nn *[?](#page-18-0)* \keys\_if\_choice\_exist:nn[TF](#page-18-1) *[?](#page-18-0)* New: 2011-08-21

> Tests if the  $\langle choice \rangle$  is defined for the  $\langle key \rangle$  within the  $\langle module \rangle$ , *i.e.* if any code has been defined for  $\langle key \rangle / \langle choice \rangle$ . The test is false if the  $\langle key \rangle$  itself is not defined.

\keys\_show:nn

\keys\_show:nn  ${\langle module \rangle} {\langle key \rangle}$ 

Shows the function which is used to actually implement a  $\langle key \rangle$  for a  $\langle module \rangle$ .

#### **159 Low-level interface for parsing key–val lists**

To re-cap from earlier, a key–value list is input of the form

```
KeyOne = ValueOne ,
KeyTwo = ValueTwo ,
KeyThree
```
where each key–value pair is separated by a comma from the rest of the list, and each key–value pair does not necessarily contain an equals sign or a value! Processing this type of input correctly requires a number of careful steps, to correctly account for braces, spaces and the category codes of separators.

While the functions described earlier are used as a high-level interface for processing such input, in especial circumstances you may wish to use a lower-level approach. The low-level parsing system converts a  $\langle key-value\ list\rangle$  into  $\langle keys\rangle$  and associated  $\langle values\rangle$ . After the parsing phase is completed, the resulting keys and values (or keys alone) are available for further processing. This processing is not carried out by the low-level parser itself, and so the parser requires the names of two functions along with the key–value list. One function is needed to process key–value pairs (*i.e* two arguments), and a second function if required for keys given without arguments (*i.e.* a single argument).

The parser does not double # tokens or expand any input. The tokens = and , are corrected so that the parser does not "miss" any due to category code changes. Spaces are removed from the ends of the keys and values. Values which are given in braces will have exactly one set removed, thus

key = {value here},

and

key = value here,

are treated identically.

\keyval\_parse:NNn

Updated: 2011-09-08

\keyval\_parse:NNn  $\langle function1 \rangle$   $\langle function2 \rangle$  { $\langle key-value list \rangle$ }

Parses the  $\langle key-value \; list \rangle$  into a series of  $\langle keys \rangle$  and associated  $\langle values \rangle$ , or keys alone (if no  $\langle value \rangle$  was given).  $\langle function1 \rangle$  should take one argument, while  $\langle function2 \rangle$ should absorb two arguments. After \keyval\_parse:NNn has parsed the  $\langle key-value \; list \rangle$ ,  $\langle function1 \rangle$  will be used to process keys given with no value and  $\langle function2 \rangle$  will be used to process keys given with a value. The order of the  $\langle key \rangle$  in the  $\langle key-value \; list \rangle$  will be preserved. Thus

```
\keyval_parse:NNn \function:n \function:nn
  \{ \text{key1 = value1 }, \text{key2 = value2, key3 = , key4 } \}
```
will be converted into an input stream

```
\function:nn { key1 } { value1 }
\function:nn { key2 } { value2 }
\function:nn { key3 } { }
\function:n { key4 }
```
Note that there is a difference between an empty value (an equals sign followed by nothing) and a missing value (no equals sign at all). Spaces are trimmed from the ends of the  $\langle key \rangle$  and  $\langle value \rangle$ , and any *outer* set of braces are removed from the  $\langle value \rangle$  as part of the processing.

# **Part XXI The l3file package File operations**

In contrast to the l3io module, which deals with the lowest level of file management, the l3file module provides a higher level interface for handling file contents. This involves providing convenient wrappers around many of the functions in l3io to make them more generally accessible.

It is important to remember that TEX will attempt to locate files using both the operating system path and entries in the TEX file database (most TEX systems use such a database). Thus the "current path" for TEX is somewhat broader than that for other programs.

## **160 File operation functions**

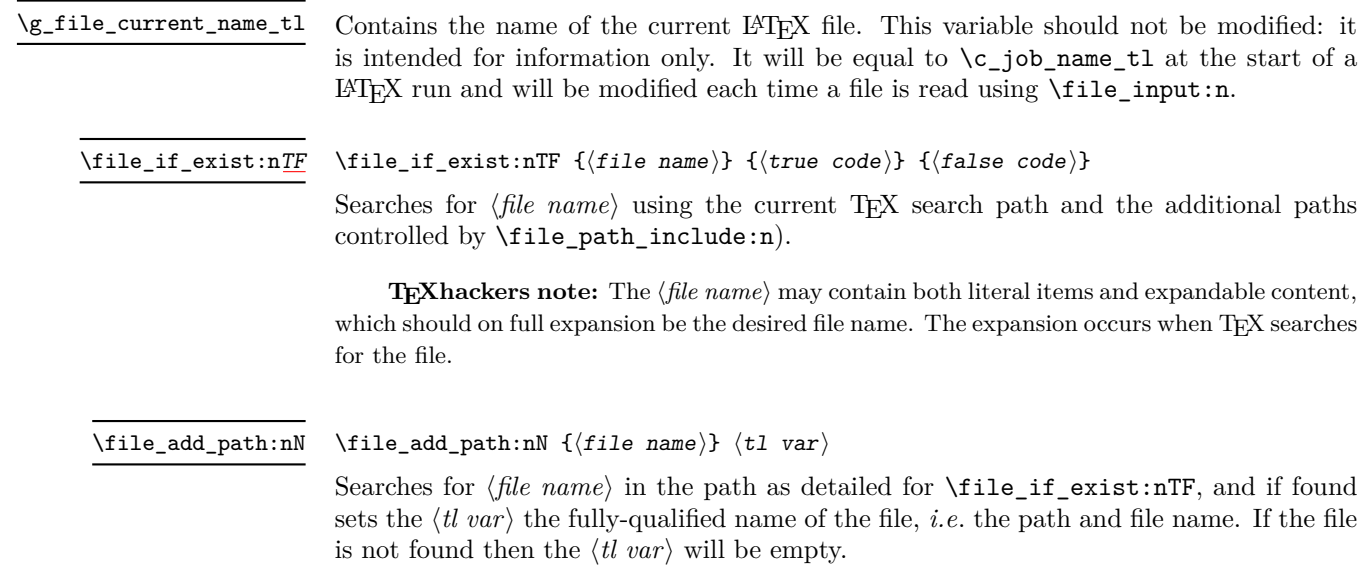

**TEXhackers note:** The  $\langle$ *file name* $\rangle$  may contain both literal items and expandable content, which should on full expansion be the desired file name. The expansion occurs when TEX searches for the file.

#### \file\_input:n  $\{\langle file \ name \rangle\}$ \file\_input:n

Searches for  $\langle$ *file name*) in the path as detailed for  $\setminus$ **file if exist:nTF**, and if found reads in the file as additional LATEX source. All files read are recorded for information and the file name stack is updated by this function.

**TEXhackers note:** The  $\langle$ *file name* $\rangle$  may contain both literal items and expandable content, which should on full expansion be the desired file name. The expansion occurs when TFX searches for the file.

## $\tilde{\theta}$  \file\_path\_include:n  $\{\langle path \rangle\}$ Adds  $\langle path \rangle$  to the list of those used to search for files by the  $\file$ **nput:n** and  $\file$ if\_exist:n function. The assignment is local. \file\_path\_include:n  $\tilde{\phi}$  \file\_path\_remove:n  $\{\langle path \rangle\}$ Removes  $\phi$ *ath*) from the list of those used to search for files by the **\file\_input:n** and \file\_if\_exist:n function. The assignment is local. \file\_path\_remove:n \file\_list: This function will list all files loaded using **\file** input:n in the log file. \file\_list

## **161 Internal file functions**

Stores the stack of nested files loaded using \file\_input:n. This is needed to restore the appropriate file name to  $\gtrsim$  file\_current\_name\_tl at the end of each file. \g\_file\_stack\_seq Stores the name of every file loaded using  $\file_input:n$ . In contrast to  $\g_tfile$ stack\_seq, no items are ever removed from this sequence. \g\_file\_record\_seq \l\_file\_name\_tl Used to return the full name of a file for internal use.

\l\_file\_search\_path\_seq The sequence of file paths to search when loading a file.

\l\_file\_search\_path\_saved\_seq

When loaded on top of  $\text{LATEX } 2\varepsilon$ , there is a need to save the search path so that \input@path can be used as appropriate.

\l\_file\_tmpa\_seq New: 2011-09-06

When loaded on top of  $\mathbb{F}(\mathbb{F}_2)$  is a need to convert the comma lists **\input@path** and \@filelist to sequences.

# **Part XXII The l3fp package Floating-point operations**

A floating point number is one which is stored as a mantissa and a separate exponent. This module implements arithmetic using radix 10 floating point numbers. This means that the mantissa should be a real number in the range  $1 \leq |x| < 10$ , with the exponent given as an integer between −99 and 99. In the input, the exponent part is represented starting with an e. As this is a low-level module, error-checking is minimal. Numbers which are too large for the floating point unit to handle will result in errors, either from TEX or from LATEX. The LATEX code does not check that the input will not overflow, hence the possibility of a T<sub>EX</sub> error. On the other hand, numbers which are too small will be dropped, which will mean that extra decimal digits will simply be lost.

When parsing numbers, any missing parts will be interpreted as zero. So for example

 $\tp_{set:Nn} \lnot \lnot \rnot$ \fp\_set:Nn \l\_my\_fp { . }  $\tp_{set:Nn \l_{my_fp \l-} \l-}$ 

will all be interpreted as zero values without raising an error.

Operations which give an undefined result (such as division by 0) will not lead to errors. Instead special marker values are returned, which can be tested for using fr example  $\text{if }u\text{ and }u\text{ are all }W(x)$ . In this way it is possible to work with asymptotic functions without first checking the input. If these special values are carried forward in calculations they will be treated as 0.

Floating point numbers are stored in the fp floating point variable type. This has a standard range of functions for variable management.

## **162 Floating-point variables**

\fp\_new:N \fp\_new:c  $\binom{n}{k}$  (floating point variable)

Creates a new *(floating point variable)* or raises an error if the name is already taken. The declaration global. The  $\langle$ *floating point* $\rangle$  will initially be set to +0.00000000000 (the zero floating point).

\fp\_const:Nn \fp\_const:cn

 $\{f_{\text{post}}:\text{Nn } f\}$  (floating point variable)  $\{\langle \text{value} \rangle\}$ 

Creates a new constant  $\langle floating\ point\ variable\rangle$  or raises an error if the name is already taken. The value of the  $\langle \text{floating point variable} \rangle$  will be set globally to the  $\langle \text{value} \rangle$ .

\fp\_set\_eq:NN \fp\_set\_eq:(cN|Nc|cc)  $\tp_{set_eq:NN \langle fp \rangle} \langle fp \rangle$ 

Sets the value of  $\langle$  *floating point variable1* $\rangle$  equal to that of  $\langle$  *floating point variable2* $\rangle$ . This assignment is restricted to the current T<sub>EX</sub> group level.

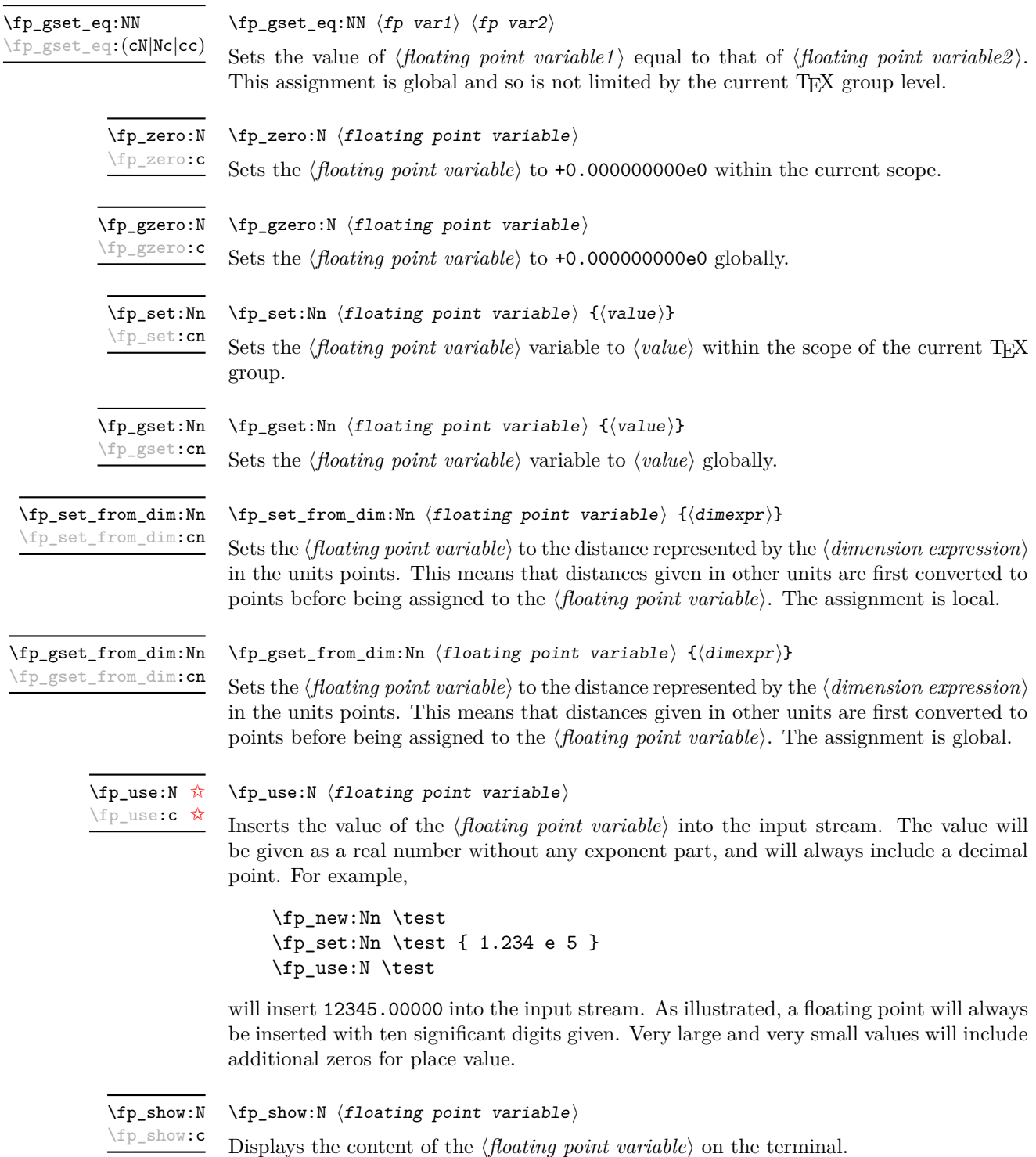

# **163 Conversion of floating point values to other formats**

It is useful to be able to convert floating point variables to other forms. These functions are expandable, so that the material can be used in a variety of contexts. The \fp\_use:N function should also be consulted in this context, as it will insert the value of the floating point variable as a real number.

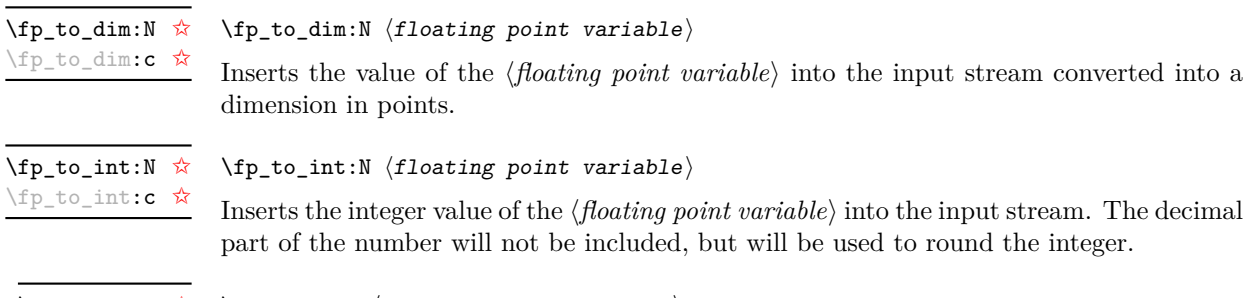

\fp\_to\_tl:N [✩](#page-18-2) \fp\_to\_tl:c [✩](#page-18-2)

 $\left\langle \text{fp\_to\_tl:N } \right\rangle$  (floating point variable)

Inserts a representation of the *{floating point variable}* into the input stream as a token list. The representation follows the conventions of a pocket calculator:

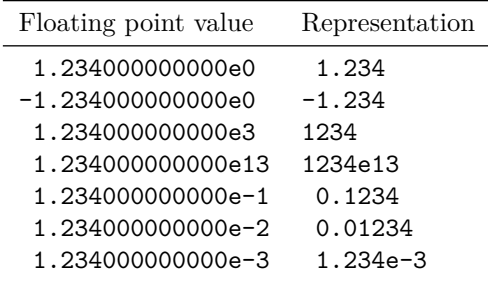

Notice that trailing zeros are removed in this process, and that numbers which do not require a decimal part do *not* include a decimal marker.

## **164 Rounding floating point values**

The module can round floating point values to either decimal places or significant figures using the usual method in which exact halves are rounded up.

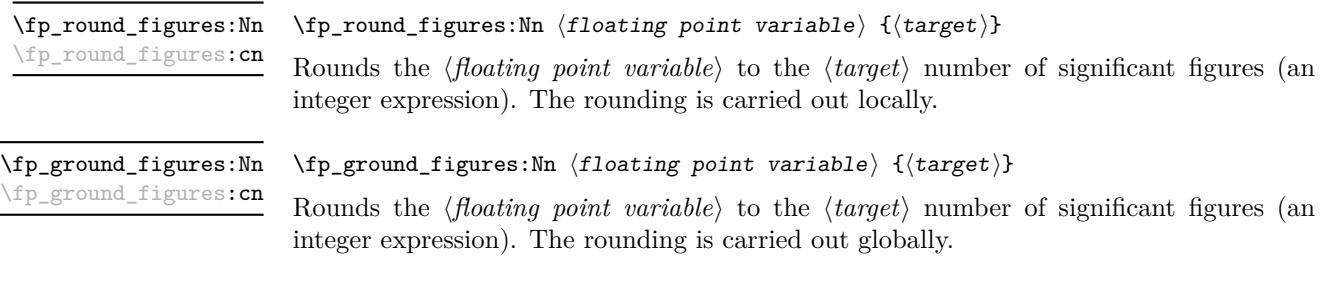
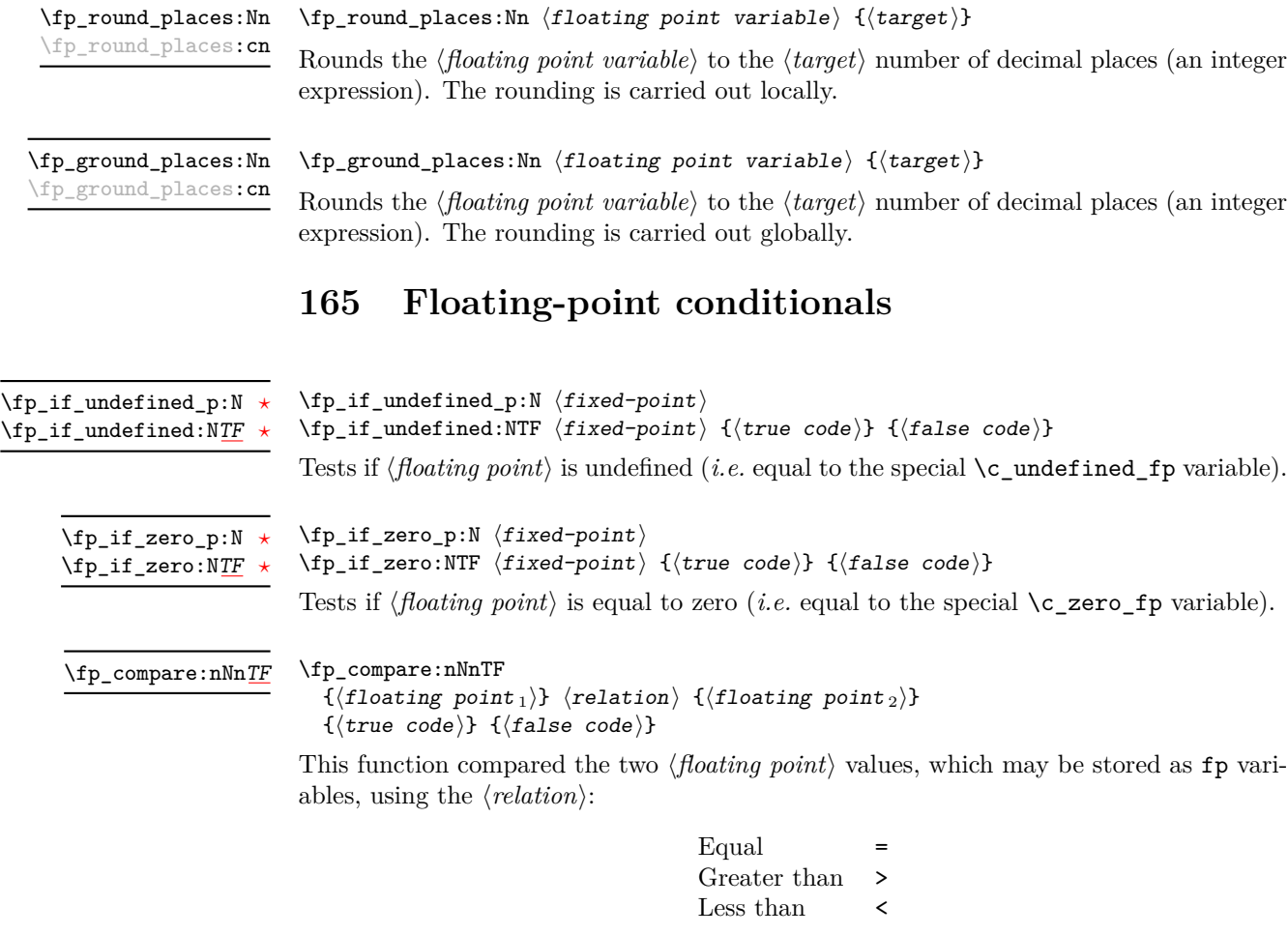

The tests treat undefined floating points as zero as the comparison is intended for real numbers only.

\fp\_compare:n[TF](#page-18-1)

```
\fp_compare:nTF
   { \langle floating point1} \langle relation\rangle \langle floating point2\rangle }
   {\{\langle true\ code \rangle\}} {\{\langle false\ code \rangle\}}
```
This function compared the two  $\langle \textit{floating point} \rangle$  values, which may be stored as  $\texttt{fp}$  variables, using the  $\langle relation \rangle$ :

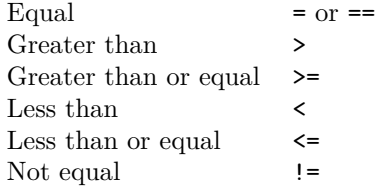

The tests treat undefined floating points as zero as the comparison is intended for real numbers only.

## **166 Unary floating-point operations**

The unary operations alter the value stored within an fp variable.

 $\left\langle \texttt{f}_\texttt{I} \right\rangle$ \fp\_abs:N

> Converts the *(floating point variable)* to its absolute value, assigning the result within the current T<sub>E</sub>X group.

\fp\_gabs:N \fp\_gabs:c

\fp\_abs:c

 $\{fp\_{gabs:N} \$ (floating point variable)

Converts the *(floating point variable)* to its absolute value, assigning the result globally.

\fp\_neg:N \fp\_neg:c

 $\verb|\fp_new: N {floating point variable}|$ 

Reverse the sign of the *(floating point variable*), assigning the result within the current T<sub>E</sub>X group.

\fp\_gneg:N \fp\_gneg:c  $\left\langle \texttt{fp\_gneg:N} \right\rangle$  (floating point variable)

Reverse the sign of the *{floating point variable}*, assigning the result globally.

## **167 Floating-point arithmetic**

Binary arithmetic operations act on the value stored in an fp, so for example

\fp\_set:Nn \l\_my\_fp { 1.234 } \fp\_sub:Nn \l\_my\_fp { 5.678 }

sets \l\_my\_fp to the result of 1*.*234 − 5*.*678 (*i.e.* −4*.*444).

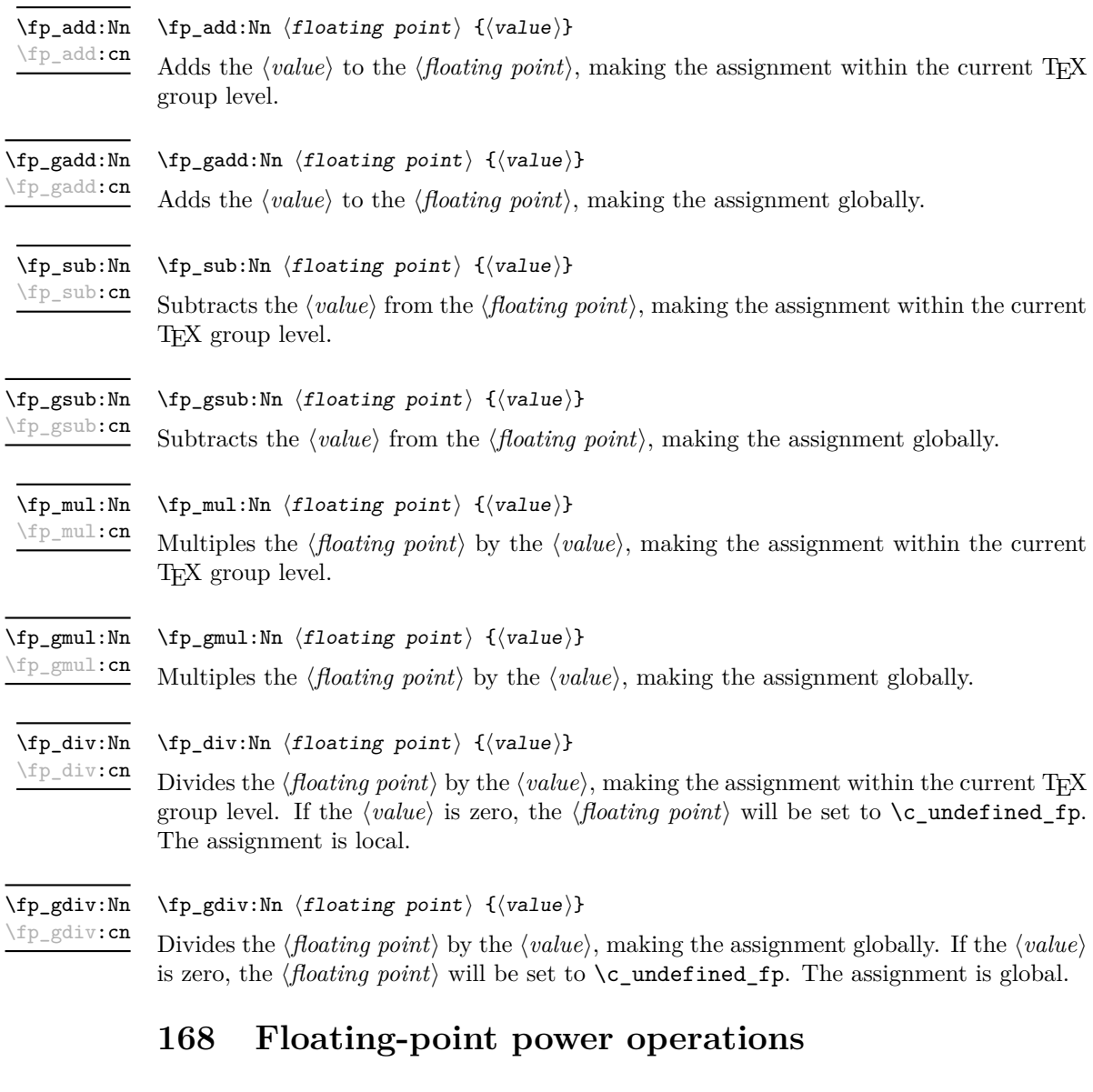

\fp\_pow:Nn \fp\_pow:cn

 $\{fp\_pow: Nn \{floating point\} \{\value\} \}$ 

Raises the *(floating point)* to the given *(value)*. If the *(floating point)* is negative, then the  $\langle value \rangle$  should be either a positive real number or a negative integer. If the  $\langle floating\ point \rangle$ is positive, then the  $\langle value \rangle$  may be any real value. Mathematically invalid operations such as  $0^0$  will give set the  $\langle \textit{floating point} \rangle$  to to  $\c$ **\_undefined\_fp.** The assignment is local.

#### \fp\_gpow:Nn \fp\_gpow:cn

#### $\{fp\_gpow: Nn \{floating point\} \{\value\} \}$

Raises the  $\langle$  *floating point* $\rangle$  to the given  $\langle$  *value* $\rangle$ . If the  $\langle$  *floating point* $\rangle$  is negative, then the  $\langle value \rangle$  should be either a positive real number or a negative integer. If the  $\langle floating\ point \rangle$ is positive, then the  $\langle value \rangle$  may be any real value. Mathematically invalid operations such as  $0^0$  will give set the  $\langle$ *floating point* $\rangle$  to to  $\c$ **\_undefined\_fp.** The assignment is global.

## **169 Exponential and logarithm functions**

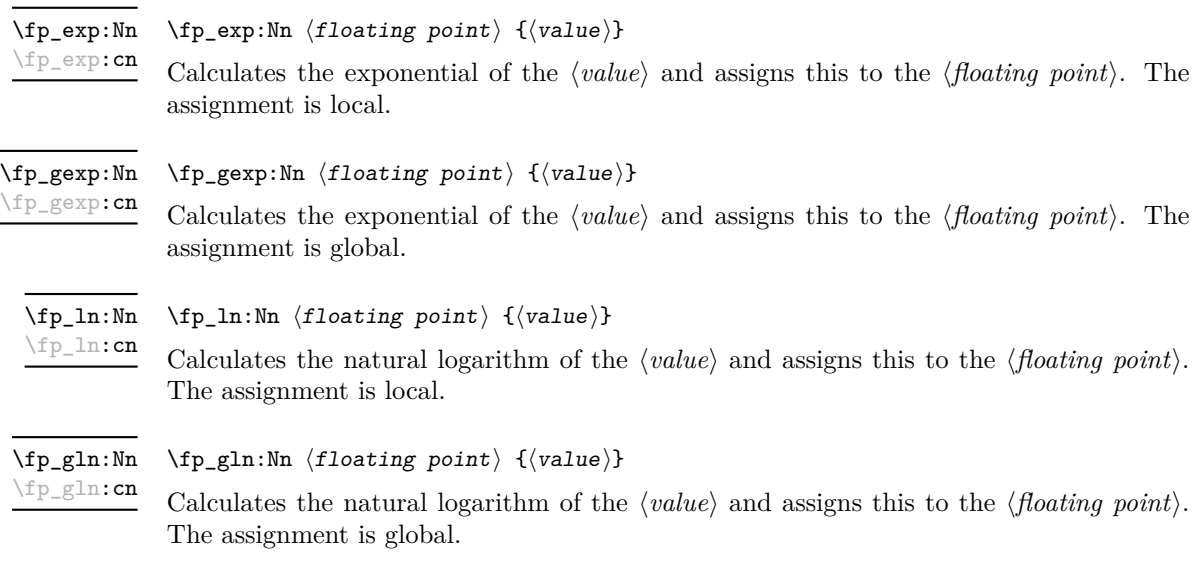

## **170 Trigonometric functions**

The trigonometric functions all work in radians. They accept a maximum input value of 100 000 000, as there are issues with range reduction and very large input values.

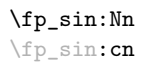

 $\{fp\_sin:Nn \{floating point\} \{\{value\}\}$ 

Assigns the sine of the  $\langle value \rangle$  to the  $\langle floating point \rangle$ . The  $\langle value \rangle$  should be given in radians. The assignment is local.

\fp\_gsin:Nn \fp\_gsin:cn  $\{fp\_gsin: Nn \{floating point\} \{\{value\}\}$ 

Assigns the sine of the  $\langle value \rangle$  to the  $\langle floating\ point \rangle$ . The  $\langle value \rangle$  should be given in radians. The assignment is global.

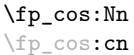

 $\{fp\_cos:Nn \{floating point\} \{\{value\}\}$ 

Assigns the cosine of the *(value)* to the *(floating point)*. The *(value)* should be given in radians. The assignment is local.

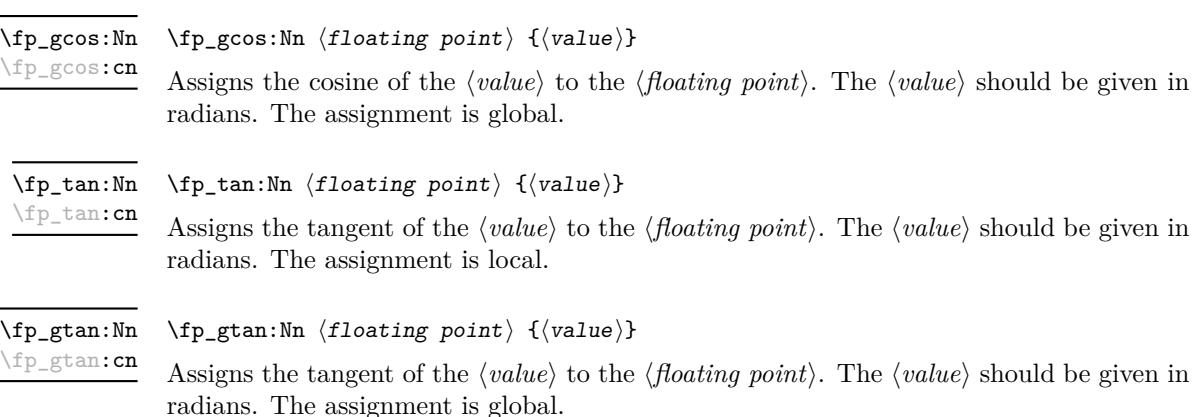

## **171 Constant floating point values**

- \c\_e\_fp The value of the base of natural numbers, e.
- \c\_one\_fp A floating point variable with permanent value 1: used for speeding up some comparisons.
- \c\_pi\_fp The value of *π*.
- A special marker floating point variable representing the result of an operation which does not give a defined result (such as division by 0). \c\_undefined\_fp

\c\_zero\_fp A permanently zero floating point variable.

## **172 Notes on the floating point unit**

As calculation of the elemental transcendental functions is computationally expensive compared to storage of results, after calculating a trigonometric function, exponent, *etc.* the module stored the result for reuse. Thus the performance of the module for repeated operations, most probably trigonometric functions, should be much higher than if the values were re-calculated every time they were needed.

Anyone with experience of programming floating point calculations will know that this is a complex area. The aim of the unit is to be accurate enough for the likely applications in a typesetting context. The arithmetic operations are therefore intended to provide ten digit accuracy with the last digit accurate to  $\pm 1$ . The elemental transcendental functions may not provide such high accuracy in every case, although the design aim has been to provide 10 digit accuracy for cases likely to be relevant in typesetting situations. A good overview of the challenges in this area can be found in J.-M. Muller,

*Elementary functions: algorithms and implementation*, 2nd edition, Birkhäuer Boston, New York, USA, 2006.

The internal representation of numbers is tuned to the needs of the underlying TEX system. This means that the format is somewhat different from that used in, for example, computer floating point units. Programming in TEX makes it most convenient to use a radix 10 system, using TEX count registers for storage and taking advantage where possible of delimited arguments.

# **Part XXIII The l3luatex package LuaTeX-specific functions**

## **173 Breaking out to Lua**

The LuaTEX engine provides access to the Lua programming language, and with it access to the "internals" of TEX. In order to use this within the framework provided here, a family of functions is available. When used with  $pdfTeX$  or  $X\#TeX$  these will raise an error: use \luatex\_if\_engine:T to avoid this. Details of coding the LuaTEX engine are detailed in the LuaT<sub>EX</sub> manual.

#### $\langle$ lua\_now:n  $\{\langle token\ list\rangle\}$ \lua\_now:n *[?](#page-18-0)*

The *(token list)* is first tokenized by T<sub>E</sub>X, which will include converting line ends to spaces in the usual T<sub>EX</sub> manner and which respects currently-applicable T<sub>EX</sub> category codes. The resulting  $\langle Lua \; input \rangle$  is passed to the Lua interpreter for processing. Each \lua\_now:n block is treated by Lua as a separate chunk. The Lua interpreter will execute the  $\langle Lua \; input \rangle$  immediately, and in an expandable manner.

TEXhackers note: \lua\_now:x is the LuaTEX primitive \directlua renamed.

\lua\_shipout:n \lua\_shipout:x

\lua\_now:x *[?](#page-18-0)*

 $\langle$ lua\_shipout:x  $\{\langle$ token list $\rangle\}$ 

The  $\langle token\ list\rangle$  is first tokenized by TEX, which will include converting line ends to spaces in the usual T<sub>EX</sub> manner and which respects currently-applicable T<sub>EX</sub> category codes. The resulting  $\langle Lua \; input \rangle$  is passed to the Lua interpreter when the current page is finalised (*i.e.* at shipout). Each \lua\_shipout:n block is treated by Lua as a separate chunk. The Lua interpreter will execute the  $\langle Lua \; input \rangle$  during the page-building routine: no T<sub>E</sub>X expansion of the  $\langle{Lua \; input}\rangle$  will occur at this stage.

**TEXhackers note:** At a TEX level, the  $\langle\textit{Lua input}\rangle$  is stored as a "whatsit".

\lua\_shipout\_x:n \lua\_shipout\_x:x  $\langle$ lua\_shipout:n  $\{\langle$ token list $\rangle\}$ 

The *(token list)* is first tokenized by T<sub>EX</sub>, which will include converting line ends to spaces in the usual T<sub>EX</sub> manner and which respects currently-applicable T<sub>EX</sub> category codes. The resulting  $\langle Lua \; input \rangle$  is passed to the Lua interpreter when the current page is finalised (*i.e.* at shipout). Each \lua\_shipout:n block is treated by Lua as a separate chunk. The Lua interpreter will execute the  $\langle Lua \; input \rangle$  during the page-building routine: the  $\langle Lua \; input \rangle$  is expanded during this process in addition to any expansion when the argument was read. This makes these functions suitable for including material finalised during the page building process (such as the page number).

**TEXhackers note:** \lua\_shipout\_x:n is the LuaTEX primitive \latelua named using the L<sup>AT</sup>EX3 scheme.

At a T<sub>E</sub>X level, the  $\langle Lua \; input \rangle$  is stored as a "whatsit".

## **174 Category code tables**

As well as providing methods to break out into Lua, there are places where additional LATEX3 functions are provided by the LuaTEX engine. In particular, LuaTEX provides category code tables. These can be used to ensure that a set of category codes are in force in a more robust way than is possible with other engines. These are therefore used by **\ExplSyntaxOn** and **ExplSyntaxOff** when using the LuaT<sub>EX</sub> engine.

 $\cctab_new:N \langle category code table \rangle$ Creates a new category code table, initially with the codes as used by IniTEX. \cctab\_new:N \cctab\_gset:Nn  $\langle category code table \rangle {\langle category code set up \rangle}$ Sets the *(category code table)* to apply the category codes which apply when the prevailing regime is modified by the  $\langle category \ code \ set \ up \rangle$ . Thus within a standard code block the starting point will be the code applied by  $\operatorname{c}$  code cctab. The assignment of the table is global: the underlying primitive does not respect grouping. \cctab\_gset:Nn  $\cctab_begin:N \langle category code table \rangle$ Switches the category codes in force to those stored in the *(category code table*). The prevailing codes before the function is called are added to a stack, for use with \cctab\_ end:. \cctab\_begin:N \cctab\_end: Ends the scope of a *(category code table)* started using **\cctab\_begin:N**, retuning the codes to those in force before the matching \cctab\_begin:N was used. \cctab\_end Category code table for the code environment. This does not include setting the behaviour of the line-end character, which is only altered by **\ExplSyntaxOn**. \c\_code\_cctab

Category code table for a standard LATEX document. This does not include setting the behaviour of the line-end character, which is only altered by \ExplSyntaxOff. \c\_document\_cctab  $\c$ -initex\_cctab Category code table as set up by IniT<sub>EX</sub>. \c\_other\_cctab Category code table where all characters have category code 12 (other).

Category code table where all characters have category code 12 (other) with the exception of spaces, which have category code 10 (space). \c\_string\_cctab

## **Part XXIV Implementation**

## **175 Bootstrap code**

 $_1$   $\langle$ \*initex | package $\rangle$ 

### **175.1 Format-specific code**

The very first thing to do is to bootstrap the IniT<sub>EX</sub> system so that everything else will actually work. TEX does not start with some pretty basic character codes set up.

```
2 \langle *initex \rangle\beta \catcode '\{ = 1 \relax
4 \catcode '\} = 2 \relax
5 \ \text{catcode} '\# = 6 \relax
6 \catcode '\^ = 7 \relax
7 \langle/initex)
```
Tab characters should not show up in the code, but to be on the safe side.

- $8 \langle *initex \rangle$
- $9 \ \text{catcode}$  '\^^I = 10 \relax
- 10 (/initex)

For LuaT<sub>E</sub>X the extra primitives need to be enabled before they can be use. No \ifdefined yet, so do it the old-fashioned way. The primitive \strcmp is simulated using some Lua code, which currently has to be applied to every job as the Lua code is not part of the format. Thanks to Taco Hoekwater for this code. The odd \csname business is needed so that the later deletion code will work.

```
11 \langle*initex\rangle
```
- $_{12}$  \begingroup\expandafter\expandafter\expandafter\endgroup
- <sup>13</sup> \expandafter\ifx\csname directlua\endcsname\relax
- $14$  \else
- <sup>15</sup> \directlua
- $16$   $\{$

```
17 tex.enableprimitives('', tex.extraprimitives ())
18 lua.bytecode[1] = function ()
19 function strcmp (A, B)
20 if A == B then
21 tex.write("0")
22 elseif A < B then
23 tex.write("-1")
24 else
25 tex.write('1")26 end
27 end
28 end
29 lua.bytecode[1]()
30 }
31 \everyjob\expandafter
{\tt 32} \label{thm:32} $$\c\smash{\detoker\left\{\lvert \det\left(\dfrac{\ln{1}{\end{math}}\right)\right\}}\quad \quad {\tt 1} \quad \quad {\tt 2} \quad \quad {\tt 3} \quad \quad {\tt 4} \quad \quad {\tt 5} \quad \quad {\tt 6} \quad \quad {\tt 7} \quad \quad {\tt 8} \quad \quad {\tt 9} \quad \quad {\tt 9} \quad \quad {\tt 1} \quad \quad {\tt 9} \quad \quad {\tt 1} \quad \quad {\tt 1} \quad \quad {\tt 1} \quad \quad {\tt 2} \quad \quad {\tt 3} \quad \quad {\tt 4} \quad \quad {\33 \long\edef\pdfstrcmp#1#2%
34 \{%35 \expandafter\noexpand\csname\detokenize{luatex_directlua:D}\endcsname
36 \{%37 strcmp%
38 (%)
39 "\noexpand\luaescapestring{#1}",%
40 "\noexpand\luaescapestring{#2}"%
\frac{41}{\sqrt{2}} ) %
42 \frac{1}{8}43 }
44 \fi
45 \langle/initex\rangle
```
#### **175.2 Package-specific code**

The package starts by identifying itself: the information itself is taken from the SVN Id string at the start of the source file.

```
46 \langle*package\rangle47 \ProvidesPackage{l3bootstrap}
48 [%
49 \ExplFileDate\space v\ExplFileVersion\space
50 L3 Experimental bootstrap code%
51 ]
52 \langle/package\rangle
```
For LuaTEX the functionality of the **\pdfstrcmp** primitive needs to be provided: the pdftexmcds package is used to do this if necessary. At present, there is also a need to deal with some low-level allocation stuff that could usefully be added to lualatex.ini. As it is currently not, load Heiko Oberdiek's luatex package instead.

```
53 \langle*package\rangle
```

```
54 \def\@tempa%
```

```
55 {%
```

```
_{56} \def\@tempa{}%
57 \RequirePackage{luatex}%
58 \RequirePackage{pdftexcmds}%
59 \let\pdfstrcmp\pdf@strcmp
60 }
61 \begingroup\expandafter\expandafter\expandafter\endgroup
62 \expandafter\ifx\csname directlua\endcsname\relax
63 \else
64 \expandafter\@tempa
65 \fi
66 (/package)
```
\ExplSyntaxOff Experimental syntax switching is set up here for the package-loading process. These are \ExplSyntaxOn redefined in expl3 for the package and in l3final for the format.

```
67 (*package)
68 \protected\edef\ExplSyntaxOff
69 {%
70 \catcode 9 = \the\catcode 9\relax
71 \catcode 32 = \the\catcode 32\relax
72 \catcode 34 = \the\catcode 34\relax
73 \catcode 38 = \the\catcode 38\relax
74 \catcode 58 = \the\catcode 58\relax
75 \catcode 94 = \the\catcode 94\relax
76 \catcode 95 = \the\catcode 95\relax
77 \catcode 124 = \the\catcode 124\relax
78 \catcode 126 = \the\catcode 126\relax
79 \endlinechar = \the\endlinechar\relax
\textit{for} \label{eq:3} $$\char`{c} \char`{d} \char`{d} \char81 }
82 \protected\edef\ExplSyntaxOn
83 {
84 \catcode 9 = 9 \relax
85 \catcode 32 = 9 \relax
86 \catcode 34 = 12 \relax
87 \text{ \textdegree} = 11 \text{}88 \catcode 94 = 7 \relax
89 \catcode 95 = 11 \relax
90 \operatorname{24} = 12 \ \ref{relax}91 \catcode 126 = 10 \relax
92 \endlinechar = 32 \relax
93 \chardef\csname\detokenize{l_expl_status_bool}\endcsname = 1 \relax
94 }
95 (/package)
  (End definition for \ExplSyntaxOff and \ExplSyntaxOn . These functions are documented on page
```

```
6.)
```
\l\_expl\_status\_bool The status for experimental code syntax: this is off at present. This code is used by both the package and the format.

> \expandafter\chardef\csname\detokenize{l\_expl\_status\_bool}\endcsname = 0 \relax (*End definition for* \l\_expl\_status\_bool*. This function is documented on page* **??***.*)

#### **175.3 Dealing with package-mode meta-data**

\GetIdInfo Functions for collecting up meta-data from the SVN information used by the LATEX3 \GetIdInfoFull Project.

```
\GetIdInfoAuxI
\GetIdInfoAuxII
\GetIdInfoAuxIII
\GetIdInfoAuxCVS
\GetIdInfoAuxSVN
                    97 (*package)
                    98 \protected\def\GetIdInfo
                    99 {
                   100 \begingroup
                   101 \catcode 32 = 10 \relax
                   102 \setminus \text{GetIdInfoAuxI}103 }
                   104 \protected\def\GetIdInfoAuxI$#1$#2%
                   105 \frac{105}{100}106 \def\tempa{#1}%
                   107 \def\tempb{Id}%
                   108 \ifx\tempa\tempb
                   109 \text{def}\text{tempa}110 \{%111 \endgroup
                   112 \def\ExplFileDate{9999/99/99}%
                   113 \def\ExplFileDescription{#2}%
                   114 \def\ExplFileName{[unknown name]}%
                   115 \def\ExplFileVersion{999}%
                   116 }%
                   117 \else
                   118 \text{def}\text{tempa}119 \{%120 \endgroup
                   121 \GetIdInfoAuxII$#1${#2}%
                   122 } }123 \overline{f}i124 \tempa
                   125 }
                   126 \protected\def\GetIdInfoAuxII$#1 #2.#3 #4 #5 #6 #7 #8$#9%
                   127 \{%128 \def\ExplFileName{#2}%
                   129 \det\text{ExplFileVersion} \{ \#4 \}130 \def\ExplFileDescription{#9}%
                   \label{thm:1} $$\GetIdInfoAuxIII#5\relax#3\relax#5\relax#6\relax#6\relax132 }
                   133 \protected\def\GetIdInfoAuxIII#1#2#3#4#5#6\relax
                   134 {%
                   135 \frac{135}{136}136 \expandafter\GetIdInfoAuxCVS
                   137 \else
                   138 \expandafter\GetIdInfoAuxSVN
                   139 \overline{f}i140 }
                   141 \protected\def\GetIdInfoAuxCVS#1,v\relax#2\relax#3\relax
                   142 {\def\ExplFileDate{#2}}
```

```
143 \protected\def\GetIdInfoAuxSVN#1\relax#2-#3-#4\relax#5Z\relax
                         144 {\def\ExplFileDate{#2/#3/#4}}
                         145 (/package)
                           (End definition for \GetIdInfo. This function is documented on page ??.)
\ProvidesExplPackage
  \ProvidesExplClass
   \ProvidesExplFile
                      For other packages and classes building on this one it is convenient not to need
                       \ExplSyntaxOn each time.
                         146 (*package)
                         147 \protected\def\ProvidesExplPackage#1#2#3#4%
                         148 {%
                         149 \ProvidesPackage{#1}[#2 v#3 #4]%
```

```
150 \ExplSyntaxOn
151 }
152 \protected\def\ProvidesExplClass#1#2#3#4%
153 \frac{153}{8}154 \ProvidesClass{#1}[#2 v#3 #4]%
155 \ExplSyntaxOn
156 }
157 \protected\def\ProvidesExplFile#1#2#3#4%
158 \frac{158}{100}159 \ProvidesFile{#1}[#2 v#3 #4]%
160 \ExplSyntaxOn
161 }
162 \langle/package)
```
(*End definition for* \ProvidesExplPackage *,* \ProvidesExplClass *, and* \ProvidesExplFile *. These functions are documented on page [6.](#page-20-1)*)

#### \@pushfilename \@popfilename

The idea here is to use  $L^2_F X 2_\epsilon$ 's **\@pushfilename** and **\@popfilename** to track the current syntax status. This can be achieved by saving the current status flag at each push to a stack, then recovering it at the pop stage and checking if the code environment should still be active.

```
163 (*package)
164 \edef\@pushfilename
165 \frac{1}{6}166 \edef\expandafter\noexpand
167 \csname\detokenize{l_expl_status_stack_tl}\endcsname
168 {%
169 \noexpand\ifodd\expandafter\noexpand
170 \csname\detokenize{l_expl_status_bool}\endcsname
171 1%
172 \noexpand\else
173 0%
174 \noexpand\fi
175 \expandafter\noexpand
176 \csname\detokenize{l_expl_status_stack_tl}\endcsname
177 }%
178 \ExplSyntaxOff
179 \unexpanded\expandafter{\@pushfilename}%
180 }
```

```
181 \edef\@popfilename
                           182 {%
                           183 \unexpanded\expandafter{\@popfilename}%
                           184 \noexpand\if a\expandafter\noexpand\csname
                           185 \qquad \texttt{\texttt{1}_exp1_status\_stack\_tl}\end{math}186 \ExplSyntaxOff
                           187 \noexpand\else
                           188 \noexpand\expandafter
                           189 \expandafter\noexpand\csname
                           190 \detokenize{expl_status_pop:w}\endcsname
                           191 \expandafter\noexpand\csname
                           192 \detokenize{l_expl_status_stack_tl}\endcsname
                           193 \noexpand\@nil
                           194 \noexpand\fi
                           195 }
                           196 (/package)
                              (End definition for \@pushfilename and \@popfilename . These functions are documented on page
                         ??.)
\l_expl_status_stack_tl As expl3 itself cannot be loaded with the code environment already active, at the end of
                         the package \ExplSyntaxOff can safely be called.
                           197 \langle*package\rangle198 \@namedef{\detokenize{l_expl_status_stack_tl}}{0}
                           199 (/package)
                              (End definition for \l_expl_status_stack_tl. This function is documented on page ??.)
     \expl_status_pop:w The pop auxiliary function removes the first item from the stack, saves the rest of the
                         stack and then does the test. As \ExplSyntaxOff is already defined as a protected macro,
                         there is no need for \noexpand here.
                           200 (*package)
                           201 \expandafter\edef\csname\detokenize{expl_status_pop:w}\endcsname#1#2\@nil
                           202 {%
                           203 \def\expandafter\noexpand
                           204 \csname\detokenize{l expl status stack tl}\endcsname{#2}%
                           205 \noexpand\ifodd#1\space
                           206 \noexpand\expandafter\noexpand\ExplSyntaxOn
                           207 \noexpand\else
                           208 \noexpand\expandafter\ExplSyntaxOff
                           209 \noexpand\fi
                           210 }
                           211 (/package)
                              (End definition for \expl_status_pop:w. This function is documented on page ??.)
                              We want the expl3 bundle to be loaded "as one"; this command is used to ensure
                         that one of the l3 packages isn't loaded on its own.
                           212 (*package)
                           213 \expandafter\protected\expandafter\def
                           214 \csname\detokenize{package_check_loaded_expl:}\endcsname
```

```
215 \frac{1}{8}
```

```
216 \@ifpackageloaded{expl3}
217 \{ \}218 {%
219 \PackageError{expl3}
220 {Cannot load the expl3 modules separately}
221 \{ \%222 The expl3 modules cannot be loaded separately; \MessageBreak
223 please \string\usepackage\string{expl3\string} instead.
224 \frac{1}{8}225 }226 }
227 \langle/package)
```
### **175.4 The \pdfstrcmp primitive in X TEEX**

Only pdfTEX has a primitive called  $\partial \Phi$  The X<sub>T</sub>TEX version is just  $\partial \Phi$ , so there is some shuffling to do.

```
228 \begingroup\expandafter\expandafter\expandafter\endgroup
```

```
229 \expandafter\ifx\csname pdfstrcmp\endcsname\relax
230 \let\pdfstrcmp\strcmp
231 \fi
```
#### **175.5 Engine requirements**

The code currently requires functionality equivalent to \pdfstrcmp in addition to *ε*-TEX. The former is therefore used as a test for a suitable engine.

```
232 \begingroup\expandafter\expandafter\expandafter\endgroup
233 \expandafter\ifx\csname pdfstrcmp\endcsname\relax
234 \langle*package\rangle235 \PackageError{l3names}{Required primitive not found: \protect\pdfstrcmp}
236 {%
237 LaTeX3 requires the e-TeX primitives and
238 \string\pdfstrcmp.\MessageBreak
239 These are available in engine versions: \MessageBreak
240 - pdfTeX 1.30 \MessageBreak
241 - XeTeX 0.9994 \MessageBreak
242 - LuaTeX 0.60 \MessageBreak
243 or later. \MessageBreak
244 \MessageBreak
245 Loading of expl3 will abort!
246 }
247 \langle/package)
248 \langle*initex\rangle249 \newlinechar'\^^J\relax
250 \errhelp{%
251 LaTeX3 requires the e-TeX primitives and
252 \text{String}\pdfstrum\text{?} \quad \text{?}253 These are available in engine versions: ^^J
254 - pdfTeX 1.30 ^^J
```

```
255 - XeTeX 0.9994 ^^J
256 - LuaTeX 0.60 ^^J
257 or later. \sim J
258 For pdfTeX and XeTeX the '-etex' command-line switch is also
259 needed.^^J
260 \sim J261 Format building will abort!
262 }
263 \langle/initex\rangle264 \expandafter\endinput
265 \fi
```
#### 175.6 The L<sup>A</sup>T<sub>E</sub>X<sub>3</sub> code environment

\ExplSyntaxNamesOn \ExplSyntaxNamesOff These can be set up early, as they are not used anywhere in the package or format itself. Using an \edef here makes the definitions that bit clearer later.

```
266 \protected\edef\ExplSyntaxNamesOn
267 {%
268 \expandafter\noexpand
269 \csname\detokenize{char_set_catcode_letter:n}\endcsname{58}%
270 \expandafter\noexpand
\verb|271| \csname\detokenize{char\_set\_cactcode\_letter:n}\endcsmame{95}\%272 }
273 \protected\edef\ExplSyntaxNamesOff
274 \frac{1}{6}275 \expandafter\noexpand
\verb|276| class of the same \verb|detoker:276| class of the same \verb|detoker:276| class of the same \verb|detoker:276| class of the same \verb|detoker:276| class of the same \verb|detoker:276| class of the same \verb|detoker:276| class of the same \verb|detoker:276| class of the same \verb|detoker:276| class of the same \verb|detoker:276| class of the same \verb|detoker:276| class of the same \verb|detoker:276| class of the same \verb|detoker:276| class of the same \verb|detoker:276| class of the same \verb|detoker:276| class of the same \verb|detoker:276| class of the277 \expandafter\noexpand
278 \csname\detokenize{char_set_catcode_math_subscript:n}\endcsname{95}%
279 }
    (End definition for \ExplSyntaxNamesOn and \ExplSyntaxNamesOff . These functions are docu-
```
*mented on page [6.](#page-20-2)*) The code environment is now set up for the format: the package deals with this

using \ProvidesExplPackage.

```
280 \langle *|initex)
281 \catcode 9 = 9 \relax
282 \text{ } \text{catcode} 32 = 9 \text{ } \text{relax}283 \catcode 34 = 12 \relax
284 \catcode 58 = 11 \relax
285 \catcode 94 = 7 \relax
286 \text{ (catcode 95 = 11 \text{ } relax)}287 \text{ \textdegree} 124 = 12 \relax
288 \catcode 126 = 10 \relax
289 \endlinechar = 32 \relax
290 \langle/initex)
```
\ExplSyntaxOn The idea here is that multiple \ExplSyntaxOn calls are not going to mess up category \ExplSyntaxOff codes, and that multiple calls to \ExplSyntaxOff are also not wasting time.

```
291 \langle*initex\rangle292 \protected \def \ExplSyntaxOn
  293 {
  294 \bool_if:NF \l_expl_status_bool
  295 \sim296 \cs_set_protected_nopar:Npx \ExplSyntaxOff
  297 \left\{ \begin{array}{c} 2 & \mathbf{1} & \mathbf{1} & \mathbf{1} \\ \mathbf{1} & \mathbf{1} & \mathbf{1} & \mathbf{1} \\ \mathbf{1} & \mathbf{1} & \mathbf{1} & \mathbf{1} \\ \mathbf{1} & \mathbf{1} & \mathbf{1} & \mathbf{1} \\ \mathbf{1} & \mathbf{1} & \mathbf{1} & \mathbf{1} \\ \mathbf{1} & \mathbf{1} & \mathbf{1} & \mathbf{1} \\ \mathbf{1} & \mathbf{1} & \mathbf{1} & \mathbf{1} \\ \mathbf{1} & \mathbf{1}298 \char_set_catcode:nn { 9 } { \char_value_catcode:n { 9 } }
  299 \char`>char_set_catcode:nn { 32 } { \char`>char_value_catcode:nn { 32 } }300 \char_set_catcode:nn { 34 } { \char_value_catcode:n { 34 } }
  301 \char_set_catcode:nn { 38 } { \char_value_catcode:n { 38 } }
  302 \char_set_catcode:nn { 58 } { \char_value_catcode:n { 58 } }
  303 \char_set_catcode:nn { 94 } { \char_value_catcode:n { 94 } }
  304 \char_set_catcode:nn { 95 } { \char_value_catcode:n { 95 } }
  305 \char_set_catcode:nn { 124 } { \char_value_catcode:n { 124 } }
  306 \char_set_catcode:nn { 126 } { \char_value_catcode:n { 126 } }
  307 \text{text\_endlinechar:} D =308 \tex_the:D \tex_endlinechar:D \scan_stop:
  309 \bool_set_false:N \l_expl_status_bool
  310 \cs_set_protected_nopar:Npn \ExplSyntaxOff { }
  311 }
  312 }
  313 \char_set_catcode_ignore:n { 9 } % tab
  314 \char_set_catcode_ignore:n { 32 } % space
  315 \char_set_catcode_other:n { 34 } % double quote
  316 \char_set_catcode_alignment:n { 38 } % ampersand
  317 \char_set_catcode_letter:n { 58 } % colon
  318 \char_set_catcode_math_superscript:n { 94 } % circumflex
  319 \char_set_catcode_letter:n { 95 } % underscore
  320 \char_set_catcode_other:n { 124 } % pipe
  321 \char_set_catcode_space:n { 126 } % tilde
  322 \tex_endlinechar:D = 32 \text{ scan\_stop:}323 \bool_set_true:N \l_expl_status_bool
  324 }
  325 \protected \def \ExplSyntaxOff { }
  326 (/initex)
    (End definition for \ExplSyntaxOn and \ExplSyntaxOff . These functions are documented on page
6.)
```
\l\_expl\_status\_bool A flag to show the current syntax status.

327  $\langle$ \*initex $\rangle$  $328$  \chardef \l\_expl\_status\_bool = 0 ~ 329 (/initex) (*End definition for* \l\_expl\_status\_bool*. This function is documented on page* **??***.*) 330 (/initex | package)

## **176 l3names implementation**

331 (\*initex | package)

332 (\*package)

<sup>333</sup> \ProvidesExplPackage

```
334 {\ExplFileName}{\ExplFileDate}{\ExplFileVersion}{\ExplFileDescription}
```
335 (/package)

The code here simply renames all of the primitives to new, internal, names. In format mode, it also deletes all of the existing names (although some od come back later).

\tex\_undefined:D This function does not exist at all, but is the name used by the plain TEX format for an undefined function. So it should be marked here as "taken".

(*End definition for* \tex\_undefined:D*. This function is documented on page* **??***.*)

The \let primitive is renamed by hand first as it is essential for the entire process to follow. This also uses **\global**, as that way we avoid leaving an unneeded csname in the hash table.

<sup>336</sup> \let \tex\_global:D \global

337 \let \tex\_let:D \let

Everything is inside a (rather long) group, which kees \name\_primitve:NN trapped. 338 \begingroup

\name\_primitive:NN A temporary function to actually do the renaming. This also allows the original names to be removed in format mode.

```
339 \long \def \name_primitive:NN #1#2
340 {
_{341} \tex_global:D \tex_let:D #2 #1
342 \langle*initex\rangle343 \tex_global:D \tex_let:D #1 \tex_undefined:D
344 \langle/initex)
345 }
```
(*End definition for* \name\_primitive:NN*. This function is documented on page* **??***.*)

In the current incarnation of this package, all TEX primitives are given a new name of the form \tex\_*oldname*:D. But first three special cases which have symbolic original names. These are given modified new names, so that they may be entered without catcode tricks.

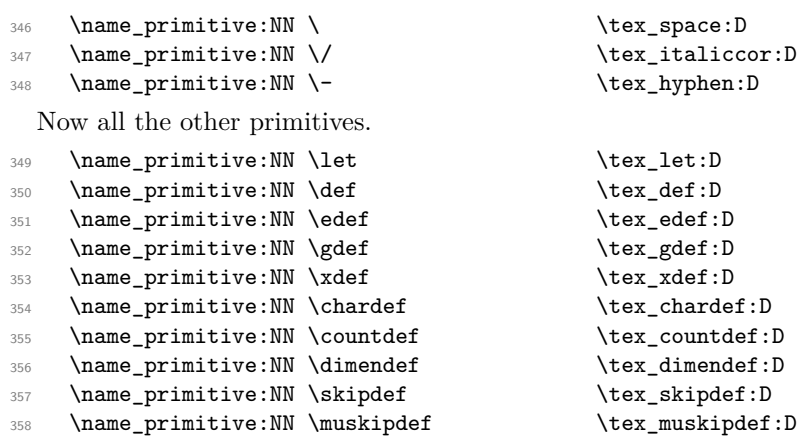

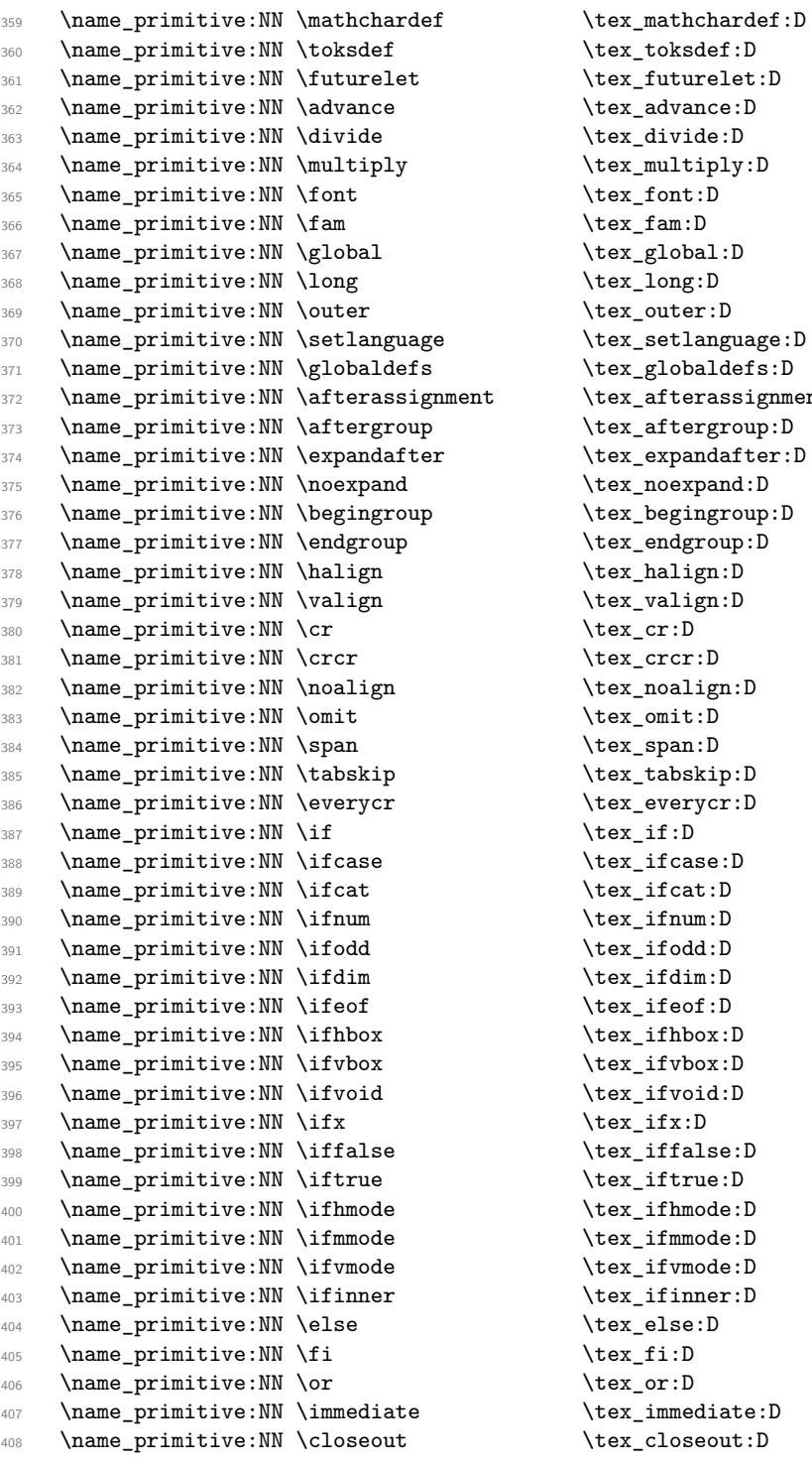

 $\texttt{box\_token}:\n$  $\texttt{\texttt{it}}:D$  $\texttt{\texttt{advance:}} D$  $\texttt{\textbf{divide:}}D$ \tex\_multiply:D  $\text{test}_\text{ont:D}$  $\text{tan}:D$  $\texttt{\&exp}_\texttt{slobal:D$  $\text{lex\_long:D}$  $\texttt{\texttt{user:D}}$ \tex\_setlanguage:D  $\texttt{\&exp}$  \tex\_globaldefs:D t \tex\_afterassignment:D \tex\_aftergroup:D  $\texttt{\texttt{text:D}}$  $\texttt{\&ex\_noexpand:}\n$  $\texttt{\&text>begin}rop: D$ \tex\_endgroup:D \tex\_halign:D \tex\_valign:D  $\text{text\_cr:}D$  $\text{text}:\mathbb{D}$  $\texttt{\&ex\_nonlign:} D$  $\texttt{\_omit:}D$ \tex\_span:D  $\texttt{\&}$ tex\_tabskip:D \tex\_everycr:D  $\texttt{\texttt{iter}}$  $\texttt{\&ex\_ifcase:D}$  $\texttt{\textbf{1}}$  $\texttt{\texttt{num:}}$  $\text{test}_ifodd:D$  $\texttt{\$ iifdim:}D  $\text{text}_if$ eof:D  $\texttt{\&\texttt{ifhbox:D}}$  $\texttt{\textbf{isp}}$  $\texttt{\dots}$ ifvoid:D  $\text{text}_ifx:D$  $\texttt{false:D}$  $\text{iter}_iftrue:D$  $\texttt{\label{label:box}l}$  $\texttt{\%}$ ifmmode:D  $\texttt{\textbf{t}}$  ifvmode: D  $\texttt{\textbf{itemer:}}D$  $\texttt{lex}$  else:D  $\text{text\_fi}:D$ \tex\_or:D  $\texttt{\texttt{temperature:}}D$  $\texttt{\&text_closeout:} D$ 

409 \name\_primitive:NN \openin \tex\_openin:D 410 \name\_primitive:NN \openout \tex\_openout:D 411 \name\_primitive:NN \read \tex\_read:D 412 \name\_primitive:NN \write \tex\_write:D 413 \name\_primitive:NN \closein \tex\_closein:D 414 \name\_primitive:NN \newlinechar \tex\_newlinechar:D 415 \name\_primitive:NN \input \tex\_input:D 416 \name\_primitive:NN \endinput \tex\_endinput:D <sup>417</sup> \name\_primitive:NN \inputlineno \tex\_inputlineno:D <sup>418</sup> \name\_primitive:NN \errmessage \tex\_errmessage:D 419 \name\_primitive:NN \message \tex\_message:D 420 \name\_primitive:NN \show \tex\_show:D 421 \name\_primitive:NN \showthe \tex\_showthe:D 422 \name\_primitive:NN \showbox \tex\_showbox:D 423 \name\_primitive:NN \showlists \tex\_showlists:D 424 \name\_primitive:NN \errhelp \tex\_errhelp:D <sup>425</sup> \name\_primitive:NN \errorcontextlines \tex\_errorcontextlines:D <sup>426</sup> \name\_primitive:NN \tracingcommands \tex\_tracingcommands:D <sup>427</sup> \name\_primitive:NN \tracinglostchars \tex\_tracinglostchars:D <sup>428</sup> \name\_primitive:NN \tracingmacros \tex\_tracingmacros:D <sup>429</sup> \name\_primitive:NN \tracingonline \tex\_tracingonline:D <sup>430</sup> \name\_primitive:NN \tracingoutput \tex\_tracingoutput:D <sup>431</sup> \name\_primitive:NN \tracingpages \tex\_tracingpages:D <sup>432</sup> \name\_primitive:NN \tracingparagraphs \tex\_tracingparagraphs:D <sup>433</sup> \name\_primitive:NN \tracingrestores \tex\_tracingrestores:D 434 \name\_primitive:NN \tracingstats \tex\_tracingstats:D 435 \name\_primitive:NN \pausing \tex\_pausing:D <sup>436</sup> \name\_primitive:NN \showboxbreadth \tex\_showboxbreadth:D 437 \name\_primitive:NN \showboxdepth \tex\_showboxdepth:D 438 \name\_primitive:NN \batchmode \tex\_batchmode:D <sup>439</sup> \name\_primitive:NN \errorstopmode \tex\_errorstopmode:D 440 \name\_primitive:NN \nonstopmode \tex\_nonstopmode:D <sup>441</sup> \name\_primitive:NN \scrollmode \tex\_scrollmode:D 442 \name\_primitive:NN \end \tex\_end:D 443 \name\_primitive:NN \csname \tex\_csname:D <sup>444</sup> \name\_primitive:NN \endcsname \tex\_endcsname:D <sup>445</sup> \name\_primitive:NN \ignorespaces \tex\_ignorespaces:D 446 \name\_primitive:NN \relax \tex\_relax:D 447 \name\_primitive:NN \the \tex\_the:D 448 \name\_primitive:NN \mag \tex\_mag:D 449 \name\_primitive:NN \language \tex\_language:D 450 \name\_primitive:NN \mark \tex\_mark:D <sup>451</sup> \name\_primitive:NN \topmark \tex\_topmark:D <sup>452</sup> \name\_primitive:NN \firstmark \tex\_firstmark:D 453 \name\_primitive:NN \botmark  $\text{text}$  \tex\_botmark:D <sup>454</sup> \name\_primitive:NN \splitfirstmark \tex\_splitfirstmark:D <sup>455</sup> \name\_primitive:NN \splitbotmark \tex\_splitbotmark:D 456 \name primitive:NN \fontname  $\text{text}$  \tex fontname:D <sup>457</sup> \name\_primitive:NN \escapechar \tex\_escapechar:D <sup>458</sup> \name\_primitive:NN \endlinechar \tex\_endlinechar:D

```
459 \name_primitive:NN \mathchoice \tex_mathchoice:D
460 \name primitive:NN \delimiter \text{text elliptic}461 \name_primitive:NN \mathaccent \tex_mathaccent:D
462 \name_primitive:NN \mathchar \tex_mathchar:D
463 \name_primitive:NN \mskip \tex_mskip:D
464 \name_primitive:NN \radical \tex_radical:D
465 \name_primitive:NN \vcenter \tex_vcenter:D
466 \name_primitive:NN \mkern \tex_mkern:D
467 \name_primitive:NN \above \tex_above:D
468 \name_primitive:NN \abovewithdelims \tex_abovewithdelims:D
469 \name_primitive:NN \atop \tex_atop:D
470 \name_primitive:NN \atopwithdelims \tex_atopwithdelims:D
471 \name_primitive:NN \over \tex_over:D
472 \name_primitive:NN \overwithdelims \tex_overwithdelims:D
473 \name_primitive:NN \displaystyle \tex_displaystyle:D
474 \name_primitive:NN \textstyle \tex_textstyle:D
475 \name_primitive:NN \scriptstyle \tex_scriptstyle:D
476 \name_primitive:NN \scriptscriptstyle \tex_scriptscriptstyle:D
477 \name_primitive:NN \nonscript \tex_nonscript:D
478 \name_primitive:NN \eqno \tex_eqno:D
479 \name_primitive:NN \leqno \tex_leqno:D
480 \name_primitive:NN \abovedisplayshortskip \tex_abovedisplayshortskip:D
481 \name_primitive:NN \abovedisplayskip \tex_abovedisplayskip:D
482 \name_primitive:NN \belowdisplayshortskip \tex_belowdisplayshortskip:D
483 \name_primitive:NN \belowdisplayskip \tex_belowdisplayskip:D
484 \name_primitive:NN \displaywidowpenalty \tex_displaywidowpenalty:D
485 \name_primitive:NN \displayindent \tex_displayindent:D
486 \name_primitive:NN \displaywidth \tex_displaywidth:D
487 \name_primitive:NN \everydisplay \tex_everydisplay:D
488 \name_primitive:NN \predisplaysize \tex_predisplaysize:D
489 \name_primitive:NN \predisplaypenalty \tex_predisplaypenalty:D
490 \name_primitive:NN \postdisplaypenalty \tex_postdisplaypenalty:D
491 \name_primitive:NN \mathbin \tex_mathbin:D
492 \name_primitive:NN \mathclose \tex_mathclose:D
493 \name_primitive:NN \mathinner \tex_mathinner:D
494 \name_primitive:NN \mathop \tex_mathop:D
495 \name_primitive:NN \displaylimits \tex_displaylimits:D
496 \name_primitive:NN \limits \tex_limits:D
497 \name_primitive:NN \nolimits \tex_nolimits:D
498 \name_primitive:NN \mathopen \tex_mathopen:D
499 \name_primitive:NN \mathord \tex_mathord:D
500 \name_primitive:NN \mathpunct \tex_mathpunct:D
501 \name_primitive:NN \mathrel \tex_mathrel:D
502 \name_primitive:NN \overline \tex_overline:D
503 \name_primitive:NN \underline \text{t} \tex_underline:D
504 \name_primitive:NN \left \tex_left:D
505 \name_primitive:NN \right \tex_right:D
506 \name_primitive:NN \binoppenalty \tex_binoppenalty:D
507 \name_primitive:NN \relpenalty \tex_relpenalty:D
508 \name_primitive:NN \delimitershortfall \tex_delimitershortfall:D
```
<sup>509</sup> \name\_primitive:NN \delimiterfactor \tex\_delimiterfactor:D 510 \name\_primitive:NN \nulldelimiterspace \tex\_nulldelimiterspace:D 511 \name\_primitive:NN \everymath \tex\_everymath:D 512 \name\_primitive:NN \mathsurround \tex\_mathsurround:D <sup>513</sup> \name\_primitive:NN \medmuskip \tex\_medmuskip:D <sup>514</sup> \name\_primitive:NN \thinmuskip \tex\_thinmuskip:D 515 \name\_primitive:NN \thickmuskip \tex\_thickmuskip:D 516 \name\_primitive:NN \scriptspace \tex\_scriptspace:D <sup>517</sup> \name\_primitive:NN \noboundary \tex\_noboundary:D 518 \name\_primitive:NN \accent \tex\_accent:D 519 \name\_primitive:NN \char \tex\_char:D <sup>520</sup> \name\_primitive:NN \discretionary \tex\_discretionary:D 521 \name\_primitive:NN \hfil \tex\_hfil:D 522 \name\_primitive:NN \hfilneg \tex\_hfilneg:D 523 \name\_primitive:NN \hfill \tex\_hfill:D 524 \name\_primitive:NN \hskip \tex\_hskip:D 525 \name\_primitive:NN \hss \tex\_hss:D 526 \name\_primitive:NN \vfil \tex\_vfil:D 527 \name\_primitive:NN \vfilneg  $\text{text\_vfilneg:D}$ 528 \name\_primitive:NN \vfill  $\text{box\_vfill:D}$ 529 \name\_primitive:NN \vskip \tex\_vskip:D 530 \name\_primitive:NN \vss \tex\_vss:D 531 \name\_primitive:NN \unskip \tex\_unskip:D 532 \name\_primitive:NN \kern \tex\_kern:D 533 \name\_primitive:NN \unkern \tex\_unkern:D 534 \name\_primitive:NN \hrule  $\text{true}$ 535 \name\_primitive:NN \vrule  $\text{true}$ 536 \name\_primitive:NN \leaders \tex\_leaders:D <sup>537</sup> \name\_primitive:NN \cleaders \tex\_cleaders:D 538 \name\_primitive:NN \xleaders \tex\_xleaders:D <sup>539</sup> \name\_primitive:NN \lastkern \tex\_lastkern:D 540 \name\_primitive:NN \lastskip \tex\_lastskip:D 541 \name\_primitive:NN \indent \tex\_indent:D 542 \name\_primitive:NN \par \tex\_par:D 543 \name\_primitive:NN \noindent \tex\_noindent:D 544 \name\_primitive:NN \vadjust \tex\_vadjust:D <sup>545</sup> \name\_primitive:NN \baselineskip \tex\_baselineskip:D 546 \name\_primitive:NN \lineskip \tex\_lineskip:D <sup>547</sup> \name\_primitive:NN \lineskiplimit \tex\_lineskiplimit:D 548 \name\_primitive:NN \clubpenalty \tex\_clubpenalty:D <sup>549</sup> \name\_primitive:NN \widowpenalty \tex\_widowpenalty:D <sup>550</sup> \name\_primitive:NN \exhyphenpenalty \tex\_exhyphenpenalty:D <sup>551</sup> \name\_primitive:NN \hyphenpenalty \tex\_hyphenpenalty:D <sup>552</sup> \name\_primitive:NN \linepenalty \tex\_linepenalty:D <sup>553</sup> \name\_primitive:NN \doublehyphendemerits \tex\_doublehyphendemerits:D <sup>554</sup> \name\_primitive:NN \finalhyphendemerits \tex\_finalhyphendemerits:D <sup>555</sup> \name\_primitive:NN \adjdemerits \tex\_adjdemerits:D 556 \name primitive:NN \hangafter  $\text{t}$  \tex hangafter:D <sup>557</sup> \name\_primitive:NN \hangindent \tex\_hangindent:D <sup>558</sup> \name\_primitive:NN \parshape \tex\_parshape:D

559 \name\_primitive:NN \hsize  $\text{box}_\text{basic:D}$ <sup>560</sup> \name\_primitive:NN \lefthyphenmin \tex\_lefthyphenmin:D <sup>561</sup> \name\_primitive:NN \righthyphenmin \tex\_righthyphenmin:D <sup>562</sup> \name\_primitive:NN \leftskip \tex\_leftskip:D <sup>563</sup> \name\_primitive:NN \rightskip \tex\_rightskip:D <sup>564</sup> \name\_primitive:NN \looseness \tex\_looseness:D 565 \name\_primitive:NN \parskip \tex\_parskip:D 566 \name\_primitive:NN \parindent \tex\_parindent:D 567 \name\_primitive:NN \uchyph \tex\_uchyph:D <sup>568</sup> \name\_primitive:NN \emergencystretch \tex\_emergencystretch:D <sup>569</sup> \name\_primitive:NN \pretolerance \tex\_pretolerance:D 570 \name\_primitive:NN \tolerance  $\text{text\_tolerance:D}$ 571 \name\_primitive:NN \spaceskip \tex\_spaceskip:D <sup>572</sup> \name\_primitive:NN \xspaceskip \tex\_xspaceskip:D 573 \name\_primitive:NN \parfillskip \tex\_parfillskip:D  $574$  \name\_primitive:NN \everypar  $\text{text:} \text{new}$ <br>
\tex\_everypar:D<br>
\tex\_prevgraf:D 575 \name\_primitive:NN \prevgraf 576 \name\_primitive:NN \spacefactor \tex\_spacefactor:D 577 \name\_primitive:NN \shipout \tex\_shipout:D 578 \name\_primitive:NN \vsize  $\text{!}$  \tex\_vsize:D 579 \name\_primitive:NN \interlinepenalty \tex\_interlinepenalty:D <sup>580</sup> \name\_primitive:NN \brokenpenalty \tex\_brokenpenalty:D <sup>581</sup> \name\_primitive:NN \topskip \tex\_topskip:D <sup>582</sup> \name\_primitive:NN \maxdeadcycles \tex\_maxdeadcycles:D 583 \name\_primitive:NN \maxdepth \tex\_maxdepth:D 584 \name\_primitive:NN \output \tex\_output:D <sup>585</sup> \name\_primitive:NN \deadcycles \tex\_deadcycles:D <sup>586</sup> \name\_primitive:NN \pagedepth \tex\_pagedepth:D 587 \name\_primitive:NN \pagestretch \tex\_pagestretch:D <sup>588</sup> \name\_primitive:NN \pagefilstretch \tex\_pagefilstretch:D <sup>589</sup> \name\_primitive:NN \pagefillstretch \tex\_pagefillstretch:D <sup>590</sup> \name\_primitive:NN \pagefilllstretch \tex\_pagefilllstretch:D <sup>591</sup> \name\_primitive:NN \pageshrink \tex\_pageshrink:D <sup>592</sup> \name\_primitive:NN \pagegoal \tex\_pagegoal:D 593 \name\_primitive:NN \pagetotal \tex\_pagetotal:D <sup>594</sup> \name\_primitive:NN \outputpenalty \tex\_outputpenalty:D 595 \name\_primitive:NN \hoffset \tex\_hoffset:D 596 \name\_primitive:NN \voffset \tex\_voffset:D 597 \name\_primitive:NN \insert \tex\_insert:D <sup>598</sup> \name\_primitive:NN \holdinginserts \tex\_holdinginserts:D <sup>599</sup> \name\_primitive:NN \floatingpenalty \tex\_floatingpenalty:D <sup>600</sup> \name\_primitive:NN \insertpenalties \tex\_insertpenalties:D 601 \name\_primitive:NN \lower 602 \name\_primitive:NN \moveleft \tex\_moveleft:D 603 \name\_primitive:NN \moveright \tex\_moveright:D <sup>604</sup> \name\_primitive:NN \raise \tex\_raise:D 605 \name\_primitive:NN \copy \tex\_copy:D 606 \name primitive:NN \lastbox \tex\_lastbox:D 607 \name\_primitive:NN \vsplit \tex\_vsplit:D <sup>608</sup> \name\_primitive:NN \unhbox \tex\_unhbox:D

<sup>609</sup> \name\_primitive:NN \unhcopy \tex\_unhcopy:D 610 \name\_primitive:NN \unvbox \tex\_unvbox:D <sup>611</sup> \name\_primitive:NN \unvcopy \tex\_unvcopy:D 612 \name\_primitive:NN \setbox \tex\_setbox:D 613 \name\_primitive:NN \hbox \tex\_hbox:D 614 \name\_primitive:NN \vbox \tex\_vbox:D 615 \name\_primitive:NN \vtop \tex\_vtop:D 616 \name\_primitive:NN \prevdepth \tex\_prevdepth:D 617 \name\_primitive:NN \badness \tex\_badness:D <sup>618</sup> \name\_primitive:NN \hbadness \tex\_hbadness:D 619 \name\_primitive:NN \vbadness \tex\_vbadness:D 620 \name\_primitive:NN \hfuzz \tex\_hfuzz:D 621 \name\_primitive:NN \vfuzz \tex\_vfuzz:D <sup>622</sup> \name\_primitive:NN \overfullrule \tex\_overfullrule:D 623 \name\_primitive:NN \boxmaxdepth \tex\_boxmaxdepth:D <sup>624</sup> \name\_primitive:NN \splitmaxdepth \tex\_splitmaxdepth:D <sup>625</sup> \name\_primitive:NN \splittopskip \tex\_splittopskip:D 626 \name\_primitive:NN \everyhbox \tex\_everyhbox:D 627 \name\_primitive:NN \everyvbox \tex\_everyvbox:D 628 \name\_primitive:NN \nullfont \tex\_nullfont:D 629 \name\_primitive:NN \textfont \tex\_textfont:D 630 \name\_primitive:NN \scriptfont \tex\_scriptfont:D <sup>631</sup> \name\_primitive:NN \scriptscriptfont \tex\_scriptscriptfont:D <sup>632</sup> \name\_primitive:NN \fontdimen \tex\_fontdimen:D 633 \name\_primitive:NN \hyphenchar \tex\_hyphenchar:D <sup>634</sup> \name\_primitive:NN \skewchar \tex\_skewchar:D <sup>635</sup> \name\_primitive:NN \defaulthyphenchar \tex\_defaulthyphenchar:D 636 \name\_primitive:NN \defaultskewchar \tex\_defaultskewchar:D <sup>637</sup> \name\_primitive:NN \number \tex\_number:D <sup>638</sup> \name\_primitive:NN \romannumeral \tex\_romannumeral:D 639 \name\_primitive:NN \string \tex\_string:D 640 \name\_primitive:NN \lowercase \tex\_lowercase:D <sup>641</sup> \name\_primitive:NN \uppercase \tex\_uppercase:D 642 \name\_primitive:NN \meaning \tex\_meaning:D 643 \name\_primitive:NN \penalty \tex\_penalty:D <sup>644</sup> \name\_primitive:NN \unpenalty \tex\_unpenalty:D 645 \name\_primitive:NN \lastpenalty \tex\_lastpenalty:D 646 \name\_primitive:NN \special \tex\_special:D 647 \name\_primitive:NN \dump \tex\_dump:D 648 \name\_primitive:NN \patterns \tex\_patterns:D 649 \name\_primitive:NN \hyphenation \tex\_hyphenation:D <sup>650</sup> \name\_primitive:NN \time \tex\_time:D  $651$  \name\_primitive:NN \day <sup>652</sup> \name\_primitive:NN \month \tex\_month:D <sup>653</sup> \name\_primitive:NN \year \tex\_year:D <sup>654</sup> \name\_primitive:NN \jobname \tex\_jobname:D <sup>655</sup> \name\_primitive:NN \everyjob \tex\_everyjob:D 656 \name primitive:NN \count \tex\_count:D 657 \name\_primitive:NN \dimen \tex\_dimen:D <sup>658</sup> \name\_primitive:NN \skip \tex\_skip:D

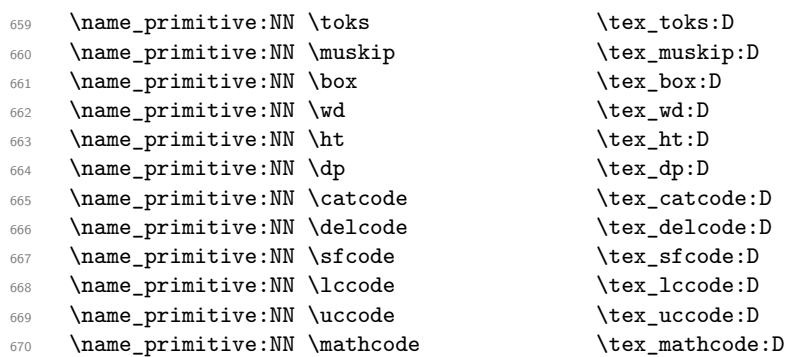

Since LAT<sub>E</sub>X3 requires at least the  $\varepsilon$ -T<sub>E</sub>X extensions, we also rename the additional primitives. These are all given the prefix \etex\_.

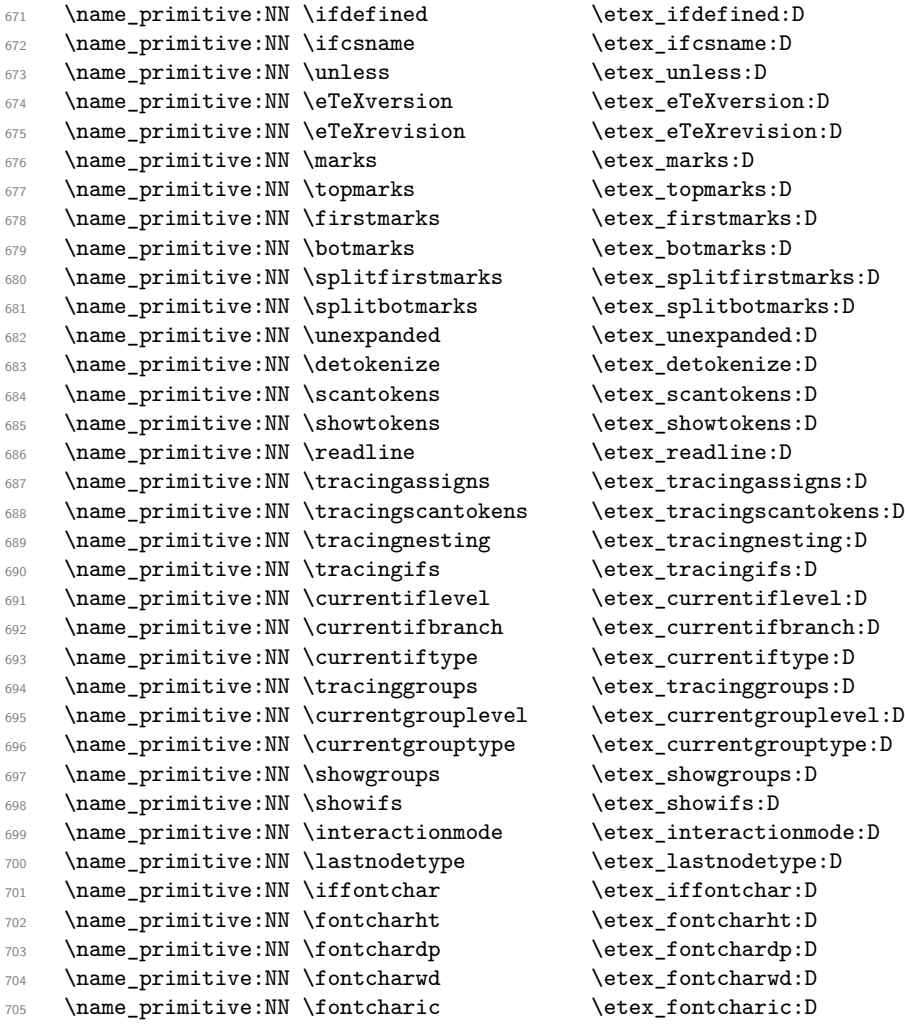

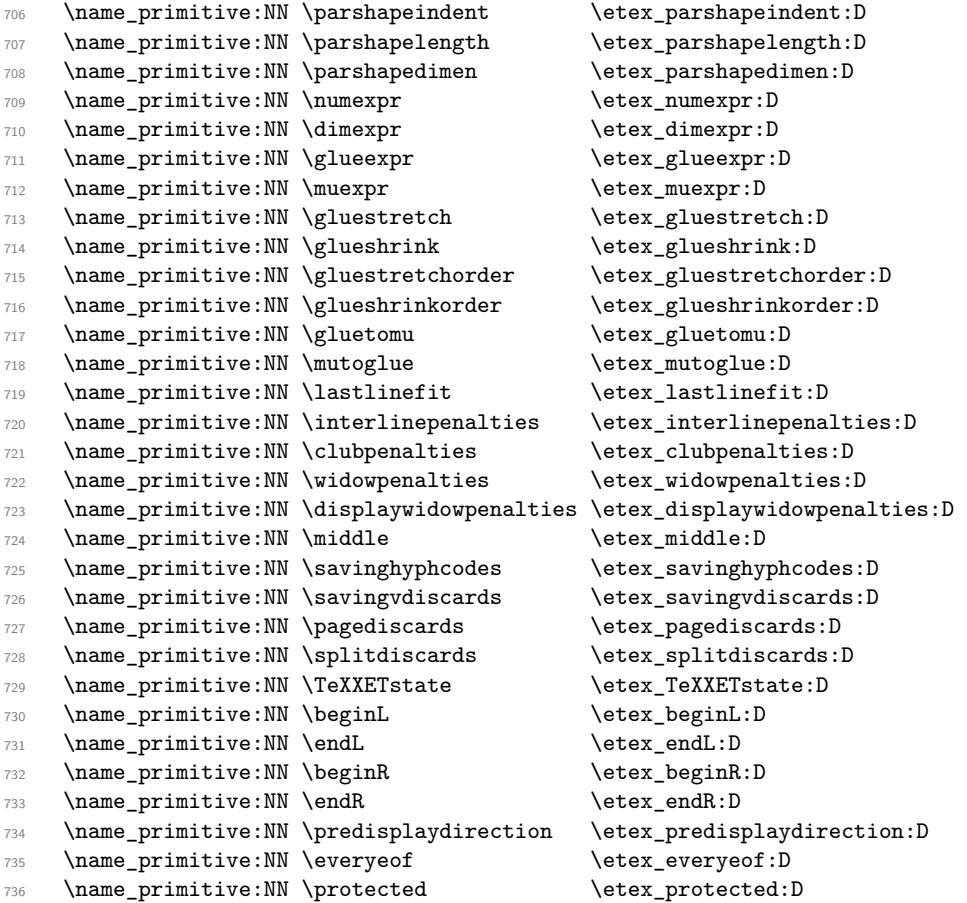

The newer primitives are more complex: there are an awful lot of them, and we don't use them all at the moment. So the following is selective. In the case of the pdfTEX primitives, we retain pdf at the start of the names *only* for directly PDF-related primitives, as there are a lot of pdfTEX primitives that start  $\pdf...$  but are not related to PDF output. These ones related to PDF output.

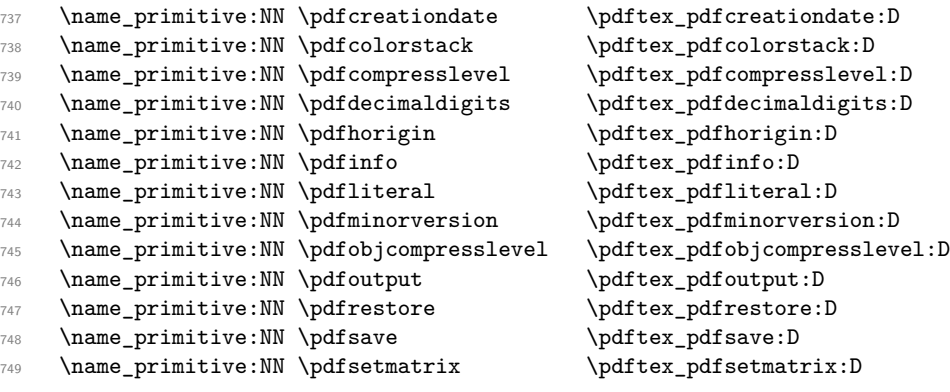

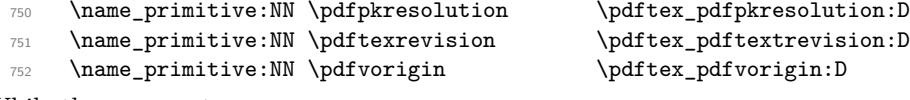

While these are not.

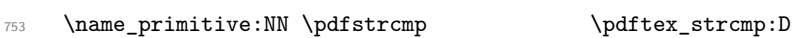

X<sub>IIE</sub>X-specific primitives. Note that X<sub>IIE</sub>X's \strcmp is handled earlier and is "rolled up" into \pdfstrcmp.

 \name\_primitive:NN \XeTeXversion \xetex\_XeTeXversion:D Primitives from LuaT<sub>E</sub>X. \name\_primitive:NN \catcodetable \luatex\_catcodetable:D \name\_primitive:NN \directlua \luatex\_directlua:D \name\_primitive:NN \initcatcodetable \luatex\_initcatcodetable:D \name\_primitive:NN \latelua \luatex\_latelua:D 759 \name\_primitive:NN \luatexversion \luatex\_luatexversion:D<br>760 \name\_primitive:NN \savecatcodetable \luatex\_savecatcodetable:D \name\_primitive:NN \savecatcodetable

The job is done: close the group (using the primitive renamed!).

#### \tex\_endgroup:D

LATEX 2*ε* will have moved a few primitives, so these are sorted out.

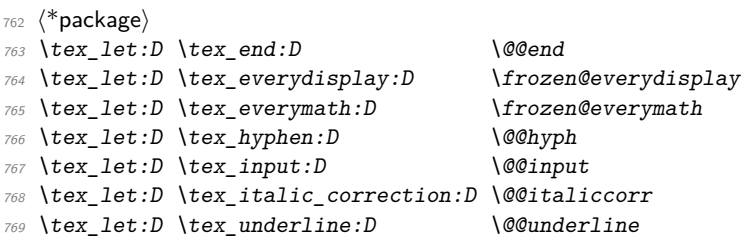

That is also true for the luatex package for  $L^2E^X \mathcal{L}_\varepsilon$ .

```
770 \tex_let:D \luatex_catcodetable:D \luatexcatcodetable
\pi \tex_let:D \luatex_initcatcodetable:D \luatexinitcatcodetable
772 \tex_let:D \luatex_latelua:D \luatexlatelua
773 \tex_let:D \luatex_savecatcodetable:D \luatexsavecatcodetable
774 \langle/package\rangle
```
775 (/initex | package)

## **l3basics implementation**

```
776 \langle*initex | package\rangle
```

```
777 \langle*package\rangle
```

```
778 \ProvidesExplPackage
```

```
779 {\ExplFileName}{\ExplFileDate}{\ExplFileVersion}{\ExplFileDescription}
```

```
780 \package_check_loaded_expl:
```

```
781 (/package)
```
#### **177.1 Renaming some TEX primitives (again)**

Having given all the T<sub>E</sub>X primitives a consistent name, we need to give sensible names to the ones we actually want to use. These will be defined as needed in the appropriate modules, but do a few now, just to get started.<sup>[2](#page-207-0)</sup>

```
\if_true:
         \if_false:
               \or:
             \else:
               \fi:
      \reverse_if:N
              \if:w
         \if_bool:N
    \if_predicate:w
     \if_charcode:w
      \if_catcode:w
      \if_meaning:w
                    Then some conditionals.
                       782 \tex_let:D \if_true: \tex_iftrue:D
                       783 \tex_let:D \if_false: \tex_iffalse:D
                       784 \tex_let:D \or: \tex_or:D
                       785 \tex_let:D \else: \tex_else:D
                       786 \tex_let:D \fi: \tex_fi:D
                       787 \tex_let:D \reverse_if:N \etex_unless:D
                       788 \tex_let:D \if:w \tex_if:D
                       789 \tex_let:D \if_bool:N \tex_ifodd:D
                       790 \tex_let:D \if_predicate:w \tex_ifodd:D
                       791 \tex_let:D \if_charcode:w \tex_if:D
                       792 \tex_let:D \if_catcode:w \tex_ifcat:D
                       793 \tex_let:D \if_meaning:w \tex_ifx:D
                         (End definition for \if_true:. This function is documented on page 22.)
     \if_mode_math:
\if_mode_horizontal:
 \if_mode_vertical:
    \if_mode_inner:
                     TEX lets us detect some if its modes.
                       794 \tex_let:D \if_mode_math: \tex_ifmmode:D
                       795 \tex_let:D \if_mode_horizontal: \tex_ifhmode:D
                       796 \tex_let:D \if_mode_vertical: \tex_ifvmode:D
                       797 \tex_let:D \if_mode_inner: \tex_ifinner:D
                         (End definition for \if_mode_math:. This function is documented on page ??.)
     \if_cs_exist:N
     \if_cs_exist:w 798 \tex_let:D \if_cs_exist:N \etex_ifdefined:D
                       799 \tex_let:D \if_cs_exist:w \etex_ifcsname:D
                         (End definition for \if_cs_exist:N. This function is documented on page ??.)
      \exp_after:wN
         \exp_not:N
         \exp_not:n
                    The three \exp_ functions are used in the l3expan module where they are described.
                       800 \tex_let:D \exp_after:wN \tex_expandafter:D
                       801 \tex_let:D \exp_not:N \tex_noexpand:D
                       802 \tex_let:D \exp_not:n \etex_unexpanded:D
                         (End definition for \exp_after:wN. This function is documented on page 29.)
 \token_to_meaning:N
    \token_to_str:N
              \cs:w
           \cs_end:
      \cs_meaning:N
         \cs_show:N
                       803 \tex_let:D \token_to_meaning:N \tex_meaning:D
                       804 \tex_let:D \token_to_str:N \tex_string:D
                       805 \tex_let:D \cs:w \tex_csname:D
                       806 \tex_let:D \cs_end: \tex_endcsname:D
                       807 \tex_let:D \cs_meaning:N \tex_meaning:D
                       808 \tex_let:D \cs_show:N \tex_show:D
```
<span id="page-207-0"></span><sup>2</sup>This renaming gets expensive in terms of csname usage, an alternative scheme would be to just use the \tex...:D name in the cases where no good alternative exists.

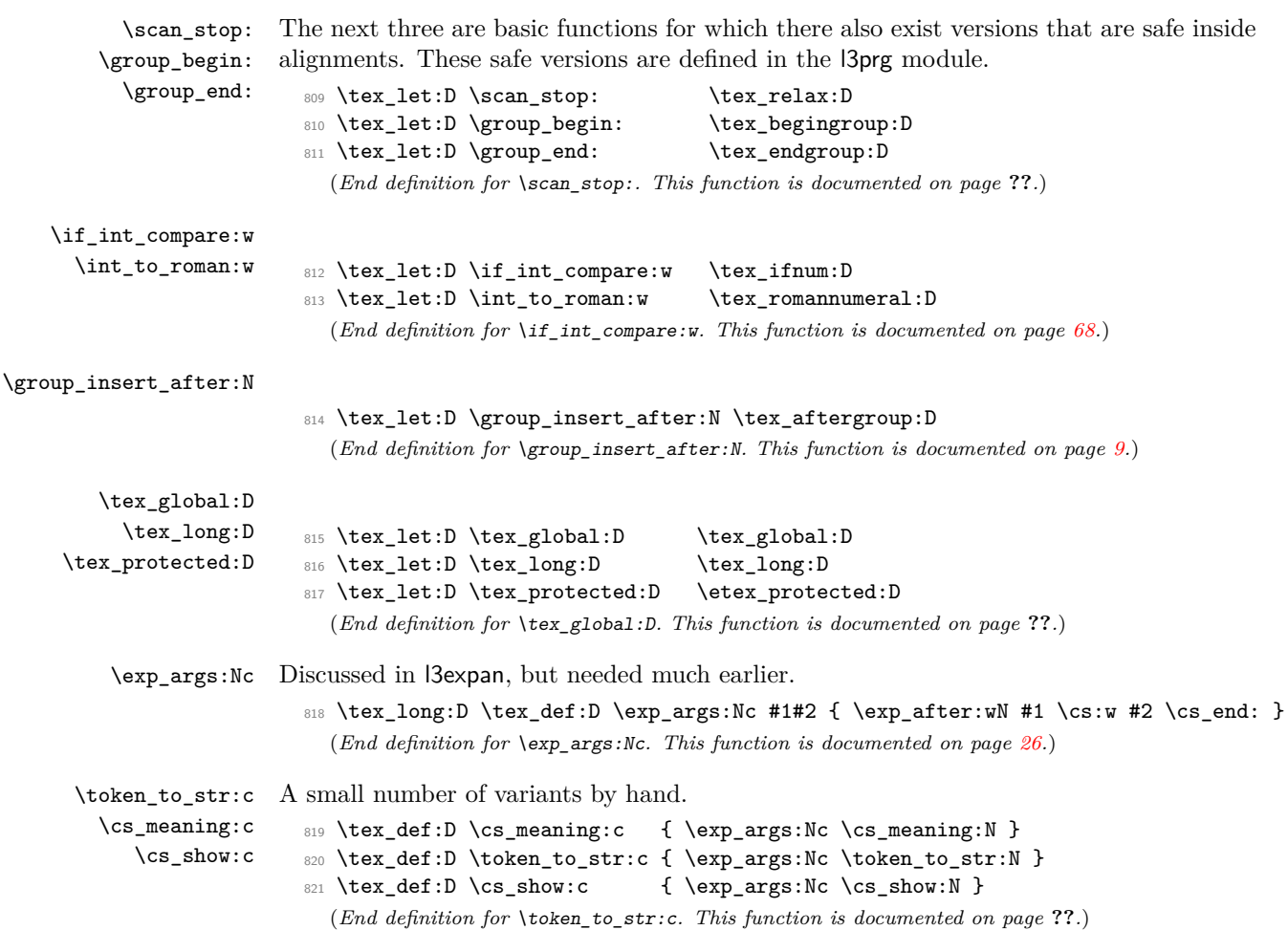

#### (*End definition for* \token\_to\_meaning:N*. This function is documented on page [15.](#page-29-0)*)

### **177.2 Defining functions**

We start by providing functions for the typical definition functions. First the local ones.

\cs\_set\_nopar:Npn \cs\_set\_nopar:Npx tives for assignments are and it can be a cause of problems if others aren't. All assignment functions in LATEX3 should be naturally robust; after all, the TEX primi-

```
\cs_set:Npn
               \cs_set:Npx
\cs_set_protected_nopar:Npn
\cs_set_protected_nopar:Npx
     \cs_set_protected:Npn
     \cs_set_protected:Npx
                              822 \tex_let:D \cs_set_nopar:Npn \tex_def:D
                              823 \tex_let:D \cs_set_nopar:Npx \tex_edef:D
                              824 \tex_protected:D \cs_set_nopar:Npn \cs_set:Npn
                              825 { \tex_long:D \cs_set_nopar:Npn }
                              826 \tex_protected:D \cs_set_nopar:Npn \cs_set:Npx
                              827 { \tex_long:D \cs_set_nopar:Npx }
                              828 \tex_protected:D \cs_set_nopar:Npn \cs_set_protected_nopar:Npn
                              829 { \tex_protected:D \cs_set_nopar:Npn }
```

```
194
```

```
830 \tex_protected:D \cs_set_nopar:Npn \cs_set_protected_nopar:Npx
                                831 { \tex_protected:D \cs_set_nopar:Npx }
                                832 \cs_set_protected_nopar:Npn \cs_set_protected:Npn
                                833 { \tex_protected:D \tex_long:D \cs_set_nopar:Npn }
                                834 \cs_set_protected_nopar:Npn \cs_set_protected:Npx
                                835 { \tex_protected:D \tex_long:D \cs_set_nopar:Npx }
                                  (End definition for \cs_set_nopar:Npn. This function is documented on page ??.)
          \cs_gset_nopar:Npn
Global versions of the above functions.
          \cs_gset_nopar:Npx
                \cs_gset:Npn
                \cs_gset:Npx
\cs_gset_protected_nopar:Npn
\cs_gset_protected_nopar:Npx
      \cs_gset_protected:Npn
      \cs_gset_protected:Npx
                                836 \tex_let:D \cs_gset_nopar:Npn \tex_gdef:D
                                837 \tex_let:D \cs_gset_nopar:Npx \tex_xdef:D
                                838 \cs_set_protected_nopar:Npn \cs_gset:Npn
                                839 { \tex_long:D \cs_gset_nopar:Npn }
                                840 \cs_set_protected_nopar:Npn \cs_gset:Npx
                                841 { \tex_long:D \cs_gset_nopar:Npx }
                                842 \cs_set_protected_nopar:Npn \cs_gset_protected_nopar:Npn
                                843 { \tex_protected:D \cs_gset_nopar:Npn }
                                844 \cs_set_protected_nopar:Npn \cs_gset_protected_nopar:Npx
                                845 { \tex_protected:D \cs_gset_nopar:Npx }
                                846 \cs_set_protected_nopar:Npn \cs_gset_protected:Npn
                                847 { \tex_protected:D \tex_long:D \cs_gset_nopar:Npn }
```

```
848 \cs_set_protected_nopar:Npn \cs_gset_protected:Npx
```

```
849 { \tex_protected:D \tex_long:D \cs_gset_nopar:Npx }
```
(*End definition for* \cs\_gset\_nopar:Npn*. This function is documented on page* **??***.*)

#### **177.3 Selecting tokens**

\use:c This macro grabs its argument and returns a csname from it.

```
850 \cs_set:Npn \use:c #1 { \cs:w #1 \cs_end: }
  (End definition for \use:c. This function is documented on page 16.)
```
\use:x Fully expands its argument and passes it to the input stream. Uses \cs\_tmp: as a scratch \cs\_tmp:w register but does not affect it.

```
851 \cs_set_protected:Npn \use:x #1
852 \sqrt{2}853 \group_begin:
854 \cs_set:Npx \cs_tmp:w {#1}
855 \exp_after:wN
856 \group_end:
857 \cs tmp:w
858 }
859 \cs_set:Npn \cs_tmp:w { }
```
\use:n These macro grabs its arguments and returns it back to the input (with outer braces \use:nn removed).

```
\use:nnn
\use:nnnn
            860 \cs_set:Npn \use:n #1 {#1}
            861 \cs_set:Npn \use:nn #1#2 {#1#2}
            862 \cs_set:Npn \use:nnn #1#2#3 {#1#2#3}
            863 \cs_set:Npn \use:nnnn #1#2#3#4 {#1#2#3#4}
```

```
\use_i:nn
                   \use_ii:nn
                                The equivalent to \text{LATF}X2_{\varepsilon}'s \@firstoftwo and \@secondoftwo.
                                   864 \text{ } \cs set:Npn \use i:nn #1#2 {#1}
                                   865 \cs_set:Npn \use_ii:nn #1#2 {#2}
                   \use_i:nnn
                  \use_ii:nnn
                 \use_iii:nnn
                \use_i_ii:nnn
                  \use_i:nnnn
                 \use_ii:nnnn
                \use_iii:nnnn
                 \use_iv:nnnn
                                We also need something for picking up arguments from a longer list.
                                   866 \cs_set:Npn \use_i:nnn #1#2#3 {#1}
                                   867 \cs_set:Npn \use_ii:nnn #1#2#3 {#2}
                                   868 \cs_set:Npn \use_iii:nnn #1#2#3 {#3}
                                   869 \cs_set:Npn \use_i_ii:nnn #1#2#3 {#1#2}
                                   870 \cs_set:Npn \use_i:nnnn #1#2#3#4 {#1}
                                   871 \cs_set:Npn \use_ii:nnnn #1#2#3#4 {#2}
                                   872 \cs_set:Npn \use_iii:nnnn #1#2#3#4 {#3}
                                   873 \cs_set:Npn \use_iv:nnnn #1#2#3#4 {#4}
\use_none_delimit_by_q_nil:w
                                Functions that gobble everything until they see either \qquad \cdot \qquad \cdot \qquad \cdot \qquad \cdot \cdot \cdot
```
\use\_none\_delimit\_by\_q\_stop:w \use\_none\_delimit\_by\_q\_recursion\_stop:w

```
874 \cs_set:Npn \use_none_delimit_by_q_nil:w #1 \q_nil { }
875 \cs_set:Npn \use_none_delimit_by_q_stop:w #1 \q_stop { }
876 \cs_set:Npn \use_none_delimit_by_q_recursion_stop:w #1 \q_recursion_stop { }
```
\use\_i\_delimit\_by\_q\_nil:nw \use\_i\_delimit\_by\_q\_stop:nw \use\_i\_delimit\_by\_q\_recursion\_stop:nw Same as above but execute first argument after gobbling. Very useful when you need to skip the rest of a mapping sequence but want an easy way to control what should be expanded next.

```
877 \cs_set:Npn \use_i_delimit_by_q_nil:nw #1#2 \q_nil {#1}
878 \cs_set:Npn \use_i_delimit_by_q_stop:nw #1#2 \q_stop {#1}
```
879 \cs\_set:Npn \use\_i\_delimit\_by\_q\_recursion\_stop:nw #1#2 \q\_recursion\_stop {#1}

#### **177.4 Gobbling tokens from input**

\use\_none:n \use\_none:nn \use\_none:nnn \use\_none:nnnn \use\_none:nnnnn \use\_none:nnnnnn \use\_none:nnnnnnn \use\_none:nnnnnnnn \use\_none:nnnnnnnnn

To gobble tokens from the input we use a standard naming convention: the number of tokens gobbled is given by the number of n's following the : in the name. Although defining \use\_none:nnn and above as separate calls of \use\_none:n and \use\_none:nn is slightly faster, this is very non-intuitive to the programmer who will assume that expanding such a function once will take care of gobbling all the tokens in one go.

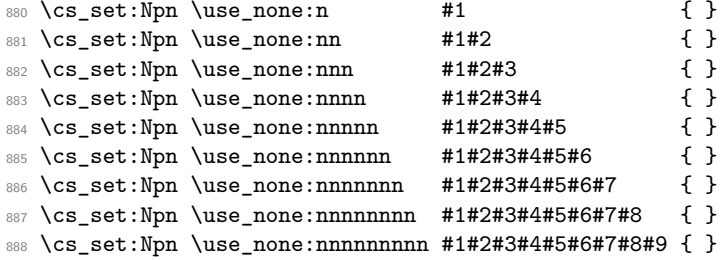

#### **177.5 Conditional processing and definitions**

Underneath any predicate function  $(\bar{p})$  or other conditional forms (TF, etc.) is a built-in logic saying that it after all of the testing and processing must return the  $\langle state \rangle$  this leaves TEX in. Therefore, a simple user interface could be something like

```
\if_meaning:w #1#2 \prg_return_true: \else:
    \if_meaning:w #1#3 \prg_return_true: \else:
    \prg_return_false:
\fi: \fi:
```
Usually, a T<sub>EX</sub> programmer would have to insert a number of  $\exp$  after:wNs to ensure the state value is returned at exactly the point where the last conditional is finished. However, that obscures the code and forces the T<sub>EX</sub> programmer to prove that he/she knows the  $2^n - 1$  table. We therefore provide the simpler interface.

\prg\_return\_true: \prg\_return\_false: The idea here is that \int\_to\_roman:w will expand fully any \else: and the \fi: that are waiting to be discarded, before reaching the  $\c$ -zero which will leave the expansion null. The code can then leave either the first or second argument in the input stream. This means that all of the branching code has to contain at least two tokens: see how the logical tests are actually implemented to see this.

```
889 \cs_set_nopar:Npn \prg_return_true:
890 { \exp_after:wN \use_i:nn \int_to_roman:w }
891 \cs_set_nopar:Npn \prg_return_false:
892 { \exp_after:wN \use_ii:nn \int_to_roman:w}
```
An extended state space could be implemented by including a more elaborate function in place of \use\_i:nn/\use\_ii:nn. Provided two arguments are absorbed then the code will work.

The user functions for the types using parameter text from the programmer. Call aux function to grab parameters, split the base function into name and signature and then use, *e.g.*, \cs\_set:Npn to define it with.

```
893 \cs_set_protected:Npn \prg_set_conditional:Npnn #1
894 {
895 \prg_get_parm_aux:nw
896 {
897 \cs_split_function:NN #1 \prg_generate_conditional_aux:nnNNnnnn
898 \cs_set:Npn { parm }
899 }
900 }
901 \cs_set_protected:Npn \prg_new_conditional:Npnn #1
902 {
903 \prg_get_parm_aux:nw
904 {
905 \cs_split_function:NN #1 \prg_generate_conditional_aux:nnNNnnnn
906 \cs_new:Npn { parm }
907 }
908 }
```
\prg\_set\_conditional:Npnn \prg\_new\_conditional:Npnn \prg\_set\_protected\_conditional:Npnn \prg\_new\_protected\_conditional:Npnn

```
909 \cs_set_protected:Npn \prg_set_protected_conditional:Npnn #1
910 {
911 \prg_get_parm_aux:nw{
912 \cs_split_function:NN #1 \prg_generate_conditional_aux:nnNNnnnn
913 \cs_set_protected:Npn { parm }
914 }
915 }
916 \cs_set_protected:Npn \prg_new_protected_conditional:Npnn #1
917 \epsilon918 \prg_get_parm_aux:nw
919 {
920 \cs_split_function:NN #1 \prg_generate_conditional_aux:nnNNnnnn
921 \cs_new_protected:Npn { parm }
922 }
923 }
```
\prg\_set\_conditional:Nnn \prg\_new\_conditional:Nnn \prg\_set\_protected\_conditional:Nnn \prg\_new\_protected\_conditional:Nnn

The user functions for the types automatically inserting the correct parameter text based on the signature. Call aux function after calculating number of arguments, split the base function into name and signature and then use,  $e.g., \zeta \simeq \text{set:Npn}$  to define it with.

```
924 \cs_set_protected:Npn \prg_set_conditional:Nnn #1
925 {
926 \exp_args:Nnf \prg_get_count_aux:nn
927 {
928 \cs_split_function:NN #1 \prg_generate_conditional_aux:nnNNnnnn
929 \cs_set:Npn { count }
930 }
931 { \cs_get_arg_count_from_signature:N #1 }
932 }
933 \cs_set_protected:Npn \prg_new_conditional:Nnn #1
934 {
935 \exp_args:Nnf \prg_get_count_aux:nn
936 {
\verb|937| % \css{\smallsetleft{\text{\smallcentered}} \ref{thm}{\smallsetleft{\text{\smallcentered}} \ref{thm}{\smallsetleft{\text{\smallcentered}} \ref{thm}{\smallsetleft{\text{\smallcentered}} \ref{thm}{\smallsetleft{\text{\smallcentered}} \ref{thm}{\smallsetleft{\text{\smallcentered}} \ref{thm}{\smallsetleft{\text{\smallcentered}} \ref{thm}{\smallsetleft{\text{\smallcentered}} \ref{thm}{\smallsetleft{\text{\smallcentered}} \ref{thm}{\smallsetleft{\text{\smallcentered}} \ref{thm}{\smallsetleft{\text{\smallcentered}} \ref{thm}{\smallsetleft{\text{\smallcentered}} \ref{thm}{\smallsetleft{\938 \cs_new:Npn { count}
939 }
940 { \cs_get_arg_count_from_signature:N #1 }
941 }
942
943 \cs_set_protected:Npn \prg_set_protected_conditional:Nnn #1{
944 \exp_args:Nnf \prg_get_count_aux:nn{
945 \cs_split_function:NN #1 \prg_generate_conditional_aux:nnNNnnnn
946 \cs_set_protected:Npn {count}
947 }{\cs_get_arg_count_from_signature:N #1}
948 }
949
950 \cs_set_protected:Npn \prg_new_protected_conditional:Nnn #1
951 \sim f
952 \exp_args:Nnf \prg_get_count_aux:nn
953 {
```

```
954 \cs_split_function:NN #1 \prg_generate_conditional_aux:nnNNnnnn
                              955 \cs_new_protected:Npn {count}
                               956 }
                              957 { \cs_get_arg_count_from_signature:N #1 }
                              958 }
\prg_set_eq_conditional:NNn
The obvious setting-equal functions.
\prg_new_eq_conditional:NNn
                              959 \cs_set_protected:Npn \prg_set_eq_conditional:NNn #1#2#3
                              960 { \prg_set_eq_conditional_aux:NNNn \cs_set_eq:cc #1#2 {#3} }
                              961 \cs_set_protected:Npn \prg_new_eq_conditional:NNn #1#2#3
                              962 { \prg_set_eq_conditional_aux:NNNn \cs_new_eq:cc #1#2 {#3} }
      \prg_get_parm_aux:nw
      \prg_get_count_aux:nn
                            For the Npnn type we must grab the parameter text before continuing. We make this
                            a very generic function that takes one argument before reading everything up to a left
                            brace. Something similar for the Nnn type.
                              963 \cs_set:Npn \prg_get_count_aux:nn #1#2 { #1 {#2} }
                              964 \cs_set:Npn \prg_get_parm_aux:nw #1#2# { #1 {#2} }
```
\prg\_generate\_conditional\_parm\_aux:nnNNnnnn \prg\_generate\_conditional\_parm\_aux:nw

The workhorse here is going through a list of desired forms, *i.e.*, p, TF, T and F. The first three arguments come from splitting up the base form of the conditional, which gives the name, signature and a boolean to signal whether or not there was a colon in the name. For the time being, we do not use this piece of information but could well throw an error. The fourth argument is how to define this function, the fifth is the text parm or count for which version to use to define the functions, the sixth is the parameters to use (possibly empty) or number of arguments, the seventh is the list of forms to define, the eight is the replacement text which we will augment when defining the forms.

```
965 \cs_set_protected:Npn \prg_generate_conditional_aux:nnNNnnnn #1#2#3#4#5#6#7#8
966 {
967 \prg_generate_conditional_aux:nnw {#5}
968 {
969 #4 {#1} {#2} {#6} {#8}
970 }
971 #7, ?, \q_recursion_stop
972 }
```
Looping through the list of desired forms. First is the text parm or count, second is five arguments packed together and third is the form. Use text and form to call the correct type.

```
973 \cs_set_protected:Npn \prg_generate_conditional_aux:nnw #1#2#3 ,
974 {
975 \if:w ?#3
976 \exp_after:wN \use_none_delimit_by_q_recursion_stop:w
977 \fi:
978 \use:c { prg_generate_#3_form_#1:Nnnnn } #2
979 \prg_generate_conditional_aux:nnw {#1} {#2}
980 }
```
\prg\_generate\_p\_form\_parm:Nnnnn \prg\_generate\_TF\_form\_parm:Nnnnn \prg\_generate\_T\_form\_parm:Nnnnn \prg\_generate\_F\_form\_parm:Nnnnn

How to generate the various forms. The parm types here takes the following arguments: 1: how to define (an N-type), 2: name, 3: signature, 4: parameter text (or empty), 5: replacement. Remember that the logic-returning functions expect two arguments to be present after \c\_zero: notice the construction of the different variants relies on this, and that the TF variant will be slightly faster than the T version.

```
981 \cs_set_protected:Npn \prg_generate_p_form_parm:Nnnnn #1#2#3#4#5
982 {
983 \exp_args:Nc #1 { #2 _p: #3 } #4
984 {
985 #5 \c_zero
986 \c_true_bool \c_false_bool
987 }
988 }
989 \cs_set_protected:Npn \prg_generate_T_form_parm:Nnnnn #1#2#3#4#5
990 {
991 \exp_args:Nc #1 { #2 : #3 T } #4
992 {
993 #5 \c_zero
994 \use:n \use_none:n
995 }
996 }
997 \cs_set_protected:Npn \prg_generate_F_form_parm:Nnnnn #1#2#3#4#5
998 \uparrow999 \exp_args:Nc #1 { #2 : #3 F } #4
1000 {
1001 \textbf{#5 } \mathcal{C}_\textbf{2}ero
1002 { }
1003 }
1004 }
1005 \cs_set_protected:Npn \prg_generate_TF_form_parm:Nnnnn #1#2#3#4#5
1006 {
1007 \exp_args:Nc #1 { #2 : #3 TF } #4
1008 \{ #5 \ \c\text{zero } \}1009 }
```
\prg\_generate\_p\_form\_count:Nnnnn The count form is similar, but of course requires a number rather than a primitive argument specification.

\prg\_generate\_TF\_form\_count:Nnnnn \prg\_generate\_T\_form\_count:Nnnnn \prg\_generate\_F\_form\_count:Nnnnn

```
1010 \cs_set_protected:Npn \prg_generate_p_form_count:Nnnnn #1#2#3#4#5
1011 \quad \text{f}1012 \cs_generate_from_arg_count:cNnn { #2 _p: #3 } #1 {#4}
1013 \qquad \qquad \qquad \qquad \qquad \qquad \qquad \qquad \qquad \qquad \qquad \qquad \qquad \qquad \qquad \qquad \qquad \qquad \qquad \qquad \qquad \qquad \qquad \qquad \qquad \qquad \qquad \qquad \qquad \qquad \qquad \qquad \qquad \qquad \qquad \qquad 1014 #5 \c_zero
1015 \c_true_bool \c_false_bool
1016 }
1017 }
1018 \cs_set_protected:Npn \prg_generate_T_form_count:Nnnnn #1#2#3#4#5
1019 {
1020 \cs_generate_from_arg_count:cNnn { #2 : #3 T } #1 {#4}
1021 \qquad \qquad \qquad \qquad \qquad
```

```
1022 #5 \c_zero
                            1023 \use:n \use_none:n
                            1024 }
                             1025 }
                             1026 \cs_set_protected:Npn \prg_generate_F_form_count:Nnnnn #1#2#3#4#5
                             1027 {
                             1028 \cs_generate_from_arg_count:cNnn { #2 : #3 F } #1 {#4}
                             1029 {
                             1030 #5 \c_zero
                             \begin{array}{ccc} \n 1031 & & \{ \} \n 1032 & & \} \n \end{array}1032 }
                             1033 }
                             1034 \cs_set_protected:Npn \prg_generate_TF_form_count:Nnnnn #1#2#3#4#5
                             1035 {
                             1036 \cs_generate_from_arg_count:cNnn { #2 : #3 TF } #1 {#4}
                             1037 \{ #5 \ \c\_\text{zero } \}1038 }
\prg_set_eq_conditional_aux:NNNn
\prg_set_eq_conditional_aux:NNNw 1039 \cs_set_protected:Npn \prg_set_eq_conditional_aux:NNNn #1#2#3#4
                             1040 { \prg_set_eq_conditional_aux:NNNw #1#2#3#4 , ? , \q_recursion_stop }
                           Manual clist loop over argument #4.
                             1041 \cs_set_protected:Npn \prg_set_eq_conditional_aux:NNNw #1#2#3#4 ,
                            1042 \frac{1}{2}1043 \if:w ? #4 \scan stop:
                             1044 \exp_after:wN \use_none_delimit_by_q_recursion_stop:w
                             1045 \fi:
                             1046 #1
                             1047 { \exp_args:NNc \cs_split_function:NN #2 { prg_conditional_form_#4:nnn } }
                             1048 { \exp_args:NNc \cs_split_function:NN #3 { prg_conditional_form_#4:nnn } }
                             1049 \prg_set_eq_conditional_aux:NNNw #1 {#2} {#3}
                            1050 }
                            1051 \text{ Cs}\n1051 \text{ Nprg-conditional-form_p:nnn  #1#2#3 { #1_p : #2 } 1052 \text{ Cs}\n1052 \text{ Nprg-conditional-form_F:nnn  #1#2#3 { #1 : #2 TF }\n1053 \text{ Nprg-conditional-form_F:nnn  #1#2#3 { #1 : #2 TF }\n10531052 \text{Cs}\text{-set:Npn }\prg\text{-conditional-form\_TF:nnn #1#2#3 { #1}1053 \cs_set:Npn \prg_conditional_form_T:nnn #1#2#3 { #1 : #2 T }
                            1054 \cs_set:Npn \prg_conditional_form_F:nnn #1#2#3 { #1 : #2 F }
                                All that is left is to define the canonical boolean true and false. I think Michael
```
originated the idea of expandable boolean tests. At first these were supposed to expand into either TT or TF to be tested using  $\iota$ :w but this was later changed to 00 and 01, so they could be used in logical operations. Later again they were changed to being numerical constants with values of 1 for true and 0 for false. We need this from the get-go.

```
\c_true_bool
Here are the canonical boolean values.
\c_false_bool
                 1055 \tex_chardef:D \c_true_bool = 1~
                 1056 \tex_chardef:D \c_false_bool = 0~
```
### **177.6 Dissecting a control sequence**

\cs\_to\_str:N \cs\_to\_str\_aux:w This converts a control sequence into the character string of its name, removing the leading escape character. This turns out to be a non-trivial matter as there a different cases:

- The usual case of a printable escape character;
- the case of a non-printable escape characters, e.g., when the value of  $\text{text}$  escapechar: D is negative;
- when the escape character is a space.

One approach to solve this is to test how many tokens result from  $\text{token}$  to str:N  $\text{a}$ . If there are two tokens, then the escape character is printable, while if it is non-printable then only one is present.

However, there is an additional complication: the control sequence itself may start with a space. Clearly that should *not* be lost in the process of converting to a string. So the approach adopted is a little more intricate still. When the escape character is printable,  $\text{token}$  to  $str: N_{\text{UV}}$  yields the escape character itself and a space. The escape sequence will terminate the expansion started by  $\int$ nt\_to\_roman:w, which is a negative number and so will not gobble the escape character even if it's a number. The \if:w test will then be false, and the naïve approach of gobbling the first character of the \token\_to\_str:N version of the control sequence will work, even if the first character is a space. The second case is that the escape character is itself a space. In this case, the escape character space is consumed terminating the first \int\_to\_roman:w, and \cs\_to\_str\_ aux:w is expanded. This inserts a space, making the  $\iota$ if:w test true. The second \int\_to\_roman:w will then execute the \token\_to\_str:N, with the escape-character space being consumed by the  $\int$ to\_roman:w, and thus leaving the control sequence name in the input stream. The final case is where the escape character is not printable. The flow here starts with the  $\text{token_to str}:N_{\text{u}}$  giving just a space, which terminates the first \int\_to\_roman:w but leaves no token for the \if:w test. This means that the  $\int_{\tau}$  to roman:w is executed before the test is finished. The result is that the  $\tau$ : expanded before the  $\iota: w$  is finished, becomes  $\succeq \iota:$ ,  $\iota:$ , and the  $\succeq$ stop: is then used in the \if:w test. In this case, \token\_to\_str:N is therefore used with no gobbling at all, which is exactly what is needed in this case.

```
1057 \cs_set_nopar:Npn \cs_to_str:N
1058 {
1059 \iint_t to roman:w - '0 \token_to_str:N \ %
1060 \text{CS} to str aux:w
1061 \fi:
1062 \exp_after:wN \use_none:n \token_to_str:N
1063 }
1064 \cs_set_nopar:Npn \cs_to_str_aux:w #1 \use_none:n
1065 \{ \sim \int_{\text{to}.\text{roman}:W} - '0 \in \}
```
\cs\_split\_function:NN \cs\_split\_function\_aux:w \cs\_split\_function\_auxii:w This function takes a function name and splits it into name with the escape char removed and argument specification. In addition to this, a third argument, a boolean  $\langle true \rangle$  or  $\langle false \rangle$  is returned with  $\langle true \rangle$  for when there is a colon in the function and  $\langle false \rangle$ if there is not. Lastly, the second argument of \cs\_split\_function:NN is supposed to be a function taking three variables, one for name, one for signature, and one for the boolean. For example, \cs\_split\_function:NN\foo\_bar:cnx\use\_i:nnn as input becomes \use\_i:nnn {foo\_bar}{cnx}\c\_true\_bool.

Can't use a literal : because it has the wrong catcode here, so it's transformed from @ with \tex\_lowercase:D.

```
1066 \group_begin:
1067 \tex_lccode:D '\@ = '\: \scan_stop:
1068 \tex_catcode: D '\@ = 12~
1069 \tex_lowercase:D
1070 {
1071 \group_end:
```
First ensure that we actually get a properly evaluated str as we don't know how many expansions \cs\_to\_str:N requires. Insert extra colon to catch the error cases.

```
1072 \cs_set:Npn \cs_split_function:NN #1#2
1073 {
1074 \exp_after:wN \cs_split_function_aux:w
1075 \int_to_roman:w - '\q \cs_to_str:N #1 @ a \q_stop #2
1076 }
```
If no colon in the name, #2 is a with catcode 11 and #3 is empty. If colon in the name, then either #2 is a colon or the first letter of the signature. The letters here have catcode 12. If a colon was given we need to a) split off the colon and quark at the end and b) ensure we return the name, signature and boolean true We can't use \quark\_if\_no\_value:NTF yet but this is very safe anyway as all tokens have catcode 12.

```
1077 \cs_set:Npn \cs_split_function_aux:w #1 @ #2#3 \q_stop #4
 1078 {
 1079 \if
\if
\text{meaning}: w \text{ a #2}1080 \exp_after:wN \use_i:nn
 1081 \else:
 1082 \exp_after:wN\use_ii:nn
 1083 \qquad \qquad \text{If } i
 1084 \{ #4 \{ #1\} \{ } \ c_f = \{ 0 \}1085 { \cs_split_function_auxii:w #2#3 \q_stop #4 {#1} }
 1086 }
 1087 \cs_set:Npn \cs_split_function_auxii:w #1 @a \q_stop #2#3
 1088 { #2{#3}{#1}\c_true_bool }
End of lowercase
```
<sup>1089</sup> }

\cs\_get\_function\_name:N Now returning the name is trivial: just discard the last two arguments. Similar for \cs\_get\_function\_signature:N signature.

```
1090 \cs_set:Npn \cs_get_function_name:N #1
1091 { \cs_split_function:NN #1 \use_i:nnn }
1092 \cs_set:Npn \cs_get_function_signature:N #1
1093 { \cs_split_function:NN #1 \use_ii:nnn }
```
## **177.7 Exist or free**

A control sequence is said to *exist* (to be used) if has an entry in the hash table and its meaning is different from the primitive \tex\_relax:D token. A control sequence is said to be *free* (to be defined) if it does not already exist.

\cs\_if\_exist:N \cs\_if\_exist:c Two versions for checking existence. For the N form we firstly check for **\scan** stop: and then if it is in the hash table. There is no problem when inputting something like \else: or \fi: as TEX will only ever skip input in case the token tested against is \scan\_stop:.

```
1094 \prg_set_conditional:Npnn \cs_if_exist:N #1 { p , T , F , TF }
1095 {
1096 \if_meaning:w #1 \scan_stop:
1097 \prg_return_false:
1098 \else:
1099 \if_cs_exist:N #1
1100 \prg_return_true:
1101 \else:
1102 \prg_return_false:
1103 \fi:
1104 \fi:
1105 }
```
For the c form we firstly check if it is in the hash table and then for \scan\_stop: so that we do not add it to the hash table unless it was already there. Here we have to be careful as the text to be skipped if the first test is false may contain tokens that disturb the scanner. Therefore, we ensure that the second test is performed after the first one has concluded completely.

```
1106 \prg_set_conditional:Npnn \cs_if_exist:c #1 { p , T , F , TF }
1107 {
1108 \if_cs_exist:w #1 \cs_end:
1109 \exp_after:wN \use_i:nn
1110 \else:
1111 \exp_after:wN \use_ii:nn
1112 \fi:
1113 {
1114 \exp_after:wN \if_meaning:w \cs:w #1 \cs_end: \scan_stop:
1115 \prg_return_false:
1116 \else:
1117 \prg_return_true:
1118 \fi:
1119 }
1120 \prg_return_false:
1121 }
  (End definition for \use:x. This function is documented on page ??.)
```
\cs\_if\_free:N The logical reversal of the above.

```
\cs_if_free:c
                1122 \prg_set_conditional:Npnn \cs_if_free:N #1 { p , T , F , TF }
                1123 {
                1124 \if_meaning:w #1 \scan_stop:
```

```
1125 \prg_return_true:
 1126 \else:
 1127 \if_cs_exist:N #1
 1128 \prg_return_false:
 1129 \else:
 1130 \prg_return_true:
 1131 \fi:
 1132 \fi:
 1133 }
 1134 \prg_set_conditional:Npnn \cs_if_free:c #1 { p , T , F , TF }
 1135 \{1136 \if_cs_exist:w #1 \cs_end:
 1137 \exp_after:wN \use_i:nn
 1138 \else:
 1139 \exp_after:wN \use_ii:nn
 1140 \qquad \qquad \text{If }i:
 1141 \sim1142 \exp_after:wN \if_meaning:w \cs:w #1 \cs_end: \scan_stop:
 1143 \prg_return_true:
 1144 \else:
 1145 \prg_return_false:
 1146 \fi:
 1147 }
 1148 { \prg_return_true: }
 1149 }
    (End definition for \cs_if_free:N and \cs_if_free:c . These functions are documented on page
??.)
```
## **177.8 Defining and checking (new) functions**

```
\c_minus_one
     \c_zero
 \c_sixteen
      \c_six
    \c_seven
   \c_twelve
```
We need the constants  $\c$  minus one and  $\c$  sixteen now for writing information to the log and the terminal and  $\operatorname{c\zeta}$  zero which is used by some functions in the l3alloc module. The rest are defined in the l3int module – at least for the ones that can be defined with \tex\_chardef:D or \tex\_mathchardef:D. For other constants the l3int module is required but it can't be used until the allocation has been set up properly! The actual allocation mechanism is in  $\alpha$  is allocated and as T<sub>EX</sub> wants to reserve count registers  $0-9$ , the first available one is 10 so we use that for  $\operatorname{c}$  minus one.

```
1150 \langle*package)
1151 \tex_let:D \c_minus_one \m@ne
1152 (/package)
1153 \langle*initex\rangle1154 \tex_countdef: D \c_minus_one = 10 ~
1155 \c_minus_one = -1 ~
1156 (/initex)
1157 \tex_chardef:D \c_sixteen = 16~1158 \tex chardef:D \c zero = 0~
1159 \tex_chardef:D \c_six = 6~1160 \tex_chardef:D \c_seven = 7~
1161 \tex_chardef:D \c_twelve = 12~
```

```
(End definition for \c_minus_one , \c_zero , and \c_sixteen . These functions are documented on
                         page 67.)
   \c_max_register_int This is here as this particular integer is needed both in package mode and to bootstrap
                         l3alloc
                           1162 \tex_mathchardef:D \c_max_register_int = 32 767 \scan_stop:
                             (End definition for \c_max_register_int. This function is documented on page 67.)
                             We provide two kinds of functions that can be used to define control sequences. On
                         the one hand we have functions that check if their argument doesn't already exist, they
                         are called \ldots new. The second type of defining functions doesn't check if the argument
                         is already defined.
                             Before we can define them, we need some auxiliary macros that allow us to generate
                         error messages. The definitions here are only temporary, they will be redefined later on.
            \iow_log:x
           \iow_term:x
                         We define a routine to write only to the log file. And a similar one for writing to both
                         the log file and the terminal. These will be redefined later by l3io.
                           1163 \cs_set_protected_nopar:Npn \iow_log:x
                          1164 { \tex_immediate:D \tex_write:D \c_minus_one }
                          ^{1165} \cs_set_protected_nopar:Npn \iow_term:x
                          1166 { \tex_immediate:D \tex_write:D \c_sixteen }
                             (End definition for \iow_log:x. This function is documented on page ??.)
\msg_kernel_error:nnxx
 \msg_kernel_error:nnx
  \msg_kernel_error:nn
                         If an internal error occurs before LATEX3 has loaded l3msg then the code should issue a
                         usable if terse error message and halt. This can only happen if a coding error is made by
                         the team, so this is a reasonable response.
                          1167 \cs_set_protected_nopar:Npn \msg_kernel_error:nnxx #1#2#3#4
                          1168 \big\}1169 \tex_errmessage:D
                           1170 \sim1171 !!!!!!!!!!!!!!!!!!!!!!!!!!!!!!!!!!!!!!!!!!!!!!!!!!!!!!!!!!!!!~! ^^J
                          1172 Argh,~internal~LaTeX3~error! ^^J ^^J
                          1173 Module ~ #1, ~ message~name~"#2": ^^J
                           1174 Arguments~'#3'~and~'#4' ^^J ^^J
                           1175 This~is~one~for~The~LaTeX3~Project:~bailing~out
                           1176 }
                           1177 \tex_end:D
                          1178 }
                          1179 \cs_set_protected_nopar:Npn \msg_kernel_error:nnx #1#2#3
                          1180 { \msg_kernel_error:nnxx {#1} {#2} {#3} { } }
                          1181 \cs_set_protected_nopar:Npn \msg_kernel_error:nn #1#2
                          1182 { \msg_kernel_error:nnxx {#1} {#2} { } { } }
                             (End definition for \msg_kernel_error:nnxx. This function is documented on page ??.)
    \msg_line_context: Another one from l3msg which will be altered later.
                           1183 \cs_set_nopar:Npn \msg_line_context:
                           1184 { on~line~\tex_the:D \tex_inputlineno:D }
                             (End definition for \msg_line_context:. This function is documented on page ??.)
```
\chk\_if\_free\_cs:N \chk\_if\_free\_cs:c This command is called by \cs\_new\_nopar:Npn and \cs\_new\_eq:NN *etc.* to make sure that the argument sequence is not already in use. If it is, an error is signalled. It checks if  $\langle \text{csname} \rangle$  is undefined or  $\text{scan\_stop}$ . Otherwise an error message is issued. We have to make sure we don't put the argument into the conditional processing since it may be an \if... type function!

```
1185 \cs_set_protected_nopar:Npn \chk_if_free_cs:N #1
1186 {
1187 \cs_if_free:NF #1
1188 {
1189 \msg_kernel_error:nnxx { kernel } { command-already-defined }
1190 { \token_to_str:N #1 } { \token_to_meaning:N #1 }
1191 }
1192 }
1193 \langle*package\rangle1194 \tex_ifodd:D \l@expl@log@functions@bool
1195 \cs_set_protected_nopar:Npn \chk_if_free_cs:N #1
1196 \{1197 \cs_if_free:NF #1
1198 \qquad \qquad \qquad \qquad \qquad \qquad \qquad \qquad \qquad \qquad \qquad \qquad \qquad \qquad \qquad \qquad \qquad \qquad \qquad \qquad \qquad \qquad \qquad \qquad \qquad \qquad \qquad \qquad \qquad \qquad \qquad \qquad \qquad \qquad \qquad \qquad 1199 \msg_kernel_error:nnxx { kernel } { command-already-defined }
1200 { \token_to_str:N #1 } { \token_to_meaning:N #1 }
1201 }
1202 \iow_log:x { Defining~\token_to_str:N #1~ \msg_line_context: }
1203 }
1204 \fi:
1205 (/package)
1206 \cs_set_protected_nopar:Npn \chk_if_free_cs:c
1207 { \exp_args:Nc \chk_if_free_cs:N }
   (End definition for \chk_if_free_cs:N and \chk_if_free_cs:c . These functions are documented
```
*on page* **??***.*)

\chk\_if\_exist\_cs:N This function issues a warning message when the control sequence in its argument does \chk\_if\_exist\_cs:c not exist.

```
1208 \cs_set_protected_nopar:Npn \chk_if_exist_cs:N #1
 1209 {
 1210 \cs_if_exist:NF #1
 1211 \left\{ \begin{array}{c} 1 \end{array} \right\}1212 \msg_kernel_error:nnxx { kernel } { command-not-defined }
 1213 { \token_to_str:N #1 } { \token_to_meaning:N #1 }
 1214 }
 1215 }
 1216 \cs_set_protected_nopar:Npn \chk_if_exist_cs:c
 1217 { \exp_args:Nc \chk_if_exist_cs:N }
    (End definition for \chk_if_exist_cs:N and \chk_if_exist_cs:c . These functions are docu-
mented on page ??.)
```
# **177.9 More new definitions**

Global versions of the above functions.

\cs\_new\_nopar:Npn \cs\_new\_nopar:Npx \cs\_new:Npn \cs\_new:Npx \cs\_new\_protected\_nopar:Npn \cs\_new\_protected\_nopar:Npx \cs\_new\_protected:Npn \cs\_new\_protected:Npx

```
1218 \cs_set:Npn \cs_tmp:w #1#2
1219 {
1220 \cs_set_protected_nopar:Npn #1 ##1
1221 {
1222 \chk_if_free_cs:N ##1
1223 #2 ##1
1224 }
1225 - \epsilon1226 \cs_tmp:w \cs_new_nopar:Npn \cs_gset_nopar:Npn
1227 \cs_tmp:w \cs_new_nopar:Npx \cs_gset_nopar:Npx
1228 \cs_tmp:w \cs_new:Npn \csc \cs_gset:Npn
1229 \cs_tmp:w \cs_new:Npx \cs_gset:Npx
1230 \cs_tmp:w \cs_new_protected_nopar:Npn \cs_gset_protected_nopar:Npn
1231 \cs_tmp:w \cs_new_protected_nopar:Npx \cs_gset_protected_nopar:Npx
1232 \cs_tmp:w \cs_new_protected:Npn \cs_gset_protected:Npn
1233 \cs_tmp:w \cs_new_protected:Npx \cs_gset_protected:Npx
  (End definition for \cs_new_nopar:Npn. This function is documented on page ??.)
```
\cs\_set\_nopar:cpn \cs\_set\_nopar:cpx \cs\_gset\_nopar:cpn \cs\_gset\_nopar:cpx Like  $\cs$  set\_nopar:Npn and  $\cs$  new\_nopar:Npn, except that the first argument consists of the sequence of characters that should be used to form the name of the desired control sequence (the c stands for csname argument, see the expansion module). Global versions are also provided.

> $\cos$  set nopar: $cpp\sqrt{string}\$ *rep-text*) will turn  $\langle string \rangle$  into a csname and then assign  $\langle rep-text\rangle$  to it by using  $\csc$ **set\_nopar:Npn.** This means that there might be a parameter string between the two arguments.

```
1234 \cs_set:Npn \cs_tmp:w #1#2
1235 { \cs_new_protected_nopar:Npn #1 { \exp_args:Nc #2 } }
1236 \cs_tmp:w \cs_set_nopar:cpn \cs_set_nopar:Npn
1237 \cs_tmp:w \cs_set_nopar:cpx \cs_set_nopar:Npx
1238 \cs_tmp:w \cs_gset_nopar:cpn \cs_gset_nopar:Npn
1239 \cs_tmp:w \cs_gset_nopar:cpx \cs_gset_nopar:Npx
1240 \cs_tmp:w \cs_new_nopar:cpn \cs_new_nopar:Npn
1241 \cs_tmp:w \cs_new_nopar:cpx \cs_new_nopar:Npx
   (End definition for \cs_set_nopar:cpn. This function is documented on page ??.)
```
\cs\_set:cpn \cs\_set:cpx Variants of the  $\text{cs}$  set:Npn versions which make a csname out of the first arguments. We may also do this globally.

```
\cs_gset:cpn
\cs_gset:cpx
\cs_new:cpn
\cs_new:cpx
                1242 \cs_tmp:w \cs_set:cpn \cs_set:Npn
                1243 \cs_tmp:w \cs_set:cpx \cs_set:Npx
                1244 \cs_tmp:w \cs_gset:cpn \cs_gset:Npn
                1245 \cs_tmp:w \cs_gset:cpx \cs_gset:Npx
                1246 \cs_tmp:w \cs_new:cpn \cs_new:Npn
                1247 \cs_tmp:w \cs_new:cpx \cs_new:Npx
                   (End definition for \cs_set:cpn. This function is documented on page ??.)
```
Variants of the \cs\_set\_protected\_nopar:Npn versions which make a csname out of the first arguments. We may also do this globally.

<sup>1248</sup> \cs\_tmp:w \cs\_set\_protected\_nopar:cpn \cs\_set\_protected\_nopar:Npn

```
\cs_set_protected_nopar:cpn
\cs_set_protected_nopar:cpx
\cs_gset_protected_nopar:cpn
\cs_gset_protected_nopar:cpx
\cs_new_protected_nopar:cpn
\cs_new_protected_nopar:cpx
```
\cs\_new\_nopar:cpn \cs\_new\_nopar:cpx

```
1249 \cs_tmp:w \cs_set_protected_nopar:cpx \cs_set_protected_nopar:Npx
1250 \cs_tmp:w \cs_gset_protected_nopar:cpn \cs_gset_protected_nopar:Npn
1251 \cs_tmp:w \cs_gset_protected_nopar:cpx \cs_gset_protected_nopar:Npx
1252 \cs_tmp:w \cs_new_protected_nopar:cpn \cs_new_protected_nopar:Npn
1253 \cs_tmp:w \cs_new_protected_nopar:cpx \cs_new_protected_nopar:Npx
   (End definition for \cs_set_protected_nopar:cpn. This function is documented on page ??.)
```
\cs\_set\_protected:cpn Variants of the \cs\_set\_protected:Npn versions which make a csname out of the first arguments. We may also do this globally.

```
1254 \cs_tmp:w \cs_set_protected:cpn \cs_set_protected:Npn
1255 \cs_tmp:w \cs_set_protected:cpx \cs_set_protected:Npx
1256 \cs_tmp:w \cs_gset_protected:cpn \cs_gset_protected:Npn
1257 \cs_tmp:w \cs_gset_protected:cpx \cs_gset_protected:Npx
1258 \cs_tmp:w \cs_new_protected:cpn \cs_new_protected:Npn
1259 \cs_tmp:w \cs_new_protected:cpx \cs_new_protected:Npx
   (End definition for \cs_set_protected:cpn. This function is documented on page ??.)
```
## **177.10 Copying definitions**

\cs\_set\_protected:cpx \cs\_gset\_protected:cpn \cs\_gset\_protected:cpx \cs\_new\_protected:cpn \cs\_new\_protected:cpx

```
\cs_set_eq:NN
 \cs_set_eq:cN
 \cs_set_eq:Nc
 \cs_set_eq:cc
                These macros allow us to copy the definition of a control sequence to another control
                sequence.
                     The = sign allows us to define funny char tokens like = itself or \Box with this function.
                For the definition of \c-space-char{~} to work we need the ~ after the =.
                     \cs_set_eq:NN is long to avoid problems with a literal argument of \par. While
                \cs_new_eq:NN will probably never be correct with a first argument of \par, define it
                long in order to throw an "already defined" error rather than "runaway argument".
                  1260 \cs_new_protected:Npn \cs_set_eq:NN #1 { \tex_let:D #1 =~ }
                  1261 \cs_new_protected_nopar:Npn \cs_set_eq:CN { \exp_args:Nc \cs_set_eq:NN }
                  1262 \cs_new_protected_nopar:Npn \cs_set_eq:Nc { \exp_args:NNc \cs_set_eq:NN }
                  1263 \cs_new_protected_nopar:Npn \cs_set_eq:cc { \exp_args:Ncc \cs_set_eq:NN }
                     (End definition for \cs_set_eq:NN. This function is documented on page ??.)
 \cs_new_eq:NN
 \cs_new_eq:cN
 \cs_new_eq:Nc
 \cs_new_eq:cc
                  1264 \cs_new_protected:Npn \cs_new_eq:NN #1
                  1265 {
                  1266 \chk_if_free_cs:N #1
                  1267 \tex_global:D \cs_set_eq:NN #1
                  1268 }
                  1269 \cs_new_protected_nopar:Npn \cs_new_eq:cN { \exp_args:Nc \cs_new_eq:NN }
                  1270 \cs_new_protected_nopar:Npn \cs_new_eq:Nc { \exp_args:NNc \cs_new_eq:NN }
                  1271 \cs_new_protected_nopar:Npn \cs_new_eq:cc { \exp_args:Ncc \cs_new_eq:NN }
                     (End definition for \cs_new_eq:NN. This function is documented on page ??.)
\cs_gset_eq:NN
\cs_gset_eq:cN
\cs_gset_eq:Nc
\cs_gset_eq:cc
                  1272 \cs_new_protected_nopar:Npn \cs_gset_eq:NN { \tex_global:D \cs_set_eq:NN }
                  1273 \cs_new_protected_nopar:Npn \cs_gset_eq:Nc { \exp_args:NNc \cs_gset_eq:NN }
                  1274 \cs_new_protected_nopar:Npn \cs_gset_eq:cN { \exp_args:Nc \cs_gset_eq:NN }
                  1275 \cs_new_protected_nopar:Npn \cs_gset_eq:cc { \exp_args:Ncc \cs_gset_eq:NN }
```
(*End definition for* \cs\_gset\_eq:NN*. This function is documented on page* **??***.*)

### **177.11 Undefining functions**

\cs\_undefine:N \cs\_undefine:c The following function is used to free the main memory from the definition of some function that isn't in use any longer. The c variant is careful not to add the control sequence to the hash table if it isn't there yet, and it also avoids nesting T<sub>EX</sub> conditionals in case #1 is unbalanced in this matter.

```
1276 \cs_new_protected_nopar:Npn \cs_undefine:N #1
1277 { \cs_gset_eq:NN #1 \c_undefined:D }
1278 \cs_new_protected_nopar:Npn \cs_undefine:c #1
1279 {
1280 \if_cs_exist:w #1 \cs_end:
1281 \exp_after:wN \use:n
1282 \else:
1283 \exp_after:wN \use_none:n
1284 \fi:
1285 { \cs_gset_eq:cN {#1} \c_undefined:D }
1286 }
```
(*End definition for* \cs\_undefine:N *and* \cs\_undefine:c *. These functions are documented on page* **??***.*)

### **177.12 Defining functions from a given number of arguments**

\cs\_get\_arg\_count\_from\_signature:N \cs\_get\_arg\_count\_from\_signature\_aux:nnN \cs\_get\_arg\_count\_from\_signature\_auxii:w Counting the number of tokens in the signature, i.e., the number of arguments the function should take. If there is no signature, we return that there is −1 arguments to signal an error. Otherwise we insert the string 9876543210 after the signature. If the signature is empty, the number we want is 0 so we remove the first nine tokens and return the tenth. Similarly, if the signature is nnn we want to remove the nine tokens nnn987654 and return 3. Therefore, we simply remove the first nine tokens and then return the tenth.

```
1287 \cs_new:Npn \cs_get_arg_count_from_signature:N #1
 1288 { \cs_split_function:NN #1 \cs_get_arg_count_from_signature_aux:nnN }
 1289 \cs_new:Npn \cs_get_arg_count_from_signature_aux:nnN #1#2#3
 1290 \{1291 \if_predicate:w #3
 1292 \exp_after:wN \use_i:nn
 1293 \else:
 1294 \exp_after:wN\use_ii:nn
 1295 \fi:
 1296 \qquad \qquad \qquad \qquad \qquad1297 \exp_after:wN \cs_get_arg_count_from_signature_auxii:w
 1298 \use_none:nnnnnnnnn #2 9876543210 \q_stop
 1299 }
 1300 { -1 }
 1301 }
 1302 \cs_new:Npn \cs_get_arg_count_from_signature_auxii:w #1#2 \q_stop {#1}
A variant form we need right away.
```

```
1303 \cs_new_nopar:Npn \cs_get_arg_count_from_signature:c
1304 { \exp_args:Nc \cs_get_arg_count_from_signature:N }
```
(*End definition for* \cs\_get\_arg\_count\_from\_signature:N*. This function is documented on page* **??***.*)

\cs\_generate\_from\_arg\_count:NNnn \cs\_generate\_from\_arg\_count\_error\_msg:Nn \cs\_generate\_from\_arg\_count\_aux:nwn

We provide a constructor function for defining functions with a given number of arguments. For this we need to choose the correct parameter text and then use that when defining. Since TEX supports from zero to nine arguments, we use a simple switch to choose the correct parameter text, ensuring the result is returned after finishing the conditional. If it is not between zero and nine, we throw an error.

1: function to define, 2: with what to define it, 3: the number of args it requires and 4: the replacement text

```
1305 \cs_new_protected:Npn \cs_generate_from_arg_count:NNnn #1#2#3#4
1306 {
1307 \if_case:w \int_eval:w #3 \int_eval_end:
1308 \cs_generate_from_arg_count_aux:nwn {}
1309 \or: \cs_generate_from_arg_count_aux:nwn {##1}
1310 \or: \cs_generate_from_arg_count_aux:nwn {##1##2}
1311 \or: \cs_generate_from_arg_count_aux:nwn {##1##2##3}
1312 \or: \cs_generate_from_arg_count_aux:nwn {##1##2##3##4}
1313 \or: \cs_generate_from_arg_count_aux:nwn {##1##2##3##4##5}
1314 \or: \cs_generate_from_arg_count_aux:nwn {##1##2##3##4##5##6}
\text{1315} \qquad \text{or: } \csc_generate\_from\_arg\_count\_aux:num {##1##2##3##4##5##6##7}
1316 \or: \cs_generate_from_arg_count_aux:nwn {##1##2##3##4##5##6##7##8}
1317 \or: \cs_generate_from_arg_count_aux:nwn {##1##2##3##4###5##6##7##8##9}
1318 \else:
1319 \cs_generate_from_arg_count_error_msg:Nn #1 {#3}
1320 \use_i:nnn
1321 \fi:
1322 {#2#1}
1323 {#4}
1324 }
1325 \cs_new_protected_nopar:Npn
1326 \cs_generate_from_arg_count_aux:nwn #1 #2 \fi: #3
1327 { \fi: #3 #1 }
```
A variant form we need right away.

```
1328 \cs_new_nopar:Npn \cs_generate_from_arg_count:cNnn
1329 { \exp_args:Nc \cs_generate_from_arg_count:NNnn }
```
The error message. Elsewhere we use the value of −1 to signal a missing colon in a function, so provide a hint for help on this.

```
1330 \cs_new:Npn \cs_generate_from_arg_count_error_msg:Nn #1#2
1331 \, {
1332 \msg_kernel_error:nnxx { kernel } { bad-number-of-arguments }
1333 { \token_to_str:N #1 } { \int_eval:n {#2} }
1334 }
   (End definition for \cs_generate_from_arg_count:NNnn. This function is documented on page ??.)
```
### **177.13 Using the signature to define functions**

We can now combine some of the tools we have to provide a simple interface for defining functions. We define some simpler functions with user interface  $\cs{c}$  set:Nn  $\foo$  bar:nn  $\{#1, #2\}$ , *i.e.*, the number of arguments is read from the signature.

```
\cs_set:Nn
                  \cs_set:Nx
           \cs_set_nopar:Nn
           \cs_set_nopar:Nx
       \cs_set_protected:Nn
       \cs_set_protected:Nx
 \cs_set_protected_nopar:Nn
 \cs_set_protected_nopar:Nx
                 \cs_gset:Nn
                 \cs_gset:Nx
          \cs_gset_nopar:Nn
          \cs_gset_nopar:Nx
      \cs_gset_protected:Nn
      \cs_gset_protected:Nx
\cs_gset_protected_nopar:Nn
\cs_gset_protected_nopar:Nx
                              We want to define \operatorname{cs} set:Nn as
```

```
\cs_set_protected:Npn \cs_set:Nn #1#2
  {
    \cs_generate_from_arg_count:NNnn #1 \cs_set:Npn
      { \cs_get_arg_count_from_signature:N #1 } {#2}
  }
```
In short, to define  $\cos$  set: Nn we need just use  $\cos$  set:Npn, everything else is the same for each variant. Therefore, we can make it simpler by temporarily defining a function to do this for us.

```
1335 \cs_set:Npn \cs_tmp:w #1#2#3
            1336 {
            1337 \cs_set_protected:cpx { cs_ #1 : #2 } ##1##2
            1338 {
            1339 \exp_not:N \cs_generate_from_arg_count:NNnn ##1
            1340 \exp_after:wN \exp_not:N \cs:w cs_#1 : #3 \cs_end:
            1341 { \exp_not:N\cs_get_arg_count_from_signature:N ##1 }{##2}
            1342 }
            1343 }
           Then we define the 32 variants beginning with N.
            1344 \cs_tmp:w { set } { Nn } { Npn }
            1345 \cs_tmp:w { set } { Nx } { Npx }
            1346 \cs_tmp:w { set_nopar } { Nn } { Npn }
            1347 \cs_tmp:w { set_nopar } { Nx } { Npx }
            1348 \cs_tmp:w { set_protected } { Nn } { Npn }
            1349 \cs_tmp:w { set_protected } { Nx } { Npx }
            1350 \cs_tmp:w { set_protected_nopar } { Nn } { Npn }
            1351 \cs_tmp:w { set_protected_nopar } { Nx } { Npx }
            1352 \cs_tmp:w { gset } { Nn } { Npn }
            1353 \cs_tmp:w { gset } { Nx } { Npx }
            1354 \text{ } \csc \text{tmp}:w \{ gset\_nopar } { Nn } { Npn }
            1355 \cs_tmp:w { gset_nopar } { Nx } { Npx }
            1356 \cs_tmp:w { gset_protected } { Nn } { Npn }
            1357 \cs_tmp:w { gset_protected } { Nx } { Npx }
            1358 \cs_tmp:w { gset_protected_nopar } { Nn } { Npn }
            1359 \cs_tmp:w { gset_protected_nopar } { Nx } { Npx }
               (End definition for \cs_set:Nn. This function is documented on page ??.)
\cs_new:Nn
\cs_new:Nx
            1360 \cs_tmp:w { new } { Nn } { Npn }
            1361 \cs_tmp:w { new }
            1362 \cs_tmp:w { new_nopar } { Nn } { Npn }
```
\cs\_new\_nopar:Nn \cs\_new\_nopar:Nx \cs\_new\_protected:Nn \cs\_new\_protected:Nx \cs\_new\_protected\_nopar:Nn \cs\_new\_protected\_nopar:Nx

```
1363 \cs_tmp:w { new_nopar } { Nx } { Npx }
                            1364 \cs_tmp:w { new_protected } { Nn } { Npn }
                            1365 \cs_tmp:w { new_protected } { Nx } { Npx }
                            1366 \cs_tmp:w { new_protected_nopar } { Nn } { Npn }
                            1367 \cs_tmp:w { new_protected_nopar } { Nx } { Npx }
                               (End definition for \cs_new:Nn. This function is documented on page ??.)
                               Then something similar for the c variants.
                             \cs_set_protected:Npn \cs_set:cn #1#2
                               {
                                 \cs_generate_from_arg_count:cNnn {#1} \cs_set:Npn
                                   { \cs_get_arg_count_from_signature:c {#1} } {#2}
                               }
                            1368 \cs_set:Npn \cs_tmp:w #1#2#3
                            1369 {
                            1370 \cs_set_protected:cpx {cs_#1:#2}##1##2{
                            1371 \exp_not:N\cs_generate_from_arg_count:cNnn {##1}
                            1372 \exp_after:wN \exp_not:N \cs:w cs_#1:#3 \cs_end:
                            1373 { \exp_not:N \cs_get_arg_count_from_signature:c {##1} } {##2}
                            1374 }
                            1375 }
                \cs_set:cn
The 32 c variants.
               \cs_set:cx
          \cs_set_nopar:cn
          \cs_set_nopar:cx
      \cs_set_protected:cn
      \cs_set_protected:cx
\cs_set_protected_nopar:cn
\cs_set_protected_nopar:cx
               \cs_gset:cn
               \cs_gset:cx
         \cs_gset_nopar:cn
         \cs_gset_nopar:cx
     \cs_gset_protected:cn
     \cs_gset_protected:cx
\cs_gset_protected_nopar:cn
\cs_gset_protected_nopar:cx
                            1376 \cs_tmp:w { set } { cn } { Npn }
                            1377 \cs_tmp:w { set } { cx } { Npx }
                            1378 \cs_tmp:w { set_nopar } { cn } { Npn }
                            1379 \cs_tmp:w { set_nopar } { cx } { Npx }
                            1380 \cs_tmp:w { set_protected } { cn } { Npn }
                            1381 \cs_tmp:w { set_protected } { cx } { Npx }
                            1382 \cs_tmp:w { set_protected_nopar } { cn } { Npn }
                            1383 \cs_tmp:w { set_protected_nopar } { cx } { Npx }
                            1384 \cs_tmp:w { gset } { cn } { Npn }
                            1385 \cs_tmp:w { gset } { cx } { Npx }
                            1386 \cs_tmp:w { gset_nopar } { cn } { Npn }
                            1387 \cs_tmp:w { gset_nopar } { cx } { Npx }
                            1388 \cs_tmp:w { gset_protected } { cn } { Npn }
                            1389 \cs_tmp:w { gset_protected } { c x } {  c x } { Npx }
                            1390 \cs_tmp:w { gset_protected_nopar } { cn } { Npn }
                            1391 \cs_tmp:w { gset_protected_nopar } { cx } { Npx }
                               (End definition for \cs_set:cn. This function is documented on page ??.)
               \cs_new:cn
               \cs_new:cx
          \cs_new_nopar:cn
          \cs_new_nopar:cx
      \cs_new_protected:cn
      \cs_new_protected:cx
                            1392 \cs_tmp:w { new } { cn } { Npn }
                            1393 \cs_tmp:w { new } { cx } { Npx }
                            1394 \cs_tmp:w { new_nopar } { cn } { Npn }
                            1395 \cs_tmp:w { new_nopar } { cx } { Npx }
                            1396 \cs_tmp:w { new_protected } { cn } { Npn }
                            1397 \cs_tmp:w { new_protected } { cx } { Npx }
```
\cs\_new\_protected\_nopar:cn \cs\_new\_protected\_nopar:cx

213

<sup>1398</sup> \cs\_tmp:w { new\_protected\_nopar } { cn } { Npn }

1399 \cs\_tmp:w { new\_protected\_nopar } { cx } { Npx }

(*End definition for* \cs\_new:cn*. This function is documented on page* **??***.*)

## **177.14 Checking control sequence equality**

```
\cs_if_eq:NN
\cs_if_eq:cN
\cs_if_eq:Nc
\cs_if_eq:cc
                  Check if two control sequences are identical.
                     1400 \prg_new_conditional:Npnn \cs_if_eq:NN #1#2 { p , T , F , TF }
                    1401 \, \text{f}1402 \if_meaning:w #1#2
                    1403 \prg_return_true: \else: \prg_return_false: \fi:
                    1404 }
                    1405 \cs_new_nopar:Npn \cs_if_eq_p:cN { \exp_args:Nc \cs_if_eq_p:NN }
                    1406 \cs_new_nopar:Npn \cs_if_eq:cNTF { \exp_args:Nc \cs_if_eq:NNTF }
                    1407 \cs_new_nopar:Npn \cs_if_eq:cNT { \exp_args:Nc \cs_if_eq:NNT }
                    1408 \cs_new_nopar:Npn \cs_if_eq:cNF { \exp_args:Nc \cs_if_eq:NNF }
                    1409 \cs_new_nopar:Npn \cs_if_eq_p:Nc { \exp_args:NNc \cs_if_eq_p:NN }
                    1410 \cs_new_nopar:Npn \cs_if_eq:NcTF { \exp_args:NNc \cs_if_eq:NNTF }
                    1411 \cs_new_nopar:Npn \cs_if_eq:NcT { \exp_args:NNc \cs_if_eq:NNT }
                    1412 \ \csimeq \ncs\_new\_nopar:Npn \ \csimeq:NGF \ \exp_args:NNc \csimeq_1f\_eq:NNF1413 \cs_new_nopar:Npn \cs_if_eq_p:cc { \exp_args:Ncc \cs_if_eq_p:NN }
                    1414 \cs_new_nopar:Npn \cs_if_eq:ccTF { \exp_args:Ncc \cs_if_eq:NNTF }
                    1415 \text{ } \csimeq \text{Npr} \csimeq 1415 \text{ } \csimeq \csimeq \text{ } \textrm{ } \textrm{ } \textr1416 \cs_new_nopar:Npn \cs_if_eq:ccF { \exp_args:Ncc \cs_if_eq:NNF }
                        (End definition for \cs_if_eq:NN and others. These functions are documented on page ??.)
```
### **177.15 Diagnostic wrapper functions**

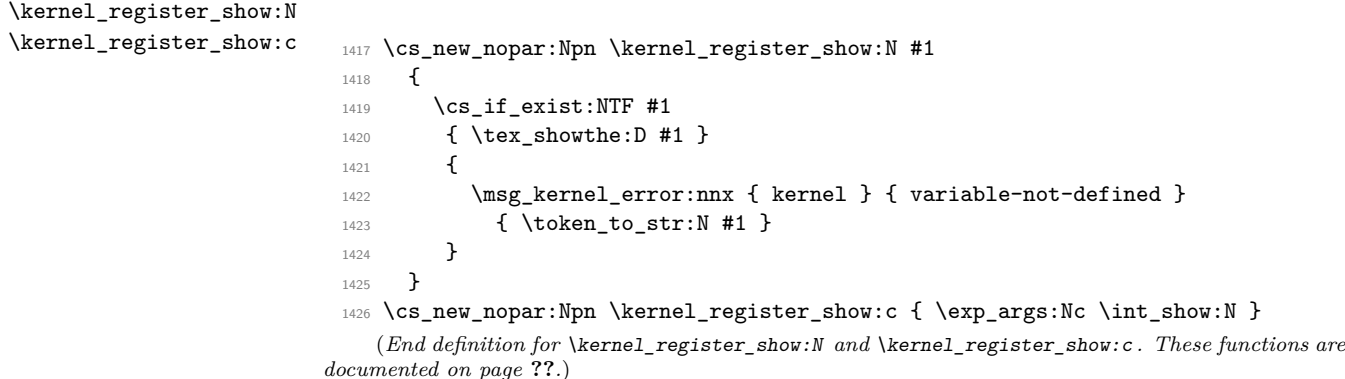

## **177.16 Engine specific definitions**

```
\xetex_if_engine:
In some cases it will be useful to know which engine we're running. This can all be
\luatex_if_engine:
hard-coded for speed.
\pdftex_if_engine:
                     1427 \cs_new_eq:NN \luatex_if_engine:T \use_none:n
                     1428 \cs_new_eq:NN \luatex_if_engine:F \use:n
```

```
1429 \cs_new_eq:NN \luatex_if_engine:TF \use_ii:nn
1430 \cs_new_eq:NN \pdftex_if_engine:T \use:n
1431 \cs_new_eq:NN \pdftex_if_engine:F \use_none:n
1432 \cs_new_eq:NN \pdftex_if_engine:TF \use_i:nn
1433 \cs_new_eq:NN \xetex_if_engine:T \use_none:n
1434 \cs_new_eq:NN \xetex_if_engine:F \use:n
1435 \cs_new_eq:NN \xetex_if_engine:TF \use_ii:nn
1436 \cs_new_eq:NN \luatex_if_engine_p: \c_false_bool
1437 \cs_new_eq:NN \pdftex_if_engine_p: \c_true_bool
1438 \cs_new_eq:NN \xetex_if_engine_p: \c_false_bool
1439 \cs_if_exist:NT \xetex_XeTeXversion:D
1440 {
1441 \cs_set_eq:NN \pdftex_if_engine:T \use_none:n
1442 \cs_set_eq:NN \pdftex_if_engine:F \use:n
1443 \cs_set_eq:NN \pdftex_if_engine:TF \use_ii:nn
1444 \cs_set_eq:NN \xetex_if_engine:T \use:n
1445 \cs_set_eq:NN \xetex_if_engine:F \use_none:n
1446 \cs_set_eq:NN \xetex_if_engine:TF \use_i:nn
1447 \cs_set_eq:NN \pdftex_if_engine_p: \c_false_bool
1448 \cs_set_eq:NN \xetex_if_engine_p: \c_true_bool
1449 }
1450 \cs_if_exist:NT \luatex_directlua:D
1451 {
1452 \cs_set_eq:NN \luatex_if_engine:T \use:n
1453 \cs_set_eq:NN \luatex_if_engine:F \use_none:n
1454 \cs_set_eq:NN \luatex_if_engine:TF \use_i:nn
1455 \cs_set_eq:NN \pdftex_if_engine:T \use_none:n
1456 \cs_set_eq:NN \pdftex_if_engine:F \use:n
\verb|1457|  \quad \verb|\cs_set_eq|: NN \qndftex_if_engine:TF \luse_ii:nn1458 \cs_set_eq:NN \luatex_if_engine_p: \c_true_bool
1459 \cs_set_eq:NN \pdftex_if_engine_p: \c_false_bool
1460   }
```
(*End definition for* \xetex\_if\_engine: *,* \luatex\_if\_engine: *, and* \pdftex\_if\_engine: *. These functions are documented on page* **??***.*)

### **177.17 Doing nothing functions**

\prg\_do\_nothing: This does not fit anywhere else!

1461 \cs\_new\_nopar:Npn \prg\_do\_nothing: { }

(*End definition for* \prg\_do\_nothing:*. This function is documented on page* **??***.*)

#### **177.18 String comparisons**

\str\_if\_eq:nn Modern engines provide a direct way of comparing two token lists, but returning a num-\str\_if\_eq:xx ber. This set of conditionals therefore make life a bit clearer. The nn and xx versions are created directly as this is most efficient. These should eventually move somewhere else.

```
1462 \prg_new_conditional:Npnn \str_if_eq:nn #1#2 { p , T , F , TF }
1463 {
```

```
1464 \if_int_compare:w \pdftex_strcmp:D { \exp_not:n {#1} } { \exp_not:n {#2} }
1465 = \c zero
1466 \prg_return_true: \else: \prg_return_false: \fi:
1467 }
1468 \prg_new_conditional:Npnn \str_if_eq:xx #1#2 { p , T , F , TF }
1469 {
1470 \iota \if_int_compare:w \pdftex_strcmp:D {#1} {#2} = \c_zero
1471 \prg_return_true: \else: \prg_return_false: \fi:
1472 }
  (End definition for \str_if_eq:nn. This function is documented on page ??.)
```
## **177.19 Deprecated functions**

Deprecated on 2011-05-27, for removal by 2011-08-31.

```
1473 (*deprecated)
1474 \cs_new_eq:NN \cs_gnew_nopar:Npn \cs_new_nopar:Npn
1475 \text{ } \csc\text{ }new_eq:NN \csc\text{ } \csc\text{ } \csc\text{ } \csc\text{ } \csc\text{ } \csc\text{ } \csc\text{ }1476 \cs_new_eq:NN \cs_gnew_protected_nopar:Npn \cs_new_protected_nopar:Npn
\verb|1477 \ (cs_new_eq: NN \ (cs\_new\_protected:Npn \ (cs_newprotect \) .] | \1478 \text{ } \text{c} \text{ } s\_new\_eq: NN \cs_gnew_nopar:Npx \cs_new_nopar:Npx
\verb|1479 \sc{s\_new\_eq:NN} | \cs\_gnew: Npx} \verb|1479 \sc{s\_new:NN} | \cs\_new: Npx1480 \cs_new_eq:NN \cs_gnew_protected_nopar:Npx \cs_new_protected_nopar:Npx
1481 \cs_new_eq:NN \cs_gnew_protected:Npx \cs_new_protected:Npx
1482 \cs_new_eq:NN \cs_gnew_nopar:cpn \cs_new_nopar:cpn
\cos new eq:NN \cosgnew:cpn \cosnew:cpn \cosnew:cpn
1484 \cs_new_eq:NN \cs_gnew_protected_nopar:cpn \cs_new_protected_nopar:cpn
1485 \cs_new_eq:NN \cs_gnew_protected:cpn \cs_new_protected:cpn
1486 \cs_new_eq:NN \cs_gnew_nopar:cpx \cs_new_nopar:cpx
1487 \cs_new_eq:NN \{cs\_new: cyx \}1488 \cs_new_eq:NN \cs_gnew_protected_nopar:cpx \cs_new_protected_nopar:cpx
1489 \cs new eq:NN \cs gnew protected:cpx \cs new protected:cpx
1490 (/deprecated)
1491 (*deprecated)
1492 \cs_new_eq:NN \cs_gnew_eq:NN \cs_new_eq:NN
1493 \cs_new_eq:NN \cs_gnew_eq:cN \cs_new_eq:cN
1494 \cs_new_eq:NN \cs_gnew_eq:Nc \cs_new_eq:Nc
1495 \cs_new_eq:NN \cs_gnew_eq:cc \cs_new_eq:cc
1496 (/deprecated)
1497 (*deprecated)
1498 \cs_new_eq:NN \cs_gundefine:N \cs_undefine:N
1499 \cs_new_eq:NN \cs_gundefine:c \cs_undefine:c
1500 (/deprecated)
1501 (*deprecated)
_{1502} \csc\_new\_eq: NN \qcorrow\_execute\_after:N \qcorrow\_insert\_after:N1503 (/deprecated)
```
Deprecated 2011-09-06, for removal by 2012-09-05.

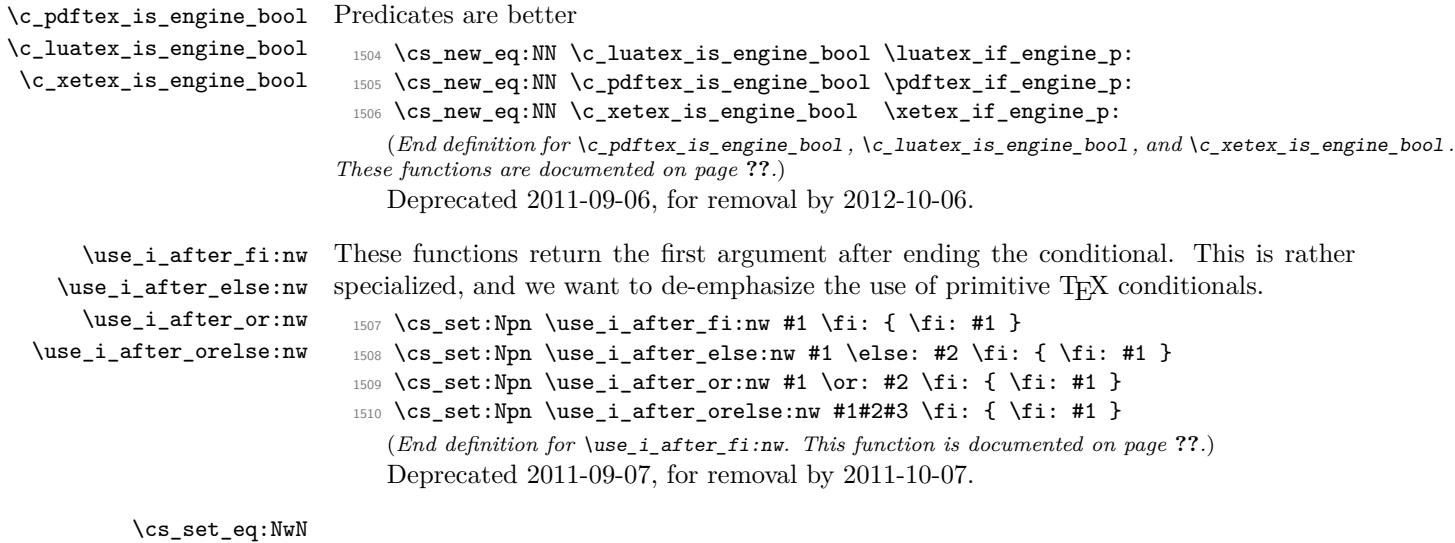

<sup>1511</sup> \tex\_let:D \cs\_set\_eq:NwN \tex\_let:D

```
(End definition for \cs_set_eq:NwN. This function is documented on page ??.)
```
1512 (/initex | package)

# **178 l3expan implementation**

 $1513$   $\langle$ \*initex | package $\rangle$ 

We start by ensuring that the required packages are loaded.

- $1514 \langle *packet$ ackage)
- <sup>1515</sup> \ProvidesExplPackage
- <sup>1516</sup> {\ExplFileName}{\ExplFileDate}{\ExplFileVersion}{\ExplFileDescription}
- <sup>1517</sup> \package\_check\_loaded\_expl:
- 1518 (/package)

\exp\_after:wN These are defined in l3basics.

(*End definition for* \exp\_after:wN*. This function is documented on page [29.](#page-43-0)*)

\exp\_not:N \exp\_not:n

## **178.1 General expansion**

In this section a general mechanism for defining functions to handle argument handling is defined. These general expansion functions are expandable unless x is used. (Any version of x is going to have to use one of the LATEX3 names for  $\csin$  set\_nopar:Npx at some point, and so is never going to be expandable.<sup>[3](#page-231-0)</sup>)

The definition of expansion functions with this technique happens in section [178.3.](#page-237-0) In section [178.2](#page-235-0) some common cases are coded by a more direct method for efficiency, typically using calls to \exp\_after:wN.

<span id="page-231-0"></span><sup>&</sup>lt;sup>3</sup>However, some primitives have certain characteristics that means that their arguments undergo an x type expansion but the primitive is in fact still expandable. We shall make it very clear when such a function is expandable.

- \l\_exp\_tl We need a scratch token list variable. We don't use tl methods so that l3expan can be loaded earlier.
	- 1519 \cs\_new\_nopar:Npn \l\_exp\_tl { }

(*End definition for* \l\_exp\_tl*. This function is documented on page [30.](#page-44-0)*)

This code uses internal functions with names that start with  $\cdot$ : to perform the expansions. All macros are long as this turned out to be desirable since the tokens undergoing expansion may be arbitrary user input.

An argument manipulator  $\langle \cdot : \langle Z \rangle$  always has signature #1 $\langle \cdot : \cdot : \cdot \rangle$  where #1 holds the remaining argument manipulations to be performed, \::: serves as an end marker for the list of manipulations, #2 is the carried over result of the previous expansion steps and #3 is the argument about to be processed.

\exp\_arg\_next:nnn \exp\_arg\_next\_nobrace:nnn

#1 is the result of an expansion step, #2 is the remaining argument manipulations and #3 is the current result of the expansion chain. This auxiliary function moves #1 back after #3 in the input stream and checks if any expansion is left to be done by calling #2. In by far the most cases we will require to add a set of braces to the result of an argument manipulation so it is more effective to do it directly here. Actually, so far only the c of the final argument manipulation variants does not require a set of braces.

- <sup>1520</sup> \cs\_new:Npn \exp\_arg\_next:nnn #1#2#3 { #2 \::: { #3 {#1} } } 1521 \cs\_new:Npn \exp\_arg\_next\_nobrace:nnn #1#2#3 { #2 \::: { #3 #1 } } (*End definition for* \exp\_arg\_next:nnn*. This function is documented on page* **??***.*)
- \::: The end marker is just another name for the identity function.
	- $1522 \text{ Cs new: Npn } :::$  #1 {#1} (*End definition for* \:::*. This function is documented on page [30.](#page-44-1)*)
- \::n This function is used to skip an argument that doesn't need to be expanded.
	- $1523 \text{ \textdegree}$   $\text{1523}$   $\text{1523}$   $\text{153}$   $\text{154}$   $\text{16}$   $\text{164}$   $\text{17}$   $\text{17}$   $\text{183}$   $\text{19}$   $\text{193}$   $\text{104}$   $\text{114}$   $\text{115}$   $\text{116}$   $\text{116}$   $\text{117}$   $\text{117}$   $\text{118}$   $\text{118}$   $\text{119}$ (*End definition for* \::n*. This function is documented on page [30.](#page-44-1)*)
- \::N This function is used to skip an argument that consists of a single token and doesn't need to be expanded.
	- $1524 \text{ } \csc \text{ } new: Npn \ \ldots N \#1 \ \ldots \#2#3 \ \{ \#1 \ \ldots \ \{ \#2 \#3 \} \ \}$ (*End definition for* \::N*. This function is documented on page [30.](#page-44-1)*)
- \::c This function is used to skip an argument that is turned into as control sequence without expansion.
	- <sup>1525</sup> \cs\_new:Npn \::c #1 \::: #2#3
	- 1526 { \exp\_after:wN \exp\_arg\_next\_nobrace:nnn \cs:w #3 \cs\_end: {#1} {#2} } (*End definition for* \::c*. This function is documented on page [30.](#page-44-1)*)
- \::o This function is used to expand an argument once.

<sup>1527</sup> \cs\_new:Npn \::o #1 \::: #2#3

<sup>1528</sup> { \exp\_after:wN \exp\_arg\_next:nnn \exp\_after:wN {#3} {#1} {#2} } (*End definition for* \::o*. This function is documented on page [30.](#page-44-1)*)

\exp\_stop\_f:

\::f This function is used to expand a token list until the first unexpandable token is found. The underlying  $\romannumeral -'0 expands everything in its way to find something$ terminating the number and thereby expands the function in front of it. This scanning procedure is terminated once the expansion hits something non-expandable or a space. We introduce  $\exp_*\text{stop}_t$ : to mark such an end of expansion marker; in case the scanner hits a number, this number also terminates the scanning and is left untouched. In the example shown earlier the scanning was stopped once T<sub>EX</sub> had fully expanded  $\cs{set_eq: Nc \aaa$  { b \l\_tmpa\_tl b } into \cs\_set\_eq:NN \aaa = \blurb which then turned out to contain the non-expandable token  $\operatorname{csc}$  set eq:NN. Since the expansion of  $\gamma$  mannumeral -'0 is  $\langle null \rangle$ , we wind up with a fully expanded list, only T<sub>EX</sub> has not tried to execute any of the non-expandable tokens. This is what differentiates this function from the x argument type.

<sup>1529</sup> \cs\_new:Npn \::f #1 \::: #2#3  $1530$  { 1531 \exp\_after:wN \exp\_arg\_next:nnn 1532 \exp\_after:wN { \tex\_romannumeral:D -'0 #3 } <sup>1533</sup> {#1} {#2} <sup>1534</sup> } 1535 \use:nn { \cs new eq:NN \exp stop f: } { ~ } (*End definition for* \::f*. This function is documented on page* **??***.*)

\::x This function is used to expand an argument fully.

```
1536 \cs_new_protected:Npn \::x #1 \::: #2#3
1537 {
1538 \cs_set_nopar:Npx \l_exp_tl { {#3} }
1539 \exp_after:wN \exp_arg_next:nnn \l_exp_tl {#1} {#2}
1540 }
  (End definition for \::x. This function is documented on page 30.)
```
- \::v These functions return the value of a register, i.e., one of tl, num, int, skip, dim and
- $\setminus :V$ muskip. The V version expects a single token whereas v like c creates a csname from its argument given in braces and then evaluates it as if it was a V. The primitive \romannumeral sets off an expansion similar to an  $f$  type expansion, which we will terminate using  $\c$ zero. The argument is returned in braces.

```
1541 \cs_new:Npn \::V #1 \::: #2#3
1542 {
1543 \exp_after:wN \exp_arg_next:nnn
1544 \exp_after:wN { \tex_romannumeral:D \exp_eval_register:N #3 }
1545 {#1} {#2}
1546 }
1547 \cs_new:Npn \::v # 1\::: #2#3
1548 {
1549 \exp_after:wN \exp_arg_next:nnn
1550 \exp_after:wN { \tex_romannumeral:D \exp_eval_register:c {#3} }
1551 {#1} {#2}
1552 }
  (End definition for \::v. This function is documented on page 30.)
```
\exp\_eval\_register:N \exp\_eval\_register:c \exp\_eval\_error\_msg:w This function evaluates a register. Now a register might exist as one of two things: A parameter-less macro or a built-in TEX register such as \count. For the TEX registers we have to utilize a  $\theta$  the whereas for the macros we merely have to expand them once. The trick is to find out when to use \the and when not to. What we do here is try to find out whether the token will expand to something else when hit with \exp\_after:wN. The technique is to compare the meaning of the register in question when it has been prefixed with  $\exp_{\text{not}:N}$  and the register itself. If it is a macro, the prefixed  $\exp_{\text{not}:N}$  will temporarily turn it into the primitive \scan\_stop:.

```
1553 \cs_new_nopar:Npn \exp_eval_register:N #1
1554 {
1555 \exp_after:wN \if_meaning:w \exp_not:N #1 #1
```
If the token was not a macro it may be a malformed variable from a c expansion in which case it is equal to the primitive \scan\_stop:. In that case we throw an error. We could let T<sub>E</sub>X do it for us but that would result in the rather obscure

```
! You can't use '\relax' after \the.
```
which while quite true doesn't give many hints as to what actually went wrong. We provide something more sensible.

```
1556 \if_meaning:w \scan_stop: #1
1557 \exp_eval_error_msg:w
1558 \fi:
```
The next bit requires some explanation. The function must be initiated by the primitive \romannumeral and we want to terminate this expansion chain by inserting the \c\_zero integer constant. However, we have to expand the register #1 before we do that. If it is a TEX register, we need to execute the sequence  $\exp_{after:wN} \c_{zero} \text{the:D #1}$ and if it is a macro we need to execute  $\exp_{after:wN} \c_{zero} #1$ . We therefore issue the longer of the two sequences and if the register is a macro, we remove the \tex\_the:D.

```
1559 \else:
1560 \exp_after:wN \use_i_ii:nnn
1561 \fi:
1562 \exp_after:wN \c_zero \tex_the:D #1<br>1563 }
1563 }
1564 \cs_new_nopar:Npn \exp_eval_register:c #1
1565 { \exp_after:wN \exp_eval_register:N \cs:w #1 \cs_end: }
```
Clean up nicely, then call the undefined control sequence. The result is an error message looking like this:

```
! Undefined control sequence.
  <argument> \LaTeX3 error:
                             Erroneous variable used!
  l.55 \tl_set:Nv \l_tmpa_tl {undefined_tl}
1566 \cs_new:Npn \exp_eval_error_msg:w #1 \tex_the:D #2
1567 {
1568 \fi:
1569 \fi:
```

```
1570 \msg_expandable_error:n { Erroneous ~ variable ~ #2 used! }
1571 \c_zero
1572 }
```

```
(End definition for \exp_eval_register:N and \exp_eval_register:c . These functions are doc-
umented on page ??.)
```
# <span id="page-235-0"></span>**178.2 Hand-tuned definitions**

One of the most important features of these functions is that they are fully expandable and therefore allow to prefix them with \tex\_global:D for example.

```
\exp_args:No
 \exp_args:NNo
\exp_args:NNNo
                Those lovely runs of expansion!
                  1573 \cs_new:Npn \exp_args:No #1#2 { \exp_after:wN #1 \exp_after:wN {#2} }
                  1574 \cs_new:Npn \exp_args:NNo #1#2#3
                  1575 { \exp_after:wN #1 \exp_after:wN #2 \exp_after:wN {#3} }
                  1576 \cs_new:Npn \exp_args:NNNo #1#2#3#4
                  1577 { \exp_after:wN #1 \exp_after:wN#2 \exp_after:wN #3 \exp_after:wN {#4} }
                     (End definition for \exp_args:No. This function is documented on page 28.)
  \exp_args:Nc In l3basics
                     (End definition for \exp_args:Nc. This function is documented on page 26.)
  \exp_args:cc
Here are the functions that turn their argument into csnames but are expandable.
\exp_args:NNc
\exp_args:Ncc
\exp_args:Nccc
                  1578 \cs_new:Npn \exp_args:cc #1#2
                  1579 { \cs:w #1 \exp_after:wN \cs_end: \cs:w #2 \cs_end: }
                  1580 \cs_new:Npn \exp_args:NNc #1#2#3
                  1581 { \exp_after:wN #1 \exp_after:wN #2 \cs:w # 3\cs_end: }
                  1582 \cs_new:Npn \exp_args:Ncc #1#2#3
                  1583 { \exp_after:wN #1 \cs:w #2 \exp_after:wN \cs_end: \cs:w #3 \cs_end: }
                  1584 \cs_new:Npn \exp_args:Nccc #1#2#3#4
                  1585 {
                  1586 \exp after:wN #1
                  1587 \csc w #2 \exp_{after:wN} \cs{end:1588 \cs:w #3 \exp_after:wN \cs_end:
                  1589 \cs:w #4 \cs_end:
                  1590 }
                    (End definition for \exp_args:cc and others. These functions are documented on page ??.)
  \exp_args:Nf
  \exp_args:NV
  \exp_args:Nv
  \exp_args:Nx
                  1591 \cs_new:Npn \exp_args:Nf #1#2
                  1592 { \exp_after:wN #1 \exp_after:wN { \tex_romannumeral:D -'0 #2 } }
                  1593 \cs_new:Npn \exp_args:Nv #1#2
                  1594 {
                  1595 \exp_after:wN #1 \exp_after:wN
                  1596 { \tex_romannumeral:D \exp_eval_register:c {#2} }
                  1597 }
                  1598 \cs_new:Npn \exp_args:NV #1#2
                  1599 {
                  1600 \exp_after:wN #1 \exp_after:wN
```

```
1601 { \tex_romannumeral:D \exp_eval_register:N #2 }
1602 }
```
(*End definition for* \exp\_args:Nf *and others. These functions are documented on page [27.](#page-41-0)*)

\exp\_args:NNV \exp\_args:NNv \exp\_args:NNf \exp\_args:NVV \exp\_args:Ncf \exp\_args:Nco Some more hand-tuned function with three arguments. If we force that an o argument always has braces, we could implement \exp\_args:Nco with less tokens and only two arguments. 1603 \cs\_new:Npn \exp\_args:NNf #1#2#3 <sup>1604</sup> { 1605 \exp\_after:wN #1 1606 \exp\_after:wN #2 1607 \exp\_after:wN { \tex\_romannumeral:D -'0 #3 } <sup>1608</sup> } 1609 \cs\_new:Npn \exp\_args:NNv #1#2#3  $1610 \frac{1}{1610}$ 1611 \exp\_after:wN #1 1612 \exp\_after:wN #2 1613 \exp\_after:wN { \tex\_romannumeral:D \exp\_eval\_register:c {#3} } <sup>1614</sup> } 1615 \cs\_new:Npn \exp\_args:NNV #1#2#3 <sup>1616</sup> { 1617 \exp\_after:wN #1 1618 \exp\_after:wN #2 1619 \exp\_after:wN { \tex\_romannumeral:D \exp\_eval\_register:N #3 } <sup>1620</sup> } 1621 \cs\_new:Npn \exp\_args:Nco #1#2#3  $1622$  { 1623 \exp\_after:wN #1  $1624$  \cs:w #2 \exp\_after:wN \cs\_end: 1625 \exp\_after:wN {#3}  $1626$  } 1627 \cs\_new:Npn \exp\_args:Ncf #1#2#3 <sup>1628</sup> { 1629 \exp\_after:wN #1  $1630$  \cs:w #2 \exp\_after:wN \cs\_end: 1631 \exp\_after:wN { \tex\_romannumeral:D -'0 #3 } <sup>1632</sup> } <sup>1633</sup> \cs\_new\_nopar:Npn \exp\_args:NVV #1#2#3 <sup>1634</sup> { 1635 \exp\_after:wN #1 1636 \exp\_after:wN { \tex\_romannumeral:D \exp\_after:wN 1637 \exp\_eval\_register:N \exp\_after:wN #2 \exp\_after:wN } <sup>1638</sup> \exp\_after:wN { \tex\_romannumeral:D \exp\_eval\_register:N #3 } <sup>1639</sup> } (*End definition for* \exp\_args:NNV *and others. These functions are documented on page* **??***.*) \exp\_args:Ncco A few more that we can hand-tune.

\exp\_args:NcNc \exp\_args:NcNo \exp\_args:NNNV 1640 \cs\_new:Npn \exp\_args:NNNV #1#2#3#4  $1641 \, \text{f}$ 

```
1642 \exp_after:wN #1
1643 \exp_after:wN #2
1644 \exp_after:wN #3
1645 \exp_after:wN { \tex_romannumeral:D \exp_eval_register:N #4 }
1646 }
1647 \cs_new:Npn \exp_args:NcNc #1#2#3#4
1648 {
1649 \exp_after:wN #1
1650 \cs:w #2 \exp_after:wN \cs_end:
1651 \exp_after:wN #3
1652 \cs:w #4 \cs_end:
1653 }
1654 \cs_new:Npn \exp_args:NcNo #1#2#3#4
1655 {
1656 \exp after:wN #1
1657 \cs:w #2 \exp_after:wN \cs_end:
1658 \exp_after:wN #3
1659 \exp_after:wN {#4}
1660 }
1661 \cs_new:Npn \exp_args:Ncco #1#2#3#4
1662 {
1663 \exp_after:wN #1
1664 \cs:w #2 \exp_after:wN \cs_end:
1665 \cs:w #3 \exp_after:wN \cs_end:
1666 \exp_after:wN {#4}
1667 }
```
(*End definition for* \exp\_args:Ncco *and others. These functions are documented on page* **??***.*)

## <span id="page-237-0"></span>**178.3 Definitions with the automated technique**

Some of these could be done more efficiently, but the complexity of coding then becomes an issue. Notice that the auto-generated functions are all not long: they don't actually take any arguments themselves.

```
\exp_args:Nx
```
\exp\_args:Nxx

```
1668 \cs_new_protected_nopar:Npn \exp_args:Nx { \::x \::: }
   (End definition for \exp_args:Nx. This function is documented on page 27.)
```
\exp\_args:NNx Here are the actual function definitions, using the helper functions above.

```
\exp_args:Nnc
\exp_args:Ncx
\exp_args:Nfo
\exp_args:Nff
\exp_args:Nnf
\exp_args:Nno
\exp_args:NnV
\exp_args:Nnx
\exp_args:Noo
\exp_args:Noc
\exp_args:Nox
\exp_args:Nxo
                  1669 \cs_new_nopar:Npn \exp_args:Nnc { \::n \::c \::: }
                  1670 \cs_new_nopar:Npn \exp_args:Nfo { \::f \::o \::: }
                  1671 \cs_new_nopar:Npn \exp_args:Nff { \::f \::f \::: }
                  1672 \cs_new_nopar:Npn \exp_args:Nnf { \::n \::f \::: }
                  1673 \cs_new_nopar:Npn \exp_args:Nno { \::n \::o \::: }
                  1674 \text{ } \csc \text{new} \rightarrow \text{exp} \ar: N \cdot N \{ \ \cdot :: N \ \cdot :: \}1675 \cs_new_nopar:Npn \exp_args:Noc { \::o \::c \::: }
                  1676 \cs_new_nopar:Npn \exp_args:Noo { \::o \::o \::: }
                  1677 \cs_new_protected_nopar:Npn \exp_args:NNx { \::N \::x \::: }
                  1678 \text{C} \csc_1new_protected_nopar:Npn \exp_args:Ncx { \::c \::x \::: }
                                                            223
```

```
1679 \cs_new_protected_nopar:Npn \exp_args:Nnx { \::n \::x \::: }
                  1680 \cs_new_protected_nopar:Npn \exp_args:Nox { \::o \::x \::: }
                  1681 \cs_new_protected_nopar:Npn \exp_args:Nxo { \::x \::o \::: }
                  1682 \text{ Cs_new\_protected\_nopar: Npn \text{Cs}:\n 1682} \::x \::x \::: }
                     (End definition for \exp_args:NNx and others. These functions are documented on page ??.)
\exp_args:Nccx
\exp_args:Ncnx
\exp_args:NNno
\exp_args:Nnno
\exp_args:Nnnx
\exp_args:Nnox
\exp_args:Nooo
\exp_args:Noox
\exp_args:Nnnc
\exp_args:NNnx
\exp_args:NNoo
\exp_args:NNox
                  1683 \cs_new_nopar:Npn \exp_args:NNno { \::N \::n \::o \::: }
                  1684 \cs_new_nopar:Npn \exp_args:NNoo { \::N \::o \::o \::: }
                  1685 \cs_new_nopar:Npn \exp_args:Nnnc { \::n \::n \::c \::: }
                  1686 \cs_new_nopar:Npn \exp_args:Nnno { \::n \::n \::o \::: }
                  1687 \cs_new_nopar:Npn \exp_args:Nooo { \::o \::o \::o \::: }
                  1688 \cs_new_protected_nopar:Npn \exp_args:NNnx { \::N \::n \::x \::: }
                  1689 \cs_new_protected_nopar:Npn \exp_args:NNox { \::N \::o \::x \::: }
                  1690 \cs_new_protected_nopar:Npn \exp_args:Nnnx { \::n \::n \::x \::: }
                  1691 \cs_new_protected_nopar:Npn \exp_args:Nnox { \::n \::o \::x \::: }
                  1692 \cs_new_protected_nopar:Npn \exp_args:Nccx { \::c \::c \::x \::: }
                  1693 \cs_new_protected_nopar:Npn \exp_args:Ncnx { \::c \::n \::x \::: }
                  1694 \cs_new_protected_nopar:Npn \exp_args:Noox { \::o \::o \::x \::: }
```
(*End definition for* \exp\_args:Nccx *and others. These functions are documented on page* **??***.*)

#### **178.4 Last-unbraced versions**

\exp\_arg\_last\_unbraced:nn \::f\_unbraced There are a few places where the last argument needs to be available unbraced. First some helper macros.

```
\::o_unbraced
\::V_unbraced
\::v_unbraced
                1695 \cs_new:Npn \exp_arg_last_unbraced:nn #1#2 { #2#1 }
                1696 \cs_new:Npn \::f_unbraced \::: #1#2
                1607 {
                1698 \exp_after:wN \exp_arg_last_unbraced:nn
                1699 \exp_after:wN { \tex_romannumeral:D -'0 #2 } {#1}
                1700 }
                1701 \cs_new:Npn \::o_unbraced \::: #1#2
                1702 { \exp_after:wN \exp_arg_last_unbraced:nn \exp_after:wN {#2} {#1} }
                1703 \cs_new:Npn \::V_unbraced \::: #1#2
                1704 {
                1705 \exp_after:wN \exp_arg_last_unbraced:nn
                1706 \exp_after:wN { \tex_romannumeral:D \exp_eval_register:N #2 } {#1}
                1707 }
                1708 \cs_new:Npn \::v_unbraced \::: #1#2
                1709 \frac{1}{2}1710 \exp_after:wN \exp_arg_last_unbraced:nn
                1711 \exp_after:wN { \tex_romannumeral:D \exp_eval_register:c {#2} } {#1}
                1712 }
```
(*End definition for* \exp\_arg\_last\_unbraced:nn*. This function is documented on page* **??***.*)

Now the business end: most of these are hand-tuned for speed, but the general system is in place.

1713 \cs\_new:Npn \exp\_last\_unbraced:NV #1#2

\exp\_last\_unbraced:NV \exp\_last\_unbraced:Nv \exp\_last\_unbraced:Nf \exp\_last\_unbraced:No \exp\_last\_unbraced:NcV \exp\_last\_unbraced:NNV \exp\_last\_unbraced:NNo \exp\_last\_unbraced:Nno \exp\_last\_unbraced:Noo \exp\_last\_unbraced:Nfo \exp\_last\_unbraced:NNNV \exp\_last\_unbraced:NNNo

```
224
```

```
1714 { \exp_after:wN #1 \tex_romannumeral:D \exp_eval_register:N #2 }
1715 \cs_new:Npn \exp_last_unbraced:Nv #1#2
1716 { \exp_after:wN #1 \tex_romannumeral:D \exp_eval_register:c {#2} }
1717 \cs_new:Npn \exp_last_unbraced:No #1#2 { \exp_after:wN #1 #2 }
1718 \cs_new:Npn \exp_last_unbraced:Nf #1#2
1719 { \exp_after:wN #1 \tex_romannumeral:D -'0 #2 }
1720 \cs_new:Npn \exp_last_unbraced:NcV #1#2#3
1721 {
1722 \exp_after:wN #1
1723 \csc w #2 \exp_after:wN \csc_a1724 \tex_romannumeral:D \exp_eval_register:N #3
1725 }
1726 \cs_new:Npn \exp_last_unbraced:NNV #1#2#3
1727 {
1728 \exp_after:wN #1
1729 \exp_after:wN #2
1730 \tex_romannumeral:D \exp_eval_register:N #3
1731 }
1732 \cs_new:Npn \exp_last_unbraced:NNo #1#2#3
1733 { \exp_after:wN #1 \exp_after:wN #2 #3 }
1734 \cs_new_nopar:Npn \exp_last_unbraced:Nno { \::n \::o_unbraced \::: }
1735 \cs_new_nopar:Npn \exp_last_unbraced:Noo { \::o \::o_unbraced \::: }
1736 \text{ new\_nonpar: Npn \texttt{umbraced:} if \:::f \:::o\_unbraced \:::: }1737 \cs_new:Npn \exp_last_unbraced:NNNV #1#2#3#4
1738 {
1739 \exp_after:wN #1
1740 \exp_after:wN #2
1741 \exp_after:wN #3
1742 \tex_romannumeral:D \exp_eval_register:N #4
1743 }
1744 \cs_new:Npn \exp_last_unbraced:NNNo #1#2#3#4
1745 { \exp_after:wN #1 \exp_after:wN #2 \exp_after:wN #3 #4 }
  (End definition for \exp_last_unbraced:NV. This function is documented on page ??.)
```
\exp\_last\_two\_unbraced:Noo If #2 is a single token then this can be implemented as

```
\cs_new:Npn \exp_last_two_unbraced:Noo #1 #2 #3
 { \exp_after:wN \exp_after:wN \exp_after:wN #1 \exp_after:wN #2 #3 }
```
However, for robustness this is not suitable. Instead, a bit of a shuffle is used to ensure that #2 can be multiple tokens.

```
1746 \cs_new:Npn \exp_last_two_unbraced:Noo #1#2#3
1747 { \exp_after:wN \exp_last_two_unbraced_aux:noN \exp_after:wN {#3} {#2} #1 }
1748 \cs_new:Npn \exp_last_two_unbraced_aux:noN #1#2#3
1749 { \exp_after:wN #3 #2 #1 }
   (End definition for \exp_last_two_unbraced:Noo. This function is documented on page 29.)
```
### **178.5 Preventing expansion**

```
\exp_not:o
\exp_not:f
\exp_not:V
\exp_not:v
              1750 \cs_new:Npn \exp_not:o #1 { \etex_unexpanded:D \exp_after:wN {#1} }
              1751 \cs_new:Npn \exp_not:f #1
              1752 { \etex_unexpanded:D \exp_after:wN { \tex_romannumeral:D -'0 #1 } }
              1753 \cs_new:Npn \exp_not:V #1
              1754 {
              1755 \etex_unexpanded:D \exp_after:wN
              1756 { \tex_romannumeral:D \exp_eval_register:N #1 }
              1757 }
              1758 \cs_new:Npn \exp_not:v #1
              1759 {
              1760 \etex_unexpanded:D \exp_after:wN
              1761 { \tex_romannumeral:D \exp_eval_register:c {#1} }
              1762 }
                 (End definition for \exp_not:o. This function is documented on page 30.)
```
\exp\_not:c A helper function.

```
1763 \text{ Cs_new: Npn \text{exp not:c #1 } \exp_after:wN \exp_not:N \cs:w #1 \cs{ent}:}(End definition for \exp_not:c. This function is documented on page 29.)
```
## **178.6 Defining function variants**

\cs\_generate\_variant:Nn \cs\_generate\_variant\_aux:nnNNn \cs\_generate\_variant\_aux:Nnnw \cs\_generate\_variant\_aux:NNn

#1 : Base form of a function; *e.g.*, \tl\_set:Nn

 $#2$ : One or more variant argument specifiers; e.g.,  $\{Nx, c, cx\}$ 

Test whether the base function is protected or not and define  $\cos$  tmp:w as either \cs\_new\_nopar:Npx or \cs\_new\_protected\_nopar:Npx, then used to define all the variants. Split up the original base function to grab its name and signature consisting of *k* letters. Then we wish to iterate through the list of variant argument specifiers, and for each one construct a new function name using the original base name, the variant signature consisting of *l* letters and the last  $k - l$  letters of the base signature. For example, for a base function  $\tilde{\tau}$  set: Nn which needs a c variant form, we want the new signature to be cn.

```
1764 \cs_new_protected:Npn \cs_generate_variant:Nn #1
1765 {
1766 \chk_if_exist_cs:N #1
1767 \cs_generate_variant_aux:N #1
1768 \cs_split_function:NN #1 \cs_generate_variant_aux:nnNNn
1769 #1
1770 }
```
We discard the boolean #3 and then set off a loop through the desired variant forms. The original function is retained as #4 for efficiency.

```
1771 \cs_new:Npn \cs_generate_variant_aux:nnNNn #1#2#3#4#5
1772 { \cs_generate_variant_aux:Nnnw #4 {#1}{#2} #5, ?, \q_recursion_stop }
```
Next is the real work to be done. We now have 1: original function, 2: base name, 3: base signature, 4: beginning of variant signature. To construct the new csname and the \exp\_args:Ncc form, we need the variant signature. In our example, we wanted to discard the first two letters of the base signature because the variant form started with cc. This is the same as putting first cc in the signature and then \use\_none:nn followed by the base signature NNn. Depending on the number of characters in #4, the relevant \use\_none:n...n is called.

Firstly though, we check whether to terminate the loop. Then build the variant function once, to avoid repeating this relatively expensive operation. Then recurse.

```
1773 \cs_new:Npn \cs_generate_variant_aux:Nnnw #1#2#3#4 ,
1774 {
1775 \if:w ? #4
1776 \exp_after:wN \use_none_delimit_by_q_recursion_stop:w
1777 \fi:
1778 \exp_args:NNc \cs_generate_variant_aux:NNn
1770 \#11780 {
1781 #2 : #4
1782 \exp_after:wN \use_i_delimit_by_q_stop:nw
1783 \use_none:nnnnnnnn #4
1784 \use_none:nnnnnnnnn
1785 \use_none:nnnnnnnn
1786 \use_none:nnnnnnn
1787 \use_none:nnnnnn
1788 \use_none:nnnnn
1789 \use_none:nnnn
1790 \use_none:nnn
1791 \use_none:nn
1792 \use_none:n
1793 { }
1794 \qquad \qquad \qquad \qquad \qquad \qquad \qquad \qquad \qquad \qquad \qquad \qquad \qquad \qquad \qquad \qquad \qquad \qquad \qquad \qquad \qquad \qquad \qquad \qquad \qquad \qquad \qquad \qquad \qquad \qquad \qquad \qquad \qquad \qquad \qquad \qquad \qquad \qquad \qquad \qquad \qquad \qquad 1795 #3
1796 }
1797 {#4}
1798 \cs_generate_variant_aux:Nnnw #1 {#2} {#3}
1799 }
```
Check if the variant form has already been defined. If not, then define it and then additionally check if the \exp\_args:N form needed is defined. Otherwise tell that it was already defined.

```
1800 \cs_new:Npn \cs_generate_variant_aux:NNn #1 #2 #3
1801 {
1802 \cs_if_free:NTF #2
1803 {
1804 \csc \t{exp\_not: c { } \exp\_args: N #3 } \exp\_not: N #1 }1805 \cs_generate_internal_variant:n {#3}
1806 }
1807 {
1808 \iow_log:x
```

```
1809 \left\{ \begin{array}{c} 1809 \end{array} \right.1810 Variant~\token to str:N #2~%
1811 already~defined; ~ not~ changing~ it~on~line~%
1812 \tex_the:D \tex_inputlineno:D
1813 }
1814 }
1815 }
   (End definition for \cs_generate_variant:Nn. This function is documented on page ??.)
```
\cs\_generate\_variant\_aux:N \cs\_generate\_variant\_aux:w The idea here is to pick up protected parent functions, using the nature of the meaning string that they generate. The test here is almost the same as \tl\_if\_empty:nTF, but has to be hard-coded as that function is not yet available and because it has to match both long and short macros.

```
1816 \group_begin:
1817 \tex_lccode:D '\Z = '\d \scan_stop:
1818 \tex_lccode:D '\? ='\\ \scan_stop:
1819 \tex_catcode:D '\P = 12 \scan_stop:
1820 \tex_catcode:D '\R = 12 \scan_stop:
1821 \tex_catcode:D '\O = 12 \scan_stop:
1822 \tex_catcode:D '\T = 12 \scan_stop:
1823 \tex_catcode:D '\E = 12 \scan_stop:
1824 \tex_catcode: D ' \C = 12 \scan\_stop:
1825 \tex_catcode:D '\Z = 12 \scan_stop:
1826 \tex_lowercase:D
1827 {
1828 \qquad \qquad \qquad \text{group\_end:}1829 \cs_new_nopar:Npn \cs_generate_variant_aux:N #1
1830 {
1831 \exp_after:wN \cs_generate_variant_aux:w
1832 \token_to_meaning:N #1
1833 \q_mark \cs_new_protected_nopar:Npx
1834 ? PROTECTEZ
1835 \q_mark \cs_new_nopar:Npx
1836 \q_stop
1837 }
1838 \cs_new:Npn \cs_generate_variant_aux:w
1839 #1 ? PROTECTEZ #2 \q_mark #3 #4 \q_stop
1840 {
1841 \cs_set_eq:NN \cs_tmp:w #3
1842 }
1843 }
  (End definition for \cs_generate_variant_aux:N. This function is documented on page ??.)
```
\cs\_generate\_internal\_variant:n \cs\_generate\_internal\_variant\_aux:N Test if  $exp_{\text{args}}:N \#1$  is already defined and if not define it via the \:: commands using the chars in #1

```
1844 \cs_new_protected:Npn \cs_generate_internal_variant:n #1
1845 {
1846 \cs_if_free:cT { exp_args:N #1 }
1847 {
```

```
1848 \cs_new:cpx { exp_args:N #1 }
1849 { \cs_generate_internal_variant_aux:N #1 : }
1850 }
1851 }
```
This command grabs char by char outputting  $\$ ::#1 (not expanded further) until we see a :. That colon is in fact also turned into \::: so that the required structure for \exp\_args... commands is correctly terminated.

```
1852 \cs_new:Npn \cs_generate_internal_variant_aux:N #1
1853 {
1854 \exp_not:c { :: #1 }
1855 \if_meaning:w : #1
1856 \exp_after:wN \use_none:n
1857 \fi:
1858 \cs_generate_internal_variant_aux:N
1859 }
```
(*End definition for* \cs\_generate\_internal\_variant:n*. This function is documented on page* **??***.*)

## **178.7 Variants which cannot be created earlier**

```
\str_if_eq:Vn
\str_if_eq:on
\str_if_eq:nV
\str_if_eq:no
\str_if_eq:VV
               These cannot come earlier as they need \cs_generate_variant:Nn.
                 1860 \cs_generate_variant:Nn \str_if_eq_p:nn { V , o }
                 1861 \cs_generate_variant:Nn \str_if_eq_p:nn { nV , no , VV }
                 1862 \cs_generate_variant:Nn \str_if_eq:nnT { V , o }
                 1863 \cs_generate_variant:Nn \str_if_eq:nnT { nV , no , VV }
                 1864 \cs_generate_variant:Nn \str_if_eq:nnF { V , o }
                 1865 \cs_generate_variant:Nn \str_if_eq:nnF { nV , no , VV }
                 1866 \cs_generate_variant:Nn \str_if_eq:nnTF { V , o }
                 1867 \cs_generate_variant:Nn \str_if_eq:nnTF { nV , no , VV }
                    (End definition for \str_if_eq:Vn and others. These functions are documented on page ??.)
```

```
1868 (/initex | package)
```
# **179 l3prg implementation**

*The following test files are used for this code:* m3prg001.lvt,m3prg002.lvt,m3prg003.lvt*.*

1869  $\langle *|$ initex | package)

```
1870 (*package)
```

```
1871 \ProvidesExplPackage
```

```
1872 {\ExplFileName}{\ExplFileDate}{\ExplFileVersion}{\ExplFileDescription}
```

```
1873 \package_check_loaded_expl:
```

```
1874 (/package)
```
## **179.1 Defining a set of conditional functions**

These are all defined in l3basics, as they are needed "early". This is just a reminder that that is the case!

(*End definition for* \prg\_set\_conditional:Npnn *and others. These functions are documented on page* **??***.*)

\prg\_set\_conditional:Npnn \prg\_new\_conditional:Npnn \prg\_set\_protected\_conditional:Npnn \prg\_new\_protected\_conditional:Npnn \prg\_set\_conditional:Nnn \prg\_new\_conditional:Nnn \prg\_set\_protected\_conditional:Nnn \prg\_new\_protected\_conditional:Nnn \prg\_set\_eq\_conditional:NNn \prg\_new\_eq\_conditional:NNn \prg\_return\_true: \prg\_return\_false:

## **179.2 The boolean data type**

\bool\_new:N Boolean variables have to be initiated when they are created. Other than that there is \bool\_new:c not much to say here.

```
1875 \cs_new_protected_nopar:Npn \bool_new:N #1 { \cs_new_eq:NN #1 \c_false_bool }
1876 \cs_generate_variant:Nn \bool_new:N { c }
```
(*End definition for* \bool\_new:N *and* \bool\_new:c *. These functions are documented on page* **??***.*)

```
\bool_set_true:N
  \bool_set_true:c
 \bool_gset_true:N
 \bool_gset_true:c
 \bool_set_false:N
 \bool_set_false:c
\bool_gset_false:N
\bool_gset_false:c
                    Setting is already pretty easy.
                      1877 \cs_new_protected_nopar:Npn \bool_set_true:N #1
                      1878 { \cs_set_eq:NN #1 \c_true_bool }
                      1879 \cs_new_protected_nopar:Npn \bool_set_false:N #1
                      1880 { \cs_set_eq:NN #1 \c_false_bool }
                      1881 \cs_new_protected_nopar:Npn \bool_gset_true:N #1
                      1882 { \cs_gset_eq:NN #1 \c_true_bool }
                      1883 \cs_new_protected_nopar:Npn \bool_gset_false:N #1
                      1884 { \cs_gset_eq:NN #1 \c_false_bool }
                      1885 \cs_generate_variant:Nn \bool_set_true:N { c }
                      1886 \cs_generate_variant:Nn \bool_set_false:N { c }
                      1887 \cs_generate_variant:Nn \bool_gset_true:N { c }
                      1888 \cs_generate_variant:Nn \bool_gset_false:N { c }
                         (End definition for \bool_set_true:N and others. These functions are documented on page ??.)
   \bool_set_eq:NN
The usual copy code.
   \bool_set_eq:cN
   \bool_set_eq:Nc
   \bool_set_eq:cc
  \bool_gset_eq:NN
  \bool_gset_eq:cN
  \bool_gset_eq:Nc
  \bool_gset_eq:cc
                      1889 \cs_new_eq:NN \bool_set_eq:NN \cs_set_eq:NN
                      1890 \cs_new_eq:NN \bool_set_eq:Nc \cs_set_eq:Nc
                      1891 \cs_new_eq:NN \bool_set_eq:cN \cs_set_eq:cN
                      1892 \cs_new_eq:NN \bool_set_eq:cc \cs_set_eq:cc
                      1893 \cs_new_eq:NN \bool_gset_eq:NN \cs_gset_eq:NN
                      1894 \cs_new_eq:NN \bool_gset_eq:Nc \cs_gset_eq:Nc
                      1895 \cs_new_eq:NN \bool_gset_eq:cN \cs_gset_eq:cN
                      1896 \cs_new_eq:NN \bool_gset_eq:cc \cs_gset_eq:cc
                         (End definition for \bool_set_eq:NN and others. These functions are documented on page ??.)
      \bool_set:Nn
      \bool_set:cn
     \bool_gset:Nn
     \bool_gset:cn
                    This function evaluates a boolean expression and assigns the first argument the meaning
                    \c_true_bool or \c_false_bool.
                      1897 \cs new:Npn \bool set:Nn #1#2
                      1898 \{ \text{clear} : D #1 = \bool\_if\_p:n \{#2\} \}1899 \cs_new:Npn \bool_gset:Nn #1#2
                      1900 { \tex_global:D \tex_chardef:D #1 = \bool_if_p:n {#2} }
                      1901 \cs_generate_variant:Nn \bool_set:Nn { c }
                      1902 \cs_generate_variant:Nn \bool_gset:Nn { c }
        \bool_if:N
Straight forward here. We could optimize here if we wanted to as the boolean can just
        \bool_if:c
be input directly.
                      1903 \prg_new_conditional:Npnn \bool_if:N #1 { p , T , F , TF }
                      1904 {
                      1905 \if_bool:N #1
                      1906 \prg_return_true:
```

```
1907 \else:
  1908 \prg_return_false:
  1909 \fi:
  1910 }
  1911 \cs_generate_variant:Nn \bool_if_p:N { c }
 1912 \cs_generate_variant:Nn \bool_if:NT { c }
 1913 \cs_generate_variant:Nn \bool_if:NF { c }
 1914 \cs_generate_variant:Nn \bool_if:NTF { c }
     (End definition for \bool_set:Nn and \bool_set:cn . These functions are documented on page
??.)
A few booleans just if you need them.
```
\l\_tmpa\_bool \g\_tmpa\_bool

```
1915 \bool_new:N \l_tmpa_bool
 1916 \bool_new:N \g_tmpa_bool
    (End definition for \l_tmpa_bool and \g_tmpa_bool . These functions are documented on page
36.)
```
## **179.3 Boolean expressions**

```
\bool_if:n
          \bool_get_next:N
           \bool_cleanup:N
           \bool_choose:NN
                   bool_!:w
                \bool_Not:w
                \bool_Not:w
                  \bool_(:w
                  \bool_p:w
                \bool_8_1:w
                \bool_I_1:w
                \bool_8_0:w
                \bool_I_0:w
                \bool_)_0:w
                \bool_)_1:w
                \bool_S_0:w
                \boldsymbol{\lambda} S 1:w
\bool_eval_skip_to_end:Nw
       \bool_eval_skip_to_end_aux:Nw
    \bool_eval_skip_to_end_aux_ii:Nw
```
Evaluating the truth value of a list of predicates is done using an input syntax somewhat similar to the one found in other programming languages with ( and ) for grouping, ! for logical "Not", && for logical "And" and || for logical "Or". We shall use the terms Not, And, Or, Open and Close for these operations.

Any expression is terminated by a Close operation. Evaluation happens from left to right in the following manner using a GetNext function:

- If an Open is seen, start evaluating a new expression using the Eval function and call GetNext again.
- If a Not is seen, insert a negating function (if-even in this case) and call GetNext.
- If none of the above, start evaluating a new expression by reinserting the token found (this is supposed to be a predicate function) in front of Eval.

The Eval function then contains a post-processing operation which grabs the instruction following the predicate. This is either And, Or or Close. In each case the truth value is used to determine where to go next. The following situations can arise:

- *(true*)And Current truth value is true, logical And seen, continue with GetNext to examine truth value of next boolean (sub-)expression.
- h*false*i**And** Current truth value is false, logical And seen, stop evaluating the predicates within this sub-expression and break to the nearest Close. Then return  $\langle false \rangle$ .
- $\langle true \rangle$  Or Current truth value is true, logical Or seen, stop evaluating the predicates within this sub-expression and break to the nearest Close. Then return  $\langle true \rangle$ .
- $\langle false\rangle$ Or Current truth value is false, logical Or seen, continue with GetNext to examine truth value of next boolean (sub-)expression.

 $\langle true \rangle$ Close Current truth value is true, Close seen, return  $\langle true \rangle$ .

 $\langle false \rangle$ Close Current truth value is false, Close seen, return  $\langle false \rangle$ .

We introduce an additional Stop operation with the following semantics:

 $\langle true \rangle$ **Stop** Current truth value is true, return  $\langle true \rangle$ .

 $\langle false \rangle$ Stop Current truth value is false, return  $\langle false \rangle$ .

The reasons for this follow below.

Now for how these works in practice. The canonical true and false values have numerical values 1 and 0 respectively. We evaluate this using the primitive  $\int$ nt\_value:w:D operation. First we issue a \group\_align\_safe\_begin: as we are using  $\&\&$  as syntax shorthand for the And operation and we need to hide it for  $T_F X$ . We also need to finish this special group before finally returning a  $\c$ -true\_bool or  $\c$ -false\_bool as there might otherwise be something left in front in the input stream. For this we call the Stop operation, denoted simply by a S following the last Close operation.

```
1917 \prg_new_conditional:Npnn \bool_if:n #1 { T , F , TF }
1918 {
1919 \if_predicate:w \bool_if_p:n {#1}
1920 \prg_return_true:
1921 \else:
1922 \prg_return_false:
1923 \fi:
1924 }
1925 \cs new:Npn \bool if p:n #1
1926 {
1927 \group_align_safe_begin:
1928 \bool_get_next:N ( #1 ) S
1929 }
```
The GetNext operation. We make it a switch: If not a ! or (, we assume it is a predicate.

```
1930 \cs_new:Npn \bool_get_next:N #1
1931 {
1932 \use: c
1933 {
1934 bool_
1935 \if_meaning:w !#1 ! \else: \if_meaning:w (#1 ( \else: p \fi: \fi:
1936 :w
1937 }
1938 #1
1939 }
```
This variant gets called when a Not has just been entered. It (eventually) results in a reversal of the logic of the directly following material.

<sup>1940</sup> \cs\_new:Npn \bool\_get\_not\_next:N #1 <sup>1941</sup> { 1942 \use: c <sup>1943</sup> { <sup>1944</sup> bool\_not\_

```
1945 \if_meaning:w !#1 ! \else: \if_meaning:w (#1 ( \else: p \fi: \fi:
1946 :w
1947 }
1948 #1
1949 }
```
We need these later on to nullify the unity operation !!.

1950 \cs\_new:Npn \bool\_get\_next:NN #1#2 { \bool\_get\_next:N #2 }

<sup>1951</sup> \cs\_new:Npn \bool\_get\_not\_next:NN #1#2 { \bool\_get\_not\_next:N #2 }

The Not operation. Discard the token read and reverse the truth value of the next expression if there are brackets; otherwise if we're coming up to a ! then we don't need to reverse anything (but we then want to continue scanning ahead in case some fool has written  $\{(\ldots)\}\$ ; otherwise we have a boolean that we can reverse here and now.

```
1952 \cs_new:cpn { bool_!:w } #1#2
1953 {
1954 \if_meaning:w (#2
1955 \exp_after:wN \bool_Not:w
1956 \else:
1957 \if_meaning:w ! #2
1958 \exp_after:wN \exp_after:wN \exp_after:wN \bool_get_next:NN
1959 \else:
1960 \exp_after:wN \exp_after:wN \exp_after:wN \bool_Not:N
1961 \fi:
1962 \fi:
1963 #2
1964 }
```
Variant called when already inside a Not. Essentially the opposite of the above.

```
1965 \cs_new:cpn { bool_not_!:w } #1#2
1966 {
1967 \if_meaning:w (#2)
1968 \exp_after:wN \bool_not_Not:w
1969 \else:
1970 \if_meaning:w ! #2
1971 \exp_after:wN \exp_after:wN \exp_after:wN \bool_get_not_next:NN
1972 \else:
1973 \exp_after:wN \exp_after:wN \exp_after:wN \bool_not_Not:N
1974 \fi:
1975 \fi:
1976 #2
1977 }
```
These occur when processing  $!(\ldots)$ . The idea is to use a variant of  $\boldsymbol{\delta}$  \bool\_get\_next:N that finishes its parsing with a logic reversal. Of course, the double logic reversal gets us back to where we started.

```
1978 \cs_new:Npn \bool_Not:w { \exp_after:wN \int_value:w \bool_get_not_next:N }
1979 \cs_new:Npn \bool_not_Not:w { \exp_after:wN \int_value:w \bool_get_next:N }
```
These occur when processing  $\sf{!<}$  tool> and can be evaluated directly.

```
1980 \cs_new:Npn \bool_Not:N #1
```

```
1981 {
1982 \exp after:wN \bool p:w
1983 \if_meaning:w #1 \c_true_bool
1984 \c_false_bool
1985 \else:
1986 \c_true_bool
1987 \fi:
1988 }
1989 \cs_new:Npn \bool_not_Not:N #1
1990 \sim1991 \exp_after:wN \bool_p:w
1992 \if_meaning:w #1 \c_true_bool
1993 \c_true_bool
1994 \else:
1995 \c false bool
1996 \fi:<br>1997 }
1007
```
The Open operation. Discard the token read and start a sub-expression. \bool\_get\_next:N continues building up the logical expressions as usual; \bool\_not\_cleanup:N is what reverses the logic if we're inside !(...).

```
1998 \cs_new:cpn { bool_(:w } #1
1999 { \exp_after:wN \bool_cleanup:N \int_value:w \bool_get_next:N }
2000 \cs_new:cpn { bool_not_(:w } #1
```
<sup>2001</sup> { \exp\_after:wN \bool\_not\_cleanup:N \int\_value:w \bool\_get\_next:N }

Otherwise just evaluate the predicate and look for And, Or or Close afterwards.

```
2002 \text{ new:cpn } \boldsymbol{\xi} + \epsilon \text{ where } \boldsymbol{\xi} \text{ is } \boldsymbol{\xi} \text{ and } \boldsymbol{\xi} \text{ is } \boldsymbol{\xi} \text{ and } \boldsymbol{\xi} \text{ is } \boldsymbol{\xi} \text{ and } \boldsymbol{\xi} \text{ is } \boldsymbol{\xi} \text{ and } \boldsymbol{\xi} \text{ is } \boldsymbol{\xi} \text{ and } \boldsymbol{\xi} \text{ is } \boldsymbol{\xi} \text{ is } \boldsymbol{\xi} \text{ and } \boldsymbol{\xi} \text{ is } \boldsymbol{\xi} \text{ is } \boldsymbol{\xi} \text{ is } \boldsymbol{\xi} \text{ is } \boldsymbol{\xi} \2003 \cs_new:cpn { bool_not_p:w } {\exp_after:wN \bool_not_cleanup:N \int_value:w }
```
This cleanup function can be omitted once predicates return their true/false booleans outside the conditionals.

```
2004 \cs_new:Npn \bool_cleanup:N #1
2005 \{2006 \exp_after:wN \bool_choose:NN \exp_after:wN #1
2007 \int_2 \int_to_roman:w - '\q
2008 }
2009 \cs_new:Npn \bool_not_cleanup:N #1
2010 \bigcup2011 \exp_after:wN \bool_not_choose:NN \exp_after:wN #1
2012 \int_2 \int_to_roman:w - '\q
2013 }
```
Branching the six way switch. Reversals should be reasonably straightforward.

```
2014 \csc\_new\_nopar: Npn \bool\_choose: NN #1#2 { \use:c { bool__ #2 _ #1 :w } }2015 \ \cos_{new\_nopar: Npn} \boldsymbol{\bmod\_not\_choose: NN  #1#2 } \{ \use:c \{ \ boolean\_not\_ #2 \_ #1 :w \} \}
```
Continues scanning. Must remove the second & or |.

```
2016 \cs_new_nopar:cpn { bool_&_1:w } & { \bool_get_next:N }
2017 \cs_new_nopar:cpn { bool_|_0:w } | { \bool_get_next:N }
2018 \cs_new_nopar:cpn { bool_not_&_0:w } & { \bool_get_next:N }
2019 \text{ Cs_new} \times 2019
```
Closing a group is just about returning the result. The Stop operation is similar except it closes the special alignment group before returning the boolean.

```
2020 \cs_new_nopar:cpn { bool_)_0:w } { \c_false_bool }
2021 \cs_new_nopar:cpn { bool_)_1:w } { \c_true_bool }
2022 \cs_new_nopar:cpn { bool_not_)_0:w } { \c_true_bool }
2023 \text{ \textdegree} \text{row\_non} \text{row\_1:} \text{row\_1:} \text{row\_1:}2024 \text{ \textdegree\_new\_nonpar:} cpn { bool_S_0:w } { \group_align_safe_end: \c_false_bool }
2025 \cs_new_nopar:cpn { bool_S_1:w } { \group_align_safe_end: \c_true_bool }
```
When the truth value has already been decided, we have to throw away the remainder of the current group as we are doing minimal evaluation. This is slightly tricky as there are no braces so we have to play match the () manually.

```
2026 \cs_new_nopar:cpn { bool_&_0:w } & { \bool_eval_skip_to_end:Nw \c_false_bool }
2027 \cs_new_nopar:cpn { bool_|_1:w } | { \bool_eval_skip_to_end:Nw \c_true_bool }
2028 \text{ } \csc 1:W nopar: cpn { bool_not_&_1:w } &
2029 { \bool_eval_skip_to_end:Nw \c_false_bool }
2030 \cs_new_nopar:cpn { bool_not_|_0:w } |
2031 { \bool_eval_skip_to_end:Nw \c_true_bool }
```
There is always at least one ) waiting, namely the outer one. However, we are facing the problem that there may be more than one that need to be finished off and we have to detect the correct number of them. Here is a complicated example showing how this is done. After evaluating the following, we realize we must skip everything after the first And. Note the extra Close at the end.

\c\_false\_bool && ((abc) && xyz) && ((xyz) && (def)))

First read up to the first Close. This gives us the list we first read up until the first right parenthesis so we are looking at the token list

((abc

This contains two Open markers so we must remove two groups. Since no evaluation of the contents is to be carried out, it doesn't matter how we remove the groups as long as we wind up with the correct result. We therefore first remove a () pair and what preceded the Open – but leave the contents as it may contain Open tokens itself – leaving

(abc && xyz) && ((xyz) && (def)))

Another round of this gives us

(abc && xyz

which still contains an Open so we remove another () pair, giving us

abc && xyz && ((xyz) && (def)))

Again we read up to a Close and again find Open tokens:

abc && xyz && ((xyz

Further reduction gives us

(xyz && (def)))

and then

(xyz && (def

with reduction to

xyz && (def))

and ultimately we arrive at no Open tokens being skipped and we can finally close the group nicely.

```
2032 %% (
2033 \cs_new:Npn \bool_eval_skip_to_end:Nw #1#2 )
2034 {
2035 \bool_eval_skip_to_end_aux:Nw #1#2 ( % )
2036 \q_no_value \q_stop
2037 {#2}
2038 }
```
If no right parenthesis, then #3 is no\_value and we are done, return the boolean #1. If there is, we need to grab a () pair and then recurse

```
2039 \cs_new:Npn \bool_eval_skip_to_end_aux:Nw #1#2 ( #3#4 \q_stop #5 % )
2040 {
2041 \quark_if_no_value:NTF #3
2042 {#1}
2043 { \bool_eval_skip_to_end_aux_ii:Nw #1 #5 }
2044 }
```
Keep the boolean, throw away anything up to the ( as it is irrelevant, remove a () pair but remember to reinsert #3 as it may contain ( tokens!

```
2045 \cs_new:Npn \bool_eval_skip_to_end_aux_ii:Nw #1#2 ( #3 )
2046 { % (
2047 \bool_eval_skip_to_end:Nw #1#3 )
2048 }
```
\bool\_not\_p:n The Not variant just reverses the outcome of \bool\_if\_p:n. Can be optimized but this is nice and simple and according to the implementation plan. Not even particularly useful to have it when the infix notation is easier to use.

```
2049 \cs_new:Npn \bool_not_p:n #1 { \bool_if_p:n { ! ( #1 ) } }
```
\bool\_xor\_p:nn Exclusive or. If the boolean expressions have same truth value, return false, otherwise return true.

```
2050 \cs_new:Npn \bool_xor_p:nn #1#2
2051 {
2052 \int_compare:nNnTF { \bool_if_p:n {#1} } = { \bool_if_p:n {#2} }
2053 \c_false_bool
2054 \c_true_bool
2055 }
```
### **179.4 Logical loops**

```
\bool_while_do:Nn
\bool_while_do:cn
\bool_until_do:Nn
\bool_until_do:cn
                   A while loop where the boolean is tested before executing the statement. The "while"
                   version executes the code as long as the boolean is true; the "until" version executes the
                   code as long as the boolean is false.
                    2056 \cs_new:Npn \bool_while_do:Nn #1#2
                    2057 { \bool_if:NT #1 { #2 \bool_while_do:Nn #1 {#2} } }
                    2058 \cs_new:Npn \bool_until_do:Nn #1#2
                    2059 { \bool_if:NF #1 { #2 \bool_until_do:Nn #1 {#2} } }
                    2060 \cs_generate_variant:Nn \bool_while_do:Nn { c }
                    2061 \cs_generate_variant:Nn \bool_until_do:Nn { c }
\bool_do_while:Nn
\bool_do_while:cn
\bool_do_until:Nn
\bool_do_until:cn
                   A do-while loop where the body is performed at least once and the boolean is tested
                   after executing the body. Otherwise identical to the above functions.
                    2062 \cs_new:Npn \bool_do_while:Nn #1#2
                    2063 { #2 \bool_if:NT #1 { \bool_do_while:Nn #1 {#2} } }
                    2064 \cs_new:Npn \bool_do_until:Nn #1#2
                    2065 { #2 \bool_if:NF #1 { \bool_do_until:Nn #1 {#2} } }
                    2066 \cs_generate_variant:Nn \bool_do_while:Nn { c }
                    2067 \cs_generate_variant:Nn \bool_do_until:Nn { c }
\bool_while_do:nn
Loop functions with the test either before or after the first body expansion.
\bool_do_while:nn
\bool_until_do:nn
\bool_do_until:nn
                    2068 \cs_new:Npn \bool_while_do:nn #1#2
                    2069 {
                    2070 \bool_if:nT {#1}
                    2071 {
                    2072 #2
                    2073 \bool_while_do:nn {#1} {#2}
                    2074 }
                    2075 }
                    2076 \cs_new:Npn \bool_do_while:nn #1#2
                    2077 {
                    2078 #2
                    2079 \bool_if:nT {#1} { \bool_do_while:nn {#1} {#2} }
                    2080 }
                    2081 \cs_new:Npn \bool_until_do:nn #1#2
                    2082 {
                    2083 \bool_if:nF {#1}
                    2084 {
                     2085 #2
                    2086 \bool_until_do:nn {#1} {#2}
                    2087 }
                    2088 }
                    2089 \cs_new:Npn \bool_do_until:nn #1#2
                    2090 {
                    2091 #22092 \bool_if:nF {#1} { \bool_do_until:nn {#1} {#2} }
                    2093 }
```
### **179.5 Switching by case**

A family of functions to select one case of a number: the same ideas are used for a number of different situations.

\prg\_case\_end:nw In all cases the end statement is the same. Here, #1 will be the code needed, #2 the other cases to throw away, including the "else" case. The  $\c$  zero marker stops the expansion of \romannumeral which begins each \prg\_case\_... function.

```
2094 \text{ Cs_new: Npn \prg-case-end:nw #1 #2 \qrecursion_stop {\c_zero #1 }
```
\prg\_case\_int:nnn \prg\_case\_int\_aux:nnn \prg\_case\_int\_aux:nw

\prg\_case\_str\_aux:nw \prg\_case\_str\_x\_aux:nw For integer cases, the first task to fully expand the check condition. After that, a loop is started to compare each possible value and stop if the test is true. The tested value is put at the end to ensure that there is necessarily a match, which will fire the "else" pathway. The leading \romannumeral triggers an expansion which is then stopped in \prg\_case\_end:nw.

```
2095 \cs_new:Npn \prg_case_int:nnn #1
2096 {
2097 \tex_romannumeral:D
2098 \exp_args:Nf \prg_case_int_aux:nnn { \int_eval:n {#1} }
2099 }
2100 \cs_new:Npn \prg_case_int_aux:nnn #1 #2 #3
2101 { \prg_case_int_aux:nw {#1} #2 {#1} {#3} \q_recursion_stop }
2102 \cs_new:Npn \prg_case_int_aux:nw #1#2#3
2103 {
2104 \int_{104} \int_{104} \int_{2104}2105 { \prg_case_end:nw {#3} }
2106 { \prg_case_int_aux:nw {#1} }
2107 }
```
\prg\_case\_dim:nnn The dimension function is the same, just a change of calculation method.

```
\prg_case_dim_aux:nnn
\prg_case_dim_aux:nw
                         2108 \cs_new:Npn \prg_case_dim:nnn #1
                         2109 \bigcup2110 \tex_romannumeral:D
                         2111 \exp_args:Nf \prg_case_dim_aux:nnn { \dim_eval:n {#1} }
                         2112 }
                         2113 \cs_new:Npn \prg_case_dim_aux:nnn #1 #2 #3
                         2114 { \prg_case_dim_aux:nw {#1} #2 {#1} {#3} \q_recursion_stop }
                         2115 \cs_new:Npn \prg_case_dim_aux:nw #1#2#3
                         2116 {
                         2117 \dim_compare:nNnTF {#1} = {#2}
                         2118 						{ \prg_case_end:nw {#3} }
                         2119 { \prg_case_dim_aux:nw {#1} }
                         2120 }
    \prg_case_str:nnn
    \prg_case_str:onn
    \prg_case_str:xxn
                       No calculations for strings, otherwise no surprises.
                         2121 \cs_new:Npn \prg_case_str:nnn #1#2#3
                        2122 \{
```
<sup>2123</sup> \tex\_romannumeral:D

<sup>2124</sup> \prg\_case\_str\_aux:nw {#1} #2 {#1} {#3} \q\_recursion\_stop

```
2125 }
                      2126 \cs_new:Npn \prg_case_str_aux:nw #1#2#3
                      2127 {
                      2128 \str_if_eq:nnTF {#1} {#2}
                      2129 { \prg_case_end:nw {#3} }
                      2130 { \prg_case_str_aux:nw {#1} }
                      2131 }
                      2132 \cs_generate_variant:Nn \prg_case_str:nnn { o }
                      2133 \cs_new:Npn \prg_case_str:xxn #1#2#3
                      2134 {
                      2135 \tex_romannumeral:D
                      2136 \prg_case_str_x_aux:nw {#1} #2 {#1} {#3} \q_recursion_stop
                      2137 }
                      2138 \cs_new:Npn \prg_case_str_x_aux:nw #1#2#3
                      2139 {
                      2140 \str_if_eq:xxTF {#1} {#2}
                      2141 { \prg_case_end:nw {#3} }
                      2142 { \prg_case_str_x_aux:nw {#1} }
                      2143 }
   \prg_case_tl:Nnn
   \prg_case_tl:cnn
\prg_case_tl_aux:Nw
                    Similar again, but this time with some variants.
                      2144 \cs_new:Npn \prg_case_tl:Nnn #1#2#3
                      2145 {
                      2146 \tex_romannumeral:D
                      2147 \prg_case_tl_aux:Nw #1 #2 #1 {#3} \q_recursion_stop
                      2148 }
                      2149 \cs_new:Npn \prg_case_tl_aux:Nw #1#2#3
                      2150 \bigcup2151 \tl_if_eq:NNTF #1 #2
                      2152 { \prg_case_end:nw {#3} }
                      2153 { \prg_case_tl_aux:Nw #1 }
                      2154 }
                      2155 \cs_generate_variant:Nn \prg_case_tl:Nnn { c }
```
### **179.6 Producing** *n* **copies**

This function uses a cascading csname technique by David Kastrup (who else :-)

\prg\_replicate:nn \prg\_replicate\_aux:N \prg\_replicate\_first\_aux:N \prg\_replicate\_ \prg\_replicate\_0:n \prg\_replicate\_1:n \prg\_replicate\_2:n \prg\_replicate\_3:n \prg\_replicate\_4:n \prg\_replicate\_5:n \prg\_replicate\_6:n \prg\_replicate\_7:n \prg\_replicate\_8:n \prg\_replicate\_9:n \prg\_replicate\_first\_-:n \prg\_replicate\_first\_0:n \prg\_replicate\_first\_1:n \prg\_replicate\_first\_2:n \prg\_replicate\_first\_3:n \prg\_replicate\_first\_4:n \prg\_replicate\_first\_5:n \prg\_replicate\_first\_6:n

 $\ddotsc$  , the contracted contracted contracted contracted contracted contracted contracted contracted contracted contracted contracted contracted contracted contracted contracted contracted contracted contracted contracted

The idea is to make the input 25 result in first adding five, and then 20 copies of the code to be replicated. The technique uses cascading csnames which means that we start building several csnames so we end up with a list of functions to be called in reverse order. This is important here (and other places) because it means that we can for instance make the function that inserts five copies of something to also hand down ten to the next function in line. This is exactly what happens here: in the example with 25 then the next function is the one that inserts two copies but it sees the ten copies handed down by the previous function. In order to avoid the last function to insert say, 100 copies of the original argument just to gobble them again we define separate functions to be inserted first. These functions also close the expansion of  $\int$ int to roman:w, which ensures that \prg\_replicate:nn only requires two steps of expansion.

This function has one flaw though: Since it constantly passes down ten copies of its previous argument it will severely affect the main memory once you start demanding hundreds of thousands of copies. Now I don't think this is a real limitation for any ordinary use, and if necessary, it is possible to write \prg\_replicate:nn{1000}{\prg\_replicate:nn{1000}{\code} An alternative approach is to create a string of m's with  $\int$ to\_roman:w which can be done with just four macros but that method has its own problems since it can exhaust the string pool. Also, it is considerably slower than what we use here so the few extra csnames are well spent I would say.

```
2156 \cs_new_nopar:Npn \prg_replicate:nn #1
2157 \{2158 \int_to_roman:w
2159 \exp_after:wN \prg_replicate_first_aux:N
2160 \int_value:w \int_eval:w #1 \int_eval_end:
2161 \cs end:
2162 }
2163 \cs_new_nopar:Npn \prg_replicate_aux:N #1
2164 { \cs:w prg_replicate_#1 :n \prg_replicate_aux:N }
2165 \cs_new_nopar:Npn \prg_replicate_first_aux:N #1
2166 { \cs:w prg_replicate_first_ #1 :n \prg_replicate_aux:N }
```
Then comes all the functions that do the hard work of inserting all the copies.

```
^{2167} \cs_new_nopar:Npn \prg_replicate_ :n #1 { \cs_end: }
 2168 \cs_new:cpn { prg_replicate_0:n } #1 { \cs_end: {#1#1#1#1#1#1#1#1#1#1} }
 2169 \cs_new:cpn { prg_replicate_1:n } #1 { \cs_end: {#1#1#1#1#1#1#1#1#1#1} #1 }
 2170 \cs_new:cpn { prg_replicate_2:n } #1 { \cs_end: {#1#1#1#1#1#1#1#1#1#1#1} #1#1 }
 2171 \cs_new:cpn { prg_replicate_3:n } #1
 2172 { \cs_end: {#1#1#1#1#1#1#1#1#1#1} #1#1#1 }
 2173 \cs_new:cpn { prg_replicate_4:n } #1
 2174 { \cs_end: {#1#1#1#1#1#1#1#1#1#1} #1#1#1#1 }
 2175 \cs_new:cpn { prg_replicate_5:n } #1
 2176 { \cs_end: {#1#1#1#1#1#1#1#1#1#1} #1#1#1#1#1 }
 2177 \cs_new:cpn { prg_replicate_6:n } #1
 2178 { \cs_end: {#1#1#1#1#1#1#1#1#1#1} #1#1#1#1#1#1 }
 2179 \cs_new:cpn { prg_replicate_7:n } #1
 2180 { \cs_end: {#1#1#1#1#1#1#1#1#1#1} #1#1#1#1#1#1#1 }
 2181 \cs_new:cpn { prg_replicate_8:n } #1
 2182 { \cs_end: {#1#1#1#1#1#1#1#1#1#1} #1#1#1#1#1#1#1#1 }
 2183 \cs_new:cpn { prg_replicate_9:n } #1
 2184 { \cs_end: {#1#1#1#1#1#1#1#1#1#1} #1#1#1#1#1#1#1#1#1 }
Users shouldn't ask for something to be replicated once or even not at all but...
 2185 \cs_new:cpn { prg_replicate_first_-:n } #1 { \c_zero \negative_replication }
 2186 \cs_new:cpn { prg_replicate_first_0:n } #1 { \c_zero }
 2187 \cs_new:cpn { prg_replicate_first_1:n } #1 { \c_zero #1 }
 2188 \cs_new:cpn { prg_replicate_first_2:n } #1 { \c_zero #1#1 }
```

```
2189 \cs_new:cpn { prg_replicate_first_3:n } #1 { \c_zero #1#1#1 }
2190 \cs_new:cpn { prg_replicate_first_4:n } #1 { \c_zero #1#1#1#1 }
```

```
2191 \cs_new:cpn { prg_replicate_first_5:n } #1 { \c_zero #1#1#1#1#1 }
```

```
2192 \cs_new:cpn { prg_replicate_first_6:n } #1 { \c_zero #1#1#1#1#1#1 }
```

```
2193 \cs_new:cpn { prg_replicate_first_7:n } #1 { \c_zero #1#1#1#1#1#1#1 }
```
<sup>2194</sup> \cs\_new:cpn { prg\_replicate\_first\_8:n } #1 { \c\_zero #1#1#1#1#1#1#1#1 } <sup>2195</sup> \cs\_new:cpn { prg\_replicate\_first\_9:n } #1 { \c\_zero #1#1#1#1#1#1#1#1#1 } (*End definition for* \bool\_if:n*. This function is documented on page* **??***.*)

\prg\_stepwise\_function:nnnN \prg\_stepwise\_function\_incr:nnnN \prg\_stepwise\_function\_decr:nnnN

Repeating a function by steps fist needs a check on the direction of the steps. After that, do the function for the start value then step and loop around.

```
2196 \cs_new:Npn \prg_stepwise_function:nnnN #1#2#3#4
2197 {
2198 \int_2 2198 \int_1 2198 \int_2 21982199 \{ \omega_2 \in \{\omega_2\} \text{ and } \omega_2 \in \mathbb{Z} \text{ and } \omega_1 \in \mathbb{Z} \text{ and } \omega_2 \in \mathbb{Z} \text{ and } \omega_1 \in \mathbb{Z} \text{ and } \omega_2 \in \mathbb{Z} \text{ and } \omega_1 \in \mathbb{Z} \text{ and } \omega_2 \in \mathbb{Z} \text{ and } \omega_2 \in \mathbb{Z} \text{ and } \omega_1 \in \mathbb{Z} \text{ and } \omega_2 \in \mathbb{Z} \text{ and } \omega_2 \in \mathbb{Z} \text{ and } \omega_1 \in \mathbb2200
2201 \int_compare:nNnTF {#2} > \c_zero
2202 { \exp_args:Nf \prg_stepwise_function_incr:nnnN }
2203 { \exp_args:Nf \prg_stepwise_function_decr:nnnN }
2204 { \int_eval:n {#1} } {#2} {#3} #4
2205 }
2206 }
2207 \cs_new:Npn \prg_stepwise_function_incr:nnnN #1#2#3#4
2208 {
2209 \int_compare:nNnF {#1} > {#3}
2210 \sim 5
2211 #4 {#1}
2212 \exp_args:Nf \prg_stepwise_function_incr:nnnN
2213 { \int_eval:n { #1 + #2 } } {#2} {#3} #4
2214 }
2215 }
2216 \cs_new:Npn \prg_stepwise_function_decr:nnnN #1#2#3#4
2217 {
2218 \int_compare:nNnF {#1} < {#3}
2219 {
2220 #4 {#1}
2221 \exp_args:Nf \prg_stepwise_function_decr:nnnN
2222 { \int_eval:n { #1 + #2 } } {#2} {#3} #4
2223 }
2224 }
   (End definition for \prg_stepwise_function:nnnN. This function is documented on page ??.)
```
\g\_prg\_stepwise\_level\_int For nesting, the usual approach of using a counter.

<sup>2225</sup> \int\_new:N \g\_prg\_stepwise\_level\_int (*End definition for* \g\_prg\_stepwise\_level\_int*. This function is documented on page* **??***.*)

\prg\_stepwise\_inline:nnnn \prg\_stepwise\_variable:nnnNn \prg\_stepwise\_aux:NNnnnn The approach here is to build a function, with a global integer required to make the nesting safe (as seen in other in line functions), and map that function using \prg\_ stepwise\_function:nnnN.

```
2226 \cs_new_protected:Npn \prg_stepwise_inline:nnnn
2227 \{2228 \exp_args:NNc \prg_stepwise_aux:NNnnnn
2229 \cs_gset_nopar:Npn
2230 { g_prg_stepwise_ \int_use:N \g_prg_stepwise_level_int :n }
```

```
2231 }
2232 \cs_new_protected:Npn \prg_stepwise_variable:nnnNn #1#2#3#4#5
2233 {
2234 \exp_args:NNc \prg_stepwise_aux:NNnnnn
2235 \cs_gset_nopar:Npx
2236 { g_prg_stepwise_ \int_use:N \g_prg_stepwise_level_int :n }
2237 {#1}{#2}{#3}
2238 {
2239 \tl_set:Nn \exp_not:N #4 {##1}
2240 \exp_not:n {#5}
2241 }
2242 }
2243 \cs_new_protected:Npn \prg_stepwise_aux:NNnnnn #1#2#3#4#5#6
2244 {
2245 #1 #2 ##1 {#6}
2246 \int_gincr:N \g_prg_stepwise_level_int
2247 \prg_stepwise_function:nnnN {#3}{#4}{#5} #2
2248 \int_gdecr:N \g_prg_stepwise_level_int
2249 }
  (End definition for \prg_stepwise_inline:nnnn. This function is documented on page ??.)
```
# **179.7 Detecting TEX's mode**

\mode\_if\_vertical: For testing vertical mode. Strikes me here on the bus with David, that as long as we are just talking about returning true and false states, we can just use the primitive conditionals for this and gobbling the \c\_zero in the input stream. However this requires knowledge of the implementation so we keep things nice and clean and use the return statements. 2250 \prg\_new\_conditional:Npnn \mode\_if\_vertical: { p , T , F , TF } <sup>2251</sup> { \if\_mode\_vertical: \prg\_return\_true: \else: \prg\_return\_false: \fi: } (*End definition for* \mode\_if\_vertical:*. This function is documented on page* **??***.*) \mode if horizontal: For testing horizontal mode. 2252 \prg\_new\_conditional:Npnn \mode\_if\_horizontal: { p , T , F , TF } <sup>2253</sup> { \if\_mode\_horizontal: \prg\_return\_true: \else: \prg\_return\_false: \fi: } (*End definition for* \mode\_if\_horizontal:*. This function is documented on page* **??***.*) \mode\_if\_inner: For testing inner mode. <sup>2254</sup> \prg\_new\_conditional:Npnn \mode\_if\_inner: { p , T , F , TF } <sup>2255</sup> { \if\_mode\_inner: \prg\_return\_true: \else: \prg\_return\_false: \fi: } (*End definition for* \mode\_if\_inner:*. This function is documented on page* **??***.*) \mode\_if\_math: For testing math mode. At the beginning of an alignment cell, the programmer should insert \scan\_align\_safe\_stop: before the test. <sup>2256</sup> \prg\_new\_conditional:Npnn \mode\_if\_math: { p , T , F , TF } <sup>2257</sup> { \if\_mode\_math: \prg\_return\_true: \else: \prg\_return\_false: \fi: } (*End definition for* \mode\_if\_math:*. This function is documented on page* **??***.*)

### **179.8 Internal programming functions**

\group\_align\_safe\_begin: \group\_align\_safe\_end: TEX's alignment structures present many problems. As Knuth says himself in *TEX: The Program*: "It's sort of a miracle whenever **\halign** or **\valign** work, [...]" One problem relates to commands that internally issues a \cr but also peek ahead for the next character for use in, say, an optional argument. If the next token happens to be a & with category code 4 we will get some sort of weird error message because the underlying \futurelet will store the token at the end of the alignment template. This could be a  $\&_4$  giving a message like ! Misplaced \cr. or even worse: it could be the \endtemplate token causing even more trouble! To solve this we have to open a special group so that TEX still thinks it's on safe ground but at the same time we don't want to introduce any brace group that may find its way to the output. The following functions help with this by using code documented only in Appendix D of *The T<sub>E</sub>Xbook*...We place the \if\_false: { \fi: part at that place so that the successive expansions of \group\_align\_safe\_begin/end: are always brace balanced.

```
2258 \cs_new_nopar:Npn \group_align_safe_begin:
```

```
2259 { \if_int_compare:w \if_false: { \fi: '} = \c_zero \fi: }
```

```
2260 \cs_new_nopar:Npn \group_align_safe_end:
```

```
2261 { \iint\_compare: w '{} = \c\_zero } \fi: }
```
(*End definition for* \group\_align\_safe\_begin: *and* \group\_align\_safe\_end: *. These functions are documented on page* **??***.*)

 $\frac{\sigma}{\sigma}$  \scan\_align\_safe\_stop: When T<sub>E</sub>X is in the beginning of an align cell (right after the  $\cr$ ) it is in a somewhat strange mode as it is looking ahead to find an \omit or \noalign and hasn't looked at the preamble yet. Thus an **\ifmmode** test will always fail unless we insert **\scan\_stop**: to stop T<sub>E</sub>X's scanning ahead. On the other hand we don't want to insert a  $\,\$ every time as that will destroy kerning between letters<sup>[4](#page-257-0)</sup> Unfortunately there is no way to detect if we're in the beginning of an alignment cell as they have different characteristics depending on column number, *etc.* However we *can* detect if we're in an alignment cell by checking the current group type and we can also check if the previous node was a character or ligature. What is done here is that \scan\_stop: is only inserted if an only if a) we're in the outer part of an alignment cell and b) the last node *wasn't* a char node or a ligature node. Thus an older definition here was

```
\cs_new_nopar:Npn \scan_align_safe_stop:
 {
    \int compare:nNnT \etex currentgrouptype:D = \c six
      {
        \int_compare:nNnF \etex_lastnodetype:D = \c_zero
          {
            \int_compare:nNnF \etex_lastnodetype:D = \c_seven
              { \scan_stop: }
          }
      }
 }
```
<span id="page-257-0"></span> $4$ Unless we enforce an extra pass with an appropriate value of **\pretolerance**.

However, this is not truly expandable, as there are places where the **\scan\_stop**: ends up in the result. A simpler alternative, which can be used selectively, is therefore defined.

```
2262 \cs_new_protected_nopar:Npn \scan_align_safe_stop: { }
```
(*End definition for* \scan\_align\_safe\_stop:*. This function is documented on page* **??***.*)

\prg\_variable\_get\_scope:N \prg\_variable\_get\_scope\_aux:w \prg\_variable\_get\_type:N \prg\_variable\_get\_type:w

```
Expandable functions to find the type of a variable, and to return g if the variable is
global. The trick for \prg_variable_get_scope:N is the same as that in \cs_split_-
function:NN, but it can be simplified as the requirements here are less complex.
```

```
2263 \group_begin:
2264 \tex_lccode:D '\& = '\g \scan_stop:
2265 \tex_catcode:D '\& = \c_twelve
2266 \tl_to_lowercase:n
2267 {
2268 \group_end:
2269 \cs_new_nopar:Npn \prg_variable_get_scope:N #1
2270 \frac{1}{2}2271 \exp_last_unbraced:Nf \prg_variable_get_scope_aux:w
2272 { \cs_to_str:N #1 \exp_stop_f: \q_stop }
2273 }
2274 \cs_new_nopar:Npn \prg_variable_get_scope_aux:w #1#2 \q_stop
2275 { \token_if_eq_meaning:NNT & #1 { g } }
2276 }
2277 \group_begin:
2278 \tex_lccode:D '\& = '\_ \scan_stop:
2279 \tex_catcode:D '\& = \c_twelve
2280 \tl_to_lowercase:n
2281 {
2282 \group end:
2283 \cs_new_nopar:Npn \prg_variable_get_type:N #1
2284 {
2285 \exp_after:wN \prg_variable_get_type_aux:w
2286 \token_to_str:N #1 & a \q_stop
2287 }
2288 \cs_new_nopar:Npn \prg_variable_get_type_aux:w #1 & #2#3 \q_stop
2289 {
2290 \token_if_eq_meaning:NNTF a #2
2291 f#1}
2292 { \prg_variable_get_type_aux:w #2#3 \q_stop }
2293 }
2294 }
```
(*End definition for* \prg\_variable\_get\_scope:N*. This function is documented on page* **??***.*)

### **179.9 Experimental programmings functions**

\prg\_define\_quicksort:nnn #1 is the name, #2 and #3 are the tokens enclosing the argument. For the somewhat strange  $\langle \text{clist} \rangle$  type which doesn't enclose the items but uses a separator we define it by hand afterwards. When doing the first pass, the algorithm wraps all elements in braces and then uses a generic quicksort which works on token lists.

As an example

```
\prg_define_quicksort:nnn{seq}{\seq_elt:w}{\seq_elt_end:w}
```
defines the user function  $\searrow$ eq\_quicksort:n and furthermore expects to use the two functions \seq\_quicksort\_compare:nnTF which compares the items and \seq\_quicksort\_function:n which is placed before each sorted item. It is up to the programmer to define these functions when needed. For the seq type a sequence is a token list variable, so one additionally has to define

```
\cs_set_nopar:Npn \seq_quicksort:N{\exp_args:No\seq_quicksort:n}
```
For details on the implementation see "Sorting in TEX's Mouth" by Bernd Raichle. Firstly we define the function for parsing the initial list and then the braced list afterwards.

```
2295 \cs_new_protected_nopar:Npn \prg_define_quicksort:nnn #1#2#3 {
2296 \cs_set:cpx{#1_quicksort:n}##1{
2297 \exp_not:c{#1_quicksort_start_partition:w} ##1
2298 \exp_not:n{#2\q_nil#3\q_stop}
2299 }
2300 \cs_set:cpx{#1_quicksort_braced:n}##1{
2301 \exp_not:c{#1_quicksort_start_partition_braced:n} ##1
2302 \exp_not:N\q_nil\exp_not:N\q_stop
2303 }
2304 \cs_set:cpx {#1_quicksort_start_partition:w} #2 ##1 #3{
2305 \exp_not:N \quark_if_nil:nT {##1}\exp_not:N \use_none_delimit_by_q_stop:w
2306 \exp_not:c{#1_quicksort_do_partition_i:nnnw} {##1}{}{}
2307 }
2308 \cs_set:cpx {#1_quicksort_start_partition_braced:n} ##1 {
2309 \exp_not:N \quark_if_nil:nT {##1}\exp_not:N \use_none_delimit_by_q_stop:w
2310 \exp_not:c{#1_quicksort_do_partition_i_braced:nnnn} {##1}{}{}
2311 }
```
Now for doing the partitions.

```
2312 \cs_set:cpx {#1_quicksort_do_partition_i:nnnw} ##1##2##3 #2 ##4 #3 {
2313 \exp_not:N \quark_if_nil:nTF {##4} \exp_not:c {#1_do_quicksort_braced:nnnnw}
2314 \qquad \qquad \big\{2315 \exp_not:c{#1_quicksort_compare:nnTF}{##1}{##4}
2316 \exp_not:c{#1_quicksort_partition_greater_ii:nnnn}
2317 \exp_not:c{#1_quicksort_partition_less_ii:nnnn}
2318 }
2319 {##1}{##2}{##3}{##4}
2320 }
2321 \cs_set:cpx {#1_quicksort_do_partition_i_braced:nnnn} ##1##2##3##4 {
2322 \exp_not:N \quark_if_nil:nTF {##4} \exp_not:c {#1_do_quicksort_braced:nnnnw}
2323 \uparrow2324 \exp_not:c{#1_quicksort_compare:nnTF}{##1}{##4}
2325 \exp_not:c{#1_quicksort_partition_greater_ii_braced:nnnn}
2326 \exp_not:c{#1_quicksort_partition_less_ii_braced:nnnn}
2327 }
2328 {##1}{##2}{##3}{##4}
2329 }
```

```
2330 \cs_set:cpx {#1_quicksort_do_partition_ii:nnnw} ##1##2##3 #2 ##4 #3 {
2331 \exp_not:N \quark_if_nil:nTF {##4} \exp_not:c {#1_do_quicksort_braced:nnnnw}
2332 {
2333 \exp_not:c{#1_quicksort_compare:nnTF}{##4}{##1}
2334 \exp_not:c{#1_quicksort_partition_less_i:nnnn}
2335 \exp_not:c{#1_quicksort_partition_greater_i:nnnn}
2336 }
2337 {##1}{##2}{##3}{##4}
2338 }
2339 \cs_set:cpx {#1_quicksort_do_partition_ii_braced:nnnn} ##1##2##3##4 {
2340 \exp_not:N \quark_if_nil:nTF {##4} \exp_not:c {#1_do_quicksort_braced:nnnnw}
2341 \uparrow2342 \exp_not:c{#1_quicksort_compare:nnTF}{##4}{##1}
2343 \exp_not:c{#1_quicksort_partition_less_i_braced:nnnn}
2344 \exp_not:c{#1_quicksort_partition_greater_i_braced:nnnn}
2345 }
2346 {##1}{##2}{##3}{##4}
2347 }
```
This part of the code handles the two branches in each sorting. Again we will also have to do it braced.

```
2348 \cs_set:cpx {#1_quicksort_partition_less_i:nnnn} ##1##2##3##4{
2349 \exp_not:c{#1_quicksort_do_partition_i:nnnw}{##1}{##2}{{##4}##3}}
2350 \cs_set:cpx {#1_quicksort_partition_less_ii:nnnn} ##1##2##3##4{
2351 \exp_not:c{#1_quicksort_do_partition_ii:nnnw}{##1}{##2}{##3{##4}}}
2352 \cs_set:cpx {#1_quicksort_partition_greater_i:nnnn} ##1##2##3##4{
2353 \exp_not:c{#1_quicksort_do_partition_i:nnnw}{##1}{{##4}##2}{##3}}
2354 \cs_set:cpx {#1_quicksort_partition_greater_ii:nnnn} ##1##2##3##4{
2355 \exp_not:c{#1_quicksort_do_partition_ii:nnnw}{##1}{##2{##4}}{##3}}
2356 \cs_set:cpx {#1_quicksort_partition_less_i_braced:nnnn} ##1##2##3##4{
2357 \exp_not:c{#1_quicksort_do_partition_i_braced:nnnn}{##1}{##2}{{##4}##3}}
2358 \cs_set:cpx {#1_quicksort_partition_less_ii_braced:nnnn} ##1##2##3##4{
2359 \exp_not:c{#1_quicksort_do_partition_ii_braced:nnnn}{##1}{##2}{##3{##4}}}
2360 \cs_set:cpx {#1_quicksort_partition_greater_i_braced:nnnn} ##1##2##3##4{
2361 \exp_not:c{#1_quicksort_do_partition_i_braced:nnnn}{##1}{{##4}##2}{##3}}
2362 \cs_set:cpx {#1_quicksort_partition_greater_ii_braced:nnnn} ##1##2##3##4{
2363 \exp_not:c{#1_quicksort_do_partition_ii_braced:nnnn}{##1}{##2{##4}}{##3}}
```
Finally, the big kahuna! This is where the sub-lists are sorted.

```
2364 \cs set:cpx {#1 do quicksort braced:nnnnw} ##1##2##3##4\q stop {
2365 \exp_not:c{#1_quicksort_braced:n}{##2}
2366 \exp_not:c{#1_quicksort_function:n}{##1}
2367 \exp_not:c{#1_quicksort_braced:n}{##3}
2368 }
2369 }
   (End definition for \prg_define_quicksort:nnn. This function is documented on page ??.)
```
\prg\_quicksort:n A simple version. Sorts a list of tokens, uses the function \prg\_quicksort\_compare:nnTF to compare items, and places the function  $\pr{g}$  quicksort function:n in front of each of them.

2370 \prg\_define\_quicksort:nnn {prg}{}{}

```
(End definition for \prg_quicksort:n. This function is documented on page 42.)
```
\prg\_quicksort\_function:n

```
\prg_quicksort_compare:nnTF 2371 \cs_set:Npn \prg_quicksort_function:n {\ERROR}
```
2372 \cs\_set:Npn \prg\_quicksort\_compare:nnTF {\ERROR}

(*End definition for* \prg\_quicksort\_function:n*. This function is documented on page [42.](#page-56-1)*)

### **179.10 Deprecated functions**

These were deprecated on 2011-05-27 and will be removed entirely by 2011-08-31.

\prg\_set\_map\_functions:Nn

\prg\_new\_map\_functions:Nn As we have restructured the structured variables, these are no longer needed.

```
2373 \langle *deprecated)
```

```
2374 \cs_new_protected:Npn \prg_new_map_functions:Nn #1#2 { \deprecated }
```

```
2375 \text{ Cs_new-protected: Npn \prg_set_map_function: Nn #1#2 { \deprecated } }
```

```
2376 (/deprecated)
```
(*End definition for* \prg\_new\_map\_functions:Nn*. This function is documented on page* **??***.*)

```
2377 (/initex | package)
```
# **180 l3quark implementation**

*The following test files are used for this code:* m3quark001.lvt*.*

```
2378 \langle*initex | package\rangle
```

```
2379 (*package)
```

```
2380 \ProvidesExplPackage
```

```
2381 {\ExplFileName}{\ExplFileDate}{\ExplFileVersion}{\ExplFileDescription}
```
- <sup>2382</sup> \package\_check\_loaded\_expl:
- 2383 (/package)

\quark\_new:N Allocate a new quark.

2384 \cs\_new\_protected\_nopar:Npn \quark\_new:N #1 { \tl\_const:Nn #1 {#1} } (*End definition for* \quark\_new:N*. This function is documented on page [43.](#page-57-0)*)

\q\_nil Some "public" quarks. \q\_stop is an "end of argument" marker, \q\_nil is a empty value \q\_mark and \q\_no\_value marks an empty argument.

```
\q_no_value
```

```
2385 \quark_new:N \q_nil
```

```
\q_stop
```

```
2386 \quark_new:N \q_mark
```

```
2387 \quark_new:N \q_no_value
```

```
2388 \quark_new:N \q_stop
```
(*End definition for* \q\_nil *and others. These functions are documented on page [43.](#page-57-1)*)

\q\_recursion\_tail \q\_recursion\_stop

Quarks for ending recursions. Only ever used there! \q\_recursion\_tail is appended to whatever list structure we are doing recursion on, meaning it is added as a proper list item with whatever list separator is in use. \q\_recursion\_stop is placed directly after the list.

```
2389 \quark_new:N \q_recursion_tail
```

```
2390 \quark_new:N \q_recursion_stop
```
(*End definition for* \q\_recursion\_tail *and* \q\_recursion\_stop *. These functions are documented on page [44.](#page-58-0)*)

\quark\_if\_recursion\_tail\_stop:N \quark\_if\_recursion\_tail\_stop\_do:Nn When doing recursions, it is easy to spend a lot of time testing if the end marker has been found. To avoid this, a dedicated end marker is used each time a recursion is set up. Thus if the marker is found everything can be wrapper up and finished off. The simple case is when the test can guarantee that only a single token is being tested. In this case, there is just a dedicated copy of the standard quark test. Both a gobbling version and one inserting end code are provided.

```
2391 \cs_new:Npn \quark_if_recursion_tail_stop:N #1
2392 {
2393 \if_meaning:w #1 \q_recursion_tail
2394 \exp_after:wN \use_none_delimit_by_q_recursion_stop:w
2395 \fi:
2396 }
2397 \cs_new:Npn \quark_if_recursion_tail_stop_do:Nn #1
2398 {
2399 \if_meaning:w #1 \q_recursion_tail
2400 \exp_after:wN \use_i_delimit_by_q_recursion_stop:nw
2401 \else:
2402 \exp_after:wN \use_none:n
2403 \t\t \text{Y}:
2404 }
  (End definition for \quark_if_recursion_tail_stop:N. This function is documented on page 45.)
```
The same idea applies when testing multiple tokens, but here we just compare the token list to \q\_recursion\_tail as a string.

```
2405 \cs_new:Npn \quark_if_recursion_tail_stop:n #1
2406 \{2407 \if_int_compare:w \pdftex_strcmp:D
2408 { \exp_not:N \q_recursion_tail } { \exp_not:n {#1} } = \c_zero
2409 \exp_after:wN \use_none_delimit_by_q_recursion_stop:w
2410 \fi:
2411 }
2412 \cs_new:Npn \quark_if_recursion_tail_stop_do:nn #1
2413 \sim 5
2414 \if_int_compare:w \pdftex_strcmp:D
2415 { \exp_not:N \q_recursion_tail } { \exp_not:n {#1} } = \c_zero
2416 \exp_after:wN \use_i_delimit_by_q_recursion_stop:nw
2417 \text{A}2418 \exp_after:wN \use_none:n
2419 \fi:
```
\quark if recursion tail stop:n \quark\_if\_recursion\_tail\_stop:o \quark\_if\_recursion\_tail\_stop\_do:nn \quark\_if\_recursion\_tail\_stop\_do:on \quark\_if\_recursion\_tail\_aux:w

```
2420 }
 2421 \cs_generate_variant:Nn \quark_if_recursion_tail_stop:n { o }
 2422 \cs_generate_variant:Nn \quark_if_recursion_tail_stop_do:nn { o }
    (End definition for \quark_if_recursion_tail_stop:n and \quark_if_recursion_tail_stop:o .
These functions are documented on page ??.)
```
\quark\_if\_nil:N \quark\_if\_no\_value:N. \quark\_if\_no\_value:c Here we test if we found a special quark as the first argument. We better start with \q\_no\_value as the first argument since the whole thing may otherwise loop if #1 is wrongly given a string like **aabc** instead of a single token.<sup>[5](#page-263-0)</sup>

```
2423 \prg_new_conditional:Nnn \quark_if_nil:N { p, T , F , TF }
                       2424 {
                       2425 \if_meaning:w \q_nil #1
                       2426 \prg_return_true:
                       2427 \else:
                       2428 \prg_return_false:
                       2429 \{fi:2430 }
                       2431 \prg_new_conditional:Nnn \quark_if_no_value:N { p, T , F , TF }
                       2432 {
                       2433 \if_meaning:w \q_no_value #1
                       2434 \prg_return_true:
                       2435 \else:
                       2436 \prg_return_false:
                       2437 \fi:
                       2438 }
                       2439 \cs_generate_variant:Nn \quark_if_no_value_p:N { c }
                       2440 \cs_generate_variant:Nn \quark_if_no_value:NT { c }
                       2441 \cs_generate_variant:Nn \quark_if_no_value:NF { c }
                       2442 \cs_generate_variant:Nn \quark_if_no_value:NTF { c }
                          (End definition for \quark_if_nil:N. This function is documented on page ??.)
     \quark_if_nil:n
     \quark_if_nil:V
     \quark_if_nil:o
\quark_if_no_value:n
                     These are essentially \strut \text{str\_if\_eq:nn} tests but done directly.
                       2443 \prg_new_conditional:Nnn \quark_if_nil:n { p, T , F , TF }
                       2444 {
                       2445 \if_int_compare:w \pdftex_strcmp:D
                       2446 \{ \exp_not: N \q_nil \} {\exp_not: n {#1} \} = \c_zero2447 \prg_return_true:
                       2448 \else:
                       2449 \prg_return_false:
                       2450 \fi:
                       2451 }
                       2452 \prg_new_conditional:Nnn \quark_if_no_value:n { p, T , F , TF }
                       2453 {
                       2454 \if_int_compare:w \pdftex_strcmp:D
                       2455 { \exp_not:N \q_no_value } { \exp_not:n {#1} } = \c_zero
                       2456 \prg_return_true:
                       2457 \else:
```
<span id="page-263-0"></span><sup>5</sup> It may still loop in special circumstances however!

```
2458 \prg_return_false:
 2459 \fi:
 2460 }
 2461 \cs_generate_variant:Nn \quark_if_nil_p:n { V , o }
 2462 \cs_generate_variant:Nn \quark_if_nil:nTF { V , o }
 2463 \cs_generate_variant:Nn \quark_if_nil:nT { V , o }
 2464 \cs_generate_variant:Nn \quark_if_nil:nF { V , o }
    (End definition for \quark_if_nil:n , \quark_if_nil:V , and \quark_if_nil:o . These functions
are documented on page 44.)
```
\q\_tl\_act\_mark \q\_tl\_act\_stop These private quarks are needed by l3tl, but that is loaded before the quark module, hence their definition is deferred.

- <sup>2465</sup> \quark\_new:N \q\_tl\_act\_mark
- <sup>2466</sup> \quark\_new:N \q\_tl\_act\_stop

(*End definition for* \q\_tl\_act\_mark *and* \q\_tl\_act\_stop *. These functions are documented on page [94.](#page-108-0)*)

2467 (/initex | package)

# **181 l3token implementation**

- $2468$   $\langle$ \*initex | package $\rangle$
- $2469$   $*$ package)
- <sup>2470</sup> \ProvidesExplPackage
- <sup>2471</sup> {\ExplFileName}{\ExplFileDate}{\ExplFileVersion}{\ExplFileDescription}
- <sup>2472</sup> \package\_check\_loaded\_expl:
- 2473 (/package)

### **181.1 Character tokens**

\char\_set\_catcode:nn \char\_value\_catcode:n \char\_show\_value\_catcode:n

### Category code changes. <sup>2474</sup> \cs\_new\_protected\_nopar:Npn \char\_set\_catcode:nn #1#2

- 2475 { \tex\_catcode:D #1 = \int\_eval:w #2 \int\_eval\_end: }
	-
- <sup>2476</sup> \cs\_new\_nopar:Npn \char\_value\_catcode:n #1
- $2477$  { \tex\_the:D \tex\_catcode:D \int\_eval:w #1\int\_eval\_end: }
- <sup>2478</sup> \cs\_new\_nopar:Npn \char\_show\_value\_catcode:n #1
- $\{ \text{new\_show the:} \text{catcode}:D \int\text{eval}:w #1 \int\text{eval}_end: }$
- (*End definition for* \char\_set\_catcode:nn*. This function is documented on page [48.](#page-62-0)*)

\char\_set\_catcode\_escape:N

\char\_set\_catcode\_group\_begin:N \char\_set\_catcode\_group\_end:N \char\_set\_catcode\_math\_toggle:N \char\_set\_catcode\_alignment:N \char\_set\_catcode\_end\_line:N \char\_set\_catcode\_parameter:N \char\_set\_catcode\_math\_superscript:N \char\_set\_catcode\_math\_subscript:N \char\_set\_catcode\_ignore:N \char\_set\_catcode\_space:N \char\_set\_catcode\_letter:N \char\_set\_catcode\_other:N \char\_set\_catcode\_active:N \char\_set\_catcode\_comment:N \char\_set\_catcode\_invalid:N

- <sup>2480</sup> \cs\_new\_protected\_nopar:Npn \char\_set\_catcode\_escape:N #1 2481 { \char\_set\_catcode:nn { '#1 } \c\_zero }
- 
- <sup>2482</sup> \cs\_new\_protected\_nopar:Npn \char\_set\_catcode\_group\_begin:N #1
- $2483$  { \char\_set\_catcode:nn { '#1 } \c\_one }
- <sup>2484</sup> \cs\_new\_protected\_nopar:Npn \char\_set\_catcode\_group\_end:N #1
- <sup>2485</sup> { \char\_set\_catcode:nn { '#1 } \c\_two }
- <sup>2486</sup> \cs\_new\_protected\_nopar:Npn \char\_set\_catcode\_math\_toggle:N #1  $2487$  { \char\_set\_catcode:nn { '#1 } \c\_three }
- <sup>2488</sup> \cs\_new\_protected\_nopar:Npn \char\_set\_catcode\_alignment:N #1

2489 { \char\_set\_catcode:nn { '#1 } \c\_four } \cs\_new\_protected\_nopar:Npn \char\_set\_catcode\_end\_line:N #1  $\texttt{2491} \quad \{ \ \texttt{char\_set\_catcode:nn} \ \ \texttt{if} \ \ \texttt{if} \ \} \$  \cs\_new\_protected\_nopar:Npn \char\_set\_catcode\_parameter:N #1  $\{\ \char`>char\_set\_catchode:nn \ {\ '#1 } \ \c\_six \ \}$  \cs\_new\_protected\_nopar:Npn \char\_set\_catcode\_math\_superscript:N #1 { \char\_set\_catcode:nn { '#1 } \c\_seven } \cs\_new\_protected\_nopar:Npn \char\_set\_catcode\_math\_subscript:N #1 2497 { \char\_set\_catcode:nn { '#1 } \c\_eight } \cs\_new\_protected\_nopar:Npn \char\_set\_catcode\_ignore:N #1  $\{\ \char`>char\_set\_catcode:nn \ {\ ' \#1 } \ \c\_nine \ \}$  \cs\_new\_protected\_nopar:Npn \char\_set\_catcode\_space:N #1 2501 { \char\_set\_catcode:nn { '#1 } \c\_ten } \cs\_new\_protected\_nopar:Npn \char\_set\_catcode\_letter:N #1 { \char\_set\_catcode:nn { '#1 } \c\_eleven } \cs\_new\_protected\_nopar:Npn \char\_set\_catcode\_other:N #1 { \char\_set\_catcode:nn { '#1 } \c\_twelve } \cs\_new\_protected\_nopar:Npn \char\_set\_catcode\_active:N #1 2507 { \char\_set\_catcode:nn { '#1 } \c\_thirteen } \cs\_new\_protected\_nopar:Npn \char\_set\_catcode\_comment:N #1 { \char\_set\_catcode:nn { '#1 } \c\_fourteen } \cs\_new\_protected\_nopar:Npn \char\_set\_catcode\_invalid:N #1 { \char\_set\_catcode:nn { '#1 } \c\_fifteen }

(*End definition for* \char\_set\_catcode\_escape:N *and others. These functions are documented on page [47.](#page-61-0)*)

\char\_set\_catcode\_escape:n \char\_set\_catcode\_group\_begin:n \char\_set\_catcode\_group\_end:n \char\_set\_catcode\_math\_toggle:n \char\_set\_catcode\_alignment:n \char\_set\_catcode\_end\_line:n \char\_set\_catcode\_parameter:n \char\_set\_catcode\_math\_superscript:n \char\_set\_catcode\_math\_subscript:n \char\_set\_catcode\_ignore:n \char\_set\_catcode\_space:n \char\_set\_catcode\_letter:n \char\_set\_catcode\_other:n \char\_set\_catcode\_active:n

\char\_set\_catcode\_comment:n \char\_set\_catcode\_invalid:n

```
2512 \cs_new_protected_nopar:Npn \char_set_catcode_escape:n #1
```
- $2513$  { \char\_set\_catcode:nn {#1} \c\_zero }
- <sup>2514</sup> \cs\_new\_protected\_nopar:Npn \char\_set\_catcode\_group\_begin:n #1  $2515$  { \char\_set\_catcode:nn {#1} \c\_one }
- <sup>2516</sup> \cs\_new\_protected\_nopar:Npn \char\_set\_catcode\_group\_end:n #1
- $2517$  { \char\_set\_catcode:nn {#1} \c\_two }
- <sup>2518</sup> \cs\_new\_protected\_nopar:Npn \char\_set\_catcode\_math\_toggle:n #1
- 2519 { \char\_set\_catcode:nn {#1} \c\_three }
- <sup>2520</sup> \cs\_new\_protected\_nopar:Npn \char\_set\_catcode\_alignment:n #1
- 2521 { \char\_set\_catcode:nn {#1} \c\_four }
- <sup>2522</sup> \cs\_new\_protected\_nopar:Npn \char\_set\_catcode\_end\_line:n #1
- 2523 { \char\_set\_catcode:nn {#1} \c\_five }
- <sup>2524</sup> \cs\_new\_protected\_nopar:Npn \char\_set\_catcode\_parameter:n #1
- $2525$  { \char\_set\_catcode:nn {#1} \c\_six }
- <sup>2526</sup> \cs\_new\_protected\_nopar:Npn \char\_set\_catcode\_math\_superscript:n #1 2527 { \char\_set\_catcode:nn {#1} \c\_seven }
- <sup>2528</sup> \cs\_new\_protected\_nopar:Npn \char\_set\_catcode\_math\_subscript:n #1
- 2529 { \char\_set\_catcode:nn {#1} \c\_eight }
- <sup>2530</sup> \cs\_new\_protected\_nopar:Npn \char\_set\_catcode\_ignore:n #1
- $2531$  { \char\_set\_catcode:nn {#1} \c\_nine }
- <sup>2532</sup> \cs\_new\_protected\_nopar:Npn \char\_set\_catcode\_space:n #1
- 2533 { \char\_set\_catcode:nn {#1} \c\_ten }
- <sup>2534</sup> \cs\_new\_protected\_nopar:Npn \char\_set\_catcode\_letter:n #1

```
2535 { \char_set_catcode:nn {#1} \c_eleven }
 2536 \cs_new_protected_nopar:Npn \char_set_catcode_other:n #1
 2537 { \char_set_catcode:nn {#1} \c_twelve }
 2538 \cs_new_protected_nopar:Npn \char_set_catcode_active:n #1
 2539 { \char_set_catcode:nn {#1} \c_thirteen }
 2540 \cs_new_protected_nopar:Npn \char_set_catcode_comment:n #1
 2541 { \char_set_catcode:nn {#1} \c_fourteen }
 2542 \cs_new_protected_nopar:Npn \char_set_catcode_invalid:n #1
 2543 { \char_set_catcode:nn {#1} \c_fifteen }
    (End definition for \char_set_catcode_escape:n and others. These functions are documented on
page 47.)
Pretty repetitive, but necessary!
 2544 \cs_new_protected_nopar:Npn \char_set_mathcode:nn #1#2
```

```
\char_show_value_mathcode:n
        \char_set_lccode:nn
       \char_value_lccode:n
  \char_show_value_lccode:n
        \char_set_uccode:nn
       \char_value_uccode:n
  \char_show_value_uccode:n
        \char_set_sfcode:nn
       \char_value_sfcode:n
  \char_show_value_sfcode:n
                               2545 { \tex_mathcode:D #1 = \int_eval:w #2 \int_eval_end: }
                               2546 \cs_new_nopar:Npn \char_value_mathcode:n #1
                               2547 { \tex_the:D \tex_mathcode:D \int_eval:w #1\int_eval_end: }
                               2548 \cs_new_nopar:Npn \char_show_value_mathcode:n #1
                               2549 { \tex_showthe:D \tex_mathcode:D \int_eval:w #1 \int_eval_end: }
                                2550 \cs_new_protected_nopar:Npn \char_set_lccode:nn #1#2
                                2551 { \tex_lccode:D #1 = \int_eval:w #2 \int_eval_end: }
                                2552 \cs_new_nopar:Npn \char_value_lccode:n #1
                                2553 { \tex_the:D \tex_lccode:D \int_eval:w #1\int_eval_end: }
                                2554 \cs_new_nopar:Npn \char_show_value_lccode:n #1
                               2555 { \tex_showthe:D \tex_lccode:D \int_eval:w #1 \int_eval_end: }
                               2556 \cs_new_protected_nopar:Npn \char_set_uccode:nn #1#2
                               2557 { \tex_uccode:D #1 = \int_eval:w #2 \int_eval_end: }
                               2558 \cs_new_nopar:Npn \char_value_uccode:n #1
                               2559 { \tex_the:D \tex_uccode:D \int_eval:w #1\int_eval_end: }
                               2560 \cs_new_nopar:Npn \char_show_value_uccode:n #1
                               2561 { \tex_showthe:D \tex_uccode:D \int_eval:w #1 \int_eval_end: }
                               2562 \cs_new_protected_nopar:Npn \char_set_sfcode:nn #1#2
                               \texttt{2563} \verb+{ \text_sfcode: D #1 = \int_eval: w #2 \int_eval_end: }2564 \cs_new_nopar:Npn \char_value_sfcode:n #1
                                     \{ \texttt{the:} D \texttt{code:} D \int \texttt{eval:w #1\int\_eval\_end: } \}2566 \cs_new_nopar:Npn \char_show_value_sfcode:n #1
```
 $2567$  { \tex\_showthe:D \tex\_sfcode:D \int\_eval:w #1 \int\_eval\_end: } (*End definition for* \char\_set\_mathcode:nn*. This function is documented on page [50.](#page-64-0)*)

# **181.2 Generic tokens**

\char\_set\_mathcode:nn \char\_value\_mathcode:n

\c\_space\_token

\c\_catcode\_letter\_token \c\_catcode\_other\_token

```
\token_new:Nn Creates a new token.
                              2568 \cs_new_protected_nopar:Npn \token_new:Nn #1#2 { \cs_new_eq:NN #1 #2 }
                                 (End definition for \token_new:Nn. This function is documented on page 50.)
     \c_group_begin_token
       \c_group_end_token
     \c_math_toggle_token
       \c_alignment_token
       \c_parameter_token
\c_math_superscript_token
  \c_math_subscript_token
                            We define these useful tokens. We have to do it by hand with the brace tokens for obvious
                            reasons.
                              2569 \cs_new_eq:NN \c_group_begin_token {
                              2570 \cs_new_eq:NN \c_group_end_token }
                                                                      252
```

```
2571 \group_begin:
2572 \char_set_catcode_math_toggle:N \*
2573 \token_new:Nn \c_math_toggle_token { * }
2574 \char_set_catcode_alignment:N \*
2575 \token_new:Nn \c_alignment_token { * }
2576 \token_new:Nn \c_parameter_token { # }
2577 \token_new:Nn \c_math_superscript_token { ^ }
2578 \char_set_catcode_math_subscript:N \*
2579 \token_new:Nn \c_math_subscript_token { * }
2580 \token_new:Nn \c_space_token { ~ }
2581 \token_new:Nn \c_catcode_letter_token { a }
2582 \token_new:Nn \c_catcode_other_token { 1 }
2583 \group_end:
```
(*End definition for* \c\_group\_begin\_token *and others. These functions are documented on page [50.](#page-64-2)*)

\c\_catcode\_active\_tl Not an implicit token!

 \group\_begin: \char\_set\_catcode\_active:N \\* \cs\_new\_nopar:Npn \c\_catcode\_active\_tl { \exp\_not:N \* } \group\_end:

#### (*End definition for* \c\_catcode\_active\_tl*. This function is documented on page [50.](#page-64-3)*)

## **181.3 Token conditionals**

```
\token_if_group_begin:N Check if token is a begin group token. We use the constant \c_group_begin_token for
                          this.
                           2588 \prg_new_conditional:Npnn \token_if_group_begin:N #1 { p , T , F , TF }
                           2589 \{2590 \if_catcode:w \exp_not:N #1 \c_group_begin_token
                           2591 \prg_return_time: \else:\ \prg_return_false: \fi:<br>2592 }
                           2592
                              (End definition for \token_if_group_begin:N. This function is documented on page 51.)
  \token_if_group_end:N Check if token is a end group token. We use the constant \c_group_end_token for this.
                           2593 \prg_new_conditional:Npnn \token_if_group_end:N #1 { p , T , F , TF }
                           2594 {
                           2595 \if_catcode:w \exp_not:N #1 \c_group_end_token
                           2596 \prg_return_true: \else: \prg_return_false: \fi:
                           2597 }
                              (End definition for \token_if_group_end:N. This function is documented on page 51.)
\token_if_math_toggle:N Check if token is a math shift token. We use the constant \c_math_toggle_token for
                          this.
                           \texttt{2598} \prg_new\_conditional: Npm \t\toeq:1f_matrix_toggle:N #1 { p } , T , F , TF }2599 {
                           2600 \if_catcode:w \exp_not:N #1 \c_math_toggle_token
                           2601 \prg_return_true: \else: \prg_return_false: \fi:
                            2602 }
```
(*End definition for* \token\_if\_math\_toggle:N*. This function is documented on page [51.](#page-65-2)*) \token\_if\_alignment:N Check if token is an alignment tab token. We use the constant \c\_alignment\_tab\_token for this. 2603 \prg\_new\_conditional:Npnn \token\_if\_alignment:N #1 { p , T , F , TF } 2604 **{** <sup>2605</sup> \if\_catcode:w \exp\_not:N #1 \c\_alignment\_token 2606 \prg\_return\_true: \else: \prg\_return\_false: \fi: <sup>2607</sup> } (*End definition for* \token\_if\_alignment:N*. This function is documented on page [51.](#page-65-3)*) \token\_if\_parameter:N Check if token is a parameter token. We use the constant \c\_parameter\_token for this. We have to trick T<sub>E</sub>X a bit to avoid an error message: within a group we prevent  $\c$ parameter\_token from behaving like a macro parameter character. The definitions of \prg\_new\_conditional:Npnn are global, so they will remain after the group. <sup>2608</sup> \group\_begin: <sup>2609</sup> \cs\_set\_eq:NN \c\_parameter\_token \scan\_stop: 2610 \prg\_new\_conditional:Npnn \token\_if\_parameter:N #1 { p , T , F , TF } <sup>2611</sup> { <sup>2612</sup> \if\_catcode:w \exp\_not:N #1 \c\_parameter\_token <sup>2613</sup> \prg\_return\_true: \else: \prg\_return\_false: \fi:  $2614$  } <sup>2615</sup> \group\_end: (*End definition for* \token\_if\_parameter:N*. This function is documented on page [51.](#page-65-4)*) \token\_if\_math\_superscript:N Check if token is a math superscript token. We use the constant \c\_superscript\_token for this. <sup>2616</sup> \prg\_new\_conditional:Npnn \token\_if\_math\_superscript:N #1 { p , T , F , TF } 2617  $\{$ <sup>2618</sup> \if\_catcode:w \exp\_not:N #1 \c\_math\_superscript\_token 2619 \prg\_return\_true: \else: \prg\_return\_false: \fi: <sup>2620</sup> } (*End definition for* \token\_if\_math\_superscript:N*. This function is documented on page [51.](#page-65-5)*) \token\_if\_math\_subscript:N Check if token is a math subscript token. We use the constant \c\_subscript\_token for this. <sup>2621</sup> \prg\_new\_conditional:Npnn \token\_if\_math\_subscript:N #1 { p , T , F , TF }  $2622 - 5$ <sup>2623</sup> \if\_catcode:w \exp\_not:N #1 \c\_math\_subscript\_token 2624 \prg\_return\_true: \else: \prg\_return\_false: \fi: <sup>2625</sup> } (*End definition for* \token\_if\_math\_subscript:N*. This function is documented on page [52.](#page-66-0)*) \token\_if\_space:N Check if token is a space token. We use the constant \c\_space\_token for this. <sup>2626</sup> \prg\_new\_conditional:Npnn \token\_if\_space:N #1 { p , T , F , TF } <sup>2627</sup> { <sup>2628</sup> \if\_catcode:w \exp\_not:N #1 \c\_space\_token 2629 \prg\_return\_true: \else: \prg\_return\_false: \fi: <sup>2630</sup> }

(*End definition for* \token\_if\_space:N*. This function is documented on page [52.](#page-66-1)*)

\token\_if\_letter:N Check if token is a letter token. We use the constant \c\_letter\_token for this. <sup>2631</sup> \prg\_new\_conditional:Npnn \token\_if\_letter:N #1 { p , T , F , TF }  $2632$  { <sup>2633</sup> \if\_catcode:w \exp\_not:N #1 \c\_catcode\_letter\_token 2634 \prg\_return\_true: \else: \prg\_return\_false: \fi: <sup>2635</sup> } (*End definition for* \token\_if\_letter:N*. This function is documented on page [52.](#page-66-2)*) \token\_if\_other:N Check if token is an other char token. We use the constant \c\_other\_char\_token for this. <sup>2636</sup> \prg\_new\_conditional:Npnn \token\_if\_other:N #1 { p , T , F , TF }  $2637$  { <sup>2638</sup> \if\_catcode:w \exp\_not:N #1 \c\_catcode\_other\_token 2639 \prg\_return\_true: \else: \prg\_return\_false: \fi: <sup>2640</sup> } (*End definition for* \token\_if\_other:N*. This function is documented on page [52.](#page-66-3)*) \token\_if\_active:N Check if token is an active char token. We use the constant \c\_active\_char\_tl for this. A technical point is that  $\c$ -active-char<sup>tl</sup> is in fact a macro expanding to \exp\_not:N \*, where \* is active.  $2641$  \prg\_new\_conditional:Npnn \token\_if\_active:N #1 { p , T , F , TF } <sup>2642</sup> { <sup>2643</sup> \if\_catcode:w \exp\_not:N #1 \c\_catcode\_active\_tl <sup>2644</sup> \prg\_return\_true: \else: \prg\_return\_false: \fi: <sup>2645</sup> } (*End definition for* \token\_if\_active:N*. This function is documented on page [52.](#page-66-4)*) \token\_if\_eq\_meaning:NN Check if the tokens #1 and #2 have same meaning. <sup>2646</sup> \prg\_new\_conditional:Npnn \token\_if\_eq\_meaning:NN #1#2 { p , T , F , TF }  $2647$  { <sup>2648</sup> \if\_meaning:w #1 #2 2649 \prg\_return\_true: \else: \prg\_return\_false: \fi: <sup>2650</sup> } (*End definition for* \token\_if\_eq\_meaning:NN*. This function is documented on page [52.](#page-66-5)*) \token\_if\_eq\_catcode:NN Check if the tokens #1 and #2 have same category code. <sup>2651</sup> \prg\_new\_conditional:Npnn \token\_if\_eq\_catcode:NN #1#2 { p , T , F , TF }  $2652$  { <sup>2653</sup> \if\_catcode:w \exp\_not:N #1 \exp\_not:N #2 2654 \prg\_return\_true: \else: \prg\_return\_false: \fi: <sup>2655</sup> } (*End definition for* \token\_if\_eq\_catcode:NN*. This function is documented on page [52.](#page-66-6)*)

\token\_if\_eq\_charcode:NN Check if the tokens #1 and #2 have same character code.

```
2656 \prg_new_conditional:Npnn \token_if_eq_charcode:NN #1#2 { p , T , F , TF }
2657 \{2658 \if_charcode:w \exp_not:N #1 \exp_not:N #2
2659 \prg_return_true: \else: \prg_return_false: \fi:
2660 }
```
(*End definition for* \token\_if\_eq\_charcode:NN*. This function is documented on page [52.](#page-66-7)*)

\token\_if\_macro:N \token\_if\_macro\_p\_aux:w

When a token is a macro,  $\text{token_to_meaning}:N$  will always output something like \long macro:#1->#1 so we could naively check to see if the meaning contains ->. However, this can fail the five  $\ldots$  mark primitives, whose meaning has the form ...mark:  $\langle user \ material \rangle$ . The problem is that the  $\langle user \ material \rangle$  can contain  $\rightarrow$ .

However, only characters, macros, and marks can contain the colon character. The idea is thus to grab until the first :, and analyse what is left. However, macros can have any combination of  $\long$ ,  $\protect\$  outer (not used in  $\FT{X3}$ ) before the string macro:. We thus only select the part of the meaning between the first ma and the first following :. If this string is  $\text{cr}_0$ , then we have a macro. If the string is  $\text{rk}$ , then we have a mark. The string can also be cro parameter character for a colon with a weird category code (namely the usual category code of #). Otherwise, it is empty.

This relies on the fact that \long, \protected, \outer cannot contain ma, regardless of the escape character, even if the escape character is m. . .

Both ma and : must be of category code 12 (other), and we achieve using the standard lowercasing technique.

```
2661 \group_begin:
2662 \char_set_catcode_other:N \M
2663 \char_set_catcode_other:N \A
2664 \char_set_lccode:nn { '\; } { '\: }
2665 \char_set_lccode:nn { '\T } { '\T }
2666 \char_set_lccode:nn { '\F } { '\F }
2667 \tl_to_lowercase:n
2668 {
2669 \group_end:
2670 \prg_new_conditional:Npnn \token_if_macro:N #1 { p , T , F , TF }
2671 {
2672 \exp_after:wN \token_if_macro_p_aux:w
2673 \token_to_meaning:N #1 MA; \q_stop
2674 }
2675 \cs_new_nopar:Npn \token_if_macro_p_aux:w #1 MA #2 ; #3 \q_stop
2676 \qquad \qquad \qquad \qquad2677 \if_int\_compare:w \pdftextrm\_strcmp:D { #2 } { cro } = \c_zero2678 \prg_return_true:
2679 \else:
2680 \prg_return_false:
2681 \fi:
2682 }
2683 }
```
(*End definition for* \token\_if\_macro:N*. This function is documented on page* **??***.*)

\token\_if\_cs:N Check if token has same catcode as a control sequence. This follows the same pattern as for \token\_if\_letter:N *etc.* We use \scan\_stop: for this.

```
2684 \prg_new_conditional:Npnn \token_if_cs:N #1 { p , T , F , TF }
2685 {
2686 \if catcode:w \exp_not:N #1 \scan_stop:
2687 \prg_return_true: \else: \prg_return_false: \fi:
2688 }
   (End definition for \token_if_cs:N. This function is documented on page 52.)
```
\token\_if\_expandable:N Check if token is expandable. We use the fact that TEX will temporarily convert \exp\_not:N  $\langle \text{token} \rangle$  into \scan\_stop: if  $\langle \text{token} \rangle$  is expandable.

```
2689 \prg_new_conditional:Npnn \token_if_expandable:N #1 { p , T , F , TF }
2690 {
2691 \cs_if_exist:NTF #1
2692 {
2693 \exp_after:wN \if_meaning:w \exp_not:N #1 #1
             \prg_return_false: \else: \prg_return_true: \fi:
2695 }
2696 { \prg_return_false: }
2697 }
  (End definition for \token_if_expandable:N. This function is documented on page 53.)
```
\token\_if\_chardef:N \token\_if\_mathchardef:N \token\_if\_long\_macro:N \token\_if\_protected\_macro:N \token\_if\_protected\_long\_macro:N \token\_if\_dim\_register:N \token\_if\_skip\_register:N \token\_if\_int\_register:N \token\_if\_toks\_register:N \token\_if\_chardef\_p\_aux:w \token\_if\_mathchardef\_p\_aux:w \token\_if\_int\_register\_p\_aux:w \token\_if\_skip\_register\_p\_aux:w \token\_if\_dim\_register\_p\_aux:w \token\_if\_toks\_register\_p\_aux:w \token\_if\_protected\_macro\_p\_aux:w \token\_if\_long\_macro\_p\_aux:w \token\_if\_protected\_long\_macro\_p\_aux:w

Most of these functions have to check the meaning of the token in question so we need to do some checkups on which characters are output by \token\_to\_meaning:N. As usual, these characters have catcode 12 so we must do some serious substitutions in the code below. . .

```
2698 \group_begin:
2699 \char_set_lccode:nn { '\T } { '\T }
2700 \char_set_lccode:nn { '\F } { '\F }
2701 \char set lccode:nn { '\X } { '\n }
2702 \char_set_lccode:nn { '\Y } { '\t }
2703 \char_set_lccode:nn { '\Z } { '\d }
2704 \char_set_lccode:nn { '\? } { '\\ }
2705 \tl_map_inline:nn { \X \Y \Z \M \C \H \A \R \O \U \S \K \I \P \L \G \P \E }
2706 { \char_set_catcode:nn { '#1 } \c_twelve }
```
We convert the token list to lower case and restore the catcode and lowercase code changes.

```
2707 \tl_to_lowercase:n
2708 {
```
2709 \group\_end:

First up is checking if something has been defined with \charder or \mathcharder. This is easy since TEX thinks of such tokens as hexadecimal so it stores them as \char"\*hex number*\ or \mathchar"\*hex number*\.

```
2710 \prg_new_conditional:Npnn \token_if_chardef:N #1 { p , T , F , TF }
2711 {
2712 \exp_after:wN \token_if_chardef_aux:w
2713 \token to meaning:N #1 ?CHAR" \q stop
```

```
2714 }
2715 \cs_new_nopar:Npn \token_if_chardef_aux:w #1 ?CHAR" #2 \q_stop
2716 { \tl_if_empty:nTF {#1} { \prg_return_true: } { \prg_return_false: } }
2717 \prg_new_conditional:Npnn \token_if_mathchardef:N #1 { p , T , F , TF }
2718 {
2719 \exp_after:wN \token_if_mathchardef_aux:w
2720 \token_to_meaning:N #1 ?MAYHCHAR" \q_stop
2721 }
2722 \cs_new_nopar:Npn \token_if_mathchardef_aux:w #1 ?MAYHCHAR" #2 \q_stop
2723 { \tl_if_empty:nTF {#1} { \prg_return_true: } { \prg_return_false: } }
```
Integer registers are a little more difficult since they expand to  $\text{count}(number)$  and there is also a primitive \countdef. So we have to check for that primitive as well.

```
2724 \prg_new_conditional:Npnn \token_if_int_register:N #1 { p , T , F , TF }
2725 {
2726 \if_meaning:w \tex_countdef:D #1
2727 \prg_return_false:
2728 \else:
2729 \exp_after:wN \token_if_int_register_aux:w
2730 \token_to_meaning:N #1 ?COUXY \q_stop
2731 \fi:
2732 }
2733 \cs_new_nopar:Npn \token_if_int_register_aux:w #1 ?COUXY #2 \q_stop
2734 { \tl_if_empty:nTF {#1} { \prg_return_true: } { \prg_return_false: } }
```
Skip registers are done the same way as the integer registers.

```
2735 \prg_new_conditional:Npnn \token_if_skip_register:N #1 { p , T , F , TF }
2736 \uparrow2737 \if_meaning:w \tex_skipdef:D #1
$2738 $\p{prg\_return\_false$} :
2739 \else:
2740 \exp_after:wN \token_if_skip_register_aux:w
2741 \token_to_meaning:N #1?SKIP\q_stop
2742 \fi:
2743 }
2744 \cs_new_nopar:Npn \token_if_skip_register_aux:w #1 ?SKIP #2 \q_stop
2745 \{ \tilde{\mathbf{f}}_{\text{245}} \} \
```
Dim registers. No news here

```
2746 \prg_new_conditional:Npnn \token_if_dim_register:N #1 { p , T , F , TF }
2747 {
2748 \if_meaning:w \tex_dimendef:D #1
2749 \c_false_bool
2750 \else:
2751 \exp_after:wN \token_if_dim_register_aux:w
2752 \token_to_meaning:N #1 ?ZIMEX \q_stop
2753 \setminusfi:<br>2754 }
2754 }
2755 \cs_new_nopar:Npn \token_if_dim_register_aux:w #1 ?ZIMEX #2 \q_stop
2756 { \tl_if_empty:nTF {#1} { \prg_return_true: } { \prg_return_false: } }
```
Toks registers.

```
2757 \prg_new_conditional:Npnn \token_if_toks_register:N #1 { p , T , F , TF }
2758 \{2759 \if_meaning:w \tex_toksdef:D #1
2760 \prg_return_false:
2761 \else:
2762 \exp_after:wN \token_if_toks_register_aux:w
2763 \token_to_meaning:N #1 ?YOKS \q_stop
2764 \qquad \qquad \text{if } i:2765 }
2766 \cs_new_nopar:Npn \token_if_toks_register_aux:w #1 ?YOKS #2 \q_stop
2767 { \tl_if_empty:nTF {#1} { \prg_return_true: } { \prg_return_false: } }
```
Protected macros.

```
2768 \prg_new_conditional:Npnn \token_if_protected_macro:N #1
2769 { p , T , F , TF }
2770 {
2771 \qquad \qquad \verb|\exp_after: wN \textrm{!}protected\_macro_aux: w2772 \token_to_meaning:N #1 ?PROYECYEZ~MACRO \q_stop
2773 }
2774 \cs_new_nopar:Npn \token_if_protected_macro_aux:w
2775 #1 ?PROYECYEZ~MACRO #2 \q_stop
2776 \{ \tilde{\mathrm{H}} \ { \prg_return_true: } { \prg_return_false: } }
```
Long macros.

```
2777 \prg_new_conditional:Npnn \token_if_long_macro:N #1 { p , T , F , TF }
2778 {
2779 \exp_after:wN \token_if_long_macro_aux:w
2780 \token_to_meaning:N #1 ?LOXG~MACRO \q_stop
2781 }
2782 \cs_new_nopar:Npn \token_if_long_macro_aux:w #1 ?LOXG~MACRO #2 \q_stop
2783 { \tl_if_empty:nTF {#1} { \prg_return_true: } { \prg_return_false: } }
```
Finally protected long macros where we for once don't have to add an extra test since there is no primitive for the combined prefixes.

```
2784 \prg_new_conditional:Npnn \token_if_protected_long_macro:N #1
2785 { p , T , F , TF }
2786 {
2787 \exp_after:wN \token_if_protected_long_macro_aux:w
2788 \token_to_meaning:N #1 ?PROYECYEZ?LOXG~MACRO \q_stop
2789 }
2790 \cs_new_nopar:Npn \token_if_protected_long_macro_aux:w
2791 #1 ?PROYECYEZ?LOXG~MACRO #2 \q_stop
2792 { \tl_if_empty:nTF {#1} { \prg_return_true: } { \prg_return_false: } }
```
Finally the \tl\_to\_lowercase:n ends!

 $2793$  }

(*End definition for* \token\_if\_chardef:N *and others. These functions are documented on page* **??***.*)

\token\_if\_primitive:N

\token\_if\_primitive\_aux:NNw \token\_if\_primitive\_aux\_space:w \token\_if\_primitive\_aux\_nullfont:N \token\_if\_primitive\_aux\_loop:N \token\_if\_primitive\_auxii:Nw \token if primitive aux undefined:N We filter out macros first, because they cause endless trouble later otherwise.

Primitives are almost distinguished by the fact that the result of \token\_to\_ meaning:N is formed from letters only. Every other token has either a space (e.g., the letter A), a digit (e.g.,  $\count123$ ) or a double quote (e.g.,  $\char`{char'}A$ ).

Ten exceptions: on the one hand,  $\c$  undefined: D is not a primitive, but its meaning is undefined, only letters; on the other hand, \space, \italiccorr, \hyphen, \firstmark, \topmark, \botmark, \splitfirstmark, \splitbotmark, and \nullfont are primitives, but have non-letters in their meaning.

We start by removing the two first (non-space) characters from the meaning. This removes the escape character (which may be inexistent depending on \endlinechar), and takes care of three of the exceptions: \space, \italiccorr and \hyphen, whose meaning is at most two characters. This leaves a string terminated by some :, and  $\qquadmath>q\_stop$ .

The meaning of each one of the five  $\ldots$  mark primitives has the form  $\langle letters \rangle$ :  $\langle user$ *material*. In other words, the first non-letter is a colon. We remove everything after the first colon.

We are now left with a string, which we must analyze. For primitives, it contains only letters. For non-primitives, it contains either ", or a space, or a digit. Two exceptions remain: \c\_undefined:D, which is not a primitive, and \nullfont, which is a primitive.

Spaces cannot be grabbed in an undelimited way, so we check them separately. If there is a space, we test for \nullfont. Otherwise, we go through characters one by one, and stop at the first character less than 'A (this is not quite a test for "only letters", but is close enough to work in this context). If this first character is : then we have a primitive, or  $\c{c$ -undefined: D, and if it is " or a digit, then the token is not a primitive.

```
2794 \tex_chardef:D \c_token_A_int = 'A ~ %
2795 \group_begin:
2796 \char_set_catcode_other:N \;
2797 \char set lccode:nn { '\; } { '\: }
2798 \char_set_lccode:nn { '\T } { '\T }
2799 \char_set_lccode:nn { '\F } { '\F }
2800 \tl_to_lowercase:n {
2801 \group_end:
2802 \prg_new_conditional:Npnn \token_if_primitive:N #1 { p , T , F , TF }
2803 \frac{1}{2}2804 \token_if_macro:NTF #1
2805 \prg_return_false:
2806 \big\{2807 \exp_after:wN \token_if_primitive_aux:NNw
2808 \token_to_meaning:N #1 ; ; \q_stop #1
2809 }
2810 }
2811 \cs_new_nopar:Npn \token_if_primitive_aux:NNw #1#2 #3 ; #4 \q_stop
2812 {
2813 \tl_if_empty:oTF { \token_if_primitive_aux_space:w #3 ~ }
2814 { \token_if_primitive_aux_loop:N #3 ; \q_stop }
2815 { \token_if_primitive_aux_nullfont:N }
2816 }
2817 }
```

```
2818 \cs_new_nopar:Npn \token_if_primitive_aux_space:w #1 ~ { }
2819 \cs_new:Npn \token_if_primitive_aux_nullfont:N #1
2820 {
{\tt 2821} \qquad \verb|\if_meaning:w \text_nullfont: D #1|2822 \prg_return_true:
2823 \else:
2824 \prg_return_false:
2825 \fi:
2826 }
2827 \cs_new_nopar:Npn \token_if_primitive_aux_loop:N #1
2828 {
2829 \iint_{num:w} '#1 < \c{token_A-int \%}2830 \exp_after:wN \token_if_primitive_auxii:Nw
2831 \text{expr}:\text{wN #1}2832 \else:
2833 \exp_after:wN \token_if_primitive_aux_loop:N
2834 \fi:
2835 }
2836 \cs_new_nopar:Npn \token_if_primitive_auxii:Nw #1 #2 \q_stop
2837 {
2838 \if:w : #1
2839 \qquad \qquad \verb|\exp_after:wN \token_if_primitive_aux_undefined:N|2840 \else:
2841 \prg_return_false:
2842 \exp_after:wN \use_none:n
2843 \fi:
2844 }
2845 \cs_new:Npn \token_if_primitive_aux_undefined:N #1
2846 {
2847 \if_cs_exist:N #1
2848 \prg_return_true:
2849 \else:
2850 \prg_return_false:
2851 \fi:
2852 }
```
(*End definition for* \token\_if\_primitive:N*. This function is documented on page* **??***.*)

### **181.4 Peeking ahead at the next token**

Peeking ahead is implemented using a two part mechanism. The outer level provides a defined interface to the lower level material. This allows a large amount of code to be shared. There are four cases:

- 1. peek at the next token;
- 2. peek at the next non-space token;
- 3. peek at the next token and remove it;
- 4. peek at the next non-space token and remove it.

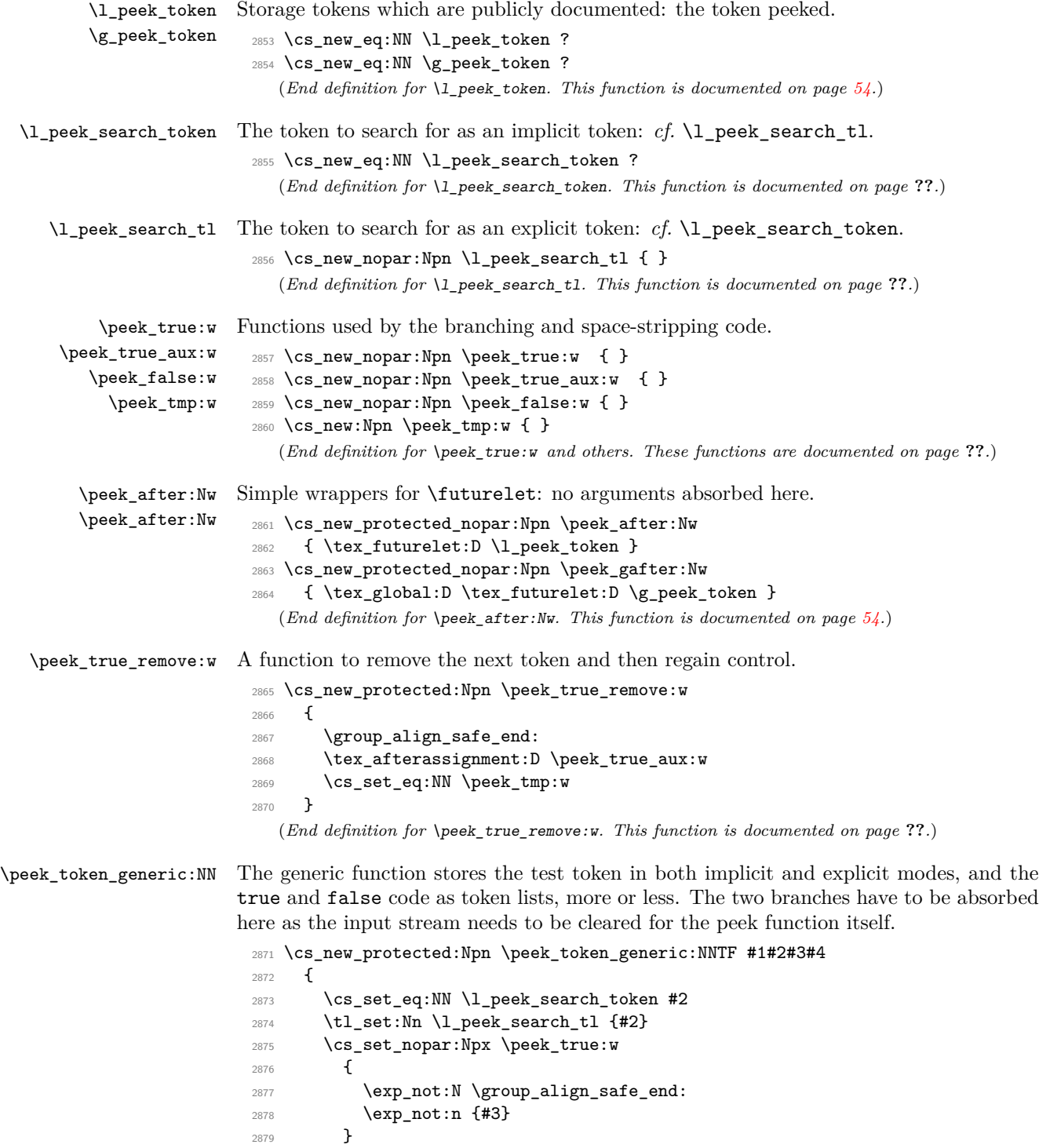

```
2880 \cs_set_nopar:Npx \peek_false:w
2881 {
2882 \qquad \qquad \texttt{\texttt{group_align\_safe\_end:} }2883 \exp_not:n {#4}
2884 }
2885 \group_align_safe_begin:
2886 \peek_after:Nw #1
2887 }
2888 \cs_new_protected:Npn \peek_token_generic:NNT #1#2#3
2889 { \peek_token_generic:NNTF #1 #2 {#3} { } }
2890 \cs_new_protected:Npn \peek_token_generic:NNF #1#2#3
2891 { \peek_token_generic:NNTF #1 #2 { } {#3} }
  (End definition for \peek_token_generic:NN. This function is documented on page ??.)
```
\peek\_token\_remove\_generic:NN For token removal there needs to be a call to the auxiliary function which does the work.

```
2892 \cs_new_protected:Npn \peek_token_remove_generic:NNTF #1#2#3#4
2893 {
2894 \cs_set_eq:NN \l_peek_search_token #2
2895 \tl_set:Nn \l_peek_search_tl {#2}
2896 \cs_set_eq:NN \peek_true:w \peek_true_remove:w
2897 \cs_set_nopar:Npx \peek_true_aux:w { \exp_not:n {#3} }
2898 \cs_set_nopar:Npx \peek_false:w
2899 {
2900 \exp_not:N \group_align_safe_end:
2901 \exp_not:n {#4}
2902 }
2903 \group_align_safe_begin:
2904 \peek_after:Nw #1
2905 }
2906 \cs_new_protected:Npn \peek_token_remove_generic:NNT #1#2#3
2907 { \peek_token_remove_generic:NNTF #1 #2 {#3} { } }
2908 \cs_new_protected:Npn \peek_token_remove_generic:NNF #1#2#3
2909 { \peek_token_remove_generic:NNTF #1 #2 { } {#3} }
  (End definition for \peek_token_remove_generic:NN. This function is documented on page ??.)
```
\peek\_execute\_branches\_catcode: The category code and meaning tests are straight forward.

\peek\_execute\_branches\_meaning:

```
2910 \cs_new_nopar:Npn \peek_execute_branches_catcode:
2911 \{2912 \if_catcode:w
2913 \exp_not:N \l_peek_token \exp_not:N \l_peek_search_token
2914 \exp_after:wN \peek_true:w
2915 \else:
2916 \exp_after:wN \peek_false:w
2917 \fi:
2918 }
2919 \cs_new_nopar:Npn \peek_execute_branches_meaning:
2920 {
2921 \if_meaning:w \l_peek_token \l_peek_search_token
2922 \exp_after:wN \peek_true:w
```

```
2923 \else:
2924 \exp_after:wN \peek_false:w
2925 \fi:
2926 }
```
(*End definition for* \peek\_execute\_branches\_catcode: *and* \peek\_execute\_branches\_meaning: *. These functions are documented on page* **??***.*)

\peek\_execute\_branches\_charcode: \peek\_execute\_branches\_charcode:NN

First the character code test there is a need to worry about T<sub>E</sub>X grabbing brace group or skipping spaces. These are all tested for using a category code check before grabbing what must be a real single token and doing the comparison.

```
2927 \cs_new_nopar:Npn \peek_execute_branches_charcode:
2928 {
2929 \bool_if:nTF
2930 {
2931 \token_if_eq_catcode_p:NN \l_peek_token \c_group_begin_token
2932 || \token_if_eq_catcode_p:NN \l_peek_token \c_group_end_token
2933 || \token_if_eq_meaning_p:NN \l_peek_token \c_space_token
2934 }
2935 { \peek_false:w }
2936 \qquad \qquad \qquad \qquad \qquad \qquad \qquad \qquad \qquad \qquad \qquad \qquad \qquad \qquad \qquad \qquad \qquad \qquad \qquad \qquad \qquad \qquad \qquad \qquad \qquad \qquad \qquad \qquad \qquad \qquad \qquad \qquad \qquad \qquad \qquad \qquad 2937 \exp_after:wN \peek_execute_branches_charcode_aux:NN
2938 \l_peek_search_tl
2939 }
2940 }
2941 \cs_new:Npn \peek_execute_branches_charcode_aux:NN #1#2
2942 {
2943 \if:w \exp_not:N #1 \exp_not:N #2
2944 \exp_after:wN \peek_true:w
2945 \else:
2946 \exp_after:wN \peek_false:w
2947 \fi:
2948 #2
2949 }
   (End definition for \peek_execute_branches_charcode:. This function is documented on page ??.)
```
\peek\_ignore\_spaces\_execute\_branches: \peek\_ignore\_spaces\_execute\_branches\_aux: This function removes one token at a time with a mechanism that can be applied to things other than spaces.

```
2950 \cs_new_protected_nopar:Npn \peek_ignore_spaces_execute_branches:
2951 \sim f
2952 \token_if_eq_meaning:NNTF \l_peek_token \c_space_token
2953 {
2954 \tex_afterassignment:D \peek_ignore_spaces_execute_branches_aux:
2955 \cs_set_eq:NN \peek_tmp:w
2956 }
2957 { \peek_execute_branches: }
2958 }
2959 \cs_new_protected_nopar:Npn \peek_ignore_spaces_execute_branches_aux:
2960 { \peek_after:Nw \peek_ignore_spaces_execute_branches: }
```
(*End definition for* \peek\_ignore\_spaces\_execute\_branches:*. This function is documented on page* **??***.*)

\peek\_def:nnnn \peek\_def\_aux:nnnnn

The public functions themselves cannot be defined using \prg\_set\_conditional:Npnn and so a couple of auxiliary functions are used. As a result, everything is done inside a group. As a result things are a bit complicated.

```
2961 \group_begin:
2962 \cs set nopar:Npn \peek def:nnnn #1#2#3#4
2963 {
2964 \peek_def_aux:nnnnn {#1} {#2} {#3} {#4} { TF }
2965 \peek_def_aux:nnnnn {#1} {#2} {#3} {#4} { T }
2966 \peek_def_aux:nnnnn {#1} {#2} {#3} {#4} { F }
2967 }
2968 \cs_set_nopar:Npn \peek_def_aux:nnnnn #1#2#3#4#5
2969 {
2970 \cs_gset_nopar:cpx { #1 #5 }
2971 {
2972 \tl_if_empty:nF {#2}
2973 { \exp_not:n { \cs_set_eq:NN \peek_execute_branches: #2 } }
2974 \exp_not:c { #3 #5 }
2975 \exp_not:n {#4}
2976 }
2977 }
```
(*End definition for* \peek\_def:nnnn*. This function is documented on page* **??***.*)

\peek\_catcode:N With everything in place the definitions can take place. First for category codes.

```
\peek_catcode_ignore_spaces:N
 \peek_catcode_remove:N
\peek_catcode_remove_ignore_spaces:N
                            2978 \peek_def:nnnn { peek_catcode:N }
                            2979 { }
                            2980 { peek_token_generic:NN }
                            2981 { \peek_execute_branches_catcode: }
                            2982 \peek_def:nnnn { peek_catcode_ignore_spaces:N }
                            2983 { \peek_execute_branches_catcode: }
                            2984 { peek_token_generic:NN }
                            2985 { \peek_ignore_spaces_execute_branches: }
                            2986 \peek_def:nnnn { peek_catcode_remove:N }
                            2987 { }
                            2988 { peek_token_remove_generic:NN }
                            2989 { \peek_execute_branches_catcode: }
                            2990 \peek_def:nnnn { peek_catcode_remove_ignore_spaces:N }
                            2991 { \peek_execute_branches_catcode: }
                           2992 { peek_token_remove_generic:NN }
                           2993 { \peek_ignore_spaces_execute_branches: }
                              (End definition for \peek_catcode:N and others. These functions are documented on page 55.)
        \peek_charcode:N
                          Then for character codes.
```

```
\peek_charcode_ignore_spaces:N
 \peek_charcode_remove:N
\peek_charcode_remove_ignore_spaces:N
                              2994 \peek_def:nnnn { peek_charcode:N }
                              2995 { }
                              2996 { peek_token_generic:NN }
                              2997 { \peek_execute_branches_charcode: }
```

```
2998 \peek_def:nnnn { peek_charcode_ignore_spaces:N }
2999 { \peek execute branches charcode: }
3000 { peek_token_generic:NN }
3001 { \peek_ignore_spaces_execute_branches: }
3002 \peek_def:nnnn { peek_charcode_remove:N }
3003 { }
3004 { peek_token_remove_generic:NN }
3005 { \peek_execute_branches_charcode: }
3006 \peek_def:nnnn { peek_charcode_remove_ignore_spaces:N }
3007 { \peek_execute_branches_charcode: }
3008 { peek_token_remove_generic:NN }
3009 { \peek_ignore_spaces_execute_branches: }
  (End definition for \peek_charcode:N and others. These functions are documented on page 55.)
```
\peek\_meaning:N Finally for meaning, with the group closed to remove the temporary definition functions.

\peek\_meaning\_ignore\_spaces:N \peek\_meaning\_remove:N \peek\_meaning\_remove\_ignore\_spaces:N

```
3010 \peek_def:nnnn { peek_meaning:N }
3011 { }
3012 { peek_token_generic:NN }
3013 { \peek execute branches meaning: }
3014 \peek_def:nnnn { peek_meaning_ignore_spaces:N }
3015 { \peek_execute_branches_meaning: }
3016 { peek_token_generic:NN }
3017 { \peek_ignore_spaces_execute_branches: }
3018 \peek_def:nnnn { peek_meaning_remove:N }
3019 { }
3020 { peek_token_remove_generic:NN }
3021 { \peek_execute_branches_meaning: }
3022 \peek_def:nnnn { peek_meaning_remove_ignore_spaces:N }
3023 { \peek_execute_branches_meaning: }
3024 { peek_token_remove_generic:NN }
3025 { \peek_ignore_spaces_execute_branches: }
3026 \group end:
  (End definition for \peek_meaning:N and others. These functions are documented on page 56.)
```
### **181.5 Decomposing a macro definition**

\token\_get\_prefix\_spec:N \token\_get\_arg\_spec:N \token\_get\_replacement\_spec:N \token\_get\_prefix\_arg\_replacement\_aux:wN We sometimes want to test if a control sequence can be expanded to reveal a hidden value. However, we cannot just expand the macro blindly as it may have arguments and none might be present. Therefore we define these functions to pick either the prefix(es), the argument specification, or the replacement text from a macro. All of this information is returned as characters with catcode 12. If the token in question isn't a macro, the token \scan\_stop: is returned instead.

```
3027 \exp_args:Nno \use:nn
3028 { \cs_new_nopar:Npn \token_get_prefix_arg_replacement_aux:wN #1 }
3029 { \tl_to_str:n { macro : } #2 -> #3 \q_stop #4 }
3030 { #4 {#1} {#2} {#3} }
3031 \cs_new:Npn \token_get_prefix_spec:N #1
3032 {
```

```
3033 \token_if_macro:NTF #1
3034 {
3035 \exp_after:wN \token_get_prefix_arg_replacement_aux:wN
3036 \token_to_meaning:N #1 \q_stop \use_i:nnn
3037 }
3038 { \scan_stop: }
3039 }
3040 \cs_new:Npn \token_get_arg_spec:N #1
3041 \{3042 \token_if_macro:NTF #1
3043 \{3044 \exp_after:wN \token_get_prefix_arg_replacement_aux:wN
3045 \token_to_meaning:N #1 \q_stop \use_ii:nnn
3046 }
3047 { \scan_stop: }
3048 }
3049 \cs_new:Npn \token_get_replacement_spec:N #1
3050 {
3051 \token_if_macro:NTF #1
3052 \uparrow3053 \exp_after:wN \token_get_prefix_arg_replacement_aux:wN
3054 \token_to_meaning:N #1 \q_stop \use_iii:nnn
3055 }
3056 { \scan_stop: }
3057 }
  (End definition for \token_get_prefix_spec:N. This function is documented on page ??.)
```
# **181.6 Experimental token functions**

```
\char_active_set:Npn
  \char_active_set:Npx
  \char_active_set:Npn
  \char_active_set:Npx
 \char_active_set_eq:NN
\char_active_gset_eq:NN
                         3058 \group_begin:
                         3059 \char_set_catcode_active:N \^^@
                         3060 \cs_set:Npn \char_tmp:NN #1#2
                         3061 {
                         3062 \cs_new:Npn #1 ##1
                         3063 {
                         3064 \char_set_catcode_active:n { '##1 }
                         3065 \group_begin:
                         3066 \char_set_lccode:nn { '\^^@ } { '##1 }
                         3067 \tilde{\text{1}} \tl_to_lowercase:n { \group_end: #2 ^^@ }
                         3068
                         3069 }
                         3070 \char_tmp:NN \char_active_set:Npn \cs_set:Npn
                         3071 \char_tmp:NN \char_active_set:Npx \cs_set:Npx
                         3072 \char_tmp:NN \char_active_gset:Npn \cs_gset:Npn
                         3073 \char_tmp:NN \char_active_gset:Npx \cs_gset:Npx
                         3074 \char_tmp:NN \char_active_set_eq:NN \cs_set_eq:NN
```

```
3075 \char_tmp:NN \char_active_gset_eq:NN \cs_gset_eq:NN
3076 \group_end:
```
(*End definition for* \char\_active\_set:Npn *and* \char\_active\_set:Npx *. These functions are documented on page [58.](#page-72-0)*)

\peek\_N\_type: \peek\_execute\_branches\_N\_type:

The next token is normal if it is neither a begin-group token, nor an end-group token, nor a charcode-32 space token. Note that implicit begin-group tokens, end-group tokens, and spaces are also recognized as non-N-type. Here, there is no  $\langle search \, token \rangle$ , so we feed a dummy **\scan\_stop:** to the **\peek\_token\_generic::NN** functions.

```
3077 \cs_new_protected_nopar:Npn \peek_execute_branches_N_type:
3078 {
3079 \bool_if:nTF
3080 {
3081 \token_if_eq_catcode_p:NN \l_peek_token \c_group_begin_token ||
3082 \token_if_eq_catcode_p:NN \l_peek_token \c_group_end_token ||
3083 \token_if_eq_meaning_p:NN \l_peek_token \c_space_token
3084 }
3085 { \peek_false:w }
3086 { \peek_true:w }
3087 }
3088 \cs_new_protected_nopar:Npn \peek_N_type:TF
3089 { \peek_token_generic:NNTF \peek_execute_branches_N_type: \scan_stop: }
3090 \cs_new_protected_nopar:Npn \peek_N_type:T
3091 { \peek_token_generic:NNT \peek_execute_branches_N_type: \scan_stop: }
3092 \cs_new_protected_nopar:Npn \peek_N_type:F
3093 { \peek_token_generic:NNF \peek_execute_branches_N_type: \scan_stop: }
  (End definition for \peek_N_type:. This function is documented on page ??.)
```
### **181.7 Deprecated functions**

Deprecated on 2011-05-27, for removal by 2011-08-31.

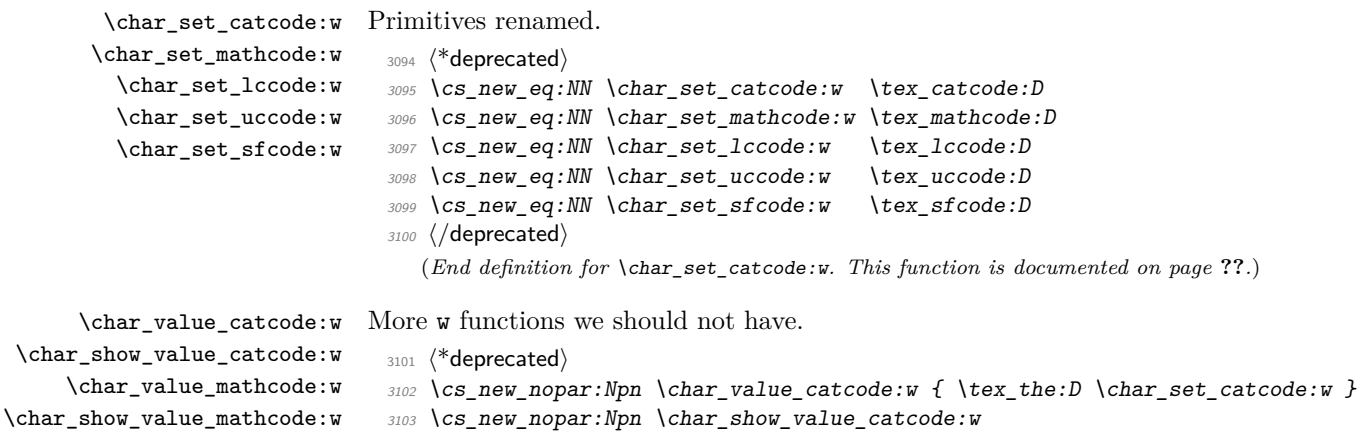

```
_{\tt 3104} { \tex_showthe:D \char_set_catcode:w }
```

```
3105 \cs_new_nopar:Npn \char_value_mathcode:w { \tex_the:D \char_set_mathcode:w }
```

```
3106 \cs_new_nopar:Npn \char_show_value_mathcode:w
```
3107 { \tex\_showthe:D \char\_set\_mathcode:w }

```
3108 \cs_new_nopar:Npn \char_value_lccode:w { \tex_the:D \char_set_lccode:w }
```

```
\char_show_value_sfcode:w
```
\char\_value\_lccode:w \char\_show\_value\_lccode:w \char\_value\_uccode:w \char\_show\_value\_uccode:w \char\_value\_sfcode:w

```
3109 \cs_new_nopar:Npn \char_show_value_lccode:w
                                3110 { \tex_showthe:D \char_set_lccode:w }
                                3111 \ \texttt{cos_new\_nopar: Npn \ \char'char\_value\_uccode:w { \texttt{be:}D \ \char'char\_set\_uccode:w } }3112 \cs_new_nopar:Npn \char_show_value_uccode:w
                                3113 { \tex_showthe:D \char_set_uccode:w }
                                3114 \cs_new_nopar:Npn \char_value_sfcode:w { \tex_the:D \char_set_sfcode:w }
                                3115 \cs_new_nopar:Npn \char_show_value_sfcode:w
                                3116 { \tex_showthe:D \char_set_sfcode:w }
                                3117 (/deprecated)
                                   (End definition for \char_value_catcode:w. This function is documented on page ??.)
              \peek_after:NN
             \peek_gafter:NN
                               The second argument here must be w.
                                3118 (*deprecated)
                                3119 \cs_new_eq:NN \peek_after:NN \peek_after:Nw
                                3120 \cs_new_eq:NN \peek_gafter:NN \peek_gafter:Nw
                                3121 \langle/deprecated)
                                   (End definition for \peek_after:NN. This function is documented on page ??.)
                                   Functions deprecated 2011-05-28 for removal by 2011-08-31.
     \c_alignment_tab_token
        \c_math_shift_token
             \c_letter_token
        \c_other_char_token
                                3122 \left\langle \right.<sup>*</sup>deprecated\rangle3123 \cs_new_eq:NN \c_alignment_tab_token \c_alignment_token
                                3124 \cs_new_eq:NN \c_math_shift_token \c_math_toggle_token
                                3125 \cs_new_eq:NN \c_letter_token \c_catcode_letter_token
                                3126 \cs_new_eq:NN \c_other_char_token \c_catcode_other_token
                                3127 \langle/deprecated)
                                   (End definition for \c_alignment_tab_token. This function is documented on page ??.)
       \c_active_char_token An odd one: this was never a token!
                                3128 (*deprecated)
                                3129 \cs_new_eq:NN \c_active_char_token \c_catcode_active_tl
                                3130 \langle/deprecated)
                                   (End definition for \c_active_char_token. This function is documented on page ??.)
        \char_make_escape:N
   \char_make_group_begin:N
     \char_make_group_end:N
   \char_make_math_toggle:N
     \char_make_alignment:N
      \char_make_end_line:N
     \char_make_parameter:N
        \char_make_math_superscript:N
\char_make_math_subscript:N
        \char_make_ignore:N
         \char_make_space:N
        \char_make_letter:N
         \char_make_other:N
        \char_make_active:N
       \char_make_comment:N
       \char_make_invalid:N
        \char_make_escape:n
   \char_make_group_begin:n
     \char_make_group_end:n
   \char_make_math_toggle:n
     \char_make_alignment:n
      \char_make_end_line:n
                               Two renames in one block!
                                3131 (*deprecated)
                                3132 \text{ Cs_new_eq}: \text{NN \texttt{char\_make\_escape}:N} \char_set_catcode_escape:N
                                3133 \cs_new_eq:NN \char_make_begin_group:N \char_set_catcode_group_begin:N
                                3134 \cs_new_eq:NN \char_make_end_group:N \char_set_catcode_group_end:N
                                3135 \cs_new_eq:NN \char_make_math_shift:N \char_set_catcode_math_toggle:N
                                3136 \cs_new_eq:NN \char_make_alignment_tab:N \char_set_catcode_alignment:N
                                3137 \cs_new_eq:NN \char_make_end_line:N \char_set_catcode_end_line:N
                                3138 \cs_new_eq:NN \char_make_parameter:N \char_set_catcode_parameter:N
                                3139 \cs_new_eq:NN \char_make_math_superscript:N
                                _{\rm 3140} \char_set_catcode_math_superscript:N
                                3141 \cs_new_eq:NN \char_make_math_subscript:N
                                3142 \char_set_catcode_math_subscript:N
                                3143 \cs_new_eq:NN \char_make_ignore:N \char` \char_set_catcode_ignore:N
                                3144 \cs_new_eq:NN \char_make_space:N \char_set_catcode_space:N
                                                                         269
```
\char\_make\_parameter:n \char\_make\_math\_superscript:n

```
3145 \cs_new_eq:NN \char_make_letter:N \char_set_catcode_letter:N
 3146 \text{ Cs_new_eq}: \text{NN} \text{char\_make\_other}: \text{N} \char_set_catcode_other:N
 _{3147} \cs_new_eq:NN \char_make_active:N \verb|\char_set_catcode_active:N3148 \text{ Cs_new_eq: NN \char'left\{ \text{comment: N } \char'left\{ \text{d} \right\} }3149 \cs_new_eq:NN \char_make_invalid:N \char_set_catcode_invalid:N
 3150 \cs_new_eq:NN \char_make_escape:n \char_set_catcode_escape:n
 3151 \cs_new_eq:NN \char_make_begin_group:n \char_set_catcode_group_begin:n
 3152 \cs_new_eq:NN \char_make_end_group:n \char_set_catcode_group_end:n
 3153 \cs_new_eq:NN \char_make_math_shift:n \verb|\char_set_catcode_math_toggle:n3154 \cs_new_eq:NN \char_make_alignment_tab:n \char_set_catcode_alignment:n
 3155 \cs_new_eq:NN \char_make_end_line:n \char_set_catcode_end_line:n
 3156 \cs_new_eq:NN \char_make_parameter:n \char_set_catcode_parameter:n
 3157 \cs_new_eq:NN \char_make_math_superscript:n
 3158 \char_set_catcode_math_superscript:n
 3159 \cs_new_eq:NN \char_make_math_subscript:n
 3160 \char_set_catcode_math_subscript:n
 3161 \cs_new_eq:NN \char_make_ignore:n \char_set_catcode_ignore:n
 3162 \cs_new_eq:NN \char_make_space:n \char_set_catcode_space:n
 3163 \cs_new_eq:NN \char_make_letter:n \char_set_catcode_letter:n
 3164 \cs_new_eq:NN \char_make_other:n \char_set_catcode_other:n
 3165 \cs_new_eq:NN \char_make_active:n \char_set_catcode_active:n
 3166 \cs_new_eq:NN \char_make_comment:n \char_set_catcode_comment:n
 3167 \ \text{c} \ \text{c} \ \text{c} \ \text{c} \ \text{c} \ \text{c} \ \text{c} \ \text{c} \ \text{c} \ \text{d} \ \text{c} \ \text{d} \ \text{d} \ \text{c} \ \text{e} \ \text{d} \ \text{d} \ \text{d} \ \text{e} \ \text{e} \ \text{d} \ \text{e} \ \text{e} \ \text{d} \ \text{e} \ \text{e} \ \text{e} \ \text{e} \ \text{d} \ \text{e} \ \text{e} \ \text{e} \ \text{e} \ \text{e} \ \text{e} \ \text{e}3168 (/deprecated)
     (End definition for \char_make_escape:N and others. These functions are documented on page
??.)
```

```
3169 (*deprecated)
3170 \cs_new_eq:NN \token_if_alignment_tab_p:N \token_if_alignment_p:N
3171 \cs_new_eq:NN \token_if_alignment_tab:NT \token_if_alignment:NT
3172 \cs_new_eq:NN \token_if_alignment_tab:NF \token_if_alignment:NF
3173 \cs_new_eq:NN \token_if_alignment_tab:NTF \token_if_alignment:NTF
3174 \cs_new_eq:NN \token_if_math_shift_p:N \token_if_math_toggle_p:N
3175 \cs_new_eq:NN \token_if_math_shift:NT \token_if_math_toggle:NT
3176 \cs_new_eq:NN \token_if_math_shift:NF \token_if_math_toggle:NF
3177 \cs_new_eq:NN \token_if_math_shift:NTF \token_if_math_toggle:NTF
3178 \cs_new_eq:NN \token_if_other_char_p:N \token_if_other_p:N
3179 \cs_new_eq:NN \token_if_other_char:NT \token_if_other:NT
3180 \cs_new_eq:NN \token_if_other_char:NF \token_if_other:NF
3181 \cs_new_eq:NN \token_if_other_char:NTF \token_if_other:NTF
3182 \cs_new_eq:NN \token_if_active_char_p:N \token_if_active_p:N
3183 \cs_new_eq:NN \token_if_active_char:NT \token_if_active:NT
3184 \cs_new_eq:NN \token_if_active_char:NF \token_if_active:NF
3185 \cs_new_eq:NN \token_if_active_char:NTF \token_if_active:NTF
3186 \langle/deprecated)
   (End definition for \token_if_alignment_tab:N. This function is documented on page ??.)
3187 \langle/initex | package)
```
\token\_if\_alignment\_tab:N \token\_if\_math\_shift:N \token\_if\_other\_char:N \token\_if\_active\_char:N

```
270
```
# **182 l3int implementation**

3188 (\*initex | package)

*The following test files are used for this code:* m3int001,m3int002,m3int03*.*

3189 (\*package)

<sup>3190</sup> \ProvidesExplPackage

```
3191 {\ExplFileName}{\ExplFileDate}{\ExplFileVersion}{\ExplFileDescription}
```

```
3192 \package_check_loaded_expl:
```

```
3193 (/package)
```
\int\_to\_roman:w Done in l3basics.

(*End definition for* \int\_to\_roman:w*. This function is documented on page [68.](#page-82-0)*)

Here are the remaining primitives for number comparisons and expressions.

\int\_value:w \int\_eval:w \int\_eval\_end: \if\_num:w \if\_int\_odd:w \if\_case:w

\if\_int\_compare:w

```
3194 \cs_new_eq:NN \int_value:w \tex_number:D
3195 \cs_new_eq:NN \int_eval:w \etex_numexpr:D
3196 \cs_new_eq:NN \int_eval_end: \tex_relax:D
3197 \cs_new_eq:NN \if_num:w \tex_ifnum:D
3198 \cs_new_eq:NN \if_int_odd:w \tex_ifodd:D
3199 \cs_new_eq:NN \if_case:w \tex_ifcase:D
```
(*End definition for* \int\_value:w*. This function is documented on page [69.](#page-83-0)*)

#### **182.1 Integer expressions**

\int\_eval:n Wrapper for \int\_eval:w. Can be used in an integer expression or directly in the input stream. In format mode, there is already a definition in l3alloc for bookstrapping, which is therefore corrected to the "real" version here.

 $3200$   $(*initex)$ 

```
3201 \cs_set:Npn \int_eval:n #1 { \int_value:w \int_eval:w #1 \int_eval_end: }
3202 (/initex)
3203 (* package)
3204 \ \csc\_new: Npn \ int\_eval:n #1 { \int\_value: w \int\_eval: w #1 \ int\_eval\_end: }3205 (/package)
   (End definition for \int_eval:n. This function is documented on page 59.)
```
\int\_max:nn Functions for min, max, and absolute value.

```
\int_min:nn
\int_abs:n
              3206 \cs_new:Npn \int_abs:n #1
             3207 {
              3208 \int_value:w
              3209 \if_int_compare:w \int_eval:w #1 < \c_zero
              3210
              3211 \fi:
             3212 \int_eval:w #1 \int_eval_end:
             3213 }
             3214 \cs_new:Npn \int_max:nn #1#2
             3215 {
              3216 \int_value:w \int_eval:w
              3217 \if_int_compare:w
              3218 \int_eval:w #1 > \int_eval:w #2 \int_eval_end:
```

```
3219 #1
                    3220 \else:
                    3221 #2
                    3222 \fi:
                    3223 \int_eval_end:
                    3224 }
                    3225 \cs_new:Npn \int_min:nn #1#2
                    3226 {
                    3227 \int_value:w \int_eval:w
                    3228 \if_int_compare:w
                    \verb|3229| \int_eval:w #1 < \int_eval:w #2 \int_t;3230 #1
                    3231 \else:
                    3232 #2
                    3233 \fi:
                    3234 \int_eval_end:<br>3235 }
                    3235 }
                       (End definition for \int_max:nn. This function is documented on page 59.)
\int_div_truncate:nn
  \int_div_round:nn
        \int_mod:nn
                   As \int_eval:w rounds the result of a division we also provide a version that truncates
                   the result. This version is thanks to Heiko Oberdiek: getting things right in all cases is
                   not so easy.
                    3236 \cs_new:Npn \int_div_truncate:nn #1#2
                    3237 {
                    3238 \int_value:w \int_eval:w
                    3239 \if_int_compare:w \int_eval:w #1 = \c_zero
                    3240 0
                    3241 \else:
                    3242 ( #1 % )
                    3243 \if_int_compare:w \int_eval:w #1 < \c_zero
                    3244 \if_int_compare:w \int_eval:w #2 < \c_zero
                    3245 - (#2 + %)
                    3246 \else:
                    3247 + (#2 - %)
                    3248 \fi:
                    3249 \else:
                    3250 \if_int_compare:w \int_eval:w #2 < \c_zero
                    3251 + (#2 + %)
                    3252 \else:
                    3253 - (#2 - %)
                    3254 \fi:
                    3255 \fi: % ( (
                    3256 1 ) / 2 )
                    3257 \fi:
                    3258 / ( #2 )
                    3259 \int_eval_end:
```
<sup>3260</sup> }

For the sake of completeness:

3261 \cs\_new:Npn \int\_div\_round:nn #1#2 { \int\_eval:n { ( #1 ) / ( #2 ) } }

Finally there's the modulus operation.

```
3262 \cs_new:Npn \int_mod:nn #1#2
3263 \sim3264 \int_value:w \int_eval:w
3265 #1 - \int_div_truncate:nn {#1} {#2} * ( #2 )
3266 \int_eval_end:
3267 }
   (End definition for \int_div_truncate:nn. This function is documented on page 60.)
```
### **182.2 Creating and initialising integers**

```
\int \int P(x, y) \, dx Two ways to do this: one for the format and one for the LAT<sub>E</sub>X 2<sub>ε</sub> package.
\int_new:c
                3268 (*package)
                3269 \cs_new_protected_nopar:Npn \int_new:N #1
                3270 \uparrow3271 \chk_if_free_cs:N #13272 \newcount #1
                3273 }
                3274 (/package)
                3275 \cs_generate_variant:Nn \int_new:N { c }
                   (End definition for \int_new:N and \int_new:c . These functions are documented on page ??.)
```
\int\_const:Nn \int\_const:cn As stated, most constants can be defined as \chardef or \mathchardef but that's engine dependent.

```
3276 \cs_new_protected_nopar:Npn \int_const:Nn #1#2
 3277 {
 3278 \int_compare:nNnTF {#2} > \c_minus_one
 3279 {
 3280 \int_compare:nNnTF {#2} > \c_max_register_int
 3281 \{3282 \int_new:N #1
 3283 \int_gset:Nn #1 {#2}
 3284 }
 3285 {
 3286 \chk_if_free_cs:N #1
 3287 \tex_global:D \tex_mathchardef:D #1 =
 3288 \int_eval:w #2 \int_eval_end:
 3289 }
 3290 }
 3291 {
 3292 \int_new:N #1
 3293 \int_gset:Nn #1 {#2}
 3294 }
 3295 }
 3296 \cs_generate_variant:Nn \int_const:Nn { c }
   (End definition for \int_const:Nn and \int_const:cn . These functions are documented on page
??.)
```
```
\int_zero:N Functions that reset an \langle integer \rangle register to zero.
\int_zero:c
\int_gzero:N
\int_gzero:c
                 3297 \cs new protected nopar:Npn \int zero:N #1 { #1 = \c zero }
                3298 \cs_new_protected_nopar:Npn \int_gzero:N #1 { \tex_global:D #1 = \c_zero }
                 3299 \cs_generate_variant:Nn \int_zero:N { c }
                3300 \cs_generate_variant:Nn \int_gzero:N { c }
                    (End definition for \int_zero:N and \int_zero:c . These functions are documented on page ??.)
```
\int\_set\_eq:NN Setting equal means using one integer inside the set function of another.

```
\int_set_eq:cN
\int_set_eq:Nc
\int_set_eq:cc
\int_gset_eq:NN
\int_gset_eq:cN
\int_gset_eq:Nc
\int_gset_eq:cc
                   3301 \cs_new_protected_nopar:Npn \int_set_eq:NN #1#2 { #1 = #2 }
                   3302 \cs_generate_variant:Nn \int_set_eq:NN { c }
                   3303 \cs_generate_variant:Nn \int_set_eq:NN { Nc , cc }
                   3304 \cs_new_protected_nopar:Npn \int_gset_eq:NN #1#2 { \tex_global:D #1 = #2 }
                   3305 \cs_generate_variant:Nn \int_gset_eq:NN { c }
                   3306 \cs_generate_variant:Nn \int_gset_eq:NN { Nc , cc }
                      (End definition for \int_set_eq:NN and others. These functions are documented on page ??.)
```
### **182.3 Setting and incrementing integers**

```
\int_add:Nn
\int_add:cn
\int_gadd:Nn
\int_gadd:cn
\int_sub:Nn
\int_sub:cn
\int_gsub:Nn
\int_gsub:cn
              Adding and subtracting to and from a counter . . .
                3307 \cs_new_protected_nopar:Npn \int_add:Nn #1#2
                3308 { \tex_advance:D #1 by \int_eval:w #2 \int_eval_end: }
                3309 \cs_new_nopar:Npn \int_sub:Nn #1#2
                3310 { \tex_advance:D #1 by - \int_eval:w #2 \int_eval_end: }
                3311 \cs_new_protected_nopar:Npn \int_gadd:Nn
                3312 { \tex_global:D \int_add:Nn }
                3313 \cs_new_protected_nopar:Npn \int_gsub:Nn
                3314 { \tex_global:D \int_sub:Nn }
                3315 \cs_generate_variant:Nn \int_add:Nn { c }
                3316 \cs_generate_variant:Nn \int_gadd:Nn { c }
                3317 \cs_generate_variant:Nn \int_sub:Nn { c }
                3318 \cs_generate_variant:Nn \int_gsub:Nn { c }
                   (End definition for \int_add:Nn and \int_add:cn . These functions are documented on page ??.)
\int_incr:N
\int_incr:c
\int_gincr:N
\int_gincr:c
\int_decr:N
\int_decr:c
              Incrementing and decrementing of integer registers is done with the following functions.
                3319 \cs_new_protected_nopar:Npn \int_incr:N #1
                3320 { \tex_advance:D #1 \c_one }
                3321 \cs_new_protected_nopar:Npn \int_decr:N #1
                3322 { \tex_advance:D #1 \c_minus_one }
                3323 \cs_new_protected_nopar:Npn \int_gincr:N
```

```
3324 { \tex_global:D \int_incr:N }
3325 \cs_new_protected_nopar:Npn \int_gdecr:N
```

```
\int_gdecr:c
```
\int\_gdecr:N

```
3326 { \tex_global:D \int_decr:N }
3327 \cs_generate_variant:Nn \int_incr:N { c }
```
3328 \cs\_generate\_variant:Nn \int\_decr:N { c }

```
3329 \cs_generate_variant:Nn \int_gincr:N { c }
```

```
3330 \cs_generate_variant:Nn \int_gdecr:N { c }
```

```
(End definition for \int_incr:N and \int_incr:c . These functions are documented on page ??.)
```
\int\_set:Nn \int\_set:cn As integers are register-based T<sub>E</sub>X will issue an error if they are not defined. Thus there is no need for the checking code seen with token list variables.

```
\int_gset:Nn
\int_gset:cn
```
<sup>3332</sup> { #1 ~ \int\_eval:w #2\int\_eval\_end: }

3333 \cs\_new\_protected\_nopar:Npn \int\_gset:Nn { \tex\_global:D \int\_set:Nn }

```
3334 \cs_generate_variant:Nn \int_set:Nn { c }
```
<sup>3331</sup> \cs\_new\_protected\_nopar:Npn \int\_set:Nn #1#2

3335 \cs\_generate\_variant:Nn \int\_gset:Nn { c }

(*End definition for* \int\_set:Nn *and* \int\_set:cn *. These functions are documented on page* **??***.*)

#### **182.4 Using integers**

\int\_use:N Here is how counters are accessed: \int\_use:c

- <sup>3336</sup> \cs\_new\_eq:NN \int\_use:N \tex\_the:D
- $3337 \csimeq \nmeasuredangle: Npn \int_use:c #1 {\int_use:N \csimeq #1 \csimeq 1}$

(*End definition for* \int\_use:N *and* \int\_use:c *. These functions are documented on page* **??***.*)

## **182.5 Integer expression conditionals**

Comparison tests using a simple syntax where only one set of braces is required and additional operators such as != and >= are supported. First some notes on the idea behind this. We wish to support writing code like

```
\int compare p:n { 5 + \l tmpa int != 4 - \l tmpb int }
```
In other words, we want to somehow add the missing \int\_eval:w where required. We can start evaluating from the left using  $\int$ int eval:w, and we know that since the relation symbols  $\langle , \rangle$ , = and ! are not allowed in such expressions, they will terminate the expression. Therefore, we first let TEX evaluate this left hand side of the (in)equality.

```
3338 \prg_new_conditional:Npnn \int_compare:n #1 { p , T , F , TF }
```
<sup>3339</sup> { \exp\_after:wN \int\_compare\_aux:nw \int\_value:w \int\_eval:w #1 \q\_stop }

Then the next step is to figure out which relation we should use, so we have to somehow get rid of the first evaluation so that we can see what stopped it. \int\_to\_roman:w is handy here since its expansion given a non-positive number is  $\langle null \rangle$ . We therefore simply check if the first token of the left hand side evaluation is a minus. If not, we insert it and issue  $\int$ int to roman:w, thereby ridding us of the left hand side evaluation. We do however save it for later.

```
3340 \cs_new:Npn \int_compare_aux:nw #1#2 \q_stop
3341 {
3342 \exp_after:wN \int_compare_aux:Nw
3343 \int_to_roman:w
3344 \chiif:w #1 -
3345 \else:
3346 -3347 \fi:
3348 #1#2 \q_mark #1#2 \q_stop
3349 }
```
\int\_compare:n \int\_compare\_aux:nw \int\_compare\_aux:Nw int\_compare\_=:w int\_compare\_==:w int\_compare\_!=:w int\_compare\_<:w int\_compare\_>:w int\_compare\_<=:w int\_compare\_>=:w

This leaves the first relation symbol in front and assuming the right hand side has been input, at least one other token as well. We support the following forms:  $=$ ,  $\lt$ ,  $>$  and the extended  $!=, ==, \le$  and  $>=.$  All the extended forms have an extra  $=$  so we check if that is present as well. Then use specific function to perform the test.

```
3350 \cs_new:Npn \int_compare_aux:Nw #1#2#3 \q_mark
```
<sup>3351</sup> { \use:c { int\_compare\_ #1 \if\_meaning:w = #2 = \fi: :w } }

The actual comparisons are then simple function calls, using the relation as delimiter for a delimited argument. Equality is easy:

```
3352 \cs_new:cpn { int_compare_=:w } #1 = #2 \q_stop
3353 {
3354 \if_int_compare:w #1 = \int_eval:w #2 \int_eval_end:
3355 \prg_return_true:
3356 \else:
3357 \prg_return_false:
3358 \fi:
3359 }
```
So is the one using  $==$  we just have to use  $==$  in the parameter text.

```
3360 \cs_new:cpn { int_compare_==:w } #1 == #2 \q_stop
3361 {
3362 \if_int_compare:w #1 = \int_eval:w #2 \int_eval_end:
3363 \prg_return_true:
3364 \else:
3365 \prg_return_false:
3366 \fi:
3367 }
```
Not equal is just about reversing the truth value.

```
3368 \cs_new:cpn { int_compare_!=:w } #1 != #2 \q_stop
3369 }
3370 \if_int_compare:w #1 = \int_eval:w #2 \int_eval_end:
3371 \prg_return_false:
3372 \else:
3373 \prg_return_true:
3374 \fi:
3375 }
```
Less than and greater than are also straight forward.

```
3376 \cs_new:cpn { int_compare_<:w } #1 < #2 \q_stop
3377 {
3378 \if_int_compare:w #1 < \int_eval:w #2 \int_eval_end:
3379 \prg_return_true:
3380 \else:
3381 \prg_return_false:
3382 \fi:
3383 }
3384 \cs_new:cpn { int_compare_>:w } #1 > #2 \q_stop
3385 {
3386 \if_int_compare:w #1 > \int_eval:w #2 \int_eval_end:
3387 \prg_return_true:
```

```
3388 \else:
3389 \prg_return_false:
3390 \fi:
3391 }
```
The less than or equal operation is just the opposite of the greater than operation. *Vice versa* for less than or equal.

```
3392 \text{ Cs_new:}cs_new:cpn { int_compare_<=:w } #1 <= #2 \q_stop
3393 {
3394 \if_int_compare:w #1 > \int_eval:w #2 \int_eval_end:
3395 \prg_return_false:
3396 \else:
3397 \prg_return_true:
3398 \fi:
3399 }
3400 \cs_new:cpn { int_compare_>=:w } #1 >= #2 \q_stop
3401 {
3402 \if_int_compare:w #1 < \int_eval:w #2 \int_eval_end:
3403 \prg_return_false:
3404 \else:
3405 \prg_return_true:
3406 \fi:
3407 }
```
(*End definition for* \int\_compare:n*. This function is documented on page* **??***.*)

\int\_compare:nNn More efficient but less natural in typing.

```
3408 \prg_new_conditional:Npnn \int_compare:nNn #1#2#3 { p , T , F , TF}
3409 \mathbf{f}3410 \if_int_compare:w \int_eval:w #1 #2 \int_eval:w #3 \int_eval_end:
3411 \prg_return_true:
3412 \else:
3413 \prg_return_false:
3414 \fi:
3415 }
   (End definition for \int_compare:nNn. This function is documented on page 62.)
```
\int\_if\_odd:n A predicate function.

```
\verb|\int_if_events|3416 \prg_new_conditional:Npnn \int_if_odd:n #1 { p , T , F , TF}
                 3417 {
                  3418 \if_int_odd:w \int_eval:w #1 \int_eval_end:
                  3419 \prg_return_true:
                  3420 \else:
                 3421 \prg_return_false:
                 3422 \fi:
                 3423 }
                 3424 \prg_new_conditional:Npnn \int_if_even:n #1 { p , T , F , TF}
                 3425 {
                  3426 \qquad \text{iff\_odd:w \int\_eval:w #1 \int\_eval\_end:}3427 \prg_return_false:
```

```
3428 \else:
3429 \prg_return_true:
3430 \fi:
3431 }
  (End definition for \int_if_odd:n. This function is documented on page 62.)
```
## **182.6 Integer expression loops**

\int\_while\_do:nn \int\_until\_do:nn These are quite easy given the above functions. The while versions test first and then execute the body. The do\_while does it the other way round.

```
\int_do_while:nn
 \int_do_until:nn
                    3432 \cs_new:Npn \int_while_do:nn #1#2
                    3433 {
                    3434 \int_compare:nT {#1}
                    3435 {
                    3436 #2
                    3437 \int_while_do:nn {#1} {#2}
                    3438 }
                    3439 }
                    3440 \cs_new:Npn \int_until_do:nn #1#2
                    3441 {
                    3442 \int_compare:nF {#1}
                    3443 {
                    3444 #2
                    3445 \int_until_do:nn {#1} {#2}
                    3446 }
                    3447 }
                    3448 \cs_new:Npn \int_do_while:nn #1#2
                    3449 {
                    3450 #2
                    3451 \int_compare:nT {#1}
                    3452 { \int_do_while:nNnn {#1} {#2} }
                    3453 }
                    3454 \cs_new:Npn \int_do_until:nn #1#2
                    3455 {
                    3456 #2
                    3457 \int_compare:nF {#1}
                    3458 { \int_do_until:nn {#1} {#2} }
                    3459 }
                       (End definition for \int_while_do:nn. This function is documented on page 63.)
\int_while_do:nNnn
\int_until_do:nNnn
\int_do_while:nNnn
\int_do_until:nNnn
                   As above but not using the more natural syntax.
                    3460 \cs_new:Npn \int_while_do:nNnn #1#2#3#4
                    3461 {
                    3462 \int_compare:nNnT {#1} #2 {#3}
                    3463 {
                    3464 #4
                    3465 \int_while_do:nNnn {#1} #2 {#3} {#4}
                    3466 }
```
<sup>3467</sup> }

```
3468 \cs_new:Npn \int_until_do:nNnn #1#2#3#4
3469 {
3470 \int_compare:nNnF {#1} #2 {#3}
3471 \{3472 + 443473 \int_until_do:nNnn {#1} #2 {#3} {#4}
3474 }
3475 }
3476 \cs_new:Npn \int_do_while:nNnn #1#2#3#4
3477 {
3478 #4
3479 \int_compare:nNnT {#1} #2 {#3}
3480 { \int_do_while:nNnn {#1} #2 {#3} {#4} }
3481 }
3482 \cs_new:Npn \int_do_until:nNnn #1#2#3#4
3483 {
3484 #4
3485 \int_compare:nNnF {#1} #2 {#3}
3486 { \int_do_until:nNnn {#1} #2 {#3} {#4} }
3487 }
  (End definition for \int_while_do:nNnn. This function is documented on page 63.)
```
## **182.7 Formatting integers**

\int\_to\_arabic:n Nothing exciting here.

```
3488 \cs_new_nopar:Npn \int_to_arabic:n #1 { \int_eval:n {#1} }
   (End definition for \int_to_arabic:n. This function is documented on page 64.)
```
\int\_to\_symbols:nnn For conversion of integers to arbitrary symbols the method is in general as follows. The input number (#1) is compared to the total number of symbols available at each place (#2). If the input is larger than the total number of symbols available then the modulus is needed, with one added so that the positions don't have to number from zero. Using an f-type expansion, this is done so that the system is recursive. The actual conversion function therefore gets a 'nice' number at each stage. Of course, if the initial input was small enough then there is no problem and everything is easy.

```
3489 \cs_new:Npn \int_to_symbols:nnn #1#2#3
3490 {
3491 \int_compare:nNnTF {#1} > {#2}
3492 {
3493 \exp_args:NNo \exp_args:No \int_to_symbols_aux:nnnn
3494 \left\{ \begin{array}{c} 3494 & 3494 \end{array} \right.3495 \prg_case_int:nnn
3496 \{ 1 + \int\mathrm{mod:nn} \{  #1 - 1 \} \{ #2 \} \}3497 \{43\} \{ \}3498 }
3499 {#1} {#2} {#3}
3500 }
3501 { \prg_case_int:nnn {#1} {#3} { } }
```

```
3502 }
3503 \cs_new:Npn \int_to_symbols_aux:nnnn #1#2#3#4
3504 {
3505 \exp_args:Nf \int_to_symbols:nnn
3506 { \int_div_truncate:nn { #2 - 1 } {#3} } {#3} {#4}
3507 #1
3508 }
  (End definition for \int_to_symbols:nnn. This function is documented on page 65.)
```
\int\_to\_alph:n \int\_to\_Alph:n in English. These both use the above function with input functions that make sense for the alphabet

```
3509 \cs_new:Npn \int_to_alph:n #1
3510 {
3511 \int_to_symbols:nnn {#1} { 26 }
3512 {
3513 { 1 } { a }
3514 { 2 } { b }
3515 { 3 } { c }
3516 { 4 } { d }
3517 { 5 } { e }
3518 { 6 } { f }
3519 { 7 } { g }
3520 { 8 } { h }
3521 { 9 } { i }
3522 { 10 } { j }
3523 { 11 } { k }
3524 \{12\} \{1\}3525 { 13 } { m }
3526 { 14 } { n }
3527 { 15 } { o }
3528 { 16 } { p }
3529 { 17 } { q }
3530 { 18 } { r }
3531 { 19 } { s }
3532 { 20 } { t }
3533 { 21 } { u }
3534 { 22 } { v }
3535 { 23 } { w }
3536 { 24 } { x }
3537 { 25 } { y }
3538 { 26 } { z }
3539 }
3540 }
3541 \cs_new:Npn \int_to_Alph:n #1
3542 {
3543 \int_to_symbols:nnn {#1} { 26 }
3544 {
3545 { 1 } { A }
3546 { 2 } { B }
```
 { 3 } { C } { 4 } { D } { 5 } { E } { 6 } { F } { 7 } { G } { 8 } { H } { 9 } { I } { 10 } { J } { 11 } { K } { 12 } { L } { 13 } { M } { 14 } { N } { 15 } { O } { 16 } { P } { 17 } { Q } { 18 } { R } { 19 } { S } { 20 } { T } { 21 } { U } { 22 } { V } { 23 } { W } { 24 } { X } { 25 } { Y } { 26 } { Z } **}** }

(*End definition for* \int\_to\_alph:n *and* \int\_to\_Alph:n *. These functions are documented on page [64.](#page-78-1)*)

\int\_to\_base:nn \int\_to\_base\_aux\_i:nn \int\_to\_base\_aux\_ii:nnN \int\_to\_base\_aux\_iii:nnnN \int\_to\_letter:n

Converting from base  $(41)$  to a second base  $(42)$  starts with computing  $\#1$ : if it is a complicated calculation, we shouldn't perform it twice. Then check the sign, store it, either - or  $\c{c_{empty_t}}t$ , and feed the absolute value to the next auxiliary function.

```
3573 \cs_new:Npn \int_to_base:nn #1
3574 { \exp_args:Nf \int_to_base_aux_i:nn { \int_eval:n {#1} } }
3575 \cs_new:Npn \int_to_base_aux_i:nn #1#2
3576 {
3577 \int_compare:nNnTF {#1} < \c_zero
3578 { \exp_args:No \int_to_base_aux_ii:nnN { \use_none:n #1 } {#2} - }
3579 { \int_to_base_aux_ii:nnN {#1} {#2} \c_empty_tl }
3580 }
```
Here, the idea is to provide a recursive system to deal with the input. The output is built up after the end of the function. At each pass, the value in #1 is checked to see if it is less than the new base (#2). If it is, then it is converted directly, putting the sign back in front. On the other hand, if the value to convert is greater than or equal to the new base then the modulus and remainder values are found. The modulus is converted to a symbol and put on the right, and the remainder is carried forward to the next round.

```
3581 \cs_new:Npn \int_to_base_aux_ii:nnN #1#2#3
3582 {
```

```
3583 \int_compare:nNnTF {#1} < {#2}
3584 { \exp_last_unbraced:Nf #3 { \int_to_letter:n {#1} } }
3585 {
3586 \exp_args:Nf \int_to_base_aux_iii:nnnN
3587 { \int_to_letter:n { \int_mod:nn {#1} {#2} } }
3588 {#1}
3589 {#2}
3590 #3
3591 }
3592 }
3593 \cs_new:Npn \int_to_base_aux_iii:nnnN #1#2#3#4
3594 {
3595 \exp_args:Nf \int_to_base_aux_ii:nnN
3596 { \int_div_truncate:nn {#2} {#3} }
3597 {#3}
3598 #4
3599 #1
3600 }
```
Convert to a letter only if necessary, otherwise simply return the value unchanged. It would be cleaner to use  $\prg\_case\_int:$ nnn, but in our case, the cases are contiguous, so it is forty times faster to use the \if\_case:w primitive. The first \exp\_after:wN expands the conditional, jumping to the correct case, the second one expands after the resulting character to close the conditional. Since #1 might be an expression, and not directly a single digit, we need to evaluate it properly, and expand the trailing  $\text{if:}.$ 

```
3601 \cs_new:Npn \int_to_letter:n #1
3602 {
3603 \exp_after:wN \exp_after:wN
3604 \if_case:w \int_eval:w #1 - \c_ten \int_eval_end:
3605 A
3606 \or: B
3607 \or: C
3608 \or: D
3609 \or: E
3610 \or: F
3611 \or: G
3612 \or: H
3613 \or: I
3614 \or: J
3615 \or: K
3616 \or: L
3617 \or: M
3618 \or: N
3619 \or: 0
3620 \or: P
3621 \or: Q
3622 \or: R
3623 \or: S
3624 \or: T
3625 \or: U
```

```
3626 \or: V
3627 \or: W
3628 \or: X
3629 \or: Y
3630 \or: Z
3631 \else: \int_value:w \int_eval:w #1 \exp_after:wN \int_eval_end:
3632 \fi:
3633 }
```
(*End definition for* \int\_to\_base:nn*. This function is documented on page [68.](#page-82-0)*)

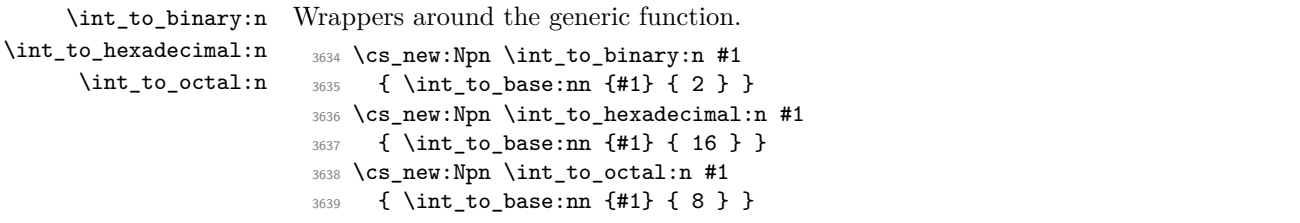

(*End definition for* \int\_to\_binary:n *,* \int\_to\_hexadecimal:n *, and* \int\_to\_octal:n *. These functions are documented on page [65.](#page-79-1)*)

\int\_to\_roman:n \int\_to\_Roman:n \int\_to\_roman\_aux:N \int\_to\_roman\_aux:N The  $\int$ int to roman:w primitive creates tokens of category code 12 (other). Usually, what is actually wanted is letters. The approach here is to convert the output of the primitive into letters using appropriate control sequence names. That keeps everything expandable. The loop will be terminated by the conversion of the Q.

```
\int_to_roman_i:w
\int_to_roman_v:w
\int_to_roman_x:w
\int_to_roman_l:w
\int_to_roman_c:w
\int_to_roman_d:w
\int_to_roman_m:w
\int_to_roman_Q:w
\int_to_Roman_i:w
\int_to_Roman_v:w
\int_to_Roman_x:w
\int_to_Roman_l:w
\int_to_Roman_c:w
\int_to_Roman_d:w
\int_to_Roman_m:w
\int_to_Roman_Q:w
                    3640 \cs_new_nopar:Npn \int_to_roman:n #1
                    3641 {
                    3642 \exp_after:wN \int_to_roman_aux:N
                    3643 \int_to_roman:w \int_eval:n {#1} Q
                     3644 }
                    3645 \cs_new_nopar:Npn \int_to_roman_aux:N #1
                     3646 {
                    3647 \use:c { int_to_roman_ #1 :w }
                    3648 \int_to_roman_aux:N
                    3649 }
                    3650 \cs_new_nopar:Npn \int_to_Roman:n #1
                    3651 {
                    3652 \exp_after:wN \int_to_Roman_aux:N
                    3653 \int_to_roman:w \int_eval:n {#1} Q
                    3654 }
                    3655 \cs_new_nopar:Npn \int_to_Roman_aux:N #1
                    3656 {
                     3657 \use:c { int_to_Roman_ #1 :w }
                     3658 \int_to_Roman_aux:N
                     3659 }
                    3660 \cs_new_nopar:Npn \int_to_roman_i:w { i }
                    3661 \cs_new_nopar:Npn \int_to_roman_v:w { v }
                    3662 \cs_new_nopar:Npn \int_to_roman_x:w { x }
                    3663 \cs_new_nopar:Npn \int_to_roman_l:w { 1 }
```
<sup>3664</sup> \cs\_new\_nopar:Npn \int\_to\_roman\_c:w { c }

```
3665 \cs_new_nopar:Npn \int_to_roman_d:w { d }
3666 \cs_new_nopar:Npn \int_to_roman_m:w { m }
3667 \cs_new_nopar:Npn \int_to_roman_Q:w #1 { }
3668 \cs_new_nopar:Npn \int_to_Roman_i:w { I }
3669 \cs_new_nopar:Npn \int_to_Roman_v:w { V }
3670 \cs_new_nopar:Npn \int_to_Roman_x:w { X }
3671 \cs_new_nopar:Npn \int_to_Roman_l:w { L }
3672 \cs_new_nopar:Npn \int_to_Roman_c:w { C }
3673 \cs_new_nopar:Npn \int_to_Roman_d:w { D }
3674 \cs_new_nopar:Npn \int_to_Roman_m:w { M }
3675 \cs_new_nopar:Npn \int_to_Roman_Q:w #1 { }
```
(*End definition for* \int\_to\_roman:n *and* \int\_to\_Roman:n *. These functions are documented on page* **??***.*)

#### **182.8 Converting from other formats to integers**

\int\_get\_sign:n \int\_get\_digits:n \int\_get\_sign\_and\_digits\_aux:nNNN \int\_get\_sign\_and\_digits\_aux:oNNN

```
Finding a number and its sign requires dealing with an arbitrary list of + and - symbols.
This is done by working through token by token until there is something else at the start
of the input. The sign of the input is tracked by the first Boolean used by the auxiliary
function.
```

```
3676 \cs_new:Npn \int_get_sign:n #1
3677 {
3678 \int_get_sign_and_digits_aux:nNNN {#1}
3679 \c_true_bool \c_true_bool \c_false_bool
3680 }
3681 \cs_new:Npn \int_get_digits:n #1
3682 {
3683 \int get sign and digits aux:nNNN {#1}
3684 \c_true_bool \c_false_bool \c_true_bool
3685 }
```
The auxiliary loops through, finding sign tokens and removing them. The sign itself is carried through as a flag.

```
3686 \cs_new:Npn \int_get_sign_and_digits_aux:nNNN #1#2#3#4
3687 {
3688 \exp_args:Nf \tl_if_head_eq_charcode:nNTF {#1} -
3689 {
3690 \bool_if:NTF #2
3691 \qquad \qquad \qquad3692 \int_get_sign_and_digits_aux:oNNN
3693 \{ \use none:n #1 } \c false bool #3#4
3694 }
3695 \{3696 \int_get_sign_and_digits_aux:oNNN
3697 \{ \use\_none:n #1 \} \c\_true\_bool #3#43698 }
3699 }
3700 {
3701 \exp_args:Nf \tl_if_head_eq_charcode:nNTF {#1} +
```

```
3702 { \int_get_sign_and_digits_aux:oNNN { \use_none:n #1 } #2#3#4 }
3703 \{3704 \bool_if:NT #3 { \bool_if:NF #2 - }
3705 \bool_if:NT #4 {#1}3706 }
3707 }
3708 }
3709 \cs_generate_variant:Nn \int_get_sign_and_digits_aux:nNNN { o }
  (End definition for \int_get_sign:n. This function is documented on page ??.)
```
The aim here is to iterate through the input, converting one letter at a time to a number. The same approach is also used for base conversion, but this needs a different final auxiliary.

\int\_from\_alph:n \int\_from\_alph\_aux:n \int\_from\_alph\_aux:nN \int\_from\_alph\_aux:N

```
3710 \cs_new:Npn \int_from_alph:n #1
3711 {
3712 \int_eval:n
3713 {
3714 \int_get_sign:n {#1}
3715 \exp_args:Nf \int_from_alph_aux:n { \int_get_digits:n {#1} }
3716 }
3717 }
3718 \cs_new:Npn \int_from_alph_aux:n #1
3719 { \int_from_alph_aux:nN { 0 } #1 \q_nil }
3720 \cs_new:Npn \int_from_alph_aux:nN #1#2
3721 \{3722 \quark_if_nil:NTF #2
3723 {#1}
3724 {
3725 \exp_args:Nf \int_from_alph_aux:nN
3726 { \int_eval:n { #1 * 26 + \int_from_alph_aux:N #2 } }
3727 }
3728 }
3729 \cs_new:Npn \int_from_alph_aux:N #1
3730 { \int_eval:n { '#1 - \int_compare:nNnTF { '#1 } < { 91 } { 64 } { 96 } } }
  (End definition for \int_from_alph:n. This function is documented on page ??.)
```
\int\_from\_base:nn Conversion to base ten means stripping off the sign then iterating through the input one token at a time. The total number is then added up as the code loops.

\int\_from\_base\_aux:nn \int\_from\_base\_aux:nnN \int\_from\_base\_aux:N

```
3731 \cs_new:Npn \int_from_base:nn #1#2
3732 {
3733 \int_eval:n
3734 {
3735 \int_get_sign:n {#1}
3736 \exp_args:Nf \int_from_base_aux:nn
3737 { \int_get_digits:n {#1} } {#2}
3738 }
3739 }
3740 \cs_new:Npn \int_from_base_aux:nn #1#2
3741 { \int_from_base_aux:nnN { 0 } { #2 } #1 \q_nil }
```

```
3742 \cs_new:Npn \int_from_base_aux:nnN #1#2#3
3743 {
3744 \quark_if_nil:NTF #3
3745 {#1}
3746 \left\{ \begin{array}{ccc} 3746 & & & \end{array} \right\}3747 \exp_args:Nf \int_from_base_aux:nnN
3748 { \int_eval:n { #1 * #2 + \int_from_base_aux:N #3 } }
3749 {#2}
3750 }
3751 }
```
The conversion here will take lower or upper case letters and turn them into the appropriate number, hence the two-part nature of the function.

```
3752 \cs_new:Npn \int_from_base_aux:N #1
3753 {
3754 \int_compare:nNnTF { '#1 } < { 58 }
3755 {#1}
3756 {
3757 \int_eval:n
3758 { '#1 - \int_compare:nNnTF { '#1 } < { 91 } { 55 } { 87 } }
3759 }
3760 }
```
(*End definition for* \int\_from\_base:nn*. This function is documented on page* **??***.*)

```
\int_from_binary:n
\int_from_hexadecimal:n
      \int_from_octal:n
                          Wrappers around the generic function.
                           3761 \cs_new:Npn \int_from_binary:n #1
                           3762 { \int_from_base:nn {#1} \c_two }
                           3763 \cs_new:Npn \int_from_hexadecimal:n #1
                           3764 { \int_from_base:nn {#1} \c_sixteen }
                           3765 \cs_new:Npn \int_from_octal:n #1
                           3766 { \int_from_base:nn {#1} \c_eight }
                              (End definition for \int_from_binary:n , \int_from_hexadecimal:n , and \int_from_octal:n .
                          These functions are documented on page 66.)
\c_int_from_roman_i_int
\c_int_from_roman_v_int
\c_int_from_roman_x_int
\c_int_from_roman_l_int
\c_int_from_roman_c_int
\c_int_from_roman_d_int
\c_int_from_roman_m_int
\c_int_from_roman_I_int
\c_int_from_roman_V_int
\c_int_from_roman_X_int
\c_int_from_roman_L_int
\c_int_from_roman_C_int
                          Constants used to convert from Roman numerals to integers.
                           3767 \int_const:cn { c_int_from_roman_i_int } { 1 }
                           3768 \int_const:cn { c_int_from_roman_v_int } { 5 }
                           3769 \int_const:cn { c_int_from_roman_x_int } { 10 }
                           3770 \int_const:cn { c_int_from_roman_l_int } { 50 }
                           3771 \int_const:cn { c_int_from_roman_c_int } { 100 }
                           3772 \int_const:cn { c_int_from_roman_d_int } { 500 }
                           3773 \int_const:cn { c_int_from_roman_m_int } { 1000 }
                           3774 \int_const:cn { c_int_from_roman_I_int } { 1 }
                           3775 \int_const:cn { c_int_from_roman_V_int } { 5 }
                           3776 \int_const:cn { c_int_from_roman_X_int } { 10 }
                           3777 \int_const:cn { c_int_from_roman_L_int } { 50 }
                           3778 \int_const:cn { c_int_from_roman_C_int } { 100 }
```
3779 \int\_const:cn { c\_int\_from\_roman\_D\_int } { 500 } 3780 \int\_const:cn { c\_int\_from\_roman\_M\_int } { 1000 }

\c\_int\_from\_roman\_D\_int \c\_int\_from\_roman\_M\_int

(*End definition for* \c\_int\_from\_roman\_i\_int *and others. These functions are documented on page* **??***.*)

\int\_from\_roman:n \int\_from\_roman\_aux:NN \int\_from\_roman\_end:w \int\_from\_roman\_clean\_up:w

The method here is to iterate through the input, finding the appropriate value for each letter and building up a sum. This is then evaluated by T<sub>E</sub>X.

<sup>3781</sup> \cs\_new\_nopar:Npn \int\_from\_roman:n #1

```
3782 {
3783 \tilde{\text{Lif\_blank}}: nF \{ \#1 \}3784 {
3785 \exp_after:wN \int_from_roman_end:w
3786 \int_value:w \int_eval:w
3787 \int_from_roman_aux:NN #1 Q \q_stop
3788 }
3789 }
3790 \cs_new_nopar:Npn \int_from_roman_aux:NN #1#2
3791 {
3792 \str_if_eq:nnTF {#1} { Q }
3793 {#1#2}
3794 {
3795 \str_if_eq:nnTF {#2} { Q }
3796 \left\{ \begin{array}{c} \end{array} \right.3797 \cs_if_exist:cF { c_int_from_roman_ #1 _int }
3798 { \int_from\_roman\_clean\_up:w }3799 +3800 \use:c { c_int_from_roman_ #1 _int }
3801 #23802 }
3803 {
3804 \cs_if_exist:cF { c_int_from_roman_ #1 _int }
3805 { \int_from_roman_clean_up:w }
3806 \cs_if_exist:cF { c_int_from_roman_ #2 _int }
3807 { \int_from_roman_clean_up:w }
3808 \int_compare:nNnTF
3809 <br>
{ \use:c { c_int_from_roman_ #1 _int } }
3810 <
3811 \{ \use:c { c_int\_from\_roman\_ #2 _int } \}3812 \{3813 + \use:c { c_int_from_roman_ #2 _int }
3814 - \use:c { c_int_from_roman_ #1 _int }
3815 \int_1 \int_2 \frac{1}{\ln t} \frac{1}{\ln t} \frac{1}{\ln t} \frac{1}{\ln t} \frac{1}{\ln t} \frac{1}{\ln t} \frac{1}{\ln t} \frac{1}{\ln t} \frac{1}{\ln t} \frac{1}{\ln t} \frac{1}{\ln t} \frac{1}{\ln t} \frac{1}{\ln t} \frac{1}{\ln t} \frac{1}{\ln t} \frac{1}{\ln t} \frac{1}{\ln t}3816 }
3817 {
3818 + \use:c { c_int_from_roman_ #1 _int }
3819 \int_from_roman_aux:NN #2
3820 }
3821 }
3822 }
3823 }
3824 \cs_new_nopar:Npn \int_from_roman_end:w #1 Q #2 \q_stop
3825 { \tl_if_empty:nTF {#2} {#1} {#2} }
```
 $3826$  \cs\_new\_nopar:Npn \int\_from\_roman\_clean\_up:w #1 Q { + 0 Q -1 } (*End definition for* \int\_from\_roman:n*. This function is documented on page* **??***.*)

# **182.9 Viewing integer**

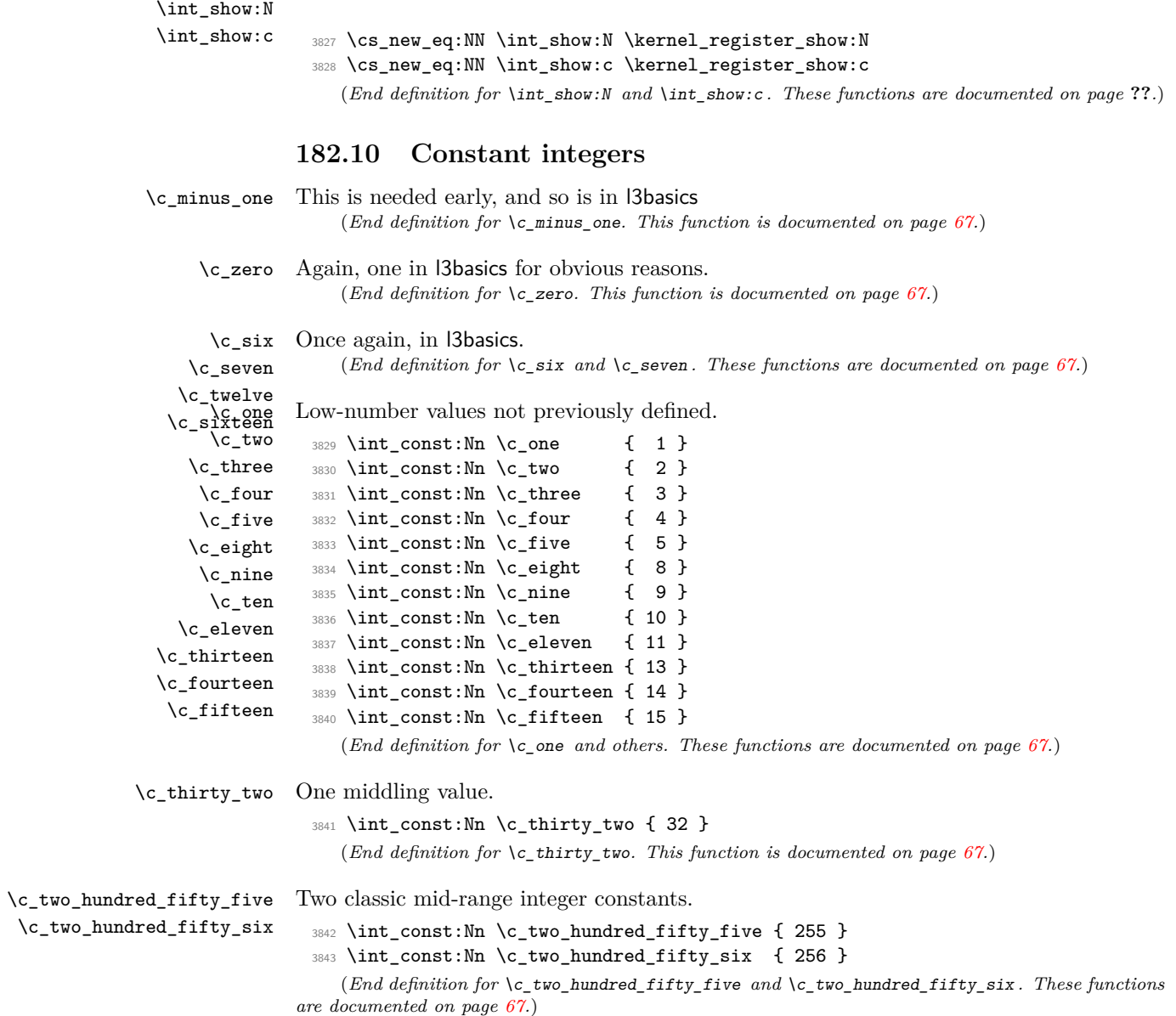

\c\_one\_hundred Simple runs of powers of ten.

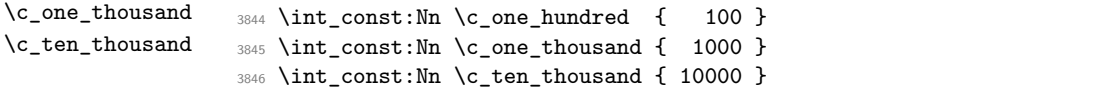

(*End definition for* \c\_one\_hundred *,* \c\_one\_thousand *, and* \c\_ten\_thousand *. These functions are documented on page [67.](#page-81-0)*)

 $\c_{\text{max}\_int}$  The largest number allowed is  $2^{31} - 1$ 

<sup>3847</sup> \int\_const:Nn \c\_max\_int { 2 147 483 647 }

(*End definition for* \c\_max\_int*. This function is documented on page [67.](#page-81-1)*)

## **182.11 Scratch integers**

\l\_tmpa\_int We provide four local and two global scratch counters, maybe we need more or less.

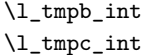

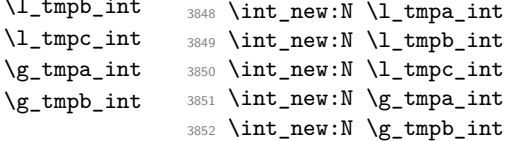

(*End definition for* \l\_tmpa\_int *,* \l\_tmpb\_int *, and* \l\_tmpc\_int *. These functions are documented on page [67.](#page-81-2)*)

#### **182.12 Registers for earlier modules**

Needed from other modules:

<sup>3853</sup> \int\_new:N \g\_seq\_nesting\_depth\_int <sup>3854</sup> \int\_new:N \g\_tl\_inline\_level\_int

### **182.13 Deprecated functions**

Deprecated on 2011-05-27, for removal by 2011-08-31.

\int\_convert\_from\_base\_ten:nn Some simple renames.

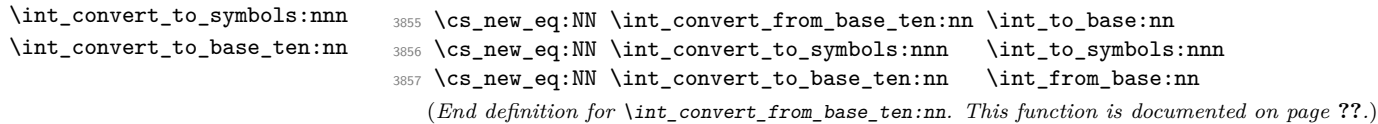

\int\_to\_symbol:n This is rather too tied to LATEX 2*ε*.

```
\int_to_symbol_math:n
\int_to_symbol_text:n
                       3858 \cs_new_nopar:Npn \int_to_symbol:n
                       3859 {
                        3860 \scan_align_safe_stop:
                       3861 \mode_if_math:TF
                       3862 { \int_to_symbol_math:n }
                       3863 { \int_to_symbol_text:n }
                       3864 }
                       3865 \cs_new:Npn \int_to_symbol_math:n #1
                       3866 {
```

```
3867 \int_to_symbols:nnn {#1} { 9 }
3868 {
3869 { 1 } { 1 }3870 { 2 } { \dagger }
3871 { 3 } { \ddagger }
3872 { 4 } { \mathsection }
3873 { 5 } { \mathparagraph }
3874 \{6\} \{ \} \{ \} \{ \}3875 { 7 } { ** }
3876 { 8 } { \dagger \dagger }
3877 \{9\} { \text{Vddagger} \text{Vddagger} }
3878 }
3879 }
3880 \cs_new:Npn \int_to_symbol_text:n #1
3881 {
3882 \int_to_symbols:nnn {#1} { 9 }
3883 {
3884 \{ 1 \} { \text{textasteriskcentered }3885 \{ 2 \} { \{ \} { \{ \} { \{ \} { \{ \} { \{ \} { \{ \} { \{ \} { \{ \} { \{ \} { \{ \} { \{ \} { \{ \} { \{ \} { \{ \} { \{ \} { \{ \} { \{ \} { \3886 \{ 3 \} { \text{dagger}}
\{4\} { \text{setion}}
3888 { 5 } { \textparagraph }
3889 { 6 } { \textbardbl }
3890 \{ 7 \} { \textasteriskcentered \textasteriskcentered }
3891 \{ 8 \} { \text{degree } \text{ 3891}3892 { 9 } { \textdaggerdbl \textdaggerdbl }
3893 }
3894 }
  (End definition for \int_to_symbol:n. This function is documented on page ??.)
```

```
3895 (/initex | package)
```
# **183 l3skip implementation**

- 3896 (\*initex | package)
- 3897 (\*package)
- <sup>3898</sup> \ProvidesExplPackage

```
3899 {\ExplFileName}{\ExplFileDate}{\ExplFileVersion}{\ExplFileDescription}
3900 \package_check_loaded_expl:
```
3901 (/package)

## **183.1 Length primitives renamed**

\if\_dim:w \dim\_eval:w \dim\_eval\_end: Primitives renamed. <sup>3902</sup> \cs\_new\_eq:NN \if\_dim:w \tex\_ifdim:D 3903 \cs\_new\_eq:NN \dim\_eval:w <sup>3904</sup> \cs\_new\_eq:NN \dim\_eval\_end: \tex\_relax:D (*End definition for* \if\_dim:w*. This function is documented on page* **??***.*)

#### **183.2 Creating and initialising dim variables**

```
\dim_new:N Allocating \langle dim \rangle registers ...
\dim_new:c
               3905 (*package)
               3906 \cs_new_protected_nopar:Npn \dim_new:N #1
               3907 \uparrow3908 \chk_if_free_cs:N #13909 \newdimen #1
               3910 }
               3911 (/package)
               3912 \cs_generate_variant:Nn \dim_new:N { c }
                   (End definition for \dim_new:N and \dim_new:c . These functions are documented on page ??.)
```
\dim\_zero:N Reset the register to zero.

```
\dim_zero:c
\dim_gzero:N
\dim_gzero:c
                3913 \cs_new_protected_nopar:Npn \dim_zero:N #1 { #1 \c_zero_dim }
                3914 \cs_new_protected_nopar:Npn \dim_gzero:N { \tex_global:D \dim_zero:N }
                3915 \cs_generate_variant:Nn \dim_zero:N { c }
                3916 \cs_generate_variant:Nn \dim_gzero:N { c }
                   (End definition for \dim_zero:N and \dim_zero:c . These functions are documented on page ??.)
```
#### **183.3 Setting dim variables**

```
\dim_set:Nn
    \dim_set:cn
    \dim_gset:Nn
    \dim_gset:cn
                  Setting dimensions is easy enough.
                    3917 \cs_new_protected_nopar:Npn \dim_set:Nn #1#2
                    3918 { #1 ~ \dim_eval:w #2 \dim_eval_end: }
                    3919 \cs_new_protected_nopar:Npn \dim_gset:Nn { \tex_global:D \dim_set:Nn }
                    3920 \cs_generate_variant:Nn \dim_set:Nn { c }
                    3921 \cs_generate_variant:Nn \dim_gset:Nn { c }
                       (End definition for \dim_set:Nn and \dim_set:cn . These functions are documented on page ??.)
 \dim_set_eq:NN
 \dim_set_eq:cN
 \dim_set_eq:Nc
 \dim_set_eq:cc
\dim_gset_eq:NN
\dim_gset_eq:cN
\dim_gset_eq:Nc
\dim_gset_eq:cc
                  All straightforward.
                    3922 \cs_new_protected_nopar:Npn \dim_set_eq:NN #1#2 { #1 = #2 }
                    3923 \cs_generate_variant:Nn \dim_set_eq:NN { c }
                    3924 \cs_generate_variant:Nn \dim_set_eq:NN { Nc , cc }
                    3925 \cs_new_protected_nopar:Npn \dim_gset_eq:NN #1#2 { \tex_global:D #1 = #2 }
                    3926 \cs_generate_variant:Nn \dim_gset_eq:NN { c }
                    3927 \cs_generate_variant:Nn \dim_gset_eq:NN { Nc , cc }
                       (End definition for \dim_set_eq:NN and others. These functions are documented on page ??.)
\dim_set_max:Nn
\dim_set_max:cn
\dim_set_min:Nn
\dim_set_min:cn
\dim_gset_max:Nn
\dim_gset_max:cn
\dim_gset_min:Nn
\dim_gset_min:cn
                  Setting maximum and minimum values is simply a case of so build-in comparison. This
                  only applies to dimensions as skips are not ordered.
                    3928 \cs_new_protected_nopar:Npn \dim_set_max:Nn #1#2
                    3929 { \dim_compare:nNnT {#1} < {#2} { \dim_set:Nn #1 {#2} } }
                    3930 \cs_new_protected_nopar:Npn \dim_gset_max:Nn #1#2
                    3931 { \dim_compare:nNnT {#1} < {#2} { \dim_gset:Nn #1 {#2} } }
                    3932 \cs_new_protected_nopar:Npn \dim_set_min:Nn #1#2
                    3933 { \dim_compare:nNnT {#1} > {#2} { \dim_set:Nn #1 {#2} } }
                    3934 \cs_new_protected_nopar:Npn \dim_gset_min:Nn #1#2
```

```
3935 { \dim_compare:nNnT {#1} > {#2} { \dim_gset:Nn #1 {#2} } }
                3936 \cs_generate_variant:Nn \dim_set_max:Nn { c }
                3937 \cs_generate_variant:Nn \dim_gset_max:Nn { c }
                3938 \cs_generate_variant:Nn \dim_set_min:Nn { c }
                3939 \cs_generate_variant:Nn \dim_gset_min:Nn { c }
                   (End definition for \dim_set_max:Nn and \dim_set_max:cn . These functions are documented on
              page ??.)
\dim_add:Nn
\dim_add:cn
\dim_gadd:Nn
\dim_gadd:cn
\dim_sub:Nn
\dim_sub:cn
\dim_gsub:Nn
\dim_gsub:cn
              Using by here deals with the (incorrect) case \dimen123.
                3940 \cs_new_protected_nopar:Npn \dim_add:Nn #1#2
                3941 { \tex_advance:D #1 by \dim_eval:w #2 \dim_eval_end: }
                3942 \cs_new_protected_nopar:Npn \dim_gadd:Nn { \tex_global:D \dim_add:Nn }
                3943 \cs_generate_variant:Nn \dim_add:Nn { c }
                3944 \cs_generate_variant:Nn \dim_gadd:Nn { c }
                3945 \cs_new_protected_nopar:Npn \dim_sub:Nn #1#2
                3946 { \tex_advance:D #1 by - \dim_eval:w #2 \dim_eval_end: }
                3947 \cs_new_protected_nopar:Npn \dim_gsub:Nn { \tex_global:D \dim_sub:Nn }
                3948 \cs_generate_variant:Nn \dim_sub:Nn { c }
```

```
3949 \cs_generate_variant:Nn \dim_gsub:Nn { c }
```
(*End definition for* \dim\_add:Nn *and* \dim\_add:cn *. These functions are documented on page* **??***.*)

## **183.4 Utilities for dimension calculations**

\dim\_ratio:nn With dimension expressions, something like 10 pt \* ( 5 pt / 10 pt ) will not work. \dim\_ratio\_aux:n Instead, the ratio part needs to be converted to an integer expression. Using \int\_ value:w forces everything into sp, avoiding any decimal parts.

```
3950 \cs_new_nopar:Npn \dim_ratio:nn #1#2
```

```
3951 { \dim_ratio_aux:n {#1} / \dim_ratio_aux:n {#2} }
```

```
3952 \cs_new_nopar:Npn \dim_ratio_aux:n #1
```

```
3953 { \int_value:w \dim_eval:w #1 \dim_eval_end: }
```
(*End definition for* \dim\_ratio:nn*. This function is documented on page* **??***.*)

## **183.5 Dimension expression conditionals**

```
\dim_compare_p:nNn
  \dim_compare:nNn 3954 \prg_new_conditional:Npnn \dim_compare:nNn #1#2#3 { p , T , F , TF }
                      3055 {
                      3956 \if_dim:w \dim_eval:w #1 #2 \dim_eval:w #3 \dim_eval_end:
                      3957 \prg_return_true: \else: \prg_return_false: \fi:
                      3958 }
                         (End definition for \dim_compare_p:nNn. This function is documented on page 72.)
```

```
\dim_compare:n
\dim_compare_aux:wNN
  \dim_compare_<:nw
  \dim_compare_=:nw
   \dim_compare_>:nw
  \dim_compare_==:nw
  \dim_compare_<=:nw
  \dim_compare_!=:nw
  \dim_compare_>=:nw
```
[This code plus comments are adapted from the \int\_compare:nTF function.] Comparison tests using a simple syntax where only one set of braces is required and additional operators such as != and >= are supported. First some notes on the idea behind this. We wish to support writing code like

 $\dim_{\text{compare}} n$  { 5mm + \l\_tmpa\_dim >= 4pt - \l\_tmpb\_dim }

In other words, we want to somehow add the missing \dim\_eval:w where required. We can start evaluating from the left using \dim\_use:N \dim\_eval:w, and we know that since the relation symbols  $\langle , \rangle$ , = and ! are not allowed in such expressions, they will terminate the expression. Therefore, we first let T<sub>E</sub>X evaluate this left hand side of the (in)equality.

Eventually, we will convert the relation symbol to the appropriate version of  $\i{if}$ dim:w, and add \dim\_eval:w after it. We optimize by placing the end-code already here: this avoids needless grabbing of arguments later.

```
3959 \prg_new_conditional:Npnn \dim_compare:n #1 { p , T , F , TF }
3960 {
3961 \exp_after:wN \dim_compare_aux:wNN \dim_use:N \dim_eval:w #1
3962 \dim eval_end:
3963 \prg_return_true:
3964 \else:
3965 \prg_return_false:
3966 \fi:
3967 }
```
Contrarily to the case of integers, where we have to remove the result in order to access the relation, \dim\_use:N nicely produces a result which ends in pt. We can thus use a delimited argument to find the relation. \tl\_to\_str:n is needed to convert pt to "other" characters.

The relation might be one character, #2, or two characters #2#3. We support the following forms:  $=$ ,  $\le$ ,  $>$  and the extended  $!=$ ,  $=$ ,  $\le$  and  $>=$ . All the extended forms have an extra = so we check if that is present as well. Then use specific function to perform the (unbalanced) test.

```
3968 \exp_args:Nno \use:nn
3969 { \cs_new:Npn \dim_compare_aux:wNN #1 }
3970 { \tl_to_str:n { pt } }
3971 #2 #3
3972 {
3973 \use: c
3974 \left\{ \begin{array}{c} \end{array} \right.3975 dim_compare_ #2
3976 \if_meaning:w = #3 = \fi:
3977 : nw
3978 }
3979 { #1 pt } #3
3980 }
```
Here,  $\dim_{\mathcal{E}} \text{eval}: w$  will begin the right hand side of a dimension comparison (with  $\inf_{\mathcal{E}}$ dim:w), closed cleanly by the trailing tokens we put in the definition of \dim\_compare:n.

The actual comparisons take as a first argument the left-hand side of the comparison (a length). In the case of normal comparisons, just place the relevant  $\iota$  if dim:w, with a trailing \dim\_eval:w to evaluate the right hand side. For extended comparisons, remove the trailing = that we left, before evaluating with  $\dim$  eval:w. In both cases, the expansion of \dim\_eval:w is stopped properly, and the conditional ended correctly by the tokens we put in the definition of \dim\_compare:n.

Equal, less than and greater than are straighforward.

```
3981 \cs new:cpn { dim compare <:nw } #1 { \if dim:w #1 < \dim eval:w }
3982 \cscnew:cpn { dim_compare_=:nw } #1 { \if_dim:w #1 = \dim_eval:w }
3983 \cs_new:cpn { dim_compare_>:nw } #1 { \if_dim:w #1 > \dim_eval:w }
```
For the extended syntax  $==$ , we remove  $#2$ , trailing  $=$  sign, and otherwise act as for  $=$ .

<sup>3984</sup> \cs\_new:cpn {dim\_compare\_==:nw} #1#2 { \if\_dim:w #1 = \dim\_eval:w }

Not equal, greater than or equal, less than or equal follow the same scheme as the extended equality syntax, with an additional \reverse\_if:N to get the opposite of their "simple" analog.

```
3985 \cs_new:cpn {dim_compare_<=:nw} #1#2 {\reverse_if:N \if_dim:w #1 > \dim_eval:w}
3986 \cs_new:cpn {dim_compare_!=:nw} #1#2 {\reverse_if:N \if_dim:w #1 = \dim_eval:w}
3987 \cs_new:cpn {dim_compare_>=:nw} #1#2 {\reverse_if:N \if_dim:w #1 < \dim_eval:w}
```
(*End definition for* \dim\_compare:n*. This function is documented on page* **??***.*)

#### **183.6 Dimension expression loops**

\dim\_while\_do:nn \dim\_until\_do:nn

while\_do and do\_while functions for dimensions. Same as for the int type only the names have changed.

```
\dim_do_while:nn
\dim_do_until:nn
                    3988 \cs_set:Npn \dim_while_do:nn #1#2
                    3989 {
                    3990 \dim_compare:nT {#1}
                    3991 {
                    3992 #2
                    3993 \dim_while_do:nn {#1} {#2}
                    3994 }
                    3995 }
                    3996 \cs set:Npn \dim until do:nn #1#2
                    3997 \sim3998 \dim_compare:nF {#1}
                    3999 \left\{ \begin{array}{ccc} 3 & 3 & 3 \end{array} \right\}4000 #2
                    4001 \dim_until_do:nn {#1} {#2}
                    4002 }
                    4003 }
                    4004 \cs_set:Npn \dim_do_while:nn #1#2
                    4005 {
                    4006 #2
                    4007 \dim_compare:nT {#1}
                    4008 { \dim_do_while:nNnn {#1} {#2} }
                    4009 }
                    4010 \cs_set:Npn \dim_do_until:nn #1#2
                    4011 {
                    4012 + 24013 \dim_compare:nF {#1}
                    4014 { \dim_do_until:nn {#1} {#2} }
                    4015 }
```
(*End definition for* \dim\_while\_do:nn*. This function is documented on page [73.](#page-87-0)*)

\dim\_while\_do:nNnn \dim\_until\_do:nNnn while\_do and do\_while functions for dimensions. Same as for the int type only the names have changed.

\dim\_do\_while:nNnn \dim\_do\_until:nNnn <sup>4016</sup> \cs\_set:Npn \dim\_while\_do:nNnn #1#2#3#4 <sup>4017</sup> { 4018 \dim compare:nNnT {#1} #2 {#3} <sup>4019</sup> { 4020 #4 <sup>4021</sup> \dim\_while\_do:nNnn {#1} #2 {#3} {#4} 4022 } <sup>4023</sup> } <sup>4024</sup> \cs\_set:Npn \dim\_until\_do:nNnn #1#2#3#4 4025 **{** <sup>4026</sup> \dim\_compare:nNnF {#1} #2 {#3} <sup>4027</sup> { 4028 #4 <sup>4029</sup> \dim\_until\_do:nNnn {#1} #2 {#3} {#4} 4030 } <sup>4031</sup> } <sup>4032</sup> \cs\_set:Npn \dim\_do\_while:nNnn #1#2#3#4 <sup>4033</sup> { 4034 #4 <sup>4035</sup> \dim\_compare:nNnT {#1} #2 {#3} <sup>4036</sup> { \dim\_do\_while:nNnn {#1} #2 {#3} {#4} } <sup>4037</sup> } <sup>4038</sup> \cs\_set:Npn \dim\_do\_until:nNnn #1#2#3#4 4039  $\sim$ 4040 #4 <sup>4041</sup> \dim\_compare:nNnF {#1} #2 {#3} <sup>4042</sup> { \dim\_do\_until:nNnn {#1} #2 {#3} {#4} } <sup>4043</sup> } (*End definition for* \dim\_while\_do:nNnn*. This function is documented on page [73.](#page-87-1)*)

#### **183.7 Using dim expressions and variables**

\dim\_eval:n Evaluating a dimension expression expandably.

<sup>4044</sup> \cs\_new\_nopar:Npn \dim\_eval:n #1 <sup>4045</sup> { \dim\_use:N \dim\_eval:w #1 \dim\_eval\_end: } (*End definition for* \dim\_eval:n*. This function is documented on page [74.](#page-88-0)*)  $\dim_{{\sf use}}: \mathbb{N}$  Accessing a  $\langle dim \rangle$ . \dim\_use:c <sup>4046</sup> \cs\_new\_eq:NN \dim\_use:N \tex\_the:D <sup>4047</sup> \cs\_generate\_variant:Nn \dim\_use:N { c } (*End definition for* \dim\_use:N *and* \dim\_use:c *. These functions are documented on page* **??***.*)

## **183.8 Viewing dim variables**

\dim\_show:N Diagnostics.

```
\dim_show:c
```
<sup>4048</sup> \cs\_new\_eq:NN \dim\_show:N \kernel\_register\_show:N

<sup>4049</sup> \cs\_generate\_variant:Nn \dim\_show:N { c }

(*End definition for* \dim\_show:N *and* \dim\_show:c *. These functions are documented on page* **??***.*)

## **183.9 Constant dimensions**

\c\_zero\_dim The source for these depends on whether we are in package mode.

\c\_max\_dim 4050  $\langle$ \*initex)

```
4051 \dim_new:N \c_zero_dim
4052 \dim_new:N \c_max_dim
4053 \dim_set:Nn \c_max_dim { 16383.99999 pt }
4054 (/initex)
4055 (*package)
4056 \cs_new_eq:NN \c_zero_dim \z@
4057 \cs_new_eq:NN \c_max_dim \maxdimen
4058 (/package)
   (End definition for \c_zero_dim. This function is documented on page 74.)
```
#### **183.10 Scratch dimensions**

\l\_tmpa\_dim We provide three local and two global scratch registers, maybe we need more or less.

```
\l_tmpb_dim
\l_tmpc_dim
\g_tmpa_dim
\g_tmpb_dim
               4059 \dim_new:N \l_tmpa_dim
               4060 \dim_new:N \l_tmpb_dim
               4061 \dim_new:N \l_tmpc_dim
               4062 \dim_new:N \g_tmpa_dim
               4063 \dim_new:N \g_tmpb_dim
```
(*End definition for* \l\_tmpa\_dim *,* \l\_tmpb\_dim *, and* \l\_tmpc\_dim *. These functions are documented on page [75.](#page-89-0)*)

## **183.11 Creating and initialising skip variables**

```
\skip_new:N
Allocation of a new internal registers.
\skip_new:c
                4064 \langle*package\rangle4065 \cs_new_protected_nopar:Npn \skip_new:N #1
                4066 {
                4067 \chk_if_free_cs:N #1
                4068 \newskip #1
                4069 }
                4070 \langle/package)
                4071 \cs_generate_variant:Nn \skip_new:N { c }
```
(*End definition for* \skip\_new:N *and* \skip\_new:c *. These functions are documented on page* **??***.*)

\skip\_zero:N Reset the register to zero.

```
\skip_zero:c
\skip_gzero:N
\skip_gzero:c
                 4072 \cs_new_protected_nopar:Npn \skip_zero:N #1 { #1 \c_zero_skip }
                 4073 \cs_new_protected_nopar:Npn \skip_gzero:N { \tex_global:D \skip_zero:N }
                 4074 \cs_generate_variant:Nn \skip_zero:N { c }
                 4075 \cs_generate_variant:Nn \skip_gzero:N { c }
                    (End definition for \skip_zero:N and \skip_zero:c . These functions are documented on page
               ??.)
```
#### **183.12 Setting skip variables**

```
\skip_set:Nn
    \skip_set:cn
   \skip_gset:Nn
   \skip_gset:cn
                  Much the same as for dimensions.
                    4076 \cs_new_protected_nopar:Npn \skip_set:Nn #1#2
                    4077 { #1 ~ \etex glueexpr:D #2 \scan stop: }
                    4078 \cs_new_protected_nopar:Npn \skip_gset:Nn { \tex_global:D \skip_set:Nn }
                    4079 \cs_generate_variant:Nn \skip_set:Nn { c }
                    4080 \cs_generate_variant:Nn \skip_gset:Nn { c }
                       (End definition for \skip_set:Nn and \skip_set:cn . These functions are documented on page
                  ??.)
 \skip_set_eq:NN
\skip_set_eq:cN
\skip_set_eq:Nc
\skip_set_eq:cc
\skip_gset_eq:NN
\skip_gset_eq:cN
\skip_gset_eq:Nc
\skip_gset_eq:cc
                  All straightforward.
                    4081 \text{ CS} new_protected_nopar:Npn \skip_set_eq:NN #1#2 { #1 = #2 }
                    4082 \cs_generate_variant:Nn \skip_set_eq:NN { c }
                    4083 \cs_generate_variant:Nn \skip_set_eq:NN { Nc , cc }
                    4084 \cs_new_protected_nopar:Npn \skip_gset_eq:NN #1#2 { \tex_global:D #1 = #2 }
                    4085 \cs_generate_variant:Nn \skip_gset_eq:NN { c }
                    4086 \cs_generate_variant:Nn \skip_gset_eq:NN { Nc , cc }
                       (End definition for \skip_set_eq:NN and others. These functions are documented on page ??.)
    \skip_add:Nn
    \skip_add:cn
   \skip_gadd:Nn
   \skip_gadd:cn
   \skip_sub:Nn
   \skip_sub:cn
   \skip_gsub:Nn
   \skip_gsub:cn
                  Using by here deals with the (incorrect) case \skip123.
                    4087 \cs_new_protected_nopar:Npn \skip_add:Nn #1#2
                    4088 { \tex_advance:D #1 by \etex_glueexpr:D #2 \scan_stop: }
                    4089 \cs_new_protected_nopar:Npn \skip_gadd:Nn { \tex_global:D \skip_add:Nn }
                    4090 \cs_generate_variant:Nn \skip_add:Nn { c }
                    4091 \cs_generate_variant:Nn \skip_gadd:Nn { c }
                    4092 \cs_new_protected_nopar:Npn \skip_sub:Nn #1#2
                    4093 { \tex_advance:D #1 by - \etex_glueexpr:D #2 \scan_stop: }
                    4094 \cs_new_protected_nopar:Npn \skip_gsub:Nn { \tex_global:D \skip_sub:Nn }
                    4095 \cs_generate_variant:Nn \skip_sub:Nn { c }
                    4096 \cs_generate_variant:Nn \skip_gsub:Nn { c }
                       (End definition for \skip_add:Nn and \skip_add:cn . These functions are documented on page
                  ??.)
```
#### **183.13 Skip expression conditionals**

\skip\_if\_eq:nn Comparing skips means doing two expansions to make strings, and then testing them. As a result, only equality is tested.

```
4097 \prg_new_conditional:Npnn \skip_if_eq:nn #1#2 { p , T , F , TF }
4098 {
4099 \if_int_compare:w
4100 \qquad \qquad \ldots \qquad \qquad \ldots \qquad \qquad \ldots4101 = \c{c\_zero}4102 \prg_return_true:
4103 \else:
4104 \prg_return_false:
4105 \fi:
4106 }
  (End definition for \skip_if_eq:nn. This function is documented on page 76.)
```
## \skip\_if\_infinite\_glue:n With *ε*-TEX we all of a sudden get access to a lot information we should otherwise consider ourselves lucky to get. One is the stretch and shrink components of a skip register and the order or those components. csskip\_if\_infinite\_glue:nTF tests it directly by looking at the stretch and shrink order. If either of the predicate functions return  $\langle true \rangle$ , \bool\_if:nTF will return  $\langle true \rangle$  and the logic test will take the true branch.

```
4107 \prg_new_conditional:Npnn \skip_if_infinite_glue:n #1 { p , T , F , TF }
4108 \sim4109 \bool if:nTF
4110 \left\{ \begin{array}{ccc} 4 & 4 & 4 \end{array} \right\}4111 \int_compare_p:nNn { \etex_gluestretchorder:D #1 } > \c_zero ||
4112 \int_compare_p:nNn { \etex_glueshrinkorder:D #1 } > \c_zero
4113 }
4114 { \prg_return_true: }
4115 { \prg_return_false: }
4116 }
   (End definition for \skip_if_infinite_glue:n. This function is documented on page 76.)
```
#### **183.14 Using skip expressions and variables**

\skip\_eval:n Evaluating a skip expression expandably.

```
4117 \cs_new_nopar:Npn \skip_eval:n #1
4118 { \skip_use:N \etex_glueexpr:D #1 \scan_stop: }
   (End definition for \skip_eval:n. This function is documented on page 77.)
```
\skip\_use:N Accessing a  $\langle skip \rangle$ .

```
\skip_use:c
               4119 \cs_new_eq:NN \skip_use:N \tex_the:D
```
<sup>4120</sup> \cs\_generate\_variant:Nn \skip\_use:N { c }

(*End definition for* \skip\_use:N *and* \skip\_use:c *. These functions are documented on page* **??***.*)

#### **183.15 Inserting skips into the output**

```
\skip_horizontal:N
Inserting skips.
\skip_horizontal:c
\skip_horizontal:n
 \skip_vertical:N
 \skip_vertical:c
 \skip_vertical:n
```

```
4121 \cs_new_eq:NN \skip_horizontal:N \tex_hskip:D
4122 \cs_new_nopar:Npn \skip_horizontal:n #1
4123 { \skip_horizontal:N \etex_glueexpr:D #1 \scan_stop: }
4124 \cs_new_eq:NN \skip_vertical:N \tex_vskip:D
```

```
4125 \cs_new_nopar:Npn \skip_vertical:n #1
```

```
4126 { \skip_vertical:N \etex_glueexpr:D #1 \scan_stop: }
```

```
4127 \cs_generate_variant:Nn \skip_horizontal:N { c }
```

```
4128 \cs_generate_variant:Nn \skip_vertical:N { c }
```
(*End definition for* \skip\_horizontal:N *,* \skip\_horizontal:c *, and* \skip\_horizontal:n *. These functions are documented on page* **??***.*)

#### **183.16 Viewing skip variables**

```
\skip_show:N
Diagnostics.
\skip_show:c
                4129 \cs_new_eq:NN \skip_show:N \kernel_register_show:N
                4130 \cs_generate_variant:Nn \skip_show:N { c }
                   (End definition for \skip_show:N and \skip_show:c . These functions are documented on page
               ??.)
```
## **183.17 Constant skips**

\c\_zero\_skip Skips with no rubber component are just dimensions

```
\c_max_skip
                4131 \cs_new_eq:NN \c_zero_skip \c_zero_dim
                4132 \cs_new_eq:NN \c_max_skip \c_max_dim
                   (End definition for \c_zero_skip. This function is documented on page 77.)
```
## **183.18 Scratch skips**

\l\_tmpa\_skip We provide three local and two global scratch registers, maybe we need more or less.

```
\l_tmpb_skip
                4133 \skip_new:N \l_tmpa_skip
```

```
\l_tmpc_skip
                4134 \skip_new:N \l_tmpb_skip
```

```
\g_tmpa_skip
                4135 \skip_new:N \l_tmpc_skip
```

```
\g_tmpb_skip
                4136 \skip_new:N \g_tmpa_skip
```

```
4137 \skip_new:N \g_tmpb_skip
```
(*End definition for* \l\_tmpa\_skip *,* \l\_tmpb\_skip *, and* \l\_tmpc\_skip *. These functions are documented on page [77.](#page-91-2)*)

## **183.19 Creating and initialising muskip variables**

```
\muskip_new:N
And then we add muskips.
\muskip_new:c
                4138 (*package)
                4139 \cs_new_protected_nopar:Npn \muskip_new:N #1
                4140 \sim f
                 4141 \chk_if_free_cs:N #14142 \newmuskip #1
```

```
4143 }
                   4144 (/package)
                   4145 \cs_generate_variant:Nn \muskip_new:N { c }
                      (End definition for \muskip_new:N and \muskip_new:c . These functions are documented on page
                  ??.)
 \muskip_zero:N
Reset the register to zero.
\muskip_zero:c
\muskip_gzero:N
\muskip_gzero:c
                   4146 \cs_new_protected_nopar:Npn \muskip_zero:N #1
                   4147 { #1 \c_zero_muskip }
                   4148 \cs_new_protected_nopar:Npn \muskip_gzero:N { \tex_global:D \muskip_zero:N }
                   4149 \cs_generate_variant:Nn \muskip_zero:N { c }
                   4150 \cs_generate_variant:Nn \muskip_gzero:N { c }
```

```
(End definition for \muskip_zero:N and \muskip_zero:c . These functions are documented on
page ??.)
```
#### **183.20 Setting muskip variables**

```
\muskip_set:Nn
    \muskip_set:cn
   \muskip_gset:Nn
   \muskip_gset:cn
                    This should be pretty familiar.
                      4151 \cs_new_protected_nopar:Npn \muskip_set:Nn #1#2
                      4152 { #1 ~ \etex_muexpr:D #2 \scan_stop: }
                      4153 \cs_new_protected_nopar:Npn \muskip_gset:Nn { \tex_global:D \muskip_set:Nn }
                      4154 \cs_generate_variant:Nn \muskip_set:Nn { c }
                      4155 \cs_generate_variant:Nn \muskip_gset:Nn { c }
                         (End definition for \muskip_set:Nn and \muskip_set:cn . These functions are documented on
                    page ??.)
 \muskip_set_eq:NN
 \muskip_set_eq:cN
 \muskip_set_eq:Nc
 \muskip_set_eq:cc
\muskip_gset_eq:NN
\muskip_gset_eq:cN
\muskip_gset_eq:Nc
\muskip_gset_eq:cc
                    All straightforward.
                      4156 \cs_new_protected_nopar:Npn \muskip_set_eq:NN #1#2 { #1 = #2 }
                      4157 \cs_generate_variant:Nn \muskip_set_eq:NN { c }
                      4158 \cs_generate_variant:Nn \muskip_set_eq:NN { Nc , cc }
                      4159 \cs_new_protected_nopar:Npn \muskip_gset_eq:NN #1#2 { \tex_global:D #1 = #2 }
                      4160 \cs_generate_variant:Nn \muskip_gset_eq:NN { c }
                      4161 \cs_generate_variant:Nn \muskip_gset_eq:NN { Nc , cc }
                         (End definition for \muskip_set_eq:NN and others. These functions are documented on page ??.)
    \muskip_add:Nn
    \muskip_add:cn
   \muskip_gadd:Nn
   \muskip_gadd:cn
    \muskip_sub:Nn
    \muskip_sub:cn
   \muskip_gsub:Nn
   \muskip_gsub:cn
                    Using by here deals with the (incorrect) case \text{muskip123}.
                      4162 \cs_new_protected_nopar:Npn \muskip_add:Nn #1#2
                      4163 { \tex_advance:D #1 by \etex_muexpr:D #2 \scan_stop: }
                      4164 \cs_new_protected_nopar:Npn \muskip_gadd:Nn { \tex_global:D \muskip_add:Nn }
                      4165 \cs_generate_variant:Nn \muskip_add:Nn { c }
                      4166 \cs_generate_variant:Nn \muskip_gadd:Nn { c }
                      4167 \cs_new_protected_nopar:Npn \muskip_sub:Nn #1#2
                      4168 { \tex_advance:D #1 by - \etex_muexpr:D #2 \scan_stop: }
                      4169 \cs_new_protected_nopar:Npn \muskip_gsub:Nn { \tex_global:D \muskip_sub:Nn }
                      4170 \cs_generate_variant:Nn \muskip_sub:Nn { c }
                      4171 \cs_generate_variant:Nn \muskip_gsub:Nn { c }
                         (End definition for \muskip_add:Nn and \muskip_add:cn . These functions are documented on
                    page ??.)
```
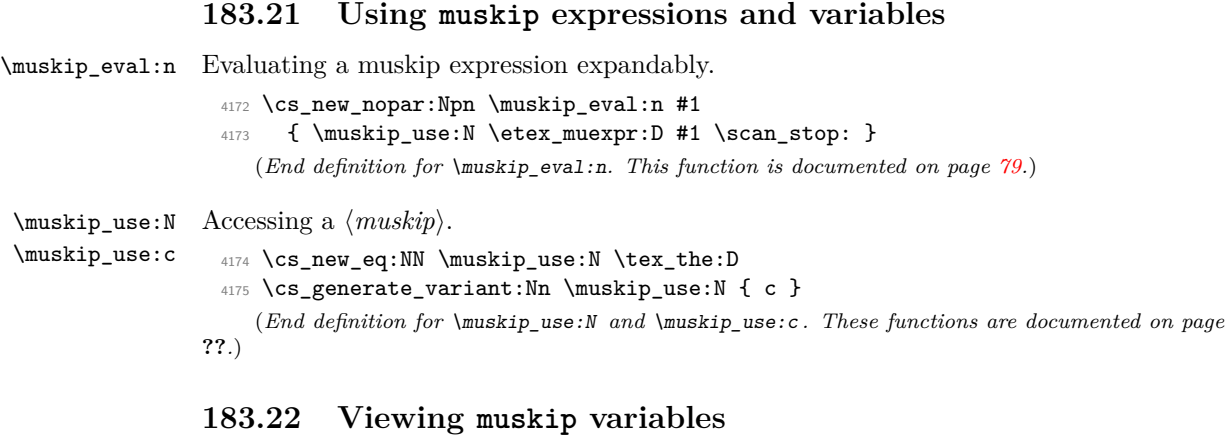

\muskip\_show:N Diagnostics.

\muskip\_show:c

```
4176 \cs_new_eq:NN \muskip_show:N \kernel_register_show:N
4177 \cs_generate_variant:Nn \muskip_show:N { c }
```
(*End definition for* \muskip\_show:N *and* \muskip\_show:c *. These functions are documented on page* **??***.*)

## **183.23 Experimental skip functions**

\skip\_split\_finite\_else\_action:nnNN This macro is useful when performing error checking in certain circumstances. If the  $\langle skip \rangle$  register holds finite glue it sets #3 and #4 to the stretch and shrink component, resp. If it holds infinite glue set #3 and #4 to zero and issue the special action #2 which is probably an error message. Assignments are global.

```
4178 \cs_new_nopar:Npn \skip_split_finite_else_action:nnNN #1#2#3#4
 4179 {
 4180 \skip_if_infinite_glue:nTF {#1}
 4181 {
 4182 #3 = \c_zero_skip
 4183 #4 = \c_zero_skip
 4184 #24185 }
 4186 {
 4187 #3 = \etex_gluestretch:D #1 \scan_stop:
 4188 #4 = \etex_glueshrink:D #1 \scan_stop:
 4189 }
 4190 }
    (End definition for \skip_split_finite_else_action:nnNN. This function is documented on page
80.)
 4191 (/initex | package)
```
## **184 l3tl implementation**

```
4192 (*initex | package)
```

```
4193 \langle*package\rangle
```

```
4194 \ProvidesExplPackage
```

```
4195 {\ExplFileName}{\ExplFileDate}{\ExplFileVersion}{\ExplFileDescription}
```

```
4196 \package_check_loaded_expl:
```

```
4197 \langle/package)
```
A token list variable is a T<sub>E</sub>X macro that holds tokens. By using the  $\varepsilon$ -T<sub>E</sub>X primitive \unexpanded inside a TEX \edef it is possible to store any tokens, including #, in this way.

## **184.1 Functions**

\tl\_new:N Creating new token list variables is a case of checking for an existing definition and if \tl\_new:c free doing the definition.

```
4198 \cs_new_protected_nopar:Npn \tl_new:N #1
4199 \sim4200 \chk if free cs:N #1
4201 \cs_gset_eq:NN #1 \c_empty_tl
4202 }
4203 \cs_generate_variant:Nn \tl_new:N { c }
   (End definition for \tl_new:N and \tl_new:c . These functions are documented on page ??.)
```
\tl\_const:Nn Constants are also easy to generate.

```
\tl_const:Nx
\tl_const:cn
\tl_const:cx
                4204 \cs_new_protected:Npn \tl_const:Nn #1#2
                4205 \sim 5
                4206 \chk_if_free_cs:N #1
                4207 \cs_gset_nopar:Npx #1 { \exp_not:n {#2} }
                4208 }
                4209 \cs_new_protected:Npn \tl_const:Nx #1#2
                4210 \bigcup4211 \chk_if_free_cs:N #1
                4212 \cs_gset_nopar:Npx #1 {#2}
                4213 }
                4214 \cs_generate_variant:Nn \tl_const:Nn { c }
                4215 \cs_generate_variant:Nn \tl_const:Nx { c }
                   (End definition for \tl_const:Nn and others. These functions are documented on page ??.)
```

```
\tl_clear:N
\tl_clear:c
             Clearing a token list variable means setting it to an empty value. Error checking will be
              sorted out by the parent function.
```

```
\tl_gclear:N
\tl_gclear:c
                4216 \cs_new_protected_nopar:Npn \tl_clear:N #1
                4217 { \tl_set_eq:NN #1 \c_empty_tl }
                4218 \cs_new_protected_nopar:Npn \tl_gclear:N #1
                4219 { \tl_gset_eq:NN #1 \c_empty_tl }
                4220 \cs_generate_variant:Nn \tl_clear:N { c }
                4221 \cs_generate_variant:Nn \tl_gclear:N { c }
                   (End definition for \tl_clear:N and \tl_clear:c . These functions are documented on page ??.)
```

```
\tl_clear_new:N
\tl_clear_new:c
\tl_gclear_new:N
\tl_gclear_new:c
                  Clearing a token list variable means setting it to an empty value. Error checking will be
                  sorted out by the parent function.
                    4222 \cs_new_protected_nopar:Npn \tl_clear_new:N #1
                    4223 \{ \csin f\_exist: NTF #1 { \tlclear:N #1 } { \tlclener:N #1 } \}4224 \cs_new_protected_nopar:Npn \tl_gclear_new:N #1
                    4225 { \cs_if_exist:NTF #1 { \tl_gclear:N #1 } { \tl_new:N #1 } }
                    4226 \cs_generate_variant:Nn \tl_clear_new:N { c }
                    4227 \cs_generate_variant:Nn \tl_gclear_new:N { c }
                       (End definition for \tl_clear_new:N and \tl_clear_new:c . These functions are documented on
                  page ??.)
  \tl_set_eq:NN
  \tl_set_eq:Nc
   \tl_set_eq:cN
  \tl_set_eq:cc
  \tl_gset_eq:NN
 \tl_gset_eq:Nc
 \tl_gset_eq:cN
 \tl_gset_eq:cc
                  For setting token list variables equal to each other.
                    4228 \cs_new_eq:NN \tl_set_eq:NN \cs_set_eq:NN
                    4229 \cs_new_eq:NN \tl_set_eq:cN \cs_set_eq:cN
                    4230 \cs_new_eq:NN \tl_set_eq:Nc \cs_set_eq:Nc
                    4231 \cs_new_eq:NN \tl_set_eq:cc \cs_set_eq:cc
                    4232 \cs_new_eq:NN \tl_gset_eq:NN \cs_gset_eq:NN
                    4233 \cs_new_eq:NN \tl_gset_eq:cN \cs_gset_eq:cN
                    4234 \cs_new_eq:NN \tl_gset_eq:Nc \cs_gset_eq:Nc
```
**184.2 Adding to token list variables**

<sup>4235</sup> \cs\_new\_eq:NN \tl\_gset\_eq:cc \cs\_gset\_eq:cc

#### \tl\_set:Nn \tl\_set:NV \tl\_set:Nv By using \exp\_not:n token list variables can contain # tokens, which makes the token list registers provided by T<sub>E</sub>X more or less redundant. The **\tl\_set**:No version is done "by hand" as it is used quite a lot.

(*End definition for* \tl\_set\_eq:NN *and others. These functions are documented on page* **??***.*)

```
\tl_set:No
\tl_set:Nf
\tl_set:Nx
\tl_set:cn
\tl_set:NV
\tl_set:Nv
\tl_set:co
\tl_set:cf
\tl_set:cx
\tl_gset:Nn
\tl_gset:NV
\tl_gset:Nv
\tl_gset:No
\tl_gset:Nf
\tl_gset:Nx
\tl_gset:cn
\tl_gset:NV
\tl_gset:Nv
\tl_gset:co
\tl_gset:cf
\tl_gset:cx
               4236 \cs_new_protected:Npn \tl_set:Nn #1#2
               4237 { \cs_set_nopar:Npx #1 { \exp_not:n {#2} } }
               4238 \cs_new_protected:Npn \tl_set:No #1#2
               4239 { \cs_set_nopar:Npx #1 { \exp_not:o {#2} } }
               4240 \cs_new_protected:Npn \tl_set:Nx #1#2
               4241 { \cs_set_nopar:Npx #1 {#2} }
               4242 \cs_new_protected:Npn \tl_gset:Nn #1#2
               4243 { \cs_gset_nopar:Npx #1 { \exp_not:n {#2} } }
               4244 \cs_new_protected:Npn \tl_gset:No #1#2
               4245 { \cs_gset_nopar:Npx #1 { \exp_not:o {#2} } }
               4246 \cs_new_protected:Npn \tl_gset:Nx #1#2
               4247 { \cs_gset_nopar:Npx #1 {#2} }
               4248 \text{ Cs\_generate\_variant:}Nn \tl_set:Nn { NV, Nv, Nf }
               4249 \cs_generate_variant:Nn \tl_set:Nx { c }
               4250 \cs_generate_variant:Nn \tl_set:Nn { c, co , cV , cv , cf }
               4251 \text{ Cs\_generate\_variant}: Nn \tl_gset:Nn { NV , Nv , Nf }
               4252 \cs_generate_variant:Nn \tl_gset:Nx { c }
               4253 \cs_generate_variant:Nn \tl_gset:Nn { c, co , cV , cv , cf }
                  (End definition for \tl_set:Nn and others. These functions are documented on page ??.)
```

```
\tl_put_left:Nn
  \tl_put_left:NV
  \tl_put_left:No
  \tl_put_left:Nx
  \tl_put_left:cn
  \tl_put_left:cV
  \tl_put_left:co
  \tl_put_left:cx
 \tl_gput_left:Nn
 \tl_gput_left:NV
 \tl_gput_left:No
 \tl_gput_left:Nx
 \tl_gput_left:cn
 \tl_gput_left:cV
 \tl_gput_left:co
 \tl_gput_left:cx
                   Adding to the left is done directly to gain a little performance.
                     4254 \cs_new_protected:Npn \tl_put_left:Nn #1#2
                     4255 { \cs_set_nopar:Npx #1 { \exp_not:n {#2} \exp_not:o #1 } }
                     4256 \cs_new_protected:Npn \tl_put_left:NV #1#2
                     4257 { \cs_set_nopar:Npx #1 { \exp_not:V #2 \exp_not:o #1 } }
                     4258 \cs_new_protected:Npn \tl_put_left:No #1#2
                     4259 { \cs_set_nopar:Npx #1 { \exp_not:o {#2} \exp_not:o #1 } }
                     4260 \cs_new_protected:Npn \tl_put_left:Nx #1#2
                     4261 { \cs_set_nopar:Npx #1 { #2 \exp_not:o #1 } }
                     4262 \cs_new_protected:Npn \tl_gput_left:Nn #1#2
                     4263 { \cs_gset_nopar:Npx #1 { \exp_not:n {#2} \exp_not:o #1 } }
                     4264 \cs_new_protected:Npn \tl_gput_left:NV #1#2
                     4265 { \cs_gset_nopar:Npx #1 { \exp_not:V #2 \exp_not:o #1 } }
                     4266 \cs_new_protected:Npn \tl_gput_left:No #1#2
                     4267 { \cs_gset_nopar:Npx #1 { \exp_not:o {#2} \exp_not:o #1 } }
                     4268 \cs_new_protected:Npn \tl_gput_left:Nx #1#2
                     4269 { \cs_gset_nopar:Npx #1 { #2 \exp_not:o {#1} } }
                     4270 \cs_generate_variant:Nn \tl_put_left:Nn { c }
                     4271 \cs_generate_variant:Nn \tl_put_left:NV { c }
                     4272 \cs_generate_variant:Nn \tl_put_left:No { c }
                     4273 \cs_generate_variant:Nn \tl_put_left:Nx { c }
                     4274 \cs_generate_variant:Nn \tl_gput_left:Nn { c }
                     4275 \cs_generate_variant:Nn \tl_gput_left:NV { c }
                     4276 \cs_generate_variant:Nn \tl_gput_left:No { c }
                     4277 \cs_generate_variant:Nn \tl_gput_left:Nx { c }
                        (End definition for \tl_put_left:Nn and others. These functions are documented on page ??.)
 \tl_put_right:Nn
The same on the right.
 \tl_put_right:NV
\tl_put_right:No
 \tl_put_right:Nx
\tl_put_right:cn
\tl_put_right:cV
\tl_put_right:co
\tl_put_right:cx
\tl_gput_right:Nn
\tl_gput_right:NV
\tl_gput_right:No
\tl_gput_right:Nx
\tl_gput_right:cn
\tl_gput_right:cV
\tl_gput_right:co
\tl_gput_right:cx
                     4278 \cs_new_protected:Npn \tl_put_right:Nn #1#2
                     4279 { \cs_set_nopar:Npx #1 { \exp_not:o #1 \exp_not:n {#2} } }
                     4280 \cs_new_protected:Npn \tl_put_right:NV #1#2
                     4281 { \cs_set_nopar:Npx #1 { \exp_not:o #1 \exp_not:V #2 } }
                     4282 \cs_new_protected:Npn \tl_put_right:No #1#2
                     4283 { \cs_set_nopar:Npx #1 { \exp_not:o #1 \exp_not:o {#2} } }
                     4284 \cs_new_protected:Npn \tl_put_right:Nx #1#2
                     4285 { \cs_set_nopar:Npx #1 { \exp_not:o #1 #2 } }
                     4286 \cs_new_protected:Npn \tl_gput_right:Nn #1#2
                     4287 { \cs_gset_nopar:Npx #1 { \exp_not:o #1 \exp_not:n {#2} } }
                     4288 \cs_new_protected:Npn \tl_gput_right:NV #1#2
                     4289 { \cs_gset_nopar:Npx #1 { \exp_not:o #1 \exp_not:V #2 } }
                     4290 \cs_new_protected:Npn \tl_gput_right:No #1#2
                     4291 { \cs_gset_nopar:Npx #1 { \exp_not:o #1 \exp_not:o {#2} } }
                     4292 \cs_new_protected:Npn \tl_gput_right:Nx #1#2
                     4293 { \cs_gset_nopar:Npx #1 { \exp_not:o {#1} #2 } }
                     4294 \cs_generate_variant:Nn \tl_put_right:Nn { c }
                     4295 \cs_generate_variant:Nn \tl_put_right:NV { c }
                     4296 \cs_generate_variant:Nn \tl_put_right:No { c }
                     4297 \cs_generate_variant:Nn \tl_put_right:Nx { c }
                     4298 \cs_generate_variant:Nn \tl_gput_right:Nn { c }
```

```
4299 \cs_generate_variant:Nn \tl_gput_right:NV { c }
4300 \cs_generate_variant:Nn \tl_gput_right:No { c }
4301 \cs_generate_variant:Nn \tl_gput_right:Nx { c }
   (End definition for \tl_put_right:Nn and others. These functions are documented on page ??.)
```
#### **184.3 Reassigning token list category codes**

```
\c_tl_rescan_marker_tl The rescanning code needs a special token list containing the same character with two
                         different category codes. This is set up here, while the detail is described below.
```

```
4302 \group_begin:
4303 \tex_lccode:D '\A = '\@ \scan_stop:
4304 \tex_lccode:D '\B = '\@ \scan_stop:
4305 \tex_catcode:D '\A = 8 \scan_stop:
4306 \tex_catcode:D '\B = 3 \scan_stop:
4307 \tex_lowercase:D
4308 {
4309 \group_end:
4310 \tl_const:Nn \c_tl_rescan_marker_tl { A B }
4311 }
   (End definition for \c_tl_rescan_marker_tl. This function is documented on page ??.)
```
\l\_tl\_rescan\_tl A token list variable to actually store the material being processed.

```
4312 \tl_new:N \l_tl_rescan_tl
   (End definition for \l_tl_rescan_tl. This function is documented on page ??.)
```
\tl\_set\_rescan:Nnn The idea here is to deal cleanly with the problem that **\scantokens** treats the argument as a file, and without the correct settings a T<sub>E</sub>X error occurs:

```
\tl_set_rescan:Nno
     \tl_set_rescan:cnn
     \tl_set_rescan:cno
    \tl_gset_rescan:Nnn
    \tl_gset_rescan:Nno
    \tl_gset_rescan:cnn
    \tl_gset_rescan:cno
\tl_set_rescan_aux:NNnn
       \tl_rescan_aux:w
```

```
! File ended while scanning definition of ...
```
When expanding a token list this can be handled using  $\exp_{\text{not}:N}$  but this fails if the token list is not being expanded. So instead a delimited argument is used with an end marker which cannot appear within the token list which is scanned: two @ symbols with different category codes. The rescanned token list cannot contain the end marker, because all @ present in the token list are read with the same category code. As every character with charcode \newlinechar is replaced by the \endlinechar, and an extra \endlinechar is added at the end, we need to set both of those to −1, "unprintable".

```
4313 \cs_new_protected_nopar:Npn \tl_set_rescan:Nnn
4314 { \tl_set_rescan_aux:NNnn \tl_set:Nn }
4315 \cs_new_protected_nopar:Npn \tl_gset_rescan:Nnn
4316 { \tl_set_rescan_aux:NNnn \tl_gset:Nn }
4317 \cs_new_protected:Npn \tl_set_rescan_aux:NNnn #1#2#3#4
4318 {
4319 \group_begin:
4320 \exp_args:No \etex_everyeof:D { \c_tl_rescan_marker_tl }
4321 \tex_endlinechar:D \c_minus_one
4322 \tex_newlinechar:D \c_minus_one
4323 #3
```

```
4324 \tl_clear:N \l_tl_rescan_tl
                           4325 \exp_after:wN \tl_rescan_aux:w \etex_scantokens:D {#4}
                           4326 \exp_args:NNNo \group_end:
                           4327 #1 #2 \l_tl_rescan_tl
                           4328 }
                           4329 \cs_new_nopar:Npx \tl_rescan_aux:w
                          4330 \uparrow4331 \cs_set_protected:Npn \exp_not:N \tl_rescan_aux:w ##1
                           4332 \c_tl_rescan_marker_tl
                           4333 { \tl_set:Nn \exp_not:N \l_tl_rescan_tl {##1} }
                           4334 }
                           4335 \tl_rescan_aux:w
                          4336 \cs_generate_variant:Nn \tl_set_rescan:Nnn { Nno }
                          4337 \cs_generate_variant:Nn \tl_set_rescan:Nnn { c , cno }
                          4338 \cs_generate_variant:Nn \tl_gset_rescan:Nnn { Nno }
                          4339 \cs_generate_variant:Nn \tl_gset_rescan:Nnn { c , cno }
                             (End definition for \tl_set_rescan:Nnn and others. These functions are documented on page ??.)
     \tl_set_rescan:Nnx
     \tl_set_rescan:cnx
    \tl_gset_rescan:Nnx
    \tl_gset_rescan:cnx
\tl_set_rescan_aux:NNnx
                         With x-type expansion the \everyeof method does apply and the code is simple.
                          4340 \cs_new_protected_nopar:Npn \tl_set_rescan:Nnx
                          4341 { \tl_set_rescan_aux:NNnx \tl_set:Nn }
                          4342 \cs_new_protected_nopar:Npn \tl_gset_rescan:Nnx
                           4343 { \tl_set_rescan_aux:NNnx \tl_gset:Nn }
                           4344 \cs_new_protected_nopar:Npn \tl_set_rescan_aux:NNnx #1#2#3#4
                          4345 \sim4346 \group_begin:
                          4347 \etex_everyeof:D { \exp_not:N }
                           4348 \tex_endlinechar:D \c_minus_one
                           4349 \tex_newlinechar:D \c_minus_one
                           4350 #3
                           4351 \tl_set:Nx \l_tl_rescan_tl { \etex_scantokens:D {#4} }
                           4352 \exp_args:NNNo \group_end:
                          4353 #1 #2 \l_tl_rescan_tl
                          4354 }
                          4355 \cs_generate_variant:Nn \tl_set_rescan:Nnx { c }
                          4356 \cs_generate_variant:Nn \tl_gset_rescan:Nnx { c }
                             (End definition for \tl_set_rescan:Nnx and \tl_set_rescan:cnx . These functions are docu-
                         mented on page ??.)
          \tl_rescan:nn The same idea is also applied to in line token lists.
                          4357 \cs_new_protected:Npn \tl_rescan:nn #1#2
                          4358 {
                           4359 \group_begin:
```

```
4360 \exp_args:No \etex_everyeof:D { \c_tl_rescan_marker_tl }
4361 \tex_endlinechar:D \c_minus_one
4362 \tex_newlinechar:D \c_minus_one
4363 #1
4364 \exp_after:wN \tl_rescan_aux:w \etex_scantokens:D {#2}
4365 \exp_args:No \group_end:
```
<sup>4366</sup> \l\_tl\_rescan\_tl <sup>4367</sup> } (*End definition for* \tl\_rescan:nn*. This function is documented on page [85.](#page-99-0)*)

#### **184.4 Reassigning token list character codes**

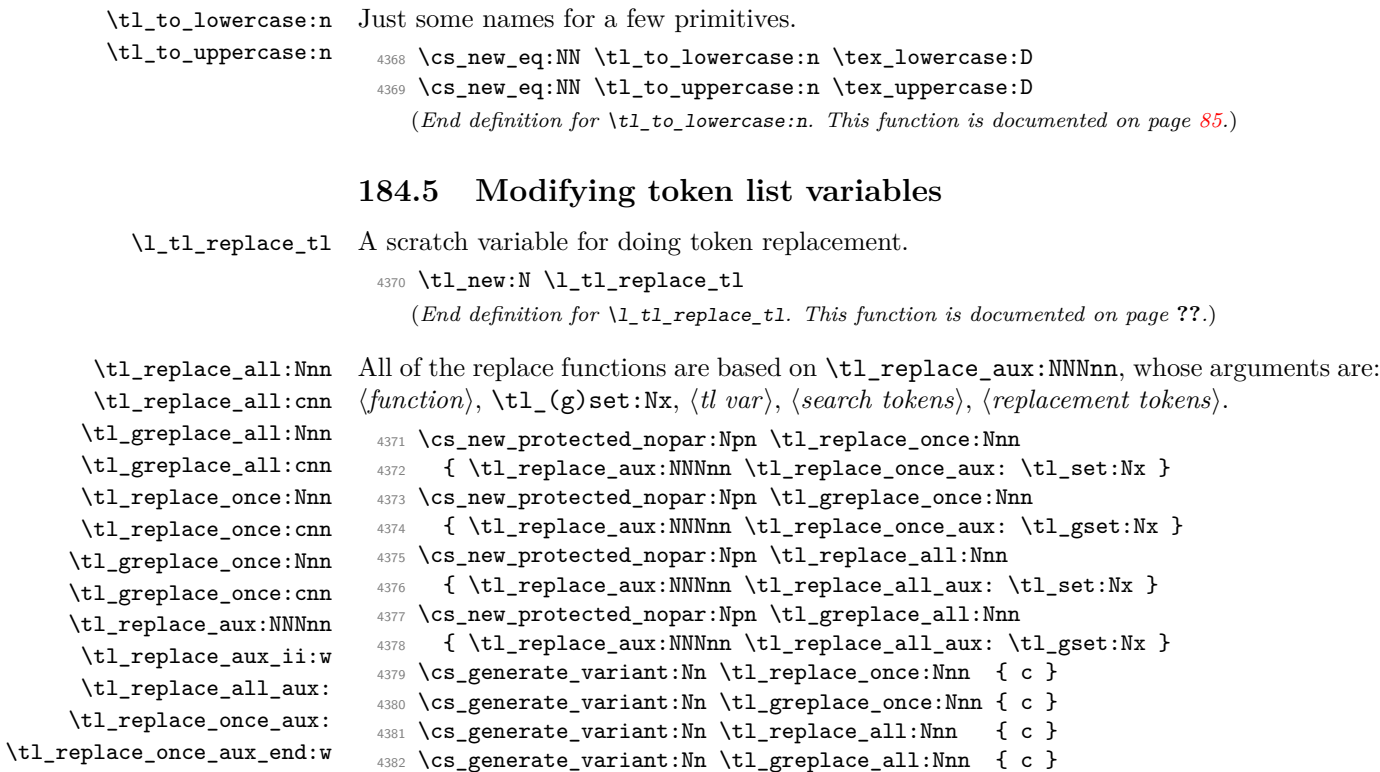

The idea is easier to understand by considering the case of  $\tilde{\tau}$  replace\_all:Nnn. The replacement happens within an x-type expansion. We use an auxiliary function \tl\_ tmp:w, which essentially replaces the next *(search tokens)* by *(replacement tokens)*. To avoid runaway arguments, we expand something like \tl\_tmp:w *\token list*} \q\_mark  $\langle search \, tokens \rangle \qquad \text{step}, \text{ repeating until the end. How do we detect that we have reached}$ the last occurrence of  $\langle search \; tokens \rangle$ ? The last replacement is characterized by the fact that the argument of \tl\_tmp:w contains \q\_mark. In the code below, \tl\_replace\_ aux\_ii:w takes an argument delimited by  $\qquad \alpha$  mark, and removes the following token. Before we reach the end, this gobbles \q\_mark \use\_none\_delimit\_by\_q\_stop:w which appear in the definition of  $\t{tl\_tmp:w}$ , and leaves the *(replacement tokens*), passed to  $\exp_{\text{not: n}}$ , to be included in the x-expanding definition. At the end, the first  $\qquad$ is within the argument of \tl\_tmp:w, and \tl\_replace\_aux\_ii:w gobbles the second \q\_mark as well, leaving \use\_none\_delimit\_by\_q\_stop:w, which ends the recursion cleanly.

<sup>4383</sup> \cs\_new\_protected:Npn \tl\_replace\_aux:NNNnn #1#2#3#4#5

```
4384 {
4385 \tl_if_empty:nTF {#4}
4386 {
4387 \msg_kernel_error:nnx { tl } { empty-search-pattern }
4388 \{ \tilde{\text{l}}_t \text{ of } \tilde{\text{l}}_t \}4389 }
4390 {
4391 \cs_set:Npx \tl_tmp:w ##1##2 #4
4392 \left\{ \begin{array}{c} 4 & 3 & 4 \\ 4 & 4 & 5 \\ 6 & 16 & 10 \\ 16 & 16 & 10 \\ 16 & 16 & 10 \\ 16 & 16 & 10 \\ 16 & 16 & 10 \\ 16 & 16 & 10 \\ 16 & 16 & 10 \\ 16 & 16 & 10 \\ 16 & 16 & 10 \\ 16 & 16 & 10 \\ 16 & 16 & 10 \\ 16 & 16 & 10 \\ 16 & 16 & 10 \\ 16 & 16 & 10 \\ 16 & 16 & 10 \\ 16 & 164393 ##2
4394 \text{exp\_not:N } \q_mark
4395 \exp_not:N \use_none_delimit_by_q_stop:w
4396 \exp_not:n { \exp_not:n {#5} }
4397 ##1
4398 }
4399 #2 #3
4400 \left\{ \begin{array}{ccc} 4400 & & & \end{array} \right\}4401 \exp_{\text{after}:wN \#1}4402 #3 \q_mark #4 \q_stop
4403 }
4404 }
4405 }
```
 $4406 \csc\_new: Npn \tl; \replace\_aux\_ii:w #1 \q_mark #2 { \exp\_not:o {#1}}$ 

The first argument of  $\tilde{t}$  timp:w is responsible for repeating the replacement in the case of replace\_all, and stopping it early for replace\_once. Note also that we build \tl\_ tmp:w within an x-expansion so that the  $\langle replacement \, tokens \rangle$  can contain #. The second  $\exp_{\text{not:}n}$  ensures that the *(replacement tokens)* are not expanded by  $\tilde{L}(g)$ set:Nx.

Now on to the difference between "once" and "all". The \prg\_do\_nothing: and accompanying o-expansion ensure that we don't lose braces in case the tokens between two occurrences of the *(search tokens)* form a brace group.

```
4407 \cs_new:Npn \tl_replace_all_aux:
                      4408 {
                      4409 \exp_after:wN \tl_replace_aux_ii:w
                      4410 \tl_tmp:w \tl_replace_all_aux: \prg_do_nothing:
                      4411 }
                      4412 \cs_new_nopar:Npn \tl_replace_once_aux:
                      4413 {
                      4414 \exp_after:wN \tl_replace_aux_ii:w
                      4415 \tl_tmp:w { \tl_replace_once_aux_end:w \prg_do_nothing: } \prg_do_nothing:
                      4416 }
                      4417 \cs_new:Npn \tl_replace_once_aux_end:w #1 \q_mark #2 \q_stop
                      4418 { \exp_not:o {#1} }
                         (End definition for \tl_replace_all:Nnn and \tl_replace_all:cnn . These functions are docu-
                    mented on page ??.)
\tl_remove_once:Nn
                    Removal is just a special case of replacement.
```

```
\tl_remove_once:cn
\tl_gremove_once:Nn
\tl_gremove_once:cn
                      4419 \cs_new_protected_nopar:Npn \tl_remove_once:Nn #1#2
                      4420 { \tl_replace_once:Nnn #1 {#2} { } }
```

```
4421 \cs_new_protected_nopar:Npn \tl_gremove_once:Nn #1#2
```
<sup>4422</sup> { \tl\_greplace\_once:Nnn #1 {#2} { } }

```
4423 \cs_generate_variant:Nn \tl_remove_once:Nn { c }
```
<sup>4424</sup> \cs\_generate\_variant:Nn \tl\_gremove\_once:Nn { c }

```
(End definition for \tl_remove_once:Nn and \tl_remove_once:cn . These functions are docu-
mented on page ??.)
```

```
\tl_remove_all:Nn
\tl_remove_all:cn
\tl_gremove_all:Nn
\tl_gremove_all:cn
                    Removal is just a special case of replacement.
                      4425 \cs_new_protected_nopar:Npn \tl_remove_all:Nn #1#2
                      4426 { \tl_replace_all:Nnn #1 {#2} { } }
                      4427 \cs_new_protected_nopar:Npn \tl_gremove_all:Nn #1#2
                      4428 { \tl_greplace_all:Nnn #1 {#2} { } }
                      4429 \cs_generate_variant:Nn \tl_remove_all:Nn { c }
                      4430 \cs_generate_variant:Nn \tl_gremove_all:Nn { c }
```
## **184.6 Token list conditionals**

\tl\_if\_blank:V \tl\_if\_blank:o \tl\_if\_blank\_p\_aux:NNw

 $\tilde{t}_i$  tl\_if\_blank:n T<sub>E</sub>X skips spaces when reading a non-delimited arguments. Thus, a  $\langle \text{token list} \rangle$  is blank if and only if  $\use\_none:n \text{ (token list)}$  ? is empty. For performance reasons, we hardcode the emptyness test done in \tl\_if\_empty:n(TF): convert to harmless characters with  $\tlambda$  tl\_to\_str:n, and then use  $\if$ \_meaning:w  $\qquad$ q\_nil ...  $\qquad$ q\_nil. Note that converting to a string is done after reading the delimited argument for \use\_none:n. The similar construction \exp\_after:wN \use\_none:n \tl\_to\_str:n {*\token list*} ? would fail if the token list contains the control sequence  $\lambda$ , while  $\epsilon$  is a space or is unprintable.

```
4431 \prg_new_conditional:Npnn \tl_if_blank:n #1 { p , T , F , TF }
 4432 { \tl_if_empty_return:o { \use_none:n #1 ? } }
 4433 \cs_generate_variant:Nn \tl_if_blank_p:n { V }
 4434 \cs_generate_variant:Nn \tl_if_blank:nT { V }
 4435 \cs_generate_variant:Nn \tl_if_blank:nF { V }
 4436 \cs_generate_variant:Nn \tl_if_blank:nTF { V }
 4437 \cs_generate_variant:Nn \tl_if_blank_p:n { o }
 4438 \cs_generate_variant:Nn \tl_if_blank:nT { o }
 4439 \cs_generate_variant:Nn \tl_if_blank:nF { o }
 4440 \cs_generate_variant:Nn \tl_if_blank:nTF { o }
    (End definition for \tl_remove_all:Nn and \tl_remove_all:cn . These functions are documented
on page ??.)
```
\tl\_if\_empty:N \tl\_if\_empty:c proper code from their argument(s). These functions check whether the token list in the argument is empty and execute the

```
4441 \prg_set_conditional:Npnn \tl_if_empty:N #1 { p , T , F , TF }
4442 {
4443 \if_meaning:w #1 \c_empty_tl
4444 \prg_return_true:
4445 \else:
4446 \prg_return_false:
4447 \fi:
4448 }
```
<sup>4449</sup> \cs\_generate\_variant:Nn \tl\_if\_empty\_p:N { c }

4450 \cs\_generate\_variant:Nn \tl\_if\_empty:NT { c }

```
4451 \cs_generate_variant:Nn \tl_if_empty:NF { c }
```

```
4452 \cs_generate_variant:Nn \tl_if_empty:NTF { c }
```
(*End definition for* \tl\_if\_empty:N *and* \tl\_if\_empty:c *. These functions are documented on page* **??***.*)

```
\tl_if_empty:n
\tl_if_empty:V
```
It would be tempting to just use  $\ifmmode\big\vert\big\}$  if  $\eqno\eqref{eq:1}$   $\eqno\eqref{eq:1}$   $\eqno\eqref{eq:1}$  as a test since this works really well. However, it fails on a token list starting with  $\qquadq$ nil of course but more troubling is the case where argument is a complete conditional such as \if\_true: a \else: b \fi: because then \if\_true: is used by \if\_meaning:w, the test turns out false, the **\else:** executes the false branch, the **\fi:** ends it and the **\q\_nil** at the end starts executing. . . A safer route is to convert the entire token list into harmless characters first and then compare that. This way the test will even accept  $\qquad \cdot$  nil as the first token.

```
4453 \prg_new_conditional:Npnn \tl_if_empty:n #1 { p , TF , T , F }
 4454 {
 4455 \exp_after:wN \if_meaning:w \exp_after:wN \q_nil \tl_to_str:n {#1} \q_nil
 4456 \prg_return_true:
 4457 \else:
 4458 \prg_return_false:
 4459 \{f\}:
 4460 }
 4461 \cs_generate_variant:Nn \tl_if_empty_p:n { V }
 4462 \text{ } \cs generate variant:Nn \tl if empty:nTF { V }
 4463 \cs_generate_variant:Nn \tl_if_empty:nT { V }
 4464 \cs_generate_variant:Nn \tl_if_empty:nF { V }
    (End definition for \tl_if_empty:n and \tl_if_empty:V . These functions are documented on page
??.)
```

```
\tl_if_empty:o
\tl_if_empty_return:o
```
The auxiliary function  $\tilde{\tau}_\text{min}$  empty\_return: o is for use in conditionals on token lists, which mostly reduce to testing if a given token list is empty after applying a simple function to it. The test for emptiness is based on \tl\_if\_empty:n(TF), but the expansion is hard-coded for efficiency, as this auxiliary function is used in many places. Note that this works because \tl\_to\_str:n expands tokens that follow until reading a catcode 1 (begin-group) token.

```
4465 \cs_new:Npn \tl_if_empty_return:o #1
4466 {
4467 \exp_after:wN \if_meaning:w \exp_after:wN \q_nil
4468 \tl_to_str:n \exp_after:wN {#1} \q_nil
4469 \prg_return_true:
4470 \else:
4471 \prg_return_false:
4472 \qquad \text{If } i:
4473 }
4474 \prg_new_conditional:Npnn \tl_if_empty:o #1 { p , TF , T , F }
4475 \quad {\text{tl}_{\text{empty}_\text{return:o}} {\#1}}(End definition for \tl_if_empty:o. This function is documented on page ??.)
```

```
\tl_if_eq:NN
 \tl_if_eq:Nc
 \tl_if_eq:cN
 \tl_if_eq:cc
               Returns \c_true_bool if and only if the two token list variables are equal.
                 4476 \left\{ \text{pre\_new\_conditional: Npm \ t1\_if\_eq:NN #1#2 { p , T , F , TF } } \right\}4477 {
                 4478 \if_meaning:w #1 #2
                 4479 \prg_return_true:
                 4480 \else:
                 4481 \prg_return_false:
                 4482 \qquad \text{Ifi:}4483 }
                 4484 \cs_generate_variant:Nn \tl_if_eq_p:NN { Nc , c , cc }
                 4485 \cs_generate_variant:Nn \tl_if_eq:NNTF { Nc , c , cc }
                 4486 \cs_generate_variant:Nn \tl_if_eq:NNT { Nc, c, cc }
                 4487 \cs_generate_variant:Nn \tl_if_eq:NNF { Nc , c , cc }
                    (End definition for \tl_if_eq:NN and others. These functions are documented on page ??.)
 \tl_if_eq:nn
\l_tl_tmpa_tl
\l_tl_tmpb_tl
               A simple store and compare routine.
                 4488 \prg_new_protected_conditional:Npnn \tl_if_eq:nn #1#2 { T , F , TF }
                 4489 {
                 4490 \group_begin:
                 4491 \tl_set:Nn \l_tl_tmpa_tl {#1}
                 4492 \tl_set:Nn \l_tl_tmpb_tl {#2}
                 4493 \if_meaning:w \l_tl_tmpa_tl \l_tl_tmpb_tl
                 4494 \group_end:
                 4495 \prg_return_true:
                 4496 \else:
                 4497 \group_end:
                 4498 \prg_return_false:
                 4499 \qquad \qquad \text{If } i:4500 }
                 4501 \tl_new:N \l_tl_tmpa_tl
                 4502 \tl_new:N \l_tl_tmpb_tl
                    (End definition for \tl_if_eq:nn. This function is documented on page ??.)
 \tl_if_in:Nn
See \tl_if_in:nn(TF) for further comments. Here we simply expand the token list
 \tl_if_in:cn
               variable and pass it to \tilde{t}_i in:nn(TF).
                 4503 \cs_new_protected_nopar:Npn \tl_if_in:NnT { \exp_args:No \tl_if_in:nnT }
                 4504 \cs_new_protected_nopar:Npn \tl_if_in:NnF { \exp_args:No \tl_if_in:nnF }
                 4505 \cs_new_protected_nopar:Npn \tl_if_in:NnTF { \exp_args:No \tl_if_in:nnTF }
                 4506 \cs_generate_variant:Nn \tl_if_in:NnT { c }
                 4507 \cs_generate_variant:Nn \tl_if_in:NnF { c }
                 4508 \cs_generate_variant:Nn \tl_if_in:NnTF { c }
                    (End definition for \tl_if_in:Nn and \tl_if_in:cn . These functions are documented on page
               ??.)
 \tl_if_in:nn
Once more, the test relies on \tl_to_str:n for robustness. The function \tl_tmp:w
 \tl_if_in:Vn
removes tokens until the first occurrence of #2. If this does not appear in #1, then the
```
311

\tl\_if\_in:on final #2 is removed, leaving an empty token list. Otherwise some tokens remain, and the

\tl\_if\_in:no test is false. See \tl\_if\_empty:n(TF) for details on the emptyness test.

Special care is needed to treat correctly cases like  $\tilde{t}_i$  in:nnTF {a state}{states}, where  $\#1\#2$  contains  $\#2$  before the end. To cater for this case, we insert  $\{\} \}$  between the two token lists. This marker may not appear in  $\#2$  because of T<sub>E</sub>X limitations on what can delimit a parameter, hence we are safe. Using two brace groups makes the test work also for empty arguments.

```
4509 \prg_new_protected_conditional:Npnn \tl_if_in:nn #1#2 { T , F , TF }
4510 \bigcup4511 \cs_set:Npn \tl_tmp:w ##1 #2 { }
4512 \tl_if_empty:oTF { \tl_tmp:w #1 {} {} #2 }
4513 { \prg_return_false: } { \prg_return_true: }
4514 }
4515 \cs_generate_variant:Nn \tl_if_in:nnT { V , o , no }
4516 \cs_generate_variant:Nn \tl_if_in:nnF { V , o , no }
4517 \cs_generate_variant:Nn \tl_if_in:nnTF { V , o , no }
   (End definition for \tl_if_in:nn and others. These functions are documented on page ??.)
```
#### **184.7 Mapping to token lists**

```
\tl_map_function:nN
    \tl_map_function:NN
    \tl_map_function:cN
\tl_map_function_aux:NN
                         Expandable loop macro for token lists. These have the advantage of not needing to test
                         if the argument is empty, because if it is, the stop marker will be read immediately and
                         the loop terminated.
                           4518 \cs_new:Npn \tl_map_function:nN #1#2
                           4519 { \tl_map_function_aux:Nn #2 #1 \q_recursion_tail \q_recursion_stop }
                           4520 \cs_new_nopar:Npn \tl_map_function:NN #1#2
                           4521 {
                           4522 \exp_after:wN \tl_map_function_aux:Nn
                           4523 \exp_after:wN #2 #1 \q_recursion_tail \q_recursion_stop
                           4524 }
                           4525 \cs_new:Npn \tl_map_function_aux:Nn #1#2
                           4526 \uparrow4527 \quark_if_recursion_tail_stop:n {#2}
                           4528 #1 {#2} \tl_map_function_aux:Nn #1
                           4529 }
                           4530 \cs_generate_variant:Nn \tl_map_function:NN { c }
                              (End definition for \tl_map_function:nN. This function is documented on page ??.)
      \tl_map_inline:nn
      \tl_map_inline:Nn
      \tl_map_inline:cn
   \tl_map_inline_aux:n
 \g_tl_inline_level_int
                         The inline functions are straight forward by now. We use a little trick with the counter
                          \g_tl_inline_level_int to make them nestable. We can also make use of \tl_map_-
                         function:Nn from before. (\g_tl_inline_level_int is defined in l3int for order-of-
                         loading reasons.)
                           4531 \cs_new_protected:Npn \tl_map_inline:nn #1#2
                           4532 {
                           4533 \int_gincr:N \g_tl_inline_level_int
                           4534 \cs_gset:cpn { tl_map_inline_ \int_use:N \g_tl_inline_level_int :n }
                           4535 ##1 {#2}
                           4536 \exp_args:Nc \tl_map_function_aux:Nn
                           4537 { tl_map_inline_ \int_use:N \g_tl_inline_level_int :n }
                           4538 #1 \q_recursion_tail \q_recursion_stop
```

```
4539 \int_gdecr:N \g_tl_inline_level_int
                             4540 }
                             4541 \cs_new_protected:Npn \tl_map_inline:Nn #1#2
                             4542 \bigcup_{ }4543 \int_gincr:N \g_tl_inline_level_int
                             4544 \cs_gset:cpn { tl_map_inline_ \int_use:N \g_tl_inline_level_int :n }
                             4545 ##1 {#2}
                             4546 \exp_last_unbraced:NcV \tl_map_function_aux:Nn
                             4547 { tl_map_inline_ \int_use:N \g_tl_inline_level_int :n }
                             4548 #1 \q_recursion_tail\q_recursion_stop
                             4549 \int_gdecr:N \g_tl_inline_level_int
                             4550 }
                             4551 \cs_generate_variant:Nn \tl_map_inline:Nn { c }
                                (End definition for \tl_map_inline:nn. This function is documented on page ??.)
    \tl_map_variable:nNn
    \tl_map_variable:NNn
    \tl_map_variable:cNn
\tl map variable aux:NnN
                           \tilde{\tau} htempion \tilde{\tau} has halo has has halo has has has has has halo has halo has helement and \tilde{\tau}executes \langle action \rangle.
                             4552 \cs_new_protected:Npn \tl_map_variable:nNn #1#2#3
                             4553 { \tl_map_variable_aux:Nnn #2 {#3} #1 \q_recursion_tail \q_recursion_stop }
                             4554 \cs_new_protected_nopar:Npn \tl_map_variable:NNn
                             4555 { \exp_args:No \tl_map_variable:nNn }
                             4556 \cs_new_protected:Npn \tl_map_variable_aux:Nnn #1#2#3
                             4557 \{4558 \tl_set:Nn #1 {#3}
                             4559 \quark_if_recursion_tail_stop:N #1
                             4560 #2 \tl_map_variable_aux:Nnn #1 {#2}
                             4561 }
                             4562 \cs_generate_variant:Nn \tl_map_variable:NNn { c }
                                (End definition for \tl_map_variable:nNn. This function is documented on page ??.)
          \tl_map_break: The break statement.
                             4563 \cs_new_eq:NN \tl_map_break: \use_none_delimit_by_q_recursion_stop:w
                                (End definition for \tl_map_break:. This function is documented on page ??.)
                           184.8 Using token lists
            \tl_to_str:n Another name for a primitive.
                             4564 \cs_new_eq:NN \tl_to_str:n \etex_detokenize:D
                                (End definition for \tl_to_str:n. This function is documented on page 88.)
             \tl_to_str:N
These functions return the replacement text of a token list as a string.
            \tl_to_str:c
                             4565 \cs_new_nopar:Npn \tl_to_str:N #1 { \etex_detokenize:D \exp_after:wN {#1} }
                             4566 \cs_generate_variant:Nn \tl_to_str:N { c }
                                (End definition for \tl_to_str:N and \tl_to_str:c . These functions are documented on page
                           ??.)
```
\tl\_use:N \tl\_use:c Token lists which are simply not defined will give a clear T<sub>E</sub>X error here. No such luck for ones equal to  $\text{scan\_stop: }$  so instead a test is made and if there is an issue an error is forced.

```
4567 \cs_new_eq:NN \tl_use:N \prg_do_nothing:
4568 \cs_new_nopar:Npn \tl_use:c #1
4569 \sim4570 \if_cs_exist:w #1 \cs_end:
4571 \cs:w #1 \exp_after:wN \cs_end:
4572 \else:
4573 \msg_expandable_error:n { Undefined~variable~name~'#1'! }
4574 \fi:
4575 }
```
(*End definition for* \tl\_use:N *and* \tl\_use:c *. These functions are documented on page* **??***.*)

# **184.9 Working with the contents of token lists**

\tl length:n \tl\_length:V \tl\_length:o Count number of elements within a token list or token list variable. Brace groups within the list are read as a single element. Spaces are ignored. \tl\_length\_aux:n grabs the element and replaces it by +1. The 0 to ensure it works on an empty list.

```
\tl_length:N
    \tl_length:c
\tl_length_aux:n
                    4576 \cs_new:Npn \tl_length:n #1
                    4577 {
                    4578 \int_eval:n
                    4579 { 0 \tl_map_function:nN {#1} \tl_length_aux:n }
                    4580 }
                    4581 \cs_new_nopar:Npn \tl_length:N #1
                    4582 \{4583 \int_eval:n
                    4584 { 0 \tl_map_function:NN #1 \tl_length_aux:n }
                    4585 }
                    4586 \cs_new:Npn \tl_length_aux:n #1 { + 1 }
                    4587 \cs_generate_variant:Nn \tl_length:n { V , o }
                    4588 \cs_generate_variant:Nn \tl_length:N { c }
                       (End definition for \tl_length:n , \tl_length:V , and \tl_length:o . These functions are docu-
                   mented on page ??.)
```
\tl\_reverse\_items:n Reversal of a token list is done by taking one item at a time and putting it after \q\_- \tl\_reverse\_items\_aux:nN recursion\_stop.

```
4589 \cs_new:Npn \tl_reverse_items:n #1
4590 { \tl_reverse_items_aux:nw #1 \q_recursion_tail \q_recursion_stop }
4591 \cs_new:Npn \tl_reverse_items_aux:nw #1 #2 \q_recursion_stop
4592 \{4593 \quark_if_recursion_tail_stop_do:nn {#1} { \use_none:n }
4594 \tl_reverse_items_aux:nw #2 \q_recursion_stop
4595 {#1}
4596 }
  (End definition for \tl_reverse_items:n. This function is documented on page ??.)
```

```
\tl_trim_spaces:n
                  \tl_trim_spaces:N
                  \tl_trim_spaces:c
                \tl_gtrim_spaces:N
                \tl gtrim spaces:c
         \tl_trim_spaces_aux_i:w
\text{trim spaces aux } \text{iu:} \text{wl} \text{trim spaces aux } \text{iii:} \text{w}\tl_trim_spaces_aux_iv:w
```
Trimming spaces from around the input is done using delimited arguments and quarks, and to get spaces at odd places in the definitions, we nest those in  $\tilde{t}_\text{imp}:w$ , which then receives a single space as its argument:  $#1$  is  $\cup$ . Removing leading spaces is done with  $\tilde{\tau}_\text{primal space} = \tilde{\tau}_\text{w}$ , which loops until  $\qquadvarphi_\text{mark}_\text{u}$  matches the end of the token list: then  $\#$  is the token list and  $\#$  is  $\tilde{t}_\text{min}$  spaces\_aux\_ii:w. This hands the relevant tokens to the loop \tl\_trim\_spaces\_aux\_iii:w, responsible for trimming trailing spaces. The end is reached when  $\Box$  \q\_nil matches the one present in the definition of \tl\_trim\_spacs:n. Then \tl\_trim\_spaces\_aux\_iv:w puts the token list into a group, as the argument of the initial \unexpanded. The \unexpanded here is used so that space trimming will behave correctly within an x-type expansion.

Some of the auxiliaries used in this code are also used in the l3clist module. Change with care.

```
4597 \cs_set:Npn \tl_tmp:w #1
4598 {
```

```
4599 \cs_new:Npn \tl_trim_spaces:n ##1
4600 \uparrow4601 \etex_unexpanded:D
4602 \tl_trim_spaces_aux_i:w
4603 \q mark
4604 ##1
4605 \q_nil
4606 \q_mark #1 { }
                        \q_mark \tl_trim_spaces_aux_ii:w
                        \tl_trim_spaces_aux_iii:w
4609 #1 \q_nil
4610 \tl_trim_spaces_aux_iv:w
4611 \qquad \qquad4612 }
\frac{4613}{1613} \cs_new:Npn \tl_trim_spaces_aux_i:w ##1 \q_mark #1 ##2 \q_mark ##3
4614 {
4615 ##3
4616 \tl trim spaces aux i:w
4617 \qquad \qquad \qquad \qquad \qquad \qquad \qquad \qquad \qquad \qquad \qquad \qquad \qquad \qquad \qquad \qquad \qquad \qquad \qquad \qquad \qquad \qquad \qquad \qquad \qquad \qquad \qquad \qquad \qquad \qquad \qquad \qquad \qquad \qquad \qquad \qquad \qquad \qquad \qquad \qquad \qquad \qquad 4618 ##2
4619 \qquad \qquad 4620 }
4621 \cs_new:Npn \tl_trim_spaces_aux_ii:w ##1 \q_mark \q_mark ##2
4622 {
4623 \tl_trim_spaces_aux_iii:w
4624 ##2
4625 }
4626 \cs_new:Npn \tl_trim_spaces_aux_iii:w ##1 #1 \q_nil ##2
4627 {
4628 ##2
4629 ##1 \q_nil
4630 \tl_trim_spaces_aux_iii:w
4631 }
4632 \cs_new:Npn \tl_trim_spaces_aux_iv:w ##1 \q_nil ##2 \q_stop
```

```
4633 { \exp_after:wN { \use_none:n ##1 } }
4634 }
4635 \tl_tmp:w { ~ }
4636 \cs_new_protected:Npn \tl_trim_spaces:N #1
4637 { \tl_set:Nx #1 { \exp_after:wN \tl_trim_spaces:n \exp_after:wN {#1} } }
4638 \cs_new_protected:Npn \tl_gtrim_spaces:N #1
4639 { \tl_gset:Nx #1 { \exp_after:wN \tl_trim_spaces:n \exp_after:wN {#1} } }
4640 \cs_generate_variant:Nn \tl_trim_spaces:N { c }
4641 \cs_generate_variant:Nn \tl_gtrim_spaces:N { c }
  (End definition for \tl_trim_spaces:n. This function is documented on page ??.)
```
#### **184.10 The first token from a token list**

\tl\_head:n \tl\_head:V These functions pick up either the head or the tail of a list. The empty brace groups in \tl\_head:n and \tl\_tail:n ensure that a blank argument gives an empty result.

```
\tl_head:v
\tl_head:f
\tl_head:w
\tl tail:n
\tl_tail:V
\tl tail:v
\tl_tail:f
\tl_tail:w
               4642 \text{ Cs_new: Npn } t1 \text{ head:w #1#2 } q_stop \{#1\}4643 \cs_new:Npn \tl_tail:w #1#2 \q_stop {#2}
               4644 \cs_new:Npn \tl_head:n #1
               4645 { \tl_head:w #1 { } \q_stop }
               4646 \cs_new:Npn \tl_tail:n #1
               4647 { \tl_tail_aux:w #1 \q_mark { } \q_mark \q_stop }
               4648 \text{ Cs_new: Npn } t1_tail_aux:w #1 #2 \qmark. #3 \qstop { #2 }
               4649 \cs_generate_variant:Nn \tl_head:n { V , v , f }
               4650 \text{ Cs\_generate\_variant:} \tl_tail:n { V , v , f }
                  (End definition for \tl_head:n and others. These functions are documented on page 91.)
```
\str\_head:n \str\_tail:n \str\_head\_aux:w

After  $\text{t1_to_str:n}$ , we have a list of character tokens, all with category code 12, except the space, which has category code 10. Directly using \tl\_head:w would thus lose leading spaces. Instead, we take an argument delimited by an explicit space, and then only use \tl\_head:w. If the string started with a space, then the argument of \str\_head\_aux:w is empty, and the function correctly returns a space character. Otherwise, it returns the first token of #1, which is the first token of the string. If the string is empty, we return

an empty result.

To remove the first character of  $\tilde{t}_t$  to  $\tilde{t}_t$ . We test it using  $\tilde{t}_t$ charcode:w \scan\_stop:, always false for characters. If the argument was non-empty, then \str\_tail\_aux:w returns everything until the first X (with category code letter, no risk of confusing with the user input). If the argument was empty, the first X is taken by  $\iint_{\mathcal{C}}$  charcode:w, and nothing is returned. We use X as a  $\langle marker\rangle$ , rather than a quark because the test  $\if$ *charcode:w \scan\_stop:*  $\{marker\}$  *has to be false.* 

```
4651 \cs_new:Npn \str_head:n #1
4652 \left\{ \right.4653 \exp_after:wN \str_head_aux:w
4654 \tl_to_str:n {#1}
4655 { { } } ~ \q_stop
4656 }
4657 \cs_new_nopar:Npn \str_head_aux:w #1 ~ %
4658 { \tl_head:w #1 { ~ } }
4659 \cs_new:Npn \str_tail:n #1
```

```
4660 {
4661 \exp after:wN \str tail aux:w
4662 \reverse_if:N \if_charcode:w
4663 \scan_stop: \tl_to_str:n {#1} X X \q_stop
4664 }
4665 \cs_new_nopar:Npn \str_tail_aux:w #1 X #2 \q_stop { \fi: #1 }
  (End definition for \str_head:n and \str_tail:n . These functions are documented on page ??.)
```
\tl\_if\_head\_eq\_meaning:nN \tl\_if\_head\_eq\_charcode:nN \tl\_if\_head\_eq\_charcode:fN \tl\_if\_head\_eq\_catcode:nN Accessing the first token of a token list is tricky in two cases: when it has category code 1 (begin-group token), or when it is an explicit space, with category code 10 and character code 32.

Forgetting temporarily about this issue we would use the following test in  $\tilde{t}$  if head\_eq\_charcode:nN. Here, an empty #1 argument yields \q\_nil, otherwise the first token of the token list.

#### \if\_charcode:w \exp\_after:wN \exp\_not:N \tl\_head:w #1 \q\_nil \q\_stop \exp\_not:N #2

The special cases are detected using \tl\_if\_head\_N\_type:n (the extra ? takes care of empty arguments). In those cases, the first token is a character, and since we only care about its character code, we can use \str\_head:n to access it (this works even if it is a space character).

```
4666 \prg_new_conditional:Npnn \tl_if_head_eq_charcode:nN #1#2 { p , T , F , TF }
     \mathbf{f}
```
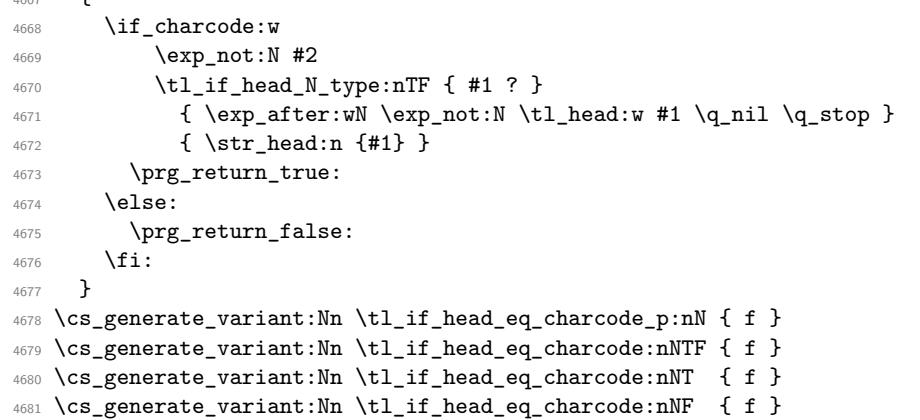

For \tl\_if\_head\_eq\_catcode:nN, again we detect special cases with a \tl\_if\_head\_- N\_type. Then we need to test if the first token is a begin-group token or an explicit space token, and produce the relevant token, either  $\c{groupbegin}begin{bmatrix} c \end{bmatrix}$ space\_token.

```
4682 \prg_new_conditional:Npnn \tl_if_head_eq_catcode:nN #1 #2 { p , T , F , TF }
4683 {
4684 \if_catcode:w
4685 \exp_not:N #2
4686 \tl_if_head_N_type:nTF { #1 ? }
```

```
4687 { \exp_after:wN \exp_not:N \tl_head:w #1 \q_nil \q_stop }
4688 {
4689 \tl_if_head_group:nTF {#1}
4690 \{ \c_{group\begin{subarray}{c} \text{begin\_token} \end{subarray}} \}4691 { \c_space_token }
4692 }
4693 \prg_return_true:
4694 \else:
4695 \prg_return_false:
4696 \fi:<br>4697 }
4697 }
```
For \tl\_if\_head\_eq\_meaning:nN, again, detect special cases. In the normal case, use \tl\_head:w, with no \exp\_not:N this time, since \if\_meaning:w causes no expansion. In the special cases, we know that the first token is a character, hence  $\iota$  (if\_charcode:w and \if\_catcode:w together are enough. We combine them in some order, hopefully faster than the reverse.

```
4698 \prg_new_conditional:Npnn \tl_if_head_eq_meaning:nN #1#2 { p , T , F , TF }
4699 \bigcup4700 \tl_if_head_N_type:nTF { #1 ? }
4701 { \tl_if_head_eq_meaning_aux_normal:nN }
4702 { \tl_if_head_eq_meaning_aux_special:nN }
4703 {#1} #2
4704 }
4705 \cs_new:Npn \tl_if_head_eq_meaning_aux_normal:nN #1 #2
4706 {
4707 \exp_after:wN \if_meaning:w \tl_head:w #1 \q_nil \q_stop #2
4708 \prg_return_true:
4709 \else:
$^{4710}$ $\pmb{\text{upper} $4711 \fi:
4712 }
4713 \cs_new:Npn \tl_if_head_eq_meaning_aux_special:nN #1 #2
4714 {
4715 \if_charcode:w \str_head:n {#1} \exp_not:N #2
4716 \exp_after:wN \use:n
4717 \else:
4718 \prg_return_false:
4719 \exp_after:wN \use_none:n
4720 \fi:
4721 \uparrow4722 \if_catcode:w \exp_not:N #2
4723 \text{tel\_if\_head\_group:nTF } {#1}
4724 \{ \c_{group\begin{bmatrix} \c_{group\end{bmatrix}} \}4725 \{ \c \space \text{space\_token} \space \}4726 \prg_return_true:
4727 \else:
4728 \prg_return_false:
4729 \fi:
4730 }
```
<sup>4731</sup> } (*End definition for* \tl\_if\_head\_eq\_meaning:nN*. This function is documented on page [91.](#page-105-1)*)

\tl\_if\_head\_N\_type:n The first token of a token list can be either an N-type argument, a begin-group token (catcode 1), or an explicit space token (catcode 10 and charcode 32). These two cases are characterized by the fact that \use:n removes some tokens from #1, hence changing its string representation (no token can have an empty string representation). The extra brace group covers the case of an empty argument, whose head is not "normal".

```
4732 \prg_new_conditional:Npnn \tl_if_head_N_type:n #1 { p , T , F , TF }
4733 { \str_if_eq_return:on { \use:n #1 { } } { #1 { } } }
   (End definition for \tl_if_head_N_type:n. This function is documented on page 92.)
```
\tl\_if\_head\_group:n Pass the first token of #1 through \token\_to\_str:N, then check for the brace balance. The extra ? caters for an empty argument.<sup>[6](#page-333-0)</sup>

```
4734 \prg_new_conditional:Npnn \tl_if_head_group:n #1 { p , T , F , TF }
4735 \sim 5
4736 \if_predicate:w
4737 \exp_after:wN \use_none:n
4738 \text{exp\_after:wN} {
4739 \text{exp}_\text{after:wN} {
4740 4740 1241 ?
4741 }
4742 \c_false_bool
4743 }
4744 \c_true_bool
4745 \prg_return_false:
4746 \else:
4747 \prg_return_true:
4748 \fi:
4749 }
  (End definition for \tl_if_head_group:n. This function is documented on page 92.)
```
\tl\_if\_head\_space:n \tl\_if\_head\_space\_aux:w

If the first token of the token list is an explicit space, i.e., a character token with character code 32 and category code 10, then this test will be  $\langle true \rangle$ . It is  $\langle false \rangle$  if the token list is empty, if the first token is an implicit space token, such as  $\c$ -space\_token, or any token other than an explicit space.

```
4750 \prg_new_conditional:Npnn \tl_if_head_space:n #1 { p , T , F , TF }
4751 {
4752 \if_int_compare:w
4753 \pdftex_strcmp:D
4754 { }
4755 { \tl_if_head_space_aux:w \prg_do_nothing: #1 ? ~ }
4756 = \c_zero
4757 \prg_return_true:
4758 \else:
```
<span id="page-333-0"></span> ${}^{6}$ Bruno: this could be made faster, but we don't: if we hope to ever have an e-type argument, we need all brace "tricks" to happen in one step of expansion, keeping the token list brace balanced at all times.

```
4759 \prg_return_false:
4760 \fi:
4761 }
4762 \cs_new:Npn \tl_if_head_space_aux:w #1 ~ %
4763 \bigcup4764 \exp_not:o {#1}
4765 \if_false: {\fi: }
4766 \exp_after:wN \use_none:n \exp_after:wN { \if_false: } \fi:
4767 }
  (End definition for \tl_if_head_space:n. This function is documented on page ??.)
```
# **184.11 Viewing token lists**

\tl\_show:N Showing token list variables is done directly: at the moment do not worry if they are \tl\_show:c defined.

```
4768 \text{ } and 4768 \text{ } \text{ }4769 \cs_generate_variant:Nn \tl_show:N { c }
  (End definition for \tl_show:N and \tl_show:c . These functions are documented on page ??.)
```
\tl\_show:n For literal token lists, life is easy.

<sup>4770</sup> \cs\_new\_eq:NN \tl\_show:n \etex\_showtokens:D (*End definition for* \tl\_show:n*. This function is documented on page [93.](#page-107-0)*)

# **184.12 Constant token lists**

\c\_job\_name\_tl Inherited from the LATEX3 name for the primitive: this needs to actually contain the text of the job name rather than the name of the primitive, of course. LuaTEX does not quote file names containing spaces, whereas pdfTFX and X<sub>T</sub>TFX do. So there may be a correction to make in the LuaT<sub>EX</sub> case.

```
4771 (*initex)
4772 \tex_everyjob:D \exp_after:wN
4773 {
4774 \tex_the:D \tex_everyjob:D
4775 \luatex_if_engine:T
4776 \{4777 \lambdalua_now:x
\{ dofile ( assert ( kpse.find_file ("lualatexquotejobname.lua" ) ) \}4779 }
4780 }
4781 (/initex)
4782 \tl_const:Nx \c_job_name_tl { \tex_jobname:D }
  (End definition for \c_job_name_tl. This function is documented on page 93.)
```
\c\_empty\_tl Never full.

```
4783 \tl_const:Nn \c_empty_tl { }
   (End definition for \c_empty_tl. This function is documented on page 93.)
```
\c\_space\_tl A space as a token list (as opposed to as a character).

 $4784$  \tl\_const:Nn \c\_space\_tl { ~ }

(*End definition for* \c\_space\_tl*. This function is documented on page [93.](#page-107-3)*)

#### **184.13 Scratch token lists**

\g\_tmpa\_tl Global temporary token list variables. They are supposed to be set and used immediately,  $\gtrsim_{\text{tmpb_t1}}$ with no delay between the definition and the use because you can't count on other macros not to redefine them from under you.

```
4785 \tl_new:N \g_tmpa_tl
4786 \tl_new:N \g_tmpb_tl
   (End definition for \g_tmpa_tl and \g_tmpb_tl . These functions are documented on page 93.)
```
- \l\_tmpa\_tl These are local temporary token list variables. Be sure not to assume that the value you \l\_tmpb\_tl put into them will survive for long—see discussion above.
	- 4787 \tl\_new:N \l\_tmpa\_tl 4788 \tl\_new:N \l\_tmpb\_tl (*End definition for* \l\_tmpa\_tl *and* \l\_tmpb\_tl *. These functions are documented on page [93.](#page-107-5)*)

# **184.14 Experimental functions**

\str\_if\_eq\_return:on It turns out that we often need to compare a token list with the result of applying some function to it, and return with  $\prg_{return\_true/false}$ . This test is similar to \str\_if\_eq:nnTF, but hard-coded for speed.

```
4789 \cs_new:Npn \str_if_eq_return:on #1 #2
4790 {
4791 \if_int_compare:w
4792 \pdftex_strcmp:D { \exp_not:o {#1} } { \exp_not:n {#2} }
4793 = \c zero
4794 \prg_return_true:
4795 \else:
4796 \prg_return_false:
4797 \fi:
4798 }
  (End definition for \str_if_eq_return:on. This function is documented on page ??.)
```
\tl\_if\_single:N Expand the token list and feed it to \tl\_if\_single:n.

```
4799 \cs_new:Npn \tl_if_single_p:N { \exp_args:No \tl_if_single_p:n }
4800 \cs_new:Npn \tl_if_single:NT { \exp_args:No \tl_if_single:nT }
4801 \cs_new:Npn \tl_if_single:NF { \exp_args:No \tl_if_single:nF }
4802 \cs_new:Npn \tl_if_single:NTF { \exp_args:No \tl_if_single:nTF }
   (End definition for \tl_if_single:N. This function is documented on page 86.)
```
\tl\_if\_single:n A token list has exactly one item if it is either a single token surrounded by optional explicit spaces, or a single brace group surrounded by optional explicit spaces. The naive version of this test would do  $\use\_none:n #1$ , and test if the result is empty. However, this will fail when the token list is empty. Furthermore, it does not allow optional trailing spaces.

```
4803 \prg_new_conditional:Npnn \tl_if_single:n #1 { p , T , F , TF }
4804 { \str_if_eq_return:on { \use_none:nn #1 ?? } {?} }
   (End definition for \tl_if_single:n. This function is documented on page 87.)
```
\tl\_if\_single\_token:n There are four cases: empty token list, token list starting with a normal token, with a brace group, or with a space token. If the token list starts with a normal token, remove it and check for emptyness. Otherwise, compare with a single space, only case where we have a single token.

```
4805 \prg_new_conditional:Npnn \tl_if_single_token:n #1 { p , T , F , TF }
4806 {
4807 \tl_if_head_N_type:nTF {#1}
4808 { \str_if_eq_return:on { \use_none:n #1 } { } }
4809 { \str_if_eq_return:on { ~ } { #1 } }
4810 }
  (End definition for \tl_if_single_token:n. This function is documented on page 87.)
```
\q\_tl\_act\_mark \q\_tl\_act\_stop The \tl\_act functions may be applied to any token list. Hence, we use two private quarks, to allow any token, even quarks, in the token list.Only \q\_tl\_act\_mark and \q\_tl\_act\_stop may not appear in the token lists manipulated by \tl\_act functions. The quarks are effectively defined in l3quark.

> (*End definition for* \q\_tl\_act\_mark *and* \q\_tl\_act\_stop *. These functions are documented on page [94.](#page-108-0)*)

```
\tl_act:NNNnn
        \tl_act_aux:NNNnn
         \tl_act_output:n
 \tl_act_reverse_output:n
\tl_act_group_recurse:Nnn
           \tl_act_loop:w
    \tl_act_normal:NwnNNN
                            To help control the expansion, \tl_act:NNNnn starts with \romannumeral and ends by
                            producing \csc z once the result has been obtained. Then loop over tokens, groups,
                            and spaces in #5. The marker \qquad \sim t1 act mark is used both to avoid losing outer braces
                            and to detect the end of the token list more easily. The result is stored as an argument
                            for the dummy function \tl_act_result:n.
                             4811 \cs_new:Npn \tl_act:NNNnn { \tex_romannumeral:D \tl_act_aux:NNNnn }
                             4812 \cs_new:Npn \tl_act_aux:NNNnn #1 #2 #3 #4 #5
```

```
\tl_act_group:nwnNNN
\tl_act_space:wwnNNN
      \tl_act_end:w
                       4813 {
                       4814 \tl_act_loop:w #5 \q_tl_act_mark \q_tl_act_stop
                       4815 {#4} #1 #2 #3
                       4816 \tl_act_result:n { }
                       4817 }
```
In the loop, we check how the token list begins and act accordingly. In the "normal" case, we may have reached  $\qquadq_t1$  act\_mark, the end of the list. Then leave  $\c$ \_zero and the result in the input stream, to terminate the expansion of \romannumeral. Otherwise, apply the relevant function to the "arguments", #3 and to the head of the token list. Then repeat the loop. The scheme is the same if the token list starts with a group or with a space. Some extra work is needed to make \tl\_act\_space:wwnNNN gobble the space.

```
4818 \cs_new:Npn \tl_act_loop:w #1 \q_tl_act_stop
4819 {
4820 \tl_if_head_N_type:nTF {#1}
4821 { \tl_act_normal:NwnNNN }
4822 {
4823 \tl_if_head_group:nTF {#1}
4824 { \tl_act_group:nwnNNN }
4825 { \tilde{\text{space: wwnNN}}}4826 }
4827 #1 \q_tl_act_stop
4828 }
4829 \cs_new:Npn \tl_act_normal:NwnNNN #1 #2 \q_tl_act_stop #3#4
4830 \sim4831 \if_meaning:w \q_tl_act_mark #1
4832 \exp_after:wN \tl_act_end:wn
4833 \fi:
4834 #4 {#3} #1
4835 \tl_act_loop:w #2 \q_tl_act_stop
4836 {#3} #4
4837 }
4838 \cs_new:Npn \tl_act_end:wn #1 \tl_act_result:n #2 { \c_zero #2 }
4839 \cs_new:Npn \tl_act_group:nwnNNN #1 #2 \q_tl_act_stop #3#4#5
4840 {
4841 #5 {#3} {#1}
4842 \tl_act_loop:w #2 \q_tl_act_stop
4843 {#3} #4 #5
4844 }
4845 \exp_last_unbraced:NNo
4846 \cs_new:Npn \tl_act_space:wwnNNN \c_space_tl #1 \q_tl_act_stop #2#3#4#5
4847 {
4848 #5 {#2}
4849 \tl_act_loop:w #1 \q_tl_act_stop
4850 {#2} #3 #4 #5
4851 }
```
Typically, the output is done to the right of what was already output, using \tl\_act\_ output:n, but for the \tl\_act\_reverse functions, it should be done to the left.

```
4852 \cs_new:Npn \tl_act_output:n #1 #2 \tl_act_result:n #3
4853 { #2 \tl_act_result:n { #3 #1 } }
4854 \cs_new:Npn \tl_act_reverse_output:n #1 #2 \tl_act_result:n #3
4855 { #2 \tl_act_result:n { #1 #3 } }
```
In many applications of  $\text{t1}_\text{act}:NNNnn$ , we need to recursively apply some transformation within brace groups, then output. In this code, #1 is the output function, #2 is the transformation, which should expand in two steps, and #3 is the group.

```
4856 \cs_new:Npn \tl_act_group_recurse:Nnn #1#2#3
4857 {
4858 \exp_{args}:Nf #1
4859 { \exp_after:wN \exp_after:wN \exp_after:wN \f #2 {#3} } }
4860 }
```
(*End definition for* \tl\_act:NNNnn *and* \tl\_act\_aux:NNNnn *. These functions are documented on page* **??***.*)

\tl\_reverse\_tokens:n \tl\_act\_reverse\_normal:nN \tl\_act\_reverse\_group:nn \tl\_act\_reverse\_space:n

The goal is to reverse a token list. This is done by feeding  $\tilde{\tau}$  act\_aux:NNNnn three functions, an empty fourth argument (we don't use it for  $\tilde{t}$  act reverse tokens:n), and as a fifth argument the token list to be reversed. Spaces and normal tokens are output to the left of the current output. For groups, we must recursively apply  $\lt t1$  act reverse tokens:n to the group, and output, still on the left. Note that in all three cases, we throw one argument away: this  $\langle parameter \rangle$  is where for instance the upper/lowercasing action stores the information of whether it is uppercasing or lowercasing.

```
4861 \cs_new:Npn \tl_reverse_tokens:n
4862 {
4863 \tex_romannumeral:D
4864 \tl_act_aux:NNNnn
4865 \tl_act_reverse_normal:nN
4866 \tl_act_reverse_group:nn
4867 \tl_act_reverse_space:n
4868 { }
4869 }
4870 \cs_new:Npn \tl_act_reverse_space:n #1
4871 { \tl_act_reverse_output:n {~} }
4872 \cs_new:Npn \tl_act_reverse_normal:nN #1 #2
4873 { \tl_act_reverse_output:n {#2} }
4874 \cs_new:Npn \tl_act_reverse_group:nn #1
4875 {
4876 \tl_act_group_recurse:Nnn
4877 \tl_act_reverse_output:n
4878 { \tl_reverse_tokens:n }
4879 }
  (End definition for \tl_reverse_tokens:n. This function is documented on page ??.)
```
\tl\_reverse:n \tl\_reverse:o \tl\_reverse:V \tl\_reverse\_group\_preserve:nn The goal here is to reverse without losing spaces nor braces. The only difference with \tl\_reverse\_tokens:n is that we now simply output groups without entering them. 4880 \cs new:Npn \tl reverse:n 4881 { <sup>4882</sup> \tex\_romannumeral:D <sup>4883</sup> \tl\_act\_aux:NNNnn <sup>4884</sup> \tl\_act\_reverse\_normal:nN <sup>4885</sup> \tl\_act\_reverse\_group\_preserve:nn <sup>4886</sup> \tl\_act\_reverse\_space:n 4887 **{ }** 4888 } <sup>4889</sup> \cs\_new:Npn \tl\_act\_reverse\_group\_preserve:nn #1 #2 <sup>4890</sup> { \tl\_act\_reverse\_output:n { {#2} } } <sup>4891</sup> \cs\_generate\_variant:Nn \tl\_reverse:n { o , V }

(*End definition for* \tl\_reverse:n *,* \tl\_reverse:o *, and* \tl\_reverse:V *. These functions are documented on page* **??***.*)

\tl\_reverse:N This reverses the list, leaving {} in front, which in turn is removed by the \unexpanded \tl\_reverse:c primitive.

```
4892 \cs_new_protected_nopar:Npn \tl_reverse:N #1
 4893 \{ \ t1 \text{ } 4893 \} \}4894 \cs_generate_variant:Nn \tl_reverse:N { c }
    (End definition for \tl_reverse:N and \tl_reverse:c . These functions are documented on page
??.)
```
\tl\_length\_tokens:n \tl\_act\_length\_normal:nN \tl\_act\_length\_group:nn \tl\_act\_length\_space:n The length is computed through an \int\_eval:n construction. Each 1+ is output to

```
the left, into the integer expression, and the sum is ended by the \c-zero inserted by
\tl_act_end:wn. Somewhat a hack.
 4895 \cs_new:Npn \tl_length_tokens:n #1
 4896 {
 4897 \int eval:n
 4898 {
 4899 \tl act aux:NNNnn
 4900 \tl_act_length_normal:nN
 4901 \tl_act_length_group:nn
             \tl_act_length_space:n
 4903 { }
 4904 {4904}4905 }
```

```
4906 }
4907 \cs_new:Npn \tl_act_length_normal:nN #1 #2 { 1 + }
4908 \cs_new:Npn \tl_act_length_space:n #1 { 1 + }
4909 \cs_new:Npn \tl_act_length_group:nn #1 #2
4910 { 2 + \tl_length_tokens:n {#2} + }
   (End definition for \tl_length_tokens:n. This function is documented on page ??.)
```
\c\_tl\_act\_uppercase\_tl \c\_tl\_act\_lowercase\_tl These constants contain the correspondance between lowercase and uppercase letters, in the form aAbBcC... and AaBbCc... respectively.

```
4911 \tl_const:Nn \c_tl_act_uppercase_tl
4912 {
4913 aA bB cC dD eE fF gG hH iI jJ kK lL mM
4914 nN oO pP qQ rR sS tT uU vV wW xX yY zZ
4915 }
4916 \tl_const:Nn \c_tl_act_lowercase_tl
4917 {
4918 Aa Bb Cc Dd Ee Ff Gg Hh Ii Jj Kk Ll Mm
4919 Nn Oo Pp Qq Rr Ss Tt Uu Vv Ww Xx Yy Zz
4920 }
  (End definition for \c_tl_act_uppercase_tl and \c_tl_act_lowercase_tl . These functions are
```
*documented on page* **??***.*)

\tl\_expandable\_uppercase:n \tl\_expandable\_lowercase:n \tl\_act\_case\_normal:nN \tl\_act\_case\_group:nn \tl\_act\_case\_space:n

The only difference between uppercasing and lowercasing is the table of correspondance that is used. As for other token list actions, we feed \tl\_act\_aux:NNNnn three functions, and this time, we use the  $\langle parameters \rangle$  argument to carry which case-changing we are applying. A space is simply output. A normal token is compared to each letter in

the alphabet using  $\strut \text{str\_if\_eq:nn}$  tests, and converted if necessary to upper/lowercase, before being output. For a group, we must perform the conversion within the group (the \exp\_after:wN trigger \romannumeral, which expands fully to give the converted group), then output.

```
4921 \cs_new:Npn \tl_expandable_uppercase:n
4922 { \tex_romannumeral:D \tl_act_case_aux:nn { \c_tl_act_uppercase_tl } }
4923 \cs_new:Npn \tl_expandable_lowercase:n
4924 { \tex_romannumeral:D \tl_act_case_aux:nn { \c_tl_act_lowercase_tl } }
4925 \cs_new:Npn \tl_act_case_aux:nn
4926 {
4927 \tl_act_aux:NNNnn
4928 \tl_act_case_normal:nN
4929 \tl_act_case_group:nn
4930 \tl_act_case_space:n
4931 }
4932 \cs_new:Npn \tl_act_case_space:n #1 { \tl_act_output:n {~} }
4933 \cs_new:Npn \tl_act_case_normal:nN #1 #2
4934 \sim f
4935 \exp_args:Nf \tl_act_output:n
4936 {
4937 \exp_args:NNo \prg_case_str:nnn #2 {#1}
4938 { \exp_stop_f: #2 }
4939 }
4940 }
4941 \cs_new:Npn \tl_act_case_group:nn #1 #2
4942 \left\{ \right.4943 \exp_after:wN \tl_act_output:n \exp_after:wN
4944 { \exp_after:wN { \tex_romannumeral:D \tl_act_case_aux:nn {#1} {#2} } }
4945 }
  (End definition for \tl_expandable_uppercase:n and \tl_expandable_lowercase:n . These func-
```

```
tions are documented on page ??.)
```
# **184.15 Deprecated functions**

```
\tl_new:Nn
\tl_new:cn
\tl_new:Nx
            Use either \tl_const:Nn or \tl_new:N.
              4946 (*deprecated)
              4947 \cs_new_protected:Npn \tl_new:Nn #1#2
              4948 \{4949 \tl new:N #1
              4950 \tl gset:Nn #1 {#2}
              4951 }
              4952 \cs_generate_variant:Nn \tl_new:Nn { c }
              4953 \cs_generate_variant:Nn \tl_new:Nn { Nx }
              4954 (/deprecated)
                 (End definition for \tl_new:Nn , \tl_new:cn , and \tl_new:Nx . These functions are documented
             on page ??.)
```
\tl\_gset:Nc \tl\_set:Nc This was useful once, but nowadays does not make much sense. 4955 (\*deprecated)

```
4956 \cs_new_protected_nopar:Npn \tl_gset:Nc
4957 { \tex_global:D \tl_set:Nc }
4958 \cs_new_protected_nopar:Npn \tl_set:Nc #1#2
4959 { \tl_set:No #1 { \cs:w #2 \cs_end: } }
4960 (/deprecated)
   (End definition for \tl_gset:Nc. This function is documented on page ??.)
```
\tl\_replace\_in:Nnn These are renamed.

```
\tl_replace_in:cnn
    \tl_greplace_in:Nnn
    \tl_greplace_in:cnn
 \tl_replace_all_in:Nnn
 \tl_replace_all_in:cnn
\tl_greplace_all_in:Nnn
\tl_greplace_all_in:cnn
                           4961 (*deprecated)
                           4962 \cs_new_eq:NN \tl_replace_in:Nnn \tl_replace_once:Nnn
                           4963 \cs_new_eq:NN \tl_replace_in:cnn \tl_replace_once:cnn
                           4964 \cs new eq:NN \tl greplace in:Nnn \tl greplace once:Nnn
                           4965 \cs_new_eq:NN \tl_greplace_in:cnn \tl_greplace_once:cnn
                           4966 \cs_new_eq:NN \tl_replace_all_in:Nnn \tl_replace_all:Nnn
                           4967 \cs_new_eq:NN \tl_replace_all_in:cnn \tl_replace_all:cnn
                           4968 \cs_new_eq:NN \tl_greplace_all_in:Nnn \tl_greplace_all:Nnn
                           4969 \cs_new_eq:NN \tl_greplace_all_in:cnn \tl_greplace_all:cnn
                           4970 (/deprecated)
```
(*End definition for* \tl\_replace\_in:Nnn *and* \tl\_replace\_in:cnn *. These functions are documented on page* **??***.*)

\tl\_remove\_in:Nn Also renamed.

```
\tl_remove_in:cn
    \tl_gremove_in:Nn
    \tl_gremove_in:cn
 \tl_remove_all_in:Nn
 \tl_remove_all_in:cn
\tl gremove all in:Nn
\tl_gremove_all_in:cn
                           4971 (*deprecated)
                           4972 \cs_new_eq:NN \tl_remove_in:Nn \tl_remove_once:Nn
                           4973 \cs_new_eq:NN \tl_remove_in:cn \tl_remove_once:cn
                           4974 \cs_new_eq:NN \tl_gremove_in:Nn \tl_gremove_once:Nn
                            4975 \cs_new_eq:NN \tl_gremove_in:cn \tl_gremove_once:cn
                            \texttt{{\char'134}4976} \csc\_new\_eq:NN \lt b1\_remove\_all\_in:Nn \lt b1\_remove\_all:Nn4977 \cs_new_eq:NN \tl_remove_all_in:cn \tl_remove_all:cn
                            4978 \sc{{\cal C}}s\_new\_eq:NN \sc{{\cal L}}1\_greenove\_all\_in:NN \sc{{\cal L}}1\_greenove\_all:NN4979 \cs_new_eq:NN \tl_gremove_all_in:cn \tl_gremove_all:cn
                            4980 (/deprecated)
                               (End definition for \tl_remove_in:Nn and \tl_remove_in:cn . These functions are documented
                          on page ??.)
       \tl_elt_count:n
Another renaming job.
      \tl_elt_count:V
      \tl_elt_count:o
      \tl_elt_count:N
      \tl_elt_count:c
                           4981 \langle*deprecated\rangle4982 \cs_new_eq:NN \tl_elt_count:n \tl_length:n
                           4983 \cs_new_eq:NN \tl_elt_count:V \tl_length:V
                           4984 \cs_new_eq:NN \tl_elt_count:o \tl_length:o
                           4985 \cs_new_eq:NN \tl_elt_count:N \tl_length:N
                           4986 \cs_new_eq:NN \tl_elt_count:c \tl_length:c
                            4987 (/deprecated)
                               (End definition for \tl_elt_count:n , \tl_elt_count:V , and \tl_elt_count:o . These functions
                          are documented on page ??.)
```

```
\tl_head_i:n
Two renames, and a few that are rather too specialised.
  \tl_head_i:w
\tl_head_iii:n
\tl head iii:f
\tl_head_iii:w
                  4988 (*deprecated)
                  4989 \cs_new_eq:NN \tl_head_i:n \tl_head:n
```

```
4990 \cs_new_eq:NN \tl_head_i:w \tl_head:w
4991 \text{ Cs_new: Npn } t1 \text{iaid} \text{ if } t1 \text{head}_i: w #1 \qquad stop }4992 \cs_generate_variant:Nn \tl_head_iii:n { f }
4993 \cs_new:Npn \tl_head_iii:w #1#2#3#4 \q_stop {#1#2#3}
4994 \langle/deprecated)
   (End definition for \tl_head_i:n. This function is documented on page ??.)
```

```
4995 (/initex | package)
```
# **185 l3seq implementation**

*The following test files are used for this code:* m3seq002,m3seq003*.*

```
4996 (*initex | package)
```

```
4997 (*package)
```

```
4998 \ProvidesExplPackage
```

```
4999 {\ExplFileName}{\ExplFileDate}{\ExplFileVersion}{\ExplFileDescription}
```

```
5000 \package_check_loaded_expl:
```

```
5001 (/package)
```
A sequence is a control sequence whose top-level expansion is of the form "\seq\_ item:n  $\{\langle item_0 \rangle\}$  ... \seq\_item:n  $\{\langle item_{n-1} \rangle\}$ ". An earlier implementation used the structure "\seq\_elt:w  $\langle item_1 \rangle \searrow$ eq\_elt\_end: ... \seq\_elt:w  $\langle item_n \rangle \searrow$ eq\_elt\_end:". This allows rapid searching using a delimited function, but is not suitable for items containing {, } and # tokens, and also leads to the loss of surrounding braces around items.

### \seq\_item:n The delimiter is always defined, but when used incorrectly simply removes its argument and hits an undefined control sequence to raise an error.

```
5002 \cs_new:Npn \seq_item:n
5003 {
5004 \msg_expandable_error:n { A~sequence~was~used~incorrectly. }
5005 \use_none:n
5006 }
  (End definition for \seq_item:n. This function is documented on page 103.)
```
\l\_seq\_tmpa\_tl Scratch space for various internal uses.

```
\l_seq_tmpb_tl
                  5007 \tl_new:N \l_seq_tmpa_tl
```
<sup>5008</sup> \tl\_new:N \l\_seq\_tmpb\_tl

```
(End definition for \l_seq_tmpa_tl and \l_seq_tmpb_tl . These functions are documented on
page ??.)
```

```
185.1 Allocation and initialisation
       \seq_new:N
       \seq_new:c
                   Internally, sequences are just token lists.
                     5009 \cs_new_eq:NN \seq_new:N \tl_new:N
                     5010 \cs_new_eq:NN \seq_new:c \tl_new:c
                        (End definition for \seq_new:N and \seq_new:c . These functions are documented on page ??.)
     \seq_clear:N
     \seq_clear:c
    \seq_gclear:N
    \seq_gclear:c
                    Clearing sequences is just the same as clearing token lists.
                     5011 \cs_new_eq:NN \seq_clear:N \tl_clear:N
                     5012 \cs_new_eq:NN \seq_clear:c \tl_clear:c
                     5013 \cs_new_eq:NN \seq_gclear:N \tl_gclear:N
                     5014 \cs_new_eq:NN \seq_gclear:c \tl_gclear:c
                        (End definition for \seq_clear:N and \seq_clear:c . These functions are documented on page
                    ??.)
 \seq_clear_new:N
 \seq_clear_new:c
\seq_gclear_new:N
\seq_gclear_new:c
                    Once again a copy from the token list functions.
                     5015 \cs_new_eq:NN \seq_clear_new:N \tl_clear_new:N
                     5016 \cs_new_eq:NN \seq_clear_new:c \tl_clear_new:c
                     5017 \cs_new_eq:NN \seq_gclear_new:N \tl_gclear_new:N
                     5018 \cs_new_eq:NN \seq_gclear_new:c \tl_gclear_new:c
                        (End definition for \seq_clear_new:N and \seq_clear_new:c . These functions are documented
                    on page ??.)
   \seq_set_eq:NN
   \seq_set_eq:cN
   \seq_set_eq:Nc
   \seq_set_eq:cc
  \seq_gset_eq:NN
  \seq_gset_eq:cN
  \seq_gset_eq:Nc
  \seq_gset_eq:cc
                    Once again, these are simple copies from the token list functions.
                     5019 \cs_new_eq:NN \seq_set_eq:NN \tl_set_eq:NN
                     5020 \cs_new_eq:NN \seq_set_eq:Nc \tl_set_eq:Nc
                     5021 \cs_new_eq:NN \seq_set_eq:cN \tl_set_eq:cN
                     5022 \cs_new_eq:NN \seq_set_eq:cc \tl_set_eq:cc
                     5023 \cs_new_eq:NN \seq_gset_eq:NN \tl_gset_eq:NN
                     5024 \cs_new_eq:NN \seq_gset_eq:Nc \tl_gset_eq:Nc
                     5025 \cs_new_eq:NN \seq_gset_eq:cN \tl_gset_eq:cN
                     5026 \cs_new_eq:NN \seq_gset_eq:cc \tl_gset_eq:cc
                        (End definition for \seq_set_eq:NN and others. These functions are documented on page ??.)
  \seq_concat:NNN
  \seq_concat:ccc
 \seq_gconcat:NNN
 \seq_gconcat:ccc
                    Concatenating sequences is easy.
                     5027 \cs_new_protected_nopar:Npn \seq_concat:NNN #1#2#3
                     5028 { \tl_set:Nx #1 { \exp_not:o {#2} \exp_not:o {#3} } }
                     5029 \cs_new_protected_nopar:Npn \seq_gconcat:NNN #1#2#3
                     5030 { \tl_gset:Nx #1 { \exp_not:o {#2} \exp_not:o {#3} } }
                     5031 \cs_generate_variant:Nn \seq_concat:NNN { ccc }
                     5032 \cs_generate_variant:Nn \seq_gconcat:NNN { ccc }
                        (End definition for \seq_concat:NNN and \seq_concat:ccc . These functions are documented on
                    page ??.)
```

```
329
```
# **185.2 Appending data to either end**

```
\seq_put_left:Nn
          \seq_put_left:NV
          \seq_put_left:Nv
          \seq_put_left:No
          \seq_put_left:Nx
          \seq_put_left:cn
          \seq_put_left:cV
          \seq_put_left:cv
          \seq_put_left:co
          \seq_put_left:cx
         \seq_put_right:Nn
\seq_gput_left:Nn
         \seq_put_right:NV
         \seq_put_right:Nv
         \seq_put_right:No
         \seq_gput_right:Nx
         \seq_put_right:cn
\seq_gput_left:cn
         \seq_put_right:cV
\seq_gput_left:cV
         \seq_put_right:cv
         \seq_put_right:co
         \seq_put_right:cx
        \seq_gput_right:Nn
        \seq_gput_right:NV
        \seq_gput_right:Nv
        \seq_gput_right:No
        \seq_gput_right:Nx
        \seq_gput_right:cn
 \seq_gput_right:cV
\seq_remove_duplicates:N
 \seq_remove_duplicates:c
\seq_gremove_duplicates:N
```
\seq\_gremove\_duplicates:cx

\seq\_remove\_duplicates\_aux:NN

The code here is just a wrapper for adding to token lists.

```
5033 \cs_new_protected:Npn \seq_put_left:Nn #1#2
 5034 { \tl_put_left:Nn #1 { \seq_item:n {#2} } }
 5035 \cs_new_protected:Npn \seq_put_right:Nn #1#2
 5036 { \tl_put_right:Nn #1 { \seq_item:n {#2} } }
 5037 \cs_generate_variant:Nn \seq_put_left:Nn { NV , Nv , No , Nx }
 5038 \cs_generate_variant:Nn \seq_put_left:Nn { c , cV , cv , co , cx }
 5039 \cs_generate_variant:Nn \seq_put_right:Nn { NV , Nv , No , Nx }
 5040 \cs_generate_variant:Nn \seq_put_right:Nn { c , cV , cv , co , cx }
    (End definition for \seq_put_left:Nn and others. These functions are documented on page ??.)
The same for global addition.
 5041 \cs_new_protected:Npn \seq_gput_left:Nn #1#2
 5042 { \tl_gput_left:Nn #1 { \seq_item:n {#2} } }
 5043 \cs_new_protected:Npn \seq_gput_right:Nn #1#2
 5044 { \tl_gput_right:Nn #1 { \seq_item:n {#2} } }
```

```
5045 \cs_generate_variant:Nn \seq_gput_left:Nn { NV , Nv , No , Nx }
```

```
5046 \cs_generate_variant:Nn \seq_gput_left:Nn { c , cV , cv , co , cx }
5047 \cs_generate_variant:Nn \seq_gput_right:Nn { NV , Nv , No , Nx }
```
<sup>5048</sup> \cs\_generate\_variant:Nn \seq\_gput\_right:Nn { c , cV , cv , co , cx }

```
(End definition for \seq_gput_left:Nn and others. These functions are documented on page ??.)
```
#### **185.3 Modifying sequences**

An internal sequence for the removal routines.

```
5049 \seq_new:N \l_seq_remove_seq
   (End definition for \l_seq_remove_seq. This function is documented on page ??.)
```
Removing duplicates means making a new list then copying it.

```
5050 \cs_new_protected:Npn \seq_remove_duplicates:N
5051 { \seq_remove_duplicates_aux:NN \seq_set_eq:NN }
5052 \cs_new_protected:Npn \seq_gremove_duplicates:N
5053 { \seq_remove_duplicates_aux:NN \seq_gset_eq:NN }
5054 \cs_new_protected:Npn \seq_remove_duplicates_aux:NN #1#2
5055 {
5056 \seq_clear:N \l_seq_remove_seq
5057 \seq_map_inline:Nn #2
5058 {
5059 \seq_if_in:NnF \l_seq_remove_seq {##1}
5060 { \seq_put_right:Nn \l_seq_remove_seq {##1} }
5061 }
5062 #1 #2 \l_seq_remove_seq
5063 }
5064 \cs_generate_variant:Nn \seq_remove_duplicates:N { c }
5065 \cs_generate_variant:Nn \seq_gremove_duplicates:N { c }
```
(*End definition for* \seq\_remove\_duplicates:N *and* \seq\_remove\_duplicates:c *. These functions are documented on page* **??***.*)

```
\seq_remove_all:Nn
     \seq_remove_all:cn
    \seq_gremove_all:Nn
    \seq_gremove_all:cn
\seq_remove_all_aux:NNn
```
The idea of the code here is to avoid a relatively expensive addition of items one at a time to an intermediate sequence. The approach taken is therefore similar to that in \seq\_ pop\_right\_aux\_ii:NNN, using a "flexible" x-type expansion to do most of the work. As  $\tilde{\tau}$  if eq:nnT is not expandable, a two-part strategy is needed. First, the x-type expansion uses \str\_if\_eq:nnT to find potential matches. If one is found, the expansion is halted and the necessary set up takes place to use the \tl\_if\_eq:NNT test. The x-type is started again, including all of the items copied already. This will happen repeatedly until the entire sequence has been scanned. The code is set up to avoid needing and intermediate scratch list: the lead-off x-type expansion (#1 #2 {#2}) will ensure that nothing is lost.

```
5066 \cs_new_protected:Npn \seq_remove_all:Nn
5067 { \seq_remove_all_aux:NNn \tl_set:Nx }
5068 \cs_new_protected:Npn \seq_gremove_all:Nn
5069 { \seq_remove_all_aux:NNn \tl_gset:Nx }
5070 \cs_new_protected:Npn \seq_remove_all_aux:NNn #1#2#3
5071 {
5072 \seq_push_item_def:n
5073 {
5074 \strut\verb|str_if_eq:nnT {##1} {#3}5075 \{5076 \if_false: { \fi: }
5077 \tl_set:Nn \l_seq_tmpb_tl {##1}
5078 #1 #2
5079 { \if{false: } \if{5080 \exp_not:o {#2}
5081 \tl_if_eq:NNT \l_seq_tmpa_tl \l_seq_tmpb_tl
5082 { \use_none:nn }
5083 }
5084 \exp_not:n { \seq_item:n {##1} }
5085 }
5086 \tl_set:Nn \l_seq_tmpa_tl {#3}
5087 #1 #2 {#2}
5088 \seq_pop_item_def:
5089 }
5090 \cs_generate_variant:Nn \seq_remove_all:Nn { c }
5091 \cs_generate_variant:Nn \seq_gremove_all:Nn { c }
```

```
(End definition for \seq_remove_all:Nn and \seq_remove_all:cn . These functions are docu-
mented on page ??.)
```
#### **185.4 Sequence conditionals**

\seq\_if\_empty:N \seq\_if\_empty:c Simple copies from the token list variable material. <sup>5092</sup> \prg\_new\_eq\_conditional:NNn \seq\_if\_empty:N \tl\_if\_empty:N <sup>5093</sup> { p , T , F , TF } <sup>5094</sup> \prg\_new\_eq\_conditional:NNn \seq\_if\_empty:c \tl\_if\_empty:c <sup>5095</sup> { p , T , F , TF } (*End definition for* \seq\_if\_empty:N *and* \seq\_if\_empty:c *. These functions are documented on*

*page* **??***.*)

\seq\_if\_in:Nn \seq\_if\_in:NV \seq\_if\_in:Nv \seq\_if\_in:No \seq\_if\_in:Nx \seq\_if\_in:cn The approach here is to define  $\searrow$  seq\_item:n to compare its argument with the test sequence. If the two items are equal, the mapping is terminated and \prg\_return\_true: is inserted. On the other hand, if there is no match then the loop will break returning \prg\_return\_false:. In either case, \seq\_break\_point:n ensures that the group ends before the logical value is returned. Everything is inside a group so that \seq\_item:n is preserved in nested situations.

```
\seq_if_in:cV
 \seq_if_in:cv
 \seq_if_in:co
 \seq_if_in:cx
\seq_if_in_aux:
                  5096 \prg_new_protected_conditional:Npnn \seq_if_in:Nn #1#2
                 5097 { T , F , TF }
                 5098 {
                  5099 \group_begin:
                 5100 \tl_set:Nn \l_seq_tmpa_tl {#2}
                  5101 \cs_set_protected:Npn \seq_item:n ##1
                 5102 \{5103 \tl set:Nn \l seq tmpb tl {##1}
                 5104 \if_meaning:w \l_seq_tmpa_tl \l_seq_tmpb_tl
                 5105 \exp_after:wN \seq_if_in_aux:
                  5106 \fi:
                  5107 }
                  5108 #1
                  5109 \seq_break:n { \prg_return_false: }
                 5110 \seq_break_point:n { \group_end: }
                 5111 }
                 5112 \cs_new_nopar:Npn \seq_if_in_aux: { \seq_break:n { \prg_return_true: } }
                 5113 \text{ Cs\_generate\_variant}: Nn \searrow Nn { NV , Nv , No , Nx }
                 5114 \cs_generate_variant:Nn \seq_if_in:NnT { c , cV , cv , co , cx }
                 5115 \cs_generate_variant:Nn \seq_if_in:NnF { NV, Nv, No, Nx }
                 5116 \cs_generate_variant:Nn \seq_if_in:NnF { c , cV , cv , co , cx }
                 5117 \text{ Cs} generate_variant:Nn \seq_if_in:NnTF { NV , Nv , No , Nx }
                 5118 \cs_generate_variant:Nn \seq_if_in:NnTF { c , cV , cv , co , cx }
                    (End definition for \seq_if_in:Nn and others. These functions are documented on page ??.)
```
#### **185.5 Recovering data from sequences**

\seq\_get\_left\_aux:NnwN

\seq\_get\_left:NN \seq\_get\_left:cN Getting an item from the left of a sequence is pretty easy: just trim off the first item after removing the \seq\_item:n at the start.

```
5119 \cs_new_protected_nopar:Npn \seq_get_left:NN #1#2
 5120 {
 5121 \seq_if_empty_err_break:N #1
 5122 \exp_after:wN \seq_get_left_aux:NnwN #1 \q_stop #2
 5123 \seq_break_point:n { }
 5124 }
 5125 \cs_new_protected:Npn \seq_get_left_aux:NnwN \seq_item:n #1#2 \q_stop #3
 5126 { \tl_set:Nn #3 {#1} }
 5127 \cs_generate_variant:Nn \seq_get_left:NN { c }
    (End definition for \seq_get_left:NN and \seq_get_left:cN . These functions are documented on
page ??.)
```
\seq\_pop\_left:NN \seq\_pop\_left:cN \seq\_gpop\_left:NN The approach to popping an item is pretty similar to that to get an item, with the only difference being that the sequence itself has to be redefined. This makes it more sensible to use an auxiliary function for the local and global cases.

```
\seq_gpop_left:cN
   \seq_pop_left_aux:NNN
\seq_pop_left_aux:NnwNNN
                            5128 \cs_new_protected_nopar:Npn \seq_pop_left:NN
                            5129 { \seq_pop_left_aux:NNN \tl_set:Nn }
                            5130 \cs_new_protected_nopar:Npn \seq_gpop_left:NN
                            5131 { \seq_pop_left_aux:NNN \tl_gset:Nn }
                            5132 \cs_new_protected_nopar:Npn \seq_pop_left_aux:NNN #1#2#3
                            5133 {
                            5134 \seq_if_empty_err_break:N #2
                            5135 \exp_after:wN \seq_pop_left_aux:NnwNNN #2 \q_stop #1#2#3
                            5136 \seq_break_point:n { }
                            5137 }
                            5138 \cs_new_protected:Npn \seq_pop_left_aux:NnwNNN \seq_item:n #1#2 \q_stop #3#4#5
                            5139 {
                            5140 #3 #4 {#2}
                            5141 \tl_set:Nn #5 {#1}
                            5142 }
                            5143 \cs_generate_variant:Nn \seq_pop_left:NN { c }
                            5144 \cs_generate_variant:Nn \seq_gpop_left:NN { c }
                               (End definition for \seq_pop_left:NN and \seq_pop_left:cN . These functions are documented on
                          page ??.)
```
\seq\_get\_right:NN \seq\_get\_right:cN \seq\_get\_right\_aux:NN \seq\_get\_right\_loop:nn The idea here is to remove the very first  $\searrow$  item:n from the sequence, leaving a token list starting with the first braced entry. Two arguments at a time are then grabbed: apart from the right-hand end of the sequence, this will be a brace group followed by \seq\_ item:n. The set up code means that these all disappear. At the end of the sequence, the assignment is placed in front of the very last entry in the sequence, before a tidying-up step takes place to remove the loop and reset the meaning of  $\searrow$  item:n.

```
5145 \cs_new_protected_nopar:Npn \seq_get_right:NN #1#2
5146 {
5147 \seq_if_empty_err_break:N #1
5148 \seq_get_right_aux:NN #1#2
5149 \seq_break_point:n { }<br>5150 }
5150 }
5151 \cs_new_protected_nopar:Npn \seq_get_right_aux:NN #1#2
5152 {
5153 \seq_push_item_def:n { }
5154 \exp_after:wN \exp_after:wN \exp_after:wN \seq_get_right_loop:nn
5155 \exp_after:wN \use_none:n #1
5156 { \tl_set:Nn #2 }
5157 { }
5158 {
5159 \seq_pop_item_def:
5160 \seq_break:
5161 }
5162 }
5163 \cs_new:Npn \seq_get_right_loop:nn #1#2
5164 {
```

```
5165 #2 {#1}
 5166 \seq_get_right_loop:nn
 5167 }
 5168 \cs_generate_variant:Nn \seq_get_right:NN { c }
    (End definition for \seq_get_right:NN and \seq_get_right:cN . These functions are documented
on page ??.)
```

```
\seq_pop_right:NN
        \seq_pop_right:cN
       \seq_gpop_right:NN
       \seq_gpop_right:cN
   \seq_pop_right_aux:NNN
\seq_pop_right_aux_ii:NNN
```
The approach to popping from the right is a bit more involved, but does use some of the same ideas as getting from the right. What is needed is a "flexible length" way to set a token list variable. This is supplied by the  $\{ \if{false:} \if{false: } {\if{right: } \}$ construct. Using an x-type expansion and a "non-expanding" definition for \seq\_item:n, the left-most  $n-1$  entries in a sequence of *n* items will be stored back in the sequence. That needs a loop of unknown length, hence using the strange \if\_false: way of including brackets. When the last item of the sequence is reached, the closing bracket for the assignment is inserted, and \tl\_set:Nn #3 is inserted in front of the final entry. This therefore does the pop assignment, then a final loop clears up the code.

```
5169 \cs_new_protected_nopar:Npn \seq_pop_right:NN
5170 { \seq_pop_right_aux:NNN \tl_set:Nx }
5171 \cs_new_protected_nopar:Npn \seq_gpop_right:NN
5172 { \seq_pop_right_aux:NNN \tl_gset:Nx }
5173 \cs_new_protected_nopar:Npn \seq_pop_right_aux:NNN #1#2#3
5174 {
5175 \seq if empty err break:N #2
5176 \seq_pop_right_aux_ii:NNN #1 #2 #3
5177 \seq_break_point:n { }
5178 }
5179 \cs_new_protected_nopar:Npn \seq_pop_right_aux_ii:NNN #1#2#3
5180 {
5181 \seq_push_item_def:n { \exp_not:n { \seq_item:n {##1} } }
5182 #1 #2 { \if_false: } \fi:
5183 \exp_after:wN \exp_after:wN \exp_after:wN \seq_get_right_loop:nn
5184 \exp_after:wN \use_none:n #2
5185 {
5186 \if_false: { \fi: }
5187 \tl_set:Nn #3
5188 }
5189 { }
5190 \{5191 \seq_pop_item_def:
5192 \seq_break:<br>51935193 }
5194 }
5195 \cs_generate_variant:Nn \seq_pop_right:NN { c }
5196 \cs_generate_variant:Nn \seq_gpop_right:NN { c }
```

```
(End definition for \seq_pop_right:NN and \seq_pop_right:cN . These functions are documented
on page ??.)
```
## **185.6 Mapping to sequences**

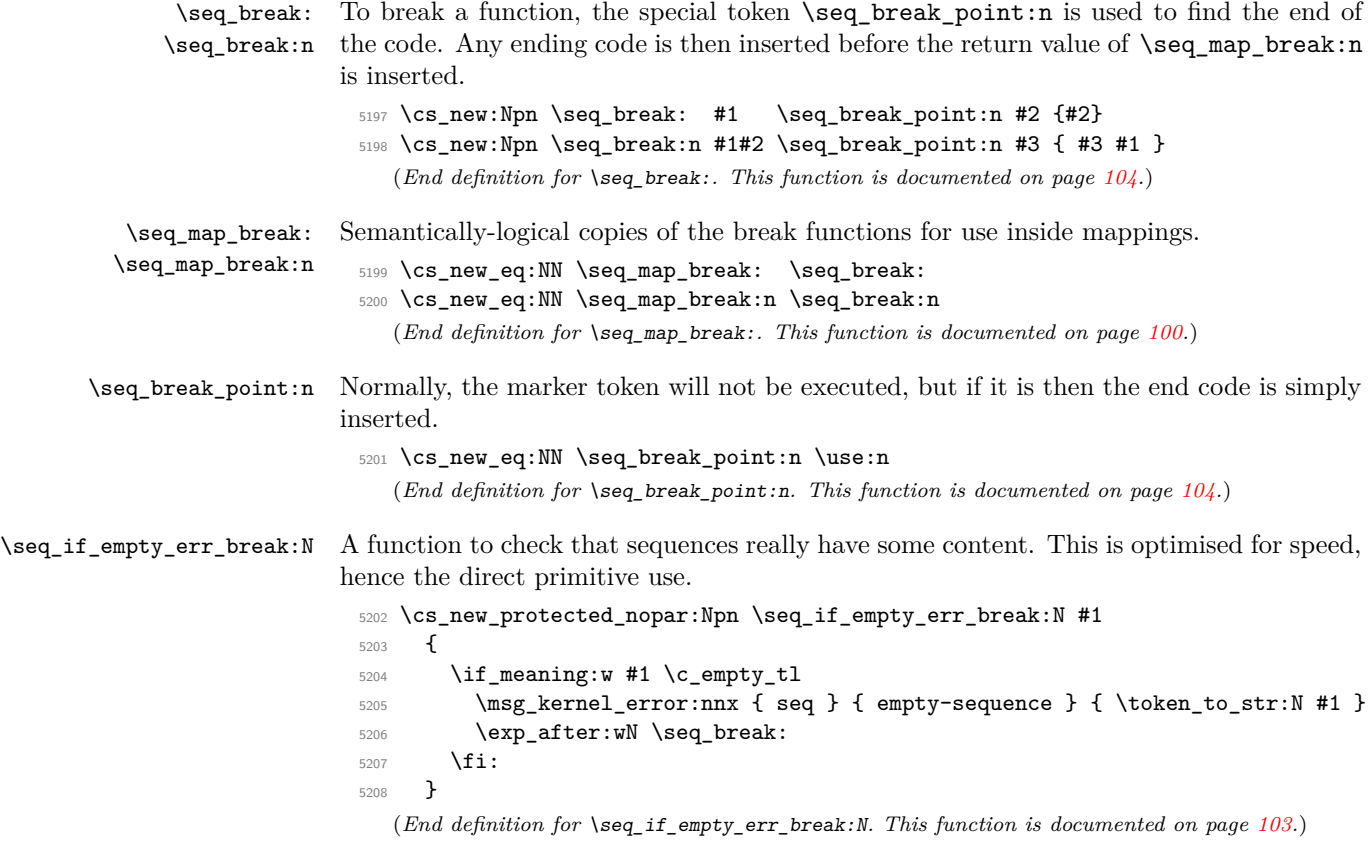

\seq\_map\_function:NN \seq\_map\_function:cN \seq\_map\_function\_aux:NNn

The idea here is to apply the code of #2 to each item in the sequence without altering the definition of \seq\_item:n. This is done as by noting that every odd token in the sequence must be  $\seq$ item:n, which can be gobbled by  $\use\_none:n$ . At the end of the loop, #2 is instead ? \seq\_map\_break:, which therefore breaks the loop without needing to do a (relatively-expensive) quark test.

```
5209 \cs_new:Npn \seq_map_function:NN #1#2
5210 \{5211 \exp_after:wN \seq_map_function_aux:NNn \exp_after:wN #2 #1
5212 { ? \seq_map_break: } { }
5213 \seq_break_point:n { }
5214 }
5215 \cs_new:Npn \seq_map_function_aux:NNn #1#2#3
5216 {
5217 \use_none:n #2
5218 #1 {#3}
5219 \seq_map_function_aux:NNn #1
5220 }
5221 \cs_generate_variant:Nn \seq_map_function:NN { c }
```
(*End definition for* \seq\_map\_function:NN *and* \seq\_map\_function:cN *. These functions are documented on page* **??***.*)

\g\_seq\_nesting\_depth\_int A counter to keep track of nested functions: defined in l3int. (*End definition for* \g\_seq\_nesting\_depth\_int*. This function is documented on page* **??***.*)

\seq\_push\_item\_def:n \seq\_push\_item\_def:x \seq\_push\_item\_def\_aux: The definition of \seq\_item:n needs to be saved and restored at various points within the mapping and manipulation code. That is handled here: as always, this approach uses global assignments.

```
\seq_pop_item_def:
                      5222 \cs_new_protected:Npn \seq_push_item_def:n
                      5223 {
                      5224 \seq_push_item_def_aux:
                      5225 \cs_gset:Npn \seq_item:n ##1
                      5226 }
                      5227 \cs_new_protected:Npn \seq_push_item_def:x
                      5228 {
                      5229 \seq_push_item_def_aux:
                      5230 \cs_gset:Npx \seq_item:n ##1
                      5231 }
                      5232 \cs_new_protected:Npn \seq_push_item_def_aux:
                      5233 \uparrow5234 \cs_gset_eq:cN { seq_item_ \int_use:N \g_seq_nesting_depth_int :n }
                      5235 \seq_item:n
                      5236 \int_gincr:N \g_seq_nesting_depth_int
                      5237 }
                      5238 \cs_new_protected_nopar:Npn \seq_pop_item_def:
                      5239 \uparrow5240 \int_gdecr:N \g_seq_nesting_depth_int
                      5241 \cs_gset_eq:Nc \seq_item:n
                      5242 { seq_item_ \int_use:N \g_seq_nesting_depth_int :n }
                      5243 }
                         (End definition for \seq_push_item_def:n and \seq_push_item_def:x . These functions are doc-
                    umented on page ??.)
```
\seq\_map\_inline:Nn \seq\_map\_inline:cn The idea here is that  $\searrow$  item:n is already "applied" to each item in a sequence, and so an in-line mapping is just a case of redefining  $\searrow$  seq\_item:n.

```
5244 \cs_new_protected:Npn \seq_map_inline:Nn #1#2
 5245 {
 5246 \seq_push_item_def:n {#2}
 5247 #1
 5248 \seq_break_point:n { \seq_pop_item_def: }
 5249 }
 5250 \cs_generate_variant:Nn \seq_map_inline:Nn { c }
    (End definition for \seq_map_inline:Nn and \seq_map_inline:cn . These functions are docu-
mented on page ??.)
```
\seq\_map\_variable:NNn \seq\_map\_variable:Ncn \seq\_map\_variable:cNn \seq\_map\_variable:ccn

This is just a specialised version of the in-line mapping function, using an x-type expansion for the code set up so that the number of # tokens required is as expected.

```
5251 \cs_new_protected:Npn \seq_map_variable:NNn #1#2#3
```

```
5252 {
 5253 \seq_push_item_def:x
 5254 \sqrt{5}5255 \tl_set:Nn \exp_not:N #2 {##1}
 5256 \exp_not:n {#3}
 5257 }
 5258 #1
 5259 \seq_break_point:n { \seq_pop_item_def: }
 5260 }
 5261 \text{ } \csc generate_variant:Nn \seq_map_variable:NNn { Nc }
 5262 \cs_generate_variant:Nn \seq_map_variable:NNn { c , cc }
    (End definition for \seq_map_variable:NNn and others. These functions are documented on page
??.)
```
### **185.7 Sequence stacks**

The same functions as for sequences, but with the correct naming.

\seq\_push:Nn Pushing to a sequence is the same as adding on the left.

```
\seq_push:NV
 \seq_push:Nv
 \seq_push:No
 \seq_push:Nx
 \seq_push:cn
 \seq_push:cV
 \seq_push:cV
 \seq_push:co
 \seq_push:cx
\seq_gpush:Nn
\seq_gpush:NV
\seq_gpush:Nv
\seq_gpush:No
\seq_gpush:Nx
\seq_gpush:cn
\seq_gpush:cV
\seq_gpush:cv
\seq_gpush:co
\seq_gpush:cx
                 5263 \cs_new_eq:NN \seq_push:Nn \seq_put_left:Nn
                 5264 \cs_new_eq:NN \seq_push:NV \seq_put_left:NV
                 5265 \cs_new_eq:NN \seq_push:Nv \seq_put_left:Nv
                 5266 \cs_new_eq:NN \seq_push:No \seq_put_left:No
                 5267 \cs_new_eq:NN \seq_push:Nx \seq_put_left:Nx
                 5268 \cs_new_eq:NN \seq_push:cn \seq_put_left:cn
                 5269 \cs_new_eq:NN \seq_push:cV \seq_put_left:cV
                 5270 \cs_new_eq:NN \seq_push:cv \seq_put_left:cv
                 5271 \cs_new_eq:NN \seq_push:co \seq_put_left:co
                 5272 \cs_new_eq:NN \seq_push:cx \seq_put_left:cx
                 5273 \cs_new_eq:NN \seq_gpush:Nn \seq_gput_left:Nn
                 5274 \cs_new_eq:NN \seq_gpush:NV \seq_gput_left:NV
                 5275 \cs_new_eq:NN \seq_gpush:Nv \seq_gput_left:Nv
                 5276 \cs_new_eq:NN \seq_gpush:No \seq_gput_left:No
                 5277 \cs_new_eq:NN \seq_gpush:Nx \seq_gput_left:Nx
                 5278 \cs_new_eq:NN \seq_gpush:cn \seq_gput_left:cn
                 5279 \cs_new_eq:NN \seq_gpush:cV \seq_gput_left:cV
                 5280 \cs_new_eq:NN \seq_gpush:cv \seq_gput_left:cv
                 5281 \cs_new_eq:NN \seq_gpush:co \seq_gput_left:co
                 5282 \cs_new_eq:NN \seq_gpush:cx \seq_gput_left:cx
                    (End definition for \seq_push:Nn and others. These functions are documented on page ??.)
 \seq_get:NN
               In most cases, getting items from the stack does not need to specify that this is from the
```

```
\seq_get:cN
\seq_pop:NN
\seq_pop:cN
\seq_gpop:NN
              left. So alias are provided.
                5283 \cs_new_eq:NN \seq_get:NN \seq_get_left:NN
                5284 \cs_new_eq:NN \seq_get:cN \seq_get_left:cN
                5285 \cs_new_eq:NN \seq_pop:NN \seq_pop_left:NN
```

```
\seq_gpop:cN
```

```
5286 \cs_new_eq:NN \seq_pop:cN \seq_pop_left:cN
5287 \cs_new_eq:NN \seq_gpop:NN \seq_gpop_left:NN
```
<sup>5288</sup> \cs\_new\_eq:NN \seq\_gpop:cN \seq\_gpop\_left:cN

(*End definition for* \seq\_get:NN *and* \seq\_get:cN *. These functions are documented on page* **??***.*)

### **185.8 Viewing sequences**

```
\l_seq_show_tl Used to store the material for display.
```
<sup>5289</sup> \tl\_new:N \l\_seq\_show\_tl

(*End definition for* \l\_seq\_show\_tl*. This function is documented on page* **??***.*)

\seq\_show:N \seq\_show:c \seq\_show\_aux:n \seq\_show\_aux:w

The aim of the mapping here is to create a token list containing the formatted sequence. The very first item needs the new line and  $\mathcal{L}_{\mathsf{L}}$  removing, which is achieved using a w-type auxiliary. To avoid a low-level TEX error if there is an empty sequence, a simple test is used to keep the output "clean".

```
5290 \cs_new_protected_nopar:Npn \seq_show:N #1
5291 {
5292 \seq_if_empty:NTF #1
5293 {
5294 \iow_term:x { Sequence~\token_to_str:N #1~is~empty }
5295 \tl_show:n { }
5296 }
5297 {
5298 \iow_term:x
5299 \left\{ \right.5300 Sequence~\token_to_str:N #1~
5301 contains~the~items~(without~outer~braces):
5302 }
5303 \tl_set:Nx \l_seq_show_tl
5304 { \seq_map_function:NN #1 \seq_show_aux:n }
5305 \etex_showtokens:D \exp_after:wN \exp_after:wN \exp_after:wN
\verb|53066| for: wN \geq\_show\_aux: w \l .=seq\_show\_tl \}5307 }
5308 }
5309 \cs_new:Npn \seq_show_aux:n #1
5310 {
5311 \iow_newline: > \c_space_tl \c_space_tl
5312 \iow_char:N \{ \exp_not:n {#1} \iow_char:N \}
5313 }
5314 \text{Cs_new: Npn \searrow\text{show_aux:w #1 > - } }5315 \cs_generate_variant:Nn \seq_show:N { c }
  (End definition for \seq_show:N and \seq_show:c . These functions are documented on page ??.)
```
### **185.9 Experimental functions**

\seq if empty break return false:N The name says it all: of the sequence is empty, returns logical false.

```
5316 \cs_new_nopar:Npn \seq_if_empty_break_return_false:N #1
5317 {
5318 \if_meaning:w #1 \c_empty_tl
5319 \prg_return_false:
5320 \exp_after:wN \seq_break:
5321 \fi:
5322 }
```
(*End definition for* \seq\_if\_empty\_break\_return\_false:N*. This function is documented on page* **??***.*)

```
\seq_get_left:NN
  \seq_get_left:cN
 \seq_get_right:NN
\seq_get_right:cN
                    Getting from the left or right with a check on the results.
                      5323 \prg_new_protected_conditional:Npnn \seq_get_left:NN #1 #2 { T , F , TF }
                     5324 {
                     5325 \seq_if_empty_break_return_false:N #1
                     5326 \exp_after:wN \seq_get_left_aux:Nw #1 \q_stop #2
                     5327 \prg_return_true:
                     5328 \seq_break:
                      5329 \seq_break_point:n { }
                      5330 }
                     5331 \prg_new_protected_conditional:Npnn \seq_get_right:NN #1#2 { T , F , TF }
                      5332 {
                     5333 \seq_if_empty_break_return_false:N #1
                     5334 \seq_get_right_aux:NN #1#2
                     5335 \prg_return_true: \seq_break:
                     5336 \seq_break_point:n { }
                     5337 }
                     5338 \cs_generate_variant:Nn \seq_get_left:NNT { c }
                     5339 \cs_generate_variant:Nn \seq_get_left:NNF { c }
                     5340 \cs_generate_variant:Nn \seq_get_left:NNTF { c }
                     5341 \cs_generate_variant:Nn \seq_get_right:NNT { c }
                     5342 \cs_generate_variant:Nn \seq_get_right:NNF { c }
                     5343 \cs_generate_variant:Nn \seq_get_right:NNTF { c }
                         (End definition for \seq_get_left:NN and \seq_get_left:cN . These functions are documented on
                    page ??.)
 \seq_pop_left:NN
 \seq_pop_left:cN
\seq_gpop_left:NN
\seq_gpop_left:cN
\seq_pop_right:NN
\seq_pop_right:cN
\seq_gpop_right:NN
\seq_gpop_right:cN
                    More or less the same for popping.
                      5344 \prg_new_protected_conditional:Npnn \seq_pop_left:NN #1#2 { T , F , TF }
                     5345 {
                     5346 \seq_if_empty_break_return_false:N #1
                     $5347 \verb|exp_after:wN \seg pop-left_aux:NnwNNN #1 \q_stop \tlap{1_set:} M #1#25348 \prg_return_true: \seq_break:
                      5349 \seq\break\mathrm{break\_point:n} { }
                      5350 }
                      5351 \prg_new_protected_conditional:Npnn \seq_gpop_left:NN #1#2 { T , F , TF }
                     5352 \{5353 \seq_if_empty_break_return_false:N #1
                      5354 \exp_after:wN \seq_pop_left_aux:NnwNNN #1 \q_stop \tl_gset:Nn #1#2
                     5355 \prg_return_true: \seq_break:
                      5356 \seq_break_point:n { }
                     5357 }
                     5358 \prg_new_protected_conditional:Npnn \seq_pop_right:NN #1#2 { T , F , TF }
                     5359 {
                     5360 \seq_if_empty_break_return_false:N #1
                     5361 \seq_pop_right_aux_ii:NNN \tl_set:Nx #1 #2
                     5362 \prg_return_true: \seq_break:
                     5363 \seq_break_point:n { }
                     5364 }
```

```
5365 \prg_new_protected_conditional:Npnn \seq_gpop_right:NN #1#2 { T , F , TF }
5366 {
5367 \seq_if_empty_break_return_false:N #1
5368 \seq_pop_right_aux_ii:NNN \tl_gset:Nx #1 #2
5369 \prg_return_true: \seq_break:
5370 \seq_break_point:n { }
5371 }
5372 \cs_generate_variant:Nn \seq_pop_left:NNT { c }
5373 \cs_generate_variant:Nn \seq_pop_left:NNF { c }
5374 \cs_generate_variant:Nn \seq_pop_left:NNTF { c }
5375 \cs_generate_variant:Nn \seq_gpop_left:NNT { c }
5376 \cs_generate_variant:Nn \seq_gpop_left:NNF { c }
5377 \cs_generate_variant:Nn \seq_gpop_left:NNTF { c }
5378 \cs_generate_variant:Nn \seq_pop_right:NNT { c }
5379 \cs_generate_variant:Nn \seq_pop_right:NNF { c }
5380 \cs_generate_variant:Nn \seq_pop_right:NNTF { c }
5381 \cs_generate_variant:Nn \seq_gpop_right:NNT { c }
5382 \cs_generate_variant:Nn \seq_gpop_right:NNF { c }
5383 \cs_generate_variant:Nn \seq_gpop_right:NNTF { c }
  (End definition for \seq_pop_left:NN and \seq_pop_left:cN . These functions are documented on
```

```
page ??.)
```
\seq\_length:N \seq\_length:c \seq\_length\_aux:n Counting the items in a sequence is done using the same approach as for other length functions: turn each entry into a +1 then use integer evaluation to actually do the mathematics.

```
5384 \cs_new:Npn \seq_length:N #1
 5385 {
 5386 \int_eval:n
 5387 {
 5388 0
 5389 \seq_map_function:NN #1 \seq_length_aux:n
 5390 }
 5391 }
 5392 \cs_new:Npn \seq_length_aux:n #1 { +1 }
 5393 \cs_generate_variant:Nn \seq_length:N { c }
    (End definition for \seq_length:N and \seq_length:c . These functions are documented on page
??.)
```
\seq\_item:Nn \seq\_item:cn \seq\_item\_aux:nnn The idea here is to find the offset of the item from the left, then use a loop to grab the correct item. If the resulting offset is too large, then the stop code  $\{ ? \ \text{Seq\_break } \} \{ \}$ will be used by the auxiliary, terminating the loop and returning nothing at all.

```
5394 \cs_new_nopar:Npn \seq_item:Nn #1#2
5395 {
5396 \exp_last_unbraced:Nfo \seq_item_aux:nnn
5397 {
5398 \int_eval:n
5399 {
5400 \int \int_{compare: nNnT \{#2\} < \c_{zero}5401 { \seq_length:N #1 + }
```

```
5402 #2
              5403 }
             5404 }
             5405 #1
             5406 { ? \seq_break: }
              5407 { }
              5408 \seq_break_point:n { }
             5409 }
             5410 \cs_new_nopar:Npn \seq_item_aux:nnn #1#2#3
             5411 {
             5412 \use_none:n #2
             5413 \int_compare:nNnTF {#1} = \c_zero
             5414 { \seq_break:n {#3} }
             5415 { \exp_args:Nf \seq_item_aux:nnn { #1 - 1 } }
             5416 }
             5417 \cs_generate_variant:Nn \seq_item:Nn { c }
                (End definition for \seq_item:Nn and \seq_item:cn . These functions are documented on page
            ??.)
\seq_use:N
\seq_use:c
            A simple short cut for a mapping.
             5418 \text{ } S = 05.18 \cs_new_nopar:Npn \seq_use:N #1 { \seq_map_function:NN #1 \use:n }
             5419 \cs_generate_variant:Nn \seq_use:N { c }
```
\seq\_mapthread\_function:NNN \seq\_mapthread\_function:NcN \seq\_mapthread\_function:cNN \seq\_mapthread\_function:ccN \seq\_mapthread\_function\_aux:NN \seq\_mapthread\_function\_aux:Nnnwnn

```
The idea here is to first expand both of the sequences, adding the usual \{ ? \ \}\ \{ \}to the end of each on. This is most conveniently done in two steps using an auxiliary
function. The mapping then throws away the first token of #2 and #5, which for items
in the sequences will both be \seq_item:n. The function to be mapped will then be
applied to the two entries. When the code hits the end of one of the sequences, the break
material will stop the entire loop and tidy up. This avoids needing to find the length of
the two sequences, or worrying about which is longer.
```
(*End definition for* \seq\_use:N *and* \seq\_use:c *. These functions are documented on page* **??***.*)

```
5420 \cs_new_nopar:Npn \seq_mapthread_function:NNN #1#2#3
5421 {
5422 \exp_after:wN \seq_mapthread_function_aux:NN
5423 \exp_after:wN #3
5424 \exp_after:wN #1
5425 #2
5426 { ? \seq_break: } { }
5427 \seq_break_point:n { }
5428 }
5429 \cs_new_nopar:Npn \seq_mapthread_function_aux:NN #1#2
5430 {
5431 \exp_after:wN \seq_mapthread_function_aux:Nnnwnn
5432 \exp_after:wN #1
5433 #2
5434 { ? \seq_break: } { }
5435 \q_stop
5436 }
5437 \cs_new:Npn \seq_mapthread_function_aux:Nnnwnn #1#2#3#4 \q_stop #5#6
```

```
5438 {
 5439 \use none:n #2
 5440 \use_none:n #5
 5441 #1 {#3} {#6}
 5442 \seq_mapthread_function_aux:Nnnwnn #1 #4 \q_stop
 5443 }
 5444 \cs_generate_variant:Nn \seq_mapthread_function:NNN { Nc }
 5445 \cs_generate_variant:Nn \seq_mapthread_function:NNN { c , cc }
    (End definition for \seq_mapthread_function:NNN and others. These functions are documented
on page ??.)
```
\seq\_set\_from\_clist:NN Setting a sequence from a comma-separated list is done using a simple mapping.

```
\seq_set_from_clist:cN
 \seq_set_from_clist:Nc
 \seq_set_from_clist:cc
 \seq_set_from_clist:Nn
 \seq_set_from_clist:cn
\seq_gset_from_clist:NN
\seq_gset_from_clist:cN
\seq_gset_from_clist:Nc
\seq_gset_from_clist:cc
\seq_gset_from_clist:Nn
\seq_gset_from_clist:cn
      \seq_wrap_item:n
                          5446 \cs_new_protected:Npn \seq_set_from_clist:NN #1#2
                          5447 {
                          5448 \tl_set:Nx #1
                          5449 { \clist_map_function:NN #2 \seq_wrap_item:n }
                          5450 }
                          5451 \cs_new_protected:Npn \seq_set_from_clist:Nn #1#2
                          5452 {
                          5453 \tl_set:Nx #1
                          5454 { \clist_map_function:nN {#2} \seq_wrap_item:n }
                          5455 }
                          5456 \cs_new_protected:Npn \seq_gset_from_clist:NN #1#2
                          5457 {
                          5458 \tl_gset:Nx #1
                          5459 { \clist_map_function:NN #2 \seq_wrap_item:n }
                          5460 }
                          5461 \cs_new_protected:Npn \seq_gset_from_clist:Nn #1#2
                          5462 {
                          5463 \tl_gset:Nx #1
                          5464 { \clist_map_function:nN {#2} \seq_wrap_item:n }
                          5465 }
                          5466 \text{ } \csc\1new:Npn \seq_wrap_item:n #1 { \exp_not:n { \seq_item:n {#1} } }
                          5467 \cs_generate_variant:Nn \seq_set_from_clist:NN { Nc }
                          5468 \cs_generate_variant:Nn \seq_set_from_clist:NN { c , cc }
                          5469 \cs_generate_variant:Nn \seq_set_from_clist:Nn { c }
                          5470 \cs_generate_variant:Nn \seq_gset_from_clist:NN { Nc }
                          5471 \cs_generate_variant:Nn \seq_gset_from_clist:NN { c , cc }
                          5472 \cs_generate_variant:Nn \seq_gset_from_clist:Nn { c }
                             (End definition for \seq_set_from_clist:NN and others. These functions are documented on page
                         ??.)
     \seq_set_reverse:N
Define \seq_item:n to place its argument after a marker, \prg_do_nothing:. Then
    \seq_gset_reverse:N
x-expand the sequence.
```

```
5473 \cs_new_protected_nopar:Npn \seq_tmp:w
5474 { \msg_expandable_error:n { There~is~a~bug~in~LaTeX3! } }
5475 \cs_new_protected_nopar:Npn \seq_set_reverse:N
5476 { \seq_reverse_aux:NN \tl_set:Nx }
5477 \cs_new_protected_nopar:Npn \seq_gset_reverse:N
```

```
5478 { \seq_reverse_aux:NN \tl_gset:Nx }
5479 \cs new protected nopar:Npn \seq reverse aux:NN #1 #2
5480 {
5481 \cs_set_eq:NN \seq_tmp:w \seq_item:n
5482 \cs_set_eq:NN \seq_item:n \seq_reverse_aux_item:w
5483 #1 #2 { #2 \prg_do_nothing: }
5484 \cs_set_eq:NN \seq_item:n \seq_tmp:w
5485 }
5486 \cs_new:Npn \seq_reverse_aux_item:w #1 #2 \prg_do_nothing:
5487 {
5488 #2
5489 \prg_do_nothing:
5490 \exp_not:n { \seq_item:n {#1} }
5491 }
```
(*End definition for* \seq\_set\_reverse:N *and* \seq\_gset\_reverse:N *. These functions are documented on page [103.](#page-117-2)*)

\seq\_set\_split:Nnn \seq\_gset\_split:Nnn \seq\_set\_split\_aux:NNnn \seq\_set\_split\_aux\_i:w \seq\_set\_split\_aux\_ii:w \seq\_set\_split\_aux\_end: The goal is to split a given token list at a marker, strip spaces from each item, and remove one set of outer braces if after removing leading and trailing spaces the item is enclosed within braces. After \tl\_replace\_all:Nnn, the token list \l\_seq\_tmpa\_tl is a repetition of the pattern  $\searrow$  set\_split\_aux\_i:w  $\prg_d$  nothing: *hitem with spaces*i \seq\_set\_split\_aux\_end:. Then, x-expansion causes \seq\_set\_split\_aux\_ i:w to trim spaces, and leaves its result as \seq\_set\_split\_aux\_ii:w h*trimmed item*i \seq\_set\_split\_aux\_end:. This is then converted to the l3seq internal structure by another x-expansion. In the first step, we insert \prg\_do\_nothing: to avoid losing braces too early: that would cause space trimming to act within those lost braces. The second step is solely there to strip braces which are outermost after space trimming.

```
5492 \cs_new_protected_nopar:Npn \seq_set_split:Nnn
5493 { \seq_set_split_aux:NNnn \tl_set:Nx }
5494 \cs_new_protected_nopar:Npn \seq_gset_split:Nnn
5495 { \seq_set_split_aux:NNnn \tl_gset:Nx }
5496 \cs_new_protected_nopar:Npn \seq_set_split_aux:NNnn #1 #2 #3 #4
5497 {
_{5498} \tl if empty:nTF {#4}
5499 { #1 #2 { } }
5500 {
5501 \tl_set:Nn \l_seq_tmpa_tl
5502 f
5503 \seq_set_split_aux_i:w \prg_do_nothing:
\frac{44}{44}5505 \seq_set_split_aux_end:
5506 }
5507 \tl_replace_all:Nnn \l_seq_tmpa_tl { #3 }
5508 \qquad \qquad \qquad5509 \seq_set_split_aux_end:
5510 \seq_set_split_aux_i:w \prg_do_nothing:
5511 }
5512 \tl_set:Nx \l_seq_tmpa_tl { \l_seq_tmpa_tl }
5513 #1 #2 { \l_seq_tmpa_tl }
```

```
5514 }
5515 }
5516 \cs_new:Npn \seq_set_split_aux_i:w #1 \seq_set_split_aux_end:
5517 \{5518 \exp_not:N \seq_set_split_aux_ii:w
5519 \exp_args:No \tl_trim_spaces:n {#1}
5520 \exp_not:N \seq_set_split_aux_end:
5521 }
5522 \cs_new:Npn \seq_set_split_aux_ii:w #1 \seq_set_split_aux_end:
5523 { \exp_not:n { \seq_item:n {#1} } }
  (End definition for \seq_set_split:Nnn and \seq_gset_split:Nnn . These functions are docu-
```
*mented on page* **??***.*)

# **185.10 Deprecated interfaces**

A few functions which are no longer documented: these were moved here on or before 2011-04-20, and will be removed entirely by 2011-07-20.

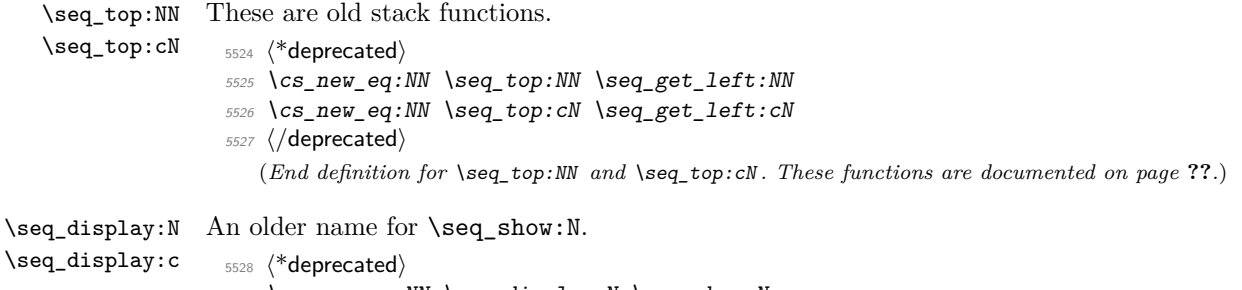

<sup>5529</sup> \cs\_new\_eq:NN \seq\_display:N \seq\_show:N

```
5530 \cs_new_eq:NN \seq_display:c \seq_show:c
```
5531 (/deprecated)

(*End definition for* \seq\_display:N *and* \seq\_display:c *. These functions are documented on page* **??***.*)

5532 (/initex | package)

# **186 l3clist implementation**

*The following test files are used for this code:* m3clist002*.*

```
5533 (*initex | package)
5534 (* package)
5535 \ProvidesExplPackage
_{5536} {\ExplFileName}{\ExplFileDate}{\ExplFileVersion}{\ExplFileDescription}
5537 \package_check_loaded_expl:
5538 (/package)
```
# \l\_clist\_tmpa\_tl Scratch space for various internal uses.

```
5539 \tl_new:N \l_clist_tmpa_tl
```
(*End definition for* \l\_clist\_tmpa\_tl*. This function is documented on page* **??***.*)

\clist\_tmp:w A temporary function for various purposes.

```
5540 \cs_new_protected:Npn \clist_tmp:w { }
```
(*End definition for* \clist\_tmp:w*. This function is documented on page* **??***.*)

# **186.1 Allocation and initialisation**

```
\clist_new:N
Internally, comma lists are just token lists.
          \clist_new:c
                          5541 \cs_new_eq:NN \clist_new:N \tl_new:N
                          5542 \cs_new_eq:NN \clist_new:c \tl_new:c
                             (End definition for \clist_new:N and \clist_new:c . These functions are documented on page
                         ??.)
        \clist_clear:N
Clearing comma lists is just the same as clearing token lists.
        \clist_clear:c
       \clist_gclear:N
       \clist_gclear:c
                          5543 \cs_new_eq:NN \clist_clear:N \tl_clear:N
                          5544 \cs_new_eq:NN \clist_clear:c \tl_clear:c
                          5545 \cs_new_eq:NN \clist_gclear:N \tl_gclear:N
                          5546 \cs_new_eq:NN \clist_gclear:c \tl_gclear:c
                              (End definition for \clist_clear:N and \clist_clear:c . These functions are documented on
                         page ??.)
    \clist_clear_new:N
    \clist_clear_new:c
   \clist_gclear_new:N
   \clist_gclear_new:c
                         Once again a copy from the token list functions.
                          5547 \cs_new_eq:NN \clist_clear_new:N \tl_clear_new:N
                          5548 \cs_new_eq:NN \clist_clear_new:c \tl_clear_new:c
                          5549 \cs_new_eq:NN \clist_gclear_new:N \tl_gclear_new:N
                          5550 \cs_new_eq:NN \clist_gclear_new:c \tl_gclear_new:c
                             (End definition for \clist_clear_new:N and \clist_clear_new:c . These functions are docu-
                         mented on page ??.)
      \clist_set_eq:NN
      \clist_set_eq:cN
      \clist_set_eq:Nc
      \clist_set_eq:cc
     \clist_gset_eq:NN
     \clist_gset_eq:cN
     \clist_gset_eq:Nc
     \clist_gset_eq:cc
                         Once again, these are simple copies from the token list functions.
                          5551 \cs_new_eq:NN \clist_set_eq:NN \tl_set_eq:NN
                          5552 \cs_new_eq:NN \clist_set_eq:Nc \tl_set_eq:Nc
                          5553 \cs_new_eq:NN \clist_set_eq:cN \tl_set_eq:cN
                          5554 \cs_new_eq:NN \clist_set_eq:cc \tl_set_eq:cc
                          5555 \cs_new_eq:NN \clist_gset_eq:NN \tl_gset_eq:NN
                          5556 \cs_new_eq:NN \clist_gset_eq:Nc \tl_gset_eq:Nc
                          5557 \cs_new_eq:NN \clist_gset_eq:cN \tl_gset_eq:cN
                          5558 \cs_new_eq:NN \clist_gset_eq:cc \tl_gset_eq:cc
                              (End definition for \clist_set_eq:NN and others. These functions are documented on page ??.)
     \clist_concat:NNN
     \clist_concat:ccc
    \clist_gconcat:NNN
    \clist_gconcat:ccc
\clist_concat_aux:NNNN
                         Concatenating sequences is not quite as easy as it seems, as there needs to be the correct
                         addition of a comma to the output. So a little work to do.
                          5559 \cs_new_protected_nopar:Npn \clist_concat:NNN
                          5560 { \clist_concat_aux:NNNN \tl_set:Nx }
                          5561 \cs_new_protected_nopar:Npn \clist_gconcat:NNN
                          5562 { \clist_concat_aux:NNNN \tl_gset:Nx }
                          5563 \cs_new_protected_nopar:Npn \clist_concat_aux:NNNN #1#2#3#4
```
```
5564 {
5565 #1 #2
5566 {
5567 \exp_not:0 #3
5568 \clist_if_empty:NF #3 { \clist_if_empty:NF #4 { , } }
5569 \exp_not:0 #4
5570 }
5571 }
5572 \cs_generate_variant:Nn \clist_concat:NNN { ccc }
5573 \cs_generate_variant:Nn \clist_gconcat:NNN { ccc }
```
(*End definition for* \clist\_concat:NNN *and* \clist\_concat:ccc *. These functions are documented on page* **??***.*)

### **186.2 Removing spaces around items**

\clist\_trim\_spaces\_generic:nw \clist\_trim\_spaces\_generic\_aux:w \clist\_trim\_spaces\_generic\_aux\_ii:nn Used as '\clist trim spaces generic:nw  $\{\langle code \rangle\} \qquad \text{mark } \langle item \rangle$ , ' (including the comma). This expands to the  $\langle code \rangle$ , followed by a brace group containing the  $\langle item \rangle$ , with leading and trailing spaces removed. The calling function is responsible for inserting  $\qquad$   $\qquad$ spaces:n for a partial explanation of what is happening here. We changed  $\tilde{t}_\text{train}$ spaces\_aux\_iv:w into \clist\_trim\_spaces\_generic\_aux:w compared to \tl\_trim\_ spaces:n, and dropped a  $\qquad \alpha$  mark, which is already included in the argument ##2.

```
5574 \cs_set:Npn \clist_tmp:w #1
5575 {
5576 \cs_new:Npn \clist_trim_spaces_generic:nw ##1 ##2 ,
5577 {
5578 \tl_trim_spaces_aux_i:w
5579 ##2
5580 \q_nil
5581 \qquad \qquad 5582 \q_mark \tl_trim_spaces_aux_ii:w
5583 \tl_trim_spaces_aux_iii:w
5584 #1 \q_nil
5585 \clist_trim_spaces_generic_aux:w
5586 \q_stop
5587 {##1}
5588 }
5589 }
5590 \clist_tmp:w {~}
5591 \csc\_new: Npn \clist\_trim\_spaces\_generic\_aux:w #1 \q_nil #2 \q_stop5592 { \exp_args:No \clist_trim_spaces_generic_aux_ii:nn { \use_none:n #1 } }
5593 \cs_new:Npn \clist_trim_spaces_generic_aux_ii:nn #1 #2 { #2 {#1} }
    (End definition for \clist_trim_spaces_generic:nw. This function is documented on page ??.)
```
\clist\_trim\_spaces:n \clist\_trim\_spaces\_aux:n \clist\_trim\_spaces\_aux\_ii:nn The argument of **\clist\_trim\_spaces\_aux:n** is initially empty, and later a comma, namely, as soon as we have added an item to the resulting list. The second auxiliary tests for the end of the list, and also prevents empty arguments from finding their way into the output.

```
5594 \cs_new:Npn \clist_trim_spaces:n #1
5595 {
5596 \clist_trim_spaces_aux:n { } \q_mark #1 ,
5597 \q_recursion_tail, \q_recursion_stop
5598 }
5599 \cs_new:Npn \clist_trim_spaces_aux:n #1
5600 {
5601 \clist_trim_spaces_generic:nw
5602 { \clist_trim_spaces_aux_ii:nn {#1} }
5603 }
5604 \cs_new:Npn \clist_trim_spaces_aux_ii:nn #1 #2
5605 {
5606 \quark_if_recursion_tail_stop:n {#2}
5607 \tl_if_empty:nTF {#2}
5608 {
5609 \clist_trim_spaces_aux:n {#1} \q_mark
5610 }
5611 {
5612 #1 \exp_not:n {#2}
5613 \clist_trim_spaces_aux:n { , } \q_mark
5614 }
5615 }
```
(*End definition for* \clist\_trim\_spaces:n*. This function is documented on page* **??***.*)

### **186.3 Adding data to comma lists**

\clist\_gset:No

\clist\_put\_left:NV

```
\clist_set:Nn
     \clist_set:NV
     \clist_set:No
     \clist_set:Nx
     \clist_set:cn
     \clist_set:cV
    \clist_set:co
    \clist_set:cx
    \clist_gset:Nn
    \clist_gset:NV
                      5616 \cs_new_protected:Npn \clist_set:Nn #1#2
                      5617 { \tl_set:Nx #1 { \clist_trim_spaces:n {#2} } }
                      5618 \cs_new_protected:Npn \clist_gset:Nn #1#2
                      5619 { \tl_gset:Nx #1 { \clist_trim_spaces:n {#2} } }
                      5620 \cs_generate_variant:Nn \clist_set:Nn { NV , No , Nx , c , cV , co , cx }
                      5621 \cs_generate_variant:Nn \clist_gset:Nn { NV , No , Nx , c , cV , co , cx }
                         (End definition for \clist_set:Nn and others. These functions are documented on page ??.)
\clist_put_left:Nn
                    Comma lists cannot hold empty values: there are therefore a couple of sanity checks to
```
avoid accumulating commas.

```
\clist_gset:Nx
     \verb|Xc11st-gset:ch|\clist_put_left:cn<br>\clist_gset:cV
 \clist_put_left:cV<br>\clist_gset:co
 \clist_put_left:co<br>\clist_gset:cx
 \clist_put_left:No
 \clist_put_left:Nx
 \clist_put_left:cx
\clist_gput_left:Nn
\clist_gput_left:NV
\clist_gput_left:No
\clist_gput_left:Nx
\clist_gput_left:cn
\clist_gput_left:cV
\clist_gput_left:co
\clist_gput_left:cx
                       5622 \cs_new_protected_nopar:Npn \clist_put_left:Nn
                       5623 { \clist_put_aux:NNnnNn \tl_set_eq:NN \tl_put_left:Nx { } , }
                       5624 \cs_new_protected_nopar:Npn \clist_gput_left:Nn
                       5625 { \clist_put_aux:NNnnNn \tl_gset_eq:NN \tl_gput_left:Nx { } , }
                        5626 \cs_new_protected:Npn \clist_put_aux:NNnnNn #1#2#3#4#5#6
                        5627 {
                        5628 \tl_set:Nx \l_clist_tmpa_tl { \clist_trim_spaces:n {#6} }
                        5629 \clist_if_empty:NTF #5
                        5630 { #1 #5 \l_clist_tmpa_tl }
                        5631 {
                        5632 \tl_if_empty:NF \l_clist_tmpa_tl
                        5633 { #2 #5 { #3 \exp_not:o \l_clist_tmpa_tl #4 } }
                                                                347
```

```
5634 }
5635 }
5636 \cs_generate_variant:Nn \clist_put_left:Nn { NV, No, Nx }
5637 \cs_generate_variant:Nn \clist_put_left:Nn { c , cV , co , cx }
5638 \cs_generate_variant:Nn \clist_gput_left:Nn { NV, No, Nx }
5639 \cs_generate_variant:Nn \clist_gput_left:Nn { c , cV , co , cx }
  (End definition for \clist_put_left:Nn and others. These functions are documented on page ??.)
```

```
5640 \cs_new_protected:Npn \clist_put_right:Nn
5641 { \clist_put_aux:NNnnNn \tl_set_eq:NN \tl_put_right:Nx , { } }
5642 \cs_new_protected_nopar:Npn \clist_gput_right:Nn
5643 { \clist_put_aux:NNnnNn \tl_gset_eq:NN \tl_gput_right:Nx , { } }
5644 \cs_generate_variant:Nn \clist_put_right:Nn { NV , No , Nx }
5645 \cs_generate_variant:Nn \clist_put_right:Nn { c , cV , co , cx }
5646 \cs_generate_variant:Nn \clist_gput_right:Nn { NV, No, Nx }
5647 \cs_generate_variant:Nn \clist_gput_right:Nn { c , cV , co , cx }
```
(*End definition for* \clist\_put\_right:Nn *and others. These functions are documented on page*

#### **186.4 Comma lists as stacks**

Getting an item from the left of a comma list is pretty easy: just trim off the first item using the comma.

```
5648 \cs_new_protected_nopar:Npn \clist_get:NN #1#2
 5649 { \exp_after:wN \clist_get_aux:wN #1 , \q_stop #2 }
 5650 \cs_new_protected:Npn \clist_get_aux:wN #1 , #2 \q_stop #3
 5651 { \tl_set:Nn #3 {#1} }
 5652 \cs_generate_variant:Nn \clist_get:NN { c }
    (End definition for \clist_get:NN and \clist_get:cN . These functions are documented on page
??.)
```
The aim here is to get the popped item as #1 in the auxiliary, with #2 containing either the remainder of the list  $or \qquad \qquad$ nil if there were insufficient items. That keeps the number of auxiliary functions down.

\clist\_gpop:cN \clist\_pop\_aux:NNN \clist\_pop\_aux:NwNNN \clist\_pop\_aux:wNN

```
5653 \cs_new_protected_nopar:Npn \clist_pop:NN
5654 { \clist_pop_aux:NNN \tl_set:Nf }
5655 \cs_new_protected_nopar:Npn \clist_gpop:NN
5656 { \clist_pop_aux:NNN \tl_gset:Nf }
5657 \cs_new_protected_nopar:Npn \clist_pop_aux:NNN #1#2#3
5658 {
5659 \exp_after:wN \clist_pop_aux:wNNN #2 , \q_nil \q_stop #1#2#3
5660 }
5661 \cs_new_protected:Npn \clist_pop_aux:wNNN #1 , #2 \q_stop #3#4#5
5662 {
5663 \tl_set:Nn #5 {#1}
5664 \quark_if_nil:nTF {#2}
5665 { #3 #4 { } }
5666 { #3 #4 { \clist_pop_aux:w \exp_stop_f: #2 } }
```
\clist\_pop:NN \clist\_pop:cN \clist\_gpop:NN

\clist\_put\_right:Nn \clist\_put\_right:NV \clist\_put\_right:No \clist\_put\_right:Nx \clist\_put\_right:cn \clist\_put\_right:cV \clist\_put\_right:co \clist\_put\_right:cx \clist\_gput\_right:Nn \clist\_gput\_right:NV \clist\_gput\_right:No \clist\_gput\_right:Nx \clist\_gput\_right:cn \clist\_gpyt<sub>s</sub>tight:RN \clist\_gpyt<sub>s</sub>tight:EN  $\text{cl}_\texttt{\&}\texttt{figure}$ ight:G

**??***.*)

```
5667 }
                   5668 \cs_new_protected:Npn \clist_pop_aux:w #1 , \q_nil {#1}
                   5669 \cs_generate_variant:Nn \clist_pop:NN { c }
                   5670 \cs_generate_variant:Nn \clist_gpop:NN { c }
                      (End definition for \clist_pop:NN and \clist_pop:cN . These functions are documented on page
                 ??.)
\clist_push:Nn
                 Pushing to a sequence is the same as adding on the left.
```

```
\clist_push:NV
\clist_push:No
\clist_push:Nx
\clist_push:cn
\clist_push:cV
\clist_push:co
\clist_push:cx
\clist_gpush:Nn
\clist_gpush:NV
\clist_gpush:No
\clist_gpush:Nx
\clist_gpush:cn
\clist_gpush:cV
\clist_gpush:co
\clist_gpush:cx
                   5671 \cs_new_eq:NN \clist_push:Nn \clist_put_left:Nn
                   5672 \cs_new_eq:NN \clist_push:NV \clist_put_left:NV
                   5673 \cs_new_eq:NN \clist_push:No \clist_put_left:No
                   5674 \cs_new_eq:NN \clist_push:Nx \clist_put_left:Nx
                   5675 \cs_new_eq:NN \clist_push:cn \clist_put_left:cn
                   5676 \cs_new_eq:NN \clist_push:cV \clist_put_left:cV
                   5677 \cs_new_eq:NN \clist_push:co \clist_put_left:co
                   5678 \cs_new_eq:NN \clist_push:cx \clist_put_left:cx
                   5679 \cs_new_eq:NN \clist_gpush:Nn \clist_gput_left:Nn
                   5680 \cs_new_eq:NN \clist_gpush:NV \clist_gput_left:NV
                   5681 \cs_new_eq:NN \clist_gpush:No \clist_gput_left:No
                   5682 \cs_new_eq:NN \clist_gpush:Nx \clist_gput_left:Nx
                   5683 \cs_new_eq:NN \clist_gpush:cn \clist_gput_left:cn
                   5684 \cs_new_eq:NN \clist_gpush:cV \clist_gput_left:cV
                   5685 \cs_new_eq:NN \clist_gpush:co \clist_gput_left:co
                   5686 \cs_new_eq:NN \clist_gpush:cx \clist_gput_left:cx
```
(*End definition for* \clist\_push:Nn *and others. These functions are documented on page* **??***.*)

#### **186.5 Using comma lists**

\clist\_use:c

\clist\_use:N The approach is the same as for \tl\_use:N. 5687 \cs\_new\_eq:NN \clist\_use:N \tl\_use:N <sup>5688</sup> \cs\_new\_eq:NN \clist\_use:c \tl\_use:c (*End definition for* \clist\_use:N *and* \clist\_use:c *. These functions are documented on page* **??***.*)

## **186.6 Modifying comma lists**

\l\_clist\_remove\_clist An internal comma list for the removal routines.

5689 \clist new:N \l clist remove clist (*End definition for* \l\_clist\_remove\_clist*. This function is documented on page* **??***.*)

Removing duplicates means making a new list then copying it.

```
5690 \cs_new_protected:Npn \clist_remove_duplicates:N
5691 { \clist_remove_duplicates_aux:NN \clist_set_eq:NN }
5692 \cs_new_protected:Npn \clist_gremove_duplicates:N
5693 { \clist_remove_duplicates_aux:NN \clist_gset_eq:NN }
5694 \cs_new_protected:Npn \clist_remove_duplicates_aux:NN #1#2
5695 {
5696 \clist_clear:N \l_clist_remove_clist
```
\clist\_remove\_duplicates:N \clist\_remove\_duplicates:c \clist\_gremove\_duplicates:N \clist\_gremove\_duplicates:c \clist\_remove\_duplicates\_aux:NN

```
5697 \clist_map_inline:Nn #2
 5698 {
 5699 \clist_if_in:NnF \l_clist_remove_clist {##1}
 5700 { \clist_put_right:Nn \l_clist_remove_clist {##1} }
 5701 }
 5702 #1 #2 \l_clist_remove_clist
 5703 }
 5704 \cs_generate_variant:Nn \clist_remove_duplicates:N { c }
 5705 \cs_generate_variant:Nn \clist_gremove_duplicates:N { c }
    (End definition for \clist_remove_duplicates:N and \clist_remove_duplicates:c . These func-
tions are documented on page ??.)
```
\clist\_remove\_all:Nn \clist\_remove\_all:cn \clist\_gremove\_all:Nn \clist\_gremove\_all:cn \clist\_remove\_all\_aux:NNn \clist\_remove\_all\_aux:w \clist\_remove\_all\_aux:

The method used here is very similar to \tl\_replace\_all:Nnn. Build a function delimited by the  $\langle item \rangle$  that should be removed, surrounded with commas, and call that function followed by the expanded comma list, and another copy of the  $\langle item \rangle$ . The loop is controlled by the argument grabbed by \clist\_remove\_all\_aux:w: when the item was found, the  $\qquad$  mark delimiter used is the one inserted by  $\clap{\c{1}$ ist\_tmp:w, and  $\use$ none\_delimit\_by\_q\_stop:w is deleted. At the end, the final  $\langle item \rangle$  is grabbed, and the argument of \clist\_tmp:w contains \q\_mark: in that case, \clist\_remove\_all\_aux:w removes the second \q\_mark (inserted by \clist\_tmp:w), and lets \use\_none\_delimit\_ by\_q\_stop:w act.

No brace is lost because items are always grabbed with a leading comma. The result of the first assignment has an extra leading comma, which we remove in a second assignment. Two exceptions: if the clist lost all of its elements, the result is empty, and we shouldn't remove anything; if the clist started up empty, the first step happens to turn it into a single comma, and the second step removes it.

```
5706 \cs_new_protected:Npn \clist_remove_all:Nn
5707 { \clist_remove_all_aux:NNn \tl_set:Nx }
5708 \cs_new_protected:Npn \clist_gremove_all:Nn
5709 { \clist remove all aux:NNn \tl gset:Nx }
5710 \cs_new_protected:Npn \clist_remove_all_aux:NNn #1#2#3
5711 {
5712 \cs_set:Npn \clist_tmp:w ##1, #3,
5713 {
5714 ##1
5715 , \q_mark , \use_none_delimit_by_q_stop:w ,
5716 \clist_remove_all_aux:
5717 }
5718 #1 #2
5719 {
5720 \exp_after:wN \clist_remove_all_aux:
5721 #2, \q_mark, #3, \q_stop
5722 }
5723 \clist_if_empty:NF #2
5724 \{5725 #1 #2
5726 \left\{ \begin{array}{c} \end{array} \right.5727 \exp_args:No \exp_not:o
```

```
5728 { \exp_after: wN \use\_none:n #2 }5729 }
 5730 }
 5731 }
 5732 \cs_new:Npn \clist_remove_all_aux:
 5733 { \exp_after:wN \clist_remove_all_aux:w \clist_tmp:w , }
 5734 \cs_new:Npn \clist_remove_all_aux:w #1 , \q_mark , #2 , { \exp_not:n {#1} }
 5735 \cs_generate_variant:Nn \clist_remove_all:Nn { c }
 5736 \cs_generate_variant:Nn \clist_gremove_all:Nn { c }
    (End definition for \clist_remove_all:Nn and \clist_remove_all:cn . These functions are doc-
umented on page ??.)
```
#### **186.7 Comma list conditionals**

```
\l_clist_if_in_clist An internal comma list for \clist_if_in:nn conditionals.
                          5737 \clist_new:N \l_clist_if_in_clist
                             (End definition for \l_clist_if_in_clist. This function is documented on page ??.)
     \clist_if_empty:N
     \clist_if_empty:c
                        Simple copies from the token list variable material.
                          5738 \prg_new_eq_conditional:NNn \clist_if_empty:N \tl_if_empty:N { p , T , F , TF }
                          5739 \prg_new_eq_conditional:NNn \clist_if_empty:c \tl_if_empty:c { p , T , F , TF }
                             (End definition for \clist_if_empty:N and \clist_if_empty:c . These functions are documented
                         on page ??.)
       \clist_if_eq:NN
       \clist_if_eq:Nc
       \clist_if_eq:cN
       \clist_if_eq:cc
                         Simple copies from the token list variable material.
                          5740 \prg_new_eq_conditional:NNn \clist_if_eq:NN \tl_if_eq:NN { p , T , F , TF }
                          5741 \prg_new_eq_conditional:NNn \clist_if_eq:Nc \tl_if_eq:Nc { p , T , F , TF }
                          5742 \prg_new_eq_conditional:NNn \clist_if_eq:cN \tl_if_eq:cN { p , T , F , TF }
                          5743 \prg_new_eq_conditional:NNn \clist_if_eq:cc \tl_if_eq:cc { p , T , F , TF }
                             (End definition for \clist_if_eq:NN and others. These functions are documented on page ??.)
       \clist_if_in:Nn
       \clist_if_in:NV
       \clist_if_in:No
       \clist_if_in:cn
       \clist_if_in:cV
       \clist_if_in:co
       \clist_if_in:nn
       \clist_if_in:nV
       \clist_if_in:no
\clist_if_in_return:nn
                         See description of the \tilde{\tau}_iin:Nn function for details. We simply surround the comma
                         list, and the item, with commas.
                          5744 \prg_new_protected_conditional:Npnn \clist_if_in:Nn #1#2 { T , F , TF }
                          5745 {
                          5746 \exp_args:No \clist_if_in_return:nn #1 {#2}
                          5747 }
                          5748 \prg_new_protected_conditional:Npnn \clist_if_in:nn #1#2 { T , F , TF }
                          5749 {
                          5750 \clist_set:Nn \l_clist_if_in_clist {#1}
                          5751 \exp_args:No \clist_if_in_return:nn \l_clist_if_in_clist {#2}
                          5752 }
                          5753 \cs_new_protected:Npn \clist_if_in_return:nn #1#2
                          5754 {
                          5755 \cs_set:Npn \clist_tmp:w ##1 ,#2, { }
                          5756 \tl_if_empty:oTF
                          5757 { \clist_tmp:w ,#1, {} {} ,#2, }
                          5758 { \prg_return_false: } { \prg_return_true: }
```

```
5759 }
5760 \cs_generate_variant:Nn \clist_if_in:NnT { NV , No }
5761 \cs_generate_variant:Nn \clist_if_in:NnT { c , cV , co }
5762 \cs_generate_variant:Nn \clist_if_in:NnF { NV, No }
5763 \cs_generate_variant:Nn \clist_if_in:NnF { c , cV , co }
5764 \cs_generate_variant:Nn \clist_if_in:NnTF { NV , No }
5765 \cs_generate_variant:Nn \clist_if_in:NnTF { c , cV , co }
5766 \cs_generate_variant:Nn \clist_if_in:nnT { nV, no }
5767 \cs_generate_variant:Nn \clist_if_in:nnF { nV , no }
5768 \cs_generate_variant:Nn \clist_if_in:nnTF { nV , no }
```
(*End definition for* \clist\_if\_in:Nn *and others. These functions are documented on page* **??***.*)

#### **186.8 Mapping to comma lists**

\clist\_map\_function:NN \clist\_map\_function:cN Mapping to comma lists is pretty simple, if not massively efficient. The auxiliary function \clist\_map\_function\_aux:Nw is used directly in \clist\_length:n. Change with care.

```
\clist_map_function:nN
\clist_map_function_aux:Nw
                              5769 \cs_new_nopar:Npn \clist_map_function:NN #1#2
                              5770 {
                              5771 \clist if empty:NF #1
                              5772 {
                              5773 \exp_last_unbraced:NNo \clist_map_function_aux:Nw #2 #1
                              5774 , \q_recursion_tail , \q_recursion_stop
                              5775 }
                              5776 }
                              5777 \cs_new:Npn \clist_map_function_aux:Nw #1#2 ,
                              5778 {
                              5779 \quark_if_recursion_tail_stop:n {#2}
                              5780 #1 {#2}
                              5781 \clist_map_function_aux:Nw #1
                              5782 }
                              5783 \cs_generate_variant:Nn \clist_map_function:NN { c }
                                 (End definition for \clist_map_function:NN and \clist_map_function:cN . These functions are
                            documented on page ??.)
   \g_clist_map_inline_int For the nesting of mappings.
                              5784 \int new:N \g clist map inline int
                                 (End definition for \g_clist_map_inline_int. This function is documented on page ??.)
      \clist_map_inline:Nn
      \clist_map_inline:cn
      \clist_map_inline:nn
                            Inline mapping is done by creating a suitable function "on the fly": this is done globally
                            to avoid any issues with T<sub>EX</sub>'s groups.
                              5785 \cs_new_protected:Npn \clist_map_inline:Nn #1#2
                              5786 {
                              5787 \int_gincr:N \g_clist_map_inline_int
                              5788 \cs_gset:cpn { clist_map_inline_ \int_use:N \g_clist_map_inline_int :n }
                              5789 ##1
                              5790 {#2}
                              5791 \exp_args:NNc \clist_map_function:NN #1
                              5792 { clist_map_inline_ \int_use:N \g_clist_map_inline_int :n }
```

```
5793 \int_gdecr:N \g_clist_map_inline_int
5794 }
5795 \cs_new_protected:Npn \clist_map_inline:nn #1#2
5796 {
5797 \int_gincr:N \g_clist_map_inline_int
5798 \cs_gset:cpn { clist_map_inline_ \int_use:N \g_clist_map_inline_int :n }
5799 ##1
5800 {#2}
5801 \exp_args:Nnc \clist_map_function:nN {#1}
5802 { clist_map_inline_ \int_use:N \g_clist_map_inline_int :n }
5803 \int_gdecr:N \g_clist_map_inline_int
5804 }
5805 \cs_generate_variant:Nn \clist_map_inline:Nn { c }
  (End definition for \clist_map_inline:Nn and \clist_map_inline:cn . These functions are doc-
```

```
umented on page ??.)
```
\clist\_map\_variable:NNn \clist\_map\_variable:cNn \clist\_map\_variable:nNn \clist\_map\_variable\_aux:Nnw

```
This is similar to the \clap{\text{clist map function:NN code. The n version is done by first}}trimming all spaces, then using the N version.
```

```
5806 \cs_new_protected:Npn \clist_map_variable:NNn #1#2#3
5807 {
5808 \clist_if_empty:NF #1
5809 {
5810 \exp_args:Nno \use:nn
5811 { \clist_map_variable_aux:Nnw #2 {#3} }
5812 #1
5813 , \q_recursion_tail , \q_recursion_stop
5814 }
5815 }
5816 \cs_new_protected:Npn \clist_map_variable_aux:Nnw #1#2#3 ,
5817 {
5818 \quark_if_recursion_tail_stop:n {#3}
5819 \tl_set:Nn #1 {#3}
5820 #2
5821 \clist_map_variable_aux:Nnw #1 {#2}
5822 }
5823 \cs_new_protected:Npn \clist_map_variable:nNn #1
5824 {
5825 \tl_set:Nx \l_clist_tmpa_tl { \clist_trim_spaces:n {#1} }
5826 \clist_map_variable:NNn \l_clist_tmpa_tl
5827 }
5828 \cs_generate_variant:Nn \clist_map_variable:NNn { c }
  (End definition for \clist_map_variable:NNn and \clist_map_variable:cNn . These functions are
```
*documented on page* **??***.*)

\clist\_map\_aux\_unbrace:Nw Within mappings with explicit n-type comma lists, braces must be stripped after space trimming. Here, #1 is the function to map, and #2 the item to brace-strip.

```
5829 \cs_new:Npn \clist_map_aux_unbrace:Nw #1 #2, { #1 {#2} }
   (End definition for \clist_map_aux_unbrace:Nw. This function is documented on page ??.)
```
\clist\_map\_function:nN \clist\_map\_function\_n\_aux:Nn

Space trimming is again based on \clist\_trim\_spaces\_generic:nw. The auxiliary \clist\_map\_function\_n\_aux:Nn receives as arguments the function, and the result of removing leading and trailing spaces from the item which lies until the next comma. Empty items are ignored before brace stripping by \clist\_map\_aux\_unbrace:Nw.

```
5830 \cs_new:Npn \clist_map_function:nN #1#2
5831 {
5832 \clist_trim_spaces_generic:nw { \clist_map_function_n_aux:Nn #2 }
5833 \q_mark #1, \q_recursion_tail, \q_recursion_stop
5834 }
5835 \cs_new:Npn \clist_map_function_n_aux:Nn #1 #2
5836 {
5837 \quark_if_recursion_tail_stop:n {#2}
5838 \tl_if_empty:nF {#2} { \clist_map_aux_unbrace:Nw #1 #2, }
5839 \clist_trim_spaces_generic:nw { \clist_map_function_n_aux:Nn #1 }
5840 \q_mark
5841 }
  (End definition for \clist_map_function:nN. This function is documented on page ??.)
```
\clist\_map\_break: Both are simple renaming.

\clist\_map\_break:n

```
5842 \cs_new_eq:NN \clist_map_break: \use_none_delimit_by_q_recursion_stop:w
5843 \cs_new_eq:NN \clist_map_break:n \use_i_delimit_by_q_recursion_stop:nw
   (End definition for \clist_map_break:. This function is documented on page 111.)
```
## **187 Viewing comma lists**

\clist\_show:c \clist\_show\_aux:n \clist\_show\_aux:w

```
\clist_show:N
The aim of the mapping here is to create a token list containing the formatted comma
                list. The very first item needs the new line and \geq_{\sqcup} removing, which is achieved using a
                w-type auxiliary. To avoid a low-level T<sub>E</sub>X error if there is an empty comma list, a simple
                test is used to keep the output "clean".
```

```
5844 \cs_new_protected_nopar:Npn \clist_show:N #1
5845 {
5846 \clist_if_empty:NTF #1
5847 \sqrt{}5848 \iow_term:x { Comma~list~\token_to_str:N #1~is~empty }
5849 \tl_show:n { }
5850 }
5851 {
5852 \iow term:x
5853 \{5854 Comma~list~\token_to_str:N #1~
5855 contains~the~items~(without~outer~braces):
5856 }
5857 \tl_set:Nx \l_clist_show_tl
5858 { \clist_map_function:NN #1 \clist_show_aux:n }
5859 \etex_showtokens:D \exp_after:wN \exp_after:wN \exp_after:wN
5860 { \exp_after:wN \clist_show_aux:w \l_clist_show_tl }
5861 }
```

```
5862 }
 5863 \cs_new:Npn \clist_show_aux:n #1
 5864 {
 5865 \iow_newline: > \c_space_tl \c_space_tl
 5866 \iow_char:N \{ \exp_not:n {#1} \iow_char:N \}
 5867 }
 5868 \text{ Cs_new: Npn } \clots \show_aux:w #1 > ~ { }5869 \cs_generate_variant:Nn \clist_show:N { c }
    (End definition for \clist_show:N and \clist_show:c . These functions are documented on page
??.)
```
#### **187.1 Scratch comma lists**

Temporary comma list variables.

```
\l_tmpa_clist
\l_tmpb_clist
   \g_tmpa_tl
   \g_tmpb_tl
```

```
5870 \clist_new:N \l_tmpa_clist
 5871 \clist_new:N \l_tmpb_clist
 5872 \clist_new:N \g_tmpa_clist
 5873 \clist_new:N \g_tmpb_clist
    (End definition for \l_tmpa_clist and \l_tmpb_clist . These functions are documented on page
93.)
```
## **187.2 Experimental functions**

\clist\_length:N \clist\_length:c \clist\_length:n \clist\_length\_aux:n

Counting the items in a comma list is done using the same approach as for other length functions: turn each entry into a +1 then use integer evaluation to actually do the mathematics. In the case of an n-type comma-list, we could of course use  $\clap{-\text{listmap}-}$ function:nN, but that is very slow, because it carefully removes spaces. Instead, we call \clist\_map\_function\_aux:Nw directly, and test for each item whether it is blank (hence should be ignored).

```
5874 \cs_new:Npn \clist_length:N #1
5875 {
5876 \int_eval:n
5877 {
5878 0
5879 \clist_map_function:NN #1 \clist_length_aux:n
5880 }
5881 }
5882 \cs_new:Npn \clist_length_aux:n #1 { +1 }
5883 \cs_new:Npn \clist_length:n #1
5884 {
5885 \int_eval:n
5886 {
5887 0
5888 \clist_map_function_aux:Nw \clist_length_n_aux:n #1
5889 , \q_recursion_tail , \q_recursion_stop
5890 }
5891 }
5892 \cs_new:Npn \clist_length_n_aux:n #1 { \tl_if_blank:nF {#1} {+1} }
5893 \cs_generate_variant:Nn \clist_length:N { c }
```
(*End definition for* \clist\_length:N *and* \clist\_length:c *. These functions are documented on page* **??***.*)

\clist\_item:Nn \clist\_item:cn \clist\_item\_aux:nnNn \clist\_item\_N\_loop:nw

```
To avoid needing to test the end of the list at each step, we first compute the \langle length \rangle of
the list. If the item number is less than -\langle length \rangle or more than \langle length \rangle - 1, the result is
empty. If it is negative, but not less than \langle \text{length} \rangle, add the \langle \text{length} \rangle to the item number
before performing the loop. The loop itself is very simple, return the item if the counter
reached zero, otherwise, decrease the counter and repeat.
```

```
5894 \cs_new:Npn \clist_item:Nn #1#2
 5895 {
 5896 \exp_args:Nfo \clist_item_aux:nnNn
 5897 { \clist_length:N #1 }
 5898 #1
 5899 \clist_item_N_loop:nw
 5900 {#2}
 5901 }
 5902 \cs_new:Npn \clist_item_aux:nnNn #1#2#3#4
 5903 {
 5904 \int_compare:nNnTF {#4} < \c_zero
 5905 {
 5906 \int_compare:nNnTF {#4} < { - #1 }
 5907 { \use_none_delimit_by_q_stop:w }
 5908 { \exp_args:Nf #3 { \int_eval:n { #4 + #1 } } }
 5909 }
 5910 \sqrt{2}5911 \int_compare:nNnTF {#4} < {#1}
 5912 { #3 {#4} }
 5913 { \use_none_delimit_by_q_stop:w }
 5914 }
 5915 #2, \q_stop
 5916 }
 5917 \cs_new:Npn \clist_item_N_loop:nw #1 #2,
 5918 {
 5919 \int \int \text{compare: nNnTF } \{ \#1 \} = \c_{zero}5920 { \use_i_delimit_by_q_stop:nw {#2} }
 5921 { \exp_args:Nf \clist_item_N_loop:nw { \int_eval:n { #1 - 1 } } }
 5922 }
 5923 \cs_generate_variant:Nn \clist_item:Nn { c }
    (End definition for \clist_item:Nn and \clist_item:cn . These functions are documented on
page ??.)
```

```
\clist_item:nn
\clist_item_n_aux:nw
\clist_item_n_loop:nw
  \clist_item_n_end:n
\clist_item_n_strip:w
```

```
This starts in the same way as \clist_item:Nn by checking the length of the comma list.
The final item should be space-trimmed before being brace-stripped, hence we insert a
couple of odd-looking \prg_do_nothing: to avoid losing braces. Blank items are ignored.
```

```
5924 \cs_new:Npn \clist_item:nn #1#2
5925 {
5926 \exp_args:Nf \clist_item_aux:nnNn
5927 { \clist_length:n {#1} }
5928 {#1}
```

```
5929 \clist_item_n_aux:nw
5930 {#2}
5931 }
5932 \cs_new:Npn \clist_item_n_aux:nw #1
5933 { \clist_item_n_loop:nw {#1} \prg_do_nothing: }
5934 \cs_new:Npn \clist_item_n_loop:nw #1 #2,
5935 {
5936 \exp_args:No \tl_if_blank:nTF {#2}
5937 { \clist_item_n_loop:nw {#1} \prg_do_nothing: }
5938 {
5939 \int \int \text{compare: nNnTF } {#1} = \c_{zero}5940 { \exp_args:No \clist_item_n_end:n {#2} }
5941 {
5942 \exp_args:Nf \clist_item_n_loop:nw
5943 \{ \int \text{eval:n } { \#1 - 1 } }5944 \prg_do_nothing:5945 }
5946 }
5947 }
5948 \cs_new:Npn \clist_item_n_end:n #1 #2 \q_stop
5949 {
5950 \exp_after:wN \exp_after:wN \exp_after:wN \clist_item_n_strip:w
5951 \tl_trim_spaces:n {#1} ,
5952 }
5953 \cs_new:Npn \clist_item_n_strip:w #1 , {#1}
```

```
(End definition for \clist_item:nn. This function is documented on page ??.)
```
Setting a comma list from a comma-separated list is done using a simple mapping. We wrap most items with \exp\_not:n, and a comma. Items which contain a comma or a space are surrounded by an extra set of braces. The first comma must be removed, except in the case of an empty comma-list.

```
5954 \cs_new_protected:Npn \clist_set_from_seq:NN
5955 { \clist_set_from_seq_aux:NNNN \clist_clear:N \tl_set:Nx }
5956 \cs_new_protected:Npn \clist_gset_from_seq:NN
5957 { \clist_set_from_seq_aux:NNNN \clist_gclear:N \tl_gset:Nx }
5958 \cs_new_protected:Npn \clist_set_from_seq_aux:NNNN #1#2#3#4
5959 {
5960 \seq_if_empty:NTF #4
5961 { #1 #3 }
5962 \uparrow5963 \seq_push_item_def:n
5964 {
5965 , \bullet5966 \tl_if_empty:oTF { \clist_set_from_seq_aux:w ##1 ~ , ##1 ~ }
5967 { \exp_not:n {##1} }
5968 \{ \exp\_{\text{not}:n} \{ \#1 \} \}5969 }
5970 #2 #3 { \exp_last_unbraced:Nf \use_none:n #4 }
5971 \seq_pop_item_def:
```
\clist\_set\_from\_seq:NN \clist\_set\_from\_seq:cN \clist\_set\_from\_seq:Nc \clist\_set\_from\_seq:cc \clist\_gset\_from\_seq:NN \clist\_gset\_from\_seq:cN \clist\_gset\_from\_seq:Nc \clist\_gset\_from\_seq:cc

```
\begin{array}{cc} 5972 & & \text{\textcolor{red}{\bullet}} \\ 5973 & & \text{\textcolor{red}{\bullet}} \end{array}5973 }
 5974 \text{ } \cs{new: Npn \clist_set_from\_seq\_aux:w #1 , #2 ~ { } }5975 \cs_generate_variant:Nn \clist_set_from_seq:NN { Nc }
 5976 \cs_generate_variant:Nn \clist_set_from_seq:NN { c , cc }
 5977 \cs_generate_variant:Nn \clist_gset_from_seq:NN { Nc }
 5978 \cs_generate_variant:Nn \clist_gset_from_seq:NN { c , cc }
     (End definition for \clist_set_from_seq:NN and others. These functions are documented on page
??.)
```
## **187.3 Deprecated interfaces**

Deprecated on 2011-05-27, for removal by 2011-08-31.

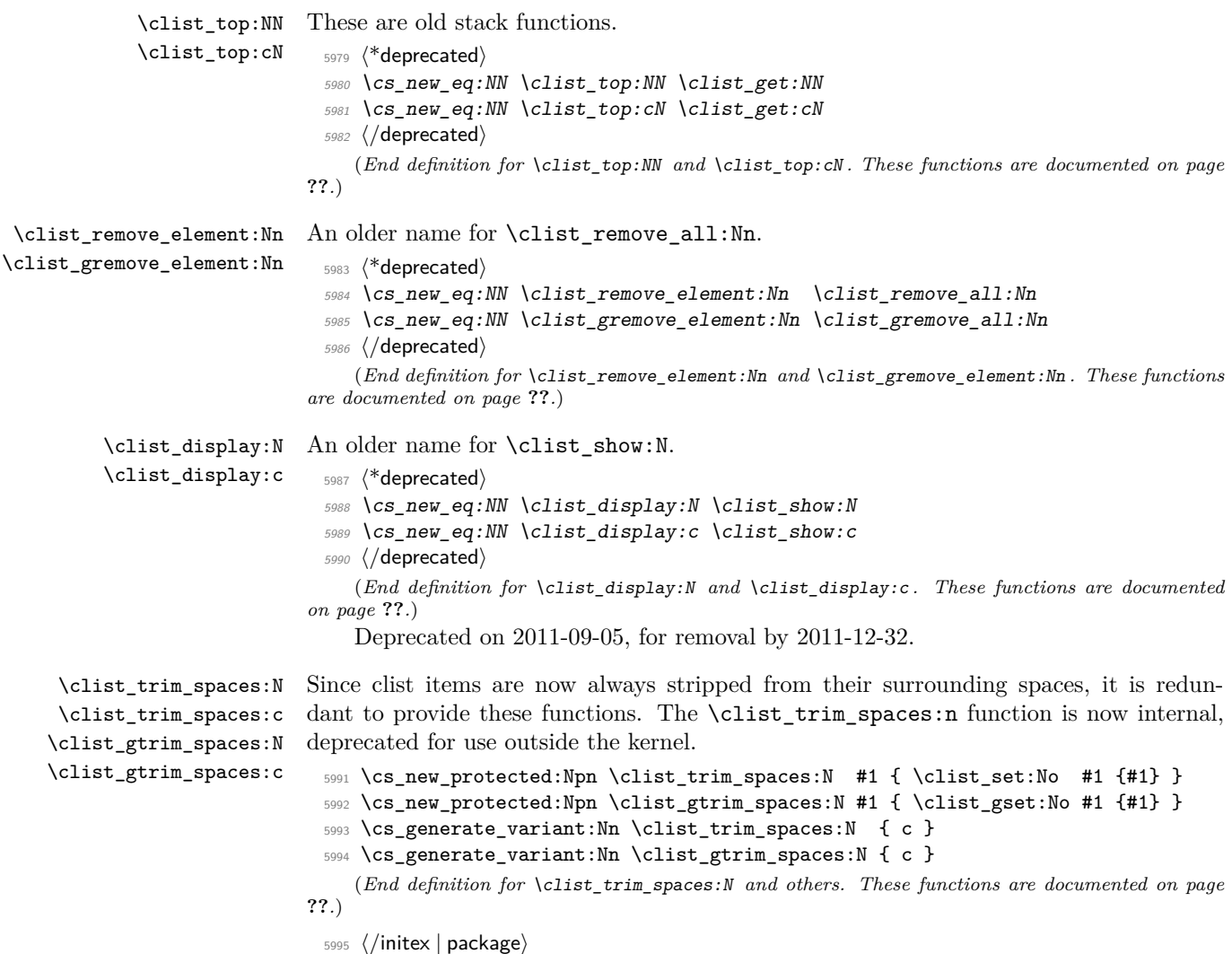

## **188 l3prop implementation**

*The following test files are used for this code:* m3prop001*.*

- 5996 (\*initex | package)
- $5997$  (\*package)
- <sup>5998</sup> \ProvidesExplPackage
- <sup>5999</sup> {\ExplFileName}{\ExplFileDate}{\ExplFileVersion}{\ExplFileDescription}
- <sup>6000</sup> \package\_check\_loaded\_expl:
- 6001 (/package)

A property list is a macro whose top-level expansion is for the form " $\qquad \alpha$  prop  $\langle key_0 \rangle$ \q\_prop {h*value*0i} \q\_prop . . . \q\_prop h*keyn*−1i \q\_prop {h*valuen*−1i} \q\_prop". The trailing \q\_prop is always present for performance reasons: this means that empty property lists are not actually empty.

\q\_prop A private quark is used as a marker between entries.

```
6002 \quark_new:N \q_prop
   (End definition for \q_prop. This function is documented on page 119.)
```
\c\_empty\_prop An empty prop contains exactly one \q\_prop.

<sup>6003</sup> \tl\_const:Nn \c\_empty\_prop { \q\_prop } (*End definition for* \c\_empty\_prop*. This function is documented on page [119.](#page-133-1)*)

#### **188.1 Allocation and initialisation**

```
\prop_new:N
Internally, property lists are token lists, but an empty prop is not an empty tl, so we
       \prop_new:c
need to do things by hand.
                      6004 \cs_new_protected:Npn \prop_new:N #1 { \cs_new_eq:NN #1 \c_empty_prop }
                      6005 \cs_new_protected:Npn \prop_new:c #1 { \cs_new_eq:cN {#1} \c_empty_prop }
                         (End definition for \prop_new:N and \prop_new:c . These functions are documented on page ??.)
     \prop_clear:N
The same idea for clearing
     \prop_clear:c
    \prop_gclear:N
    \prop_gclear:c
                      6006 \cs_new_protected:Npn \prop_clear:N #1 { \cs_set_eq:NN #1 \c_empty_prop }
                      6007 \cs_new_protected:Npn \prop_clear:c #1 { \cs_set_eq:cN {#1} \c_empty_prop }
                      6008 \cs_new_protected:Npn \prop_gclear:N #1 { \cs_gset_eq:NN #1 \c_empty_prop }
                      6009 \cs_new_protected:Npn \prop_gclear:c #1 { \cs_gset_eq:cN {#1} \c_empty_prop }
                         (End definition for \prop_clear:N and \prop_clear:c . These functions are documented on page
                    ??.)
 \prop_clear_new:N
 \prop_clear_new:c
\prop_gclear_new:N
\prop_gclear_new:c
                    Once again a simple copy from the token list functions.
                      6010 \cs_new_protected:Npn \prop_clear_new:N #1
                      6011 { \cs_if_exist:NTF #1 { \prop_clear:N #1 } { \prop_new:N #1 } }
                      6012 \cs_generate_variant:Nn \prop_clear_new:N {c}
                      6013 \cs_new_protected:Npn \prop_gclear_new:N #1
```

```
6014 { \cs_if_exist:NTF #1 { \prop_gclear:N #1 } { \prop_new:N #1 } }
```
<sup>6015</sup> \cs\_new\_eq:NN \prop\_gclear\_new:c \prop\_gclear:c

(*End definition for* \prop\_clear\_new:N *and* \prop\_clear\_new:c *. These functions are documented on page* **??***.*)

```
\prop_set_eq:NN
\prop_set_eq:cN
\prop_set_eq:Nc
\prop_set_eq:cc
\prop_gset_eq:NN
\prop_gset_eq:cN
\prop_gset_eq:Nc
\prop_gset_eq:cc
                  Once again, these are simply copies from the token list functions.
                    6016 \cs_new_eq:NN \prop_set_eq:NN \tl_set_eq:NN
                    6017 \cs_new_eq:NN \prop_set_eq:Nc \tl_set_eq:Nc
                    6018 \cs_new_eq:NN \prop_set_eq:cN \tl_set_eq:cN
                    6019 \cs_new_eq:NN \prop_set_eq:cc \tl_set_eq:cc
                    6020 \cs_new_eq:NN \prop_gset_eq:NN \tl_gset_eq:NN
                    6021 \cs_new_eq:NN \prop_gset_eq:Nc \tl_gset_eq:Nc
                    6022 \cs_new_eq:NN \prop_gset_eq:cN \tl_gset_eq:cN
                    6023 \cs_new_eq:NN \prop_gset_eq:cc \tl_gset_eq:cc
```
(*End definition for* \prop\_set\_eq:NN *and others. These functions are documented on page* **??***.*)

#### **188.2 Accessing data in property lists**

\prop\_split:NnTF \prop\_split\_aux:NnTF \prop\_split\_aux:nnnn \prop\_split\_aux:w This function is used by most of the module, and hence must be fast. The aim here is to split a property list at a given key into the part before the key–value pair, the value associated with the key and the part after the key–value pair. To do this, the key is first detokenized (to avoid repeatedly doing this), then a delimited function is constructed to match the key. It will match  $\qquad \qquad \text{let}\n$ *detokenized key* $\qquad \qquad \qquad \text{let}\n$ *argument*), effectively separating an  $\langle extract1 \rangle$  before the key in the property list and an  $\langle extract2 \rangle$  after the key.

If the key is present in the property list, then  $\langle extra\ argument \rangle$  is simply  $\qquad$ and  $\preceq$  splot  $aux:nnnn$  will gobble this and the false branch (#4), leaving the correct code on the input stream. More precisely, it leaves the user code (true branch), followed by three groups,  ${\langle \langle \mathit{extract}_1 \rangle \rangle} {\langle \langle \mathit{value} \rangle} {\langle \langle \mathit{extract}_2 \rangle \rangle}$ . In order for  $\langle \mathit{extract1} \rangle \langle \mathit{extract2} \rangle$  to be a well-formed property list,  $\langle extract1 \rangle$  has a leading and trailing  $\qquad \qquad \qquad$ exactly the structure of a property list, while  $\langle extract2 \rangle$  omits the leading  $\qquad \qquad$ 

If the key is not there, then  $\text{argument}$  is ?  $\use_i i:nn \{ }$ , and  $\prop_split_aux:nnnn$  ?  $\u$ removes the three brace groups that just follow. Then **\use** ii:nn removes the true branch, leaving the false branch, with no trailing material.

```
6024 \cs_set_protected:Npn \prop_split:NnTF #1#2
6025 \{ \exp_args: NNo \prop_split_aux:NnTF #1 { \tl  to str:n {#2}} \}6026 \cs_new_protected:Npn \prop_split_aux:NnTF #1#2
6027 {
6028 \cs_set_protected:Npn \prop_split_aux:w
6029 ##1 \q_prop #2 \q_prop ##2 ##3 ##4 \q_mark ##5 \q_stop
6030 { \prop_split_aux:nnnn ##3 { {##1 \q_prop } {##2} {##4} } }
6031 \exp_after:wN \prop_split_aux:w #1 \q_mark
\qquad \qquad \qquad \qquad \q_prop #2 \q_prop { } { ? \use_ii:nn { } } \q_mark \q_stop
6033 }
6034 \cs_new:Npn \prop_split_aux:nnnn #1#2#3#4 { #3 #2 }
6035 \cs_new_protected:Npn \prop_split_aux:w { }
   (End definition for \prop_split:NnTF. This function is documented on page ??.)
```
\prop\_split:Nnn The goal here is to provide a common interface for both true and false branches of \prop\_split:NnTF. In both cases, the code given by the user will be placed in front of three brace groups,  ${\langle \text{extract}_1 \rangle}$   ${\langle \text{value} \rangle}$   ${\langle \text{extract}_2 \rangle}$ . If the key was missing from the property list, then  $\langle extract1 \rangle$  is the full property list,  $\langle value \rangle$  is  $\qquadmathbf{q}$ <sub>no</sub>\_value, and

 $\langle extract2 \rangle$  is empty. Otherwise,  $\langle extract1 \rangle$  is the part of the property list before the  $\langle key \rangle$ , and has the structure of a property list,  $\langle value \rangle$  is the value corresponding to the  $\langle key \rangle$ , and  $\langle extract2 \rangle$  (the part after the  $\langle key \rangle$ ) is missing the leading  $\qquad \qquad \text{prop.}$ 

```
6036 \cs_set_protected:Npn \prop_split:Nnn #1#2#3
6037 {
6038 \prop_split:NnTF #1 {#2}
6039 {#3}
6040 { \exp_args:Nno \use:n {#3} {#1} { \q_no_value } { } }
6041 }
   (End definition for \prop_split:Nnn. This function is documented on page 120.)
```
\prop\_del:Nn \prop\_del:NV Deleting from a property starts by splitting the list. If the key is present in the property list, the returned value is ignored. If the key is missing, nothing happens.

```
\prop_del:cn
       \prop_del:cV
      \prop_gdel:Nn
      \prop_gdel:NV
      \prop_gdel:cn
      \prop_gdel:cV
\prop_del_aux:NNnnn
                       6042 \cs_new_protected:Npn \prop_del:Nn #1#2
                       6043 { \prop_split:NnTF #1 {#2} { \prop_del_aux:NNnnn \tl_set:Nn #1 } { } }
                       6044 \cs_new_protected:Npn \prop_gdel:Nn #1#2
                       6045 { \prop_split:NnTF #1 {#2} { \prop_del_aux:NNnnn \tl_gset:Nn #1 } { } }
                       6046 \cs_new_protected:Npn \prop_del_aux:NNnnn #1#2#3#4#5
                       6047 { #1 #2 { #3 #5 } }
                       6048 \cs_generate_variant:Nn \prop_del:Nn { NV }
                       6049 \cs_generate_variant:Nn \prop_del:Nn { c , cV }
                       6050 \cs_generate_variant:Nn \prop_gdel:Nn { NV }
                       6051 \cs_generate_variant:Nn \prop_gdel:Nn { c , cV }
                          (End definition for \prop_del:Nn and others. These functions are documented on page ??.)
```
\prop\_get:NnN \prop\_get:NVN Getting an item from a list is very easy: after splitting, if the key is in the property list, just set the token list variable to the return value, otherwise to  $\qquad$ q no value.

```
\prop_get:NoN
     \prop_get:cnN
     \prop_get:cVN
     \prop_get:NoN
\prop_get_aux:Nnnn
                      6052 \cs_new_protected:Npn \prop_get:NnN #1#2#3
                      6053 {
                      6054 \prop_split:NnTF #1 {#2}
                      6055 { \prop_get_aux:Nnnn #3 }
                      6056 { \tl_set:Nn #3 { \q_no_value } }
                      6057 }
                      6058 \cs_new_protected:Npn \prop_get_aux:Nnnn #1#2#3#4
                      6059 { \tl_set:Nn #1 {#3} }
                      6060 \cs_generate_variant:Nn \prop_get:NnN { NV , No }
                      6061 \cs_generate_variant:Nn \prop_get:NnN { c , cV , co }
                        (End definition for \prop_get:NnN and others. These functions are documented on page ??.)
```
\prop\_pop:NnN \prop\_pop:NoN \prop\_pop:cnN Popping a value also starts by doing the split. If the key is present, save the value in the token list and update the property list as when deleting. If the key is missing, save \q\_no\_value in the token list.

```
\prop_pop:coN
     \prop_gpop:NnN
     \prop_gpop:NoN
     \prop_gpop:cnN
     \prop_gpop:coN
\prop_pop_aux:NNNnnn
                       6062 \cs_new_protected:Npn \prop_pop:NnN #1#2#3
                       6063 {
                       6064 \prop_split:NnTF #1 {#2}
                       6065 { \prop_pop_aux:NNNnnn \tl_set:Nn #1 #3 }
                       6066 { \tl_set:Nn #3 { \q_no_value } }
                       6067 }
```

```
6068 \cs_new_protected:Npn \prop_gpop:NnN #1#2#3
6069 {
6070 \prop_split:NnTF #1 {#2}
6071 { \prop_pop_aux:NNNnnn \tl_gset:Nn #1 #3 }
6072 { \tl_set:Nn #3 { \q_no_value } }
6073 }
6074 \cs_new_protected:Npn \prop_pop_aux:NNNnnn #1#2#3#4#5#6
6075 {
6076 \tl_set:Nn #3 {#5}
6077 #1 #2 { #4 #6 }
6078 }
6079 \cs_generate_variant:Nn \prop_pop:NnN { No }
6080 \cs_generate_variant:Nn \prop_pop:NnN { c , co }
6081 \cs_generate_variant:Nn \prop_gpop:NnN { No }
6082 \cs_generate_variant:Nn \prop_gpop:NnN { c , co }
  (End definition for \prop_pop:NnN and others. These functions are documented on page ??.)
```
\prop\_put:Nnn \prop\_put:NnV \prop\_put:Nno Putting a key–value pair in a property list starts by splitting to remove any existing value. The property list is then reconstructed with the two remaining parts #5 and #7 first, followed by the new or updated entry.

```
\prop_put:Nnx
        \prop_put:NVn
        \prop_put:NVV
        \prop_put:Non
        \prop_put:Noo
        \prop_put:cnn
        \prop_put:cnV
        \prop_put:cno
        \prop_put:cnx
        \prop_put:cVn
        \prop_put:cVV
        \prop_put:con
        \prop_put:coo
       \prop_gput:Nnn
       \prop_gput:NnV
       \prop_gput:Nno
       \prop_gput:Nnx
       \prop_gput:NVn
       \prop_gput:NVV
       \prop_gput:Non
       \prop_gput:Noo
       \prop_gput:cnn
 \prop_phtQPfgnet:NnM
 \prop_pHt^PfgRUt: EHA
\prop_gpHtOPfgRWt:NHK
                         6083 \cs_new_protected:Npn \prop_put:Nnn { \prop_put_aux:NNnn \tl_set:Nx }
                         6084 \cs_new_protected:Npn \prop_gput:Nnn { \prop_put_aux:NNnn \tl_gset:Nx }
                         6085 \cs_new_protected:Npn \prop_put_aux:NNnn #1#2#3#4
                         6086 {
                         6087 \prop_split:Nnn #2 {#3} { \prop_put_aux:NNnnnnn #1 #2 {#3} {#4} }
                         6088 }
                         6089 \cs_new_protected:Npn \prop_put_aux:NNnnnnn #1#2#3#4#5#6#7
                         6090 \uparrow6091 #1 #2
                         6092 \qquad \qquad \left\{ \right.6093 \exp_not:n { #5 #7 }
                         6094 \tl_to_str:n {#3} \exp_not:n { \q_prop {#4} \q_prop }
                         6095 }
                         6096 }
                         6097 \cs_generate_variant:Nn \prop_put:Nnn
                         6098 { NnV , Nno , Nnx , NV , NVV , No , Noo }
                         6099 \cs_generate_variant:Nn \prop_put:Nnn
                         6100 { c , cnV , cno , cnx , cV , cVV , co , coo }
                         6101 \cs_generate_variant:Nn \prop_gput:Nnn
                         6102 { NnV , Nno , Nnx , NV , NVV , No , Noo }
                         6103 \cs_generate_variant:Nn \prop_gput:Nnn
                         6104 { c , cnV , cno , cnx , cV , cVV , co , coo }
                            (End definition for \prop_put:Nnn and others. These functions are documented on page ??.)
                       Adding conditionally also splits. If the key is already present, the three brace groups
                       given by \prop_split:NnTF are removed. If the key is new, then the value is added,
                       being careful to convert the key to a string using \tilde\tau.
                         6105 \cs_new_protected_nopar:Npn \prop_put_if_new:Nnn
```

```
\prop_gpHt^PfgRUt: ENH
       \prop_gput:cVV
      \prop_gput:con
      \prop_gput:coo
                         6106 { \prop_put_if_new_aux:NNnn \tl_put_right:Nx }
```

```
\prop_put_aux:NNnnnnn
```

```
6107 \cs_new_protected_nopar:Npn \prop_gput_if_new:Nnn
6108 { \prop_put_if_new_aux:NNnn \tl_gput_right:Nx }
6109 \cs_new_protected:Npn \prop_put_if_new_aux:NNnn #1#2#3#4
6110 \bigcup6111 \prop_split:NnTF #2 {#3}
6112 { \use_none:nnn }
6113 {
6114 #1 #2
6115 { \t{tl_to_str:n {\#3} \expnot:n {\qquad\qquad {\#4} \q_prop } }6116 }
6117 }
6118 \cs_generate_variant:Nn \prop_put_if_new:Nnn { c }
6119 \cs_generate_variant:Nn \prop_gput_if_new:Nnn { c }
```

```
(End definition for \prop_put_if_new:Nnn and \prop_put_if_new:cnn . These functions are doc-
umented on page ??.)
```
### **188.3 Property list conditionals**

```
\prop_if_empty:N
\prop_if_empty:c
                  The test here uses \c-empty_prop as it is not really empty!
                   6120 \prg_new_conditional:Npnn \prop_if_empty:N #1 { p, T , F , TF }
                   6121 {
                   6122 \if_meaning:w #1 \c_empty_prop
                   6123 \prg_return_true:
                   6124 \else:
                   6125 \prg_return_false:
                   6126 \fi:
                   6127 }
                   6128 \cs_generate_variant:Nn \prop_if_empty_p:N {c}
                   6129 \cs_generate_variant:Nn \prop_if_empty:NTF {c}
                   6130 \cs_generate_variant:Nn \prop_if_empty:NT {c}
                   6131 \cs_generate_variant:Nn \prop_if_empty:NF {c}
                      (End definition for \prop_if_empty:N and \prop_if_empty:c . These functions are documented
                  on page ??.)
```
\prop\_if\_in:Nn \prop\_if\_in:NV Testing expandably if a key is in a property list requires to go through the key–value pairs one by one. This is rather slow, and a faster test would be

```
\prop_if_in:No
    \prop_if_in:cn
    \prop_if_in:cV
    \prop_if_in:co
\prop_if_in_aux:nwn
\prop_if_in_aux:Nw
                        \prg_new_protected_conditional:Npnn \prop_if_in:Nn #1 #2
                           {
                             \prop_split:NnTF #1 {#2}
                               {
                                 \prg_return_true:
                                 \use_none:nnn
                               }
                             { \prg_return_false: }
```
but \prop\_split:NnTF is non-expandable.

}

Instead, the key is compared to each key in turn using  $\strut \text{str}_i$ eq:xx, which is expandable. To terminate the mapping, we add the key that is search for at the end of the property list. This second  $\text{t1}_\text{to}\text{str}:n$  is not expanded at the start, but only when included in the \str\_if\_eq:xx. It cannot make the breaking mechanism choke, because the arbitrary token list material is enclosed in braces. When ending, we test the next token: it is either  $\qquad \qquad \qquad \text{q-reursion-tail}$  in the case of a missing key. Here, \prop\_map\_function:NN is not sufficient for the mapping, since it can only map a single token, and cannot carry the key that is searched for.

```
6132 \prg_new_conditional:Npnn \prop_if_in:Nn #1#2 { p , T , F , TF }
6133 {
6134 \exp_last_unbraced:Noo \prop_if_in_aux:nwn
6135 { \tl_to_str:n {#2} } #1
6136 \tl_to_str:n {#2} \q_prop { }
6137 \q_recursion_tail \q_recursion_stop
6138 }
6139 \cs_new:Npn \prop_if_in_aux:nwn #1 \q_prop #2 \q_prop #3
6140 \frac{1}{2}6141 \str_if_eq:xxTF {#1} {#2}
6142 { \prop_if_in_aux:Nw }
6143 { \prop_if_in_aux:nwn {#1} }
6144 }
6145 \cs_new:Npn \prop_if_in_aux:Nw #1 #2 \q_recursion_stop
6146 {
6147 \if_meaning:w \q_prop #1
6148 \prg_return_true:
6149 \else:
6150 \prg_return_false:
6151 \fi:
6152 }
6153 \cs_generate_variant:Nn \prop_if_in_p:Nn { NV , No }
6154 \cs_generate_variant:Nn \prop_if_in_p:Nn { c , cV , co }
_{6155} \cs_generate_variant:Nn \prop_if_in:NnT { NV , No }
6156 \cs_generate_variant:Nn \prop_if_in:NnT { c , cV , co }
6157 \cs_generate_variant:Nn \prop_if_in:NnF { NV, No }
6158 \cs_generate_variant:Nn \prop_if_in:NnF { c , cV , co }
6159 \cs_generate_variant:Nn \prop_if_in:NnTF { NV , No }
6160 \cs_generate_variant:Nn \prop_if_in:NnTF { c , cV , co }
```
(*End definition for* \prop\_if\_in:Nn *and others. These functions are documented on page* **??***.*)

#### **188.4 Recovering values from property lists with branching**

```
\prop_get:NnN
          \prop_get:NVN
          \prop_get:NoN
          \prop_get:cnN
          \prop_get:cVN
          \prop_get:coN
\prop_get_aux_true:Nnnn
                          Getting the value corresponding to a key, keeping track of whether the key was present
                          or not, is implemented as a conditional (with side effects). If the key was absent, the
                          token list is not altered.
                           6161 \prg_new_protected_conditional:Npnn \prop_get:NnN #1#2#3 { T , F , TF }
                           6162 {
                           6163 \prop_split:NnTF #1 {#2}
                           6164 { \prop_get_aux_true:Nnnn #3 }
```

```
6165 { \prg_return_false: }
6166 }
6167 \cs_new_protected:Npn \prop_get_aux_true:Nnnn #1#2#3#4
6168 {
6169 \tl_set:Nn #1 {#3}
6170 \prg_return_true:
6171 }
6172 \cs_generate_variant:Nn \prop_get:NnNT { NV, No }
6173 \cs_generate_variant:Nn \prop_get:NnNF { NV, No }
6174 \cs_generate_variant:Nn \prop_get:NnNTF { NV, No }
6175 \cs_generate_variant:Nn \prop_get:NnNT { c , cV , co }
6176 \cs_generate_variant:Nn \prop_get:NnNF { c , cV , co }
6177 \cs_generate_variant:Nn \prop_get:NnNTF { c , cV , co }
```
(*End definition for* \prop\_get:NnN *and others. These functions are documented on page* **??***.*)

## **188.5 Mapping to property lists**

\prop\_map\_function:NN \prop\_map\_function:Nc The fastest way to do a recursion here is to use an  $\iota$  f meaning:w test: the keys are strings, and thus cannot match the marker \q\_recursion\_tail.

```
\prop_map_function:cN
     \prop_map_function:cc
\prop_map_function_aux:Nwn
                             6178 \cs_new_nopar:Npn \prop_map_function:NN #1#2
                             6179 {
                             6180 \exp_last_unbraced:NNo \prop_map_function_aux:Nwn #2
                             6181 #1 \q_recursion_tail \q_prop { } \q_recursion_stop
                             6182 }
                             6183 \cs_new:Npn \prop_map_function_aux:Nwn #1 \q_prop #2 \q_prop #3
                             6184 {
                             6185 \if_meaning:w \q_recursion_tail #2
                             6186 \exp_after:wN \prop_map_break:
                             6187 \fi:
                             6188 #1 {#2} {#3}
                             6189 \prop_map_function_aux:Nwn #1
                             6190 }
                             6191 \cs_generate_variant:Nn \prop_map_function:NN { Nc }
                             6192 \cs_generate_variant:Nn \prop_map_function:NN { c , cc }
                                (End definition for \prop_map_function:NN and others. These functions are documented on page
                            ??.)
    \g_prop_map_inline_int A nesting counter for mapping.
                             6193 \int_new:N \g_prop_map_inline_int
                                (End definition for \g_prop_map_inline_int. This function is documented on page ??.)
       \prop_map_inline:Nn
       \prop_map_inline:cn
                            Mapping in line requires a nesting level counter.
                             6194 \cs_new_protected:Npn \prop_map_inline:Nn #1#2
                             6195 {
                             6196 \int_gincr:N \g_prop_map_inline_int
                             6197 \cs_gset:cpn { prop_map_inline_ \int_use:N \g_prop_map_inline_int :nn }
                             6198 ##1##2 {#2}
                             6199 \prop_map_function:Nc #1
                              6200 { prop_map_inline_ \int_use:N \g_prop_map_inline_int :nn }
```
<sup>6201</sup> \int\_gdecr:N \g\_prop\_map\_inline\_int <sup>6202</sup> } <sup>6203</sup> \cs\_generate\_variant:Nn \prop\_map\_inline:Nn { c } (*End definition for* \prop\_map\_inline:Nn *and* \prop\_map\_inline:cn *. These functions are documented on page* **??***.*) \prop\_map\_break: Breaking the map function simply means removing everything up to the \q\_stop marker. <sup>6204</sup> \cs\_new\_eq:NN \prop\_map\_break: \use\_none\_delimit\_by\_q\_recursion\_stop:w (*End definition for* \prop\_map\_break:*. This function is documented on page* **??***.*) \prop\_map\_break:n The same idea for using one set of tokens. <sup>6205</sup> \cs\_new\_eq:NN \prop\_map\_break:n \use\_i\_delimit\_by\_q\_recursion\_stop:nw (*End definition for* \prop\_map\_break:n*. This function is documented on page [118.](#page-132-0)*)

#### **188.6 Viewing property lists**

\l\_prop\_show\_tl Used to store the material for display. <sup>6206</sup> \tl\_new:N \l\_prop\_show\_tl (*End definition for* \l\_prop\_show\_tl*. This function is documented on page* **??***.*)

\prop\_show:N \prop\_show:c list. The very first item needs the new line and >␣ removing, which is achieved using \prop\_show\_aux:n \prop\_show\_aux:w The aim of the mapping here is to create a token list containing the formatted property a w-type auxiliary. To avoid a low-level TEX error if there is an empty property list, a simple test is used to keep the output "clean".

```
6207 \cs_new_protected_nopar:Npn \prop_show:N #1
6208 {
6209 \prop_if_empty:NTF #1
6210 \qquad \qquad \qquad \qquad \qquad6211 \iow_term:x { Property~list~\token_to_str:N #1~is~empty }
6212 \tl_show:n { }
6213 }
6214 \left\{ \begin{array}{ccc} 6214 & 5214 & 5214 & 5214 & 5214 & 5214 & 5214 & 5214 & 5214 & 5214 & 5214 & 5214 & 5214 & 5214 & 5214 & 5214 & 5214 & 5214 & 5214 & 5214 & 5214 & 5214 & 5214 & 5214 & 5214 & 5214 & 5214 & 5214 & 5214 & 5214 & 5214 & 5214 & 5214 & 5216215 \iow_term:x
6216 \left\{ \begin{array}{c} 6 & 2 & 6 \\ 6 & 6 & 6 \\ 6 & 6 & 6 \\ 6 & 6 & 6 \\ 6 & 6 & 6 \\ 6 & 6 & 6 \\ 6 & 6 & 6 \\ 6 & 6 & 6 \\ 6 & 6 & 6 \\ 6 & 6 & 6 \\ 6 & 6 & 6 \\ 6 & 6 & 6 \\ 6 & 6 & 6 \\ 6 & 6 & 6 & 6 \\ 6 & 6 & 6 & 6 \\ 6 & 6 & 6 & 6 \\ 6 & 6 & 6 & 6 \\ 6 & 6 & 6 & 6 & 6 \\ 6 & 6 & 6 & 6 & 6 \\ 6 & 6 & 6 &6217 Property~list~\token_to_str:N #1~
6218 contains~the~pairs~(without~outer~braces):
6219 }
6220 \tl_set:Nx \l_prop_show_tl
6221 { \prop_map_function:NN #1 \prop_show_aux:nn }
6222 \tl_show:n \exp_after:wN \exp_after:wN \exp_after:wN
6223 { \exp_after:wN \prop_show_aux:w \l_prop_show_tl }
6224 }
6225 }
6226 \cs_new:Npn \prop_show_aux:nn #1#2
6227 {
6228 \iow_newline: > \c_space_tl \c_space_tl
6229 \iow_char:N \{ #1 \iow_char:N \}
6230 \c_space_tl \c_space_tl => \c_space_tl \c_space_tl
```

```
\frac{6231}{10W_{char}:N \ {\exp_{not:n} {#2}} \iow_{char:N}6232 }
 6233 \cs_new:Npn \prop_show_aux:w #1 > ~ { }
 6234 \cs_generate_variant:Nn \prop_show:N { c }
     (End definition for \prop_show:N and \prop_show:c . These functions are documented on page
??.)
```
#### **188.7 Experimental functions**

\prop\_pop:NnN \prop\_pop:cnN \prop\_gpop:cnN \prop\_gpop:cnN \prop\_pop\_aux\_true:NNNnnn Popping an item from a property list, keeping track of whether the key was present or not, is implemented as a conditional. If the key was missing, neither the property list, nor the token list are altered. Otherwise, \prg\_return\_true: is used after the assignments. <sup>6235</sup> \prg\_new\_protected\_conditional:Npnn \prop\_pop:NnN #1#2#3 { T , F , TF }  $6236$   $\{$ <sup>6237</sup> \prop\_split:NnTF #1 {#2} <sup>6238</sup> { \prop\_pop\_aux\_true:NNNnnn \tl\_set:Nn #1 #3 } 6239 { \prg\_return\_false: } 6240 } <sup>6241</sup> \prg\_new\_protected\_conditional:Npnn \prop\_gpop:NnN #1#2#3 { T , F , TF }  $6242$  { <sup>6243</sup> \prop\_split:NnTF #1 {#2} <sup>6244</sup> { \prop\_pop\_aux\_true:NNNnnn \tl\_gset:Nn #1 #3 } 6245 { \prg\_return\_false: } <sup>6246</sup> } <sup>6247</sup> \cs\_new\_protected:Npn \prop\_pop\_aux\_true:NNNnnn #1#2#3#4#5#6  $6248$  { <sup>6249</sup> \tl\_set:Nn #3 {#5} <sup>6250</sup> #1 #2 { #4 #6 } <sup>6251</sup> \prg\_return\_true: <sup>6252</sup> } 6253 \cs\_generate\_variant:Nn \prop\_pop:NnNT { c } 6254 \cs\_generate\_variant:Nn \prop\_pop:NnNF { c } <sup>6255</sup> \cs\_generate\_variant:Nn \prop\_pop:NnNTF { c } 6256 \cs\_generate\_variant:Nn \prop\_gpop:NnNT { c } 6257 \cs\_generate\_variant:Nn \prop\_gpop:NnNF { c } <sup>6258</sup> \cs\_generate\_variant:Nn \prop\_gpop:NnNTF { c } (*End definition for* \prop\_pop:NnN *and others. These functions are documented on page* **??***.*)

\prop\_map\_tokens:Nn \prop\_map\_tokens:cn \prop\_map\_tokens\_aux:nwn The mapping grabs one key–value pair at a time, and stops when reaching the marker key \q\_recursion\_tail, which cannot appear in normal keys since those are strings. The odd construction \use:n {#1} allows #1 to contain any token.

```
6259 \cs_new:Npn \prop_map_tokens:Nn #1#2
6260 {
6261 \exp_last_unbraced:Nno \prop_map_tokens_aux:nwn {#2} #1
6262 \q_recursion_tail \q_prop { } \q_recursion_stop
6263 }
6264 \cs_new:Npn \prop_map_tokens_aux:nwn #1 \q_prop #2 \q_prop #3
6265 {
6266 \if_meaning:w \q_recursion_tail #2
```

```
6267 \exp_after:wN \prop_map_break:
6268 \fi:
6269 \use:n {#1} {#2} {#3}
6270 \prop_map_tokens_aux:nwn {#1}
6271 }
6272 \cs_generate_variant:Nn \prop_map_tokens:Nn { c }
  (End definition for \prop_map_tokens:Nn and \prop_map_tokens:cn . These functions are docu-
```
*mented on page* **??***.*)

\prop\_get:Nn \prop\_get:cn \prop\_get\_Nn\_aux:nwn

Getting the value corresponding to a key in a property list in an expandable fashion is a simple instance of mapping some tokens. Map the function \prop\_get\_aux:nnn which takes as its three arguments the  $\langle key \rangle$  that we are looking for, the current  $\langle key \rangle$  and the current  $\langle value \rangle$ . If the  $\langle keys \rangle$  match, the  $\langle value \rangle$  is returned. If none of the keys match, this expands to nothing.

```
6273 \cs_new:Npn \prop_get:Nn #1#2
 6274 {
 6275 \exp_last_unbraced:Noo \prop_get_Nn_aux:nwn
 6276 { \tl_to_str:n {#2} } #1
 6277 \tl_to_str:n {#2} \q_prop { }
 6278 \q_recursion_stop
 6279 }
 6280 \cs_new:Npn \prop_get_Nn_aux:nwn #1 \q_prop #2 \q_prop #3
 6281 \bigcup6282 \str_if_eq:xxTF {#1} {#2}
 6283 { \use_i_delimit_by_q_recursion_stop:nw {#3} }
 6284 { \prop_get_Nn_aux:nwn {#1} }
 6285 }
 6286 \cs_generate_variant:Nn \prop_get:Nn { c }
    (End definition for \prop_get:Nn and \prop_get:cn . These functions are documented on page
??.)
```
## **188.8 Deprecated interfaces**

Deprecated on 2011-05-27, for removal by 2011-08-31.

\prop\_display:N \prop\_display:c An older name for \prop\_show:N. 6287 (\*deprecated)  $6288$  \cs\_new\_eq:NN \prop\_display:N \prop\_show:N <sup>6289</sup> \cs\_new\_eq:NN \prop\_display:c \prop\_show:c 6290 (/deprecated) (*End definition for* \prop\_display:N *and* \prop\_display:c *. These functions are documented on page* **??***.*) \prop\_gget:NnN \prop\_gget:NVN \prop\_gget:cnN \prop\_gget:cVN \prop\_gget\_aux:Nnnn Getting globally is no longer supported: this is a conceptual change, so the necessary code for the transition is provided directly. 6291 (\*deprecated) <sup>6292</sup> \cs\_new\_protected:Npn \prop\_gget:NnN #1#2#3  $\begin{array}{ll}\n6293 & {\text{prop\_split:}Nnn #1 $\{#2\}$ {\text{prop\_gget\_aux:}Nnnn #3 }\}\n\end{array}$ <sup>6294</sup> \cs\_new\_protected:Npn \prop\_gget\_aux:Nnnn #1#2#3#4

```
6295 { \tl_gset:Nn #1 {#3} }
                       6296 \cs_generate_variant:Nn \prop_gget:NnN { NV }
                       6297 \cs_generate_variant:Nn \prop_gget:NnN { c , cV }
                       6298 \langle/deprecated)
                          (End definition for \prop_gget:NnN and others. These functions are documented on page ??.)
\prop_get_gdel:NnN This name seems very odd.
                       6299 (*deprecated)
                       6300 \cs_new_eq:NN \prop_get_gdel:NnN \prop_gpop:NnN
                       6301 (/deprecated)
                          (End definition for \prop_get_gdel:NnN. This function is documented on page ??.)
    \prop_if_in:cc A hang-over from an ancient implementation
                       6302 (*deprecated)
                       6303 \cs_generate_variant:Nn \prop_if_in:NnT { cc }
                       6304 \cs_generate_variant:Nn \prop_if_in:NnF { cc }
                       6305 \cs_generate_variant:Nn \prop_if_in:NnTF { cc }
                       6306 (/deprecated)
                          (End definition for \prop_if_in:cc. This function is documented on page ??.)
    \prop_gput:ccx Another one.
                       6307 (*deprecated)
                       6308 \cs_generate_variant:Nn \prop_gput:Nnn { ccx }
                       6309 (/deprecated)
                          (End definition for \prop_gput:ccx. This function is documented on page ??.)
    \prop_if_eq:NN
    \prop_if_eq:Nc
    \prop_if_eq:cN
    \prop_if_eq:cc
                     These ones do no even make sense!
                       6310 (*deprecated)
                       6311 \prg_new_eq_conditional:NNn \prop_if_eq:NN \tl_if_eq:NN { p , T , F , TF }
                       6312 \prg_new_eq_conditional:NNn \prop_if_eq:cN \tl_if_eq:cN { p , T , F , TF }
                       6313 \prg_new_eq_conditional:NNn \prop_if_eq:Nc \tl_if_eq:Nc { p , T , F , TF }
                       \frac{6314}{prs}\n=Q\quadmath> conditional: NNn \prop_if_eq:cc \t1_if_eq:cc { p , T , F , TF }6315 (/deprecated)
                          (End definition for \prop_if_eq:NN and others. These functions are documented on page ??.)
                       6316 (/initex | package)
```
## **189 l3box implementation**

```
6317 (*initex | package)
```

```
6318 (*package)
```

```
6319 \ProvidesExplPackage
```

```
6320 {\ExplFileName}{\ExplFileDate}{\ExplFileVersion}{\ExplFileDescription}
```

```
6321 \package_check_loaded_expl:
```

```
6322 (/package)
```
The code in this module is very straight forward so I'm not going to comment it very extensively.

#### **189.1 Creating and initialising boxes**

*The following test files are used for this code:* m3box001.lvt*.*

```
\bar{\text{box\_new}}: Nox \bar{\text{begin}} register: remember that box 255 is not generally available.
       \box_new:c
                    6323 (*package)
                     6324 \cs_new_protected:Npn \box_new:N #1
                     6325 {
                     6326 \chk_if_free_cs:N #1
                     6327 \newbox #1
                     6328 }
                     6329 (/package)
                    6330 \cs_generate_variant:Nn \box_new:N { c }
     \box_clear:N Clear a \langle box \rangle register.
     \box_clear:c
    \box_gclear:N
    \box_gclear:c
                     6331 \cs_new_protected_nopar:Npn \box_clear:N #1
                     6332 { \box_set_eq:NN #1 \c_empty_box }
                    6333 \cs_new_protected_nopar:Npn \box_gclear:N #1
                     6334 { \box_gset_eq:NN #1 \c_empty_box }
                     6335 \cs_generate_variant:Nn \box_clear:N { c }
                    6336 \cs_generate_variant:Nn \box_gclear:N { c }
\box_clear_new:N
\box_clear_new:c
\box_gclear_new:N
\box_gclear_new:c
                   Clear or new.
                     6337 \cs_new_protected_nopar:Npn \box_clear_new:N #1
                     6338 {
                     6339 \cs_if_exist:NTF #1
                     6340 { \box_set_eq:NN #1 \c_empty_box }
                     6341 { \box_new:N #1 }
                     6342 }
                    6343 \cs_new_protected_nopar:Npn \box_gclear_new:N #1
                    6344 {
                     6345 \cs_if_exist:NTF #1
                     6346 { \box_gset_eq:NN #1 \c_empty_box }
                     6347 { \box_new:N #1 }
                     6348 }
                     6349 \cs_generate_variant:Nn \box_clear_new:N { c }
                     6350 \cs_generate_variant:Nn \box_gclear_new:N { c }
  \box_set_eq:NN
  \box_set_eq:cN
  \box_set_eq:Nc
  \box_set_eq:cc
  \box_gset_eq:NN
  \box_gset_eq:cN
  \box_gset_eq:Nc
  \box_gset_eq:cc
                   Assigning the contents of a box to be another box.
                    6351 \cs_new_protected_nopar:Npn \box_set_eq:NN #1#2
                     6352 { \tex_setbox:D #1 \tex_copy:D #2 }
                     6353 \cs_new_protected_nopar:Npn \box_gset_eq:NN
                    6354 { \tex_global:D \box_set_eq:NN }
                     6355 \cs_generate_variant:Nn \box_set_eq:NN { cN , Nc , cc }
                     6356 \cs_generate_variant:Nn \box_gset_eq:NN { cN , Nc , cc }
```

```
\box_set_eq_clear:NN
\box_set_eq_clear:cN
\box_set_eq_clear:Nc
\box_set_eq_clear:cc
\box_gset_eq_clear:NN
\box_gset_eq_clear:cN
\box_gset_eq_clear:Nc
                       Assigning the contents of a box to be another box. This clears the second box globally
                       (that's how TEX does it).
                         6357 \cs_new_protected_nopar:Npn \box_set_eq_clear:NN #1#2
                        6358 { \tex_setbox:D #1 \tex_box:D #2 }
                        6359 \cs_new_protected_nopar:Npn \box_gset_eq_clear:NN
                         6360 { \tex_global:D \box_set_eq_clear:NN }
                         6361 \cs_generate_variant:Nn \box_set_eq_clear:NN { cN , Nc , cc }
```
#### **189.2 Measuring and setting box dimensions**

6362 \cs\_generate\_variant:Nn \box\_gset\_eq\_clear:NN { cN , Nc , cc }

 $\text{box\_ht:} N$  Accessing the height, depth, and width of a  $\langle box \rangle$  register.

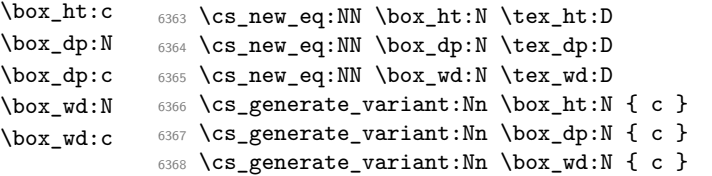

\box\_gset\_eq\_clear:cc

\box\_set\_ht:Nn Measuring is easy: all primitive work. These primitives are not expandable, so the derived \box\_set\_ht:cn functions are not either.

```
\box_set_dp:Nn
\box_set_dp:cn
\box_set_wd:Nn
\box_set_wd:cn
                                  6369 \cs_new_protected_nopar:Npn \box_set_dp:Nn #1#2
                                 6370 { \box_dp:N #1 \dim_eval:w #2 \dim_eval_end: }
                                 6371 \cs_new_protected_nopar:Npn \box_set_ht:Nn #1#2
                                 \begin{minipage}[c]{0.23\linewidth} \begin{tabular}{c} \end{tabular} \end{minipage}[13.0] \begin{tabular}{c} \end{tabular} \end{minipage}[14.0] \begin{tabular}{c} \end{tabular} \end{minipage}[14.0] \begin{tabular}{c} \end{tabular} \end{minipage}[14.0] \begin{tabular}{c} \end{tabular} \end{tabular} \end{minipage}[14.0] \begin{tabular}{c} \end{tabular} \end{minipage}[14.0] \begin{tabular}{c} \end{tabular} \end{tabular} \caption{A linear combination of the first row and the second row and the second row and the second row6373 \cs_new_protected_nopar:Npn \box_set_wd:Nn #1#2
                                 6374 { \box_wd:N #1 \dim_eval:w #2 \dim_eval_end: }
                                 6375 \cs_generate_variant:Nn \box_set_ht:Nn { c }
                                  6376 \cs_generate_variant:Nn \box_set_dp:Nn { c }
                                 6377 \cs_generate_variant:Nn \box_set_wd:Nn { c }
```
#### **189.3 Using boxes**

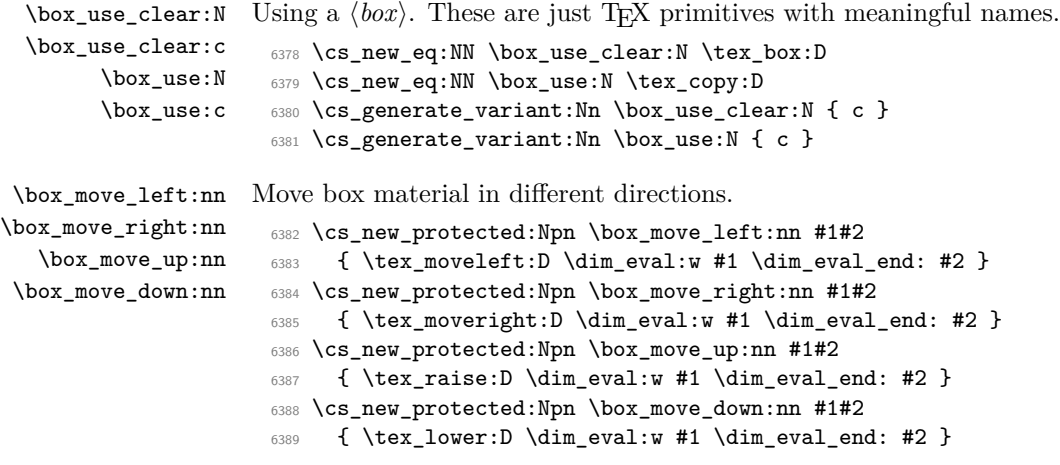

### **189.4 Box conditionals**

```
\if_hbox:N
          \if_vbox:N
     \if_box_empty:N
                       The primitives for testing if a \langle box \rangle is empty/void or which type of box it is.
                         6390 \cs_new_eq:NN \if_hbox:N \tex_ifhbox:D<br>6391 \cs_new_eq:NN \if_vbox:N \tex_ifvbox:D
                         6391 \text{Cs_new_eq:} \6392 \cs_new_eq:NN \if_box_empty:N \tex_ifvoid:D
\box_if_horizontal:N
\box_if_horizontal:c
  \box_if_vertical:N
  \box_if_vertical:c
                         6393 \prg_new_conditional:Npnn \box_if_horizontal:N #1 { p , T , F , TF }
                         6394 { \if_hbox:N #1 \prg_return_true: \else: \prg_return_false: \fi: }
                         6395 \prg_new_conditional:Npnn \box_if_vertical:N #1 { p , T , F , TF }
                         6396 { \if_vbox:N #1 \prg_return_true: \else: \prg_return_false: \fi: }
                         6397 \cs_generate_variant:Nn \box_if_horizontal_p:N { c }
                         6398 \cs_generate_variant:Nn \box_if_horizontal:NT { c }
                         6399 \cs_generate_variant:Nn \box_if_horizontal:NF { c }
                         6400 \cs_generate_variant:Nn \box_if_horizontal:NTF { c }
                         6401 \cs_generate_variant:Nn \box_if_vertical_p:N { c }
                         6402 \cs_generate_variant:Nn \box_if_vertical:NT { c }
                         6403 \cs_generate_variant:Nn \box_if_vertical:NF { c }
                         6404 \cs_generate_variant:Nn \box_if_vertical:NTF { c }
     \text{box\_if\_empty:} Testing if a \langle box \rangle is empty/void.
     \box_if_empty:c
                         6405 \prg_new_conditional:Npnn \box_if_empty:N #1 { p , T , F , TF }
                         6406 { \if_box_empty:N #1 \prg_return_true: \else: \prg_return_false: \fi: }
                         6407 \cs_generate_variant:Nn \box_if_empty_p:N { c }
                         6408 \cs_generate_variant:Nn \box_if_empty:NT { c }
                         6409 \cs_generate_variant:Nn \box_if_empty:NF { c }
                         6410 \cs_generate_variant:Nn \box_if_empty:NTF { c }
                            (End definition for \box_new:N and \box_new:c . These functions are documented on page ??.)
```
#### **189.5 The last box inserted**

\l\_last\_box A different name for this read-only primitive. <sup>6411</sup> \cs\_new\_eq:NN \l\_last\_box \tex\_lastbox:D (*End definition for* \l\_last\_box*. This function is documented on page [125.](#page-139-0)*) \box\_set\_to\_last:N Set a box to the previous box. \box\_set\_to\_last:c \box\_gset\_to\_last:N \box\_gset\_to\_last:c <sup>6412</sup> \cs\_new\_protected\_nopar:Npn \box\_set\_to\_last:N #1 <sup>6413</sup> { \tex\_setbox:D #1 \l\_last\_box } <sup>6414</sup> \cs\_new\_protected\_nopar:Npn \box\_gset\_to\_last:N <sup>6415</sup> { \tex\_global:D \box\_set\_to\_last:N } <sup>6416</sup> \cs\_generate\_variant:Nn \box\_set\_to\_last:N { c } <sup>6417</sup> \cs\_generate\_variant:Nn \box\_gset\_to\_last:N { c } (*End definition for* \box\_set\_to\_last:N *and* \box\_set\_to\_last:c *. These functions are docu-*

*mented on page* **??***.*)

### **189.6 Constant boxes**

#### \c\_empty\_box

- $6418$   $\langle$ \*package $\rangle$
- <sup>6419</sup> \cs\_new\_eq:NN \c\_empty\_box \voidb@x
- 6420  $\langle$ /package)
- $6421$  (\*initex)
- <sup>6422</sup> \box\_new:N \c\_empty\_box
- 6423  $\langle$ /initex)
	- (*End definition for* \c\_empty\_box*. This function is documented on page [125.](#page-139-1)*)

### **189.7 Scratch boxes**

### \l\_tmpa\_box

- $\lvert \mathcal{L}_{\text{tmpb}\_box{box}} \rvert$   $\langle \mathcal{L}_{\text{package}} \rangle$ 
	- <sup>6425</sup> \cs\_new\_eq:NN \l\_tmpa\_box \@tempboxa
	- 6426 (/package)
	- $6427$  (\*initex)
	- $6428$  \box\_new:N \l\_tmpa\_box
	- 6429 (/initex)
	- <sup>6430</sup> \box\_new:N \l\_tmpb\_box

(*End definition for* \l\_tmpa\_box *and* \l\_tmpb\_box *. These functions are documented on page [125.](#page-139-2)*)

#### **189.8 Viewing box contents**

\box\_show:N Show the contents of a box and write it into the log file.

\box\_show:c

<sup>6431</sup> \cs\_new\_eq:NN \box\_show:N \tex\_showbox:D <sup>6432</sup> \cs\_generate\_variant:Nn \box\_show:N { c }

(*End definition for* \box\_show:N *and* \box\_show:c *. These functions are documented on page* **??***.*)

#### **189.9 Horizontal mode boxes**

- \hbox:n (*The test suite for this command, and others in this file, is* m3box002.lvt.) Put a horizontal box directly into the input stream.
	- 6433 \cs\_new\_protected\_nopar:Npn \hbox:n { \tex\_hbox:D \scan\_stop: } (*End definition for* \hbox:n*. This function is documented on page [126.](#page-140-0)*)

```
\hbox_set:Nn
 \hbox_set:cn
\hbox_gset:Nn
\hbox_gset:cn
                 6434 \cs_new_protected:Npn \hbox_set:Nn #1#2 { \tex_setbox:D #1 \tex_hbox:D {#2} }
                 ^{6435} \cs_new_protected_nopar:Npn \hbox_gset:Nn { \tex_global:D \hbox_set:Nn }
                 6436 \cs_generate_variant:Nn \hbox_set:Nn { c }
                 6437 \cs_generate_variant:Nn \hbox_gset:Nn { c }
                    (End definition for \hbox_set:Nn and \hbox_set:cn . These functions are documented on page
                ??.)
```

```
\hbox_set_to_wd:Nnn
      \hbox_set_to_wd:cnn
     \hbox_gset_to_wd:Nnn
     \hbox_gset_to_wd:cnn
                            Storing material in a horizontal box with a specified width.
                              6438 \cs_new_protected:Npn \hbox_set_to_wd:Nnn #1#2#3
                              6439 { \tex_setbox:D #1 \tex_hbox:D to \dim_eval:w #2 \dim_eval_end: {#3} }
                              6440 \cs_new_protected_nopar:Npn \hbox_gset_to_wd:Nnn
                                   6441 { \tex_global:D \hbox_set_to_wd:Nnn }
                              6442 \cs_generate_variant:Nn \hbox_set_to_wd:Nnn { c }
                              6443 \cs_generate_variant:Nn \hbox_gset_to_wd:Nnn { c }
                                 (End definition for \hbox_set_to_wd:Nnn and \hbox_set_to_wd:cnn . These functions are docu-
                            mented on page ??.)
             \hbox_set:Nw
             \hbox_set:cw
            \hbox_gset:Nw
            \hbox_gset:cw
           \hbox_set_end:
          \hbox_gset_end:
                            Storing material in a horizontal box. This type is useful in environment definitions.
                              6444 \cs_new_protected_nopar:Npn \hbox_set:Nw #1
                              6445 { \tex_setbox:D #1 \tex_hbox:D \c_group_begin_token }
                              6446 \cs_new_protected_nopar:Npn \hbox_gset:Nw
                              6447 { \tex_global:D \hbox_set:Nw }
                              6448 \cs_generate_variant:Nn \hbox_set:Nw { c }
                              6449 \cs_generate_variant:Nn \hbox_gset:Nw { c }
                              6450 \cs_new_eq:NN \hbox_set_end: \c_group_end_token
                              6451 \cs_new_eq:NN \hbox_gset_end: \c_group_end_token
                                 (End definition for \hbox_set:Nw and \hbox_set:cw . These functions are documented on page
                            ??.)
 \hbox_set_inline_begin:N
 \hbox_set_inline_begin:c
\hbox_gset_inline_begin:N
\hbox_gset_inline_begin:c
    \hbox_set_inline_end:
   \hbox_gset_inline_end:
                            Renamed September 2011.
                              6452 \cs_new_eq:NN \hbox_set_inline_begin:N \hbox_set:Nw
                              6453 \cs_new_eq:NN \hbox_set_inline_begin:c \hbox_set:cw
                              6454 \cs_new_eq:NN \hbox_set_inline_end: \hbox_set_end:
                              6455 \cs_new_eq:NN \hbox_gset_inline_begin:N \hbox_gset:Nw
                              6456 \cs_new_eq:NN \hbox_gset_inline_begin:c \hbox_gset:cw
                              6457 \cs_new_eq:NN \hbox_gset_inline_end: \hbox_gset_end:
                                 (End definition for \hbox_set_inline_begin:N and \hbox_set_inline_begin:c . These functions
                            are documented on page ??.)
           \hbox_to_wd:nn
Put a horizontal box directly into the input stream.
          \hbox_to_zero:n
                             6458 \cs_new_protected:Npn \hbox_to_wd:nn #1#2
                              6459 { \tex_hbox:D to \dim_eval:w #1 \dim_eval_end: {#2} }
                              6460 \cs_new_protected:Npn \hbox_to_zero:n #1 { \tex_hbox:D to \c_zero_skip {#1} }
                                 (End definition for \hbox_to_wd:nn. This function is documented on page 126.)
     \hbox_overlap_left:n
Put a zero-sized box with the contents pushed against one side (which makes it stick out
    \hbox_overlap_right:n
on the other) directly into the input stream.
                              6461 \cs_new_protected:Npn \hbox_overlap_left:n #1
                              6462 { \hbox_to_zero:n { \tex_hss:D #1 } }
                              6463 \cs_new_protected:Npn \hbox_overlap_right:n #1
                              6464 { \hbox_to_zero:n { #1 \tex_hss:D } }
                                 (End definition for \hbox_overlap_left:n. This function is documented on page 127.)
```
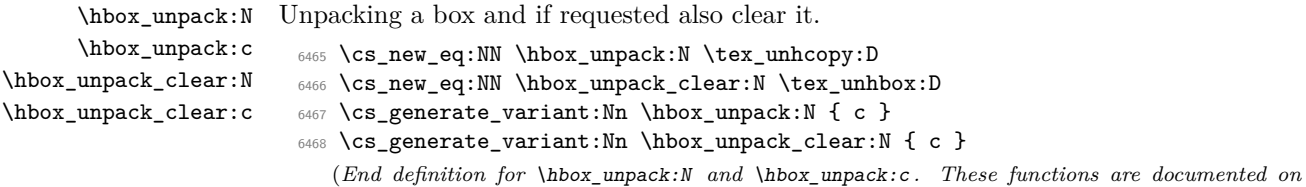

```
page ??.)
```
# **189.10 Vertical mode boxes**

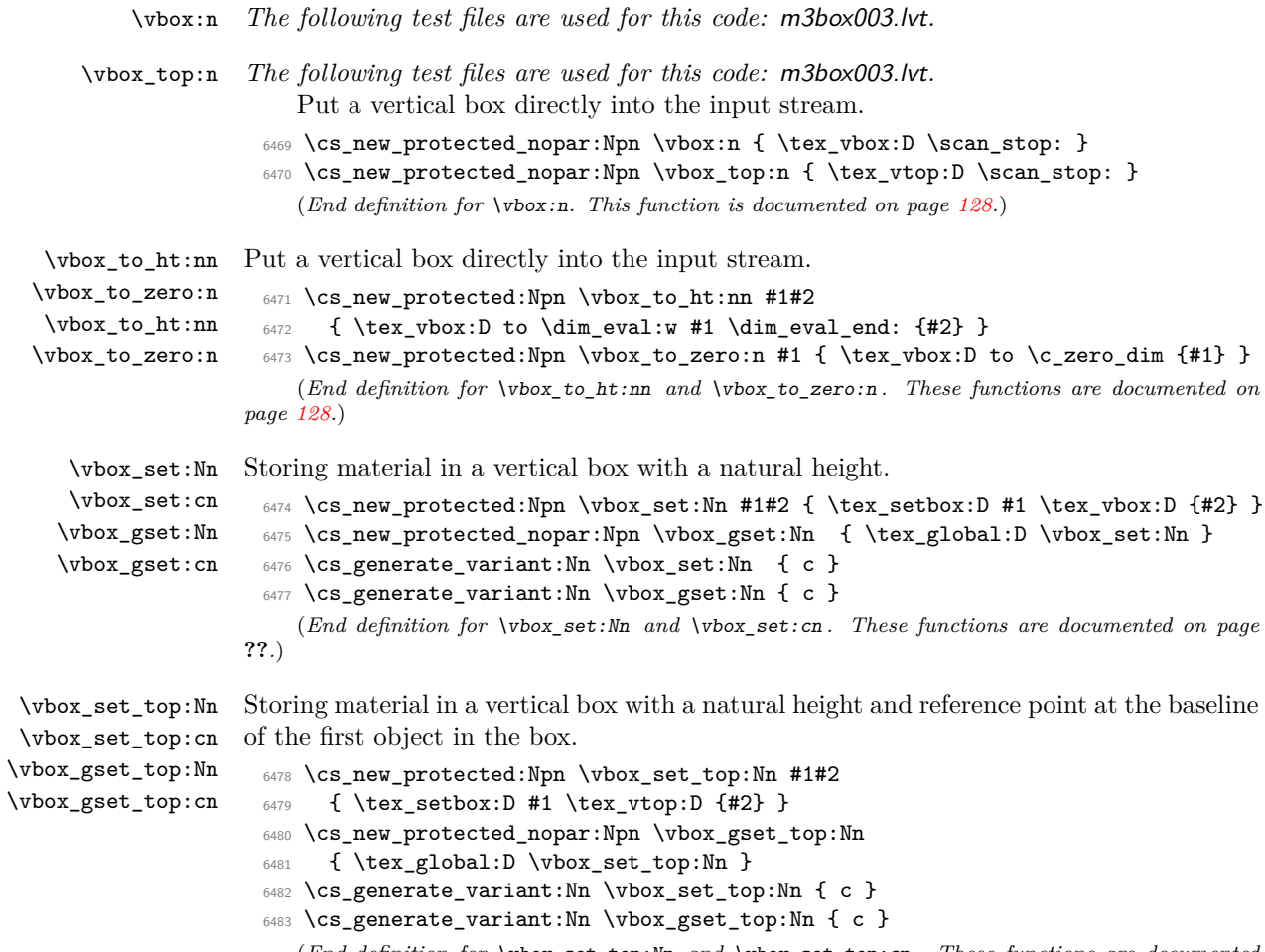

(*End definition for* \vbox\_set\_top:Nn *and* \vbox\_set\_top:cn *. These functions are documented on page* **??***.*)

```
\vbox_set_to_ht:Nnn
      \vbox_set_to_ht:cnn
     \vbox_gset_to_ht:Nnn
     \vbox_gset_to_ht:cnn
                            Storing material in a vertical box with a specified height.
                              6484 \cs_new_protected:Npn \vbox_set_to_ht:Nnn #1#2#3
                              6485 { \tex_setbox:D #1 \tex_vbox:D to \dim_eval:w #2 \dim_eval_end: {#3} }
                              6486 \cs_new_protected_nopar:Npn \vbox_gset_to_ht:Nnn
                                   6487 { \tex_global:D \vbox_set_to_ht:Nnn }
                              6488 \cs_generate_variant:Nn \vbox_set_to_ht:Nnn { c }
                              6489 \cs_generate_variant:Nn \vbox_gset_to_ht:Nnn { c }
                                 (End definition for \vbox_set_to_ht:Nnn and \vbox_set_to_ht:cnn . These functions are docu-
                            mented on page ??.)
             \vbox_set:Nw
             \vbox_set:cw
            \vbox_gset:Nw
            \vbox_gset:cw
           \vbox_set_end:
          \vbox_gset_end:
                            Storing material in a vertical box. This type is useful in environment definitions.
                              6490 \cs_new_nopar:Npn \vbox_set:Nw #1
                              6491 { \tex_setbox:D #1 \tex_vbox:D \c_group_begin_token }
                              6492 \cs_new_protected_nopar:Npn \vbox_gset:Nw
                             6493 { \tex_global:D \vbox_set:Nw }
                              6494 \cs_generate_variant:Nn \vbox_set:Nw { c }
                             6495 \cs_generate_variant:Nn \vbox_gset:Nw { c }
                             6496 \cs_new_eq:NN \vbox_set_end: \c_group_end_token
                              6497 \cs_new_eq:NN \vbox_gset_end: \c_group_end_token
                                 (End definition for \vbox_set:Nw and \vbox_set:cw . These functions are documented on page
                            ??.)
 \vbox_set_inline_begin:N
 \vbox_set_inline_begin:c
\vbox_gset_inline_begin:N
\vbox_gset_inline_begin:c
    \vbox_set_inline_end:
   \vbox_gset_inline_end:
                            Renamed September 2011.
                              6498 \cs_new_eq:NN \vbox_set_inline_begin:N \vbox_set:Nw
                              6499 \cs_new_eq:NN \vbox_set_inline_begin:c \vbox_set:cw
                              6500 \cs_new_eq:NN \vbox_set_inline_end: \vbox_set_end:
                              6501 \cs_new_eq:NN \vbox_gset_inline_begin:N \vbox_gset:Nw
                              6502 \cs_new_eq:NN \vbox_gset_inline_begin:c \vbox_gset:cw
                              6503 \cs_new_eq:NN \vbox_gset_inline_end: \vbox_gset_end:
                                 (End definition for \vbox_set_inline_begin:N and \vbox_set_inline_begin:c . These functions
                            are documented on page ??.)
           \vbox_unpack:N
           \vbox_unpack:c
     \vbox_unpack_clear:N
     \vbox_unpack_clear:c
                            Unpacking a box and if requested also clear it.
                              6504 \cs_new_eq:NN \vbox_unpack:N \tex_unvcopy:D
                             6505 \cs_new_eq:NN \vbox_unpack_clear:N \tex_unvbox:D
                              6506 \cs_generate_variant:Nn \vbox_unpack:N { c }
                              6507 \cs_generate_variant:Nn \vbox_unpack_clear:N { c }
                                 (End definition for \vbox_unpack:N and \vbox_unpack:c . These functions are documented on
                            page ??.)
\vbox_set_split_to_ht:NNn Splitting a vertical box in two.
                              6508 \cs_new_protected_nopar:Npn \vbox_set_split_to_ht:NNn #1#2#3
```
- <sup>6509</sup> { \tex\_setbox:D #1 \tex\_vsplit:D #2 to \dim\_eval:w #3 \dim\_eval\_end: }
	- (*End definition for* \vbox\_set\_split\_to\_ht:NNn*. This function is documented on page [129.](#page-143-0)*)

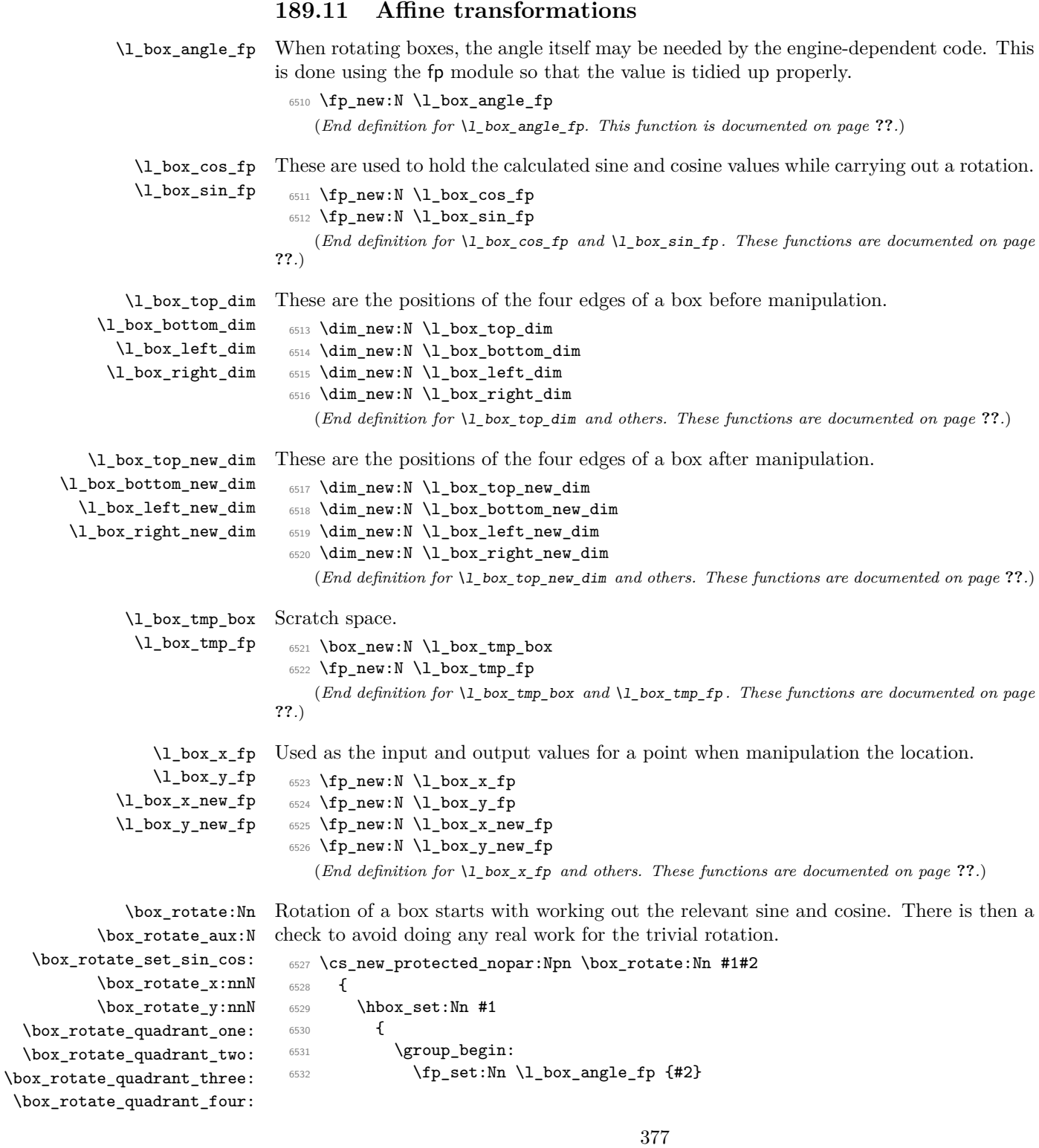

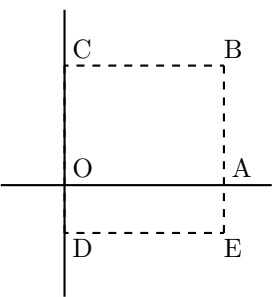

<span id="page-392-0"></span>Figure 1: Co-ordinates of a box prior to rotation.

```
6533 \box_rotate_set_sin_cos:
6534 \fp_compare:NNNTF \l_box_sin_fp = \c_zero_fp
6535 {
\{536\} \fp_compare:NNNTF \l_box_cos_fp = \c_one_fp
6537 { \box_use:N #1 }
6538 { \box_rotate_aux:N #1 }
6539 }
6540 { \box_rotate_aux:N #1 }
\qquad \qquad \quad \text{argroup\_end:}6542 }
6543 }
```
The edges of the box are then recorded: the left edge will always be at zero. Rotation of the four edges then takes place: this is most efficiently done on a quadrant by quadrant basis.

```
6544 \cs_new_protected_nopar:Npn \box_rotate_aux:N #1
6545 {
6546 \dim_set:Nn \l_box_top_dim { \box_ht:N #1 }
\frac{6547}{\dim}\setminus\ln\left\{\frac{1-box\_bottom\_dim f - \boxtimes_dp:N#1}\right\}6548 \dim_set:Nn \l_box_right_dim { \box_wd:N #1 }
6549 \dim_zero:N \l_box_left_dim
```
The next step is to work out the *x* and *y* coordinates of vertices of the rotated box in relation to its original coordinates. The box can be visualized with vertices *B*, *C*, *D* and *E* is illustrated (Figure [1\)](#page-392-0). The vertex *O* is the reference point on the baseline, and in this implementation is also the centre of rotation. The formulae are, for a point *P* and angle *α*:

$$
\begin{array}{l} P'_x = P_x - O_x \\ P'_y = P_y - O_y \\ P''_z = (P'_x \cos(\alpha)) - (P'_y \sin(\alpha)) \\ P''_y = (P'_x \sin(\alpha)) + (P'_y \cos(\alpha)) \\ P'''_x = P''_x + O_x + L_x \\ P'''_y = P''_y + O_y \end{array}
$$

The "extra" horizontal translation *L<sup>x</sup>* at the end is calculated so that the leftmost point of the resulting box has *x*-coordinate 0. This is desirable as TEX boxes must have the reference point at the left edge of the box. (As  $\overline{O}$  is always  $(0,0)$ , this part of the calculation is omitted here.)

```
6550 \fp_compare:NNNTF \l_box_sin_fp > \c_zero_fp
6551 {
6552 \fp_compare:NNNTF \l_box_cos_fp > \c_zero_fp
6553 { \box_rotate_quadrant_one: }
6554 { \box_rotate_quadrant_two: }
6555 }
6556 {
6557 \fp_compare:NNNTF \l_box_cos_fp < \c_zero_fp
6558 { \box_rotate_quadrant_three: }
6559 { \box_rotate_quadrant_four: }
6560 }
```
The position of the box edges are now known, but the box at this stage be misplaced relative to the current T<sub>E</sub>X reference point. So the content of the box is moved such that the reference point of the rotated box will be in the same place as the original.

```
6561 \hbox_set:Nn \l_box_tmp_box { \box_use:N #1 }
6562 \hbox_set:Nn \l_box_tmp_box
         \epsilon6564 \tex_kern:D -\l_box_left_new_dim
6565 \hbox:n
6566 \left\{ \begin{array}{c} 6566 \end{array} \right.6567 \driver_box_rotate_begin:
6568 \box_use:N \l_box_tmp_box
6569 \driver_box_rotate_end:
6570 }
6571 }
```
Tidy up the size of the box so that the material is actually inside the bounding box. The result can then be used to reset the original box.

```
6572 \box_set_ht:Nn \l_box_tmp_box { \l_box_top_new_dim }
6573 \box_set_dp:Nn \l_box_tmp_box { -\l_box_bottom_new_dim }
6574 \box_set_wd:Nn \l_box_tmp_box
6575 { \l_box_right_new_dim - \l_box_left_new_dim }
6576 \box_use:N \l_box_tmp_box
6577 }
```
A simple conversion from degrees to radians followed by calculation of the sine and cosine.

```
6578 \cs_new_protected_nopar:Npn \box_rotate_set_sin_cos:
6579 {
6580 \fp_set_eq:NN \l_box_tmp_fp \l_box_angle_fp
6581 \fp_div:Nn \l_box_tmp_fp { 180 }
6582 \fp_mul:Nn \l_box_tmp_fp { \c_pi_fp }
6583 \fp_sin:Nn \l_box_sin_fp { \l_box_tmp_fp }
6584 \fp_cos:Nn \l_box_cos_fp { \l_box_tmp_fp }
6585 }
```
These functions take a general point (#1*,* #2) and rotate its location about the origin, using the previously-set sine and cosine values. Each function gives only one component of the location of the updated point. This is because for rotation of a box each step needs

only one value, and so performance is gained by avoiding working out both  $x'$  and  $y'$  at the same time. Contrast this with the equivalent function in the l3coffins module, where both parts are needed.

```
6586 \cs_new_protected_nopar:Npn \box_rotate_x:nnN #1#2#3
6587 {
6588 \fp_set_from_dim:Nn \l_box_x_fp {#1}
6589 \fp_set_from_dim:Nn \l_box_y_fp {#2}
6590 \fp_set_eq:NN \l_box_x_new_fp \l_box_x_fp
6591 \fp_set_eq:NN \l_box_tmp_fp \l_box_y_fp
6592 \fp_mul:Nn \l_box_x_new_fp { \l_box_cos_fp }
6593 \fp_mul:Nn \l_box_tmp_fp { \l_box_sin_fp }
6594 \fp_sub:Nn \l_box_x_new_fp { \l_box_tmp_fp }
6595 \dim_set:Nn #3 { \fp_to_dim:N \l_box_x_new_fp }
6596 }
6597 \cs_new_protected_nopar:Npn \box_rotate_y:nnN #1#2#3
6598 {
6599 \fp_set_from_dim:Nn \l_box_x_fp {#1}
6600 \fp_set_from_dim:Nn \l_box_y_fp {#2}
6601 \fp_set_eq:NN \l_box_y_new_fp \l_box_y_fp
6602 \fp_set_eq:NN \l_box_tmp_fp \l_box_x_fp
6603 \fp_mul:Nn \l_box_y_new_fp { \l_box_cos_fp }
6604 \fp_mul:Nn \l_box_tmp_fp { \l_box_sin_fp }
6605 \fp_add:Nn \l_box_y_new_fp { \l_box_tmp_fp }
6606 \dim_set:Nn #3 { \fp_to_dim:N \l_box_y_new_fp }
6607 }
```
Rotation of the edges is done using a different formula for each quadrant. In every case, the top and bottom edges only need the resulting *y*-values, whereas the left and right edges need the *x*-values. Each case is a question of picking out which corner ends up at with the maximum top, bottom, left and right value. Doing this by hand means a lot less calculating and avoids lots of comparisons.

```
6608 \cs_new_protected_nopar:Npn \box_rotate_quadrant_one:
6609 {
6610 \box_rotate_y:nnN \l_box_right_dim \l_box_top_dim
6611 \l_box_top_new_dim
6612 \box_rotate_y:nnN \l_box_left_dim \l_box_bottom_dim
6613 \l_box_bottom_new_dim
6614 \box_rotate_x:nnN \l_box_left_dim \l_box_top_dim
6615 \l_box_left_new_dim
6616 \box_rotate_x:nnN \l_box_right_dim \l_box_bottom_dim
6617 \l_box_right_new_dim
6618 }
6619 \cs_new_protected_nopar:Npn \box_rotate_quadrant_two:
6620 {
6621 \box_rotate_y:nnN \l_box_right_dim \l_box_bottom_dim
6622 \l_box_top_new_dim
6623 \box_rotate_y:nnN \l_box_left_dim \l_box_top_dim
6624 \l_box_bottom_new_dim
6625 \box_rotate_x:nnN \l_box_right_dim \l_box_top_dim
```

```
6626 \l_box_left_new_dim
                      6627 \box_rotate_x:nnN \l_box_left_dim \l_box_bottom_dim
                      6628 \l_box_right_new_dim
                       6629 }
                      6630 \cs_new_protected_nopar:Npn \box_rotate_quadrant_three:
                      6631 {
                      6632 \box_rotate_y:nnN \l_box_left_dim \l_box_bottom_dim
                      6633 \l_box_top_new_dim
                       6634 \box_rotate_y:nnN \l_box_right_dim \l_box_top_dim
                       6635 \l_box_bottom_new_dim
                       6636 \box_rotate_x:nnN \l_box_right_dim \l_box_bottom_dim
                       6637 \l_box_left_new_dim
                       6638 \box_rotate_x:nnN \l_box_left_dim \l_box_top_dim
                       6639 \l_box_right_new_dim
                       6640 }
                      6641 \cs_new_protected_nopar:Npn \box_rotate_quadrant_four:
                      6642 {
                       6643 \box_rotate_y:nnN \l_box_left_dim \l_box_top_dim
                       6644 \l_box_top_new_dim
                       6645 \box_rotate_y:nnN \l_box_right_dim \l_box_bottom_dim
                       6646 \l_box_bottom_new_dim
                       _{6647} \box_rotate_x:nnN \l_box_left_dim \l_box_bottom_dim
                      6648 \l_box_left_new_dim
                       6649 \box_rotate_x:nnN \l_box_right_dim \l_box_top_dim
                      6650 \l_box_right_new_dim
                       6651 }
                         (End definition for \box_rotate:Nn. This function is documented on page ??.)
  \l_box_scale_x_fp
Scaling is potentially-different in the two axes.
 \l_box_scale_y_fp
                      6652 \fp_new:N \l_box_scale_x_fp
                      6653 \fp_new:N \l_box_scale_y_fp
                         (End definition for \l_box_scale_x_fp and \l_box_scale_y_fp . These functions are documented
                     on page ??.)
    \box_resize:Nnn
    \box_resize:cnn
\box_resize_aux:Nnn
                     Resizing a box starts by working out the various dimensions of the existing box.
                      6654 \cs_new_protected:Npn \box_resize:Nnn #1#2#3
                      6655 {
                      6656 \hbox_set:Nn #1
                       6657 \left\{ \begin{array}{ccc} 6657 & & & \end{array} \right\}6658 \group_begin:
                       6659 \dim_set:Nn \l_box_top_dim { \box_ht:N #1 }
                       6660 \dim_set:Nn \l_box_bottom_dim { -\box_dp:N #1 }
                      \begin{min} \dim_{\text{Set}} \lambda \leq \min_{\text{Set}} \lambda + 1 \end{min}6662 \dim_zero:N \l_box_left_dim
                     The x-scaling and resulting box size is easy enough to work out: the dimension is that
                     given as #2, and the scale is simply the new width divided by the old one.
                      6663 \fp_set_from_dim:Nn \l_box_scale_x_fp {#2}
```
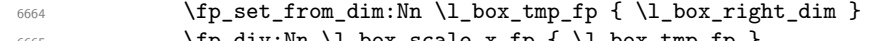
The *y*-scaling needs both the height and the depth of the current box.

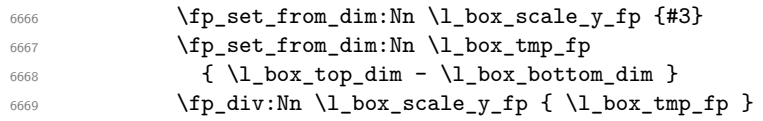

At this stage, check for trivial scaling. If both scalings are unity, then the code does nothing. Otherwise, pass on to the auxiliary function to find the new dimensions.

```
6670 \{fp\_compare: NNNTF \ l\_box\_scale\_x_fp = \c\_one_fp\}6671 \left\{ \begin{array}{c} \end{array} \right.6672 \fp_compare:NNNTF \l_box_scale_y_fp = \c_one_fp
6673 <br>
(13) { \box_use:N #1 }
6674 { \box_resize_aux:Nnn #1 {#2} {#3} }
6675 }
6676 { \box_resize_aux:Nnn #1 {#2} {#3} }
\begin{array}{ccc}\n\text{6677} & \text{group\_end:}\n\end{array}6678 }
6679 }
6680 \cs_generate_variant:Nn \box_resize:Nnn { c }
```
With at least one real scaling to do, the next phase is to find the new edge co-ordinates. In the *x* direction this is relatively easy: just scale the right edge. This is done using the absolute value of the scale so that the new edge is in the correct place. In the *y* direction, both dimensions have to be scaled, and this again needs the absolute scale value. Once that is all done, the common resize/rescale code can be employed.

\cs\_new\_protected:Npn \box\_resize\_aux:Nnn #1#2#3

```
6682 {
 6683 \dim_compare:nNnTF {#2} > \c_zero_dim
 6684 { \dim_set:Nn \l_box_right_new_dim {#2} }
 6685 { \dim_set:Nn \l_box_right_new_dim { \c_zero_dim - (#2 ) } }
 6686 \dim_compare:nNnTF {#3} > \c_zero_dim
 6687 {
 6688 \dim_set:Nn \l_box_top_new_dim
 6689 { \fp_use:N \l_box_scale_y_fp \l_box_top_dim }
 6690 \dim_set:Nn \l_box_bottom_new_dim
 6691 { \fp_use:N \l_box_scale_y_fp \l_box_bottom_dim }
          \mathcal{F}6693 {
 6694 \dim_set:Nn \l_box_top_new_dim
 6695 { - \fp_use:N \l_box_scale_y_fp \l_box_top_dim }
 6696 \dim_set:Nn \l_box_bottom_new_dim
 6697 { - \fp_use:N \l_box_scale_y_fp \l_box_bottom_dim }
 6698 }
 6699 \box_resize_common:N #1
 6700 }
    (End definition for \box_resize:Nnn and \box_resize:cnn . These functions are documented on
page ??.)
```
\box\_resize\_to\_ht\_plus\_dp:Nn \box\_resize\_to\_ht\_plus\_dp:cn \box\_resize\_to\_wd:Nn \box\_resize\_to\_wd:cn

Scaling to a total height or to a width is a simplified version of the main resizing operation, with the scale simply copied between the two parts. The internal auxiliary is called using the scaling value twice, as the sign for both parts is needed (as this allows the same internal code to be used as for the general case).

```
6701 \cs_new_protected_nopar:Npn \box_resize_to_ht_plus_dp:Nn #1#2
 6702 {
 6703 \hbox_set:Nn #1
 6704 \uparrow6705 \group_begin:
 6706 \dim_set:Nn \l1_box_top_dim { \boxtimes_ht:N #1 }
 6707 \dim_set:Nn \l_box_bottom_dim { -\box_dp:N #1 }
 6708 \dim_set:Nn \l1-box\_right\_dim { \boxtimes_M 1 }
 6709 \dim_zero:N \l_box_left_dim
 _{6710} \label{fp_set} \label{fp_set} \qquad \qquad \qquad6711 \fp_set_from_dim:Nn \l_box_tmp_fp
 6712 { \l_box_top_dim - \l_box_bottom_dim }
 6713 \fp_div:Nn \l_box_scale_y_fp { \l_box_tmp_fp }
 6714 \fp_set_eq:NN \l_box_scale_x_fp \l_box_scale_y_fp
 6715 \{fp\_compare: NNNTF \ l\_box\_scale\_y_fp = \c\_one_fp\}6716 \{ \text{box use: } N \#1 \}6717 { \box_resize_aux:Nnn #1 {#2} {#2} }
 6718 \group_end:
 6719 }
 6720 }
 6721 \cs_generate_variant:Nn \box_resize_to_ht_plus_dp:Nn { c }
 6722 \cs_new_protected_nopar:Npn \box_resize_to_wd:Nn #1#2
 6723 \uparrow6724 \hbox_set:Nn #1
 6725 \left\{ \begin{array}{ccc} 6725 & 5725 & 5725 & 5725 & 5725 & 5725 & 5725 & 5725 & 5725 & 5725 & 5725 & 5725 & 5725 & 5725 & 5725 & 5725 & 5725 & 5725 & 5725 & 5725 & 5725 & 5725 & 5725 & 5725 & 5725 & 5725 & 5725 & 5725 & 5725 & 5725 & 5725 & 5725 & 5725 & 5726726 \group_begin:
 6727 \dim_set:Nn \l_box_top_dim { \box_ht:N #1 }
 6728 \dim_set:Nn \l1-box bottom.dim { -\box{box_dp:N #1 }6729 \dim set:Nn \l box right dim { \box wd:N #1 }
 6730 \dim_zero:N \l_box_left_dim
 6731 \fp_set_from_dim:Nn \l_box_scale_x_fp {#2}
 6732 \fp_set_from_dim:Nn \l_box_tmp_fp { \l_box_right_dim }
 6733 \fp_div:Nn \l_box_scale_x_fp { \l_box_tmp_fp }
 6734 \fp_set_eq:NN \l_box_scale_y_fp \l_box_scale_x_fp
 6735 \fp_compare:NNNTF \l_box_scale_x_fp = \c_one_fp
 6736 { \box_use:N #1 }
 6737 { \box_resize_aux:Nnn #1 {#2} {#2} }
 \begin{array}{c} \text{6738} \\ \text{6739} \end{array} \group_end:
 6739 }
 6740 }
 6741 \cs_generate_variant:Nn \box_resize_to_wd:Nn { c }
    (End definition for \box_resize_to_ht_plus_dp:Nn and \box_resize_to_ht_plus_dp:cn . These
functions are documented on page ??.)
```
\box\_scale:Nnn \box\_scale:cnn \box\_scale\_aux:Nnn When scaling a box, setting the scaling itself is easy enough. The new dimensions are also relatively easy to find, allowing only for the need to keep them positive in all cases. Once that is done then after a check for the trivial scaling a hand-off can be made to the common code. The dimension scaling operations are carried out using the T<sub>E</sub>X mechanism as it avoids needing to use fp operations.

```
6742 \cs_new_protected_nopar:Npn \box_scale:Nnn #1#2#3
 6743 {
 6744 \hbox_set:Nn #1
 6745 \left\{ \begin{array}{ccc} 6745 & 1 \end{array} \right\}6746 \group_begin:
 6747 \{p\_set:Nn \ l\_box\_scale\_x_fp \{ \#2 \}6748 \{fp\_set:Nn \ l\_box\_scale\_y\_fp \ { \#3 } \}6749 \dim_set:Nn \l_box_top_dim { \box_ht:N #1 }
 \frac{6750}{100} \dim_set:Nn \l_box_bottom_dim { -\box_dp:N #1 }
 \frac{6751}{100} \dim_set:Nn \l_box_right_dim { \box_wd:N #1 }
 6752 \dim_zero:N \l_box_left_dim
 6753 \fp_compare:NNNTF \l_box_scale_x_fp = \c_one_fp
 6754 \left\{ \begin{array}{c} \end{array} \right.6755 \fp_compare:NNNTF \l_box_scale_y_fp = \c_one_fp
 6756 { \box_use:N #1 }
 6757 \{ \boxtimes scale aux: Nnn #1 {#2} {#3} \}6758 }
 6759 { \box_scale_aux:Nnn #1 {#2} {#3} }
 6760 \group_end:
 6761 }
 6762 }
 6763 \cs_generate_variant:Nn \box_scale:Nnn { c }
 6764 \cs_new_protected_nopar:Npn \box_scale_aux:Nnn #1#2#3
 6765 {
 6766 \fp_compare:NNNTF \l_box_scale_y_fp > \c_zero_fp
 6767 {
 6768 \dim_set:Nn \l_box_top_new_dim { #3 \l_box_top_dim }
 6769 \dim_set:Nn \l_box_bottom_new_dim { #3 \l_box_bottom_dim }
 6770 }
 6771 \left\{ \begin{array}{ccc} 6771 & 6771 & 6771 \end{array} \right\}6772 \dim_set:Nn \l_box_top_new_dim { -#3 \l_box_bottom_dim }
 6773 \dim_set:Nn \l_box_bottom_new_dim { -#3 \l_box_top_dim }
 6774 }
 6775 \fp_compare:NNNTF \l_box_scale_x_fp > \c_zero_fp
 6776 { \l_box_right_new_dim #2 \l_box_right_dim }
 6777 { \l_box_right_new_dim -#2 \l_box_right_dim }
 6778 \box resize common:N #1
 6779 }
    (End definition for \box_scale:Nnn and \box_scale:cnn . These functions are documented on
page ??.)
```
\box\_resize\_common:N The main resize function places in input into a box which will start of with zero width, and includes the handles for engine rescaling.

```
6780 \cs_new_protected_nopar:Npn \box_resize_common:N #1
6781 {
6782 \hbox_set:Nn \l_box_tmp_box
6783 {
```

```
6784 \driver_box_scale_begin:
6785 \hbox_overlap_right:n { \box_use:N #1 }
6786 \driver_box_scale_end:
6787 }
```
The new height and depth can be applied directly.

```
6788 \box_set_ht:Nn \l_box_tmp_box { \l_box_top_new_dim }
6789 \box_set_dp:Nn \l_box_tmp_box { \l_box_bottom_new_dim }
```
Things are not quite as obvious for the width, as the reference point needs to remain unchanged. For positive scaling factors resizing the box is all that is needed. However, for case of a negative scaling the material must be shifted such that the reference point ends up in the right place.

```
6790 \fp_compare:NNNTF \l_box_scale_x_fp < \c_zero_fp
6791 \left\{ \begin{array}{ccc} 6791 & 2000 & 1000 \\ 2000 & 2000 & 2000 \\ 2000 & 2000 & 2000 \\ 2000 & 2000 & 2000 \\ 2000 & 2000 & 2000 \\ 2000 & 2000 & 2000 \\ 2000 & 2000 & 2000 \\ 2000 & 2000 & 2000 \\ 2000 & 2000 & 2000 \\ 2000 & 2000 & 2000 \\ 2000 & 2000 & 2000 \\ 2006792 \hbox_to_wd:nn { \l_box_right_new_dim }
6793 {
6794 \tex_kern:D \l_box_right_new_dim
6795 \box_use:N \l_box_tmp_box
6796 \text{tex}_h:D
6797 }
6798 }
6799 {
6800 \box_set_wd:Nn \l_box_tmp_box { \l_box_right_new_dim }
6801 \box_use:N \l_box_tmp_box
6802 }
6803 }
    (End definition for \box_resize_common:N. This function is documented on page ??.)
```
6804 (/initex | package)

# **190 l3coffins Implementation**

```
6805 (*initex | package)
6806 (*package)
6807 \ProvidesExplPackage
6808 {\ExplFileName}{\ExplFileDate}{\ExplFileVersion}{\ExplFileDescription}
6809 \package_check_loaded_expl:
6810 (/package)
```
# **190.1 Coffins: data structures and general variables**

```
\l_coffin_tmp_box
\l_coffin_tmp_dim
 \l_coffin_tmp_fp
 \l_coffin_tmp_tl
                    Scratch variables.
                      6811 \box_new:N \l_coffin_tmp_box
                      6812 \dim_new:N \l_coffin_tmp_dim
                      6813 \fp_new:N \l_coffin_tmp_fp
                      6814 \tl_new:N \l_coffin_tmp_tl
                         (End definition for \l_coffin_tmp_box. This function is documented on page ??.)
```
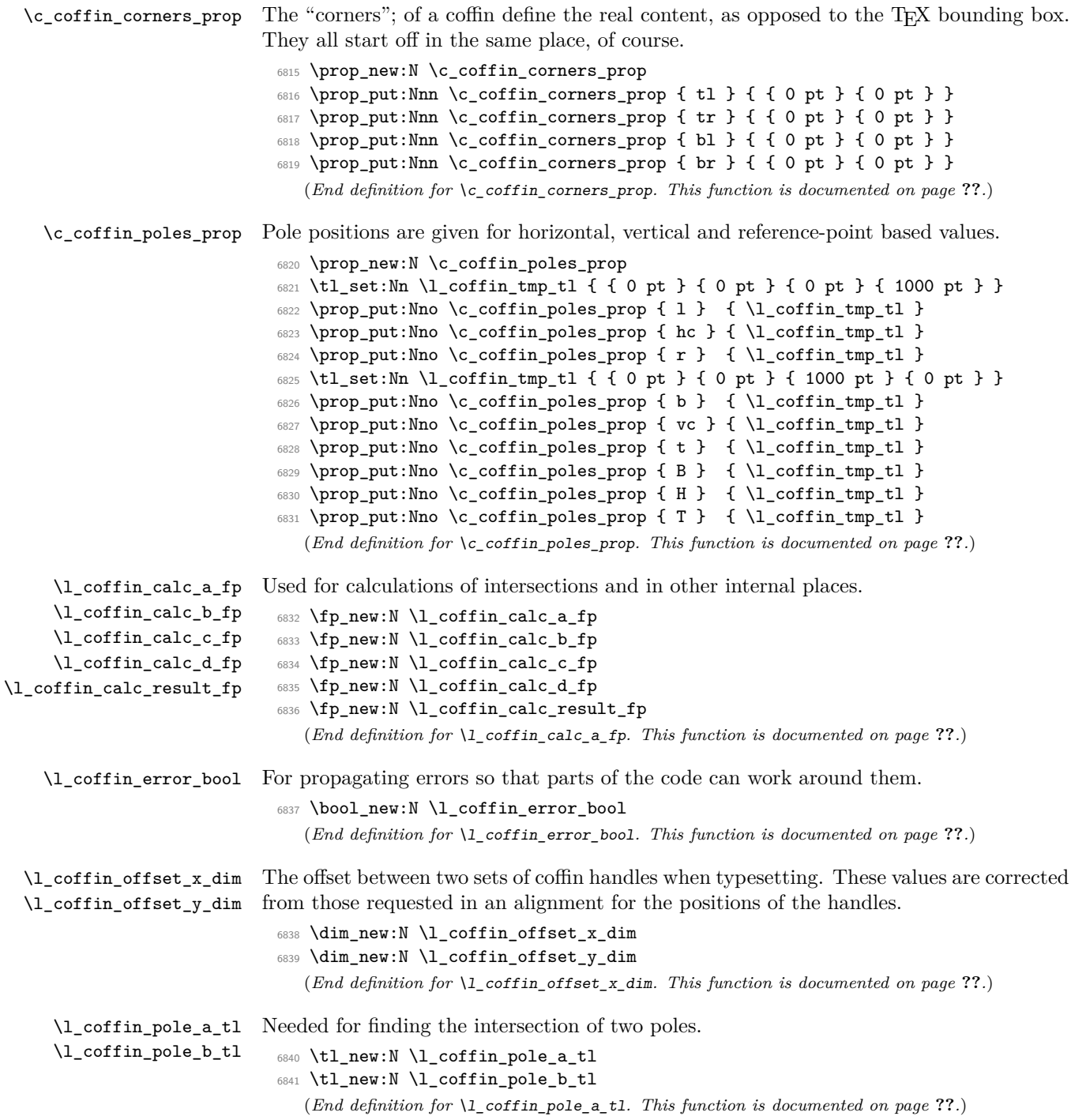

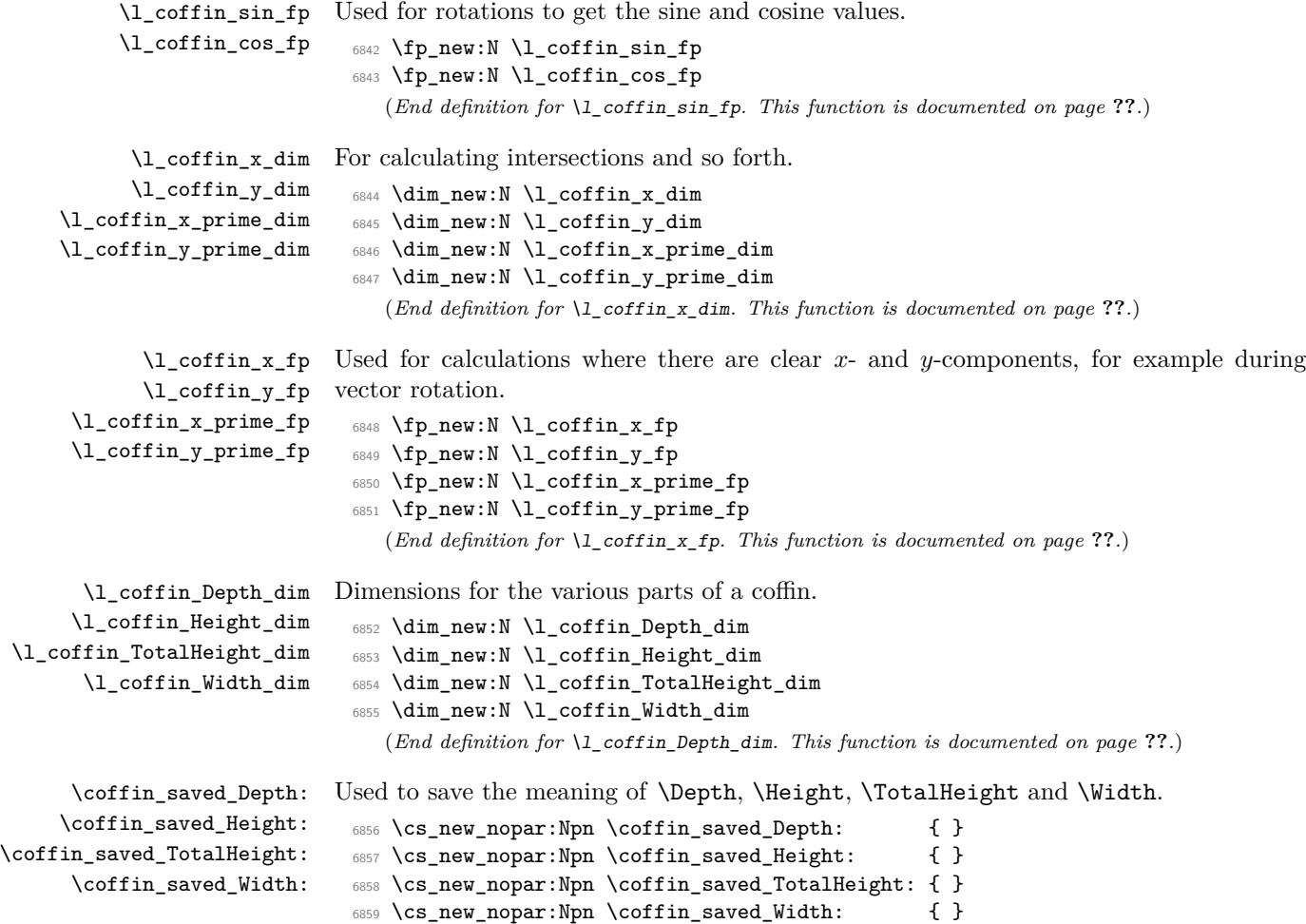

(*End definition for* \coffin\_saved\_Depth:*. This function is documented on page* **??***.*)

### **190.2 Basic coffin functions**

There are a number of basic functions needed for creating coffins and placing material in them. This all relies on the following data structures.

\coffin\_if\_exist:NT Several of the higher-level coffin functions will give multiple errors if the coffin does not exist. A cleaner way to handle this is provided here: both the box and the coffin structure are checked.

```
6860 \cs_new_protected:Npn \coffin_if_exist:NT #1#2
6861 {
6862 \cs_if_exist:NTF #1
6863 {
6864 \cs_if_exist:cTF { l_coffin_poles_ \int_value:w #1 _prop }
6865 { #2 }
```

```
6866 \left\{ \begin{array}{c} 6866 \end{array} \right.6867 \msg_kernel_error:nnx { coffins } { unknown-coffin }
6868 \{ \t\obzengeq str: N #1 \}6869 }
6870 }
6871 {
6872 \msg_kernel_error:nnx { coffins } { unknown-coffin }
6873 { \token_to_str:N #1 }
6874 }
6875 }
```
(*End definition for* \coffin\_if\_exist:NT*. This function is documented on page* **??***.*)

\coffin\_clear:N Clearing coffins means emptying the box and resetting all of the structures.

\coffin\_clear:c

```
6876 \cs_new_protected_nopar:Npn \coffin_clear:N #1
 6877 {
 6878 \coffin_if_exist:NT #1
 6879 {
 6880 \box_clear:N #1
 6881 \coffin reset structure:N #1
 6882 }
 6883 }
 6884 \cs_generate_variant:Nn \coffin_clear:N { c }
    (End definition for \coffin_clear:N and \coffin_clear:c . These functions are documented on
page ??.)
```
\coffin\_new:N \coffin\_new:c Creating a new coffin means making the underlying box and adding the data structures. These are created globally, as there is a need to avoid any strange effects if the coffin is created inside a group. This means that the usual rule about  $\lceil \cdot \rceil$ ... variables has to be broken.

```
6885 \cs_new_protected_nopar:Npn \coffin_new:N #1
 6886 {
 6887 \box_new:N #1
 6888 \prop_clear_new:c { l_coffin_corners_ \int_value:w #1 _prop }
 6889 \prop_clear_new:c { l_coffin_poles_ \int_value:w #1 _prop }
 6890 \prop_gset_eq:cN { l_coffin_corners_ \int_value:w #1 _prop }
 6891 \c_coffin_corners_prop
 6892 \prop_gset_eq:cN { l_coffin_poles_ \int_value:w #1 _prop }
 6893 \c_coffin_poles_prop
 6894 }
 6895 \cs_generate_variant:Nn \coffin_new:N { c }
    (End definition for \coffin_new:N and \coffin_new:c . These functions are documented on page
??.)
```
\hcoffin\_set:Nn Horizontal coffins are relatively easy: set the appropriate box, reset the structures then \hcoffin\_set:cn update the handle positions.

```
6896 \cs_new_protected:Npn \hcoffin_set:Nn #1#2
6897 {
6898 \coffin_if_exist:NT #1
6899 {
```

```
6900 \hbox_set:Nn #1
6901 \big\{6902 \color_group_begin:
6903 \color_ensure_current:
\frac{6904}{ } \frac{42}{ }6905 \color_group_end:
6906 }
6907 \coffin_reset_structure:N #1
6908 \coffin_update_poles:N #1
6909 \coffin_update_corners:N #1
6910 }
6911 }
6912 \cs_generate_variant:Nn \hcoffin_set:Nn { c }
```
(*End definition for* \hcoffin\_set:Nn *and* \hcoffin\_set:cn *. These functions are documented on page* **??***.*)

\vcoffin\_set:Nnn \vcoffin\_set:cnn

Setting vertical coffins is more complex. First, the material is typeset with a given width. The default handles and poles are set as for a horizontal coffin, before finding the top baseline using a temporary box.

```
6913 \cs_new_protected:Npn \vcoffin_set:Nnn #1#2#3
6914 {
6915 \coffin_if_exist:NT #1
6916 {
6917 \vbox_set:Nn #1
6918 \bigcup6919 \dim_set:Nn \tex_hsize:D {#2}
6920 \color_group_begin:
6921 \color_ensure_current:
6922 #3
\text{6923} \qquad \text{100} \qquad \text{6924}6924
6925 \coffin_reset_structure:N #1
6926 \coffin_update_poles:N #1
6927 \coffin_update_corners:N #1
6928 \vbox_set_top:Nn \l_coffin_tmp_box { \vbox_unpack:N #1 }
6929 \coffin_set_pole:Nnx #1 { T }
6930 \{6931 { 0 pt }
6932 { \dim_eval:n { box_ht:N #1 - box_ht:N \l_coffin_tmp_box } }
6933 { 1000 pt }
6934 { 0 pt }
6935 }
6936 \box_clear:N \l_coffin_tmp_box
6937 }
6938 }
6939 \cs_generate_variant:Nn \vcoffin_set:Nnn { c }
```

```
(End definition for \vcoffin_set:Nnn and \vcoffin_set:cnn . These functions are documented
on page ??.)
```

```
\hcoffin_set:Nw
  \hcoffin_set:cw
\hcoffin_set_end:
                    These are the "begin"/"end" versions of the above: watch the grouping!
                     6940 \cs_new_protected_nopar:Npn \hcoffin_set:Nw #1
                     6941 {
                     6942 \coffin_if_exist:NT #1
                     6943 {
                     6944 \hbox_set:Nw #1 \color_group_begin: \color_ensure_current:
                     6945 \cs_set_protected_nopar:Npn \hcoffin_set_end:
                      6946 \left\{ \begin{array}{c} 6946 & 2000 \\ 2000 & 2000 \\ 2000 & 2000 \end{array} \right.6947 \color_group_end:
                     6948 \hbox_set_end:
                     6949 \coffin_reset_structure:N #1
                     6950 \coffin_update_poles:N #1
                     6951 \coffin_update_corners:N #1
                      6952 }
                     6953 }
                     6954 }
                     6955 \cs_new_protected_nopar:Npn \hcoffin_set_end: { }
                     6956 \cs_generate_variant:Nn \hcoffin_set:Nw { c }
                        (End definition for \hcoffin_set:Nw and \hcoffin_set:cw . These functions are documented on
                    page ??.)
 \vcoffin_set:Nnw
 \vcoffin_set:cnw
\vcoffin_set_end:
                    The same for vertical coffins.
                     6957 \cs_new_protected_nopar:Npn \vcoffin_set:Nnw #1#2
                     6958 \sqrt{2}6959 \coffin_if_exist:NT #1
                     6960 \qquad \qquad \qquad \qquad6961 \vbox_set:Nw #1
                     6962 \dim_set:Nn \tex_hsize:D {#2}
                     6963 \color_group_begin: \color_ensure_current:
                     6964 \cs_set_protected:Npn \vcoffin_set_end:
                      6965 {
                     6966 \color_group_end:
                     6967 \forall \texttt{box_set\_end:}6968 \coffin_reset_structure:N #1
                     6969 \coffin_update_poles:N #1
                     6970 \coffin_update_corners:N #1
                     \text{6971} \vbox_set_top:Nn \l_coffin_tmp_box { \vbox_unpack:N #1 }
                     6972 \coffin_set_pole:Nnx #1 { T }
                      6973 \{6974 { 0 pt }
                      6975 \left\{ \right.\dim_eval: n {\text{ } #1 - \boxtimes_nt:N \lmod\#t: N \lmod\#t: N \l6977 }
                     6978 { 1000 pt }
                     6979 { 0 pt }
                      6980 }
                     6981 \box_clear:N \l_coffin_tmp_box
                      6982 }
                     6983 }
```

```
6984 }
                             6985 \cs_new_protected_nopar:Npn \vcoffin_set_end: { }
                             6986 \cs_generate_variant:Nn \vcoffin_set:Nnw { c }
                                 (End definition for \vcoffin_set:Nnw and \vcoffin_set:cnw . These functions are documented
                           on page ??.)
\coffin_set_eq:NN
\coffin_set_eq:Nc
\coffin_set_eq:cN
\coffin_set_eq:cc
                           Setting two coffins equal is just a wrapper around other functions.
                             6987 \cs_new_protected_nopar:Npn \coffin_set_eq:NN #1#2
                             6988 {
                             6989 \coffin_if_exist:NT #1
                             6990 \qquad \qquad \qquad \qquad \qquad \qquad \qquad \qquad \qquad \qquad \qquad \qquad \qquad \qquad \qquad \qquad \qquad \qquad \qquad \qquad \qquad \qquad \qquad \qquad \qquad \qquad \qquad \qquad \qquad \qquad \qquad \qquad \qquad \qquad \qquad \qquad 6991 \box_set_eq:NN #1 #2
                             6992 \coffin_set_eq_structure:NN #1 #2
                             6993 }
                             6994 }
                             6995 \cs_generate_variant:Nn \coffin_set_eq:NN { c , Nc , cc }
                                 (End definition for \coffin_set_eq:NN and others. These functions are documented on page ??.)
```
\c\_empty\_coffin \l\_coffin\_aligned\_coffin \l\_coffin\_aligned\_internal\_coffin yet available. Special coffins: these cannot be set up earlier as they need  $\coffin$  new:N. The empty coffin is set as a box as the full coffin-setting system needs some material which is not

```
6996 \coffin_new:N \c_empty_coffin
6997 \hbox_set:Nn \c_empty_coffin { }
6998 \coffin_new:N \l_coffin_aligned_coffin
6999 \coffin_new:N \l_coffin_aligned_internal_coffin
   (End definition for \c_empty_coffin. This function is documented on page ??.)
```
### **190.3 Coffins: handle and pole management**

\coffin\_get\_pole:NnN A simple wrapper around the recovery of a coffin pole, with some error checking and recovery built-in.

```
7000 \cs_new_protected_nopar:Npn \coffin_get_pole:NnN #1#2#3
7001 {
7002 \prop_get:cnNF
7003 { l_coffin_poles_ \int_value:w #1 _prop } {#2} #3
7004 {
7005 \msg_kernel_error:nnxx { coffins } { unknown-coffin-pole }
7006 {#2} { \token_to_str:N #1 }
7007 \tl_set:Nn #3 { { 0 pt } { 0 pt } { 0 pt } { 0 pt } }
7008 }
7009 }
  (End definition for \coffin_get_pole:NnN. This function is documented on page ??.)
```
\coffin\_reset\_structure:N Resetting the structure is a simple copy job.

```
7010 \cs_new_protected_nopar:Npn \coffin_reset_structure:N #1
7011 \, \text{f}7012 \prop_set_eq:cN { l_coffin_corners_ \int_value:w #1 _prop }
7013 \c_coffin_corners_prop
```

```
7014 \prop_set_eq:cN { l_coffin_poles_ \int_value:w #1 _prop }
7015 \c_coffin_poles_prop
7016 }
  (End definition for \coffin_reset_structure:N. This function is documented on page ??.)
```
\coffin\_set\_eq\_structure:NN Setting coffin structures equal simply means copying the property list.

\coffin\_gset\_eq\_structure:NN

```
7017 \cs_new_protected_nopar:Npn \coffin_set_eq_structure:NN #1#2
7018 {
7019 \prop_set_eq:cc { l_coffin_corners_ \int_value:w #1 _prop }
7020 { l_coffin_corners_ \int_value:w #2 _prop }
7021 \prop_set_eq:cc { l_coffin_poles_ \int_value:w #1 _prop }
7022 { l_coffin_poles_ \int_value:w #2 _prop }
7023 }
7024 \cs_new_protected_nopar:Npn \coffin_gset_eq_structure:NN #1#2
7025 {
7026 \prop_gset_eq:cc { l_coffin_corners_ \int_value:w #1 _prop }
7027 { l_coffin_corners_ \int_value:w #2 _prop }
7028 \prop_gset_eq:cc { l_coffin_poles_ \int_value:w #1 _prop }
7029 { l_coffin_poles_ \int_value:w #2 _prop }
7030 }
```
(*End definition for* \coffin\_set\_eq\_structure:NN *and* \coffin\_gset\_eq\_structure:NN *. These functions are documented on page* **??***.*)

\coffin\_set\_user\_dimensions:N \coffin\_end\_user\_dimensions: \Depth \Height \TotalHeight \Width These make design-level names for the dimensions of a coffin easy to get at. \cs\_new\_protected\_nopar:Npn \coffin\_set\_user\_dimensions:N #1 { \cs\_set\_eq:NN \coffin\_saved\_Height: \Height \cs\_set\_eq:NN \coffin\_saved\_Depth: \Depth \cs\_set\_eq:NN \coffin\_saved\_TotalHeight: \TotalHeight \cs\_set\_eq:NN \coffin\_saved\_Width: \Width \cs\_set\_eq:NN \Height \l\_coffin\_Height\_dim 7038 \cs\_set\_eq:NN \Depth \l\_coffin\_Depth\_dim \cs\_set\_eq:NN \TotalHeight \l\_coffin\_TotalHeight\_dim \cs\_set\_eq:NN \Width \l\_coffin\_Width\_dim \dim\_set:Nn \Height { \box\_ht:N #1 } \dim\_set:Nn \Depth { \box\_dp:N #1 } \dim\_set:Nn \TotalHeight { \box\_ht:N #1 - \box\_dp:N #1 } \dim\_set:Nn \Width { \box\_wd:N #1 } } \cs\_new\_protected\_nopar:Npn \coffin\_end\_user\_dimensions: { \cs\_set\_eq:NN \Height \coffin\_saved\_Height:  $\verb|7049| \ccs_set_eq: NN \leftarrow \coffin\_saved\_Depth:$  \cs\_set\_eq:NN \TotalHeight \coffin\_saved\_TotalHeight:  $\texttt{7051} \verb|CCS_set_eq:NN \width| \begin{subfigure}[t]{0.45\textwidth} \centering \begin{subfigure}[t]{0.45\textwidth} \centering \centering \end{subfigure} \begin{subfigure}[t]{0.45\textwidth} \centering \centering \end{subfigure} \begin{subfigure}[t]{0.45\textwidth} \centering \centering \end{subfigure} \begin{subfigure}[t]{0.45\textwidth} \centering \centering \end{subfigure} \begin{subfigure}[t]{0.45\textwidth} \centering \centering \end{subfigure} \begin{subfigure}[t]{0.45\textwidth} \centering \centering \end{subfigure} \begin{subfigure}[t]{0.45$ }

(*End definition for* \coffin\_set\_user\_dimensions:N*. This function is documented on page* **??***.*)

\coffin\_set\_horizontal\_pole:Nnn \coffin\_set\_horizontal\_pole:cnn \coffin\_set\_vertical\_pole:Nnn \coffin\_set\_vertical\_pole:cnn \coffin\_set\_pole:Nnn \coffin\_set\_pole:Nnx

Setting the pole of a coffin at the user/designer level requires a bit more care. The idea here is to provide a reasonable interface to the system, then to do the setting with full expansion. The three-argument version is used internally to do a direct setting.

```
7053 \cs_new_protected_nopar:Npn \coffin_set_horizontal_pole:Nnn #1#2#3
7054 {
7055 \coffin_if_exist:NT #1
7056 {
7057 \coffin_set_user_dimensions:N #1
7058 \coffin_set_pole:Nnx #1 {#2}
7059 \left\{ \begin{array}{c} \end{array} \right.7060 { 0 pt } { \dim_eval:n {#3} }
7061 { 1000 pt } { 0 pt }
7062 }
7063 \coffin_end_user_dimensions:
7064 }
7065 }
7066 \cs_new_protected_nopar:Npn \coffin_set_vertical_pole:Nnn #1#2#3
7067 {
7068 \coffin_if_exist:NT #1
7069 {
7070 \coffin_set_user_dimensions:N #1
7071 \coffin_set_pole:Nnx #1 {#2}
7072 \left\{ \begin{array}{c} \end{array} \right.7073 { \dim_eval:n {#3} } { 0 pt }
7074 { 0 pt } { 1000 pt }
7075 }
7076 \coffin_end_user_dimensions:
7077 }
7078 }
7079 \cs_new_protected_nopar:Npn \coffin_set_pole:Nnn #1#2#3
7080 { \prop_put:cnn { l_coffin_poles_ \int_value:w #1 _prop } {#2} {#3} }
7081 \cs_generate_variant:Nn \coffin_set_horizontal_pole:Nnn { c }
7082 \cs_generate_variant:Nn \coffin_set_vertical_pole:Nnn { c }
7083 \cs_generate_variant:Nn \coffin_set_pole:Nnn { Nnx }
  (End definition for \coffin_set_horizontal_pole:Nnn and \coffin_set_horizontal_pole:cnn .
```
*These functions are documented on page* **??***.*)

\coffin\_update\_corners:N Updating the corners of a coffin is straight-forward as at this stage there can be no rotation. So the corners of the content are just those of the underlying T<sub>EX</sub> box.

```
7084 \cs_new_protected_nopar:Npn \coffin_update_corners:N #1
7085 {
7086 \prop_put:cnx { l_coffin_corners_ \int_value:w #1 _prop } { tl }
7087 { { 0 pt } { \dim_use:N \box_ht:N #1 } }
7088 \prop_put:cnx { l_coffin_corners_ \int_value:w #1 _prop } { tr }
7089 { { \dim_use:N \box_wd:N #1 } { \dim_use:N \box_ht:N #1 } }
7090 \prop_put:cnx { l_coffin_corners_ \int_value:w #1 _prop } { bl }
7091 { { 0 pt } { \dim_eval:n { - \box_dp:N #1 } } }
7092 \prop_put:cnx { l_coffin_corners_ \int_value:w #1 _prop } { br }
_{7093} { { \dim_use:N \box_wd:N #1 } { \dim_eval:n { - \box_dp:N #1 } } }
```
 } (*End definition for* \coffin\_update\_corners:N*. This function is documented on page* **??***.*)

\coffin\_update\_poles:N This function is called when a coffin is set, and updates the poles to reflect the nature of size of the box. Thus this function only alters poles where the default position is dependent on the size of the box. It also does not set poles which are relevant only to vertical coffins.

```
7095 \cs_new_protected_nopar:Npn \coffin_update_poles:N #1
7096 {
7097 \prop_put:cnx { l_coffin_poles_ \int_value:w #1 _prop } { hc }
7098 {
7099 { \dim_eval:n { 0.5 \box_wd:N #1 } }
7100 { 0 pt } { 0 pt } { 1000 pt }
7101 }
7102 \prop_put:cnx { l_coffin_poles_ \int_value:w #1 _prop } { r }
7103 {
7104 { \dim_use:N \box_wd:N #1 }
7105 { 0 pt } { 0 pt } { 1000 pt }
7106 }
7107 \prop_put:cnx { l_coffin_poles_ \int_value:w #1 _prop } { vc }
7108 {
7109 { 0 pt }
7110 { \dim_eval:n { ( \box_ht:N #1 - \box_dp:N #1 ) / 2 } }
7111 { 1000 pt }
7112 { 0 pt }
7113 }
7114 \prop_put:cnx { l_coffin_poles_ \int_value:w #1 _prop } { t }
7115 {
7116 { 0 pt }
7117 { \dim_use:N \box_ht:N #1 }
7118 { 1000 pt }
7119 { 0 pt }
7120 }
7121 \prop_put:cnx { l_coffin_poles_ \int_value:w #1 _prop } { b }
7122 {
7123 { 0 pt }
7124 { \dim_eval:n { - \box_dp:N #1 } }
7125 { 1000 pt }
7126 { 0 pt }
7127 }
7128 }
```
(*End definition for* \coffin\_update\_poles:N*. This function is documented on page* **??***.*)

#### **190.4 Coffins: calculation of pole intersections**

\coffin\_calculate\_intersection:Nnn \coffin\_calculate\_intersection:nnnnnnnn \coffin\_calculate\_intersection\_aux:nnnnnN

The lead off in finding intersections is to recover the two poles and then hand off to the auxiliary for the actual calculation. There may of course not be an intersection, for which an error trap is needed.

```
7129 \cs_new_protected_nopar:Npn \coffin_calculate_intersection:Nnn #1#2#3
7130 {
7131 \coffin_get_pole:NnN #1 {#2} \l_coffin_pole_a_tl
7132 \coffin_get_pole:NnN #1 {#3} \l_coffin_pole_b_tl
7133 \bool_set_false:N \l_coffin_error_bool
7134 \exp_last_two_unbraced:Noo
7135 \coffin_calculate_intersection:nnnnnnnnn
7136 \l_coffin_pole_a_tl \l_coffin_pole_b_tl
{\tt N137} {\tt bool\_if:NT \l\lrcorner coffin_error\_bool}7138 {
7139 \msg_kernel_error:nn { coffins } { no-pole-intersection }
\lambdadim_zero:N \l_coffin_x_dim
7141 \dim_zero:N \l_coffin_y_dim
7142 }
7143 }
```
The two poles passed here each have four values (as dimensions),  $(a, b, c, d)$  and  $(a', b', d')$  $c'$ ,  $d'$ ). These are arguments 1–4 and 5–8, respectively. In both cases *a* and *b* are the co-ordinates of a point on the pole and *c* and *d* define the direction of the pole. Finding the intersection depends on the directions of the poles, which are given by  $d/c$  and  $d'/c'$ . However, if one of the poles is either horizontal or vertical then one or more of *c*, *d*, *c* 0 and  $d'$  will be zero and a special case is needed.

```
7144 \cs_new_protected_nopar:Npn \coffin_calculate_intersection:nnnnnnnn
7145 #1#2#3#4#5#6#7#8
7146 {
7147 \dim_{\text{compare:}} \{ #3\} = {\ \C_{zero\_dim }
```
The case where the first pole is vertical. So the *x*-component of the interaction will be at *a*. There is then a test on the second pole: if it is also vertical then there is an error.

 {  $_{7149}$  \dim set:Nn \l coffin x dim {#1}  $\dim_{\text{compare}:nNnTF } {\#7} = \c_{zero\_dim}$ { \bool\_set\_true:N \l\_coffin\_error\_bool }

The second pole may still be horizontal, in which case the *y*-component of the intersection will be  $b'$ . If not,

$$
y = \frac{d'}{c'}(x - a') + b'
$$

with the *x*-component already known to be #1. This calculation is done as a generalised auxiliary.

```
7152 \left\{ \begin{array}{c} \end{array} \right.7153 \dim_{compare: nNnTF } {#8} = \c_{zero\_dim}7154 { \dim_set:Nn \l_coffin_y_dim {#6} }
7155 \left\{7156 \coffin_calculate_intersection_aux:nnnnnN
7157 {#1} {#5} {#6} {#7} {#8} \l_coffin_y_dim
7158 }
7159 }
7160 }
```
If the first pole is not vertical then it may be horizontal. If so, then the procedure is essentially the same as that already done but with the *x*- and *y*-components interchanged.

```
7161 {
7162 \dim_{\text{compare}:nNnTF } {#4} = \c_{\text{zero\_dim}}7163 {
7164 \dim_set:Nn \l_coffin_y_dim {#2}
7165 \dim_compare:nNnTF {#8} = { \c_zero_dim }
7166 { \bool_set_true:N \l_coffin_error_bool }
7167 \left\{ \begin{array}{c} \end{array} \right.7168 \dim_{\text{compare:nmTF } {#7} = \c_{\text{zero\_dim}}7169 { \dim_set:Nn \l_coffin_x_dim {#5} }
```
The formula for the case where the second pole is neither horizontal nor vertical is

$$
x = \frac{c'}{d'}(y - b') + a'
$$

which is again handled by the same auxiliary.

```
7170 \{7171 \coffin calculate intersection aux:nnnnnN
7172 {#2} {#6} {#5} {#8} {#7} \l_coffin_x_dim
7173 }
7174 }
7175 }
```
The first pole is neither horizontal nor vertical. This still leaves the second pole, which may be a special case. For those possibilities, the calculations are the same as above with the first and second poles interchanged.

```
7176 \{7177 \dim_{compare: nNnTF {\#7} = \c_{zero\_dim}7178 \left\{ \begin{array}{c} \end{array} \right.7179 \dim_set:Nn \lncoffin_x_dim {#5}
7180 \coffin_calculate_intersection_aux:nnnnnN
7181 {#5} {#1} {#2} {#3} {#4} \l_coffin_y_dim
7182 }
7183 \left\{ \begin{array}{c} \end{array} \right.7184 \dim_{\text{compare}:nNnTF } {\#8} = \c_{\text{zero\_dim}}7185 \{7186 \dim_set:Nn \l_coffin_x_dim {#6}
7187 \coffin_calculate_intersection_aux:nnnnnN
7188 {#6} {#2} {#1} {#4} {#3} \l_coffin_x_dim
7189 }
```
If none of the special cases apply then there is still a need to check that there is a unique intersection between the two pole. This is the case if they have different slopes.

```
7190 \left\{\verb|\fp_set_from.dim:Nn \l\lrcorner\ncoffin_calc_a_fp \{ \#3\}\{p\_set\_from\_dim: Nn \ l\_coffin\_calc\_b\_fp \ { \#4 } \}7193 \fp_set_from_dim:Nn \l_coffin_calc_c_fp {#7}
7194 \fp_set_from_dim:Nn \l_coffin_calc_d_fp {#8}
7195 \fp_div:Nn \l_coffin_calc_b_fp \l_coffin_calc_a_fp
```
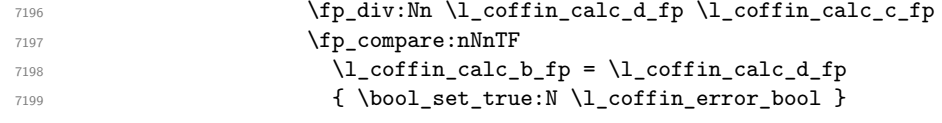

All of the tests pass, so there is the full complexity of the calculation:

$$
x = \frac{a(d/c) - a'(d'/c') - b + b'}{(d/c) - (d'/c')}
$$

and noting that the two ratios are already worked out from the test just performed. There is quite a bit of shuffling from dimensions to floating points in order to do the work. The *y*-values is then worked out using the standard auxiliary starting from the *x*-position.

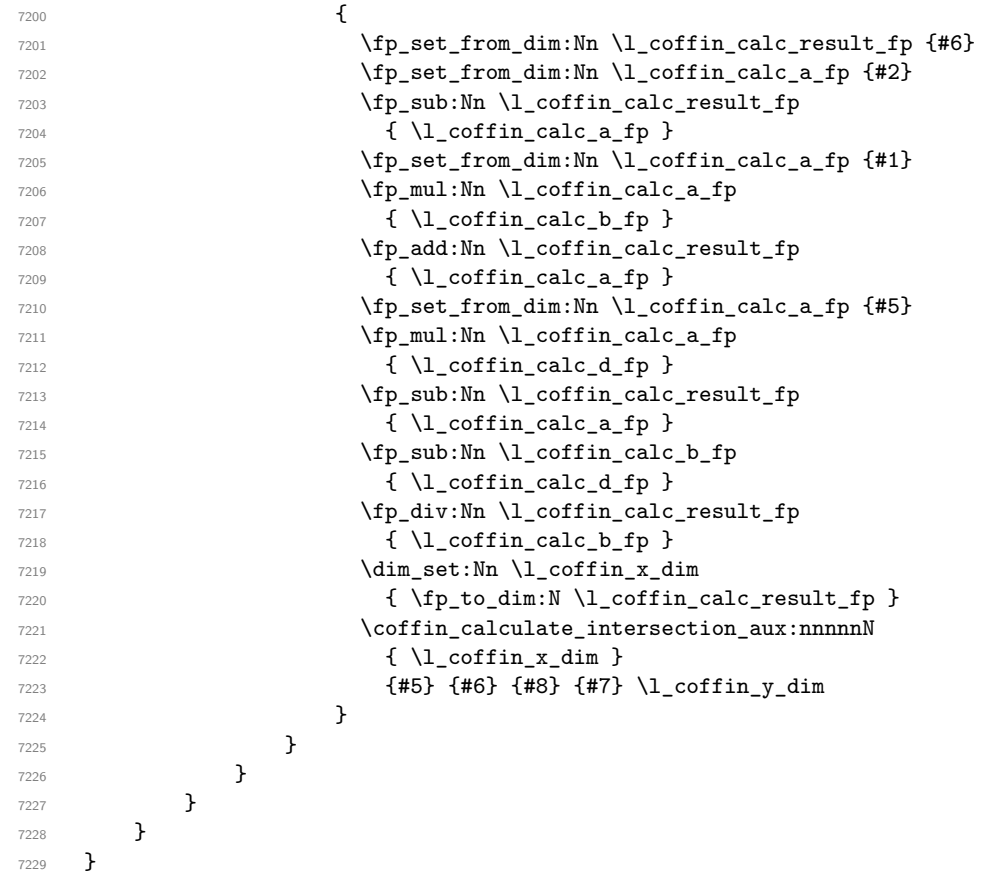

The formula for finding the intersection point is in most cases the same. The formula here is

$$
\#6 = \frac{\#5}{\#4} \left( \#1 - \#2 \right) + \#3
$$

Thus #4 and #5 should be the directions of the pole while #2 and #3 are co-ordinates.

```
7230 \cs_new_protected_nopar:Npn \coffin_calculate_intersection_aux:nnnnnN
7231 #1#2#3#4#5#6
7232 {
7233 \fp_set_from_dim:Nn \l_coffin_calc_result_fp {#1}
7234 \fp_set_from_dim:Nn \l_coffin_calc_a_fp {#2}
7235 \fp_set_from_dim:Nn \l_coffin_calc_b_fp {#3}
7236 \fp_set_from_dim:Nn \l_coffin_calc_c_fp {#4}
7237 \fp_set_from_dim:Nn \l_coffin_calc_d_fp {#5}
7238 \fp_sub:Nn \l_coffin_calc_result_fp { \l_coffin_calc_a_fp }
7239 \fp_div:Nn \l_coffin_calc_result_fp { \l_coffin_calc_d_fp }
\verb|from\label{thm:non-conv} The_mull: Nn \l \lncoffin\_calc\_result\_fp \ \l \l \lncoffin\_calc\_cfp \ \l}\gamma_{241} \fp_add:Nn \l_coffin_calc_result_fp {\l_coffin_calc_b_fp }
7242 \dim_set:Nn #6 { \fp_to_dim:N \l_coffin_calc_result_fp }
7243 }
```
(*End definition for* \coffin\_calculate\_intersection:Nnn*. This function is documented on page* **??***.*)

#### **190.5 Aligning and typesetting of coffins**

\coffin\_join:NnnNnnnn \coffin\_join:cnnNnnnn \coffin\_join:Nnncnnnn \coffin\_join:cnncnnnn

This command joins two coffins, using a horizontal and vertical pole from each coffin and making an offset between the two. The result is stored as the as a third coffin, which will have all of its handles reset to standard values. First, the more basic alignment function is used to get things started.

```
7244 \cs_new_protected_nopar:Npn \coffin_join:NnnNnnnn #1#2#3#4#5#6#7#8
7245 {
7246 \coffin_align:NnnNnnnnN
7247 #1 {#2} {#3} #4 {#5} {#6} {#7} {#8} \l_coffin_aligned_coffin
```
Correct the placement of the reference point. If the *x*-offset is negative then the reference point of the second box is to the left of that of the first, which is corrected using a kern. On the right side the first box might stick out, which will show up if it is wider than the sum of the *x*-offset and the width of the second box. So a second kern may be needed.

```
7248 \hbox_set:Nn \l_coffin_aligned_coffin
7249 {
7250 \dim_compare:nNnT { \l_coffin_offset_x_dim } < \c_zero_dim
7251 { \tex_kern:D -\l_coffin_offset_x_dim }
7252 \hbox_unpack:N \l_coffin_aligned_coffin
7253 \dim_set:Nn \l_coffin_tmp_dim
7254 { \l_coffin_offset_x_dim - \box_wd:N #1 + \box_wd:N #4 }
7255 \dim_compare:nNnT \l_coffin_tmp_dim < \c_zero_dim
7256 { \tex_kern:D -\l_coffin_tmp_dim }
7257 }
```
The coffin structure is reset, and the corners are cleared: only those from the two parent coffins are needed.

```
7258 \coffin_reset_structure:N \l_coffin_aligned_coffin
7259 \prop_clear:c
7260 { l_coffin_corners_ \int_value:w \l_coffin_aligned_coffin _ prop }
7261 \coffin_update_poles:N \l_coffin_aligned_coffin
```
The structures of the parent coffins are now transferred to the new coffin, which requires that the appropriate offsets are applied. That will then depend on whether any shift was needed.

```
7262 \dim_compare:nNnTF \l_coffin_offset_x_dim < \c_zero_dim
7263 {
7264 \coffin_offset_poles:Nnn #1 { -\l_coffin_offset_x_dim } { 0 pt }
7265 \coffin_offset_poles:Nnn #4 { 0 pt } { \l_coffin_offset_y_dim }
7266 \coffin_offset_corners:Nnn #1 { -\l_coffin_offset_x_dim } { 0 pt }
7267 \coffin_offset_corners:Nnn #4 { 0 pt } { \l_coffin_offset_y_dim }
7268 }<br>7269 }
7260
7270 \coffin_offset_poles:Nnn #1 { 0 pt } { 0 pt }
7271 \coffin_offset_poles:Nnn #4
7272 { \l_coffin_offset_x_dim } { \l_coffin_offset_y_dim }
7273 \coffin_offset_corners:Nnn #1 { 0 pt } { 0 pt }
7274 \coffin_offset_corners:Nnn #4
7275 { \l_coffin_offset_x_dim } { \l_coffin_offset_y_dim }
7276 }
7277 \coffin_update_vertical_poles:NNN #1 #4 \l_coffin_aligned_coffin
7278 \coffin_set_eq:NN #1 \l_coffin_aligned_coffin
7279 }
7280 \cs_generate_variant:Nn \coffin_join:NnnNnnnn { c , Nnnc , cnnc }
  (End definition for \coffin_join:NnnNnnnn and others. These functions are documented on page
```

```
??.)
```
\coffin\_attach:NnnNnnnn \coffin\_attach:cnnNnnnn \coffin\_attach:Nnncnnnn \coffin\_attach:cnncnnnn \coffin\_attach\_mark:NnnNnnnn

A more simple version of the above, as it simply uses the size of the first coffin for the new one. This means that the work here is rather simplified compared to the above code. The function used when marking a position is hear also as it is similar but without the structure updates.

```
7281 \cs_new_protected_nopar:Npn \coffin_attach:NnnNnnnn #1#2#3#4#5#6#7#8
7282 {
7283 \coffin_align:NnnNnnnnN
7284 #1 {#2} {#3} #4 {#5} {#6} {#7} {#8} \l_coffin_aligned_coffin
7285 \box_set_ht:Nn \l_coffin_aligned_coffin { \box_ht:N #1 }
7286 \box_set_dp:Nn \l_coffin_aligned_coffin { \box_dp:N #1 }
7287 \box set wd:Nn \l coffin aligned coffin { \box wd:N #1 }
7288 \coffin_reset_structure:N \l_coffin_aligned_coffin
7289 \prop_set_eq:cc
7290 { l_coffin_corners_ \int_value:w \l_coffin_aligned_coffin _prop }
7291 { l_coffin_corners_ \int_value:w #1 _prop }
7292 \coffin_update_poles:N \l_coffin_aligned_coffin
7293 \coffin_offset_poles:Nnn #1 { 0 pt } { 0 pt }
7294 \coffin_offset_poles:Nnn #4
7295 { \l_coffin_offset_x_dim } { \l_coffin_offset_y_dim }
7296 \coffin_update_vertical_poles:NNN #1 #4 \l_coffin_aligned_coffin
7297 \coffin_set_eq:NN #1 \l_coffin_aligned_coffin
7298 }
7299 \cs_new_protected_nopar:Npn \coffin_attach_mark:NnnNnnnn #1#2#3#4#5#6#7#8
7300 {
```

```
7301 \coffin_align:NnnNnnnnN
 7302 #1 {#2} {#3} #4 {#5} {#6} {#7} {#8} \l coffin aligned coffin
 7303 \box_set_ht:Nn \l_coffin_aligned_coffin { \box_ht:N #1 }
 7304 \box_set_dp:Nn \l_coffin_aligned_coffin { \box_dp:N #1 }
 7305 \box_set_wd:Nn \l_coffin_aligned_coffin { \box_wd:N #1 }
 7306 \box_set_eq:NN #1 \l_coffin_aligned_coffin
 7307 }
 7308 \cs_generate_variant:Nn \coffin_attach:NnnNnnnn { c , Nnnc , cnnc }
    (End definition for \coffin_attach:NnnNnnnn and others. These functions are documented on
page ??.)
```
\coffin\_align:NnnNnnnnN The internal function aligns the two coffins into a third one, but performs no corrections on the resulting coffin poles. The process begins by finding the points of intersection for the poles for each of the input coffins. Those for the first coffin are worked out after those for the second coffin, as this allows the 'primed' storage area to be used for the second coffin. The 'real' box offsets are then calculated, before using these to re-box the input coffins. The default poles are then set up, but the final result will depend on how the bounding box is being handled.

```
7309 \cs_new_protected_nopar:Npn \coffin_align:NnnNnnnnN #1#2#3#4#5#6#7#8#9
7310 {
7311 \coffin_calculate_intersection:Nnn #4 {#5} {#6}
7312 \dim_set:Nn \l_coffin_x_prime_dim { \l_coffin_x_dim }
7313 \dim_set:Nn \l_coffin_y_prime_dim { \l_coffin_y_dim }
7314 \coffin_calculate_intersection:Nnn #1 {#2} {#3}
7315 \dim_set:Nn \l_coffin_offset_x_dim
7316 { \lceil \cdot \cdot \rceil { \lceil \cdot \cdot \cdot \rceil { \lceil \cdot \cdot \cdot \rceil { \lceil \cdot \cdot \cdot \rceil }
7317 \dim_set:Nn \l_coffin_offset_y_dim
7318 { \l_coffin_y_dim - \l_coffin_y_prime_dim + #8 }
7319 \hbox_set:Nn \l_coffin_aligned_internal_coffin
7320 {
7321 \box_use:N #1
            \tex_kern:D -\box_wd:N #1
7323 \tex_kern:D \l_coffin_offset_x_dim
7324 \boxtimes_unove\_up:nn { l\_coffin\_offset\_y\_dim } { \boxtimes_use:N #4 }
7325 }
7326 \coffin_set_eq:NN #9 \l_coffin_aligned_internal_coffin
7327 }
   (End definition for \coffin_align:NnnNnnnnN. This function is documented on page ??.)
```
\coffin\_offset\_poles:Nnn \coffin\_offset\_pole:Nnnnnnn

Transferring structures from one coffin to another requires that the positions are updated by the offset between the two coffins. This is done by mapping to the property list of the source coffins, moving as appropriate and saving to the new coffin data structures. The test for a - means that the structures from the parent coffins are uniquely labelled and do not depend on the order of alignment. The pay off for this is that - should not be used in coffin pole or handle names, and that multiple alignments do not result in a whole set of values.

```
7328 \cs_new_protected_nopar:Npn \coffin_offset_poles:Nnn #1#2#3
7329 {
```

```
7330 \prop_map_inline:cn { l_coffin_poles_ \int_value:w #1 _prop }
7331 { \coffin_offset_pole:Nnnnnnn #1 {##1} ##2 {#2} {#3} }
7332 }
7333 \cs_new_protected_nopar:Npn \coffin_offset_pole:Nnnnnnn #1#2#3#4#5#6#7#8
7334 {
7335 \dim_set:Nn \l_coffin_x_dim { #3 + #7 }
7336 \dim_set:Nn \l_coffin_y_dim { #4 + #8 }
7337 \tl_if_in:nnTF {#2} { - }
7338 { \tl_set:Nn \l_coffin_tmp_tl { {#2} } }
7339 { \tl_set:Nn \l_coffin_tmp_tl { { #1 - #2 } } }
7340 \exp_last_unbraced:NNo \coffin_set_pole:Nnx \l_coffin_aligned_coffin
7341 { \l_coffin_tmp_tl }
7342 {
_{7343} { \dim_use:N \l_coffin_x_dim } { \dim_use:N \l_coffin_y_dim }
7344 {#5} {#6}
7345 }
7346 }
  (End definition for \coffin_offset_poles:Nnn. This function is documented on page ??.)
```
\coffin\_offset\_corners:Nnn \coffin\_offset\_corners:Nnnnn Saving the offset corners of a coffin is very similar, except that there is no need to worry about naming: every corner can be saved here as order is unimportant.

```
7347 \cs_new_protected_nopar:Npn \coffin_offset_corners:Nnn #1#2#3
7348 {
\gamma<sub>7349</sub> \prop_map_inline:cn { l_coffin_corners_ \int_value:w #1 _prop }
7350 { \coffin_offset_corner:Nnnnn #1 {##1} ##2 {#2} {#3} }
7351 }
7352 \cs_new_protected_nopar:Npn \coffin_offset_corner:Nnnnn #1#2#3#4#5#6
7353 {
7354 \prop_put:cnx
_{7355} { l coffin corners \int value:w \l coffin aligned coffin prop }
7356 \{ #1 - #2 \}7357 {
7358 { \dim_eval:n { #3 + #5 } }
7359 { \dim_eval:n { #4 + #6 } }
7360 }
7361 }
```
(*End definition for* \coffin\_offset\_corners:Nnn*. This function is documented on page* **??***.*)

\coffin\_update\_vertical\_poles:NNN \coffin\_update\_T:nnnnnnnnN \coffin\_update\_B:nnnnnnnnN The T and B poles will need to be recalculated after alignment. These functions find the larger absolute value for the poles, but this is of course only logical when the poles are horizontal.

```
7362 \cs_new_protected_nopar:Npn \coffin_update_vertical_poles:NNN #1#2#3
7363 {
7364 \coffin_get_pole:NnN #3 { #1 -T } \l_coffin_pole_a_tl
7365 \coffin_get_pole:NnN #3 { #2 -T } \l_coffin_pole_b_tl
7366 \exp_last_two_unbraced:Noo \coffin_update_T:nnnnnnnnN
7367 \l_coffin_pole_a_tl \l_coffin_pole_b_tl #3
7368 \coffin_get_pole:NnN #3 { #1 -B } \l_coffin_pole_a_tl
7369 \coffin_get_pole:NnN #3 { #2 -B } \l_coffin_pole_b_tl
```

```
7370 \exp_last_two_unbraced:Noo \coffin_update_B:nnnnnnnnN
 7371 \l_coffin_pole_a_tl \l_coffin_pole_b_tl #3
 7372 }
 7373 \cs_new_protected_nopar:Npn \coffin_update_T:nnnnnnnnN #1#2#3#4#5#6#7#8#9
 7374 {
 7375 \dim_compare:nNnTF {#2} < {#6}
 7376 {
 7377 \coffin_set_pole:Nnx #9 { T }
 7378 { { 0 pt } {#6} { 1000 pt } { 0 pt } }
 7379 }
 7380 {
 7381 \coffin_set_pole:Nnx #9 { T }
 7382 { { 0 pt } {#2} { 1000 pt } { 0 pt } }
 7383 }
 7384 }
 7385 \cs_new_protected_nopar:Npn \coffin_update_B:nnnnnnnnN #1#2#3#4#5#6#7#8#9
 7386 {
 7387 \dim_compare:nNnTF {#2} < {#6}
 7388 {
 7389 \coffin_set_pole:Nnx #9 { B }
 7390 { { 0 pt } {#2} { 1000 pt } { 0 pt } }
 7391 }
 7392 {
 7393 \coffin_set_pole:Nnx #9 { B }
 7394 { { 0 pt } {#6} { 1000 pt } { 0 pt } }
 7395 }
 7396 }
   (End definition for \coffin_update_vertical_poles:NNN. This function is documented on page
??.)
```
\coffin\_typeset:Nnnnn \coffin\_typeset:cnnnn

Typesetting a coffin means aligning it with the current position, which is done using a coffin with no content at all. As well as aligning to the empty coffin, there is also a need to leave vertical mode, if necessary.

```
7397 \cs_new_protected_nopar:Npn \coffin_typeset:Nnnnn #1#2#3#4#5
7398 {
7399 \coffin_align:NnnNnnnnN \c_empty_coffin { H } { 1 }
7400 #1 {#2} {#3} {#4} {#5} \l_coffin_aligned_coffin
7401 \hbox_unpack:N \c_empty_box
7402 \box_use:N \l_coffin_aligned_coffin
7403 }
7404 \cs_generate_variant:Nn \coffin_typeset:Nnnnn { c }
```
(*End definition for* \coffin\_typeset:Nnnnn *and* \coffin\_typeset:cnnnn *. These functions are documented on page* **??***.*)

#### **190.6 Rotating coffins**

\l\_coffin\_bounding\_prop A property list for the bounding box of a coffin. This is only needed during the rotation, so there is just the one.

\prop\_new:N \l\_coffin\_bounding\_prop

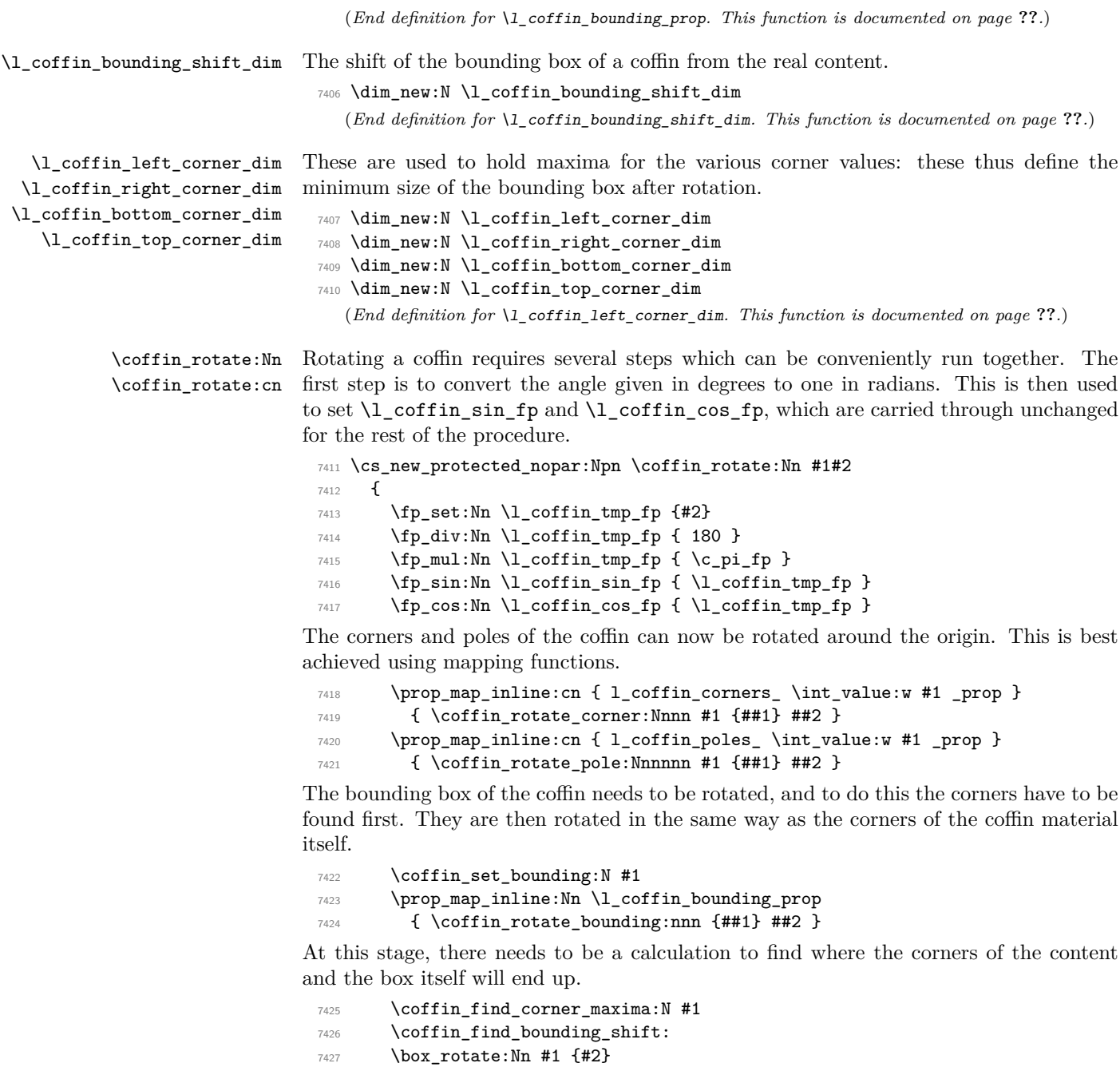

The correction of the box position itself takes place here. The idea is that the bounding box for a coffin is tight up to the content, and has the reference point at the bottom-left. The *x*-direction is handled by moving the content by the difference in the positions of the bounding box and the content left edge. The *y*-direction is dealt with by moving the box down by any depth it has acquired.

```
7428 \hbox_set:Nn #1
7429 {
7430 \tex_kern:D \l_coffin_bounding_shift_dim
7431 \tex_kern:D -\l_coffin_left_corner_dim
7432 \box_move_down:nn { \l_coffin_bottom_corner_dim }
7433 { \box_use:N #1 }
7434 }
```
If there have been any previous rotations then the size of the bounding box will be bigger than the contents. This can be corrected easily by setting the size of the box to the height and width of the content.

```
7435 \box_set_ht:Nn #1
7436 { \l_coffin_top_corner_dim - \l_coffin_bottom_corner_dim }
7437 \box_set_dp:Nn #1 { 0 pt }
7438 \box_set_wd:Nn #1
7439 { \l_coffin_right_corner_dim - \l_coffin_left_corner_dim }
```
The final task is to move the poles and corners such that they are back in alignment with the box reference point.

```
7440 \prop_map_inline:cn { l_coffin_corners_ \int_value:w #1 _prop }
 7441 { \coffin_shift_corner:Nnnn #1 {##1} ##2 }
 7442 \prop_map_inline:cn { l_coffin_poles_ \int_value:w #1 _prop }
 7443 { \coffin_shift_pole:Nnnnnn #1 {##1} ##2 }
 7444 }
 7445 \cs_generate_variant:Nn \coffin_rotate:Nn { c }
    (End definition for \coffin_rotate:Nn and \coffin_rotate:cn . These functions are documented
on page ??.)
```
\coffin\_set\_bounding:N The bounding box corners for a coffin are easy enough to find: this is the same code as for the corners of the material itself, but using a dedicated property list.

```
7446 \cs_new_protected_nopar:Npn \coffin_set_bounding:N #1
74477448 \prop_put:Nnx \l_coffin_bounding_prop { tl }
7449 { { 0 pt } { \dim_use:N \box_ht:N #1 } }
7450 \prop_put:Nnx \l_coffin_bounding_prop { tr }
7451 { { \dim_use:N \box_wd:N #1 } { \dim_use:N \box_ht:N #1 } }
7452 \dim_set:Nn \l_coffin_tmp_dim { - \box_dp:N #1 }
7453 \prop_put:Nnx \l_coffin_bounding_prop { bl }
7454 { { 0 pt } { \dim_use:N \l_coffin_tmp_dim } }
7455 \prop_put:Nnx \l_coffin_bounding_prop { br }
7456 { { \dim_use:N \box_wd:N #1 } { \dim_use:N \l_coffin_tmp_dim } }
7457 }
```

```
(End definition for \coffin_set_bounding:N. This function is documented on page ??.)
```
\coffin\_rotate\_bounding:nnn \coffin\_rotate\_corner:Nnnn Rotating the position of the corner of the coffin is just a case of treating this as a vector from the reference point. The same treatment is used for the corners of the material itself and the bounding box.

```
7458 \cs_new_protected_nopar:Npn \coffin_rotate_bounding:nnn #1#2#3
7459 {
7460 \coffin_rotate_vector:nnNN {#2} {#3} \l_coffin_x_dim \l_coffin_y_dim
7461 \prop_put:Nnx \l_coffin_bounding_prop {#1}
_{7462} { { \dim_use:N \l_coffin_x_dim } { \dim_use:N \l_coffin_y_dim } }
7463 }
7464 \cs_new_protected_nopar:Npn \coffin_rotate_corner:Nnnn #1#2#3#4
7465 {
7466 \coffin_rotate_vector:nnNN {#3} {#4} \l_coffin_x_dim \l_coffin_y_dim
7467 \prop_put:cnx { l_coffin_corners_ \int_value:w #1 _prop } {#2}
_{7468} { { \dim_use:N \l_coffin_x_dim } { \dim_use:N \l_coffin_y_dim } }
7469 }
  (End definition for \coffin_rotate_bounding:nnn. This function is documented on page ??.)
```
\coffin\_rotate\_pole:Nnnnnn Rotating a single pole simply means shifting the co-ordinate of the pole and its direction. The rotation here is about the bottom-left corner of the coffin.

```
7470 \cs_new_protected_nopar:Npn \coffin_rotate_pole:Nnnnnn #1#2#3#4#5#6
7471 {
7472 \coffin_rotate_vector:nnNN {#3} {#4} \l_coffin_x_dim \l_coffin_y_dim
7473 \coffin_rotate_vector:nnNN {#5} {#6}
7474 \l_coffin_x_prime_dim \l_coffin_y_prime_dim
7475 \coffin_set_pole:Nnx #1 {#2}
7476 {
7477 \{ \dim_use:N \l_{coffin_x\_dim} \} \ \ddot{ \dim_use:N \l_{coffin_y\_dim} \}7478 { \dim_use:N \l_coffin_x_prime_dim }
7479 { \dim_use:N \l_coffin_y_prime_dim }
7480 }
7481 }
```
(*End definition for* \coffin\_rotate\_pole:Nnnnnn*. This function is documented on page* **??***.*)

\coffin\_rotate\_vector:nnNN A rotation function, which needs only an input vector (as dimensions) and an output space. The values  $\lceil \cdot \cdot \rceil$  and  $\lceil \cdot \cdot \cdot \rceil$  and  $\lceil \cdot \cdot \cdot \rceil$  should previously have been set up correctly. Working this way means that the floating point work is kept to a minimum: for any given rotation the sin and cosine values do no change, after all.

```
7482 \cs_new_protected_nopar:Npn \coffin_rotate_vector:nnNN #1#2#3#4
7483 {
7484 \fp_set_from_dim:Nn \l_coffin_x_fp {#1}
7485 \fp_set_from_dim:Nn \l_coffin_y_fp {#2}
7486 \fp_set_eq:NN \l_coffin_x_prime_fp \l_coffin_x_fp
7487 \fp_set_eq:NN \l_coffin_tmp_fp \l_coffin_y_fp
7488 \fp_mul:Nn \l_coffin_x_prime_fp { \l_coffin_cos_fp }
7489 \fp_mul:Nn \l_coffin_tmp_fp { \l_coffin_sin_fp }
7490 \fp_sub:Nn \l_coffin_x_prime_fp { \l_coffin_tmp_fp }
7491 \fp_set_eq:NN \l_coffin_y_prime_fp \l_coffin_y_fp
7492 \fp_set_eq:NN \l_coffin_tmp_fp \l_coffin_x_fp
```
 \fp\_mul:Nn \l\_coffin\_y\_prime\_fp { \l\_coffin\_cos\_fp } \fp\_mul:Nn \l\_coffin\_tmp\_fp { \l\_coffin\_sin\_fp } \fp\_add:Nn \l\_coffin\_y\_prime\_fp { \l\_coffin\_tmp\_fp } \dim\_set:Nn #3 { \fp\_to\_dim:N \l\_coffin\_x\_prime\_fp } \dim\_set:Nn #4 { \fp\_to\_dim:N \l\_coffin\_y\_prime\_fp } } (*End definition for* \coffin\_rotate\_vector:nnNN*. This function is documented on page* **??***.*)

\coffin\_find\_corner\_maxima:N \coffin\_find\_corner\_maxima\_aux:nn The idea here is to find the extremities of the content of the coffin. This is done by looking for the smallest values for the bottom and left corners, and the largest values for the top and right corners. The values start at the maximum dimensions so that the case where all are positive or all are negative works out correctly.

```
7499 \cs_new_protected_nopar:Npn \coffin_find_corner_maxima:N #1
7500 {
7501 \dim_set:Nn \l_coffin_top_corner_dim { -\c_max_dim }
7502 \dim_set:Nn \l_coffin_right_corner_dim { -\c_max_dim }
7503 \dim_set:Nn \l_coffin_bottom_corner_dim { \c_max_dim }
7504 \dim_set:Nn \l_coffin_left_corner_dim { \c_max_dim }
7505 \prop_map_inline:cn { l_coffin_corners_ \int_value:w #1 _prop }
7506 { \coffin_find_corner_maxima_aux:nn ##2 }
7507 }
7508 \cs_new_protected_nopar:Npn \coffin_find_corner_maxima_aux:nn #1#2
7509 {
7510 \dim_set_min:Nn \l_coffin_left_corner_dim {#1}
7511 \dim_set_max:Nn \l_coffin_right_corner_dim {#1}
7512 \dim_set_min:Nn \l_coffin_bottom_corner_dim {#2}
7513 \dim_set_max:Nn \l_coffin_top_corner_dim {#2}
7514 }
  (End definition for \coffin_find_corner_maxima:N. This function is documented on page ??.)
```
\coffin\_find\_bounding\_shift: \coffin\_find\_bounding\_shift\_aux:nn The approach to finding the shift for the bounding box is similar to that for the corners. However, there is only one value needed here and a fixed input property list, so things are a bit clearer.

```
7515 \cs_new_protected_nopar:Npn \coffin_find_bounding_shift:
7516 {
7517 \dim_set:Nn \l_coffin_bounding_shift_dim { \c_max_dim }
7518 \prop_map_inline:Nn \l_coffin_bounding_prop
7519 { \coffin_find_bounding_shift_aux:nn ##2 }
7520 }
7521 \cs_new_protected_nopar:Npn \coffin_find_bounding_shift_aux:nn #1#2
7522 { \dim_set_min:Nn \l_coffin_bounding_shift_dim {#1} }
  (End definition for \coffin_find_bounding_shift:. This function is documented on page ??.)
```
\coffin\_shift\_corner:Nnnn \coffin\_shift\_pole:Nnnnnn Shifting the corners and poles of a coffin means subtracting the appropriate values from the *x*- and *y*-components. For the poles, this means that the direction vector is unchanged.

```
7523 \cs_new_protected_nopar:Npn \coffin_shift_corner:Nnnn #1#2#3#4
7524 {
```

```
7525 \prop_put:cnx { l_coffin_corners_ \int_value:w #1 _ prop } {#2}
7526 {
_{7527} { \dim_eval:n { #3 - \l_coffin_left_corner_dim } }
7528 { \dim_eval:n { #4 - \l_coffin_bottom_corner_dim } }<br>7529 }
7529 }
7530 }
7531 \cs_new_protected_nopar:Npn \coffin_shift_pole:Nnnnnn #1#2#3#4#5#6
7532 {
\gamma7533 \prop_put:cnx { l_coffin_poles_ \int_value:w #1 _ prop } {#2}
7534 {
\verb|7535|{dim_eval:n {#3 - \l.\coffin_left_corner\_dim }\}7536 { \dim_eval:n { #4 - \l_coffin_bottom_corner_dim } }
7537 {45} {46}<br>7538 }
7538 }
7539 }
```
(*End definition for* \coffin\_shift\_corner:Nnnn*. This function is documented on page* **??***.*)

# **190.7 Resizing coffins**

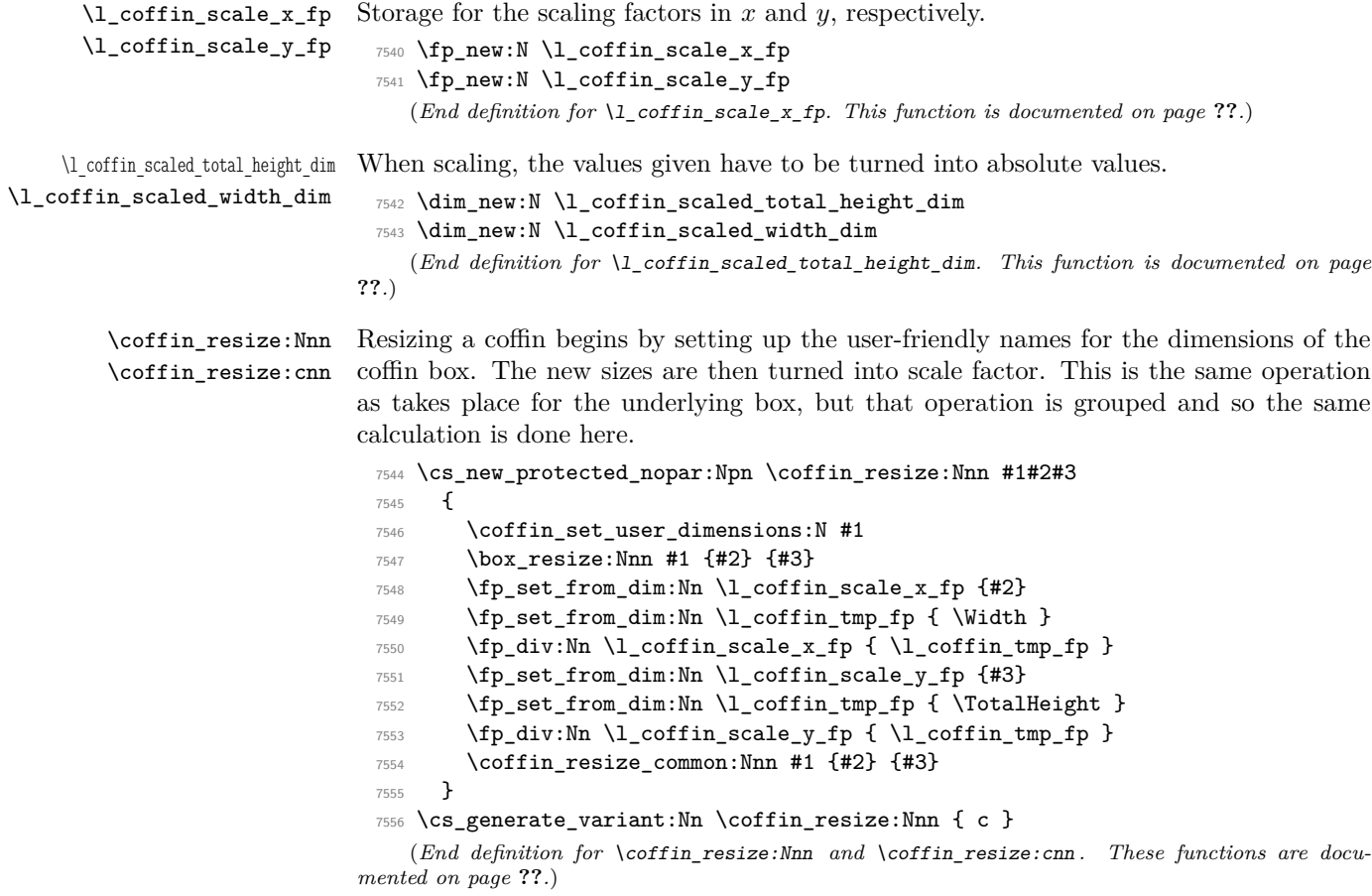

\coffin\_resize\_common:Nnn The poles and corners of the coffin are scaled to the appropriate places before actually resizing the underlying box.

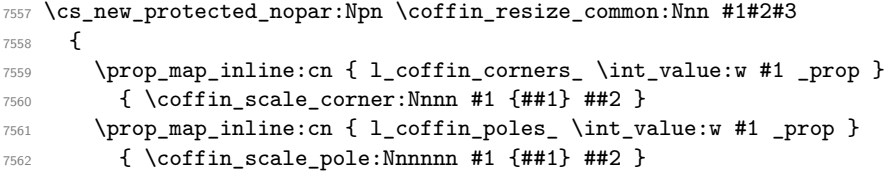

Negative *x*-scaling values will place the poles in the wrong location: this is corrected here.

```
7563 \fp_compare:NNNT \l_coffin_scale_x_fp < \c_zero_fp
7564 {
7565 \prop_map_inline:cn { l_coffin_corners_ \int_value:w #1 _prop }
7566 { \coffin_x_shift_corner:Nnnn #1 {##1} ##2 }
7567 \prop_map_inline:cn { l_coffin_poles_ \int_value:w #1 _prop }
7568 { \coffin_x_shift_pole:Nnnnnn #1 {##1} ##2 }
7569 }
7570 \coffin_end_user_dimensions:
7571 }
  (End definition for \coffin_resize_common:Nnn. This function is documented on page ??.)
```
\coffin\_scale:Nnn \coffin\_scale:cnn For scaling, the opposite calculation is done to find the new dimensions for the coffin. Only the total height is needed, as this is the shift required for corners and poles. The scaling is done the T<sub>EX</sub> way as this works properly with floating point values without needing to use the fp module.

> \cs\_new\_protected\_nopar:Npn \coffin\_scale:Nnn #1#2#3 { \box\_scale:Nnn #1 {#2} {#3} \coffin\_set\_user\_dimensions:N #1 \fp\_set:Nn \l\_coffin\_scale\_x\_fp {#2} \fp\_set:Nn \l\_coffin\_scale\_y\_fp {#3} \fp\_compare:NNNTF \l\_coffin\_scale\_y\_fp > \c\_zero\_fp { \l\_coffin\_scaled\_total\_height\_dim #3 \TotalHeight } { \l\_coffin\_scaled\_total\_height\_dim -#3 \TotalHeight } \fp\_compare:NNNTF \l\_coffin\_scale\_x\_fp > \c\_zero\_fp { \l\_coffin\_scaled\_width\_dim -#2 \Width } { \l\_coffin\_scaled\_width\_dim #2 \Width } \coffin\_resize\_common:Nnn #1 { \l\_coffin\_scaled\_width\_dim } { \l\_coffin\_scaled\_total\_height\_dim } } \cs\_generate\_variant:Nn \coffin\_scale:Nnn { c } (*End definition for* \coffin\_scale:Nnn *and* \coffin\_scale:cnn *. These functions are documented*

*on page* **??***.*)

\coffin\_scale\_vector:nnNN This functions scales a vector from the origin using the pre-set scale factors in *x* and *y*. This is a much less complex operation than rotation, and as a result the code is a lot clearer.

\cs\_new\_protected\_nopar:Npn \coffin\_scale\_vector:nnNN #1#2#3#4

```
7589 {
7590 \fp_set_from_dim:Nn \l_coffin_tmp_fp {#1}
7591 \fp_mul:Nn \l_coffin_tmp_fp { \l_coffin_scale_x_fp }
7592 \dim_set:Nn #3 { \fp_to_dim:N \l_coffin_tmp_fp }
7593 \fp_set_from_dim:Nn \l_coffin_tmp_fp {#2}
7594 \fp_mul:Nn \l_coffin_tmp_fp { \l_coffin_scale_y_fp }
7595 \dim_set:Nn #4 { \fp_to_dim:N \l_coffin_tmp_fp }
7596 }
```
(*End definition for* \coffin\_scale\_vector:nnNN*. This function is documented on page* **??***.*)

\coffin\_scale\_corner:Nnnn Scaling both corners and poles is a simple calculation using the preceding vector scaling.

\coffin\_scale\_pole:Nnnnnn

```
7597 \cs_new_protected_nopar:Npn \coffin_scale_corner:Nnnn #1#2#3#4
7598 {
\gamma<sub>7599</sub> \coffin scale vector:nnNN {#3} {#4} \l coffin x dim \l coffin y dim
7600 \prop_put:cnx { l_coffin_corners_ \int_value:w #1 _prop } {#2}
_{7601} { { \dim_use:N \l_coffin_x_dim } { \dim_use:N \l_coffin_y_dim } }
7602 }
7603 \cs_new_protected_nopar:Npn \coffin_scale_pole:Nnnnnn #1#2#3#4#5#6
7604 {
7605 \coffin_scale_vector:nnNN {#3} {#4} \l_coffin_x_dim \l_coffin_y_dim
7606 \coffin_set_pole:Nnx #1 {#2}
7607 {
7608 { \dim_use:N \l_coffin_x_dim } { \dim_use:N \l_coffin_y_dim }
7609 {#5} {#6}
7610 }
7611 }
  (End definition for \coffin_scale_corner:Nnnn. This function is documented on page ??.)
```
\coffin\_x\_shift\_corner:Nnnn \coffin\_x\_shift\_pole:Nnnnnn These functions correct for the *x* displacement that takes place with a negative horizontal scaling.

```
7612 \cs_new_protected_nopar:Npn \coffin_x_shift_corner:Nnnn #1#2#3#4
7613 {
7614 \prop_put:cnx { l_coffin_corners_ \int_value:w #1 _prop } {#2}
7615 {
7616 { \dim_eval:n { #3 + \box_wd:N #1 } } {#4}
7617 }
7618 }
7619 \cs_new_protected_nopar:Npn \coffin_x_shift_pole:Nnnnnn #1#2#3#4#5#6
7620 {
7621 \prop_put:cnx { l_coffin_poles_ \int_value:w #1 _prop } {#2}
7622 {
7623 { \dim_eval:n #3 + \box_wd:N #1 } {#4}
7624 {#5} {#6}
7625 }
7626 }
```
(*End definition for* \coffin\_x\_shift\_corner:Nnnn*. This function is documented on page* **??***.*)

#### **190.8 Coffin diagnostics**

```
\l_coffin_display_coffin
    \l_coffin_display_coord_coffin
     \l_coffin_display_pole_coffin
                           Used for printing coffins with data structures attached.
                             7627 \coffin_new:N \l_coffin_display_coffin
                             7628 \coffin_new:N \l_coffin_display_coord_coffin
                             7629 \coffin_new:N \l_coffin_display_pole_coffin
                                (End definition for \l_coffin_display_coffin. This function is documented on page ??.)
    \l_coffin_display_handles_prop This property list is used to print coffin handles at suitable positions. The offsets are
                           expressed as multiples of the basic offset value, which therefore acts as a scale-factor.
                             7630 \prop_new:N \l_coffin_display_handles_prop
                             7631 \prop_put:Nnn \l_coffin_display_handles_prop { tl }
                             7632 { { b } { r } { -1 } { 1 } }
                             7633 \prop_put:Nnn \l_coffin_display_handles_prop { thc }
                             7634 { { b } { hc } { 0 } { 1 } }
                             7635 \prop_put:Nnn \l_coffin_display_handles_prop { tr }
                             7636 { { b } { l } { 1 } { 1 } }
                             7637 \prop_put:Nnn \l_coffin_display_handles_prop { vcl }
                             7638 { { vc } { r } { -1 } { 0 } }
                             7639 \prop_put:Nnn \l_coffin_display_handles_prop { vchc }
                             7640 { { vc } { hc } { 0 } { 0 } }
                             7641 \prop_put:Nnn \l_coffin_display_handles_prop { vcr }
                             7642 { { vc } { l } { 1 } { 0 } }
                             7643 \prop_put:Nnn \l_coffin_display_handles_prop { bl }
                             7644 { { t } { r } { -1 } { -1 } }
                             7645 \prop_put:Nnn \l_coffin_display_handles_prop { bhc }
                             7646 { { t } { hc } { 0 } { -1 } }
                             7647 \prop_put:Nnn \l_coffin_display_handles_prop { br }
                             7648 { { t } { l } { 1 } { -1 } }
                             7649 \prop_put:Nnn \l_coffin_display_handles_prop { Tl }
                             7650 { { t } { r } { -1 } { -1 } }
                             7651 \prop_put:Nnn \l_coffin_display_handles_prop { Thc }
                             7652 { { t } { hc } { 0 } { -1 } }
                             7653 \prop_put:Nnn \l_coffin_display_handles_prop { Tr }
                             7654 { { t } { l } { 1 } { -1 } }
                             7655 \prop_put:Nnn \l_coffin_display_handles_prop { Hl }
                             7656 { { vc } { r } { -1 } { 1 } }
                             7657 \prop_put:Nnn \l_coffin_display_handles_prop { Hhc }
                             7658 { { vc } { hc } { 0 } { 1 } }
                             7659 \prop_put:Nnn \l_coffin_display_handles_prop { Hr }
                             7660 { { vc } { l } { 1 } { 1 } }
                             7661 \prop_put:Nnn \l_coffin_display_handles_prop { Bl }
                             7662 { { b } { r } { -1 } { -1 } }
                             7663 \prop_put:Nnn \l_coffin_display_handles_prop { Bhc }
                             7664 { { b } { hc } { 0 } { -1 } }
                             7665 \prop_put:Nnn \l_coffin_display_handles_prop { Br }
                             7666 { { b } { l } { 1 } { -1 } }
                                (End definition for \l_coffin_display_handles_prop. This function is documented on page ??.)
```
\l\_coffin\_display\_offset\_dim The standard offset for the label from the handle position when displaying handles. 7667 \dim\_new:N \l\_coffin\_display\_offset\_dim <sup>7668</sup> \dim\_set:Nn \l\_coffin\_display\_offset\_dim { 2 pt } (*End definition for* \l\_coffin\_display\_offset\_dim*. This function is documented on page* **??***.*) \l\_coffin\_display\_x\_dim \l\_coffin\_display\_y\_dim As the intersections of poles have to be calculated to find which ones to print, there is a need to avoid repetition. This is done by saving the intersection into two dedicated values. <sup>7669</sup> \dim\_new:N \l\_coffin\_display\_x\_dim <sup>7670</sup> \dim\_new:N \l\_coffin\_display\_y\_dim (*End definition for* \l\_coffin\_display\_x\_dim*. This function is documented on page* **??***.*) \l\_coffin\_display\_poles\_prop A property list for printing poles: various things need to be deleted from this to get a "nice" output. <sup>7671</sup> \prop\_new:N \l\_coffin\_display\_poles\_prop (*End definition for* \l\_coffin\_display\_poles\_prop*. This function is documented on page* **??***.*) \l\_coffin\_display\_font\_tl Stores the settings used to print coffin data: this keeps things flexible. <sup>7672</sup> \tl\_new:N \l\_coffin\_display\_font\_tl  $7673$  (\*initex) <sup>7674</sup> \tl\_set:Nn \l\_coffin\_display\_font\_tl { } % TODO 7675 (/initex)  $7676$   $\langle$ \*package $\rangle$ <sup>7677</sup> \tl\_set:Nn \l\_coffin\_display\_font\_tl { \sffamily \tiny } 7678 (/package) (*End definition for* \l\_coffin\_display\_font\_tl*. This function is documented on page* **??***.*) \l\_coffin\_handles\_tmp\_prop Used for displaying coffins, as the handles need to be stored in this case, at least temporarily. <sup>7679</sup> \prop\_new:N \l\_coffin\_handles\_tmp\_prop (*End definition for* \l\_coffin\_handles\_tmp\_prop*. This function is documented on page* **??***.*) \coffin\_mark\_handle:Nnnn \coffin\_mark\_handle:cnnn \coffin\_mark\_handle\_aux:nnnnNnn Marking a single handle is relatively easy. The standard attachment function is used, meaning that there are two calculations for the location. However, this is likely to be okay given the load expected. Contrast with the more optimised version for showing all handles which comes next. <sup>7680</sup> \cs\_new\_protected\_nopar:Npn \coffin\_mark\_handle:Nnnn #1#2#3#4 <sup>7681</sup> { 7682 \hcoffin set:Nn \l coffin display pole coffin <sup>7683</sup> {  $7684$   $\langle$  \*initex)  $7685$  \hbox:n { \tex\_vrule:D width 1 pt height 1 pt \scan\_stop: } % TODO 7686 (/initex)  $7687$   $*$  package) 7688 \color {#4} <sup>7689</sup> \rule { 1 pt } { 1 pt } 7690 (/package)

```
7691 }
7692 \coffin attach mark:NnnNnnnn #1 {#2} {#3}
7693 \l_coffin_display_pole_coffin { hc } { vc } { 0 pt } { 0 pt }
7694 \hcoffin_set:Nn \l_coffin_display_coord_coffin
7695 {
7696 \langle *initex \rangle7697 % TODO
7698 (/initex)
7699 \langle*package\rangle7700 \color {#4}
7701 (/package)
7702 \l_coffin_display_font_tl
7703 ( \tl_to_str:n { #2 , #3 } )
7704 }
7705 \prop_get:NnN \l_coffin_display_handles_prop
7706 { #2 #3 } \l_coffin_tmp_tl
7707 \quark_if_no_value:NTF \l_coffin_tmp_tl
7708 {
7709 \prop_get:NnN \l_coffin_display_handles_prop
7710 { #3 #2 } \l_coffin_tmp_tl
7711 \quark_if_no_value:NTF \l_coffin_tmp_tl
7712 \left\{ \begin{array}{c} \end{array} \right.7713 \coffin_attach_mark:NnnNnnnn #1 {#2} {#3}
7714 \lceil \ldots \rceil \l_coffin_display_coord_coffin { l } { vc }
7715 { 1 pt } { 0 pt }
7716 }
7717 \qquad \qquad7718 \exp_last_unbraced:No \coffin_mark_handle_aux:nnnnNnn
7719<br>7720<br>77207720 }
7721 }
7722 {
7723 \exp_last_unbraced:No \coffin_mark_handle_aux:nnnnNnn
7724 \l_coffin_tmp_tl #1 {#2} {#3}
7725 }
7726 }
7727 \cs_new_protected_nopar:Npn \coffin_mark_handle_aux:nnnnNnn #1#2#3#4#5#6#7
7728 {
7729 \coffin_attach_mark:NnnNnnnn #5 {#6} {#7}
7730 \l_coffin_display_coord_coffin {#1} {#2}
7731 { #3 \l_coffin_display_offset_dim }
7732 { #4 \l_coffin_display_offset_dim }
7733 }
7734 \cs_generate_variant:Nn \coffin_mark_handle:Nnnn { c }
```
(*End definition for* \coffin\_mark\_handle:Nnnn *and* \coffin\_mark\_handle:cnnn *. These functions are documented on page* **??***.*)

\coffin\_display\_handles:Nn \coffin\_display\_handles:cn \coffin\_display\_handles\_aux:nnnnnn \coffin\_display\_handles\_aux:nnnn \coffin\_display\_attach:Nnnnn

Printing the poles starts by removing any duplicates, for which the H poles is used as the definitive version for the baseline and bottom. Two loops are then used to find the

combinations of handles for all of these poles. This is done such that poles are removed during the loops to avoid duplication.

```
7735 \cs_new_protected_nopar:Npn \coffin_display_handles:Nn #1#2
7736 {
7737 \hcoffin_set:Nn \l_coffin_display_pole_coffin
7738 {
7739 (*initex)
7740 \hbox:n { \tex_vrule:D width 1 pt height 1 pt \scan_stop: } % TODO
7741 (/initex)
7742 \langle*package\rangle7743 \color {#2}
7744 \{ 1 pt \} { 1 pt }7745 (/package)
7746 }
7747 \prop_set_eq:Nc \l_coffin_display_poles_prop
7748 { l_coffin_poles_ \int_value:w #1 _prop }
7749 \coffin_get_pole:NnN #1 { H } \l_coffin_pole_a_tl
7750 \coffin_get_pole:NnN #1 { T } \l_coffin_pole_b_tl
\verb|7751| \qquad \verb|\til_eq:NNT \l \l \color{red}1\_coffin\_pole_a_t1 \l \l \l \color{red}1\_coffin\_pole_b_t1}7752 { \prop_del:Nn \l_coffin_display_poles_prop { T } }
7753 \coffin_get_pole:NnN #1 { B } \l_coffin_pole_b_tl
7754 \tl_if_eq:NNT \l_coffin_pole_a_tl \l_coffin_pole_b_tl
7755 { \prop_del:Nn \l_coffin_display_poles_prop { B } }
7756 \coffin_set_eq:NN \l_coffin_display_coffin #1
7757 \prop_clear:N \l_coffin_handles_tmp_prop
7758 \prop_map_inline:Nn \l_coffin_display_poles_prop
7759 {
7760 \prop_del:Nn \l_coffin_display_poles_prop {##1}
7761 \coffin_display_handles_aux:nnnnnn {##1} ##2 {#2}
7762 }
7763 \box_use:N \l_coffin_display_coffin
7764 }
```
For each pole there is a check for an intersection, which here does not give an error if none is found. The successful values are stored and used to align the pole coffin with the main coffin for output. The positions are recovered from the preset list if available.

```
7765 \cs_new_protected_nopar:Npn \coffin_display_handles_aux:nnnnnn #1#2#3#4#5#6
7766 {
7767 \prop_map_inline:Nn \l_coffin_display_poles_prop
7768 {
7769 \bool_set_false:N \l_coffin_error_bool
7770 \coffin_calculate_intersection:nnnnnnnn {#2} {#3} {#4} {#5} ##2
7771 \bool_if:NF \l_coffin_error_bool
77727773 \dim_set:Nn \l_coffin_display_x_dim { \l_coffin_x_dim }
\displaystyle\quad \label{thm:1} \displaystyle\quad \displaystyle\quad \displaystyle\quad \displaystyle\quad \displaystyle\quad \displaystyle\quad \displaystyle\quad \displaystyle\quad \displaystyle\quad \displaystyle\quad7775 \coffin_display_attach:Nnnnn
\text{7776} \text{l}_\text{coffin}_\text{display}_\text{pole}_\text{coffin} { hc } { vc }
7777 \{ 0 \text{ pt } \} \{ 0 \text{ pt } \}7778 \hcoffin_set:Nn \l_coffin_display_coord_coffin
```

```
77797780 (*initex)
7781 % TODO
7782 \langle/initex)
7783 \langle*package\rangle7784 \color {#6}
7785 (/package)
7786 \l_coffin_display_font_tl
7787 ( \tl_to_str:n { #1 , ##1 } )
7788 }
7789 \prop_get:NnN \l_coffin_display_handles_prop
7790 { #1 ##1 } \l_coffin_tmp_tl
7791 \quark_if_no_value:NTF \l_coffin_tmp_tl
77927793 \prop_get:NnN \l_coffin_display_handles_prop
7794 { ##1 #1 } \l_coffin_tmp_tl
7795 \quark_if_no_value:NTF \l_coffin_tmp_tl
77967797 \coffin_display_attach:Nnnnn
7798 \lceil \cdot \rceil \lceil \cdot \rceil \lceil \7799 { 1 pt } { 0 pt }
7800 }
7801 \left\{7802 \exp_last_unbraced:No
7803 \coffin_display_handles_aux:nnnn
7804 \l_coffin_tmp_tl
7805 }
7806 }
7807 \left\{7808 \exp_last_unbraced:No \coffin_display_handles_aux:nnnn
7809 \l_coffin_tmp_tl
7810 }
7811 }
7812 }
7813 }
7814 \cs_new_protected_nopar:Npn \coffin_display_handles_aux:nnnn #1#2#3#4
7815 {
7816 \coffin_display_attach:Nnnnn
7817 \l_coffin_display_coord_coffin {#1} {#2}
7818 { #3 \l_coffin_display_offset_dim }
7819 { #4 \l_coffin_display_offset_dim }
7820 }
7821 \cs_generate_variant:Nn \coffin_display_handles:Nn { c }
```
This is a dedicated version of **\coffin\_attach:NnnNnnnn** with a hard-wired first coffin. As the intersection is already known and stored for the display coffin the code simply uses it directly, with no calculation.

```
7822 \cs_new_protected_nopar:Npn \coffin_display_attach:Nnnnn #1#2#3#4#5
7823 {
```

```
7824 \coffin_calculate_intersection:Nnn #1 {#2} {#3}
```

```
7825 \dim_set:Nn \l_coffin_x_prime_dim { \l_coffin_x_dim }
7826 \dim_set:Nn \l_coffin_y_prime_dim { \l_coffin_y_dim }
7827 \dim_set:Nn \l_coffin_offset_x_dim
7828 { \l_coffin_display_x_dim - \l_coffin_x_prime_dim + #4 }
7829 \dim_set:Nn \l_coffin_offset_y_dim
7830 { \l_coffin_display_y_dim - \l_coffin_y_prime_dim + #5 }
7831 \hbox_set:Nn \l_coffin_aligned_coffin
7832 {
7833 \box_use:N \l_coffin_display_coffin
7834 \tex_kern:D -\box_wd:N \l_coffin_display_coffin
7835 \tex_kern:D \l_coffin_offset_x_dim
7836 \box_move_up:nn { \l_coffin_offset_y_dim } { \box_use:N #1 }
7837 }
7838 \box_set_ht:Nn \l_coffin_aligned_coffin
7839 { \box_ht:N \l_coffin_display_coffin }
7840 \box_set_dp:Nn \l_coffin_aligned_coffin
7841 { \box_dp:N \l_coffin_display_coffin }
7842 \box_set_wd:Nn \l_coffin_aligned_coffin
7843 { \box_wd:N \l_coffin_display_coffin }
7844 \box_set_eq:NN \l_coffin_display_coffin \l_coffin_aligned_coffin
7845 }
```
(*End definition for* \coffin\_display\_handles:Nn *and* \coffin\_display\_handles:cn *. These functions are documented on page* **??***.*)

\coffin\_show\_structure:N \coffin\_show\_structure:c \coffin\_show\_aux:n

For showing the various internal structures attached to a coffin in a way that keeps things relatively readable. If there is no apparent structure then the code complains.

```
7846 \cs_new_protected_nopar:Npn \coffin_show_structure:N #1
7847 {
7848 \cs_if_exist:cTF { l_coffin_poles_ \int_value:w #1 _prop }
7849 {
7850 \iow_term:x
7851 \{7852 \iow_newline:
7853 Size~of~coffin~\token_to_str:N #1 : \iow_newline:
7854 > \sim ht =-\dim_uss: N \boxtimes_1 #1 \iow_newline:7855 > \sim dp\sim=\sim\dim_use:N \box_dp:N #1 \iow_newline:
7856 > \sim \text{wd}~=~\dim\_use:N \ \boxtimes\_wd:N \ #1 \ \iow\_newhere7857 }
7858 \iow_term:x { Poles~of~coffin~\token_to_str:N #1 : }
7859 \tl_set:Nx \l_coffin_tmp_tl
7860 \left\{ \begin{array}{c} \end{array} \right.7861 \prop_map_function:cN
7862 { l_coffin_poles_ \int_value:w #1 _prop }
7863 \coffin_show_aux:nn
7864 }
7865 \etex_showtokens:D \exp_after:wN \exp_after:wN \exp_after:wN
\verb|786666| for: wN \coffin\_show\_aux:w \lCoffin\_tmp\_tl |7867 }
7868 {
7869 \iow_term:x { ---~No~poles~found~--- }
```
\coffin\_show\_aux:w

```
7870 \tl_show:n { Is~this~really~a~coffin? }
7871 }
7872 }
7873 \cs_new:Npn \coffin_show_aux:nn #1#2
7874 {
7875 \iow_newline: > \c_space_tl \c_space_tl
7876 #1 \c_space_tl \c_space_tl => \c_space_tl \c_space_tl \exp_not:n {#2}
7877 }
7878 \cs_new_nopar:Npn \coffin_show_aux:w #1 > ~ { }
7879 \cs_generate_variant:Nn \coffin_show_structure:N { c }
```
(*End definition for* \coffin\_show\_structure:N *and* \coffin\_show\_structure:c *. These functions are documented on page* **??***.*)

#### **190.9 Messages**

```
7880 \msg_kernel_new:nnnn { coffins } { no-pole-intersection }
7881 { No~intersection~between~coffin~poles. }
7882 {
7883 \c_msg_coding_error_text_tl
7884 LaTeX~was~asked~to~find~the~intersection~between~two~poles,~
7885 but~they~do~not~have~a~unique~meeting~point:~
7886 the~value~(0~pt,~0~pt)~will~be~used.
7887 }
7888 \msg_kernel_new:nnnn { coffins } { unknown-coffin }
7889 { Unknown~coffin~'#1'. }
7890 { The~coffin~'#1'~was~never~defined. }
7891 \msg_kernel_new:nnnn { coffins } { unknown-coffin-pole }
7892 { Pole~'#1'~unknown~for~coffin~'#2'. }
7893 {
7894 \c_msg_coding_error_text_tl
7895 LaTeX~was~asked~to~find~a~typesetting~pole~for~a~coffin,~
7896 but~either~the~coffin~does~not~exist~or~the~pole~name~is~wrong.
7897 }
7898 (/initex | package)
```
# **l3color Implementation**

```
7899 (*initex | package)
 7900 (*package)7901 \ProvidesExplPackage
 7902 {\ExplFileName}{\ExplFileDate}{\ExplFileVersion}{\ExplFileDescription}
 7903 \package_check_loaded_expl:
 7904 (/package)
Grouping for colour is almost the same as using the basic \qquadroup_begin: and \qquad
```
\color\_group\_begin: \color\_group\_end: end: functions. However, in vertical mode the end-of-group needs a \par, which in horizontal mode does nothing.

\cs\_new\_eq:NN \color\_group\_begin: \group\_begin:

```
7906 \cs_new_protected_nopar:Npn \color_group_end:
```
<sup>7907</sup> { <sup>7908</sup> \tex\_par:D <sup>7909</sup> \group\_end: <sup>7910</sup> }

(*End definition for* \color\_group\_begin: *and* \color\_group\_end: *. These functions are documented on page* **??***.*)

\color\_ensure\_current: A driver-independent wrapper for setting the foreground colour to the current colour "now".

```
7911 (*initex)
```

```
7912 \cs_new_protected_nopar:Npn \color_ensure_current:
```
<sup>7913</sup> { \driver\_color\_ensure\_current: }

```
7914 (/initex)
```
 $7915$   $\langle$ \*package $\rangle$ 

```
7916 \cs_new_protected_nopar:Npn \color_ensure_current: { \set@color }
```

```
7917 (/package)
```
(*End definition for* \color\_ensure\_current:*. This function is documented on page* **??***.*)

```
7918 \langle/initex | package)
```
# **192 l3io implementation**

```
7919 (*initex | package)
```

```
7920 (*package)
```

```
7921 \ProvidesExplPackage
```
<sup>7922</sup> {\ExplFileName}{\ExplFileDate}{\ExplFileVersion}{\ExplFileDescription}

```
7923 \package_check_loaded_expl:
```
7924 (/package)

# **192.1 Primitives**

\if\_eof:w The primitive conditional

<sup>7925</sup> \cs\_new\_eq:NN \if\_eof:w \tex\_ifeof:D

(*End definition for* \if\_eof:w*. This function is documented on page [141.](#page-155-0)*)

#### **192.2 Variables and constants**

```
\c_ior_log_stream
```
\c\_iow\_term\_stream Here we allocate two output streams for writing to the transcript file only (\c\_iow\_- \c\_ior\_term\_stream log\_stream) and to both the terminal and transcript file (\c\_iow\_term\_stream). Both \c\_iow\_log\_stream can be used to read from and have equivalent \c\_ior versions.

```
7926 \cs_new_eq:NN \c_iow_term_stream \c_sixteen
7927 \cs_new_eq:NN \c_ior_term_stream \c_sixteen
```

```
7928 \cs_new_eq:NN \c_iow_log_stream \c_minus_one
```

```
7929 \cs_new_eq:NN \c_ior_log_stream \c_minus_one
```
(*End definition for* \c\_iow\_term\_stream *and* \c\_ior\_term\_stream *. These functions are documented on page* **??***.*)
```
\c_iow_streams_tl
The list of streams available, by number.
\c_ior_streams_tl
                    7930 \tl_const:Nn \c_iow_streams_tl
                    7931 {
                    7932 \c_zero
                    7933 \c_one
                    7934 \c_two
                    7935 \c three
                    7936 \c_four
                    7937 \c_five
                    7938 \c_six
                    7939 \c_seven
                    7940 \c_eight
                    7941 \c_nine
                    7942 \c ten
                    7943 \c_eleven
                    7944 \c_twelve
                    7945 \c_thirteen
                    7946 \c_fourteen
                    7947 \c_fifteen
                    7948 }
                    7949 \cs_new_eq:NN \c_ior_streams_tl \c_iow_streams_tl
                       (End definition for \c_iow_streams_tl and \c_ior_streams_tl . These functions are documented
                   on page ??.)
```
\g\_iow\_streams\_prop \g\_ior\_streams\_prop The allocations for streams are stored in property lists, which are set up to have a "full" set of allocations from the start. In package mode, a few slots are always taken, so these are blocked off from use.

> \prop\_new:N \g\_iow\_streams\_prop \prop\_new:N \g\_ior\_streams\_prop  $*$  package) \prop\_put:Nnn \g\_iow\_streams\_prop { 0 } { LaTeX2e~reserved } \prop\_put:Nnn \g\_iow\_streams\_prop { 1 } { LaTeX2e~reserved } \prop\_put:Nnn \g\_iow\_streams\_prop { 2 } { LaTeX2e~reserved } \prop\_put:Nnn \g\_ior\_streams\_prop { 0 } { LaTeX2e~reserved } 7957 (/package) (*End definition for* \g\_iow\_streams\_prop *and* \g\_ior\_streams\_prop *. These functions are documented on page* **??***.*)

\l\_iow\_stream\_int Used to track the number allocated to the stream being created: this is taken from the \l\_ior\_stream\_int property list but does alter.

> <sup>7958</sup> \int\_new:N \l\_iow\_stream\_int <sup>7959</sup> \cs\_new\_eq:NN \l\_ior\_stream\_int \l\_iow\_stream\_int (*End definition for* \l\_iow\_stream\_int *and* \l\_ior\_stream\_int *. These functions are documented on page* **??***.*)

#### **192.3 Stream management**

```
\ior_raw_new:N
\ior_raw_new:c
\iow_raw_new:N
\iow_raw_new:c
                 The lowest level for stream management is actually creating raw T<sub>EX</sub> streams. As these
                 are very limited (even with \varepsilon-T<sub>E</sub>X), this should not be addressed directly.
                   7960 \langle*initex\rangle7961 \alloc_setup_type:nnn { ior } \c_zero \c_sixteen
                   7962 \cs_new_protected_nopar:Npn \ior_raw_new:N #1
                   7963 { \alloc_reg:nNN { ior } \tex_chardef:D #1 }
                   7964 \alloc_setup_type:nnn { iow } \c_zero \c_sixteen
                    7965 \cs_new_protected_nopar:Npn \iow_raw_new:N #1
                   7966 { \alloc_reg:nNN { iow } \tex_chardef:D #1 }
                   7967 (/initex)
                   7968 * package)
                   7969 \cs_set_eq:NN \iow_raw_new:N \newwrite
                   7970 \cs_set_eq:NN \ior_raw_new:N \newread
                   7971 (/package)
                   7972 \cs_generate_variant:Nn \ior_raw_new:N { c }
                   7973 \cs_generate_variant:Nn \iow_raw_new:N { c }
                       (End definition for \ior_raw_new:N and \ior_raw_new:c . These functions are documented on
                  page ??.)
```

```
\ior_new:N
\ior_new:c
\iow_new:N
\iow_new:c
            Reserving a new stream is done by defining the stream as the 16 (which must be in error).
              7974 \cs_new_protected_nopar:Npn \ior_new:N #1
              7975 {
              7976 \chk_if_free_cs:N #1
              7977 \tex_global:D \tex_chardef:D #1 16 ~
              7978 }
              7979 \cs_new_eq:NN \iow_new:N \ior_new:N
              7980 \cs_generate_variant:Nn \ior_new:N { c }
              7981 \cs_generate_variant:Nn \iow_new:N { c }
                 (End definition for \ior_new:N and others. These functions are documented on page ??.)
```
\ior\_open:Nn \ior\_open:cn \iow\_open:Nn \iow\_open:cn and finally the file can actually be opened. In both cases, opening a stream starts with a call to the closing function: this is safest. There is then a loop through the allocation number list to find the first free stream number. When one is found the allocation can take place, the information can be stored

```
7982 \cs_new_protected_nopar:Npn \ior_open:Nn #1#2
7983 {
7984 \ior_close:N #1
7985 \int_set:Nn \l_ior_stream_int \c_sixteen
7986 \tl_map_function:NN \c_ior_streams_tl \ior_alloc_read:n
7987 \int_compare:nNnTF \l_ior_stream_int = \c_sixteen
        7988 { \msg_kernel_error:nn { ior } { streams-exhausted } }
7989 {
7990 \ior_stream_alloc:N #1
7991 \prop_gput:NVn \g_ior_streams_prop \l_ior_stream_int {#2}
7992 \tex_openin:D #1#2 \scan_stop:
7003 }
7994 }
```

```
7995 \cs_new_protected_nopar:Npn \iow_open:Nn #1#2
 7996 {
 7997 \iow_close:N #1
 7998 \int_set:Nn \l_iow_stream_int \c_sixteen
 7999 \tl_map_function:NN \c_iow_streams_tl \iow_alloc_write:n
 8000 \int_compare:nNnTF \l_iow_stream_int = \c_sixteen
 8001 { \msg_kernel_error:nn { iow } { streams-exhausted } }
 8002 {
 8003 \iow_stream_alloc:N #1
 8004 \prop_gput:NVn \g_iow_streams_prop \l_iow_stream_int {#2}
 8005 \tex_immediate:D \tex_openout:D #1#2 \scan_stop:<br>8006 }
 8006
 8007 }
 8008 \cs_generate_variant:Nn \ior_open:Nn { c }
 8009 \cs_generate_variant:Nn \iow_open:Nn { c }
    (End definition for \ior_open:Nn and \ior_open:cn . These functions are documented on page
??.)
```
\ior\_alloc\_read:n \iow\_alloc\_write:n These functions are used to see if a particular stream is available. The property list contains file names for streams in use, so any unused ones are for the taking.

```
8010 \cs_new_protected_nopar:Npn \iow_alloc_write:n #1
8011 {
8012 \prop_if_in:NnF \g_iow_streams_prop {#1}
8013 {
8014 \int set:Nn \l iow stream int {#1}
8015 \tl_map_break:
8016 }
8017 }
8018 \cs_new_protected_nopar:Npn \ior_alloc_read:n #1
8019 {
       \prop_if_in:NnF \g_iow_streams_prop {#1}
8021 {
8022 \int set:Nn \l ior stream int {#1}
8023 \tl_map_break:<br>8024 }
8024 }
8025 }
  (End definition for \ior_alloc_read:n. This function is documented on page ??.)
```
\iow\_stream\_alloc:N \ior\_stream\_alloc:N \iow stream alloc aux: \ior\_stream\_alloc\_aux: \g\_iow\_tmp\_stream \g\_ior\_tmp\_stream

Allocating a raw stream is much easier in IniTEX mode than for the package. For the format, all streams will be allocated by l3io and so there is a simple check to see if a raw stream is actually available. On the other hand, for the package there will be nonmanaged streams. So if the managed one is not open, a check is made to see if some other managed stream is available before deciding to open a new one. If a new one is needed, we get the number allocated by  $\text{LATEX } 2\epsilon$  to get "back on track" with allocation.

```
8026 \cs_new_protected_nopar:Npn \iow_stream_alloc:N #1
8027 {
8028 \verb+ \cos_if_exist: cTF { g_iow_\int_luse:N \l_iow\_stream\_int\_stream }\texttt{8029} \qquad \{\ \texttt{\%csgset\_eq:} \texttt{R} \int_ \texttt{us} \ \ \texttt{l}_i \ \ \texttt{sub\_stream\_int\_stream} \ \}8030 {
```

```
8031 (*package)
8032 \iow_stream_alloc_aux:
\verb|3033| \verb|111c{} compare: nNnT \verb|1_iow_stream_int = \verb|c_sixteen|8034 \{8035 \iow_raw_new:N \g_iow_tmp_stream
8036 \int_set:Nn \l_iow_stream_int { \g_iow_tmp_stream }
8037 \csc\csc\sec\egthinspace -\nolimits \csc\csc\csc\csc\csc8038 \{g\_iow\_ \int_0 \left( \sum_{i=1}^{n} S_i \right) \cdot \left( \sum_{i=1}^{n} S_i \right)\gtrsim g\_i \text{ow\_tmp\_stream}8040 }
8041 (/package)
8042 (*initex)
8043 \iow_raw_new:c { g\_iow \int_use:N \l_iow_stream_int _stream }
8044 (/initex)
8045 \cs_gset_eq:Nc #1 { g_iow_ \int_use:N \l_iow_stream_int _stream }
8046 }
8047 }
8048 \langle*package\rangle8049 \cs_new_protected_nopar:Npn \iow_stream_alloc_aux:
8050 \uparrow8051 \int_incr:N \l_iow_stream_int
\textit{3052} \qquad \texttt{\label{thm:3052} and \qquad \texttt{\label{thm:3052}...}8053 {
8054 \cs_if_exist:cTF { g_iow_ \int_use:N \l_iow_stream_int _stream }
8055 {
8056 \prop_if_in:NVT \g_iow_streams_prop \l_iow_stream_int
8057 \{ \low\_stream\_alloc\_aux: \}8058 }
8059 \{ \iota\circ\mathbf{w}\_\mathtt{stream\_alloc\_aux: } \}8060 }
8061 }
8062 \langle/package\rangle8063 \cs_new_protected_nopar:Npn \ior_stream_alloc:N #1
8064 {
8065 \cs_if_exist:cTF { g_ior_ \int_use:N \l_ior_stream_int _stream }
8066 { \cs_gset_eq:Nc #1 { g_ior_ \int_use:N \l_ior_stream_int _stream } }
8067 {
8068 (*package)
8069 \ior_stream_alloc_aux:
\text{for } \int \int \text{supp} x \cdot n \cdot \text{supp} x \cdot n \cdot \text{supp} x \cdot n8071 \{\verb|3072| / \verb|ior_raw_new:N \g_ior_tmp_stream|8073 \int_set:Nn \l_ior_stream_int { \g_ior_tmp_stream }
8074 \csc\csc\sec 18075 { g\_ior\_ \int_US} \ \frac{1}{1}\gtrsim 8076 \gtrsim \frac{1}{2} \log_2 \arctan8077 }
8078 (/package)
8079 (*initex)
8080 \ior_raw_new:c { g_ior_ \int_use:N \l_ior_stream_int _stream }
```

```
8081 (/initex)
8082 \cs_gset_eq:Nc #1 { g_ior_ \int_use:N \l_ior_stream_int _stream }
8083 }
8084 }
8085 (*package)
8086 \cs_new_protected_nopar:Npn \ior_stream_alloc_aux:
8087 \uparrow8088 \int_incr:N \l_ior_stream_int
\textit{3089} \label{eq:3089} \begin{minipage}{0.9\linewidth} \begin{minipage}{0.9\linewidth} \end{minipage} \begin{minipage}{0.9\linewidth} \begin{minipage}{0.9\linewidth} \begin{minipage}{0.9\linewidth} \end{minipage} \begin{minipage}{0.9\linewidth} \end{minipage} \begin{minipage}{0.9\linewidth} \end{minipage} \begin{minipage}{0.9\linewidth} \end{minipage} \begin{minipage}{0.9\linewidth} \end{minipage} \begin{minipage}{0.9\linewidth} \begin{minipage}{0.9\linewidth} \end{minipage} \begin{minipage}{0.8090 {
\cos_1 \cs_if_exist:cTF { g_ior_ \int_use:N \l_ior_stream_int _stream }
8092 \{8093 \prop_if_in:NVT \g_ior_streams_prop \l_ior_stream_int
8094 { \iota \ior_stream_alloc_aux: }
8095 }
\begin{array}{ll}\n\text{8096} & \text{for\_stream\_alloc\_aux: } \\ \n\text{8097} & \text{else} \n\end{array}80978098 }
8099 (/package)
     (End definition for \iow_stream_alloc:N. This function is documented on page ??.)
```
\iow\_close:N \iow\_close:c \iow\_close:N Closing a stream is not quite the reverse of opening one. First, the close operation is easier than the open one, and second as the stream is actually a number we can use it directly to show that the slot has been freed up.

```
8100 \cs_new_protected_nopar:Npn \ior_close:N #1
8101 {
8102 \cs_if_exist:NT #1
8103 \bigcup8104 \int_{\text{compare: nNnF #1 = \c_{minus\_ones}}8105 {
8106 \int \int \text{compare: } nNnF #1 = \c_sixteen
8107 <br>{ \tex_closein:D #1 }
8108 \prop_gdel:NV \g_ior_streams_prop #1
8109 \tex_global:D \tex_chardef:D #1 16 ~
8110 }
8111 }
8112 }
8113 \cs_new_protected_nopar:Npn \iow_close:N #1
8114 {
8115 \cs_if_exist:NT #1
8116 {
8117 \int_Compare:nNnF #1 = \c_{minus\_onen}8118 {
8119 \int \int \text{compare: nNnF } #1 = \c_{\text{sixteen}}8120 \{ \text{closein:} D #1 \}8121 \prop_gdel:NV \g_iow_streams_prop #1
8122 \tex_global:D \tex_chardef:D #1 16 ~
8123 }
8124 }
```
\iow\_close:c

```
8125 }
                    8126 \cs_generate_variant:Nn \ior_close:N { c }
                    8127 \cs_generate_variant:Nn \iow_close:N { c }
                       (End definition for \iow_close:N and \iow_close:c . These functions are documented on page
                   ??.)
\ior_list_streams:
\iow_list_streams:
 \iow_show_aux:nn
 \ior_show_aux:nn
                   Show the property lists, but with some "pretty printing".
                    8128 \cs_new_protected_nopar:Npn \ior_list_streams:
                    8129 {
                    8130 \prop_if_empty:NTF \g_ior_streams_prop
                    8131 {
                    8132 \iow_term:x { No~input~streams~are~open }
                    8133 \tl_show:n { }
                    8134 }
                    8135 {
                    8136 \iow_term:x { The~following~input~streams~are~in~use: }
                    8137 \tl_set:Nx \l_prop_show_tl
                    8138 \{ \preccurlyeq \foreq nN \gtrsim NN \gtrsim \frac{1}{N} \gtrsim \frac{1}{N}8139 \etex_showtokens:D \exp_after:wN \exp_after:wN \exp_after:wN
                    8140 \{ \exp_after: wN \prop\_show_aux: w \l\_prop\_show_tl \}8141 }
                    8142 }
                    8143 \cs_new:Npn \ior_show_aux:nn #1#2
                    8144 {
                    8145 \iow_newline: > \c_space_tl \c_space_tl
                    8146 #1 \c_space_tl \c_space_tl => \c_space_tl \c_space_tl \exp_not:n {#2}
                    8147 }
                    8148 \cs_new_protected_nopar:Npn \iow_list_streams:
                    8149 {
                    8150 \prop_if_empty:NTF \g_iow_streams_prop
                    8151 \{8152 \iow_term:x { No~output~streams~are~open }
                     8153 \tl_show:n { }
                    8154 }
                     8155 {
                    8156 \iow_term:x { The~following~output~streams~are~in~use: }
                    8157 \tl_set:Nx \l_prop_show_tl
                    8158 \{ \pp\_map\_function: NN \g\_iov\_stream\_prop \iow\_show\_aux:nn \}8159 \etex_showtokens:D \exp_after:wN \exp_after:wN \exp_after:wN
                     8160 { \exp_after:wN \prop_show_aux:w \l_prop_show_tl }
                    8161 }
                    8162 }
                    8163 \cs_new_eq:NN \iow_show_aux:nn \ior_show_aux:nn
                       (End definition for \ior_list_streams:. This function is documented on page ??.)
                       Text for the error messages.
                     8164 \msg_kernel_new:nnnn { iow } { streams-exhausted }
                    8165 { Output~streams~exhausted }
                     8166 {
                    8167 TeX~can~only~open~up~to~16~output~streams~at~one~time.\\
```

```
8168 All~16 are currently~in~use,~and~something~wanted~to~open
8169 another~one.
8170 }
8171 \msg_kernel_new:nnnn { ior } { streams-exhausted }
8172 { Input~streams~exhausted }
8173 \{8174 TeX~can~only~open~up~to~16~input~streams~at~one~time.\\
8175 All~16 are currently~in~use,~and~something~wanted~to~open
8176 another~one.
8177 }
```
#### **192.4 Deferred writing**

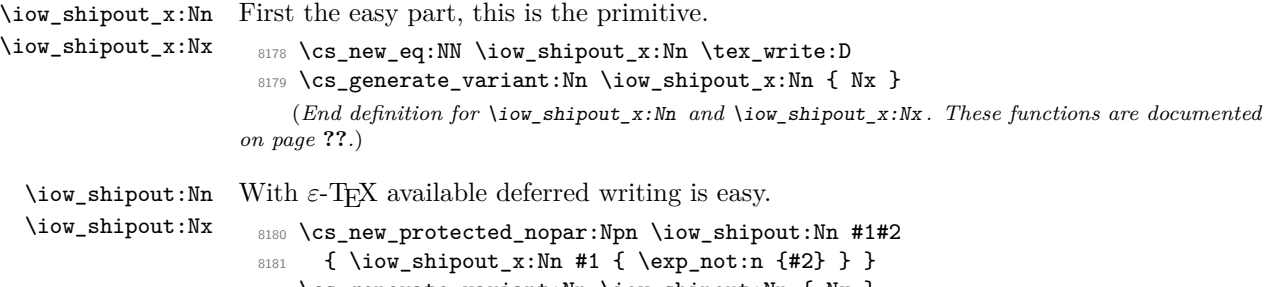

```
8182 \cs_generate_variant:Nn \iow_shipout:Nn { Nx }
    (End definition for \iow_shipout:Nn and \iow_shipout:Nx . These functions are documented on
page ??.)
```
## **192.5 Immediate writing**

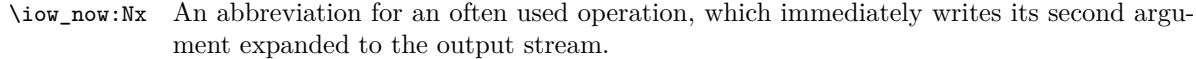

```
8183 \cs_new_protected_nopar:Npn \iow_now:Nx { \tex_immediate:D \iow_shipout_x:Nn }
   (End definition for \iow_now:Nx. This function is documented on page ??.)
```
\iow\_now:Nn This routine writes the second argument onto the output stream without expansion. If this stream isn't open, the output goes to the terminal instead. If the first argument is no output stream at all, we get an internal error.

```
8184 \cs_new_protected_nopar:Npn \iow_now:Nn #1#2
```

```
8185 { \iow_now:Nx #1 { \exp_not:n {#2} } }
```
(*End definition for* \iow\_now:Nn*. This function is documented on page [137.](#page-151-0)*)

```
\iow_log:n
             Writing to the log and the terminal directly are relatively easy.
```
\iow\_log:x 8186 \cs\_set\_protected\_nopar:Npn \iow\_log:x { \iow\_now:Nx \c\_iow\_log\_stream }

```
\iow_term:n
              8187 \cs_new_protected_nopar:Npn \iow_log:n { \iow_now:Nn \c_iow_log_stream }
```

```
\iow_term:x
              8188 \cs_set_protected_nopar:Npn \iow_term:x { \iow_now:Nx \c_iow_term_stream }
```

```
8189 \cs_new_protected_nopar:Npn \iow_term:n { \iow_now:Nn \c_iow_term_stream }
   (End definition for \iow_log:n and \iow_log:x . These functions are documented on page ??.)
```
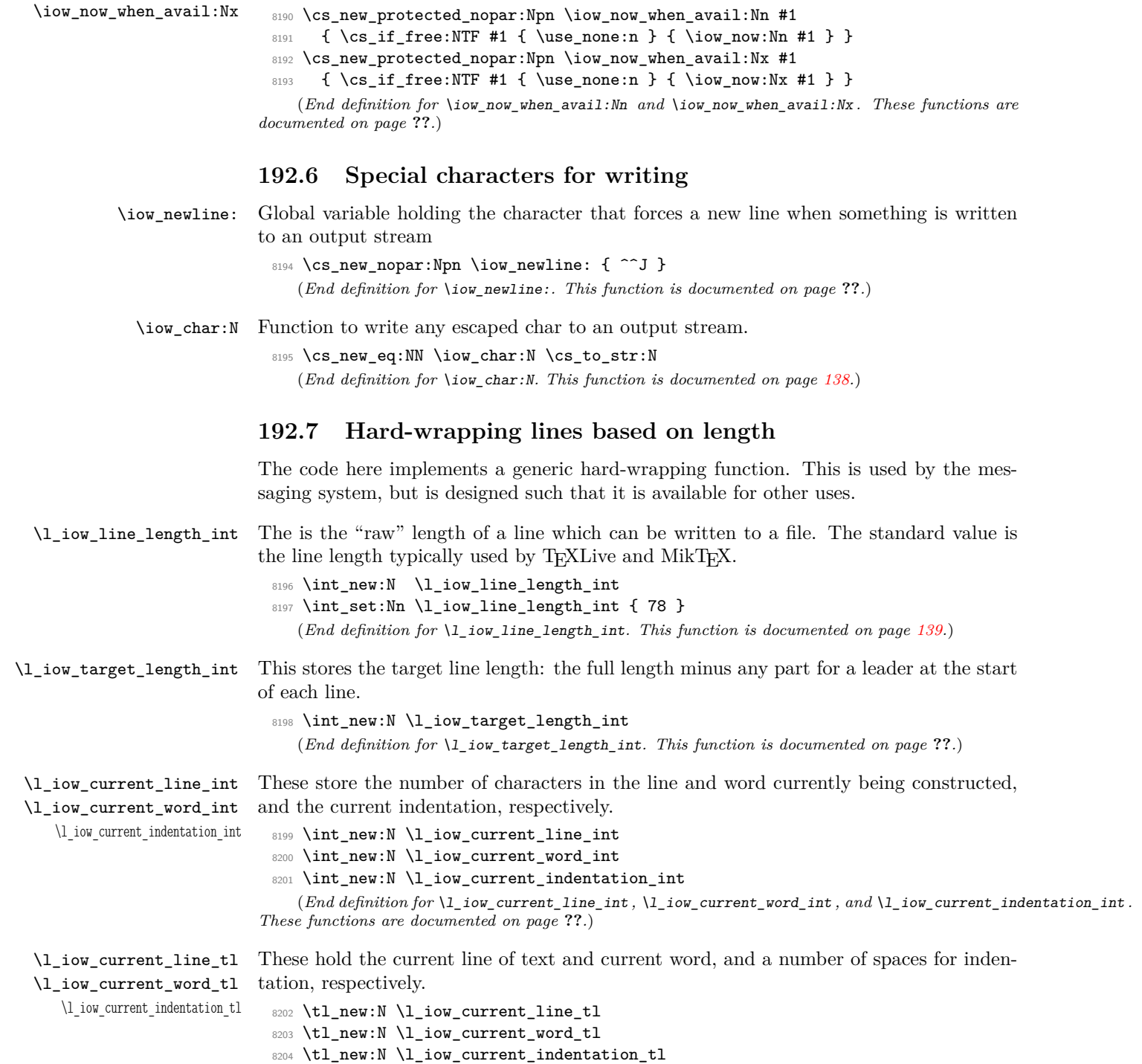

\iow\_now\_when\_avail:Nn For writing only if the stream requested is open at all.

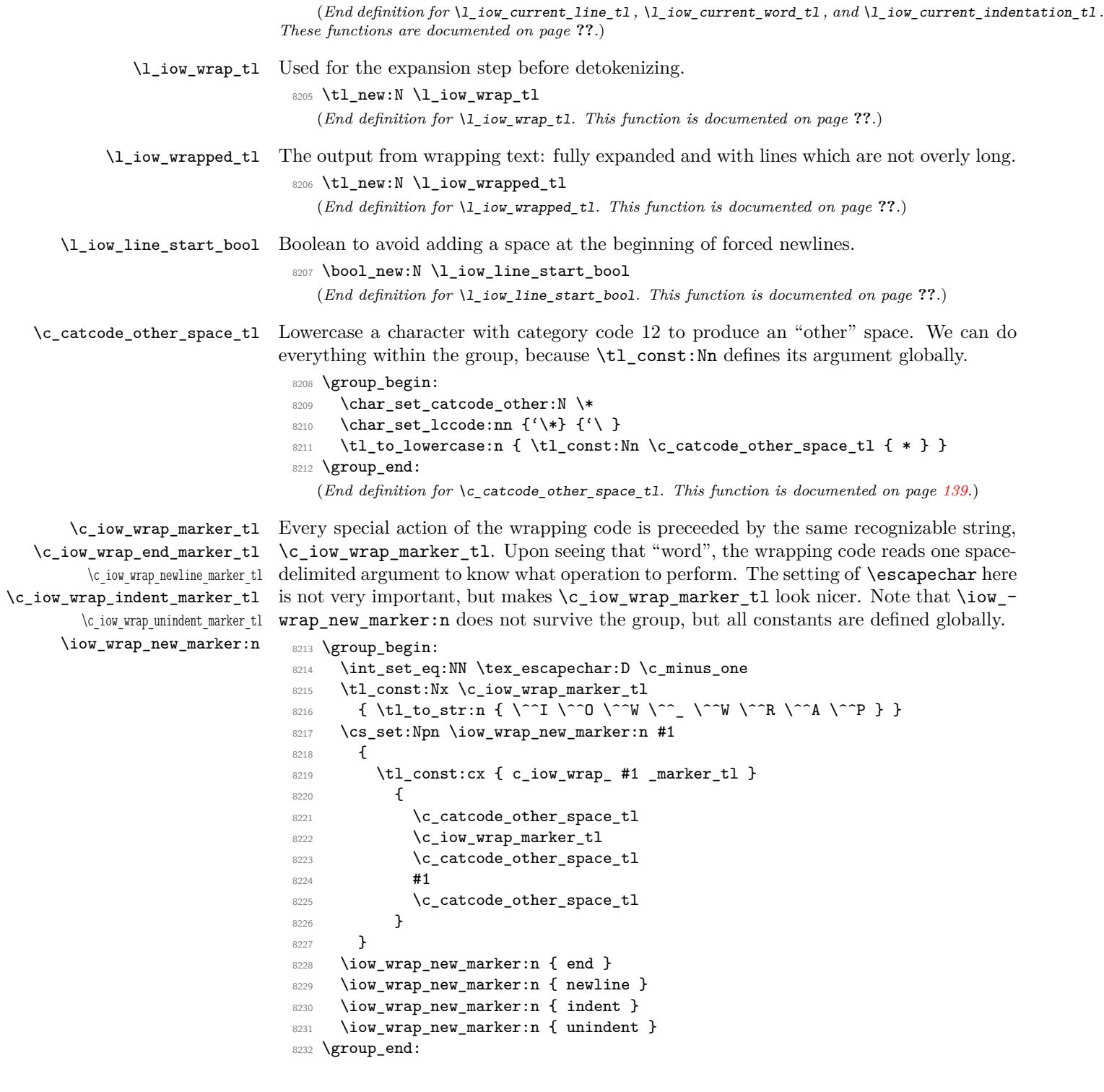

(*End definition for* \c\_iow\_wrap\_marker\_tl*. This function is documented on page* **??***.*)

\iow\_indent:n \iow\_indent\_expandable:n

We give a dummy (protected) definition to  $\iota$  indent:n when outside messages. Within wrapped message, it places the instruction for increasing the indentation before its argument, and the instruction for unindenting afterwards. Note that there will be no forced line-break, so the indentation only changes when the next line is started.

```
8233 \cs_new_protected:Npn \iow_indent:n #1 { }
8234 \cs_new:Npx \iow_indent_expandable:n #1
8235 {
8236 \c_iow_wrap_indent_marker_tl
8237 #1
8238 \c_iow_wrap_unindent_marker_tl
8239 }
   (End definition for \iow_indent:n. This function is documented on page ??.)
```
\iow\_wrap:xnnnN The main wrapping function works as follows. The target number of characters in a line is calculated, before fully-expanding the input such that  $\setminus \$  and  $\setminus \_a$  are converted into the appropriate values. There is then a loop over each word in the input, which will do the actual wrapping. After the loop, the resulting text is passed on to the function which has been given as a post-processor. The argument #4 is available for additional set up steps for the output. The definition of  $\setminus \setminus$  and  $\setminus \_$  use an "other" space rather than a normal space, because the latter might be absorbed by T<sub>E</sub>X to end a number or other f-type expansions. The \tl\_to\_str:N step converts the "other" space back to a normal space.

```
8240 \cs_new_protected:Npn \iow_wrap:xnnnN #1#2#3#4#5
```

```
8241 \sim f
8242 \group_begin:
8243 \int_set:Nn \l_iow_target_length_int { \l_iow_line_length_int - ( #3 ) }
8244 \int_zero:N \l_iow_current_indentation_int
8245 \tl_clear:N \l_iow_current_indentation_tl
8246 \int_zero:N \l_iow_current_line_int
8247 \tl_clear:N \l_iow_current_line_tl
8248 \tl_clear:N \l_iow_wrap_tl
8249 \bool_set_true:N \l_iow_line_start_bool
8250 \int_set_eq:NN \tex_escapechar:D \c_minus_one
8251 \cs_set_nopar:Npx \{ { \token_to_str:N \{ }
8252 \cs_set_nopar:Npx \# { \token_to_str:N \# }
8253 \cs_set_nopar:Npx \} { \token_to_str:N \} }
8254 \cs_set_nopar:Npx \% { \token_to_str:N \% }
8255 \cs_set_nopar:Npx \~ { \token_to_str:N \~ }
8256 \int_set:Nn \tex_escapechar:D { 92 }
8257 \cs_set_eq:NN \\ \c_iow_wrap_newline_marker_tl
8258 \cs_set_eq:NN \ \c_catcode_other_space_tl
8259 \cs_set_eq:NN \iow_indent:n \iow_indent_expandable:n
8260 #4
8261 (*initex)
8262 \tl_set:Nx \l_iow_wrap_tl {#1}
8263 (/initex)
8264 (*package)
```

```
8265 \protected@edef \l_iow_wrap_tl {#1}
8266 (/package)
8267 \cs_set:Npn \\ { \iow_newline: #2 }
8268 \use:x
8269 {
8270 \iow_wrap_loop:w
8271 \tl_to_str:N \l_iow_wrap_tl
8272 \tl_to_str:N \c_iow_wrap_end_marker_tl
8273 \c_space_tl \c_space_tl
8274 \exp_not:N \q_stop
8275 }
8276 \exp_args:NNo \group_end:
8277 #5 \l_iow_wrapped_tl
8278 }
```
(*End definition for* \iow\_wrap:xnnnN*. This function is documented on page [139.](#page-153-2)*)

\iow\_wrap\_loop:w The loop grabs one word in the input, and checks whether it is the special marker, or a normal word.

```
8279 \cs_new_protected:Npn \iow_wrap_loop:w #1 ~ %
8280 {
8281 \tl_set:Nn \l_iow_current_word_tl {#1}
8282 \tl_if_eq:NNTF \l_iow_current_word_tl \c_iow_wrap_marker_tl
8283 { \iow_wrap_special:w }
8284 { \iow_wrap_word: }
8285 }
  (End definition for \iow_wrap_loop:w. This function is documented on page ??.)
```
\iow\_wrap\_word: \iow\_wrap\_word\_fits: \iow\_wrap\_word\_newline: For a normal word, update the line length, then test if the current word would fit in the current line, and call the appropriate function. If the word fits in the current line, add it to the line, preceded by a space unless it is the first word of the line. Otherwise, the current line is added to the result, with the run-on text. The current word (and its length) are then put in the new line.

```
8286 \cs_new_protected_nopar:Npn \iow_wrap_word:
8287 {
8288 \int_set:Nn \l_iow_current_word_int
8289 { \str_length_skip_spaces:N \l_iow_current_word_tl }
8290 \int_add:Nn \l_iow_current_line_int { \l_iow_current_word_int }
8291 \int_compare:nNnTF \l_iow_current_line_int < \l_iow_target_length_int
8292 { \iow_wrap_word_fits: }
8293 { \iow_wrap_word_newline: }
8294 \iow_wrap_loop:w
8295 }
8296 \cs_new_protected_nopar:Npn \iow_wrap_word_fits:
8297 {
8298 \bool_if:NTF \l_iow_line_start_bool
8299 \uparrow8300 \bool_set_false:N \l_iow_line_start_bool
8301 \tl_put_right:Nx \l_iow_current_line_tl
8302 { \l_iow_current_indentation_tl \l_iow_current_word_tl }
```

```
8303 \int_add:Nn \l_iow_current_line_int
8304 { \1 iow current indentation int }
8305 }
8306 {
8307 \tl_put_right:Nx \l_iow_current_line_tl
8308 \{\sim \lceil \cdot \rceil \text{ is a number of } \rceil \}8309 \int_incr:N \l_iow_current_line_int
8310 }
8311 }
8312 \cs_new_protected_nopar:Npn \iow_wrap_word_newline:
8313 {
8314 \tl_put_right:Nx \l_iow_wrapped_tl
8315 { \l_iow_current_line_tl \\ }
8316 \int_set:Nn \l_iow_current_line_int
8317 {
8318 \l_iow_current_word_int
8319 + \l_iow_current_indentation_int
8320 }
8321 \tl_set:Nx \l_iow_current_line_tl
8322 { \l_iow_current_indentation_tl \l_iow_current_word_tl }
8323 }
```
(*End definition for* \iow\_wrap\_word:*. This function is documented on page* **??***.*)

\iow\_wrap\_special:w \iow\_wrap\_newline:w \iow\_wrap\_indent:w \iow\_wrap\_unindent:w \iow\_wrap\_end:w When the "special" marker is encountered, read what operation to perform, as a spacedelimited argument, perform it, and remember to loop. In fact, to avoid spurious spaces when two special actions follow each other, we look ahead for another copy of the marker. Forced newlines are almost identical to those caused by overflow, except that here the word is empty. To indent more, add four spaces to the start of the indentation token list. To reduce indentation, rebuild the indentation token list using \prg\_replicate:nn. At the end, we simply save the last line (without the run-on text), and prevent the loop.

```
8324 \cs_new_protected_nopar:Npn \iow_wrap_special:w #1 ~ #2 ~ #3 ~ %
8325 {
8326 \cs_if_exist:cTF { iow_wrap_#1: }
8327 { \use:c { iow_wrap_#1: } }
8328 { \msg_expandable_error:n {#1} }
8329 \strut \text{str\_if\_eq:xxTF} { #2*#3 } { ~ \text{c\_iou\_wrap\_marker\_tl} }8330 { \iow wrap special:w }
8331 { \iow_wrap_loop:w #2 ~ #3 ~ }
8332 }
8333 \cs_new_protected_nopar:Npn \iow_wrap_newline:
8334 {
8335 \tl_put_right:Nx \l_iow_wrapped_tl
8336 { \l_iow_current_line_tl \\ }
8337 \int_zero:N \l_iow_current_line_int
8338 \tl_clear:N \l_iow_current_line_tl
8339 \bool_set_true:N \l_iow_line_start_bool<br>8340 }
8340 }
8341 \cs_new_protected_nopar:Npx \iow_wrap_indent:
8342 {
```

```
8343 \int_add:Nn \l_iow_current_indentation_int \c_four
8344 \tl_put_right:Nx \exp_not:N \l_iow_current_indentation_tl
8345 {\c_space_tl \c_space_tl \c_space_tl \c_space_tl }
8346 }
8347 \cs_new_protected_nopar:Npn \iow_wrap_unindent:
8348 {
8349 \int_sub:Nn \l_iow_current_indentation_int \c_four
8350 \tl_set:Nx \l_iow_current_indentation_tl
8351 { \prg_replicate:nn \l_iow_current_indentation_int { ~ } }
8352 }
8353 \cs_new_protected_nopar:Npn \iow_wrap_end:
8354 {
8355 \tl_put_right:Nx \l_iow_wrapped_tl
8356 { \l_iow_current_line_tl }
8357 \use_none_delimit_by_q_stop:w
8358 }
  (End definition for \iow_wrap_special:w. This function is documented on page ??.)
```
\str\_length\_skip\_spaces:N \str\_length\_skip\_spaces:n \str\_length\_loop:NNNNNNNNN The wrapping code requires to measure the number of character in each word. This could be done with \tl\_length:n, but it is ten times faster (literally) to use the code below.

```
8359 \cs_new_nopar:Npn \str_length_skip_spaces:N
8360 { \exp_args:No \str_length_skip_spaces:n }
8361 \cs_new:Npn \str_length_skip_spaces:n #1
8362 \sim8363 \int_value:w \int_eval:w
8364 \exp_after:wN \str_length_loop:NNNNNNNNN \tl_to_str:n {#1}
8365 {X8}{X7}{X6}{X5}{X4}{X3}{X2}{X1}{X0} \q_stop
8366 \int_eval_end:
8367 }
8368 \cs_new:Npn \str_length_loop:NNNNNNNNN #1#2#3#4#5#6#7#8#9
8369 {
8370 \if catcode:w X #9
8371 \exp_after:wN \use_none_delimit_by_q_stop:w
8372 \else:
8373 9 +
8374 \exp_after:wN \str_length_loop:NNNNNNNNN
8375 \fi:
8376 }
  (End definition for \str_length_skip_spaces:N. This function is documented on page ??.)
```
## **192.8 Reading input**

\ior\_if\_eof\_p:N To test if some particular input stream is exhausted the following conditional is provided. As the pool model means that closed streams are undefined control sequences, the test has two parts.

```
8377 \prg_new_conditional:Nnn \ior_if_eof:N { p , T , F , TF }
8378 {
8379 \cs_if_exist:NTF #1
8380 {
```

```
8381 \ifint\_compare:w #1 = \c\_sixteen8382 \prg_return_true:
                  8383 \else:
                  8384 \if_eof:w #1
                  8385 \prg_return_true:
                  8386 \else:
                  8387 \prg_return_false:
                  8388 \fi:
                  8389 \fi:
                  8390 }
                  8391 { \prg_return_true: }
                  8392 }
                    (End definition for \ior_if_eof_p:N. This function is documented on page 141.)
    \ior_to:NN
   \ior_gto:NN
                And here we read from files.
                 8393 \cs_new_protected_nopar:Npn \ior_to:NN #1#2
                 8394 { \tex_read:D #1 to #2 }
                  8395 \cs_new_protected_nopar:Npn \ior_gto:NN #1#2
                  8396 { \tex_global:D \tex_read:D #1 to #2 }
                    (End definition for \ior_to:NN. This function is documented on page 140.)
\ior_str_to:NN
\ior_str_gto:NN
                Reading as strings is also a primitive wrapper.
                  8397 \cs_new_protected_nopar:Npn \ior_str_to:NN #1#2
                  8398 { \etex_readline:D #1 to #2 }
                  8399 \cs_new_protected_nopar:Npn \ior_str_gto:NN #1#2
                  8400 { \tex_global:D \etex_readline:D #1 to #2 }
                    (End definition for \ior_str_to:NN. This function is documented on page 140.)
```
#### **192.9 Deprecated functions**

Deprecated on 2011-05-27, for removal by 2011-08-31.

\iow\_now\_buffer\_safe:Nn \iow\_now\_buffer\_safe:Nx This is much more easily done using the wrapping system: there is an expansion there, so a bit of a hack is needed.

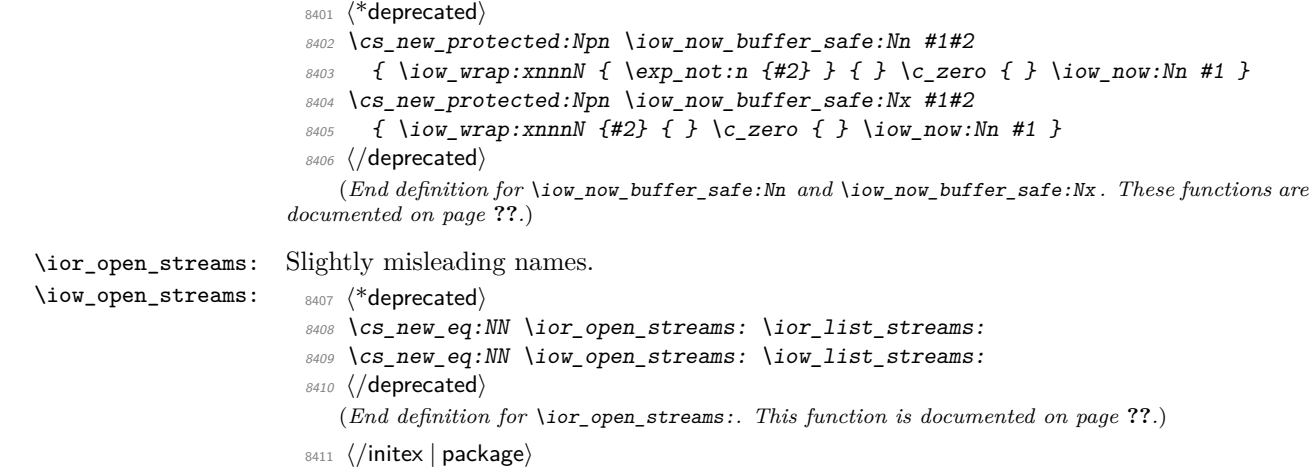

# **193 l3msg implementation**

 $8412$  (\*initex | package)

```
8413 (*package)
```
- <sup>8414</sup> \ProvidesExplPackage
- <sup>8415</sup> {\ExplFileName}{\ExplFileDate}{\ExplFileVersion}{\ExplFileDescription}
- <sup>8416</sup> \package\_check\_loaded\_expl:
- 8417 (/package)

\l\_msg\_tmp\_tl A general scratch for the module.

```
8418 \tl_new:N \l_msg_tmp_tl
```
(*End definition for* \l\_msg\_tmp\_tl*. This function is documented on page* **??***.*)

# **194 Creating messages**

Messages are created and used separately, so there two parts to the code here. First, a mechanism for creating message text. This is pretty simple, as there is not actually a lot to do.

```
\c_msg_text_prefix_tl
Locations for the text of messages.
\c_msg_more_text_prefix_tl
                             8419 \tl_const:Nn \c_msg_text_prefix_tl { msg~text~>~ }
                             8420 \tl_const:Nn \c_msg_more_text_prefix_tl { msg~extra~text~>~ }
                                (End definition for \c_msg_text_prefix_tl and \c_msg_more_text_prefix_tl . These functions
                            are documented on page ??.)
             \msg_new:nnnn
              \msg_new:nnn
            \msg_gset:nnnn
             \msg_gset:nnn
             \msg_set:nnnn
              \msg_set:nnn
                            Setting a message simply means saving the appropriate text into two functions. A sanity
                            check first.
                             8421 \cs_new_protected:Npn \msg_new:nnnn #1#2
                             8422 {
                             8423 \cs_if_exist:cT { \c_msg_text_prefix_tl #1 / #2 }
                             8424 \uparrow8425 \msg_kernel_error:nn { msg } { message-already-defined }
                             8426 {#1} {#2}
                             8427 }
                             8428 \msg_gset:nnnn {#1} {#2}
                             8429 }
                             8430 \cs_new_protected:Npn \msg_new:nnn #1#2#3
                             8431 { \msg_new:nnnn {#1} {#2} {#3} { } }
                             8432 \cs_new_protected:Npn \msg_set:nnnn #1#2#3#4
                             8433 {
                             8434 \cs_set:cpn { \c_msg_text_prefix_tl #1 / #2 }
                             8435 ##1##2##3##4 {#3}
                             8436 \cs_set:cpn { \c_msg_more_text_prefix_tl #1 / #2 }
                             8437 ##1##2##3##4 {#4}
                             8438 }
                             8439 \cs_new_protected:Npn \msg_set:nnn #1#2#3
                             8440 { \msg_set:nnnn {#1} {#2} {#3} { } }
                             8441 \cs_new_protected:Npn \msg_gset:nnnn #1#2#3#4
```

```
8442 {
 8443 \cs_gset:cpn { \c_msg_text_prefix_tl #1 / #2 }
 8444 ##1##2##3##4 {#3}
 8445 \cs_gset:cpn { \c_msg_more_text_prefix_tl #1 / #2 }
 8446 ##1##2##3##4 {#4}
 8447 }
 8448 \cs_new_protected:Npn \msg_gset:nnn #1#2#3
 8449 { \msg_gset:nnnn {#1} {#2} {#3} { } }
    (End definition for \msg_new:nnnn and \msg_new:nnn . These functions are documented on page
??.)
```
#### **194.1 Messages: support functions and text**

8450 \tl\_const:Nn \c\_msg\_coding\_error\_text\_tl

\c\_msg\_coding\_error\_text\_tl Simple pieces of text for messages.

\c\_msg\_continue\_text\_tl

```
\c_msg_critical_text_tl
  \c_msg_fatal_text_tl
    \c_msg_help_text_tl
 \c_msg_no_info_text_tl
      \c_msg_on_line_tl
 \c_msg_return_text_tl
 \c_msg_trouble_text_tl
                          8451 \bigcup8452 This~is~a~coding~error.
                           8453 \\ \\ \\
                           8454 }
                           8455 \tl_const:Nn \c_msg_continue_text_tl
                           8456 { Type~<return>~to~continue }
                           8457 \tl_const:Nn \c_msg_critical_text_tl
                           8458 { Reading~the~current~file~will~stop }
                           8459 \tl_const:Nn \c_msg_fatal_text_tl
                           8460 { This~is~a~fatal~error:~LaTeX~will~abort }
                           8461 \tl_const:Nn \c_msg_help_text_tl
                           8462 { For~immediate~help~type~H~<return> }
                           8463 \tl_const:Nn \c_msg_no_info_text_tl
                           8464 {
                           8465 LaTeX~does~not~know~anything~more~about~this~error,~sorry.
                           8466 \c_msg_return_text_tl
                           8467 }
                           8468 \tl_const:Nn \c_msg_on_line_text_tl { on~line }
                           8469 \tl_const:Nn \c_msg_return_text_tl
                          8470 {
                           8471 \\ \\
                           8472 Try~typing~<return>~to~proceed.
                           8473 \\
                           8474 If~that~doesn't~work,~type~X~<return>~to~quit.
                           8475 }
                           8476 \tl_const:Nn \c_msg_trouble_text_tl
                           8477 {
                           8478 \\ \\
                          8479 More~errors~will~almost~certainly~follow: \\
                           8480 the~LaTeX~run~should~be~aborted.
                           8481 }
                             (End definition for \c_msg_coding_error_text_tl and others. These functions are documented
                         on page 143.)
```

```
\msg_newline:
\msg_two_newlines:
                     New lines are printed in the same way as for low-level file writing.
                       8482 \cs_new_nopar:Npn \msg_newline: { ^^J }
                       8483 \cs_new_nopar:Npn \msg_two_newlines: { ^^J ^^J }
                          (End definition for \msg_newline: and \msg_two_newlines: . These functions are documented on
                     page ??.)
 \msg_line_number:
For writing the line number nicely.
\msg_line_context:
                       8484 \cs_new_nopar:Npn \msg_line_number: { \int_use:N \tex_inputlineno:D }
                       8485 \cs_set_nopar:Npn \msg_line_context:
                       8486 {
                       8487 \c_msg_on_line_text_tl
                       8488 \c_space_tl
                       8489 \msg_line_number:
                       8490 }
                          (End definition for \msg_line_number:. This function is documented on page ??.)
```
#### **194.2 Showing messages: low level mechanism**

\c\_msg\_hide\_tl<dots>

\c\_msg\_hide\_tl An empty variable with a number of (category code 11) periods at the end of its name. This is used to push the T<sub>EX</sub> part of an error message "off the screen". Using two variables here means that later life is a little easier.

```
8491 \char_set_catcode_letter:N \.
8492 \tl_new:N
8493 \c_msg_hide_tl..........................................................
8494 \tl_const:Nn \c_msg_hide_tl
8495 { \c_msg_hide_tl.......................................................... }
8496 \char_set_catcode_other:N \.
   (End definition for \c_msg_hide_tl. This function is documented on page ??.)
```
\l\_msg\_text\_tl For wrapping message text.

```
8497 \tl new:N \l msg text tl
```
(*End definition for* \l\_msg\_text\_tl*. This function is documented on page* **??***.*)

\msg\_interrupt:xxx \msg\_interrupt\_no\_details:xx \msg\_interrupt\_details:xxx \msg\_interrupt\_text:n \msg\_interrupt\_more\_text:n \msg\_interrupt\_aux:

```
The low-level interruption macro is rather opaque, unfortunately. The idea here is to
create a a message which hides all of TEX's own information by filling the output up with
dots. To achieve this, dots have to be letters. The odd \c_msg_hide_tl<dots> actually
does the hiding: it is the large run of dots in the name that is important here. The
meaning of \setminus \setminus is altered so that the explanation text is a simple run whilst the initial
error has line-continuation shown.
```

```
8498 \cs_new_protected:Npn \msg_interrupt:xxx #1#2#3
8499 {
8500 \group_begin:
8501 \tl_if_empty:nTF {#3}
8502 { \msg_interrupt_no_details:xx {#1} {#2} }
8503 { \msg_interrupt_details:xxx {#1} {#2} {#3} }
8504 \msg_interrupt_aux:
8505 \group_end:
8506 }
```

```
8507 % Depending on the availability of more information there is a choice of
8508 % how to set up the further help. The extra help text has to be set
8509 % before the message itself can be issued. Everything is done using
8510 % \texttt{x}-type expansion as the new line markers are different for
8511 % the two type of text and need to be correctly set up.
8512 % \begin{macrocode}
8513 \cs_new_protected:Npn \msg_interrupt_no_details:xx #1#2
8514 {
8515 \iow_wrap:xnnnN
8516 { \\ \c_msg_no_info_text_tl }
8517 { | ~ } { 2 } { } \msg_interrupt_more_text:n
8518 \iow_wrap:xnnnN { #1 \\ \\ #2 \\ \\ \c_msg_continue_text_tl }
8519 \{ ! ~ } \{ 2 \} \{ \} \text{msg}_\text{upt\_text:n}8520 }
8521 \cs_new_protected:Npn \msg_interrupt_details:xxx #1#2#3
8522 {
8523 \iow_wrap:xnnnN
8524 { \\ #3 }
8525 { | ~ } { 2 } { } \msg_interrupt_more_text:n
8526 \iow_wrap:xnnnN { #1 \\ \\ #2 \\ \\ \c_msg_help_text_tl }
8527 { ! ~ } { 2 } { } \msg_interrupt_text:n
8528 }
8529 \cs_new_protected:Npn \msg_interrupt_text:n #1
8530 { \tl_set:Nn \l_msg_text_tl {#1} }
8531 \cs_new_protected:Npn \msg_interrupt_more_text:n #1
8532 {
8533 (*initex)
8534 \tl_set:Nx \l_msg_tmp_tl
8535 (/initex)
8536 (*package)
8537 \protected@edef \l_msg_tmp_tl
8538 (/package)
8539 {
8540 |'''''''''''''''''''''''''''''''''''''''''''''''
8541 #1
8542 \msg_newline:
8543 |...............................................
8544 }
8545 \tex_errhelp:D \exp_after:wN { \l_msg_tmp_tl }
8546 }
```
The business end of the process starts by producing some visual separation of the message from the main part of the log. It then adds the hiding text to the message to print. The error message needs to be printed with everything made "invisible": this is where the strange business with  $\&$  comes in: this is made into another  $\prime$ . There is also a closing brace that will show up in the output, which is turned into a blank space.

```
8547 \group_begin: % {
8548 \char_set_lccode:nn \{\' \} \{\' \}
```

```
8549 \char_set_lccode:nn {'\&} {'\!}
```

```
8550 \char_set_catcode_active:N \&
```

```
8551 \tl_to_lowercase:n
8552 {
8553 \group_end:
8554 \cs_new_protected:Npn \msg_interrupt_aux:
8555 {
8556 \iow_term:x
8557 {
8558 \iow_newline:
8559 !!!!!!!!!!!!!!!!!!!!!!!!!!!!!!!!!!!!!!!!!!!!!!!!
8560 \iow_newline:
8561 !
8562 }
8563 \tl_put_right:No \l_msg_text_tl { \c_msg_hide_tl }
8564 \cs_set_protected_nopar:Npx &
8565 { \tex_errmessage:D { \exp_not:o { \l_msg_text_tl } } }
8566 &
8567
8568 }
  (End definition for \msg_interrupt:xxx. This function is documented on page ??.)
```
\msg\_log:x Printing to the log or terminal without a stop is rather easier. A bit of simple visual \msg\_term:x work sets things off nicely.

```
8569 \cs_new_protected:Npn \msg_log:x #1
8570 {
8571 \iow_log:x { ................................................. }
8572 \iow_wrap:xnnnN { . ~ #1} { . ~ } { 2 } { }
8573 \iow_log:x
8574 \iow_log:x { ................................................. }
8575 }
8576 \cs_new_protected:Npn \msg_term:x #1
8577 {
8578 \iow_term:x { ************************************************* }
8579 \iow wrap: xnnnN { * ~ #1} { * ~ } { 2 } { }
8580 \iow_term:x
8581 \iow_term:x { ************************************************* }
8582 }
```
(*End definition for* \msg\_log:x*. This function is documented on page [147.](#page-161-0)*)

## **194.3 Displaying messages**

LATEX is handling error messages and so the TEX ones are disabled.

```
8583 \int_set:Nn \tex_errorcontextlines:D { -1 }
```
\msg\_fatal\_text:n A function for issuing messages: both the text and order could in principal vary.

```
\msg_critical_text:n
  \msg_error_text:n
 \msg_warning_text:n
    \msg_info_text:n
                        8584 \cs_new_nopar:Npn \msg_fatal_text:n #1 { Fatal~#1~error }
                        8585 \cs_new_nopar:Npn \msg_critical_text:n #1 { Critical~#1~error }
                        8586 \cs_new_nopar:Npn \msg_error_text:n #1 { #1~error }
                        8587 \cs_new_nopar:Npn \msg_warning_text:n #1 { #1~warning }
                        8588 \cs_new_nopar:Npn \msg_info_text:n #1 { #1~info }
```
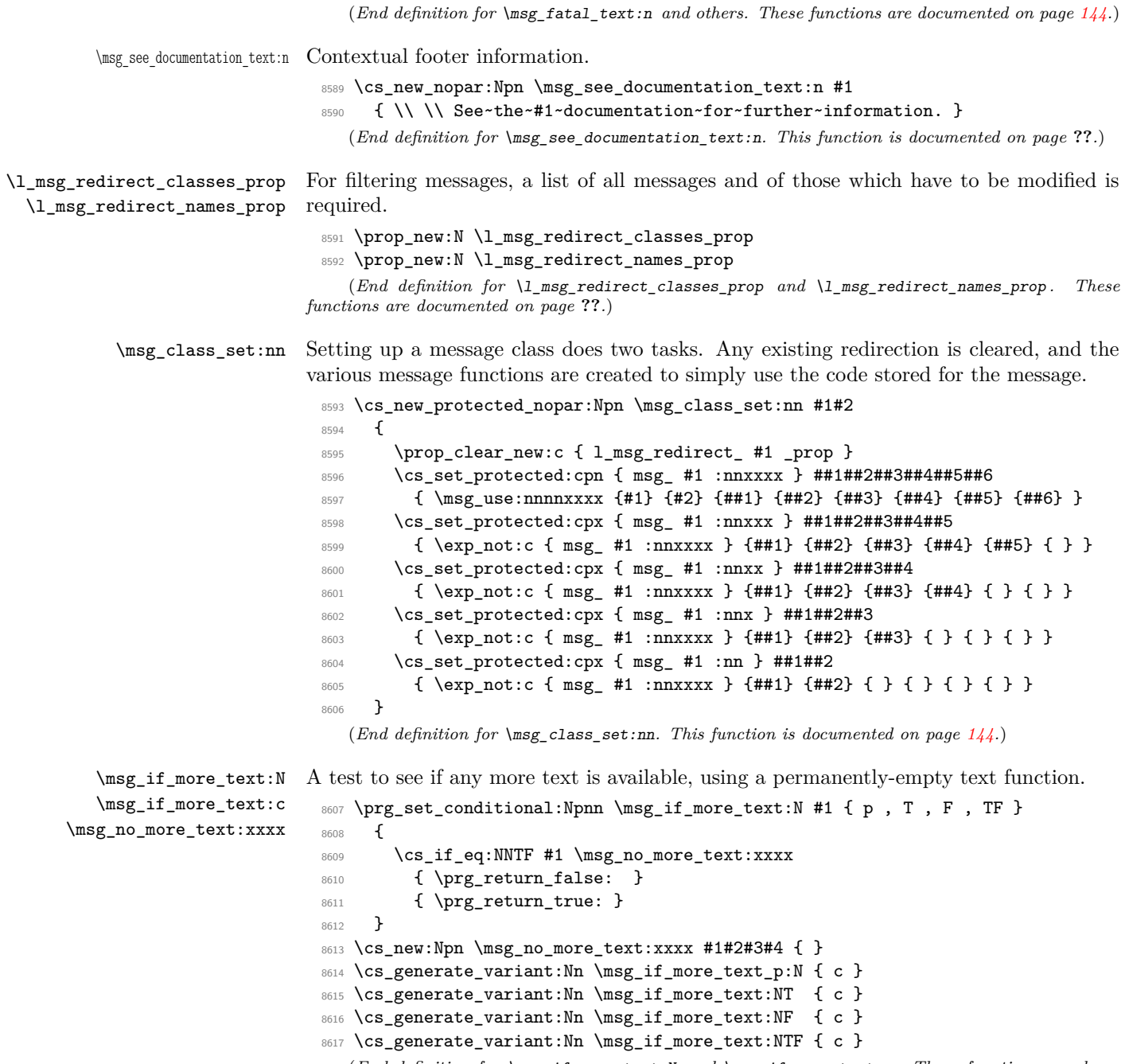

(*End definition for* \msg\_if\_more\_text:N *and* \msg\_if\_more\_text:c *. These functions are documented on page* **??***.*)

```
\msg_fatal:nnxxxx
    \msg_fatal:nnxxx
     \msg_fatal:nnxx
      \msg_fatal:nnx
       \msg_fatal:nn
                        For fatal errors, after the error message T<sub>E</sub>X bails out.
                          8618 \msg_class_set:nn { fatal }
                          8619 {
                          8620 \msg_interrupt:xxx
                          8621 { \msg_fatal_text:n {#1} : ~ "#2" }
                          8622 \left\{ \begin{array}{ccc} 8622 & & & \end{array} \right\}8623 \use:c { \c_msg_text_prefix_tl #1 / #2 } {#3} {#4} {#5} {#6}
                          8624 \msg_see_documentation_text:n {#1}
                          8625 }
                          8626 { \c_msg_fatal_text_tl }
                          8627 \tex_end:D
                          8628 }
                             (End definition for \msg_fatal:nnxxxx and others. These functions are documented on page ??.)
\msg_critical:nnxxxx
Not quite so bad: just end the current file.
\msg_critical:nnxxx
  \msg_critical:nnxx
  \msg_critical:nnx
    \msg_critical:nn
                          8629 \msg_class_set:nn { critical }
                          8630 {
                          8631 \msg_interrupt:xxx
                          8632 { \msg_critical_text:n {#1} : ~ "#2" }
                          8633 {
                          8634 \use:c { \c_msg_text_prefix_tl #1 / #2 } {#3} {#4} {#5} {#6}
                          8635 \msg_see_documentation_text:n {#1}
                          8636 }
                          8637 { \c_msg_critical_text_tl }
                          8638 \tex_endinput:D
                          8639 }
                             (End definition for \msg_critical:nnxxxx and others. These functions are documented on page
                        ??.)
   \msg_error:nnxxxx
    \msg_error:nnxxx
     \msg_error:nnxx
      \msg_error:nnx
       \msg_error:nn
                        For an error, the interrupt routine is called, then any recovery code is tried.
                          8640 \msg_class_set:nn { error }
                          8641 {
                          8642 \msg_if_more_text:cTF { \c_msg_more_text_prefix_tl #1 / #2 }
                          8643 {
                          8644 \msg_interrupt:xxx
                          8645 { \msg_error_text:n {#1} : ~ "#2" }
                          8646 \qquad \qquad \qquad \qquad \qquad \qquad \qquad \qquad \qquad \qquad \qquad \qquad \qquad \qquad \qquad \qquad \qquad \qquad \qquad \qquad \qquad \qquad \qquad \qquad \qquad \qquad \qquad \qquad \qquad \qquad \qquad \qquad \qquad \qquad \qquad \qquad 8647 \use:c { \c_msg_text_prefix_tl #1 / #2 } {#3} {#4} {#5} {#6}
                          8648 \msg_see_documentation_text:n {#1}
                          8649 }
                          8650 { \use:c { \c_msg_more_text_prefix_tl #1 / #2 } {#3} {#4} {#5} {#6} }
                          8651 }
                          8652 {
                          8653 \msg_interrupt:xxx
                          8654 { \msg_error_text:n {#1} : ~ "#2" }
                          8655 \left\{ \begin{array}{c} 8655 \end{array} \right.8656 \use:c { \c_msg_text_prefix_tl #1 / #2 } {#3} {#4} {#5} {#6}
                          8657 \msg_see_documentation_text:n {#1}
                          8658 }
```

```
8659 { }
8660 }
8661 }
   (End definition for \msg_error:nnxxxx and others. These functions are documented on page ??.)
```

```
\msg_warning:nnxxxx
         \msg_warning:nnxxx
          \msg_warning:nnxx
           \msg_warning:nnx
            \msg_warning:nn
                              Warnings are printed to the terminal.
                               8662 \msg_class_set:nn { warning }
                               8663 {
                               8664 \msg_term:x
                               8665 {
                               8666 \msg_warning_text:n {#1} : ~ "#2" \\ \\
                               8667 \use:c { \c_msg_text_prefix_tl #1 / #2 } {#3} {#4} {#5} {#6}
                               8668 }
                               8669 }
                                  (End definition for \msg_warning:nnxxxx and others. These functions are documented on page
                              ??.)
           \msg_info:nnxxxx
            \msg_info:nnxxx
             \msg_info:nnxx
              \msg_info:nnx
               \msg_info:nn
                             Information only goes into the log.
                               8670 \msg_class_set:nn { info }
                               8671 {
                               8672 \msg_log:x
                               8673 {
                               8674 \msg_info_text:n {#1} : ~ "#2" \\ \\
                               8675 \use:c { \c_msg_text_prefix_tl #1 / #2 } {#3} {#4} {#5} {#6}
                               8676 }
                               8677 }
                                  (End definition for \msg_info:nnxxxx and others. These functions are documented on page ??.)
            \msg_log:nnxxxx
             \msg_log:nnxxx
              \msg_log:nnxx
               \msg_log:nnx
                \msg_log:nn
                              "Log" data is very similar to information, but with no extras added.
                               8678 \msg_class_set:nn { log }
                               8679 {
                               8680 \msg_log:x
                               8681 { \use:c { \c_msg_text_prefix_tl #1 / #2 } {#3} {#4} {#5} {#6} }
                               8682 }
                                  (End definition for \msg_log:nnxxxx and others. These functions are documented on page ??.)
           \msg_none:nnxxxx
            \msg_none:nnxxx
             \msg_none:nnxx
              \msg_none:nnx
\l_msg_redirect\m$gsaenesaq
                              The none message type is needed so that input can be gobbled.
                               8683 \msg_class_set:nn { none } { }
                                  (End definition for \msg_none:nnxxxx and others. These functions are documented on page ??.)
            \l_msg_class_tl
   \l_msg_current_class_tl
  \l_msg_current_module_tl
                              Support variables needed for the redirection system.
                               8684 \seq_new:N \l_msg_redirect_classes_seq
                               8685 \tl_new:N \l_msg_class_tl
                               8686 \tl_new:N \l_msg_current_class_tl
                               8687 \tl_new:N \l_msg_current_module_tl
                                  (End definition for \l_msg_redirect_classes_seq and others. These functions are documented
```
*on page* **??***.*)

The main message-using macro creates two auxiliary functions: one containing the code for the message, and the second a loop function. There is then a hand-off to the system for checking if redirection is needed.

\msg\_use:nnnnxxxx \msg\_use\_aux:nnn \msg\_use\_aux:nn \msg\_use\_loop\_check:nn \msg\_use\_code: \msg\_use\_loop:n \msg\_use\_loop:o

```
8688 \cs_new_protected:Npn \msg_use:nnnnxxxx #1#2#3#4#5#6#7#8
 8689 {
 8690 \cs_set_protected_nopar:Npx \msg_use_code:
 8691 {
 8692 \seq_clear:N \exp_not:N \l_msg_redirect_classes_seq
 8693 \exp_not:n {#2}
 8694 }
 8695 \cs_set_protected:Npx \msg_use_loop:n ##1
 8696 {
 8697 \seq_if_in:NnTF \exp_not:n \l_msg_redirect_classes_seq {#1}
 8698 { \msg_kernel_error:nn { msg } { message-loop } {#1} }
 8699 \big\{8700 \seq_put_right:Nn \exp_not:N \l_msg_redirect_classes_seq {#1}
 \verb|8701| \verb|exp not:N \cs_iif_exist:cTF { msg_ ##1 :nnxxxx }|8702 \left\{ \begin{array}{ccc} 8702 & 2 \end{array} \right.8703 \exp_not:N \use:c { msg_ ##1 :nnxxxx }
 8704 \exp_not:n { {#3} {#4} {#5} {#6} {#7} {#8} }
 8705 }
 8706 \{8707 \msg_kernel_error:nnx { msg } { message-class-unknown } {##1}
 8708 }
 8709 }
 8710 }
 8711 \cs_if_exist:cTF { \c_msg_text_prefix_tl #3 / #4 }
 8712 { \msg_use_aux:nnn {#1} {#3} {#4} }
 8713 { \msg_kernel_error:nnxx { msg } { message-unknown } {#3} {#4} }
 8714 }
The first auxiliary macro looks for a match by name: the most restrictive check.
```

```
8715 \cs_new_protected_nopar:Npn \msg_use_aux:nnn #1#2#3
8716 {
8717 \tl_set:Nn \l_msg_current_class_tl {#1}
8718 \tl_set:Nn \l_msg_current_module_tl {#2}
8719 \prop_if_in:NnTF \l_msg_redirect_names_prop { // #2 / #3 / }
8720 { \msg_use_loop_check:nn { names } { // #2 / #3 / } }
8721 { \msg_use_aux:nn {#1} {#2} }
8722 }
```
The second function checks for general matches by module or for all modules.

```
8723 \cs_new_protected_nopar:Npn \msg_use_aux:nn #1#2
8724 {
8725 \prop_if_in:cnTF { l_msg_redirect_ #1 _prop } {#2}
8726 { \msg_use_loop_check:nn {#1} {#2} }
8727 \uparrow8728 \prop_if_in:cnTF { l_msg_redirect_ #1 _prop } { * }
8729 { \msg_use_loop_check:nn {#1} { * } }
8730 { \msg_use_code: }
```
8731 } <sup>8732</sup> }

When checking whether to loop, the same code is needed in a few places.

```
8733 \cs_new_protected:Npn \msg_use_loop_check:nn #1#2
                            8734 {
                            8735 \prop_get:cnN { l_msg_redirect_ #1 _prop } {#2} \l_msg_class_tl
                            8736 \tl_if_eq:NNTF \l_msg_current_class_tl \l_msg_class_tl
                            8737 {
                            8738 { \msg_use_code: }
                            8739 { \msg_use_loop:o \l_msg_class_tl }
                            8740 }
                            8741 }
                            8742 \cs_new_protected_nopar:Npn \msg_use_code: { }
                            8743 \cs_new_protected:Npn \msg_use_loop:n #1 { }
                            8744 \cs_generate_variant:Nn \msg_use_loop:n { o }
                               (End definition for \msg_use:nnnnxxxx. This function is documented on page ??.)
  \msg_redirect_class:nn Converts class one into class two.
                            8745 \cs_new_protected_nopar:Npn \msg_redirect_class:nn #1#2
                            8746 { \prop_put:cnn { l_msg_redirect #1 _prop } { * } {#2} }
                               (End definition for \msg_redirect_class:nn. This function is documented on page 146.)
\msg_redirect_module:nnn For when all messages of a class should be altered for a given module.
                            8747 \cs_new_protected_nopar:Npn \msg_redirect_module:nnn #1#2#3
                            8748 { \prop_put:cnn { l_msg_redirect_ #2 _prop } {#1} {#3} }
                               (End definition for \msg_redirect_module:nnn. This function is documented on page 146.)
  \msg_redirect_name:nnn Named message will always use the given class.
                            8749 \cs_new_protected_nopar:Npn \msg_redirect_name:nnn #1#2#3
                            8750 { \prop_put:Nnn \l_msg_redirect_names_prop { // #1 / #2 / } {#3} }
                               (End definition for \msg_redirect_name:nnn. This function is documented on page 146.)
```
### **194.4 Kernel-specific functions**

\msg\_kernel\_new:nnnn \msg\_kernel\_new:nnn \msg\_kernel\_set:nnnn \msg\_kernel\_set:nnn The kernel needs some messages of its own. These are created using pre-built functions. Two functions are provided: one more general and one which only has the short text part. 8751 \cs\_new\_protected\_nopar:Npn \msg\_kernel\_new:nnnn #1#2 8752 { \msg\_new:nnnn { LaTeX } { #1 / #2 } } 8753 \cs\_new\_protected\_nopar:Npn \msg\_kernel\_new:nnn #1#2 8754 { \msg\_new:nnn { LaTeX } { #1 / #2 } } <sup>8755</sup> \cs\_new\_protected\_nopar:Npn \msg\_kernel\_set:nnnn #1#2

```
8756 { \msg_set:nnnn { LaTeX } { #1 / #2 } }
```

```
8757 \cs_new_protected_nopar:Npn \msg_kernel_set:nnn #1#2
```

```
\{ \hspace{0.5em} \frac{1}{2} \}
```

```
(End definition for \msg_kernel_new:nnnn. This function is documented on page ??.)
```

```
\msg_kernel_fatal:nnxxxx
\msg_kernel_fatal:nnxxx
 \msg_kernel_fatal:nnxx
  \msg_kernel_fatal:nnx
   \msg_kernel_fatal:nn
                        Fatal kernel errors cannot be re-defined.
                         8759 \cs_new_protected:Npn \msg_kernel_fatal:nnxxxx #1#2#3#4#5#6
                         8760 {
                         8761 \msg_interrupt:xxx
                         8762 { \msg_fatal_text:n { LaTeX } : ~ "#1 / #2" }
                         8763 \{8764 \use:c { \c_msg_text_prefix_tl LaTeX / #1 / #2 }
                         8765 {#3} {#4} {#5} {#6}
                         8766 \msg_see_documentation_text:n { LaTeX3 }
                         8767 }
                          8768 { \c_msg_fatal_text_tl }
                         8769 \tex_end:D
                         8770 }
                         8771 \cs_new_protected:Npn \msg_kernel_fatal:nnxxx #1#2#3#4#5
                         8772 {\msg_kernel_fatal:nnxxxx {#1} {#2} {#3} {#4} {#5} { } }
                         8773 \cs_new_protected:Npn \msg_kernel_fatal:nnxx #1#2#3#4
                         8774 { \msg_kernel_fatal:nnxxxx {#1} {#2} {#3} {#4} { } { } }
                         8775 \cs_new_protected:Npn \msg_kernel_fatal:nnx #1#2#3
                         8776 { \msg_kernel_fatal:nnxxxx {#1} {#2} {#3} { } { } { } }
                         8777 \cs_new_protected:Npn \msg_kernel_fatal:nn #1#2
                         8778 { \msg_kernel_fatal:nnxxxx {#1} {#2} { } { } { } { } }
                            (End definition for \msg_kernel_fatal:nnxxxx. This function is documented on page ??.)
\msg_kernel_error:nnxxxx
\msg_kernel_error:nnxxx
 \msg_kernel_error:nnxx
  \msg_kernel_error:nnx
   \msg_kernel_error:nn
                        Neither can kernel errors.
                         8779 \cs_new_protected:Npn \msg_kernel_error:nnxxxx #1#2#3#4#5#6
                         8780 {
                         8781 \msg_if_more_text:cTF { \c_msg_more_text_prefix_tl LaTeX / #1 / #2 }
                          8782 {
                          8783 \msg_interrupt:xxx
                         8784 { \msg_error_text:n { LaTeX } : ~ " #1 / #2 " }
                          8785 \left\{ \right.8786 \use:c { \c_msg_text_prefix_tl LaTeX / #1 / #2 }
                         8787 {#3} {#4} {#5} {#6}
                          8788 \msg_see_documentation_text:n { LaTeX3 }
                          8789 }
                         8790 {
                         8791 \text{use: c } {\c_msg_more\_text\_prefix\_tl} LaTeX / #1 / #2 }
                         8792 {#3} {#4} {#5} {#6}
                          8793 }
                         8794 }
                          8795 {
                         8796 \msg_interrupt:xxx
                          8797 { \msg_error_text:n { LaTeX } : ~ " #1 / #2 " }
                          8798 \left\{ \right.8799 \text{use:c } {\c_msg\_text\_prefix\_tl} LaTeX / #1 / #2 }
                          8800 {#3} {#4} {#5} {#6}
                          8801 \msg_see_documentation_text:n { LaTeX3 }
                          8802 }
```
8803 **{ }** 

```
8804 }
8805 }
8806 \cs_new_protected:Npn \msg_kernel_error:nnxxx #1#2#3#4#5
8807 {\msg_kernel_error:nnxxxx {#1} {#2} {#3} {#4} {#5} { } }
8808 \cs_set_protected:Npn \msg_kernel_error:nnxx #1#2#3#4
8809 { \msg_kernel_error:nnxxxx {#1} {#2} {#3} {#4} { } { } }
8810 \cs_set_protected:Npn \msg_kernel_error:nnx #1#2#3
8811 { \msg_kernel_error:nnxxxx {#1} {#2} {#3} { } { } { } }
8812 \cs_set_protected:Npn \msg_kernel_error:nn #1#2
8813 { \msg_kernel_error:nnxxxx {#1} {#2} { } { } { } { } }
```
(*End definition for* \msg\_kernel\_error:nnxxxx*. This function is documented on page* **??***.*)

Kernel messages which can be redirected.

<sup>8814</sup> \prop\_new:N \l\_msg\_redirect\_kernel\_warning\_prop

<sup>8815</sup> \cs\_new\_protected:Npn \msg\_kernel\_warning:nnxxxx #1#2#3#4#5#6

\msg\_kernel\_warning:nnxxxx \msg\_kernel\_warning:nnxxx \msg\_kernel\_warning:nnxx \msg\_kernel\_warning:nnx \msg\_kernel\_warning:nn \msg\_kernel\_info:nnxxxx \msg\_kernel\_info:nnxxx \msg\_kernel\_info:nnxx \msg\_kernel\_info:nnx \msg\_kernel\_info:nn

```
8816 {
8817 \msg_use:nnnnxxxx { warning }
8818 {
8819 \msg_term:x
8820 \left\{ \begin{array}{ccc} 6 & 6 \end{array} \right\}8821 \msg_warning_text:n { LaTeX } : ~ " #1 / #2 " \\ \\
8822 \use:c { \c_msg_text_prefix_tl LaTeX / #1 / #2 }
8823 {#3} {#4} {#5} {#6}
8824 }
8825 }
8826 { LaTeX } { #1 / #2 } {#3} {#4} {#5} {#6}
8827 }
8828 \cs_new_protected:Npn \msg_kernel_warning:nnxxx #1#2#3#4#5
8829 { \msg_kernel_warning:nnxxxx {#1} {#2} {#3} {#4} {#5} { } }
8830 \cs_new_protected:Npn \msg_kernel_warning:nnxx #1#2#3#4
8831 { \msg_kernel_warning:nnxxxx {#1} {#2} {#3} {#4} { } { } }
8832 \cs_new_protected:Npn \msg_kernel_warning:nnx #1#2#3
8833 { \msg_kernel_warning:nnxxxx {#1} {#2} {#3} { } { } { } }
8834 \cs_new_protected:Npn \msg_kernel_warning:nn #1#2
8835 { \msg_kernel_warning:nnxxxx {#1} {#2} { } { } { } { } }
8836 \prop_new:N \l_msg_redirect_kernel_info_prop
8837 \cs_new_protected:Npn \msg_kernel_info:nnxxxx #1#2#3#4#5#6
8838 {
8839 \msg_use:nnnnxxxx { info }
8840 {
8841 \msg_log:x
8842 \left\{ \begin{array}{ccc} 8842 & & & \end{array} \right\}8843 \msg_info_text:n { LaTeX } : ~ " #1 / #2 " \\ \\
8844 \use:c { \c_msg_text_prefix_tl LaTeX / #1 / #2 }
8845 {#3} {#4} {#5} {#6}
8846 }
8847 }
8848 { LaTeX } { #1 / #2 } {#3} {#4} {#5} {#6}
8849 }
8850 \cs_new_protected:Npn \msg_kernel_info:nnxxx #1#2#3#4#5
```

```
8851 { \msg_kernel_info:nnxxxx {#1} {#2} {#3} {#4} {#5} { } }
8852 \cs_new_protected:Npn \msg_kernel_info:nnxx #1#2#3#4
8853 { \msg_kernel_info:nnxxxx {#1} {#2} {#3} {#4} { } { } }
8854 \cs_new_protected:Npn \msg_kernel_info:nnx #1#2#3
8855 { \msg_kernel_info:nnxxxx {#1} {#2} {#3} { } { } { } }
8856 \cs_new_protected:Npn \msg_kernel_info:nn #1#2
8857 { \msg_kernel_info:nnxxxx {#1} {#2} { } { } { } { } }
  (End definition for \msg_kernel_warning:nnxxxx. This function is documented on page ??.)
  Error messages needed to actually implement the message system itself.
8858 \msg_kernel_new:nnnn { msg } { message-already-defined }
8859 { Message~'#2'~for~module~'#1'~already~defined. }
8860 {
8861 \c_msg_coding_error_text_tl
8862 LaTeX~was~asked~to~define~a~new~message~called~'#2'
8863 by~the~module~'#1'~module:\\
8864 this~message~already~exists.
8865 \c_msg_return_text_tl
8866 }
8867 \msg_kernel_new:nnnn { msg } { message-unknown }
8868 { Unknown~message~'#2'~for~module~'#1'. }
8869 {
8870 \c_msg_coding_error_text_tl
8871 LaTeX~was~asked~to~display~a~message~called~'#2'\\
8872 by~the~module~'#1'~module:~this~message~does~not~exist.
8873 \c_msg_return_text_tl
8874 }
8875 \msg_kernel_new:nnnn { msg } { message-class-unknown }
8876 { Unknown~message~class~'#1'. }
8877 {
8878 LaTeX~has~been~asked~to~redirect~messages~to~a~class~'#1':\\
8879 this~was~never~defined.
8880 \c_msg_return_text_tl
8881 }
8882 \msg_kernel_new:nnnn { msg } { redirect-loop }
8883 { Message~redirection~loop~for~message~class~'#1'. }
8884 {
8885 LaTeX~has~been~asked~to~redirect~messages~in~an~infinite~loop.\\
8886 The~original~message~here~has~been~lost.
8887 \c_msg_return_text_tl
8888 }
  Messages for earlier kernel modules.
8889 \msg_kernel_new:nnnn { kernel } { bad-number-of-arguments }
8890 { Function~'#1'~cannot~be~defined~with~#2~arguments. }
8891 {
8892 \c_msg_coding_error_text_tl
8893 LaTeX~has~been~asked~to~define~a~function~'#1'~with~
8894 #2~arguments. \\
8895 TeX~allows~between~0~and~9~arguments~for~a~single~function.
8896 }
```

```
8897 \msg_kernel_new:nnnn { kernel } { command-already-defined }
                             8898 { Control~sequence~#1~already~defined. }
                            8899 {
                             8900 \c_msg_coding_error_text_tl
                             8901 LaTeX~has~been~asked~to~create~a~new~control~sequence~'#1'~
                             8902 but~this~name~has~already~been~used~elsewhere. \\\\\
                             8903 The~current~meaning~is:\\
                            8904 \setminus \setminus #2
                             8905 }
                             8906 \msg_kernel_new:nnnn { kernel } { command-not-defined }
                             8907 { Control~sequence~#1~undefined. }
                             \overline{\mathbf{f}}8909 \c_msg_coding_error_text_tl
                             8910 LaTeX~has~been~asked~to~use~a~command~#1,~but~this~has~not~
                             8911 been~defined~yet.
                             8912 }
                            8913 \msg_kernel_new:nnnn { kernel } { variable-not-defined }
                            8914 { Variable~#1~undefined. }
                            8915 {
                             8916 \c_msg_coding_error_text_tl
                            8917 LaTeX~has~been~asked~to~show~a~variable~#1,~but~this~has~not~
                            8918 been~defined~yet.
                            8919 }
                             8920 \msg_kernel_new:nnnn { seq } { empty-sequence }
                            8921 { Empty~sequence~#1. }
                             8922 {
                            8923 \c_msg_coding_error_text_tl
                             8924 LaTeX~has~been~asked~to~recover~an~entry~from~a~sequence~that~
                            8925 has~no~content:~that~cannot~happen!
                            8926 }
                            8927 \msg_kernel_new:nnnn { tl } { empty-search-pattern }
                            8928 { Empty~search~pattern. }
                            8929 {
                            8930 \c_msg_coding_error_text_tl
                            8931 LaTeX~has~been~asked~to~replace~an~empty~pattern~by~'#1':~that~%
                            8932 would~lead~to~an~infinite~loop!
                            8933 }
       \msg_kernel_bug:x
\c_msg_kernel_bug_text_tl
     \c_msg_kernel_bug_more_text_tl
                           The LAT<sub>EX</sub> coding bug error gets re-visited here.
                             8934 \cs_set_protected:Npn \msg_kernel_bug:x #1
                            8035 {
                            8936 \msg_interrupt:xxx { \c_msg_kernel_bug_text_tl }
                             8937 {
                             8938 #1
                            8939 \msg_see_documentation_text:n { LaTeX3 }
                            8940 }
                            8941 { \c_msg_kernel_bug_more_text_tl }
                            8942 }
                            8943 \tl_const:Nn \c_msg_kernel_bug_text_tl
```

```
8944 { This~is~a~LaTeX~bug:~check~coding! }
```

```
8945 \tl_const:Nn \c_msg_kernel_bug_more_text_tl
8946 {
8947 There~is~a~coding~bug~somewhere~around~here. \\
8948 This~probably~needs~examining~by~an~expert.
8949 \c_msg_return_text_tl
8950 }
   (End definition for \msg_kernel_bug:x. This function is documented on page ??.)
```
#### **194.5 Expandable errors**

\msg\_expandable\_error:n In expansion only context, we cannot use the normal means of reporting errors. Instead, we feed T<sub>E</sub>X an undefined control sequence,  $\text{LareX3 error}$ :. It is thus interrupted, and shows the context, which thanks to the odd-looking **\use:n** is

```
<argument> \LaTeX3 error:
```
The error message.

In other words, TEX is processing the argument of \use:n, which is \LaTeX3 error: *kerror message*). Then **\msg\_expandable\_error\_aux:w** cleans up. In fact, there is an extra subtlety: if the user inserts tokens for error recovery, they should be kept. Thus we also use an odd space character (with category code 7) and keep tokens until that space character, dropping everything else until \q\_stop. The \c\_zero prevents losing braces around the user-inserted text if any, and stops the expansion of \romannumeral.

```
8951 \group_begin:
8952 \char_set_catcode_math_superscript:N \^
8953 \char_set_lccode:nn {'^} {'\ }
8954 \char_set_lccode:nn {'L} {'L}
8955 \char_set_lccode:nn {'T} {'T}
8956 \char_set_lccode:nn {'X} {'X}
8957 \tl_to_lowercase:n
8958 {
8959 \cs_new:Npx \msg_expandable_error:n #1
8960 {
8961 \exp_not:n
8962 \left\{ \begin{array}{c} 8 & 2 \end{array} \right\}8963 \tex_romannumeral:D
8964 \exp_after:wN \exp_after:wN
8965 \exp_after:wN \msg_expandable_error_aux:w
8966 \exp_after:wN \exp_after:wN
8967 \exp_after:wN \c_zero
8968 }
8969 \exp_not:N \use:n { \exp_not:c { LaTeX3~error: } ^ #1 }
8970 \exp_not:N \q_stop
8971 }
8972 \cs_new:Npn \msg_expandable_error_aux:w #1 ^ #2 \q_stop { #1 }
8973 }
8974 \group end:
  (End definition for \msg_expandable_error:n. This function is documented on page 149.)
```
#### **194.6 Deprecated functions**

Deprecated on 2011-05-27, for removal by 2011-08-31.

\msg\_class\_new:nn This is only ever used in a set fashion.

- 8975 (\*deprecated)
- 8976 \cs\_new\_eq:NN \msg\_class\_new:nn \msg\_class\_set:nn
- 8977 (/deprecated)

(*End definition for* \msg\_class\_new:nn*. This function is documented on page* **??***.*)

\msg\_trace:nnxxxx \msg\_trace:nnxxx realistic. The performance here is never going to be good enough for tracing code, so let's be

```
\msg_trace:nnxx
\msg_trace:nnx
 \msg_trace:nn
                   8978 (*deprecated)
                  8979 \cs_new_eq:NN \msg_trace:nnxxxx \msg_log:nnxxxx
                  8980 \cs_new_eq:NN \msg_trace:nnxxx \msg_log:nnxxx
                   8981 \cs_new_eq:NN \msg_trace:nnxx \msg_log:nnxx
                   8982 \cs_new_eq:NN \msg_trace:nnx \msg_log:nnx
                   8983 \cs_new_eq:NN \msg_trace:nn \msg_log:nn
                   8984 (/deprecated)
```
(*End definition for* \msg\_trace:nnxxxx *and others. These functions are documented on page* **??***.*)

\msg\_generic\_new:nnn These were all too low-level.

```
\msg_generic_new:nn
       \msg_generic_set:nnn
        \msg_generic_set:nn
\msg_direct_interrupt:xxxxx
         \msg_direct_log:xx
        \msg_direct_term:xx
```

```
8985 (*deprecated)
8986 \cs_new_protected:Npn \msg_generic_new:nnn #1#2#3 { \deprecated }
8987 \cs_new_protected:Npn \msg_generic_new:nn #1#2 { \deprecated }
8988 \cs_new_protected:Npn \msg_generic_set:nnn #1#2#3 { \deprecated }
8989 \cs_new_protected:Npn \msg_generic_set:nn #1#2 { \deprecated }
8990 \cs_new_protected:Npn \msg_direct_interrupt:xxxxx #1#2#3#4#5 { \deprecated }
8991 \cs_new_protected:Npn \msg_direct_log:xx #1#2 { \deprecated }
8992 \cs_new_protected:Npn \msg_direct_term:xx #1#2 { \deprecated }
8993 (/deprecated)
   (End definition for \msg_generic_new:nnn. This function is documented on page ??.)
```
8994 (/initex | package)

# **195 l3keys Implementation**

```
8995 (*initex | package)
8996 (*package)
```

```
8997 \ProvidesExplPackage
```

```
8998 {\ExplFileName}{\ExplFileDate}{\ExplFileVersion}{\ExplFileDescription}
```

```
8999 \package_check_loaded_expl:
```

```
9000 (/package)
```
#### **195.1 Low-level interface**

For historical reasons this code uses the 'keyval' module prefix.

```
\g_keyval_level_int For nesting purposes an integer is needed for the current level.
                         9001 \int_new:N \g_keyval_level_int
                            (End definition for \g_keyval_level_int. This function is documented on page ??.)
     \l_keyval_key_tl
The current key name and value.
  \l_keyval_value_tl
                         9002 \tl new:N \l keyval key tl
                         9003 \tl_new:N \l_keyval_value_tl
                            (End definition for \l_keyval_key_tl and \l_keyval_value_tl . These functions are documented
                        on page ??.)
\l_keyval_sanitise_tl
Token list variables for dealing with awkward category codes in the input.
  \l_keyval_parse_tl
                         9004 \tl_new:N \l_keyval_sanitise_tl
                         9005 \tl_new:N \l_keyval_parse_tl
                            (End definition for \l_keyval_sanitise_tl. This function is documented on page ??.)
      \keyval_parse:n The parsing function first deals with the category codes for = and ,, so that there are no
                       odd events. The input is then handed off to the element by element system.
                         9006 \group_begin:
                         9007 \char_set_catcode_active:n { '\= }
                         9008 \char_set_catcode_active:n { '\, }
                         9009 \char_set_lccode:nn { '\8 } { '\= }
                         9010 \char_set_lccode:nn { '\9 } { '\, }
                         9011 \tl_to_lowercase:n
                         9012 \bigcup9013 \group_end:
                         9014 \cs_new_protected:Npn \keyval_parse:n #1
                         9015 {
                         9016 \group_begin:
                         9017 \tl_clear:N \l_keyval_sanitise_tl
                         9018 \tl_set:Nn \l_keyval_sanitise_tl {#1}
                         9019 \tlap{\text{1: Nnn \lule{0pt}{0pt}}\ntl_replace_all: Nnn \lule{0pt}{0pt} \rule{0pt}{0pt}\tl_replace_all:Nnn \l_keyval_sanitise_tl { , } { 9 }
                         9021 \tl_clear:N \l_keyval_parse_tl
                         9022 \exp_after:wN \keyval_parse_elt:w \exp_after:wN
                         9023 \q_no_value \l_keyval_sanitise_tl 9 \q_nil 9
                         9024 \exp_after:wN \group_end:
                         9025 \l_keyval_parse_tl
                         9026 }
                         9027 }
                            (End definition for \keyval_parse:n. This function is documented on page ??.)
 \keyval_parse_elt:w Each item to be parsed will have \q_no_value added to the front. Hence the blank test
                       here can always be used to find a totally empty argument. If this is the case, the system
                       loops round. If there is something to parse, there is a check for the \qquadq_nil marker and
                       if not a hand-off.
```

```
9028 \cs_new_protected:Npn \keyval_parse_elt:w #1 ,
9029 \sim9030 \tl_if_blank:oTF { \use_none:n #1 }
```

```
9031 { \keyval_parse_elt:w \q_no_value }
9032 {
9033 \quark_if_nil:oF { \use_ii:nn #1 }
9034 \left\{ \begin{array}{c} 9 & 0 \\ 0 & 0 \end{array} \right\}9035 \keyval_split_key_value:w #1 = = \q_stop
9036 \keyval_parse_elt:w \q_no_value
9037 }
9038 }
9039 }
  (End definition for \keyval_parse_elt:w. This function is documented on page ??.)
```
\keyval\_split\_key\_value:w \keyval\_split\_key\_value\_aux:wTF The key and value are handled separately. First the key is grabbed and saved as  $\lceil \cdot \rceil$ keyval\_key\_tl. Then a check is need to see if there is a value at all: if not then the key name is simply added to the output. If there is a value then there is a check to ensure that there was only one = in the input (remembering some extra ones are around at the moment to prevent errors). All being well, there is an hand-off to find the value: the \q\_nil is there to prevent loss of braces.

```
9040 \cs_new_protected:Npn \keyval_split_key_value:w #1 = #2 \q_stop
9041 \sim f
9042 \keyval_split_key:w #1 \q_stop
9043 \str_if_eq:nnTF {#2} { = }
9044 {
9045 \tl_put_right:Nx \l_keyval_parse_tl
9046 \qquad \qquad \textbf{1}9047 \text{exp\_not:c}9048 { keyval key no value elt \int use:N \g keyval level int :n }
\{ \exp\_not: o \setminus l\_keyval\_key\_tl \}9050 }
9051 }
         \{\keyval_split_key_value_aux:wTF #2 \q_no_value \q_stop
9054 { \keyval_split_value:w \q_nil #2 }
9055 { \msg_kernel_error:nn { keyval } { misplaced-equals-sign } }
9056 }
9057 }
9058 \cs_new:Npn \keyval_split_key_value_aux:wTF #1 = #2#3 \q_stop
9059 { \tl_if_head_eq_meaning:nNTF {#3} \q_no_value }
  (End definition for \keyval_split_key_value:w. This function is documented on page ??.)
```
\keyval\_split\_key:w The aim here is to remove spaces and also exactly one set of braces. There is also a quark to remove, hence the \use\_none:n appearing before application of \tl\_trim\_spaces:n.

```
9060 \cs_new_protected:Npn \keyval_split_key:w #1 \q_stop
9061 {
9062 \tl_set:Nx \l_keyval_key_tl
9063 { \exp_after:wN \tl_trim_spaces:n \exp_after:wN { \use_none:n #1 } } }
9064 }
   (End definition for \keyval_split_key:w. This function is documented on page ??.)
```
\keyval\_split\_value:w Here the value has to be separated from the equals signs and the leading \q\_nil added in to keep the brace levels. Fist the processing function can be added to the output list. If there is no value, setting \l\_keyval\_value\_tl with three groups removed will leave nothing at all, and so an empty group can be added to the parsed list. On the other hand, if the value is entirely contained within a set of braces then  $\lambda$  keyval value tl will contain  $\qquad \qquad$  nil only. In that case, strip off the leading quark using  $\text{use}_i:$  nnn, which also deals with any spaces.

```
9065 \cs_new_protected:Npn \keyval_split_value:w #1 = =
9066 {
9067 \tl_put_right:Nx \l_keyval_parse_tl
9068 {
9069 \exp_not:c
9070 { keyval_key_value_elt_ \int_use:N \g_keyval_level_int :nn }
9071 \{ \exp\_not: o \l \l \keyval\_key\_tl \}9072 }
9073 \tl_set:Nx \l_keyval_value_tl
9074 { \exp_not:o { \use_none:nnn #1 \q_nil \q_nil } }
9075 \tl_if_empty:NTF \l_keyval_value_tl
9076 { \tl_put_right:Nn \l_keyval_parse_tl { { } } }
9077 {
9078 \quark_if_nil:NTF \l_keyval_value_tl
9079 \uparrow9080 \tl_put_right:Nx \l_keyval_parse_tl
9081 \{ \ \text{exp\_not: o} \ \text{use\_ii: nnn #1 \q_nil } } \}9082 }
9083 { \keyval_split_value_aux:w #1 \q_stop }
9084 }
9085 }
```
A similar idea to the key code: remove the spaces from each end and deal with one set of braces.

```
9086 \cs_new_protected:Npn \keyval_split_value_aux:w \q_nil #1 \q_stop
9087 {
9088 \tl_set:Nx \l_keyval_value_tl { \tl_trim_spaces:n {#1} }
9089 \tl_put_right:Nx \l_keyval_parse_tl
9090 { { \exp_not:o \l_keyval_value_tl } }
9091 }
  (End definition for \keyval_split_value:w. This function is documented on page ??.)
```
\keyval\_parse:NNn The outer parsing routine just sets up the processing functions and hands off.

```
9092 \cs_new_protected:Npn \keyval_parse:NNn #1#2#3
9093 {
9094 \int_gincr:N \g_keyval_level_int
9095 \cs_gset_eq:cN
9096 { keyval_key_no_value_elt_ \int_use:N \g_keyval_level_int :n } #1
9097 \cs_gset_eq:cN
9098 { keyval_key_value_elt_ \int_use:N \g_keyval_level_int :nn } #2
9099 \keyval_parse:n {#3}
9100 \int_gdecr:N \g_keyval_level_int
```
<sup>9101</sup> } (*End definition for* \keyval\_parse:NNn*. This function is documented on page [160.](#page-174-0)*) One message for the low level parsing system. <sup>9102</sup> \msg\_kernel\_new:nnnn { keyval } { misplaced-equals-sign } <sup>9103</sup> { Misplaced~equals~sign~in~key-value~input~\msg\_line\_number: } 9104  $\sim$ <sup>9105</sup> LaTeX~is~attempting~to~parse~some~key-value~input~but~found~ 9106 two~equals~signs~not~separated~by~a~comma. <sup>9107</sup> } **195.2 Constants and variables** \c\_keys\_code\_root\_tl \c\_keys\_vars\_root\_tl The prefixes for the code and variables of the keys themselves. 9108 \tl\_const:Nn \c\_keys\_code\_root\_tl { key~code~>~ } 9109 \tl\_const:Nn \c\_keys\_vars\_root\_tl { key~var~>~ } (*End definition for* \c\_keys\_code\_root\_tl *and* \c\_keys\_vars\_root\_tl *. These functions are documented on page* **??***.*) \c\_keys\_props\_root\_tl The prefix for storing properties. 9110 \tl\_const:Nn \c\_keys\_props\_root\_tl { key~prop~>~ } (*End definition for* \c\_keys\_props\_root\_tl*. This function is documented on page* **??***.*) \c\_keys\_value\_forbidden\_tl Two marker token lists. \c\_keys\_value\_required\_tl <sup>9111</sup> \tl\_const:Nn \c\_keys\_value\_forbidden\_tl { forbidden } 9112 \tl\_const:Nn \c\_keys\_value\_required\_tl { required } (*End definition for* \c\_keys\_value\_forbidden\_tl *and* \c\_keys\_value\_required\_tl *. These functions are documented on page* **??***.*) \l\_keys\_choice\_int Publicly accessible data on which choice is being used when several are generated as a \l\_keys\_choices\_tl set. 9113 \int\_new:N \l\_keys\_choice\_int 9114 \tl\_new:N \l\_keys\_choices\_tl (*End definition for* \l\_keys\_choice\_int *and* \l\_keys\_choices\_tl *. These functions are documented on page* **??***.*) \l\_keys\_key\_tl The name of a key itself: needed when setting keys. 9115 \tl\_new:N \l\_keys\_key\_tl (*End definition for* \l\_keys\_key\_tl*. This function is documented on page [158.](#page-172-0)*) \l\_keys\_module\_tl The module for an entire set of keys. 9116 \tl\_new:N \l\_keys\_module\_tl (*End definition for* \l\_keys\_module\_tl*. This function is documented on page* **??***.*) \l\_keys\_no\_value\_bool A marker is needed internally to show if only a key or a key plus a value was seen: this is recorded here. 9117 \bool\_new:N \l\_keys\_no\_value\_bool (*End definition for* \l\_keys\_no\_value\_bool*. This function is documented on page* **??***.*)

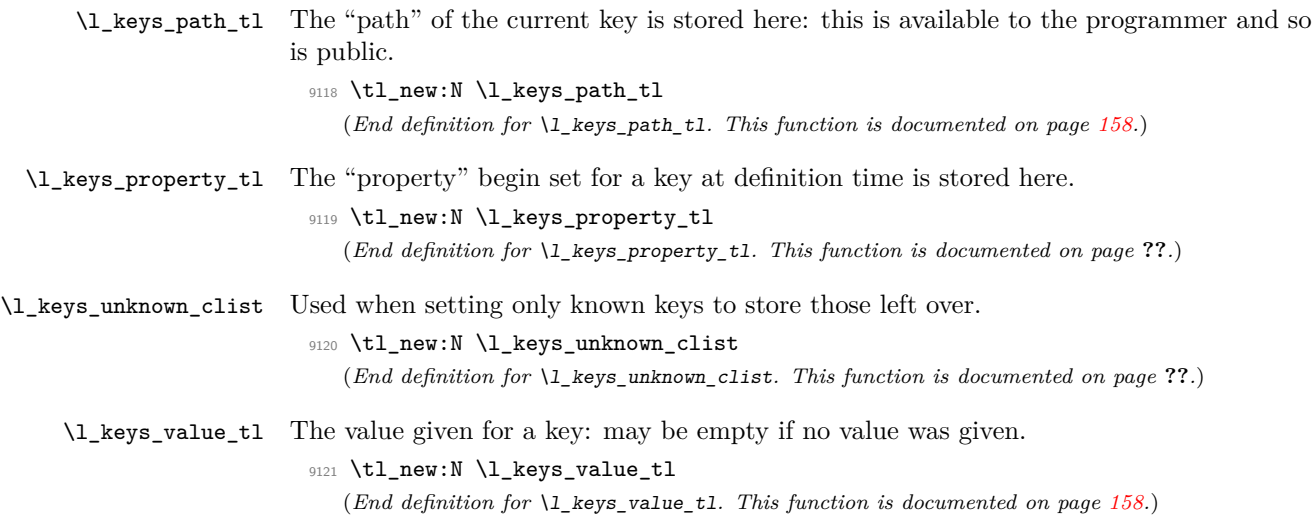

#### **195.3 The key defining mechanism**

\keys\_define:nn \keys\_define\_aux:nnn \keys\_define\_aux:onn The public function for definitions is just a wrapper for the lower level mechanism, more or less. The outer function is designed to keep a track of the current module, to allow safe nesting. The module is set removing any leading / (which is not needed here). <sup>9122</sup> \cs\_new\_protected:Npn \keys\_define:nn 9123 { \keys\_define\_aux:onn \l\_keys\_module\_tl } <sup>9124</sup> \cs\_new\_protected:Npn \keys\_define\_aux:nnn #1#2#3 9125  $\{$ 9126 \tl\_set:Nx \l\_keys\_module\_tl { \tl\_to\_str:n {#2} } 9127 \keyval\_parse:NNn \keys\_define\_elt:n \keys\_define\_elt:nn {#3} 9128 \tl\_set:Nn \l\_keys\_module\_tl {#1} <sup>9129</sup> }

> <sup>9130</sup> \cs\_generate\_variant:Nn \keys\_define\_aux:nnn { o } (*End definition for* \keys\_define:nn*. This function is documented on page* **??***.*)

\keys\_define\_elt:n \keys\_define\_elt:nn \keys\_define\_elt\_aux:nn The outer functions here record whether a value was given and then converge on a common internal mechanism. There is first a search for a property in the current key name, then a check to make sure it is known before the code hands off to the next step.

```
9131 \cs_new_protected_nopar:Npn \keys_define_elt:n #1
9132 \bigcup9133 \bool_set_true:N \l_keys_no_value_bool
9134 \keys_define_elt_aux:nn {#1} { }
9135 }
9136 \cs_new_protected:Npn \keys_define_elt:nn #1#2
9137 {
9138 \bool_set_false:N \l_keys_no_value_bool
9139 \keys_define_elt_aux:nn {#1} {#2}
9140 }
9141 \cs_new_protected:Npn \keys_define_elt_aux:nn #1#2 {
```

```
9142 \keys_property_find:n {#1}
9143 \cs_if_exist:cTF { \c_keys_props_root_tl \l_keys_property_tl }
9144 { \keys_define_key:n {#2} }
9145 {
9146 \msg_kernel_error:nnxx { keys } { property-unknown }
9147 { \l_keys_property_tl } { \l_keys_path_tl }
9148 }
9149 }
```
(*End definition for* \keys\_define\_elt:n*. This function is documented on page* **??***.*)

\keys\_property\_find:n \keys\_property\_find\_aux:w Searching for a property means finding the last . in the input, and storing the text before and after it. Everything is turned into strings, so there is no problem using an x-type expansion.

```
9150 \cs_new_protected_nopar:Npn \keys_property_find:n #1
9151 {
9152 \tl_set:Nx \l_keys_path_tl { \l_keys_module_tl / }
9153 \tl_if_in:nnTF {#1} { . }
9154 { \keys_property_find_aux:w #1 \q_stop }
9155 { \msg_kernel_error:nnx { keys } { key-no-property } {#1} }
9156 }
9157 \cs_new_protected_nopar:Npn \keys_property_find_aux:w #1 . #2 \q_stop
9158 {
9159 \tl_set:Nx \l_keys_path_tl { \l_keys_path_tl \tl_to_str:n {#1} }
9160 \tl_if_in:nnTF {#2} { . }
9161 \left\{ \begin{array}{ccc} 9 & 1 & 1 \\ 1 & 1 & 1 \end{array} \right\}9162 \tl_set:Nx \l_keys_path_tl { \l_keys_path_tl . }
9163 \keys_property_find_aux:w #2 \q_stop
9164 }
9165 { \tl_set:Nn \l_keys_property_tl { . #2 } }
9166 }
   (End definition for \keys_property_find:n. This function is documented on page ??.)
```
\keys\_define\_key:n \keys\_define\_key\_aux:w

Two possible cases. If there is a value for the key, then just use the function. If not, then a check to make sure there is no need for a value with the property. If there should be one then complain, otherwise execute it. There is no need to check for a : as if it is missing the earlier tests will have failed.

```
9167 \cs_new_protected:Npn \keys_define_key:n #1
9168 {
9169 \bool_if:NTF \l_keys_no_value_bool
9170 \qquad \qquad \qquad9171 \exp_after:wN \keys_define_key_aux:w
9172 \l_keys_property_tl \q_stop
9173 { \use:c { \c_keys_props_root_tl \l_keys_property_tl } }
9174 \left\{ \begin{array}{c} 9 & 1 \end{array} \right\}9175 \msg_kernel_error:nnxx { keys }
9176 <br>4 Property-requires-value } { \l_keys_property_tl }
9177 { \l_keys_path_tl }
9178 }
9179 }
```
```
9180 { \use:c { \c_keys_props_root_tl \l_keys_property_tl } {#1} }
9181 }
9182 \cs_new_protected:Npn \keys_define_key_aux:w #1 : #2 \q_stop
9183 { \tl_if_empty:nTF {#2} }
   (End definition for \keys_define_key:n. This function is documented on page ??.)
```
## **195.4 Turning properties into actions**

```
\keys_bool_set:NN Boolean keys are really just choices, but all done by hand. The second argument here is
                    the scope: either empty or g for global.
```

```
9184 \cs_new_nopar:Npn \keys_bool_set:NN #1#2
9185 {
9186 \cs_if_exist:NF #1 { \bool_new:N #1 }
9187 \keys_choice_make:
9188 \keys_cmd_set:nx { \l_keys_path_tl / true }
9189 { \exp_not:c { bool_ #2 set_true:N } \exp_not:N #1 }
9190 \keys_cmd_set:nx { \l_keys_path_tl / false }
9191 					{ \exp_not:c { bool_ #2 set_false:N } \exp_not:N #1 }
9192 \keys_cmd_set:nn { \l_keys_path_tl / unknown }
9193 {
9194 \msg_kernel_error:nnx { keys } { boolean-values-only }
9195 { \l_keys_key_tl }
9196 }
9197 \keys_default_set:n { true }
9198 }
```
(*End definition for* \keys\_bool\_set:NN*. This function is documented on page* **??***.*)

\keys\_bool\_set\_inverse:NN Inverse boolean setting is much the same.

```
9199 \cs_new_nopar:Npn \keys_bool_set_inverse:NN #1#2
9200 \bigcup9201 \cs_if_exist:NF #1 { \bool_new:N #1 }
9202 \keys_choice_make:
9203 \keys_cmd_set:nx { \l_keys_path_tl / true }
{\verb+9204} \qquad {\verb+key not:c { bool_ #2 set_false:N } \exp_not:N  #1 }9205 \keys_cmd_set:nx { \l_keys_path_tl / false }
9206 { \exp_not:c { bool_ #2 set_true:N } \exp_not:N #1 }
9207 \keys_cmd_set:nn { \l_keys_path_tl / unknown }
9208 {
9209 \msg_kernel_error:nnx { keys } { boolean-values-only }
9210 { \l_keys_key_tl }
9211 }
9212 \keys_default_set:n { true }
9213 }
  (End definition for \keys_bool_set_inverse:NN. This function is documented on page ??.)
```
\keys\_choice\_make: To make a choice from a key, two steps: set the code, and set the unknown key. <sup>9214</sup> \cs\_new\_protected\_nopar:Npn \keys\_choice\_make:  $9215$  {

```
9216 \keys_cmd_set:nn { \l_keys_path_tl }
9217 { \keys_choice_find:n {##1} }
9218 \keys_cmd_set:nn { \l_keys_path_tl / unknown }
9219 \{9220 \msg_kernel_error:nnxx { keys } { choice-unknown }
9221 { \l_keys_path_tl } {##1}
9222 }
9223 }
  (End definition for \keys_choice_make:. This function is documented on page ??.)
```
\keys\_choices\_make:nn Auto-generating choices means setting up the root key as a choice, then defining each choice in turn.

```
9224 \cs_new_protected:Npn \keys_choices_make:nn #1#2
9225 {
9226 \keys_choice_make:
9227 \int_zero:N \l_keys_choice_int
9228 \clist map inline:nn {#1}9229 \qquad \qquad \text{4}9230 \keys_cmd_set:nx { \l_keys_path_tl / ##1 }
9231 \sim9232 \tl_set:Nn \exp_not:N \l_keys_choice_tl {##1}
9233 \int_set:Nn \exp_not:N \l_keys_choice_int
9234 { \int\_\text{use:N }\l_{keys\_choice\_int }\ }9235 \exp_not:n {#2}
9236 }
9237 \int_incr:N \l_keys_choice_int
9238 }
9239 }
  (End definition for \keys_choices_make:nn. This function is documented on page ??.)
```
\keys\_choices\_generate:n \keys\_choices\_generate\_aux:n Creating multiple-choices means setting up the "indicator" code, then applying whatever the user wanted.

```
9240 \cs_new_protected:Npn \keys_choices_generate:n #1
9241 {
9242 \cs if exist:cTF
9243 { \c_keys_vars_root_tl \l_keys_path_tl .choice~code }
9244 \left\{ \begin{array}{ccc} 9 & 1 & 1 \\ 1 & 1 & 1 \end{array} \right\}9245 \keys choice make:
9246 \int_zero:N \l_keys_choice_int
9247 \clist_map_function:nN {#1} \keys_choices_generate_aux:n
9248 }
9249 \left\{ \begin{array}{ccc} 9 & 1 & 1 \\ 1 & 1 & 1 \end{array} \right\}9250 \msg_kernel_error:nnx { keys }
9251 { generate-choices-before-code } { \l_keys_path_tl }
9252 }
9253 }
9254 \cs_new_protected_nopar:Npn \keys_choices_generate_aux:n #1
9255 {
9256 \keys_cmd_set:nx { \l_keys_path_tl / #1 }
```

```
9257 \left\{ \right.9258 \tl_set:Nn \exp_not:N \l_keys_choice_tl {#1}
                            9259 \int_set:Nn \exp_not:N \l_keys_choice_int
                             9260 { \int_use:N \l_keys_choice_int }
                             9261 \exp_not:v
                             9262 { \c_keys_vars_root_tl \l_keys_path_tl .choice~code }
                             9263 }
                             9264 \int_incr:N \l_keys_choice_int
                            9265 }
                               (End definition for \keys_choices_generate:n. This function is documented on page ??.)
\keys_choice_code_store:x The code for making multiple choices is stored in a token list.
                             9266 \cs_new_protected:Npn \keys_choice_code_store:x #1
                            9267 {
                             9268 \cs_if_exist:cF
                             9269 { \c_keys_vars_root_tl \l_keys_path_tl .choice~code }
                             9270 \sim9271 \tl_new: c
                             9272 { \c_keys_vars_root_tl \l_keys_path_tl .choice~code }
                             9273 }
                            \verb|2274| + \ltt1_set:cx { \c_keys_vars\_root_t1 \l_keys_path_t1 \ .choice\_codes} |9275 {#1}
                            9276 }
                               (End definition for \keys_choice_code_store:x. This function is documented on page ??.)
        \keys_cmd_set:nn
         \keys_cmd_set:nx
      \keys_cmd_set_aux:n
                           Creating a new command means tidying up the properties and then making the internal
                           function which actually does the work.
                            9277 \cs_new_protected:Npn \keys_cmd_set:nn #1#2
                            9278 {
                            9279 \keys_cmd_set_aux:n {#1}
                             9280 \cs_set:cpn { \c_keys_code_root_tl #1 } ##1 {#2}
                            9281 }
                             9282 \cs_new_protected:Npn \keys_cmd_set:nx #1#2
                            9283 \{9284 \keys_cmd_set_aux:n {#1}
                             9285 \cs_set:cpx { \c_keys_code_root_tl #1 } ##1 {#2}
                             9286 }
                            9287 \cs_new_protected_nopar:Npn \keys_cmd_set_aux:n #1
                            9288 {
                            9289 \tl_clear_new:c { \c_keys_vars_root_tl #1 .default }
                             9290 \tl_set:cn { \c_keys_vars_root_tl #1 .default } { \q_no_value }
                             9291 \tl_clear_new:c { \c_keys_vars_root_tl #1 .req }
                             9292 }
                               (End definition for \keys_cmd_set:nn and \keys_cmd_set:nx . These functions are documented
                           on page ??.)
      \keys_default_set:n
Setting a default value is easy.
      \keys_default_set:V
                            9293 \cs_new_protected:Npn \keys_default_set:n #1
                            9294 { \tl_set:cn { \c_keys_vars_root_tl \l_keys_path_tl .default } {#1} }
                            9295 \cs_generate_variant:Nn \keys_default_set:n { V }
```
(*End definition for* \keys\_default\_set:n *and* \keys\_default\_set:V *. These functions are documented on page* **??***.*)

```
\keys_meta_make:n
To create a meta-key, simply set up to pass data through.
\keys_meta_make:x
                    9296 \cs_new_protected_nopar:Npn \keys_meta_make:n #1
                    9297 {
                    9298 \exp_args:NNo \keys_cmd_set:nn \l_keys_path_tl
                    \texttt{9299} \qquad \texttt{key_model\_t1 } \{#1} \}9300 - 39301 \cs_new_protected_nopar:Npn \keys_meta_make:x #1
                    9302 \sim9303 \keys_cmd_set:nx { \l_keys_path_tl }
                    9304 { \exp_not:N \keys_set:nn { \l_keys_module_tl } {#1} }
                    9305 }
                       (End definition for \keys_meta_make:n and \keys_meta_make:x . These functions are documented
                   on page ??.)
```
\keys\_multichoice\_find:n \keys\_multichoice\_make: \keys\_multichoices\_make:nn Choices where several values can be selected are very similar to normal exclusive choices. There is just a slight change in implementation to map across a comma-separated list. This then requires that the appropriate set up takes place elsewhere.

```
9306 \cs_new_nopar:Npn \keys_multichoice_find:n #1
9307 { \clist_map_function:nN {#1} \keys_choice_find:n }
9308 \cs_new_protected_nopar:Npn \keys_multichoice_make:
9309 \sim9310 \keys_cmd_set:nn { \l_keys_path_tl }
9311 { \keys_multichoice_find:n {##1} }
9312 \keys_cmd_set:nn { \l_keys_path_tl / unknown }
9313 {
9314 \msg_kernel_error:nnxx { keys } { choice-unknown }
9315 { \lceil \ \text{keys}\rfloor } { \lceil \ \text{#1} \rceil9316 }
9317 }
9318 \cs_new_protected:Npn \keys_multichoices_make:nn #1#2
9319 \sim9320 \keys_multichoice_make:
9321 \int_zero:N \l_keys_choice_int
9322 \clist_map_inline:nn {#1}
9323 \uparrow9324 \keys_cmd_set:nx { \l_keys_path_tl / ##1 }
9325 \{9326 \tl_set:Nn \exp_not:N \l_keys_choice_tl {##1}
9327 \int_set:Nn \exp_not:N \l_keys_choice_int
9328 { \int_use:N \l_keys_choice_int }
9329 \exp_not:n {#2}
9330 }
9331 \int_incr:N \l_keys_choice_int
9332 }
9333 }
```

```
(End definition for \keys_multichoice_find:n. This function is documented on page ??.)
```
\keys\_value\_requirement:n Values can be required or forbidden by having the appropriate marker set.

```
9334 \cs_new_protected_nopar:Npn \keys_value_requirement:n #1
9335 {
9336 \tl_set_eq:cc
9337 { \c_keys_vars_root_tl \l_keys_path_tl .req }
9338 { c_keys_value_ #1 _tl }
9339 }
  (End definition for \keys_value_requirement:n. This function is documented on page ??.)
```
\keys\_variable\_set:NnNN \keys\_variable\_set:cnNN \keys\_variable\_set:NnN \keys\_variable\_set:cnN

Setting a variable takes the type and scope separately so that it is easy to make a new variable if needed. The three-argument version is set up so that the use of  $\{ \}$  as an N-type variable is only done once!

```
9340 \cs_new_protected_nopar:Npn \keys_variable_set:NnNN #1#2#3#4
9341 \sim9342 \cs_if_exist:NF #1 { \use:c { #2 _new:N } #1 }
9343 \keys_cmd_set:nx { \l_keys_path_tl }
9344 { \exp_not:c { #2 _ #3 set:N #4 } \exp_not:N #1 {##1} }
9345 }
9346 \cs_new_protected_nopar:Npn \keys_variable_set:NnN #1#2#3
9347 { \keys_variable_set:NnNN #1 {#2} { } #3 }
9348 \cs_generate_variant:Nn \keys_variable_set:NnNN { c }
9349 \cs_generate_variant:Nn \keys_variable_set:NnN { c }
```
(*End definition for* \keys\_variable\_set:NnNN *and* \keys\_variable\_set:cnNN *. These functions are documented on page* **??***.*)

## **195.5 Creating key properties**

The key property functions are all wrappers for internal functions, meaning that things stay readable and can also be altered later on.

```
.bool_set:N
        .bool_gset:N
                      One function for this.
                        9350 \cs_new_protected_nopar:cpn { \c_keys_props_root_tl .bool_set:N } #1
                        9351 { \keys_bool_set:NN #1 { } }
                        9352 \cs_new_protected_nopar:cpn { \c_keys_props_root_tl .bool_gset:N } #1
                        9353 { \keys_bool_set:NN #1 g }
                           (End definition for .bool_set:N. This function is documented on page 152.)
.bool_set_inverse:N
.bool_gset_inverse:N
                      One function for this.
                        9354 \cs_new_protected_nopar:cpn { \c_keys_props_root_tl .bool_set_inverse:N } #1
                        9355 { \keys_bool_set_inverse:NN #1 { } }
                        9356 \cs_new_protected_nopar:cpn { \c_keys_props_root_tl .bool_gset_inverse:N } #1
                        9357 { \keys_bool_set_inverse:NN #1 g }
                           (End definition for .bool_set_inverse:N. This function is documented on page 152.)
            .choice: Making a choice is handled internally, as it is also needed by .generate_choices:n.
                        9358 \cs_new_protected_nopar:cpn { \c_keys_props_root_tl .choice: }
                        9359 { \keys_choice_make: }
                           (End definition for .choice:. This function is documented on page ??.)
```

```
.choices:nn For auto-generation of a series of mutually-exclusive choices. Here, #1 will consist of two
                separate arguments, hence the slightly odd-looking implementation.
                  9360 \cs_new_protected:cpn { \c_keys_props_root_tl .choices:nn } #1
                  9361 { \keys_choices_make:nn #1 }
                     (End definition for .choices:nn. This function is documented on page 152.)
       .code:n
Creating code is simply a case of passing through to the underlying set function.
       .code:x
                  9362 \cs_new_protected:cpn { \c_keys_props_root_tl .code:n } #1
                  9363 { \keys_cmd_set:nn { \l_keys_path_tl } {#1} }
                  9364 \cs_new_protected:cpn { \c_keys_props_root_tl .code:x } #1
                  9365 { \keys_cmd_set:nx { \l_keys_path_tl } {#1} }
                     (End definition for .code:n and .code:x . These functions are documented on page 153.)
.choice_code:n
Storing the code for choices, using \exp_not:n to avoid needing two internal functions.
.choice_code:x
                  9366 \cs_new_protected:cpn { \c_keys_props_root_tl .choice_code:n } #1
                  9367 { \keys_choice_code_store:x { \exp_not:n {#1} } }
                  9368 \cs_new_protected:cpn { \c_keys_props_root_tl .choice_code:x } #1
                  9369 { \keys_choice_code_store:x {#1} }
                     (End definition for .choice_code:n and .choice_code:x . These functions are documented on
                page 152.)
  .clist_set:N
  .clist_set:c
 .clist_gset:N
 .clist_gset:c
                  9370 \cs_new_protected_nopar:cpn { \c_keys_props_root_tl .clist_set:N } #1
                  9371 { \keys_variable_set:NnN #1 { clist } n }
                  9372 \cs_new_protected_nopar:cpn { \c_keys_props_root_tl .clist_set:c } #1
                  9373 { \keys_variable_set:cnN {#1} { clist } n }
                  _{9374} \cs_new_protected_nopar:cpn { \c_keys_props_root_tl .clist_gset:N } #1
                  9375 { \keys_variable_set:NnNN #1 { clist } g n }
                  9376 \cs_new_protected_nopar:cpn { \c_keys_props_root_tl .clist_gset:c } #1
                  9377 { \keys_variable_set:cnNN {#1} { clist } g n }
                     (End definition for .clist_set:N and .clist_set:c . These functions are documented on page
                 152.)
    .default:n
Expansion is left to the internal functions.
    .default:V
                  9378 \cs_new_protected:cpn { \c_keys_props_root_tl .default:n } #1
                  9379 { \keys_default_set:n {#1} }
                  9380 \cs_new_protected:cpn { \c_keys_props_root_tl .default:V } #1
                  9381 { \keys_default_set:V #1 }
                     (End definition for .default:n and .default:V . These functions are documented on page 153.)
    .dim_set:N
Setting a variable is very easy: just pass the data along.
    .dim_set:c
   .dim_gset:N
   .dim_gset:c
                  9382 \cs_new_protected_nopar:cpn { \c_keys_props_root_tl .dim_set:N } #1
                  9383 { \keys_variable_set:NnN #1 { dim } n }
                  9384 \cs_new_protected_nopar:cpn { \c_keys_props_root_tl .dim_set:c } #1
                  9385 { \keys_variable_set:cnN {#1} { dim } n }
                  9386 \cs_new_protected_nopar:cpn { \c_keys_props_root_tl .dim_gset:N } #1
                  9387 { \keys_variable_set:NnNN #1 { dim } g n }
                  9388 \cs_new_protected_nopar:cpn { \c_keys_props_root_tl .dim_gset:c } #1
                  9389 { \keys_variable_set:cnNN {#1} { dim } g n }
```

```
(End definition for .dim_set:N and .dim_set:c . These functions are documented on page 153.)
          .fp_set:N
          .fp_set:c
         .fp_gset:N
         .fp_gset:c
                     Setting a variable is very easy: just pass the data along.
                       9390 \cs_new_protected_nopar:cpn { \c_keys_props_root_tl .fp_set:N } #1
                       9391 { \keys_variable_set:NnN #1 { fp } n }
                       9392 \cs_new_protected_nopar:cpn { \c_keys_props_root_tl .fp_set:c } #1
                       9393 { \keys_variable_set:cnN {#1} { fp } n }
                       9394 \cs_new_protected_nopar:cpn { \c_keys_props_root_tl .fp_gset:N } #1
                       9395 { \keys_variable_set:NnNN #1 { fp } g n }
                       9396 \cs_new_protected_nopar:cpn { \c_keys_props_root_tl .fp_gset:c } #1
                       9397 { \keys_variable_set:cnNN {#1} { fp } g n }
                          (End definition for .fp_set:N and .fp_set:c . These functions are documented on page 153.)
.generate_choices:n Making choices is easy.
                       9398 \cs_new_protected:cpn { \c_keys_props_root_tl .generate_choices:n } #1
                       9399 { \keys_choices_generate:n {#1} }
                          (End definition for .generate_choices:n. This function is documented on page 154.)
         .int_set:N
         .int_set:c
        .int_gset:N
        .int_gset:c
                     Setting a variable is very easy: just pass the data along.
                       9400 \cs_new_protected_nopar:cpn { \c_keys_props_root_tl .int_set:N } #1
                       9401 { \keys_variable_set:NnN #1 { int } n }
                       9402 \cs_new_protected_nopar:cpn { \c_keys_props_root_tl .int_set:c } #1
                       9403 { \keys_variable_set:cnN {#1} { int } n }
                       9404 \cs_new_protected_nopar:cpn { \c_keys_props_root_tl .int_gset:N } #1
                       9405 { \keys variable set:NnNN #1 { int } g n }
                       9406 \cs_new_protected_nopar:cpn { \c_keys_props_root_tl .int_gset:c } #1
                       9407 { \keys_variable_set:cnNN {#1} { int } g n }
                          (End definition for .int_set:N and .int_set:c . These functions are documented on page 154.)
            .meta:n
Making a meta is handled internally.
            .meta:x
                       9408 \cs_new_protected:cpn { \c_keys_props_root_tl .meta:n } #1
                       9409 { \keys_meta_make:n {#1} }
                       9410 \cs_new_protected:cpn { \c_keys_props_root_tl .meta:x } #1
                       9411 { \keys_meta_make:x {#1} }
                          (End definition for .meta:n and .meta:x . These functions are documented on page 154.)
      .multichoice:
The same idea as .choice: and .choices:nn, but where more than one choice is allowed.
   .multichoices:nn
                       9412 \cs_new_protected_nopar:cpn { \c_keys_props_root_tl .multichoice: }
                       9413 { \keys_multichoice_make: }
                       9414 \cs_new_protected:cpn { \c_keys_props_root_tl .multichoices:nn } #1
                       9415 { \keys multichoices make:nn #1 }
                          (End definition for .multichoice:. This function is documented on page ??.)
        .skip_set:N
        .skip_set:c
       .skip_gset:N
       .skip_gset:c
                     Setting a variable is very easy: just pass the data along.
                       9416 \cs_new_protected_nopar:cpn { \c_keys_props_root_tl .skip_set:N } #1
                       9417 { \keys_variable_set:NnN #1 { skip } n }
                       9418 \cs_new_protected_nopar:cpn { \c_keys_props_root_tl .skip_set:c } #1
                       9419 { \keys_variable_set:cnN {#1} { skip } n }
```

```
9420 \cs_new_protected_nopar:cpn { \c_keys_props_root_tl .skip_gset:N } #1
                     9421 { \keys_variable_set:NnNN #1 { skip } g n }
                     9422 \cs_new_protected_nopar:cpn { \c_keys_props_root_tl .skip_gset:c } #1
                     9423 { \keys_variable_set:cnNN {#1} { skip } g n }
                        (End definition for .skip_set:N and .skip_set:c . These functions are documented on page 154.)
        .tl_set:N
        .tl_set:c
       .tl_gset:N
       .tl_gset:c
      .tl_set_x:N
      .tl_set_x:c
     .tl_gset_x:N
     .tl_gset_x:c
                   Setting a variable is very easy: just pass the data along.
                     9424 \cs_new_protected_nopar:cpn { \c_keys_props_root_tl .tl_set:N } #1
                     9425 { \keys_variable_set:NnN #1 { tl } n }
                     9426 \cs_new_protected_nopar:cpn { \c_keys_props_root_tl .tl_set:c } #1
                     9427 { \keys_variable_set:cnN {#1} { tl } n }
                     9428 \cs_new_protected_nopar:cpn { \c_keys_props_root_tl .tl_set_x:N } #1
                     9429 { \keys_variable_set:NnN #1 { tl } x }
                     9430 \cs_new_protected_nopar:cpn { \c_keys_props_root_tl .tl_set_x:c } #1
                     9431 { \keys_variable_set:cnN {#1} { tl } x }
                     9432 \cs_new_protected_nopar:cpn { \c_keys_props_root_tl .tl_gset:N } #1
                     9433 { \keys_variable_set:NnNN #1 { tl } g n }
                     ^{9434} \cs_new_protected_nopar:cpn { \c_keys_props_root_tl .tl_gset:c } #1
                     9435 { \keys_variable_set:cnNN {#1} { tl } g n }
                     9436 \cs_new_protected_nopar:cpn { \c_keys_props_root_tl .tl_gset_x:N } #1
                     9437 { \keys_variable_set:NnNN #1 { tl } g x }
                     9438 \cs_new_protected_nopar:cpn { \c_keys_props_root_tl .tl_gset_x:c } #1
                           \{ \ \keys\_variable\_set: cnNN \ \#1 \} \ \{ \ t1 \ \} \ g \ x \ \}(End definition for .tl_set:N and .tl_set:c . These functions are documented on page 155.)
.value_forbidden:
These are very similar, so both call the same function.
.value_required:
                     9440 \cs_new_protected_nopar:cpn { \c_keys_props_root_tl .value_forbidden: }
```

```
9441 { \keys_value_requirement:n { forbidden } }
9442 \cs_new_protected_nopar:cpn { \c_keys_props_root_tl .value_required: }
9443 { \keys_value_requirement:n { required } }
```

```
(End definition for .value_forbidden:. This function is documented on page ??.)
```
## **195.6 Setting keys**

```
\keys_set:nn
     \keys_set:nV
     \keys_set:nv
     \keys_set:no
\keys_set_aux:nnn
\keys_set_aux:onn
                   A simple wrapper again.
                    9444 \cs_new_protected:Npn \keys_set:nn
                    9445 { \keys_set_aux:onn { \l_keys_module_tl } }
                    9446 \cs_new_protected:Npn \keys_set_aux:nnn #1#2#3
                    9447 {
                    9448 \tl_set:Nx \l_keys_module_tl { \tl_to_str:n {#2} }
                    9449 \keyval_parse:NNn \keys_set_elt:n \keys_set_elt:nn {#3}
                    9450 \tl_set:Nn \l_keys_module_tl {#1}
                    9451 }
                    9452 \cs_generate_variant:Nn \keys_set:nn { nV , nv , no }
                    9453 \cs_generate_variant:Nn \keys_set_aux:nnn { o }
```
461

(*End definition for* \keys\_set:nn *and others. These functions are documented on page* **??***.*)

```
\keys_set_known:nnN
     \keys_set_known:nVN
     \keys_set_known:nvN
     \keys_set_known:noN
\keys_set_known_aux:nnnN
\keys_set_known_aux:onnN
                            9454 \cs_new_protected:Npn \keys_set_known:nnN
                            9455 { \keys_set_known_aux:onnN { \l_keys_module_tl } }
                            9456 \cs_new_protected:Npn \keys_set_known_aux:nnnN #1#2#3#4
                            9457 \sim f
                            9458 \tl_set:Nx \l_keys_module_tl { \tl_to_str:n {#2} }
                            9459 \clist clear:N \l keys unknown clist
                            9460 \cs_set_eq:NN \keys_execute_unknown: \keys_execute_unknown_alt:
                            9461 \keyval_parse:NNn \keys_set_elt:n \keys_set_elt:nn {#3}
                            9462 \cs_set_eq:NN \keys_execute_unknown: \keys_execute_unknown_std:
                            9463 \tl_set:Nn \l_keys_module_tl {#1}
                            9464 \clist_set_eq:NN #4 \l_keys_unknown_clist
                            9465 }
                            9466 \cs_generate_variant:Nn \keys_set_known:nnN { nV , nv , no }
                            9467 \cs_generate_variant:Nn \keys_set_known_aux:nnnN { o }
                               (End definition for \keys_set_known:nnN and others. These functions are documented on page
                          ??.)
```
\keys\_set\_elt:n A shared system once again. First, set the current path and add a default if needed. \keys\_set\_elt:nn \keys\_set\_elt\_aux:nn move on to execute the code. There are then checks to see if the a value is required or forbidden. If everything passes,

```
9468 \cs_new_protected_nopar:Npn \keys_set_elt:n #1
9469 {
9470 \bool_set_true:N \l_keys_no_value_bool
9471 \keys_set_elt_aux:nn {#1} { }
9472 }
9473 \cs_new_protected:Npn \keys_set_elt:nn #1#2
9474 {
9475 \bool_set_false:N \l_keys_no_value_bool
9476 \keys_set_elt_aux:nn {#1} {#2}
9477 }
9478 \cs_new_protected:Npn \keys_set_elt_aux:nn #1#2
9479 {
9480 \tl_set:Nx \l_keys_key_tl { \tl_to_str:n {#1} }
9481 \tl_set:Nx \l_keys_path_tl { \l_keys_module_tl / \l_keys_key_tl }
9482 \keys_value_or_default:n {#2}
9483 \bool_if:nTF
9484 {
9485 \keys_if_value_p:n { required } &&
9486 \l_keys_no_value_bool
9487 }
9488 {
9489 \msg_kernel_error:nnx { keys } { value-required }
9490 { \l_keys_path_tl }
9491 }
9492 {
9493 \bool_if:nTF
9494 \qquad \qquad \textbf{1}9495 \keys_if_value_p:n { forbidden } &&
```

```
9496 ! \l_keys_no_value_bool
9497 }
9498 {
9499 \msg_kernel_error:nnxx { keys } { value-forbidden }
9500 \{ \lceil \log p \rceil \} \ { \lceil \log p \rceil} { \lceil \log p \rceil}
9501 }
9502 { \keys_execute: }
9503 }
9504 }
  (End definition for \keys_set_elt:n and \keys_set_elt:nn . These functions are documented on
```

```
page ??.)
```
\keys\_value\_or\_default:n If a value is given, return it as #1, otherwise send a default if available.

```
9505 \cs_new_protected:Npn \keys_value_or_default:n #1
9506 {
9507 \tl_set:Nn \l_keys_value_tl {#1}
9508 \bool_if:NT \l_keys_no_value_bool
9509 {
9510 \quark_if_no_value:cF { \c_keys_vars_root_tl \l_keys_path_tl .default }
9511 \{9512 \cs_if_exist:cT { \c_keys_vars_root_tl \l_keys_path_tl .default }
9513 \{9514 \tl_set_eq:Nc \l_keys_value_tl
9515 \{ \c_k eys\_vars\_root\_tl \l_k eys\_path_tl \ldots \}9516 }
9517 }
9518 }
9519 }
```
(*End definition for* \keys\_value\_or\_default:n*. This function is documented on page* **??***.*)

```
\keys_if_value_p:n To test if a value is required or forbidden. A simple check for the existence of the
                    appropriate marker.
```

```
9520 \prg_new_conditional:Npnn \keys_if_value:n #1 { p }
9521 {
9522 \tl_if_eq:ccTF { c_keys_value_ #1 _tl }
9523 { \c_keys_vars_root_tl \l_keys_path_tl .req }
9524 { \prg_return_true: }
9525 { \prg_return_false: }
9526 }
  (End definition for \keys_if_value_p:n. This function is documented on page ??.)
```
\keys\_execute: \keys\_execute\_unknown: Actually executing a key is done in two parts. First, look for the key itself, then look for the unknown key with the same path. If both of these fail, complain.

```
\keys_execute_unknown_std:
\keys_execute_unknown_alt:
          \keys_execute:nn
                             9527 \cs_new_nopar:Npn \keys_execute:
                             9528 { \keys_execute:nn { \l_keys_path_tl } { \keys_execute_unknown: } }
                             9529 \cs_new_nopar:Npn \keys_execute_unknown:
                             9530 {
                             9531 \keys_execute:nn { \l_keys_module_tl / unknown }
                             9532 {
```

```
9533 \msg_kernel_error:nnxx { keys } { key-unknown }
9534 { \l_keys_path_tl } { \l_keys_module_tl }
9535 }
9536 }
9537 \cs_new_eq:NN \keys_execute_unknown_std: \keys_execute_unknown:
9538 \cs_new_nopar:Npn \keys_execute_unknown_alt:
9539 {
9540 \clist_put_right:Nx \l_keys_unknown_clist
9541 {
9542 \exp_not:o \l_keys_key_tl
9543 \bool_if:NF \l_keys_no_value_bool
9544 \{ = \{ \text{exp\_not:} \space o \lceil \text{keys\_value\_tl} \rceil \} \}9545 }
9546 }
9547 \cs_new_nopar:Npn \keys_execute:nn #1#2
9548 {
9549 \cs_if_exist:cTF { \c_keys_code_root_tl #1 }
9550 \uparrow9551 \exp_args:Nno \use:c { \c_keys_code_root_tl #1 }
9552 \l_keys_value_tl
9553 }
9554 {#2}
9555 }
```

```
(End definition for \keys_execute:. This function is documented on page ??.)
```

```
\keys_choice_find:n Executing a choice has two parts. First, try the choice given, then if that fails call the
                      unknown key. That will exist, as it is created when a choice is first made. So there is no
                      need for any escape code.
```

```
9556 \cs_new_nopar:Npn \keys_choice_find:n #1
9557 \{9558 \keys_execute:nn { \l_keys_path_tl / \tl_to_str:n {#1} }
9559 { \keys_execute:nn { \l_keys_path_tl / unknown } { } }
9560 }
   (End definition for \keys_choice_find:n. This function is documented on page ??.)
```
### **195.7 Utilities**

```
\keys_if_exist:nn A utility for others to see if a key exists.
                     9561 \prg_new_conditional:Npnn \keys_if_exist:nn #1#2 { p , T , F , TF }
                     9562 {
                     9563 \cs_if_exist:cTF { \c_keys_code_root_tl #1 / #2 }
                     9564 { \prg_return_true: }
                     9565 { \prg_return_false: }
                     9566 }
                        (End definition for \keys_if_exist:nn. This function is documented on page 159.)
```
\keys\_if\_choice\_exist:nnn Just an alternative view on \keys\_if\_exist:nn(TF).

```
9567 \prg_new_conditional:Npnn \keys_if_choice_exist:nnn #1#2#3 { p , T , F , TF }
```

```
9568 {
9569 \cs_if_exist:cTF { \c_keys_code_root_tl #1 / #2 / #3 }
9570 { \prg_return_true: }
9571 { \prg_return_false: }
9572 }
  (End definition for \keys_if_choice_exist:nnn. This function is documented on page ??.)
```
\keys\_show:nn Showing a key is just a question of using the correct name.

```
9573 \cs_new_nopar:Npn \keys_show:nn #1#2
9574 { \cs_show:c { \c_keys_code_root_tl #1 / \tl_to_str:n {#2} } }
   (End definition for \keys_show:nn. This function is documented on page 159.)
```
#### **195.8 Messages**

For when there is a need to complain.

```
9575 \msg_kernel_new:nnnn { keys } { boolean-values-only }
9576 { Key~'#1'~accepts~boolean~values~only. }
9577 { The~key~'#1'~only~accepts~the~values~'true'~and~'false'. }
9578 \msg_kernel_new:nnnn { keys } { choice-unknown }
9579 { Choice~'#2'~unknown~for~key~'#1'. }
9580 {
9581 The~key~'#1'~takes~a~limited~number~of~values.\\
9582 The~input~given,~'#2',~is~not~on~the~list~accepted.
9583 }
9584 \msg_kernel_new:nnnn { keys } { generate-choices-before-code }
9585 { No~code~available~to~generate~choices~for~key~'#1'. }
9586 {
9587 \c_msg_coding_error_text_tl
9588 Before~using~.generate_choices:n~the~code~should~be~defined~
9589 with~'.choice_code:n'~or~'.choice_code:x'.
9590 }
9591 \msg_kernel_new:nnnn { keys } { key-no-property }
9592 { No~property~given~in~definition~of~key~'#1'. }
9593 {
9594 \c_msg_coding_error_text_tl
9595 Inside~\keys_define:nn each~key~name
9596 needs~a~property: \\
9597 ~ ~ #1 .<property> \\
9598 LaTeX~did~not~find~a~'.'~to~indicate~the~start~of~a~property.
9599 }
9600 \msg_kernel_new:nnnn { keys } { key-unknown }
9601 { The~key~'#1'~is~unknown~and~is~being~ignored. }
\epsilon<sub>0602</sub> {
9603 The~module~'#2'~does~not~have~a~key~called~#1'.\\
9604 Check~that~you~have~spelled~the~key~name~correctly.
9605 }
9606 \msg_kernel_new:nnnn { keys } { option-unknown }
9607 { Unknown~option~'#1'~for~package~#2. }
9608 {
```

```
9609 LaTeX~has~been~asked~to~set~an~option~called~'#1'~
9610 but~the~#2~package~has~not~created~an~option~with~this~name.
9611 }
9612 \msg_kernel_new:nnnn { keys } { property-requires-value }
9613 { The~property~'#1'~requires~a~value. }
9614 {
9615 \c_msg_coding_error_text_tl
9616 LaTeX~was~asked~to~set~property~'#2'~for~key~'#1'.\\
9617 No~value~was~given~for~the~property,~and~one~is~required.
9618 }
9619 \msg_kernel_new:nnnn { keys } { property-unknown }
9620 { The~key~property~'#1'~is~unknown. }
9621 {
9622 \c_msg_coding_error_text_tl
9623 LaTeX~has~been~asked~to~set~the~property~'#1'~for~key~'#2':~
9624 this~property~is~not~defined.
9625 }
9626 \msg_kernel_new:nnnn { keys } { value-forbidden }
9627 { The~key~'#1'~does~not~taken~a~value. }
9628 {
9629 The~key~'#1'~should~be~given~without~a~value.\\
9630 LaTeX~will~ignore~the~given~value~'#2'.
9631 }
9632 \msg_kernel_new:nnnn { keys } { value-required }
9633 { The~key~'#1'~requires~a~value. }
9634 {
9635 The~key~'#1'~must~have~a~value.\\
9636 No~value~was~present:~the~key~will~be~ignored.
9637 }
```
## **195.9 Deprecated functions**

Deprecated on 2011-05-27, for removal by 2011-08-31.

There is just one function for this now.

```
9638 (*deprecated)
```

```
9639 \cs_new_eq:NN \KV_process_space_removal_sanitize:NNn \keyval_parse:NNn
```
 $9640 \text{~} \$ cs new eq:NN \KV process space removal no sanitize:NNn \keyval parse:NNn

```
9641 \cs new eq:NN \KV process no space removal no sanitize:NNn \keyval parse:NNn
9642 (/deprecated)
```
(*End definition for* \KV\_process\_space\_removal\_sanitize:NNn*. This function is documented on page* **??***.*)

```
9643 \langle/initex | package)
```
# **196 l3file implementation**

*The following test files are used for this code:* m3file001*.*

```
9644 (*initex | package)
```
\KV\_process\_space\_removal\_sanitize:NNn \KV\_process\_space\_removal\_no\_sanitize:NNn \KV\_process\_no\_space\_removal\_no\_sanitize:NNn

```
9645 \langle*package\rangle9646 \ProvidesExplPackage
                              9647 {\ExplFileName}{\ExplFileDate}{\ExplFileVersion}{\ExplFileDescription}
                              9648 \package_check_loaded_expl:
                              9649 \langle/package\rangle\g_file_current_name_tl The name of the current file should be available at all times.
                              9650 \tl_new:N \g_file_current_name_tl
                            For the format the file name needs to be picked up at the start of the file. In package
                            mode the current file name is collected from L<sup>AT</sup>EX 2<sub>ε</sub>.
                              9651 (*initex)
                              9652 \tex_everyjob:D \exp_after:wN
                              9653 \uparrow9654 \tex_the:D \tex_everyjob:D
                              9655 \tl_gset:Nx \g_file_current_name_tl { \tex_jobname:D }
                              9656 }
                              9657 (/initex)
                              9658 \langle*package\rangle9659 \tl_gset_eq:NN \g_file_current_name_tl \@currname
                              9660 (/package)
                                 (End definition for \g_file_current_name_tl. This function is documented on page 161.)
      \g_file_stack_seq The input list of files is stored as a sequence stack.
                              9661 \seq_new:N \g_file_stack_seq
                                 (End definition for \g_file_stack_seq. This function is documented on page 162.)
      \g_file_record_seq The total list of files used is recorded separately from the current file stack, as nothing
                            is ever popped from this list.
                              9662 \seq_new:N \g_file_record_seq
                            The current file name should be included in the file list!
                              9663 (*initex)
                              9664 \tex_everyjob:D \exp_after:wN
                              9665 <del>{</del>
                              9666 \tex_the:D \tex_everyjob:D
                              9667 \seq_gput_right:NV \g_file_record_seq \g_file_current_name_tl
                              9668 }
                              9669 (/initex)
                                 (End definition for \g_file_record_seq. This function is documented on page 162.)
         \l_file_name_tl Used to return the fully-qualified name of a file.
                              9670 \tl_new:N \l_file_name_tl
                                 (End definition for \l_file_name_tl. This function is documented on page 162.)
\l_file_search_path_seq The current search path.
                              9671 \seq_new:N \l_file_search_path_seq
                                 (End definition for \l_file_search_path_seq. This function is documented on page 162.)
```
\l\_file\_search\_path\_saved\_seq The current search path has to be saved for package use.

 $9672$  (\*package)

9673 \seq\_new:N \l\_file\_search\_path\_saved\_seq

9674 (/package)

(*End definition for* \l\_file\_search\_path\_saved\_seq*. This function is documented on page [162.](#page-176-4)*)

\l\_file\_tmpa\_seq Scratch space for comma list conversion in package mode.

- $9675$  (\*package)
- <sup>9676</sup> \seq\_new:N \l\_file\_tmpa\_seq 9677 (/package) (*End definition for* \l\_file\_tmpa\_seq*. This function is documented on page [162.](#page-176-5)*)

\file\_add\_path:nN \g\_file\_test\_stream \file\_add\_path\_search:nN

The way to test if a file exists is to try to open it: if it does not exist then T<sub>E</sub>X will report end-of-file. For files which are in the current directory, this is straight-forward. For other locations, a search has to be made looking at each potential path in turn. The first location is of course treated as the correct one. If nothing is found, #2 is returned empty.

```
9678 \cs_new_protected_nopar:Npn \file_add_path:nN #1#2
9679 {
9680 \ior_open:Nn \g_file_test_stream {#1}
9681 \ior_if_eof:NTF \g_file_test_stream
9682 { \file_add_path_search:nN {#1} #2 }
9683 {
9684 \ior_close:N \g_file_test_stream
9685 \tl_set:Nx #2 {#1}
9686 }
9687 }
9688 \cs_new_protected_nopar:Npn \file_add_path_search:nN #1#2
9689 {
9690 \tl_clear:N #2
9691 *package)
9692 \c{s_1f\_exist:NT} \input@path
9693 {
\text{8884} \seq_set_eq:NN \l_file_search_path_saved_seq \l_file_search_path_seq
9695 \seq_set_from_clist:NN \l_file_tmpa_seq \input@path
9696 \seq_concat:NNN \l_file_search_path_seq
9697 \l_file_search_path_seq \l_file_tmpa_seq
9698 }
9699 (/package)
9700 \seq_map_inline:Nn \l_file_search_path_seq
9701 {
9702 \ior_open:Nn \g_file_test_stream { ##1 #1 }
9703 \ior_if_eof:NF \g_file_test_stream
9704 \left\{ \begin{array}{c} \end{array} \right.9705 \tl_set:Nx #2 { ##1 #1 }
9706 \text{seq\_map\_break:}9707 }
9708 }
9709 *package)
```

```
9710 \cs_if_exist:NT \input@path
9711 { \seq_set_eq:NN \l_file_search_path_seq \l_file_search_path_saved_seq }
9712 (/package)
9713 \ior_close:N \g_file_test_stream
9714 }
   (End definition for \file_add_path:nN. This function is documented on page ??.)
```
\file\_if\_exist:n The test for the existence of a file is a wrapper around the function to add a path to a file. If the file was found, the path will contain something, whereas if the file was not located then the return value will be empty.

```
9715 \prg_new_protected_conditional:Nnn \file_if_exist:n { T , F , TF }
0716 {
9717 \file_add_path:nN {#1} \l_file_name_tl
9718 \tl_if_empty:NTF \l_file_name_tl
9719 { \prg_return_false: }
9720 { \prg_return_true: }
9721 }
   (End definition for \file_if_exist:n. This function is documented on page 161.)
```
\file\_input:n Loading a file is done in a safe way, checking first that the file exists and loading only if it does.

```
9722 \cs_new_protected_nopar:Npn \file_input:n #1
                        9723 {
                        9724 \file_add_path:nN {#1} \l_file_name_tl
                        9725 \tl_if_empty:NF \l_file_name_tl
                        9726 {
                        9727 \langle*initex\rangle9728 \seq_gput_right:Nx \g_file_record_seq {#1}
                        9729 (/initex)
                        9730 \langle*package\rangle9731 \text{Qaddtofilelist } {#1}9732 (/package)
                        9733 \seq_gpush:NV \g_file_stack_seq \g_file_current_name_tl
                        9734 \tl_gset:Nn \g_file_current_name_tl {#1}
                        9735 \exp_after:wN \tex_input:D \l_file_name_tl \c_space_tl
                        9736 \seq_gpop:NN \g_file_stack_seq \g_file_current_name_tl
                        9737 }
                        9738 }
                           (End definition for \file_input:n. This function is documented on page 162.)
\file_path_include:n
\file_path_remove:n
                      Wrapper functions to manage the search path.
                        9739 \cs_new_protected_nopar:Npn \file_path_include:n #1
                        9740 {
                        9741 \seq_if_in:NnF \l_file_search_path_seq {#1}
```
9742 { \seq\_put\_right:Nn \l\_file\_search\_path\_seq {#1} }

<sup>9744</sup> \cs\_new\_protected\_nopar:Npn \file\_path\_remove:n #1 9745 { \seq\_remove\_all:Nn \l\_file\_search\_path\_seq {#1} }

<sup>9743</sup> }

(*End definition for* \file\_path\_include:n*. This function is documented on page [162.](#page-176-7)*)

\file\_list: A function to list all files used to the log.

```
9746 \cs_new_protected_nopar:Npn \file_list:
9747 {
9748 \seq_remove_duplicates:N \g_file_record_seq
9749 \iow_log:n { *~File~List~* }
9750 \seq_map_inline:Nn \g_file_record_seq { \iow_log:n {##1} }
9751 \iow log:n { ************* }
9752 }
  (End definition for \file_list:. This function is documented on page ??.)
  When used as a package, there is a need to hold onto the standard file list as well
```
as the new one here.

```
9753 \langle*package\rangle9754 \AtBeginDocument
9755 \sim9756 \seq_set_from_clist:NN \l_file_tmpa_seq \@filelist
9757 \seq_gconcat:NNN \g_file_record_seq \g_file_record_seq \l_file_tmpa_seq
9758 }
9759 \langle/package)
9760 (/initex | package)
```
# **197 l3fp Implementation**

*The following test files are used for this code:* m3fp003.lvt*.*

```
9761 (*initex | package)
```

```
9762 (*package)
```

```
9763 \ProvidesExplPackage
```

```
9764 {\ExplFileName}{\ExplFileDate}{\ExplFileVersion}{\ExplFileDescription}
```

```
9765 \package_check_loaded_expl:
```

```
9766 (/package)
```
\c\_one\_thousand\_million

#### **197.1 Constants**

\c\_forty\_four There is some speed to gain by moving numbers into fixed positions.

```
\c_one_million
                  9767 \int_const:Nn \c_forty_four { 44 }
```

```
\c_one_hundred_million
                          9768 \int_const:Nn \c_one_million { 1 000 000 }
```
\c\_five\_hundred\_million <sup>9769</sup> \int\_const:Nn \c\_one\_hundred\_million { 100 000 000 }

```
9770 \int_const:Nn \c_five_hundred_million { 500 000 000 }
```
9771 \int\_const:Nn \c\_one\_thousand\_million { 1 000 000 000 } (*End definition for* \c\_forty\_four*. This function is documented on page* **??***.*)

\c\_fp\_pi\_by\_four\_decimal\_int Parts of  $\pi$  for trigonometric range reduction, implemented as int variables for speed.

```
\c_fp_pi_by_four_extended_int
 \c_fp_pi_decimal_int
\c_fp_pi_extended_int
                          9772 \int_new:N \c_fp_pi_by_four_decimal_int
                          9773 \int_set:Nn \c_fp_pi_by_four_decimal_int { 785 398 158 }
```

```
\c_fp_two_pi_decimal_int
\c_fp_two_pi_extended_int
                             9774 \int_new:N \c_fp_pi_by_four_extended_int
                             9775 \int_set:Nn \c_fp_pi_by_four_extended_int { 897 448 310 }
```

```
9776 \int_new:N \c_fp_pi_decimal_int
```
9777 \int\_set:Nn \c\_fp\_pi\_decimal\_int { 141 592 653 } 9778 \int\_new:N \c\_fp\_pi\_extended\_int 9779 \int\_set:Nn \c\_fp\_pi\_extended\_int { 589 793 238 } 9780 \int\_new:N \c\_fp\_two\_pi\_decimal\_int <sup>9781</sup> \int\_set:Nn \c\_fp\_two\_pi\_decimal\_int { 283 185 307 } 9782 \int\_new:N \c\_fp\_two\_pi\_extended\_int 9783 \int\_set:Nn \c\_fp\_two\_pi\_extended\_int { 179 586 477 } (*End definition for* \c\_fp\_pi\_by\_four\_decimal\_int*. This function is documented on page* **??***.*) \c\_e\_fp The value e as a "machine number". <sup>9784</sup> \tl\_const:Nn \c\_e\_fp { + 2.718281828 e 0 } (*End definition for* \c\_e\_fp*. This function is documented on page [170.](#page-184-0)*) \c\_one\_fp The constant value 1: used for fast comparisons. <sup>9785</sup> \tl\_const:Nn \c\_one\_fp { + 1.000000000 e 0 } (*End definition for* \c\_one\_fp*. This function is documented on page [170.](#page-184-1)*)  $\c$ <sub>-</sub>pi<sub>-fp</sub> The value  $\pi$  as a "machine number". <sup>9786</sup> \tl\_const:Nn \c\_pi\_fp { + 3.141592654 e 0 } (*End definition for* \c\_pi\_fp*. This function is documented on page [170.](#page-184-2)*) \c\_undefined\_fp A marker for undefined values. <sup>9787</sup> \tl\_const:Nn \c\_undefined\_fp { X 0.000000000 e 0 } (*End definition for* \c\_undefined\_fp*. This function is documented on page [170.](#page-184-3)*) \c\_zero\_fp The constant zero value. <sup>9788</sup> \tl\_const:Nn \c\_zero\_fp { + 0.000000000 e 0 } (*End definition for* \c\_zero\_fp*. This function is documented on page [170.](#page-184-4)*) **197.2 Variables** \l\_fp\_arg\_tl A token list to store the formalised representation of the input for transcendental functions. 9789 \tl\_new:N \l\_fp\_arg\_tl (*End definition for* \l\_fp\_arg\_tl*. This function is documented on page* **??***.*) \l\_fp\_count\_int A counter for things like the number of divisions possible. 9790 \int\_new:N \l\_fp\_count\_int (*End definition for* \l\_fp\_count\_int*. This function is documented on page* **??***.*) \l\_fp\_div\_offset\_int When carrying out division, an offset is used for the results to get the decimal part correct.

9791 \int\_new:N \l\_fp\_div\_offset\_int (*End definition for* \l\_fp\_div\_offset\_int*. This function is documented on page* **??***.*)

```
\l_fp_exp_integer_int
     \l_fp_exp_decimal_int
    \l_fp_exp_extended_int
    \l_fp_exp_exponent_int
                              Used for the calculation of exponent values.
                               9792 \int_new:N \l_fp_exp_integer_int
                               9793 \int_new:N \l_fp_exp_decimal_int
                               9794 \int_new:N \l_fp_exp_extended_int
                               9795 \int_new:N \l_fp_exp_exponent_int
                                  (End definition for \l_fp_exp_integer_int. This function is documented on page ??.)
    \l_fp_input_a_sign_int
 \l_fp_input_a_integer_int
 \l_fp_input_a_decimal_int
\l_fp_input_a_exponent_int
    \l_fp_input_b_sign_int
 \l_fp_input_b_integer_int
 \l_fp_input_b_decimal_int
\l_fp_input_b_exponent_int
                              Storage for the input: two storage areas as there are at most two inputs.
                               9796 \int_new:N \l_fp_input_a_sign_int
                               9797 \int_new:N \l_fp_input_a_integer_int
                               9798 \int_new:N \l_fp_input_a_decimal_int
                               9799 \int_new:N \l_fp_input_a_exponent_int
                               9800 \int_new:N \l_fp_input_b_sign_int
                               9801 \int_new:N \l_fp_input_b_integer_int
                               9802 \int_new:N \l_fp_input_b_decimal_int
                               9803 \int_new:N \l_fp_input_b_exponent_int
                                  (End definition for \l_fp_input_a_sign_int. This function is documented on page ??.)
\l_fp_input_a_extended_int
\l_fp_input_b_extended_int
                              For internal use, "extended" floating point numbers are needed.
                               9804 \int_new:N \l_fp_input_a_extended_int
                               9805 \int_new:N \l_fp_input_b_extended_int
                                  (End definition for \l_fp_input_a_extended_int. This function is documented on page ??.)
         \l_fp_mul_a_i_int
        \l_fp_mul_a_ii_int
       \l_fp_mul_a_iii_int
        \l_fp_mul_a_iv_int
         \l_fp_mul_a_v_int
        \l_fp_mul_a_vi_int
         \l_fp_mul_b_i_int
        \l_fp_mul_b_ii_int
       \l_fp_mul_b_iii_int
        \l_fp_mul_b_iv_int
         \l_fp_mul_b_v_int
        \l_fp_mul_b_vi_int
                              Multiplication requires that the decimal part is split into parts so that there are no
                              overflows.
                               9806 \int new:N \l fp mul a i int
                               9807 \int_new:N \l_fp_mul_a_ii_int
                               9808 \int_new:N \l_fp_mul_a_iii_int
                               9809 \int_new:N \l_fp_mul_a_iv_int
                               9810 \int_new:N \l_fp_mul_a_v_int
                               9811 \int_new:N \l_fp_mul_a_vi_int
                               9812 \int_new:N \l_fp_mul_b_i_int
                               9813 \int_new:N \l_fp_mul_b_ii_int
                               9814 \int_new:N \l_fp_mul_b_iii_int
                               9815 \int_new:N \l_fp_mul_b_iv_int
                               9816 \int_new:N \l_fp_mul_b_v_int
                               9817 \int_new:N \l_fp_mul_b_vi_int
                                  (End definition for \l_fp_mul_a_i_int. This function is documented on page ??.)
      \l_fp_mul_output_int
       \l_fp_mul_output_tl
                              Space for multiplication results.
                               9818 \int_new:N \l_fp_mul_output_int
                               9819 \tl_new:N \l_fp_mul_output_tl
                                  (End definition for \l_fp_mul_output_int. This function is documented on page ??.)
     \l_fp_output_sign_int
  \l_fp_output_integer_int
  \l_fp_output_decimal_int
 \l_fp_output_exponent_int
                              Output is stored in the same way as input.
                               9820 \int_new:N \l_fp_output_sign_int
                               9821 \int_new:N \l_fp_output_integer_int
                               9822 \int_new:N \l_fp_output_decimal_int
```

```
9823 \int_new:N \l_fp_output_exponent_int
```
(*End definition for* \l\_fp\_output\_sign\_int*. This function is documented on page* **??***.*)

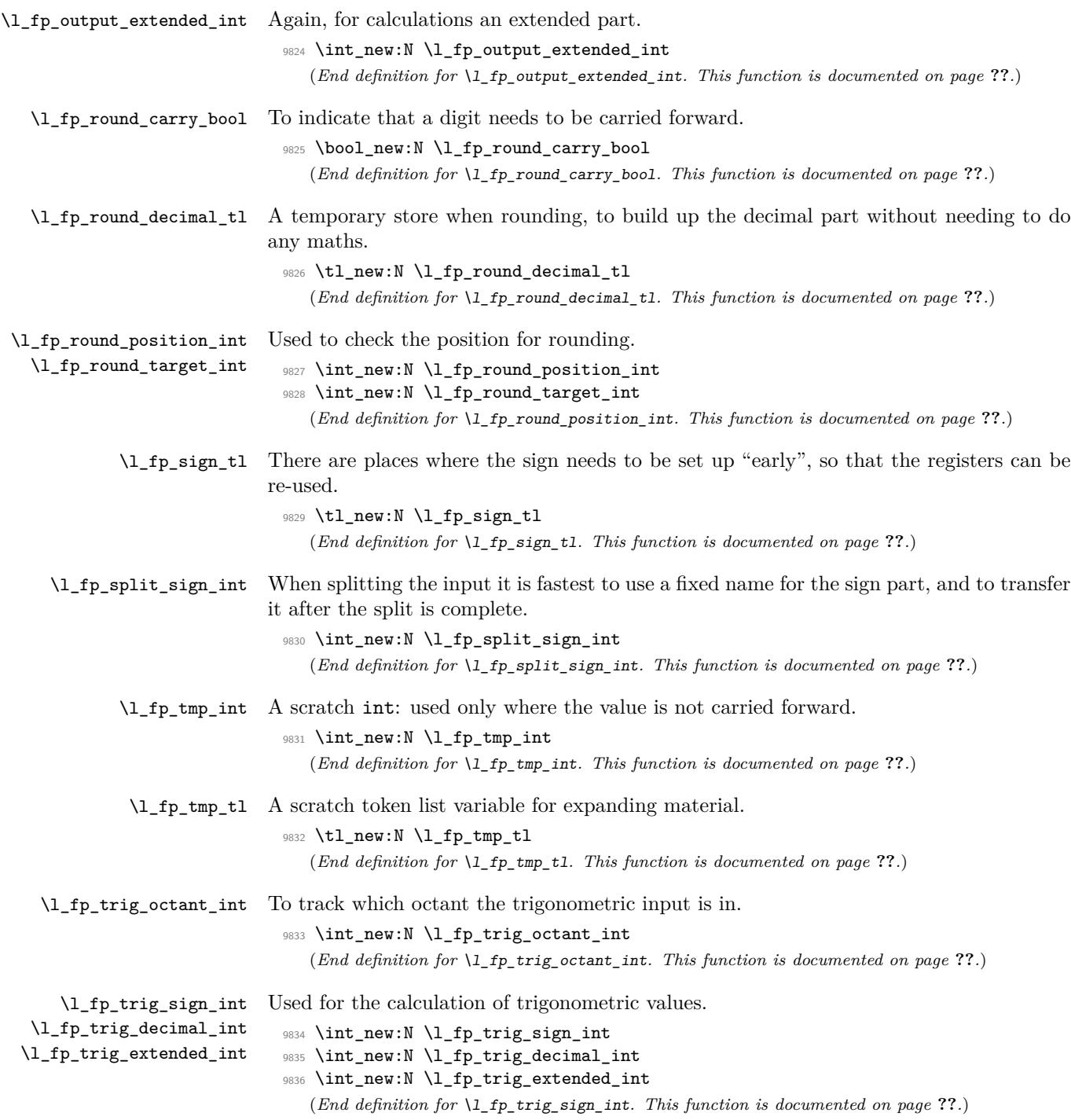

### **197.3 Parsing numbers**

\fp\_read:N Reading a stored value is made easier as the format is designed to match the delimited \fp\_read\_aux:w function. This is always used to read the first value (register a).

```
9837 \cs_new_protected_nopar:Npn \fp_read:N #1
9838 { \exp_after:wN \fp_read_aux:w #1 \q_stop }
9839 \cs_new_protected_nopar:Npn \fp_read_aux:w #1#2 . #3 e #4 \q_stop
9840 {
9841 \if:w #1 -
9842 \l_fp_input_a_sign_int \c_minus_one
9843 \else:
9844 \l_fp_input_a_sign_int \c_one
9845 \fi:
9846 \l_fp_input_a_integer_int #2 \scan_stop:
9847 \l_fp_input_a_decimal_int #3 \scan_stop:
9848 \l_fp_input_a_exponent_int #4 \scan_stop:
9849 }
  (End definition for \fp_read:N. This function is documented on page ??.)
```
\fp\_split:Nn \fp\_split\_sign: \fp\_split\_exponent: \fp\_split\_aux\_i:w \fp\_split\_aux\_ii:w \fp\_split\_aux\_iii:w \fp\_split\_decimal:w \fp\_split\_decimal\_aux:w

The aim here is to use as much of T<sub>E</sub>X's mechanism as possible to pick up the numerical input without any mistakes. In particular, negative numbers have to be filtered out first in case the integer part is  $0$  (in which case T<sub>EX</sub> would drop the  $-$  sign). That process has to be done in a loop for cases where the sign is repeated. Finding an exponent is relatively easy, after which the next phase is to find the integer part, which will terminate with a ., and trigger the decimal-finding code. The later will allow the decimal to be too long, truncating the result.

```
9850 \cs_new_protected_nopar:Npn \fp_split:Nn #1#2
9851 {
9852 \tl_set:Nx \l_fp_tmp_tl {#2}
9853 \tl_set_rescan:Nno \l_fp_tmp_tl { \char_set_catcode_ignore:n { 32 } }
9854 \{ \lceil \log_{10} t \rceil \}9855 \l_fp_split_sign_int \c_one
9856 \fp_split_sign:
9857 \use:c { l_fp_input_ #1 _sign_int } \l_fp_split_sign_int
9858 \exp_after:wN \fp_split_exponent:w \l_fp_tmp_tl e e \q_stop #1
9859 }
9860 \cs_new_protected_nopar:Npn \fp_split_sign:
9861 \sim9862 \if_int_compare:w \pdftex_strcmp:D
9863 { \exp_after:wN \tl_head:w \l_fp_tmp_tl ? \q_stop } { - }
              = \c zero
9865 \tl_set:Nx \l_fp_tmp_tl
9866 \qquad \qquad \qquad \qquad \qquad \qquad \qquad \qquad \qquad \qquad \qquad \qquad \qquad \qquad \qquad \qquad \qquad \qquad \qquad \qquad \qquad \qquad \qquad \qquad \qquad \qquad \qquad \qquad \qquad \qquad \qquad \qquad \qquad \qquad \qquad \qquad 9867 \exp_after:wN
9868 \tl_tail:w \l_fp_tmp_tl \prg_do_nothing: \q_stop
0860
9870 \l_fp_split_sign_int -\l_fp_split_sign_int
9871 \text{key\_after:wN \tp\_split\_sign:}9872 \else:
```

```
9873 \if_int_compare:w \pdftex_strcmp:D
\frac{9874}{\exp_after:wN \tl_head:w \l_fp_tmp_t1 ? \q_stop } { + }9875 = \c_{zero}9876 \tl_set:Nx \l_fp_tmp_tl
9877 {
9878 \exp_after:wN
9879 \tl_tail:w \l_fp_tmp_tl \prg_do_nothing: \q_stop
9880 }
9881 \exp_after:wN \exp_after:wN \exp_after:wN \fp_split_sign:
\frac{9882}{11}9883 \fi:<br>9884 }
9884 }
9885 \cs_new_protected_nopar:Npn \fp_split_exponent:w #1 e #2 e #3 \q_stop #4
9886 {
9887 \use:c { l_fp_input_ #4 _exponent_int }
9888 \int_eval:w 0 #2 \scan_stop:
9889 \tex_afterassignment:D \fp_split_aux_i:w
9890 \use:c { l_fp_input_ #4 _integer_int }
9891 \int_eval:w 0 #1 . . \q_stop #4
9892 }
9893 \cs_new_protected_nopar:Npn \fp_split_aux_i:w #1 . #2 . #3 \q_stop
9894 { \fp_split_aux_ii:w #2 000000000 \q_stop }
9895 \cs_new_protected_nopar:Npn \fp_split_aux_ii:w #1#2#3#4#5#6#7#8#9
9896 { \fp_split_aux_iii:w {#1#2#3#4#5#6#7#8#9} }
9897 \cs_new_protected_nopar:Npn \fp_split_aux_iii:w #1#2 \q_stop
9898 {
9899 \l_fp_tmp_int 1 #1 \scan_stop:
9900 \exp_after:wN \fp_split_decimal:w
9901 \int_use:N \l_fp_tmp_int 000000000 \q_stop
9902 }
9903 \cs_new_protected_nopar:Npn \fp_split_decimal:w #1#2#3#4#5#6#7#8#9
9904 { \fp_split_decimal_aux:w {#2#3#4#5#6#7#8#9} }
9905 \cs_new_protected_nopar:Npn \fp_split_decimal_aux:w #1#2#3 \q_stop #4
9906 {
9907 \use:c { l_fp_input_ #4 _decimal_int } #1#2 \scan_stop:
9908 \if_int_compare:w
9909 \int_eval:w
9910 \use:c { l_fp_input_ #4 _integer_int } +
9911 \use:c { l_fp_input_ #4 _decimal_int }
9912 \scan_stop:
9913 = \c_zero
9914 \use:c { l_fp_input_ #4 _sign_int } \c_one
\frac{1}{9015} \fi.
9916 \if_int_compare:w
9917 \use:c { l_fp_input_ #4 _integer_int } < \c_one_thousand_million
9918 \else:
9919 \exp_after:wN \fp_overflow_msg:
9920 \fi:
9921 }
  (End definition for \fp_split:Nn. This function is documented on page ??.)
```
\fp\_standardise:NNNN \fp\_standardise\_aux:NNNN \fp\_standardise\_aux: The idea here is to shift the input into a known exponent range. This is done using T<sub>E</sub>X tokens where possible, as this is faster than arithmetic.

```
\fp_standardise_aux:w
                      9922 \cs_new_protected_nopar:Npn \fp_standardise:NNNN #1#2#3#4
                     9923 {
                     9924 \if int compare:w
                     9925 \int \int_{\text{eval}:W} #2 + #3 = \c_{\text{zero}}9926 #1 \c_one
                     9927 #4 \c_zero
                      9928 \exp_after:wN \use_none:nnnn
                     9929 \else:
                     9930 \exp_after:wN \fp_standardise_aux:NNNN
                     9931 \fi:
                     9932 #1#2#3#4
                     9933 }
                     9934 \cs_new_protected_nopar:Npn \fp_standardise_aux:NNNN #1#2#3#4
                     9935 {
                     9936 \cs_set_protected_nopar:Npn \fp_standardise_aux:
                     9937 {
                     9938 \if_int_compare:w #2 = \c_zero
                     9939 \tex_advance:D #3 \c_one_thousand_million
                     9940 \exp_after:wN \fp_standardise_aux:w
                      9941 \int_use:N #3 \q_stop
                      9942 \exp_after:wN \fp_standardise_aux:
                     9943 \fi:
                      9944 }
                     9945 \cs_set_protected_nopar:Npn
                      9946 \fp_standardise_aux:w ##1##2##3##4##5##6##7##8##9 \q_stop
                      9947 {
                      9948 #2 ##2 \scan_stop:
                      9949 #3 ##3##4##5##6##7##8##9 0 \scan_stop:
                      9950 \tex_advance:D #4 \c_minus_one
                      9951 }
                      9952 \fp_standardise_aux:
                      9953 \cs_set_protected_nopar:Npn \fp_standardise_aux:
                      9954 {
                      9955 \iint\_int\_compare:w #2 > \c\_nine9956 \tex_advance:D #2 \c_one_thousand_million
                     9957 \exp_after:wN \use_i:nn \exp_after:wN
                     9958 \fp_standardise_aux:w \int_use:N #2
                      9959 \exp_after:wN \fp_standardise_aux:
                      9960 \fi:
                      9961 }
                      9962 \cs_set_protected_nopar:Npn
                      9963 \fp_standardise_aux:w ##1##2##3##4##5##6##7##8##9
                     9964 {
                     9965 #2 ##1##2##3##4##5##6##7##8 \scan_stop:
                     9966 \tex_advance:D #3 \c_one_thousand_million
                      9967 \tex_divide:D #3 \c_ten
                      9968 \tl_set:Nx \l_fp_tmp_tl
```

```
9969 \big\{9970 ##9
9971 \exp_after:wN \use_none:n \int_use:N #3
9972 }
9973 #3 \l_fp_tmp_tl \scan_stop:
9974 \tex_advance:D #4 \c_one
9975 }
9976 \fp_standardise_aux:
9977 \if_int_compare:w #4 < \c_one_hundred
9978 \if_int_compare:w #4 > -\c_one_hundred
9979 \else:
9980 #1 \c_one
9981 #2 \c_zero
9982 #3 \c_zero
9983 #4 \c zero
9984 \fi:
9985 \else:
9986 \exp_after:wN \fp_overflow_msg:
9987 \fi:
9988 }
9989 \cs_new_protected_nopar:Npn \fp_standardise_aux: { }
9990 \cs_new_protected_nopar:Npn \fp_standardise_aux:w { }
  (End definition for \fp_standardise:NNNN. This function is documented on page ??.)
```
## **197.4 Internal utilities**

The routines here are similar to those used to standardise the exponent. However, the aim here is different: the two exponents need to end up the same.

```
9991 \cs_new_protected_nopar:Npn \fp_level_input_exponents:
9992 {
9993 \if_int_compare:w \l_fp_input_a_exponent_int > \l_fp_input_b_exponent_int
9994 \exp_after:wN \fp_level_input_exponents_a:
9995 \else:
9996 \exp_after:wN \fp_level_input_exponents_b:
9997 \fi:
9998 }
9999 \cs_new_protected_nopar:Npn \fp_level_input_exponents_a:
10000 {
10001 \if_int_compare:w \l_fp_input_a_exponent_int > \l_fp_input_b_exponent_int
10002 \tex_advance:D \l_fp_input_b_integer_int \c_one_thousand_million
10003 \exp_after:wN \use_i:nn \exp_after:wN
10004 \fp_level_input_exponents_a:NNNNNNNNN
10005 \int_use:N \l_fp_input_b_integer_int
10006 \exp_after:wN \fp_level_input_exponents_a:
10007 \fi:
10008 }
10009 \cs_new_protected_nopar:Npn \fp_level_input_exponents_a:NNNNNNNNNN
10010 #1#2#3#4#5#6#7#8#9
10011 {
```
\fp\_level\_input\_exponents: \fp\_level\_input\_exponents\_a: \fp\_level\_input\_exponents\_a:NNNNNNNNN \fp\_level\_input\_exponents\_b: \fp\_level\_input\_exponents\_b:NNNNNNNNN

```
477
```

```
10012 \l_fp_input_b_integer_int #1#2#3#4#5#6#7#8 \scan_stop:
10013 \tex_advance:D \l_fp_input_b_decimal_int \c_one_thousand_million
10014 \tex_divide:D \l_fp_input_b_decimal_int \c_ten
10015 \tl_set:Nx \l_fp_tmp_tl
10016 {
10017 #9
10018 \exp_after:wN \use_none:n
10019 \int_use:N \l_fp_input_b_decimal_int
10020 }
10021 \l_fp_input_b_decimal_int \l_fp_tmp_tl \scan_stop:
10022 \tex_advance:D \l_fp_input_b_exponent_int \c_one
10023 }
10024 \cs_new_protected_nopar:Npn \fp_level_input_exponents_b:
10025 {
10026 \if_int_compare:w \l_fp_input_b_exponent_int > \l_fp_input_a_exponent_int
10027 \tex_advance:D \l_fp_input_a_integer_int \c_one_thousand_million
10028 \exp_after:wN \use_i:nn \exp_after:wN
10029 \fp_level_input_exponents_b:NNNNNNNNN
10030 \int_use:N \l_fp_input_a_integer_int
10031 \exp_after:wN \fp_level_input_exponents_b:
10032 \fi:
10033 }
10034 \cs_new_protected_nopar:Npn \fp_level_input_exponents_b:NNNNNNNNN
10035 #1#2#3#4#5#6#7#8#9
10036 \sqrt{2}10037 \l_fp_input_a_integer_int #1#2#3#4#5#6#7#8 \scan_stop:
10038 \tex_advance:D \l_fp_input_a_decimal_int \c_one_thousand_million
10039 \tex_divide:D \l_fp_input_a_decimal_int \c_ten
10040 \tilde\ell_1set:Nx \lceil \ell_2 \rceil10041 {
10042 #9
10043 \exp_after:wN \use_none:n
10044 \int_use:N \l_fp_input_a_decimal_int
10045 }
10046 \l_fp_input_a_decimal_int \l_fp_tmp_tl \scan_stop:
10047 \tex_advance:D \l_fp_input_a_exponent_int \c_one
10048 }
   (End definition for \fp_level_input_exponents:. This function is documented on page ??.)
```
\fp\_tmp:w Used for output of results, cutting down on \exp\_after:wN. This is just a place holder definition.

10049 \cs\_new\_protected\_nopar:Npn \fp\_tmp:w #1#2 { }

## (*End definition for* \fp\_tmp:w*. This function is documented on page* **??***.*)

## **197.5 Operations for fp variables**

The format of fp variables is tightly defined, so that they can be read quickly by the internal code. The format is a single sign token, a single number, the decimal point, nine decimal numbers, an e and finally the exponent. This final part may vary in length. When stored, floating points will always be stored with a value in the integer position unless the number is zero.

\fp\_new:N Fixed-points always have a value, and of course this has to be initialised globally.

```
\fp_new:c
                  10050 \cs_new_protected_nopar:Npn \fp_new:N #1
                  10051 {
                  10052 \tl_new:N #1
                  10053 \tl_gset_eq:NN #1 \c_zero_fp
                  10054 }
                  10055 \cs_generate_variant:Nn \fp_new:N { c }
                      (End definition for \fp_new:N and \fp_new:c . These functions are documented on page ??.)
   \fp_const:Nn
   \fp_const:cn
                 A simple wrapper.
                  10056 \cs_new_protected_nopar:Npn \fp_const:Nn #1#2
                  10057 {
                  10058 \fp_new:N #1
                  10059 \fp_gset:Nn #1 {#2}
                  10060
                  10061 \cs_generate_variant:Nn \fp_const:Nn { c }
                      (End definition for \fp_const:Nn and \fp_const:cn . These functions are documented on page
                 ??.)
    \fp_zero:N
    \fp_zero:c
    \fp_gzero:N
   \fp_gzero:c
                 Zeroing fixed-points is pretty obvious.
                  10062 \cs_new_protected_nopar:Npn \fp_zero:N #1
                  10063 { \tl_set_eq:NN #1 \c_zero_fp }
                  10064 \cs_new_protected_nopar:Npn \fp_gzero:N #1
                  10065 { \tl_gset_eq:NN #1 \c_zero_fp }
                  10066 \cs_generate_variant:Nn \fp_zero:N { c }
                  10067 \cs_generate_variant:Nn \fp_gzero:N { c }
                      (End definition for \fp_zero:N and \fp_zero:c . These functions are documented on page ??.)
    \fp_set:Nn
    \fp_set:cn
   \fp_gset:Nn
   \fp_gset:cn
\fp_set_aux:NNn
                 To trap any input errors, a very simple version of the parser is run here. This will pick
                 up any invalid characters at this stage, saving issues later. The splitting approach is the
                 same as the more advanced function later.
                  10068 \cs_new_protected_nopar:Npn \fp_set:Nn { \fp_set_aux:NNn \tl_set:Nn }
                  10069 \cs_new_protected_nopar:Npn \fp_gset:Nn { \fp_set_aux:NNn \tl_gset:Nn }
                  10070 \cs_new_protected_nopar:Npn \fp_set_aux:NNn #1#2#3
                  10071 {
                  10072 \group_begin:
                  10073 \fp_split:Nn a {#3}
                  10074 \fp_standardise:NNNN
                  10075 \l_fp_input_a_sign_int
                  10076 \l_fp_input_a_integer_int
                  10077 \l_fp_input_a_decimal_int
                  10078 \l_fp_input_a_exponent_int
                  10079 \tex_advance:D \l_fp_input_a_decimal_int \c_one_thousand_million
                  10080 \cs_set_protected_nopar:Npx \fp_tmp:w
                  10081 {
```

```
10082 \group_end:
```

```
10083 #1 \exp_not:N #2
10084 \{10085 \if_int_compare:w \l_fp_input_a_sign_int < \c_zero
10086 -10087 \else:
10088 +10089 \fi:
10090 \int_use:N \l_fp_input_a_integer_int
10091 .
10092 \exp_after:wN \use_none:n
10093 \int_use:N \l_fp_input_a_decimal_int
10094 e
10095 \int_use:N \l_fp_input_a_exponent_int
10096    }
10097 }
10098 \{fp\_tmp:w\}10099 }
10100 \cs_generate_variant:Nn \fp_set:Nn { c }
10101 \cs_generate_variant:Nn \fp_gset:Nn { c }
  (End definition for \fp_set:Nn and \fp_set:cn . These functions are documented on page ??.)
```
\fp\_set\_from\_dim:Nn \fp\_set\_from\_dim:cn \fp\_gset\_from\_dim:Nn \fp\_gset\_from\_dim:cn \fp\_set\_from\_dim\_aux:NNn \fp\_set\_from\_dim\_aux:w \l\_fp\_tmp\_dim \l\_fp\_tmp\_skip

```
Here, dimensions are converted to fixed-points via a temporary variable. This ensures
that they always convert as points. The code is then essentially the same as for \f{fp}-
set:Nn, but with the dimension passed so that it will be striped of the pt on the way
through. The passage through a skip is used to remove any rubber part.
```

```
10102 \cs_new_protected_nopar:Npn \fp_set_from_dim:Nn
10103 { \fp_set_from_dim_aux:NNn \tl_set:Nx }
10104 \cs_new_protected_nopar:Npn \fp_gset_from_dim:Nn
10105 { \fp_set_from_dim_aux:NNn \tl_gset:Nx }
10106 \cs_new_protected_nopar:Npn \fp_set_from_dim_aux:NNn #1#2#3
10107 {
10108 \group_begin:
10109 \l_fp_tmp_skip \etex_glueexpr:D #3 \scan_stop:
10110 \l_fp_tmp_dim \l_fp_tmp_skip
10111 \fp_split:Nn a
10112 \{10113 \exp_after:wN \fp_set_from_dim_aux:w
10114 \dim_use:N \l_fp_tmp_dim
10115 }
10116 \fp_standardise:NNNN
10117 \l_fp_input_a_sign_int
10118 \l_fp_input_a_integer_int
10119 \l_fp_input_a_decimal_int
10120 \l_fp_input_a_exponent_int
10121 \tex_advance:D \l_fp_input_a_decimal_int \c_one_thousand_million
10122 \cs_set_protected_nopar:Npx \fp_tmp:w
10123 \frac{1}{2}10124 \group_end:
10125 #1 \exp_not:N #2
```

```
10126 \{10127 \if_int_compare:w \l_fp_input_a_sign_int < \c_zero
                        10128 -10129 \else:
                        10130 +10131 \fi:
                        10132 \int_use:N \l_fp_input_a_integer_int
                        10133 .
                        10134 \exp_after:wN \use_none:n
                        10135 \int_use:N \l_fp_input_a_decimal_int
                        10136
                        10137 \int_110137 \int_2 \int_1<sup>10138</sup> }
                        10138 }
                        10139 }
                        10140 \fp_tmp:w
                        10141 }
                        10142 \cs_set_protected_nopar:Npx \fp_set_from_dim_aux:w
                        10143 {
                        10144 \cs_set_nopar:Npn \exp_not:N \fp_set_from_dim_aux:w
                        10145 ##1 \tl_to_str:n { pt } {##1}
                       10146 }
                        10147 \fp_set_from_dim_aux:w
                       10148 \cs_generate_variant:Nn \fp_set_from_dim:Nn { c }
                        10149 \cs_generate_variant:Nn \fp_gset_from_dim:Nn { c }
                        10150 \dim_new:N \l_fp_tmp_dim
                        10151 \skip_new:N \l_fp_tmp_skip
                           (End definition for \fp_set_from_dim:Nn and \fp_set_from_dim:cn . These functions are docu-
                       mented on page ??.)
       \fp_set_eq:NN
       \fp_set_eq:cN
       \fp_set_eq:Nc
       \fp_set_eq:cc
      \fp_gset_eq:NN
      \fp_gset_eq:cN
      \fp_gset_eq:Nc
      \fp_gset_eq:cc
                       Pretty simple, really.
                        10152 \cs_new_eq:NN \fp_set_eq:NN \tl_set_eq:NN
                       10153 \cs_new_eq:NN \fp_set_eq:cN \tl_set_eq:cN
                        10154 \cs_new_eq:NN \fp_set_eq:Nc \tl_set_eq:Nc
                        10155 \cs_new_eq:NN \fp_set_eq:cc \tl_set_eq:cc
                        10156 \cs_new_eq:NN \fp_gset_eq:NN \tl_gset_eq:NN
                        10157 \cs_new_eq:NN \fp_gset_eq:cN \tl_gset_eq:cN
                        10158 \cs_new_eq:NN \fp_gset_eq:Nc \tl_gset_eq:Nc
                        10159 \cs_new_eq:NN \fp_gset_eq:cc \tl_gset_eq:cc
                           (End definition for \fp_set_eq:NN and others. These functions are documented on page ??.)
          \fp_show:N
          \fp_show:c
                       Simple showing of the underlying variable.
                        10160 \cs_new_eq:NN \fp_show:N \tl_show:N
                        10161 \cs_new_eq:NN \fp_show:c \tl_show:c
                           (End definition for \fp_show:N and \fp_show:c . These functions are documented on page ??.)
            \fp_use:N
            \fp_use:c
       \fp_use_aux:w
      \fp_use_none:w
      \fp_use_small:w
     \fp_use_large:w
\fp_use_large_aux_i:w
\fp_use_large_aux_1:w
\fp_use_large_aux_2:w
\fp_use_large_aux_3:w
\fp_use_large_aux_4:w
\fp_use_large_aux_5:w
\fp_use_large_aux_6:w
                       The idea of the \frown p_use:N function to convert the stored value into something suitable
                       for TEX to use as a number in an expandable manner. The first step is to deal with the
                       sign, then work out how big the input is.
                        10162 \cs_new_nopar:Npn \fp_use:N #1
                                                              481
```
\fp\_use\_large\_aux\_7:w

```
10163 { \exp_after:wN \fp_use_aux:w #1 \q_stop }
10164 \cs_generate_variant:Nn \fp_use:N { c }
10165 \cs_new_nopar:Npn \fp_use_aux:w #1#2 e #3 \q_stop
10166 {
10167 \if:w #1 -
10168 -
10169 \fi:
10170 \if_int_compare:w #3 > \c_zero
10171 \exp_after:wN \fp_use_large:w
10172 \else:
10173 \if_int_compare:w #3 < \c_zero
10174 \exp_after:wN \exp_after:wN \exp_after:wN
10175 \fp_use_small:w
10176 \else:
10177 \exp_after:wN \exp_after:wN \exp_after:wN \fp_use_none:w
10178 \fi:
10179 \fi:
10180 #2 e #3 \q_stop
10181 }
```
When the exponent is zero, the input is simply returned as output.

```
10182 \cs_new_nopar:Npn \fp_use_none:w #1 e #2 \q_stop {#1}
```
For small numbers (less than 1) the correct number of zeros have to be inserted, but the decimal point is easy.

```
10183 \cs_new_nopar:Npn \fp_use_small:w #1 . #2 e #3 \q_stop
10184 {
10185 0
10186 \prg_replicate:nn { -#3 - 1 } { 0 }
10187 #1#2
10188 }
```
Life is more complex for large numbers. The decimal point needs to be shuffled, with potentially some zero-filling for very large values.

```
10189 \cs_new_nopar:Npn \fp_use_large:w #1 . #2 e #3 \q_stop
10190 {
10191 \if_int_compare:w #3 < \c_ten
10192 \exp_after:wN \fp_use_large_aux_i:w
10193 \else:
10194 \exp_after:wN \fp_use_large_aux_ii:w
10195 \fi:
10196    #1#2 e    #3 \q_stop
10197 }
10198 \cs_new_nopar:Npn \fp_use_large_aux_i:w #1#2 e #3 \q_stop
10199 {
10200 #1
10201 \use:c { fp_use_large_aux_ #3 :w } #2 \q_stop
10202 }
10203 \cs_new_nopar:cpn { fp_use_large_aux_1:w } #1#2 \q_stop { #1 . #2 }
10204 \cs_new_nopar:cpn { fp_use_large_aux_2:w } #1#2#3 \q_stop
10205 { #1#2 . #3 }
```

```
10206 \cs_new_nopar:cpn { fp_use_large_aux_3:w } #1#2#3#4 \q_stop
10207 { #1#2#3 . #4 }
10208 \cs_new_nopar:cpn { fp_use_large_aux_4:w } #1#2#3#4#5 \q_stop
10209 { #1#2#3#4 . #5 }
10210 \cs_new_nopar:cpn { fp_use_large_aux_5:w } #1#2#3#4#5#6 \q_stop
10211 { #1#2#3#4#5 . #6 }
10212 \cs_new_nopar:cpn { fp_use_large_aux_6:w } #1#2#3#4#5#6#7 \q_stop
10213 { #1#2#3#4#5#6 . #7 }
10214 \cs_new_nopar:cpn { fp_use_large_aux_7:w } #1#2#3#4#5#6#7#8 \q_stop
10215 { #1#2#3#4#6#7 . #8 }
10216 \cs_new_nopar:cpn { fp_use_large_aux_8:w } #1#2#3#4#5#6#7#8#9 \q_stop
10217 { #1#2#3#4#5#6#7#8 . #9 }
10218 \cs_new_nopar:cpn { fp_use_large_aux_9:w } #1 \q_stop { #1 . }
10219 \cs_new_nopar:Npn \fp_use_large_aux_ii:w #1 e #2 \q_stop
10220 f
10221 #1
10222 \prg_replicate:nn { #2 - 9 } { 0 }
10223 .
10224 }
   (End definition for \fp_use:N and \fp_use:c . These functions are documented on page ??.)
```
# **197.6 Transferring to other types**

The  $\mathcal{F}$  use: N function converts a floating point variable to a form that can be used by TEX. Here, the functions are slightly different, as some information may be discarded.

```
\fp_to_dim:N
A very simple wrapper.
\fp_to_dim:c
               10225 \cs_new_nopar:Npn \fp_to_dim:N #1 { \fp_use:N #1 pt }
                10226 \cs_generate_variant:Nn \fp_to_dim:N { c }
                   (End definition for \fp_to_dim:N and \fp_to_dim:c . These functions are documented on page
               ??.)
```
\fp\_to\_int:N \fp\_to\_int:c Converting to integers in an expandable manner is very similar to simply using floating point variables, particularly in the lead-off.

```
\fp_to_int_aux:w
        \fp_to_int_none:w
       \fp_to_int_small:w
       \fp_to_int_large:w
\fp_to_int_large_aux_i:w
\fp_to_int_large_aux_1:w
\fp_to_int_large_aux_2:w
\fp_to_int_large_aux_3:w
\fp_to_int_large_aux_4:w
\fp_to_int_large_aux_5:w
\fp_to_int_large_aux_6:w
\fp_to_int_large_aux_7:w
\fp_to_int_large_aux_8:w
\fp_to_int_large_aux_i:w
\fp_to_int_large_aux:nnn
\fp_to_int_large_aux_ii:w
                            10227 \cs_new_nopar:Npn \fp_to_int:N #1
                            10228 { \exp_after:wN \fp_to_int_aux:w #1 \q_stop }
                            10229 \cs_generate_variant:Nn \fp_to_int:N { c }
                            10230 \cs_new_nopar:Npn \fp_to_int_aux:w #1#2 e #3 \q_stop
                            10231 {
                            10232 \if:w #1 -
                            10233 -
                            10234 \fi:
                            \verb|10235| \verb|11_1:compare:w #3 < \c_zero10236 \exp_after:wN \fp_to_int_small:w
                            10237 \else:
                            10238 \exp_after:wN \fp_to_int_large:w
                            10239 \fi:
                            10240 #2 e #3 \q_stop
                            10241 }
```
For small numbers, if the decimal part is greater than a half then there is rounding up to do.

```
10242 \cs_new_nopar:Npn \fp_to_int_small:w #1 . #2 e #3 \q_stop
10243 {
10244 \if_int_compare:w #3 > \c_one
10245 \else:
10246 \if_int_compare:w #1 < \c_five
10247 0
10248 \else:
10249 1
10250 \fi:
10251 \fi:
10252 }
```
For large numbers, the idea is to split off the part for rounding, do the rounding and fill if needed.

```
10253 \cs_new_nopar:Npn \fp_to_int_large:w #1 . #2 e #3 \q_stop
10254 {
10255 \if_int_compare:w #3 < \c_ten
10256 \exp_after:wN \fp_to_int_large_aux_i:w
10257 \else:
10258 \exp_after:wN \fp_to_int_large_aux_ii:w
10259 \fi:
10260 #1#2 e #3 \q_stop
10261 }
10262 \cs_new_nopar:Npn \fp_to_int_large_aux_i:w #1#2 e #3 \q_stop
10263 { \use:c { fp_to_int_large_aux_ #3 :w } #2 \q_stop {#1} }
10264 \cs_new_nopar:cpn { fp_to_int_large_aux_1:w } #1#2 \q_stop
10265 { \fp_to_int_large_aux:nnn { #2 0 } {#1} }
10266 \cs_new_nopar:cpn { fp_to_int_large_aux_2:w } #1#2#3 \q_stop
10267 { \fp_to_int_large_aux:nnn { #3 00 } {#1#2} }
10268 \cs_new_nopar:cpn { fp_to_int_large_aux_3:w } #1#2#3#4 \q_stop
10269 { \fp_to_int_large_aux:nnn { #4 000 } {#1#2#3} }
10270 \cs_new_nopar:cpn { fp_to_int_large_aux_4:w } #1#2#3#4#5 \q_stop
10271 { \fp_to_int_large_aux:nnn { #5 0000 } {#1#2#3#4} }
10272 \cs_new_nopar:cpn { fp_to_int_large_aux_5:w } #1#2#3#4#5#6 \q_stop
10273 { \fp_to_int_large_aux:nnn { #6 00000 } {#1#2#3#4#5} }
10274 \cs_new_nopar:cpn { fp_to_int_large_aux_6:w } #1#2#3#4#5#6#7 \q_stop
10275 { \fp_to_int_large_aux:nnn { #7 000000 } {#1#2#3#4#5#6} }
10276 \cs_new_nopar:cpn { fp_to_int_large_aux_7:w } #1#2#3#4#5#6#7#8 \q_stop
10277 { \fp_to_int_large_aux:nnn { #8 0000000 } {#1#2#3#4#5#6#7} }
10278 \cs_new_nopar:cpn { fp_to_int_large_aux_8:w } #1#2#3#4#5#6#7#8#9 \q_stop
10279 { \fp_to_int_large_aux:nnn { #9 00000000 } {#1#2#3#4#5#6#7#8} }
10280 \cs_new_nopar:cpn { fp_to_int_large_aux_9:w } #1 \q_stop {#1}
10281 \cs_new_nopar:Npn \fp_to_int_large_aux:nnn #1#2#3
10282 {
\verb|10283| \qquad \verb|\inf\_compare:w #1 < \verb|\c_five_hundred_million|10284 #3#2
10285 \else:
10286 \int_value:w \int_eval:w #3#2 + 1 \int_eval_end:
```

```
10287 \fi:
 10288 }
 10289 \cs_new_nopar:Npn \fp_to_int_large_aux_ii:w #1 e #2 \q_stop
 10290 {
 10291 #1
 10292 \prg_replicate:nn { #2 - 9 } { 0 }
 10293 }
    (End definition for \fp_to_int:N and \fp_to_int:c . These functions are documented on page
??.)
```
\fp\_to\_tl:N \fp\_to\_tl:c Converting to integers in an expandable manner is very similar to simply using floating point variables, particularly in the lead-off.

```
\fp_to_tl_aux:w
      \fp_to_tl_large:w
\fp_to_tl_large_aux_i:w
\fp_to_tl_large_aux_ii:w
     \fp_to_tl_large_0:w
     \fp_to_tl_large_1:w
     \fp_to_tl_large_2:w
     \fp_to_tl_large_3:w
     \fp_to_tl_large_4:w
     \fp_to_tl_large_5:w
     \fp_to_tl_large_6:w
     \fp_to_tl_large_7:w
     \fp_to_tl_large_8:w
\fp_to_tl_large_8_aux:w
                           10294 \cs_new_nopar:Npn \fp_to_tl:N #1
                           10295 { \exp_after:wN \fp_to_tl_aux:w #1 \q_stop }
                           10296 \cs_generate_variant:Nn \fp_to_tl:N { c }
                           10297 \cs_new_nopar:Npn \fp_to_tl_aux:w #1#2 e #3 \q_stop
                           10298 {
                           10299 \if:w #1 -
                           10300
                           10301 \fi:
                           10302 \if_int_compare:w #3 < \c_zero
                           10303 \exp_after:wN \fp_to_tl_small:w
                           10304 \else:
                           10305 \exp_after:wN \fp_to_tl_large:w
                           10306 \fi:
                           10307 #2 e #3 \q_stop
                           10308 }
```
\fp\_to\_tl\_large\_9:w \fp\_to\_tl\_small:w \fp\_to\_tl\_small\_one:w \fp\_to\_tl\_small\_two:w \fp\_to\_tl\_small\_aux:w \fp\_to\_tl\_large\_zeros:NNNNNNNNN \fp\_to\_tl\_small\_zeros:NNNNNNNNN \fp\_use\_iix\_ix:NNNNNNNNN \fp\_use\_ix:NNNNNNNNN \fp\_use\_i\_to\_vii:NNNNNNNNN \fp\_use\_i\_to\_iix:NNNNNNNNN

For "large" numbers (exponent  $\geq 0$ ) there are two cases. For very large exponents ( $\geq 10$ ) life is easy: apart from dropping extra zeros there is no work to do. On the other hand, for intermediate exponent values the decimal needs to be moved, then zeros can be dropped.

```
10309 \cs_new_nopar:Npn \fp_to_tl_large:w #1 e #2 \q_stop
10310 {
\verb|10311| \verb|\inf_compare:w #2 < \c_ten10312 \exp_after:wN \fp_to_tl_large_aux_i:w
10313 \else:
10314 \exp_after:wN \fp_to_tl_large_aux_ii:w
10315 \fi:
10316 #1 e #2 \q_stop
10317 }
10318 \cs_new_nopar:Npn \fp_to_tl_large_aux_i:w #1 e #2 \q_stop
10319 { \use:c { fp_to_tl_large_ #2 :w } #1 \q_stop }
10320 \cs_new_nopar:Npn \fp_to_tl_large_aux_ii:w #1 . #2 e #3 \q_stop
10321 {
10322 #1
10323 \fp_to_tl_large_zeros:NNNNNNNNN #2
10324 e #3
10325 }
10326 \cs_new_nopar:cpn { fp_to_tl_large_0:w } #1 . #2 \q_stop
10327 {
```

```
10328 #1
10329 \fp_to_tl_large_zeros:NNNNNNNNN #2
10330 }
10331 \cs_new_nopar:cpn { fp_to_tl_large_1:w } #1 . #2#3 \q_stop
10332 {
10333 #1#2
10334 \fp_to_tl_large_zeros:NNNNNNNNN #3 0
10335 }
10336 \cs_new_nopar:cpn { fp_to_tl_large_2:w } #1 . #2#3#4 \q_stop
10337 {
10338 #1#2#3
10339 \fp_to_tl_large_zeros:NNNNNNNNN #4 00
10340 }
10341 \cs_new_nopar:cpn { fp_to_tl_large_3:w } #1 . #2#3#4#5 \q_stop
10342 {
10343 #1#2#3#4
10344 \fp_to_tl_large_zeros:NNNNNNNNN #5 000
10345 }
10346 \cs_new_nopar:cpn { fp_to_tl_large_4:w } #1 . #2#3#4#5#6 \q_stop
10347 {
10348 #1#2#3#4#5
$\verb|tp_to_tl_large_zeros:NNNNNNNNN  #6 000010350 }
10351 \cs_new_nopar:cpn { fp_to_tl_large_5:w } #1 . #2#3#4#5#6#7 \q_stop
10352 {
10353 #1#2#3#4#5#6
10354 \fp_to_tl_large_zeros:NNNNNNNNN #7 00000
10355 }
10356 \cs_new_nopar:cpn { fp_to_tl_large_6:w } #1 . #2#3#4#5#6#7#8 \q_stop
10357 {
10358 #1#2#3#4#5#6#7
10359 \fp_to_tl_large_zeros:NNNNNNNNN #8 000000
10360 }
10361 \cs_new_nopar:cpn { fp_to_tl_large_7:w } #1 . #2#3#4#5#6#7#8#9 \q_stop
10362 {
10363 #1#2#3#4#5#6#7#8
$\bf 10364$ $\bf  ~\bf \&\bf 1\_large\_zeros:NNNNNNNN$ #9 0000000
10365 }
10366 \cs_new_nopar:cpn { fp_to_tl_large_8:w } #1 .
10367 {
10368 #1
10369 \use:c { fp_to_tl_large_8_aux:w }
10370 }
10371 \cs_new_nopar:cpn { fp_to_tl_large_8_aux:w } #1#2#3#4#5#6#7#8#9 \q_stop
10372 {
10373 #1#2#3#4#5#6#7#8
10374 \fp_to_tl_large_zeros:NNNNNNNNNN #9 00000000
10375 }
10376 \cs_new_nopar:cpn { fp_to_tl_large_9:w } #1 . #2 \q_stop {#1#2}
```
Dealing with small numbers is a bit more complex as there has to be rounding. This makes life rather awkward, as there need to be a series of tests and calculations, as things cannot be stored in an expandable system.

```
10377 \cs_new_nopar:Npn \fp_to_tl_small:w #1 e #2 \q_stop
10378 {
10379 \if_int_compare:w #2 = \c_minus_one
10380 \exp_after:wN \fp_to_tl_small_one:w
10381 \else:
10382 \iint\_int\_compare:w #2 = -\c\_two10383 \exp_after:wN \exp_after:wN \exp_after:wN \fp_to_tl_small_two:w
10384 \overline{) \text{hs}}10385 \exp_after:wN \exp_after:wN \exp_after:wN \fp_to_tl_small_aux:w
10386 \fi:
10387 \fi:
10388 #1 e #2 \q_stop
10389 }
10390 \cs_new_nopar:Npn \fp_to_tl_small_one:w #1 . #2 e #3 \q_stop
10391 {
10392 \if_int_compare:w \fp_use_ix:NNNNNNNNN #2 > \c_four
10393 \if_int_compare:w
10394 \int_eval:w #1 \fp_use_i_to_iix:NNNNNNNNN #2 + 1
10395 < \c_one_thousand_million
10396 0.
10397 \exp_after:wN \fp_to_tl_small_zeros:NNNNNNNNN
10398 \int_value:w \int_eval:w
10399 #1 \fp_use_i_to_iix:NNNNNNNNN #2 + 1
10400 \int_eval_end:
10401 \else:
10402 1
10403    \fi:
10404 \else:
10405 0. #1
10406 \fp_to_tl_small_zeros:NNNNNNNNN #2
10407 \fi:
10408 }
10409 \cs_new_nopar:Npn \fp_to_tl_small_two:w #1 . #2 e #3 \q_stop
10410 \frac{f}{f}10411 \if_int_compare:w \fp_use_iix_ix:NNNNNNNNN #2 > \c_forty_four
10412 \if_int_compare:w
10413 \int \int eval:w #1 \ fp_use_i_to_vii:NNNNNNNNN #2 0 + \c_ten10414 < \c_one_thousand_million
10415 0.0
10416 \exp_after:wN \fp_to_tl_small_zeros:NNNNNNNNN
10417 \int_value:w \int_eval:w
10418 #1 \fp_use_i_to_vii:NNNNNNNNN #2 0 + \c_ten
10419 \int_eval_end:
10420 \else:
10421 0.1
10422 \fi:
```

```
10423 \else:
10424 0.0
10425 #1
^{10426} \qquad \qquad \verb|\tp_to_tl_small_zeros:NNNNNNNNN#210427 \fi:
10428 }
10429 \cs_new_nopar:Npn \fp_to_tl_small_aux:w #1 . #2 e #3 \q_stop
10430 {
10431 #1
10432 \fp_to_tl_large_zeros:NNNNNNNNN #2
10433 e #3<br>10434 }
10434 }
```
Rather than a complex recursion, the tests for finding trailing zeros are written out long-hand. The difference between the two is only the need for a decimal marker.

```
10435 \cs_new_nopar:Npn \fp_to_tl_large_zeros:NNNNNNNNN #1#2#3#4#5#6#7#8#9
10436 {
10437 \if_int_compare:w #9 = \c_zero
10438 \if_int_compare:w #8 = \c_zero
10439 \if_{int\_compare:w #7 = \c_zero}10440 \if_{int\_compare:w} #6 = \c_{zero}10441 \iint_{\text{complete}} x #5 = \c_{\text{zero}}10442 \iint\_int\_compare:w #4 = \c\_zero10443 \if_{int\_compare:w} #3 = \c_{zero}10444 \ifint_{\infty} \ifint_{\infty} #2 = \c_zero
10445 \if{int\_compare:w #1 = \c\_zero}10446 \else:
10447 . #1
10448 \fi:
10449 \else:
10450 . #1#2
10451 \fi:
10452 \else:
10453 . #1#2#3
10454 \fi:
10455 \else:
10456 . #1#2#3#4
10457 \{f_i:10458 \else:
10459 . #1#2#3#4#5
10460 \fi:
10461 \else:
10462 . #1#2#3#4#5#6
10463 \fi:
10464 \else:
10465 . #1#2#3#4#5#6#7
10466 \fi:
10467 \else:
10468 . #1#2#3#4#5#6#7#8
10469 \fi:
```

```
10470 \else:
10471 . #1#2#3#4#5#6#7#8#9
10472 \fi:
10473 }
10474 \ \text{cs\_new\_nopar: Npn \ \fp\_to\_tl\_small\_zeros: NNNNNNNNNN #1#2#3#4#5#6#7#8#910475 {
10476 \if_int_compare:w #9 = \c_zero
10477 \ifint\_complex:w #8 = \c2ero10478 \ifint_{\text{long}} +7 = \c_zero
10479 \ifint\_cont \neq #6 = \c_zero10480 \if{int\_cont\_compare:w #5 = \c_zero}10481 \if{int\_compare:w #4 = \c_zero}10482 \if_{int\_compare:w} #3 = \c_zero10483 \if_{int\_compare:w} #2 = \c_{zero}\inf_{\text{10484}} \inf_{\text{10484}} \#1 = \c_{\text{2ero}}10485 \else:<br>10486 \text{#1}10486 \textbf{\#1}10487 \fi:
10488 \else:
10489 #1#2
10490 \fi:
10491 \else:
10492 #1#2#3
10493 \fi:
10494 \else:
10495 #1#2#3#4
10496 \fi:
10497 \else:
10498 #1#2#3#4#5
10499 \quad \text{if } i:10500 \else:
10501 #1#2#3#4#5#6
10502 \fi:
10503 \else:
10504 #1#2#3#4#5#6#7
10505 \fi:
10506 \else:
10507 #1#2#3#4#5#6#7#8
10508 \fi:
10509 \else:
10510 #1#2#3#4#5#6#7#8#9
10511 \fi:<br>10512 }
10512 }
Some quick "return a few" functions.
```

```
10513 \cs_new_nopar:Npn \fp_use_iix_ix:NNNNNNNNN #1#2#3#4#5#6#7#8#9 {#8#9}
10514 \cs_new_nopar:Npn \fp_use_ix:NNNNNNNNN #1#2#3#4#5#6#7#8#9 {49}10515 \cs_new_nopar:Npn \fp_use_i_to_vii:NNNNNNNNN #1#2#3#4#5#6#7#8#9
10516 {#1#2#3#4#5#6#7}
10517 \cs_new_nopar:Npn \fp_use_i_to_iix:NNNNNNNNN #1#2#3#4#5#6#7#8#9
```
#### <sup>10518</sup> {#1#2#3#4#5#6#7#8}

(*End definition for* \fp\_to\_tl:N *and* \fp\_to\_tl:c *. These functions are documented on page* **??***.*)

#### **197.7 Rounding numbers**

The results may well need to be rounded. A couple of related functions to do this for a stored value.

\fp\_round\_figures:Nn \fp\_round\_figures:cn Rounding to figures needs only an adjustment to the target by one (as the target is in decimal places).

```
\fp_ground_figures:Nn
   \fp_ground_figures:cn
\fp_round_figures_aux:NNn
                        10519 \cs_new_protected_nopar:Npn \fp_round_figures:Nn
                        10520 { \fp_round_figures_aux:NNn \tl_set:Nn }
                       10521 \cs_generate_variant:Nn \fp_round_figures:Nn { c }
                       10522 \cs_new_protected_nopar:Npn \fp_ground_figures:Nn
                       10523 { \fp_round_figures_aux:NNn \tl_gset:Nn }
                        10524 \cs_generate_variant:Nn \fp_ground_figures:Nn { c }
                        10525 \cs_new_protected_nopar:Npn \fp_round_figures_aux:NNn #1#2#3
                        10526 {
                        10527 \group_begin:
                        10528 \fp_read:N #2
                        10529 \int_set:Nn \l_fp_round_target_int { #3 - 1 }
                        10530 \if_int_compare:w \l_fp_round_target_int < \c_ten
                        10531 \exp_after:wN \fp_round:
                        10532 \fi:
                        10533 \tex_advance:D \l_fp_input_a_decimal_int \c_one_thousand_million
                        10534 \cs_set_protected_nopar:Npx \fp_tmp:w
                        10535 {
                        10536 \group_end:
                        10537 #1 \exp_not:N #2
                        10538 \{10539 \if_int_compare:w \l_fp_input_a_sign_int < \c_zero
                        10540 -10541 \else:
                        10542 +
                        10543 \fi:
                        10544 \int_use:N \l_fp_input_a_integer_int
                        10545 .
                        10546 \exp_after:wN \use_none:n
                        10547 \int_use:N \l_fp_input_a_decimal_int
                        10548 e
                        10549 \int_use:N \l_fp_input_a_exponent_int
                        10550 }
                        10551 }
                        10552 \fp_tmp:w
```
<sup>10553</sup> }

(*End definition for* \fp\_round\_figures:Nn *and* \fp\_round\_figures:cn *. These functions are documented on page* **??***.*)

\fp\_round\_places:Nn \fp\_round\_places:cn Rounding to places needs an adjustment for the exponent value, which will mean that everything should be correct.

```
\fp_ground_places:Nn
   \fp_ground_places:cn
\fp_round_places_aux:NNn
                       10554 \cs_new_protected_nopar:Npn \fp_round_places:Nn
                       10555 { \fp_round_places_aux:NNn \tl_set:Nn }
                       10556 \cs_generate_variant:Nn \fp_round_places:Nn { c }
                       10557 \cs_new_protected_nopar:Npn \fp_ground_places:Nn
                       10558 { \fp_round_places_aux:NNn \tl_gset:Nn }
                       10559 \cs_generate_variant:Nn \fp_ground_places:Nn { c }
                       10560 \cs_new_protected_nopar:Npn \fp_round_places_aux:NNn #1#2#3
                       10561 {
                       10562 \group_begin:
                       10563 \fp_read:N #2
                       10564 \int_set:Nn \l_fp_round_target_int
                       10565 { #3 + \l_fp_input_a_exponent_int }
                       10566 \if_int_compare:w \l_fp_round_target_int < \c_ten
                       10567 \exp_after:wN \fp_round:
                       10568 \fi:
                       10569 \tex_advance: D \l_fp_input_a_decimal_int \c_one_thousand_million
                       10570 \cs_set_protected_nopar:Npx \fp_tmp:w
                       10571 {
                       10572 \group_end:
                       10573 #1 \exp_not:N #2
                       10574 \{10575 \if_int_compare:w \l_fp_input_a_sign_int < \c_zero
                       10576 -10577 \else:
                       10578 +
                       10579 \fi:
                       10580 \int_use:N \l_fp_input_a_integer_int
                       10581 .
                       10582 \exp after:wN \use none:n
                       10583 \int_use:N \l_fp_input_a_decimal_int
                       10584 e
                       10585 \int_use:N \l_fp_input_a_exponent_int
                       10586 }
                       10587 }
                       10588 \fp_tmp:w
                       10589 }
```
(*End definition for* \fp\_round\_places:Nn *and* \fp\_round\_places:cn *. These functions are documented on page* **??***.*)

\fp\_round: \fp\_round\_aux:NNNNNNNNN \fp\_round\_loop:N The rounding approach is the same for decimal places and significant figures. There are always nine decimal digits to round, so the code can be written to account for this. The basic logic is simply to find the rounding, track any carry digit and move along. At the end of the loop there is a possible shuffle if the integer part has become 10.

```
10590 \cs_new_protected_nopar:Npn \fp_round:
10591 {
10592 \bool_set_false:N \l_fp_round_carry_bool
10593 \l_fp_round_position_int \c_eight
```

```
10594 \tl_clear:N \l_fp_round_decimal_tl
10595 \tex_advance:D \l_fp_input_a_decimal_int \c_one_thousand_million
10596 \exp_after:wN \use_i:nn \exp_after:wN
\label{lem:main} $$\fp\_round_aux\!NNNNNNN \int_use:N \l_fp_input_a-decimal_int_i10598 }
10599 \cs_new_protected_nopar:Npn \fp_round_aux:NNNNNNNNN #1#2#3#4#5#6#7#8#9
10600 {
10601 \fp_round_loop:N #9#8#7#6#5#4#3#2#1
10602 \bool_if:NT \l_fp_round_carry_bool
10603 { \tex_advance:D \l_fp_input_a_integer_int \c_one }
10604 \l_fp_input_a_decimal_int \l_fp_round_decimal_tl \scan_stop:
10605 \if_int_compare:w \l_fp_input_a_integer_int < \c_ten
10606 \else:
10607 \l_fp_input_a_integer_int \c_one
10608 \tex_divide:D \l_fp_input_a_decimal_int \c_ten
10609 \tex_advance:D \l_fp_input_a_exponent_int \c_one
10610 \fi:
10611 }
10612 \cs_new_protected_nopar:Npn \fp_round_loop:N #1
10613 {
10614 \if_int_compare:w \l_fp_round_position_int < \l_fp_round_target_int
10615 \bool_if:NTF \l_fp_round_carry_bool
10616 { \l_fp_tmp_int \int_eval:w #1 + \c_one \scan_stop: }
10617 { \l_fp_tmp_int \int_eval:w #1 \scan_stop: }
\verb|10618| \label{thm:10618} \verb|1_int\_compare:w \l1_fp_tmp_int = \c_ten10619 \l_fp_tmp_int \c_zero
10620 \else:
10621 \bool_set_false:N \l_fp_round_carry_bool
10622 \fi:
10623 \tl_set:Nx \l_fp_round_decimal_tl
10624 {\int_use:N\l_fp_tmp_int\l_fp_round_decimal_tl }
10625 \else:
10626 \tl_set:Nx \l_fp_round_decimal_tl { 0 \l_fp_round_decimal_tl }
10627 \if_int_compare:w \l_fp_round_position_int = \l_fp_round_target_int
10628 \if int compare:w #1 > \c four
10629 \bool_set_true:N \l_fp_round_carry_bool
10630 \fi:
10631 \fi:
10632 \fi:
10633 \tex_advance:D \l_fp_round_position_int \c_minus_one
10634 \if_int_compare:w \l_fp_round_position_int > \c_minus_one
10635 \exp_after:wN \fp_round_loop:N
10636 \fi:
10637 }
```

```
(End definition for \fp_round:. This function is documented on page ??.)
```
## **197.8 Unary functions**

\fp\_abs:N \fp\_abs:c \fp\_gabs:N \fp\_gabs:c \fp\_abs\_aux:NN Setting the absolute value is easy: read the value, ignore the sign, return the result. 492

```
10638 \cs_new_protected_nopar:Npn \fp_abs:N { \fp_abs_aux:NN \tl_set:Nn }
            10639 \cs_new_protected_nopar:Npn \fp_gabs:N { \fp_abs_aux:NN \tl_gset:Nn }
            10640 \cs_generate_variant:Nn \fp_abs:N { c }
            10641 \cs_generate_variant:Nn \fp_gabs:N { c }
            10642 \cs_new_protected_nopar:Npn \fp_abs_aux:NN #1#2
            10643 {
            10644 \group_begin:
            10645 \fp_read:N #2
            \verb|10646|+10646|+10646|+10646|+10646|+10646|+10646|+10646|+10646|+10646|+10646|+10646|+10646|+10646|+10646|+10646|+10646|+10646|+10646|+10646|+10646|+10646|+10646|+10646|+10646|+10646|+10646|+10646|+10646|+10646|+10646|+10647 \cs_set_protected_nopar:Npx \fp_tmp:w
             10648 {
             10649 \group_end:
             10650 #1 \exp_not:N #2
             10651 \{10652 +
            10653 \int_use:N \l_fp_input_a_integer_int
             10654 .
            10655 \exp_after:wN \use_none:n
             10656 \int_use:N \l_fp_input_a_decimal_int
             10657
            10658 \int_use:N \l_fp_input_a_exponent_int
             10659 }
            10660 }
            10661 \fp_tmp:w
            10662 }
                (End definition for \fp_abs:N and \fp_abs:c . These functions are documented on page ??.)
\fp_neg:N
\fp_neg:c
\fp_gneg:N
\fp_gneg:c
\fp_neg:NN
           Just a bit more complex: read the input, reverse the sign and output the result.
            10663 \cs_new_protected_nopar:Npn \fp_neg:N { \fp_neg_aux:NN \tl_set:Nn }
            10664 \cs_new_protected_nopar:Npn \fp_gneg:N { \fp_neg_aux:NN \tl_gset:Nn }
            10665 \cs_generate_variant:Nn \fp_neg:N { c }
            10666 \cs_generate_variant:Nn \fp_gneg:N { c }
            10667 \cs_new_protected_nopar:Npn \fp_neg_aux:NN #1#2
            10668 {
            10669 \group_begin:
             10670 \fp_read:N #2
             10671 \tex_advance:D \l_fp_input_a_decimal_int \c_one_thousand_million
            10672 \tl_set:Nx \l_fp_tmp_tl
            10673 {
            10674 \if_int_compare:w \l_fp_input_a_sign_int < \c_zero
             10675 +
            10676 \else:
            10677 -10678 \fi:
            10679 \int_use:N \l_fp_input_a_integer_int
            10680
            10681 \exp_after:wN \use_none:n
             10682 \int_use:N \l_fp_input_a_decimal_int
            10683 e
             10684 \int_use:N \l_fp_input_a_exponent_int
```

```
10685 }
10686 \exp_after:wN \group_end: \exp_after:wN
10687 #1 \exp_after:wN #2 \exp_after:wN { \l_fp_tmp_tl }
10688 }
```
(*End definition for* \fp\_neg:N *and* \fp\_neg:c *. These functions are documented on page* **??***.*)

# **197.9 Basic arithmetic**

\fp\_add:Nn \fp\_add:cn The various addition functions are simply different ways to call the single master function below. This pattern is repeated for the other arithmetic functions.

```
\fp_gadd:Nn
   \fp_gadd:cn
\fp_add_aux:NNn
 \fp_add_core:
                  10689 \cs_new_protected_nopar:Npn \fp_add:Nn { \fp_add_aux:NNn \tl_set:Nn }
                  10690 \cs_new_protected_nopar:Npn \fp_gadd:Nn { \fp_add_aux:NNn \tl_gset:Nn }
                  10691 \cs_generate_variant:Nn \fp_add:Nn { c }
                  10692 \cs_generate_variant:Nn \fp_gadd:Nn { c }
```
\fp\_add\_sum: \fp\_add\_difference: Addition takes place using one of two paths. If the signs of the two parts are the same, they are simply combined. On the other hand, if the signs are different the calculation finds this difference.

```
10693 \cs_new_protected_nopar:Npn \fp_add_aux:NNn #1#2#3
10694 {
10695 \group_begin:
10696 \fp_read:N #2
10697 \fp_split:Nn b {#3}
10698 \fp_standardise:NNNN
10699 \l_fp_input_b_sign_int
10700 \l_fp_input_b_integer_int
10701 \l_fp_input_b_decimal_int
10702 \l_fp_input_b_exponent_int
10703 \fp_add_core:
10704 \fp_tmp:w #1#2
10705 }
10706 \cs_new_protected_nopar:Npn \fp_add_core:
10707 {
10708 \fp_level_input_exponents:
10709 \if_int_compare:w
10710 \int_eval:w
10711 \l_fp_input_a_sign_int * \l_fp_input_b_sign_int
10712 > \c_zero
10713 \exp_after:wN \fp_add_sum:
10714 \else:
10715 \exp_after:wN \fp_add_difference:
10716 \fi:
10717 \l_fp_output_exponent_int \l_fp_input_a_exponent_int
10718 \fp_standardise:NNNN
10719 \l_fp_output_sign_int
10720 \l_fp_output_integer_int
10721 \l_fp_output_decimal_int
10722 \l_fp_output_exponent_int
10723 \cs_set_protected_nopar:Npx \fp_tmp:w ##1##2
```

```
10724 {
10725 \group_end:
10726 ##1 ##2
10727 \{10728 \if_int_compare:w \l_fp_output_sign_int < \c_zero
10729
10730 \else:
 10731 +
10732 \fi:
10733 \int_use:N \l_fp_output_integer_int
10734 .
10735 \exp_after:wN \use_none:n
10736 \int_value:w \int_eval:w
10737 \l_fp_output_decimal_int + \c_one_thousand_million
10738 e
10739 \int_use:N \l_fp_output_exponent_int
10740 }
10741 }
10742 }
Finding the sum of two numbers is trivially easy.
10743 \cs_new_protected_nopar:Npn \fp_add_sum:
10744 {
10745 \l_fp_output_sign_int \l_fp_input_a_sign_int
```

```
10746 \l_fp_output_integer_int
10747 \int_eval:w
10748 \l_fp_input_a_integer_int + \l_fp_input_b_integer_int
10749 \scan_stop:
10750 \l_fp_output_decimal_int
10751 \int_eval:w
10752 \l_fp_input_a_decimal_int + \l_fp_input_b_decimal_int
10753 \scan stop:
10754 \if_int_compare:w \l_fp_output_decimal_int < \c_one_thousand_million
10755 \else:
10756 \tex_advance:D \l_fp_output_integer_int \c_one
10757 \tex_advance:D \l_fp_output_decimal_int -\c_one_thousand_million
10758 \fi:
10759 }
```
When the signs of the two parts of the input are different, the absolute difference is worked out first. There is then a calculation to see which way around everything has worked out, so that the final sign is correct. The difference might also give a zero result with a negative sign, which is reversed as zero is regarded as positive.

```
10760 \cs_new_protected_nopar:Npn \fp_add_difference:
10761 {
10762 \l_fp_output_integer_int
10763 \int_eval:w
10764 \l_fp_input_a_integer_int - \l_fp_input_b_integer_int
10765 \scan_stop:
10766 \l_fp_output_decimal_int
```

```
10767 \int_eval:w
10768 \l_fp_input_a_decimal_int - \l_fp_input_b_decimal_int
10769 \scan_stop:
10770 \if_int_compare:w \l_fp_output_decimal_int < \c_zero
10771 \tex_advance:D \l_fp_output_integer_int \c_minus_one
10772 \tex_advance:D \l_fp_output_decimal_int \c_one_thousand_million
10773 \fi:
10774 \if_int_compare:w \l_fp_output_integer_int < \c_zero
10775 \l_fp_output_sign_int \l_fp_input_b_sign_int
10776 \if_int_compare:w \l_fp_output_decimal_int = \c_zero
10777 \l_fp_output_integer_int -\l_fp_output_integer_int
10778 \else:
10779 \l_fp_output_decimal_int
10780 \int_eval:w
10781 \c_one_thousand_million - \l_fp_output_decimal_int
10782 \scan_stop:
10783 \l_fp_output_integer_int
10784 \int_eval:w
10785 - \l_fp_output_integer_int - \c_one
10786 \scan_stop:
10787 \fi:
10788 \else:
10789 \l_fp_output_sign_int \l_fp_input_a_sign_int
10790 \fi:
10791 }
```
(*End definition for* \fp\_add:Nn *and* \fp\_add:cn *. These functions are documented on page* **??***.*)

```
\fp_sub:Nn
    \fp_sub:cn
   \fp_gsub:Nn
   \fp_gsub:cn
\fp_sub_aux:NNn
                Subtraction is essentially the same as addition, but with the sign of the second component
                reversed. Thus the core of the two function groups is the same, with just a little set up
                here.
                 10792 \cs_new_protected_nopar:Npn \fp_sub:Nn { \fp_sub_aux:NNn \tl_set:Nn }
                 10793 \cs_new_protected_nopar:Npn \fp_gsub:Nn { \fp_sub_aux:NNn \tl_gset:Nn }
                 10794 \cs_generate_variant:Nn \fp_sub:Nn { c }
                 10795 \cs_generate_variant:Nn \fp_gsub:Nn { c }
                 10796 \cs_new_protected_nopar:Npn \fp_sub_aux:NNn #1#2#3
                 10707 {
                 10798 \group_begin:
                 10799 \fp_read:N #2
                 10800 \fp_split:Nn b {#3}
                 10801 \fp_standardise:NNNN
                 10802 \l_fp_input_b_sign_int
                 10803 \l_fp_input_b_integer_int
                 10804 \l_fp_input_b_decimal_int
                 10805 \l_fp_input_b_exponent_int
                 10806 \tex_multiply:D \l_fp_input_b_sign_int \c_minus_one
                 10807 \fp_add_core:
                 10808 \fp_tmp:w #1#2
                 10809 }
```
(*End definition for* \fp\_sub:Nn *and* \fp\_sub:cn *. These functions are documented on page* **??***.*)

```
\fp_mul:Nn
        \fp_mul:cn
       \fp_gmul:Nn
       \fp_gmul:cn
   \fp_mul_aux:NNn
\fp_mul_internal:
\fp_mul_split:NNNN
                    The pattern is much the same for multiplication.
                     10810 \cs_new_protected_nopar:Npn \fp_mul:Nn { \fp_mul_aux:NNn \tl_set:Nn }
                     10811 \cs_new_protected_nopar:Npn \fp_gmul:Nn { \fp_mul_aux:NNn \tl_gset:Nn }
                     10812 \cs_generate_variant:Nn \fp_mul:Nn { c }
                     10813 \cs_generate_variant:Nn \fp_gmul:Nn { c }
```

```
\fp_mul_split:w
         \fp_mul_end_level:
\fp_mul_end_level:NNNNNNNNNN
```
The approach to multiplication is as follows. First, the two numbers are split into blocks of three digits. These are then multiplied together to find products for each group of three output digits. This is al written out in full for speed reasons. Between each block of three digits in the output, there is a carry step. The very lowest digits are not calculated, while

```
10814 \cs_new_protected_nopar:Npn \fp_mul_aux:NNn #1#2#3
10815 {
10816 \group_begin:
10817 \fp_read:N #2
10818 \fp_split:Nn b {#3}
10819 \fp_standardise:NNNN
10820 \l_fp_input_b_sign_int
10821 \l_fp_input_b_integer_int
10822 \l_fp_input_b_decimal_int
10823 \l_fp_input_b_exponent_int
10824 \fp_mul_internal:
10825 \l_fp_output_exponent_int
10826 \int_eval:w
10827 \l_fp_input_a_exponent_int + \l_fp_input_b_exponent_int
10828 \scan_stop:
10829 \fp_standardise:NNNN
10830 \l_fp_output_sign_int
10831 \l_fp_output_integer_int
10832 \l_fp_output_decimal_int
10833 \l_fp_output_exponent_int
10834 \cs_set_protected_nopar:Npx \fp_tmp:w
10835 {
10836 \group_end:
10837 #1 \exp_not:N #2
10838 {
10839 \if_int_compare:w
10840 \int_eval:w
10841 \l_fp_input_a_sign_int * \l_fp_input_b_sign_int
10842 < \c zero
10843 \if_int_compare:w
10844 \int_eval:w
10845 \l_fp_output_integer_int + \l_fp_output_decimal_int
10846 = \c_{zero}10847 +
10848 \else:
10849 -10850 \fi:
10851 \else:
10852 +
```
10853 \fi:

```
10854 \int_use:N \l_fp_output_integer_int
10855 .
10856 \exp_after:wN \use_none:n
10857 \int_value:w \int_eval:w
10858 \l_fp_output_decimal_int + \c_one_thousand_million
10859 e
10860 \int_use:N \l_fp_output_exponent_int
10861    }
10862 }
10863 \fp_tmp:w
10864 }
```
Done separately so that the internal use is a bit easier.

```
10865 \cs_new_protected_nopar:Npn \fp_mul_internal:
10866 {
10867 \fp_mul_split:NNNN \l_fp_input_a_decimal_int
10868 \l_fp_mul_a_i_int \l_fp_mul_a_ii_int \l_fp_mul_a_iii_int
10869 \fp_mul_split:NNNN \l_fp_input_b_decimal_int
10870 \l_fp_mul_b_i_int \l_fp_mul_b_ii_int \l_fp_mul_b_iii_int
10871 \l_fp_mul_output_int \c_zero
10872 \tl_clear:N \l_fp_mul_output_tl
10873 \fp_mul_product:NN \l_fp_mul_a_i_int \l_fp_mul_b_iii_int
10874 \fp_mul_product:NN \l_fp_mul_a_ii_int \l_fp_mul_b_ii_int
10875 \fp_mul_product:NN \l_fp_mul_a_iii_int \l_fp_mul_b_i_int
10876 \tex_divide:D \l_fp_mul_output_int \c_one_thousand
10877 \fp_mul_product:NN \l_fp_input_a_integer_int \l_fp_mul_b_iii_int
10878 \fp_mul_product:NN \l_fp_mul_a_i_int \l_fp_mul_b_ii_int
10879 \fp_mul_product:NN \l_fp_mul_a_ii_int \l_fp_mul_b_i_int
10880 \fp_mul_product:NN \l_fp_mul_a_iii_int \l_fp_input_b_integer_int
10881 \fp_mul_end_level:
10882 \fp_mul_product:NN \l_fp_input_a_integer_int \l_fp_mul_b_ii_int
10883 \fp_mul_product:NN \l_fp_mul_a_i_int \l_fp_mul_b_i_int
10884 \fp_mul_product:NN \l_fp_mul_a_ii_int \l_fp_input_b_integer_int
10885 \fp_mul_end_level:
10886 \fp_mul_product:NN \l_fp_input_a_integer_int \l_fp_mul_b_i_int
10887 \fp_mul_product:NN \l_fp_mul_a_i_int \l_fp_input_b_integer_int
10888 \fp_mul_end_level:
10889 \l_fp_output_decimal_int 0 \l_fp_mul_output_tl \scan_stop:
10890 \tl_clear:N \l_fp_mul_output_tl
10891 \fp_mul_product:NN \l_fp_input_a_integer_int \l_fp_input_b_integer_int
10892 \fp_mul_end_level:
10893 \l_fp_output_integer_int 0 \l_fp_mul_output_tl \scan_stop:
10894 }
```
The split works by making a 10 digit number, from which the first digit can then be dropped using a delimited argument. The groups of three digits are then assigned to the various parts of the input: notice that ##9 contains the last two digits of the smallest part of the input.

```
10895 \cs_new_protected_nopar:Npn \fp_mul_split:NNNN #1#2#3#4
10896 {
```

```
10897 \tex_advance:D #1 \c_one_thousand_million
10898 \cs_set_protected_nopar:Npn \fp_mul_split_aux:w
10899 ##1##2##3##4##5##6##7##8##9 \q_stop {
10900 #2 ##2##3##4 \scan_stop:
10901 #3 ##5##6##7 \scan_stop:
10902 #4 ##8##9 \scan_stop:
10903 }
10904 \exp_after:wN \fp_mul_split_aux:w \int_use:N #1 \q_stop
10905 \tex_advance:D #1 -\c_one_thousand_million
10906 }
10907 \cs_new_protected_nopar:Npn \fp_mul_product:NN #1#2
10908 {
10909 \l_fp_mul_output_int
10910 \int_eval:w \l_fp_mul_output_int + #1 * #2 \scan_stop:
10911 }
```
At the end of each output group of three, there is a transfer of information so that there is no danger of an overflow. This is done by expansion to keep the number of calculations down.

```
10912 \cs_new_protected_nopar:Npn \fp_mul_end_level:
10913 {
10914 \tex_advance:D \l_fp_mul_output_int \c_one_thousand_million
10915 \exp_after:wN \use_i:nn \exp_after:wN
10916 \fp_mul_end_level:NNNNNNNNN \int_use:N \l_fp_mul_output_int
10917 }
10918 \cs_new_protected_nopar:Npn \fp_mul_end_level:NNNNNNNNNN #1#2#3#4#5#6#7#8#9
10919 {
10920 \tl_set:Nx \l_fp_mul_output_tl { #7#8#9 \l_fp_mul_output_tl }
10921 \l_fp_mul_output_int #1#2#3#4#5#6 \scan_stop:
10922 }
   (End definition for \fp_mul:Nn and \fp_mul:cn . These functions are documented on page ??.)
```
\fp\_div:Nn The pattern is much the same for multiplication.

\fp\_div:cn \fp\_gdiv:Nn \fp\_gdiv:cn \fp\_div\_aux:NNn \fp\_div\_internal: \fp\_div\_loop: \fp\_div\_divide:

```
10923 \cs_new_protected_nopar:Npn \fp_div:Nn { \fp_div_aux:NNn \tl_set:Nn }
10924 \cs_new_protected_nopar:Npn \fp_gdiv:Nn { \fp_div_aux:NNn \tl_gset:Nn }
10925 \cs_generate_variant:Nn \fp_div:Nn { c }
10926 \cs_generate_variant:Nn \fp_gdiv:Nn { c }
```
Division proper starts with a couple of tests. If the denominator is zero then a error is issued. On the other hand, if the numerator is zero then the result must be 0*.*0 and can be given with no further work.

```
\fp_div_divide_aux:
       \fp_div_store:
\fp_div_store_integer:
\fp_div_store_decimal:
                       10927 \cs_new_protected_nopar:Npn \fp_div_aux:NNn #1#2#3
                       10928 {
                       10929 \group_begin:
                       10930 \fp_read:N #2
                       10931 \fp_split:Nn b {#3}
                       10932 \fp_standardise:NNNN
                       10933 \l_fp_input_b_sign_int
                       10934 \l fp input b integer int
                       10935 \l_fp_input_b_decimal_int
```

```
10936 \l_fp_input_b_exponent_int
10937 \if_int_compare:w
10938 \int_0^{\frac{10938}{10938}}10939 \l_fp_input_b_integer_int + \l_fp_input_b_decimal_int
10940 = \c_zero
10941 \cs_set_protected_nopar:Npx \fp_tmp:w ##1##2
10942 {
10943 \group_end:
10944 #1 \exp_not:N #2 { \c_undefined_fp }
10945 }
10946 \else:
10947 \if_int_compare:w
10948 \int_eval:w
10949 \l_fp_input_a_integer_int + \l_fp_input_a_decimal_int
10950 = \c zero
10951 \cs_set_protected_nopar:Npx \fp_tmp:w ##1##2
10952 \{10953 \group_end:
10954 #1 \exp_not:N #2 { \c_zero_fp }
10955 }
10956 \else:
10957 \exp_after:wN \exp_after:wN \exp_after:wN \fp_div_internal:
10958 \fi:
10959 \fi:
10960 \fp_tmp:w #1#2
10961 }
```
The main division algorithm works by finding how many times b can be removed from a, storing the result and doing the subtraction. Input a is then multiplied by 10, and the process is repeated. The looping ends either when there is nothing left of a (*i.e.* an exact result) or when the code reaches the ninth decimal place. Most of the process takes place in the loop function below.

```
10962 \cs_new_protected_nopar:Npn \fp_div_internal: {
10963 \l_fp_output_integer_int \c_zero
10964 \l_fp_output_decimal_int \c_zero
10965 \cs_set_eq:NN \fp_div_store: \fp_div_store_integer:
10966 \l_fp_div_offset_int \c_one_hundred_million
10967 \fp_div_loop:
10968 \l_fp_output_exponent_int
10969 \int_eval:w
10970 \l_fp_input_a_exponent_int - \l_fp_input_b_exponent_int
10971 \scan_stop:
10972 \fp_standardise:NNNN
10973 \l_fp_output_sign_int
10974 \l_fp_output_integer_int
10975 \l_fp_output_decimal_int
10976 \l_fp_output_exponent_int
10977 \cs_set_protected_nopar:Npx \fp_tmp:w ##1##2
10978 {
10979 \group_end:
```

```
10980 ##1 ##2
10981 {
10982 \if_int_compare:w
10983 \int_eval:w
10984 \l_fp_input_a_sign_int * \l_fp_input_b_sign_int
10985 < \c_zero
10986 \if_int_compare:w
10987 \int_eval:w
10988 \l_fp_output_integer_int + \l_fp_output_decimal_int
10989 = \c_zero
10990 +
10991 \else:
10992 -10993 \fi:
10994 \else:
10995 +
10996 \fi:
10997 \int_use:N \l_fp_output_integer_int
10998
10999 \exp_after:wN \use_none:n
11000 \int_value:w \int_eval:w
\verb|\l_fp_output_decimal_int + \c_one\_thousand\_million|\verb|\int_eval_end|:11003 e
11004 \int_use:N \l_fp_output_exponent_int
11005 }
11006 }
11007 }
```
The main loop implements the approach described above. The storing function is done as a function so that the integer and decimal parts can be done separately but rapidly.

```
11008 \cs_new_protected_nopar:Npn \fp_div_loop:
11009 {
11010 \l_fp_count_int \c_zero
11011 \fp_div_divide:
11012 \fp_div_store:
11013 \tex_multiply:D \l_fp_input_a_integer_int \c_ten
11014 \tex_advance:D \l_fp_input_a_decimal_int \c_one_thousand_million
11015 \exp_after:wN \fp_div_loop_step:w
11016 \int_use:N \l_fp_input_a_decimal_int \q_stop
11017 \if_int_compare:w
11018 \int_eval:w \l_fp_input_a_integer_int + \l_fp_input_a_decimal_int
11019 > \c zero
11020 \if_int_compare:w \l_fp_div_offset_int > \c_zero
11021 \exp_after:wN \exp_after:wN \exp_after:wN
11022 \qquad \qquad \qquad \qquad \qquad \qquad \qquad \qquad \qquad \qquad \qquad \qquad \qquad \qquad \qquad \qquad \qquad \qquad \qquad \qquad \qquad \qquad \qquad \qquad \qquad \qquad \qquad \qquad \qquad \qquad \qquad \qquad \qquad \qquad \qquad \qquad \qquad \qquad \qquad \qquad \qquad 
11023 \fi:
11024 \fi:
11025 }
```
Checking to see if the numerator can be divides needs quite an involved check. Either the

integer part has to be bigger for the numerator or, if it is not smaller then the decimal part of the numerator must not be smaller than that of the denominator. Once the test is right the rest is much as elsewhere.

```
11026 \cs_new_protected_nopar:Npn \fp_div_divide:
11027 {
11028 \if_int_compare:w \l_fp_input_a_integer_int > \l_fp_input_b_integer_int
11029 \exp_after:wN \fp_div_divide_aux:
11030 \else:
11031 \if_int_compare:w \l_fp_input_a_integer_int < \l_fp_input_b_integer_int
11032 \else:
11033 \if_int_compare:w
11034 \lvert 1\_fp\_input\_a\_decimal\_int < \lvert 1\_fp\_input\_b\_decimal\_int11035 \else:
11036 \exp_after:wN \exp_after:wN \exp_after:wN
11037 \exp_after:wN \exp_after:wN \exp_after:wN
11038 \exp_after:wN \fp_div_divide_aux:
11039 \fi:
11040    \fi:
11041 \fi:
11042 }
11043 \cs_new_protected_nopar:Npn \fp_div_divide_aux:
11044 {
11045 \tex_advance:D \l_fp_count_int \c_one
{\tt \texttt{new}\texttt{11146}} \qquad \texttt{\texttt{text\_input\_a\_integer\_int} -\l1_fp\_input_b\_integer\_int}11047 \tex_advance:D \l_fp_input_a_decimal_int -\l_fp_input_b_decimal_int
11048 \if_int_compare:w \l_fp_input_a_decimal_int < \c_zero
11049 \tex_advance:D \l_fp_input_a_integer_int \c_minus_one
11050 \tex_advance:D \l_fp_input_a_decimal_int \c_one_thousand_million
11051 \fi:
11052 \fp_div_divide:
11053 }
```
Storing the number of each division is done differently for the integer and decimal. The integer is easy and a one-off, while the decimal also needs to account for the position of the digit to store.

```
11054 \cs_new_protected_nopar:Npn \fp_div_store: { }
11055 \cs_new_protected_nopar:Npn \fp_div_store_integer:
11056 {
11057 \l_fp_output_integer_int \l_fp_count_int
11058 \cs_set_eq:NN \fp_div_store: \fp_div_store_decimal:<br>11059 }
11059 }
11060 \cs_new_protected_nopar:Npn \fp_div_store_decimal:
11061 {
11062 \l_fp_output_decimal_int
11063 \int_eval:w
11064 \l_fp_output_decimal_int +
11065 \l_fp_count_int * \l_fp_div_offset_int
11066 \int_eval_end:
11067 \tex_divide:D \l_fp_div_offset_int \c_ten
11068 }
```

```
11069 \cs_new_protected_nopar:Npn \fp_div_loop_step:w #1#2#3#4#5#6#7#8#9 \q_stop
11070 {
11071 \l_fp_input_a_integer_int
11072 \hspace{1cm} \label{eq:11072} \begin{minipage}{0.9\linewidth} \hspace{1cm} \text{int\_eval:w #2 + \l1_fp\_input\_a\_integer\_int \l1nt\_eval\_end:} \end{minipage}11073 \l_fp_input_a_decimal_int #3#4#5#6#7#8#9 0 \scan_stop:
11074 }
```
(*End definition for* \fp\_div:Nn *and* \fp\_div:cn *. These functions are documented on page* **??***.*)

# **197.10 Arithmetic for internal use**

For the more complex functions, it is only possible to deliver reliable 10 digit accuracy if the internal calculations are carried out to a higher degree of precision. This is done using a second set of functions so that the 'user' versions are not slowed down. These versions are also focussed on the needs of internal calculations. No error checking, sign checking or exponent levelling is done. For addition and subtraction, the arguments are:

- Integer part of input a.
- Decimal part of input a.
- Additional decimal part of input a.
- Integer part of input b.
- Decimal part of input b.
- Additional decimal part of input b.
- Integer part of output.
- Decimal part of output.
- Additional decimal part of output.

The situation for multiplication and division is a little different as they only deal with the decimal part.

\fp\_add:NNNNNNNNN The internal sum is always exactly that: it is always a sum and there is no sign check.

```
11075 \cs_new_protected_nopar:Npn \fp_add:NNNNNNNNN #1#2#3#4#5#6#7#8#9
```

```
11076 {
11077    #7 \int_eval:w #1 + #4 \int_eval_end:
11078    #8 \int_eval:w #2 + #5 \int_eval_end:
11079 #9 \int_eval:w #3 + #6 \int_eval_end:
11080 \if_int_compare:w #9 < \c_one_thousand_million
11081 \else:
11082 \tex_advance:D #8 \c_one
\verb|11083| \texttt{d}\texttt{v} = \c_one\_thousand\_million11084 \fi:
11085 \if_int_compare:w #8 < \c_one_thousand_million
11086 \else:
11087 \tex_advance:D #7 \c_one
```

```
11088 \tex_advance:D #8 -\c_one_thousand_million
11089 \fi:
11090 }
   (End definition for \fp_add:NNNNNNNNN. This function is documented on page ??.)
```
\fp\_sub:NNNNNNNNN Internal subtraction is needed only when the first number is bigger than the second, so there is no need to worry about the sign. This is a good job as there are no arguments left. The flipping flag is used in the rare case where a sign change is possible.

```
11091 \cs_new_protected_nopar:Npn \fp_sub:NNNNNNNNN #1#2#3#4#5#6#7#8#9
11092 {
11093    #7 \int_eval:w #1 - #4 \int_eval_end:
11094 #8 \int_eval:w #2 - #5 \int_eval_end:
11095 #9 \int_eval:w #3 - #6 \int_eval_end:
11096 \if_int_compare:w #9 < \c_zero
11097 \hspace{15mm} \texttt{\textcolor{blue}{\textbf{\textcolor{blue}{\textbf{1}}}1097}} \label{eq:11097}11098 \tex_advance:D #9 \c_one_thousand_million
11099 \fi:
11100 \if_int_compare:w #8 < \c_zero
11101 \tex_advance:D #7 \c_minus_one
11102 \tex_advance:D #8 \c_one_thousand_million
11103    \fi:
11104 \iint\_cont\_compare: w #7 < \c\_zero11105 \if_int_compare:w \int_eval:w #8 + #9 = \c_zero
11106 #7 -#7
11107 \else:
11108 \tex_advance:D #7 \c_one
\texttt{#8 \int eval:w \c\_one\_thousand\_million - #8 \int\_eval\_end:}\texttt{11110} \qquad \texttt{\#9 \inteval:w \c\_one\_thousand\_million - #9 \inteval\_end:}11111 \fi:
11112 \fi:
11113 }
   (End definition for \fp_sub:NNNNNNNNN. This function is documented on page ??.)
```
\fp\_mul:NNNNNN Decimal-part only multiplication but with higher accuracy than the user version.

```
11114 \cs_new_protected_nopar:Npn \fp_mul:NNNNNN #1#2#3#4#5#6
11115 {
11116 \fp_mul_split:NNNN #1
11117 \l_fp_mul_a_i_int \l_fp_mul_a_ii_int \l_fp_mul_a_iii_int
11118 \fp_mul_split:NNNN #2
\verb|111119| \verb|1_fp_mul_a_iv_int \l_1fp_mul_a_v-int \l_1fp_mul_a_vint11120 \{fp\_mul\_split: NNNN \text{ $+$3}11121 \l_fp_mul_b_i_int \l_fp_mul_b_ii_int \l_fp_mul_b_iii_int
11122 \fp_mul_split:NNNN #4
11123 \l_fp_mul_b_iv_int \l_fp_mul_b_v_int \l_fp_mul_b_vi_int
11124 \l_fp_mul_output_int \c_zero
11125 \tl_clear:N \l_fp_mul_output_tl
11126 \fp_mul_product:NN \l_fp_mul_a_i_int \l_fp_mul_b_vi_int
11127 \fp_mul_product:NN \l_fp_mul_a_ii_int \l_fp_mul_b_v_int
11128 \fp_mul_product:NN \l_fp_mul_a_iii_int \l_fp_mul_b_iv_int
```
<sup>11129</sup> \fp\_mul\_product:NN \l\_fp\_mul\_a\_iv\_int \l\_fp\_mul\_b\_iii\_int <sup>11130</sup> \fp\_mul\_product:NN \l\_fp\_mul\_a\_v\_int \l\_fp\_mul\_b\_ii\_int <sup>11131</sup> \fp\_mul\_product:NN \l\_fp\_mul\_a\_vi\_int \l\_fp\_mul\_b\_i\_int <sup>11132</sup> \tex\_divide:D \l\_fp\_mul\_output\_int \c\_one\_thousand 11133 \fp\_mul\_product:NN \l\_fp\_mul\_a\_i\_int \l\_fp\_mul\_b\_v\_int <sup>11134</sup> \fp\_mul\_product:NN \l\_fp\_mul\_a\_ii\_int \l\_fp\_mul\_b\_iv\_int <sup>11135</sup> \fp\_mul\_product:NN \l\_fp\_mul\_a\_iii\_int \l\_fp\_mul\_b\_iii\_int <sup>11136</sup> \fp\_mul\_product:NN \l\_fp\_mul\_a\_iv\_int \l\_fp\_mul\_b\_ii\_int  $\label{thm:11137} \begin{minipage}[c]{0.9\linewidth} \begin{minipage}[c]{0.9\linewidth} \begin{minipage}[c]{0.9\linewidth} \begin{minipage}[c]{0.9\linewidth} \begin{minipage}[c]{0.9\linewidth} \end{minipage}[c]{0.9\linewidth} \begin{minipage}[c]{0.9\linewidth} \begin{minipage}[c]{0.9\linewidth} \end{minipage}[c]{0.9\linewidth} \begin{minipage}[c]{0.9\linewidth} \end{minipage}[c]{0.9\linewidth} \begin{minipage}[c]{0.9\linewidth} \end{minipage}[c]{0.9\linewidth} \begin{minipage}[c]{0.9\$ 11138 \fp\_mul\_end\_level: <sup>11139</sup> \fp\_mul\_product:NN \l\_fp\_mul\_a\_i\_int \l\_fp\_mul\_b\_iv\_int <sup>11140</sup> \fp\_mul\_product:NN \l\_fp\_mul\_a\_ii\_int \l\_fp\_mul\_b\_iii\_int <sup>11141</sup> \fp\_mul\_product:NN \l\_fp\_mul\_a\_iii\_int \l\_fp\_mul\_b\_ii\_int <sup>11142</sup> \fp\_mul\_product:NN \l\_fp\_mul\_a\_iv\_int \l\_fp\_mul\_b\_i\_int 11143 \fp mul end level: <sup>11144</sup> \fp\_mul\_product:NN \l\_fp\_mul\_a\_i\_int \l\_fp\_mul\_b\_iii\_int <sup>11145</sup> \fp\_mul\_product:NN \l\_fp\_mul\_a\_ii\_int \l\_fp\_mul\_b\_ii\_int  $\verb|11146| \verb|Yp_mul_probucl:NN \l_fp_mul_a_iii_int \l_1fp_mul_b_int$ 11147 \fp\_mul\_end\_level: 11148 #6 0 \l\_fp\_mul\_output\_tl \scan\_stop: 11149 \tl\_clear:N \l\_fp\_mul\_output\_tl  $\verb|11150| \label{thm:1150} \verb|11150| \verb|1110| \verb|1110| \verb|1110| \verb|1110| \verb|1110| \verb|1110| \verb|1110| \verb|1110| \verb|1110| \verb|1110| \verb|1110| \verb|1110| \verb|1110| \verb|1110| \verb|1110| \verb|1110| \verb|1110| \verb|1110| \verb|1110| \verb|1110| \verb|1110| \verb|1110| \verb|1110| \verb|1110$ <sup>11151</sup> \fp\_mul\_product:NN \l\_fp\_mul\_a\_ii\_int \l\_fp\_mul\_b\_i\_int 11152 \fp\_mul\_end\_level: <sup>11153</sup> \fp\_mul\_product:NN \l\_fp\_mul\_a\_i\_int \l\_fp\_mul\_b\_i\_int 11154 \fp\_mul\_end\_level: 11155 \fp\_mul\_end\_level: 11156 #5 0 \l\_fp\_mul\_output\_tl \scan\_stop: 11157 }

(*End definition for* \fp\_mul:NNNNNN*. This function is documented on page* **??***.*)

\fp\_mul:NNNNNNNNN For internal multiplication where the integer does need to be retained. This means of course that this code is quite slow, and so is only used when necessary.

```
11158 \cs_new_protected_nopar:Npn \fp_mul:NNNNNNNNN #1#2#3#4#5#6#7#8#9
11159 {
11160 \fp_mul_split:NNNN #2
11161 \l_fp_mul_a_i_int \l_fp_mul_a_ii_int \l_fp_mul_a_iii_int
11162 \fp_mul_split:NNNN #3
\verb|11163| \label{thm:1163} \verb|1fp_mul_aiv-int \l,1fp_mul_a_vint \l,1fp_mul_a_vint \label{thm:1163}11164 \fp_mul_split:NNNN #5
11165 \l_fp_mul_b_i_int \l_fp_mul_b_ii_int \l_fp_mul_b_iii_int
11166 \fp_mul_split:NNNN #6
11167 \l_fp_mul_b_iv_int \l_fp_mul_b_v_int \l_fp_mul_b_vi_int
11168 \l_fp_mul_output_int \c_zero
11169 \tl_clear:N \l_fp_mul_output_tl
11170 \fp_mul_product:NN \l_fp_mul_a_i_int \l_fp_mul_b_vi_int
11171 \fp_mul_product:NN \l_fp_mul_a_ii_int \l_fp_mul_b_v_int
11172 \fp_mul_product:NN \l_fp_mul_a_iii_int \l_fp_mul_b_iv_int
11173 \fp_mul_product:NN \l_fp_mul_a_iv_int \l_fp_mul_b_iii_int
```
<sup>11174</sup> \fp\_mul\_product:NN \l\_fp\_mul\_a\_v\_int \l\_fp\_mul\_b\_ii\_int 11175 \fp\_mul\_product:NN \l\_fp\_mul\_a\_vi\_int \l\_fp\_mul\_b\_i\_int 11176 \tex\_divide:D \l\_fp\_mul\_output\_int \c\_one\_thousand  $\verb|11177| + \verb|1127| + \verb|1127| + \verb|1127| + \verb|1127| + \verb|1127| + \verb|1127| + \verb|1127| + \verb|1127| + \verb|1127| + \verb|1127| + \verb|1127| + \verb|1127| + \verb|1127| + \verb|1127| + \verb|1127| + \verb|1127| + \verb|1127| + \verb|1127| + \verb|1127| + \verb|1127| + \verb|1127| + \verb|1127| + \verb|1127| + \verb|$ 11178  $\{fp\_mul\_product: NN \l\_fp\_mul\_a\_i\_int \l\_1fp\_mul\_b\_v\_int$ <sup>11179</sup> \fp\_mul\_product:NN \l\_fp\_mul\_a\_ii\_int \l\_fp\_mul\_b\_iv\_int 11180 \fp\_mul\_product:NN \l\_fp\_mul\_a\_iii\_int \l\_fp\_mul\_b\_iii\_int <sup>11181</sup> \fp\_mul\_product:NN \l\_fp\_mul\_a\_iv\_int \l\_fp\_mul\_b\_ii\_int  $\verb|11182| \label{thm:1182} \verb|11182| \verb|1p_mul_product:NN \l_fp_mul_a_vint \l_1fp_mul_b_i-int$ 11183 \fp\_mul\_product:NN \l\_fp\_mul\_a\_vi\_int #4 11184 \fp\_mul\_end\_level: 11185 \fp\_mul\_product:NN #1 \l\_fp\_mul\_b\_v\_int 11186 \fp\_mul\_product:NN \l\_fp\_mul\_a\_i\_int \l\_fp\_mul\_b\_iv\_int <sup>11187</sup> \fp\_mul\_product:NN \l\_fp\_mul\_a\_ii\_int \l\_fp\_mul\_b\_iii\_int <sup>11188</sup> \fp\_mul\_product:NN \l\_fp\_mul\_a\_iii\_int \l\_fp\_mul\_b\_ii\_int <sup>11189</sup> \fp\_mul\_product:NN \l\_fp\_mul\_a\_iv\_int \l\_fp\_mul\_b\_i\_int 11190 \fp\_mul\_product:NN \l\_fp\_mul\_a\_v\_int #4 11191 \fp\_mul\_end\_level: 11192 \fp\_mul\_product:NN #1 \l\_fp\_mul\_b\_iv\_int <sup>11193</sup> \fp\_mul\_product:NN \l\_fp\_mul\_a\_i\_int \l\_fp\_mul\_b\_iii\_int 11194 \fp\_mul\_product:NN \l\_fp\_mul\_a\_ii\_int \l\_fp\_mul\_b\_ii\_int  $\label{thm:1111111} \verb|111112|+ \verb|1112|+ \verb|11112|+ \verb|1112|+ \verb|1112|+ \verb|1112|+ \verb|1112|+ \verb|1112|+ \verb|1112|+ \verb|1112|+ \verb|1112|+ \verb|1112|+ \verb|1112|+ \verb|1112|+ \verb|1112|+ \verb|1112|+ \verb|1112|+ \verb|1112|+ \verb|1112|+ \verb|1112|+ \verb|1112|+ \verb|1112|+ \verb|11$ 11196 \fp\_mul\_product:NN \l\_fp\_mul\_a\_iv\_int #4 11197 \fp\_mul\_end\_level: 11198 #9 0 \l\_fp\_mul\_output\_tl \scan\_stop: 11199 \tl\_clear:N \l\_fp\_mul\_output\_tl 11200 \fp\_mul\_product:NN #1 \l\_fp\_mul\_b\_iii\_int 11201 \fp\_mul\_product:NN \l\_fp\_mul\_a\_i\_int \l\_fp\_mul\_b\_ii\_int <sup>11202</sup> \fp\_mul\_product:NN \l\_fp\_mul\_a\_ii\_int \l\_fp\_mul\_b\_i\_int 11203 \fp\_mul\_product:NN \l\_fp\_mul\_a\_iii\_int #4 11204 \fp\_mul\_end\_level: 11205  $\fp_{mul\_product:NN$  #1  $\lq{1-fp_mul_b_i_int}$ 11206 \fp\_mul\_product:NN \l\_fp\_mul\_a\_i\_int \l\_fp\_mul\_b\_i\_int 11207 \fp\_mul\_product:NN \l\_fp\_mul\_a\_ii\_int #4 11208 \fp mul end level:  $\verb|11209|\qquad \verb|\fp_mul_product:NN#1|\qquad \verb|\l_fp_mul_b_i-int}$  $\verb|11210000000:NN\l{1_fpmul_aj_int} #4$ 11211 \fp\_mul\_end\_level: 11212 #8 0 \l\_fp\_mul\_output\_tl \scan\_stop: 11213 \tl\_clear:N \l\_fp\_mul\_output\_tl 11214 \fp\_mul\_product:NN #1 #4 11215 \fp\_mul\_end\_level: 11216 #7 0 \l\_fp\_mul\_output\_tl \scan\_stop: <sup>11217</sup> }

(*End definition for* \fp\_mul:NNNNNNNNN*. This function is documented on page* **??***.*)

\fp\_div\_integer:NNNNN Here, division is always by an integer, and so it is possible to use TEX's native calculations rather than doing it in macros. The idea here is to divide the decimal part, find any remainder, then do the real division of the two parts before adding in what is needed for

the remainder.

```
11218 \cs_new_protected_nopar:Npn \fp_div_integer:NNNNN #1#2#3#4#5
11219 \frac{1}{2}11220 \l_fp_tmp_int #1
11221 \tex_divide:D \l_fp_tmp_int #3
\verb|112222| \lceil \theta_1 \ldots \ldots \lceil \theta_n \ldots \lceil \theta_n \ldots \ldots \lceil \theta_n \ldots \lceil \theta_n \ldots \lceil \theta11223 #4 #1
11224 \tex divide:D #4 #3
11225 #5 #2
11226 \tex_divide:D #5 #3
11227 \tex_multiply:D \l_fp_tmp_int \c_one_thousand
11228 \tex_divide:D \l_fp_tmp_int #3
11229 #5 \int_eval:w #5 + \l_fp_tmp_int * \c_one_million \int_eval_end:
11230 \if_int_compare:w #5 > \c_one_thousand_million
11231 \tex_advance:D #4 \c_one
11232 \tex_advance:D #5 -\c_one_thousand_million
11233 \fi:
11234 }
     (End definition for \fp_div_integer:NNNNN. This function is documented on page ??.)
```
\fp\_extended\_normalise:

\fp\_extended\_normalise\_aux\_i: \fp\_extended\_normalise\_aux\_i:w \fp\_extended\_normalise\_aux\_ii:w \fp\_extended\_normalise\_aux\_ii: \fp\_extended\_normalise\_aux:NNNNNNNNN

The "extended" integers for internal use are mainly used in fixed-point mode. This comes up in a few places, so a generalised utility is made available to carry out the change. This function simply calls the two loops to shift the input to the point of having a zero exponent.

```
11235 \cs_new_protected_nopar:Npn \fp_extended_normalise:
11236 {
11237 \fp_extended_normalise_aux_i:
11238 \fp_extended_normalise_aux_ii:
11239 }
11240 \cs_new_protected_nopar:Npn \fp_extended_normalise_aux_i:
11241 {
11242 \if_int_compare:w \l_fp_input_a_exponent_int > \c_zero
11243 \tex_multiply:D \l_fp_input_a_integer_int \c_ten
11244 \tex_advance:D \l_fp_input_a_decimal_int \c_one_thousand_million
11245 \exp_after:wN \fp_extended_normalise_aux_i:w
11246 \int_use:N \l_fp_input_a_decimal_int \q_stop
11247 \exp_after:wN \fp_extended_normalise_aux_i:
11248 \fi:
11249 }
11250 \cs_new_protected_nopar:Npn \fp_extended_normalise_aux_i:w
11251 #1#2#3#4#5#6#7#8#9 \q_stop
11252 {
11253 \l_fp_input_a_integer_int
\verb|11254| + \int \int \mathrm{eval:w} \lvert \mathbf{1} \cdot \mathbf{n} \rvert_n \rvert_n \rvert_n + \#2 \ \mathrm{ston\_stop:}11255 \l_fp_input_a_decimal_int #3#4#5#6#7#8#9 0 \scan_stop:
11256 \tex_advance:D \l_fp_input_a_extended_int \c_one_thousand_million
11257 \exp_after:wN \fp_extended_normalise_aux_ii:w
11258 \int_use:N \l_fp_input_a_extended_int \q_stop
11259 }
```

```
11260 \cs_new_protected_nopar:Npn \fp_extended_normalise_aux_ii:w
11261 #1#2#3#4#5#6#7#8#9 \q stop
11262 {
11263 \l_fp_input_a_decimal_int
11264 \int_eval:w \l_fp_input_a_decimal_int + #2 \scan_stop:
11265 \l_fp_input_a_extended_int #3#4#5#6#7#8#9 0 \scan_stop:
11266 \tex_advance:D \l_fp_input_a_exponent_int \c_minus_one
11267 }
11268 \cs_new_protected_nopar:Npn \fp_extended_normalise_aux_ii:
11269 {
11270 \if_int_compare:w \l_fp_input_a_exponent_int < \c_zero
11271 \tex_advance:D \l_fp_input_a_decimal_int \c_one_thousand_million
11272 \exp_after:wN \use_i:nn \exp_after:wN
11273 \fp_extended_normalise_ii_aux:NNNNNNNNN
11274 \int_use:N \l_fp_input_a_decimal_int
11275 \qquad \qquad \texttt{\textbf{11275}}11276 \fi\cdot11277 }
11278 \cs_new_protected_nopar:Npn \fp_extended_normalise_ii_aux:NNNNNNNNN
11279 #1#2#3#4#5#6#7#8#9
11280 {
\verb|11281| \verb|11281| \verb|111281| \verb|11181| \verb|11181| \verb|11181| \verb|11181| \verb|11181| \verb|11181| \verb|11181| \verb|11181| \verb|11181| \verb|11181| \verb|11181| \verb|11181| \verb|11181| \verb|11181| \verb|11181| \verb|11181| \verb|11181| \verb|11181| \verb|11181| \verb|11181| \verb|11181| \verb|11282 \l_fp_input_a_decimal_int #1#2#3#4#5#6#7#8 \scan_stop:
11283 \else:
11284 \tl_set:Nx \l_fp_tmp_tl
11285 {
11286 \int_use:N \l_fp_input_a_integer_int
11287 #1#2#3#4#5#6#7#8
11288 }
11289 \l_fp_input_a_integer_int \c_zero
\verb|11290| \label{thm:1290} \verb|1_fp_input_a-decimal-int \l1_fp_tmp_t1 \l1scan_stop:11291 \fi:
11292 \tex_divide:D \l_fp_input_a_extended_int \c_ten
11293 \tl_set:Nx \l_fp_tmp_tl
11294 {
11295 #Q11296 \int_use:N \l_fp_input_a_extended_int
11297 }
11298 \l_fp_input_a_extended_int \l_fp_tmp_tl \scan_stop:
11299 \tex_advance:D \l_fp_input_a_exponent_int \c_one
11300 }
    (End definition for \fp_extended_normalise:. This function is documented on page ??.)
```
\fp\_extended\_normalise\_output: \fp\_extended\_normalise\_output\_aux\_i:NNNNNNNNN \fp\_extended\_normalise\_output\_aux\_ii:NNNNNNNNNN \fp\_extended\_normalise\_output\_aux:N At some stages in working out extended output, it is possible for the value to need shifting to keep the integer part in range. This only ever happens such that the integer needs to be made smaller.

```
11301 \cs_new_protected_nopar:Npn \fp_extended_normalise_output:
11302 \uparrow11303 \if_int_compare:w \l_fp_output_integer_int > \c_nine
```

```
11304 \tex_advance:D \l_fp_output_integer_int \c_one_thousand_million
11305 \exp_after:wN \use_i:nn \exp_after:wN
11306 \fp_extended_normalise_output_aux_i:NNNNNNNNN
11307 \int_use:N \l_fp_output_integer_int
11308 \exp_after:wN \fp_extended_normalise_output:
11309 \fi:
11310 }
11311 \cs_new_protected_nopar:Npn \fp_extended_normalise_output_aux_i:NNNNNNNNN
11312 #1#2#3#4#5#6#7#8#9
11313 \overline{f}11314 \l_fp_output_integer_int #1#2#3#4#5#6#7#8 \scan_stop:
11315 \tex_advance:D \l_fp_output_decimal_int \c_one_thousand_million
11316 \tl_set:Nx \l_fp_tmp_tl
11317 {
11318 #9
11319 \exp_after:wN \use_none:n
11320 \int_use:N \l_fp_output_decimal_int
11321 }
11322 \exp_after:wN \fp_extended_normalise_output_aux_ii:NNNNNNNNNNNNNNNNNNNNNNNN
11323 \l_fp_tmp_tl
11324 }
11325 \cs_new_protected_nopar:Npn \fp_extended_normalise_output_aux_ii:NNNNNNNNN
11326 #1#2#3#4#5#6#7#8#9
11327 {
11328 \l_fp_output_decimal_int #1#2#3#4#5#6#7#8#9 \scan_stop:
11329 \fp_extended_normalise_output_aux:N
11330 }
11331 \cs_new_protected_nopar:Npn \fp_extended_normalise_output_aux:N #1
11332 \uparrow\verb|11333| \texttt{text} = \texttt{text} \label{eq:11333}11334 \tex_divide:D \l_fp_output_extended_int \c_ten
11335 \tl_set:Nx \l_fp_tmp_tl
11336 {
11337 #1
11338 \exp after:wN \use none:n
11339 \int_use:N \l_fp_output_extended_int
11340 }
11341 \l_fp_output_extended_int \l_fp_tmp_tl \scan_stop:
11342 \tex_advance:D \l_fp_output_exponent_int \c_one
11343 }
```
(*End definition for* \fp\_extended\_normalise\_output:*. This function is documented on page* **??***.*)

#### **197.11 Trigonometric functions**

```
\fp_trig_normalise:
\fp_trig_normalise_aux:
       \fp_trig_sub:NNN
```
For normalisation, the code essentially switches to fixed-point arithmetic. There is a shift of the exponent, then repeated subtractions. The end result is a number in the range  $-\pi < x \leq \pi$ .

```
11344 \cs_new_protected_nopar:Npn \fp_trig_normalise:
11345 {
```

```
11346 \if_int_compare:w \l_fp_input_a_exponent_int < \c_ten
11347 \l_fp_input_a_extended_int \c_zero
11348 \fp_extended_normalise:
11349 \fp_trig_normalise_aux:
11350 \if_int_compare:w \l_fp_input_a_integer_int < \c_zero
11351 \l_fp_input_a_sign_int -\l_fp_input_a_sign_int
11352 \l_fp_input_a_integer_int -\l_fp_input_a_integer_int
11353 \fi:
11354 \exp_after:wN \fp_trig_octant:
11355 \text{delse:}11356 \l_fp_input_a_sign_int \c_one
11357 \l_fp_output_integer_int \c_zero
11358 \l_fp_output_decimal_int \c_zero
11359 \l_fp_output_exponent_int \c_zero
11360 \exp_after:wN \fp_trig_overflow_msg:
11361 \fi:<br>11362 }
11362 }
11363 \cs_new_protected_nopar:Npn \fp_trig_normalise_aux:
11364 {
11365 \if_int_compare:w \l_fp_input_a_integer_int > \c_three
11366 \fp_trig_sub:NNN
11367 \c_six \c_fp_two_pi_decimal_int \c_fp_two_pi_extended_int
11368 \exp_after:wN \fp_trig_normalise_aux:
11369 \else:
{\tt lin370} \qquad \verb|\if_int\_compare:w \l,1_fp_input_a_integer_int > \c_two|11371 \if_int_compare:w \l_fp_input_a_decimal_int > \c_fp_pi_decimal_int
11372 \fp_trig_sub:NNN
11373 \c_six \c_fp_two_pi_decimal_int \c_fp_two_pi_extended_int
11374 \exp_after:wN \exp_after:wN \exp_after:wN
11375 \exp_after:wN \exp_after:wN \exp_after:wN
11376 \exp_after:wN \fp_trig_normalise_aux:
11377 \fi:
11378 \fi:
11379 \fi:
11380 }
```
Here, there may be a sign change but there will never be any variation in the input. So a dedicated function can be used.

```
11381 \cs_new_protected_nopar:Npn \fp_trig_sub:NNN #1#2#3
11382 {
11383 \l_fp_input_a_integer_int
11384 \int_eval:w \l_fp_input_a_integer_int - #1 \int_eval_end:
11385 \l_fp_input_a_decimal_int
11386 \int_eval:w \l_fp_input_a_decimal_int - #2 \int_eval_end:
11387 \l_fp_input_a_extended_int
11388 \int_eval:w \l_fp_input_a_extended_int - #3 \int_eval_end:
11389 \if_int_compare:w \l_fp_input_a_extended_int < \c_zero
11390 \tex_advance:D \l_fp_input_a_decimal_int \c_minus_one
11391 \tex_advance:D \l_fp_input_a_extended_int \c_one_thousand_million
11392 \qquad \text{ifi:}
```

```
11393 \if_int_compare:w \l_fp_input_a_decimal_int < \c_zero
11394 \tex_advance:D \l_fp_input_a_integer_int \c_minus_one
11395 \tex_advance:D \l_fp_input_a_decimal_int \c_one_thousand_million
11396 \fi:
11397 \if_int_compare:w \l_fp_input_a_integer_int < \c_zero
11398 \l_fp_input_a_sign_int -\l_fp_input_a_sign_int
11399 \if_int_compare:w
11400 \int_eval:w
11401 \l_fp_input_a_decimal_int + \l_fp_input_a_extended_int
11402 = \mathcal{C}_z = \mathcal{C}11403 \l_fp_input_a_integer_int -\l_fp_input_a_integer_int
11404 \text{lele:}11405 \l_fp_input_a_integer_int
11406 \int_eval:w
11407 - \l_fp_input_a_integer_int - \c_one
\verb|\int_eval end|:11409 \l_fp_input_a_decimal_int
11410 \int_eval:w
11411 \c_one_thousand_million - \l_fp_input_a_decimal_int
11412 \int_eval_end:
11413 \l_fp_input_a_extended_int
11414 \int_eval:w
\verb|11415| = \verb|11115| + \verb|11115| + \verb|11115| + \verb|11115| + \verb|11115| + \verb|11115| + \verb|11115| + \verb|11115| + \verb|11115| + \verb|11115| + \verb|11115| + \verb|11115| + \verb|11115| + \verb|11115| + \verb|11115| + \verb|11115| + \verb|11115| + \verb|11115| + \verb|11115| + \verb|11115| + \verb|11115| +11416 \int_eval_end:
11417 \fi:
11418 \fi:
11419 }
    (End definition for \fp_trig_normalise:. This function is documented on page ??.)
```
\fp\_trig\_octant: \fp\_trig\_octant\_aux\_i: \fp\_trig\_octant\_aux\_ii:

Here, the input is further reduced into the range  $0 < x \leq \pi/4$ . This is pretty simple: check if *π/*4 can be taken off and if it can do it and loop. The check at the end is to "mop up" values which are so close to  $\pi/4$  that they should be treated as such. The test for an even octant is needed as the 'remainder' needed is from the nearest  $\pi/2$ . The check for octant 4 is needed as an exact  $\pi$  input will otherwise end up in the wrong place!

```
11420 \cs_new_protected_nopar:Npn \fp_trig_octant:
11421 {
11422 \l_fp_trig_octant_int \c_one
11423 \fp_trig_octant_aux_i:
11424 \if_int_compare:w \l_fp_input_a_decimal_int < \c_ten
11425 \l_fp_input_a_decimal_int \c_zero
11426 \l_fp_input_a_extended_int \c_zero
11427 \fi:
11428 \if_int_odd:w \l_fp_trig_octant_int
11429 \else:
11430 \fp_sub:NNNNNNNNN
11431 \c_zero \c_fp_pi_by_four_decimal_int \c_fp_pi_by_four_extended_int
11432 \l_fp_input_a_integer_int \l_fp_input_a_decimal_int
11433 \l_fp_input_a_extended_int
11434 \l_fp_input_a_integer_int \l_fp_input_a_decimal_int
```

```
11435 \l_fp_input_a_extended_int
11436 \fi:
11437 }
11438 \cs_new_protected_nopar:Npn \fp_trig_octant_aux_i:
11439 \{11440 \if_int_compare:w \l_fp_trig_octant_int > \c_four
11441 \l_fp_trig_octant_int \c_four
11442 \l_fp_input_a_decimal_int \c_fp_pi_by_four_decimal_int
11443 \l_fp_input_a_extended_int \c_fp_pi_by_four_extended_int
11444 \else:
11445 \exp_after:wN \fp_trig_octant_aux_ii:
11446    \fi:
11447 }
11448 \cs_new_protected_nopar:Npn \fp_trig_octant_aux_ii:
11449 {
11450 \if_int_compare:w \l_fp_input_a_integer_int > \c_zero
11451 \fp_sub:NNNNNNNNN
11452 \l_fp_input_a_integer_int \l_fp_input_a_decimal_int
11453 \l_fp_input_a_extended_int
11454 \c_zero \c_fp_pi_by_four_decimal_int \c_fp_pi_by_four_extended_int
11455 \l_fp_input_a_integer_int \l_fp_input_a_decimal_int
11456 \l_fp_input_a_extended_int
\verb|11457| \texttt{text}_ot| \texttt{if} \texttt{text}_ot| \texttt{if}11458 \exp_after:wN \fp_trig_octant_aux_i:
11459 \else:
11460 \if_int_compare:w
\verb|11461| \verb|11461| \verb|11461| \verb|11461| \verb|11461| \verb|11461| \verb|11461| \verb|11461| \verb|11461| \verb|11461| \verb|11461| \verb|11461| \verb|11461| \verb|11461| \verb|11461| \verb|11461| \verb|11461| \verb|11461| \verb|11461| \verb|11461| \verb|11461| \verb|11461| \verb|11461| \verb|11461| \verb|111462 \fp_sub:NNNNNNNNNN
11463 \l_fp_input_a_integer_int \l_fp_input_a_decimal_int
11464 \l_fp_input_a_extended_int
\verb|l1465| \verb|Vc_zero \c_fp_pip_j_by_four\_decimal\_int11466 \c_fp_pi_by_four_extended_int
11467 \l_fp_input_a_integer_int \l_fp_input_a_decimal_int
11468 \l_fp_input_a_extended_int
11469 \tex_advance:D \l_fp_trig_octant_int \c_one
11470 \exp_after:wN \exp_after:wN \exp_after:wN
11471 \fp_trig_octant_aux_i:
11472 \qquad \qquad \text{If }i
11473 \fi:
11474 }
   (End definition for \fp_trig_octant:. This function is documented on page ??.)
```
\fp\_sin:Nn \fp\_sin:cn Calculating the sine starts off in the usual way. There is a check to see if the value has already been worked out before proceeding further.

```
\fp_gsin:Nn
   \fp_gsin:cn
\fp_sin_aux:NNn
\fp_sin_aux_i:
\fp_sin_aux_ii:
                  11475 \cs_new_protected_nopar:Npn \fp_sin:Nn { \fp_sin_aux:NNn \tl_set:Nn }
                  11476 \cs_new_protected_nopar:Npn \fp_gsin:Nn { \fp_sin_aux:NNn \tl_gset:Nn }
                  11477 \cs_generate_variant:Nn \fp_sin:Nn { c }
                  11478 \cs_generate_variant:Nn \fp_gsin:Nn { c }
```
The internal routine for sines does a check to see if the value is already known. This saves a lot of repetition when doing rotations. For very small values it is best to simply return the input as the sine: the cut-off is  $1 \times 10^{-5}$ .

```
11479 \cs_new_protected_nopar:Npn \fp_sin_aux:NNn #1#2#3
11480 {
11481 \group_begin:
11482 \fp_split:Nn a {#3}
11483 \fp_standardise:NNNN
11484 \l_fp_input_a_sign_int
11485 \l_fp_input_a_integer_int
11486 \l_fp_input_a_decimal_int
11487 \l_fp_input_a_exponent_int
11488 \tl_set:Nx \l_fp_arg_tl
11489 {
\verb|11490| \verb|11490| \verb|11490| \verb|11490| \verb|11490| \verb|11490| \verb|11490| \verb|11490| \verb|11490| \verb|11490| \verb|11490| \verb|11490| \verb|11490| \verb|11490| \verb|11490| \verb|11490| \verb|11490| \verb|11490| \verb|11490| \verb|11490| \verb|11490| \verb|11490| \verb|11490| \verb|11490| \verb|111491 -11492 \else:
11493 +
11494 \fi:
11495 \int_use:N \l_fp_input_a_integer_int
11496
11497 \exp_after:wN \use_none:n
11498 \int_value:w \int_eval:w
11499 \l_fp_input_a_decimal_int + \c_one_thousand_million
11500 e
11501 \int_use:N \l_fp_input_a_exponent_int
11502 }
11503 \if_int_compare:w \l_fp_input_a_exponent_int < -\c_five
11504 \cs_set_protected_nopar:Npx \fp_tmp:w
11505 \{11506 \group_end:
11507 #1 \exp_not:N #2 { \l_fp_arg_tl }
11508 }
11509 \else:
11510 \if_cs_exist:w
11511 c_fp_sin ( \l_fp_arg_tl ) _fp
11512 \cs end:
11513 \else:
11514 \exp_after:wN \exp_after:wN \exp_after:wN
11515 \fp_sin_aux_i:
11516 \fi:
11517 \cs_set_protected_nopar:Npx \fp_tmp:w
11518 {
11519 \group_end:
11520 #1 \exp_not:N #2
11521 { \use:c { c_fp_sin ( \l_fp_arg_tl ) _fp } }
11522 }
11523 \fi:
11524 \fp_tmp:w
```
<sup>11525</sup> }

The internals for sine first normalise the input into an octant, then choose the correct set up for the Taylor series. The sign for the sine function is easy, so there is no worry about it. So the only thing to do is to get the output standardised.

```
11526 \cs_new_protected_nopar:Npn \fp_sin_aux_i:
11527 {
11528 \fp_trig_normalise:
11529 \fp_sin_aux_ii:
11530 \if_int_compare:w \l_fp_output_integer_int = \c_one
11531 \l_fp_output_exponent_int \c_zero
11532 \else:
11533 \l_fp_output_integer_int \l_fp_output_decimal_int
11534 \l_fp_output_decimal_int \l_fp_output_extended_int
11535 \l_fp_output_exponent_int -\c_nine
11536 \fi:
11537 \fp_standardise:NNNN
11538 \l_fp_input_a_sign_int
11539 \l_fp_output_integer_int
11540 \l_fp_output_decimal_int
11541 \l_fp_output_exponent_int
11542 \text{tl_new:} c \{ c_fp\_sin \ (\lceil p_{arg_tl} \rceil \ ) \ f p \}11543 \tl_gset:cx { c_fp_sin ( \l_fp_arg_tl ) _fp }
11544 \{11545 \if{int\_compare:w \l{fp\_input_a\_sign\_int} > \c_zero}11546 +11547 \else:
11548 -11549 \fi:
11550 \int_use:N \l_fp_output_integer_int
11551 .
11552 \exp_after:wN \use_none:n
11553 \int_value:w \int_eval:w
11554 \l_fp_output_decimal_int + \c_one_thousand_million
11555
11556 \int_use:N \l_fp_output_exponent_int
11557 }
11558 }
11559 \cs_new_protected_nopar:Npn \fp_sin_aux_ii:
11560 {
{\tt 11561} \qquad \verb|\if\_case:w \lphantom{|} \lphantom{|} \lphantom{|} {\tt 11561} \qquad \verb|\inf\_case:w \lphantom{|} \lphantom{|} \lphantom{|} {\tt 11561} \qquad \verb|\inf\_case:w \lphantom{|} \lphantom{|} \lphantom{|} {\tt 11561} \qquad \verb|\inf\_case:w \lphantom{|} \lphantom{|}11562 \qquad \text{or:}11563 \exp_after:wN \fp_trig_calc_sin:
11564 \or:
11565 \exp_after:wN \fp_trig_calc_cos:
11566 \or:
11567 \exp_after:wN \fp_trig_calc_cos:
11568 \or:
11569 \exp_after:wN \fp_trig_calc_sin:
11570 \fi:
```
(*End definition for* \fp\_sin:Nn *and* \fp\_sin:cn *. These functions are documented on page* **??***.*)

```
\fp_cos:Nn
             Cosine is almost identical, but there is no short cut code here.
```
<sup>11571</sup> }

```
\fp_cos:cn
   \fp_gcos:Nn
   \fp_gcos:cn
\fp_cos_aux:NNn
\fp_cos_aux_i:
\fp_cos_aux_ii:
                11572 \cs_new_protected_nopar:Npn \fp_cos:Nn { \fp_cos_aux:NNn \tl_set:Nn }
                11573 \cs_new_protected_nopar:Npn \fp_gcos:Nn { \fp_cos_aux:NNn \tl_gset:Nn }
                11574 \cs_generate_variant:Nn \fp_cos:Nn { c }
                11575 \cs_generate_variant:Nn \fp_gcos:Nn { c }
                11576 \cs_new_protected_nopar:Npn \fp_cos_aux:NNn #1#2#3
                11577 \{11578 \group_begin:
                11579 \fp_split:Nn a {#3}
                11580 \fp_standardise:NNNN
                11581 \l_fp_input_a_sign_int
                11582 \l_fp_input_a_integer_int
                11583 \l_fp_input_a_decimal_int
                11584 \l_fp_input_a_exponent_int
                11585 \tl_set:Nx \l_fp_arg_tl
                11586 {
                11587 \if_int_compare:w \l_fp_input_a_sign_int < \c_zero
                11588
                11589 \else:
                11590 +
                11591 \fi:
                11592 \int_use:N \l_fp_input_a_integer_int
                11593 .
                11594 \exp_after:wN \use_none:n
                11595 \int_value:w \int_eval:w
                11596 \l_fp_input_a_decimal_int + \c_one_thousand_million
                11597 e
                11598 \int_use:N \l_fp_input_a_exponent_int
                11599 }
                11600 \if_cs_exist:w c_fp_cos (\l_fp_arg_tl ) _fp \cs_end:
                11601 \else:
                11602 \exp_after:wN \fp_cos_aux_i:
                11603 \fi:
                11604 \cs_set_protected_nopar:Npx \fp_tmp:w
                11605 {
                11606 \group_end:
                11607 #1 \exp_not:N #2
                11608 \{ \n \text{ } c_f p\_cos \ (\lceil \frac{r}{p\_arg\_tl} \rceil \} \}11609 }
                11610 \fp_tmp:w
                11611 }
```
Almost the same as for sine: just a bit of correction for the sign of the output. 11612 \cs\_new\_protected\_nopar:Npn \fp\_cos\_aux\_i:

```
11613 {
11614 \fp trig normalise:
11615 \fp_cos_aux_ii:
```

```
11616 \if_int_compare:w \l_fp_output_integer_int = \c_one
11617 \l_fp_output_exponent_int \c_zero
11618 \else:
11619 \l_fp_output_integer_int \l_fp_output_decimal_int
11620 \l_fp_output_decimal_int \l_fp_output_extended_int
11621 \l_fp_output_exponent_int -\c_nine
11622 \fi:
11623 \fp_standardise:NNNN
11624 \l_fp_input_a_sign_int
11625 \l_fp_output_integer_int
11626 \l_fp_output_decimal_int
11627 \l_fp_output_exponent_int
11628 \tl_new:c { c_fp_cos ( \l_fp_arg_tl ) _fp }
\verb|11629| + \verb|tl_gset:cx { c_fp_{cos} ( \l_ifp_{arg_tl} ) _{fp} }11630 {
11631 \if_int_compare:w \l_fp_input_a_sign_int > \c_zero
11632 +11633 \else:
11634 -11635 \fi:
11636 \int_use:N \l_fp_output_integer_int
11637 .
11638 \exp_after:wN \use_none:n
11639 \int_value:w \int_eval:w
11640 \l_fp_output_decimal_int + \c_one_thousand_million
11641
11642 \int_use:N \l_fp_output_exponent_int
11643 }
11644 }
11645 \cs_new_protected_nopar:Npn \fp_cos_aux_ii:
11646 {
11647 \if_case:w \l_fp_trig_octant_int
11648 \or:
\verb|11649| \verb|exp_after:wN \tfp_trig_calc_cos:11650 \or:
11651 \exp_after:wN \fp_trig_calc_sin:
11652 \or:
11653 \exp_after:wN \fp_trig_calc_sin:
11654 \or:
11655 \exp_after:wN \fp_trig_calc_cos:
11656 \fi:
11657 \if{int\_compare:w \l{f_p^{\text{input}}_a_sign\_int > \c_zero}}11658 \if_int_compare:w \l_fp_trig_octant_int > \c_two
11659 \l_fp_input_a_sign_int \c_minus_one
11660 \fi:
11661 \else:
11662 \if_int_compare:w \l_fp_trig_octant_int > \c_two
11663 \else:
11664 \l_fp_input_a_sign_int \c_one
11665 \fi:
```

```
11666 \fi:
```

```
11667 }
```
(*End definition for* \fp\_cos:Nn *and* \fp\_cos:cn *. These functions are documented on page* **??***.*)

```
\fp_trig_calc_cos:
  \fp_trig_calc_sin:
\fp_trig_calc_Taylor:
                     These functions actually do the calculation for sine and cosine.
                      11668 \cs_new_protected_nopar:Npn \fp_trig_calc_cos:
                      11669 {
                      11670 \if_int_compare:w \l_fp_input_a_decimal_int = \c_zero
                      11671 \l_fp_output_integer_int \c_one
                      11672 \l_fp_output_decimal_int \c_zero
                      11673 \else:
                      11674 \l_fp_trig_sign_int \c_minus_one
                      11675 \fp_mul:NNNNNN
                      11676 \l_fp_input_a_decimal_int \l_fp_input_a_extended_int
                      11677 \l_fp_input_a_decimal_int \l_fp_input_a_extended_int
                      11678 \l_fp_trig_decimal_int \l_fp_trig_extended_int
                      11679 \fp_div_integer:NNNNN
                      11680 \l_fp_trig_decimal_int \l_fp_trig_extended_int
                      11681 \c_two
                      11682 \l_fp_trig_decimal_int \l_fp_trig_extended_int
                      11683 \l_fp_count_int \c_three
                      11684 \if_int_compare:w \l_fp_trig_extended_int = \c_zero
                      11685 \if_int_compare:w \l_fp_trig_decimal_int = \c_zero
                      11686 \l_fp_output_integer_int \c_one
                      11687 \l_fp_output_decimal_int \c_zero
                      11688 \l_fp_output_extended_int \c_zero
                      11689 \else:
                      11690 \l_fp_output_integer_int \c_zero
                      11691 \l_fp_output_decimal_int \c_one_thousand_million
                      11692 \l_fp_output_extended_int \c_zero
                      11693 \fi:
                      11694 \else:
                      11695 \l_fp_output_integer_int \c_zero
                      11696 \l_fp_output_decimal_int 999999999 \scan_stop:
                      11697 \l_fp_output_extended_int \c_one_thousand_million
                      11698 \fi:
                      11699 \tex_advance:D \l_fp_output_extended_int -\l_fp_trig_extended_int
                      11700 \tex_advance:D \l_fp_output_decimal_int -\l_fp_trig_decimal_int
                      11701 \exp_after:wN \fp_trig_calc_Taylor:
                      11702 \setminusfi:<br>11703 }
                      11703 }
                      11704 \cs_new_protected_nopar:Npn \fp_trig_calc_sin:
                      11705 {
                      11706 \l_fp_output_integer_int \c_zero
                      11707 \if_int_compare:w \l_fp_input_a_decimal_int = \c_zero
                      11708 \l_fp_output_decimal_int \c_zero
                      11709 \else:
                      11710 \l_fp_output_decimal_int \l_fp_input_a_decimal_int
                      11711 \l_fp_output_extended_int \l_fp_input_a_extended_int
                      11712 \l_fp_trig_sign_int \c_one
```

```
11713 \l_fp_trig_decimal_int \l_fp_input_a_decimal_int
11714 \l_fp_trig_extended_int \l_fp_input_a_extended_int
11715 \l_fp_count_int \c_two
11716 \exp_after:wN \fp_trig_calc_Taylor:
11717 \fi:
11718 }
```
This implements a Taylor series calculation for the trigonometric functions. Lots of shuffling about as T<sub>E</sub>X is not exactly a natural choice for this sort of thing.

```
11719 \cs_new_protected_nopar:Npn \fp_trig_calc_Taylor:
11720 \{11721 \l_fp_trig_sign_int -\l_fp_trig_sign_int
11722 \fp_mul:NNNNNN
11723 \l_fp_trig_decimal_int \l_fp_trig_extended_int
11724 \l_fp_input_a_decimal_int \l_fp_input_a_extended_int
11725 \l_fp_trig_decimal_int \l_fp_trig_extended_int
11726 \fp mul:NNNNNN
11727 \l_fp_trig_decimal_int \l_fp_trig_extended_int
11728 \l_fp_input_a_decimal_int \l_fp_input_a_extended_int
11729 \l_fp_trig_decimal_int \l_fp_trig_extended_int
11730 \fp_div_integer:NNNNN
11731 \l_fp_trig_decimal_int \l_fp_trig_extended_int
11732 \l_fp_count_int
11733 \l_fp_trig_decimal_int \l_fp_trig_extended_int
11734 \tex_advance:D \l_fp_count_int \c_one
11735 \fp_div_integer:NNNNN
\verb|11736| \verb|V_fp_trig_decimal-int \l{1_fp_trig_extended_int}11737 \l_fp_count_int
11738 \l_fp_trig_decimal_int \l_fp_trig_extended_int
11739 \tex_advance:D \l_fp_count_int \c_one
11740 \if_int_compare:w \l_fp_trig_decimal_int > \c_zero
11741 \if_int_compare:w \l_fp_trig_sign_int > \c_zero
11742 \tex_advance:D \l_fp_output_decimal_int \l_fp_trig_decimal_int
11743 \tex_advance:D \l_fp_output_extended_int
11744 \l_fp_trig_extended_int
11745 \if_int_compare:w \l_fp_output_extended_int < \c_one_thousand_million
11746 \else:
11747 \tex_advance:D \l_fp_output_decimal_int \c_one
11748 \tex_advance:D \l_fp_output_extended_int
11749 -\c_one_thousand_million
11750 \fi:
11751 \if_int_compare:w \l_fp_output_decimal_int < \c_one_thousand_million
11752 \else:
11753 \tex_advance:D \l_fp_output_integer_int \c_one
11754 \tex_advance:D \l_fp_output_decimal_int
11755 - \c_one_thousand_million
11756 \fi:
11757 \else:
11758 \tex_advance:D \l_fp_output_decimal_int -\l_fp_trig_decimal_int
11759 \tex_advance:D \l_fp_output_extended_int
```

```
11760 -\l_fp_input_a_extended_int
11761 \if_int_compare:w \l_fp_output_extended_int < \c_zero
11762 \tex_advance:D \l_fp_output_decimal_int \c_minus_one
11763 \tex_advance:D \l_fp_output_extended_int \c_one_thousand_million
11764 \fi:
11765 \if_int_compare:w \l_fp_output_decimal_int < \c_zero
11766 \tex_advance:D \l_fp_output_integer_int \c_minus_one
11767 \tex_advance:D \l_fp_output_decimal_int \c_one_thousand_million
11768 \fi:
11769 \fi:
11770 \exp_after:wN \fp_trig_calc_Taylor:
11771 \fi:
11772 }
   (End definition for \fp_trig_calc_cos:. This function is documented on page ??.)
```
\fp\_tan:Nn \fp\_tan:cn \fp\_gtan:Nn \fp\_gtan:cn As might be expected, tangents are calculated from the sine and cosine by division. So there is a bit of set up, the two subsidiary pieces of work are done and then a division takes place. For small numbers, the same approach is used as for sines, with the input value simply returned as is.

```
\fp_tan_aux:NNn
 \fp_tan_aux_i:
\fp_tan_aux_ii:
\fp_tan_aux_iii:
\fp_tan_aux_iv:
                 11773 \cs_new_protected_nopar:Npn \fp_tan:Nn { \fp_tan_aux:NNn \tl_set:Nn }
                 11774 \cs_new_protected_nopar:Npn \fp_gtan:Nn { \fp_tan_aux:NNn \tl_gset:Nn }
                 11775 \cs_generate_variant:Nn \fp_tan:Nn { c }
                 11776 \cs_generate_variant:Nn \fp_gtan:Nn { c }
                 11777 \cs_new_protected_nopar:Npn \fp_tan_aux:NNn #1#2#3
                 11778 {
                 11779 \group_begin:
                 11780 \fp_split:Nn a {#3}
                 11781 \fp_standardise:NNNN
                 11782 \l_fp_input_a_sign_int
                 11783 \l_fp_input_a_integer_int
                 11784 \l_fp_input_a_decimal_int
                 11785 \l_fp_input_a_exponent_int
                 11786 \tl_set:Nx \l_fp_arg_tl
                 11787 {
                 11788 \if_int_compare:w \l_fp_input_a_sign_int < \c_zero
                 11789
                 11790 \else:
                 11791 +
                 11792 \fi:
                 11793 \int_use:N \l_fp_input_a_integer_int
                 11794
                 11795 \exp_after:wN \use_none:n
                 11796 \int_value:w \int_eval:w
                 11797 \l_fp_input_a_decimal_int + \c_one_thousand_million
                 11798 e
                 11799 \int_{}^{11799} \int_{}^{11800} }
                 11800 }
                 \verb|11801| \qquad \verb|\if-intrompare:w \l}fp\_input_a\_exponent\_int < -\c_five11802 \cs_set_protected_nopar:Npx \fp_tmp:w
```

```
11803 {
11804 \group_end:
11805 #1 \exp_not:N #2 { \l_fp_arg_tl }
11806 }
11807 \else:
11808 \if_cs_exist:w
11809 c_fp_tan ( \l_fp_arg_tl ) _fp
11810 \cs_end:
11811 \else:
11812 \exp_after:wN \exp_after:wN \exp_after:wN
11813 \fp_tan_aux_i:
11814 \fi:
11815 \cs_set_protected_nopar:Npx \fp_tmp:w
11816 {
11817 \group_end:
11818 #1 \exp_not:N #2
11819 { \use:c { c_fp_tan ( \l_fp_arg_tl ) _fp } }
11820 }
11821 \fi:
11822 \fp_tmp:w
11823 }
```
The business of the calculation does not check for stored sines or cosines as there would then be an overhead to reading them back in. There is also no need to worry about "small" sine values as these will have been dealt with earlier. There is a two-step lead off so that undefined division is not even attempted.

```
11824 \cs_new_protected_nopar:Npn \fp_tan_aux_i:
11825 {
11826 \if_int_compare:w \l_fp_input_a_exponent_int < \c_ten
11827 \exp_after:wN \fp_tan_aux_ii:
11828 \else:
11829 \cs_new_eq:cN { c_fp_tan ( \l_fp_arg_tl ) _fp }
11830 \c_zero_fp
11831 \exp_after:wN \fp_trig_overflow_msg:
11832 \fi:
11833 }
11834 \cs_new_protected_nopar:Npn \fp_tan_aux_ii:
11835 \{11836 \fp_trig_normalise:
11837 \if_int_compare:w \l_fp_input_a_sign_int > \c_zero
11838 \if_int_compare:w \l_fp_trig_octant_int > \c_two
11839 \l_fp_output_sign_int \c_minus_one
11840 \else:
11841 \l_fp_output_sign_int \c_one
11842 \fi:
11843 \else:
11844 \if_int_compare:w \l_fp_trig_octant_int > \c_two
11845 \l_fp_output_sign_int \c_one
11846 \else:
11847 \l_fp_output_sign_int \c_minus_one
```

```
11848 \fi:
11849    \fi:
11850 \fp_cos_aux_ii:
\verb|11851| \verb|115| \verb|115| \verb|115| \verb|115| \verb|115| \verb|115| \verb|115| \verb|115| \verb|115| \verb|115| \verb|115| \verb|115| \verb|115| \verb|115| \verb|115| \verb|115| \verb|115| \verb|115| \verb|115| \verb|115| \verb|115| \verb|115| \verb|115| \verb|115| \verb|115| \verb|115| \verb|115| \verb|115| \verb|115| \verb|115| \\verb|11852| \label{eq:11852} \verb|11852| \label{eq:11852}\verb|11853| = \verb|Cs_new_eq: cN { c_fp_tan ( \l_fp_arg_t1 ) _fp }|11854 \c_undefined_fp
11855 \else:
11856 \exp_after:wN \exp_after:wN \exp_after:wN
11857 \fp_tan_aux_iii:
11858 \fi:
11859 \else:
11860 \exp_after:wN \fp_tan_aux_iii:
11861 \fi:
11862 }
```
The division is done here using the same code as the standard division unit, shifting the digits in the calculated sine and cosine to maintain accuracy.

```
11863 \cs_new_protected_nopar:Npn \fp_tan_aux_iii:
11864 {
11865 \l_fp_input_b_integer_int \l_fp_output_decimal_int
11866 \l_fp_input_b_decimal_int \l_fp_output_extended_int
11867 \l_fp_input_b_exponent_int -\c_nine
11868 \fp_standardise:NNNN
11869 \l_fp_input_b_sign_int
11870 \l_fp_input_b_integer_int
11871 \l_fp_input_b_decimal_int
11872 \l_fp_input_b_exponent_int
11873 \fp_sin_aux_ii:
11874 \l_fp_input_a_integer_int \l_fp_output_decimal_int
11875 \l_fp_input_a_decimal_int \l_fp_output_extended_int
11876 \l_fp_input_a_exponent_int -\c_nine
11877 \fp_standardise:NNNN
11878 \l_fp_input_a_sign_int
11879 \l_fp_input_a_integer_int
11880 \l_fp_input_a_decimal_int
11881 \l_fp_input_a_exponent_int
\verb|11882| \label{thm:11882} \verb|11882| \verb|115| \verb|115| \verb|115| \verb|115| \verb|115| \verb|115| \verb|115| \verb|115| \verb|115| \verb|115| \verb|115| \verb|115| \verb|115| \verb|115| \verb|115| \verb|115| \verb|115| \verb|115| \verb|115| \verb|115| \verb|115| \verb|115| \verb|115| \verb|115| \verb|115| \verb|115| \verb|115| \11883 \if_int_compare:w \l_fp_input_a_integer_int = \c_zero
11884 \cs_new_eq:cN { c_fp_tan ( \l_fp_arg_tl ) _fp }
11885 \c_zero_fp
11886 \else:
11887 \exp_after:wN \exp_after:wN \exp_after:wN \fp_tan_aux_iv:
11888 \fi:
11889 \else:
11890 \exp_after:wN \fp_tan_aux_iv:
\begin{matrix} 11891 \\ 11892 \end{matrix} }
11892 }
11893 \cs_new_protected_nopar:Npn \fp_tan_aux_iv:
11894 {
```

```
11895 \l_fp_output_integer_int \c_zero
11896 \l_fp_output_decimal_int \c_zero
11897 \cs_set_eq:NN \fp_div_store: \fp_div_store_integer:
11898 \l_fp_div_offset_int \c_one_hundred_million
11899    \fp_div_loop:
11900 \l_fp_output_exponent_int
11901 \int_eval:w
11902 \l_fp_input_a_exponent_int - \l_fp_input_b_exponent_int
11903 \int_eval_end:
11904 \fp_standardise:NNNN
11905 \l_fp_output_sign_int
11906 \l_fp_output_integer_int
11907 \l_fp_output_decimal_int
11908 \l_fp_output_exponent_int
\verb|11909| \ltt1_new:c { c_fp_tan ( \l_fp_arg_t1 ) _fp }11910 \tl_gset:cx { c_fp_tan ( \l_fp_arg_tl ) _fp }
11911 \frac{1}{2}11912 \if_int_compare:w \l_fp_output_sign_int > \c_zero
11913 +
11914 \else:
11915 -11916 \fi:
11917 \int_use:N \l_fp_output_integer_int
11918
11919 \exp_after:wN \use_none:n
11920 \int_value:w \int_eval:w
11921 \l_fp_output_decimal_int + \c_one_thousand_million
11922 e
11923 \int_use:N \l_fp_output_exponent_int
11924 }
11925 }
```
(*End definition for* \fp\_tan:Nn *and* \fp\_tan:cn *. These functions are documented on page* **??***.*)

# **197.12 Exponent and logarithm functions**

```
\c_fp_exp_1_tl
 \c_fp_exp_2_tl
 \c_fp_exp_3_tl
 \c_fp\_exp_4_t1\c_fp_exp_5_tl
 \c_fp_exp_6_tl
 \c_fp_exp_7_tl
 \c_fp_exp_8_tl
 \c_fp_exp_9_tl
\c_fp_exp_10_tl
\c_fp_exp_20_tl
\c_fp_exp_30_tl
\c_fp_exp_40_tl
\c_fp_exp_50_tl
\c_fp_exp_60_tl
\c_fp_exp_70_tl
\c_fp_exp_80_tl
\c_fp_exp_90_tl
\c_fp_exp_100_tl
                  Calculation of exponentials requires a number of precomputed values: first the positive
                  integers.
                   11926 \tl_const:cn { c_fp_exp_1_tl } { { 2 } { 718281828 } { 459045235 } { 0 } }
                   11927 \tl_const:cn { c_fp_exp_2_tl } { { 7 } { 389056098 } { 930650227 } { 0 } }
                   11928 \tl_const:cn { c_fp_exp_3_tl } { { 2 } { 008553692 } { 318766774 } { 1 } }
                   11929 \tl_const:cn { c_fp_exp_4_tl } { { 5 } { 459815003 } { 314423908 } { 1 } }
                   11930 \tl_const:cn { c_fp_exp_5_tl } { { 1 } { 484131591 } { 025766034 } { 2 } }
                   11931 \tl_const:cn { c_fp_exp_6_tl } { { 4 } { 034287934 } { 927351226 } { 2 } }
                   11932 \tl_const:cn { c_fp_exp_7_tl } { { 1 } { 096633158 } { 428458599 } { 3 } }
                   11933 \tl_const:cn { c_fp_exp_8_tl } { { 2 } { 980957987 } { 041728275 } { 3 } }
                   11934 \tl_const:cn { c_fp_exp_9_tl } { { 8 } { 103083927 } { 575384008 } { 3 } }
                   11935 \tl_const:cn { c_fp_exp_10_tl } { { 2 } { 202646579 } { 480671652 } { 4 } }
                   11936 \tl_const:cn { c_fp_exp_20_tl } { { 4 } { 851651954 } { 097902280 } { 8 } }
                   11937 \tl_const:cn { c_fp_exp_30_tl } { { 1 } { 068647458 } { 152446215 } { 13 } }
                                                          522
```
\c\_fp\_exp\_200\_tl

```
11938 \tl_const:cn { c_fp_exp_40_tl } { { 2 } { 353852668 } { 370199854 } { 17 } }
11939 \tl_const:cn { c_fp_exp_50_tl } { { 5 } { 184705528 } { 587072464 } { 21 } }
11940 \tl_const:cn { c_fp_exp_60_tl } { { 1 } { 142007389 } { 815684284 } { 26 } }
11941 \tl_const:cn { c_fp_exp_70_tl } { { 2 } { 515438670 } { 919167006 } { 30 } }
11942 \tl_const:cn { c_fp_exp_80_tl } { { 5 } { 540622384 } { 393510053 } { 34 } }
11943 \tl_const:cn { c_fp_exp_90_tl } { { 1 } { 220403294 } { 317840802 } { 39 } }
11944 \tl_const:cn { c_fp_exp_100_tl } { { 2 } { 688117141 } { 816135448 } { 43 } }
11945 \tl_const:cn { c_fp_exp_200_tl } { { 7 } { 225973768 } { 125749258 } { 86 } }
   (End definition for \c_fp_exp_1_tl. This function is documented on page ??.)
```

```
\c_fp_exp_-1_tl
                 Now the negative integers.
```

```
\c_fp_exp_-2_tl
  \c_fp_exp_-3_tl
  \c_fp_exp_-4_tl
  \c_fp_exp_-5_tl
 \c_fp_exp_-6_tl
 \c_fp_exp_-7_tl
 \c_fp_exp_-8_tl
 \c_fp_exp_-9_tl
 \c_fp_exp_-10_tl
 \c_fp_exp_-20_tl
\c_fp_exp_-30_tl
\c_fp_exp_-40_tl
\c_fp_exp_-50_tl
\c_fp_exp_-60_tl
\c_fp_exp_-70_tl
\c_fp_exp_-80_tl
\c_fp_exp_-90_tl
\c_fp_exp_-100_tl
\c_fp_exp_-200_tl
                    11946 \tl_const:cn { c_fp_exp_-1_tl } { { 3 } { 678794411 } { 71442322 } { -1 } }
                    11947 \tl_const:cn { c_fp_exp_-2_tl } { { 1 } { 353352832 } { 366132692 } { -1 } }
                    11948 \tl_const:cn { c_fp_exp_-3_tl } { { 4 } { 978706836 } { 786394298 } { -2 } }
                    11949 \tl_const:cn { c_fp_exp_-4_tl } { { 1 } { 831563888 } { 873418029 } { -2 } }
                    11950 \tl_const:cn { c_fp_exp_-5_tl } { { 6 } { 737946999 } { 085467097 } { -3 } }
                    11951 \tl_const:cn { c_fp_exp_-6_tl } { { 2 } { 478752176 } { 666358423 } { -3 } }
                    11952 \tl_const:cn { c_fp_exp_-7_tl } { { 9 } { 118819655 } { 545162080 } { -4 } }
                    11953 \tl_const:cn { c_fp_exp_-8_tl } { { 3 } { 354626279 } { 025118388 } { -4 } }
                    11954 \tl_const:cn { c_fp_exp_-9_tl } { { 1 } { 234098040 } { 866795495 } { -4 } }
                    11955 \tl_const:cn { c_fp_exp_-10_tl } { { 4 } { 539992976 } { 248451536 } { -5 } }
                    11956 \tl_const:cn { c_fp_exp_-20_tl } { { 2 } { 061153622 } { 438557828 } { -9 } }
                    11957 \tl_const:cn { c_fp_exp_-30_tl } { { 9 } { 357622968 } { 840174605 } { -14 } }
                    11958 \tl_const:cn { c_fp_exp_-40_tl } { { 4 } { 248354255 } { 291588995 } { -18 } }
                    11959 \tl_const:cn { c_fp_exp_-50_tl } { { 1 } { 928749847 } { 963917783 } { -22 } }
                    11960 \tl_const:cn { c_fp_exp_-60_tl } { { 8 } { 756510762 } { 696520338 } { -27 } }
                    11961 \tl_const:cn { c_fp_exp_-70_tl } { { 3 } { 975449735 } { 908646808 } { -31 } }
                    11962 \tl_const:cn { c_fp_exp_-80_tl } { { 1 } { 804851387 } { 845415172 } { -35 } }
                    11963 \tl_const:cn { c_fp_exp_-90_tl } { { 8 } { 194012623 } { 990515430 } { -40 } }
                    11964 \tl_const:cn { c_fp_exp_-100_tl } { { 3 } { 720075976 } { 020835963 } { -44 } }
                    11965 \tl_const:cn { c_fp_exp_-200_tl } { { 1 } { 383896526 } { 736737530 } { -87 } }
                       (End definition for \c_fp_exp_-1_tl. This function is documented on page ??.)
```
\fp\_exp:Nn \fp\_exp:cn \fp\_gexp:Nn \fp\_gexp:cn The calculation of an exponent starts off starts in much the same way as the trigonometric functions: normalise the input, look for a pre-defined value and if one is not found hand off to the real workhorse function. The test for a definition of the result is used so that overflows do not result in any outcome being defined.

```
\fp_exp_aux:NNn
         \fp_exp_internal:
              \fp_exp_aux:
         \fp_exp_integer:
     \fp_exp_integer_tens:
    \fp_exp_integer_units:
   \fp_exp_integer_const:n
\fp_exp_integer_const:nnnn
         \fp_exp_decimal:
          \fp_exp_Taylor:
          \fp_exp_const:Nx
         \fp_exp_const:cx
                            11966 \cs_new_protected_nopar:Npn \fp_exp:Nn { \fp_exp_aux:NNn \tl_set:Nn }
                            11967 \cs_new_protected_nopar:Npn \fp_gexp:Nn { \fp_exp_aux:NNn \tl_gset:Nn }
                            11968 \cs_generate_variant:Nn \fp_exp:Nn { c }
                            11969 \cs_generate_variant:Nn \fp_gexp:Nn { c }
                            11970 \cs_new_protected_nopar:Npn \fp_exp_aux:NNn #1#2#3
                            11971 {
                            11972 \group_begin:
                            11973 \fp_split:Nn a {#3}
                            11974 \fp_standardise:NNNN
                            11975 \l_fp_input_a_sign_int
                            11976 \l_fp_input_a_integer_int
                            11977 \l_fp_input_a_decimal_int
```

```
523
```

```
11978 \l_fp_input_a_exponent_int
11979 \l_fp_input_a_extended_int \c_zero
11980 \tl_set:Nx \l_fp_arg_tl
11981 \{11982 \if_int_compare:w \l_fp_input_a_sign_int < \c_zero
11983
11984 \else:
11985 +
11986 \fi:
11987 \int_use:N \l_fp_input_a_integer_int
11988
11989 \exp_after:wN \use_none:n
11990 \int_value:w \int_eval:w
11991 \l_fp_input_a_decimal_int + \c_one_thousand_million
11992 e
11993 \int_use:N \l_fp_input_a_exponent_int 11994 }
11994 }
\verb|11995| \label{thm:1995} \verb|11995| \label{thm:1995}11996 \else:
11997 \exp_after:wN \fp_exp_internal:
11998 \fi:
11999 \cs_set_protected_nopar:Npx \fp_tmp:w
12000 \qquad \qquad \qquad12001 \group_end:
12002 #1 \exp_not:N #2
12003 \{\verb|12004| \verb|12004| \verb|1f_cs_exist:w c_fp_exp ( \l_fp_arg_tl ) _fp12005 \cs_end:
12006 \text{use:c } c_fp_{exp} (\lceil \ln p_{arg_tl} \rceil) _{fp}12007 \else:
12008 \c_zero_fp
12009 \fi:
12010 }
12011 }
12012 \fp_tmp:w
12013 }
```
The first real step is to convert the input into a fixed-point representation for further calculation: anything which is dropped here as too small would not influence the output in any case. There are a couple of overflow tests: the maximum

```
12014 \cs_new_protected_nopar:Npn \fp_exp_internal:
12015 {
12016 \if_int_compare:w \l_fp_input_a_exponent_int < \c_three
12017 \fp_extended_normalise:
12018 \if_int_compare:w \l_fp_input_a_sign_int > \c_zero
12019 \if_int_compare:w \l_fp_input_a_integer_int < 230 \scan_stop:
12020 \exp_after:wN \exp_after:wN \exp_after:wN
12021 \exp_after:wN \exp_after:wN \exp_after:wN
12022 \exp_after:wN \fp_exp_aux:
12023 \else:
```

```
12024 \exp_after:wN \exp_after:wN \exp_after:wN
12025 \exp_after:wN \exp_after:wN \exp_after:wN
12026 \exp_after:wN \fp_exp_overflow_msg:
12027 \fi:
12028 \else:
12029 \if_int_compare:w \l_fp_input_a_integer_int < 230 \scan_stop:
12030 \exp_after:wN \exp_after:wN \exp_after:wN
12031 \exp_after:wN \exp_after:wN \exp_after:wN
\verb|12032| \verb|exp_after:wN \hspace{0.05cm} \verb|type_exp_aux:|12033 \else:
12034 \{p_{exp\_const:cx} \{ c_{fp\_exp} (\lceil \lg\lg{t} \rceil) _{fp} \}12035 \{ \c_{zero\_fp} \}12036 \fi:
12037 \fi:
12038 \else:
12039 \exp_after:wN \fp_exp_overflow_msg:
12040 \fi:
12041 }
```
The main algorithm makes use of the fact that

$$
\mathrm{e}^{nmp.q}=\mathrm{e}^ne^me^pe^{0.q}
$$

and that there is a Taylor series that can be used to calculate  $e^{0.q}$ . Thus the approach needed is in three parts. First, the exponent of the integer part of the input is found using the pre-calculated constants. Second, the Taylor series is used to find the exponent for the decimal part of the input. Finally, the two parts are multiplied together to give the result. As the normalisation code will already have dealt with any overflowing values, there are no further checks needed.

```
12042 \cs_new_protected_nopar:Npn \fp_exp_aux:
12043 {
12044 \if_int_compare:w \l_fp_input_a_integer_int > \c_zero
12045 \exp_after:wN \fp_exp_integer:
12046 \else:
12047 \l_fp_output_integer_int \c_one
12048 \l_fp_output_decimal_int \c_zero
12049 \l_fp_output_extended_int \c_zero
12050 \l_fp_output_exponent_int \c_zero
12051 \exp_after:wN \fp_exp_decimal:
12052 \overline{f} \overline{f}:
12053 }
```
The integer part calculation starts with the hundreds. This is set up such that very large negative numbers can short-cut the entire procedure and simply return zero. In other cases, the code either recovers the exponent of the hundreds value or sets the appropriate storage to one (so that multiplication works correctly).

```
12054 \cs_new_protected_nopar:Npn \fp_exp_integer:
12055 {
12056 \if_int_compare:w \l_fp_input_a_integer_int < \c_one_hundred
12057 \l_fp_exp_integer_int \c_one
```
```
12058 \l_fp_exp_decimal_int \c_zero
12059 \l_fp_exp_extended_int \c_zero
12060 \l_fp_exp_exponent_int \c_zero
12061 \exp_after:wN \fp_exp_integer_tens:
12062 \else:
12063 \tl_set:Nx \l_fp_tmp_tl
12064 {
12065 \exp_after:wN \use_i:nnn
12066 \int_use:N \l_fp_input_a_integer_int
12067 }
12068 \l_fp_input_a_integer_int
12069 \int_eval:w
12070 \l_fp_input_a_integer_int - \l_fp_tmp_tl 00
12071 \int_eval_end:
12072 \if_int_compare:w \l_fp_input_a_sign_int < \c_zero
\verb|12073| \label{eq:12073} \verb|111c0mpare:w \l1_fp_output_integer_int > 200 \scan_stop:12074 \{C_fp\}\12075 { \c_zero_fp }
12076 \else:
12077 \fp_exp_integer_const:n { - \l_fp_tmp_tl 00 }
12078 \exp_after:wN \exp_after:wN \exp_after:wN
12079 \exp_after:wN \exp_after:wN \exp_after:wN
12080 \exp_after:wN \fp_exp_integer_tens:
12081 \fi:
12082 \else:
12083 \fp_exp_integer_const:n { \l_fp_tmp_tl 00 }
12084 \exp_after:wN \exp_after:wN \exp_after:wN
12085 \exp_after:wN \fp_exp_integer_tens:
12086 \fi:
12087 \fi:
12088 }
```
The tens and units parts are handled in a similar way, with a multiplication step to build up the final value. That also includes a correction step to avoid an overflow of the integer part.

```
12089 \cs_new_protected_nopar:Npn \fp_exp_integer_tens:
12090 {
12091 \l_fp_output_integer_int \l_fp_exp_integer_int
12092 \l_fp_output_decimal_int \l_fp_exp_decimal_int
12093 \l_fp_output_extended_int \l_fp_exp_extended_int
12094 \l_fp_output_exponent_int \l_fp_exp_exponent_int
12095 \if_int_compare:w \l_fp_input_a_integer_int > \c_nine
12096 \tl_set:Nx \l_fp_tmp_tl
12097 \qquad \qquad \qquad12098 \exp_after:wN \use_i:nn
12099 \int_use:N \l_fp_input_a_integer_int
12100 }
12101 \l_fp_input_a_integer_int
12102 \int_eval:w
12103 \l_fp_input_a_integer_int - \l_fp_tmp_tl 0
```

```
12104 \int_eval_end:
12105 \if_int_compare:w \l_fp_input_a_sign_int > \c_zero
12106 \tp_{exp\_integer\_const:n} \{ \l_{fp\_tmp\_tl} 0 \}12107 \else:
12108 \fp_exp_integer_const:n { - \l_fp_tmp_tl 0 }
12109 \fi:
12110 \fp_mul:NNNNNNNNNN
12111 \l_fp_exp_integer_int \l_fp_exp_decimal_int \l_fp_exp_extended_int
12112 \l_fp_output_integer_int \l_fp_output_decimal_int
12113 \l_fp_output_extended_int
12114 \l_fp_output_integer_int \l_fp_output_decimal_int
12115 \l_fp_output_extended_int
12116 \tex_advance:D \l_fp_output_exponent_int \l_fp_exp_exponent_int
12117 \fp_extended_normalise_output:
12118 \fi:
12119 \fp_exp_integer_units:
12120 }
12121 \cs_new_protected_nopar:Npn \fp_exp_integer_units:
12122 {
12123 \if_int_compare:w \l_fp_input_a_integer_int > \c_zero
12124 \if_int_compare:w \l_fp_input_a_sign_int > \c_zero
\label{prop:opt:1} $$ \fp\_exp\_integer\_const:n { \int_use:N \l_fp_input\_a\_integer\_int }12126 \else:
12127 \fp_exp_integer_const:n
12128 \{ - \int_0^{\infty} \lfloor f p_{\text{input_a} \rfloor} \rfloor12129 \fi:
12130 \fp_mul:NNNNNNNNNN
12131 \l_fp_exp_integer_int \l_fp_exp_decimal_int \l_fp_exp_extended_int
12132 \l_fp_output_integer_int \l_fp_output_decimal_int
12133 \l_fp_output_extended_int
12134 \l_fp_output_integer_int \l_fp_output_decimal_int
12135 \l_fp_output_extended_int
12136 \tex_advance:D \l_fp_output_exponent_int \l_fp_exp_exponent_int
12137 \fp_extended_normalise_output:
12138 \fi:
12139 \fp_exp_decimal:
12140 }
```
Recovery of the stored constant values into the separate registers is done with a simple expansion then assignment.

```
12141 \cs_new_protected_nopar:Npn \fp_exp_integer_const:n #1
12142 {
12143 \exp_after:wN \exp_after:wN \exp_after:wN
12144 \fp_exp_integer_const:nnnn
12145 \cs:w c_fp_exp_ #1 _tl \cs_end:
12146 }
12147 \cs_new_protected_nopar:Npn \fp_exp_integer_const:nnnn #1#2#3#4
12148 {
12149 \l_fp_exp_integer_int #1 \scan_stop:
12150 \l_fp_exp_decimal_int #2 \scan_stop:
```

```
12151 \l_fp_exp_extended_int #3 \scan_stop:
12152 \l_fp_exp_exponent_int #4 \scan_stop:
12153 }
```
Finding the exponential for the decimal part of the number requires a Taylor series calculation. The set up is done here with the loop itself a separate function. Once the decimal part is available this is multiplied by the integer part already worked out to give the final result.

```
12154 \cs_new_protected_nopar:Npn \fp_exp_decimal:
12155 {
12156 \if_int_compare:w \l_fp_input_a_decimal_int > \c_zero
\verb|12157| \label{thm:12157} \verb|1f-int/compare:w \l1_fp_input_a_sign_info > \c_zero12158 \l_fp_exp_integer_int \c_one
12159 \l_fp_exp_decimal_int \l_fp_input_a_decimal_int
12160 \l_fp_exp_extended_int \l_fp_input_a_extended_int
12161 \else:
12162 \l_fp_exp_integer_int \c_zero
12163 \if_int_compare:w \l_fp_exp_extended_int = \c_zero
12164 \l_fp_exp_decimal_int
12165 \int_eval:w
12166 \c_one_thousand_million - \l_fp_input_a_decimal_int
12167 \int_eval_end:
12168 \l_fp_exp_extended_int \c_zero
12169 \else:
12170 \l_fp_exp_decimal_int
12171 \int_eval:w
12172 9999999999999 - \l_fp_input_a_decimal_int
12173 \scan_stop:
12174 \l_fp_exp_extended_int
12175 \int_eval:w
12176 \c_one_thousand_million - \l_fp_input_a_extended_int
\verb|\init_eval_end|:12178 \fi:
12179 \fi:
12180 \l_fp_input_b_sign_int \l_fp_input_a_sign_int
12181 \l_fp_input_b_decimal_int \l_fp_input_a_decimal_int
12182 \l_fp_input_b_extended_int \l_fp_input_a_extended_int
12183 \l_fp_count_int \c_one
12184 \fp_exp_Taylor:
12185 \fp_mul:NNNNNNNNNN
12186 \l_fp_exp_integer_int \l_fp_exp_decimal_int \l_fp_exp_extended_int
12187 \l_fp_output_integer_int \l_fp_output_decimal_int
12188 \l_fp_output_extended_int
\verb|1_fp_output_interest_in_t \verb|1_fp_output_decimal_in_t12190 \l_fp_output_extended_int
12191 \fi:
12192 \if_int_compare:w \l_fp_output_extended_int < \c_five_hundred_million
12193 \else:
12194 \tex_advance:D \l_fp_output_decimal_int \c_one
12195 \if_int_compare:w \l_fp_output_decimal_int < \c_one_thousand_million
```

```
12196 \else:
12197 \l_fp_output_decimal_int \c_zero
12198 \tex_advance:D \l_fp_output_integer_int \c_one
12199 \fi:
12200 \fi:
12201 \fp_standardise:NNNN
12202 \l_fp_output_sign_int
12203 \l_fp_output_integer_int
12204 \l_fp_output_decimal_int
12205 \l_fp_output_exponent_int
12206 \fp_exp_const:cx { c_fp_exp ( \l_fp_arg_tl ) _fp }
12207 \uparrow12208 +
12209 \int_use:N \l_fp_output_integer_int
12210 .
12211 \exp_after:wN \use_none:n
12212 \int_value:w \int_eval:w
12213 \l_fp_output_decimal_int + \c_one_thousand_million
1221412215 \int_use:N \l_fp_output_exponent_int
12216 }
1<sub>2217</sub> }
```
The Taylor series for  $\exp(x)$  is

```
1 + x + \frac{x^2}{2!}rac{x^2}{2!} + \frac{x^3}{3!}rac{x^3}{3!} + \frac{x^4}{4!} + \cdots
```
which converges for  $-1 < x < 1$ . The code above sets up the *x* part, leaving the loop to multiply the running value by *x/n* and add it onto the sum. The way that this is done is that the running total is stored in the exp set of registers, while the current item is stored as input\_b.

```
12218 \cs_new_protected_nopar:Npn \fp_exp_Taylor:
12219 {
12220 \tex_advance:D \l_fp_count_int \c_one
12221 \tex_multiply:D \l_fp_input_b_sign_int \l_fp_input_a_sign_int
12222 \fp_mul:NNNNNN
12223 \l_fp_input_a_decimal_int \l_fp_input_a_extended_int
12224 \l_fp_input_b_decimal_int \l_fp_input_b_extended_int
12225 \l_fp_input_b_decimal_int \l_fp_input_b_extended_int
12226 \fp_div_integer:NNNNN
12227 \l_fp_input_b_decimal_int \l_fp_input_b_extended_int
12228 \lceil \cdot \rceil \lceil \cdot \rceil \lceil \cdot \rceil \lceil \cdot \rceil12229 \l_fp_input_b_decimal_int \l_fp_input_b_extended_int
12230 \if_int_compare:w
12231 \int_eval:w
12232 \l_fp_input_b_decimal_int + \l_fp_input_b_extended_int
12233 > \c_zero
12234 \if_int_compare:w \l_fp_input_b_sign_int > \c_zero
12235 \tex_advance:D \l_fp_exp_decimal_int \l_fp_input_b_decimal_int
```

```
12236 \tex_advance:D \l_fp_exp_extended_int
 12237 \l_fp_input_b_extended_int
 12238 \if_int_compare:w \l_fp_exp_extended_int < \c_one_thousand_million
 12239 \else:
 12240 \tex_advance:D \l_fp_exp_decimal_int \c_one
 12241 \tex_advance:D \l_fp_exp_extended_int
 12242 -\c<sub>one_thousand_million</sub>
 12243 \fi:
 12244 \if_int_compare:w \l_fp_exp_decimal_int < \c_one_thousand_million
 12245 \else:
 12246 \tex_advance:D \l_fp_exp_integer_int \c_one
 12247 \tex_advance:D \l_fp_exp_decimal_int
 12248 -\c_one_thousand_million
 12249 \fi:
 12250 \else:
 \verb|12251| + \texttt{text} \xspace = \texttt{text} \xspace + \texttt{text} \xspace +12252 \tex_advance:D \l_fp_exp_extended_int
 12253 -\l_fp_input_a_extended_int
 12254 \if_int_compare:w \l_fp_exp_extended_int < \c_zero
 12255 \tex_advance:D \l_fp_exp_decimal_int \c_minus_one
 12256 \tex_advance:D \l_fp_exp_extended_int \c_one_thousand_million
 12257 \fi:
 12258 \if_int_compare:w \l_fp_exp_decimal_int < \c_zero
 12259 \tex_advance:D \l_fp_exp_integer_int \c_minus_one
 12260 \tex_advance:D \l_fp_exp_decimal_int \c_one_thousand_million
 12261 \fi:
 12262 \qquad \text{if }12263 \exp_after:wN \fp_exp_Taylor:
12264 \fi:
12265 }
This is set up as a function so that the power code can redirect the effect.
 12266 \cs_new_protected_nopar:Npn \fp_exp_const:Nx #1#2
```

```
12267 {
12268 \tl_new:N #1
12269 \tl_gset:Nx #1 {#2}
12270 }
12271 \cs_generate_variant:Nn \fp_exp_const:Nx { c }
   (End definition for \fp_exp:Nn and \fp_exp:cn . These functions are documented on page ??.)
```
\c\_fp\_ln\_10\_1\_tl Constants for working out logarithms: first those for the powers of ten.

```
\c_fp_ln_10_2_tl
\c_fp_ln_10_3_tl
\c_fp_ln_10_4_tl
\c_fp_ln_10_5_tl
\c_fp_1n_10_6_t1\c_fp_ln_10_7_tl
\c_fp_ln_10_8_tl
\c_fp_ln_10_9_tl
                   12272 \tl_const:cn { c_fp_ln_10_1_tl } { { 2 } { 302585092 } { 994045684 } { 0 } }
                   12273 \tl_const:cn { c_fp_ln_10_2_tl } { { 4 } { 605170185 } { 988091368 } { 0 } }
                   12274 \tl_const:cn { c_fp_ln_10_3_tl } { { 6 } { 907755278 } { 982137052 } { 0 } }
                   12275 \tl_const:cn { c_fp_ln_10_4_tl } { { 9 } { 210340371 } { 976182736 } { 0 } }
                   12276 \tl_const:cn { c_fp_ln_10_5_tl } { { 1 } { 151292546 } { 497022842 } { 1 } }
                   12277 \tl_const:cn { c_fp_ln_10_6_tl } { { 1 } { 381551055 } { 796427410 } { 1 } }
                   12278 \tl_const:cn { c_fp_ln_10_7_tl } { { 1 } { 611809565 } { 095831979 } { 1 } }
                   12279 \tl_const:cn { c_fp_ln_10_8_tl } { { 1 } { 842068074 } { 395226547 } { 1 } }
                   12280 \tl_const:cn { c_fp_ln_10_9_tl } { { 2 } { 072326583 } { 694641116 } { 1 } }
```
(*End definition for* \c\_fp\_ln\_10\_1\_tl*. This function is documented on page* **??***.*)

```
\c_fp_ln_2_1_t1\c_fp_ln_2_2_tl
             \c_fp_ln_2_3_tl
                               The smaller set for powers of two.
                                12281 \tl_const:cn { c_fp_ln_2_1_tl } { { 0 } { 693147180 } { 559945309 } { 0 } }
                                12282 \tl_const:cn { c_fp_ln_2_2_tl } { { 1 } { 386294361 } { 119890618 } { 0 } }
                                12283 \tl_const:cn { c_fp_ln_2_3_tl } { { 2 } { 079441541 } { 679835928 } { 0 } }
                                   (End definition for \c_fp_ln_2_1_tl. This function is documented on page ??.)
                   \fp_ln:Nn
                   \fp_ln:cn
                  \fp_gln:Nn
                  \fp_gln:cn
             \fp_ln_aux:NNn
                 \fp_ln_aux:
            \fp_ln_exponent:
            \fp_ln_internal:
      \fp_ln_exponent_tens:
     \fp_ln_exponent_units:
          \fp_ln_normalise:
       \fp_ln_nornalise_aux:NNNNNNNNN
           \fp_ln_mantissa:
       \fp_ln_mantissa_aux:
\fp_ln_mantissa_divide_two:
    \fp_ln_integer_const:nn
             \fp_ln_Taylor:
              \fp_ln_fixed:
 \fp_ln_fixed_aux:NNNNNNNNNN
         \fp_ln_Taylor_aux:
                               The approach for logarithms is again based on a mix of tables and Taylor series. Here,
                               the initial validation is a bit easier and so it is set up earlier, meaning less need to escape
                               later on.
                                12284 \cs_new_protected_nopar:Npn \fp_ln:Nn { \fp_ln_aux:NNn \tl_set:Nn }
                                12285 \cs_new_protected_nopar:Npn \fp_gln:Nn { \fp_ln_aux:NNn \tl_gset:Nn }
                                12286 \cs_generate_variant:Nn \fp_ln:Nn { c }
                                12287 \cs_generate_variant:Nn \fp_gln:Nn { c }
                                12288 \cs_new_protected_nopar:Npn \fp_ln_aux:NNn #1#2#3
                                12289 {
                                12290 \group_begin:
                                12291 \fp_split:Nn a {#3}
                                12292 \fp_standardise:NNNN
                                12293 \l_fp_input_a_sign_int
                                12294 \l_fp_input_a_integer_int
                                12295 \l_fp_input_a_decimal_int
                                12296 \l_fp_input_a_exponent_int
                                12297 \if_int_compare:w \l_fp_input_a_sign_int > \c_zero
                                12298 \if_int_compare:w
                                12299 \int_eval:w
                                12300 \l_fp_input_a_integer_int + \l_fp_input_a_decimal_int
                                12301 > \c_zero
                                12302 \exp_after:wN \exp_after:wN \exp_after:wN \fp_ln_aux:
                                12303 \else:
                                12304 \cs_set_protected_nopar:Npx \fp_tmp:w ##1##2
                                12305 \{12306 \group_end:
                                12307 ##1 \exp_not:N ##2 { \c_zero_fp }
                                12308    }
                                12309 \exp_after:wN \exp_after:wN \exp_after:wN \fp_ln_error_msg:
                                12310 \qquad \qquad \text{If }i
                                12311 \else:
                                12312 \cs_set_protected_nopar:Npx \fp_tmp:w ##1##2
                                12313 \qquad \qquad \qquad \qquad \qquad \qquad \qquad \qquad \qquad \qquad \qquad \qquad \qquad \qquad \qquad \qquad \qquad \qquad \qquad \qquad \qquad \qquad \qquad \qquad \qquad \qquad \qquad \qquad \qquad \qquad \qquad \qquad \qquad \qquad \qquad \qquad 
                                12314 \group_end:
                                12315 ##1 \exp_not:N ##2 { \c_zero_fp }
                                12316 }
                                12317 \exp_after:wN \fp_ln_error_msg:
                                12318 \fi:
                                12319 \fp_tmp:w #1 #2
                                12320 }
```
As the input at this stage meets the validity criteria above, the argument can now be saved for further processing. There is no need to look at the sign of the input as it must be positive. The function here simply sets up to either do the full calculation or recover the stored value, as appropriate.

```
12321 \cs_new_protected_nopar:Npn \fp_ln_aux:
12322 {
12323 \tl_set:Nx \l_fp_arg_tl
12324 {
12325 +
12326 \int_use:N \l_fp_input_a_integer_int
12327 .
12328 \exp_after:wN \use_none:n
12329 \int_value:w \int_eval:w
12330 \l_fp_input_a_decimal_int + \c_one_thousand_million
12331 e
12332 \int_{}^{12332}<br>12333 }
12333 }
12334 \if_cs_exist:w c_fp_ln ( \l_fp_arg_tl ) _fp \cs_end:
12335 \else:
12336 \exp_after:wN \fp_ln_exponent:
12337 \fi:
12338 \cs_set_protected_nopar:Npx \fp_tmp:w ##1##2
12339 {
12340 \group_end:
12341 ##1 \exp_not:N ##2
12342 { \use:c { c_fp_ln ( \l_fp_arg_tl ) _fp } }
12343 }
12344 }
```
The main algorithm here uses the fact the logarithm can be divided up, first taking out the powers of ten, then powers of two and finally using a Taylor series for the remainder.

$$
\ln(10^n \times 2^m \times x) = \ln(10^n) + \ln(2^m) + \ln(x)
$$

The second point to remember is that

$$
\ln(x^{-1}) = -\ln(x)
$$

which means that for the powers of 10 and 2 constants are only needed for positive powers.

The first step is to set up the sign for the output functions and work out the powers of ten in the exponent. First the larger powers are sorted out. The values for the constants are the same as those for the smaller ones, just with a shift in the exponent.

```
12345 \cs_new_protected_nopar:Npn \fp_ln_exponent:
12346 {
12347 \fp_ln_internal:
12348 \if_int_compare:w \l_fp_output_extended_int < \c_five_hundred_million
12349 \else:
12350 \tex_advance:D \l_fp_output_decimal_int \c_one
```

```
12351 \if_int_compare:w \l_fp_output_decimal_int < \c_one_thousand_million
12352 \else:
12353 \l_fp_output_decimal_int \c_zero
12354 \tex_advance:D \l_fp_output_integer_int \c_one
12355 \fi:
12356 \fi:
12357 \fp_standardise:NNNN
12358 \l_fp_output_sign_int
12359 \l_fp_output_integer_int
12360 \l_fp_output_decimal_int
12361 \l_fp_output_exponent_int
12362 \tl_const:cx { c_fp_ln ( \l_fp_arg_tl ) _fp }
12363 {
\verb|12364| \label{thm:12364} \verb|151n.t.compare:w \l1_fp_output_sign_int > \c_zero12365 +
12366 \else:
12367
12368 \fi:
12369 \int_use:N \l_fp_output_integer_int
12370 .
12371 \exp_after:wN \use_none:n
12372 \int_value:w \int_eval:w
\verb|\l_fp_output_decimal_int + \c_one_thousand_million|12374 \scan_stop:
12375 e
12376 \int_use:N \l_fp_output_exponent_int
12377 }
12378 }
12379 \cs_new_protected_nopar:Npn \fp_ln_internal:
12380 {
12381 \if_int_compare:w \l_fp_input_a_exponent_int < \c_zero
12382 \l_fp_input_a_exponent_int -\l_fp_input_a_exponent_int
12383 \l_fp_output_sign_int \c_minus_one
12384 \else:
12385 \l_fp_output_sign_int \c_one
12386 \fi:
12387 \if_int_compare:w \l_fp_input_a_exponent_int > \c_nine
12388 \exp_after:wN \fp_ln_exponent_tens:NN
12389 \int_use:N \l_fp_input_a_exponent_int
12390 \else:
12391 \l_fp_output_integer_int \c_zero
12392 \l_fp_output_decimal_int \c_zero
12393 \l_fp_output_extended_int \c_zero
12394 \l_fp_output_exponent_int \c_zero
12395 \fi:
12396 \fp_ln_exponent_units:
12397 }
12398 \cs_new_protected_nopar:Npn \fp_ln_exponent_tens:NN #1 #2
12399 {
12400 \l_fp_input_a_exponent_int #2 \scan_stop:
```

```
12401 \fp_ln_const:nn { 10 } { #1 }
12402 \tex_advance:D \l_fp_exp_exponent_int \c_one
12403 \l_fp_output_integer_int \l_fp_exp_integer_int
12404 \l_fp_output_decimal_int \l_fp_exp_decimal_int
12405 \l_fp_output_extended_int \l_fp_exp_extended_int
12406 \l_fp_output_exponent_int \l_fp_exp_exponent_int
12407 }
```
Next the smaller powers of ten, which will need to be combined with the above: always an additive process.

```
12408 \cs_new_protected_nopar:Npn \fp_ln_exponent_units:
12409 {
12410 \if_int_compare:w \l_fp_input_a_exponent_int > \c_zero
12411 \{ p_ln\_{const:nn} \{ 10 \} {\int_uxe:N \l_fp_input_a_exponent_int } \}12412 \fp ln normalise:
12413 \fp_add:NNNNNNNNNN
12414 \l_fp_exp_integer_int \l_fp_exp_decimal_int \l_fp_exp_extended_int
12415 \l_fp_output_integer_int \l_fp_output_decimal_int
12416 \l_fp_output_extended_int
12417 \l_fp_output_integer_int \l_fp_output_decimal_int
12418 \l_fp_output_extended_int
12419 \fi:
12420 \fp_ln_mantissa:
12421 }
```
The smaller table-based parts may need to be exponent shifted so that they stay in line with the larger parts. This is similar to the approach in other places, but here there is a need to watch the extended part of the number. The only case where the new exponent is larger than the old is if there was no previous part. Then simply set the exponent.

```
12422 \cs_new_protected_nopar:Npn \fp_ln_normalise:
12423 {
12424 \if_int_compare:w \l_fp_exp_exponent_int < \l_fp_output_exponent_int
12425 \tex_advance:D \l_fp_exp_decimal_int \c_one_thousand_million
12426 \exp_after:wN \use_i:nn \exp_after:wN
12427 \fp_ln_normalise_aux:NNNNNNNNNN
12428 \int_use:N \l_fp_exp_decimal_int
12429 \exp_after:wN \fp_ln_normalise:
12430 \else:
12431 \l_fp_output_exponent_int \l_fp_exp_exponent_int
12432 \qquad \text{Ifi:}12433 }
12434 \cs_new_protected_nopar:Npn \fp_ln_normalise_aux:NNNNNNNNN #1#2#3#4#5#6#7#8#9
12435 {
12436 \if_int_compare:w \l_fp_exp_integer_int = \c_zero
12437 \l_fp_exp_decimal_int #1#2#3#4#5#6#7#8 \scan_stop:
12438 \else:
12439 \tl_set:Nx \l_fp_tmp_tl
12440 \qquad \qquad \qquad12441 \int_use:N \l_fp_exp_integer_int
12442 #1#2#3#4#5#6#7#8
```

```
12443 }
12444 \l_fp_exp_integer_int \c_zero
\verb|114445| \verb|11445| \verb|11445| \verb|11445| \verb|11445| \verb|11445| \verb|11445| \verb|11445| \verb|11445| \verb|11445| \verb|11445| \verb|11445| \verb|11445| \verb|11445| \verb|11445| \verb|11445| \verb|11445| \verb|11445| \verb|11445| \verb|11445| \verb|11445| \verb|11445| \verb|11445| \verb|11445| \verb|12446 \fi:
\verb|12447| \texttt{text}_divide:D \l1_fp_exp-extended\_int \c_ten12448 \tl_set:Nx \l_fp_tmp_tl
12449 {
12450 #9
12451 \int_use:N \l_fp_exp_extended_int
12452 }
12453 \l_fp_exp_extended_int \l_fp_tmp_tl \scan_stop:
12454 \tex_advance:D \l_fp_exp_exponent_int \c_one
12455 }
```
The next phase is to decompose the mantissa by division by two to leave a value which is in the range  $1 \leq x \leq 2$ . The sum of the two powers needs to take account of the sign of the output: if it is negative then the result gets *smaller* as the mantissa gets *bigger*.

```
12456 \cs_new_protected_nopar:Npn \fp_ln_mantissa:
12457 {
12458 \l_fp_count_int \c_zero
12459 \l_fp_input_a_extended_int \c_zero
12460 \fp_ln_mantissa_aux:
12461 \if_int_compare:w \l_fp_count_int > \c_zero
12462 \fp_ln_const:nn { 2 } { \int_use:N \l_fp_count_int }
12463 \fp_ln_normalise:
12464 \if_int_compare:w \l_fp_output_sign_int > \c_zero
12465 \exp_after:wN \fp_add:NNNNNNNNN
12466 \else:
12467 \exp_after:wN \fp_sub:NNNNNNNNN
12468 \fi:
12469 \l_fp_output_integer_int \l_fp_output_decimal_int
12470 \l_fp_output_extended_int
12471 \l_fp_exp_integer_int \l_fp_exp_decimal_int \l_fp_exp_extended_int
12472 \l_fp_output_integer_int \l_fp_output_decimal_int
12473 \l_fp_output_extended_int
12474 \fi:
12475 \if_int_compare:w
12476 \int_eval:w
12477 \lceil \frac{1}{2477} \rceil \lceil \frac{1}{2477} \rceil \lceil \frac{1}{2477} \rceil \lceil \frac{1}{2477} \rceil \lceil \frac{1}{2477} \rceil \lceil \frac{1}{2477} \rceil \lceil \frac{1}{2477} \rceil \lceil \frac{1}{2477} \rceil \lceil \frac{1}{2477} \rceil \lceil \frac{1}{2477} \rceil \lceil \frac{1}{2477} \rceil \lceil12478 \exp_after:wN \fp_ln_Taylor:
12479 \fi:
12480 }
12481 \cs_new_protected_nopar:Npn \fp_ln_mantissa_aux:
12482 {
12483 \if_int_compare:w \l_fp_input_a_integer_int > \c_one
12484 \tex_advance:D \l_fp_count_int \c_one
12485 \fp_ln_mantissa_divide_two:
12486 \exp_after:wN \fp_ln_mantissa_aux:
12487 \fi:
12488 }
```
A fast one-shot division by two.

```
12489 \cs_new_protected_nopar:Npn \fp_ln_mantissa_divide_two:
12490 {
12491 \if_int_odd:w \l_fp_input_a_decimal_int
12492 \tex_advance:D \l_fp_input_a_extended_int \c_one_thousand_million
12493 \qquad \text{ifi:}12494 \setminus if int odd:w \setminus 1 fp input a integer int
12495 \tex_advance:D \l_fp_input_a_decimal_int \c_one_thousand_million
12496 \fi:
12497 \tex_divide:D \l_fp_input_a_integer_int \c_two
12498 \tex_divide:D \l_fp_input_a_decimal_int \c_two
12499 \tex_divide:D \l_fp_input_a_extended_int \c_two
12500 }
```
Recovering constants makes use of the same auxiliary code as for exponents.

```
12501 \cs_new_protected_nopar:Npn \fp_ln_const:nn #1#2
12502 {
12503 \exp_after:wN \exp_after:wN \exp_after:wN
12504 \fp_exp_integer_const:nnnn
12505 \cs:w c_fp_ln_ #1 _ #2 _tl \cs_end:
12506 }
```
The Taylor series for the logarithm function is best implemented using the identity

$$
\ln(x) = \ln\left(\frac{y+1}{y-1}\right)
$$

with

$$
y = \frac{x-1}{x+1}
$$

This leads to the series

$$
\ln(x) = 2y \left( 1 + y^2 \left( \frac{1}{3} + y^2 \left( \frac{1}{5} + y^2 \left( \frac{1}{7} + y^2 \left( \frac{1}{9} + \cdots \right) \right) \right) \right) \right)
$$

This expansion has the advantage that a lot of the work can be loaded up early by finding  $y<sup>2</sup>$  before the loop itself starts. (In practice, the implementation does the multiplication by two at the end of the loop, and expands out the brackets as this is an overall more efficient approach.)

At the implementation level, the code starts by calculating *y* and storing that in input a (which is no longer needed for other purposes). That is done using the full division system avoiding the parsing step. The value is then switched to a fixed-point representation. There is then some shuffling to get all of the working space set up. At this stage, a lot of registers are in use and so the Taylor series is calculated within a group so that the output variables can be used to hold the result. The value of  $y^2$  is held in input b (there are a few assignments saved by choosing this over a), while input a is used for the "loop value".

```
12507 \cs_new_protected_nopar:Npn \fp_ln_Taylor:
12508 {
```

```
12509 \group_begin:
12510 \l_fp_input_a_integer_int \c_zero
12511 \l_fp_input_a_exponent_int \c_zero
12512 \l_fp_input_b_integer_int \c_two
12513 \l_fp_input_b_decimal_int \l_fp_input_a_decimal_int
12514 \l_fp_input_b_exponent_int \c_zero
12515 \fp_div_internal:
12516 \fp_ln_fixed:
12517 \l_fp_input_a_integer_int \l_fp_output_integer_int
12518 \l_fp_input_a_decimal_int \l_fp_output_decimal_int
12519 \l_fp_input_a_extended_int \c_zero
12520 \l_fp_input_a_exponent_int \l_fp_output_exponent_int
12521 \l_fp_output_decimal_int \c_zero %^^A Bug?
12522 \l_fp_output_decimal_int \l_fp_input_a_decimal_int
12523 \l_fp_output_extended_int \l_fp_input_a_extended_int
12524 \fp_mul:NNNNNN
12525 \l_fp_input_a_decimal_int \l_fp_input_a_extended_int
12526 \l_fp_input_a_decimal_int \l_fp_input_a_extended_int
12527 \l_fp_input_b_decimal_int \l_fp_input_b_extended_int
12528 \l_fp_count_int \c_one
12529 \fp_ln_Taylor_aux:
12530 \cs_set_protected_nopar:Npx \fp_tmp:w
12531 \{12532 \group_end:
12533 \l_fp_exp_integer_int \c_zero
12534 \exp_not:N \l_fp_exp_decimal_int
12535 \int_use:N \l_fp_output_decimal_int \scan_stop:
12536 \exp_not:N \l_fp_exp_extended_int
12537 \int_use:N \l_fp_output_extended_int \scan_stop:
12538 \exp_not:N \l_fp_exp_exponent_int
12539 \int_use:N \l_fp_output_exponent_int \scan_stop:
12540 }
12541 \fp_tmp:w
```
After the loop part of the Taylor series, the factor of 2 needs to be included. The total for the result can then be constructed.

```
\verb|12542| + \verb|text_advance:D \l_fp_exp_decimal_int \l_fp_exp_decimal_int12543 \if_int_compare:w \l_fp_exp_extended_int < \c_five_hundred_million
12544 \else:
12545 \tex_advance:D \l_fp_exp_extended_int -\c_five_hundred_million
12546 \tex_advance:D \l_fp_exp_decimal_int \c_one
12547 \fi:
12548 \tex_advance:D \l_fp_exp_extended_int \l_fp_exp_extended_int
12549 \fp_ln_normalise:
\verb|12550| \if\_\nint\_compare:w \lI_fp\_output\_sign\_int > \c_zero12551 \exp_after:wN \fp_add:NNNNNNNNN
12552 \else:
12553 \exp_after:wN \fp_sub:NNNNNNNNN
12554 \fi:
12555 \l_fp_output_integer_int \l_fp_output_decimal_int
```

```
12556 \l_fp_output_extended_int
12557 \c_zero \l_fp_exp_decimal_int \l_fp_exp_extended_int
12558 \l_fp_output_integer_int \l_fp_output_decimal_int
12559 \l_fp_output_extended_int
12560 }
```
The usual shifts to move to fixed-point working. This is done using the output registers as this saves a reassignment here.

```
12561 \cs_new_protected_nopar:Npn \fp_ln_fixed:
12562 {
12563 \if_int_compare:w \l_fp_output_exponent_int < \c_zero
12564 \tex_advance:D \l_fp_output_decimal_int \c_one_thousand_million
12565 \exp_after:wN \use_i:nn \exp_after:wN
12566 \fp_ln_fixed_aux:NNNNNNNNNN
12567 \int_use:N \l_fp_output_decimal_int
12568 \exp_after:wN \fp_ln_fixed:
12569 \fi:
12570 }
12571 \cs_new_protected_nopar:Npn \fp_ln_fixed_aux:NNNNNNNNN #1#2#3#4#5#6#7#8#9
12572 {
12573 \if_int_compare:w \l_fp_output_integer_int = \c_zero
12574 \l_fp_output_decimal_int #1#2#3#4#5#6#7#8 \scan_stop:
12575 \else:
12576 \tl_set:Nx \l_fp_tmp_tl
12577 \qquad \qquad \qquad12578 \int_use:N \l_fp_output_integer_int
12579 #1#2#3#4#5#6#7#8
12580 }
12581 \l_fp_output_integer_int \c_zero
12582 \l_fp_output_decimal_int \l_fp_tmp_tl \scan_stop:
12583 \fi:
12584 \tex_advance:D \l_fp_output_exponent_int \c_one
12585 }
```
The main loop for the Taylor series: unlike some of the other similar functions, the result here is not the final value and is therefore subject to further manipulation outside of the loop.

```
12586 \cs_new_protected_nopar:Npn \fp_ln_Taylor_aux:
12587 {
12588 \tex_advance:D \l_fp_count_int \c_two
12589 \fp_mul:NNNNNN
12590 \l_fp_input_a_decimal_int \l_fp_input_a_extended_int
12591 \l_fp_input_b_decimal_int \l_fp_input_b_extended_int
12592 \l_fp_input_a_decimal_int \l_fp_input_a_extended_int
12593 \if_int_compare:w
12594 \int_eval:w
12595 \l_fp_input_a_decimal_int + \l_fp_input_a_extended_int
12596 \rightarrow \c zero
12597 \fp_div_integer:NNNNN
12598 \l_fp_input_a_decimal_int \l_fp_input_a_extended_int
```

```
12599 \lvert \cdot \rvert \lvert \cdot \rvert \lvert12600 \l_fp_exp_decimal_int \l_fp_exp_extended_int
12601 \tex_advance:D \l_fp_output_decimal_int \l_fp_exp_decimal_int
12602 \hspace{1.5cm} \texttt{\textcolor{blue}{\textwidth}} \texttt{text} \hspace{1.5mm} \texttt{1-fp} \texttt{new} \texttt{text} \hspace{1.5mm} \texttt{1-fp} \texttt{new} \texttt{text} \hspace{1.5mm} \texttt{1-fp} \texttt{new} \texttt{new} \texttt{new} \texttt{new} \texttt{new} \texttt{new} \texttt{new} \texttt{new} \texttt{new} \texttt{new} \texttt{new} \texttt{new} \texttt{new} \texttt{new} \texttt{new} \texttt{new} \texttt{new} \texttt{new} \texttt{12603 \if_int_compare:w \l_fp_output_extended_int < \c_one_thousand_million
12604 \else:
12605 \tex_advance:D \l_fp_output_decimal_int \c_one
12606 \tex_advance:D \l_fp_output_extended_int
\verb|12607| - \c_one\_thousand\_million| \\12608 \fi:
12609 \if_int_compare:w \l_fp_output_decimal_int < \c_one_thousand_million
12610 \else:
12611 \tex_advance:D \l_fp_output_integer_int \c_one
12612 \tex_advance:D \l_fp_output_decimal_int
12613 -\c_one_thousand_million
12614 \fi:
12615 \exp_after:wN \fp_ln_Taylor_aux:
12616 \fi:
12617 }
     (End definition for \fp_ln:Nn and \fp_ln:cn . These functions are documented on page ??.)
```

```
\fp_pow:Nn
      \fp_pow:cn
     \fp_gpow:Nn
     \fp_gpow:cn
 \fp_pow_aux:NNn
  \fp_pow_aux_i:
\fp_pow_positive:
\fp_pow_negative:
 \fp_pow_aux_ii:
\fp_pow_aux_iii:
 \fp_pow_aux_iv:
                  The approach used for working out powers is to first filter out the various special cases and
                 then do most of the work using the logarithm and exponent functions. The two storage
                 areas are used in the reverse of the 'natural' logic as this avoids some re-assignment in
                 the sanity checking code.
                  12618 \ \texttt{Cs_new} \times \texttt{h} \12619 \cs_new_protected_nopar:Npn \fp_gpow:Nn { \fp_pow_aux:NNn \tl_gset:Nn }
                  12620 \cs_generate_variant:Nn \fp_pow:Nn { c }
                  12621 \cs_generate_variant:Nn \fp_gpow:Nn { c }
                  12622 \cs_new_protected_nopar:Npn \fp_pow_aux:NNn #1#2#3
                  12623 {
                  12624 \group_begin:
                  12625 \fp_read:N #2
                   12626 \l_fp_input_b_sign_int \l_fp_input_a_sign_int
                  12627 \l_fp_input_b_integer_int \l_fp_input_a_integer_int
                  12628 \l_fp_input_b_decimal_int \l_fp_input_a_decimal_int
                  12629 \l_fp_input_b_exponent_int \l_fp_input_a_exponent_int
                  12630 \fp_split:Nn a {#3}
                  12631 \fp_standardise:NNNN
                  12632 \l_fp_input_a_sign_int
                  12633 \l_fp_input_a_integer_int
                  12634 \l_fp_input_a_decimal_int
                  12635 \l_fp_input_a_exponent_int
                  12636 \if_int_compare:w
                  12637 \int_eval:w
                  12638 \l_fp_input_b_integer_int + \l_fp_input_b_decimal_int
                  12639 = \c_zero
                   12640 \if_int_compare:w
                   12641 \int_eval:w
```

```
12642 \l_fp_input_a_integer_int + \l_fp_input_a_decimal_int
12643 = \c zero
\verb|12644| 12644| 12644| 12644| 12644| 12644| 12644| 12644| 12644| 12644| 12644| 12644| 12644| 12644| 12644| 12644| 12644| 12644| 12644| 12644| 12644| 12644| 12644| 12644| 12644| 12644| 12644| 12644| 12644| 12644| 12644| 12645 \left\{ \begin{array}{c} 1 \end{array} \right\}12646 \group_end:
12647 ##1 ##1 ##2 { \c_undefined_fp }
12648 }
12649 \else:
12650 \cs_set_protected_nopar:Npx \fp_tmp:w ##1##2
12651 \{12652 \qquad \qquad \qquad \qquad \qquad \qquad \qquad12653 ##1 ##2 { \c_zero_fp }
12654 }
12655 \fi:
12656 \else:
12657 \if_int_compare:w
12658 \int \int ev \, du:
12659 \l_fp_input_a_integer_int + \l_fp_input_a_decimal_int
12660 = \c_zero
12661 \cs_set_protected_nopar:Npx \fp_tmp:w ##1##2
12662 \left\{ \begin{array}{c} \end{array} \right.12663 \group_end:
12664 ##1 ##2 { \c_one_fp }
12665 }
12666 \else:
12667 \exp_after:wN \exp_after:wN \exp_after:wN
12668 \{fp\_pow\_aux\_i:12669 \fi:
12670 \fi:
12671 \fp_tmp:w #1 #2
12672 }
```
Simply using the logarithm function directly will fail when negative numbers are raised to integer powers, which is a mathematically valid operation. So there are some more tests to make, after forcing the power into an integer and decimal parts, if necessary.

```
12673 \cs_new_protected_nopar:Npn \fp_pow_aux_i:
12674 {
12675 \if_int_compare:w \l_fp_input_b_sign_int > \c_zero
12676 \tl set:Nn \l fp sign tl { + }
12677 \exp_after:wN \fp_pow_aux_ii:
12678 \else:
12679 \l_fp_input_a_extended_int \c_zero
12680 \if_int_compare:w \l_fp_input_a_exponent_int < \c_ten
12681 \group_begin:
12682 \fp_extended_normalise:
12683 \if_int_compare:w
12684 \int_eval:w
12685 \l_fp_input_a_decimal_int + \l_fp_input_a_extended_int
12686 = \c_zero
12687 \group_end:
```

```
12688 \tl_set:Nn \l_fp_sign_tl { - }
12689 \exp_after:wN \exp_after:wN \exp_after:wN
12690 \exp_after:wN \exp_after:wN \exp_after:wN
12691 \exp_after:wN \fp_pow_aux_ii:
12692 \else:
12693 \group_end:
12694 \cs_set_protected_nopar:Npx \fp_tmp:w ##1##2
12695 \{12696 \group_end:
12697 ##1 ##2 { \c_undefined_fp }
12698 }
12699 \quad \text{If } i:12700 \else:
12701 \cs_set_protected_nopar:Npx \fp_tmp:w ##1##2
12702 \uparrow12703 \group_end:
12704 ##1 ##2 { \c_undefined_fp }
12705 }
12706 \fi:
12707 \fi:
12708 }
```
The approach used here for powers works well in most cases but gives poorer results for negative integer powers, which often have exact values. So there is some filtering to do. For negative powers where the power is small, an alternative approach is used in which the positive value is worked out and the reciprocal is then taken. The filtering is unfortunately rather long.

```
12709 \cs_new_protected_nopar:Npn \fp_pow_aux_ii:
12710 {
12711 \if_int_compare:w \l_fp_input_a_sign_int > \c_zero
12712 \exp_after:wN \fp_pow_aux_iv:
12713 \else:
12714 \if_int_compare:w \l_fp_input_a_exponent_int < \c_ten
12715 \group_begin:
12716 \l_fp_input_a_extended_int \c_zero
12717 \fp_extended_normalise:
12718 \if_int_compare:w \l_fp_input_a_decimal_int = \c_zero
12719 \if_int_compare:w \l_fp_input_a_integer_int > \c_ten
12720 \group_end:
12721 \exp_after:wN \exp_after:wN \exp_after:wN
12722 \exp_after:wN \exp_after:wN \exp_after:wN
12723 \exp_after:wN \exp_after:wN \exp_after:wN
12724 \exp_after:wN \exp_after:wN \exp_after:wN
12725 \exp_after:wN \exp_after:wN \exp_after:wN
12726 \{fp\_pow\_aux\_iv:12727 \else:
12728 \group_end:
12729 \exp after:wN \exp after:wN \exp after:wN
12730 \exp_after:wN \exp_after:wN \exp_after:wN
12731 \exp_after:wN \exp_after:wN \exp_after:wN
```

```
12732 \exp_after:wN \exp_after:wN \exp_after:wN
12733 \exp_after:wN \exp_after:wN \exp_after:wN
\verb|12734| = \verb|key_after:wN \ifp\_pow_aux_iii:|12735 \fi:
12736 \else:
12737 \group_end:
12738 \exp_after:wN \exp_after:wN \exp_after:wN
12739 \exp_after:wN \exp_after:wN \exp_after:wN
\verb|12740| \verb|exp_after:wN \bf \tp_pow_aux_iv:12741 \fi:
12742 \else:
12743 \exp_after:wN \exp_after:wN \exp_after:wN
12744 \qquad \qquad \qquad \qquad \qquad \qquad \qquad \qquad \qquad \qquad \qquad \qquad \qquad \qquad \qquad \qquad \qquad \qquad \qquad \qquad \qquad \qquad \qquad \qquad \qquad \qquad \qquad \qquad \qquad \qquad \qquad \qquad \qquad \qquad \qquad \qquad \qquad \qquad \qquad \qquad \qquad \qquad \q12745 \fi:
12746 \fi:
12747 \cs_set_protected_nopar:Npx \fp_tmp:w ##1##2
12748 \frac{1}{2}12749 \group_end:
12750 ##1 ##2
12751 {
12752 \l_fp_sign_tl
12753 \int_use:N \l_fp_output_integer_int
12754 .
12755 \exp_after:wN \use_none:n
12756 \int_value:w \int_eval:w
12757 \l_fp_output_decimal_int + \c_one_thousand_million
12758 e
12759 \int_use:N \l_fp_output_exponent_int
12760 }
12761 }
12762 }
```
For the small negative integer powers, the calculation is done for the positive power and the reciprocal is then taken.

```
12763 \cs_new_protected_nopar:Npn \fp_pow_aux_iii:
12764 {
12765 \l_fp_input_a_sign_int \c_one
12766 \fp_pow_aux_iv:
12767 \l_fp_input_a_integer_int \c_one
12768 \l_fp_input_a_decimal_int \c_zero
12769 \l_fp_input_a_exponent_int \c_zero
12770 \l_fp_input_b_integer_int \l_fp_output_integer_int
12771 \l_fp_input_b_decimal_int \l_fp_output_decimal_int
12772 \l_fp_input_b_exponent_int \l_fp_output_exponent_int
12773 \fp_div_internal:
12774 }
```
The business end of the code starts by finding the logarithm of the given base. There is a bit of a shuffle so that this does not have to be re-parsed and so that the output ends up in the correct place. There is also a need to enable using the short-cut for a pre-calculated result. The internal part of the multiplication function can then be used to do the second part of the calculation directly. There is some more set up before doing the exponential: the idea here is to deactivate some internals so that everything works smoothly.

```
12775 \cs_new_protected_nopar:Npn \fp_pow_aux_iv:
12776 {
12777 \group_begin:
12778 \l_fp_input_a_integer_int \l_fp_input_b_integer_int
12779 \l_fp_input_a_decimal_int \l_fp_input_b_decimal_int
12780 \l_fp_input_a_exponent_int \l_fp_input_b_exponent_int
12781 \fp_ln_internal:
12782 \cs_set_protected_nopar:Npx \fp_tmp:w
12783 {
12784 \group_end:
12785 \exp_not:N \l_fp_input_b_sign_int
12786 \int_use:N \l_fp_output_sign_int \scan_stop:
12787 \exp_not:N \l_fp_input_b_integer_int
12788 \int_use:N \l_fp_output_integer_int \scan_stop:
12789 \exp_not:N \l_fp_input_b_decimal_int
12790 \int_use:N \l_fp_output_decimal_int \scan_stop:
12791 \exp_not:N \l_fp_input_b_extended_int
12792 \int_use:N \l_fp_output_extended_int \scan_stop:
12793 \exp_not:N \l_fp_input_b_exponent_int
12794 \int_use:N \l_fp_output_exponent_int \scan_stop:
12795 }
12796 \fp_tmp:w
12797 \l_fp_input_a_extended_int \c_zero
12798 \fp_mul:NNNNNNNNN
12799 \l_fp_input_a_integer_int \l_fp_input_a_decimal_int
12800 \l_fp_input_a_extended_int
12801 \l_fp_input_b_integer_int \l_fp_input_b_decimal_int
12802 \l_fp_input_b_extended_int
12803 \l_fp_output_integer_int \l_fp_output_decimal_int
12804 \l_fp_output_extended_int
12805 \l_fp_output_exponent_int
12806 \int_eval:w
12807 \l_fp_input_a_exponent_int + \l_fp_input_b_exponent_int
12808 \scan_stop:
12809 \fp_extended_normalise_output:
12810 \tex_multiply:D \l_fp_input_a_sign_int \l_fp_input_b_sign_int
12811 \l_fp_input_a_integer_int \l_fp_output_integer_int
12812 \l_fp_input_a_decimal_int \l_fp_output_decimal_int
12813 \l_fp_input_a_extended_int \l_fp_output_extended_int
12814 \l_fp_input_a_exponent_int \l_fp_output_exponent_int
12815 \l_fp_output_integer_int \c_zero
12816 \l_fp_output_decimal_int \c_zero
12817 \l_fp_output_extended_int \c_zero
12818 \l_fp_output_exponent_int \c_zero
12819 \cs_set_eq:NN \fp_exp_const:Nx \use_none:nn
```
12820 \fp\_exp\_internal:  $12821$  } (*End definition for* \fp\_pow:Nn *and* \fp\_pow:cn *. These functions are documented on page* **??***.*)

### **197.13 Tests for special values**

```
\fp_if_undefined:N Testing for an undefined value is easy.
                       12822 \prg_new_conditional:Npnn \fp_if_undefined:N #1 { p , T , F , TF }
                       12823 {
                       12824 \if_meaning:w #1 \c_undefined_fp
                       12825 \prg_return_true:
                       12826 \else:
                       12827 \prg_return_false:
                       12828 \setminusfi:<br>12829 }
                       12829 }
                          (End definition for \fp_if_undefined:N. This function is documented on page 166.)
```
### \fp\_if\_zero:N Testing for a zero fixed-point is also easy.

```
12830 \prg_new_conditional:Npnn \fp_if_zero:N #1 { p , T , F , TF }
12831 {
12832 \if_meaning:w #1 \c_zero_fp
12833 \prg_return_true:
12834 \else:
12835 \prg_return_false:
12836 \fi:
12837 }
   (End definition for \fp_if_zero:N. This function is documented on page 166.)
```
# **197.14 Floating-point conditionals**

\fp\_compare:nNn \fp\_compare:NNN \fp\_compare\_aux:N The idea for the comparisons is to provide two versions: slower and faster. The lead off for both is the same: get the two numbers read and then look for a function to handle the comparison.

```
\fp_compare_=:
          \fp_compare_<:
      \fp_compare_<_aux:
\fp_compare_absolute_a>b:
\fp_compare_absolute_a<b:
          \fp_compare_>:
                         12838 \prg_new_protected_conditional:Npnn \fp_compare:nNn #1#2#3 { T , F , TF }
                         12839 {
                         12840 \group_begin:
                         12841 \fp_split:Nn a {#1}
                         12842 \fp_standardise:NNNN
                         12843 \l_fp_input_a_sign_int
                         12844 \l_fp_input_a_integer_int
                         12845 \l_fp_input_a_decimal_int
                         12846 \l_fp_input_a_exponent_int
                         12847 \fp_split:Nn b {#3}
                         12848 \fp_standardise:NNNN
                         12849 \l_fp_input_b_sign_int
                         12850 \l_fp_input_b_integer_int
                         12851 \l_fp_input_b_decimal_int
                         12852 \l_fp_input_b_exponent_int
```

```
12853 \fp_compare_aux:N #2
12854 }
12855 \prg_new_protected_conditional:Npnn \fp_compare:NNN #1#2#3 { T , F , TF }
12856 {
12857 \group_begin:
12858 \fp_read:N #3
12859 \l_fp_input_b_sign_int \l_fp_input_a_sign_int
12860 \l_fp_input_b_integer_int \l_fp_input_a_integer_int
12861 \l_fp_input_b_decimal_int \l_fp_input_a_decimal_int
12862 \l_fp_input_b_exponent_int \l_fp_input_a_exponent_int
12863 \fp_read:N #1
12864 \fp_compare_aux:N #2
12865 }
12866 \cs_new_protected_nopar:Npn \fp_compare_aux:N #1
12867 {
12868 \cs_if_exist:cTF { fp_compare_#1: }
12869 { \use:c { fp_compare_#1: } }
12870 {
12871 \group_end:
12872 \prg_return_false:
12873 }
12874 }
```
For equality, the test is pretty easy as things are either equal or they are not.

```
12875 \cs_new_protected_nopar:cpn { fp_compare_=: }
12876 {
12877 \if_int_compare:w \l_fp_input_a_sign_int = \l_fp_input_b_sign_int
12878 \if_int_compare:w \l_fp_input_a_integer_int = \l_fp_input_b_integer_int
12879 \if_int_compare:w \l_fp_input_a_decimal_int = \l_fp_input_b_decimal_int
12880 \if_int_compare:w
12881 \l_fp_input_a_exponent_int = \l_fp_input_b_exponent_int
12882 \group_end:
12883 \prg_return_true:
12884 \else:
12885 \group_end:
12886 \prg_return_false:
12887 \fi:
12888 \else:
12889 \group_end:
\verb|\prg_returnfalse|:12891 \fi:
12892 \else:
12893 \group_end:
12894 \prg_return_false:
12895 \fi:
12896 \else:
12897 \group_end:
12898 \prg_return_false:
12899 \fi:
12900 }
```
Comparing two values is quite complex. First, there is a filter step to check if one or other of the given values is zero. If it is then the result is relatively easy to determine.

```
12901 \cs_new_protected_nopar:cpn { fp_compare_>: }
12902 {
12903 \if int compare:w \int eval:w
12904 \l_fp_input_a_integer_int + \l_fp_input_a_decimal_int
12905 = \c{zero}12906 \if_int_compare:w \int_eval:w
12907 \l_fp_input_b_integer_int + \l_fp_input_b_decimal_int
12908 = \c_zero
12909 \group_end:
12910 \prg_return_false:
12911 \overline{)a} \overline{)a}\verb|12912| \verb|12912| \verb|11_1compare:w \l1_fp_input_b_sign_info > \c_zero12913 \group_end:
12914 \prg_return_false:
12915 \else:
12916 \group_end:
12917 \prg_return_true:
12918 \fi:
12919 \fi:
12920 \else:
12921 \if_int_compare:w \int_eval:w
12922 \l_fp_input_b_integer_int + \l_fp_input_b_decimal_int
12923 = \c_zero
\verb|12924| \verb|115compare:w \l1_fp_input_a_sign_int > \c_zero12925 \group_end:
12926 \prg_return_true:
12927 \else:
12928 \group_end:
12929 \prg_return_false:
12930 \fi:
12931 \else:
12932 \use:c { fp_compare_>_aux: }
12933 \fi:
12934 \fi:
12935 }
```
Next, check the sign of the input: this again may give an obvious result. If both signs are the same, then hand off to comparing the absolute values.

```
12936 \cs_new_protected_nopar:cpn { fp_compare_>_aux: }
12937 {
12938 \if_int_compare:w \l_fp_input_a_sign_int > \l_fp_input_b_sign_int
12939 \group_end:
12940 \prg_return_true:
12941 \else:
12942 \if_int_compare:w \l_fp_input_a_sign_int < \l_fp_input_b_sign_int
12943 \group_end:
12944 \prg_return_false:
12945 \else:
```

```
12946 \if_int_compare:w \l_fp_input_a_sign_int > \c_zero
12947 \use:c { fp_compare_absolute_a>b: }
12948 \else:
12949 \use:c { fp_compare_absolute_a<br/>&: }
12950 \fi:
12951 \fi:
12952 \fi:
12953 }
```
Rather long runs of checks, as there is the need to go through each layer of the input and do the comparison. There is also the need to avoid messing up with equal inputs at each stage.

```
12954 \cs_new_protected_nopar:cpn { fp_compare_absolute_a>b: }
12955 {
12956 \if_int_compare:w \l_fp_input_a_exponent_int > \l_fp_input_b_exponent_int
12957 \group_end:
12958 \prg_return_true:
12959 \else:
12960 \if_int_compare:w \l_fp_input_a_exponent_int < \l_fp_input_b_exponent_int
12961 \group_end:
12962 \prg_return_false:
12963 \else:
12964 \if_int_compare:w \l_fp_input_a_integer_int > \l_fp_input_b_integer_int
12965 \group_end:
12966 \prg_return_true:
12967 \else:
12968 \if_int_compare:w
12969 \l_fp_input_a_integer_int < \l_fp_input_b_integer_int
12970 \group_end:
12971 \prg_return_false:
12972 \else:
12973 \if_int_compare:w
12974 \l_fp_input_a_decimal_int > \l_fp_input_b_decimal_int
12975 \group_end:
12976 \prg_{return\_true}:
12977 \else:
12978 \group_end:
12979 \prg_return_false:
12980 \fi:
12981 \fi:
12982 \fi:
12983 \fi:
12984 \fi:
12985 }
12986 \cs_new_protected_nopar:cpn { fp_compare_absolute_a<b: }
12987 {
12988 \if_int_compare:w \l_fp_input_b_exponent_int > \l_fp_input_a_exponent_int
12989 \group_end:
12990 \prg_return_true:
12991 \else:
```

```
12992 \if_int_compare:w \l_fp_input_b_exponent_int < \l_fp_input_a_exponent_int
12993 \group_end:
12994 \prg_return_false:
12995 \else:
12996 \if_int_compare:w \l_fp_input_b_integer_int > \l_fp_input_a_integer_int
12997 \group_end:
12998 \prg_return_true:
12999 \else:
13000 \if_int_compare:w
13001 \l_fp_input_b_integer_int < \l_fp_input_a_integer_int
13002 \group_end:
13003 \prg_return_false:
13004 \else:
13005 \if_int_compare:w
13006 \l_fp_input_b_decimal_int > \l_fp_input_a_decimal_int
13007 \group_end:
13008 \prg_return_true:
13009 \else:
13010 \group_end:
13011 \prg_return_false:
13012 \fi:
13013 \fi:
13014 \fi:
13015 \fi:
13016 \fi:
13017 }
```
This is just a case of reversing the two input values and then running the tests already defined.

```
13018 \cs_new_protected_nopar:cpn { fp_compare_<: }
13019 {
13020 \tl_set:Nx \l_fp_tmp_tl
13021 {
13022 \int_set:Nn \exp_not:N \l_fp_input_a_sign_int
13023 { \int_use:N \l_fp_input_b_sign_int }
13024 \int_set:Nn \exp_not:N \l_fp_input_a_integer_int
13025 { \int_use:N \l_fp_input_b_integer_int }
13026 \int_set:Nn \exp_not:N \l_fp_input_a_decimal_int
13027 { \int_use:N \l_fp_input_b_decimal_int }
13028 \int_set:Nn \exp_not:N \l_fp_input_a_exponent_int
13029 { \int_use:N \l_fp_input_b_exponent_int }
\verb|13030| \int_set:Mn \exp_not:N \l1_fp_input_b_sign_int13031 { \int_use:N \l_fp_input_a_sign_int }
13032 \int_set:Nn \exp_not:N \l_fp_input_b_integer_int
13033 { \int_use:N \l_fp_input_a_integer_int }
13034 \int_set:Nn \exp_not:N \l_fp_input_b_decimal_int
13035 { \int_use:N \l_fp_input_a_decimal_int }
13036 \int_set:Nn \exp_not:N \l_fp_input_b_exponent_int
13037 { \int_use:N \l_fp_input_a_exponent_int }
13038 }
```

```
13039 \l_fp_tmp_tl
13040 \use:c { fp_compare_>: }
13041 }
   (End definition for \fp_compare:nNn. This function is documented on page ??.)
```

```
\fp_compare:n
 \fp_compare_aux_i:w
\fp_compare_aux_ii:w
                       As TEX cannot help out here, a daisy-chain of delimited functions are used. This is very
                       much a first-generation approach: revision will be needed if these functions are really
                       useful.
```

```
\fp_compare_aux_iii:w
 \fp_compare_aux_iv:w
  \fp_compare_aux_v:w
 \fp_compare_aux_vi:w
\fp_compare_aux_vii:w
                            13042 \prg_new_protected_conditional:Npnn \fp_compare:n #1 { T , F , TF }
                            13043 \big\{13044 \group_begin:
                            13045 \tl_set:Nx \l_fp_tmp_tl
                            13046 \qquad \qquad \qquad13047 \group_end:
                            13048 \fp_compare_aux_i:w #1 \exp_not:n { == \q_nil == \q_stop }
                            13049 }
                            \lceil 13050 \rceil \lceil \frac{1}{13051} \rceil13051 }
                            13052 \cs_new_protected_nopar:Npn \fp_compare_aux_i:w #1 == #2 == #3 \q_stop
                            13053 {
                            13054 \quark_if_nil:nTF {#2}
                            13055 { \fp_compare_aux_ii:w #1 != \q_nil != \q_stop }
                            13056 \{ \fp\_compare:nMnTF \{#1\} = \#2\ \prg_return\_true: \prg_return\_false: \}13057 }
                            13058 \cs_new_protected_nopar:Npn \fp_compare_aux_ii:w #1 != #2 != #3 \q_stop
                            13059 {
                            13060 \quark_if_nil:nTF {#2}
                            13061 \{ \fp\_compare\_aux\_iii:w #1 \leq \qfnil \leq \qfnstop \}13062 { \pmb{\in} \pmb{\in} \pmb13063 }
                            13064 \cs_new_protected_nopar:Npn \fp_compare_aux_iii:w #1 <= #2 <= #3 \q_stop
                            13065 {
                            13066 \quark_if_nil:nTF {#2}
                            13067 { \tp_{compare\_aux\_iv:w #1 >= \q_nil >= \q_stop } }13068 { \fp_compare:nNnTF {#1} > {#2} \prg_return_false: \prg_return_true: }
                            13069 }
                            13070 \cs_new_protected_nopar:Npn \fp_compare_aux_iv:w #1 >= #2 >= #3 \q_stop
                            13071 {
                            13072 \quark_if_nil:nTF {#2}
                            13073 { \fp_compare_aux_v:w #1 = \q_nil \q_stop }
                            13074 { \fp_compare:nNnTF {#1} < {#2} \prg_return_false: \prg_return_true: }
                            13075 }
                            13076 \cs_new_protected_nopar:Npn \fp_compare_aux_v:w #1 = #2 = #3 \q_stop
                            13077 {
                            13078 \quark_if_nil:nTF {#2}
                            13079 { \fp_compare_aux_vi:w #1 < \q_nil < \q_stop }
                            13080 { \fp_compare:nNnTF {#1} = {#2} \prg_return_true: \prg_return_false: }
                            13081 }
                            13082 \cs_new_protected_nopar:Npn \fp_compare_aux_vi:w #1 < #2 < #3 \q_stop
```

```
13083 {
13084 \quark if nil:nTF {#2}
13085 { \fp_compare_aux_vii:w #1 > \q_nil > \q_stop }
13086 \{ \fp\_compare:nNnTF \{ #1} < \#2 \ \prg\_return\_true: \prg\_return\_false: \}13087 }
13088 \cs_new_protected_nopar:Npn \fp_compare_aux_vii:w #1 > #2 > #3 \q_stop
13089 {
13090 \quark_if_nil:nTF {#2}
13091 { \prg_return_false: }
13092 \{ \fp\_compare: nNnTF \{#1} > \{#2\} \prg_return_time: \prg_return_false: \}13093 }
   (End definition for \fp_compare:n. This function is documented on page ??.)
```
# **197.15 Messages**

```
\fp_overflow_msg: A generic overflow message, used whenever there is a possible overflow.
                         13094 \msg_kernel_new:nnnn { fpu } { overflow }
                         13095 { Number~too~big. }
                         13096 {
                         13097 The~input~given~is~too~big~for~the~LaTeX~floating~point~unit. \\
                         13098 Further~errors~may~well~occur!
                         13099 }
                         13100 \cs_new_protected_nopar:Npn \fp_overflow_msg:
                         13101 { \msg_kernel_error:nn { fpu } { overflow } }
                            (End definition for \fp_overflow_msg:. This function is documented on page ??.)
\fp_exp_overflow_msg: A slightly more helpful message for exponent overflows.
                         13102 \msg_kernel_new:nnnn { fpu } { exponent-overflow }
                         13103 { Number~too~big~for~exponent~unit. }
                         13104 {
                         13105 The~exponent~of~the~input~given~is~too~big~for~the~floating~point~
                         13106 unit:~the~maximum~input~value~for~an~exponent~is~230.
                         13107 }
                         13108 \cs_new_protected_nopar:Npn \fp_exp_overflow_msg:
                         13109 { \msg_kernel_error:nn { fpu } { exponent-overflow } }
                            (End definition for \fp_exp_overflow_msg:. This function is documented on page ??.)
    \fp_ln_error_msg: Logarithms are only valid for positive number
                         13110 \msg_kernel_new:nnnn { fpu } { logarithm-input-error }
                         13111 { Invalid~input~to~ln~function. }
                         13112 { Logarithms~can~only~be~calculated~for~positive~numbers. }
                         13113 \cs_new_protected_nopar:Npn \fp_ln_error_msg: {
                         13114 \msg_kernel_error:nn { fpu } { logarithm-input-error }
                         13115 }
                            (End definition for \fp_ln_error_msg:. This function is documented on page ??.)
```

```
\fp_trig_overflow_msg: A slightly more helpful message for trigonometric overflows.
                         13116 \msg_kernel_new:nnnn { fpu } { trigonometric-overflow }
                         13117 { Number~too~big~for~trigonometry~unit. }
                          13118 \overline{f}13119 The~trigonometry~code~can~only~work~with~numbers~smaller~
                          13120 than~1000000000.
                          13121 }
                          13122 \cs_new_protected_nopar:Npn \fp_trig_overflow_msg:
                          13123 { \msg_kernel_error:nn { fpu } { trigonometric-overflow } }
```
(*End definition for* \fp\_trig\_overflow\_msg:*. This function is documented on page* **??***.*)

```
13124 (/initex | package)
```
# **198 l3luatex implementation**

13125 (\*initex | package)

Announce and ensure that the required packages are loaded.

```
13126 (*package)
13127 \ProvidesExplPackage
13128 {\ExplFileName}{\ExplFileDate}{\ExplFileVersion}{\ExplFileDescription}
13129 \package_check_loaded_expl:
```

```
13130 (/package)
```
\lua\_now:n \lua\_now:x \lua\_shipout\_x:n \lua\_shipout\_x:x When LuaT<sub>E</sub>X is in use, this is all a question of primitives with new names. On the other hand, for pdfTEX and X<sub>T</sub>TEX the argument should be removed from the input stream before issuing an error. This is expandable, using  $\mathcal{S}$  expandable error:n as for V-type expansion.

```
\lua_shipout:n
\lua_shipout:x
                13131 \luatex_if_engine:TF
                13132 {
                13133 \cs_new_eq:NN \lua_now:x \luatex_directlua:D
                13134 \cs_new_eq:NN \lua_shipout_x:n \luatex_latelua:D
                13135 }
                13136 {
                13137 \cs_new:Npn \lua_now:x #1
                13138 {
                13139 \msg_expandable_error:n
                13140 \{ LuaTeX~ engine~ not~ in~ use!~ Ignoring~\lula\_now:x. \}13141 }
                13142 \cs_new_protected:Npn \lua_shipout_x:n #1
                13143 \{13144 \msg_expandable_error:n
                13145 \{ LuaTeX~ engine~ not~ in~ use!~ Ignoring~ \lua_shipout_x:n. }
                13146 }
                13147 }
                13148 \cs_new:Npn \lua_now:n #1
                13149 { \lua_now:x { \exp_not:n {#1} } }
                13150 \cs_generate_variant:Nn \lua_shipout_x:n { x }
                13151 \cs_new_protected:Npn \lua_shipout:n #1
                13152 { \lua_shipout_x:n { \exp_not:n {#1} } }
```
13153 \cs\_generate\_variant:Nn \lua\_shipout:n { x }

(*End definition for* \lua\_now:n *and* \lua\_now:x *. These functions are documented on page* **??***.*)

# **198.1 Category code tables**

To allocate category code tables, both the read-only and stack tables need to be followed. There is also a sequence stack for the dynamic tables themselves.

```
13154 \int_new:N \g_cctab_allocate_int
_{13155} \int_set:Nn \g_cctab_allocate_int { -1 }
13156 \int_new:N \g_cctab_stack_int
13157 \seq_new:N \g_cctab_stack_seq
   (End definition for \g_cctab_allocate_int. This function is documented on page ??.)
```
\cctab\_new:N Creating a new category code table is done slightly differently from other registers. Lownumbered tables are more efficiently-stored than high-numbered ones. There is also a need to have a stack of flexible tables as well as the set of read-only ones. To satisfy both of these requirements, odd numbered tables are used for read-only tables, and even ones for the stack. Here, therefore, the odd numbers are allocated.

```
13158 \cs_new_protected_nopar:Npn \cctab_new:N #1
13159 {
13160 \cs_if_free:NTF #1
13161 {
13162 \int_gadd:Nn \g_cctab_allocate_int { 2 }
13163 \int_compare:nNnTF
13164 \{ \gtrsim \text{Catallocate\_int } \} < \{ \c_{max\_register\_int} + 1 \}13165 \{13166 \tex_global:D \tex_mathchardef:D #1 \g_cctab_allocate_int
13167 \luatex_initcatcodetable:D #1
13168 }
13169 \{ \mskip-5mu\{\n 13169\n  if $\mskip-5mu\delta$ and $f$ are the same.}13170 }
13171 \sim13172 \msg_kernel_error:nnx { code } { variable-already-defined }
13173 { \token_to_str:N #1 }
13174 }
13175 }
13176 \luatex_if_engine:F
13177 { \cs_set_protected_nopar:Npn \cctab_new:N #1 { \lua_wrong_engine: } }
13178 (*package)
13179 \luatex_if_engine:T
13180 {
13181 \cs set protected nopar:Npn \cctab_new:N #1
13182 \uparrow13183 \newcatcodetable #1
13184 \luatex_initcatcodetable:D #1
13185 }
13186 }
13187 (/package)
```
\g\_cctab\_allocate\_int \g\_cctab\_stack\_int \g\_cctab\_stack\_seq (*End definition for* \cctab\_new:N*. This function is documented on page [173.](#page-187-0)*)

```
\cctab_begin:N
   \cctab_end:
\l_cctab_tmp_tl
                 The aim here is to ensure that the saved tables are read-only. This is done by using a
                 stack of tables which are not read only, and actually having them as "in use" copies.
                  13188 \cs_new_protected_nopar:Npn \cctab_begin:N #1
                  13189 \{13190 \seq_gpush:Nx \g_cctab_stack_seq { \tex_the:D \luatex_catcodetable:D }
                  13191 \luatex_catcodetable:D #1
                  13192 \int_gadd:Nn \g_cctab_stack_int { 2 }
                  13193 \int_compare:nNnT { \g_cctab_stack_int } > { 268 435 453 }
                  13194 { \msg_kernel_error:nn { code } { cctab-stack-full } }
                  13195 \luatex_savecatcodetable:D \g_cctab_stack_int
                  13196 \luatex_catcodetable:D \g_cctab_stack_int
                  13197 }
                  13198 \cs_new_protected_nopar:Npn \cctab_end:
                  13199 {
                  13200 \int_gsub:Nn \g_cctab_stack_int { 2 }
                  13201 \seq_gpop:NN \g_cctab_stack_seq \l_cctab_tmp_tl
                  13202 \quark_if_no_value:NT \l_cctab_tmp_tl
                  13203 { \tl set:Nn \l cctab tmp tl { 0 } }
                  13204 \luatex_catcodetable:D \l_cctab_tmp_tl \scan_stop:
                  13205 }
                  13206 \luatex_if_engine:F
                  13207 \{13208 \cs_set_protected_nopar:Npn \cctab_begin:N #1 { \lua_wrong_engine: }
                  13209 \cs_set_protected_nopar:Npn \cctab_end: { \lua_wrong_engine: }
                  13210 }
                  13211 (*package)
                  13212 \luatex_if_engine:T
                  13213 \overline{f}13214 \cs_set_protected_nopar:Npn \cctab_begin:N #1 { \BeginCatcodeRegime #1 }
                  13215 \cs_set_protected_nopar:Npn \cctab_end: { \EndCatcodeRegime }
                  13216 }
                  13217 (/package)
                  13218 \tl_new:N \l_cctab_tmp_tl
                     (End definition for \cctab_begin:N. This function is documented on page ??.)
\cctab_gset:Nn Category code tables are always global, so only one version is needed. The set up here
                 is simple, and means that at the point of use there is no need to worry about escaping
                 category codes.
```

```
13219 \cs_new_protected:Npn \cctab_gset:Nn #1#2
13220 {
13221 \group_begin:
13222 #2
13223 \luatex_savecatcodetable:D #1
13224 \group_end:
13225 }
13226 \luatex_if_engine:F
13227 { \cs_set_protected_nopar:Npn \cctab_gset:Nn #1#2 { \lua_wrong_engine: } }
```
(*End definition for* \cctab\_gset:Nn*. This function is documented on page [173.](#page-187-1)*)

\c\_code\_cctab \c\_document\_cctab \c\_initex\_cctab \c\_other\_cctab \c\_string\_cctab

Creating category code tables is easy using the function above. The other and string ones are done by completely ignoring the existing codes as this makes life a lot less complex. The table for expl3 category codes is always needed, whereas when in package mode the rest can be copied from the existing  $\text{LATEX} 2_{\epsilon}$  package luatex.

```
13228 \luatex_if_engine:T
13229 \{13230 \cctab_new:N \c_code_cctab
13231 \cctab_gset:Nn \c_code_cctab { }
13232 }
13233 \langle*package\rangle13234 \luatex_if_engine:T
13235 {
13236 \cs_new_eq:NN \c_document_cctab \CatcodeTableLaTeX
13237 \cs_new_eq:NN \c_initex_cctab \CatcodeTableIniTeX
13238 \cs_new_eq:NN \c_other_cctab \CatcodeTableOther
13239 \cs_new_eq:NN \c_string_cctab \CatcodeTableString 13240
13240 }
13241 (/package)
13242 (*initex)
13243 \luatex_if_engine:T
13244 \{13245 \cctab_new:N \c_document_cctab
13246 \cctab_new:N \c_other_cctab
13247 \cctab\_new:N \c\_string\_cctab13248 \cctab_gset:Nn \c_document_cctab
13249 {
13250 \char_set_catcode_space:n { 9 }
13251 \char_set_catcode_space:n { 32 }
13252 \char_set_catcode_other:n { 58 }
13253 \char_set_catcode_math_subscript:n { 95 }
13254 \char_set_catcode_active:n { 126 }
13255 }
13256 \cctab_gset:Nn \c_other_cctab
13257 \uparrow13258 \prg_stepwise_inline:nnnn { 0 } { 1 } { 127 }
13259 { \char_set_catcode_other:n {#1} }
13260 }
13261 \cctab_gset:Nn \c_string_cctab
13262 \uparrow13263 \prg_stepwise_inline:nnnn { 0 } { 1 } { 127 }
13264 { \char_set_catcode_other:n {#1} }
13265 \char_set_catcode_space:n { 32 }
13266 }
13267 }
13268 (/initex)
   (End definition for \c_code_cctab. This function is documented on page 174.)
13269 (/initex | package)
```
The italic numbers denote the pages where the corresponding entry is described, numbers underlined point to the definition, all others indicate the places where it is used.

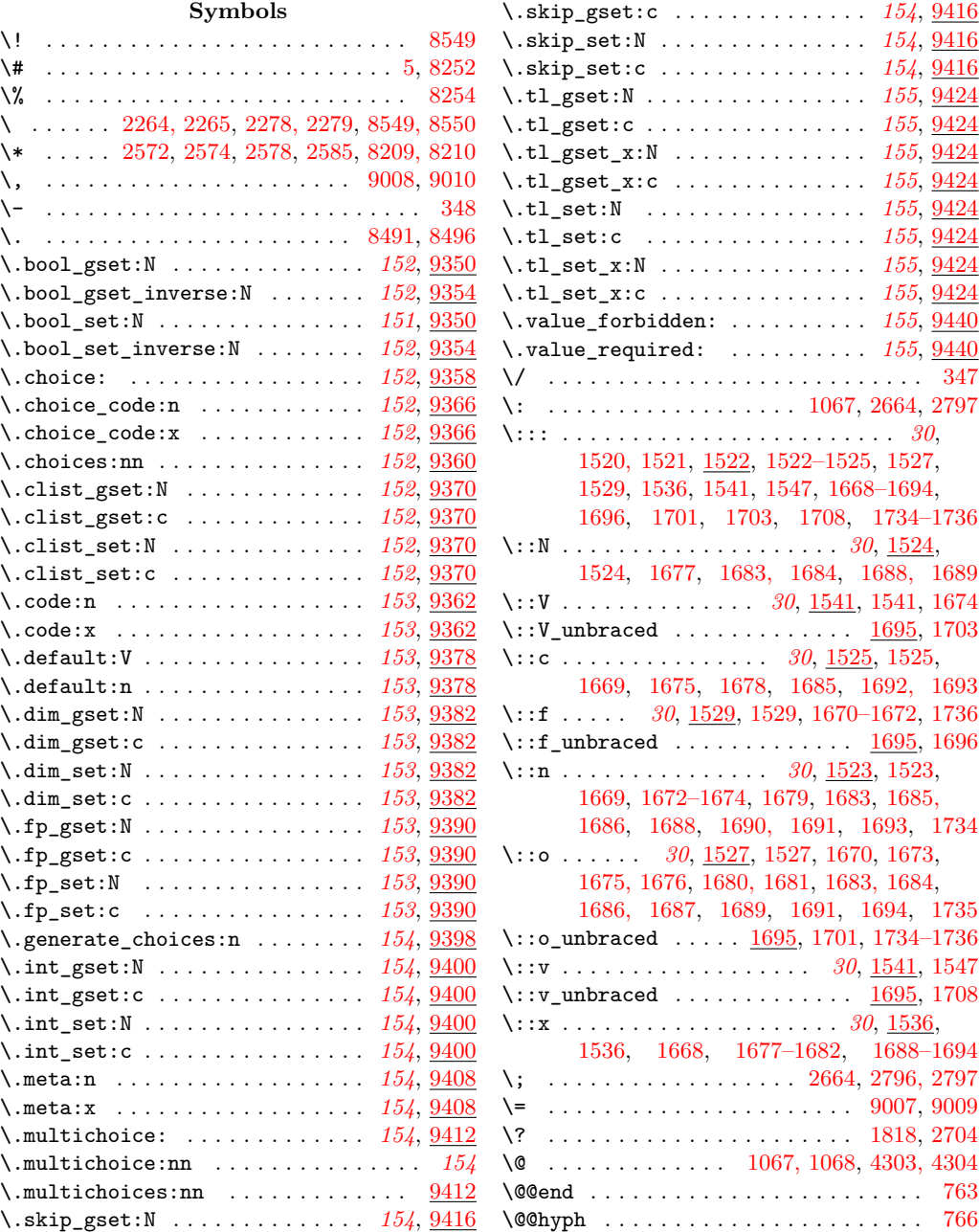

**Index** 555

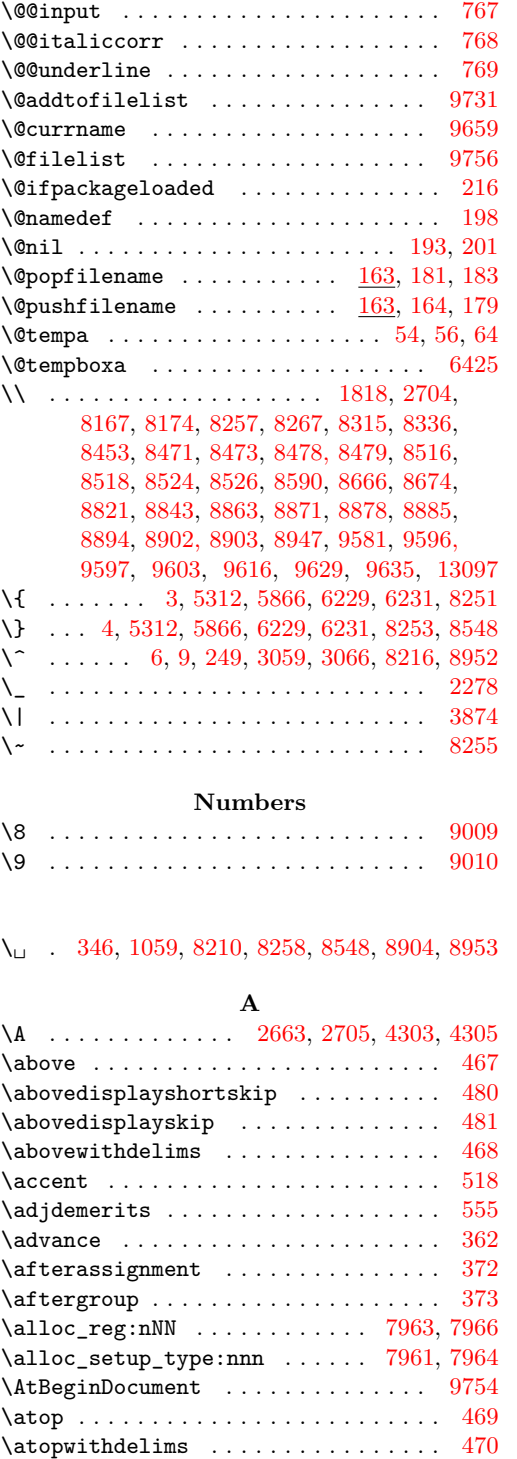

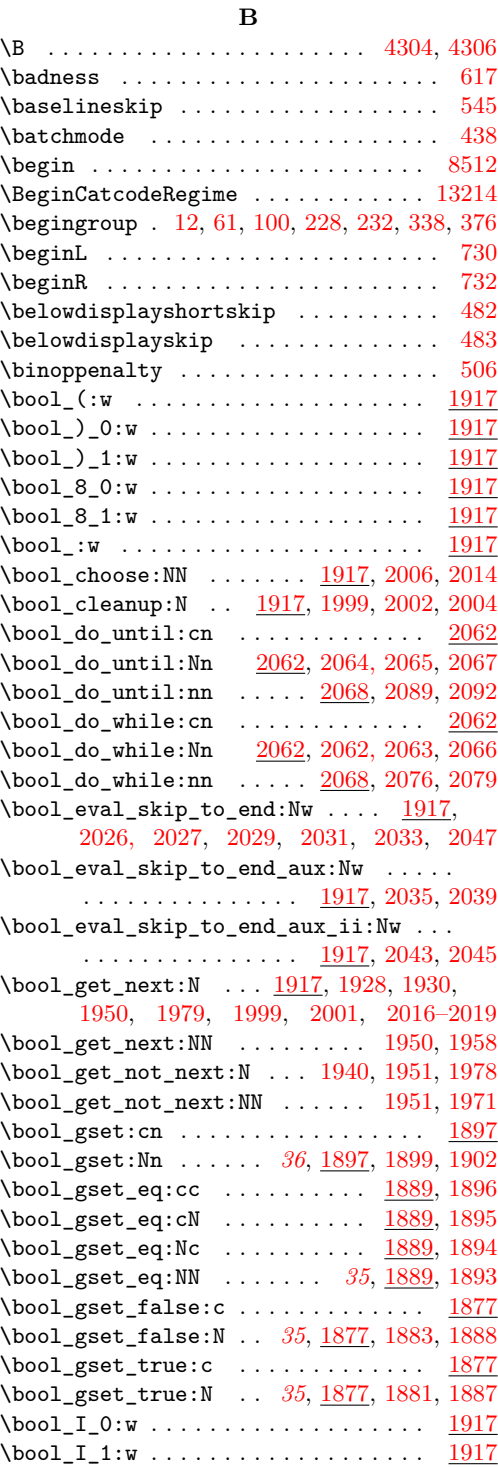

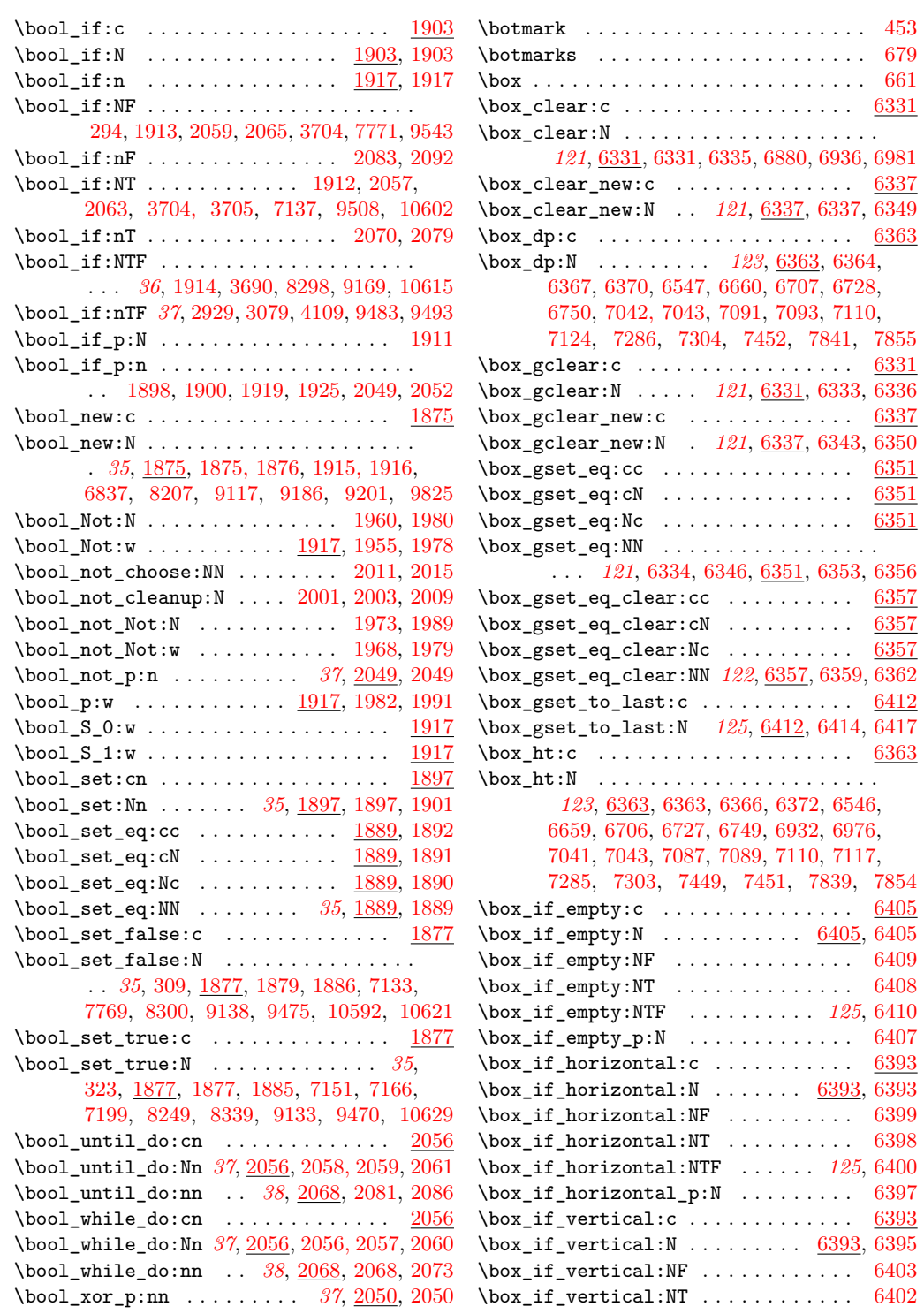

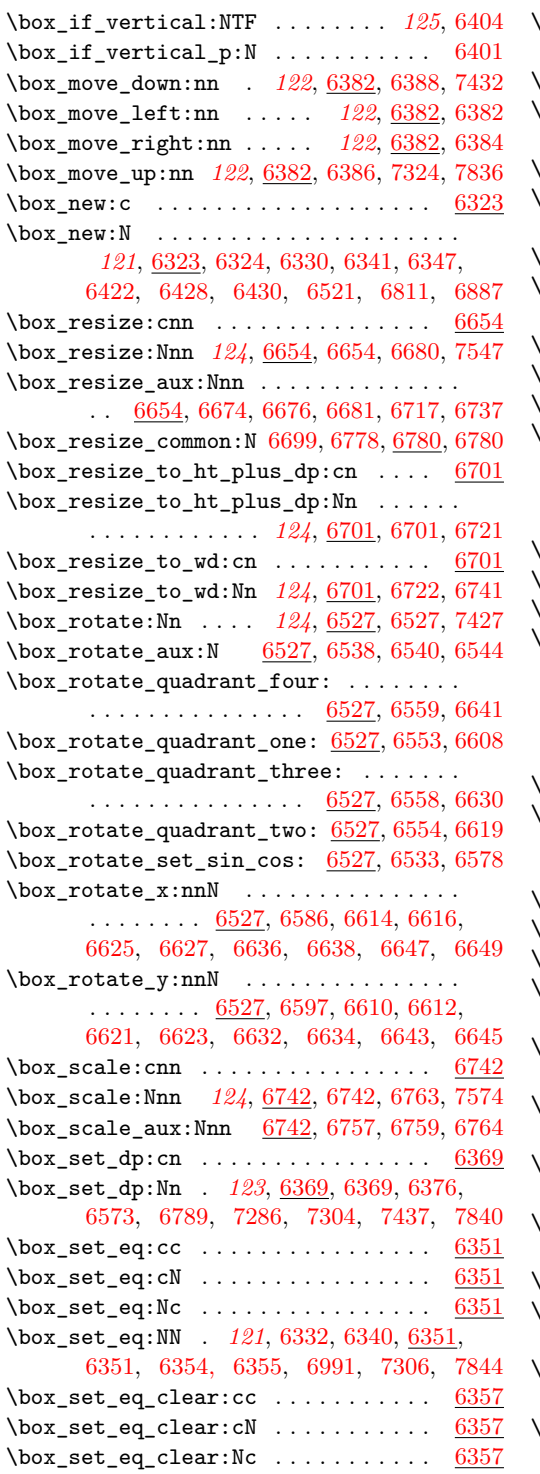

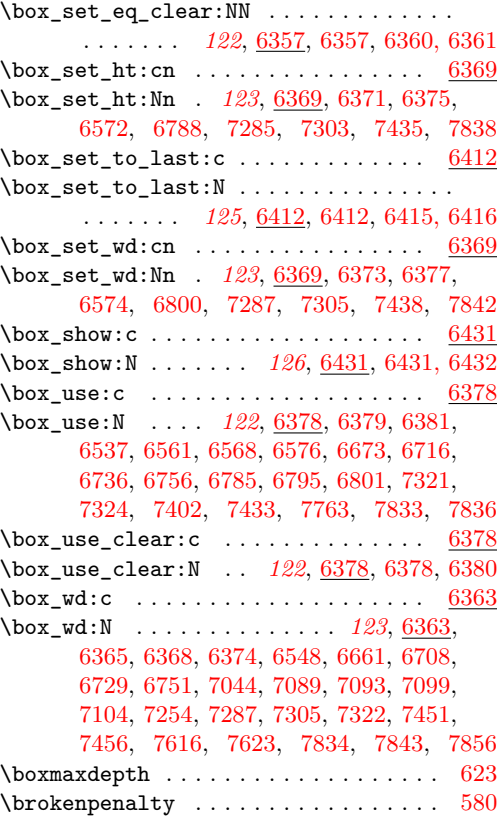

# **C**

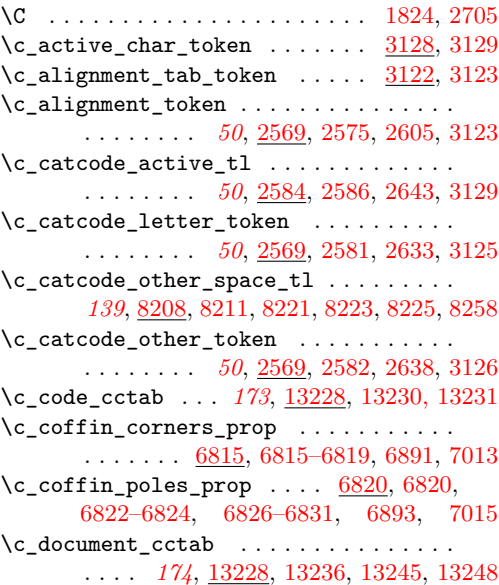

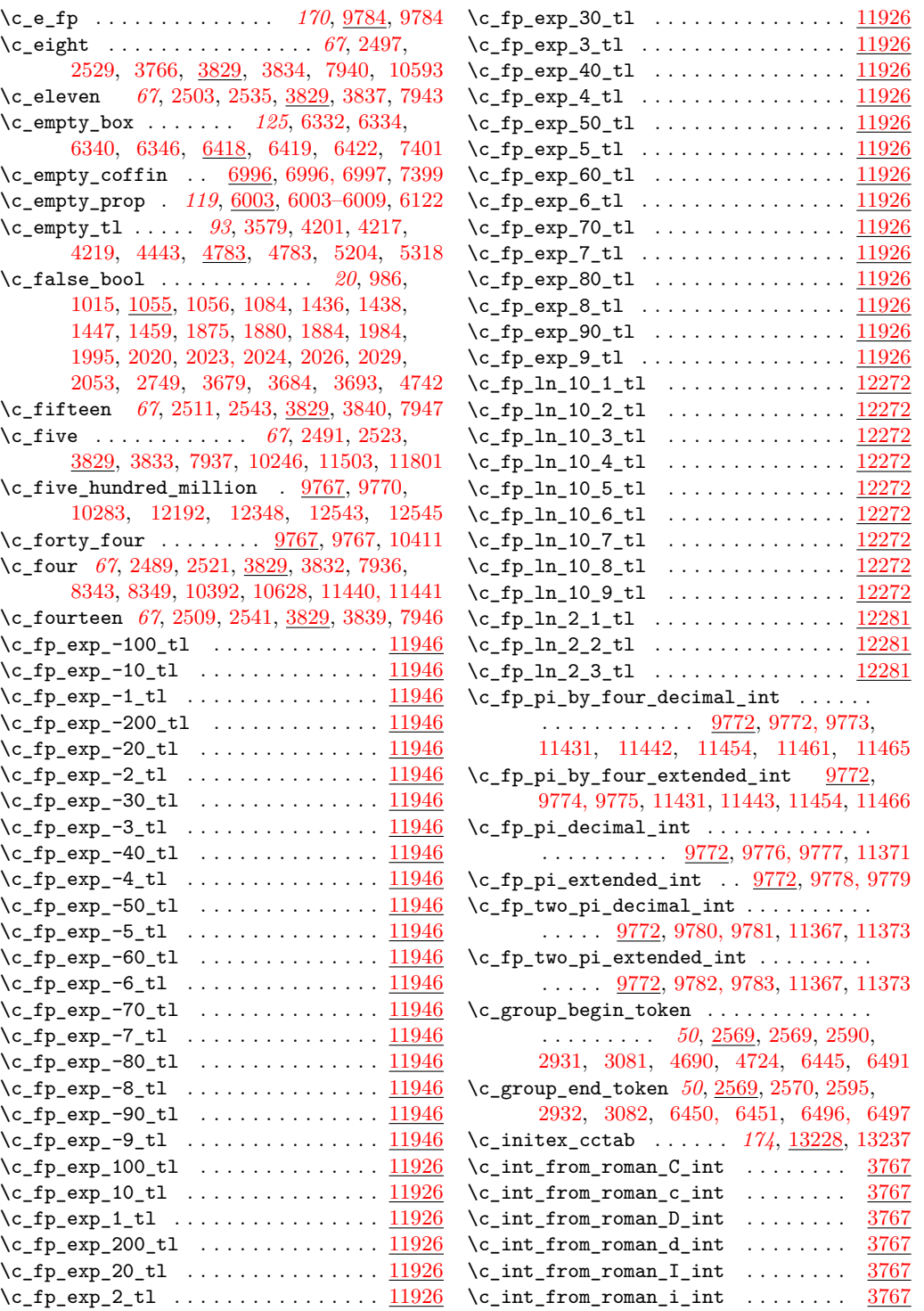

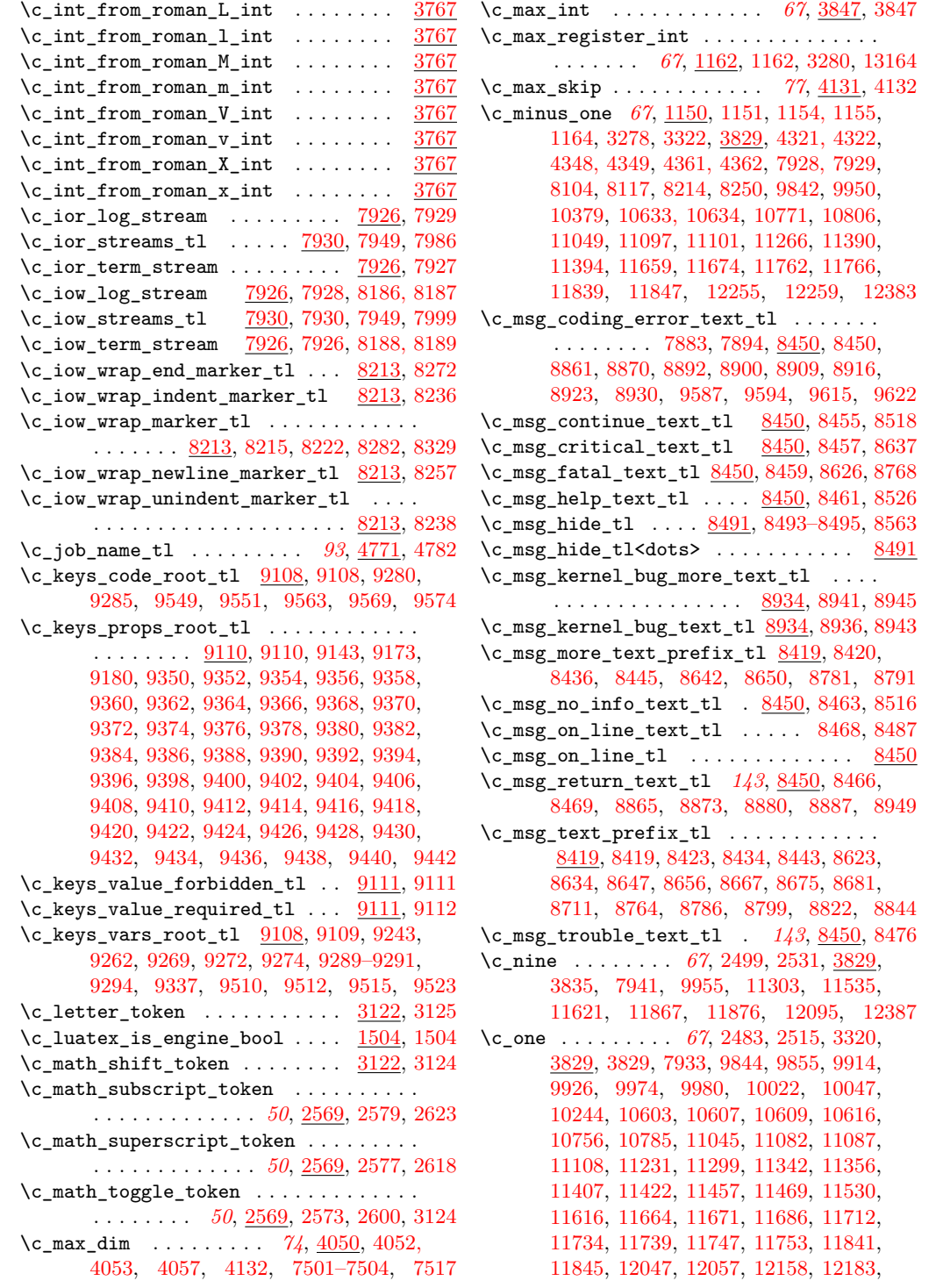

[12194,](#page-0-0) [12198,](#page-0-0) [12220,](#page-0-0) [12240,](#page-0-0) [12246,](#page-0-0) [12350,](#page-0-0) [12354,](#page-0-0) [12385,](#page-0-0) [12402,](#page-0-0) [12454,](#page-0-0) [12477,](#page-0-0) [12483, 12484,](#page-0-0) [12528,](#page-0-0) [12546,](#page-0-0) [12584,](#page-0-0) [12605,](#page-0-0) [12611,](#page-0-0) [12765,](#page-0-0) [12767](#page-0-0) \c\_one\_fp . *[170](#page-184-0)*, [6536,](#page-0-0) [6670,](#page-0-0) [6672,](#page-0-0) [6715,](#page-0-0) [6735,](#page-0-0) [6753,](#page-0-0) [6755,](#page-0-0) [9785,](#page-0-0) [9785,](#page-0-0) [12664](#page-0-0)  $\c$ \_one\_hundred . . . . . . . . . . . . . . . . . . . . *[67](#page-81-0)*, [3844,](#page-0-0) [3844,](#page-0-0) [9977, 9978,](#page-0-0) [12056](#page-0-0)  $\c$ \_one\_hundred\_million ..........  $\ldots \ldots \ldots$  [9767,](#page-0-0) [9769,](#page-0-0) [10966,](#page-0-0) [11898](#page-0-0)  $\c$ -one\_million ...... [9767,](#page-0-0) [9768,](#page-0-0) [11229](#page-0-0) \c\_one\_thousand . . . . . . . . . . . . . . *[67](#page-81-0)*, [3844,](#page-0-0) [3845,](#page-0-0) [10876,](#page-0-0) [11132,](#page-0-0) [11176,](#page-0-0) [11227](#page-0-0)  $\c$ <sub>0ne\_thousand\_million</sub> . . . . . . . . . .  $\ldots \ldots \ldots \ldots$  [9767,](#page-0-0) [9771,](#page-0-0) [9917,](#page-0-0) [9939,](#page-0-0) [9956,](#page-0-0) [9966,](#page-0-0) [10002,](#page-0-0) [10013,](#page-0-0) [10027,](#page-0-0) [10038,](#page-0-0) [10079,](#page-0-0) [10121,](#page-0-0) [10395,](#page-0-0) [10414,](#page-0-0) [10533,](#page-0-0) [10569,](#page-0-0) [10595,](#page-0-0) [10646,](#page-0-0) [10671,](#page-0-0) [10737,](#page-0-0) [10754,](#page-0-0) [10757,](#page-0-0) [10772,](#page-0-0) [10781,](#page-0-0) [10858,](#page-0-0) [10897,](#page-0-0) [10905,](#page-0-0) [10914,](#page-0-0) [11001,](#page-0-0) [11014,](#page-0-0) [11050,](#page-0-0) [11080,](#page-0-0) [11083,](#page-0-0) [11085,](#page-0-0) [11088,](#page-0-0) [11098,](#page-0-0) [11102,](#page-0-0) [11109,](#page-0-0) [11110,](#page-0-0) [11230,](#page-0-0) [11232,](#page-0-0) [11244,](#page-0-0) [11256,](#page-0-0) [11271,](#page-0-0) [11304,](#page-0-0) [11315,](#page-0-0) [11333,](#page-0-0) [11391,](#page-0-0) [11395,](#page-0-0) [11411,](#page-0-0) [11415,](#page-0-0) [11499,](#page-0-0) [11554,](#page-0-0) [11596,](#page-0-0) [11640,](#page-0-0) [11691,](#page-0-0) [11697,](#page-0-0) [11745,](#page-0-0) [11749,](#page-0-0) [11751,](#page-0-0) [11755,](#page-0-0) [11763,](#page-0-0) [11767,](#page-0-0) [11797,](#page-0-0) [11921,](#page-0-0) [11991,](#page-0-0) [12166,](#page-0-0) [12176,](#page-0-0) [12195,](#page-0-0) [12213,](#page-0-0) [12238,](#page-0-0) [12242,](#page-0-0) [12244,](#page-0-0) [12248,](#page-0-0) [12256,](#page-0-0) [12260,](#page-0-0) [12330,](#page-0-0) [12351,](#page-0-0) [12373,](#page-0-0) [12425,](#page-0-0) [12492,](#page-0-0) [12495,](#page-0-0) [12564,](#page-0-0) [12603,](#page-0-0) [12607,](#page-0-0) [12609,](#page-0-0) [12613,](#page-0-0) [12757](#page-0-0) \c\_other\_cctab . . . . . . . . . . . . . . . . . . . . . . *[174](#page-188-1)*, [13228,](#page-0-0) [13238,](#page-0-0) [13246,](#page-0-0) [13256](#page-0-0)  $\c$ \_other\_char\_token . . . . . . . [3122,](#page-0-0) [3126](#page-0-0)  $\c$ \_parameter\_token . . . . . . . . . . . . . . . . . . . . . . *[50](#page-64-0)*, [2569,](#page-0-0) [2576,](#page-0-0) [2609,](#page-0-0) [2612](#page-0-0) \c\_pdftex\_is\_engine\_bool . . . . [1504,](#page-0-0) [1505](#page-0-0) \c\_pi\_fp . . . . . *[170](#page-184-0)*, [6582,](#page-0-0) [7415,](#page-0-0) [9786,](#page-0-0) [9786](#page-0-0) \c\_seven . . . . . . . . . . . . . . . . . . . . . . . *[67](#page-81-0)*, [1150,](#page-0-0) [1160,](#page-0-0) [2495,](#page-0-0) [2527,](#page-0-0) [3829,](#page-0-0) [7939](#page-0-0) \c\_six . . . . . . . . . . . . . *[67](#page-81-0)*, [1150,](#page-0-0) [1159,](#page-0-0) [2493,](#page-0-0) [2525,](#page-0-0) [3829,](#page-0-0) [7938,](#page-0-0) [11367,](#page-0-0) [11373](#page-0-0) \c\_sixteen . . . . . . . . . *[67](#page-81-0)*, [1150,](#page-0-0) [1157,](#page-0-0) [1166,](#page-0-0) [3764,](#page-0-0) [3829,](#page-0-0) [7926, 7927,](#page-0-0) [7961,](#page-0-0) [7964,](#page-0-0) [7985,](#page-0-0) [7987,](#page-0-0) [7998,](#page-0-0) [8000,](#page-0-0) [8033,](#page-0-0) [8052,](#page-0-0) [8070,](#page-0-0) [8089,](#page-0-0) [8106,](#page-0-0) [8119,](#page-0-0) [8381](#page-0-0) \c\_space\_tl . . . . . *[93](#page-107-0)*, [4784,](#page-0-0) [4784,](#page-0-0) [4846,](#page-0-0) [5311,](#page-0-0) [5865,](#page-0-0) [6228,](#page-0-0) [6230,](#page-0-0) [7875, 7876,](#page-0-0) [8145, 8146,](#page-0-0) [8273,](#page-0-0) [8345,](#page-0-0) [8488,](#page-0-0) [9735](#page-0-0) \c\_space\_token . . . . . . *[50](#page-64-0)*, [2569,](#page-0-0) [2580,](#page-0-0) [2628,](#page-0-0) [2933,](#page-0-0) [2952,](#page-0-0) [3083,](#page-0-0) [4691,](#page-0-0) [4725](#page-0-0) \c\_string\_cctab . . . . . . . . . . . . . . . . . . . . . *[174](#page-188-1)*, [13228,](#page-0-0) [13239,](#page-0-0) [13247,](#page-0-0) [13261](#page-0-0) \c\_ten . . . . . . . . . . . . . . . . . . . . . . *[67](#page-81-0)*, [2501,](#page-0-0) [2533,](#page-0-0) [3604,](#page-0-0) [3829,](#page-0-0) [3836,](#page-0-0) [7942,](#page-0-0) [9967,](#page-0-0) [10014,](#page-0-0) [10039,](#page-0-0) [10191,](#page-0-0) [10255,](#page-0-0) [10311,](#page-0-0) [10413,](#page-0-0) [10418,](#page-0-0) [10530,](#page-0-0) [10566,](#page-0-0) [10605,](#page-0-0) [10608,](#page-0-0) [10618,](#page-0-0) [11013,](#page-0-0) [11067,](#page-0-0) [11243,](#page-0-0) [11292,](#page-0-0) [11334,](#page-0-0) [11346,](#page-0-0) [11424,](#page-0-0) [11826,](#page-0-0) [12447,](#page-0-0) [12680,](#page-0-0) [12714,](#page-0-0) [12719](#page-0-0) \c\_ten\_thousand . . . . . . . . *[67](#page-81-0)*, [3844,](#page-0-0) [3846](#page-0-0) \c\_thirteen *[67](#page-81-0)*, [2507,](#page-0-0) [2539,](#page-0-0) [3829,](#page-0-0) [3838,](#page-0-0) [7945](#page-0-0) \c\_thirty\_two . . . . . . . . . . *[67](#page-81-0)*, [3841,](#page-0-0) [3841](#page-0-0) \c\_three . . . . . . . . . . . *[67](#page-81-0)*, [2487,](#page-0-0) [2519,](#page-0-0) [3829,](#page-0-0) [3831,](#page-0-0) [7935,](#page-0-0) [11365,](#page-0-0) [11683,](#page-0-0) [12016](#page-0-0)  $\verb+\c_t1_at_lowercase_t1 + \frac{4911}{4916}$ \c\_tl\_act\_uppercase\_tl . [4911,](#page-0-0) [4911,](#page-0-0) [4922](#page-0-0) \c\_tl\_rescan\_marker\_tl ...........  $\ldots \ldots$  [4302,](#page-0-0) [4310,](#page-0-0) [4320,](#page-0-0) [4332,](#page-0-0) [4360](#page-0-0) \c\_token\_A\_int . . . . . . . . . . . . [2794,](#page-0-0) [2829](#page-0-0) \c\_true\_bool . . . . . . . . . . . . . . . . . *[20](#page-34-0)*, [986,](#page-0-0) [1015,](#page-0-0) [1055,](#page-0-0) [1055,](#page-0-0) [1088,](#page-0-0) [1437,](#page-0-0) [1448,](#page-0-0) [1458,](#page-0-0) [1878,](#page-0-0) [1882,](#page-0-0) [1983,](#page-0-0) [1986,](#page-0-0) [1992, 1993,](#page-0-0) [2021, 2022,](#page-0-0) [2025,](#page-0-0) [2027,](#page-0-0) [2031,](#page-0-0) [2054,](#page-0-0) [3679,](#page-0-0) [3684,](#page-0-0) [3697,](#page-0-0) [4744](#page-0-0) \c\_twelve . . . . . . *[67](#page-81-0)*, [1150,](#page-0-0) [1161,](#page-0-0) [2265,](#page-0-0) [2279,](#page-0-0) [2505,](#page-0-0) [2537,](#page-0-0) [2706,](#page-0-0) [3829,](#page-0-0) [7944](#page-0-0) \c\_two . . . . . . . . . *[67](#page-81-0)*, [2485,](#page-0-0) [2517,](#page-0-0) [3762,](#page-0-0) [3829,](#page-0-0) [3830,](#page-0-0) [7934,](#page-0-0) [10382,](#page-0-0) [11370,](#page-0-0) [11658,](#page-0-0) [11662,](#page-0-0) [11681,](#page-0-0) [11715,](#page-0-0) [11838,](#page-0-0) [11844,](#page-0-0) [12497–12499,](#page-0-0) [12512,](#page-0-0) [12588](#page-0-0) \c\_two\_hundred\_fifty\_five *[67](#page-81-0)*, [3842,](#page-0-0) [3842](#page-0-0) \c\_two\_hundred\_fifty\_six . *[67](#page-81-0)*, [3842,](#page-0-0) [3843](#page-0-0)  $\c$ \_undefined:D ........... [1277,](#page-0-0) [1285](#page-0-0) \c\_undefined\_fp *[170](#page-184-0)*, [9787,](#page-0-0) [9787,](#page-0-0) [10944,](#page-0-0) [11854,](#page-0-0) [12647,](#page-0-0) [12697,](#page-0-0) [12704,](#page-0-0) [12824](#page-0-0)  $\c$ \_xetex\_is\_engine\_bool ....  $1504, 1506$  $1504, 1506$  $1504, 1506$ \c\_zero . . . . . . . . . . . . . . *[67](#page-81-0)*, [985,](#page-0-0) [993,](#page-0-0) [1001,](#page-0-0) [1008,](#page-0-0) [1014,](#page-0-0) [1022,](#page-0-0) [1030,](#page-0-0) [1037,](#page-0-0) [1150,](#page-0-0) [1158,](#page-0-0) [1465,](#page-0-0) [1470,](#page-0-0) [1562,](#page-0-0) [1571,](#page-0-0) [2094,](#page-0-0) [2185–2195,](#page-0-0) [2198,](#page-0-0) [2201,](#page-0-0) [2259,](#page-0-0) [2261,](#page-0-0) [2408,](#page-0-0) [2415,](#page-0-0) [2446,](#page-0-0) [2455,](#page-0-0) [2481,](#page-0-0) [2513,](#page-0-0) [2677,](#page-0-0) [3209,](#page-0-0) [3239,](#page-0-0) [3243, 3244,](#page-0-0) [3250,](#page-0-0) [3297, 3298,](#page-0-0) [3577,](#page-0-0) [3829,](#page-0-0) [4101,](#page-0-0) [4111, 4112,](#page-0-0) [4756,](#page-0-0) [4793,](#page-0-0) [4838,](#page-0-0) [5400,](#page-0-0) [5413,](#page-0-0) [5904,](#page-0-0) [5919,](#page-0-0) [5939,](#page-0-0) [7932,](#page-0-0) [7961,](#page-0-0) [7964,](#page-0-0) [8403,](#page-0-0) [8405,](#page-0-0) [8967,](#page-0-0) [9864,](#page-0-0) [9875,](#page-0-0) [9913,](#page-0-0) [9925,](#page-0-0) [9927,](#page-0-0) [9938,](#page-0-0) [9981–9983,](#page-0-0) [10085,](#page-0-0) [10127,](#page-0-0) [10170,](#page-0-0) [10173,](#page-0-0) [10235,](#page-0-0)
[10302,](#page-0-0) [10437–10445,](#page-0-0) [10476–10484,](#page-0-0) [10539,](#page-0-0) [10575,](#page-0-0) [10619,](#page-0-0) [10674,](#page-0-0) [10712,](#page-0-0) [10728,](#page-0-0) [10770,](#page-0-0) [10774,](#page-0-0) [10776,](#page-0-0) [10842,](#page-0-0) [10846,](#page-0-0) [10871,](#page-0-0) [10940,](#page-0-0) [10950,](#page-0-0) [10963,](#page-0-0) [10964,](#page-0-0) [10985,](#page-0-0) [10989,](#page-0-0) [11010,](#page-0-0) [11019,](#page-0-0) [11020,](#page-0-0) [11048,](#page-0-0) [11096,](#page-0-0) [11100,](#page-0-0) [11104,](#page-0-0) [11105,](#page-0-0) [11124,](#page-0-0) [11168,](#page-0-0) [11242,](#page-0-0) [11270,](#page-0-0) [11281,](#page-0-0) [11289,](#page-0-0) [11347,](#page-0-0) [11350,](#page-0-0) [11357–](#page-0-0) [11359,](#page-0-0) [11389,](#page-0-0) [11393,](#page-0-0) [11397,](#page-0-0) [11402,](#page-0-0) [11425, 11426,](#page-0-0) [11431,](#page-0-0) [11450,](#page-0-0) [11454,](#page-0-0) [11465,](#page-0-0) [11490,](#page-0-0) [11531,](#page-0-0) [11545,](#page-0-0) [11587,](#page-0-0) [11617,](#page-0-0) [11631,](#page-0-0) [11657,](#page-0-0) [11670,](#page-0-0) [11672,](#page-0-0) [11684, 11685,](#page-0-0) [11687, 11688,](#page-0-0) [11690,](#page-0-0) [11692,](#page-0-0) [11695,](#page-0-0) [11706–11708,](#page-0-0) [11740,](#page-0-0) [11741,](#page-0-0) [11761,](#page-0-0) [11765,](#page-0-0) [11788,](#page-0-0) [11837,](#page-0-0) [11851, 11852,](#page-0-0) [11882, 11883,](#page-0-0) [11895,](#page-0-0) [11896,](#page-0-0) [11912,](#page-0-0) [11979,](#page-0-0) [11982,](#page-0-0) [12018,](#page-0-0) [12044,](#page-0-0) [12048–12050,](#page-0-0) [12058–12060,](#page-0-0) [12072,](#page-0-0) [12105,](#page-0-0) [12123, 12124,](#page-0-0) [12156,](#page-0-0) [12157,](#page-0-0) [12162, 12163,](#page-0-0) [12168,](#page-0-0) [12197,](#page-0-0) [12233, 12234,](#page-0-0) [12254,](#page-0-0) [12258,](#page-0-0) [12297,](#page-0-0) [12301,](#page-0-0) [12353,](#page-0-0) [12364,](#page-0-0) [12381,](#page-0-0) [12391–](#page-0-0) [12394,](#page-0-0) [12410,](#page-0-0) [12436,](#page-0-0) [12444,](#page-0-0) [12458,](#page-0-0) [12459,](#page-0-0) [12461,](#page-0-0) [12464,](#page-0-0) [12510, 12511,](#page-0-0) [12514,](#page-0-0) [12519,](#page-0-0) [12521,](#page-0-0) [12533,](#page-0-0) [12550,](#page-0-0) [12557,](#page-0-0) [12563,](#page-0-0) [12573,](#page-0-0) [12581,](#page-0-0) [12596,](#page-0-0) [12639,](#page-0-0) [12643,](#page-0-0) [12660,](#page-0-0) [12675,](#page-0-0) [12679,](#page-0-0) [12686,](#page-0-0) [12711,](#page-0-0) [12716,](#page-0-0) [12718,](#page-0-0) [12768,](#page-0-0) [12769,](#page-0-0) [12797,](#page-0-0) [12815–12818,](#page-0-0) [12905,](#page-0-0) [12908,](#page-0-0) [12912,](#page-0-0) [12923, 12924,](#page-0-0) [12946](#page-0-0) \c\_zero\_dim . . . . . . . . . *[74](#page-88-0)*, [3913,](#page-0-0) [4050,](#page-0-0) [4051,](#page-0-0) [4056,](#page-0-0) [4131,](#page-0-0) [6473,](#page-0-0) [6683,](#page-0-0) [6685,](#page-0-0) [6686,](#page-0-0) [7147,](#page-0-0) [7150,](#page-0-0) [7153,](#page-0-0) [7162,](#page-0-0) [7165,](#page-0-0) [7168,](#page-0-0) [7177,](#page-0-0) [7184,](#page-0-0) [7250,](#page-0-0) [7255,](#page-0-0) [7262](#page-0-0) \c\_zero\_fp *[170](#page-184-0)*, [6534,](#page-0-0) [6550,](#page-0-0) [6552,](#page-0-0) [6557,](#page-0-0) [6766,](#page-0-0) [6775,](#page-0-0) [6790,](#page-0-0) [7563,](#page-0-0) [7578,](#page-0-0) [7581,](#page-0-0) [9788,](#page-0-0) [9788,](#page-0-0) [10053,](#page-0-0) [10063,](#page-0-0) [10065,](#page-0-0) [10954,](#page-0-0) [11830,](#page-0-0) [11885,](#page-0-0) [12008,](#page-0-0) [12035,](#page-0-0) [12075,](#page-0-0) [12307,](#page-0-0) [12315,](#page-0-0) [12653,](#page-0-0) [12832](#page-0-0)  $\c$ \_zero\_muskip ................ [4147](#page-0-0)  $\c_$ zero\_skip ... \ldots . . . . . . . . . . *[77](#page-91-0)*, [4072,](#page-0-0) [4131,](#page-0-0) [4131,](#page-0-0) [4182, 4183,](#page-0-0) [6460](#page-0-0) \catcode . . . . . . . . . . . . . . . . . . . . [3–](#page-0-0) [6,](#page-0-0) [9,](#page-0-0) [70–78,](#page-0-0) [84–91,](#page-0-0) [101,](#page-0-0) [281–288,](#page-0-0) [665](#page-0-0)  $\catcodeable$  . . . . . . . . . . . . . . . . . [755](#page-0-0) \CatcodeTableIniTeX . . . . . . . . . . . . [13237](#page-0-0) \CatcodeTableLaTeX . . . . . . . . . . . . . [13236](#page-0-0) \CatcodeTableOther . . . . . . . . . . . . . [13238](#page-0-0) \CatcodeTableString . . . . . . . . . . . . [13239](#page-0-0)

\cctab\_begin:N . . . . . . . . . . . . . . . . . . . . . . *[173](#page-187-0)*, [13188,](#page-0-0) [13188,](#page-0-0) [13208,](#page-0-0) [13214](#page-0-0) \cctab\_end . . . . . . . . . . . . . . . . . . . . *[173](#page-187-0)* \cctab\_end: ... [13188,](#page-0-0) [13198,](#page-0-0) [13209,](#page-0-0) [13215](#page-0-0) \cctab\_gset:Nn ... [173](#page-187-0), [13219,](#page-0-0) 13219, [13227,](#page-0-0) [13231,](#page-0-0) [13248,](#page-0-0) [13256,](#page-0-0) [13261](#page-0-0) \cctab\_new:N . . . . . . *[173](#page-187-0)*, [13158,](#page-0-0) [13158,](#page-0-0) [13177,](#page-0-0) [13181,](#page-0-0) [13230,](#page-0-0) [13245–13247](#page-0-0) \char . . . . . . . . . . . . . . . . . . . . . . . . . [519](#page-0-0) \char\_active\_gset:Npn . . . . . . . . *[57](#page-71-0)*, [3072](#page-0-0)  $\char`>char\_active\_gset:Npx$  ......... [3073](#page-0-0) \char\_active\_gset\_eq:NN . *[58](#page-72-0)*, [3058,](#page-0-0) [3075](#page-0-0) \char\_active\_set:Npn . . . . *[57](#page-71-0)*, [3058,](#page-0-0) [3070](#page-0-0)  $\char`>char\_active\_set:Npx$  ....... [3058,](#page-0-0) [3071](#page-0-0) \char\_active\_set\_eq:NN . . *[58](#page-72-0)*, [3058,](#page-0-0) [3074](#page-0-0)  $\char`>char\_make\_active:N$  ........ [3131,](#page-0-0) [3147](#page-0-0)  $\char`>char\_make\_active:n$  .......  $3131,3165$  $3131,3165$  $\char`>char\_make\_alignment: N$  ........ [3131](#page-0-0)  $\char`>char\_make\_alignment:n$  ........ [3131](#page-0-0)  $\char`>char\_make\_alignment\_tab:N$  ...... [3136](#page-0-0) \char\_make\_alignment\_tab:n ...... [3154](#page-0-0)  $\char`>char\_make\_begin\_group:N$  ........ [3133](#page-0-0)  $\char`>char\_make\_begin\_group:n \ldots \ldots \space 3151$  $\char`>char\_make\_begin\_group:n \ldots \ldots \space 3151$  $\char`>char\_make\_comment:N$  .......  $3131, 3148$  $3131, 3148$  $3131, 3148$  $\char`>char\_make\_comment:n ... ... 3131, 3166$  $\char`>char\_make\_comment:n ... ... 3131, 3166$  $\char`>char\_make\_comment:n ... ... 3131, 3166$  $\char`>char\_make\_comment:n ... ... 3131, 3166$  $\char`>char\_make\_end\_group:N$  ........ [3134](#page-0-0)  $\char`>char\_make\_end\_group:n$  ........ [3152](#page-0-0)  $\char`>char\_make\_end\_line: N$  ......  $3131, 3137$  $3131, 3137$  $3131, 3137$  $\char`>char\_make\_end\_line:n$  ......  $\underline{3131},\,3155$  $\underline{3131},\,3155$  $\char`>char\_make\_escape: N$  .......  $3131, 3132$  $3131, 3132$  $3131, 3132$  $\char`>char\_make\_escape: n$  .......  $3131,3150$  $3131,3150$  $\char`>char\_make\_group\_begin: N$  ........ [3131](#page-0-0)  $\char`>char\_make\_group\_begin: . . . . . . . . . 3131}$  $\char`>char\_make\_group\_begin: . . . . . . . . . 3131}$  $\char`>char\_make\_group\_begin: . . . . . . . . . 3131}$  $\char`>char\_make\_group\_end:N$  ........ [3131](#page-0-0)  $\char`>char\_make\_group\_end:n$  ........ [3131](#page-0-0)  $\char`>char\_make\_ignore: \char`% \char`> x \char`> x \char`> x \char`> x \char`> x \char`> 3131, 3143$  $\char`>char\_make\_ignore: \char`% \char`> x \char`> x \char`> x \char`> x \char`> x \char`> 3131, 3143$  $\char`>char\_make\_ignore: \char`% \char`> x \char`> x \char`> x \char`> x \char`> x \char`> 3131, 3143$  $\char`>char\_make\_ignore: \char`% \char`> x \char`> x \char`> x \char`> x \char`> x \char`> 3131, 3143$  $\char`$   $\char`$  $\char`>char\_make\_invald:N$  .......  $3131, 3149$  $3131, 3149$  $3131, 3149$  $\char`>char\_make\_invalid:n$  ....... [3131,](#page-0-0) [3167](#page-0-0)  $\char`>char\_make\_letter:N$  .......  $3131, 3145$  $3131, 3145$  $3131, 3145$  $\char`>char\_make\_letter:n ... ... 3131, 3163$  $\char`>char\_make\_letter:n ... ... 3131, 3163$  $\char`>char\_make\_letter:n ... ... 3131, 3163$  $\char`>char\_make\_letter:n ... ... 3131, 3163$  $\char`>char\_make\_math_shit: \mathbb{N}$  ....... [3135](#page-0-0)  $\char`>char\_make\_math\_shift:n$  ....... [3153](#page-0-0) \char\_make\_math\_subscript:N . [3131,](#page-0-0) [3141](#page-0-0) \char\_make\_math\_subscript:n . [3131,](#page-0-0) [3159](#page-0-0) \char\_make\_math\_superscript:N [3131,](#page-0-0) [3139](#page-0-0) \char\_make\_math\_superscript:n [3131,](#page-0-0) [3157](#page-0-0)  $\char`>char\_make\_math\_toggle:N \ldots . . . . . . 3131$  $\char`>char\_make\_math\_toggle:N \ldots . . . . . . 3131$  $\char`>char\_make\_math\_toggle:n . . . . . . . . . 3131$  $\char`>char\_make\_math\_toggle:n . . . . . . . . . 3131$  $\char`>char\_make\_other:N$  ........  $3131, 3146$  $3131, 3146$  $3131, 3146$ 

 $\char`$  \char\_make\_other:n ........  $3131, 3164$  $3131, 3164$  $3131, 3164$  $\char`>char\_make\_parameter: N$  ....  $\frac{3131}{3138}$  $\frac{3131}{3138}$  $\frac{3131}{3138}$  $\char`>char\_make\_parameter:n$  .... [3131,](#page-0-0) [3156](#page-0-0)  $\char`>char\_make\_space:N$  ........  $3131, 3144$  $3131, 3144$  $3131, 3144$  $\char`>char\_make\_space:n$  ........  $3131,3162$  $3131,3162$ \char\_set\_catcode:nn . . . . . . *[48](#page-62-0)*, [298–](#page-0-0) [306,](#page-0-0) [2474,](#page-0-0) [2474,](#page-0-0) [2481,](#page-0-0) [2483,](#page-0-0) [2485,](#page-0-0) [2487,](#page-0-0) [2489,](#page-0-0) [2491,](#page-0-0) [2493,](#page-0-0) [2495,](#page-0-0) [2497,](#page-0-0) [2499,](#page-0-0) [2501,](#page-0-0) [2503,](#page-0-0) [2505,](#page-0-0) [2507,](#page-0-0) [2509,](#page-0-0) [2511,](#page-0-0) [2513,](#page-0-0) [2515,](#page-0-0) [2517,](#page-0-0) [2519,](#page-0-0) [2521,](#page-0-0) [2523,](#page-0-0) [2525,](#page-0-0) [2527,](#page-0-0) [2529,](#page-0-0) [2531,](#page-0-0) [2533,](#page-0-0) [2535,](#page-0-0) [2537,](#page-0-0) [2539,](#page-0-0) [2541,](#page-0-0) [2543,](#page-0-0) [2706](#page-0-0) \char\_set\_catcode:w [3094,](#page-0-0) [3095,](#page-0-0) [3102,](#page-0-0) [3104](#page-0-0)  $\char`>char\_set\_catchode\_active:N$  ....... *[47](#page-61-0)*, [2480,](#page-0-0) [2506,](#page-0-0) [2585,](#page-0-0) [3059,](#page-0-0) [3147,](#page-0-0) [8550](#page-0-0) \char\_set\_catcode\_active:n . *[47](#page-61-0)*, [2512,](#page-0-0) [2538,](#page-0-0) [3064,](#page-0-0) [3165,](#page-0-0) [9007, 9008,](#page-0-0) [13254](#page-0-0) \char\_set\_catcode\_alignment:N . . . . . . . . . . . . . *[47](#page-61-0)*, [2480,](#page-0-0) [2488,](#page-0-0) [2574,](#page-0-0) [3136](#page-0-0) \char\_set\_catcode\_alignment:n . . . . . . . . . . . . . . *[47](#page-61-0)*, [316,](#page-0-0) [2512,](#page-0-0) [2520,](#page-0-0) [3154](#page-0-0) \char\_set\_catcode\_comment:N . . . . . . . . . . . . . . . . . . . . *[47](#page-61-0)*, [2480,](#page-0-0) [2508,](#page-0-0) [3148](#page-0-0) \char\_set\_catcode\_comment:n . . . . . . . . . . . . . . . . . . . . *[47](#page-61-0)*, [2512,](#page-0-0) [2540,](#page-0-0) [3166](#page-0-0) \char\_set\_catcode\_end\_line:N . . . . . . . . . . . . . . . . . . . *[47](#page-61-0)*, [2480,](#page-0-0) [2490,](#page-0-0) [3137](#page-0-0) \char\_set\_catcode\_end\_line:n . . . . . . . . . . . . . . . . . . . *[47](#page-61-0)*, [2512,](#page-0-0) [2522,](#page-0-0) [3155](#page-0-0) \char\_set\_catcode\_escape:N . . . . . . . . . . . . . . . . . . . . . *[47](#page-61-0)*, [2480,](#page-0-0) [2480,](#page-0-0) [3132](#page-0-0) \char\_set\_catcode\_escape:n . . . . . . . . . . . . . . . . . . . . . *[47](#page-61-0)*, [2512,](#page-0-0) [2512,](#page-0-0) [3150](#page-0-0) \char\_set\_catcode\_group\_begin:N . . . . . . . . . . . . . . . . . *[47](#page-61-0)*, [2480,](#page-0-0) [2482,](#page-0-0) [3133](#page-0-0) \char\_set\_catcode\_group\_begin:n . . . . . . . . . . . . . . . . . *[47](#page-61-0)*, [2512,](#page-0-0) [2514,](#page-0-0) [3151](#page-0-0) \char\_set\_catcode\_group\_end:N . . . . . . . . . . . . . . . . . . *[47](#page-61-0)*, [2480,](#page-0-0) [2484,](#page-0-0) [3134](#page-0-0) \char\_set\_catcode\_group\_end:n . . . . . . . . . . . . . . . . . . *[47](#page-61-0)*, [2512,](#page-0-0) [2516,](#page-0-0) [3152](#page-0-0) \char\_set\_catcode\_ignore:N . . . . . . . . . . . . . . . . . . . . . *[47](#page-61-0)*, [2480,](#page-0-0) [2498,](#page-0-0) [3143](#page-0-0) \char\_set\_catcode\_ignore:n . . . . . . . . . *[47](#page-61-0)*, [313, 314,](#page-0-0) [2512,](#page-0-0) [2530,](#page-0-0) [3161,](#page-0-0) [9853](#page-0-0) \char\_set\_catcode\_invalid:N ....... . . . . . . . . . . . . . *[47](#page-61-0)*, [2480,](#page-0-0) [2510,](#page-0-0) [3149](#page-0-0) \char\_set\_catcode\_invalid:n . . . . . . . . . . . . . . . . . . . . *[47](#page-61-0)*, [2512,](#page-0-0) [2542,](#page-0-0) [3167](#page-0-0)

\char\_set\_catcode\_letter:N . . . . . . . . . . . . . . . . *[47](#page-61-0)*, [2480,](#page-0-0) [2502,](#page-0-0) [3145,](#page-0-0) [8491](#page-0-0) \char\_set\_catcode\_letter:n . . . . . . . . . . . . . . *[47](#page-61-0)*, [317,](#page-0-0) [319,](#page-0-0) [2512,](#page-0-0) [2534,](#page-0-0) [3163](#page-0-0) \char\_set\_catcode\_math\_subscript:N . . . . . . . . . *[47](#page-61-0)*, [2480,](#page-0-0) [2496,](#page-0-0) [2578,](#page-0-0) [3142](#page-0-0) \char\_set\_catcode\_math\_subscript:n . . . . . . . . *[47](#page-61-0)*, [2512,](#page-0-0) [2528,](#page-0-0) [3160,](#page-0-0) [13253](#page-0-0) \char\_set\_catcode\_math\_superscript:N . . . . . . . . *[47](#page-61-0)*, [2480,](#page-0-0) [2494,](#page-0-0) [3140,](#page-0-0) [8952](#page-0-0) \char\_set\_catcode\_math\_superscript:n . . . . . . . . . *[47](#page-61-0)*, [318,](#page-0-0) [2512,](#page-0-0) [2526,](#page-0-0) [3158](#page-0-0) \char\_set\_catcode\_math\_toggle:N . . . . . . . . . . . . *[47](#page-61-0)*, [2480,](#page-0-0) [2486,](#page-0-0) [2572,](#page-0-0) [3135](#page-0-0) \char\_set\_catcode\_math\_toggle:n . . . . . . . . . . . . . . . . . *[47](#page-61-0)*, [2512,](#page-0-0) [2518,](#page-0-0) [3153](#page-0-0) \char\_set\_catcode\_other:N . . . . . . . . . . . . . . . . . . . . . . . *[47](#page-61-0)*, [2480,](#page-0-0) [2504,](#page-0-0) [2662, 2663,](#page-0-0) [2796,](#page-0-0) [3146,](#page-0-0) [8209,](#page-0-0) [8496](#page-0-0) \char\_set\_catcode\_other:n *[47](#page-61-0)*, [315,](#page-0-0) [320,](#page-0-0) [2512,](#page-0-0) [2536,](#page-0-0) [3164,](#page-0-0) [13252,](#page-0-0) [13259,](#page-0-0) [13264](#page-0-0)  $\verb|\char_set_catcode_parameter: N ... .$ . . . . . . . . . . . . . *[47](#page-61-0)*, [2480,](#page-0-0) [2492,](#page-0-0) [3138](#page-0-0) \char\_set\_catcode\_parameter:n ..... . . . . . . . . . . . . . *[47](#page-61-0)*, [2512,](#page-0-0) [2524,](#page-0-0) [3156](#page-0-0) \char\_set\_catcode\_space:N . . . . . . . . . . . . . . . . . . . . . . *[47](#page-61-0)*, [2480,](#page-0-0) [2500,](#page-0-0) [3144](#page-0-0) \char\_set\_catcode\_space:n . . *[47](#page-61-0)*, [321,](#page-0-0) [2512,](#page-0-0) [2532,](#page-0-0) [3162,](#page-0-0) [13250, 13251,](#page-0-0) [13265](#page-0-0) \char\_set\_lccode:nn . . . . . . . . . . . . . .  $\ldots$  . *[48](#page-62-0)*,  $\frac{2544}{2550}$ ,  $\frac{2664}{2666}$ , [2699–2704,](#page-0-0) [2797–2799,](#page-0-0) [3066,](#page-0-0) [8210,](#page-0-0) [8548, 8549,](#page-0-0) [8953–8956,](#page-0-0) [9009, 9010](#page-0-0) \char\_set\_1ccode:w [3094,](#page-0-0) [3097,](#page-0-0) [3108,](#page-0-0) [3110](#page-0-0) \char\_set\_mathcode:nn . . . *[49](#page-63-0)*, [2544,](#page-0-0) [2544](#page-0-0) \char\_set\_mathcode:w [3094,](#page-0-0) [3096,](#page-0-0) [3105,](#page-0-0) [3107](#page-0-0) \char\_set\_sfcode:nn . . . . . *[49](#page-63-0)*, [2544,](#page-0-0) [2562](#page-0-0) \char\_set\_sfcode:w [3094,](#page-0-0) [3099,](#page-0-0) [3114,](#page-0-0) [3116](#page-0-0) \char\_set\_uccode:nn . . . . . *[49](#page-63-0)*, [2544,](#page-0-0) [2556](#page-0-0) \char\_set\_uccode:w [3094,](#page-0-0) [3098,](#page-0-0) [3111,](#page-0-0) [3113](#page-0-0) \char\_show\_value\_catcode:n *[48](#page-62-0)*, [2474,](#page-0-0) [2478](#page-0-0)  $\char`>char_show_value_catcode:w . . . \frac{3101}{3103}$  $\char`>char_show_value_catcode:w . . . \frac{3101}{3103}$  $\char`>char_show_value_catcode:w . . . \frac{3101}{3103}$ \char\_show\_value\_lccode:n *[48](#page-62-0)*, [2544,](#page-0-0) [2554](#page-0-0)  $\char`>char_show_value\_lccode:w . . . . 3101, 3109$  $\char`>char_show_value\_lccode:w . . . . 3101, 3109$  $\char`>char_show_value\_lccode:w . . . . 3101, 3109$  $\char`>char_show_value\_lccode:w . . . . 3101, 3109$ \char\_show\_value\_mathcode:n . . . . . . . . . . . . . . . . . . . . . . . . *[49](#page-63-0)*, [2544,](#page-0-0) [2548](#page-0-0)  $\char`>char_show_value_mathcode:w . \frac{3101}{3106}$  $\char`>char_show_value_mathcode:w . \frac{3101}{3106}$  $\char`>char_show_value_mathcode:w . \frac{3101}{3106}$ \char\_show\_value\_sfcode:n *[50](#page-64-0)*, [2544,](#page-0-0) [2566](#page-0-0)  $\char`>char_show_value_sfcode:w ... 3101, 3115$  $\char`>char_show_value_sfcode:w ... 3101, 3115$  $\char`>char_show_value_sfcode:w ... 3101, 3115$  $\char`>char_show_value_sfcode:w ... 3101, 3115$ \char\_show\_value\_uccode:n *[49](#page-63-0)*, [2544,](#page-0-0) [2560](#page-0-0)

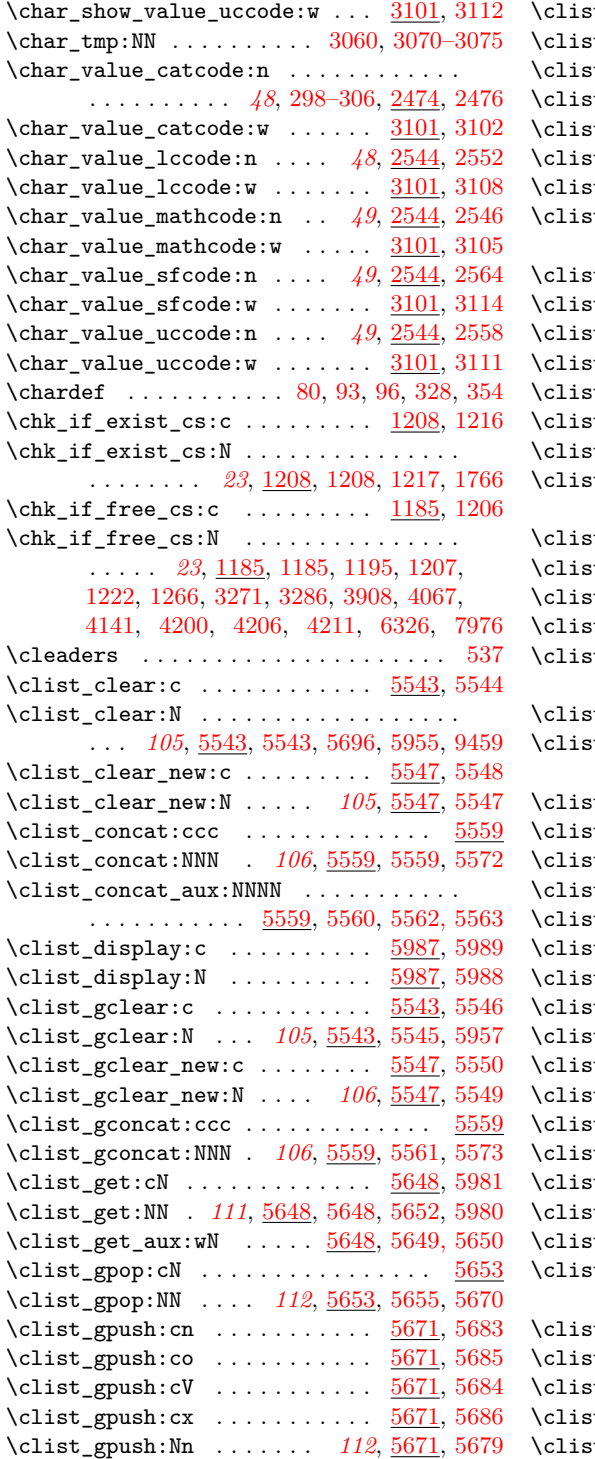

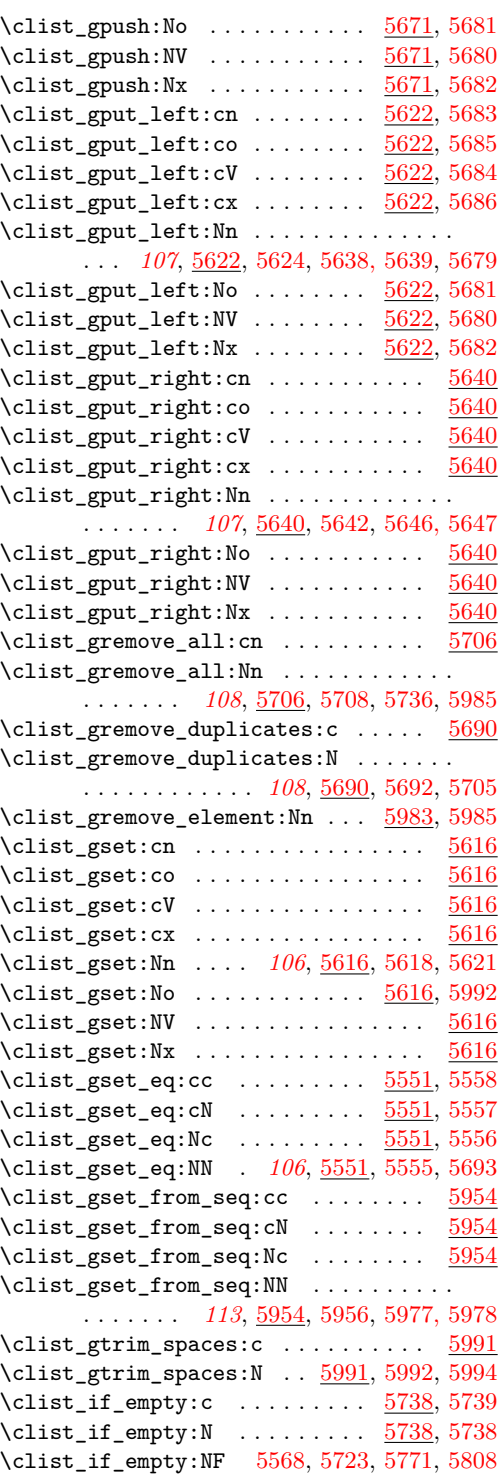

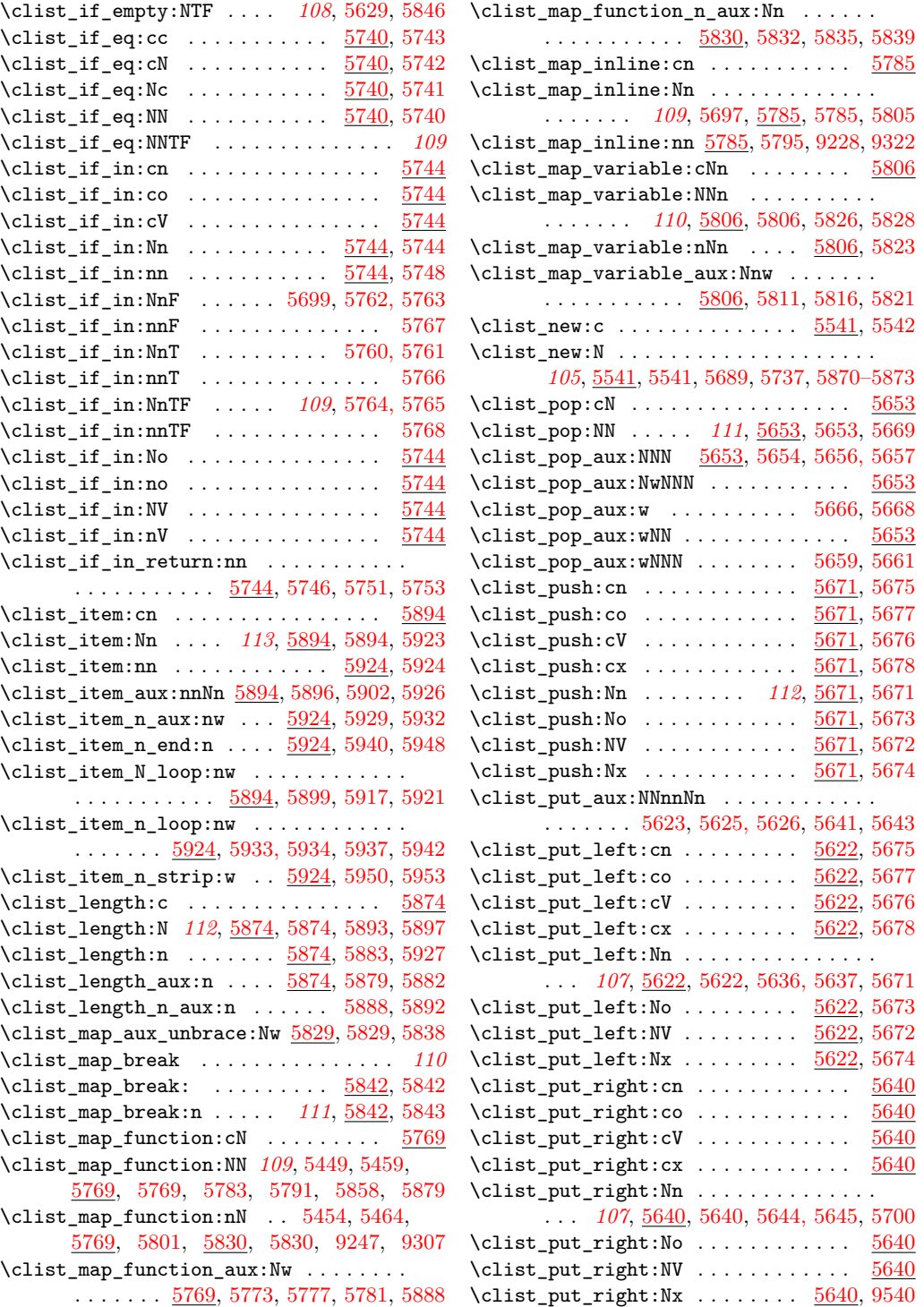

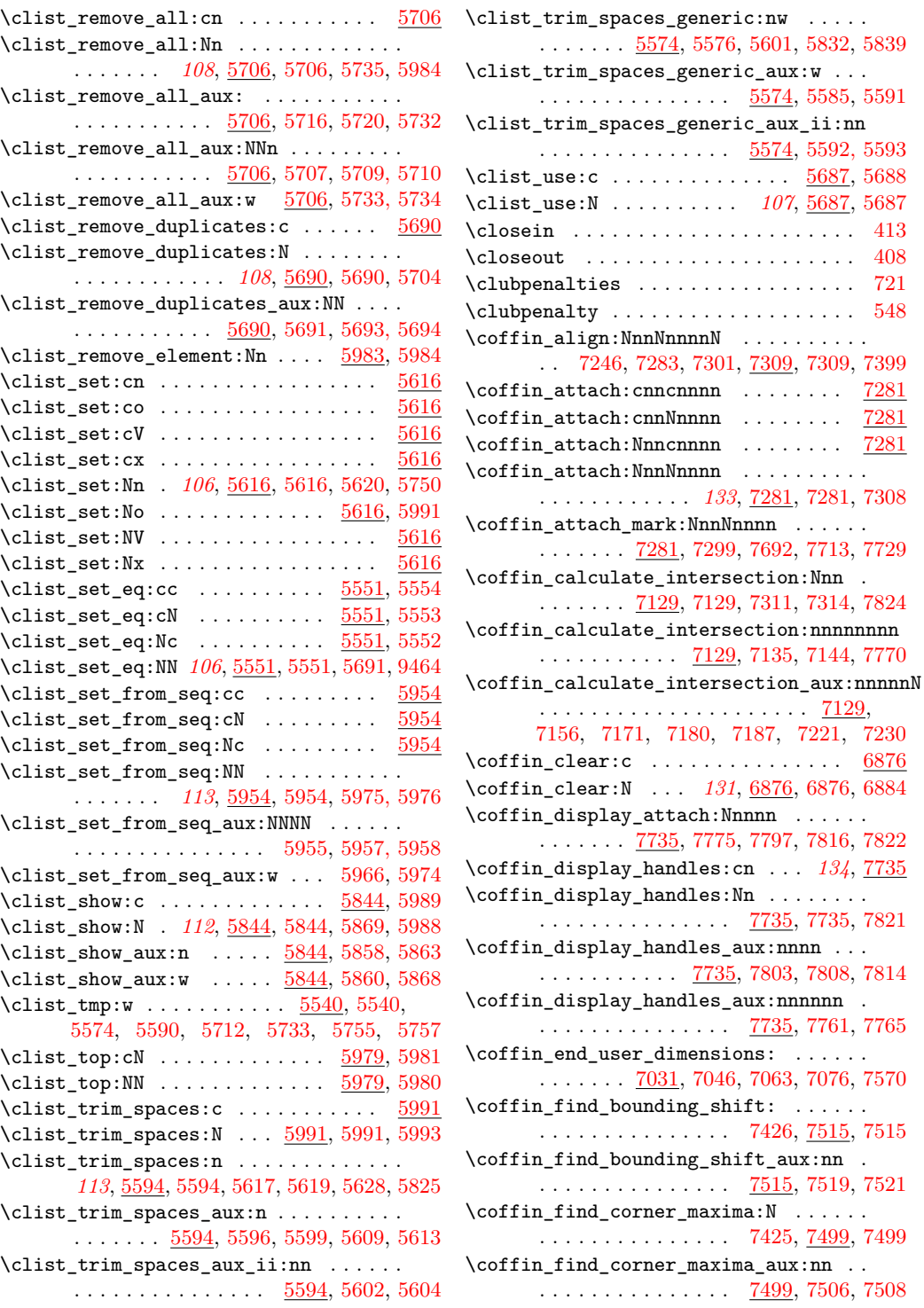

\clist\_use:N . . . . . . . . . . *[107](#page-121-0)*, [5687,](#page-0-0) [5687](#page-0-0)  $\ldots \ldots$  . . . . [413](#page-0-0)  $\ldots \ldots$  . . . . [408](#page-0-0) . . . . . . . . [721](#page-0-0)  $\ldots \ldots$  . . . . . [548](#page-0-0)

 $\cdots \cdots$  . . .  $7281$  $\cdots \cdots$  . . . . [7281](#page-0-0)  $\cdots$ . . . . . . [7281](#page-0-0) \coffin\_attach:NnnNnnnn . . . . . . . . . .

 $\cdots$  . . . . . . . [7129,](#page-0-0)

 $\ldots \ldots$  . [6876](#page-0-0)

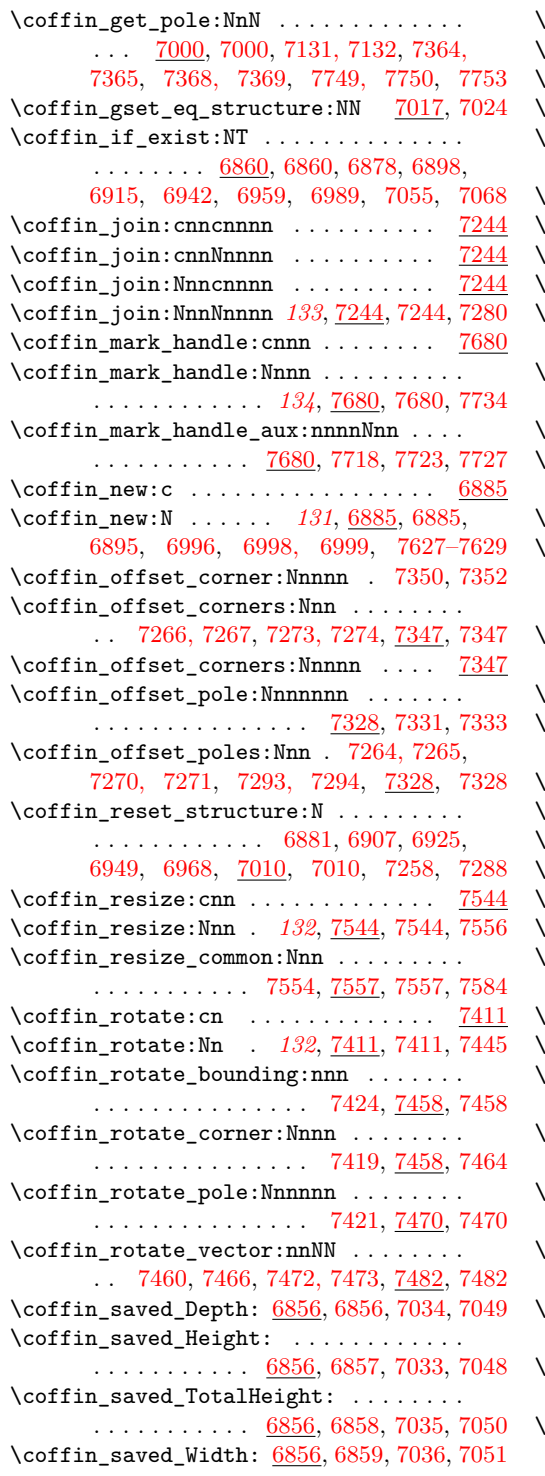

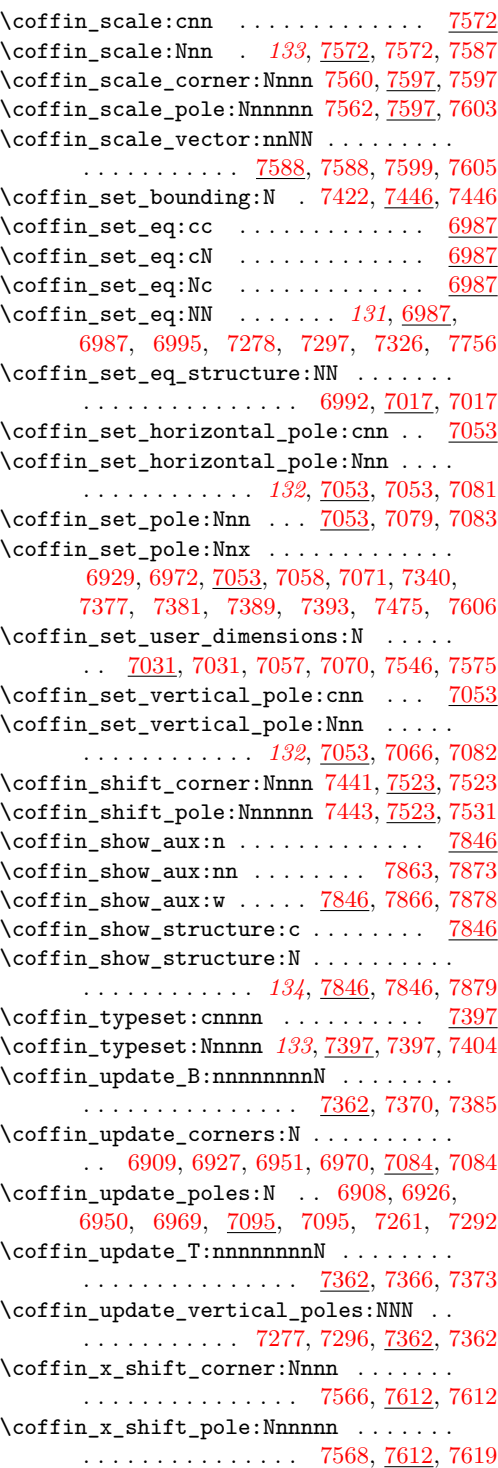

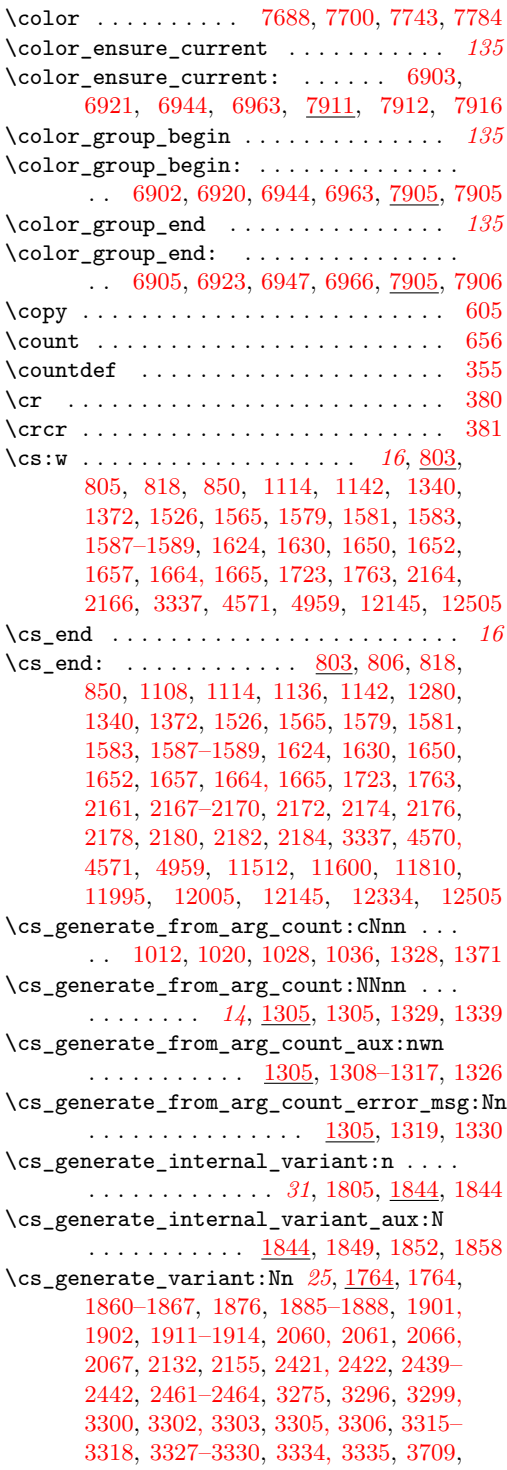

[3912,](#page-0-0) [3915, 3916,](#page-0-0) [3920, 3921,](#page-0-0) [3923,](#page-0-0) [3924,](#page-0-0) [3926, 3927,](#page-0-0) [3936–3939,](#page-0-0) [3943,](#page-0-0) [3944,](#page-0-0) [3948, 3949,](#page-0-0) [4047,](#page-0-0) [4049,](#page-0-0) [4071,](#page-0-0) [4074, 4075,](#page-0-0) [4079, 4080,](#page-0-0) [4082, 4083,](#page-0-0) [4085, 4086,](#page-0-0) [4090, 4091,](#page-0-0) [4095, 4096,](#page-0-0) [4120,](#page-0-0) [4127, 4128,](#page-0-0) [4130,](#page-0-0) [4145,](#page-0-0) [4149,](#page-0-0) [4150,](#page-0-0) [4154, 4155,](#page-0-0) [4157, 4158,](#page-0-0) [4160,](#page-0-0) [4161,](#page-0-0) [4165, 4166,](#page-0-0) [4170, 4171,](#page-0-0) [4175,](#page-0-0) [4177,](#page-0-0) [4203,](#page-0-0) [4214, 4215,](#page-0-0) [4220, 4221,](#page-0-0) [4226, 4227,](#page-0-0) [4248–4253,](#page-0-0) [4270–4277,](#page-0-0) [4294–4301,](#page-0-0) [4336–4339,](#page-0-0) [4355, 4356,](#page-0-0) [4379–4382,](#page-0-0) [4423, 4424,](#page-0-0) [4429, 4430,](#page-0-0) [4433–4440,](#page-0-0) [4449–4452,](#page-0-0) [4461–4464,](#page-0-0) [4484–4487,](#page-0-0) [4506–4508,](#page-0-0) [4515–4517,](#page-0-0) [4530,](#page-0-0) [4551,](#page-0-0) [4562,](#page-0-0) [4566,](#page-0-0) [4587, 4588,](#page-0-0) [4640, 4641,](#page-0-0) [4649, 4650,](#page-0-0) [4678–4681,](#page-0-0) [4769,](#page-0-0) [4891,](#page-0-0) [4894,](#page-0-0) [4952, 4953,](#page-0-0) [4992,](#page-0-0) [5031, 5032,](#page-0-0) [5037–5040,](#page-0-0) [5045–5048,](#page-0-0) [5064, 5065,](#page-0-0) [5090, 5091,](#page-0-0) [5113–5118,](#page-0-0) [5127,](#page-0-0) [5143, 5144,](#page-0-0) [5168,](#page-0-0) [5195, 5196,](#page-0-0) [5221,](#page-0-0) [5250,](#page-0-0) [5261, 5262,](#page-0-0) [5315,](#page-0-0) [5338–](#page-0-0) [5343,](#page-0-0) [5372–5383,](#page-0-0) [5393,](#page-0-0) [5417,](#page-0-0) [5419,](#page-0-0) [5444, 5445,](#page-0-0) [5467–5472,](#page-0-0) [5572, 5573,](#page-0-0) [5620, 5621,](#page-0-0) [5636–5639,](#page-0-0) [5644–5647,](#page-0-0) [5652,](#page-0-0) [5669, 5670,](#page-0-0) [5704, 5705,](#page-0-0) [5735,](#page-0-0) [5736,](#page-0-0) [5760–5768,](#page-0-0) [5783,](#page-0-0) [5805,](#page-0-0) [5828,](#page-0-0) [5869,](#page-0-0) [5893,](#page-0-0) [5923,](#page-0-0) [5975–5978,](#page-0-0) [5993,](#page-0-0) [5994,](#page-0-0) [6012,](#page-0-0) [6048–6051,](#page-0-0) [6060, 6061,](#page-0-0) [6079–6082,](#page-0-0) [6097,](#page-0-0) [6099,](#page-0-0) [6101,](#page-0-0) [6103,](#page-0-0) [6118, 6119,](#page-0-0) [6128–6131,](#page-0-0) [6153–6160,](#page-0-0) [6172–6177,](#page-0-0) [6191, 6192,](#page-0-0) [6203,](#page-0-0) [6234,](#page-0-0) [6253–6258,](#page-0-0) [6272,](#page-0-0) [6286,](#page-0-0) [6296, 6297,](#page-0-0) [6303–6305,](#page-0-0) [6308,](#page-0-0) [6330,](#page-0-0) [6335, 6336,](#page-0-0) [6349, 6350,](#page-0-0) [6355, 6356,](#page-0-0) [6361, 6362,](#page-0-0) [6366–6368,](#page-0-0) [6375–6377,](#page-0-0) [6380, 6381,](#page-0-0) [6397–6404,](#page-0-0) [6407–6410,](#page-0-0) [6416, 6417,](#page-0-0) [6432,](#page-0-0) [6436, 6437,](#page-0-0) [6442, 6443,](#page-0-0) [6448,](#page-0-0) [6449,](#page-0-0) [6467, 6468,](#page-0-0) [6476, 6477,](#page-0-0) [6482,](#page-0-0) [6483,](#page-0-0) [6488, 6489,](#page-0-0) [6494, 6495,](#page-0-0) [6506,](#page-0-0) [6507,](#page-0-0) [6680,](#page-0-0) [6721,](#page-0-0) [6741,](#page-0-0) [6763,](#page-0-0) [6884,](#page-0-0) [6895,](#page-0-0) [6912,](#page-0-0) [6939,](#page-0-0) [6956,](#page-0-0) [6986,](#page-0-0) [6995,](#page-0-0) [7081–7083,](#page-0-0) [7280,](#page-0-0) [7308,](#page-0-0) [7404,](#page-0-0) [7445,](#page-0-0) [7556,](#page-0-0) [7587,](#page-0-0) [7734,](#page-0-0) [7821,](#page-0-0) [7879,](#page-0-0) [7972,](#page-0-0) [7973,](#page-0-0) [7980, 7981,](#page-0-0) [8008, 8009,](#page-0-0) [8126,](#page-0-0) [8127,](#page-0-0) [8179,](#page-0-0) [8182,](#page-0-0) [8614–8617,](#page-0-0) [8744,](#page-0-0) [9130,](#page-0-0) [9295,](#page-0-0) [9348, 9349,](#page-0-0) [9452, 9453,](#page-0-0) [9466, 9467,](#page-0-0) [10055,](#page-0-0) [10061,](#page-0-0) [10066,](#page-0-0) [10067,](#page-0-0) [10100, 10101,](#page-0-0) [10148, 10149,](#page-0-0) [10164,](#page-0-0) [10226,](#page-0-0) [10229,](#page-0-0) [10296,](#page-0-0) [10521,](#page-0-0) [10524,](#page-0-0) [10556,](#page-0-0) [10559,](#page-0-0) [10640, 10641,](#page-0-0)

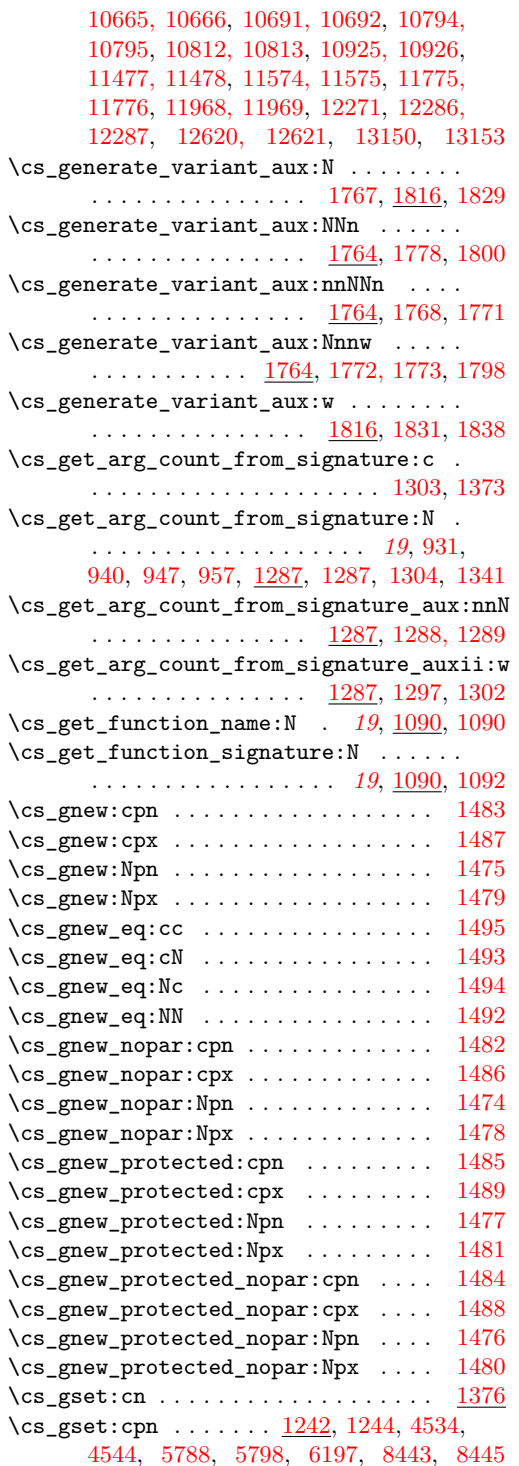

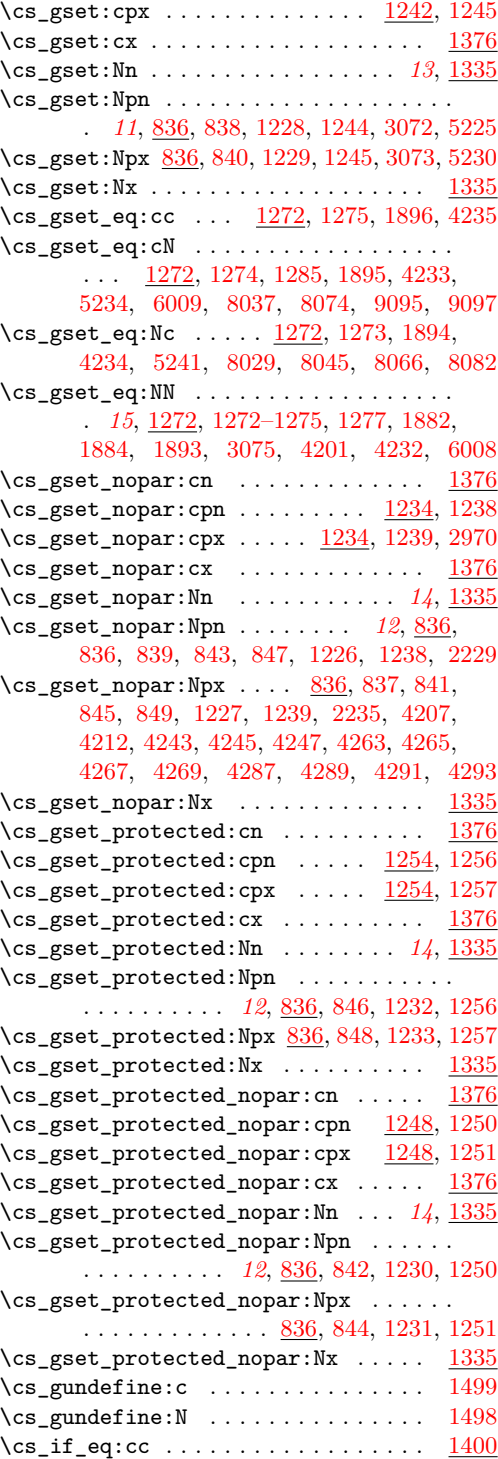

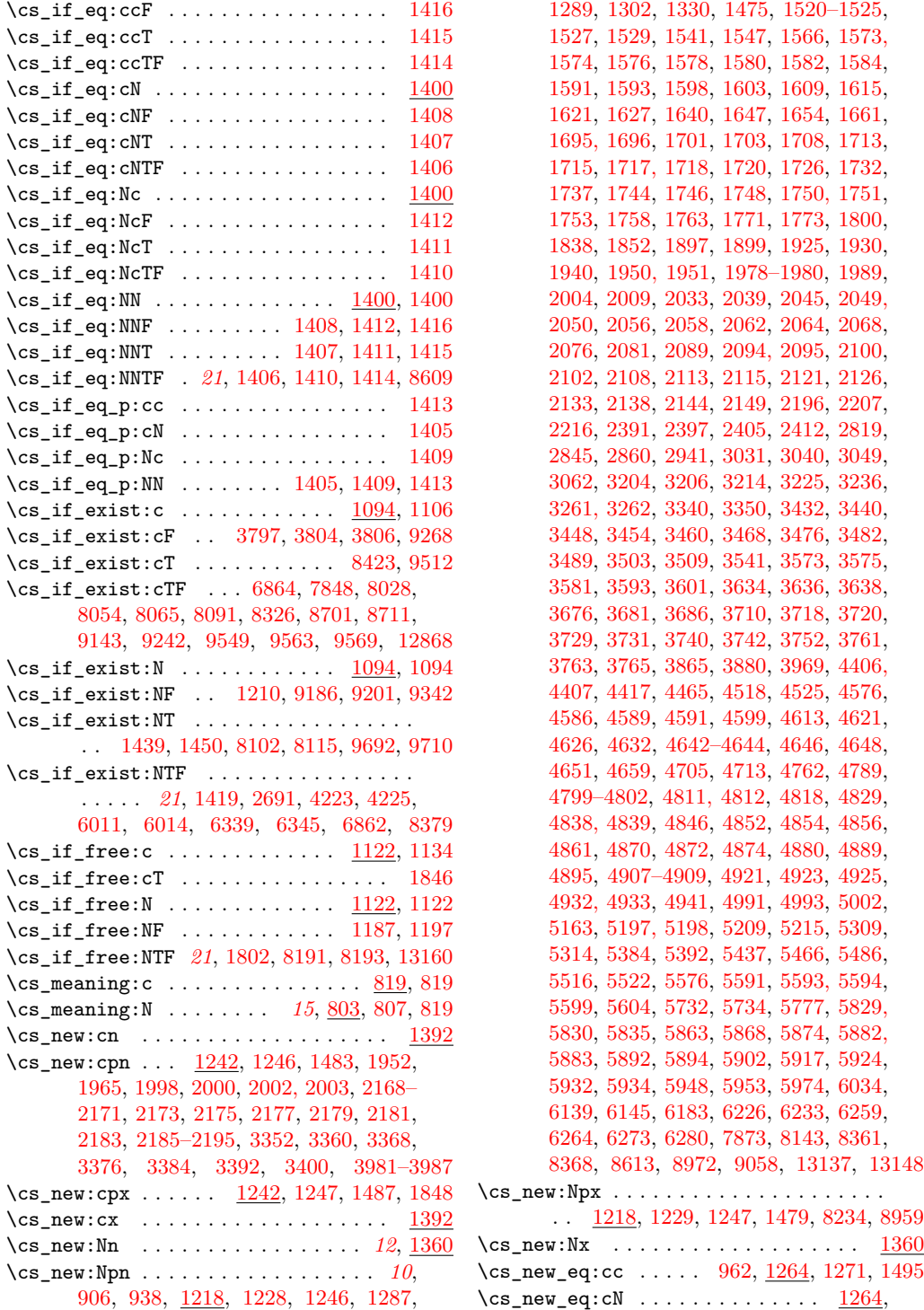

[1269,](#page-0-0) [1493,](#page-0-0) [6005,](#page-0-0) [11829,](#page-0-0) [11853,](#page-0-0) [11884](#page-0-0) \cs\_new\_eq:Nc ........ [1264,](#page-0-0) [1270,](#page-0-0) [1494](#page-0-0) \cs\_new\_eq:NN *[14](#page-28-0)*, [1264,](#page-0-0) [1264,](#page-0-0) [1269–1271,](#page-0-0) [1427–1438,](#page-0-0) [1474–1489,](#page-0-0) [1492–1495,](#page-0-0) [1498, 1499,](#page-0-0) [1502,](#page-0-0) [1504–1506,](#page-0-0) [1535,](#page-0-0) [1875,](#page-0-0) [1889–1896,](#page-0-0) [2568–2570,](#page-0-0) [2853–](#page-0-0) [2855,](#page-0-0) [3095–3099,](#page-0-0) [3119, 3120,](#page-0-0) [3123–](#page-0-0) [3126,](#page-0-0) [3129,](#page-0-0) [3132–3139,](#page-0-0) [3141,](#page-0-0) [3143–](#page-0-0) [3157,](#page-0-0) [3159,](#page-0-0) [3161–3167,](#page-0-0) [3170–3185,](#page-0-0) [3194–3199,](#page-0-0) [3336,](#page-0-0) [3827, 3828,](#page-0-0) [3855–](#page-0-0) [3857,](#page-0-0) [3902–3904,](#page-0-0) [4046,](#page-0-0) [4048,](#page-0-0) [4056,](#page-0-0) [4057,](#page-0-0) [4119,](#page-0-0) [4121,](#page-0-0) [4124,](#page-0-0) [4129,](#page-0-0) [4131,](#page-0-0) [4132,](#page-0-0) [4174,](#page-0-0) [4176,](#page-0-0) [4228–4235,](#page-0-0) [4368,](#page-0-0) [4369,](#page-0-0) [4563, 4564,](#page-0-0) [4567,](#page-0-0) [4770,](#page-0-0) [4962–](#page-0-0) [4969,](#page-0-0) [4972–4979,](#page-0-0) [4982–4986,](#page-0-0) [4989,](#page-0-0) [4990,](#page-0-0) [5009–5026,](#page-0-0) [5199–5201,](#page-0-0) [5263–](#page-0-0) [5288,](#page-0-0) [5525, 5526,](#page-0-0) [5529, 5530,](#page-0-0) [5541–](#page-0-0) [5558,](#page-0-0) [5671–5688,](#page-0-0) [5842, 5843,](#page-0-0) [5980,](#page-0-0) [5981,](#page-0-0) [5984, 5985,](#page-0-0) [5988, 5989,](#page-0-0) [6004,](#page-0-0) [6015–6023,](#page-0-0) [6204, 6205,](#page-0-0) [6288, 6289,](#page-0-0) [6300,](#page-0-0) [6363–6365,](#page-0-0) [6378, 6379,](#page-0-0) [6390–](#page-0-0) [6392,](#page-0-0) [6411,](#page-0-0) [6419,](#page-0-0) [6425,](#page-0-0) [6431,](#page-0-0) [6450–](#page-0-0) [6457,](#page-0-0) [6465, 6466,](#page-0-0) [6496–6505,](#page-0-0) [7905,](#page-0-0) [7925–7929,](#page-0-0) [7949,](#page-0-0) [7959,](#page-0-0) [7979,](#page-0-0) [8163,](#page-0-0) [8178,](#page-0-0) [8195,](#page-0-0) [8408, 8409,](#page-0-0) [8976,](#page-0-0) [8979–](#page-0-0) [8983,](#page-0-0) [9537,](#page-0-0) [9639–9641,](#page-0-0) [10152–](#page-0-0) [10161,](#page-0-0) [13133, 13134,](#page-0-0) [13236–13239](#page-0-0)  $\csc_{new\_nopar:cn$  . . . . . . . . . . . . . [1392](#page-0-0) \cs\_new\_nopar:cpn ...............  $\ldots$  [1234,](#page-0-0) [1240,](#page-0-0) [1482,](#page-0-0) [2016–2028,](#page-0-0) [2030,](#page-0-0) [10203, 10204,](#page-0-0) [10206,](#page-0-0) [10208,](#page-0-0) [10210,](#page-0-0) [10212,](#page-0-0) [10214,](#page-0-0) [10216,](#page-0-0) [10218,](#page-0-0) [10264,](#page-0-0) [10266,](#page-0-0) [10268,](#page-0-0) [10270,](#page-0-0) [10272,](#page-0-0) [10274,](#page-0-0) [10276,](#page-0-0) [10278,](#page-0-0) [10280,](#page-0-0) [10326,](#page-0-0) [10331,](#page-0-0) [10336,](#page-0-0) [10341,](#page-0-0) [10346,](#page-0-0) [10351,](#page-0-0) [10356,](#page-0-0) [10361,](#page-0-0) [10366,](#page-0-0) [10371,](#page-0-0) [10376](#page-0-0)  $\cos_{new\_nopar:cpx}$  ....  $1234, 1241, 1486$  $1234, 1241, 1486$  $1234, 1241, 1486$  $1234, 1241, 1486$  $1234, 1241, 1486$  $\cos_{new\_nonpar:cx$  . . . . . . . . . . . . . [1392](#page-0-0) \cs\_new\_nopar:Nn . . . . . . . . . . . [12](#page-26-0), [1360](#page-0-0) \cs\_new\_nopar:Npn . . . . . . . . . . . . . . . . . . . . *[10](#page-24-0)*, [1218,](#page-0-0) [1226,](#page-0-0) [1240,](#page-0-0) [1303,](#page-0-0) [1328,](#page-0-0) [1405–1417,](#page-0-0) [1426,](#page-0-0) [1461,](#page-0-0) [1474,](#page-0-0) [1519,](#page-0-0) [1553,](#page-0-0) [1564,](#page-0-0) [1633,](#page-0-0) [1669–1676,](#page-0-0) [1683–1687,](#page-0-0) [1734–1736,](#page-0-0) [1829,](#page-0-0) [2014,](#page-0-0) [2015,](#page-0-0) [2156,](#page-0-0) [2163,](#page-0-0) [2165,](#page-0-0) [2167,](#page-0-0) [2258,](#page-0-0) [2260,](#page-0-0) [2269,](#page-0-0) [2274,](#page-0-0) [2283,](#page-0-0) [2288,](#page-0-0) [2476,](#page-0-0) [2478,](#page-0-0) [2546,](#page-0-0) [2548,](#page-0-0) [2552,](#page-0-0) [2554,](#page-0-0) [2558,](#page-0-0) [2560,](#page-0-0) [2564,](#page-0-0) [2566,](#page-0-0) [2586,](#page-0-0) [2675,](#page-0-0) [2715,](#page-0-0) [2722,](#page-0-0) [2733,](#page-0-0) [2744,](#page-0-0) [2755,](#page-0-0) [2766,](#page-0-0) [2774,](#page-0-0) [2782,](#page-0-0) [2790,](#page-0-0) [2811,](#page-0-0) [2818,](#page-0-0) [2827,](#page-0-0) [2836,](#page-0-0)

[2856–2859,](#page-0-0) [2910,](#page-0-0) [2919,](#page-0-0) [2927,](#page-0-0) [3028,](#page-0-0) [3102, 3103,](#page-0-0) [3105, 3106,](#page-0-0) [3108, 3109,](#page-0-0) [3111, 3112,](#page-0-0) [3114, 3115,](#page-0-0) [3309,](#page-0-0) [3337,](#page-0-0) [3488,](#page-0-0) [3640,](#page-0-0) [3645,](#page-0-0) [3650,](#page-0-0) [3655,](#page-0-0) [3660–](#page-0-0) [3675,](#page-0-0) [3781,](#page-0-0) [3790,](#page-0-0) [3824,](#page-0-0) [3826,](#page-0-0) [3858,](#page-0-0) [3950,](#page-0-0) [3952,](#page-0-0) [4044,](#page-0-0) [4117,](#page-0-0) [4122,](#page-0-0) [4125,](#page-0-0) [4172,](#page-0-0) [4178,](#page-0-0) [4412,](#page-0-0) [4520,](#page-0-0) [4565,](#page-0-0) [4568,](#page-0-0) [4581,](#page-0-0) [4657,](#page-0-0) [4665,](#page-0-0) [5112,](#page-0-0) [5316,](#page-0-0) [5394,](#page-0-0) [5410,](#page-0-0) [5418,](#page-0-0) [5420,](#page-0-0) [5429,](#page-0-0) [5769,](#page-0-0) [6178,](#page-0-0) [6490,](#page-0-0) [6856–6859,](#page-0-0) [7878,](#page-0-0) [8194,](#page-0-0) [8359,](#page-0-0) [8482–8484,](#page-0-0) [8584–8589,](#page-0-0) [9184,](#page-0-0) [9199,](#page-0-0) [9306,](#page-0-0) [9527,](#page-0-0) [9529,](#page-0-0) [9538,](#page-0-0) [9547,](#page-0-0) [9556,](#page-0-0) [9573,](#page-0-0) [10162,](#page-0-0) [10165,](#page-0-0) [10182, 10183,](#page-0-0) [10189,](#page-0-0) [10198,](#page-0-0) [10219,](#page-0-0) [10225,](#page-0-0) [10227,](#page-0-0) [10230,](#page-0-0) [10242,](#page-0-0) [10253,](#page-0-0) [10262,](#page-0-0) [10281,](#page-0-0) [10289,](#page-0-0) [10294,](#page-0-0) [10297,](#page-0-0) [10309,](#page-0-0) [10318,](#page-0-0) [10320,](#page-0-0) [10377,](#page-0-0) [10390,](#page-0-0) [10409,](#page-0-0) [10429,](#page-0-0) [10435,](#page-0-0) [10474,](#page-0-0) [10513–10515,](#page-0-0) [10517](#page-0-0) \cs\_new\_nopar:Npx ............... . . [1218,](#page-0-0) [1227,](#page-0-0) [1241,](#page-0-0) [1478,](#page-0-0) [1835,](#page-0-0) [4329](#page-0-0)  $\csc$ new\_nopar:Nx . . . . . . . . . . . . . [1360](#page-0-0)  $\csimeq$  new\_protected:cn ...........  $1392$  $\cs{254}$ , [1258,](#page-0-0) [1485,](#page-0-0) [9360,](#page-0-0) [9362,](#page-0-0) [9364,](#page-0-0) [9366,](#page-0-0) [9368,](#page-0-0) [9378,](#page-0-0) [9380,](#page-0-0) [9398,](#page-0-0) [9408,](#page-0-0) [9410,](#page-0-0) [9414](#page-0-0)  $\cs{--}$ new\_protected:cpx . .  $1254, 1259, 1489$  $1254, 1259, 1489$  $1254, 1259, 1489$  $1254, 1259, 1489$  $1254, 1259, 1489$  $\csimeq$  new\_protected:cx ...........  $1392$ \cs\_new\_protected:Nn . . . . . . . . . *[12](#page-26-0)*, [1360](#page-0-0) \cs\_new\_protected:Npn . . . . . . . . . . . . . . . . . . . . . . *[10](#page-24-0)*, [921,](#page-0-0) [955,](#page-0-0) [1218,](#page-0-0) [1232,](#page-0-0) [1258,](#page-0-0) [1260,](#page-0-0) [1264,](#page-0-0) [1305,](#page-0-0) [1477,](#page-0-0) [1536,](#page-0-0) [1764,](#page-0-0) [1844,](#page-0-0) [2226,](#page-0-0) [2232,](#page-0-0) [2243,](#page-0-0) [2374, 2375,](#page-0-0) [2865,](#page-0-0) [2871,](#page-0-0) [2888,](#page-0-0) [2890,](#page-0-0) [2892,](#page-0-0) [2906,](#page-0-0) [2908,](#page-0-0) [4204,](#page-0-0) [4209,](#page-0-0) [4236,](#page-0-0) [4238,](#page-0-0) [4240,](#page-0-0) [4242,](#page-0-0) [4244,](#page-0-0) [4246,](#page-0-0) [4254,](#page-0-0) [4256,](#page-0-0) [4258,](#page-0-0) [4260,](#page-0-0) [4262,](#page-0-0) [4264,](#page-0-0) [4266,](#page-0-0) [4268,](#page-0-0) [4278,](#page-0-0) [4280,](#page-0-0) [4282,](#page-0-0) [4284,](#page-0-0) [4286,](#page-0-0) [4288,](#page-0-0) [4290,](#page-0-0) [4292,](#page-0-0) [4317,](#page-0-0) [4357,](#page-0-0) [4383,](#page-0-0) [4531,](#page-0-0) [4541,](#page-0-0) [4552,](#page-0-0) [4556,](#page-0-0) [4636,](#page-0-0) [4638,](#page-0-0) [4768,](#page-0-0) [4947,](#page-0-0) [5033,](#page-0-0) [5035,](#page-0-0) [5041,](#page-0-0) [5043,](#page-0-0) [5050,](#page-0-0) [5052,](#page-0-0) [5054,](#page-0-0) [5066,](#page-0-0) [5068,](#page-0-0) [5070,](#page-0-0) [5125,](#page-0-0) [5138,](#page-0-0) [5222,](#page-0-0) [5227,](#page-0-0) [5232,](#page-0-0) [5244,](#page-0-0) [5251,](#page-0-0) [5446,](#page-0-0) [5451,](#page-0-0) [5456,](#page-0-0) [5461,](#page-0-0) [5540,](#page-0-0) [5616,](#page-0-0) [5618,](#page-0-0) [5626,](#page-0-0) [5640,](#page-0-0) [5650,](#page-0-0) [5661,](#page-0-0) [5668,](#page-0-0) [5690,](#page-0-0) [5692,](#page-0-0) [5694,](#page-0-0) [5706,](#page-0-0) [5708,](#page-0-0) [5710,](#page-0-0) [5753,](#page-0-0) [5785,](#page-0-0) [5795,](#page-0-0) [5806,](#page-0-0) [5816,](#page-0-0) [5823,](#page-0-0) [5954,](#page-0-0) [5956,](#page-0-0) [5958,](#page-0-0) [5991, 5992,](#page-0-0) [6004–6010,](#page-0-0) [6013,](#page-0-0) [6026,](#page-0-0) [6035,](#page-0-0) [6042,](#page-0-0) [6044,](#page-0-0) [6046,](#page-0-0) [6052,](#page-0-0) [6058,](#page-0-0) [6062,](#page-0-0) [6068,](#page-0-0) [6074,](#page-0-0) [6083–6085,](#page-0-0) [6089,](#page-0-0) [6109,](#page-0-0) [6167,](#page-0-0)

[6194,](#page-0-0) [6247,](#page-0-0) [6292,](#page-0-0) [6294,](#page-0-0) [6324,](#page-0-0) [6382,](#page-0-0) [6384,](#page-0-0) [6386,](#page-0-0) [6388,](#page-0-0) [6434,](#page-0-0) [6438,](#page-0-0) [6458,](#page-0-0) [6460, 6461,](#page-0-0) [6463,](#page-0-0) [6471,](#page-0-0) [6473, 6474,](#page-0-0) [6478,](#page-0-0) [6484,](#page-0-0) [6654,](#page-0-0) [6681,](#page-0-0) [6860,](#page-0-0) [6896,](#page-0-0) [6913,](#page-0-0) [8233,](#page-0-0) [8240,](#page-0-0) [8279,](#page-0-0) [8402,](#page-0-0) [8404,](#page-0-0) [8421,](#page-0-0) [8430,](#page-0-0) [8432,](#page-0-0) [8439,](#page-0-0) [8441,](#page-0-0) [8448,](#page-0-0) [8498,](#page-0-0) [8513,](#page-0-0) [8521,](#page-0-0) [8529,](#page-0-0) [8531,](#page-0-0) [8554,](#page-0-0) [8569,](#page-0-0) [8576,](#page-0-0) [8688,](#page-0-0) [8733,](#page-0-0) [8743,](#page-0-0) [8759,](#page-0-0) [8771,](#page-0-0) [8773,](#page-0-0) [8775,](#page-0-0) [8777,](#page-0-0) [8779,](#page-0-0) [8806,](#page-0-0) [8815,](#page-0-0) [8828,](#page-0-0) [8830,](#page-0-0) [8832,](#page-0-0) [8834,](#page-0-0) [8837,](#page-0-0) [8850,](#page-0-0) [8852,](#page-0-0) [8854,](#page-0-0) [8856,](#page-0-0) [8986–8992,](#page-0-0) [9014,](#page-0-0) [9028,](#page-0-0) [9040,](#page-0-0) [9060,](#page-0-0) [9065,](#page-0-0) [9086,](#page-0-0) [9092,](#page-0-0) [9122,](#page-0-0) [9124,](#page-0-0) [9136,](#page-0-0) [9141,](#page-0-0) [9167,](#page-0-0) [9182,](#page-0-0) [9224,](#page-0-0) [9240,](#page-0-0) [9266,](#page-0-0) [9277,](#page-0-0) [9282,](#page-0-0) [9293,](#page-0-0) [9318,](#page-0-0) [9444,](#page-0-0) [9446,](#page-0-0) [9454,](#page-0-0) [9456,](#page-0-0) [9473,](#page-0-0) [9478,](#page-0-0) [9505,](#page-0-0) [13142,](#page-0-0) [13151,](#page-0-0) [13219](#page-0-0) \cs\_new\_protected:Npx ............  $\ldots$  . . . . . . . . . [1218,](#page-0-0) [1233,](#page-0-0) [1259,](#page-0-0) [1481](#page-0-0)  $\csc_1$ new\_protected:Nx .......... [1360](#page-0-0)  $\csimeq$  new\_protected\_nopar:cn ......  $1392$ \cs\_new\_protected\_nopar:cpn . . . . . . .  $\ldots$  . . . . . . [1248,](#page-0-0) [1252,](#page-0-0) [1484,](#page-0-0) [9350,](#page-0-0) [9352,](#page-0-0) [9354,](#page-0-0) [9356,](#page-0-0) [9358,](#page-0-0) [9370,](#page-0-0) [9372,](#page-0-0) [9374,](#page-0-0) [9376,](#page-0-0) [9382,](#page-0-0) [9384,](#page-0-0) [9386,](#page-0-0) [9388,](#page-0-0) [9390,](#page-0-0) [9392,](#page-0-0) [9394,](#page-0-0) [9396,](#page-0-0) [9400,](#page-0-0) [9402,](#page-0-0) [9404,](#page-0-0) [9406,](#page-0-0) [9412,](#page-0-0) [9416,](#page-0-0) [9418,](#page-0-0) [9420,](#page-0-0) [9422,](#page-0-0) [9424,](#page-0-0) [9426,](#page-0-0) [9428,](#page-0-0) [9430,](#page-0-0) [9432,](#page-0-0) [9434,](#page-0-0) [9436,](#page-0-0) [9438,](#page-0-0) [9440,](#page-0-0) [9442,](#page-0-0) [12875,](#page-0-0) [12901,](#page-0-0) [12936,](#page-0-0) [12954,](#page-0-0) [12986,](#page-0-0) [13018](#page-0-0) \cs\_new\_protected\_nopar:cpx . . . . . . . . . . . . . . . . . . . . . . <u>1248</u>, [1253,](#page-0-0) [1488](#page-0-0) \cs\_new\_protected\_nopar:cx ...... [1392](#page-0-0) \cs\_new\_protected\_nopar:Nn . . . . *[13](#page-27-0)*, [1360](#page-0-0) \cs\_new\_protected\_nopar:Npn . . . . . . . . . . . . . . . . . . . . . *[11](#page-25-0)*, [1218,](#page-0-0) [1230,](#page-0-0) [1235,](#page-0-0) [1252,](#page-0-0) [1261–1263,](#page-0-0) [1269–1276,](#page-0-0) [1278,](#page-0-0) [1325,](#page-0-0) [1476,](#page-0-0) [1668,](#page-0-0) [1677–1682,](#page-0-0) [1688–1694,](#page-0-0) [1875,](#page-0-0) [1877,](#page-0-0) [1879,](#page-0-0) [1881,](#page-0-0) [1883,](#page-0-0) [2262,](#page-0-0) [2295,](#page-0-0) [2384,](#page-0-0) [2474,](#page-0-0) [2480,](#page-0-0) [2482,](#page-0-0) [2484,](#page-0-0) [2486,](#page-0-0) [2488,](#page-0-0) [2490,](#page-0-0) [2492,](#page-0-0) [2494,](#page-0-0) [2496,](#page-0-0) [2498,](#page-0-0) [2500,](#page-0-0) [2502,](#page-0-0) [2504,](#page-0-0) [2506,](#page-0-0) [2508,](#page-0-0) [2510,](#page-0-0) [2512,](#page-0-0) [2514,](#page-0-0) [2516,](#page-0-0) [2518,](#page-0-0) [2520,](#page-0-0) [2522,](#page-0-0) [2524,](#page-0-0) [2526,](#page-0-0) [2528,](#page-0-0) [2530,](#page-0-0) [2532,](#page-0-0) [2534,](#page-0-0) [2536,](#page-0-0) [2538,](#page-0-0) [2540,](#page-0-0) [2542,](#page-0-0) [2544,](#page-0-0) [2550,](#page-0-0) [2556,](#page-0-0) [2562,](#page-0-0) [2568,](#page-0-0) [2861,](#page-0-0) [2863,](#page-0-0) [2950,](#page-0-0) [2959,](#page-0-0) [3077,](#page-0-0) [3088,](#page-0-0) [3090,](#page-0-0) [3092,](#page-0-0) [3269,](#page-0-0) [3276,](#page-0-0) [3297, 3298,](#page-0-0) [3301,](#page-0-0) [3304,](#page-0-0) [3307,](#page-0-0) [3311,](#page-0-0) [3313,](#page-0-0) [3319,](#page-0-0) [3321,](#page-0-0) [3323,](#page-0-0) [3325,](#page-0-0) [3331,](#page-0-0) [3333,](#page-0-0) [3906,](#page-0-0)

[3913, 3914,](#page-0-0) [3917,](#page-0-0) [3919,](#page-0-0) [3922,](#page-0-0) [3925,](#page-0-0)

[3928,](#page-0-0) [3930,](#page-0-0) [3932,](#page-0-0) [3934,](#page-0-0) [3940,](#page-0-0) [3942,](#page-0-0) [3945,](#page-0-0) [3947,](#page-0-0) [4065,](#page-0-0) [4072, 4073,](#page-0-0) [4076,](#page-0-0) [4078,](#page-0-0) [4081,](#page-0-0) [4084,](#page-0-0) [4087,](#page-0-0) [4089,](#page-0-0) [4092,](#page-0-0) [4094,](#page-0-0) [4139,](#page-0-0) [4146,](#page-0-0) [4148,](#page-0-0) [4151,](#page-0-0) [4153,](#page-0-0) [4156,](#page-0-0) [4159,](#page-0-0) [4162,](#page-0-0) [4164,](#page-0-0) [4167,](#page-0-0) [4169,](#page-0-0) [4198,](#page-0-0) [4216,](#page-0-0) [4218,](#page-0-0) [4222,](#page-0-0) [4224,](#page-0-0) [4313,](#page-0-0) [4315,](#page-0-0) [4340,](#page-0-0) [4342,](#page-0-0) [4344,](#page-0-0) [4371,](#page-0-0) [4373,](#page-0-0) [4375,](#page-0-0) [4377,](#page-0-0) [4419,](#page-0-0) [4421,](#page-0-0) [4425,](#page-0-0) [4427,](#page-0-0) [4503–4505,](#page-0-0) [4554,](#page-0-0) [4892,](#page-0-0) [4956,](#page-0-0) [4958,](#page-0-0) [5027,](#page-0-0) [5029,](#page-0-0) [5119,](#page-0-0) [5128,](#page-0-0) [5130,](#page-0-0) [5132,](#page-0-0) [5145,](#page-0-0) [5151,](#page-0-0) [5169,](#page-0-0) [5171,](#page-0-0) [5173,](#page-0-0) [5179,](#page-0-0) [5202,](#page-0-0) [5238,](#page-0-0) [5290,](#page-0-0) [5473,](#page-0-0) [5475,](#page-0-0) [5477,](#page-0-0) [5479,](#page-0-0) [5492,](#page-0-0) [5494,](#page-0-0) [5496,](#page-0-0) [5559,](#page-0-0) [5561,](#page-0-0) [5563,](#page-0-0) [5622,](#page-0-0) [5624,](#page-0-0) [5642,](#page-0-0) [5648,](#page-0-0) [5653,](#page-0-0) [5655,](#page-0-0) [5657,](#page-0-0) [5844,](#page-0-0) [6105,](#page-0-0) [6107,](#page-0-0) [6207,](#page-0-0) [6331,](#page-0-0) [6333,](#page-0-0) [6337,](#page-0-0) [6343,](#page-0-0) [6351,](#page-0-0) [6353,](#page-0-0) [6357,](#page-0-0) [6359,](#page-0-0) [6369,](#page-0-0) [6371,](#page-0-0) [6373,](#page-0-0) [6412,](#page-0-0) [6414,](#page-0-0) [6433,](#page-0-0) [6435,](#page-0-0) [6440,](#page-0-0) [6444,](#page-0-0) [6446,](#page-0-0) [6469, 6470,](#page-0-0) [6475,](#page-0-0) [6480,](#page-0-0) [6486,](#page-0-0) [6492,](#page-0-0) [6508,](#page-0-0) [6527,](#page-0-0) [6544,](#page-0-0) [6578,](#page-0-0) [6586,](#page-0-0) [6597,](#page-0-0) [6608,](#page-0-0) [6619,](#page-0-0) [6630,](#page-0-0) [6641,](#page-0-0) [6701,](#page-0-0) [6722,](#page-0-0) [6742,](#page-0-0) [6764,](#page-0-0) [6780,](#page-0-0) [6876,](#page-0-0) [6885,](#page-0-0) [6940,](#page-0-0) [6955,](#page-0-0) [6957,](#page-0-0) [6985,](#page-0-0) [6987,](#page-0-0) [7000,](#page-0-0) [7010,](#page-0-0) [7017,](#page-0-0) [7024,](#page-0-0) [7031,](#page-0-0) [7046,](#page-0-0) [7053,](#page-0-0) [7066,](#page-0-0) [7079,](#page-0-0) [7084,](#page-0-0) [7095,](#page-0-0) [7129,](#page-0-0) [7144,](#page-0-0) [7230,](#page-0-0) [7244,](#page-0-0) [7281,](#page-0-0) [7299,](#page-0-0) [7309,](#page-0-0) [7328,](#page-0-0) [7333,](#page-0-0) [7347,](#page-0-0) [7352,](#page-0-0) [7362,](#page-0-0) [7373,](#page-0-0) [7385,](#page-0-0) [7397,](#page-0-0) [7411,](#page-0-0) [7446,](#page-0-0) [7458,](#page-0-0) [7464,](#page-0-0) [7470,](#page-0-0) [7482,](#page-0-0) [7499,](#page-0-0) [7508,](#page-0-0) [7515,](#page-0-0) [7521,](#page-0-0) [7523,](#page-0-0) [7531,](#page-0-0) [7544,](#page-0-0) [7557,](#page-0-0) [7572,](#page-0-0) [7588,](#page-0-0) [7597,](#page-0-0) [7603,](#page-0-0) [7612,](#page-0-0) [7619,](#page-0-0) [7680,](#page-0-0) [7727,](#page-0-0) [7735,](#page-0-0) [7765,](#page-0-0) [7814,](#page-0-0) [7822,](#page-0-0) [7846,](#page-0-0) [7906,](#page-0-0) [7912,](#page-0-0) [7916,](#page-0-0) [7962,](#page-0-0) [7965,](#page-0-0) [7974,](#page-0-0) [7982,](#page-0-0) [7995,](#page-0-0) [8010,](#page-0-0) [8018,](#page-0-0) [8026,](#page-0-0) [8049,](#page-0-0) [8063,](#page-0-0) [8086,](#page-0-0) [8100,](#page-0-0) [8113,](#page-0-0) [8128,](#page-0-0) [8148,](#page-0-0) [8180,](#page-0-0) [8183, 8184,](#page-0-0) [8187,](#page-0-0) [8189, 8190,](#page-0-0) [8192,](#page-0-0) [8286,](#page-0-0) [8296,](#page-0-0) [8312,](#page-0-0) [8324,](#page-0-0) [8333,](#page-0-0) [8347,](#page-0-0) [8353,](#page-0-0) [8393,](#page-0-0) [8395,](#page-0-0) [8397,](#page-0-0) [8399,](#page-0-0) [8593,](#page-0-0) [8715,](#page-0-0) [8723,](#page-0-0) [8742,](#page-0-0) [8745,](#page-0-0) [8747,](#page-0-0) [8749,](#page-0-0) [8751,](#page-0-0) [8753,](#page-0-0) [8755,](#page-0-0) [8757,](#page-0-0) [9131,](#page-0-0) [9150,](#page-0-0) [9157,](#page-0-0) [9214,](#page-0-0) [9254,](#page-0-0) [9287,](#page-0-0) [9296,](#page-0-0) [9301,](#page-0-0) [9308,](#page-0-0) [9334,](#page-0-0) [9340,](#page-0-0) [9346,](#page-0-0) [9468,](#page-0-0) [9678,](#page-0-0) [9688,](#page-0-0) [9722,](#page-0-0) [9739,](#page-0-0) [9744,](#page-0-0) [9746,](#page-0-0) [9837,](#page-0-0) [9839,](#page-0-0) [9850,](#page-0-0) [9860,](#page-0-0) [9885,](#page-0-0) [9893,](#page-0-0) [9895,](#page-0-0) [9897,](#page-0-0) [9903,](#page-0-0) [9905,](#page-0-0) [9922,](#page-0-0) [9934,](#page-0-0) [9989–9991,](#page-0-0) [9999,](#page-0-0) [10009,](#page-0-0) [10024,](#page-0-0) [10034,](#page-0-0) [10049, 10050,](#page-0-0) [10056,](#page-0-0) [10062,](#page-0-0) [10064,](#page-0-0) [10068–10070,](#page-0-0) [10102,](#page-0-0) [10104,](#page-0-0) [10106,](#page-0-0) [10519,](#page-0-0) [10522,](#page-0-0) [10525,](#page-0-0) [10554,](#page-0-0) [10557,](#page-0-0) [10560,](#page-0-0) [10590,](#page-0-0) [10599,](#page-0-0) [10612,](#page-0-0) [10638, 10639,](#page-0-0) [10642,](#page-0-0)

[10663, 10664,](#page-0-0) [10667,](#page-0-0) [10689, 10690,](#page-0-0) [10693,](#page-0-0) [10706,](#page-0-0) [10743,](#page-0-0) [10760,](#page-0-0) [10792,](#page-0-0) [10793,](#page-0-0) [10796,](#page-0-0) [10810, 10811,](#page-0-0) [10814,](#page-0-0) [10865,](#page-0-0) [10895,](#page-0-0) [10907,](#page-0-0) [10912,](#page-0-0) [10918,](#page-0-0) [10923, 10924,](#page-0-0) [10927,](#page-0-0) [10962,](#page-0-0) [11008,](#page-0-0) [11026,](#page-0-0) [11043,](#page-0-0) [11054, 11055,](#page-0-0) [11060,](#page-0-0) [11069,](#page-0-0) [11075,](#page-0-0) [11091,](#page-0-0) [11114,](#page-0-0) [11158,](#page-0-0) [11218,](#page-0-0) [11235,](#page-0-0) [11240,](#page-0-0) [11250,](#page-0-0) [11260,](#page-0-0) [11268,](#page-0-0) [11278,](#page-0-0) [11301,](#page-0-0) [11311,](#page-0-0) [11325,](#page-0-0) [11331,](#page-0-0) [11344,](#page-0-0) [11363,](#page-0-0) [11381,](#page-0-0) [11420,](#page-0-0) [11438,](#page-0-0) [11448,](#page-0-0) [11475, 11476,](#page-0-0) [11479,](#page-0-0) [11526,](#page-0-0) [11559,](#page-0-0) [11572, 11573,](#page-0-0) [11576,](#page-0-0) [11612,](#page-0-0) [11645,](#page-0-0) [11668,](#page-0-0) [11704,](#page-0-0) [11719,](#page-0-0) [11773, 11774,](#page-0-0) [11777,](#page-0-0) [11824,](#page-0-0) [11834,](#page-0-0) [11863,](#page-0-0) [11893,](#page-0-0) [11966, 11967,](#page-0-0) [11970,](#page-0-0) [12014,](#page-0-0) [12042,](#page-0-0) [12054,](#page-0-0) [12089,](#page-0-0) [12121,](#page-0-0) [12141,](#page-0-0) [12147,](#page-0-0) [12154,](#page-0-0) [12218,](#page-0-0) [12266,](#page-0-0) [12284, 12285,](#page-0-0) [12288,](#page-0-0) [12321,](#page-0-0) [12345,](#page-0-0) [12379,](#page-0-0) [12398,](#page-0-0) [12408,](#page-0-0) [12422,](#page-0-0) [12434,](#page-0-0) [12456,](#page-0-0) [12481,](#page-0-0) [12489,](#page-0-0) [12501,](#page-0-0) [12507,](#page-0-0) [12561,](#page-0-0) [12571,](#page-0-0) [12586,](#page-0-0) [12618, 12619,](#page-0-0) [12622,](#page-0-0) [12673,](#page-0-0) [12709,](#page-0-0) [12763,](#page-0-0) [12775,](#page-0-0) [12866,](#page-0-0) [13052,](#page-0-0) [13058,](#page-0-0) [13064,](#page-0-0) [13070,](#page-0-0) [13076,](#page-0-0) [13082,](#page-0-0) [13088,](#page-0-0) [13100,](#page-0-0) [13108,](#page-0-0) [13113,](#page-0-0) [13122,](#page-0-0) [13158,](#page-0-0) [13188,](#page-0-0) [13198](#page-0-0) \cs\_new\_protected\_nopar:Npx . . . . . . . . . [1218,](#page-0-0) [1231,](#page-0-0) [1253,](#page-0-0) [1480,](#page-0-0) [1833,](#page-0-0) [8341](#page-0-0) \cs\_new\_protected\_nopar:Nx ...... [1360](#page-0-0) \cs\_set:cn . . . . . . . . . . . . . . . . . . . [1376](#page-0-0) \cs\_set:cpn . . [1242,](#page-0-0) 1242, [8434,](#page-0-0) [8436,](#page-0-0) [9280](#page-0-0) \cs\_set:cpx . . . . . . . . . . . . [1242,](#page-0-0) [1243,](#page-0-0) [2296,](#page-0-0) [2300,](#page-0-0) [2304,](#page-0-0) [2308,](#page-0-0) [2312,](#page-0-0) [2321,](#page-0-0) [2330,](#page-0-0) [2339,](#page-0-0) [2348,](#page-0-0) [2350,](#page-0-0) [2352,](#page-0-0) [2354,](#page-0-0) [2356,](#page-0-0) [2358,](#page-0-0) [2360,](#page-0-0) [2362,](#page-0-0) [2364,](#page-0-0) [9285](#page-0-0) \cs\_set:cx .................... [1376](#page-0-0) \cs\_set:Nn . . . . . . . . . . . . . . . . . *[13](#page-27-0)*, [1335](#page-0-0) \cs\_set:Npn . . . . . . . . . . . . . . . . . . *[11](#page-25-0)*, [822,](#page-0-0) [824,](#page-0-0) [850,](#page-0-0) [859–888,](#page-0-0) [898,](#page-0-0) [929,](#page-0-0) [963, 964,](#page-0-0) [1051–1054,](#page-0-0) [1072,](#page-0-0) [1077,](#page-0-0) [1087,](#page-0-0) [1090,](#page-0-0) [1092,](#page-0-0) [1218,](#page-0-0) [1234,](#page-0-0) [1242,](#page-0-0) [1335,](#page-0-0) [1368,](#page-0-0) [1507–1510,](#page-0-0) [2371, 2372,](#page-0-0) [3060,](#page-0-0) [3070,](#page-0-0) [3201,](#page-0-0) [3988,](#page-0-0) [3996,](#page-0-0) [4004,](#page-0-0) [4010,](#page-0-0) [4016,](#page-0-0) [4024,](#page-0-0) [4032,](#page-0-0) [4038,](#page-0-0) [4511,](#page-0-0) [4597,](#page-0-0) [5574,](#page-0-0) [5712,](#page-0-0) [5755,](#page-0-0) [8217,](#page-0-0) [8267](#page-0-0) \cs\_set:Npx [822,](#page-0-0) [826,](#page-0-0) [854,](#page-0-0) [1243,](#page-0-0) [3071,](#page-0-0) [4391](#page-0-0) \cs\_set:Nx . . . . . . . . . . . . . . . . . . [1335](#page-0-0) \cs\_set\_eq:cc . [960,](#page-0-0) [1260,](#page-0-0) [1263,](#page-0-0) [1892,](#page-0-0) [4231](#page-0-0) \cs\_set\_eq:cN [1260,](#page-0-0) [1261,](#page-0-0) [1891,](#page-0-0) [4229,](#page-0-0) [6007](#page-0-0) \cs\_set\_eq:Nc ... [1260,](#page-0-0) [1262,](#page-0-0) [1890,](#page-0-0) [4230](#page-0-0)

\cs\_set\_eq:NN *[15](#page-29-0)*, [1260,](#page-0-0) [1260–1263,](#page-0-0) [1267,](#page-0-0) [1272,](#page-0-0) [1441–1448,](#page-0-0) [1452–1459,](#page-0-0) [1841,](#page-0-0) [1878,](#page-0-0) [1880,](#page-0-0) [1889,](#page-0-0) [2609,](#page-0-0) [2869,](#page-0-0) [2873,](#page-0-0) [2894,](#page-0-0) [2896,](#page-0-0) [2955,](#page-0-0) [2973,](#page-0-0) [3074,](#page-0-0) [4228,](#page-0-0) [5481, 5482,](#page-0-0) [5484,](#page-0-0) [6006,](#page-0-0) [7033–7040,](#page-0-0) [7048–7051,](#page-0-0) [7969, 7970,](#page-0-0) [8257–8259,](#page-0-0) [9460,](#page-0-0) [9462,](#page-0-0) [10965,](#page-0-0) [11058,](#page-0-0) [11897,](#page-0-0) [12819](#page-0-0)  $\csc$  set\_eq:NwN  $\ldots \ldots \ldots \frac{1511}{1511}$  $\ldots \ldots \ldots \frac{1511}{1511}$  $\ldots \ldots \ldots \frac{1511}{1511}$  $\csc$  set\_nopar:cn . . . . . . . . . . . . . [1376](#page-0-0)  $\csc$  set\_nopar: $cpn$  . . . . . . . . . [1234,](#page-0-0) [1236](#page-0-0)  $\csc$  set\_nopar:cpx ........  $1234, 1237$  $1234, 1237$  $1234, 1237$  $\texttt{\textbackslash} \texttt{cs}\_set\_nonpar: \texttt{cx} \dots \dots \dots \dots \quad \frac{1376}{1376}$  $\texttt{\textbackslash} \texttt{cs}\_set\_nonpar: \texttt{cx} \dots \dots \dots \dots \quad \frac{1376}{1376}$  $\texttt{\textbackslash} \texttt{cs}\_set\_nonpar: \texttt{cx} \dots \dots \dots \dots \quad \frac{1376}{1376}$ \cs\_set\_nopar:Nn . . . . . . . . . . . . *[13](#page-27-0)*, [1335](#page-0-0) \cs\_set\_nopar:Npn *[11](#page-25-0)*, [822,](#page-0-0) [822,](#page-0-0) [824–826,](#page-0-0) [828–830,](#page-0-0) [833,](#page-0-0) [889,](#page-0-0) [891,](#page-0-0) [1057,](#page-0-0) [1064,](#page-0-0) [1183,](#page-0-0) [1236,](#page-0-0) [2962,](#page-0-0) [2968,](#page-0-0) [8485,](#page-0-0) [10144](#page-0-0) \cs\_set\_nopar:Npx . . . . . . . . . . . . . .  $\ldots$  [822,](#page-0-0) [823,](#page-0-0) [827,](#page-0-0) [831,](#page-0-0) [835,](#page-0-0) [1237,](#page-0-0) [1538,](#page-0-0) [2875,](#page-0-0) [2880,](#page-0-0) [2897, 2898,](#page-0-0) [4237,](#page-0-0) [4239,](#page-0-0) [4241,](#page-0-0) [4255,](#page-0-0) [4257,](#page-0-0) [4259,](#page-0-0) [4261,](#page-0-0) [4279,](#page-0-0) [4281,](#page-0-0) [4283,](#page-0-0) [4285,](#page-0-0) [8251–8255](#page-0-0)  $\csc$  set\_nopar:Nx . . . . . . . . . . . . . [1335](#page-0-0)  $\csc$  set\_protected:cn ..........  $1376$  $\cos_5$ set\_protected:cpn . .  $1254, 1254, 8596$  $1254, 1254, 8596$  $1254, 1254, 8596$  $\cs$ -set\_protected:cpx ...  $1254, 1255,$  $1254, 1255,$  $1254, 1255,$ [1337,](#page-0-0) [1370,](#page-0-0) [8598,](#page-0-0) [8600,](#page-0-0) [8602,](#page-0-0) [8604](#page-0-0)  $\csc$ -set\_protected:cx ............ [1376](#page-0-0) \cs\_set\_protected:Nn . . . . . . . . . *[13](#page-27-0)*, [1335](#page-0-0) \cs\_set\_protected:Npn . . . . . . . . . . . . . *[11](#page-25-0)*, [822,](#page-0-0) [832,](#page-0-0) [851,](#page-0-0) [893,](#page-0-0) [901,](#page-0-0) [909,](#page-0-0) [913,](#page-0-0) [916,](#page-0-0) [924,](#page-0-0) [933,](#page-0-0) [943,](#page-0-0) [946,](#page-0-0) [950,](#page-0-0) [959,](#page-0-0) [961,](#page-0-0) [965,](#page-0-0) [973,](#page-0-0) [981,](#page-0-0) [989,](#page-0-0) [997,](#page-0-0) [1005,](#page-0-0) [1010,](#page-0-0) [1018,](#page-0-0) [1026,](#page-0-0) [1034,](#page-0-0) [1039,](#page-0-0) [1041,](#page-0-0) [1254,](#page-0-0) [4331,](#page-0-0) [5101,](#page-0-0) [6024,](#page-0-0) [6028,](#page-0-0) [6036,](#page-0-0) [6964,](#page-0-0) [8808,](#page-0-0) [8810,](#page-0-0) [8812,](#page-0-0) [8934](#page-0-0)  $\csc$ set\_protected:Npx  $822, 834, 1255, 8695$  $822, 834, 1255, 8695$  $822, 834, 1255, 8695$  $822, 834, 1255, 8695$  $822, 834, 1255, 8695$  $822, 834, 1255, 8695$  $822, 834, 1255, 8695$  $\texttt{\textbackslash} \texttt{cs}\_\texttt{set}\_\texttt{protected}: \texttt{Nx} \dots \dots \dots \dots \quad \frac{1335}{1335}$  $\texttt{\textbackslash} \texttt{cs}\_\texttt{set}\_\texttt{protected}: \texttt{Nx} \dots \dots \dots \dots \quad \frac{1335}{1335}$  $\texttt{\textbackslash} \texttt{cs}\_\texttt{set}\_\texttt{protected}: \texttt{Nx} \dots \dots \dots \dots \quad \frac{1335}{1335}$  $\text{Cs}\_set\_protected\_nonparam:c. . . . . . . . . 1376$  $\text{Cs}\_set\_protected\_nonparam:c. . . . . . . . . 1376$  $\csc$ set\_protected\_nopar:cpn .  $1248, 1248$  $1248, 1248$  $1248, 1248$  $\cos_5$ set\_protected\_nopar:cpx .  $1248, 1249$  $1248, 1249$  $1248, 1249$ \cs\_set\_protected\_nopar:cx ...... [1376](#page-0-0) \cs\_set\_protected\_nopar:Nn . . . . *[13](#page-27-0)*, [1335](#page-0-0) \cs\_set\_protected\_nopar:Npn . . . . . . . . . . . . . . . . . . . *[11](#page-25-0)*, [310,](#page-0-0) [822,](#page-0-0) [828,](#page-0-0) [832,](#page-0-0) [834,](#page-0-0) [838,](#page-0-0) [840,](#page-0-0) [842,](#page-0-0) [844,](#page-0-0) [846,](#page-0-0) [848,](#page-0-0) [1163,](#page-0-0) [1165,](#page-0-0) [1167,](#page-0-0) [1179,](#page-0-0) [1181,](#page-0-0) [1185,](#page-0-0) [1195,](#page-0-0) [1206,](#page-0-0) [1208,](#page-0-0) [1216,](#page-0-0) [1220,](#page-0-0) [1248,](#page-0-0) [6945,](#page-0-0) [8186,](#page-0-0) [8188,](#page-0-0) [9936,](#page-0-0) [9945,](#page-0-0) [9953,](#page-0-0) [9962,](#page-0-0) [10898,](#page-0-0) [13177,](#page-0-0) [13181,](#page-0-0) [13208, 13209,](#page-0-0) [13214, 13215,](#page-0-0) [13227](#page-0-0)

\cs\_set\_protected\_nopar:Npx . . . . . . .  $\ldots \ldots \ldots$  [296,](#page-0-0) <u>822</u>, [830,](#page-0-0) [1249,](#page-0-0) [8564,](#page-0-0) [8690,](#page-0-0) [10080,](#page-0-0) [10122,](#page-0-0) [10142,](#page-0-0) [10534,](#page-0-0) [10570,](#page-0-0) [10647,](#page-0-0) [10723,](#page-0-0) [10834,](#page-0-0) [10941,](#page-0-0) [10951,](#page-0-0) [10977,](#page-0-0) [11504,](#page-0-0) [11517,](#page-0-0) [11604,](#page-0-0) [11802,](#page-0-0) [11815,](#page-0-0) [11999,](#page-0-0) [12304,](#page-0-0) [12312,](#page-0-0) [12338,](#page-0-0) [12530,](#page-0-0) [12644,](#page-0-0) [12650,](#page-0-0) [12661,](#page-0-0) [12694,](#page-0-0) [12701,](#page-0-0) [12747,](#page-0-0) [12782](#page-0-0)  $\text{Cs}\_set\_protocol\_nopar:Nx \dots 1335$  $\text{Cs}\_set\_protocol\_nopar:Nx \dots 1335$  $\csc$  show:  $\csc$  . . . . . . . . . . . . [819,](#page-0-0) [821,](#page-0-0) [9574](#page-0-0) \cs\_show:N . . . . . . *[15](#page-29-0)*, [803,](#page-0-0) [808,](#page-0-0) [821,](#page-0-0) [4768](#page-0-0) \cs\_split\_function:NN *[19](#page-33-0)*, [897,](#page-0-0) [905,](#page-0-0) [912,](#page-0-0) [920,](#page-0-0) [928,](#page-0-0) [937,](#page-0-0) [945,](#page-0-0) [954,](#page-0-0) [1047, 1048,](#page-0-0) [1066,](#page-0-0) [1072,](#page-0-0) [1091,](#page-0-0) [1093,](#page-0-0) [1288,](#page-0-0) [1768](#page-0-0)  $\verb|\cs_split_function_aux:w 1066|, 1074|, 1077$  $\verb|\cs_split_function_aux:w 1066|, 1074|, 1077$ \cs\_split\_function\_auxii:w . . . . . . . . . . . . . . . . . . . . . . . <u>1066</u>, [1085,](#page-0-0) [1087](#page-0-0)  $\text{Cs\_tmp:w}$  . . . . . . . . [851,](#page-0-0) [854,](#page-0-0) [857,](#page-0-0) [859,](#page-0-0) [1218,](#page-0-0) [1226–1234,](#page-0-0) [1236–1259,](#page-0-0) [1335,](#page-0-0) [1344–1368,](#page-0-0) [1376–1399,](#page-0-0) [1804,](#page-0-0) [1841](#page-0-0) \cs\_to\_str:N . . . . . . . . . . . . . . . . . . . . . . *[4](#page-18-0)*, *[17](#page-31-0)*, [1057,](#page-0-0) [1057,](#page-0-0) [1075,](#page-0-0) [2272,](#page-0-0) [8195](#page-0-0) \cs\_to\_str\_aux:w . . . . . . [1057,](#page-0-0) [1060,](#page-0-0) [1064](#page-0-0) \cs\_undefine:c ....... [1276,](#page-0-0) [1278,](#page-0-0) [1499](#page-0-0) \cs\_undefine:N . . . . . *[15](#page-29-0)*, [1276,](#page-0-0) [1276,](#page-0-0) [1498](#page-0-0) \csname . [13,](#page-0-0) [32,](#page-0-0) [35,](#page-0-0) [62,](#page-0-0) [80,](#page-0-0) [93,](#page-0-0) [96,](#page-0-0) [167,](#page-0-0) [170,](#page-0-0) [176,](#page-0-0) [184,](#page-0-0) [189,](#page-0-0) [191,](#page-0-0) [201,](#page-0-0) [204,](#page-0-0) [214,](#page-0-0) [229,](#page-0-0) [233,](#page-0-0) [269,](#page-0-0) [271,](#page-0-0) [276,](#page-0-0) [278,](#page-0-0) [443](#page-0-0) \currentgrouplevel ............... [695](#page-0-0) \currentgrouptype .............. [696](#page-0-0)  $\text{currentifbranch}$  . . . . . . . . . . . . . . . [692](#page-0-0)  $\text{currentiflevel} \dots \dots \dots \dots \dots \ 691$  $\text{currentiflevel} \dots \dots \dots \dots \dots \ 691$ \currentiftype . . . . . . . . . . . . . . . . . [693](#page-0-0)

#### **D**

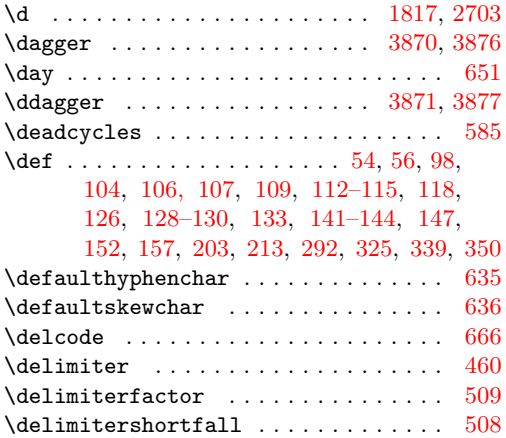

\deprecated ...... [2374, 2375,](#page-0-0) 8986-8992 \Depth . . . . . . [7031,](#page-0-0) [7034,](#page-0-0) [7038,](#page-0-0) [7042,](#page-0-0) [7049](#page-0-0)  $\det$ okenize . . . . . . . [32,](#page-0-0) [35,](#page-0-0) [80,](#page-0-0) [93,](#page-0-0) [96,](#page-0-0) [167,](#page-0-0) [170,](#page-0-0) [176,](#page-0-0) [185,](#page-0-0) [190,](#page-0-0) [192,](#page-0-0) [198,](#page-0-0) [201,](#page-0-0) [204,](#page-0-0) [214,](#page-0-0) [269,](#page-0-0) [271,](#page-0-0) [276,](#page-0-0) [278,](#page-0-0) [683](#page-0-0)  $\dim\_add:cn \ldots \ldots \ldots \ldots \quad \frac{3940}{3940}$  $\dim\_add:cn \ldots \ldots \ldots \ldots \quad \frac{3940}{3940}$  $\dim\_add:cn \ldots \ldots \ldots \ldots \quad \frac{3940}{3940}$ \dim\_add:Nn . . . . *[70](#page-84-0)*, [3940,](#page-0-0) [3940,](#page-0-0) [3942, 3943](#page-0-0) \dim\_compare:n ........... [3959,](#page-0-0) [3959](#page-0-0) \dim\_compare:nF .......... [3998,](#page-0-0) [4013](#page-0-0)  $\dim_{\text{compare}:nNn$  ........  $3954, 3954$  $3954, 3954$  $3954, 3954$  $\dim_{\text{compare}:nNnF}$  ........ [4026,](#page-0-0) [4041](#page-0-0) \dim\_compare:nNnT ..... [3929,](#page-0-0) [3931,](#page-0-0) [3933,](#page-0-0) [3935,](#page-0-0) [4018,](#page-0-0) [4035,](#page-0-0) [7250,](#page-0-0) [7255](#page-0-0) \dim\_compare:nNnTF . . . *[72](#page-86-0)*, [2117,](#page-0-0) [6683,](#page-0-0) [6686,](#page-0-0) [7147,](#page-0-0) [7150,](#page-0-0) [7153,](#page-0-0) [7162,](#page-0-0) [7165,](#page-0-0) [7168,](#page-0-0) [7177,](#page-0-0) [7184,](#page-0-0) [7262,](#page-0-0) [7375,](#page-0-0) [7387](#page-0-0) \dim\_compare:nT . . . . . . . . . . [3990,](#page-0-0) [4007](#page-0-0) \dim\_compare:nTF . . . . . . . . . . . . . . . . *[72](#page-86-0)* \dim\_compare\_<:nw . . . . . . . . . . . . . [3959](#page-0-0)  $\dim_{\text{compare}} =:nw \dots \dots \dots \dots \frac{3959}{3959}$  $\dim_{\text{compare}} =:nw \dots \dots \dots \dots \frac{3959}{3959}$  $\dim_{\text{compare}} =:nw \dots \dots \dots \dots \frac{3959}{3959}$ \dim\_compare\_>:nw . . . . . . . . . . . . . [3959](#page-0-0) \dim\_compare\_aux:wNN ... [3959,](#page-0-0) [3961,](#page-0-0) [3969](#page-0-0)  $\dim_{\text{compare\_p}:nNn}$  ............ [3954](#page-0-0) \dim\_do\_until:nn . . . *[73](#page-87-0)*, [3988,](#page-0-0) [4010,](#page-0-0) [4014](#page-0-0) \dim\_do\_until:nNnn . . *[73](#page-87-0)*, [4016,](#page-0-0) [4038,](#page-0-0) [4042](#page-0-0) \dim\_do\_while:nn . . . . . . . *[73](#page-87-0)*, [3988,](#page-0-0) [4004](#page-0-0) \dim\_do\_while:nNnn . . . . . . . . . . . . . . . . . . . . . . . *[73](#page-87-0)*, [4008,](#page-0-0) [4016,](#page-0-0) [4032,](#page-0-0) [4036](#page-0-0) \dim\_eval:n . . . . . . . . *[74](#page-88-0)*, [2111,](#page-0-0) [4044,](#page-0-0) [4044,](#page-0-0) [6932,](#page-0-0) [6976,](#page-0-0) [7060,](#page-0-0) [7073,](#page-0-0) [7091,](#page-0-0) [7093,](#page-0-0) [7099,](#page-0-0) [7110,](#page-0-0) [7124,](#page-0-0) [7358, 7359,](#page-0-0) [7527, 7528,](#page-0-0) [7535, 7536,](#page-0-0) [7616,](#page-0-0) [7623](#page-0-0) \dim\_eval:w . . . . . . . . . . . . . . . . . . . . . . *[80](#page-94-0)*, [3902,](#page-0-0) [3903,](#page-0-0) [3918,](#page-0-0) [3941,](#page-0-0) [3946,](#page-0-0) [3953,](#page-0-0) [3956,](#page-0-0) [3961,](#page-0-0) [3981–3987,](#page-0-0) [4045,](#page-0-0) [6370,](#page-0-0) [6372,](#page-0-0) [6374,](#page-0-0) [6383,](#page-0-0) [6385,](#page-0-0) [6387,](#page-0-0) [6389,](#page-0-0) [6439,](#page-0-0) [6459,](#page-0-0) [6472,](#page-0-0) [6485,](#page-0-0) [6509](#page-0-0) \dim\_eval\_end . . . . . . . . . . . . . . . . . . . *[80](#page-94-0)* \dim\_eval\_end: ..... [3902,](#page-0-0) [3904,](#page-0-0) [3918,](#page-0-0) [3941,](#page-0-0) [3946,](#page-0-0) [3953,](#page-0-0) [3956,](#page-0-0) [3962,](#page-0-0) [4045,](#page-0-0) [6370,](#page-0-0) [6372,](#page-0-0) [6374,](#page-0-0) [6383,](#page-0-0) [6385,](#page-0-0) [6387,](#page-0-0) [6389,](#page-0-0) [6439,](#page-0-0) [6459,](#page-0-0) [6472,](#page-0-0) [6485,](#page-0-0) [6509](#page-0-0)  $\dim_{\texttt{gadd:cn}}$  . . . . . . . . . . . . . . . . 3940 $\dim_{\texttt{gadd:cn}}$  . . . . . . . . . . . . . . . . 3940\dim\_gadd:Nn . . . . . . . *[70](#page-84-0)*, [3940,](#page-0-0) [3942,](#page-0-0) [3944](#page-0-0) \dim\_gset:cn . . . . . . . . . . . . . . . . . . [3917](#page-0-0) \dim\_gset:Nn *[71](#page-85-0)*, [3917,](#page-0-0) [3919,](#page-0-0) [3921,](#page-0-0) [3931,](#page-0-0) [3935](#page-0-0) \dim\_gset\_eq:cc . . . . . . . . . . . . . . [3922](#page-0-0) \dim\_gset\_eq:cN ............... [3922](#page-0-0)  $\dim_{gset_eq:Nc$  .............  $3922$ \dim\_gset\_eq:NN . . . . *[71](#page-85-0)*, [3922,](#page-0-0) [3925–3927](#page-0-0)

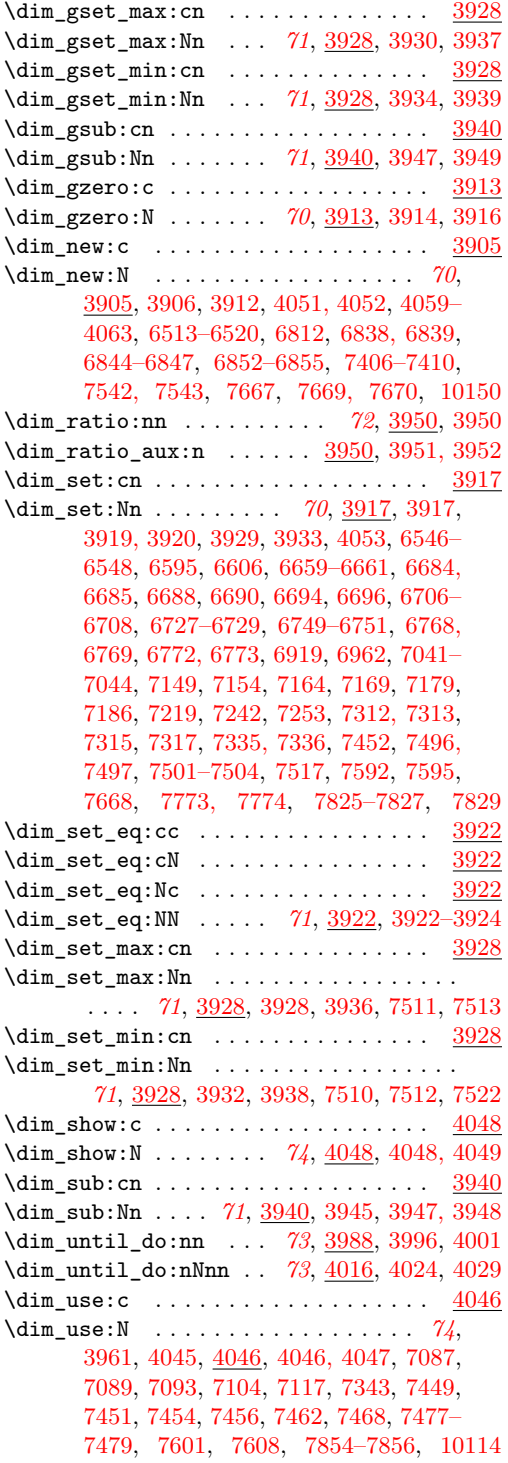

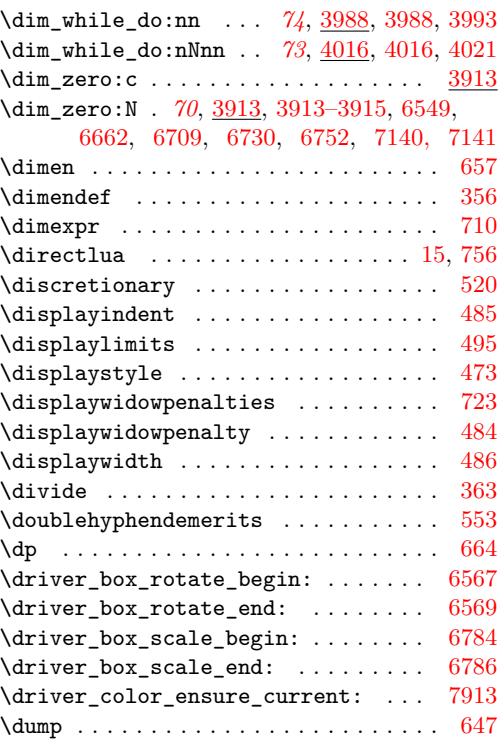

**E**

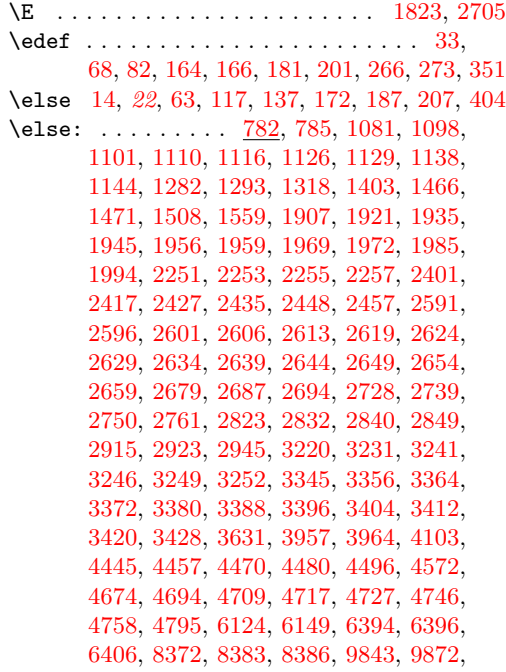

[10129,](#page-0-0) [10172,](#page-0-0) [10176,](#page-0-0) [10245,](#page-0-0) [10248,](#page-0-0) [10257,](#page-0-0) [10313,](#page-0-0) [10381,](#page-0-0) [10384,](#page-0-0) [10420,](#page-0-0) [10423,](#page-0-0) [10446,](#page-0-0) [10455,](#page-0-0) [10458,](#page-0-0) [10461,](#page-0-0) [10464,](#page-0-0) [10467,](#page-0-0) [10470,](#page-0-0) [10485,](#page-0-0) [10488,](#page-0-0) [10497,](#page-0-0) [10500,](#page-0-0) [10503,](#page-0-0) [10506,](#page-0-0) [10509,](#page-0-0) [10541,](#page-0-0) [10577,](#page-0-0) [10606,](#page-0-0) [10676,](#page-0-0) [10714,](#page-0-0) [10730,](#page-0-0) [10788,](#page-0-0) [10848,](#page-0-0) [10851,](#page-0-0) [10991,](#page-0-0) [10994,](#page-0-0) [11030,](#page-0-0) [11081,](#page-0-0) [11086,](#page-0-0) [11107,](#page-0-0) [11369,](#page-0-0) [11404,](#page-0-0) [11429,](#page-0-0) [11492,](#page-0-0) [11509,](#page-0-0) [11513,](#page-0-0) [11589,](#page-0-0) [11601,](#page-0-0) [11618,](#page-0-0) [11663,](#page-0-0) [11673,](#page-0-0) [11689,](#page-0-0) [11746,](#page-0-0) [11752,](#page-0-0) [11757,](#page-0-0) [11811,](#page-0-0) [11828,](#page-0-0) [11840,](#page-0-0) [11855,](#page-0-0) [11859,](#page-0-0) [11886,](#page-0-0) [11984,](#page-0-0) [11996,](#page-0-0) [12007,](#page-0-0) [12033,](#page-0-0) [12038,](#page-0-0) [12046,](#page-0-0) [12082,](#page-0-0) [12107,](#page-0-0) [12126,](#page-0-0) [12193,](#page-0-0) [12196,](#page-0-0) [12239,](#page-0-0) [12303,](#page-0-0) [12311,](#page-0-0) [12335,](#page-0-0) [12366,](#page-0-0) [12384,](#page-0-0) [12390,](#page-0-0) [12466,](#page-0-0) [12544,](#page-0-0) [12552,](#page-0-0) [12610,](#page-0-0) [12649,](#page-0-0) [12656,](#page-0-0) [12692,](#page-0-0) [12700,](#page-0-0) [12713,](#page-0-0) [12742,](#page-0-0) [12826,](#page-0-0) [12834,](#page-0-0) [12884,](#page-0-0) [12888,](#page-0-0) [12892,](#page-0-0) [12896,](#page-0-0) [12911,](#page-0-0) [12927,](#page-0-0) [12931,](#page-0-0) [12941,](#page-0-0) [12959,](#page-0-0) [12963,](#page-0-0) [12967,](#page-0-0) [12991,](#page-0-0) [12995,](#page-0-0) 1299  $\verb+\emergencystretch + \ldots+$ \end . . . . . . . . . . . . . . . . . . . . . . . . . . [442](#page-0-0)  $\Delta \text{Categorical}$ . . . . . .  $\end{math}$  (endcsname [13,](#page-0-0) [32,](#page-0-0) [35,](#page-0-0) [62,](#page-0-0) 8) [170,](#page-0-0) [176,](#page-0-0) [185,](#page-0-0) [190,](#page-0-0) 1

 $\text{endgroup} \dots 12, 61, 111,$  $\text{endgroup} \dots 12, 61, 111,$  $\text{endgroup} \dots 12, 61, 111,$  $\text{endgroup} \dots 12, 61, 111,$  $\text{endgroup} \dots 12, 61, 111,$  $\text{endgroup} \dots 12, 61, 111,$  $\end{subscript}$ \endL . . . . . . . . . . . . . . . . . . . . . . . . . [731](#page-0-0) \endlinechar . . . . . . . . . . [79,](#page-0-0) [92,](#page-0-0) [289,](#page-0-0) [458](#page-0-0) \endR . . . . . . . . . . . . . . . . . . . . . . . . . [733](#page-0-0) \eqno . . . . . . . . . . . . . . . . . . . . . . . . . [478](#page-0-0)  $\text{Perphelp} \dots \dots \dots$  $\ker$ rmessage ...........  $\ERROR$  . . . . . . . . . . . . . . . .  $\errocontextlines ...$ .

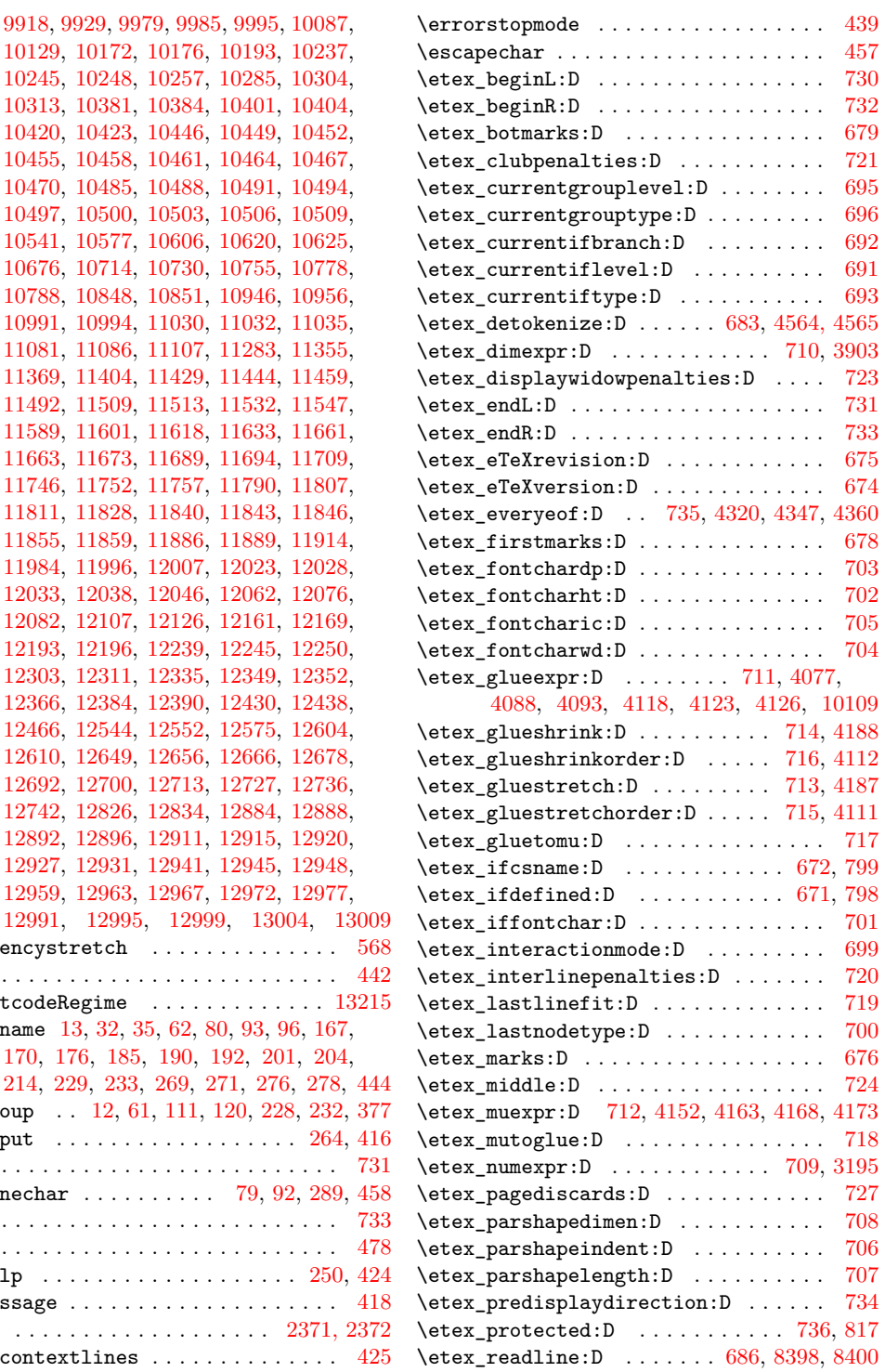

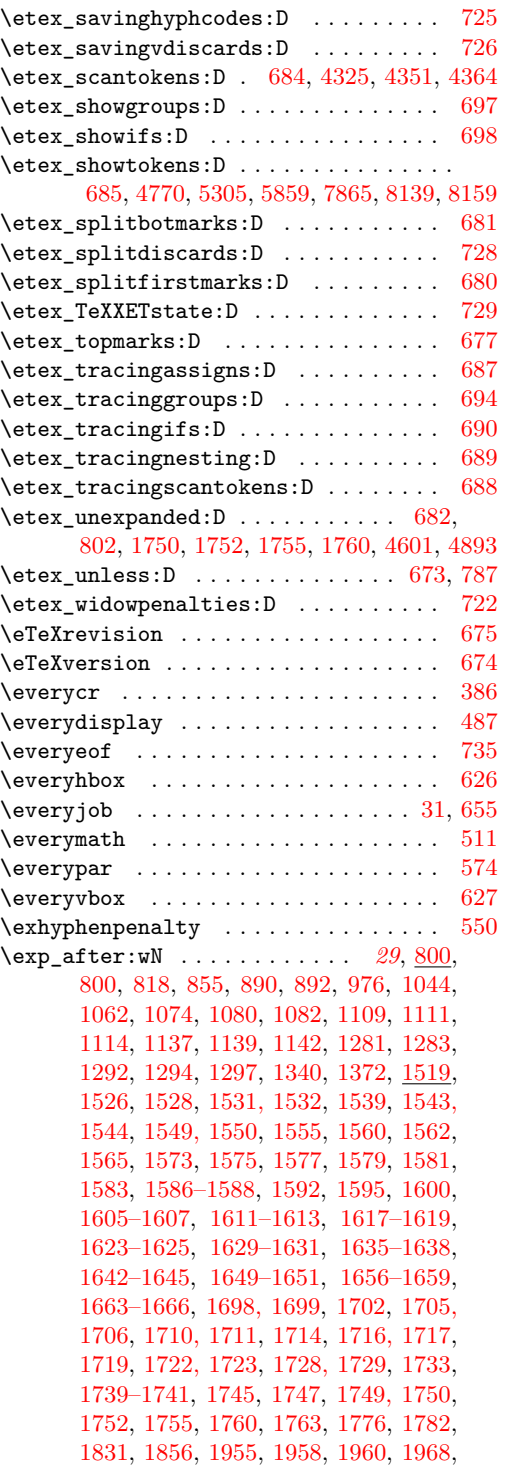

[1971,](#page-0-0) [1973,](#page-0-0) [1978, 1979,](#page-0-0) [1982,](#page-0-0) [1991,](#page-0-0) [1999,](#page-0-0) [2001–2003,](#page-0-0) [2006,](#page-0-0) [2011,](#page-0-0) [2159,](#page-0-0) [2285,](#page-0-0) [2394,](#page-0-0) [2400,](#page-0-0) [2402,](#page-0-0) [2409,](#page-0-0) [2416,](#page-0-0) [2418,](#page-0-0) [2672,](#page-0-0) [2693,](#page-0-0) [2712,](#page-0-0) [2719,](#page-0-0) [2729,](#page-0-0) [2740,](#page-0-0) [2751,](#page-0-0) [2762,](#page-0-0) [2771,](#page-0-0) [2779,](#page-0-0) [2787,](#page-0-0) [2807,](#page-0-0) [2830, 2831,](#page-0-0) [2833,](#page-0-0) [2839,](#page-0-0) [2842,](#page-0-0) [2914,](#page-0-0) [2916,](#page-0-0) [2922,](#page-0-0) [2924,](#page-0-0) [2937,](#page-0-0) [2944,](#page-0-0) [2946,](#page-0-0) [3035,](#page-0-0) [3044,](#page-0-0) [3053,](#page-0-0) [3339,](#page-0-0) [3342,](#page-0-0) [3603,](#page-0-0) [3631,](#page-0-0) [3642,](#page-0-0) [3652,](#page-0-0) [3785,](#page-0-0) [3961,](#page-0-0) [4325,](#page-0-0) [4364,](#page-0-0) [4401,](#page-0-0) [4409,](#page-0-0) [4414,](#page-0-0) [4455,](#page-0-0) [4467, 4468,](#page-0-0) [4522, 4523,](#page-0-0) [4565,](#page-0-0) [4571,](#page-0-0) [4633,](#page-0-0) [4637,](#page-0-0) [4639,](#page-0-0) [4653,](#page-0-0) [4661,](#page-0-0) [4671,](#page-0-0) [4687,](#page-0-0) [4707,](#page-0-0) [4716,](#page-0-0) [4719,](#page-0-0) [4737–4739,](#page-0-0) [4766,](#page-0-0) [4772,](#page-0-0) [4832,](#page-0-0) [4859,](#page-0-0) [4943, 4944,](#page-0-0) [5105,](#page-0-0) [5122,](#page-0-0) [5135,](#page-0-0) [5154, 5155,](#page-0-0) [5183,](#page-0-0) [5184,](#page-0-0) [5206,](#page-0-0) [5211,](#page-0-0) [5305, 5306,](#page-0-0) [5320,](#page-0-0) [5326,](#page-0-0) [5347,](#page-0-0) [5354,](#page-0-0) [5422–5424,](#page-0-0) [5431,](#page-0-0) [5432,](#page-0-0) [5649,](#page-0-0) [5659,](#page-0-0) [5720,](#page-0-0) [5728,](#page-0-0) [5733,](#page-0-0) [5859, 5860,](#page-0-0) [5950,](#page-0-0) [6031,](#page-0-0) [6186,](#page-0-0) [6222,](#page-0-0) [6223,](#page-0-0) [6267,](#page-0-0) [7865, 7866,](#page-0-0) [8139, 8140,](#page-0-0) [8159, 8160,](#page-0-0) [8364,](#page-0-0) [8371,](#page-0-0) [8374,](#page-0-0) [8545,](#page-0-0) [8964–8967,](#page-0-0) [9022,](#page-0-0) [9024,](#page-0-0) [9063,](#page-0-0) [9171,](#page-0-0) [9299,](#page-0-0) [9652,](#page-0-0) [9664,](#page-0-0) [9735,](#page-0-0) [9838,](#page-0-0) [9858,](#page-0-0) [9863,](#page-0-0) [9867,](#page-0-0) [9871,](#page-0-0) [9874,](#page-0-0) [9878,](#page-0-0) [9881,](#page-0-0) [9900,](#page-0-0) [9919,](#page-0-0) [9928,](#page-0-0) [9930,](#page-0-0) [9940,](#page-0-0) [9942,](#page-0-0) [9957,](#page-0-0) [9959,](#page-0-0) [9971,](#page-0-0) [9986,](#page-0-0) [9994,](#page-0-0) [9996,](#page-0-0) [10003,](#page-0-0) [10006,](#page-0-0) [10018,](#page-0-0) [10028,](#page-0-0) [10031,](#page-0-0) [10043,](#page-0-0) [10092,](#page-0-0) [10113,](#page-0-0) [10134,](#page-0-0) [10163,](#page-0-0) [10171,](#page-0-0) [10174,](#page-0-0) [10177,](#page-0-0) [10192,](#page-0-0) [10194,](#page-0-0) [10228,](#page-0-0) [10236,](#page-0-0) [10238,](#page-0-0) [10256,](#page-0-0) [10258,](#page-0-0) [10295,](#page-0-0) [10303,](#page-0-0) [10305,](#page-0-0) [10312,](#page-0-0) [10314,](#page-0-0) [10380,](#page-0-0) [10383,](#page-0-0) [10385,](#page-0-0) [10397,](#page-0-0) [10416,](#page-0-0) [10531,](#page-0-0) [10546,](#page-0-0) [10567,](#page-0-0) [10582,](#page-0-0) [10596,](#page-0-0) [10635,](#page-0-0) [10655,](#page-0-0) [10681,](#page-0-0) [10686, 10687,](#page-0-0) [10713,](#page-0-0) [10715,](#page-0-0) [10735,](#page-0-0) [10856,](#page-0-0) [10904,](#page-0-0) [10915,](#page-0-0) [10957,](#page-0-0) [10999,](#page-0-0) [11015,](#page-0-0) [11021,](#page-0-0) [11029,](#page-0-0) [11036–11038,](#page-0-0) [11245,](#page-0-0) [11247,](#page-0-0) [11257,](#page-0-0) [11272,](#page-0-0) [11275,](#page-0-0) [11305,](#page-0-0) [11308,](#page-0-0) [11319,](#page-0-0) [11322,](#page-0-0) [11338,](#page-0-0) [11354,](#page-0-0) [11360,](#page-0-0) [11368,](#page-0-0) [11374–11376,](#page-0-0) [11445,](#page-0-0) [11458,](#page-0-0) [11470,](#page-0-0) [11497,](#page-0-0) [11514,](#page-0-0) [11552,](#page-0-0) [11563,](#page-0-0) [11565,](#page-0-0) [11567,](#page-0-0) [11569,](#page-0-0) [11594,](#page-0-0) [11602,](#page-0-0) [11638,](#page-0-0) [11649,](#page-0-0) [11651,](#page-0-0) [11653,](#page-0-0) [11655,](#page-0-0) [11701,](#page-0-0) [11716,](#page-0-0) [11770,](#page-0-0) [11795,](#page-0-0) [11812,](#page-0-0) [11827,](#page-0-0) [11831,](#page-0-0) [11856,](#page-0-0) [11860,](#page-0-0) [11887,](#page-0-0) [11890,](#page-0-0) [11919,](#page-0-0) [11989,](#page-0-0) [11997,](#page-0-0) [12020–](#page-0-0) [12022,](#page-0-0) [12024–12026,](#page-0-0) [12030–12032,](#page-0-0) [12039,](#page-0-0) [12045,](#page-0-0) [12051,](#page-0-0) [12061,](#page-0-0) [12065,](#page-0-0) [12078–12080,](#page-0-0) [12084, 12085,](#page-0-0) [12098,](#page-0-0) [12143,](#page-0-0) [12211,](#page-0-0) [12263,](#page-0-0) [12302,](#page-0-0) [12309,](#page-0-0)

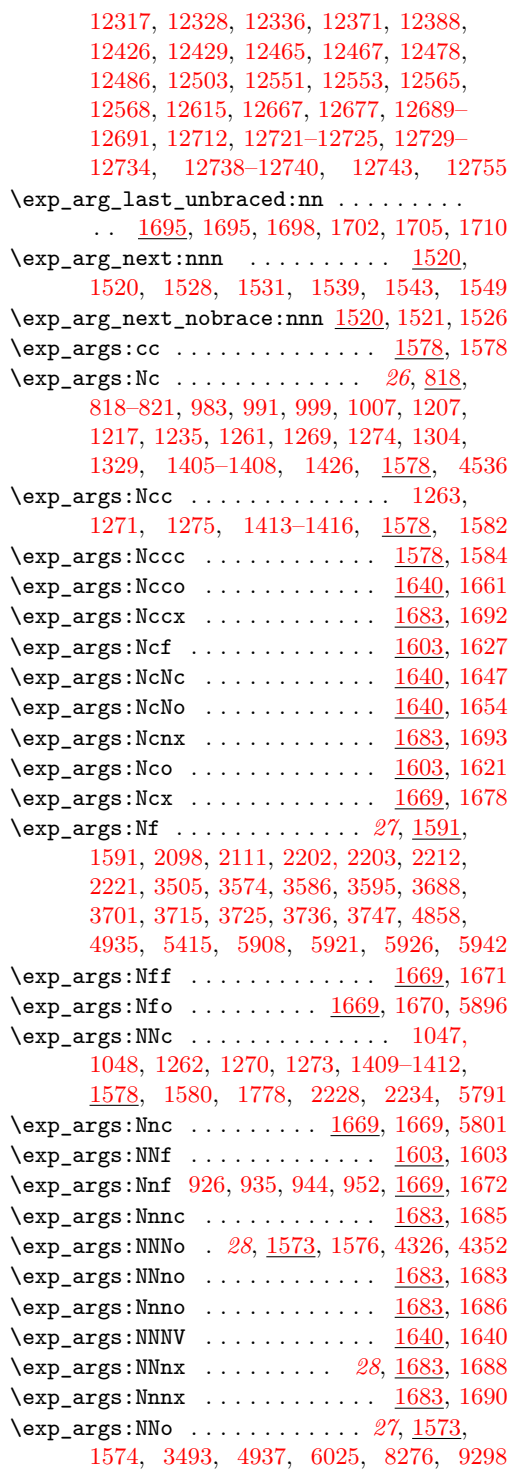

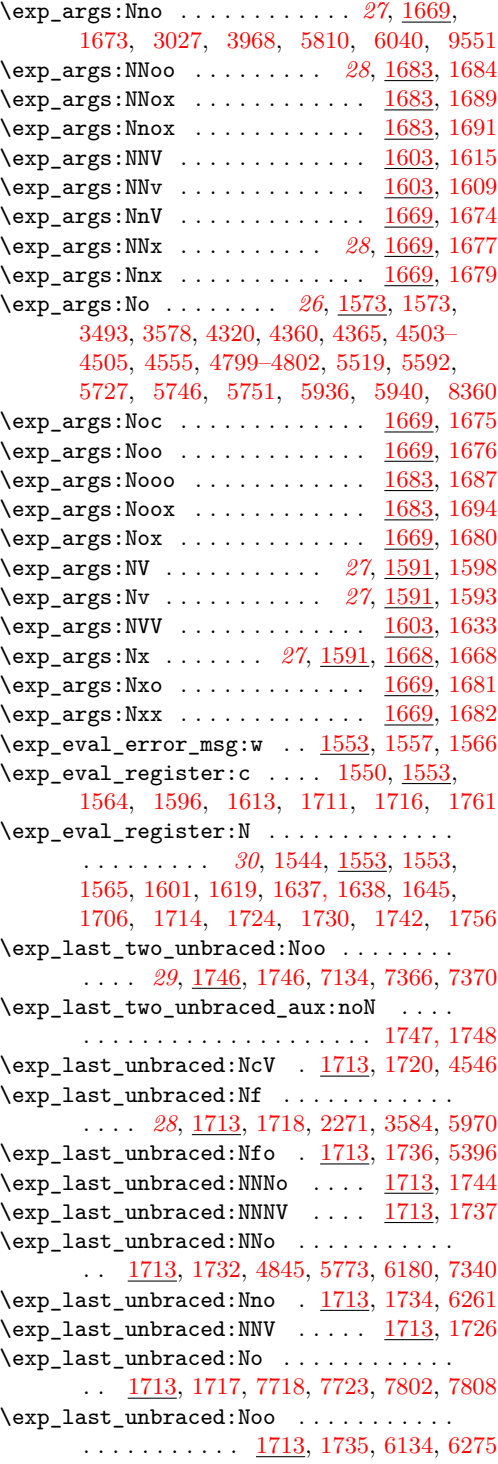

 $\exp\last\_unbraced:NV \dots 1713, 1713$  $\exp\last\_unbraced:NV \dots 1713, 1713$  $\exp\last\_unbraced:NV \dots 1713, 1713$  $\exp\last\_unbraced:NV \dots 1713, 1713$  $\exp\_{last\_unbraced:Nv \dots 1713, 1715$  $\exp\_{last\_unbraced:Nv \dots 1713, 1715$  $\exp\_{last\_unbraced:Nv \dots 1713, 1715$  $\exp\_{last\_unbraced:Nv \dots 1713, 1715$ \exp\_not:c . . . . . . . . . . . . . . *[29](#page-43-0)*, [1763,](#page-0-0) [1763,](#page-0-0) [1804,](#page-0-0) [1854,](#page-0-0) [2297,](#page-0-0) [2301,](#page-0-0) [2306,](#page-0-0) [2310,](#page-0-0) [2313,](#page-0-0) [2315–2317,](#page-0-0) [2322,](#page-0-0) [2324–](#page-0-0) [2326,](#page-0-0) [2331,](#page-0-0) [2333–2335,](#page-0-0) [2340,](#page-0-0) [2342–](#page-0-0) [2344,](#page-0-0) [2349,](#page-0-0) [2351,](#page-0-0) [2353,](#page-0-0) [2355,](#page-0-0) [2357,](#page-0-0) [2359,](#page-0-0) [2361,](#page-0-0) [2363,](#page-0-0) [2365–2367,](#page-0-0) [2974,](#page-0-0) [8599,](#page-0-0) [8601,](#page-0-0) [8603,](#page-0-0) [8605,](#page-0-0) [8969,](#page-0-0) [9047,](#page-0-0) [9069,](#page-0-0) [9189,](#page-0-0) [9191,](#page-0-0) [9204,](#page-0-0) [9206,](#page-0-0) [9344](#page-0-0) \exp\_not:f . . . . . . . . . . . . *[30](#page-44-0)*, [1750,](#page-0-0) [1751](#page-0-0) \exp\_not:N . . *[29](#page-43-0)*, [800,](#page-0-0) [801,](#page-0-0) [1339–1341,](#page-0-0) [1371–1373,](#page-0-0) [1519,](#page-0-0) [1555,](#page-0-0) [1763,](#page-0-0) [1804,](#page-0-0) [2239,](#page-0-0) [2302,](#page-0-0) [2305,](#page-0-0) [2309,](#page-0-0) [2313,](#page-0-0) [2322,](#page-0-0) [2331,](#page-0-0) [2340,](#page-0-0) [2408,](#page-0-0) [2415,](#page-0-0) [2446,](#page-0-0) [2455,](#page-0-0) [2586,](#page-0-0) [2590,](#page-0-0) [2595,](#page-0-0) [2600,](#page-0-0) [2605,](#page-0-0) [2612,](#page-0-0) [2618,](#page-0-0) [2623,](#page-0-0) [2628,](#page-0-0) [2633,](#page-0-0) [2638,](#page-0-0) [2643,](#page-0-0) [2653,](#page-0-0) [2658,](#page-0-0) [2686,](#page-0-0) [2693,](#page-0-0) [2877,](#page-0-0) [2882,](#page-0-0) [2900,](#page-0-0) [2913,](#page-0-0) [2943,](#page-0-0) [4331,](#page-0-0) [4333,](#page-0-0) [4347,](#page-0-0) [4394, 4395,](#page-0-0) [4669,](#page-0-0) [4671,](#page-0-0) [4685,](#page-0-0) [4687,](#page-0-0) [4715,](#page-0-0) [4722,](#page-0-0) [5255,](#page-0-0) [5518,](#page-0-0) [5520,](#page-0-0) [8274,](#page-0-0) [8344,](#page-0-0) [8692,](#page-0-0) [8700, 8701,](#page-0-0) [8703,](#page-0-0) [8969,](#page-0-0) [8970,](#page-0-0) [9189,](#page-0-0) [9191,](#page-0-0) [9204,](#page-0-0) [9206,](#page-0-0) [9232,](#page-0-0) [9233,](#page-0-0) [9258, 9259,](#page-0-0) [9304,](#page-0-0) [9326, 9327,](#page-0-0) [9344,](#page-0-0) [10083,](#page-0-0) [10125,](#page-0-0) [10144,](#page-0-0) [10537,](#page-0-0) [10573,](#page-0-0) [10650,](#page-0-0) [10837,](#page-0-0) [10944,](#page-0-0) [10954,](#page-0-0) [11507,](#page-0-0) [11520,](#page-0-0) [11607,](#page-0-0) [11805,](#page-0-0) [11818,](#page-0-0) [12002,](#page-0-0) [12307,](#page-0-0) [12315,](#page-0-0) [12341,](#page-0-0) [12534,](#page-0-0) [12536,](#page-0-0) [12538,](#page-0-0) [12785,](#page-0-0) [12787,](#page-0-0) [12789,](#page-0-0) [12791,](#page-0-0) [12793,](#page-0-0) [13022,](#page-0-0) [13024,](#page-0-0) [13026,](#page-0-0) [13028,](#page-0-0) [13030,](#page-0-0) [13032,](#page-0-0) [13034,](#page-0-0) [13036](#page-0-0) \exp\_not:n . . . . . . . . . . . *[29](#page-43-0)*, [800,](#page-0-0) [802,](#page-0-0) [1464,](#page-0-0) [1519,](#page-0-0) [2240,](#page-0-0) [2298,](#page-0-0) [2408,](#page-0-0) [2415,](#page-0-0) [2446,](#page-0-0) [2455,](#page-0-0) [2878,](#page-0-0) [2883,](#page-0-0) [2897,](#page-0-0) [2901,](#page-0-0) [2973,](#page-0-0) [2975,](#page-0-0) [4207,](#page-0-0) [4237,](#page-0-0) [4243,](#page-0-0) [4255,](#page-0-0) [4263,](#page-0-0) [4279,](#page-0-0) [4287,](#page-0-0) [4396,](#page-0-0) [4792,](#page-0-0) [5084,](#page-0-0) [5181,](#page-0-0) [5256,](#page-0-0) [5312,](#page-0-0) [5466,](#page-0-0) [5490,](#page-0-0) [5523,](#page-0-0) [5612,](#page-0-0) [5734,](#page-0-0) [5866,](#page-0-0) [5967, 5968,](#page-0-0) [6093,](#page-0-0) [6094,](#page-0-0) [6115,](#page-0-0) [6231,](#page-0-0) [7876,](#page-0-0) [8146,](#page-0-0) [8181,](#page-0-0) [8185,](#page-0-0) [8403,](#page-0-0) [8693,](#page-0-0) [8697,](#page-0-0) [8704,](#page-0-0) [8961,](#page-0-0) [9235,](#page-0-0) [9329,](#page-0-0) [9367,](#page-0-0) [13048,](#page-0-0) [13149,](#page-0-0) [13152](#page-0-0) \exp\_not:o . . . . . *[30](#page-44-0)*, [1750,](#page-0-0) [1750,](#page-0-0) [4239,](#page-0-0) [4245,](#page-0-0) [4255,](#page-0-0) [4257,](#page-0-0) [4259,](#page-0-0) [4261,](#page-0-0) [4263,](#page-0-0) [4265,](#page-0-0) [4267,](#page-0-0) [4269,](#page-0-0) [4279,](#page-0-0) [4281,](#page-0-0) [4283,](#page-0-0) [4285,](#page-0-0) [4287,](#page-0-0) [4289,](#page-0-0) [4291,](#page-0-0) [4293,](#page-0-0) [4406,](#page-0-0) [4418,](#page-0-0) [4764,](#page-0-0) [4792,](#page-0-0) [5028,](#page-0-0) [5030,](#page-0-0) [5080,](#page-0-0) [5567,](#page-0-0) [5569,](#page-0-0) [5633,](#page-0-0) [5727,](#page-0-0) [8565,](#page-0-0) [9049,](#page-0-0) [9071,](#page-0-0) [9074,](#page-0-0) [9081,](#page-0-0) [9090,](#page-0-0) [9542,](#page-0-0) [9544](#page-0-0) \exp\_not:V . . . . . . . . . . . . . . . . . . . . .

*[29](#page-43-0)*, [1750,](#page-0-0) [1753,](#page-0-0) [4257,](#page-0-0) [4265,](#page-0-0) [4281,](#page-0-0) [4289](#page-0-0)

\exp\_not:v . . . . . . . . *[30](#page-44-0)*, [1750,](#page-0-0) [1758,](#page-0-0) [9261](#page-0-0) \exp\_stop\_f . . . . . . . . . . . . . . . . . . . . . *[30](#page-44-0)* \exp\_stop\_f: . [1529,](#page-0-0) [1535,](#page-0-0) [2272,](#page-0-0) [4938,](#page-0-0) [5666](#page-0-0) \expandafter ........ [12, 13,](#page-0-0) [31,](#page-0-0) [35,](#page-0-0) [61, 62,](#page-0-0) [64,](#page-0-0) [96,](#page-0-0) [136,](#page-0-0) [138,](#page-0-0) [166,](#page-0-0) [169,](#page-0-0) [175,](#page-0-0) [179,](#page-0-0) [183, 184,](#page-0-0) [188, 189,](#page-0-0) [191,](#page-0-0) [201,](#page-0-0) [203,](#page-0-0) [206,](#page-0-0) [208,](#page-0-0) [213,](#page-0-0) [228, 229,](#page-0-0) [232, 233,](#page-0-0) [264,](#page-0-0) [268,](#page-0-0) [270,](#page-0-0) [275,](#page-0-0) [277,](#page-0-0) [374](#page-0-0)  $\texttt{expl\_status\_pop:w ... ... ... ... 200}$  $\texttt{expl\_status\_pop:w ... ... ... ... 200}$  $\texttt{expl\_status\_pop:w ... ... ... ... 200}$ \ExplFileDate ................... . [49,](#page-0-0) [112,](#page-0-0) [142,](#page-0-0) [144,](#page-0-0) [334,](#page-0-0) [779,](#page-0-0) [1516,](#page-0-0) [1872,](#page-0-0) [2381,](#page-0-0) [2471,](#page-0-0) [3191,](#page-0-0) [3899,](#page-0-0) [4195,](#page-0-0) [4999,](#page-0-0) [5536,](#page-0-0) [5999,](#page-0-0) [6320,](#page-0-0) [6808,](#page-0-0) [7902,](#page-0-0) [7922,](#page-0-0) [8415,](#page-0-0) [8998,](#page-0-0) [9647,](#page-0-0) [9764,](#page-0-0) [13128](#page-0-0) \ExplFileDescription . . . . . . . . . . . . . . . . . . . . [113,](#page-0-0) [130,](#page-0-0) [334,](#page-0-0) [779,](#page-0-0) [1516,](#page-0-0) [1872,](#page-0-0) [2381,](#page-0-0) [2471,](#page-0-0) [3191,](#page-0-0) [3899,](#page-0-0) [4195,](#page-0-0) [4999,](#page-0-0) [5536,](#page-0-0) [5999,](#page-0-0) [6320,](#page-0-0) [6808,](#page-0-0) [7902,](#page-0-0) [7922,](#page-0-0) [8415,](#page-0-0) [8998,](#page-0-0) [9647,](#page-0-0) [9764,](#page-0-0) [13128](#page-0-0) \ExplFileName [114,](#page-0-0) [128,](#page-0-0) [334,](#page-0-0) [779,](#page-0-0) [1516,](#page-0-0) [1872,](#page-0-0) [2381,](#page-0-0) [2471,](#page-0-0) [3191,](#page-0-0) [3899,](#page-0-0) [4195,](#page-0-0) [4999,](#page-0-0) [5536,](#page-0-0) [5999,](#page-0-0) [6320,](#page-0-0) [6808,](#page-0-0) [7902,](#page-0-0) [7922,](#page-0-0) [8415,](#page-0-0) [8998,](#page-0-0) [9647,](#page-0-0) [9764,](#page-0-0) [13128](#page-0-0) \ExplFileVersion ................ . . . . [49,](#page-0-0) [115,](#page-0-0) [129,](#page-0-0) [334,](#page-0-0) [779,](#page-0-0) [1516,](#page-0-0) [1872,](#page-0-0) [2381,](#page-0-0) [2471,](#page-0-0) [3191,](#page-0-0) [3899,](#page-0-0) [4195,](#page-0-0) [4999,](#page-0-0) [5536,](#page-0-0) [5999,](#page-0-0) [6320,](#page-0-0) [6808,](#page-0-0) [7902,](#page-0-0) [7922,](#page-0-0) [8415,](#page-0-0) [8998,](#page-0-0) [9647,](#page-0-0) [9764,](#page-0-0) [13128](#page-0-0) \ExplSyntaxNamesOff . . . . . . . . *[6](#page-20-0)*, [266,](#page-0-0) [273](#page-0-0) \ExplSyntaxNamesOn . . . . . . . . . *[6](#page-20-0)*, [266,](#page-0-0) [266](#page-0-0) \ExplSyntaxOff . . . . . . . . . . . . . . *[3](#page-17-0)*, *[6](#page-20-0)*, [67,](#page-0-0) [68,](#page-0-0) [178,](#page-0-0) [186,](#page-0-0) [208,](#page-0-0) [291,](#page-0-0) [296,](#page-0-0) [310,](#page-0-0) [325](#page-0-0) \ExplSyntaxOn . . . . . . . . . . . . . . . . . *[3](#page-17-0)*, *[6](#page-20-0)*, [67,](#page-0-0) [82,](#page-0-0) [150,](#page-0-0) [155,](#page-0-0) [160,](#page-0-0) [206,](#page-0-0) [291,](#page-0-0) [292](#page-0-0)

#### **F**

## \F . . . . . . . . . . . . . . . . . . [2666,](#page-0-0) [2700,](#page-0-0) [2799](#page-0-0)  $\frac{366}{$  $\frac{366}{$  $\frac{366}{$ \fi . . . . . . . . . . . . . . . . . . *[22](#page-36-0)*, [44,](#page-0-0) [65,](#page-0-0) [123,](#page-0-0) [139,](#page-0-0) [174,](#page-0-0) [194,](#page-0-0) [209,](#page-0-0) [231,](#page-0-0) [265,](#page-0-0) [405](#page-0-0)  $\pi: \ldots \ldots \ldots \frac{782}{86}$ , [786,](#page-0-0) [977,](#page-0-0) [1045,](#page-0-0) [1061,](#page-0-0) [1065,](#page-0-0) [1083,](#page-0-0) [1103, 1104,](#page-0-0) [1112,](#page-0-0) [1118,](#page-0-0) [1131, 1132,](#page-0-0) [1140,](#page-0-0) [1146,](#page-0-0) [1204,](#page-0-0) [1284,](#page-0-0) [1295,](#page-0-0) [1321,](#page-0-0) [1326, 1327,](#page-0-0) [1403,](#page-0-0) [1466,](#page-0-0) [1471,](#page-0-0) [1507–1510,](#page-0-0) [1558,](#page-0-0) [1561,](#page-0-0) [1568, 1569,](#page-0-0) [1777,](#page-0-0) [1857,](#page-0-0) [1909,](#page-0-0) [1923,](#page-0-0) [1935,](#page-0-0) [1945,](#page-0-0) [1961, 1962,](#page-0-0) [1974, 1975,](#page-0-0) [1987,](#page-0-0) [1996,](#page-0-0) [2251,](#page-0-0) [2253,](#page-0-0) [2255,](#page-0-0) [2257,](#page-0-0) [2259,](#page-0-0) [2261,](#page-0-0) [2395,](#page-0-0) [2403,](#page-0-0) [2410,](#page-0-0) [2419,](#page-0-0) [2429,](#page-0-0) [2437,](#page-0-0) [2450,](#page-0-0) [2459,](#page-0-0) [2591,](#page-0-0) [2596,](#page-0-0)

[2601,](#page-0-0) [2606,](#page-0-0) [2613,](#page-0-0) [2619,](#page-0-0) [2624,](#page-0-0) [2629,](#page-0-0) [2634,](#page-0-0) [2639,](#page-0-0) [2644,](#page-0-0) [2649,](#page-0-0) [2654,](#page-0-0) [2659,](#page-0-0) [2681,](#page-0-0) [2687,](#page-0-0) [2694,](#page-0-0) [2731,](#page-0-0) [2742,](#page-0-0) [2753,](#page-0-0) [2764,](#page-0-0) [2825,](#page-0-0) [2834,](#page-0-0) [2843,](#page-0-0) [2851,](#page-0-0) [2917,](#page-0-0) [2925,](#page-0-0) [2947,](#page-0-0) [3211,](#page-0-0) [3222,](#page-0-0) [3233,](#page-0-0) [3248,](#page-0-0) [3254, 3255,](#page-0-0) [3257,](#page-0-0) [3347,](#page-0-0) [3351,](#page-0-0) [3358,](#page-0-0) [3366,](#page-0-0) [3374,](#page-0-0) [3382,](#page-0-0) [3390,](#page-0-0) [3398,](#page-0-0) [3406,](#page-0-0) [3414,](#page-0-0) [3422,](#page-0-0) [3430,](#page-0-0) [3632,](#page-0-0) [3957,](#page-0-0) [3966,](#page-0-0) [3976,](#page-0-0) [4105,](#page-0-0) [4447,](#page-0-0) [4459,](#page-0-0) [4472,](#page-0-0) [4482,](#page-0-0) [4499,](#page-0-0) [4574,](#page-0-0) [4665,](#page-0-0) [4676,](#page-0-0) [4696,](#page-0-0) [4711,](#page-0-0) [4720,](#page-0-0) [4729,](#page-0-0) [4748,](#page-0-0) [4760,](#page-0-0) [4765, 4766,](#page-0-0) [4797,](#page-0-0) [4833,](#page-0-0) [5076,](#page-0-0) [5079,](#page-0-0) [5106,](#page-0-0) [5182,](#page-0-0) [5186,](#page-0-0) [5207,](#page-0-0) [5321,](#page-0-0) [6126,](#page-0-0) [6151,](#page-0-0) [6187,](#page-0-0) [6268,](#page-0-0) [6394,](#page-0-0) [6396,](#page-0-0) [6406,](#page-0-0) [8375,](#page-0-0) [8388,](#page-0-0) [8389,](#page-0-0) [9845,](#page-0-0) [9882, 9883,](#page-0-0) [9915,](#page-0-0) [9920,](#page-0-0) [9931,](#page-0-0) [9943,](#page-0-0) [9960,](#page-0-0) [9984,](#page-0-0) [9987,](#page-0-0) [9997,](#page-0-0) [10007,](#page-0-0) [10032,](#page-0-0) [10089,](#page-0-0) [10131,](#page-0-0) [10169,](#page-0-0) [10178, 10179,](#page-0-0) [10195,](#page-0-0) [10234,](#page-0-0) [10239,](#page-0-0) [10250, 10251,](#page-0-0) [10259,](#page-0-0) [10287,](#page-0-0) [10301,](#page-0-0) [10306,](#page-0-0) [10315,](#page-0-0) [10386, 10387,](#page-0-0) [10403,](#page-0-0) [10407,](#page-0-0) [10422,](#page-0-0) [10427,](#page-0-0) [10448,](#page-0-0) [10451,](#page-0-0) [10454,](#page-0-0) [10457,](#page-0-0) [10460,](#page-0-0) [10463,](#page-0-0) [10466,](#page-0-0) [10469,](#page-0-0) [10472,](#page-0-0) [10487,](#page-0-0) [10490,](#page-0-0) [10493,](#page-0-0) [10496,](#page-0-0) [10499,](#page-0-0) [10502,](#page-0-0) [10505,](#page-0-0) [10508,](#page-0-0) [10511,](#page-0-0) [10532,](#page-0-0) [10543,](#page-0-0) [10568,](#page-0-0) [10579,](#page-0-0) [10610,](#page-0-0) [10622,](#page-0-0) [10630–10632,](#page-0-0) [10636,](#page-0-0) [10678,](#page-0-0) [10716,](#page-0-0) [10732,](#page-0-0) [10758,](#page-0-0) [10773,](#page-0-0) [10787,](#page-0-0) [10790,](#page-0-0) [10850,](#page-0-0) [10853,](#page-0-0) [10958,](#page-0-0) [10959,](#page-0-0) [10993,](#page-0-0) [10996,](#page-0-0) [11023, 11024,](#page-0-0) [11039–11041,](#page-0-0) [11051,](#page-0-0) [11084,](#page-0-0) [11089,](#page-0-0) [11099,](#page-0-0) [11103,](#page-0-0) [11111, 11112,](#page-0-0) [11233,](#page-0-0) [11248,](#page-0-0) [11276,](#page-0-0) [11291,](#page-0-0) [11309,](#page-0-0) [11353,](#page-0-0) [11361,](#page-0-0) [11377–11379,](#page-0-0) [11392,](#page-0-0) [11396,](#page-0-0) [11417, 11418,](#page-0-0) [11427,](#page-0-0) [11436,](#page-0-0) [11446,](#page-0-0) [11472, 11473,](#page-0-0) [11494,](#page-0-0) [11516,](#page-0-0) [11523,](#page-0-0) [11536,](#page-0-0) [11549,](#page-0-0) [11570,](#page-0-0) [11591,](#page-0-0) [11603,](#page-0-0) [11622,](#page-0-0) [11635,](#page-0-0) [11656,](#page-0-0) [11660,](#page-0-0) [11665,](#page-0-0) [11666,](#page-0-0) [11693,](#page-0-0) [11698,](#page-0-0) [11702,](#page-0-0) [11717,](#page-0-0) [11750,](#page-0-0) [11756,](#page-0-0) [11764,](#page-0-0) [11768, 11769,](#page-0-0) [11771,](#page-0-0) [11792,](#page-0-0) [11814,](#page-0-0) [11821,](#page-0-0) [11832,](#page-0-0) [11842,](#page-0-0) [11848, 11849,](#page-0-0) [11858,](#page-0-0) [11861,](#page-0-0) [11888,](#page-0-0) [11891,](#page-0-0) [11916,](#page-0-0) [11986,](#page-0-0) [11998,](#page-0-0) [12009,](#page-0-0) [12027,](#page-0-0) [12036, 12037,](#page-0-0) [12040,](#page-0-0) [12052,](#page-0-0) [12081,](#page-0-0) [12086, 12087,](#page-0-0) [12109,](#page-0-0) [12118,](#page-0-0) [12129,](#page-0-0) [12138,](#page-0-0) [12178, 12179,](#page-0-0) [12191,](#page-0-0) [12199, 12200,](#page-0-0) [12243,](#page-0-0) [12249,](#page-0-0) [12257,](#page-0-0) [12261, 12262,](#page-0-0) [12264,](#page-0-0) [12310,](#page-0-0) [12318,](#page-0-0) [12337,](#page-0-0) [12355, 12356,](#page-0-0) [12368,](#page-0-0) [12386,](#page-0-0) [12395,](#page-0-0) [12419,](#page-0-0) [12432,](#page-0-0) [12446,](#page-0-0) [12468,](#page-0-0) [12474,](#page-0-0) [12479,](#page-0-0) [12487,](#page-0-0) [12493,](#page-0-0)

[12496,](#page-0-0) [12547,](#page-0-0) [12554,](#page-0-0) [12569,](#page-0-0) [12583,](#page-0-0) [12608,](#page-0-0) [12614,](#page-0-0) [12616,](#page-0-0) [12655,](#page-0-0) [12669,](#page-0-0) [12670,](#page-0-0) [12699,](#page-0-0) [12706, 12707,](#page-0-0) [12735,](#page-0-0) [12741,](#page-0-0) [12745, 12746,](#page-0-0) [12828,](#page-0-0) [12836,](#page-0-0) [12887,](#page-0-0) [12891,](#page-0-0) [12895,](#page-0-0) [12899,](#page-0-0) [12918,](#page-0-0) [12919,](#page-0-0) [12930,](#page-0-0) [12933, 12934,](#page-0-0) [12950–](#page-0-0) [12952,](#page-0-0) [12980–12984,](#page-0-0) [13012–13016](#page-0-0) \file\_add\_path:nN .......... . . . . . . . *[161](#page-175-0)*, [9678,](#page-0-0) [9678,](#page-0-0) [9717,](#page-0-0) [9724](#page-0-0)  $\left\{ \text{file\_add\_path\_search:} \right\}$  [9678,](#page-0-0) [9682,](#page-0-0) [9688](#page-0-0) \file\_if\_exist:n . . . . . . . . . [9715,](#page-0-0) [9715](#page-0-0) \file\_if\_exist:nTF . . . . . . . . . . . . . . *[161](#page-175-0)* \file\_input:n . . . . . . . . . *[162](#page-176-0)*, [9722,](#page-0-0) [9722](#page-0-0) \file\_list . . . . . . . . . . . . . . . . . . . . *[162](#page-176-0)* \file\_list: . . . . . . . . . . . . . . [9746,](#page-0-0) [9746](#page-0-0) \file\_path\_include:n . . . *[162](#page-176-0)*, [9739,](#page-0-0) [9739](#page-0-0) \file\_path\_remove:n . . . . *[162](#page-176-0)*, [9739,](#page-0-0) [9744](#page-0-0)  $\binom{554}{ }$  $\binom{554}{ }$  $\binom{554}{ }$  $\texttt{\{firstmark}} \quad \ldots \quad \ldots \quad \ldots \quad \ldots \quad \texttt{452}$  $\texttt{\{firstmark}} \quad \ldots \quad \ldots \quad \ldots \quad \ldots \quad \texttt{452}$  $\texttt{\{firstmark}} \quad \ldots \quad \ldots \quad \ldots \quad \ldots \quad \texttt{452}$  $\frac{578}{11}$  $\lambda$ floatingpenalty .................. [599](#page-0-0) \font . . . . . . . . . . . . . . . . . . . . . . . . . [365](#page-0-0) \fontchardp . . . . . . . . . . . . . . . . . . . . [703](#page-0-0) \fontcharht . . . . . . . . . . . . . . . . . . . . [702](#page-0-0) \fontcharic . . . . . . . . . . . . . . . . . . . . [705](#page-0-0) \fontcharwd . . . . . . . . . . . . . . . . . . . . [704](#page-0-0) \fontdimen . . . . . . . . . . . . . . . . . . . . [632](#page-0-0) \fontname . . . . . . . . . . . . . . . . . . . . . [456](#page-0-0)  $\left(\frac{10638}{2}\right)$  $\left(\frac{10638}{2}\right)$  $\left(\frac{10638}{2}\right)$ \fp\_abs:N . . . . . . *[167](#page-181-0)*, [10638,](#page-0-0) [10638,](#page-0-0) [10640](#page-0-0) \fp\_abs\_aux:NN [10638,](#page-0-0) [10638, 10639,](#page-0-0) [10642](#page-0-0) \fp\_add:cn . . . . . . . . . . . . . . . . . . . [10689](#page-0-0) \fp\_add:Nn . . . . . . . . . . . . . *[168](#page-182-0)*, [6605,](#page-0-0) [7208,](#page-0-0) [7241,](#page-0-0) [7495,](#page-0-0) [10689,](#page-0-0) [10689,](#page-0-0) [10691](#page-0-0) \fp\_add:NNNNNNNNN .............. . . [11075,](#page-0-0) [11075,](#page-0-0) [12413,](#page-0-0) [12465,](#page-0-0) [12551](#page-0-0) \fp\_add\_aux:NNn [10689,](#page-0-0) [10689, 10690,](#page-0-0) [10693](#page-0-0) \fp\_add\_core: . [10689,](#page-0-0) [10703,](#page-0-0) [10706,](#page-0-0) [10807](#page-0-0) \fp\_add\_difference: . [10689,](#page-0-0) [10715,](#page-0-0) [10760](#page-0-0) \fp\_add\_sum: ...... [10689,](#page-0-0) [10713,](#page-0-0) [10743](#page-0-0)  $\pi$ -compare:n ..........  $13042, 13042$  $13042, 13042$  $13042, 13042$ \fp\_compare:NNN . . . . . . . . . [12838,](#page-0-0) [12855](#page-0-0) \fp\_compare:nNn . . . . . . . . [12838,](#page-0-0) [12838](#page-0-0)  $\left(\frac{1}{2} \cdot 1\right)$  . . . . . . . . . . . . . . . . [7563](#page-0-0)  $\verb|\fp\_compare: NNNTF | ... . . . . . . . . . | ...$  $\ldots$  . . . . . . [6534,](#page-0-0) [6536,](#page-0-0) [6550,](#page-0-0) [6552,](#page-0-0) [6557,](#page-0-0) [6670,](#page-0-0) [6672,](#page-0-0) [6715,](#page-0-0) [6735,](#page-0-0) [6753,](#page-0-0) [6755,](#page-0-0) [6766,](#page-0-0) [6775,](#page-0-0) [6790,](#page-0-0) [7578,](#page-0-0) [7581](#page-0-0)

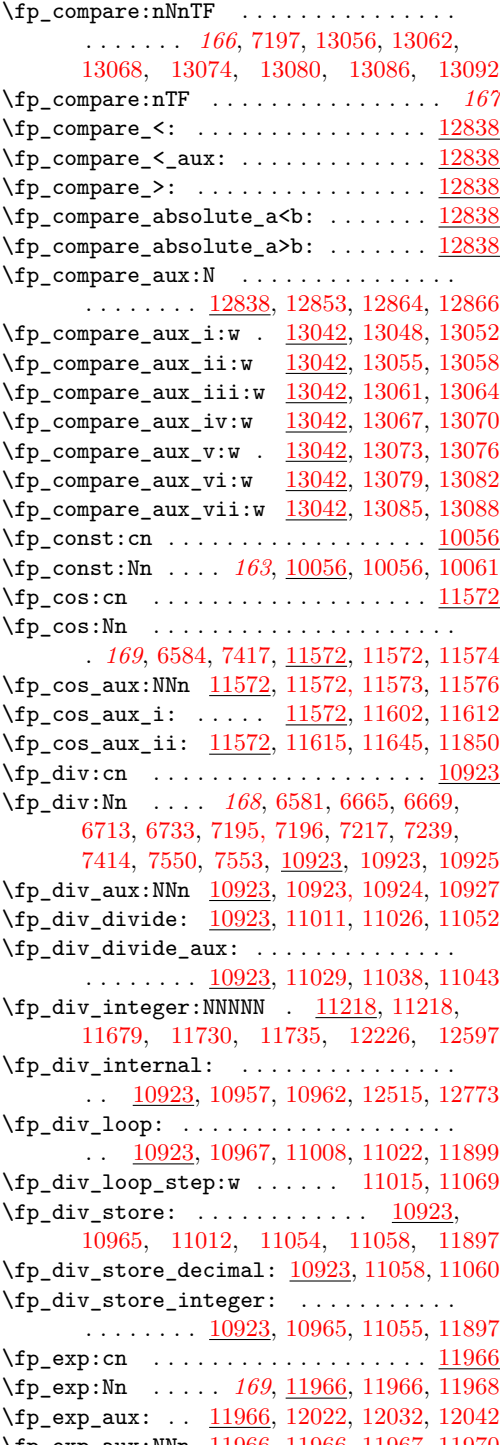

\fp\_exp\_aux:NNn [11966,](#page-0-0) [11966, 11967,](#page-0-0) [11970](#page-0-0) \fp\_gln:cn . . . . . . . . . . . . . . . . . . . [12284](#page-0-0)\fp\_exp\_const:cx [11966,](#page-0-0) [12034,](#page-0-0) [12074,](#page-0-0) [12206](#page-0-0) \fp\_exp\_const:Nx [11966,](#page-0-0) [12266,](#page-0-0) [12271,](#page-0-0) [12819](#page-0-0) \fp\_exp\_decimal: [11966,](#page-0-0) [12051,](#page-0-0) [12139,](#page-0-0) [12154](#page-0-0) \fp\_exp\_integer: ... [11966,](#page-0-0) [12045,](#page-0-0) [12054](#page-0-0) \fp\_exp\_integer\_const:n . . . . . . . . . .  $\ldots \ldots \ldots$  [11966,](#page-0-0) [12077,](#page-0-0) [12083,](#page-0-0) [12106,](#page-0-0) [12108,](#page-0-0) [12125,](#page-0-0) [12127,](#page-0-0) [12141](#page-0-0) \fp\_exp\_integer\_const:nnnn . . . . . . . . . . . . . . . . [11966,](#page-0-0) [12144,](#page-0-0) [12147,](#page-0-0) [12504](#page-0-0) \fp\_exp\_integer\_tens: . . . . . . . . . . . . . . [11966,](#page-0-0) [12061,](#page-0-0) [12080,](#page-0-0) [12085,](#page-0-0) [12089](#page-0-0) \fp\_exp\_integer\_units: [11966,](#page-0-0) [12119,](#page-0-0) [12121](#page-0-0)  $\{fp\_\exp\_internal: \dots \dots \dots \dots$  $\ldots \ldots \ldots$  [11966,](#page-0-0) [11997,](#page-0-0) [12014,](#page-0-0) [12820](#page-0-0) \fp\_exp\_overflow\_msg: . . . . . . . . . . . . . . . . . . . . [12026,](#page-0-0) [12039,](#page-0-0) [13102,](#page-0-0) [13108](#page-0-0) \fp\_exp\_Taylor: [11966,](#page-0-0) [12184,](#page-0-0) [12218,](#page-0-0) [12263](#page-0-0)  $\tp$ \_extended\_normalise: .... [11235,](#page-0-0) [11235,](#page-0-0) [11348,](#page-0-0) [12017,](#page-0-0) [12682,](#page-0-0) [12717](#page-0-0) \fp\_extended\_normalise\_aux:NNNNNNNNN . . . . . . . . . . . . . . . . . . . . . . . [11235](#page-0-0) \fp\_extended\_normalise\_aux\_i: . . . . . . . . . . . . . [11235,](#page-0-0) [11237,](#page-0-0) [11240,](#page-0-0) [11247](#page-0-0) \fp\_extended\_normalise\_aux\_i:w . . . . . . . . . . . . . . . . . <u>11235</u>, [11245,](#page-0-0) [11250](#page-0-0) \fp\_extended\_normalise\_aux\_ii: . . . . . . . . . . . . [11235,](#page-0-0) [11238,](#page-0-0) [11268,](#page-0-0) [11275](#page-0-0) \fp\_extended\_normalise\_aux\_ii:w . . . . . . . . . . . . . . . . . [11235,](#page-0-0) [11257,](#page-0-0) [11260](#page-0-0) \fp\_extended\_normalise\_ii\_aux:NNNNNNNNN . . . . . . . . . . . . . . . . . . [11273,](#page-0-0) [11278](#page-0-0) \fp\_extended\_normalise\_output: [11301,](#page-0-0) [11301,](#page-0-0) [11308,](#page-0-0) [12117,](#page-0-0) [12137,](#page-0-0) [12809](#page-0-0) \fp\_extended\_normalise\_output\_aux:N . . . . . . . . . . . . . [11301,](#page-0-0) [11329,](#page-0-0) [11331](#page-0-0) \fp\_extended\_normalise\_output\_aux\_i:NNNNNNNNN . . . . . . . . . . . . . <u>11301</u>, [11306,](#page-0-0) [11311](#page-0-0) \fp\_extended\_normalise\_output\_aux\_ii:NNNNNNNNN . . . . . . . . . . . . . [11301,](#page-0-0) [11322,](#page-0-0) [11325](#page-0-0)  $\tp_{gabs: c \dots \dots \dots \dots \dots \_10638}$  $\tp_{gabs: c \dots \dots \dots \dots \dots \_10638}$  $\tp_{gabs: c \dots \dots \dots \dots \dots \_10638}$ \fp\_gabs:N . . . . . *[167](#page-181-0)*, [10638,](#page-0-0) [10639,](#page-0-0) [10641](#page-0-0)  $\tp\_gadd:cn \ldots \ldots \ldots \ldots \quad \underline{10689}$  $\tp\_gadd:cn \ldots \ldots \ldots \ldots \quad \underline{10689}$  $\tp\_gadd:cn \ldots \ldots \ldots \ldots \quad \underline{10689}$ \fp\_gadd:Nn . . . . . *[168](#page-182-0)*, [10689,](#page-0-0) [10690,](#page-0-0) [10692](#page-0-0)  $\tp_{gcos:cn \ldots \ldots \ldots \ldots 11572}$  $\tp_{gcos:cn \ldots \ldots \ldots \ldots 11572}$  $\tp_{gcos:cn \ldots \ldots \ldots \ldots 11572}$ \fp\_gcos:Nn . . . . . *[170](#page-184-0)*, [11572,](#page-0-0) [11573,](#page-0-0) [11575](#page-0-0) \fp\_gdiv:cn . . . . . . . . . . . . . . . . . . . [10923](#page-0-0) \fp\_gdiv:Nn . . . . . *[168](#page-182-0)*, [10923,](#page-0-0) [10924,](#page-0-0) [10926](#page-0-0) \fp\_gexp:cn . . . . . . . . . . . . . . . . . . [11966](#page-0-0) \fp\_gexp:Nn . . . . . *[169](#page-183-0)*, [11966,](#page-0-0) [11967,](#page-0-0) [11969](#page-0-0)

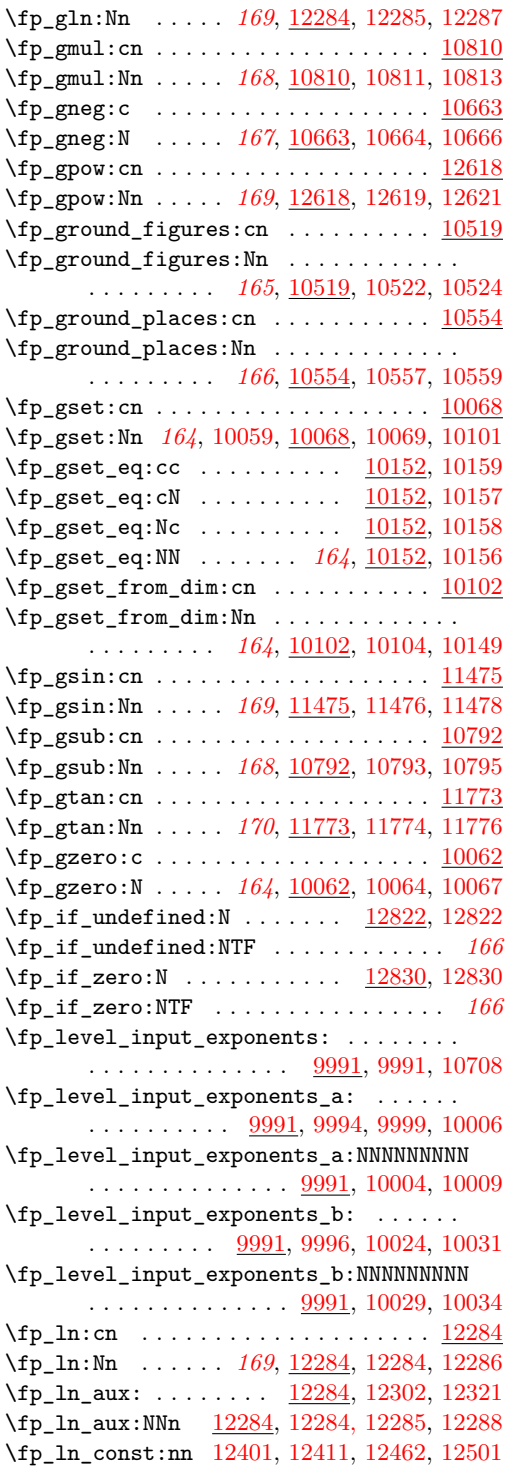

\fp\_ln\_error\_msg: . . . . . . . . . . . . . . . . . . . . . . . [12309,](#page-0-0) [12317,](#page-0-0) [13110,](#page-0-0) [13113](#page-0-0) \fp\_ln\_exponent: ... [12284,](#page-0-0) [12336,](#page-0-0) [12345](#page-0-0)  $\verb|\fp_ln_exponent_tens: . . . . . . . . | 12284|$  $\verb|\fp_ln_exponent_tens: . . . . . . . . | 12284|$  $\verb|\fp_ln_exponent_tens: . . . . . . . . | 12284|$ \fp\_ln\_exponent\_tens:NN .. [12388,](#page-0-0) [12398](#page-0-0) \fp\_ln\_exponent\_units: [12284,](#page-0-0) [12396,](#page-0-0) [12408](#page-0-0) \fp\_ln\_fixed: . [12284,](#page-0-0) [12516,](#page-0-0) [12561,](#page-0-0) [12568](#page-0-0)  $\{fp\_ln_fixed\_aux:NNNNNNNNN$  . . . . . . . .  $\ldots \ldots \ldots \ldots \frac{12284}{12566}, 12571$  $\ldots \ldots \ldots \ldots \frac{12284}{12566}, 12571$  $\tp_1$ n\_integer\_const:nn ....... [12284](#page-0-0) \fp\_ln\_internal: [12284,](#page-0-0) [12347,](#page-0-0) [12379,](#page-0-0) [12781](#page-0-0) \fp\_ln\_mantissa: ... [12284,](#page-0-0) [12420,](#page-0-0) [12456](#page-0-0) \fp\_ln\_mantissa\_aux: . . . . . . . . . . . . . . . . . . . . . [12284,](#page-0-0) [12460,](#page-0-0) [12481,](#page-0-0) [12486](#page-0-0) \fp\_ln\_mantissa\_divide\_two: . . . . . . . . . . . . . . . . . . . . [12284,](#page-0-0) [12485,](#page-0-0) [12489](#page-0-0)  $\f{p\_ln\_normalise: \ldots \ldots \quad \underline{12284},$ [12412,](#page-0-0) [12422,](#page-0-0) [12429,](#page-0-0) [12463,](#page-0-0) [12549](#page-0-0) \fp\_ln\_normalise\_aux:NNNNNNNNN .... . . . . . . . . . . . . . . . . . . [12427,](#page-0-0) [12434](#page-0-0)  $\tp_1$ n\_nornalise\_aux:NNNNNNNNNN . . [12284](#page-0-0) \fp\_ln\_Taylor: ..... [12284,](#page-0-0) [12478,](#page-0-0) [12507](#page-0-0) \fp\_ln\_Taylor\_aux: ................ . . . . . . . . [12284,](#page-0-0) [12529,](#page-0-0) [12586,](#page-0-0) [12615](#page-0-0) \fp\_mul:cn . . . . . . . . . . . . . . . . . . [10810](#page-0-0) \fp\_mul:Nn . . . . . . . . . . . . . . . . . *[168](#page-182-0)*, [6582,](#page-0-0) [6592, 6593,](#page-0-0) [6603, 6604,](#page-0-0) [7206,](#page-0-0) [7211,](#page-0-0) [7240,](#page-0-0) [7415,](#page-0-0) [7488, 7489,](#page-0-0) [7493,](#page-0-0) [7494,](#page-0-0) [7591,](#page-0-0) [7594,](#page-0-0) [10810,](#page-0-0) [10810,](#page-0-0) [10812](#page-0-0) \fp\_mul:NNNNNN .. [11114,](#page-0-0) 11114, [11675,](#page-0-0) [11722,](#page-0-0) [11726,](#page-0-0) [12222,](#page-0-0) [12524,](#page-0-0) [12589](#page-0-0)  $\{fp\_mul:NNNNNNNNNNN$  . . . . . . . . . [11158,](#page-0-0) [11158,](#page-0-0) [12110,](#page-0-0) [12130,](#page-0-0) [12185,](#page-0-0) [12798](#page-0-0) \fp\_mul\_aux:NNn [10810,](#page-0-0) [10810, 10811,](#page-0-0) [10814](#page-0-0)  $\fp\_mul\_end\_level:$  ...............  $\ldots$  [10810,](#page-0-0) [10881,](#page-0-0) [10885,](#page-0-0) [10888,](#page-0-0) [10892,](#page-0-0) [10912,](#page-0-0) [11138,](#page-0-0) [11143,](#page-0-0) [11147,](#page-0-0) [11152,](#page-0-0) [11154, 11155,](#page-0-0) [11184,](#page-0-0) [11191,](#page-0-0) [11197,](#page-0-0) [11204,](#page-0-0) [11208,](#page-0-0) [11211,](#page-0-0) [11215](#page-0-0) \fp\_mul\_end\_level:NNNNNNNNNN . . . . . . .  $\ldots \ldots \ldots \ldots \frac{10810}{10916}$ , [10916,](#page-0-0) [10918](#page-0-0) \fp\_mul\_internal: .. <u>10810</u>, [10824,](#page-0-0) [10865](#page-0-0) \fp\_mul\_product:NN ........ 10873-[10875,](#page-0-0) [10877–10880,](#page-0-0) [10882–10884,](#page-0-0) [10886, 10887,](#page-0-0) [10891,](#page-0-0) [10907,](#page-0-0) [11126–](#page-0-0) [11131,](#page-0-0) [11133–11137,](#page-0-0) [11139–11142,](#page-0-0) [11144–11146,](#page-0-0) [11150, 11151,](#page-0-0) [11153,](#page-0-0) [11170–11175,](#page-0-0) [11177–11183,](#page-0-0) [11185–](#page-0-0) [11190,](#page-0-0) [11192–11196,](#page-0-0) [11200–11203,](#page-0-0) [11205–11207,](#page-0-0) [11209, 11210,](#page-0-0) [11214](#page-0-0)

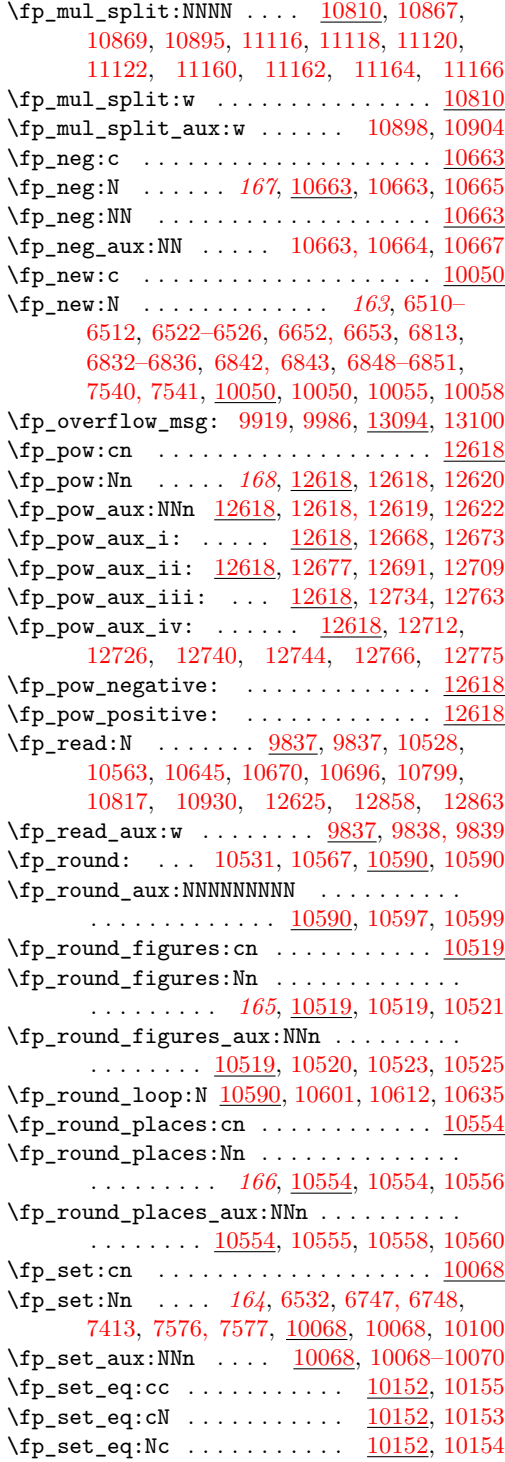

\fp\_set\_eq:NN . . . . . . . . . . . *[163](#page-177-0)*, [6580,](#page-0-0) [6590, 6591,](#page-0-0) [6601, 6602,](#page-0-0) [6714,](#page-0-0) [6734,](#page-0-0) [7486, 7487,](#page-0-0) [7491, 7492,](#page-0-0) [10152,](#page-0-0) [10152](#page-0-0)  $\tp\_set\_from\_dim:cn$  ..........  $10102$ \fp\_set\_from\_dim:Nn . . . . . . *[164](#page-178-0)*, [6588,](#page-0-0) [6589,](#page-0-0) [6599, 6600,](#page-0-0) [6663, 6664,](#page-0-0) [6666,](#page-0-0) [6667,](#page-0-0) [6710, 6711,](#page-0-0) [6731, 6732,](#page-0-0) [7191–](#page-0-0) [7194,](#page-0-0) [7201, 7202,](#page-0-0) [7205,](#page-0-0) [7210,](#page-0-0) [7233–](#page-0-0) [7237,](#page-0-0) [7484, 7485,](#page-0-0) [7548, 7549,](#page-0-0) [7551,](#page-0-0) [7552,](#page-0-0) [7590,](#page-0-0) [7593,](#page-0-0) [10102,](#page-0-0) [10102,](#page-0-0) [10148](#page-0-0) \fp\_set\_from\_dim\_aux:NNn . . . . . . . . . .  $\ldots \ldots \ldots$  [10102,](#page-0-0) [10103,](#page-0-0) [10105, 10106](#page-0-0) \fp\_set\_from\_dim\_aux:w . . . . . . . . . . . . . [10102,](#page-0-0) [10113,](#page-0-0) [10142,](#page-0-0) [10144,](#page-0-0) [10147](#page-0-0) \fp\_show:c . . . . . . . . . . . . . [10160,](#page-0-0) [10161](#page-0-0) \fp\_show:N . . . . . . . . . . *[164](#page-178-0)*, [10160,](#page-0-0) [10160](#page-0-0)  $\tp\_sin:cn$  . . . . . . . . . . . . . . . . . . [11475](#page-0-0) \fp\_sin:Nn . . . . . . . . . . . . . . . . . . . . . . *[169](#page-183-0)*, [6583,](#page-0-0) [7416,](#page-0-0) [11475,](#page-0-0) [11475,](#page-0-0) [11477](#page-0-0) \fp\_sin\_aux:NNn [11475,](#page-0-0) [11475, 11476,](#page-0-0) [11479](#page-0-0) \fp\_sin\_aux\_i: . . . . . [11475,](#page-0-0) [11515,](#page-0-0) [11526](#page-0-0) \fp\_sin\_aux\_ii: [11475,](#page-0-0) [11529,](#page-0-0) [11559,](#page-0-0) [11873](#page-0-0)  $\tp\_split:\mathbb{N}$  . . . . . . . . . . . . . . . [9850,](#page-0-0) [9850,](#page-0-0) [10073,](#page-0-0) [10111,](#page-0-0) [10697,](#page-0-0) [10800,](#page-0-0) [10818,](#page-0-0) [10931,](#page-0-0) [11482,](#page-0-0) [11579,](#page-0-0) [11780,](#page-0-0) [11973,](#page-0-0) [12291,](#page-0-0) [12630,](#page-0-0) [12841,](#page-0-0) [12847](#page-0-0)  $\tp\_split\_aux\_i:w \ \ldots \ \ 9850, 9889, 9893$  $\tp\_split\_aux\_i:w \ \ldots \ \ 9850, 9889, 9893$  $\tp\_split\_aux\_i:w \ \ldots \ \ 9850, 9889, 9893$  $\tp\_split\_aux\_i:w \ \ldots \ \ 9850, 9889, 9893$  $\tp\_split\_aux\_i:w \ \ldots \ \ 9850, 9889, 9893$  $\tp\_split\_aux\_i:w \ \ldots \ \ 9850, 9889, 9893$ \fp\_split\_aux\_ii:w . . . . . [9850,](#page-0-0) [9894, 9895](#page-0-0) \fp\_split\_aux\_iii:w .... [9850,](#page-0-0) [9896, 9897](#page-0-0) \fp\_split\_decimal:w .... [9850,](#page-0-0) [9900,](#page-0-0) [9903](#page-0-0) \fp\_split\_decimal\_aux:w [9850,](#page-0-0) [9904, 9905](#page-0-0)  $\tp\_split\_exponent:$  .......... [9850](#page-0-0) \fp\_split\_exponent:w ....... [9858,](#page-0-0) [9885](#page-0-0) \fp\_split\_sign: [9850,](#page-0-0) [9856,](#page-0-0) [9860,](#page-0-0) [9871,](#page-0-0) [9881](#page-0-0)  $\{fp\_standardise: NNNN \dots \dots \ 9922,$  $\{fp\_standardise: NNNN \dots \dots \ 9922,$ [9922,](#page-0-0) [10074,](#page-0-0) [10116,](#page-0-0) [10698,](#page-0-0) [10718,](#page-0-0) [10801,](#page-0-0) [10819,](#page-0-0) [10829,](#page-0-0) [10932,](#page-0-0) [10972,](#page-0-0) [11483,](#page-0-0) [11537,](#page-0-0) [11580,](#page-0-0) [11623,](#page-0-0) [11781,](#page-0-0) [11868,](#page-0-0) [11877,](#page-0-0) [11904,](#page-0-0) [11974,](#page-0-0) [12201,](#page-0-0) [12292,](#page-0-0) [12357,](#page-0-0) [12631,](#page-0-0) [12842,](#page-0-0) [12848](#page-0-0)  $\verb+\fp_standardise_aux: \dots 9922, 9936,$  $\verb+\fp_standardise_aux: \dots 9922, 9936,$  $\verb+\fp_standardise_aux: \dots 9922, 9936,$  $\verb+\fp_standardise_aux: \dots 9922, 9936,$ [9942,](#page-0-0) [9952, 9953,](#page-0-0) [9959,](#page-0-0) [9976,](#page-0-0) [9989](#page-0-0)  $\pmb{\text{tp\_standardise\_aux:NNNN} \quad } 9922, 9930, 9934$  $\pmb{\text{tp\_standardise\_aux:NNNN} \quad } 9922, 9930, 9934$  $\pmb{\text{tp\_standardise\_aux:NNNN} \quad } 9922, 9930, 9934$  $\pmb{\text{tp\_standardise\_aux:NNNN} \quad } 9922, 9930, 9934$  $\pmb{\text{tp\_standardise\_aux:NNNN} \quad } 9922, 9930, 9934$  $\pmb{\text{tp\_standardise\_aux:NNNN} \quad } 9922, 9930, 9934$ \fp\_standardise\_aux:w . . . . . . . . . . . . . . [9922,](#page-0-0) [9940,](#page-0-0) [9946,](#page-0-0) [9958,](#page-0-0) [9963,](#page-0-0) [9990](#page-0-0) \fp\_sub:cn . . . . . . . . . . . . . . . . . . [10792](#page-0-0) \fp\_sub:Nn . . . . *[168](#page-182-0)*, [6594,](#page-0-0) [7203,](#page-0-0) [7213,](#page-0-0) [7215,](#page-0-0) [7238,](#page-0-0) [7490,](#page-0-0) [10792,](#page-0-0) [10792,](#page-0-0) [10794](#page-0-0) \fp\_sub:NNNNNNNNN ... [11091,](#page-0-0) 11091, [11430,](#page-0-0) [11451,](#page-0-0) [11462,](#page-0-0) [12467,](#page-0-0) [12553](#page-0-0)

\fp\_sub\_aux:NNn [10792,](#page-0-0) [10792, 10793,](#page-0-0) [10796](#page-0-0) \fp\_tan:cn . . . . . . . . . . . . . . . . . . [11773](#page-0-0) \fp\_tan:Nn . . . . . *[170](#page-184-0)*, [11773,](#page-0-0) [11773,](#page-0-0) [11775](#page-0-0) \fp\_tan\_aux:NNn [11773,](#page-0-0) [11773, 11774,](#page-0-0) [11777](#page-0-0) \fp\_tan\_aux\_i: ..... [11773,](#page-0-0) [11813,](#page-0-0) [11824](#page-0-0) \fp\_tan\_aux\_ii: .... [11773,](#page-0-0) [11827,](#page-0-0) [11834](#page-0-0) \fp\_tan\_aux\_iii: [11773,](#page-0-0) [11857,](#page-0-0) [11860,](#page-0-0) [11863](#page-0-0) \fp\_tan\_aux\_iv: [11773,](#page-0-0) [11887,](#page-0-0) [11890,](#page-0-0) [11893](#page-0-0)  $\left(\frac{10049}{10049}\right)$ [10049,](#page-0-0) [10080,](#page-0-0) [10098,](#page-0-0) [10122,](#page-0-0) [10140,](#page-0-0) [10534,](#page-0-0) [10552,](#page-0-0) [10570,](#page-0-0) [10588,](#page-0-0) [10647,](#page-0-0) [10661,](#page-0-0) [10704,](#page-0-0) [10723,](#page-0-0) [10808,](#page-0-0) [10834,](#page-0-0) [10863,](#page-0-0) [10941,](#page-0-0) [10951,](#page-0-0) [10960,](#page-0-0) [10977,](#page-0-0) [11504,](#page-0-0) [11517,](#page-0-0) [11524,](#page-0-0) [11604,](#page-0-0) [11610,](#page-0-0) [11802,](#page-0-0) [11815,](#page-0-0) [11822,](#page-0-0) [11999,](#page-0-0) [12012,](#page-0-0) [12304,](#page-0-0) [12312,](#page-0-0) [12319,](#page-0-0) [12338,](#page-0-0) [12530,](#page-0-0) [12541,](#page-0-0) [12644,](#page-0-0) [12650,](#page-0-0) [12661,](#page-0-0) [12671,](#page-0-0) [12694,](#page-0-0) [12701,](#page-0-0) [12747,](#page-0-0) [12782,](#page-0-0) [12796](#page-0-0) \fp\_to\_dim:c . . . . . . . . . . . . . . . . . [10225](#page-0-0)  $\left\{ \pmb{\text{ifp\_to\_dim}:N} \right. \dots \dots \dots \dots \dots \dots \dots$ *[165](#page-179-0)*, [6595,](#page-0-0) [6606,](#page-0-0) [7220,](#page-0-0) [7242,](#page-0-0) [7496,](#page-0-0) [7497,](#page-0-0) [7592,](#page-0-0) [7595,](#page-0-0) [10225,](#page-0-0) [10225, 10226](#page-0-0)  $\pi_1$ to\_int:c . . . . . . . . . . . . . . . . . [10227](#page-0-0) \fp\_to\_int:N . . . . *[165](#page-179-0)*, [10227,](#page-0-0) [10227,](#page-0-0) [10229](#page-0-0) \fp\_to\_int\_aux:w ... <u>10227</u>, [10228,](#page-0-0) [10230](#page-0-0)  $\tp_{to\_int\_large:w} \dots \_10227, 10238, 10253$  $\tp_{to\_int\_large:w} \dots \_10227, 10238, 10253$  $\tp_{to\_int\_large:w} \dots \_10227, 10238, 10253$  $\tp_{to\_int\_large:w} \dots \_10227, 10238, 10253$  $\tp_{to\_int\_large:w} \dots \_10227, 10238, 10253$  $\tp_{to\_int\_large:w} \dots \_10227, 10238, 10253$ \fp\_to\_int\_large\_aux:nnn . . . . . . . . . . [10227,](#page-0-0) [10265,](#page-0-0) [10267,](#page-0-0) [10269,](#page-0-0) [10271,](#page-0-0) [10273,](#page-0-0) [10275,](#page-0-0) [10277,](#page-0-0) [10279,](#page-0-0) [10281](#page-0-0)  $\fp_to_int_large_aux_1:w \ldots \ldots \quad 10227$  $\fp_to_int_large_aux_1:w \ldots \ldots \quad 10227$  $\fp_to_int_large_aux_2:w \ldots \ldots \quad 10227$  $\fp_to_int_large_aux_2:w \ldots \ldots \quad 10227$  $\fp_to_int_large_aux_3:w ... ... 10227$  $\fp_to_int_large_aux_3:w ... ... 10227$  $\tp\_to\_int\_large\_aux_4:w \ldots \ldots \ldots 10227$  $\tp\_to\_int\_large\_aux_4:w \ldots \ldots \ldots 10227$  $\fp_to_int_large_aux_5:w \ldots \ldots \quad \frac{10227}{10227}$  $\fp_to_int_large_aux_5:w \ldots \ldots \quad \frac{10227}{10227}$  $\fp_to_int_large_aux_5:w \ldots \ldots \quad \frac{10227}{10227}$  $\tp\_to\_int\_large\_aux_6:w \ldots \ldots \ldots 10227$  $\tp\_to\_int\_large\_aux_6:w \ldots \ldots \ldots 10227$  $\tp\_to\_int\_large\_aux\_7:w \ldots \ldots \frac{10227}{10227}$  $\tp\_to\_int\_large\_aux\_7:w \ldots \ldots \frac{10227}{10227}$  $\tp\_to\_int\_large\_aux\_7:w \ldots \ldots \frac{10227}{10227}$  $\fp_to_int_large_aux_8:w \ldots \ldots 10227$  $\fp_to_int_large_aux_8:w \ldots \ldots 10227$ \fp\_to\_int\_large\_aux\_i:w . . . . . . . . . . . . . . . . . . . . . . . [10227,](#page-0-0) [10256,](#page-0-0) [10262](#page-0-0)  $\verb|\fp_to(int_large_aux_ii:w | \dots \dots \dots$ . . . . . . . . . . . . . [10227,](#page-0-0) [10258,](#page-0-0) [10289](#page-0-0)  $\tp\_to\_int\_none:w$  . . . . . . . . . . . . [10227](#page-0-0) \fp\_to\_int\_small:w . . [10227,](#page-0-0) [10236,](#page-0-0) [10242](#page-0-0) \fp\_to\_tl:c . . . . . . . . . . . . . . . . . . [10294](#page-0-0) \fp\_to\_tl:N . . . . . *[165](#page-179-0)*, [10294,](#page-0-0) [10294,](#page-0-0) [10296](#page-0-0) \fp\_to\_tl\_aux:w .... [10294,](#page-0-0) [10295,](#page-0-0) [10297](#page-0-0) \fp\_to\_tl\_large:w .. [10294,](#page-0-0) [10305,](#page-0-0) [10309](#page-0-0)  $\tp\_to\_tl\_large\_0:w \ldots \ldots \ldots \frac{10294}{10}$  $\tp\_to\_tl\_large\_0:w \ldots \ldots \ldots \frac{10294}{10}$  $\tp\_to\_tl\_large\_0:w \ldots \ldots \ldots \frac{10294}{10}$  $\tp_to_t1_large_1:w \ldots \ldots \ldots 10294$  $\tp_to_t1_large_1:w \ldots \ldots \ldots 10294$  $\tp\_to\_tl\_large\_2:w \ldots \ldots \ldots \ 10294$  $\tp\_to\_tl\_large\_2:w \ldots \ldots \ldots \ 10294$ 

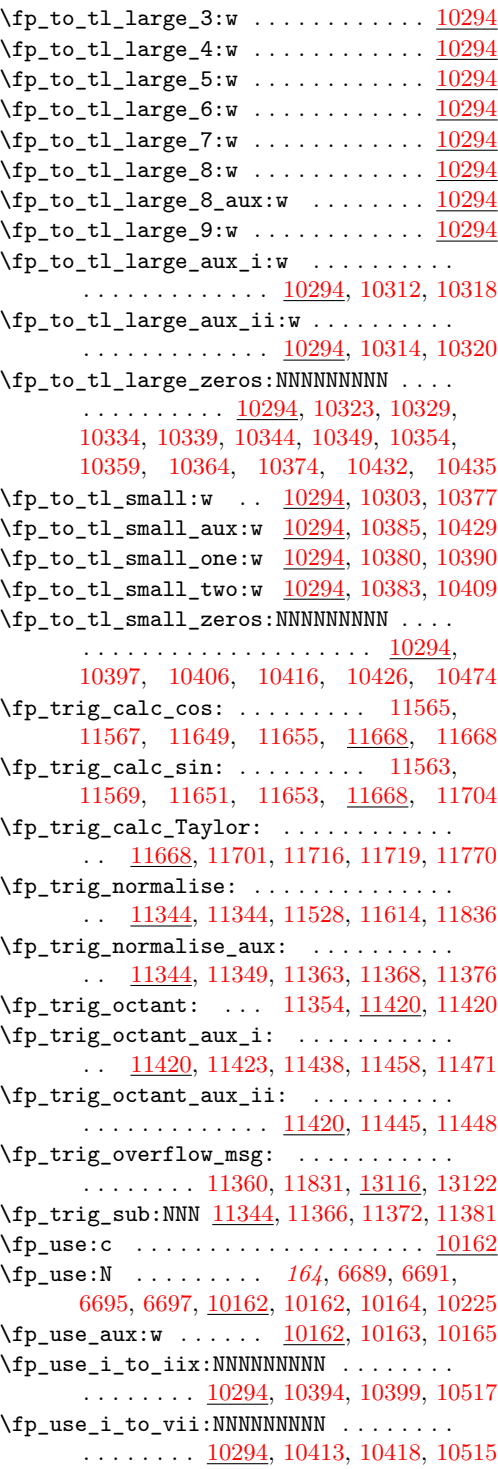

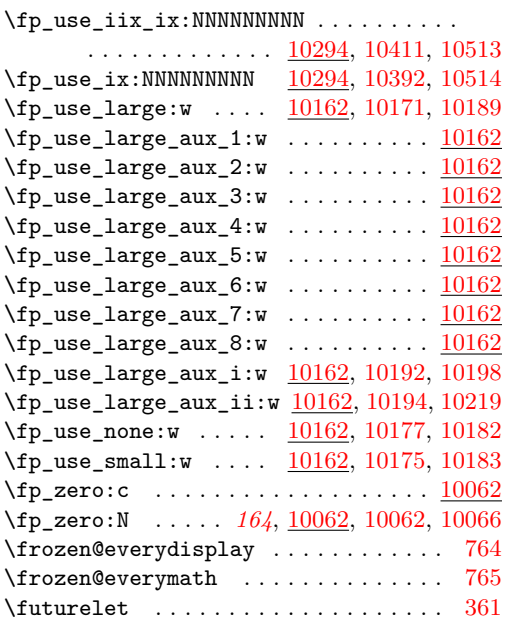

# **G**

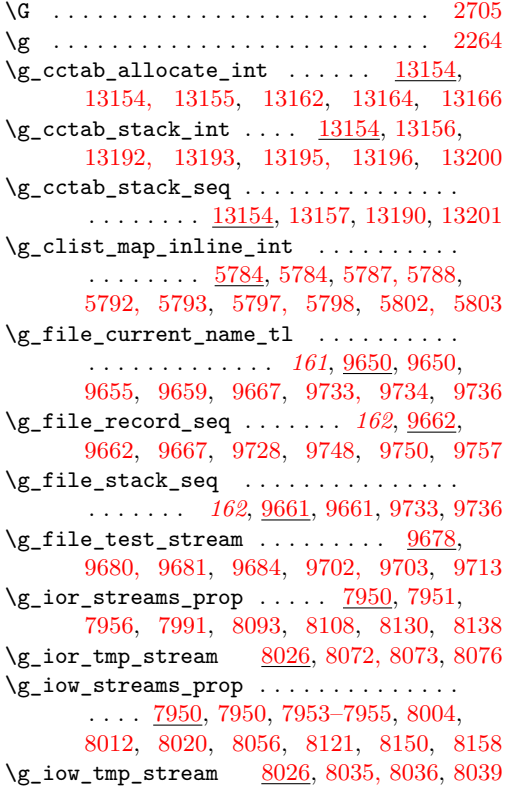

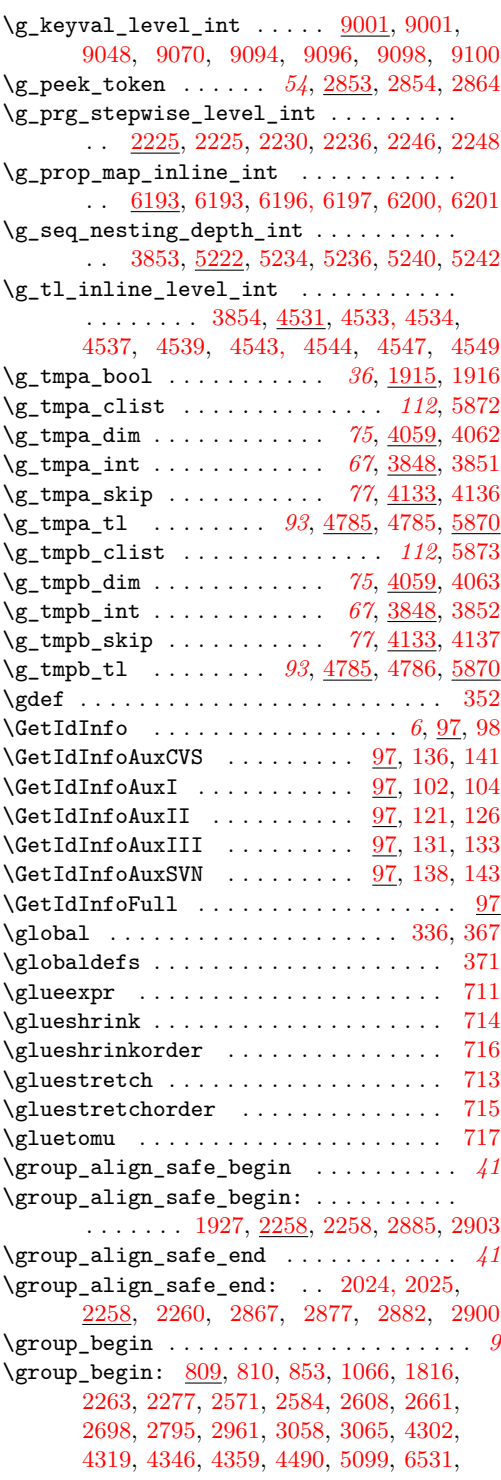

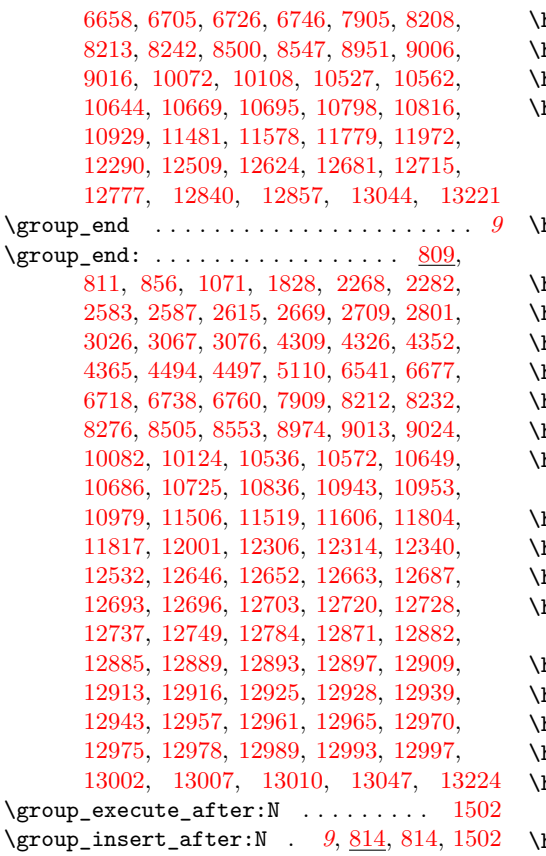

**H**

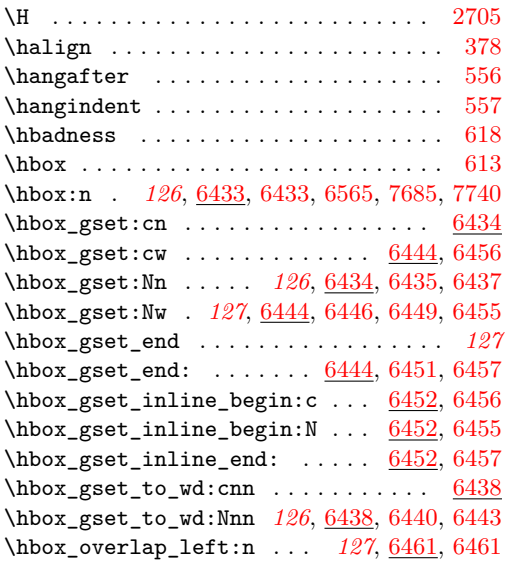

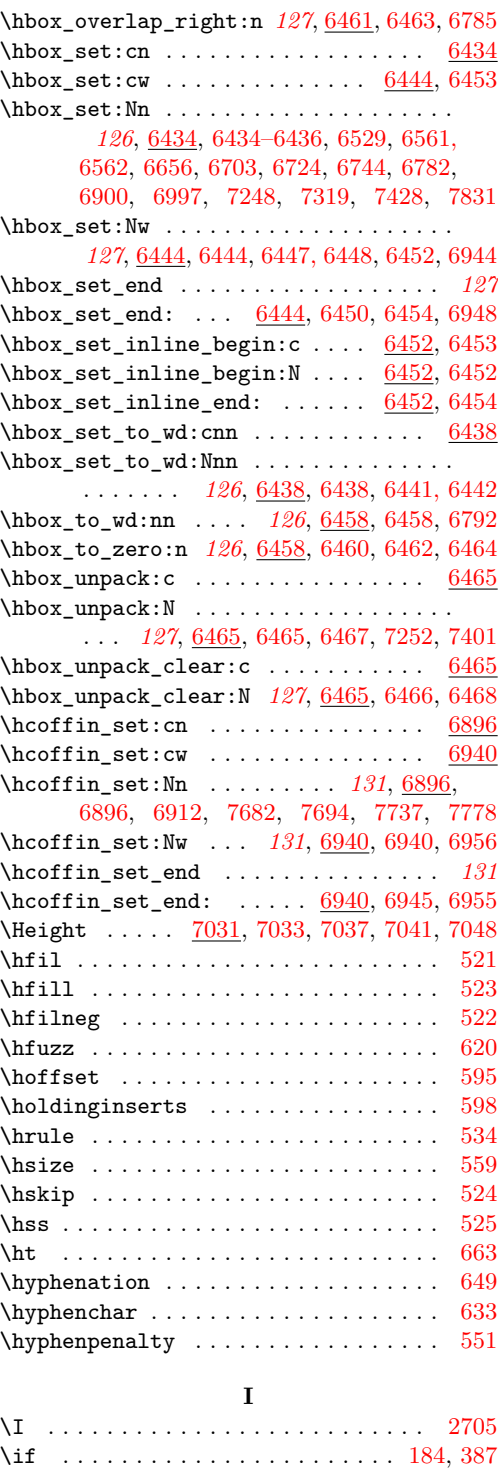

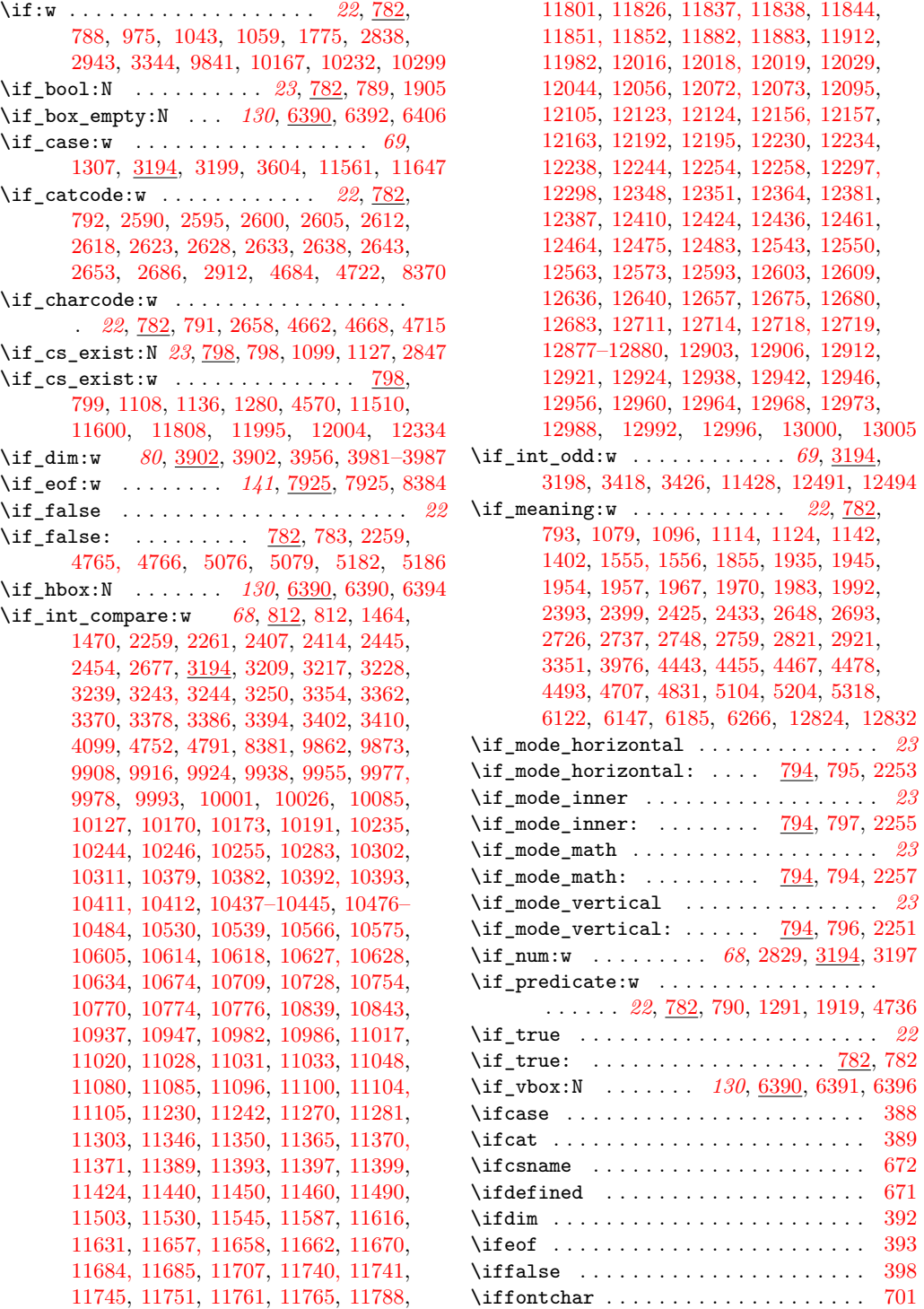

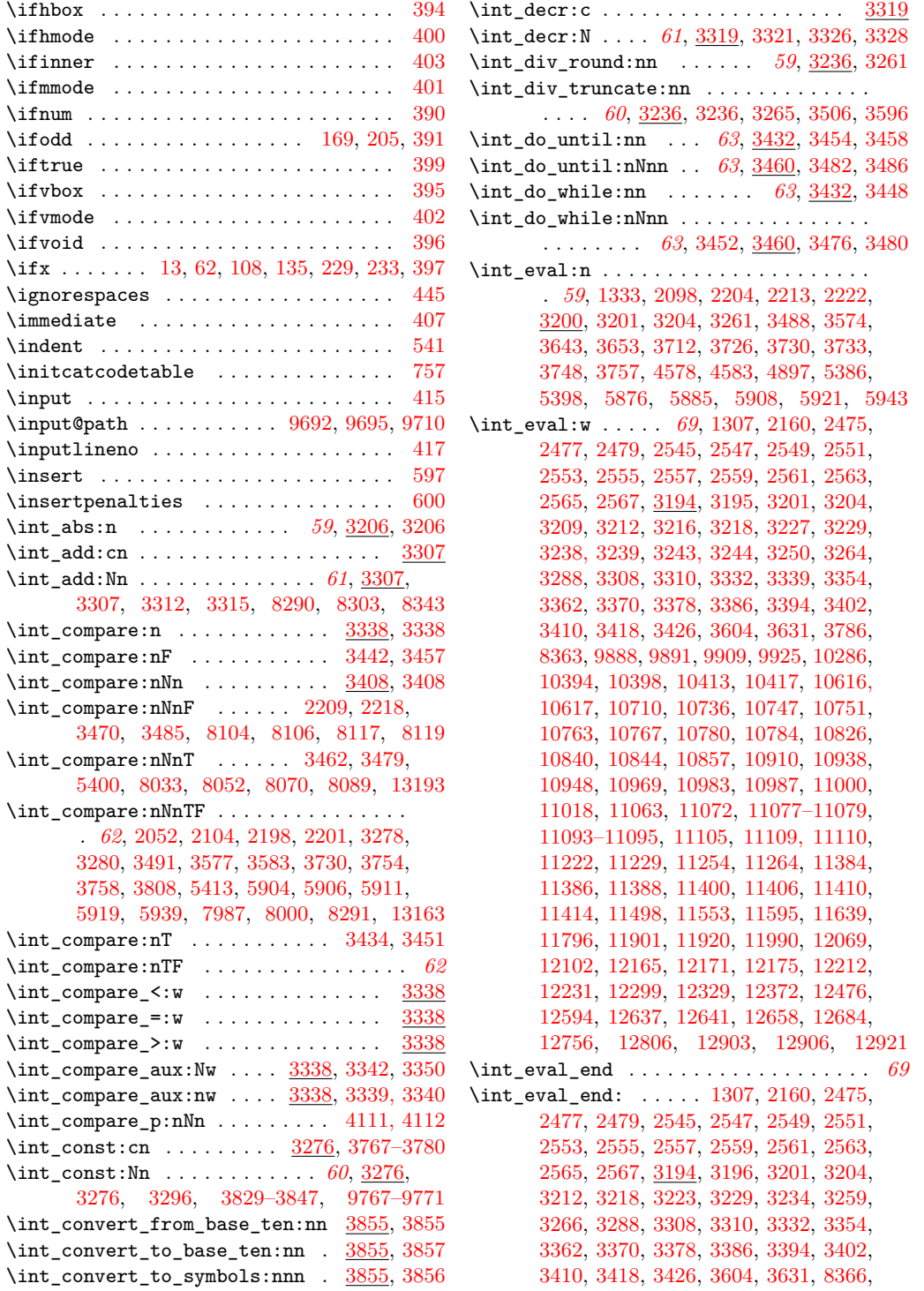

[10286,](#page-0-0) [10400,](#page-0-0) [10419,](#page-0-0) [11002,](#page-0-0) [11066,](#page-0-0) [11072,](#page-0-0) [11077–11079,](#page-0-0) [11093–11095,](#page-0-0) [11109, 11110,](#page-0-0) [11222,](#page-0-0) [11229,](#page-0-0) [11384,](#page-0-0) [11386,](#page-0-0) [11388,](#page-0-0) [11408,](#page-0-0) [11412,](#page-0-0) [11416,](#page-0-0) [11903,](#page-0-0) [12071,](#page-0-0) [12104,](#page-0-0) [12167,](#page-0-0) [12177](#page-0-0) \int\_from\_alph:n . . . . . . . *[66](#page-80-0)*, [3710,](#page-0-0) [3710](#page-0-0) \int\_from\_alph\_aux:N . . . [3710,](#page-0-0) [3726,](#page-0-0) [3729](#page-0-0) \int\_from\_alph\_aux:n . . . [3710,](#page-0-0) [3715,](#page-0-0) [3718](#page-0-0)  $\int_{\text{from\_alpha}} x : nN$  . . . . . . . . . . .  $\ldots$  . . . . . . . . . [3710,](#page-0-0) [3719, 3720,](#page-0-0) [3725](#page-0-0) \int\_from\_base:nn ............... *[66](#page-80-0)*, [3731,](#page-0-0) [3731,](#page-0-0) [3762,](#page-0-0) [3764,](#page-0-0) [3766,](#page-0-0) [3857](#page-0-0) \int\_from\_base\_aux:N . . . [3731,](#page-0-0) [3748,](#page-0-0) [3752](#page-0-0) \int\_from\_base\_aux:nn . . [3731,](#page-0-0) [3736,](#page-0-0) [3740](#page-0-0) \int\_from\_base\_aux:nnN ...........  $\ldots \ldots \ldots \frac{3731}{3741}$ , [3741, 3742,](#page-0-0) [3747](#page-0-0) \int\_from\_binary:n . . . . . . *[66](#page-80-0)*, [3761,](#page-0-0) [3761](#page-0-0) \int\_from\_hexadecimal:n . *[66](#page-80-0)*, [3761,](#page-0-0) [3763](#page-0-0) \int\_from\_octal:n . . . . . . *[66](#page-80-0)*, [3761,](#page-0-0) [3765](#page-0-0) \int\_from\_roman:n . . . . . . *[66](#page-80-0)*, [3781,](#page-0-0) [3781](#page-0-0) \int\_from\_roman\_aux:NN ........... . . . . . . . [3781,](#page-0-0) [3787,](#page-0-0) [3790,](#page-0-0) [3815,](#page-0-0) [3819](#page-0-0) \int\_from\_roman\_clean\_up:w . . . . . . . .  $\ldots \ldots \frac{3781}{3798}$ , [3805,](#page-0-0) [3807,](#page-0-0) [3826](#page-0-0) \int\_from\_roman\_end:w . . [3781,](#page-0-0) [3785,](#page-0-0) [3824](#page-0-0) \int\_gadd:cn . . . . . . . . . . . . . . . . . [3307](#page-0-0) \int\_gadd:Nn . . . . . . . . . . . . . . . . . . . . . . *[61](#page-75-0)*, [3307,](#page-0-0) [3311,](#page-0-0) [3316,](#page-0-0) [13162,](#page-0-0) [13192](#page-0-0) \int\_gdecr:c ................... [3319](#page-0-0) \int\_gdecr:N . . . . . . . . . . . . . . . . . . . . . *[61](#page-75-0)*, [2248,](#page-0-0) [3319,](#page-0-0) [3325,](#page-0-0) [3330,](#page-0-0) [4539,](#page-0-0) [4549,](#page-0-0) [5240,](#page-0-0) [5793,](#page-0-0) [5803,](#page-0-0) [6201,](#page-0-0) [9100](#page-0-0) \int\_get\_digits:n *[68](#page-82-0)*, [3676,](#page-0-0) [3681,](#page-0-0) [3715,](#page-0-0) [3737](#page-0-0) \int\_get\_sign:n *[68](#page-82-0)*, [3676,](#page-0-0) [3676,](#page-0-0) [3714,](#page-0-0) [3735](#page-0-0) \int\_get\_sign\_and\_digits\_aux:nNNN .. . . . . . . . . <u>3676</u>, [3678,](#page-0-0) [3683,](#page-0-0) [3686,](#page-0-0) [3709](#page-0-0) \int\_get\_sign\_and\_digits\_aux:oNNN .. . . . . . . . . . . . . [3676,](#page-0-0) [3692,](#page-0-0) [3696,](#page-0-0) [3702](#page-0-0) \int\_gincr:c .................... [3319](#page-0-0) \int\_gincr:N . . . . . . . . . . . . . . . . . . . . . *[61](#page-75-0)*, [2246,](#page-0-0) [3319,](#page-0-0) [3323,](#page-0-0) [3329,](#page-0-0) [4533,](#page-0-0) [4543,](#page-0-0) [5236,](#page-0-0) [5787,](#page-0-0) [5797,](#page-0-0) [6196,](#page-0-0) [9094](#page-0-0) \int\_gset:cn . . . . . . . . . . . . . . . . . [3331](#page-0-0) \int\_gset:Nn *[61](#page-75-0)*, [3283,](#page-0-0) [3293,](#page-0-0) [3331,](#page-0-0) [3333,](#page-0-0) [3335](#page-0-0) \int\_gset\_eq:cc . . . . . . . . . . . . . . [3301](#page-0-0)  $\int gset_eq: cN$  . . . . . . . . . . . . . . . [3301](#page-0-0)  $\int gset_eq:Nc$  ..............  $3301$ \int\_gset\_eq:NN ... *[60](#page-74-0)*, <u>3301</u>, 3304-3306  $\int g \text{sub:cn } ... ... ... ... 3307$  $\int g \text{sub:cn } ... ... ... ... 3307$ \int\_gsub:Nn . . *[61](#page-75-0)*, [3307,](#page-0-0) [3313,](#page-0-0) [3318,](#page-0-0) [13200](#page-0-0)

\int\_gzero:c ................... [3297](#page-0-0) \int\_gzero:N . . . . . . . *[60](#page-74-0)*, [3297,](#page-0-0) [3298,](#page-0-0) [3300](#page-0-0) \int\_if\_even:n . . . . . . . . . . . . [3416,](#page-0-0) [3424](#page-0-0) \int\_if\_even:nTF . . . . . . . . . . . . . . . . *[62](#page-76-0)* \int\_if\_odd:n ............. [3416,](#page-0-0) [3416](#page-0-0) \int\_if\_odd:nTF . . . . . . . . . . . . . . . . . *[62](#page-76-0)*  $\int \int_{\text{inter:}} c \ldots \ldots \ldots \ldots \quad \frac{3319}{3319}$  $\int \int_{\text{inter:}} c \ldots \ldots \ldots \ldots \quad \frac{3319}{3319}$  $\int \int_{\text{inter:}} c \ldots \ldots \ldots \ldots \quad \frac{3319}{3319}$ \int\_incr:N *[61](#page-75-0)*, [3319,](#page-0-0) [3319,](#page-0-0) [3324,](#page-0-0) [3327,](#page-0-0) [8051,](#page-0-0) [8088,](#page-0-0) [8309,](#page-0-0) [9237,](#page-0-0) [9264,](#page-0-0) [9331](#page-0-0) \int\_max:nn . . . . . . . . . . . . *[60](#page-74-0)*, [3206,](#page-0-0) [3214](#page-0-0) \int\_min:nn . . . . . . . . . . . . *[60](#page-74-0)*, [3206,](#page-0-0) [3225](#page-0-0) \int\_mod:nn . . . . *[60](#page-74-0)*, [3236,](#page-0-0) [3262,](#page-0-0) [3496,](#page-0-0) [3587](#page-0-0) \int\_new:c . . . . . . . . . . . . . . . . . . . [3268](#page-0-0) \int\_new:N [60](#page-74-0), [2225,](#page-0-0) [3268,](#page-0-0) [3269,](#page-0-0) [3275,](#page-0-0) [3282,](#page-0-0) [3292,](#page-0-0) [3848–3854,](#page-0-0) [5784,](#page-0-0) [6193,](#page-0-0) [7958,](#page-0-0) [8196,](#page-0-0) [8198–8201,](#page-0-0) [9001,](#page-0-0) [9113,](#page-0-0) [9772,](#page-0-0) [9774,](#page-0-0) [9776,](#page-0-0) [9778,](#page-0-0) [9780,](#page-0-0) [9782,](#page-0-0) [9790–9818,](#page-0-0) [9820–9824,](#page-0-0) [9827, 9828,](#page-0-0) [9830, 9831,](#page-0-0) [9833–9836,](#page-0-0) [13154,](#page-0-0) [13156](#page-0-0)  $\int_0$  set:cn . . . . . . . . . . . . . . . . . . [3331](#page-0-0) \int\_set:Nn . . . . . . . . . *[61](#page-75-0)*, [3331,](#page-0-0) [3331,](#page-0-0) [3333, 3334,](#page-0-0) [7985,](#page-0-0) [7998,](#page-0-0) [8014,](#page-0-0) [8022,](#page-0-0) [8036,](#page-0-0) [8073,](#page-0-0) [8197,](#page-0-0) [8243,](#page-0-0) [8256,](#page-0-0) [8288,](#page-0-0) [8316,](#page-0-0) [8583,](#page-0-0) [9233,](#page-0-0) [9259,](#page-0-0) [9327,](#page-0-0) [9773,](#page-0-0) [9775,](#page-0-0) [9777,](#page-0-0) [9779,](#page-0-0) [9781,](#page-0-0) [9783,](#page-0-0) [10529,](#page-0-0) [10564,](#page-0-0) [13022,](#page-0-0) [13024,](#page-0-0) [13026,](#page-0-0) [13028,](#page-0-0) [13030,](#page-0-0) [13032,](#page-0-0) [13034,](#page-0-0) [13036,](#page-0-0) [13155](#page-0-0) \int\_set\_eq:cc . . . . . . . . . . . . . . . . [3301](#page-0-0) \int\_set\_eq:cN . . . . . . . . . . . . . . . . [3301](#page-0-0)  $\int \int \text{Set}_eq:Nc \ldots \ldots \ldots \quad \frac{3301}{3301}$  $\int \int \text{Set}_eq:Nc \ldots \ldots \ldots \quad \frac{3301}{3301}$  $\int \int \text{Set}_eq:Nc \ldots \ldots \ldots \quad \frac{3301}{3301}$ \int\_set\_eq:NN . . . . . . . . . . . . . . . . . . . . . . *[60](#page-74-0)*, [3301,](#page-0-0) [3301–3303,](#page-0-0) [8214,](#page-0-0) [8250](#page-0-0) \int\_show:c . . . . . . . . . . . . . . . [3827,](#page-0-0) [3828](#page-0-0) \int\_show:N . . . . . . . . [66](#page-80-0), [1426,](#page-0-0) [3827,](#page-0-0) [3827](#page-0-0) \int\_sub:cn . . . . . . . . . . . . . . . . . . . [3307](#page-0-0) \int\_sub:Nn *[61](#page-75-0)*, [3307,](#page-0-0) [3309,](#page-0-0) [3314,](#page-0-0) [3317,](#page-0-0) [8349](#page-0-0) \int\_to\_Alph:n . . . . . . . . . *[64](#page-78-0)*, [3509,](#page-0-0) [3541](#page-0-0) \int\_to\_alph:n . . . . . . . . . *[64](#page-78-0)*, [3509,](#page-0-0) [3509](#page-0-0) \int\_to\_arabic:n . . . . . . . *[64](#page-78-0)*, [3488,](#page-0-0) [3488](#page-0-0) \int\_to\_base:nn . . . . . . . . . . . . . . . . . *[65](#page-79-0)*, [3573,](#page-0-0) [3573,](#page-0-0) [3635,](#page-0-0) [3637,](#page-0-0) [3639,](#page-0-0) [3855](#page-0-0) \int\_to\_base\_aux\_i:nn . . [3573,](#page-0-0) [3574, 3575](#page-0-0) \int\_to\_base\_aux\_ii:nnN .......... . . . . . . . . [3573,](#page-0-0) [3578, 3579,](#page-0-0) [3581,](#page-0-0) [3595](#page-0-0) \int\_to\_base\_aux\_iii:nnnN [3573,](#page-0-0) [3586,](#page-0-0) [3593](#page-0-0) \int\_to\_binary:n . . . . . . . *[65](#page-79-0)*, [3634,](#page-0-0) [3634](#page-0-0) \int\_to\_hexadecimal:n ... [65](#page-79-0), [3634,](#page-0-0) [3636](#page-0-0) \int\_to\_letter:n [68](#page-82-0), [3573,](#page-0-0) [3584,](#page-0-0) [3587,](#page-0-0) [3601](#page-0-0) \int\_to\_octal:n ....... *[65](#page-79-0)*, <u>3634</u>, [3638](#page-0-0) \int\_to\_Roman:n . . . . . . . . *[66](#page-80-0)*, [3640,](#page-0-0) [3650](#page-0-0)

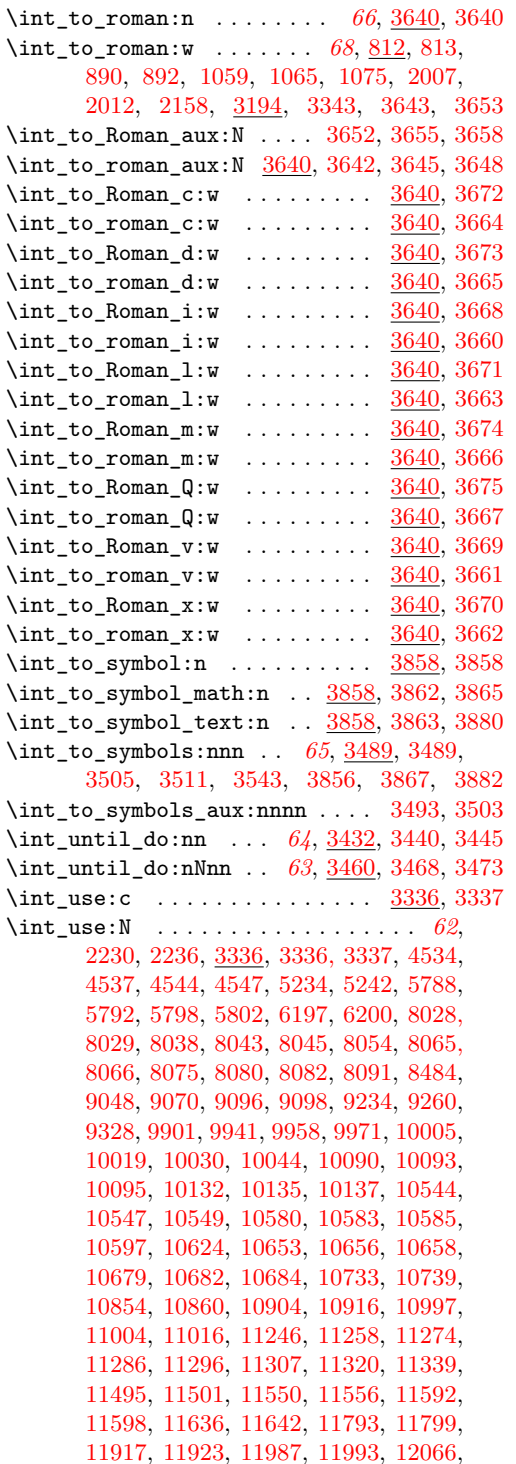

[12099,](#page-0-0) [12125,](#page-0-0) [12128,](#page-0-0) [12209,](#page-0-0) [12215,](#page-0-0) [12326,](#page-0-0) [12332,](#page-0-0) [12369,](#page-0-0) [12376,](#page-0-0) [12389,](#page-0-0) [12411,](#page-0-0) [12428,](#page-0-0) [12441,](#page-0-0) [12451,](#page-0-0) [12462,](#page-0-0) [12535,](#page-0-0) [12537,](#page-0-0) [12539,](#page-0-0) [12567,](#page-0-0) [12578,](#page-0-0) [12753,](#page-0-0) [12759,](#page-0-0) [12786,](#page-0-0) [12788,](#page-0-0) [12790,](#page-0-0) [12792,](#page-0-0) [12794,](#page-0-0) [13023,](#page-0-0) [13025,](#page-0-0) [13027,](#page-0-0) [13029,](#page-0-0) [13031,](#page-0-0) [13033,](#page-0-0) [13035,](#page-0-0) [13037](#page-0-0) \int\_value:w . . . . . . . . *[69](#page-83-0)*, [1978, 1979,](#page-0-0) [1999,](#page-0-0) [2001–2003,](#page-0-0) [2160,](#page-0-0) [3194,](#page-0-0) [3194,](#page-0-0) [3201,](#page-0-0) [3204,](#page-0-0) [3208,](#page-0-0) [3216,](#page-0-0) [3227,](#page-0-0) [3238,](#page-0-0) [3264,](#page-0-0) [3339,](#page-0-0) [3631,](#page-0-0) [3786,](#page-0-0) [3953,](#page-0-0) [6864,](#page-0-0) [6888–6890,](#page-0-0) [6892,](#page-0-0) [7003,](#page-0-0) [7012,](#page-0-0) [7014,](#page-0-0) [7019–7022,](#page-0-0) [7026–7029,](#page-0-0) [7080,](#page-0-0) [7086,](#page-0-0) [7088,](#page-0-0) [7090,](#page-0-0) [7092,](#page-0-0) [7097,](#page-0-0) [7102,](#page-0-0) [7107,](#page-0-0) [7114,](#page-0-0) [7121,](#page-0-0) [7260,](#page-0-0) [7290, 7291,](#page-0-0) [7330,](#page-0-0) [7349,](#page-0-0) [7355,](#page-0-0) [7418,](#page-0-0) [7420,](#page-0-0) [7440,](#page-0-0) [7442,](#page-0-0) [7467,](#page-0-0) [7505,](#page-0-0) [7525,](#page-0-0) [7533,](#page-0-0) [7559,](#page-0-0) [7561,](#page-0-0) [7565,](#page-0-0) [7567,](#page-0-0) [7600,](#page-0-0) [7614,](#page-0-0) [7621,](#page-0-0) [7748,](#page-0-0) [7848,](#page-0-0) [7862,](#page-0-0) [8363,](#page-0-0) [10286,](#page-0-0) [10398,](#page-0-0) [10417,](#page-0-0) [10736,](#page-0-0) [10857,](#page-0-0) [11000,](#page-0-0) [11498,](#page-0-0) [11553,](#page-0-0) [11595,](#page-0-0) [11639,](#page-0-0) [11796,](#page-0-0) [11920,](#page-0-0) [11990,](#page-0-0) [12212,](#page-0-0) [12329,](#page-0-0) [12372,](#page-0-0) [12756](#page-0-0) \int\_while\_do:nn . . . *[64](#page-78-0)*, [3432,](#page-0-0) [3432,](#page-0-0) [3437](#page-0-0) \int\_while\_do:nNnn . . *[63](#page-77-0)*, [3460,](#page-0-0) [3460,](#page-0-0) [3465](#page-0-0) \int\_zero:c . . . . . . . . . . . . . . . . . . [3297](#page-0-0) \int\_zero:N .... *[60](#page-74-0)*, <u>3297</u>, [3297,](#page-0-0) [3299,](#page-0-0) [8244,](#page-0-0) [8246,](#page-0-0) [8337,](#page-0-0) [9227,](#page-0-0) [9246,](#page-0-0) [9321](#page-0-0)  $\left\{ \right. \left\{ \right. \left\{ \right. \left\{ \right. \left\{ \right. \right. \left\{ \right. \right. \left\{ \right. \right. \right. \left\{ \right. \right. \right\} }$  $\int$ interlinepenalties ................ [720](#page-0-0) \interlinepenalty ............... [579](#page-0-0) \io\_new:c . . . . . . . . . . . . . . . . . . . . . *[136](#page-150-0)* \ior\_alloc\_read:n .... [7986,](#page-0-0) [8010,](#page-0-0) [8018](#page-0-0) \ior\_close:N . . . . . . . . . . . . . . . . . . . . . . . *[137](#page-151-0)*, [7984,](#page-0-0) [8100,](#page-0-0) [8126,](#page-0-0) [9684,](#page-0-0) [9713](#page-0-0) \ior\_gto:NN . . . . . . . . . . . *[140](#page-154-0)*, [8393,](#page-0-0) [8395](#page-0-0) \ior\_if\_eof:N .................. [8377](#page-0-0) \ior\_if\_eof:NF . . . . . . . . . . . . . . . . [9703](#page-0-0) \ior\_if\_eof:NTF . . . . . . . . . . . . *[141](#page-155-0)*, [9681](#page-0-0) \ior\_if\_eof\_p:N ................ <u>[8377](#page-0-0)</u> \ior\_list\_streams . . . . . . . . . . . . . . *[137](#page-151-0)* \ior\_list\_streams:  $\ldots$  .  $8128, 8128, 8408$  $8128, 8128, 8408$  $8128, 8128, 8408$ \ior\_new:c .................... [7974](#page-0-0) \ior\_new:N . . . *[136](#page-150-0)*, [7974,](#page-0-0) [7974,](#page-0-0) [7979, 7980](#page-0-0) \ior\_open:cn . . . . . . . . . . . . . . . . . . [7982](#page-0-0) \ior\_open:Nn . . . . . . . . . . . . . . . . . . . . . . . *[136](#page-150-0)*, [7982,](#page-0-0) [7982,](#page-0-0) [8008,](#page-0-0) [9680,](#page-0-0) [9702](#page-0-0) \ior\_open\_streams:  $\dots \dots \dots$  [8407,](#page-0-0) [8408](#page-0-0) \ior\_raw\_new:c ........... [7960,](#page-0-0) [8080](#page-0-0) \ior\_raw\_new:N . . . . . . . . . . . . . . . . . . . . . *[141](#page-155-0)*, [7960,](#page-0-0) [7962,](#page-0-0) [7970,](#page-0-0) [7972,](#page-0-0) [8072](#page-0-0)

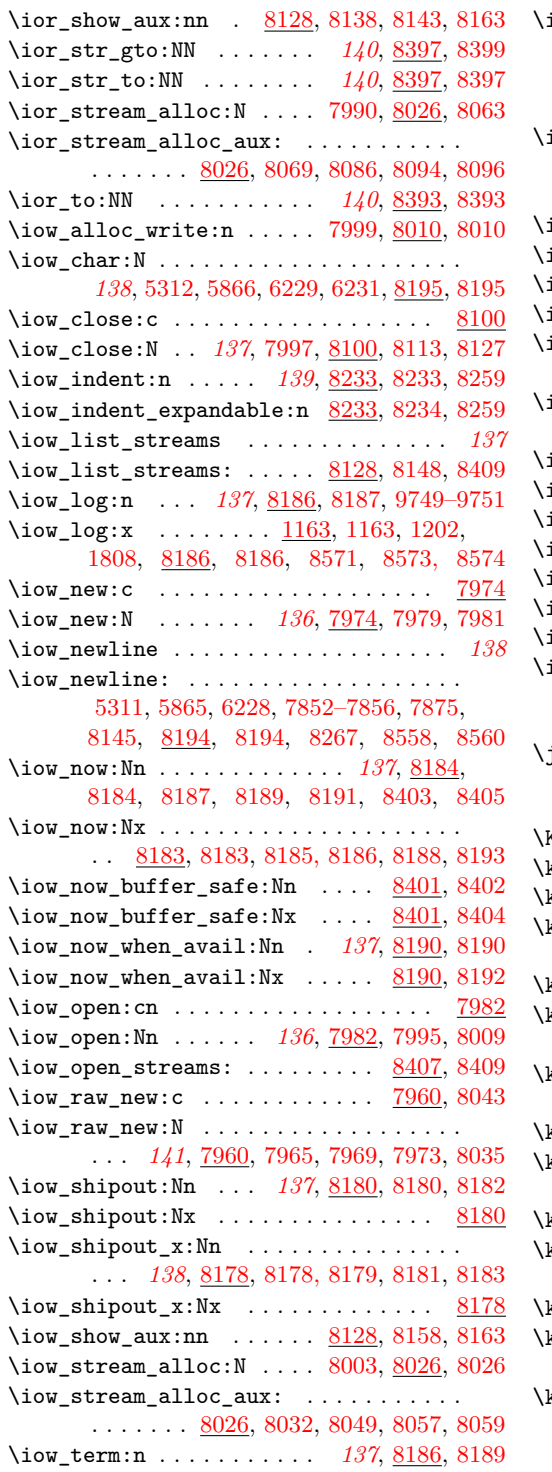

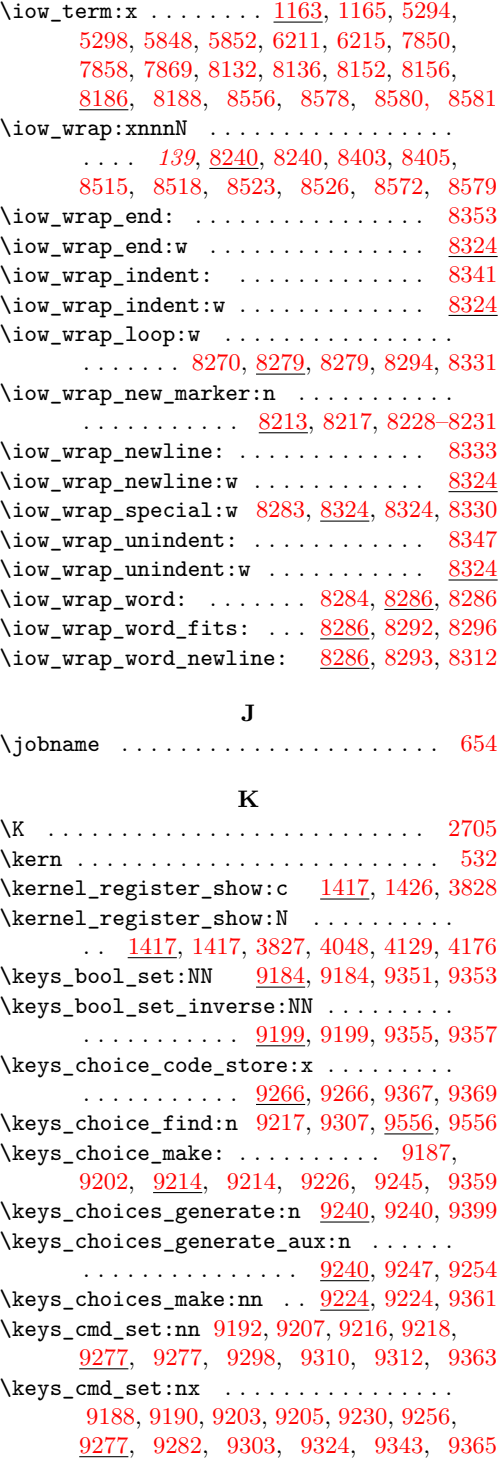

```
\keys_cmd_set_aux:n 9277, 9279, 9284, 9287
\keys_default_set:n . . . . . . . . . . . . . .
    . . 9197, 9212, 9293, 9293, 9295, 9379
9293,9381}\keys_define:nn . . . 151, 9122, 9122, 9595
9122,9124,9130
9122,91239127,9131,9131
9127,9131,9136
\keys_define_elt_aux:nn ..........
     \ldots9134,9139,9141
9144,9167,9167
\keys_define_key_aux:w . 9167, 9171, 9182
9502,9527,9527
\keys_execute:nn ................
    . . 9527, 9528, 9531, 9547, 9558, 9559
\keys_execute_unknown: . . . . . . . . . . .
    . . 9460, 9462, 9527, 9528, 9529, 9537
\keys_execute_unknown_alt: . . . . . . . .
    . . . . . . . . . . . . . . . 9460, 9527, 9538
\keys_execute_unknown_std: . . . . . . . .
    9462,9537
\keys_if_choice_exist:nnn . . . 9567, 9567
\keys_if_choice_exist:nnTF . . . . . . . 159
9561,9561
\keys_if_exist:nnTF . . . . . . . . . . . . . 159
\text{keys_if_value:n}9520
9485,9495,9520
9296,9409
9296,9301,9411
\keys_multichoice_find:n 9306, 9306, 9311
\keys_multichoice_make: ..........
    \ldots \ldots \ldots9306,9308,9320,9413
\keys_multichoices_make:nn . . . . . . . .
    9306,9318,9415
9142,9150,9150
\keys_property_find_aux:w . . . . . . . . .
    . . . . . . . . . . . 9150, 9154, 9157, 9163
\kveys_set:nn \ldots \ldots \ldots \ldots. . . 158, 9299, 9304, 9444, 9444, 9452
9444
9444
9444
9444,9446,9453
9444,9445
9449,9461,9468,9468
\keys_set_elt:nn . 9449, 9461, 9468, 9473
9468,9471,9476,9478
\keys_set_known:nnN 159, 9454, 9454, 9466
\kappa_s = t_knorm: 1009454
```
\keys\_set\_known:nVN . . . . . . . . . . . [9454](#page-0-0)  $\kappa_s$ set\_known:nvN ............ [9454](#page-0-0) \keys\_set\_known\_aux:nnnN [9454,](#page-0-0) [9456,](#page-0-0) [9467](#page-0-0) \keys\_set\_known\_aux:onnN ... [9454,](#page-0-0) [9455](#page-0-0) \keys\_show:nn . . . . . . . . . *[159](#page-173-0)*, [9573,](#page-0-0) [9573](#page-0-0) \keys\_value\_or\_default:n [9482,](#page-0-0) [9505,](#page-0-0) [9505](#page-0-0) \keys\_value\_requirement:n . . . . . . . . . . . . . . . . . . . . [9334,](#page-0-0) [9334,](#page-0-0) [9441,](#page-0-0) [9443](#page-0-0)  $\text{keys\_variable\_set:cnN}$  . .  $9340, 9373,$  $9340, 9373,$  $9340, 9373,$ [9385,](#page-0-0) [9393,](#page-0-0) [9403,](#page-0-0) [9419,](#page-0-0) [9427,](#page-0-0) [9431](#page-0-0) \keys\_variable\_set:cnNN . [9340,](#page-0-0) [9377,](#page-0-0) [9389,](#page-0-0) [9397,](#page-0-0) [9407,](#page-0-0) [9423,](#page-0-0) [9435,](#page-0-0) [9439](#page-0-0) \keys\_variable\_set:NnN ...........  $\ldots$  . . . . . . [9340,](#page-0-0) [9346,](#page-0-0) [9349,](#page-0-0) [9371,](#page-0-0) [9383,](#page-0-0) [9391,](#page-0-0) [9401,](#page-0-0) [9417,](#page-0-0) [9425,](#page-0-0) [9429](#page-0-0) \keys\_variable\_set:NnNN ..........  $\ldots$  [9340,](#page-0-0) 9340, [9347, 9348,](#page-0-0) [9375,](#page-0-0) [9387,](#page-0-0) [9395,](#page-0-0) [9405,](#page-0-0) [9421,](#page-0-0) [9433,](#page-0-0) [9437](#page-0-0) \keyval\_parse:n . . . . . . [9006,](#page-0-0) [9014,](#page-0-0) [9099](#page-0-0) \keyval\_parse:NNn . . . . . . . *[160](#page-174-0)*, [9092,](#page-0-0) [9092,](#page-0-0) [9127,](#page-0-0) [9449,](#page-0-0) [9461,](#page-0-0) [9639–9641](#page-0-0) \keyval\_parse\_elt:w . . . . . . . . . . . . . . . . . . . . . [9022,](#page-0-0) [9028,](#page-0-0) [9028,](#page-0-0) [9031,](#page-0-0) [9036](#page-0-0) \keyval\_split\_key:w .... [9042,](#page-0-0) [9060,](#page-0-0) [9060](#page-0-0) \keyval\_split\_key\_value:w [9035,](#page-0-0) [9040,](#page-0-0) [9040](#page-0-0) \keyval\_split\_key\_value\_aux:wTF . . . .  $\ldots \ldots \ldots \ldots \ldots \quad \underline{9040},\, 9053,\, 9058$  $\ldots \ldots \ldots \ldots \ldots \quad \underline{9040},\, 9053,\, 9058$  $\ldots \ldots \ldots \ldots \ldots \quad \underline{9040},\, 9053,\, 9058$  $\ldots \ldots \ldots \ldots \ldots \quad \underline{9040},\, 9053,\, 9058$ \keyval\_split\_value:w . [9054,](#page-0-0) [9065,](#page-0-0) [9065](#page-0-0) \keyval\_split\_value\_aux:w ... [9083,](#page-0-0) [9086](#page-0-0) \KV\_process\_no\_space\_removal\_no\_sanitize:NNn . . . . . . . . . . . . . . . . . . . . [9638,](#page-0-0) [9641](#page-0-0) \KV\_process\_space\_removal\_no\_sanitize:NNn . . . . . . . . . . . . . . . . . . . . [9638,](#page-0-0) [9640](#page-0-0) \KV\_process\_space\_removal\_sanitize:NNn . . . . . . . . . . . . . . . . . . . . [9638,](#page-0-0) [9639](#page-0-0)

#### **L**

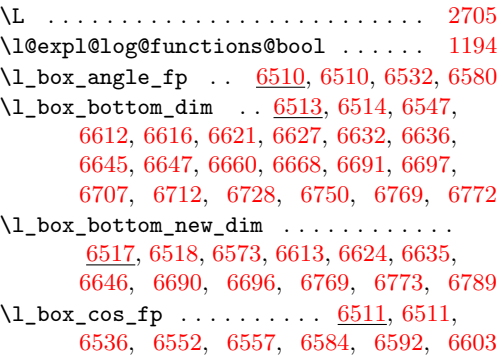

\l\_box\_left\_dim ... [6513,](#page-0-0) [6515,](#page-0-0) [6549,](#page-0-0) [6612,](#page-0-0) [6614,](#page-0-0) [6623,](#page-0-0) [6627,](#page-0-0) [6632,](#page-0-0) [6638,](#page-0-0) [6643,](#page-0-0) [6647,](#page-0-0) [6662,](#page-0-0) [6709,](#page-0-0) [6730,](#page-0-0) [6752](#page-0-0)  $\verb+\lboxleft_newdim ... . . . . 6517, 6519,$  $\verb+\lboxleft_newdim ... . . . . 6517, 6519,$  $\verb+\lboxleft_newdim ... . . . . 6517, 6519,$  $\verb+\lboxleft_newdim ... . . . . 6517, 6519,$ [6564,](#page-0-0) [6575,](#page-0-0) [6615,](#page-0-0) [6626,](#page-0-0) [6637,](#page-0-0) [6648](#page-0-0)  $\lvert \Delta \rangle$  . . . . . . . . . . . . . . . [6513,](#page-0-0) [6516,](#page-0-0) [6548,](#page-0-0) [6610,](#page-0-0) [6616,](#page-0-0) [6621,](#page-0-0) [6625,](#page-0-0) [6634,](#page-0-0) [6636,](#page-0-0) [6645,](#page-0-0) [6649,](#page-0-0) [6661,](#page-0-0) [6664,](#page-0-0) [6708,](#page-0-0) [6729,](#page-0-0) [6732,](#page-0-0) [6751,](#page-0-0) [6776, 6777](#page-0-0)  $\lvert \$  \_box\_right\_new\_dim .... [6517,](#page-0-0) [6520,](#page-0-0) [6575,](#page-0-0) [6617,](#page-0-0) [6628,](#page-0-0) [6639,](#page-0-0) [6650,](#page-0-0) [6684,](#page-0-0) [6685,](#page-0-0) [6776, 6777,](#page-0-0) [6792,](#page-0-0) [6794,](#page-0-0) [6800](#page-0-0)  $\lvert \text{box\_scale\_x\_fp} \rvert$  ......... [6652,](#page-0-0) [6652,](#page-0-0) [6663,](#page-0-0) [6665,](#page-0-0) [6670,](#page-0-0) [6714,](#page-0-0) [6731,](#page-0-0) [6733–6735,](#page-0-0) [6747,](#page-0-0) [6753,](#page-0-0) [6775,](#page-0-0) [6790](#page-0-0)  $\lnot$   $\lnot$  $\ldots \ldots$  . . . . [6652,](#page-0-0) [6653,](#page-0-0) [6666,](#page-0-0) [6669,](#page-0-0) [6672,](#page-0-0) [6689,](#page-0-0) [6691,](#page-0-0) [6695,](#page-0-0) [6697,](#page-0-0) [6710,](#page-0-0) [6713–6715,](#page-0-0) [6734,](#page-0-0) [6748,](#page-0-0) [6755,](#page-0-0) [6766](#page-0-0)  $\lnot$  box\_sin\_fp . . . . . . . . . . . . . . [6511,](#page-0-0) [6512,](#page-0-0) [6534,](#page-0-0) [6550,](#page-0-0) [6583,](#page-0-0) [6593,](#page-0-0) [6604](#page-0-0)  $\lvert \ldots \rvert$  . . . . . . . . . . . [6521,](#page-0-0) 6521, [6561, 6562,](#page-0-0) [6568,](#page-0-0) [6572–6574,](#page-0-0) [6576,](#page-0-0) [6782,](#page-0-0) [6788, 6789,](#page-0-0) [6795,](#page-0-0) [6800, 6801](#page-0-0) \l\_box\_tmp\_fp . . . . . . . . . . . . . . . . . . . [6521,](#page-0-0) [6522,](#page-0-0) [6580–6584,](#page-0-0) [6591,](#page-0-0) [6593,](#page-0-0) [6594,](#page-0-0) [6602,](#page-0-0) [6604, 6605,](#page-0-0) [6664, 6665,](#page-0-0) [6667,](#page-0-0) [6669,](#page-0-0) [6711,](#page-0-0) [6713,](#page-0-0) [6732, 6733](#page-0-0) \l\_box\_top\_dim . . . . . [6513,](#page-0-0) 6513, [6546,](#page-0-0) [6610,](#page-0-0) [6614,](#page-0-0) [6623,](#page-0-0) [6625,](#page-0-0) [6634,](#page-0-0) [6638,](#page-0-0) [6643,](#page-0-0) [6649,](#page-0-0) [6659,](#page-0-0) [6668,](#page-0-0) [6689,](#page-0-0) [6695,](#page-0-0) [6706,](#page-0-0) [6712,](#page-0-0) [6727,](#page-0-0) [6749,](#page-0-0) [6768,](#page-0-0) [6773](#page-0-0) \l\_box\_top\_new\_dim . . . . . . . . . . . . . . . [6517,](#page-0-0) [6517,](#page-0-0) [6572,](#page-0-0) [6611,](#page-0-0) [6622,](#page-0-0) [6633,](#page-0-0) [6644,](#page-0-0) [6688,](#page-0-0) [6694,](#page-0-0) [6768,](#page-0-0) [6772,](#page-0-0) [6788](#page-0-0)  $\lnot$   $\lnot$ . . [6523,](#page-0-0) [6523,](#page-0-0) [6588,](#page-0-0) [6590,](#page-0-0) [6599,](#page-0-0) [6602](#page-0-0) \l\_box\_x\_new\_fp . . . . . . . . . . . . . . . . . . . . [6523,](#page-0-0) [6525,](#page-0-0) [6590,](#page-0-0) [6592,](#page-0-0) [6594, 6595](#page-0-0) \l\_box\_y\_fp . . . . . . . . . . . . . . . . . . . . .  $\ldots$  [6523,](#page-0-0) [6524,](#page-0-0) [6589,](#page-0-0) [6591,](#page-0-0) [6600, 6601](#page-0-0) \l\_box\_y\_new\_fp . . . . . . . . . . . . . . . . . . . [6523,](#page-0-0) [6526,](#page-0-0) [6601,](#page-0-0) [6603,](#page-0-0) [6605, 6606](#page-0-0) \1\_cctab\_tmp\_tl [13188,](#page-0-0) 13201-13204, [13218](#page-0-0) \l\_clist\_if\_in\_clist [5737,](#page-0-0) [5737,](#page-0-0) [5750, 5751](#page-0-0) \l\_clist\_remove\_clist . . . . . . . . . . . . . . [5689,](#page-0-0) [5689,](#page-0-0) [5696,](#page-0-0) [5699, 5700,](#page-0-0) [5702](#page-0-0) \l\_clist\_show\_tl ......... [5857,](#page-0-0) [5860](#page-0-0) \l\_clist\_tmpa\_tl . . . . . . . [5539,](#page-0-0) 5539, [5628,](#page-0-0) [5630,](#page-0-0) [5632, 5633,](#page-0-0) [5825, 5826](#page-0-0)

 $\lvert \text{1}_\text{coffin\_aligned}\rvert$  . . . . . . . . . . . . . . . . . . . . . . . [6996,](#page-0-0) [6998,](#page-0-0) [7247,](#page-0-0) [7248,](#page-0-0) [7252,](#page-0-0) [7258,](#page-0-0) [7260, 7261,](#page-0-0) [7277,](#page-0-0) [7278,](#page-0-0) [7284–7288,](#page-0-0) [7290,](#page-0-0) [7292,](#page-0-0) [7296,](#page-0-0) [7297,](#page-0-0) [7302–7306,](#page-0-0) [7340,](#page-0-0) [7355,](#page-0-0) [7400,](#page-0-0) [7402,](#page-0-0) [7831,](#page-0-0) [7838,](#page-0-0) [7840,](#page-0-0) [7842,](#page-0-0) [7844](#page-0-0) \l\_coffin\_aligned\_internal\_coffin . .  $\ldots$ ........ [6996,](#page-0-0) [6999,](#page-0-0) [7319,](#page-0-0) [7326](#page-0-0) \l\_coffin\_bottom\_corner\_dim ....... . . . . . . . . . . . . . . . . . [7407,](#page-0-0) [7409,](#page-0-0) [7432,](#page-0-0) [7436,](#page-0-0) [7503,](#page-0-0) [7512,](#page-0-0) [7528,](#page-0-0) [7536](#page-0-0) \l\_coffin\_bounding\_prop ..........  $\ldots$  . . . . . . . . . . [7405,](#page-0-0) 7405, [7423,](#page-0-0) [7448,](#page-0-0) [7450,](#page-0-0) [7453,](#page-0-0) [7455,](#page-0-0) [7461,](#page-0-0) [7518](#page-0-0) \l\_coffin\_bounding\_shift\_dim . . . . . .  $\ldots \ldots$  [7406,](#page-0-0) 7406, [7430,](#page-0-0) [7517,](#page-0-0) [7522](#page-0-0) \l\_coffin\_calc\_a\_fp . . . . . . . . . . . . . . [6832,](#page-0-0) [6832,](#page-0-0) [7191,](#page-0-0) [7195,](#page-0-0) [7202,](#page-0-0) [7204–](#page-0-0) [7206,](#page-0-0) [7209–7211,](#page-0-0) [7214,](#page-0-0) [7234,](#page-0-0) [7238](#page-0-0) \l\_coffin\_calc\_b\_fp ..............  $\ldots \ldots$  . [6832,](#page-0-0) [6833,](#page-0-0) [7192,](#page-0-0) [7195,](#page-0-0) [7198,](#page-0-0) [7207,](#page-0-0) [7215,](#page-0-0) [7218,](#page-0-0) [7235,](#page-0-0) [7241](#page-0-0)  $\lvert \text{Coffin\_calc\_cfp} \ldots \ldots \ldots \ldots \rvert.$ . . [6832,](#page-0-0) [6834,](#page-0-0) [7193,](#page-0-0) [7196,](#page-0-0) [7236,](#page-0-0) [7240](#page-0-0) \l\_coffin\_calc\_d\_fp . [6832,](#page-0-0) [6835,](#page-0-0) [7194,](#page-0-0) [7196,](#page-0-0) [7198,](#page-0-0) [7212,](#page-0-0) [7216,](#page-0-0) [7237,](#page-0-0) [7239](#page-0-0) \l\_coffin\_calc\_result\_fp . . . . . . . . . .  $\ldots$  [6832,](#page-0-0) [6836,](#page-0-0) [7201,](#page-0-0) [7203,](#page-0-0) [7208,](#page-0-0) [7213,](#page-0-0) [7217,](#page-0-0) [7220,](#page-0-0) [7233,](#page-0-0) [7238–7242](#page-0-0) \l\_coffin\_cos\_fp . . . . . . . . . . . . . . . . . . . . . . . [6842,](#page-0-0) [6843,](#page-0-0) [7417,](#page-0-0) [7488,](#page-0-0) [7493](#page-0-0) \l\_coffin\_Depth\_dim ... [6852,](#page-0-0) 6852, [7038](#page-0-0) \l\_coffin\_display\_coffin . . . . . . . . . .  $\ldots \ldots$  [7627,](#page-0-0) 7627, [7756,](#page-0-0) [7763,](#page-0-0) [7833, 7834,](#page-0-0) [7839,](#page-0-0) [7841,](#page-0-0) [7843, 7844](#page-0-0) \l\_coffin\_display\_coord\_coffin . . . . . . . . . . . . . . . . . . . . [7627,](#page-0-0) [7628,](#page-0-0) [7694,](#page-0-0) [7714,](#page-0-0) [7730,](#page-0-0) [7778,](#page-0-0) [7798,](#page-0-0) [7817](#page-0-0) \l\_coffin\_display\_font\_tl . . . . . . . . . . . [7672,](#page-0-0) [7672,](#page-0-0) [7674,](#page-0-0) [7677,](#page-0-0) [7702,](#page-0-0) [7786](#page-0-0) \l\_coffin\_display\_handles\_prop . . . . [7630,](#page-0-0) [7630, 7631,](#page-0-0) [7633,](#page-0-0) [7635,](#page-0-0) [7637,](#page-0-0) [7639,](#page-0-0) [7641,](#page-0-0) [7643,](#page-0-0) [7645,](#page-0-0) [7647,](#page-0-0) [7649,](#page-0-0) [7651,](#page-0-0) [7653,](#page-0-0) [7655,](#page-0-0) [7657,](#page-0-0) [7659,](#page-0-0) [7661,](#page-0-0) [7663,](#page-0-0) [7665,](#page-0-0) [7705,](#page-0-0) [7709,](#page-0-0) [7789,](#page-0-0) [7793](#page-0-0) \l\_coffin\_display\_offset\_dim . [7667,](#page-0-0) [7667, 7668,](#page-0-0) [7731, 7732,](#page-0-0) [7818, 7819](#page-0-0) \l\_coffin\_display\_pole\_coffin . . . . . . . [7627,](#page-0-0) [7629,](#page-0-0) [7682,](#page-0-0) [7693,](#page-0-0) [7737,](#page-0-0) [7776](#page-0-0) \l\_coffin\_display\_poles\_prop . . . . . . . . . . . . . . . . . . . . . . . [7671,](#page-0-0) 7671, [7747,](#page-0-0) [7752,](#page-0-0) [7755,](#page-0-0) [7758,](#page-0-0) [7760,](#page-0-0) [7767](#page-0-0) \l\_coffin\_display\_x\_dim . . . . . . . . . . . . . . . . . . . . . . <u>[7669,](#page-0-0)</u> 7669, [7773,](#page-0-0) [7828](#page-0-0) \l\_coffin\_display\_y\_dim .......... . . . . . . . . . . . [7669,](#page-0-0) [7670,](#page-0-0) [7774,](#page-0-0) [7830](#page-0-0) \l\_coffin\_error\_bool [6837,](#page-0-0) [6837,](#page-0-0) [7133,](#page-0-0) [7137,](#page-0-0) [7151,](#page-0-0) [7166,](#page-0-0) [7199,](#page-0-0) [7769,](#page-0-0) [7771](#page-0-0) \l\_coffin\_handles\_tmp\_prop ........ . . . . . . . . . . . . . . . . <u>[7679,](#page-0-0)</u> 7679, [7757](#page-0-0) \l\_coffin\_Height\_dim ... [6852,](#page-0-0) [6853,](#page-0-0) [7037](#page-0-0) \l\_coffin\_left\_corner\_dim [7407,](#page-0-0) [7407,](#page-0-0) [7431,](#page-0-0) [7439,](#page-0-0) [7504,](#page-0-0) [7510,](#page-0-0) [7527,](#page-0-0) [7535](#page-0-0) \l\_coffin\_offset\_x\_dim . . . . . . . . . . .  $\ldots \ldots \ldots$  . . . . . . . . [6838,](#page-0-0) 6838, [7250,](#page-0-0) [7251,](#page-0-0) [7254,](#page-0-0) [7262,](#page-0-0) [7264,](#page-0-0) [7266,](#page-0-0) [7272,](#page-0-0) [7275,](#page-0-0) [7295,](#page-0-0) [7315,](#page-0-0) [7323,](#page-0-0) [7827,](#page-0-0) [7835](#page-0-0) \l\_coffin\_offset\_y\_dim ........... . . . [6838,](#page-0-0) [6839,](#page-0-0) [7265,](#page-0-0) [7267,](#page-0-0) [7272,](#page-0-0) [7275,](#page-0-0) [7295,](#page-0-0) [7317,](#page-0-0) [7324,](#page-0-0) [7829,](#page-0-0) [7836](#page-0-0) \l\_coffin\_pole\_a\_tl . . . . . . . . . . . . . .  $\ldots$  [6840,](#page-0-0) 6840, [7131,](#page-0-0) [7136,](#page-0-0) [7364,](#page-0-0) [7367, 7368,](#page-0-0) [7371,](#page-0-0) [7749,](#page-0-0) [7751,](#page-0-0) [7754](#page-0-0) \l\_coffin\_pole\_b\_tl .............. [6840,](#page-0-0) [6841,](#page-0-0) [7132,](#page-0-0) [7136,](#page-0-0) [7365,](#page-0-0) [7367,](#page-0-0) [7369,](#page-0-0) [7371,](#page-0-0) [7750, 7751,](#page-0-0) [7753, 7754](#page-0-0) \l\_coffin\_right\_corner\_dim . . . . . . . . . . . . . . . [7407,](#page-0-0) [7408,](#page-0-0) [7439,](#page-0-0) [7502,](#page-0-0) [7511](#page-0-0)  $\lvert \ldots \rvert$  [7540,](#page-0-0) 7540,  $\lvert \ldots \rvert$ [7548,](#page-0-0) [7550,](#page-0-0) [7563,](#page-0-0) [7576,](#page-0-0) [7581,](#page-0-0) [7591](#page-0-0)  $\lvert \text{Log}(f_1) \rvert = \lvert \text{Log}(f_1) \rvert + \lvert \text{Log}(f_2) \rvert + \lvert \text{Log}(f_3) \rvert + \lvert \text{Log}(f_4) \rvert + \lvert \text{Log}(f_5) \rvert + \lvert \text{Log}(f_6) \rvert + \lvert \text{Log}(f_6) \rvert + \lvert \text{Log}(f_6) \rvert + \lvert \text{Log}(f_6) \rvert + \lvert \text{Log}(f_6) \rvert + \lvert \text{Log}(f_6) \rvert + \lvert \text{Log}(f_6) \rvert + \lvert \text{Log}(f_6)$ [7541,](#page-0-0) [7551,](#page-0-0) [7553,](#page-0-0) [7577, 7578,](#page-0-0) [7594](#page-0-0) \l\_coffin\_scaled\_total\_height\_dim . . . . . . . . . [7542,](#page-0-0) 7542, [7579, 7580,](#page-0-0) [7585](#page-0-0) \l\_coffin\_scaled\_width\_dim . . . . . . . .  $\ldots \ldots$  [7542,](#page-0-0) [7543,](#page-0-0) [7582, 7583,](#page-0-0) [7585](#page-0-0) \l\_coffin\_sin\_fp . . . . . . . . . . . . . . . . . . . . . . . [6842,](#page-0-0) [6842,](#page-0-0) [7416,](#page-0-0) [7489,](#page-0-0) [7494](#page-0-0)  $\lvert \ldots \rvert$  ......  $6811, 6811,$  $6811, 6811,$ [6928,](#page-0-0) [6932,](#page-0-0) [6936,](#page-0-0) [6971,](#page-0-0) [6976,](#page-0-0) [6981](#page-0-0)  $\lvert \$  \_coffin\_tmp\_dim ...... [6811,](#page-0-0) [6812,](#page-0-0) [7253,](#page-0-0) [7255, 7256,](#page-0-0) [7452,](#page-0-0) [7454,](#page-0-0) [7456](#page-0-0) \l\_coffin\_tmp\_fp [6811,](#page-0-0) [6813,](#page-0-0) [7413–7417,](#page-0-0) [7487,](#page-0-0) [7489, 7490,](#page-0-0) [7492,](#page-0-0) [7494, 7495,](#page-0-0) [7549, 7550,](#page-0-0) [7552, 7553,](#page-0-0) [7590–7595](#page-0-0) \l\_coffin\_tmp\_tl . . [6811,](#page-0-0) [6814,](#page-0-0) 6821-[6831,](#page-0-0) [7338, 7339,](#page-0-0) [7341,](#page-0-0) [7706, 7707,](#page-0-0) [7710, 7711,](#page-0-0) [7719,](#page-0-0) [7724,](#page-0-0) [7790, 7791,](#page-0-0) [7794, 7795,](#page-0-0) [7804,](#page-0-0) [7809,](#page-0-0) [7859,](#page-0-0) [7866](#page-0-0)

\l\_coffin\_top\_corner\_dim . . . . . . . . . . . . . . . . . [7407,](#page-0-0) [7410,](#page-0-0) [7436,](#page-0-0) [7501,](#page-0-0) [7513](#page-0-0) \l\_coffin\_TotalHeight\_dim [6852,](#page-0-0) [6854,](#page-0-0) [7039](#page-0-0) \1\_coffin\_Width\_dim .... [6852,](#page-0-0) [6855,](#page-0-0) [7040](#page-0-0) \l\_coffin\_x\_dim ... . [6844,](#page-0-0) 6844, [7140,](#page-0-0) [7149,](#page-0-0) [7169,](#page-0-0) [7172,](#page-0-0) [7179,](#page-0-0) [7186,](#page-0-0) [7188,](#page-0-0) [7219,](#page-0-0) [7222,](#page-0-0) [7312,](#page-0-0) [7316,](#page-0-0) [7335,](#page-0-0) [7343,](#page-0-0) [7460,](#page-0-0) [7462,](#page-0-0) [7466,](#page-0-0) [7468,](#page-0-0) [7472,](#page-0-0) [7477,](#page-0-0) [7599,](#page-0-0) [7601,](#page-0-0) [7605,](#page-0-0) [7608,](#page-0-0) [7773,](#page-0-0) [7825](#page-0-0) \l\_coffin\_x\_fp [6848,](#page-0-0) [6848,](#page-0-0) [7484,](#page-0-0) [7486,](#page-0-0) [7492](#page-0-0)  $\lvert \lvert$  coffin\_x\_prime\_dim ...  $6844,6846,$  $6844,6846,$ [7312,](#page-0-0) [7316,](#page-0-0) [7474,](#page-0-0) [7478,](#page-0-0) [7825,](#page-0-0) [7828](#page-0-0) \l\_coffin\_x\_prime\_fp ............. . . [6848,](#page-0-0) [6850,](#page-0-0) [7486,](#page-0-0) [7488,](#page-0-0) [7490,](#page-0-0) [7496](#page-0-0) \l\_coffin\_y\_dim . . . . . . . . . . . . . . . . [6844,](#page-0-0) [6845,](#page-0-0) [7141,](#page-0-0) [7154,](#page-0-0) [7157,](#page-0-0) [7164,](#page-0-0) [7181,](#page-0-0) [7223,](#page-0-0) [7313,](#page-0-0) [7318,](#page-0-0) [7336,](#page-0-0) [7343,](#page-0-0) [7460,](#page-0-0) [7462,](#page-0-0) [7466,](#page-0-0) [7468,](#page-0-0) [7472,](#page-0-0) [7477,](#page-0-0) [7599,](#page-0-0) [7601,](#page-0-0) [7605,](#page-0-0) [7608,](#page-0-0) [7774,](#page-0-0) [7826](#page-0-0) \l\_coffin\_y\_fp [6848,](#page-0-0) [6849,](#page-0-0) [7485,](#page-0-0) [7487,](#page-0-0) [7491](#page-0-0)  $\lvert \text{Log}(6841, 6847) \rvert$ [7313,](#page-0-0) [7318,](#page-0-0) [7474,](#page-0-0) [7479,](#page-0-0) [7826,](#page-0-0) [7830](#page-0-0) \l\_coffin\_y\_prime\_fp ............ . . [6848,](#page-0-0) [6851,](#page-0-0) [7491,](#page-0-0) [7493,](#page-0-0) [7495,](#page-0-0) [7497](#page-0-0) \l\_doc\_pTF\_name\_tl . . . . . . . . . . . . *[21](#page-35-0)*, *[22](#page-36-0)*, *[36](#page-50-0)*, *[37](#page-51-0)*, *[40](#page-54-0)*, *[41](#page-55-0)*, *[44](#page-58-0)*, *[51](#page-65-0)*, *[52](#page-66-0)*, *[53](#page-67-0)*, *[54](#page-68-0)*, *[62](#page-76-0)*, *[72](#page-86-0)*, *[76](#page-90-0)*, *[85](#page-99-0)*, *[86](#page-100-0)*, *[87](#page-101-0)*, *[91](#page-105-0)*, *[92](#page-106-0)*, *[98](#page-112-0)*, *[108](#page-122-0)*, *[109](#page-123-0)*, *[117](#page-131-0)*, *[125](#page-139-0)*, *[141](#page-155-0)*, *[159](#page-173-0)*, *[166](#page-180-0)* \l\_exp\_tl . . . . . *[30](#page-44-0)*, [1519,](#page-0-0) [1519,](#page-0-0) [1538, 1539](#page-0-0) \l\_expl\_status\_bool . . . . . . . . . . . . .  $\ldots$  . . . . . . [96,](#page-0-0) [294,](#page-0-0) [309,](#page-0-0) [323,](#page-0-0) [327,](#page-0-0) [328](#page-0-0) \l\_expl\_status\_stack\_tl ......... <u>[197](#page-0-0)</u> \l\_file\_name\_tl . . . . . . . . . *[162](#page-176-0)*, [9670,](#page-0-0) [9670,](#page-0-0) [9717, 9718,](#page-0-0) [9724, 9725,](#page-0-0) [9735](#page-0-0) \l\_file\_search\_path\_saved\_seq . . . . . . . . . . . . *[162](#page-176-0)*, [9672,](#page-0-0) [9673,](#page-0-0) [9694,](#page-0-0) [9711](#page-0-0) \l\_file\_search\_path\_seq .......... . . . . *[162](#page-176-0)*, [9671,](#page-0-0) [9671,](#page-0-0) [9694,](#page-0-0) [9696,](#page-0-0) [9697,](#page-0-0) [9700,](#page-0-0) [9711,](#page-0-0) [9741, 9742,](#page-0-0) [9745](#page-0-0) \l\_file\_tmpa\_seq . . . . . . . . . . . . . . . . *[162](#page-176-0)*, [9675,](#page-0-0) [9676,](#page-0-0) [9695,](#page-0-0) [9697,](#page-0-0) [9756, 9757](#page-0-0) \l\_fp\_arg\_tl . . . . . . [9789,](#page-0-0) 9789, [11488,](#page-0-0) [11507,](#page-0-0) [11511,](#page-0-0) [11521,](#page-0-0) [11542, 11543,](#page-0-0) [11585,](#page-0-0) [11600,](#page-0-0) [11608,](#page-0-0) [11628, 11629,](#page-0-0) [11786,](#page-0-0) [11805,](#page-0-0) [11809,](#page-0-0) [11819,](#page-0-0) [11829,](#page-0-0) [11853,](#page-0-0) [11884,](#page-0-0) [11909, 11910,](#page-0-0) [11980,](#page-0-0) [11995,](#page-0-0) [12004,](#page-0-0) [12006,](#page-0-0) [12034,](#page-0-0) [12074,](#page-0-0) [12206,](#page-0-0) [12323,](#page-0-0) [12334,](#page-0-0) [12342,](#page-0-0) [12362](#page-0-0)  $\lvert \$  \_ fp\_count\_int . . . . . . . . [9790,](#page-0-0) 9790, [11010,](#page-0-0) [11045,](#page-0-0) [11057,](#page-0-0) [11065,](#page-0-0) [11683,](#page-0-0)

[11715,](#page-0-0) [11732,](#page-0-0) [11734,](#page-0-0) [11737,](#page-0-0) [11739,](#page-0-0) [12183,](#page-0-0) [12220,](#page-0-0) [12228,](#page-0-0) [12458,](#page-0-0) [12461,](#page-0-0) [12462,](#page-0-0) [12484,](#page-0-0) [12528,](#page-0-0) [12588,](#page-0-0) [12599](#page-0-0)  $\lvert \lvert \lvert$   $\lvert$   $\lvert$ [10966,](#page-0-0) [11020,](#page-0-0) [11065,](#page-0-0) [11067,](#page-0-0) [11898](#page-0-0) \l\_fp\_exp\_decimal\_int ... [9792,](#page-0-0) [9793,](#page-0-0) [12058,](#page-0-0) [12092,](#page-0-0) [12111,](#page-0-0) [12131,](#page-0-0) [12150,](#page-0-0) [12159,](#page-0-0) [12164,](#page-0-0) [12170,](#page-0-0) [12186,](#page-0-0) [12235,](#page-0-0) [12240,](#page-0-0) [12244,](#page-0-0) [12247,](#page-0-0) [12251,](#page-0-0) [12255,](#page-0-0) [12258,](#page-0-0) [12260,](#page-0-0) [12404,](#page-0-0) [12414,](#page-0-0) [12425,](#page-0-0) [12428,](#page-0-0) [12437,](#page-0-0) [12445,](#page-0-0) [12471,](#page-0-0) [12534,](#page-0-0) [12542,](#page-0-0) [12546,](#page-0-0) [12557,](#page-0-0) [12600, 12601](#page-0-0) \l\_fp\_exp\_exponent\_int . . . . . . . . . .  $\cdots$  . . . . . . . . . [9792,](#page-0-0) [9795,](#page-0-0) [12060,](#page-0-0) [12094,](#page-0-0) [12116,](#page-0-0) [12136,](#page-0-0) [12152,](#page-0-0) [12402,](#page-0-0) [12406,](#page-0-0) [12424,](#page-0-0) [12431,](#page-0-0) [12454,](#page-0-0) [12538](#page-0-0) \l\_fp\_exp\_extended\_int ...... [9792,](#page-0-0) [9794,](#page-0-0) [12059,](#page-0-0) [12093,](#page-0-0) [12111,](#page-0-0) [12131,](#page-0-0) [12151,](#page-0-0) [12160,](#page-0-0) [12163,](#page-0-0) [12168,](#page-0-0) [12174,](#page-0-0) [12186,](#page-0-0) [12236,](#page-0-0) [12238,](#page-0-0) [12241,](#page-0-0) [12252,](#page-0-0) [12254,](#page-0-0) [12256,](#page-0-0) [12405,](#page-0-0) [12414,](#page-0-0) [12447,](#page-0-0) [12451,](#page-0-0) [12453,](#page-0-0) [12471,](#page-0-0) [12536,](#page-0-0) [12543,](#page-0-0) [12545,](#page-0-0) [12548,](#page-0-0) [12557,](#page-0-0) [12600,](#page-0-0) [12602](#page-0-0) \l\_fp\_exp\_integer\_int ............  $\ldots$  . . . . [9792,](#page-0-0) 9792, [12057,](#page-0-0) [12091,](#page-0-0) [12111,](#page-0-0) [12131,](#page-0-0) [12149,](#page-0-0) [12158,](#page-0-0) [12162,](#page-0-0) [12186,](#page-0-0) [12246,](#page-0-0) [12259,](#page-0-0) [12403,](#page-0-0) [12414,](#page-0-0) [12436,](#page-0-0) [12441,](#page-0-0) [12444,](#page-0-0) [12471,](#page-0-0) [12533](#page-0-0) \l\_fp\_input\_a\_decimal\_int . . . . . . . . . . . [9796,](#page-0-0) [9798,](#page-0-0) [9847,](#page-0-0) [10038, 10039,](#page-0-0) [10044,](#page-0-0) [10046,](#page-0-0) [10077,](#page-0-0) [10079,](#page-0-0) [10093,](#page-0-0) [10119,](#page-0-0) [10121,](#page-0-0) [10135,](#page-0-0) [10533,](#page-0-0) [10547,](#page-0-0) [10569,](#page-0-0) [10583,](#page-0-0) [10595,](#page-0-0) [10597,](#page-0-0) [10604,](#page-0-0) [10608,](#page-0-0) [10646,](#page-0-0) [10656,](#page-0-0) [10671,](#page-0-0) [10682,](#page-0-0) [10752,](#page-0-0) [10768,](#page-0-0) [10867,](#page-0-0) [10949,](#page-0-0) [11014,](#page-0-0) [11016,](#page-0-0) [11018,](#page-0-0) [11034,](#page-0-0) [11047, 11048,](#page-0-0) [11050,](#page-0-0) [11073,](#page-0-0) [11244,](#page-0-0) [11246,](#page-0-0) [11255,](#page-0-0) [11263, 11264,](#page-0-0) [11271,](#page-0-0) [11274,](#page-0-0) [11282,](#page-0-0) [11290,](#page-0-0) [11371,](#page-0-0) [11385, 11386,](#page-0-0) [11390,](#page-0-0) [11393,](#page-0-0) [11395,](#page-0-0) [11401,](#page-0-0) [11409,](#page-0-0) [11411,](#page-0-0) [11424, 11425,](#page-0-0) [11432,](#page-0-0) [11434,](#page-0-0) [11442,](#page-0-0) [11452,](#page-0-0) [11455,](#page-0-0) [11461,](#page-0-0) [11463,](#page-0-0) [11467,](#page-0-0) [11486,](#page-0-0) [11499,](#page-0-0) [11583,](#page-0-0) [11596,](#page-0-0) [11670,](#page-0-0) [11676, 11677,](#page-0-0) [11707,](#page-0-0) [11710,](#page-0-0) [11713,](#page-0-0) [11724,](#page-0-0) [11728,](#page-0-0) [11784,](#page-0-0) [11797,](#page-0-0) [11851,](#page-0-0) [11875,](#page-0-0) [11880,](#page-0-0) [11882,](#page-0-0) [11977,](#page-0-0) [11991,](#page-0-0) [12156,](#page-0-0) [12159,](#page-0-0) [12166,](#page-0-0) [12172,](#page-0-0) [12181,](#page-0-0) [12223,](#page-0-0) [12295,](#page-0-0) [12300,](#page-0-0) [12330,](#page-0-0) [12477,](#page-0-0) [12491,](#page-0-0) [12495,](#page-0-0) [12498,](#page-0-0) [12513,](#page-0-0) [12518,](#page-0-0)

[12522,](#page-0-0) [12525, 12526,](#page-0-0) [12590,](#page-0-0) [12592,](#page-0-0)

[12595,](#page-0-0) [12598,](#page-0-0) [12628,](#page-0-0) [12634,](#page-0-0) [12642,](#page-0-0) [12659,](#page-0-0) [12685,](#page-0-0) [12718,](#page-0-0) [12768,](#page-0-0) [12779,](#page-0-0) [12799,](#page-0-0) [12812,](#page-0-0) [12845,](#page-0-0) [12861,](#page-0-0) [12879,](#page-0-0) [12904,](#page-0-0) [12974,](#page-0-0) [13006,](#page-0-0) [13026,](#page-0-0) [13035](#page-0-0) \l\_fp\_input\_a\_exponent\_int . . . . . . . .  $\ldots$ ........ [9796,](#page-0-0) [9799,](#page-0-0) [9848,](#page-0-0) [9993,](#page-0-0) [10001,](#page-0-0) [10026,](#page-0-0) [10047,](#page-0-0) [10078,](#page-0-0) [10095,](#page-0-0) [10120,](#page-0-0) [10137,](#page-0-0) [10549,](#page-0-0) [10565,](#page-0-0) [10585,](#page-0-0) [10609,](#page-0-0) [10658,](#page-0-0) [10684,](#page-0-0) [10717,](#page-0-0) [10827,](#page-0-0) [10970,](#page-0-0) [11242,](#page-0-0) [11266,](#page-0-0) [11270,](#page-0-0) [11299,](#page-0-0) [11346,](#page-0-0) [11487,](#page-0-0) [11501,](#page-0-0) [11503,](#page-0-0) [11584,](#page-0-0) [11598,](#page-0-0) [11785,](#page-0-0) [11799,](#page-0-0) [11801,](#page-0-0) [11826,](#page-0-0) [11876,](#page-0-0) [11881,](#page-0-0) [11902,](#page-0-0) [11978,](#page-0-0) [11993,](#page-0-0) [12016,](#page-0-0) [12296,](#page-0-0) [12332,](#page-0-0) [12381,](#page-0-0) [12382,](#page-0-0) [12387,](#page-0-0) [12389,](#page-0-0) [12400,](#page-0-0) [12410,](#page-0-0) [12411,](#page-0-0) [12511,](#page-0-0) [12520,](#page-0-0) [12629,](#page-0-0) [12635,](#page-0-0) [12680,](#page-0-0) [12714,](#page-0-0) [12769,](#page-0-0) [12780,](#page-0-0) [12807,](#page-0-0) [12814,](#page-0-0) [12846,](#page-0-0) [12862,](#page-0-0) [12881,](#page-0-0) [12956,](#page-0-0) [12960,](#page-0-0) [12988,](#page-0-0) [12992,](#page-0-0) [13028,](#page-0-0) [13037](#page-0-0) \l\_fp\_input\_a\_extended\_int . . . . . . . .  $\ldots \ldots \ldots$  [9804,](#page-0-0) 9804, [11256,](#page-0-0) [11258,](#page-0-0) [11265,](#page-0-0) [11292,](#page-0-0) [11296,](#page-0-0) [11298,](#page-0-0) [11347,](#page-0-0) [11387–11389,](#page-0-0) [11391,](#page-0-0) [11401,](#page-0-0) [11413,](#page-0-0) [11415,](#page-0-0) [11426,](#page-0-0) [11433,](#page-0-0) [11435,](#page-0-0) [11443,](#page-0-0) [11453,](#page-0-0) [11456,](#page-0-0) [11464,](#page-0-0) [11468,](#page-0-0) [11676, 11677,](#page-0-0) [11711,](#page-0-0) [11714,](#page-0-0) [11724,](#page-0-0) [11728,](#page-0-0) [11760,](#page-0-0) [11979,](#page-0-0) [12160,](#page-0-0) [12176,](#page-0-0) [12182,](#page-0-0) [12223,](#page-0-0) [12253,](#page-0-0) [12459,](#page-0-0) [12492,](#page-0-0) [12499,](#page-0-0) [12519,](#page-0-0) [12523,](#page-0-0) [12525, 12526,](#page-0-0) [12590,](#page-0-0) [12592,](#page-0-0) [12595,](#page-0-0) [12598,](#page-0-0) [12679,](#page-0-0) [12685,](#page-0-0) [12716,](#page-0-0) [12797,](#page-0-0) [12800,](#page-0-0) [12813](#page-0-0) \l\_fp\_input\_a\_integer\_int . . . . . . . . .  $\ldots$  [9796,](#page-0-0) [9797,](#page-0-0) [9846,](#page-0-0) [10027,](#page-0-0) [10030,](#page-0-0) [10037,](#page-0-0) [10076,](#page-0-0) [10090,](#page-0-0) [10118,](#page-0-0) [10132,](#page-0-0) [10544,](#page-0-0) [10580,](#page-0-0) [10603,](#page-0-0) [10605,](#page-0-0) [10607,](#page-0-0) [10653,](#page-0-0) [10679,](#page-0-0) [10748,](#page-0-0) [10764,](#page-0-0) [10877,](#page-0-0) [10882,](#page-0-0) [10886,](#page-0-0) [10891,](#page-0-0) [10949,](#page-0-0) [11013,](#page-0-0) [11018,](#page-0-0) [11028,](#page-0-0) [11031,](#page-0-0) [11046,](#page-0-0) [11049,](#page-0-0) [11071, 11072,](#page-0-0) [11243,](#page-0-0) [11253, 11254,](#page-0-0) [11281,](#page-0-0) [11286,](#page-0-0) [11289,](#page-0-0) [11350,](#page-0-0) [11352,](#page-0-0) [11365,](#page-0-0) [11370,](#page-0-0) [11383, 11384,](#page-0-0) [11394,](#page-0-0) [11397,](#page-0-0) [11403,](#page-0-0) [11405,](#page-0-0) [11407,](#page-0-0) [11432,](#page-0-0) [11434,](#page-0-0) [11450,](#page-0-0) [11452,](#page-0-0) [11455,](#page-0-0) [11463,](#page-0-0) [11467,](#page-0-0) [11485,](#page-0-0) [11495,](#page-0-0) [11582,](#page-0-0) [11592,](#page-0-0) [11783,](#page-0-0) [11793,](#page-0-0) [11852,](#page-0-0) [11874,](#page-0-0) [11879,](#page-0-0) [11883,](#page-0-0) [11976,](#page-0-0) [11987,](#page-0-0) [12019,](#page-0-0) [12029,](#page-0-0) [12044,](#page-0-0) [12056,](#page-0-0) [12066,](#page-0-0) [12068,](#page-0-0) [12070,](#page-0-0) [12095,](#page-0-0) [12099,](#page-0-0) [12101,](#page-0-0) [12103,](#page-0-0) [12123,](#page-0-0)

> [12125,](#page-0-0) [12128,](#page-0-0) [12294,](#page-0-0) [12300,](#page-0-0) [12326,](#page-0-0) [12477,](#page-0-0) [12483,](#page-0-0) [12494,](#page-0-0) [12497,](#page-0-0) [12510,](#page-0-0)

[12517,](#page-0-0) [12627,](#page-0-0) [12633,](#page-0-0) [12642,](#page-0-0) [12659,](#page-0-0) [12719,](#page-0-0) [12767,](#page-0-0) [12778,](#page-0-0) [12799,](#page-0-0) [12811,](#page-0-0) [12844,](#page-0-0) [12860,](#page-0-0) [12878,](#page-0-0) [12904,](#page-0-0) [12964,](#page-0-0) [12969,](#page-0-0) [12996,](#page-0-0) [13001,](#page-0-0) [13024,](#page-0-0) [13033](#page-0-0) \l\_fp\_input\_a\_sign\_int ...........  $\ldots \ldots \ldots$  [9796,](#page-0-0) 9796, [9842,](#page-0-0) [9844,](#page-0-0) [10075,](#page-0-0) [10085,](#page-0-0) [10117,](#page-0-0) [10127,](#page-0-0) [10539,](#page-0-0) [10575,](#page-0-0) [10674,](#page-0-0) [10711,](#page-0-0) [10745,](#page-0-0) [10789,](#page-0-0) [10841,](#page-0-0) [10984,](#page-0-0) [11351,](#page-0-0) [11356,](#page-0-0) [11398,](#page-0-0) [11484,](#page-0-0) [11490,](#page-0-0) [11538,](#page-0-0) [11545,](#page-0-0) [11581,](#page-0-0) [11587,](#page-0-0) [11624,](#page-0-0) [11631,](#page-0-0) [11657,](#page-0-0) [11659,](#page-0-0) [11664,](#page-0-0) [11782,](#page-0-0) [11788,](#page-0-0) [11837,](#page-0-0) [11878,](#page-0-0) [11975,](#page-0-0) [11982,](#page-0-0) [12018,](#page-0-0) [12072,](#page-0-0) [12105,](#page-0-0) [12124,](#page-0-0) [12157,](#page-0-0) [12180,](#page-0-0) [12221,](#page-0-0) [12293,](#page-0-0) [12297,](#page-0-0) [12626,](#page-0-0) [12632,](#page-0-0) [12711,](#page-0-0) [12765,](#page-0-0) [12810,](#page-0-0) [12843,](#page-0-0) [12859,](#page-0-0) [12877,](#page-0-0) [12924,](#page-0-0) [12938,](#page-0-0) [12942,](#page-0-0) [12946,](#page-0-0) [13022,](#page-0-0) [13031](#page-0-0) \l\_fp\_input\_b\_decimal\_int . . . . . . . . .  $\ldots$  . . . . . [9796,](#page-0-0) [9802,](#page-0-0) [10013, 10014,](#page-0-0) [10019,](#page-0-0) [10021,](#page-0-0) [10701,](#page-0-0) [10752,](#page-0-0) [10768,](#page-0-0) [10804,](#page-0-0) [10822,](#page-0-0) [10869,](#page-0-0) [10935,](#page-0-0) [10939,](#page-0-0) [11034,](#page-0-0) [11047,](#page-0-0) [11866,](#page-0-0) [11871,](#page-0-0) [12181,](#page-0-0) [12224, 12225,](#page-0-0) [12227,](#page-0-0) [12229,](#page-0-0) [12232,](#page-0-0) [12235,](#page-0-0) [12251,](#page-0-0) [12513,](#page-0-0) [12527,](#page-0-0) [12591,](#page-0-0) [12628,](#page-0-0) [12638,](#page-0-0) [12771,](#page-0-0) [12779,](#page-0-0) [12789,](#page-0-0) [12801,](#page-0-0) [12851,](#page-0-0) [12861,](#page-0-0) [12879,](#page-0-0) [12907,](#page-0-0) [12922,](#page-0-0) [12974,](#page-0-0) [13006,](#page-0-0) [13027,](#page-0-0) [13034](#page-0-0) \l\_fp\_input\_b\_exponent\_int . . . . . . . .  $\ldots$  [9796,](#page-0-0) [9803,](#page-0-0) [9993,](#page-0-0) [10001,](#page-0-0) [10022,](#page-0-0) [10026,](#page-0-0) [10702,](#page-0-0) [10805,](#page-0-0) [10823,](#page-0-0) [10827,](#page-0-0) [10936,](#page-0-0) [10970,](#page-0-0) [11867,](#page-0-0) [11872,](#page-0-0) [11902,](#page-0-0) [12514,](#page-0-0) [12629,](#page-0-0) [12772,](#page-0-0) [12780,](#page-0-0) [12793,](#page-0-0) [12807,](#page-0-0) [12852,](#page-0-0) [12862,](#page-0-0) [12881,](#page-0-0) [12956,](#page-0-0) [12960,](#page-0-0) [12988,](#page-0-0) [12992,](#page-0-0) [13029,](#page-0-0) [13036](#page-0-0) \l\_fp\_input\_b\_extended\_int ........  $\ldots \ldots \ldots$  [9804,](#page-0-0) [9805,](#page-0-0) [12182,](#page-0-0) [12224, 12225,](#page-0-0) [12227,](#page-0-0) [12229,](#page-0-0) [12232,](#page-0-0) [12237,](#page-0-0) [12527,](#page-0-0) [12591,](#page-0-0) [12791,](#page-0-0) [12802](#page-0-0) \l\_fp\_input\_b\_integer\_int . . . . . . . . .  $\ldots$  . . . . . [9796,](#page-0-0) [9801,](#page-0-0) [10002,](#page-0-0) [10005,](#page-0-0) [10012,](#page-0-0) [10700,](#page-0-0) [10748,](#page-0-0) [10764,](#page-0-0) [10803,](#page-0-0) [10821,](#page-0-0) [10880,](#page-0-0) [10884,](#page-0-0) [10887,](#page-0-0) [10891,](#page-0-0) [10934,](#page-0-0) [10939,](#page-0-0) [11028,](#page-0-0) [11031,](#page-0-0) [11046,](#page-0-0) [11865,](#page-0-0) [11870,](#page-0-0) [12512,](#page-0-0) [12627,](#page-0-0) [12638,](#page-0-0) [12770,](#page-0-0) [12778,](#page-0-0) [12787,](#page-0-0) [12801,](#page-0-0) [12850,](#page-0-0) [12860,](#page-0-0) [12878,](#page-0-0) [12907,](#page-0-0) [12922,](#page-0-0) [12964,](#page-0-0) [12969,](#page-0-0) [12996,](#page-0-0) [13001,](#page-0-0) [13025,](#page-0-0) [13032](#page-0-0) \l\_fp\_input\_b\_sign\_int . . [9796,](#page-0-0) [9800,](#page-0-0) [10699,](#page-0-0) [10711,](#page-0-0) [10775,](#page-0-0) [10802,](#page-0-0) [10806,](#page-0-0) [10820,](#page-0-0) [10841,](#page-0-0) [10933,](#page-0-0) [10984,](#page-0-0) [11869,](#page-0-0)

[12180,](#page-0-0) [12221,](#page-0-0) [12234,](#page-0-0) [12626,](#page-0-0) [12675,](#page-0-0) [12785,](#page-0-0) [12810,](#page-0-0) [12849,](#page-0-0) [12859,](#page-0-0) [12877,](#page-0-0) [12912,](#page-0-0) [12938,](#page-0-0) [12942,](#page-0-0) [13023,](#page-0-0) [13030](#page-0-0)  $\verb+\l_fp_mul_a_iint ... . . . . . 9806, 9806,$  $\verb+\l_fp_mul_a_iint ... . . . . . 9806, 9806,$  $\verb+\l_fp_mul_a_iint ... . . . . . 9806, 9806,$ [10868,](#page-0-0) [10873,](#page-0-0) [10878,](#page-0-0) [10883,](#page-0-0) [10887,](#page-0-0) [11117,](#page-0-0) [11126,](#page-0-0) [11133,](#page-0-0) [11139,](#page-0-0) [11144,](#page-0-0) [11150,](#page-0-0) [11153,](#page-0-0) [11161,](#page-0-0) [11170,](#page-0-0) [11178,](#page-0-0) [11186,](#page-0-0) [11193,](#page-0-0) [11201,](#page-0-0) [11206,](#page-0-0) [11210](#page-0-0) \l\_fp\_mul\_a\_ii\_int . . . . . . . . . . . . . . .  $\ldots$  . . . . [9806,](#page-0-0) [9807,](#page-0-0) [10868,](#page-0-0) [10874,](#page-0-0) [10879,](#page-0-0) [10884,](#page-0-0) [11117,](#page-0-0) [11127,](#page-0-0) [11134,](#page-0-0) [11140,](#page-0-0) [11145,](#page-0-0) [11151,](#page-0-0) [11161,](#page-0-0) [11171,](#page-0-0) [11179,](#page-0-0) [11187,](#page-0-0) [11194,](#page-0-0) [11202,](#page-0-0) [11207](#page-0-0)  $\lvert \lvert \lvert$   $\lvert$   $\lvert$ [9808,](#page-0-0) [10868,](#page-0-0) [10875,](#page-0-0) [10880,](#page-0-0) [11117,](#page-0-0) [11128,](#page-0-0) [11135,](#page-0-0) [11141,](#page-0-0) [11146,](#page-0-0) [11161,](#page-0-0) [11172,](#page-0-0) [11180,](#page-0-0) [11188,](#page-0-0) [11195,](#page-0-0) [11203](#page-0-0)  $\lvert \lvert$  fp\_mul\_a\_iv\_int ......... [9806,](#page-0-0) [9809,](#page-0-0) [11119,](#page-0-0) [11129,](#page-0-0) [11136,](#page-0-0) [11142,](#page-0-0) [11163,](#page-0-0) [11173,](#page-0-0) [11181,](#page-0-0) [11189,](#page-0-0) [11196](#page-0-0)  $\lceil \frac{p_{mul_a v_i} + \ldots + p_{v_d}}{p_{u_d v_i} + \ldots + p_{v_d v_d}} \rceil$  $\ldots \ldots$  [9806,](#page-0-0) [9810,](#page-0-0) [11119,](#page-0-0) [11130,](#page-0-0) [11137,](#page-0-0) [11163,](#page-0-0) [11174,](#page-0-0) [11182,](#page-0-0) [11190](#page-0-0)  $\lceil \log_2 n \rceil$  . . . . . . . . . [9806,](#page-0-0) [9811,](#page-0-0) [11119,](#page-0-0) [11131,](#page-0-0) [11163,](#page-0-0) [11175,](#page-0-0) [11183](#page-0-0)  $\lnot$ [fp\_mul\_b\_i\_int ..... [9806,](#page-0-0) [9812,](#page-0-0) [10870,](#page-0-0) [10875,](#page-0-0) [10879,](#page-0-0) [10883,](#page-0-0) [10886,](#page-0-0) [11121,](#page-0-0) [11131,](#page-0-0) [11137,](#page-0-0) [11142,](#page-0-0) [11146,](#page-0-0) [11151,](#page-0-0) [11153,](#page-0-0) [11165,](#page-0-0) [11175,](#page-0-0) [11182,](#page-0-0) [11189,](#page-0-0) [11195,](#page-0-0) [11202,](#page-0-0) [11206,](#page-0-0) [11209](#page-0-0)  $\lnot$ [fp\_mul\_b\_ii\_int . . . . . . . . . . . . . . . . . . . . . [9806,](#page-0-0) [9813,](#page-0-0) [10870,](#page-0-0) [10874,](#page-0-0) [10878,](#page-0-0) [10882,](#page-0-0) [11121,](#page-0-0) [11130,](#page-0-0) [11136,](#page-0-0) [11141,](#page-0-0) [11145,](#page-0-0) [11150,](#page-0-0) [11165,](#page-0-0) [11174,](#page-0-0) [11181,](#page-0-0) [11188,](#page-0-0) [11194,](#page-0-0) [11201,](#page-0-0) [11205](#page-0-0) \l\_fp\_mul\_b\_iii\_int . . . . . . . . . [9806,](#page-0-0) [9814,](#page-0-0) [10870,](#page-0-0) [10873,](#page-0-0) [10877,](#page-0-0) [11121,](#page-0-0) [11129,](#page-0-0) [11135,](#page-0-0) [11140,](#page-0-0) [11144,](#page-0-0) [11165,](#page-0-0) [11173,](#page-0-0) [11180,](#page-0-0) [11187,](#page-0-0) [11193,](#page-0-0) [11200](#page-0-0)  $\lvert \lvert \lvert$  fp\_mul\_b\_iv\_int ........ [9806,](#page-0-0) [9815,](#page-0-0) [11123,](#page-0-0) [11128,](#page-0-0) [11134,](#page-0-0) [11139,](#page-0-0) [11167,](#page-0-0) [11172,](#page-0-0) [11179,](#page-0-0) [11186,](#page-0-0) [11192](#page-0-0)  $\lvert \lvert \text{ifp\_mul\_b\_v\_int} \rvert \ldots \rvert \ldots \rvert \ldots \rvert$ . . . . . . [9806,](#page-0-0) [9816,](#page-0-0) [11123,](#page-0-0) [11127,](#page-0-0) [11133,](#page-0-0) [11167,](#page-0-0) [11171,](#page-0-0) [11178,](#page-0-0) [11185](#page-0-0) \l\_fp\_mul\_b\_vi\_int ...... [9806,](#page-0-0) [9817,](#page-0-0) [11123,](#page-0-0) [11126,](#page-0-0) [11167,](#page-0-0) [11170,](#page-0-0) [11177](#page-0-0) \l\_fp\_mul\_output\_int  $9818, 9818, 10871,$  $9818, 9818, 10871,$  $9818, 9818, 10871,$ [10876,](#page-0-0) [10909, 10910,](#page-0-0) [10914,](#page-0-0) [10916,](#page-0-0) [10921,](#page-0-0) [11124,](#page-0-0) [11132,](#page-0-0) [11168,](#page-0-0) [11176](#page-0-0)

\l\_fp\_mul\_output\_tl ..... [9818,](#page-0-0) [9819,](#page-0-0) [10872,](#page-0-0) [10889, 10890,](#page-0-0) [10893,](#page-0-0) [10920,](#page-0-0) [11125,](#page-0-0) [11148, 11149,](#page-0-0) [11156,](#page-0-0) [11169,](#page-0-0) [11198, 11199,](#page-0-0) [11212, 11213,](#page-0-0) [11216](#page-0-0) \l\_fp\_output\_decimal\_int . . . . . . . . . . . . . . . . [9820,](#page-0-0) [9822,](#page-0-0) [10721,](#page-0-0) [10737,](#page-0-0) [10750,](#page-0-0) [10754,](#page-0-0) [10757,](#page-0-0) [10766,](#page-0-0) [10770,](#page-0-0) [10772,](#page-0-0) [10776,](#page-0-0) [10779,](#page-0-0) [10781,](#page-0-0) [10832,](#page-0-0) [10845,](#page-0-0) [10858,](#page-0-0) [10889,](#page-0-0) [10964,](#page-0-0) [10975,](#page-0-0) [10988,](#page-0-0) [11001,](#page-0-0) [11062,](#page-0-0) [11064,](#page-0-0) [11315,](#page-0-0) [11320,](#page-0-0) [11328,](#page-0-0) [11358,](#page-0-0) [11533, 11534,](#page-0-0) [11540,](#page-0-0) [11554,](#page-0-0) [11619, 11620,](#page-0-0) [11626,](#page-0-0) [11640,](#page-0-0) [11672,](#page-0-0) [11687,](#page-0-0) [11691,](#page-0-0) [11696,](#page-0-0) [11700,](#page-0-0) [11708,](#page-0-0) [11710,](#page-0-0) [11742,](#page-0-0) [11747,](#page-0-0) [11751,](#page-0-0) [11754,](#page-0-0) [11758,](#page-0-0) [11762,](#page-0-0) [11765,](#page-0-0) [11767,](#page-0-0) [11865,](#page-0-0) [11874,](#page-0-0) [11896,](#page-0-0) [11907,](#page-0-0) [11921,](#page-0-0) [12048,](#page-0-0) [12092,](#page-0-0) [12112,](#page-0-0) [12114,](#page-0-0) [12132,](#page-0-0) [12134,](#page-0-0) [12187,](#page-0-0) [12189,](#page-0-0) [12194,](#page-0-0) [12195,](#page-0-0) [12197,](#page-0-0) [12204,](#page-0-0) [12213,](#page-0-0) [12350,](#page-0-0) [12351,](#page-0-0) [12353,](#page-0-0) [12360,](#page-0-0) [12373,](#page-0-0) [12392,](#page-0-0) [12404,](#page-0-0) [12415,](#page-0-0) [12417,](#page-0-0) [12469,](#page-0-0) [12472,](#page-0-0) [12518,](#page-0-0) [12521, 12522,](#page-0-0) [12535,](#page-0-0) [12555,](#page-0-0) [12558,](#page-0-0) [12564,](#page-0-0) [12567,](#page-0-0) [12574,](#page-0-0) [12582,](#page-0-0) [12601,](#page-0-0) [12605,](#page-0-0) [12609,](#page-0-0) [12612,](#page-0-0) [12757,](#page-0-0) [12771,](#page-0-0) [12790,](#page-0-0) [12803,](#page-0-0) [12812,](#page-0-0) [12816](#page-0-0) \l\_fp\_output\_exponent\_int .... [9820,](#page-0-0) [9823,](#page-0-0) [10717,](#page-0-0) [10722,](#page-0-0) [10739,](#page-0-0) [10825,](#page-0-0) [10833,](#page-0-0) [10860,](#page-0-0) [10968,](#page-0-0) [10976,](#page-0-0) [11004,](#page-0-0) [11342,](#page-0-0) [11359,](#page-0-0) [11531,](#page-0-0) [11535,](#page-0-0) [11541,](#page-0-0) [11556,](#page-0-0) [11617,](#page-0-0) [11621,](#page-0-0) [11627,](#page-0-0) [11642,](#page-0-0) [11900,](#page-0-0) [11908,](#page-0-0) [11923,](#page-0-0) [12050,](#page-0-0) [12094,](#page-0-0) [12116,](#page-0-0) [12136,](#page-0-0) [12205,](#page-0-0) [12215,](#page-0-0) [12361,](#page-0-0) [12376,](#page-0-0) [12394,](#page-0-0) [12406,](#page-0-0) [12424,](#page-0-0) [12431,](#page-0-0) [12520,](#page-0-0) [12539,](#page-0-0) [12563,](#page-0-0) [12584,](#page-0-0) [12759,](#page-0-0) [12772,](#page-0-0) [12794,](#page-0-0) [12805,](#page-0-0) [12814,](#page-0-0) [12818](#page-0-0) \l\_fp\_output\_extended\_int . . . . . . . . .  $\ldots \ldots \ldots$  [9824,](#page-0-0) 9824, [11333,](#page-0-0) [11334,](#page-0-0) [11339,](#page-0-0) [11341,](#page-0-0) [11534,](#page-0-0) [11620,](#page-0-0) [11688,](#page-0-0) [11692,](#page-0-0) [11697,](#page-0-0) [11699,](#page-0-0) [11711,](#page-0-0) [11743,](#page-0-0) [11745,](#page-0-0) [11748,](#page-0-0) [11759,](#page-0-0) [11761,](#page-0-0) [11763,](#page-0-0) [11866,](#page-0-0) [11875,](#page-0-0) [12049,](#page-0-0) [12093,](#page-0-0) [12113,](#page-0-0) [12115,](#page-0-0) [12133,](#page-0-0) [12135,](#page-0-0) [12188,](#page-0-0) [12190,](#page-0-0) [12192,](#page-0-0) [12348,](#page-0-0) [12393,](#page-0-0) [12405,](#page-0-0) [12416,](#page-0-0) [12418,](#page-0-0) [12470,](#page-0-0) [12473,](#page-0-0) [12523,](#page-0-0) [12537,](#page-0-0) [12556,](#page-0-0) [12559,](#page-0-0) [12602, 12603,](#page-0-0) [12606,](#page-0-0) [12792,](#page-0-0) [12804,](#page-0-0) [12813,](#page-0-0) [12817](#page-0-0)  $\lvert \lvert \text{1-fp\_output\_integer\_int} \ldots \ldots \ldots \rvert$  $\ldots \ldots \ldots$  [9820,](#page-0-0) [9821,](#page-0-0) [10720,](#page-0-0) [10733,](#page-0-0) [10746,](#page-0-0) [10756,](#page-0-0) [10762,](#page-0-0) [10771,](#page-0-0) [10774,](#page-0-0) [10777,](#page-0-0) [10783,](#page-0-0) [10785,](#page-0-0) [10831,](#page-0-0) [10845,](#page-0-0) [10854,](#page-0-0) [10893,](#page-0-0) [10963,](#page-0-0) [10974,](#page-0-0) [10988,](#page-0-0) [10997,](#page-0-0) [11057,](#page-0-0) [11303, 11304,](#page-0-0) [11307,](#page-0-0) [11314,](#page-0-0) [11357,](#page-0-0) [11530,](#page-0-0) [11533,](#page-0-0) [11539,](#page-0-0) [11550,](#page-0-0) [11616,](#page-0-0) [11619,](#page-0-0) [11625,](#page-0-0) [11636,](#page-0-0) [11671,](#page-0-0) [11686,](#page-0-0) [11690,](#page-0-0) [11695,](#page-0-0) [11706,](#page-0-0) [11753,](#page-0-0) [11766,](#page-0-0) [11895,](#page-0-0) [11906,](#page-0-0) [11917,](#page-0-0) [12047,](#page-0-0) [12073,](#page-0-0) [12091,](#page-0-0) [12112,](#page-0-0) [12114,](#page-0-0) [12132,](#page-0-0) [12134,](#page-0-0) [12187,](#page-0-0) [12189,](#page-0-0) [12198,](#page-0-0) [12203,](#page-0-0) [12209,](#page-0-0) [12354,](#page-0-0) [12359,](#page-0-0) [12369,](#page-0-0) [12391,](#page-0-0) [12403,](#page-0-0) [12415,](#page-0-0) [12417,](#page-0-0) [12469,](#page-0-0) [12472,](#page-0-0) [12517,](#page-0-0) [12555,](#page-0-0) [12558,](#page-0-0) [12573,](#page-0-0) [12578,](#page-0-0) [12581,](#page-0-0) [12611,](#page-0-0) [12753,](#page-0-0) [12770,](#page-0-0) [12788,](#page-0-0) [12803,](#page-0-0) [12811,](#page-0-0) [12815](#page-0-0) \l\_fp\_output\_sign\_int . . . . . . . . . . . .  $\ldots \ldots \ldots$  [9820,](#page-0-0) 9820, [10719,](#page-0-0) [10728,](#page-0-0) [10745,](#page-0-0) [10775,](#page-0-0) [10789,](#page-0-0) [10830,](#page-0-0) [10973,](#page-0-0) [11839,](#page-0-0) [11841,](#page-0-0) [11845,](#page-0-0) [11847,](#page-0-0) [11905,](#page-0-0) [11912,](#page-0-0) [12202,](#page-0-0) [12358,](#page-0-0) [12364,](#page-0-0) [12383,](#page-0-0) [12385,](#page-0-0) [12464,](#page-0-0) [12550,](#page-0-0) [12786](#page-0-0) \l\_fp\_round\_carry\_bool . . [9825,](#page-0-0) 9825, [10592,](#page-0-0) [10602,](#page-0-0) [10615,](#page-0-0) [10621,](#page-0-0) [10629](#page-0-0)  $\verb+\l_fp_round\_decimal_t1 ... 9826, 9826,$  $\verb+\l_fp_round\_decimal_t1 ... 9826, 9826,$  $\verb+\l_fp_round\_decimal_t1 ... 9826, 9826,$ [10594,](#page-0-0) [10604,](#page-0-0) [10623, 10624,](#page-0-0) [10626](#page-0-0) \l\_fp\_round\_position\_int . [9827,](#page-0-0) [9827,](#page-0-0) [10593,](#page-0-0) [10614,](#page-0-0) [10627,](#page-0-0) [10633, 10634](#page-0-0) \l\_fp\_round\_target\_int ...........  $\ldots$ . . . . . . . . . [9827,](#page-0-0) [9828,](#page-0-0) [10529,](#page-0-0) [10530,](#page-0-0) [10564,](#page-0-0) [10566,](#page-0-0) [10614,](#page-0-0) [10627](#page-0-0) \l\_fp\_sign\_tl . . . . . . . . . . . . . . . . . . .  $\ldots$  [9829,](#page-0-0) 9829, [12676,](#page-0-0) [12688,](#page-0-0) [12752](#page-0-0) \l\_fp\_split\_sign\_int . . . . . . . . . . . . . . . . . . . . [9830,](#page-0-0) 9830, [9855,](#page-0-0) [9857,](#page-0-0) [9870](#page-0-0) \l\_fp\_tmp\_dim . [10102,](#page-0-0) [10110,](#page-0-0) [10114,](#page-0-0) [10150](#page-0-0)  $\lvert \lvert \text{1-fp\_tmp\_int} \ldots \ldots \ldots \ldots \rvert$  [9831,](#page-0-0) [9831,](#page-0-0) [9899,](#page-0-0) [9901,](#page-0-0) [10616–10619,](#page-0-0) [10624,](#page-0-0) [11220–11222,](#page-0-0) [11227–11229](#page-0-0) \l\_fp\_tmp\_skip [10102,](#page-0-0) [10109, 10110,](#page-0-0) [10151](#page-0-0) \l\_fp\_tmp\_tl . . [9832,](#page-0-0) 9832, 9852-9854, [9858,](#page-0-0) [9863,](#page-0-0) [9865,](#page-0-0) [9868,](#page-0-0) [9874,](#page-0-0) [9876,](#page-0-0) [9879,](#page-0-0) [9968,](#page-0-0) [9973,](#page-0-0) [10015,](#page-0-0) [10021,](#page-0-0) [10040,](#page-0-0) [10046,](#page-0-0) [10672,](#page-0-0) [10687,](#page-0-0) [11284,](#page-0-0) [11290,](#page-0-0) [11293,](#page-0-0) [11298,](#page-0-0) [11316,](#page-0-0) [11323,](#page-0-0) [11335,](#page-0-0) [11341,](#page-0-0) [12063,](#page-0-0) [12070,](#page-0-0) [12077,](#page-0-0) [12083,](#page-0-0) [12096,](#page-0-0) [12103,](#page-0-0) [12106,](#page-0-0) [12108,](#page-0-0) [12439,](#page-0-0) [12445,](#page-0-0) [12448,](#page-0-0) [12453,](#page-0-0) [12576,](#page-0-0) [12582,](#page-0-0) [13020,](#page-0-0) [13039,](#page-0-0) [13045,](#page-0-0) [13050](#page-0-0) \l\_fp\_trig\_decimal\_int ........... . . . . . . [9834,](#page-0-0) [9835,](#page-0-0) [11678,](#page-0-0) [11680,](#page-0-0) [11682,](#page-0-0) [11685,](#page-0-0) [11700,](#page-0-0) [11713,](#page-0-0) [11723,](#page-0-0)
[11725,](#page-0-0) [11727,](#page-0-0) [11729,](#page-0-0) [11731,](#page-0-0) [11733,](#page-0-0) [11736,](#page-0-0) [11738,](#page-0-0) [11740,](#page-0-0) [11742,](#page-0-0) [11758](#page-0-0) \l\_fp\_trig\_extended\_int . [9834,](#page-0-0) [9836,](#page-0-0) [11678,](#page-0-0) [11680,](#page-0-0) [11682,](#page-0-0) [11684,](#page-0-0) [11699,](#page-0-0) [11714,](#page-0-0) [11723,](#page-0-0) [11725,](#page-0-0) [11727,](#page-0-0) [11729,](#page-0-0) [11731,](#page-0-0) [11733,](#page-0-0) [11736,](#page-0-0) [11738,](#page-0-0) [11744](#page-0-0) \l\_fp\_trig\_octant\_int . . . . . . . . . . . . . . . . . . [9833,](#page-0-0) 9833, [11422,](#page-0-0) [11428,](#page-0-0) [11440, 11441,](#page-0-0) [11457,](#page-0-0) [11469,](#page-0-0) [11561,](#page-0-0) [11647,](#page-0-0) [11658,](#page-0-0) [11662,](#page-0-0) [11838,](#page-0-0) [11844](#page-0-0) \l\_fp\_trig\_sign\_int .............. [9834,](#page-0-0) [9834,](#page-0-0) [11674,](#page-0-0) [11712,](#page-0-0) [11721,](#page-0-0) [11741](#page-0-0)  $\lvert$  ior\_stream\_int ............... . . . . . . . . [7958,](#page-0-0) [7959,](#page-0-0) [7985,](#page-0-0) [7987,](#page-0-0) [7991,](#page-0-0) [8022,](#page-0-0) [8065, 8066,](#page-0-0) [8070,](#page-0-0) [8073,](#page-0-0) [8080,](#page-0-0) [8082,](#page-0-0) [8088, 8089,](#page-0-0) [8091,](#page-0-0) [8093](#page-0-0) \l\_iow\_current\_indentation\_int . . . . . . . . . . . . . . . . . . . . [8199,](#page-0-0) [8201,](#page-0-0) [8244,](#page-0-0) [8304,](#page-0-0) [8319,](#page-0-0) [8343,](#page-0-0) [8349,](#page-0-0) [8351](#page-0-0) \l\_iow\_current\_indentation\_tl [8202,](#page-0-0) [8204,](#page-0-0) [8245,](#page-0-0) [8302,](#page-0-0) [8322,](#page-0-0) [8344,](#page-0-0) [8350](#page-0-0) \l\_iow\_current\_line\_int . . . . . . . . . .  $\cdots \cdots \cdots$  . . . . . . [8199,](#page-0-0) 8199, [8246,](#page-0-0) [8290, 8291,](#page-0-0) [8303,](#page-0-0) [8309,](#page-0-0) [8316,](#page-0-0) [8337](#page-0-0) \l\_iow\_current\_line\_tl ...........  $\ldots \ldots$  [8202,](#page-0-0) 8202, [8247,](#page-0-0) [8301,](#page-0-0) [8307,](#page-0-0) [8315,](#page-0-0) [8321,](#page-0-0) [8336,](#page-0-0) [8338,](#page-0-0) [8356](#page-0-0) \l\_iow\_current\_word\_int . . . . . . . . . .  $\ldots \ldots$  [8199,](#page-0-0) [8200,](#page-0-0) [8288,](#page-0-0) [8290,](#page-0-0) [8318](#page-0-0)  $\lvert \lvert$  ...  $8202, 8203,$  $8202, 8203,$  $8202, 8203,$ [8281, 8282,](#page-0-0) [8289,](#page-0-0) [8302,](#page-0-0) [8308,](#page-0-0) [8322](#page-0-0) \l\_iow\_line\_length\_int ........... . . . . . . . *[139](#page-153-0)*, [8196,](#page-0-0) [8196, 8197,](#page-0-0) [8243](#page-0-0) \l\_iow\_line\_start\_bool . . . . . . . . . . . . . [8207,](#page-0-0) [8207,](#page-0-0) [8249,](#page-0-0) [8298,](#page-0-0) [8300,](#page-0-0) [8339](#page-0-0)  $\lvert \$  \_iow\_stream\_int . . . . . . . . . . [7958,](#page-0-0) [7958, 7959,](#page-0-0) [7998,](#page-0-0) [8000,](#page-0-0) [8004,](#page-0-0) [8014,](#page-0-0) [8028, 8029,](#page-0-0) [8033,](#page-0-0) [8036,](#page-0-0) [8038,](#page-0-0) [8043,](#page-0-0) [8045,](#page-0-0) [8051, 8052,](#page-0-0) [8054,](#page-0-0) [8056,](#page-0-0) [8075](#page-0-0) \l\_iow\_target\_length\_int . . . . . . . . . .  $\ldots \ldots \ldots$  [8198,](#page-0-0) 8198, [8243,](#page-0-0) [8291](#page-0-0) \l\_iow\_wrap\_tl . . . . . . . . . . . . . . . . . . . . [8205,](#page-0-0) [8205,](#page-0-0) [8248,](#page-0-0) [8262,](#page-0-0) [8265,](#page-0-0) [8271](#page-0-0) \l\_iow\_wrapped\_tl ............... . . [8206,](#page-0-0) [8206,](#page-0-0) [8277,](#page-0-0) [8314,](#page-0-0) [8335,](#page-0-0) [8355](#page-0-0) \l\_keys\_choice\_int . . *[157](#page-171-0)*, [9113,](#page-0-0) [9113,](#page-0-0) [9227,](#page-0-0) [9233, 9234,](#page-0-0) [9237,](#page-0-0) [9246,](#page-0-0) [9259,](#page-0-0) [9260,](#page-0-0) [9264,](#page-0-0) [9321,](#page-0-0) [9327, 9328,](#page-0-0) [9331](#page-0-0) \l\_keys\_choice\_tl . *[157](#page-171-0)*, [9232,](#page-0-0) [9258,](#page-0-0) [9326](#page-0-0)  $\lvert \$ Leys\_choices\_tl ........ [9113,](#page-0-0) [9114](#page-0-0)

\l\_keys\_key\_tl . . . . . . . . . . *[158](#page-172-0)*, [9115,](#page-0-0) [9115,](#page-0-0) [9195,](#page-0-0) [9210,](#page-0-0) [9480, 9481,](#page-0-0) [9542](#page-0-0) \l\_keys\_module\_tl ...............  $\ldots$  [9116,](#page-0-0) 9116, [9123,](#page-0-0) [9126,](#page-0-0) [9128,](#page-0-0) [9152,](#page-0-0) [9299,](#page-0-0) [9304,](#page-0-0) [9445,](#page-0-0) [9448,](#page-0-0) [9450,](#page-0-0) [9455,](#page-0-0) [9458,](#page-0-0) [9463,](#page-0-0) [9481,](#page-0-0) [9531,](#page-0-0) [9534](#page-0-0) \l\_keys\_no\_value\_bool . . . . . . . . . . . . . . [9117,](#page-0-0) [9117,](#page-0-0) [9133,](#page-0-0) [9138,](#page-0-0) [9169,](#page-0-0) [9470,](#page-0-0) [9475,](#page-0-0) [9486,](#page-0-0) [9496,](#page-0-0) [9508,](#page-0-0) [9543](#page-0-0) \l\_keys\_path\_tl . . . . . . . . . . . . . . . . . . . . . *[158](#page-172-0)*, [9118,](#page-0-0) [9118,](#page-0-0) [9147,](#page-0-0) [9152,](#page-0-0) [9159,](#page-0-0) [9162,](#page-0-0) [9177,](#page-0-0) [9188,](#page-0-0) [9190,](#page-0-0) [9192,](#page-0-0) [9203,](#page-0-0) [9205,](#page-0-0) [9207,](#page-0-0) [9216,](#page-0-0) [9218,](#page-0-0) [9221,](#page-0-0) [9230,](#page-0-0) [9243,](#page-0-0) [9251,](#page-0-0) [9256,](#page-0-0) [9262,](#page-0-0) [9269,](#page-0-0) [9272,](#page-0-0) [9274,](#page-0-0) [9294,](#page-0-0) [9298,](#page-0-0) [9303,](#page-0-0) [9310,](#page-0-0) [9312,](#page-0-0) [9315,](#page-0-0) [9324,](#page-0-0) [9337,](#page-0-0) [9343,](#page-0-0) [9363,](#page-0-0) [9365,](#page-0-0) [9481,](#page-0-0) [9490,](#page-0-0) [9500,](#page-0-0) [9510,](#page-0-0) [9512,](#page-0-0) [9515,](#page-0-0) [9523,](#page-0-0) [9528,](#page-0-0) [9534,](#page-0-0) [9558, 9559](#page-0-0) \l\_keys\_property\_tl .  $9119, 9119, 9143,$  $9119, 9119, 9143,$  $9119, 9119, 9143,$ [9147,](#page-0-0) [9165,](#page-0-0) [9172, 9173,](#page-0-0) [9176,](#page-0-0) [9180](#page-0-0) \l\_keys\_unknown\_clist . . . . . . . . . . . .  $\ldots \ldots$  [9120,](#page-0-0) 9120, [9459,](#page-0-0) [9464,](#page-0-0) [9540](#page-0-0) \l\_keys\_value\_tl . . . . . . . . *[158](#page-172-0)*, [9121,](#page-0-0) [9121,](#page-0-0) [9500,](#page-0-0) [9507,](#page-0-0) [9514,](#page-0-0) [9544,](#page-0-0) [9552](#page-0-0) \l\_keyval\_key\_tl . . . . . . . . . . . . . . . .  $\ldots \ldots$  [9002,](#page-0-0) 9002, [9049,](#page-0-0) [9062,](#page-0-0) [9071](#page-0-0) \l\_keyval\_parse\_tl . . [9004,](#page-0-0) [9005,](#page-0-0) [9021,](#page-0-0) [9025,](#page-0-0) [9045,](#page-0-0) [9067,](#page-0-0) [9076,](#page-0-0) [9080,](#page-0-0) [9089](#page-0-0) \l\_keyval\_sanitise\_tl . . . . . . . . . . . .  $\ldots \ldots$  [9004,](#page-0-0) 9004, [9017–9020,](#page-0-0) [9023](#page-0-0)  $\lvert \$  \_ keyval\_value\_tl . . . . . . . . . . [9002,](#page-0-0) [9003,](#page-0-0) [9073,](#page-0-0) [9075,](#page-0-0) [9078,](#page-0-0) [9088,](#page-0-0) [9090](#page-0-0) \l\_last\_box . . . . . . . *[125](#page-139-0)*, [6411,](#page-0-0) [6411,](#page-0-0) [6413](#page-0-0) \l\_msg\_class\_tl [8684,](#page-0-0) [8685,](#page-0-0) [8735, 8736,](#page-0-0) [8739](#page-0-0) \l\_msg\_current\_class\_tl ..........  $\ldots \ldots \ldots$  [8684,](#page-0-0) [8686,](#page-0-0) [8717,](#page-0-0) [8736](#page-0-0) \l\_msg\_current\_module\_tl [8684,](#page-0-0) [8687,](#page-0-0) [8718](#page-0-0) \l\_msg\_redirect\_classes\_prop [8591,](#page-0-0) [8591](#page-0-0) \l\_msg\_redirect\_classes\_seq .......  $\ldots \ldots$  [8684,](#page-0-0) 8684, [8692,](#page-0-0) [8697,](#page-0-0) [8700](#page-0-0) \l\_msg\_redirect\_kernel\_info\_prop . [8836](#page-0-0) \l\_msg\_redirect\_kernel\_warning\_prop . . . . . . . . . . . . . . . . . . . . . . . . [8814](#page-0-0) \l\_msg\_redirect\_names\_prop ........ . . . . . . . . . . . [8591,](#page-0-0) [8592,](#page-0-0) [8719,](#page-0-0) [8750](#page-0-0) \l\_msg\_text\_tl [8497,](#page-0-0) 8497, [8530,](#page-0-0) [8563,](#page-0-0) [8565](#page-0-0) \l\_msg\_tmp\_tl [8418,](#page-0-0) 8418, [8534,](#page-0-0) [8537,](#page-0-0) [8545](#page-0-0)  $\lvert \$  \_ peek\_search\_tl  $\dots \dots \dots \dots$  $\ldots$  . . . . . . [2856,](#page-0-0) 2856, [2874,](#page-0-0) [2895,](#page-0-0) [2938](#page-0-0)

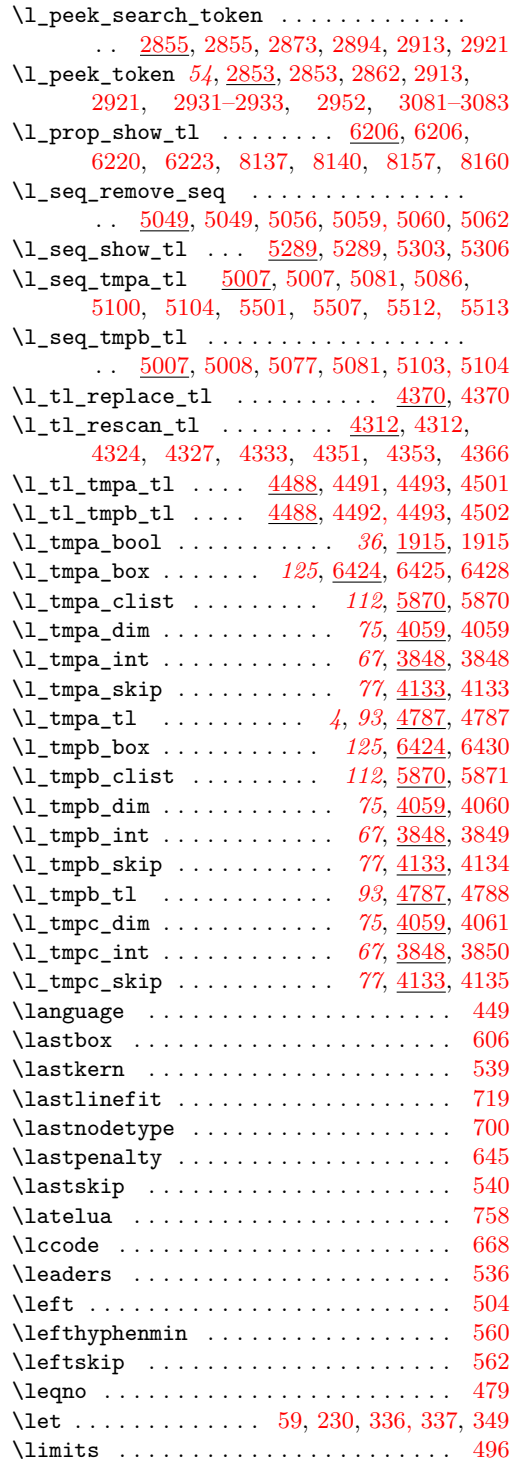

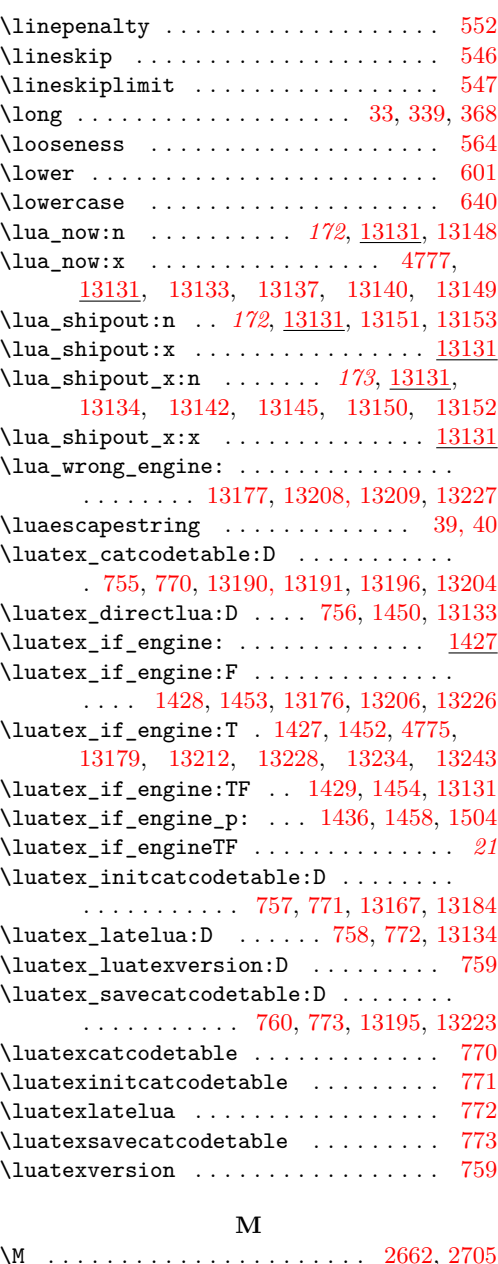

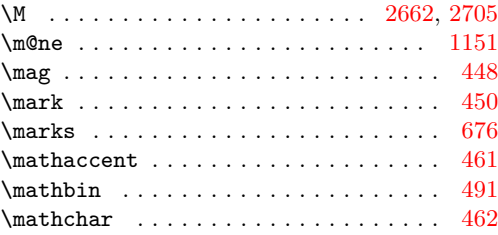

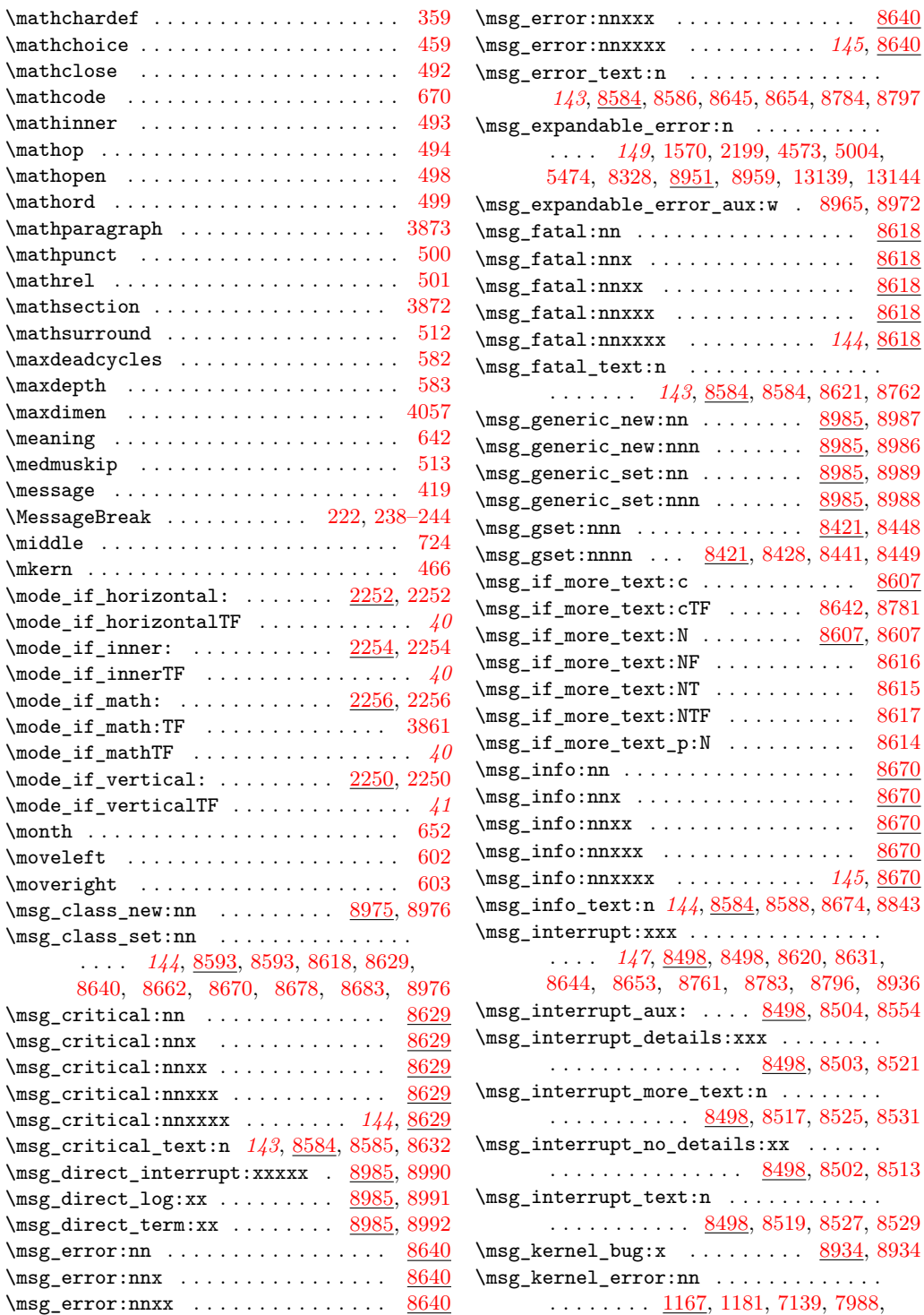

[5474,](#page-0-0) [8328,](#page-0-0) [8951,](#page-0-0) [8959,](#page-0-0) [13139,](#page-0-0) [13144](#page-0-0)

 $\dots$  . . . . [8642,](#page-0-0) [8781](#page-0-0)

 $\ldots \ldots \ldots$  . . . [8617](#page-0-0)  $\dots \dots$  . . . . . . [8614](#page-0-0)

\msg\_interrupt\_text:n . . . . . . . . . . . .

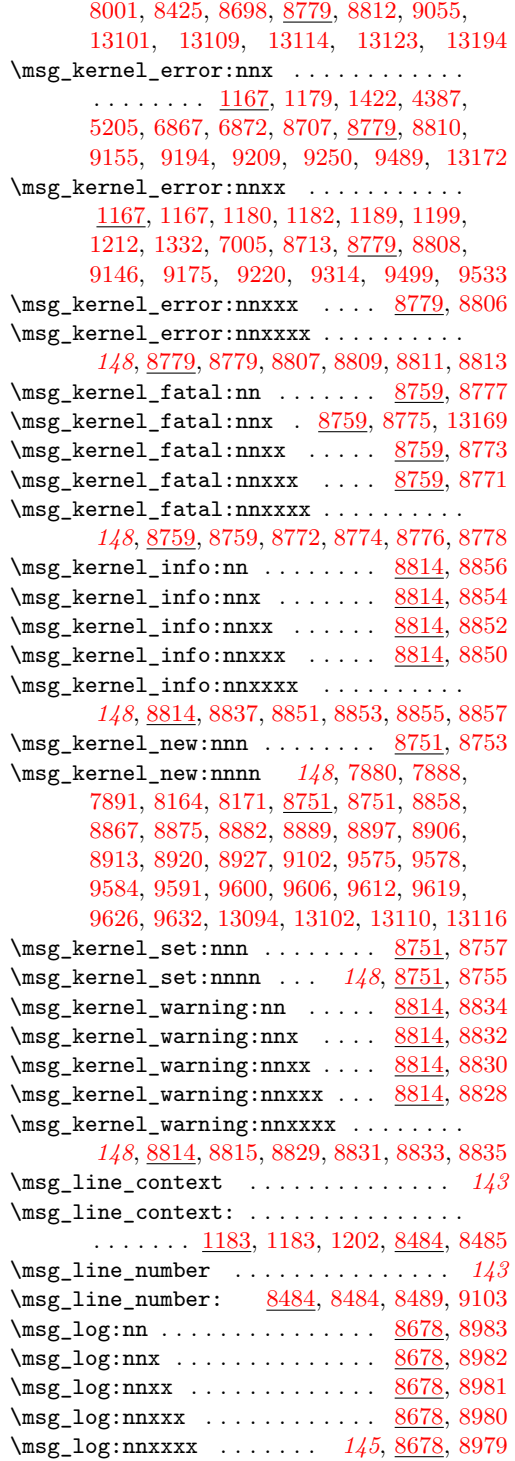

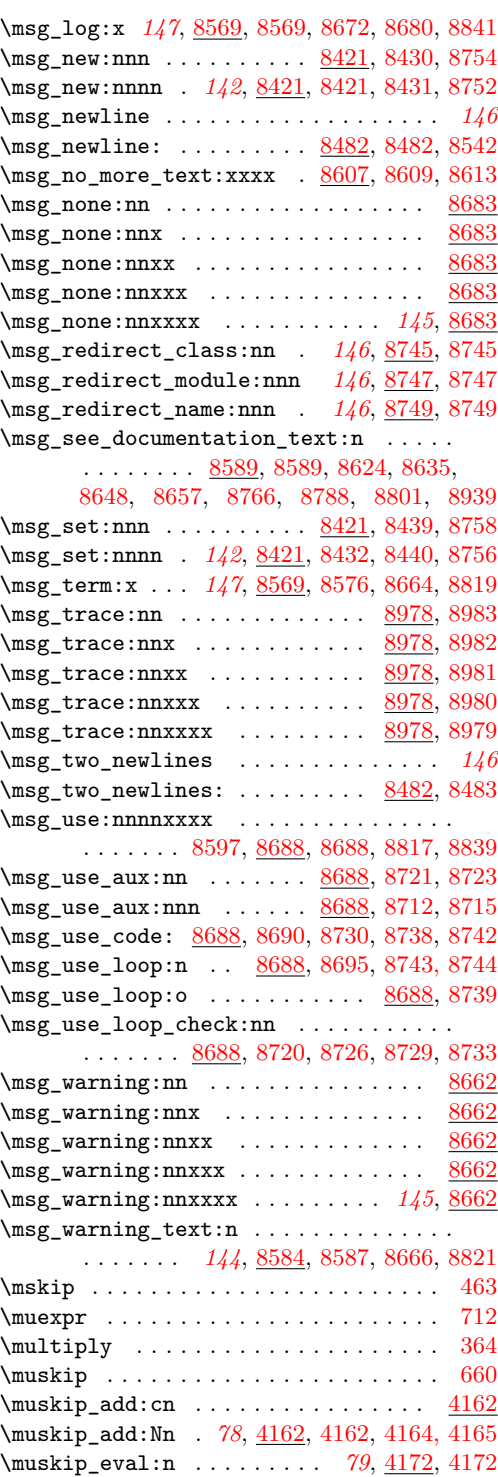

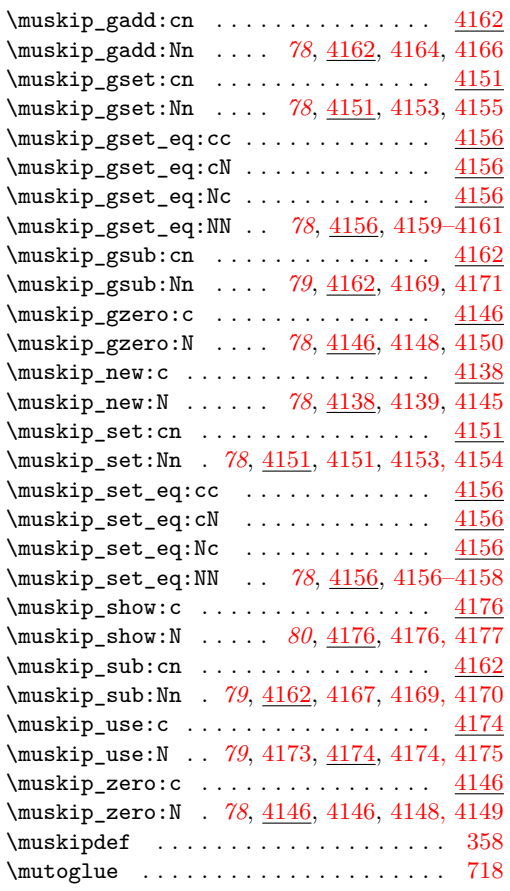

## **N**

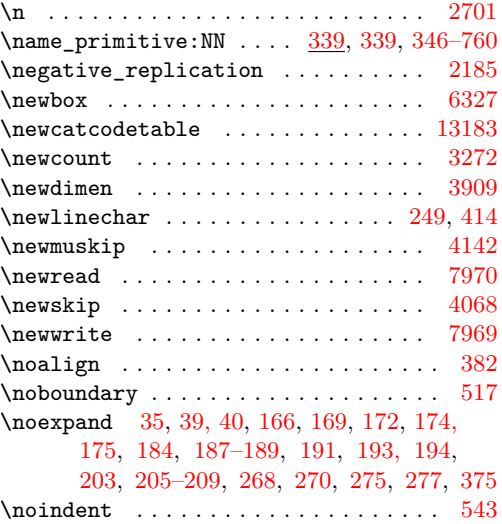

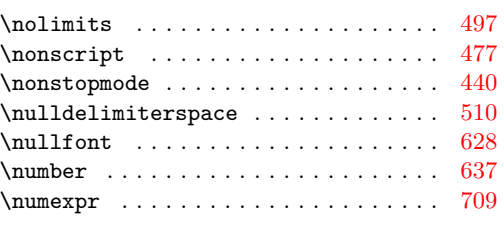

# **O**

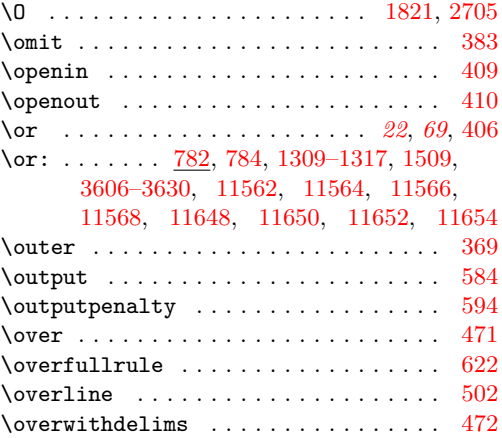

## **P**

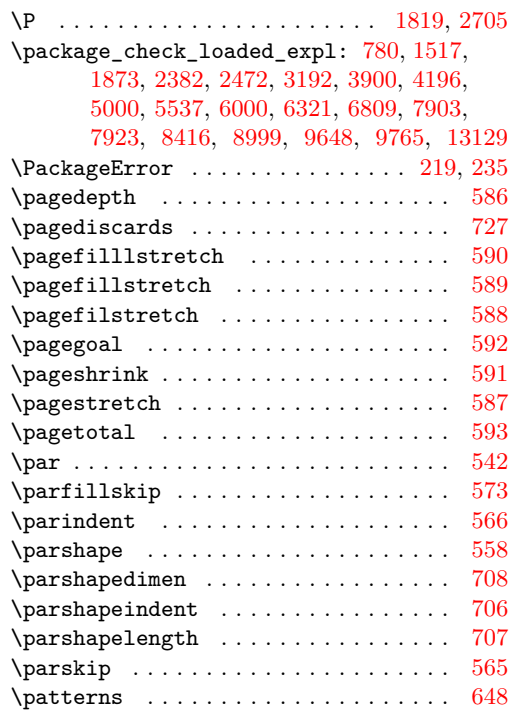

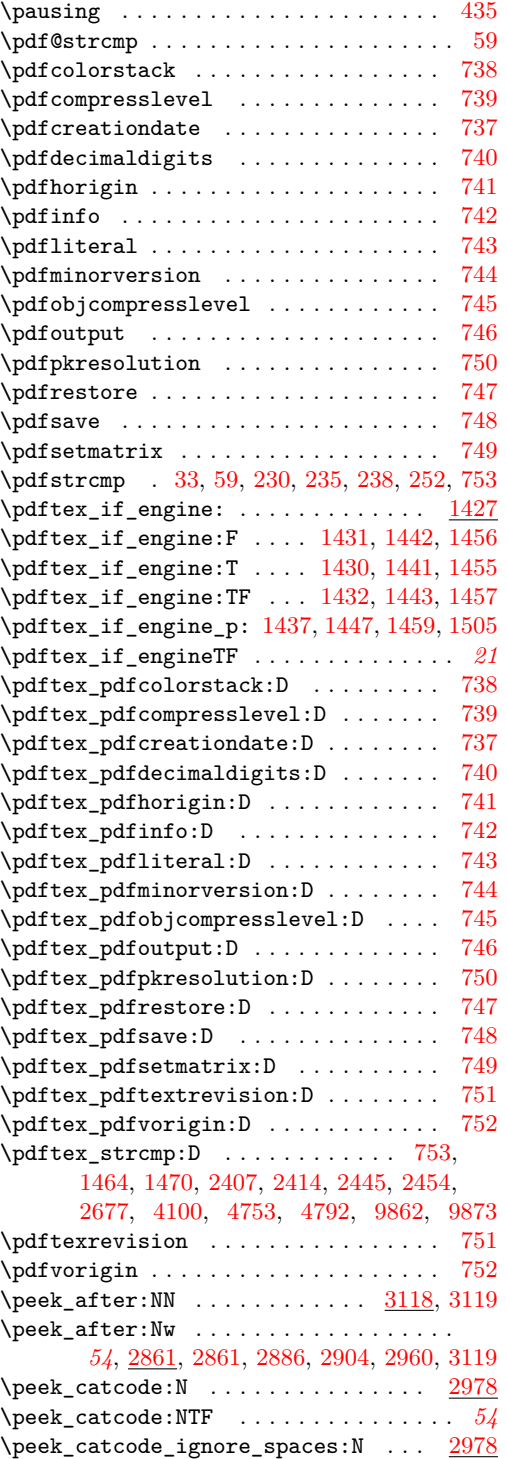

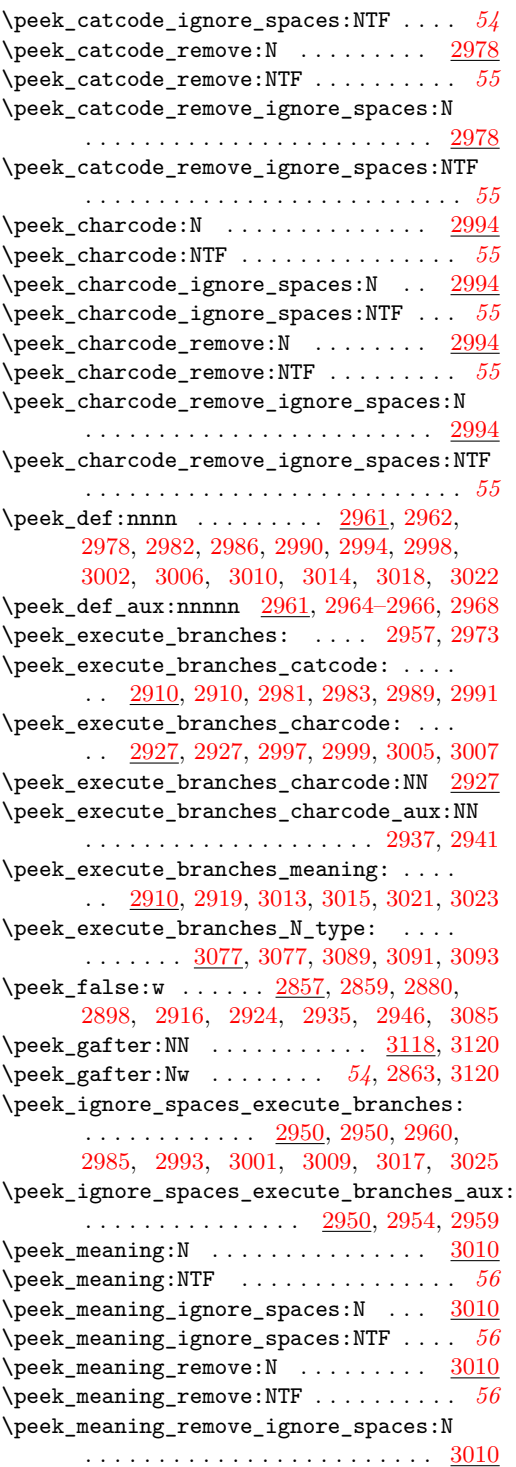

\peek\_meaning\_remove\_ignore\_spaces:NTF

. . . . . . . . . . . . . . . . . . . . . . . . . . *[56](#page-70-0)* \peek\_N\_type: . . . . . . . . . . . . . . . . [3077](#page-0-0)  $\peek_N_type: F \dots \dots \dots \dots \ 3092$  $\peek_N_type: F \dots \dots \dots \dots \ 3092$ \peek\_N\_type:T . . . . . . . . . . . . . . . [3090](#page-0-0) \peek\_N\_type:TF . . . . . . . . . . . . . . [3088](#page-0-0) \peek\_N\_typeTF . . . . . . . . . . . . . . . . . . *[58](#page-72-0)* \peek\_tmp:w . . . . . . [2857,](#page-0-0) [2860,](#page-0-0) [2869,](#page-0-0) [2955](#page-0-0) \peek\_token\_generic:NN ........ [2871](#page-0-0) \peek\_token\_generic:NNF . . . . [2890,](#page-0-0) [3093](#page-0-0) \peek\_token\_generic:NNT .... [2888,](#page-0-0) [3091](#page-0-0) \peek\_token\_generic:NNTF . . . . . . . . . .

. . . . . . . . . . . [2871,](#page-0-0) [2889,](#page-0-0) [2891,](#page-0-0) [3089](#page-0-0) \peek\_token\_remove\_generic:NN ... [2892](#page-0-0) \peek\_token\_remove\_generic:NNF . . [2908](#page-0-0) \peek\_token\_remove\_generic:NNT . . [2906](#page-0-0) \peek\_token\_remove\_generic:NNTF . . . .

. . . . . . . . . . . . . . . [2892,](#page-0-0) [2907,](#page-0-0) [2909](#page-0-0)

[2875,](#page-0-0) [2896,](#page-0-0) [2914,](#page-0-0) [2922,](#page-0-0) [2944,](#page-0-0) [3086](#page-0-0) \peek\_true\_aux:w . [2857,](#page-0-0) [2858,](#page-0-0) [2868,](#page-0-0) [2897](#page-0-0) \peek\_true\_remove:w .... [2865,](#page-0-0) 2865, [2896](#page-0-0) \penalty . . . . . . . . . . . . . . . . . . . . . . [643](#page-0-0) \postdisplaypenalty ............. [490](#page-0-0) \predisplaydirection ............ [734](#page-0-0) \predisplaypenalty .............. [489](#page-0-0) \predisplaysize . . . . . . . . . . . . . . . . [488](#page-0-0) \pretolerance . . . . . . . . . . . . . . . . . . [569](#page-0-0) \prevdepth . . . . . . . . . . . . . . . . . . [616](#page-0-0) \prevgraf . . . . . . . . . . . . . . . . . . . . . [575](#page-0-0) \prg\_case\_dim:nnn . . . . . . *[39](#page-53-0)*, [2108,](#page-0-0) [2108](#page-0-0) \prg\_case\_dim\_aux:nnn . . [2108,](#page-0-0) [2111,](#page-0-0) [2113](#page-0-0) \prg\_case\_dim\_aux:nw [2108,](#page-0-0) [2114, 2115,](#page-0-0) [2119](#page-0-0)  $\prg\_case\_end:nw \dots ... \dots 2094,$  $\prg\_case\_end:nw \dots ... \dots 2094,$ 

[2094,](#page-0-0) [2105,](#page-0-0) [2118,](#page-0-0) [2129,](#page-0-0) [2141,](#page-0-0) [2152](#page-0-0) \prg\_case\_int:nnn *[38](#page-52-0)*, [2095,](#page-0-0) [2095,](#page-0-0) [3495,](#page-0-0) [3501](#page-0-0) \prg\_case\_int\_aux:nnn . . [2095,](#page-0-0) [2098,](#page-0-0) [2100](#page-0-0) \prg\_case\_int\_aux:nw [2095,](#page-0-0) [2101, 2102,](#page-0-0) [2106](#page-0-0) \prg\_case\_str:nnn *[39](#page-53-0)*, [2121,](#page-0-0) [2121,](#page-0-0) [2132,](#page-0-0) [4937](#page-0-0)  $\prg\_case\_str:onn$  . . . . . . . . . . . . [2121](#page-0-0)  $\prg\_case\_str:xxn$  . . . . . . . . [2121,](#page-0-0) [2133](#page-0-0) \prg\_case\_str\_aux:nw [2121,](#page-0-0) [2124,](#page-0-0) [2126,](#page-0-0) [2130](#page-0-0) \prg\_case\_str\_x\_aux:nw . . . . . . . . . . .

 $\ldots$ . . . . . . . . . [2121,](#page-0-0) [2136,](#page-0-0) [2138,](#page-0-0) [2142](#page-0-0)  $\prg\_case\_tl:$ cnn . . . . . . . . . . . . . [2144](#page-0-0) \prg\_case\_tl:Nnn . . . *[39](#page-53-0)*, [2144,](#page-0-0) [2144,](#page-0-0) [2155](#page-0-0) \prg\_case\_tl\_aux:Nw [2144,](#page-0-0) [2147,](#page-0-0) [2149,](#page-0-0) [2153](#page-0-0) \prg\_conditional\_form\_F:nnn . . . . . [1054](#page-0-0) \prg\_conditional\_form\_p:nnn . . . . . [1051](#page-0-0) \prg\_conditional\_form\_T:nnn . . . . . [1053](#page-0-0)

\peek\_true:w . . . . . . . . . . [2857,](#page-0-0) 2857,

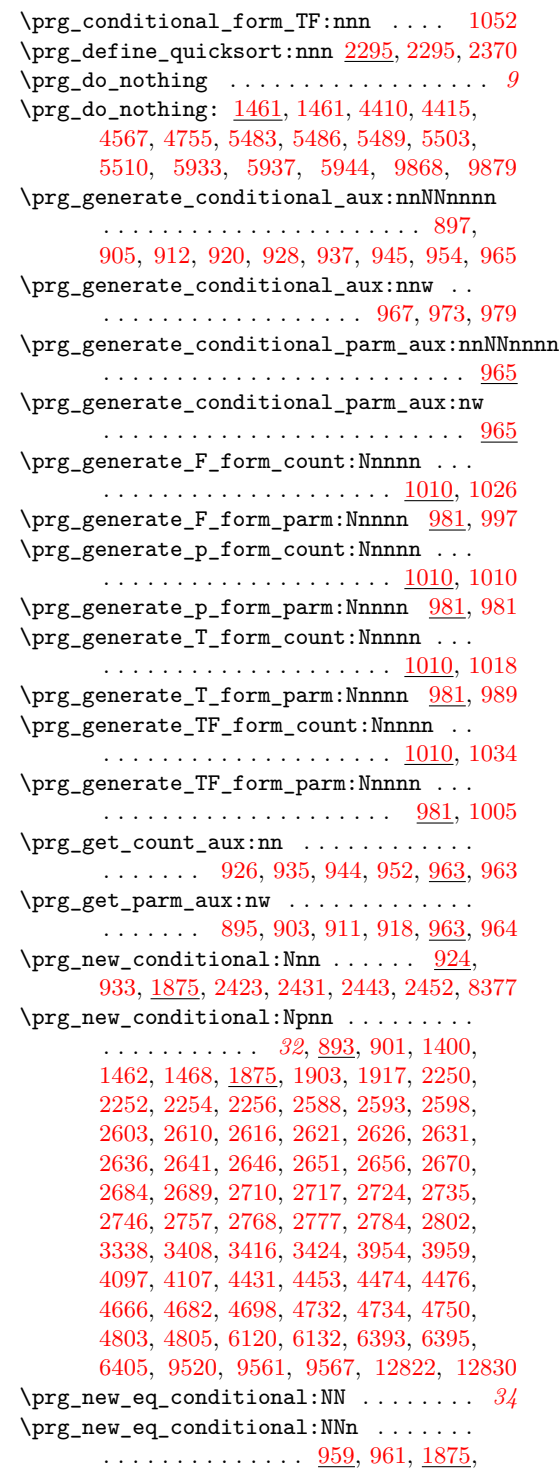

[5092,](#page-0-0) [5094,](#page-0-0) [5738–5743,](#page-0-0) [6311–6314](#page-0-0) \prg\_new\_map\_functions:Nn . . . [2373,](#page-0-0) [2374](#page-0-0) \prg\_new\_protected\_conditional:Nnn . . . . . . . . . . . . . . <u>[924,](#page-0-0)</u> [950,](#page-0-0) <u>[1875,](#page-0-0)</u> [9715](#page-0-0) \prg\_new\_protected\_conditional:Npnn . . . . . . . . . . . . . . . *[33](#page-47-0)*, [893,](#page-0-0) [916,](#page-0-0) [1875,](#page-0-0) [4488,](#page-0-0) [4509,](#page-0-0) [5096,](#page-0-0) [5323,](#page-0-0) [5331,](#page-0-0) [5344,](#page-0-0) [5351,](#page-0-0) [5358,](#page-0-0) [5365,](#page-0-0) [5744,](#page-0-0) [5748,](#page-0-0) [6161,](#page-0-0) [6235,](#page-0-0) [6241,](#page-0-0) [12838,](#page-0-0) [12855,](#page-0-0) [13042](#page-0-0) \prg\_quicksort:n . . . . . . . . . . . . *[42](#page-56-0)*, [2370](#page-0-0) \prg\_quicksort\_compare:nnTF . . . . . . . . . . . . . . . . . . . . . . . . *[42](#page-56-0)*, [2371,](#page-0-0) [2372](#page-0-0) \prg\_quicksort\_function:n *[42](#page-56-0)*, [2371,](#page-0-0) [2371](#page-0-0) \prg\_replicate:nn . . . . . . . . . . . . *[39](#page-53-0)*, [2156,](#page-0-0) [2156,](#page-0-0) [8351,](#page-0-0) [10186,](#page-0-0) [10222,](#page-0-0) [10292](#page-0-0)  $\prg_{replicate_$ .........  $2156, 2167$  $2156, 2167$  $2156, 2167$  $\prg_replicate_0:n ... \ldots ... \ldots 2156$  $\prg_replicate_0:n ... \ldots ... \ldots 2156$  $\prg_replicate_1:n$  . . . . . . . . . . . . [2156](#page-0-0)  $\prg_replicate_2:n ... ... ... 2156$  $\prg_replicate_2:n ... ... ... 2156$  $\prg_replicate_3:n ... \ldots 2156$  $\prg_replicate_3:n ... \ldots 2156$  $\prg_replicate_4:n ... ... ... 2156$  $\prg_replicate_4:n ... ... ... 2156$  $\prg_{replicate_5:n \ldots \ldots \ldots 2156}$  $\prg_{replicate_5:n \ldots \ldots \ldots 2156}$  $\prg_{replicate_5:n \ldots \ldots \ldots 2156}$  $\prg_replicate_6:n$  . . . . . . . . . . . . [2156](#page-0-0)  $\prg_replicate_7:n$  . . . . . . . . . . . . [2156](#page-0-0)  $\prg_replicate_8:n ... \ldots ... 2156$  $\prg_replicate_8:n ... \ldots ... 2156$  $\prg_replicate_9:n$  . . . . . . . . . . . . [2156](#page-0-0) \prg\_replicate\_aux:N [2156,](#page-0-0) [2163, 2164,](#page-0-0) [2166](#page-0-0) \prg\_replicate\_first\_-:n . . . . . . . [2156](#page-0-0) \prg\_replicate\_first\_0:n . . . . . . . [2156](#page-0-0) \prg\_replicate\_first\_1:n . . . . . . . [2156](#page-0-0)  $\prg_replicate_first_2:n \ldots \ldots \quad \frac{2156}{1156}$  $\prg_replicate_first_2:n \ldots \ldots \quad \frac{2156}{1156}$  $\prg_replicate_first_2:n \ldots \ldots \quad \frac{2156}{1156}$ \prg\_replicate\_first\_3:n . . . . . . . . <u>[2156](#page-0-0)</u><br>\prg\_replicate\_first\_4:n . . . . . . . 2156  $\prg_replicate\_first_4:n \ldots \ldots$ \prg\_replicate\_first\_5:n . . . . . . . [2156](#page-0-0)  $\prg_replicate_first_6:n \ldots \ldots \quad 2156$  $\prg_replicate_first_6:n \ldots \ldots \quad 2156$ \prg\_replicate\_first\_7:n . . . . . . . [2156](#page-0-0) \prg\_replicate\_first\_8:n . . . . . . . [2156](#page-0-0) \prg\_replicate\_first\_9:n . . . . . . . [2156](#page-0-0) \prg\_replicate\_first\_aux:N . . . . . . . . . . . . . . . . . . . . . . . <u>2156</u>, [2159,](#page-0-0) [2165](#page-0-0) \prg\_return\_false . . . . . . . . . . . . . . . \prg\_return\_false: ...............  $\ldots$  . [889,](#page-0-0) [891,](#page-0-0) [1097,](#page-0-0) [1102,](#page-0-0) [1115,](#page-0-0) [1120,](#page-0-0) [1128,](#page-0-0) [1145,](#page-0-0) [1403,](#page-0-0) [1466,](#page-0-0) [1471,](#page-0-0) [1875,](#page-0-0) [1908,](#page-0-0) [1922,](#page-0-0) [2251,](#page-0-0) [2253,](#page-0-0) [2255,](#page-0-0) [2257,](#page-0-0) [2428,](#page-0-0) [2436,](#page-0-0) [2449,](#page-0-0) [2458,](#page-0-0) [2591,](#page-0-0) [2596,](#page-0-0) [2601,](#page-0-0) [2606,](#page-0-0) [2613,](#page-0-0) [2619,](#page-0-0) [2624,](#page-0-0) [2629,](#page-0-0) [2634,](#page-0-0) [2639,](#page-0-0) [2644,](#page-0-0) [2649,](#page-0-0) [2654,](#page-0-0) [2659,](#page-0-0) [2680,](#page-0-0) [2687,](#page-0-0) [2694,](#page-0-0) [2696,](#page-0-0) [2716,](#page-0-0) [2723,](#page-0-0) [2727,](#page-0-0) [2734,](#page-0-0) [2738,](#page-0-0) [2745,](#page-0-0) [2756,](#page-0-0) [2760,](#page-0-0) [2767,](#page-0-0) [2776,](#page-0-0) [2783,](#page-0-0) [2792,](#page-0-0) [2805,](#page-0-0) [2824,](#page-0-0) [2841,](#page-0-0) [2850,](#page-0-0) [3357,](#page-0-0) [3365,](#page-0-0) [3371,](#page-0-0) [3381,](#page-0-0) [3389,](#page-0-0) [3395,](#page-0-0) [3403,](#page-0-0) [3413,](#page-0-0) [3421,](#page-0-0) [3427,](#page-0-0) [3957,](#page-0-0) [3965,](#page-0-0) [4104,](#page-0-0) [4115,](#page-0-0) [4446,](#page-0-0) [4458,](#page-0-0) [4471,](#page-0-0) [4481,](#page-0-0) [4498,](#page-0-0) [4513,](#page-0-0) [4675,](#page-0-0) [4695,](#page-0-0) [4710,](#page-0-0) [4718,](#page-0-0) [4728,](#page-0-0) [4745,](#page-0-0) [4759,](#page-0-0) [4796,](#page-0-0) [5109,](#page-0-0) [5319,](#page-0-0) [5758,](#page-0-0) [6125,](#page-0-0) [6150,](#page-0-0) [6165,](#page-0-0) [6239,](#page-0-0) [6245,](#page-0-0) [6394,](#page-0-0) [6396,](#page-0-0) [6406,](#page-0-0) [8387,](#page-0-0) [8610,](#page-0-0) [9525,](#page-0-0) [9565,](#page-0-0) [9571,](#page-0-0) [9719,](#page-0-0) [12827,](#page-0-0) [12835,](#page-0-0) [12872,](#page-0-0) [12886,](#page-0-0) [12890,](#page-0-0) [12894,](#page-0-0) [12898,](#page-0-0) [12910,](#page-0-0) [12914,](#page-0-0) [12929,](#page-0-0) [12944,](#page-0-0) [12962,](#page-0-0) [12971,](#page-0-0) [12979,](#page-0-0) [12994,](#page-0-0) [13003,](#page-0-0) [13011,](#page-0-0) [13056,](#page-0-0) [13062,](#page-0-0) [13068,](#page-0-0) [13074,](#page-0-0) [13080,](#page-0-0) [13086,](#page-0-0) [13091, 13092](#page-0-0) \prg\_return\_true . . . . . . . . . . . . . . . . *[34](#page-48-0)* \prg\_return\_true: ... [889,](#page-0-0) 889, [1100,](#page-0-0) [1117,](#page-0-0) [1125,](#page-0-0) [1130,](#page-0-0) [1143,](#page-0-0) [1148,](#page-0-0) [1403,](#page-0-0) [1466,](#page-0-0) [1471,](#page-0-0) [1875,](#page-0-0) [1906,](#page-0-0) [1920,](#page-0-0) [2251,](#page-0-0) [2253,](#page-0-0) [2255,](#page-0-0) [2257,](#page-0-0) [2426,](#page-0-0) [2434,](#page-0-0) [2447,](#page-0-0) [2456,](#page-0-0) [2591,](#page-0-0) [2596,](#page-0-0) [2601,](#page-0-0) [2606,](#page-0-0) [2613,](#page-0-0) [2619,](#page-0-0) [2624,](#page-0-0) [2629,](#page-0-0) [2634,](#page-0-0) [2639,](#page-0-0) [2644,](#page-0-0) [2649,](#page-0-0) [2654,](#page-0-0) [2659,](#page-0-0) [2678,](#page-0-0) [2687,](#page-0-0) [2694,](#page-0-0) [2716,](#page-0-0) [2723,](#page-0-0) [2734,](#page-0-0) [2745,](#page-0-0) [2756,](#page-0-0) [2767,](#page-0-0) [2776,](#page-0-0) [2783,](#page-0-0) [2792,](#page-0-0) [2822,](#page-0-0) [2848,](#page-0-0) [3355,](#page-0-0) [3363,](#page-0-0) [3373,](#page-0-0) [3379,](#page-0-0) [3387,](#page-0-0) [3397,](#page-0-0) [3405,](#page-0-0) [3411,](#page-0-0) [3419,](#page-0-0) [3429,](#page-0-0) [3957,](#page-0-0) [3963,](#page-0-0) [4102,](#page-0-0) [4114,](#page-0-0) [4444,](#page-0-0) [4456,](#page-0-0) [4469,](#page-0-0) [4479,](#page-0-0) [4495,](#page-0-0) [4513,](#page-0-0) [4673,](#page-0-0) [4693,](#page-0-0) [4708,](#page-0-0) [4726,](#page-0-0) [4747,](#page-0-0) [4757,](#page-0-0) [4794,](#page-0-0) [5112,](#page-0-0) [5327,](#page-0-0) [5335,](#page-0-0) [5348,](#page-0-0) [5355,](#page-0-0) [5362,](#page-0-0) [5369,](#page-0-0) [5758,](#page-0-0) [6123,](#page-0-0) [6148,](#page-0-0) [6170,](#page-0-0) [6251,](#page-0-0) [6394,](#page-0-0) [6396,](#page-0-0) [6406,](#page-0-0) [8382,](#page-0-0) [8385,](#page-0-0) [8391,](#page-0-0) [8611,](#page-0-0) [9524,](#page-0-0) [9564,](#page-0-0) [9570,](#page-0-0) [9720,](#page-0-0) [12825,](#page-0-0) [12833,](#page-0-0) [12883,](#page-0-0) [12917,](#page-0-0) [12926,](#page-0-0) [12940,](#page-0-0) [12958,](#page-0-0) [12966,](#page-0-0) [12976,](#page-0-0) [12990,](#page-0-0) [12998,](#page-0-0) [13008,](#page-0-0) [13056,](#page-0-0) [13062,](#page-0-0) [13068,](#page-0-0) [13074,](#page-0-0) [13080,](#page-0-0) [13086,](#page-0-0) [13092](#page-0-0)  $\prg_set_{conditional:Nnn}$ .  $924, 924, 1875$  $924, 924, 1875$  $924, 924, 1875$ \prg\_set\_conditional:Npnn . . . . . . . . . . . . . . . . . . . . *[32](#page-46-0)*, [893,](#page-0-0) [893,](#page-0-0) [1094,](#page-0-0) [1106,](#page-0-0) [1122,](#page-0-0) [1134,](#page-0-0) [1875,](#page-0-0) [4441,](#page-0-0) [8607](#page-0-0) \prg\_set\_eq\_conditional:NN . . . . . . . . *[34](#page-48-0)* \prg\_set\_eq\_conditional:NNn ....... . . . . . . . . . . . . . . . . . [959,](#page-0-0) [959,](#page-0-0) [1875](#page-0-0) \prg\_set\_eq\_conditional\_aux:NNNn . . . . . . . . . . . . . . . . [960,](#page-0-0) [962,](#page-0-0) [1039,](#page-0-0) [1039](#page-0-0) \prg\_set\_eq\_conditional\_aux:NNNw ...  $\ldots$ ....... <u>1039</u>, [1040, 1041,](#page-0-0) [1049](#page-0-0) \prg\_set\_map\_functions:Nn . . . [2373,](#page-0-0) [2375](#page-0-0) \prg\_set\_protected\_conditional:Nnn . . . . . . . . . . . . . . . . . [924,](#page-0-0) [943,](#page-0-0) [1875](#page-0-0)

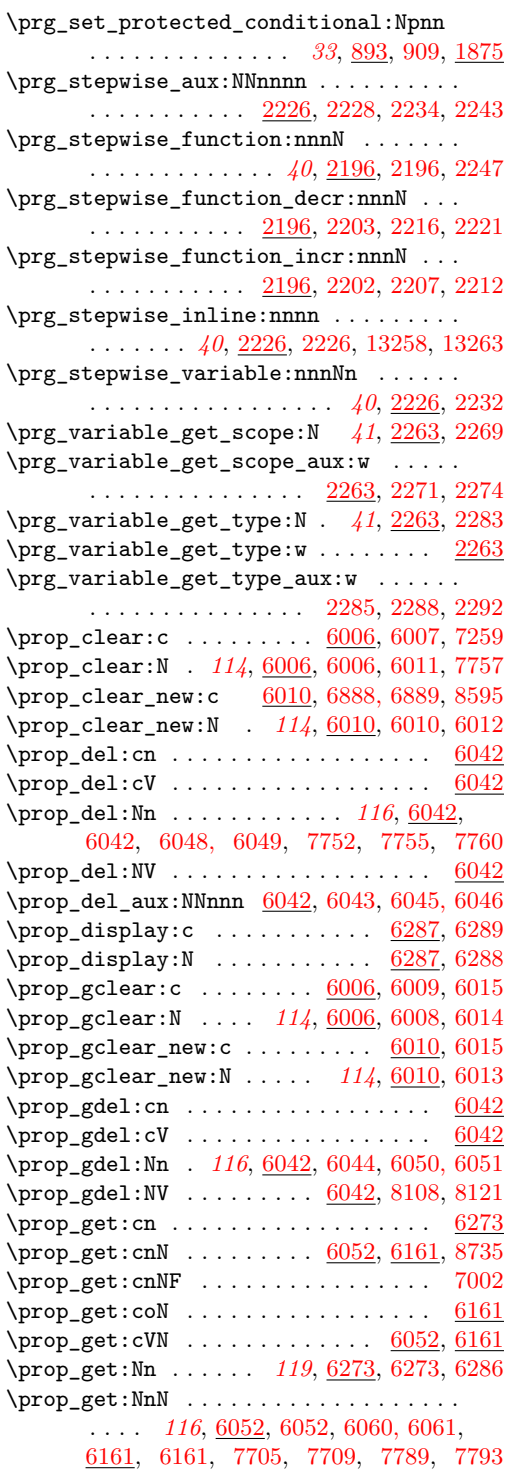

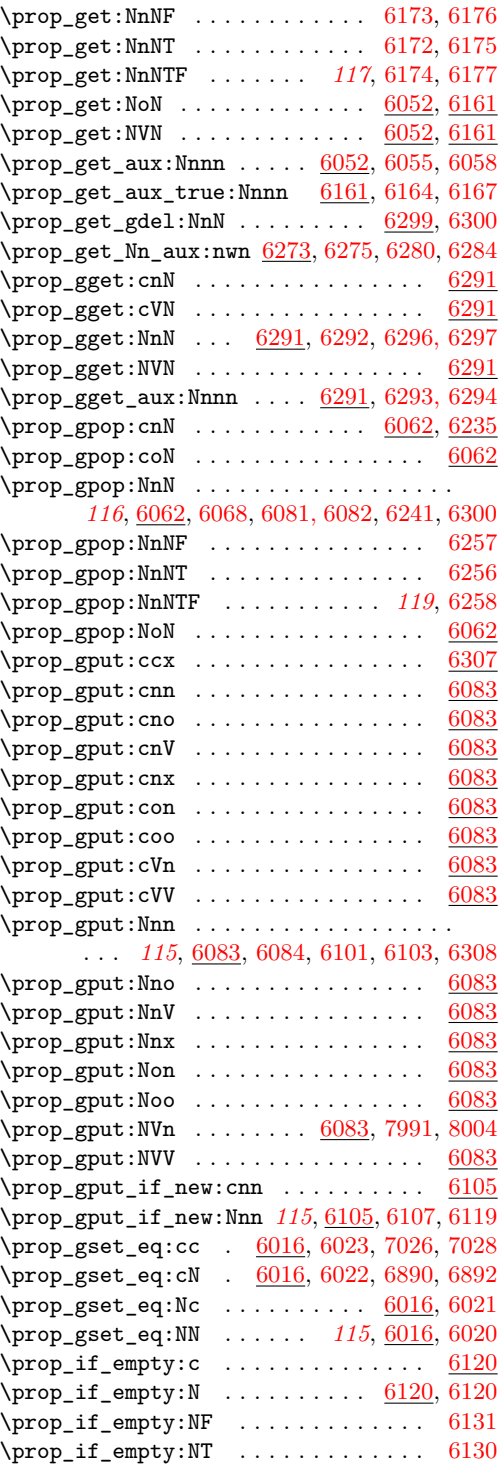

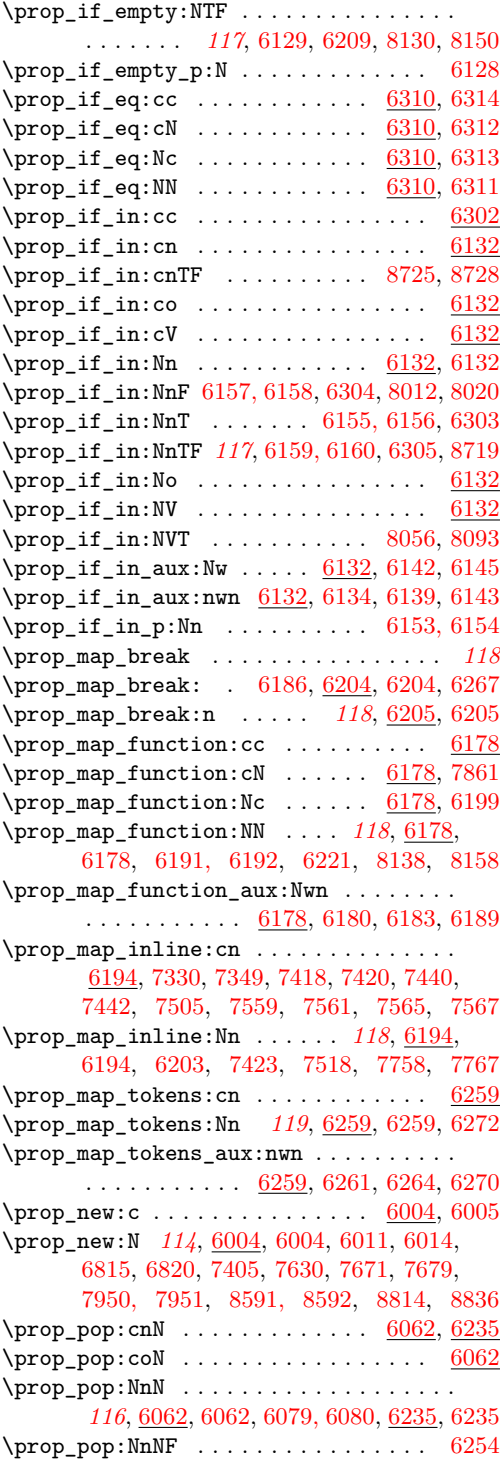

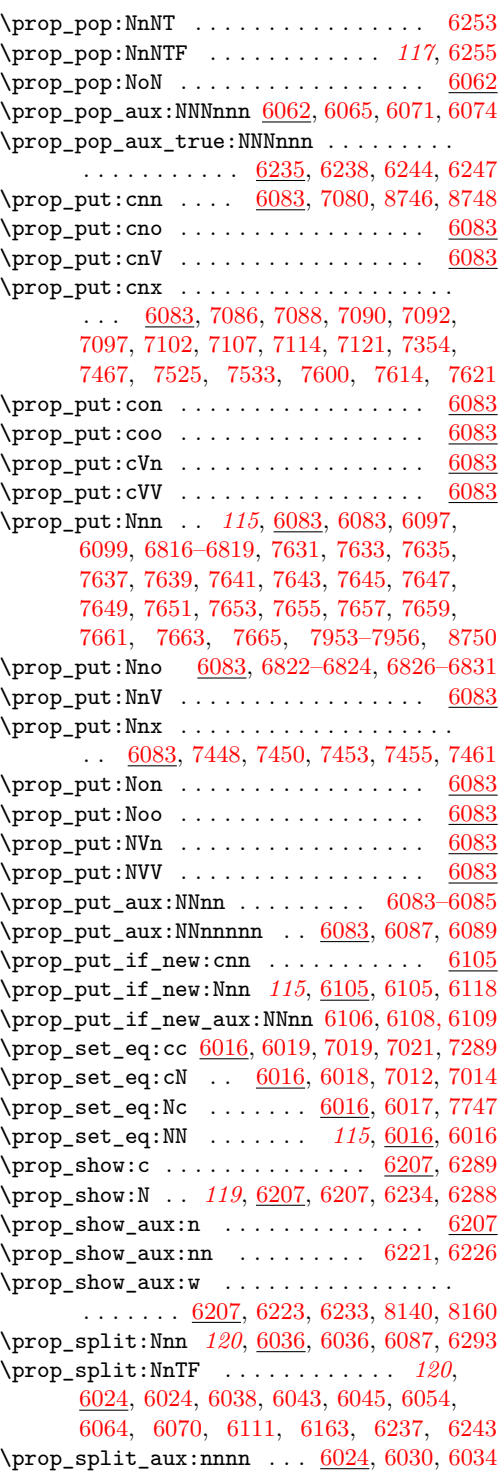

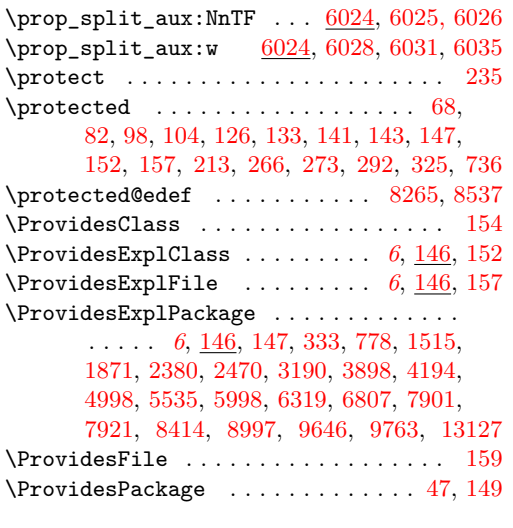

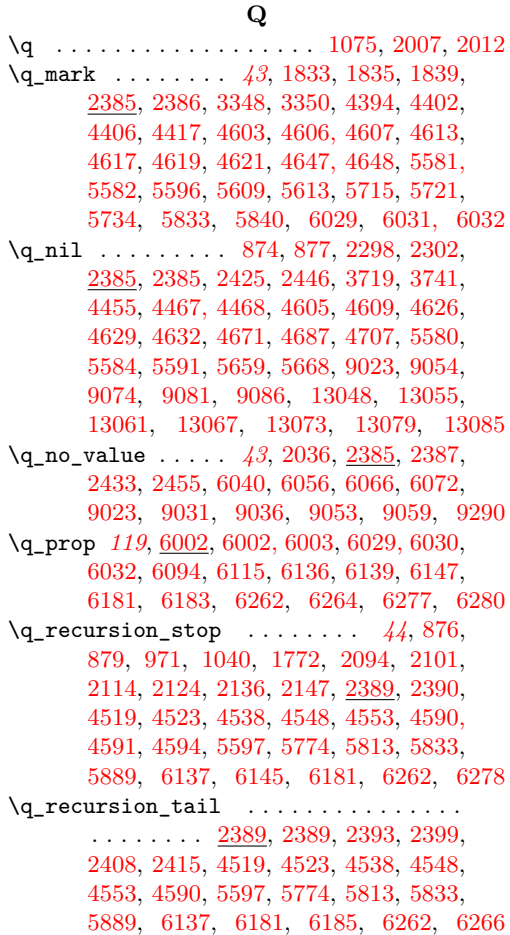

\q\_stop . . . . . . . . . . . . . . *[43](#page-57-0)*, [875,](#page-0-0) [878,](#page-0-0) [1075,](#page-0-0) [1077,](#page-0-0) [1085,](#page-0-0) [1087,](#page-0-0) [1298,](#page-0-0) [1302,](#page-0-0) [1794,](#page-0-0) [1836,](#page-0-0) [1839,](#page-0-0) [2036,](#page-0-0) [2039,](#page-0-0) [2272,](#page-0-0) [2274,](#page-0-0) [2286,](#page-0-0) [2288,](#page-0-0) [2292,](#page-0-0) [2298,](#page-0-0) [2302,](#page-0-0) [2364,](#page-0-0) [2385,](#page-0-0) [2388,](#page-0-0) [2673,](#page-0-0) [2675,](#page-0-0) [2713,](#page-0-0) [2715,](#page-0-0) [2720,](#page-0-0) [2722,](#page-0-0) [2730,](#page-0-0) [2733,](#page-0-0) [2741,](#page-0-0) [2744,](#page-0-0) [2752,](#page-0-0) [2755,](#page-0-0) [2763,](#page-0-0) [2766,](#page-0-0) [2772,](#page-0-0) [2775,](#page-0-0) [2780,](#page-0-0) [2782,](#page-0-0) [2788,](#page-0-0) [2791,](#page-0-0) [2808,](#page-0-0) [2811,](#page-0-0) [2814,](#page-0-0) [2836,](#page-0-0) [3029,](#page-0-0) [3036,](#page-0-0) [3045,](#page-0-0) [3054,](#page-0-0) [3339, 3340,](#page-0-0) [3348,](#page-0-0) [3352,](#page-0-0) [3360,](#page-0-0) [3368,](#page-0-0) [3376,](#page-0-0) [3384,](#page-0-0) [3392,](#page-0-0) [3400,](#page-0-0) [3787,](#page-0-0) [3824,](#page-0-0) [4402,](#page-0-0) [4417,](#page-0-0) [4611,](#page-0-0) [4632,](#page-0-0) [4642,](#page-0-0) [4643,](#page-0-0) [4645,](#page-0-0) [4647, 4648,](#page-0-0) [4655,](#page-0-0) [4663,](#page-0-0) [4665,](#page-0-0) [4671,](#page-0-0) [4687,](#page-0-0) [4707,](#page-0-0) [4991,](#page-0-0) [4993,](#page-0-0) [5122,](#page-0-0) [5125,](#page-0-0) [5135,](#page-0-0) [5138,](#page-0-0) [5326,](#page-0-0) [5347,](#page-0-0) [5354,](#page-0-0) [5435,](#page-0-0) [5437,](#page-0-0) [5442,](#page-0-0) [5586,](#page-0-0) [5591,](#page-0-0) [5649, 5650,](#page-0-0) [5659,](#page-0-0) [5661,](#page-0-0) [5721,](#page-0-0) [5915,](#page-0-0) [5948,](#page-0-0) [6029,](#page-0-0) [6032,](#page-0-0) [8274,](#page-0-0) [8365,](#page-0-0) [8970,](#page-0-0) [8972,](#page-0-0) [9035,](#page-0-0) [9040,](#page-0-0) [9042,](#page-0-0) [9053,](#page-0-0) [9058,](#page-0-0) [9060,](#page-0-0) [9083,](#page-0-0) [9086,](#page-0-0) [9154,](#page-0-0) [9157,](#page-0-0) [9163,](#page-0-0) [9172,](#page-0-0) [9182,](#page-0-0) [9838, 9839,](#page-0-0) [9858,](#page-0-0) [9863,](#page-0-0) [9868,](#page-0-0) [9874,](#page-0-0) [9879,](#page-0-0) [9885,](#page-0-0) [9891,](#page-0-0) [9893,](#page-0-0) [9894,](#page-0-0) [9897,](#page-0-0) [9901,](#page-0-0) [9905,](#page-0-0) [9941,](#page-0-0) [9946,](#page-0-0) [10163,](#page-0-0) [10165,](#page-0-0) [10180,](#page-0-0) [10182, 10183,](#page-0-0) [10189,](#page-0-0) [10196,](#page-0-0) [10198,](#page-0-0) [10201,](#page-0-0) [10203,](#page-0-0) [10204,](#page-0-0) [10206,](#page-0-0) [10208,](#page-0-0) [10210,](#page-0-0) [10212,](#page-0-0) [10214,](#page-0-0) [10216,](#page-0-0) [10218, 10219,](#page-0-0) [10228,](#page-0-0) [10230,](#page-0-0) [10240,](#page-0-0) [10242,](#page-0-0) [10253,](#page-0-0) [10260,](#page-0-0) [10262–10264,](#page-0-0) [10266,](#page-0-0) [10268,](#page-0-0) [10270,](#page-0-0) [10272,](#page-0-0) [10274,](#page-0-0) [10276,](#page-0-0) [10278,](#page-0-0) [10280,](#page-0-0) [10289,](#page-0-0) [10295,](#page-0-0) [10297,](#page-0-0) [10307,](#page-0-0) [10309,](#page-0-0) [10316,](#page-0-0) [10318–10320,](#page-0-0) [10326,](#page-0-0) [10331,](#page-0-0) [10336,](#page-0-0) [10341,](#page-0-0) [10346,](#page-0-0) [10351,](#page-0-0) [10356,](#page-0-0) [10361,](#page-0-0) [10371,](#page-0-0) [10376, 10377,](#page-0-0) [10388,](#page-0-0) [10390,](#page-0-0) [10409,](#page-0-0) [10429,](#page-0-0) [10899,](#page-0-0) [10904,](#page-0-0) [11016,](#page-0-0) [11069,](#page-0-0) [11246,](#page-0-0) [11251,](#page-0-0) [11258,](#page-0-0) [11261,](#page-0-0) [13048,](#page-0-0) [13052,](#page-0-0) [13055,](#page-0-0) [13058,](#page-0-0) [13061,](#page-0-0) [13064,](#page-0-0) [13067,](#page-0-0) [13070,](#page-0-0) [13073,](#page-0-0) [13076,](#page-0-0) [13079,](#page-0-0) [13082,](#page-0-0) [13085,](#page-0-0) [13088](#page-0-0)  $\qquad \qquad \qquad \setminus q_t1_ \text{act\_mark} \quad \ldots \ldots \ldots \ldots \ldots$ . . . . *[94](#page-108-0)*, [2465,](#page-0-0) [2465,](#page-0-0) [4811,](#page-0-0) [4814,](#page-0-0) [4831](#page-0-0) \q\_tl\_act\_stop . . . . . . . . . . . . . . . *[94](#page-108-0)*, [2465,](#page-0-0) [2466,](#page-0-0) [4811,](#page-0-0) [4814,](#page-0-0) [4818,](#page-0-0) [4827,](#page-0-0) [4829,](#page-0-0) [4835,](#page-0-0) [4839,](#page-0-0) [4842,](#page-0-0) [4846,](#page-0-0) [4849](#page-0-0) \quark\_if\_nil:N . . . . . . . . . . [2423,](#page-0-0) [2423](#page-0-0) \quark\_if\_nil:n ........... [2443,](#page-0-0) [2443](#page-0-0) \quark\_if\_nil:nF ............... [2464](#page-0-0) \quark\_if\_nil:nT ...... [2305,](#page-0-0) [2309,](#page-0-0) [2463](#page-0-0) \quark\_if\_nil:NTF . . *[44](#page-58-0)*, [3722,](#page-0-0) [3744,](#page-0-0) [9078](#page-0-0) \quark\_if\_nil:nTF *[44](#page-58-0)*, [2313,](#page-0-0) [2322,](#page-0-0) [2331,](#page-0-0)

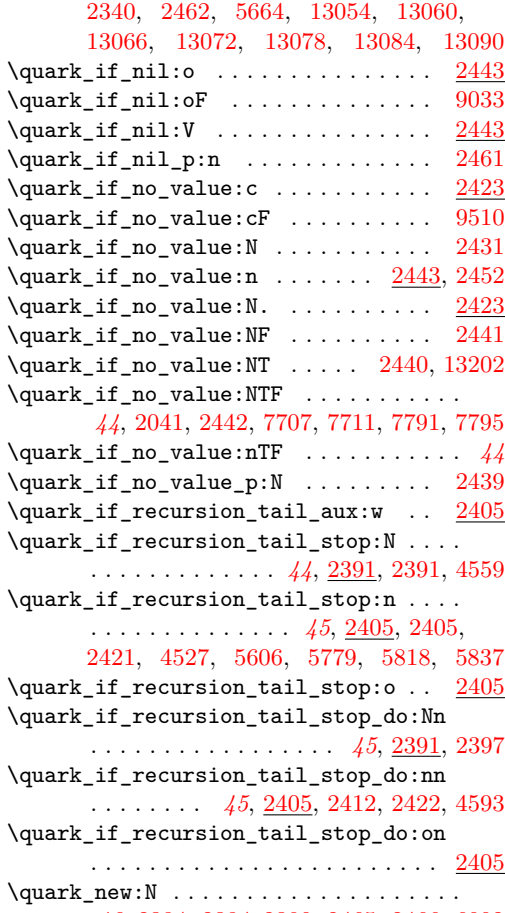

*[43](#page-57-0)*, [2384,](#page-0-0) [2384–2390,](#page-0-0) [2465, 2466,](#page-0-0) [6002](#page-0-0)

# **R**

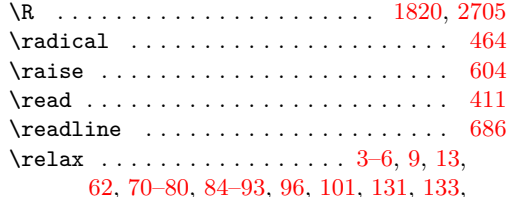

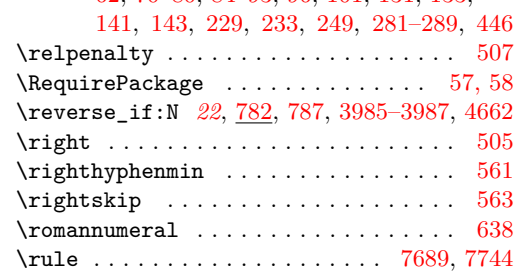

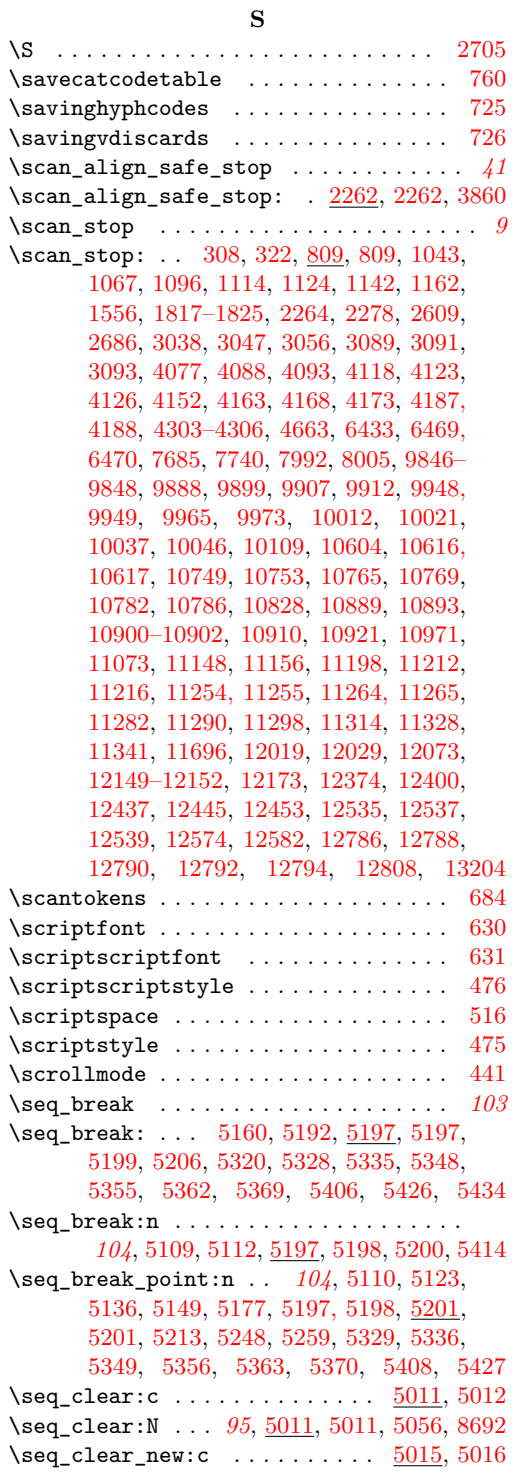

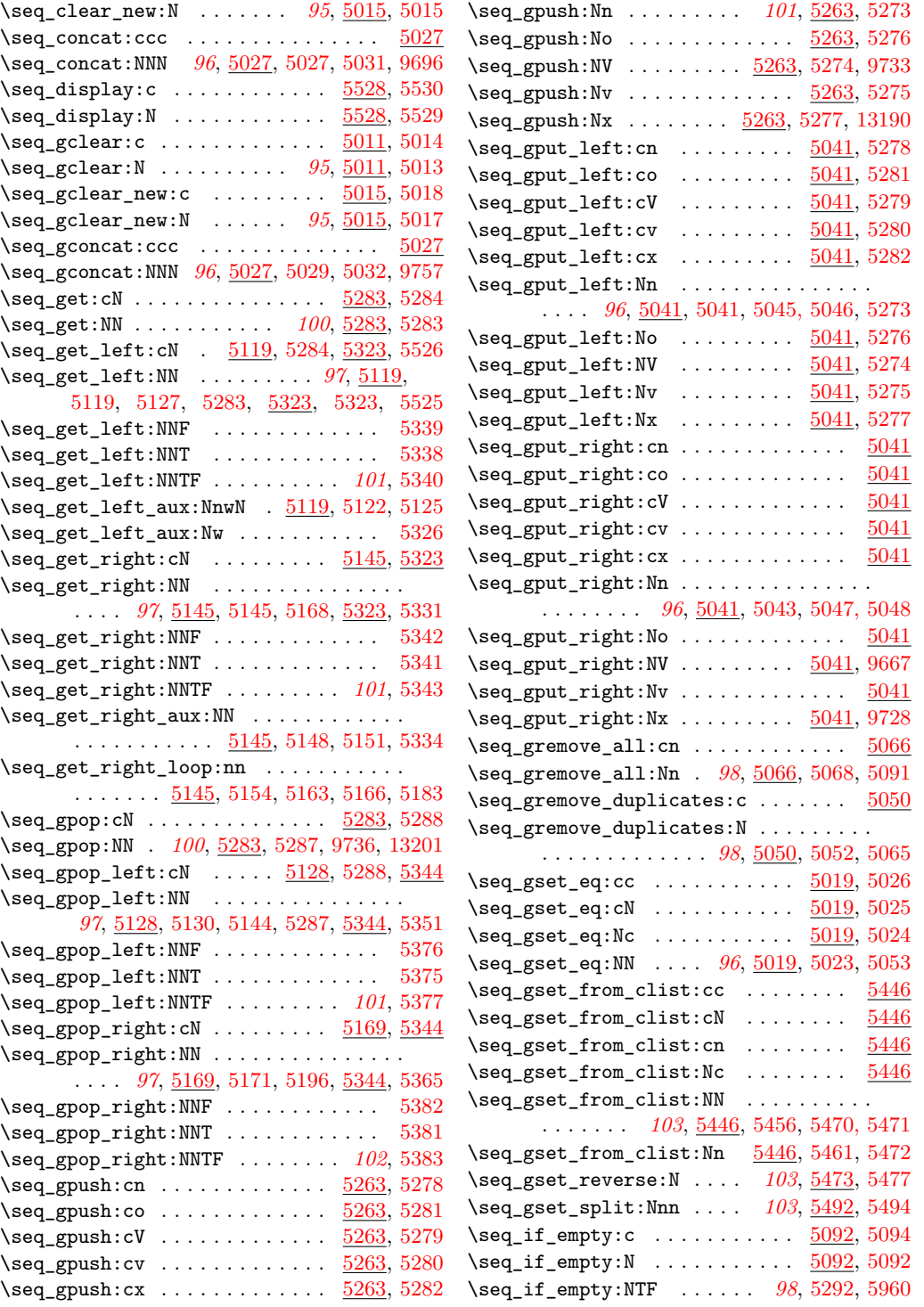

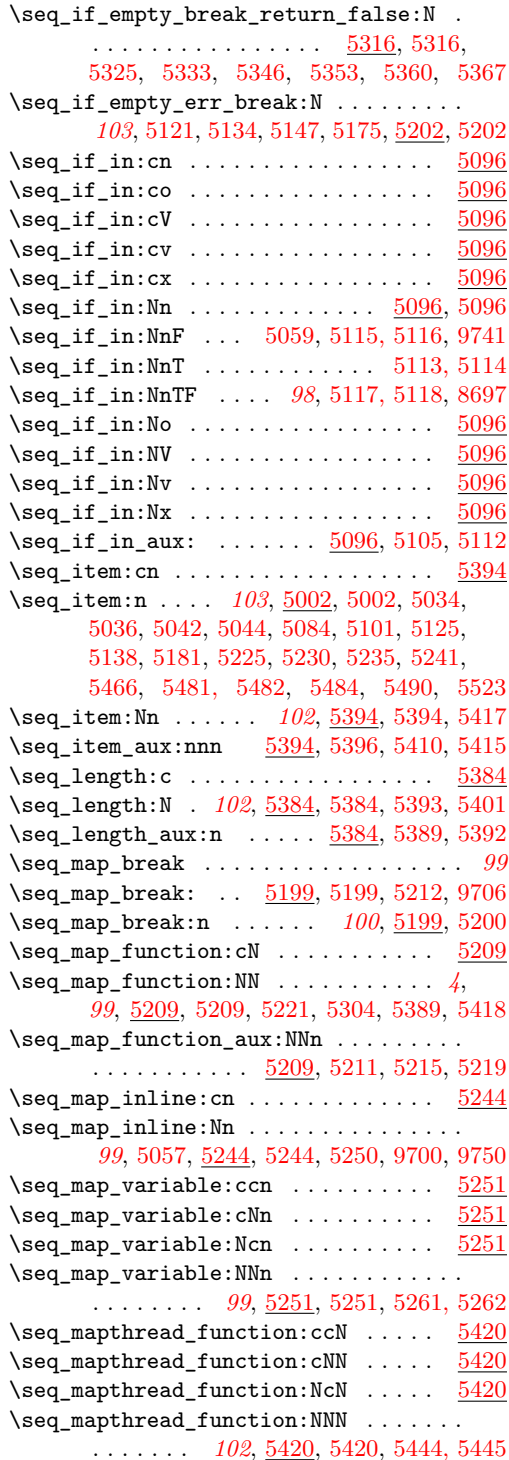

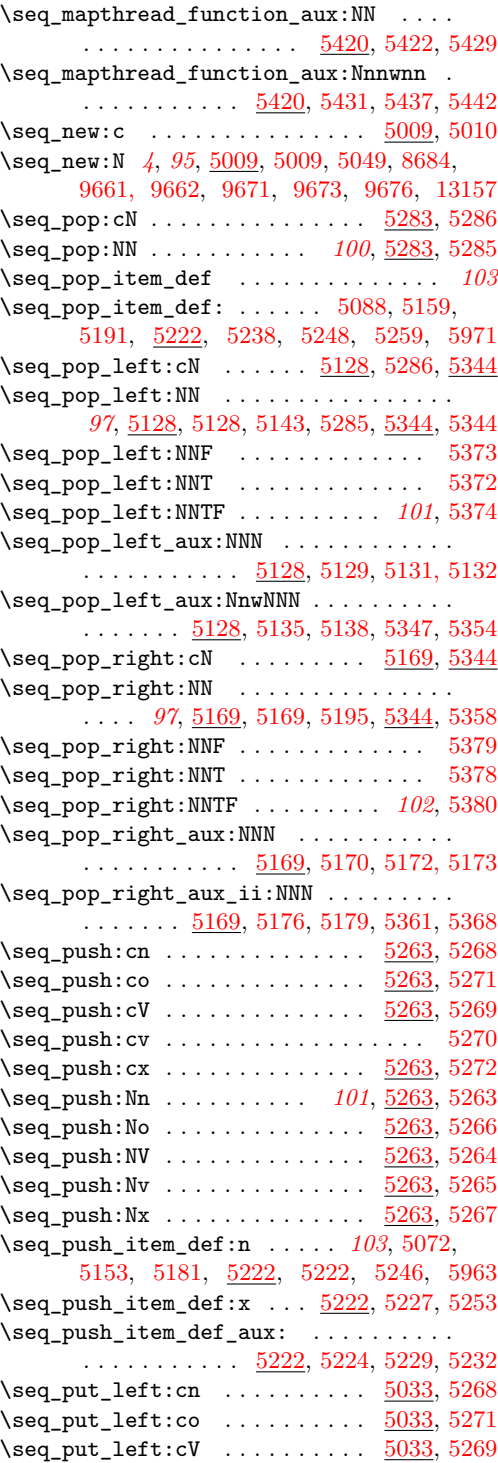

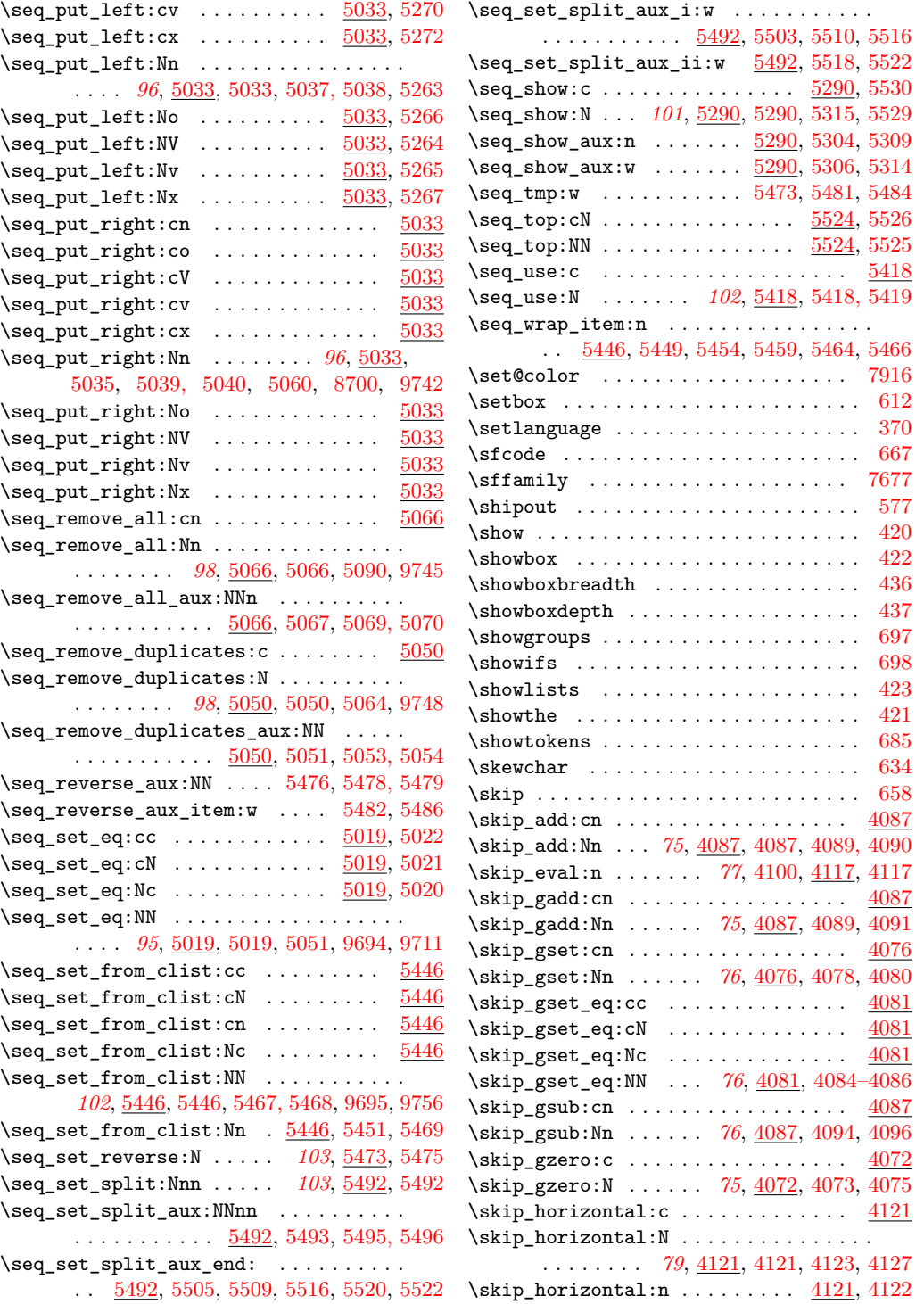

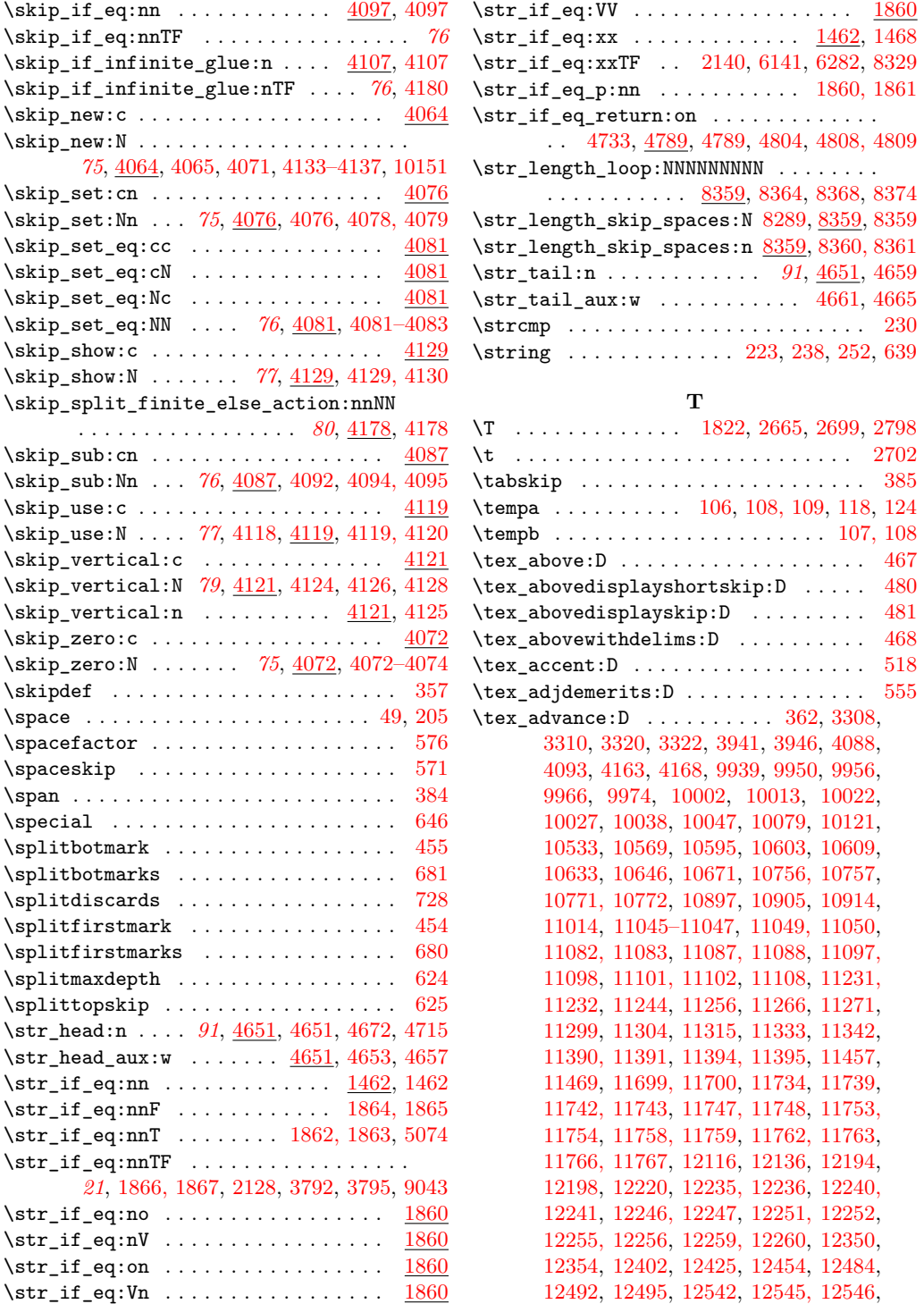

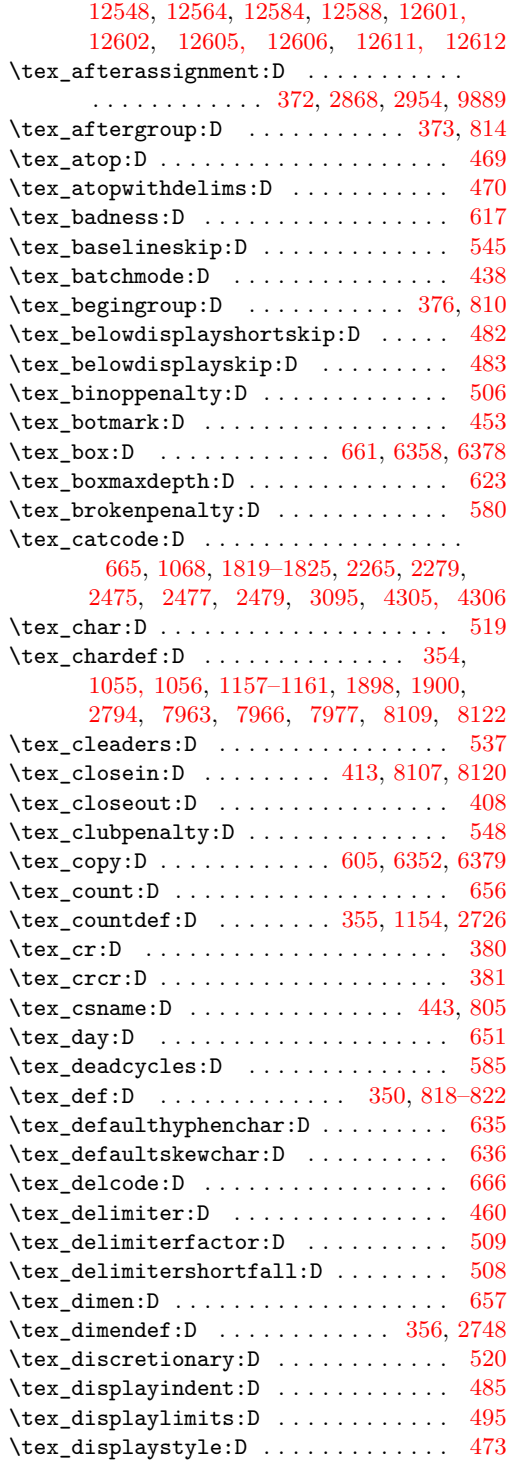

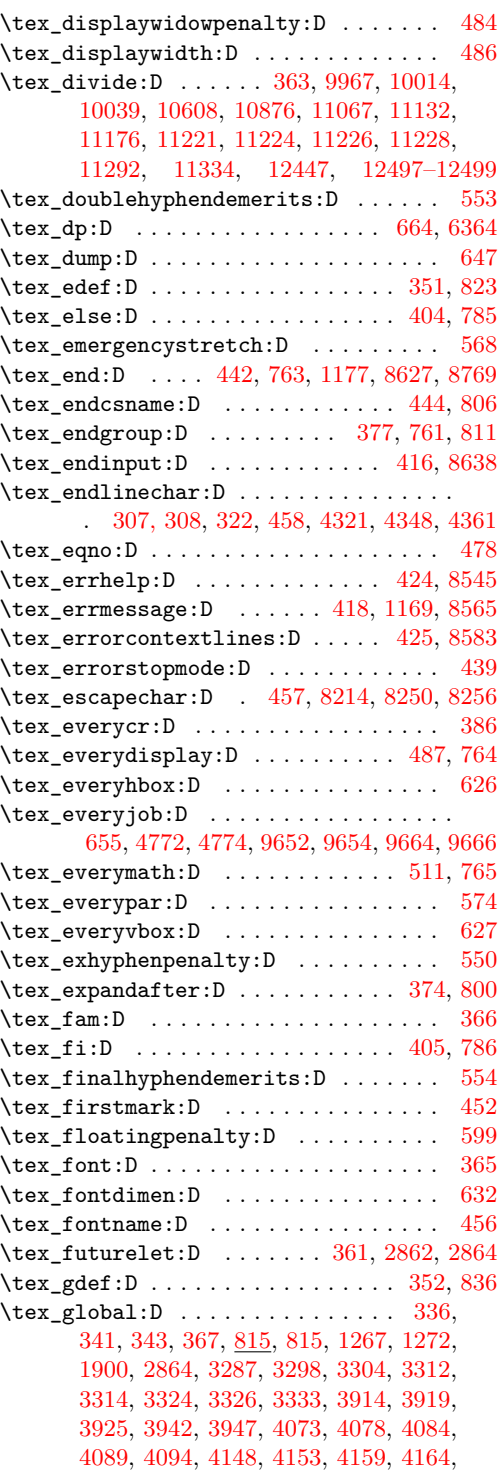

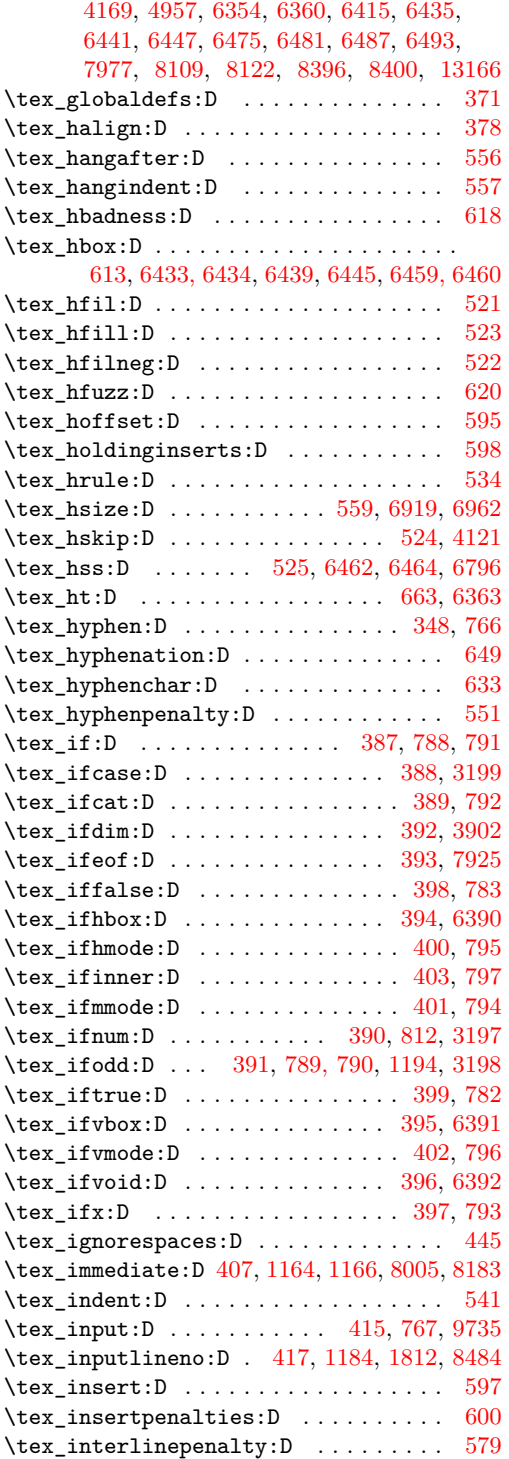

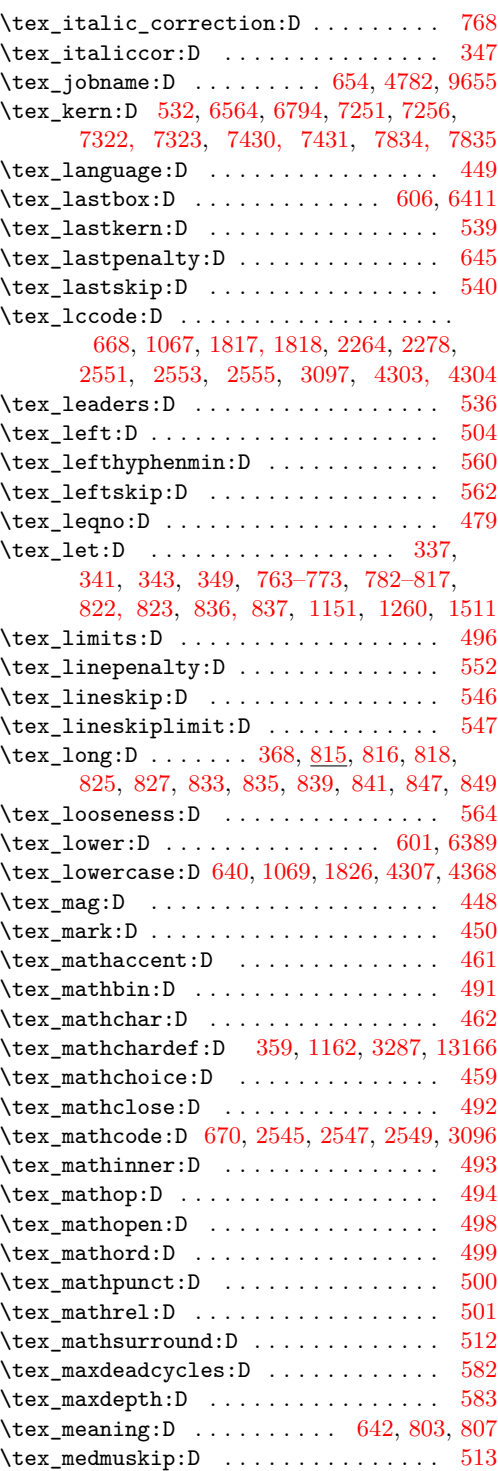

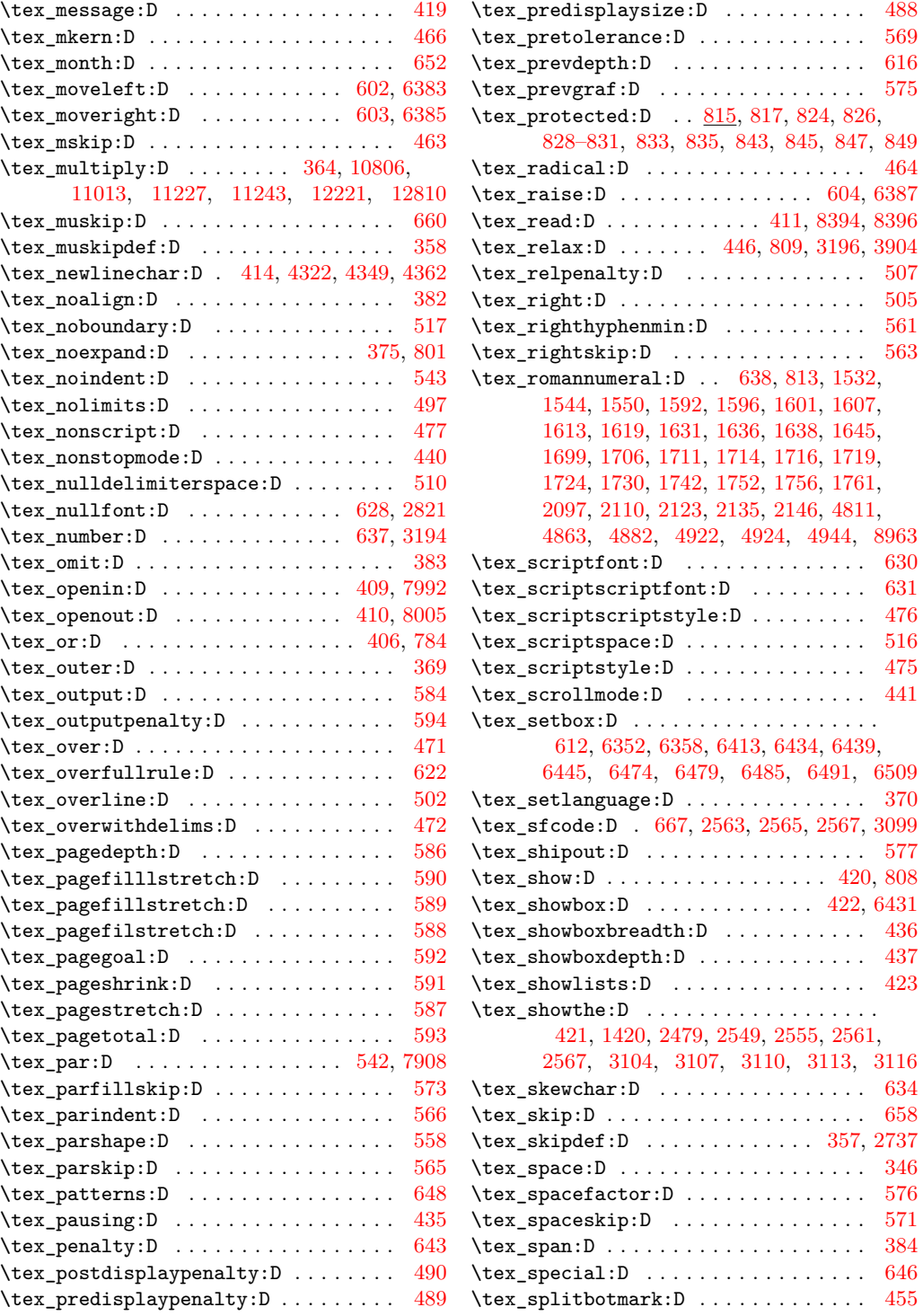

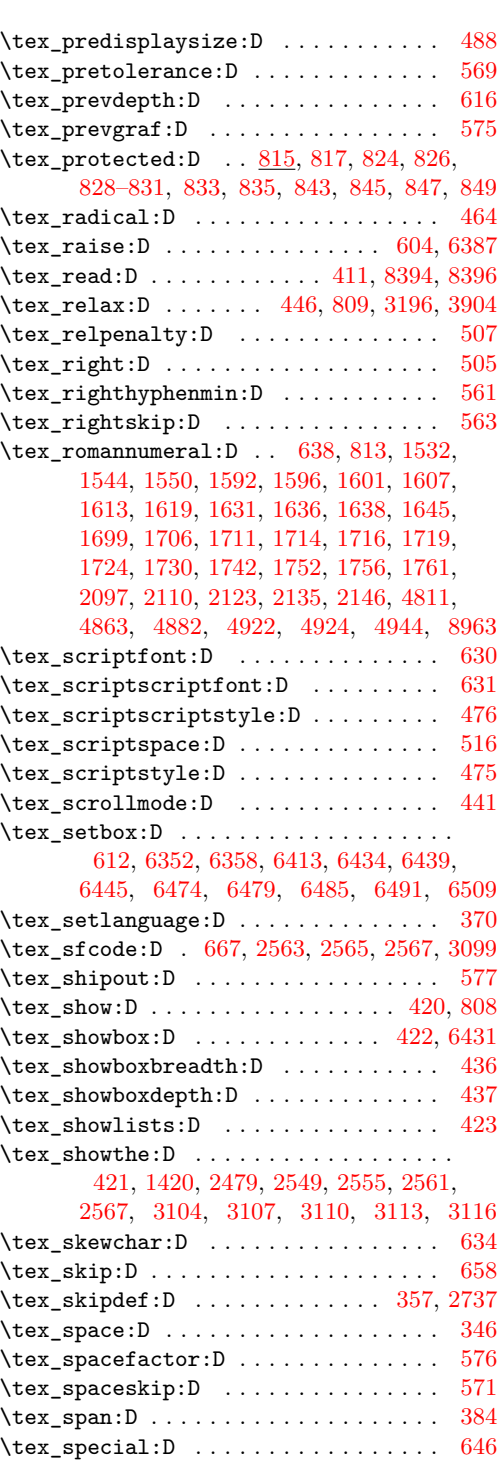

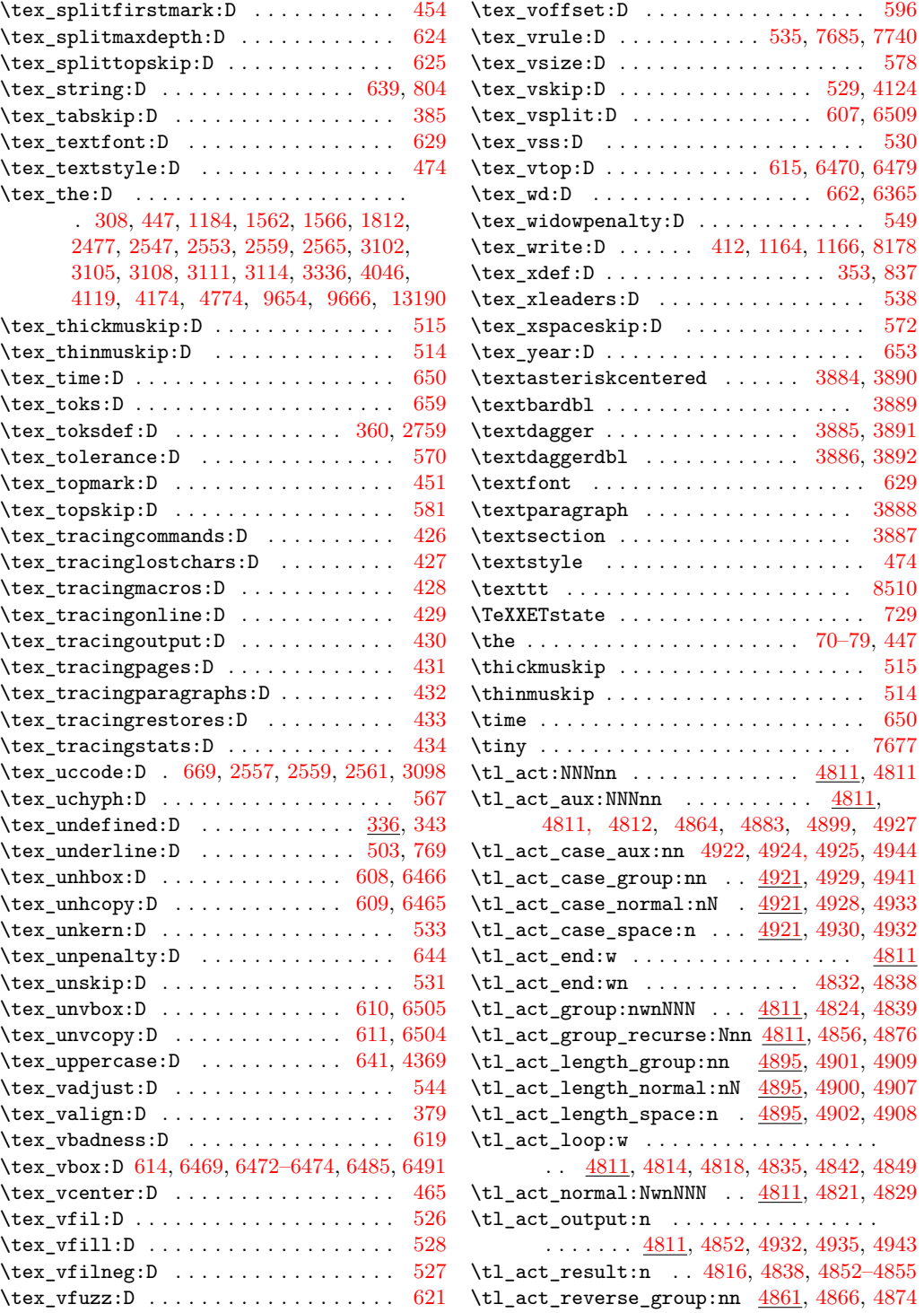

\tl\_act\_reverse\_group\_preserve:nn .. . . . . . . . . . . . . . . . . . . . . [4885,](#page-0-0) [4889](#page-0-0) \tl\_act\_reverse\_normal:nN . . . . . . . . . . . . . . . . . . . . [4861,](#page-0-0) [4865,](#page-0-0) [4872,](#page-0-0) [4884](#page-0-0) \tl\_act\_reverse\_output:n . . . . . . . . . . . . [4811,](#page-0-0) [4854,](#page-0-0) [4871,](#page-0-0) [4873,](#page-0-0) [4877,](#page-0-0) [4890](#page-0-0) \tl\_act\_reverse\_space:n .......... . . . . . . . . . . . [4861,](#page-0-0) [4867,](#page-0-0) [4870,](#page-0-0) [4886](#page-0-0) \tl\_act\_space:wwnNNN ...  $\underline{4811}$ , [4825,](#page-0-0) [4846](#page-0-0) \tl\_clear:c . . . . . . . . . . [4216,](#page-0-0) [5012,](#page-0-0) [5544](#page-0-0) \tl\_clear:N . . . . . . . . . . . . . . . . . . *[81](#page-95-0)*, [4216,](#page-0-0) [4216,](#page-0-0) [4220,](#page-0-0) [4223,](#page-0-0) [4324,](#page-0-0) [5011,](#page-0-0) [5543,](#page-0-0) [8245,](#page-0-0) [8247, 8248,](#page-0-0) [8338,](#page-0-0) [9017,](#page-0-0) [9021,](#page-0-0) [9690,](#page-0-0) [10594,](#page-0-0) [10872,](#page-0-0) [10890,](#page-0-0) [11125,](#page-0-0) [11149,](#page-0-0) [11169,](#page-0-0) [11199,](#page-0-0) [11213](#page-0-0) \tl\_clear\_new:c [4222,](#page-0-0) [5016,](#page-0-0) [5548,](#page-0-0) [9289,](#page-0-0) [9291](#page-0-0) \tl\_clear\_new:N .................. . . . . *[82](#page-96-0)*, <u>4222</u>, [4222,](#page-0-0) [4226,](#page-0-0) [5015,](#page-0-0) [5547](#page-0-0) \tl\_const:cn . . . . . . . . . . . . . . . . . . . . ....  $\underline{4204}$ , 11926-11965, 12272-12283 \tl\_const:cx ........ [4204,](#page-0-0) [8219,](#page-0-0) [12362](#page-0-0) \tl\_const:Nn . . . . . . . . . . . . . . . . . *[81](#page-95-0)*, [2384,](#page-0-0) [4204,](#page-0-0) [4204,](#page-0-0) [4214,](#page-0-0) [4310,](#page-0-0) [4783,](#page-0-0) [4784,](#page-0-0) [4911,](#page-0-0) [4916,](#page-0-0) [6003,](#page-0-0) [7930,](#page-0-0) [8211,](#page-0-0) [8419, 8420,](#page-0-0) [8450,](#page-0-0) [8455,](#page-0-0) [8457,](#page-0-0) [8459,](#page-0-0) [8461,](#page-0-0) [8463,](#page-0-0) [8468, 8469,](#page-0-0) [8476,](#page-0-0) [8494,](#page-0-0) [8943,](#page-0-0) [8945,](#page-0-0) [9108–9112,](#page-0-0) [9784–9788](#page-0-0) \tl\_const:Nx .  $4204, 4209, 4215, 4782, 8215$  $4204, 4209, 4215, 4782, 8215$  $4204, 4209, 4215, 4782, 8215$  $4204, 4209, 4215, 4782, 8215$  $4204, 4209, 4215, 4782, 8215$  $4204, 4209, 4215, 4782, 8215$  $4204, 4209, 4215, 4782, 8215$  $4204, 4209, 4215, 4782, 8215$  $4204, 4209, 4215, 4782, 8215$ \tl\_elt\_count:c .......... [4981,](#page-0-0) [4986](#page-0-0) \tl\_elt\_count:N . . . . . . . . . . [4981,](#page-0-0) [4985](#page-0-0) \tl\_elt\_count:n . . . . . . . . . . [4981,](#page-0-0) [4982](#page-0-0) \tl\_elt\_count:o . . . . . . . . . . [4981,](#page-0-0) [4984](#page-0-0) \tl\_elt\_count:V .......... [4981,](#page-0-0) [4983](#page-0-0) \tl\_expandable\_lowercase:n *[94](#page-108-0)*, [4921,](#page-0-0) [4923](#page-0-0) \tl\_expandable\_uppercase:n *[94](#page-108-0)*, [4921,](#page-0-0) [4921](#page-0-0)  $\tilde{\t{1}}_g \text{clear:} c \ldots \ldots \ldots \underline{4216}, 5014, 5546$  $\tilde{\t{1}}_g \text{clear:} c \ldots \ldots \ldots \underline{4216}, 5014, 5546$  $\tilde{\t{1}}_g \text{clear:} c \ldots \ldots \ldots \underline{4216}, 5014, 5546$  $\tilde{\t{1}}_g \text{clear:} c \ldots \ldots \ldots \underline{4216}, 5014, 5546$ \tl\_gclear:N . . . . . . . . . . . . . . . . . . . . *[82](#page-96-0)*, [4216,](#page-0-0) [4218,](#page-0-0) [4221,](#page-0-0) [4225,](#page-0-0) [5013,](#page-0-0) [5545](#page-0-0) \tl\_gclear\_new:c ...... [4222,](#page-0-0) [5018,](#page-0-0) [5550](#page-0-0) \tl\_gclear\_new:N . . . . . . . . . . . . . . . . . . . . *[82](#page-96-0)*, [4222,](#page-0-0) [4224,](#page-0-0) [4227,](#page-0-0) [5017,](#page-0-0) [5549](#page-0-0)  $\tilde{\text{L}}_g$ put\_left:cn . . . . . . . . . . . . . [4254](#page-0-0) \tl\_gput\_left:co . . . . . . . . . . . . . [4254](#page-0-0)  $\tilde{\text{Lgput}}$  . . . . . . . . . . . . . . [4254](#page-0-0)  $\tilde{\text{L}}_gput\_left:cx \dots \dots \dots \ 4254$  $\tilde{\text{L}}_gput\_left:cx \dots \dots \dots \ 4254$ \tl\_gput\_left:Nn *[83](#page-97-0)*, [4254,](#page-0-0) [4262,](#page-0-0) [4274,](#page-0-0) [5042](#page-0-0) \tl\_gput\_left:No ...... [4254,](#page-0-0) [4266,](#page-0-0) [4276](#page-0-0) \tl\_gput\_left:NV ...... [4254,](#page-0-0) [4264,](#page-0-0) [4275](#page-0-0) \tl\_gput\_left:Nx . [4254,](#page-0-0) [4268,](#page-0-0) [4277,](#page-0-0) [5625](#page-0-0)  $\tilde{\text{t1}}_g$ put\_right:cn . . . . . . . . . . . . [4278](#page-0-0)

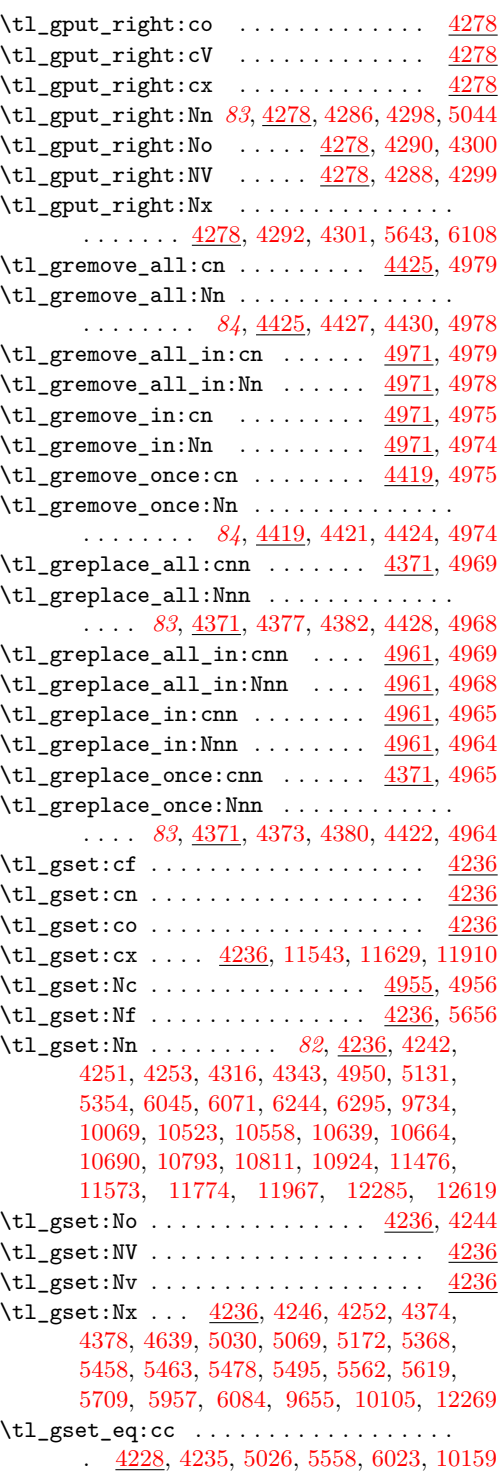

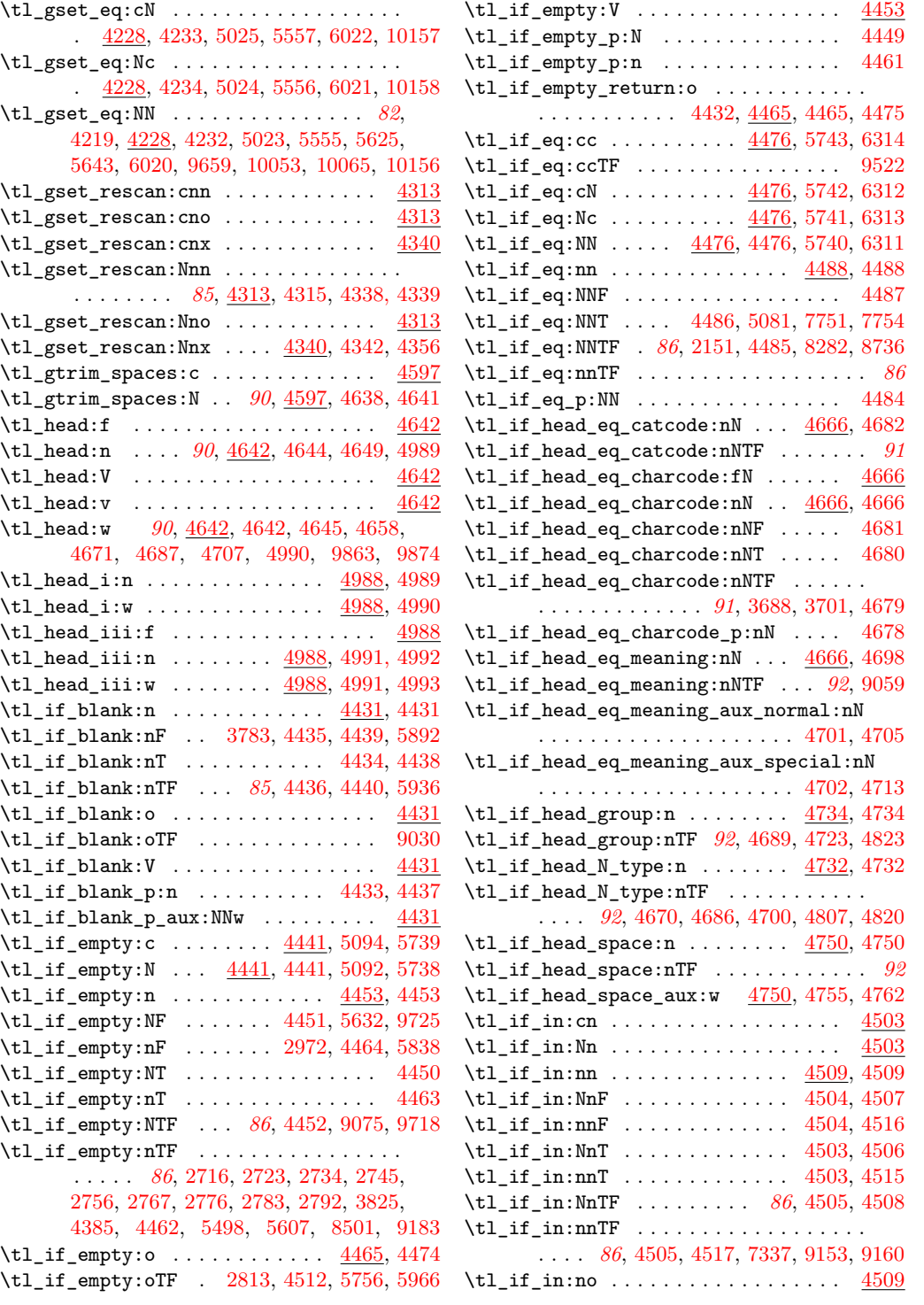

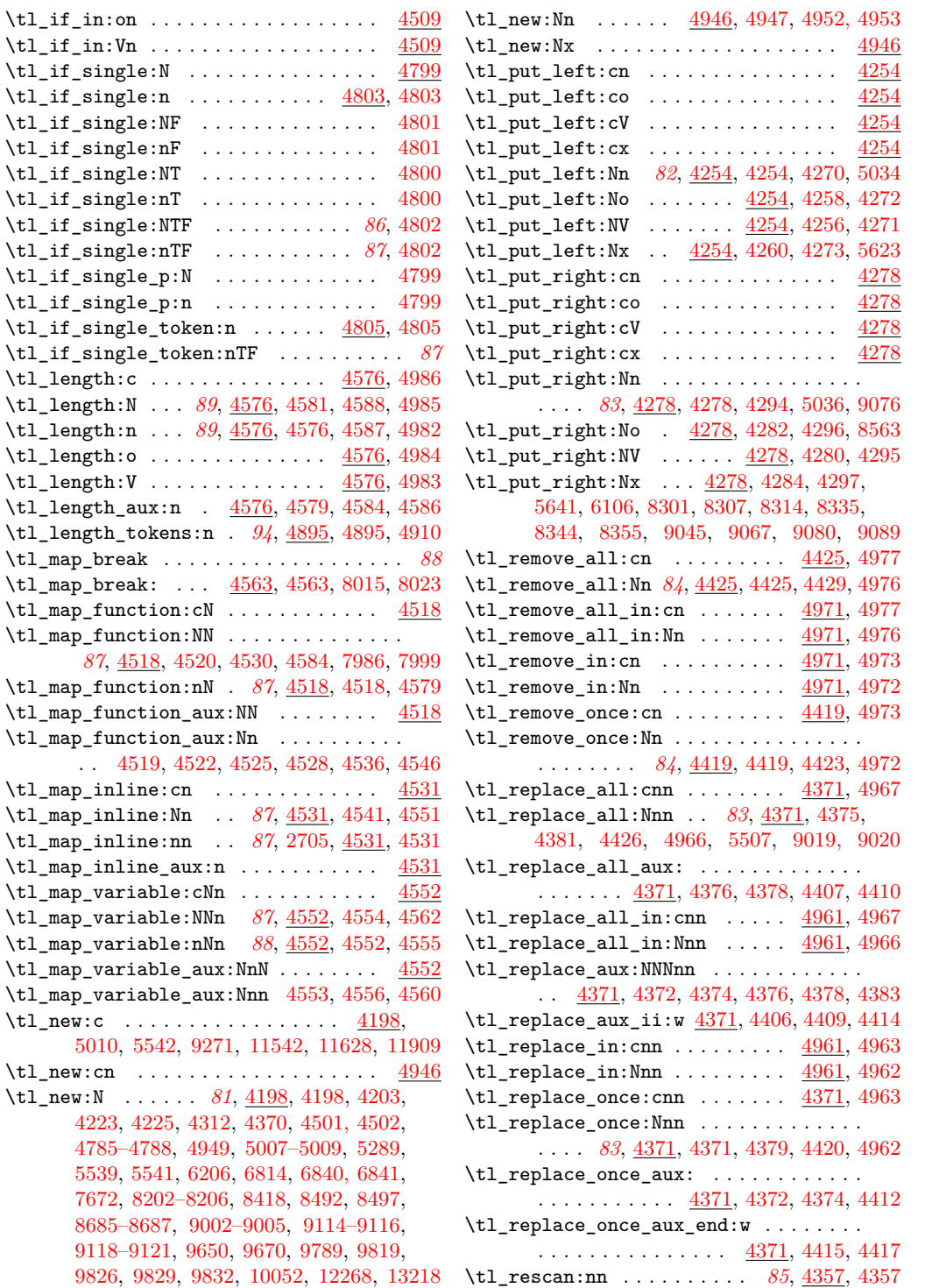

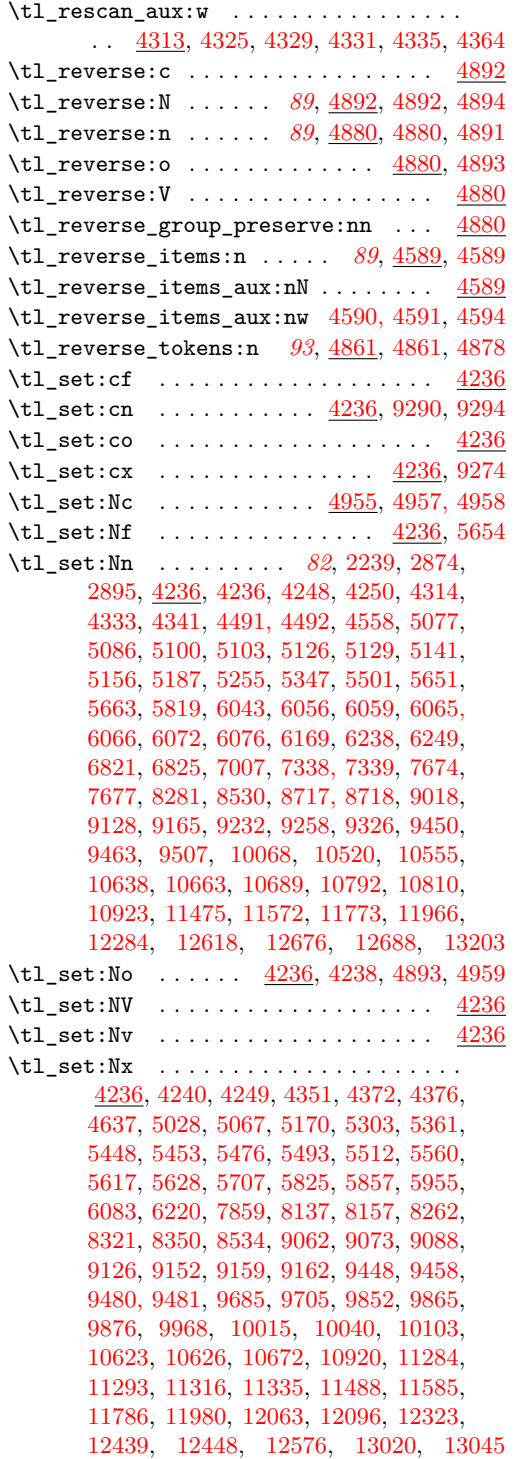

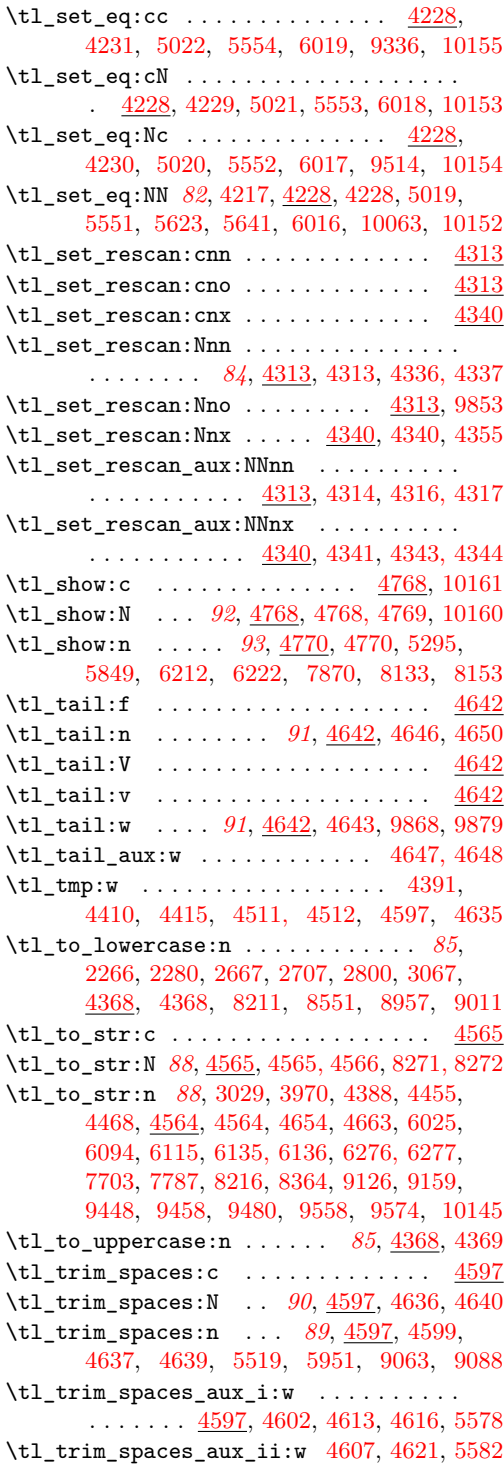

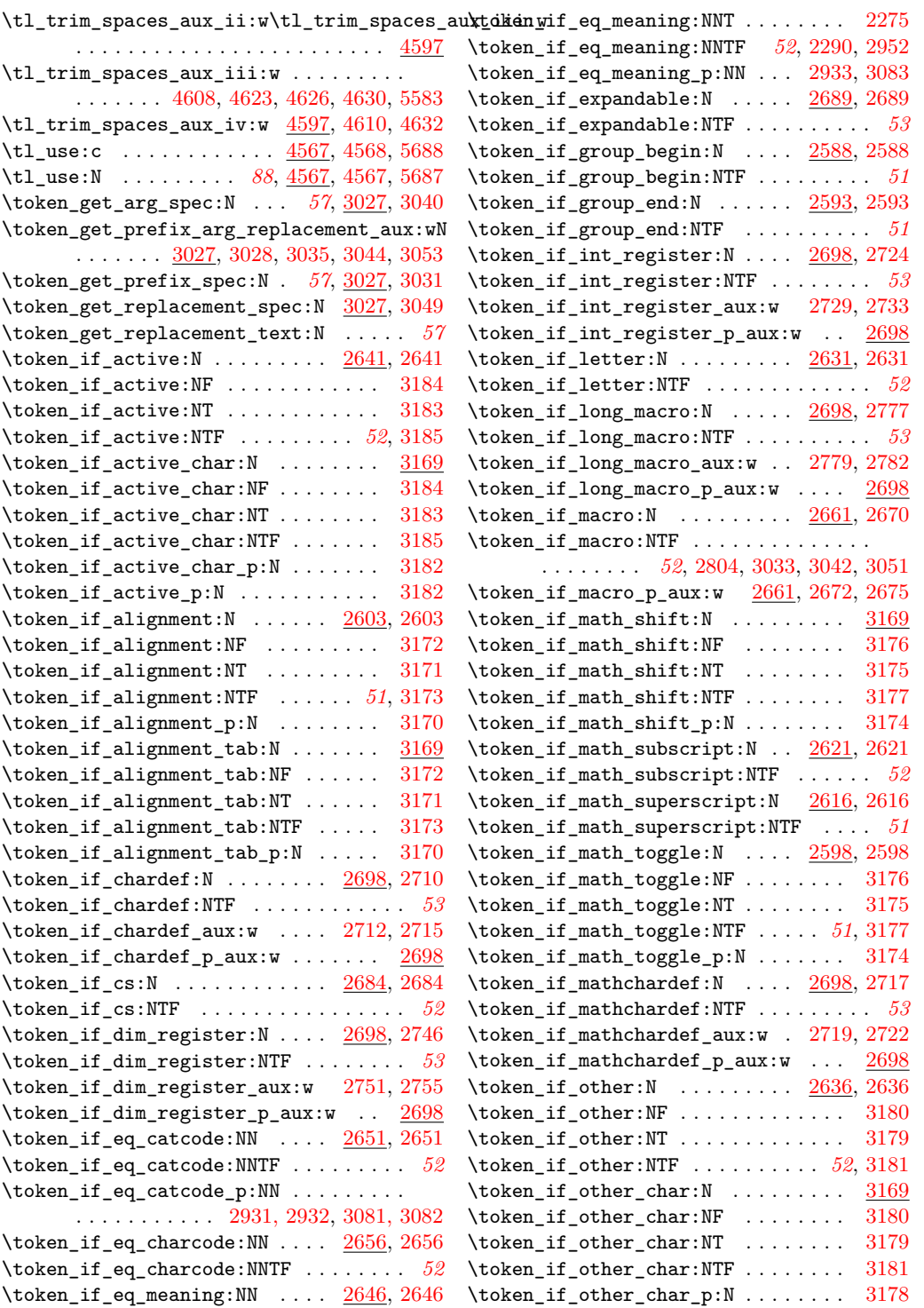

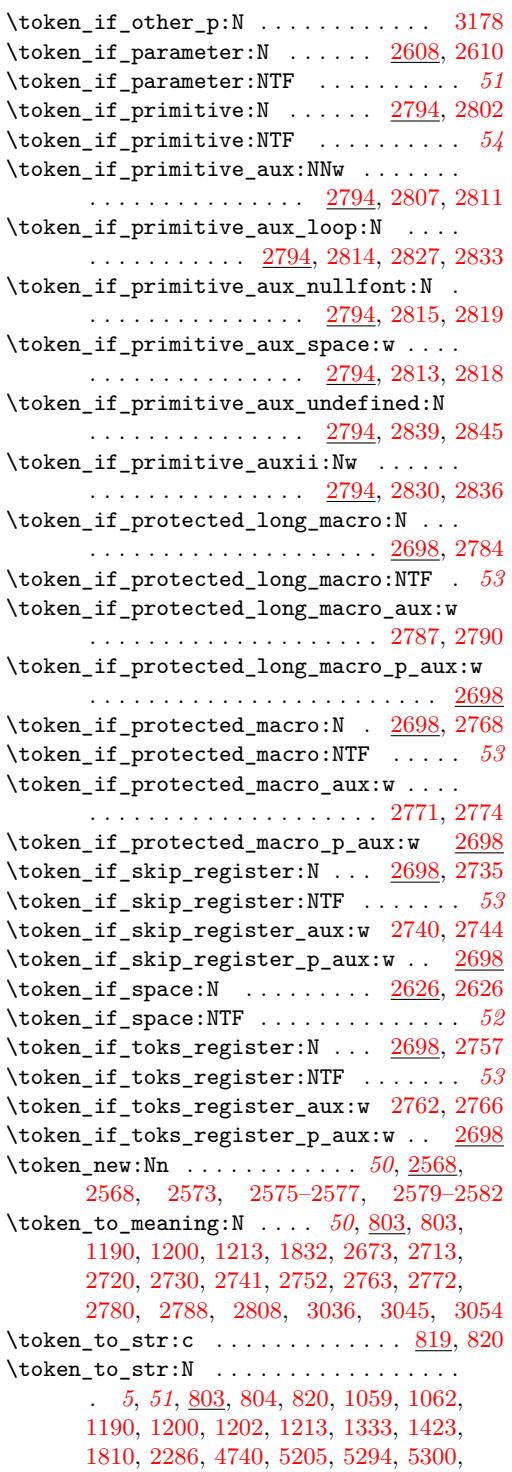

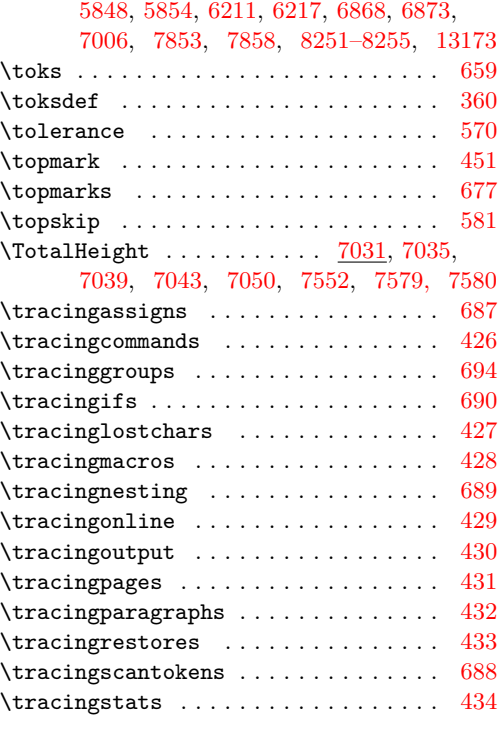

# **U**

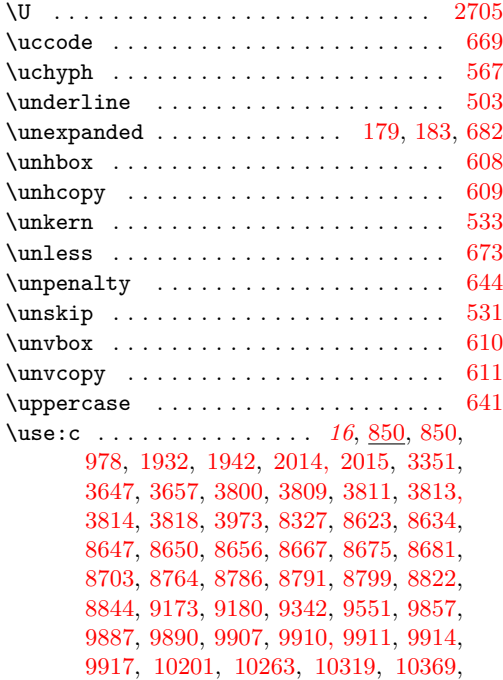

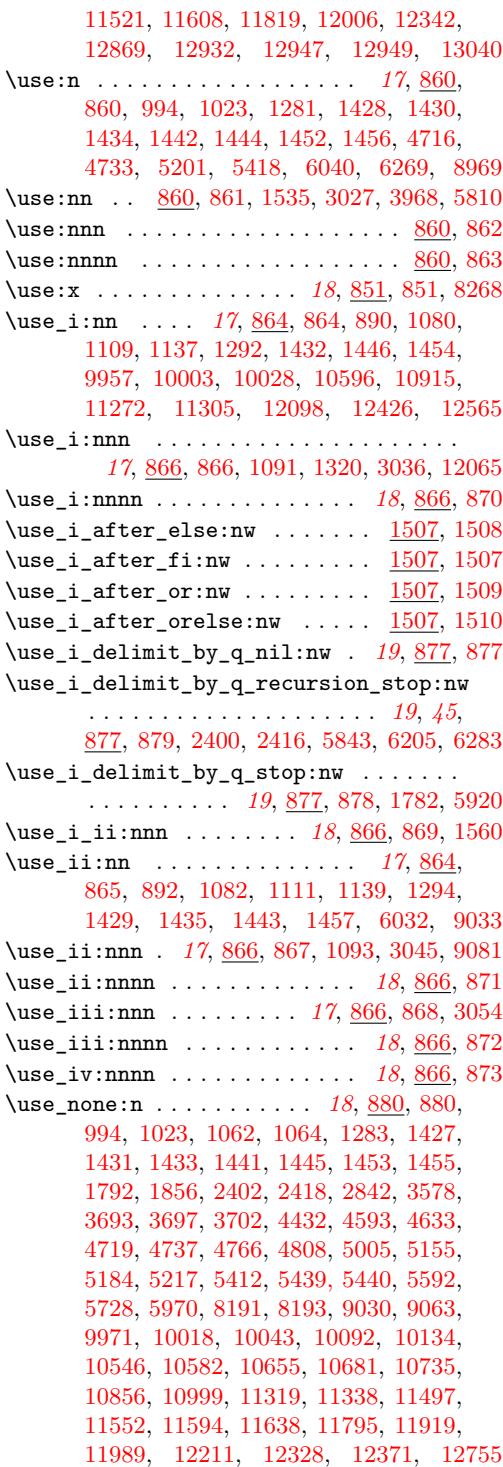

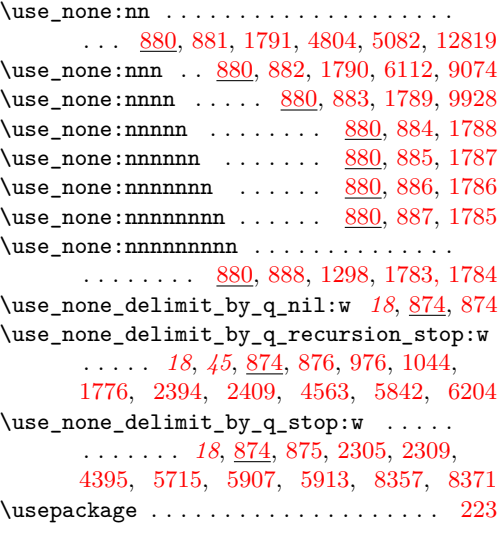

## **V**

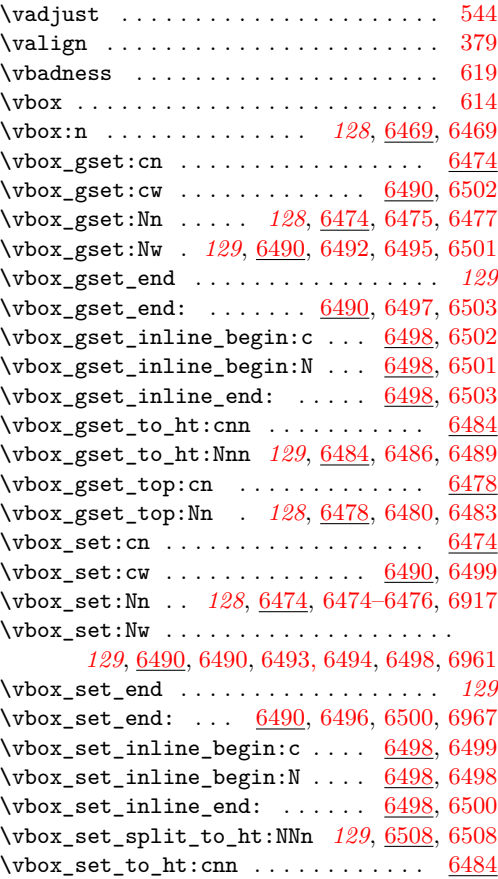

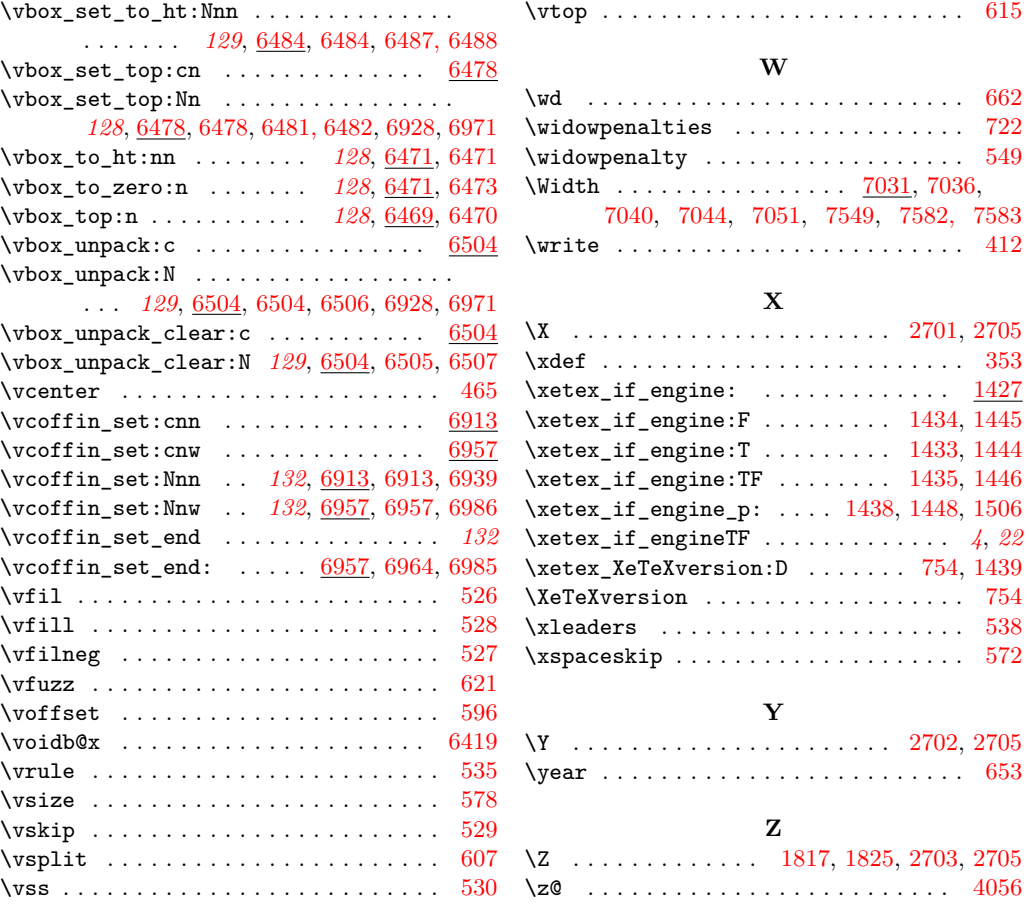